TBM

**System i** プログラミング **i5/OS** コマンド **COMMIT (**コミット**)** ~ バージョン *6* リリース *1*

TBM

**System i** プログラミング **i5/OS** コマンド **COMMIT (**コミット**)** ~ バージョン *6* リリース *1*

### ご注意

本書および本書で紹介する製品をご使用になる前に、 1107 [ページの『特記事項』に](#page-1130-0)記載されている 情報をお読みください。

本書は、IBM i5/OS (プロダクト番号 5761-SS1) のバージョン 6、リリース 1、モディフィケーション 0 に適用され ます。また、改訂版で断りがない限り、それ以降のすべてのリリースおよびモディフィケーションにも適用されま す。このバージョンは、すべての RISC モデルで稼働するとは限りません。また CISC モデルでは稼働しません。

IBM 発行のマニュアルに関する情報のページ

http://www.ibm.com/jp/manuals/

こちらから、日本語版および英語版のオンライン・ライブラリーをご利用いただけます。また、マニュアルに関する ご意見やご感想を、上記ページよりお送りください。今後の参考にさせていただきます。

(URL は、変更になる場合があります)

お客様の環境によっては、資料中の円記号がバックスラッシュと表示されたり、バックスラッシュが円記号と表示さ れたりする場合があります。

 原 典: System i Programming i5/OS commands Starting with COMMIT (Commit) Version 6 Release 1 発 行: 日本アイ・ビー・エム株式会社 担 当: ナショナル・ランゲージ・サポート

第1刷 2008.2

# 目次

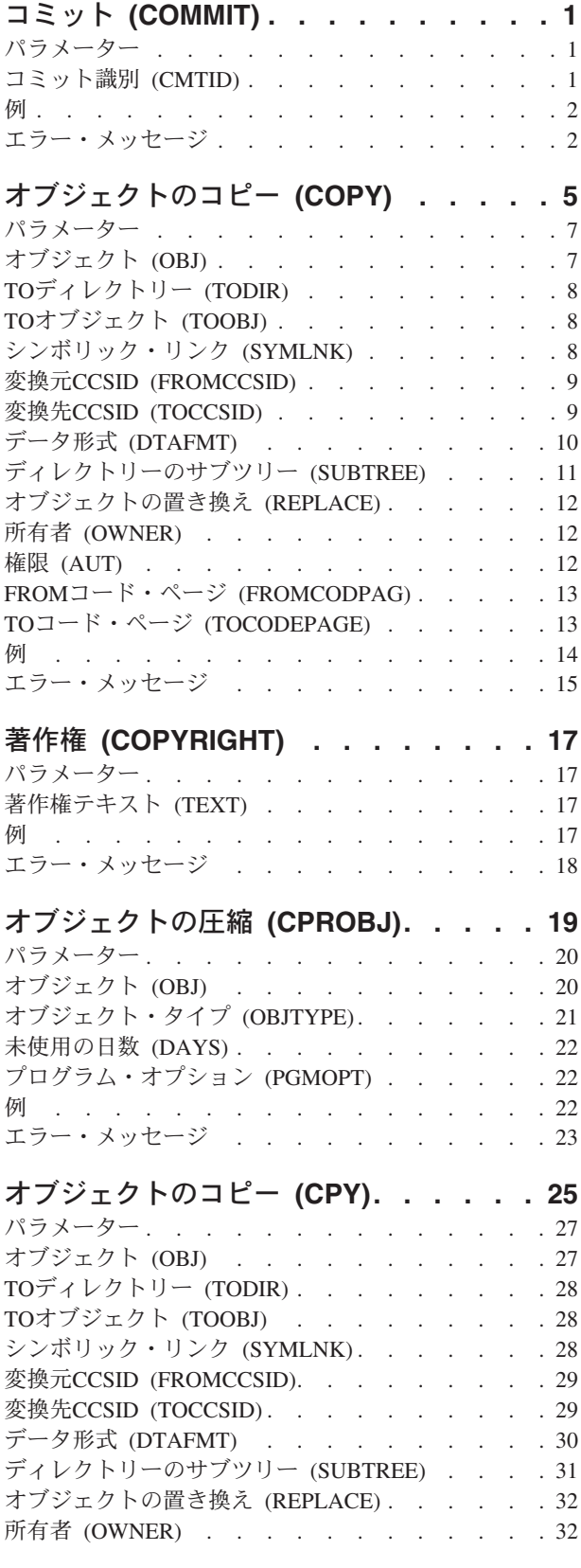

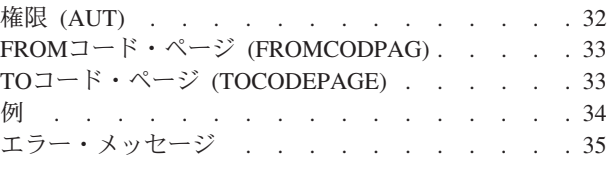

# [監査ジャーナル項目のコピー](#page-60-0)

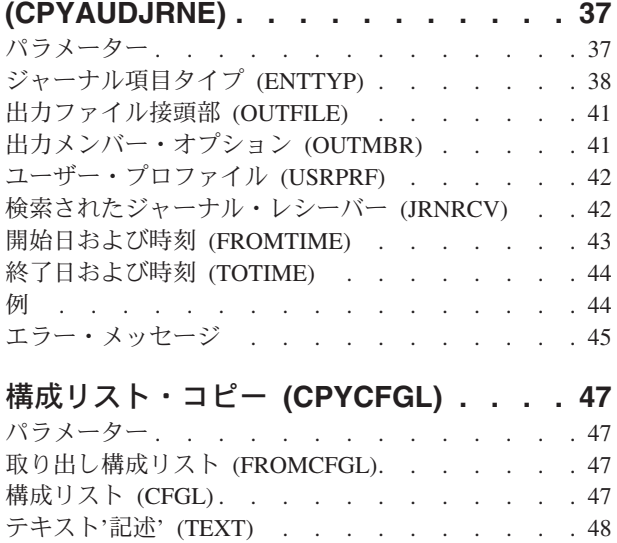

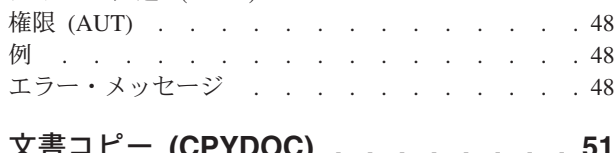

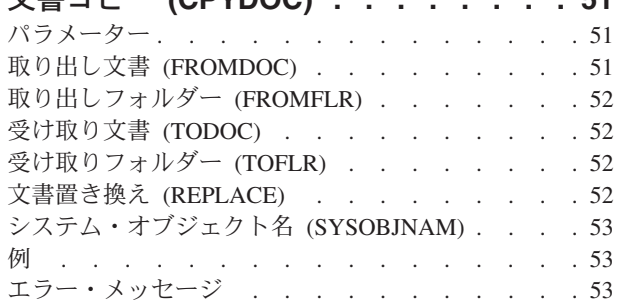

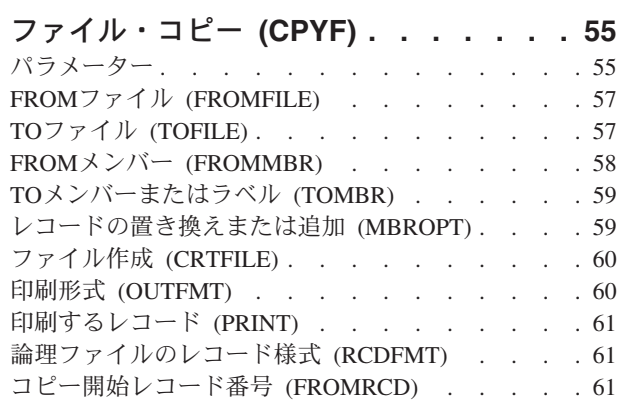

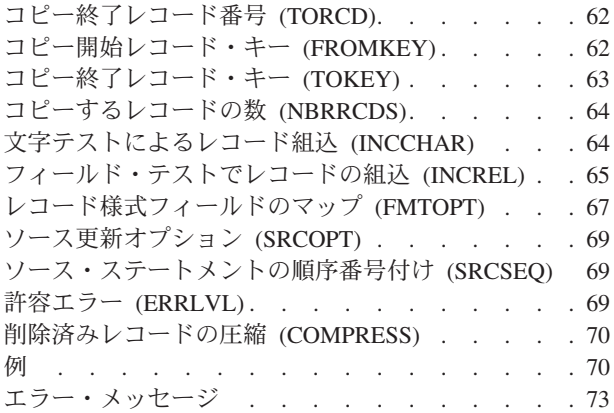

### [ディレクトリーからのコピー](#page-98-0)

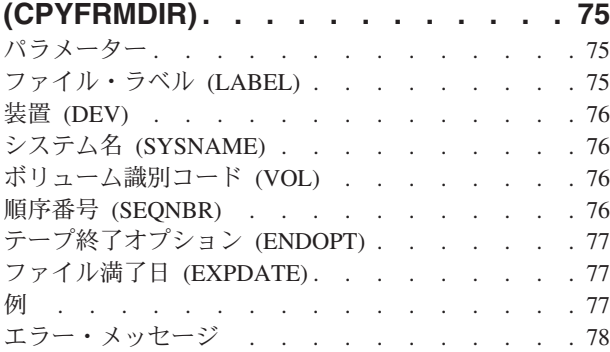

## [インポート・ファイルからのコピー](#page-102-0)

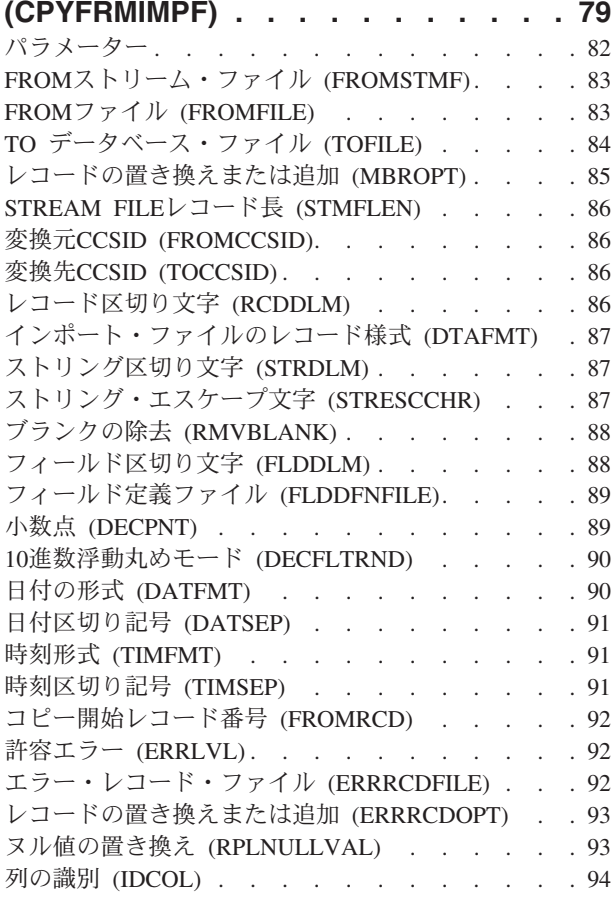

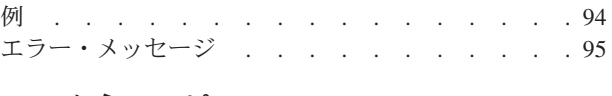

### **LDIF**からのコピー **[\(CPYFRMLDIF\) . . . 97](#page-120-0)** パラメーター [. . . . . . . . . . . . . . 97](#page-120-0) LDIFストリーム・ファイル [\(LDIFSTMF\). . . . . 97](#page-120-0) インスタンス (INSTANCE) [. . . . . . . . . 98](#page-121-0) 管理者 [\(ADMIN\). . . . . . . . . . . . . 98](#page-121-0) [インポート・データの複製](#page-121-0) (REPLICATE) . . . . [98](#page-121-0) 例 . . . . . . . . . . . . . . . . 98 エラー・メッセージ [. . . . . . . . . . . 99](#page-122-0)

# **PC**[文書からのコピー](#page-124-0) **(CPYFRMPCD) [101](#page-124-0)**

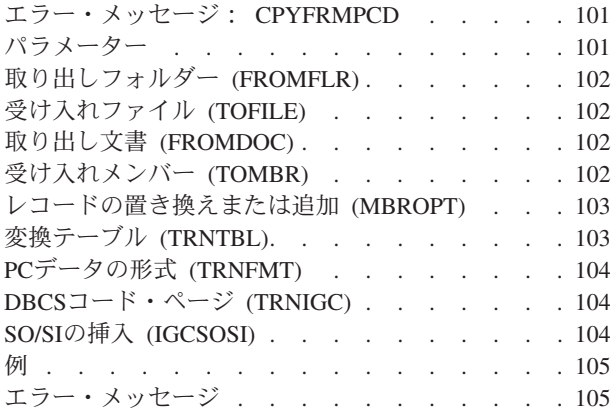

# **PCF**[ファイルからコピー](#page-130-0)

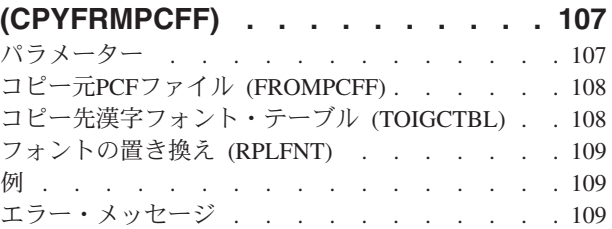

# **QUERY**[ファイルからのコピー](#page-134-0)

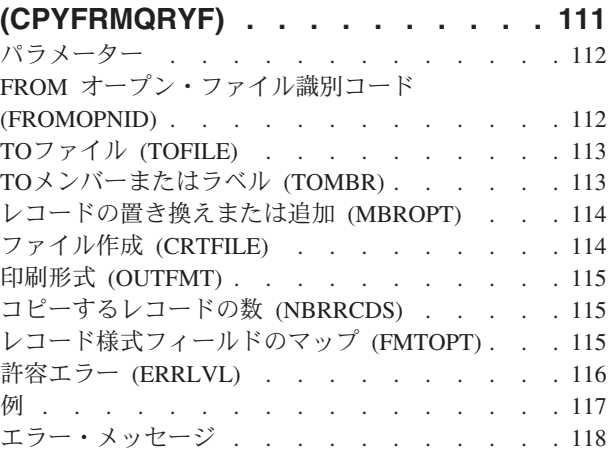

# [ストリーム・ファイルからのコピー](#page-144-0)

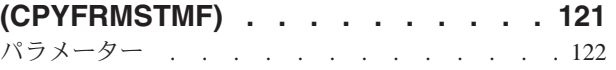

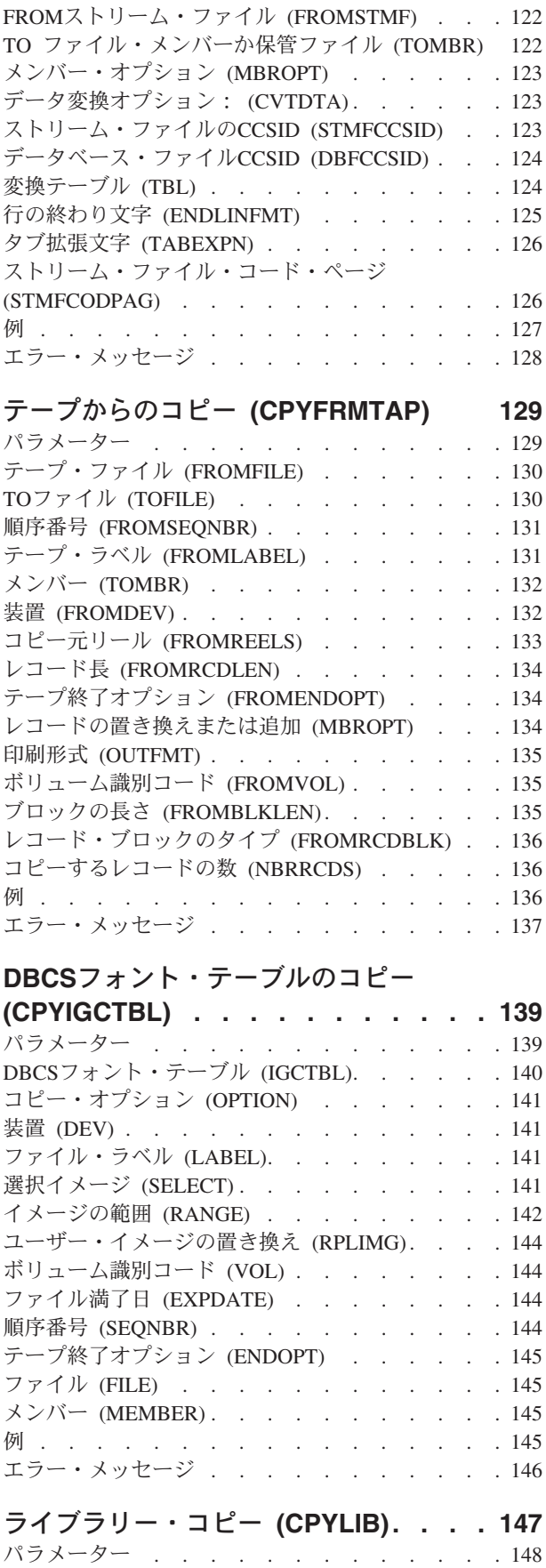

[既存のライブラリー](#page-171-0) (FROMLIB) . . . . . . . [148](#page-171-0)

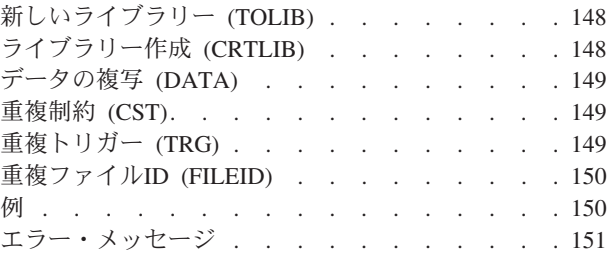

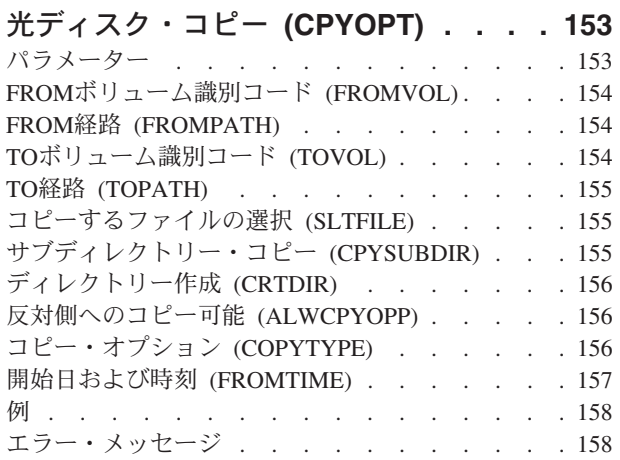

## [パフォーマンス収集のコピー](#page-186-0)

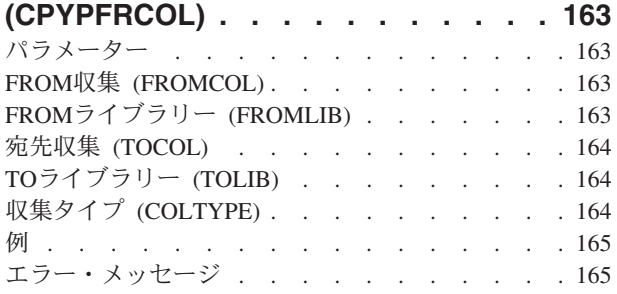

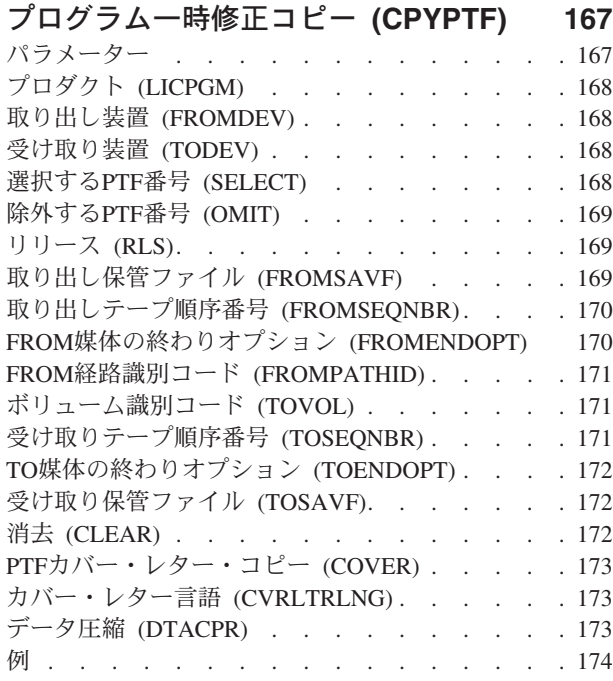

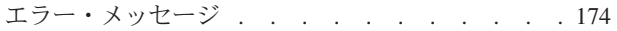

### **PTF**[カバー・レターのコピー](#page-200-0)

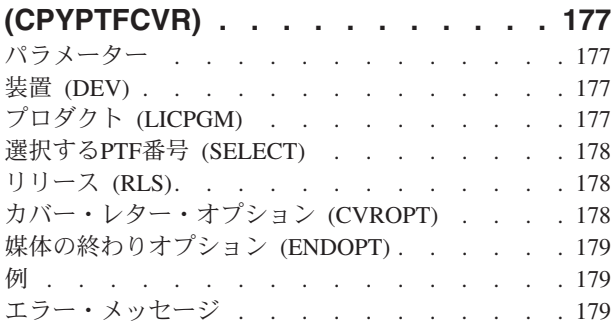

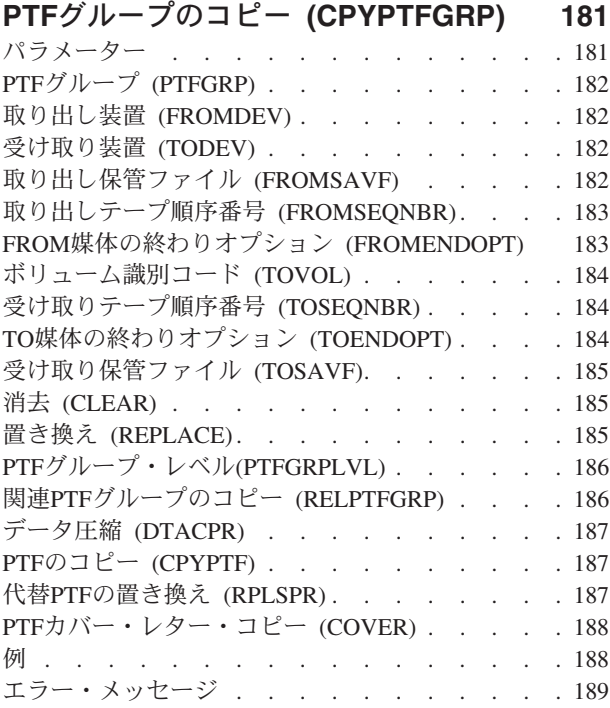

## [スプール・ファイル・コピー](#page-214-0)

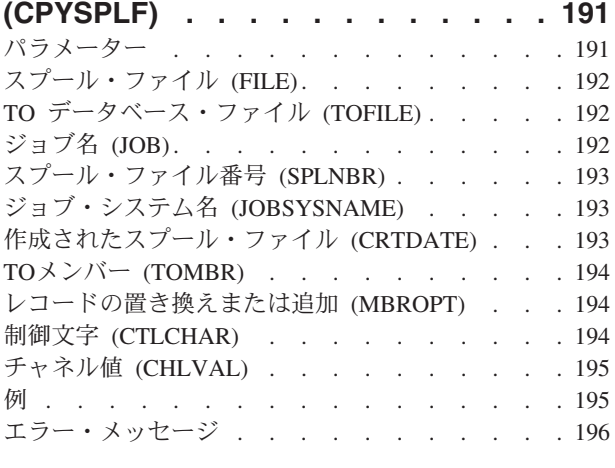

# [ソース・ファイルのコピー](#page-222-0) **(CPYSRCF) [199](#page-222-0)**

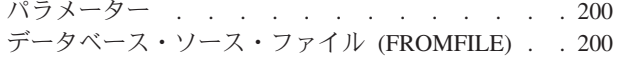

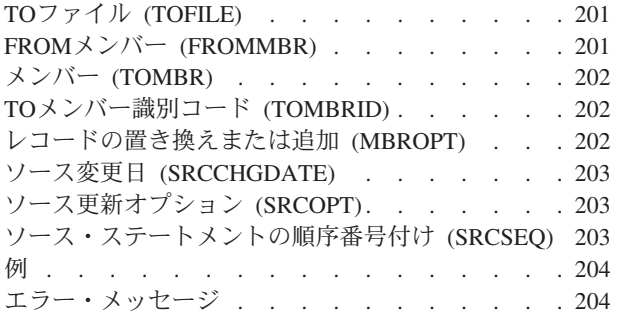

# **TCP/IP**[ホスト・テーブルのコピー](#page-230-0)

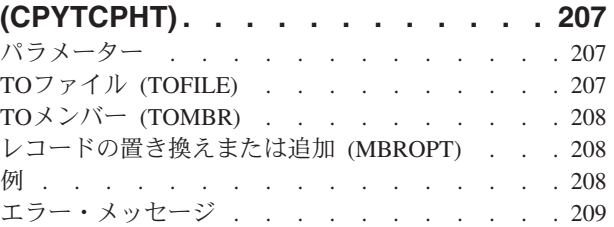

## [ディレクトリーへのコピー](#page-234-0) **(CPYTODIR) [211](#page-234-0)**

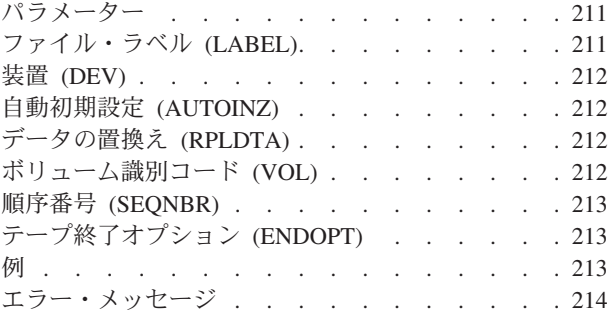

# [インポート・ファイルへのコピー](#page-238-0)

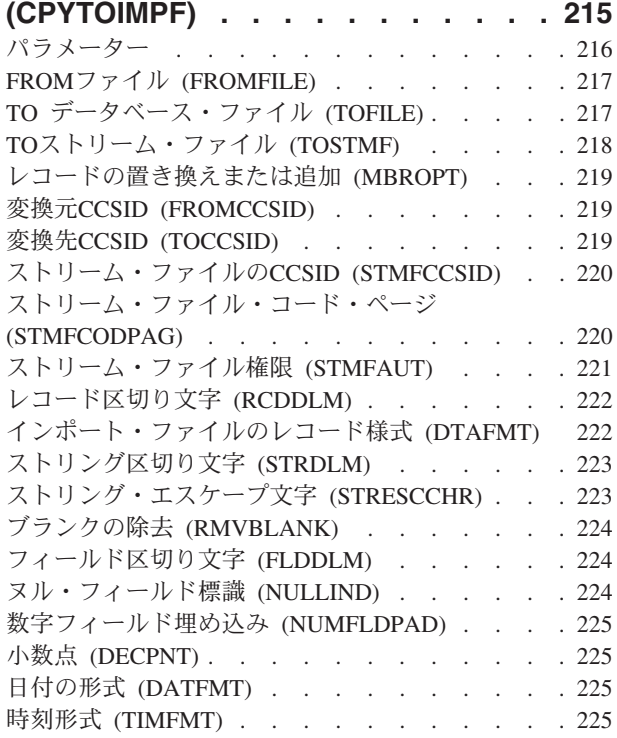

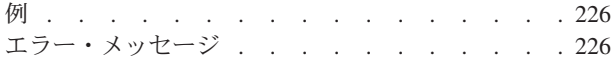

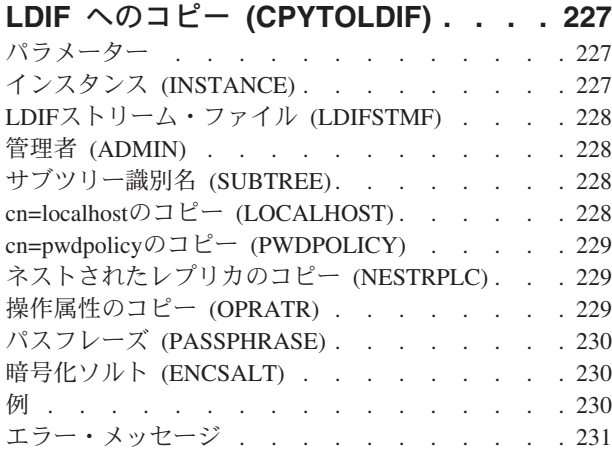

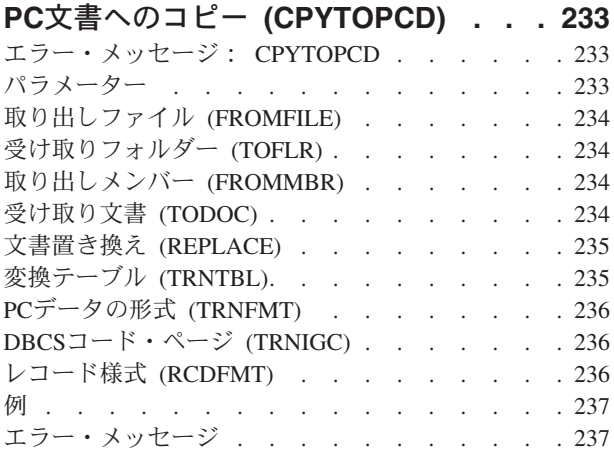

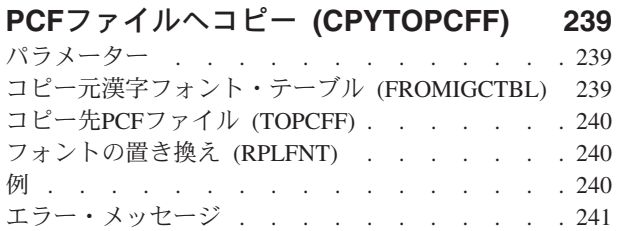

# [ストリーム・ファイルへのコピー](#page-266-0)

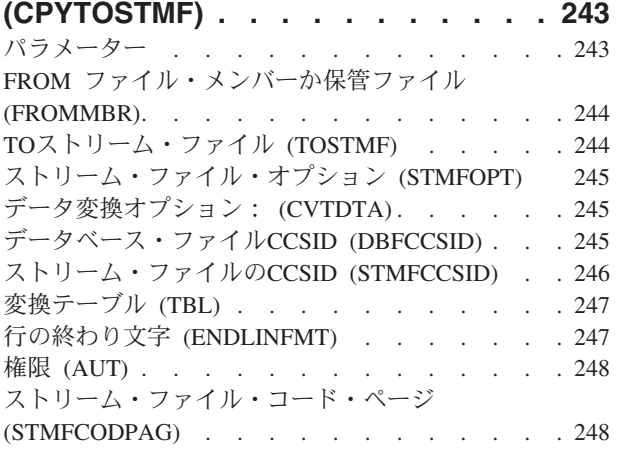

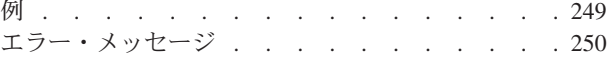

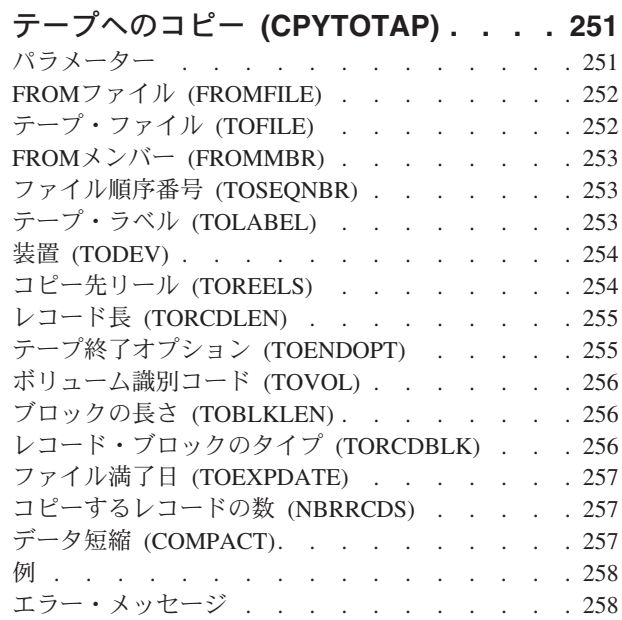

### 警報テーブルの作成 **[\(CRTALRTBL\) . . 261](#page-284-0)** パラメーター [. . . . . . . . . . . . . 261](#page-284-0) 警報テーブル (ALRTBL). . . . . . . . . 261 プロダクト (LICPGM) [. . . . . . . . . . 262](#page-285-0) [ライセンス・プログラムのテキスト](#page-285-0) (LICPGMTXT) [262](#page-285-0) テキスト'記述' (TEXT) [. . . . . . . . . . 262](#page-285-0)  $\text{4E}(\text{AUT})$  . . . . . . . . . . . . 263 例 . . . . . . . . . . . . . . . . 263 エラー・メッセージ [. . . . . . . . . . . 264](#page-287-0)

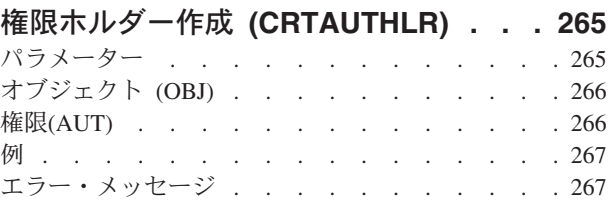

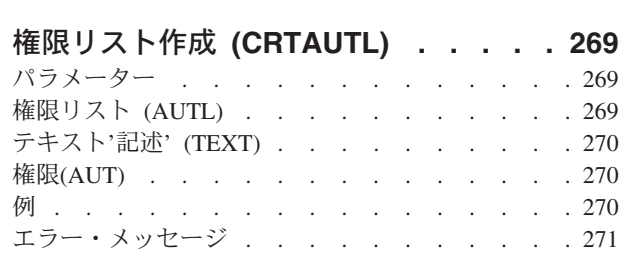

### バインド**CL PGM**の作成 **[\(CRTBNDCL\) 273](#page-296-0)** パラメーター [. . . . . . . . . . . . . 273](#page-296-0)

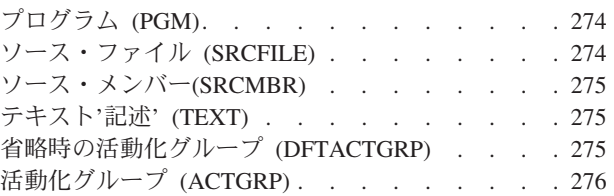

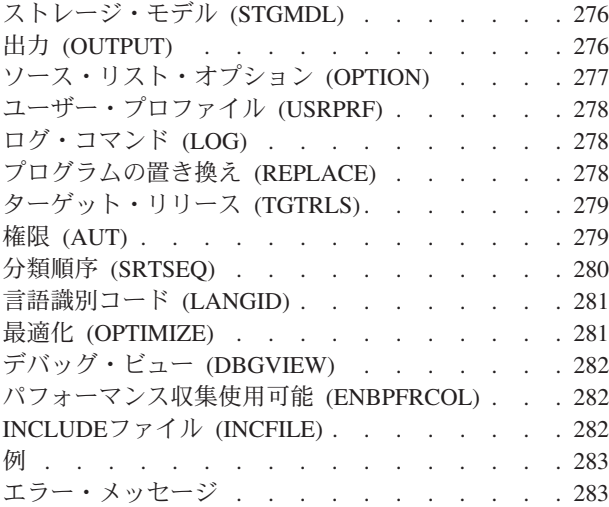

# [バインド・ディレクトリーの作成](#page-308-0)

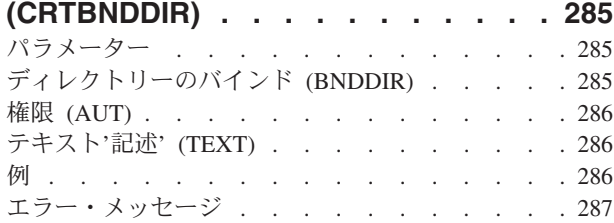

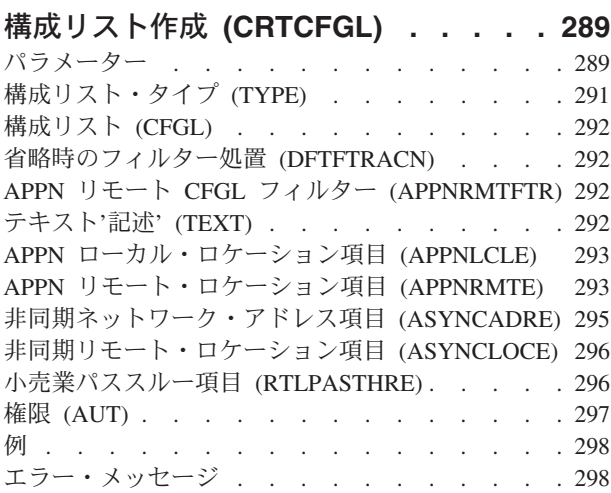

### [鍵ストア・ファイルの作成](#page-322-0)

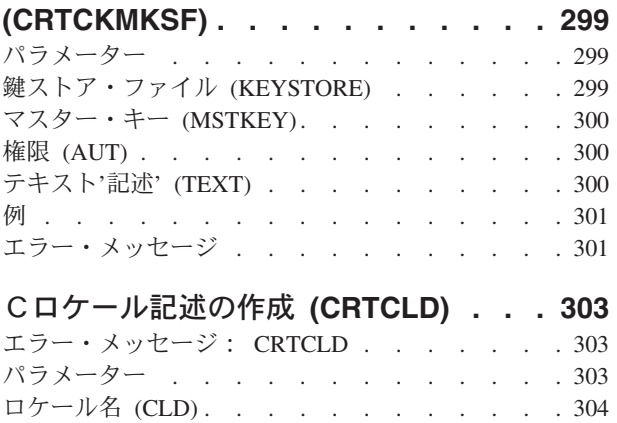

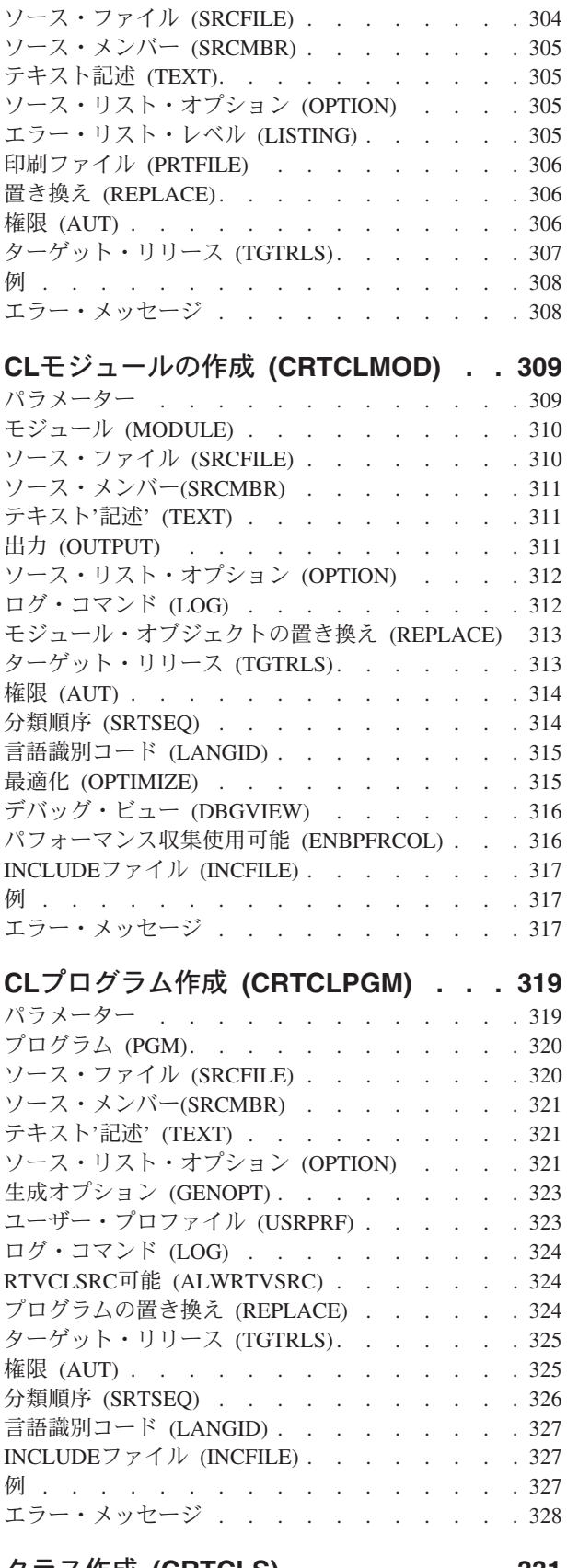

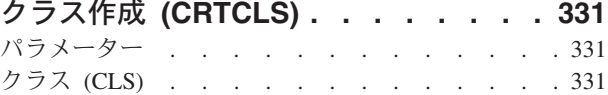

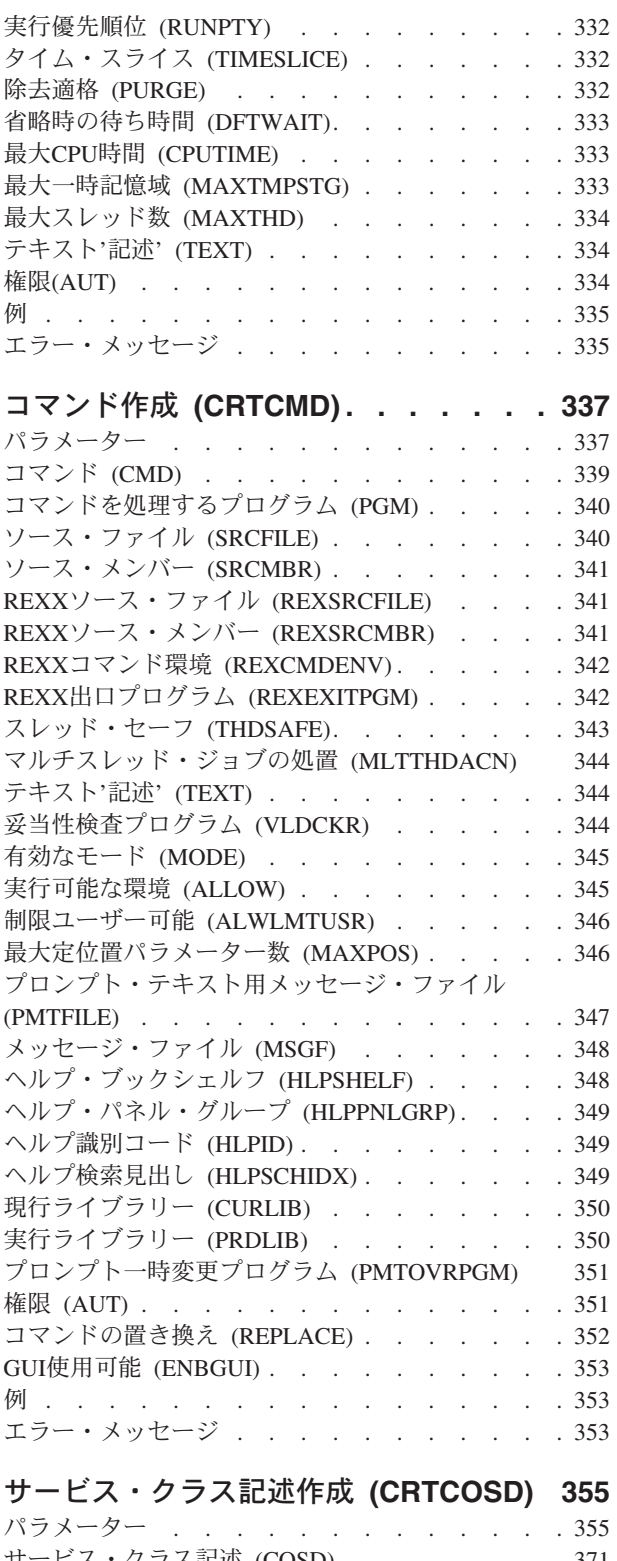

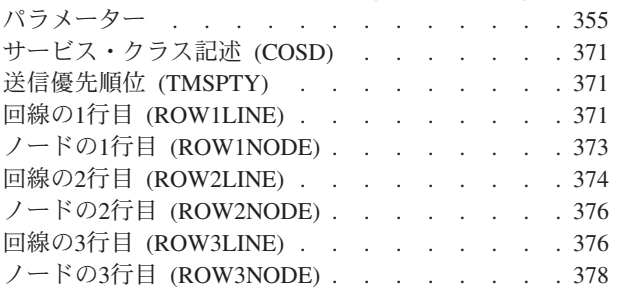

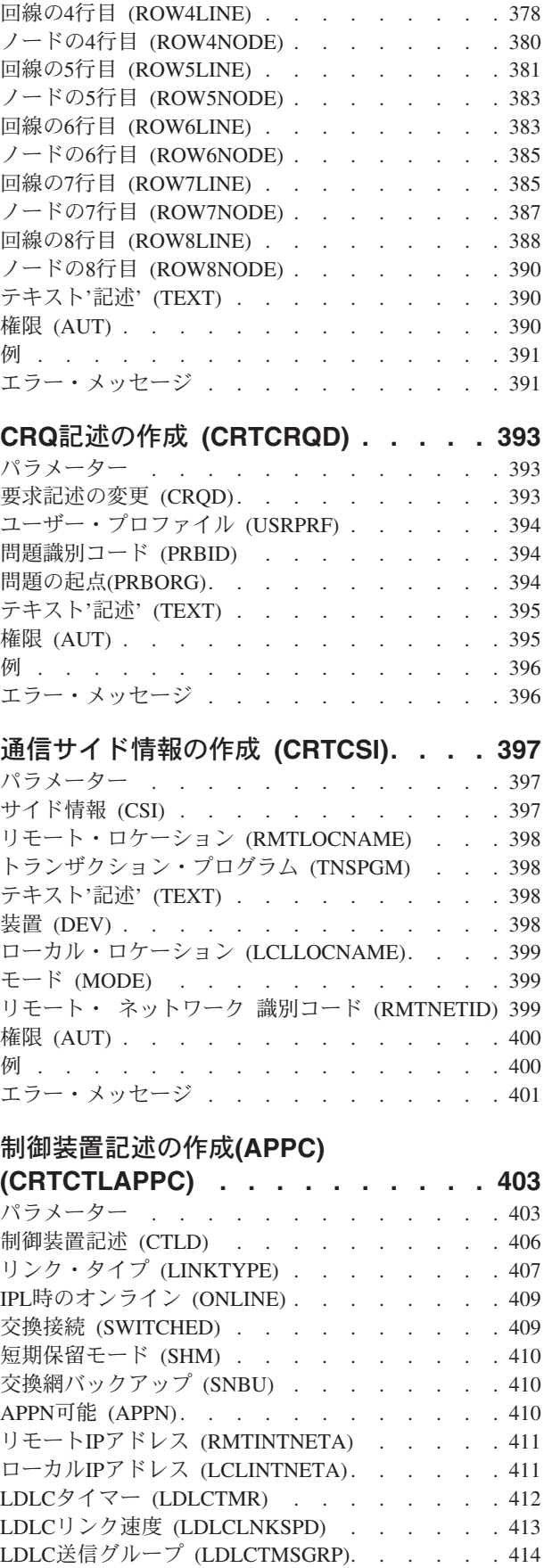

制御装置のタイプ (TYPE) [. . . . . . . . . 415](#page-438-0)

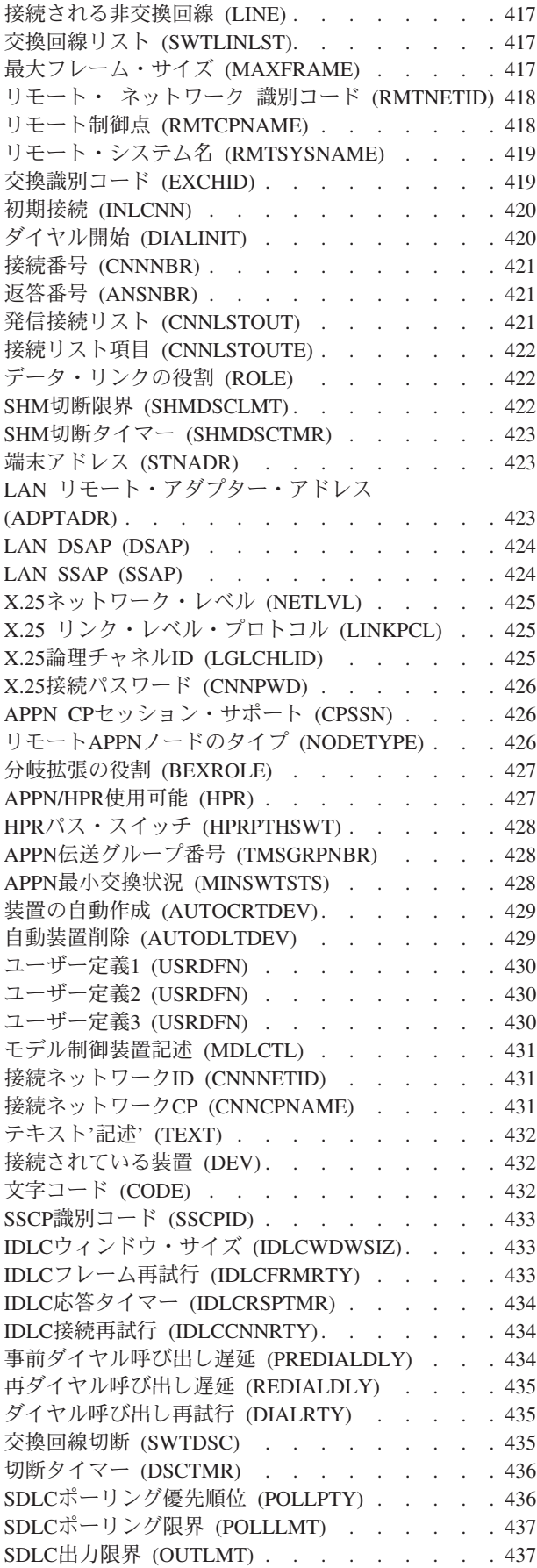

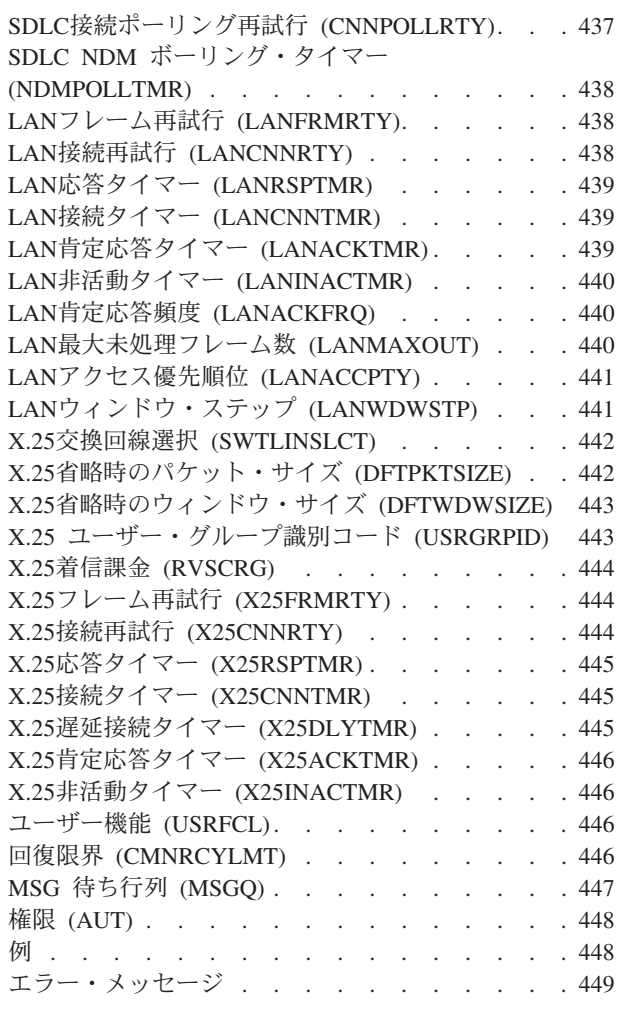

# [制御装置記述の作成\(非同期\)](#page-474-0)

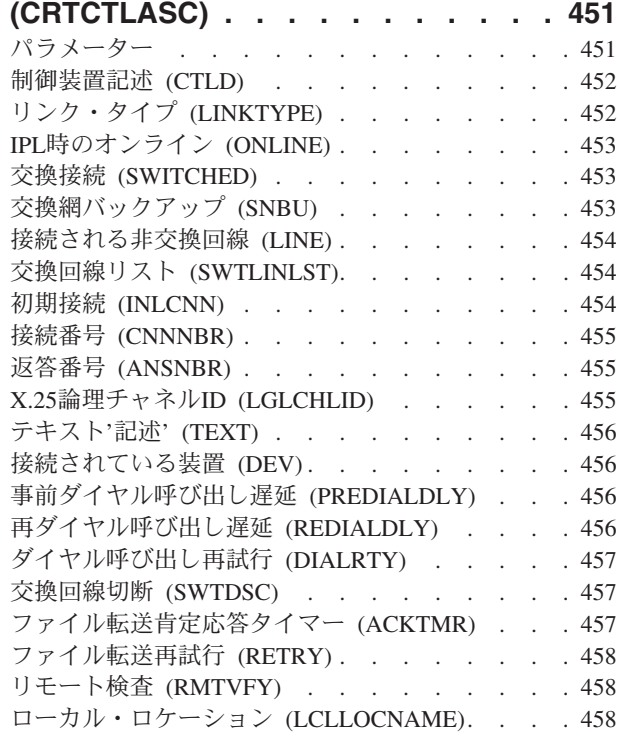

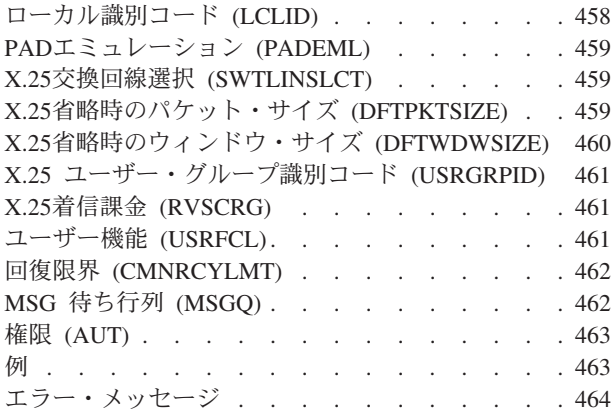

# [制御装置記述の作成](#page-488-0)**(BSC)**

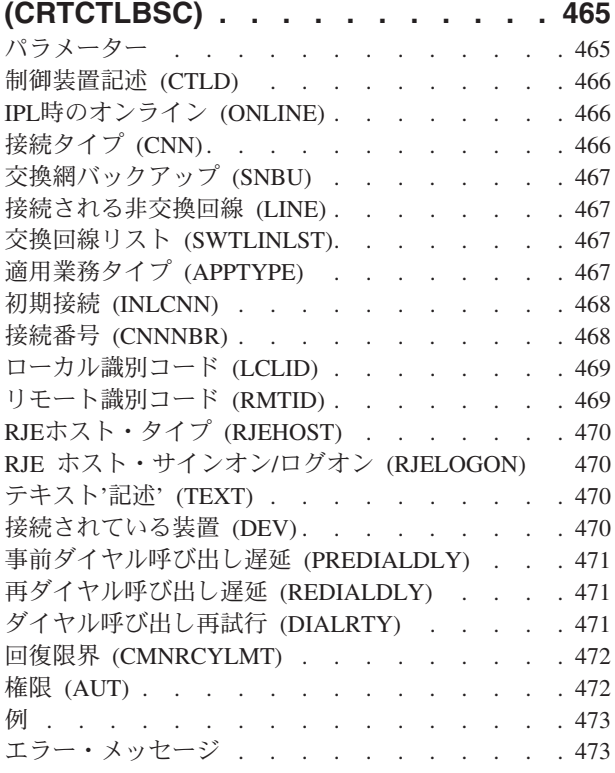

# [制御装置記述作成\(金融機関\)](#page-498-0)

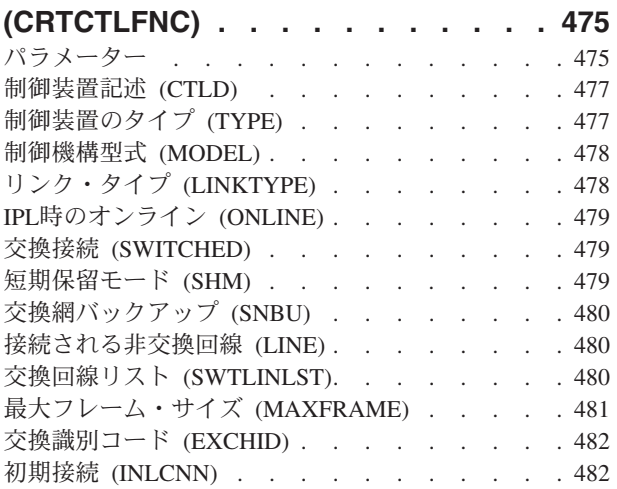

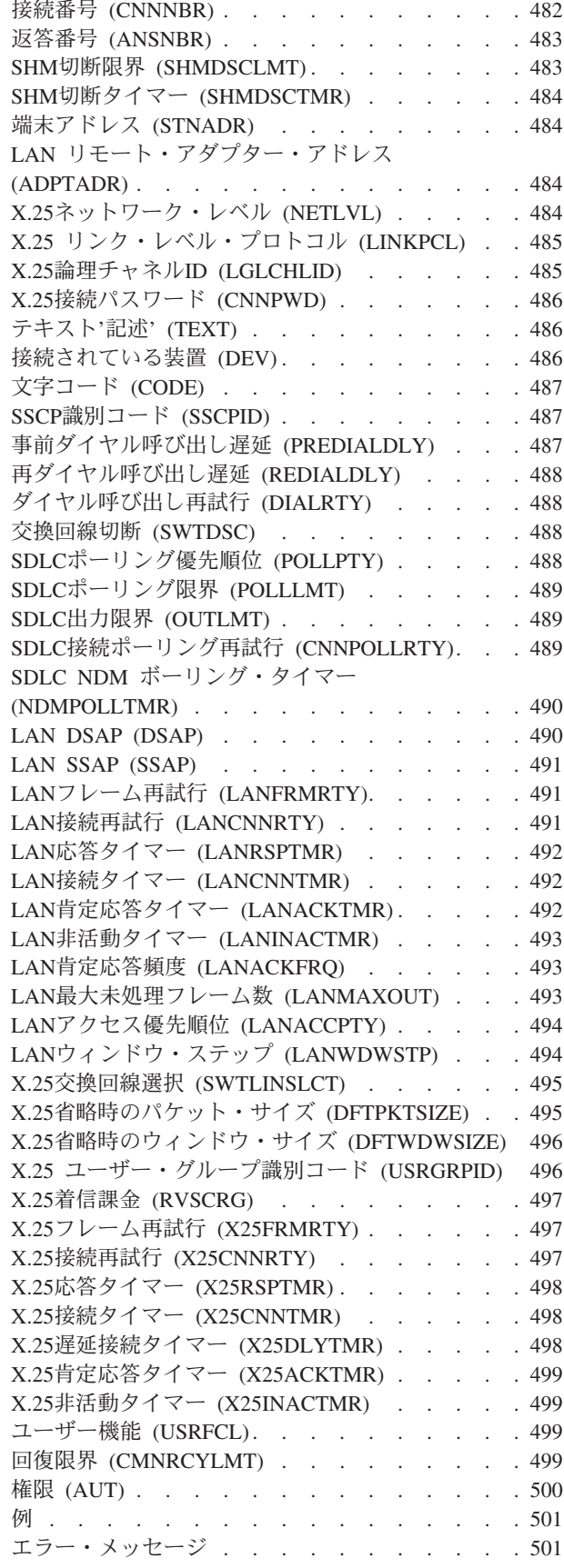

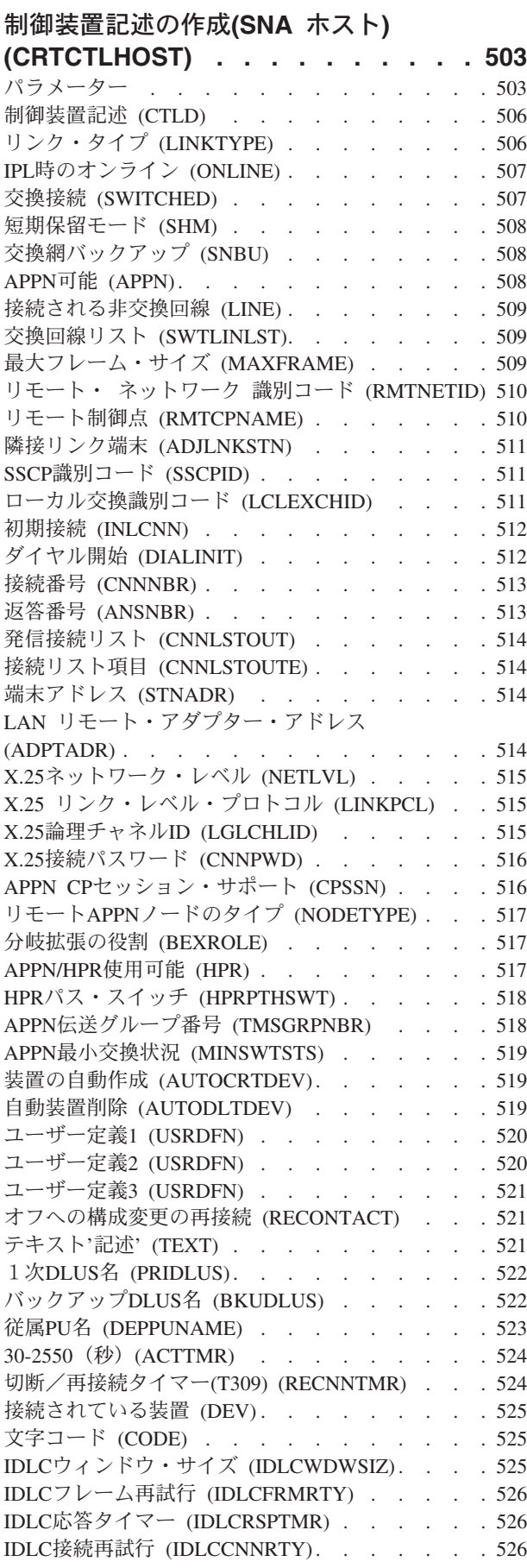

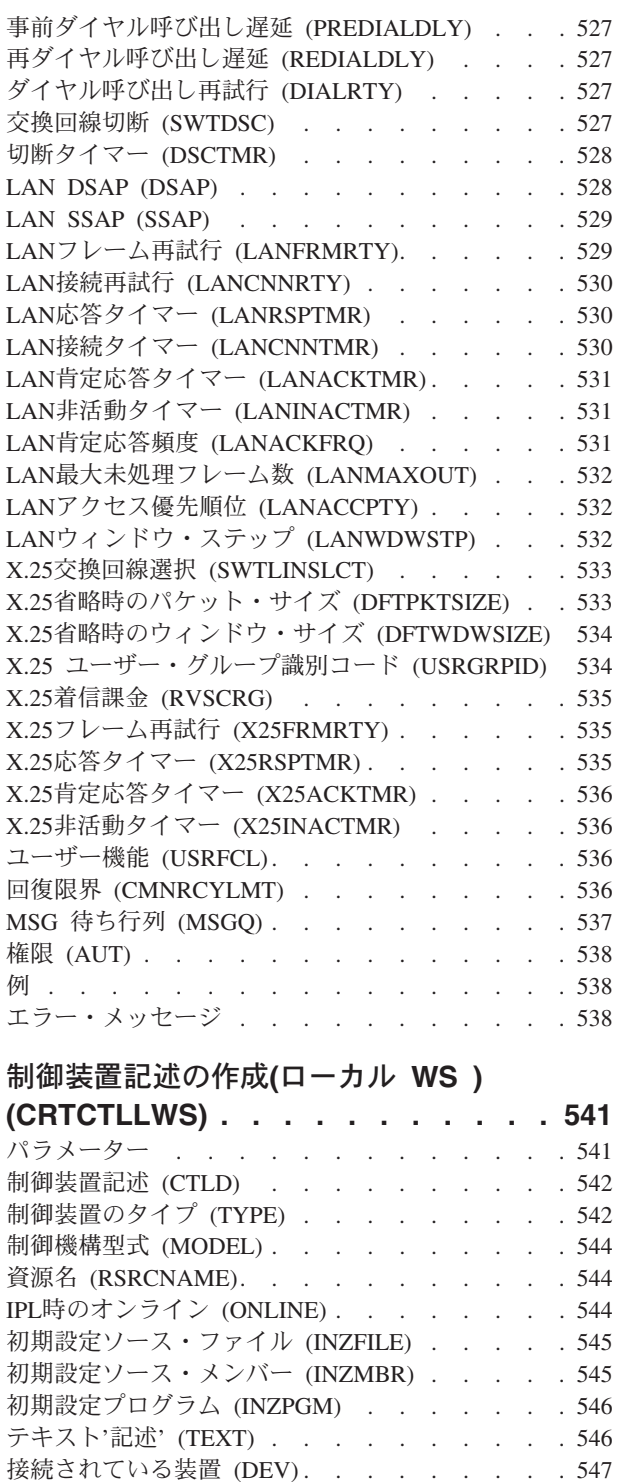

入出力装置待ちタイマー [\(DEVWAITTMR\). . . . 547](#page-570-0) 自動構成制御装置 (AUTOCFG) [. . . . . . . 548](#page-571-0) 権限 (AUT) [. . . . . . . . . . . . . . 548](#page-571-0) **MSG 待ち行列 (MSGQ) . [. . . . . . . . . . 549](#page-572-0)** 例 [. . . . . . . . . . . . . . . . . 549](#page-572-0) エラー・メッセージ . [. . . . . . . . . . . 550](#page-573-0)

**(CRTCTLNET) [. . . . . . . . . . . 551](#page-574-0)** パラメーター [. . . . . . . . . . . . . 551](#page-574-0)

[制御装置記述の作成](#page-574-0)**(**ネットワーク**)**

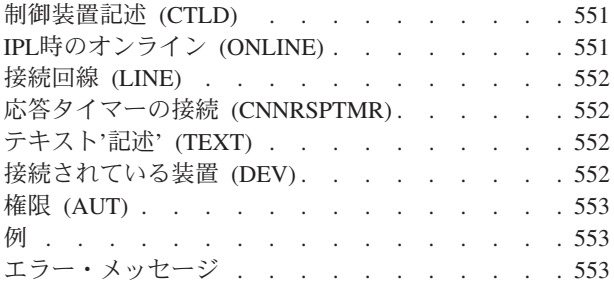

### [制御装置記述の作成\(小売業\)](#page-578-0)

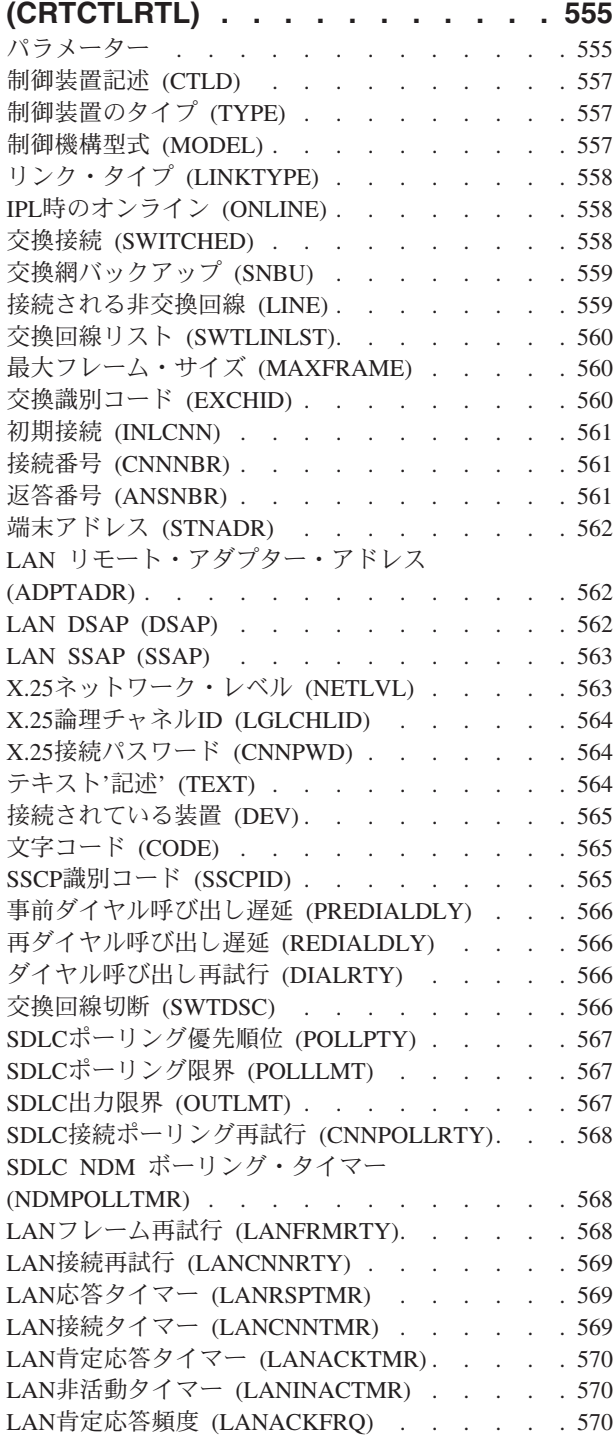

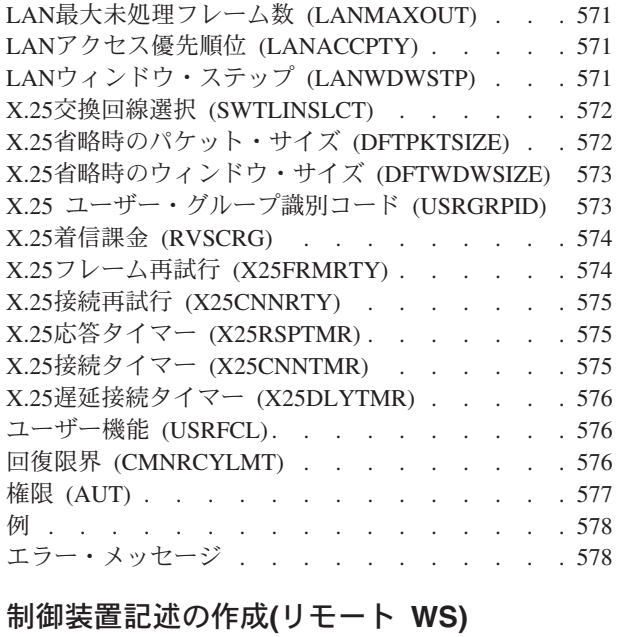

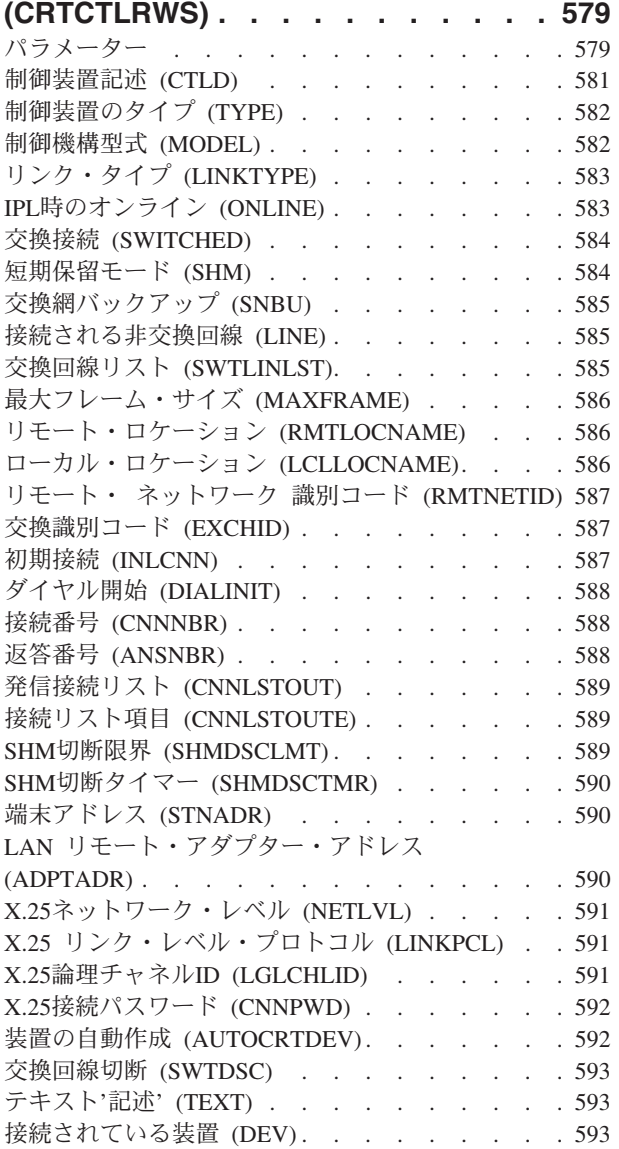

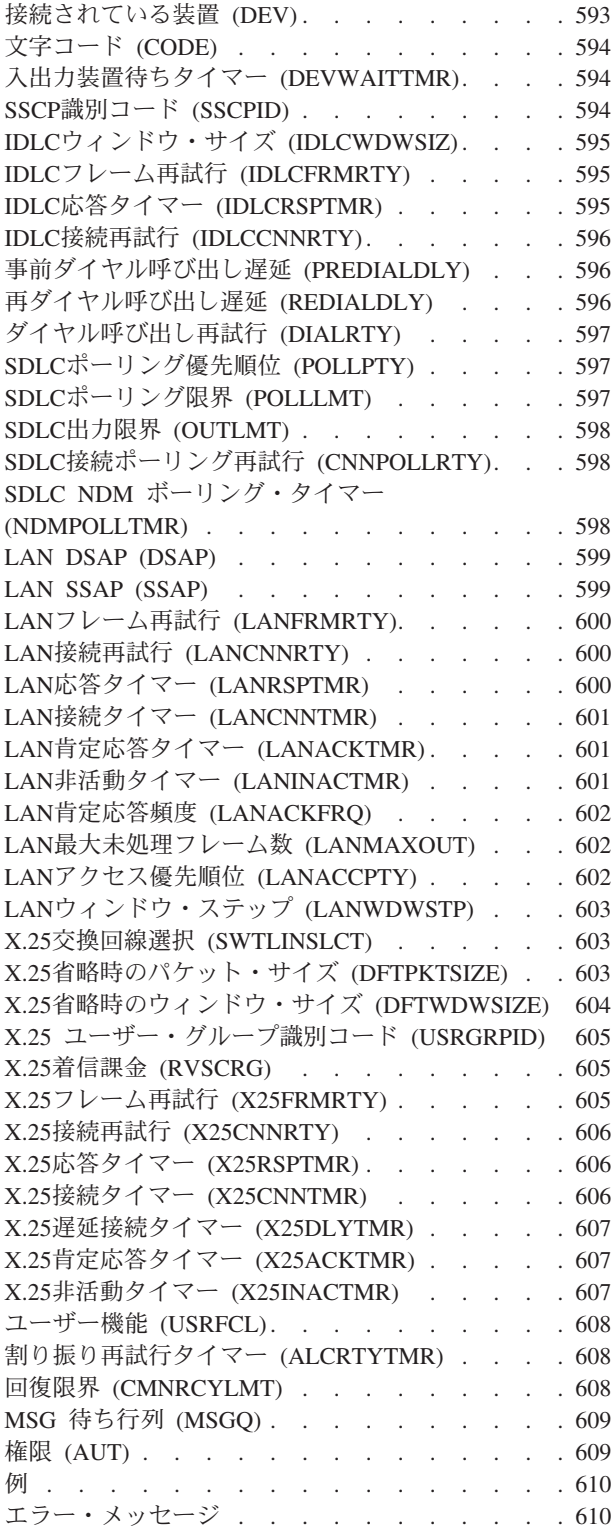

### [制御装置記述の作成\(テープ\)](#page-636-0)

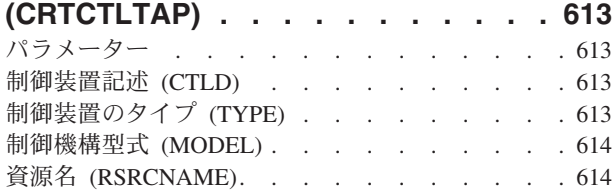

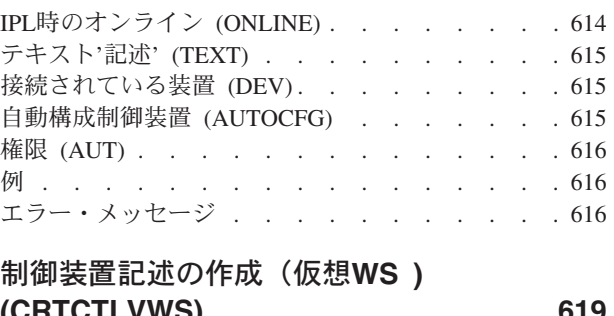

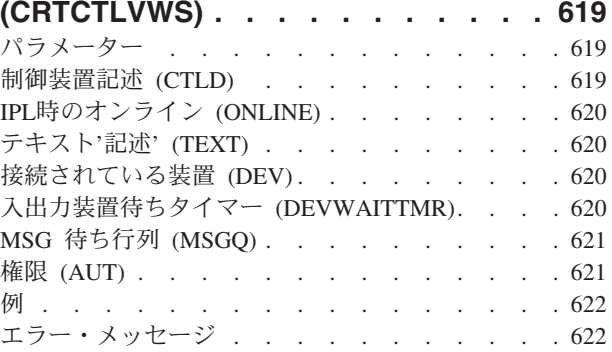

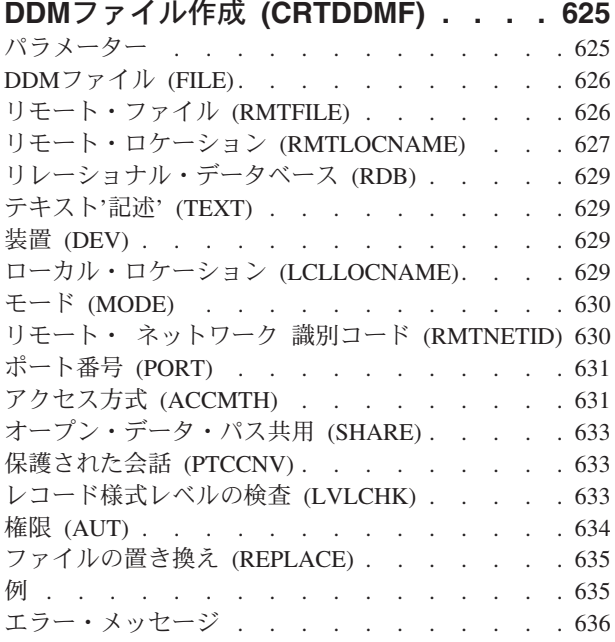

### 装置記述の作成[\(APPC\) \(CRTDEVAPPC\) 637](#page-660-0) パラメーター [. . . . . . . . . . . . . 637](#page-660-0)

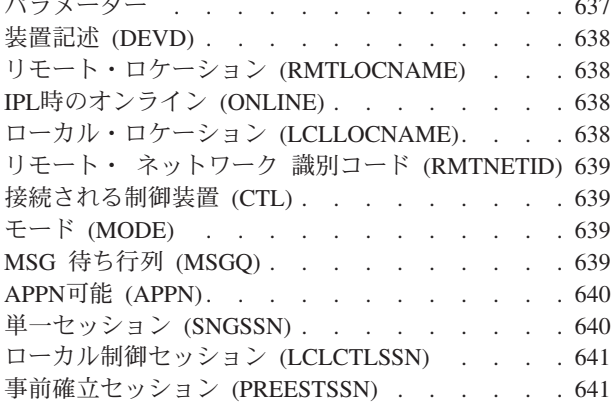

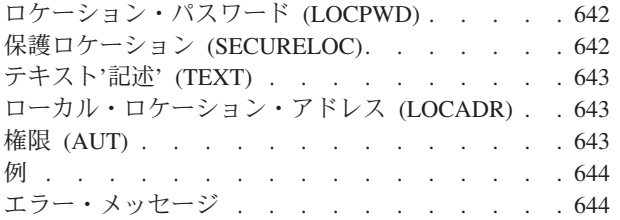

### [装置記述の作成\(非同期\)](#page-668-0)

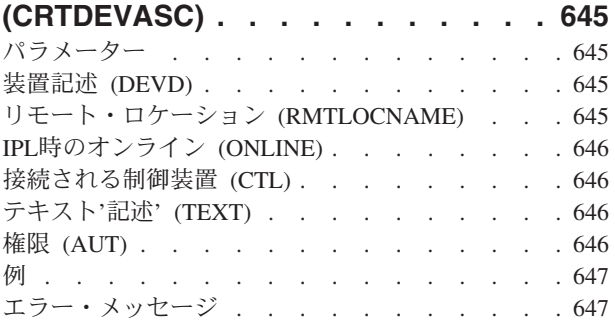

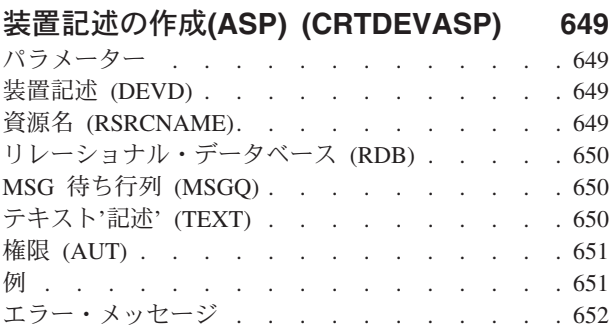

### 装置記述の作成**[\(BSC\) \(CRTDEVBSC\) 653](#page-676-0)**

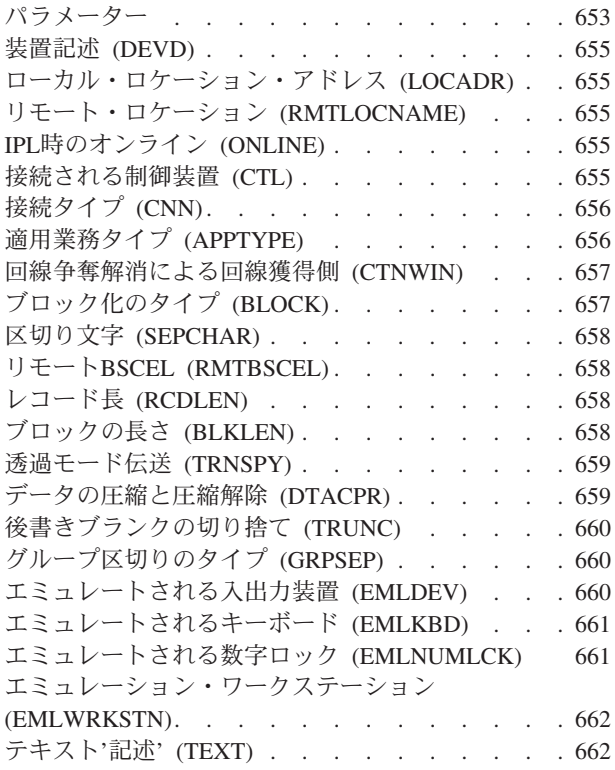

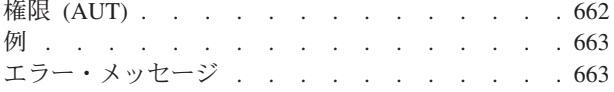

### [装置記述の作成\(暗号\)](#page-688-0)**(CRTDEVCRP) [665](#page-688-0)** パラメーター [. . . . . . . . . . . . . 665](#page-688-0) 装置記述 (DEVD) [. . . . . . . . . . . . 665](#page-688-0) 資源名 [\(RSRCNAME\). . . . . . . . . . . 666](#page-689-0) 適用業務タイプ (APPTYPE) [. . . . . . . . 666](#page-689-0) IPL時のオンライン (ONLINE) [. . . . . . . . 666](#page-689-0) **MSG 待ち行列 (MSGQ)[. . . . . . . . . . 667](#page-690-0)** PKA[キー保管ファイル](#page-690-0) (PKAKEYFILE) . . . . [667](#page-690-0) DES[キー保管ファイル](#page-691-0) (DESKEYFILE) . . . . . [668](#page-691-0) テキスト'記述' (TEXT) [. . . . . . . . . . 669](#page-692-0) 権限 (AUT) [. . . . . . . . . . . . . . 669](#page-692-0) 例 [. . . . . . . . . . . . . . . . . 669](#page-692-0) エラー・メッセージ [. . . . . . . . . . . 670](#page-693-0)

### [装置記述の作成\(表示装置\)](#page-694-0)

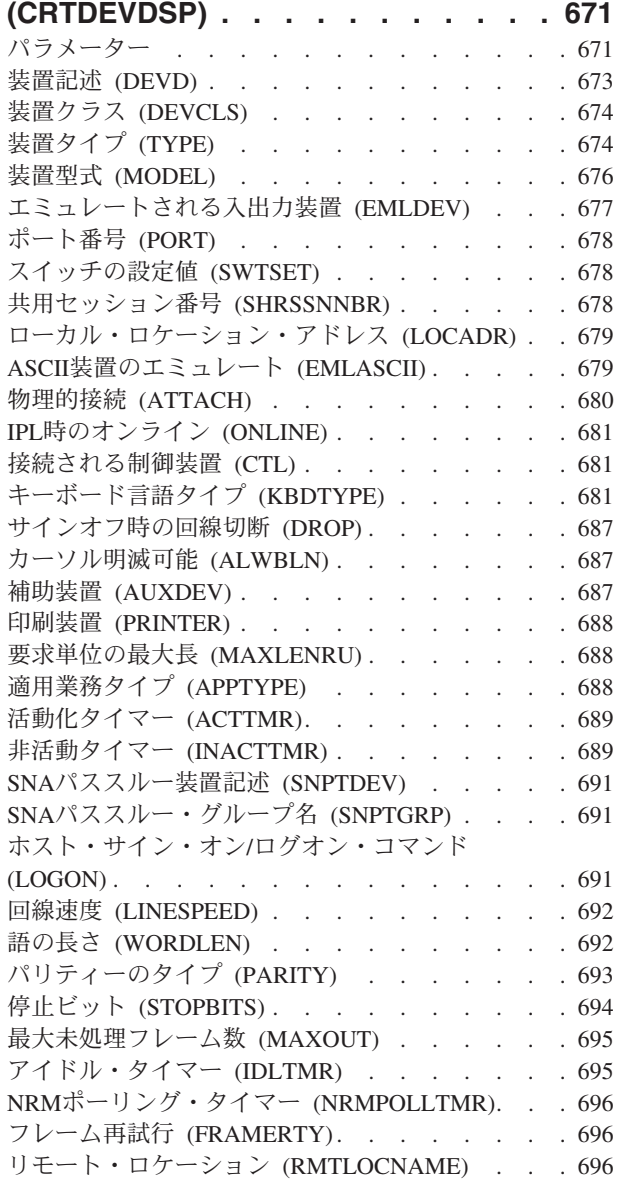

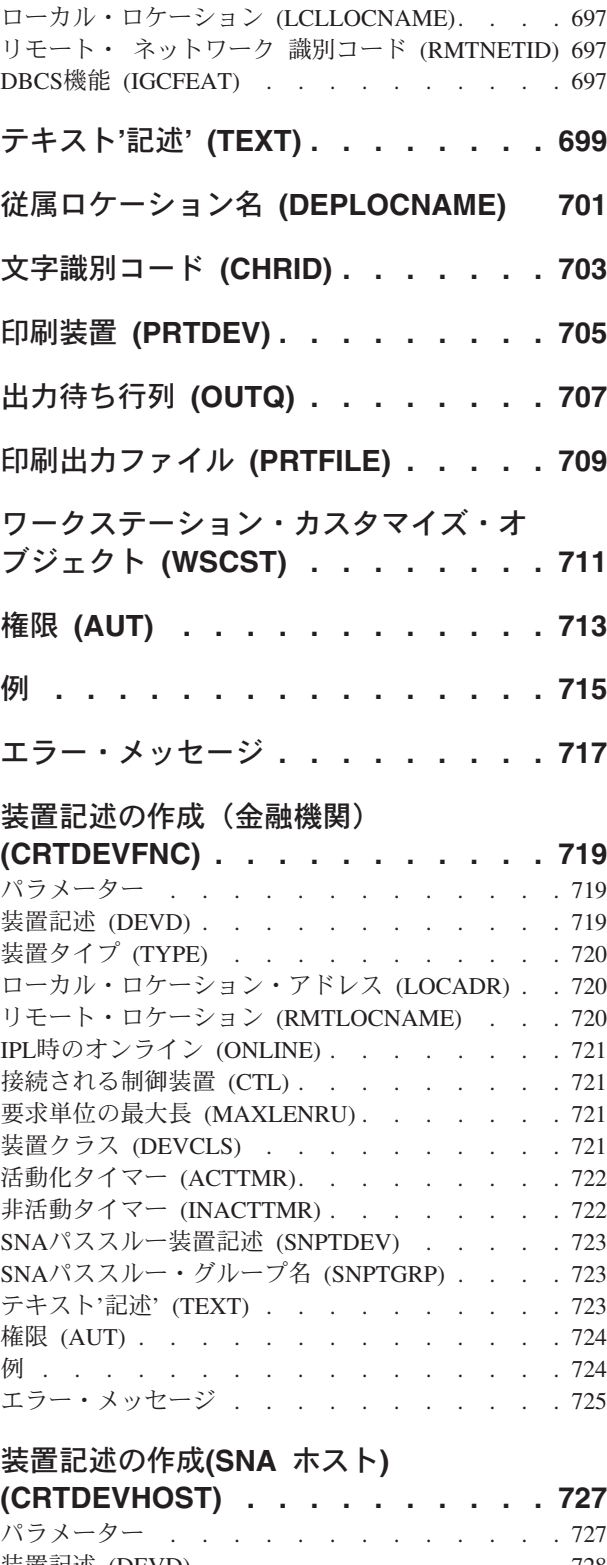

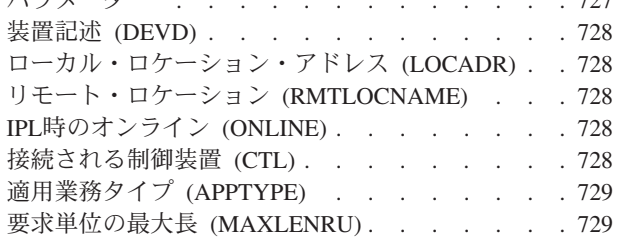

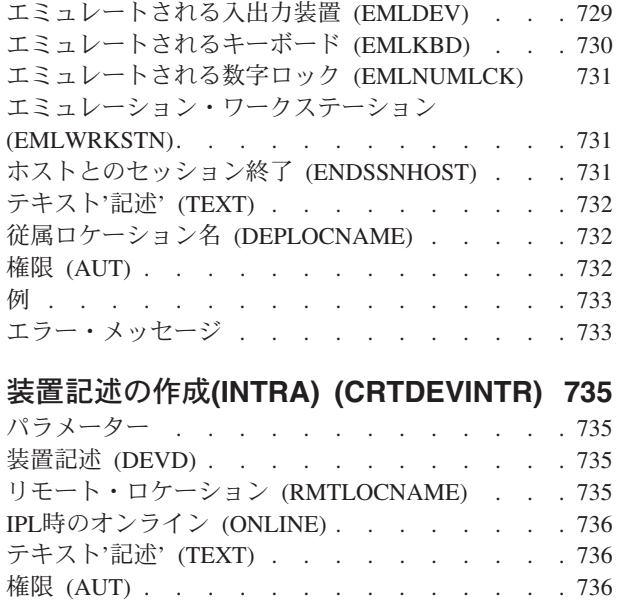

例 [. . . . . . . . . . . . . . . . . 737](#page-760-0) エラー・メッセージ [. . . . . . . . . . . 737](#page-760-0)

### [装置記述の作成\(媒体ライブラリー](#page-762-0)**)**

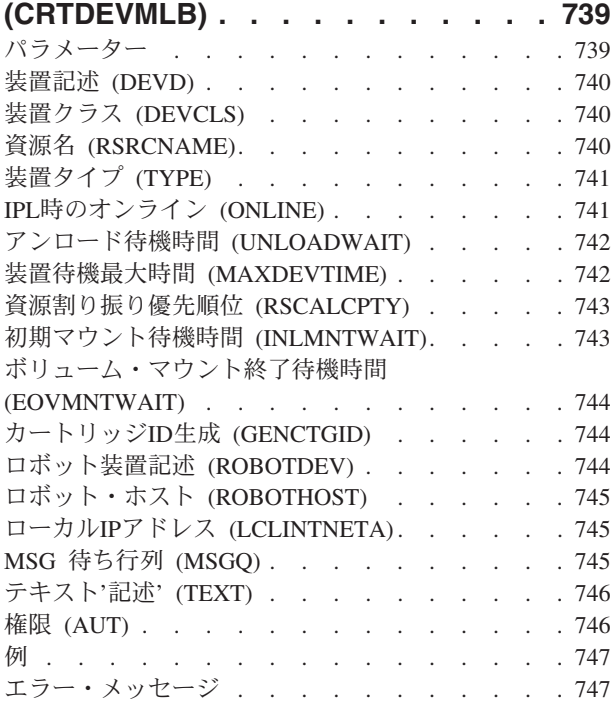

# [装置記述の作成](#page-772-0)**(**ネットワーク**)**

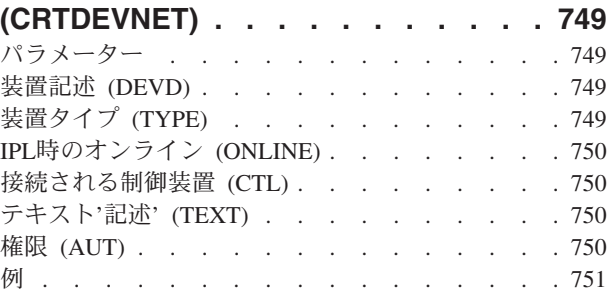

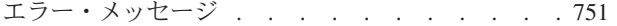

# [装置記述の作成](#page-776-0)**(NWSH)**

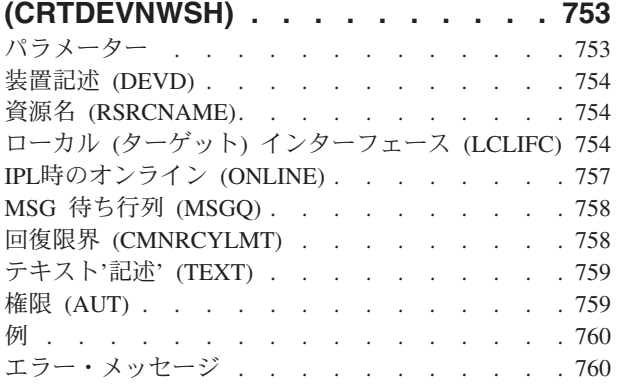

# [装置記述の作成\(光ディスク\)](#page-784-0)

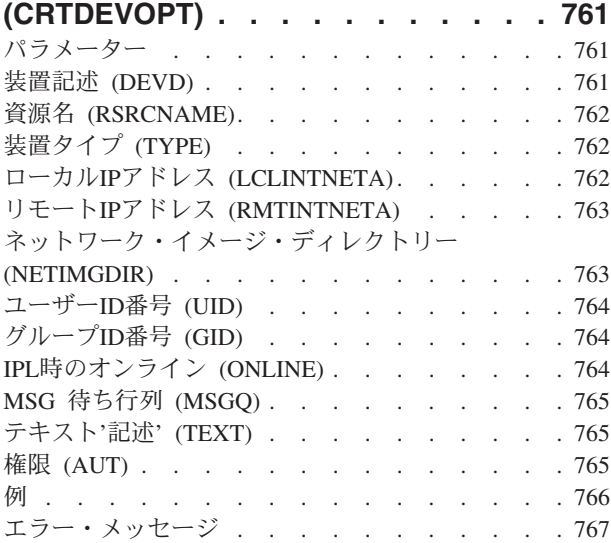

### [装置記述の作成\(印刷装置\)](#page-792-0)

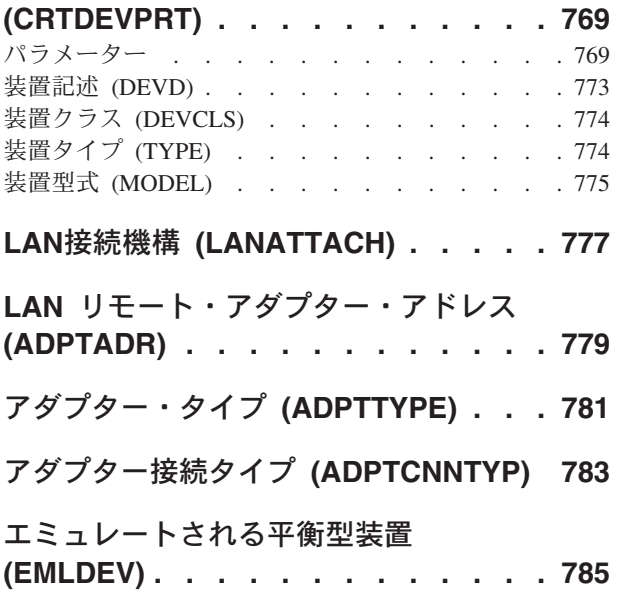

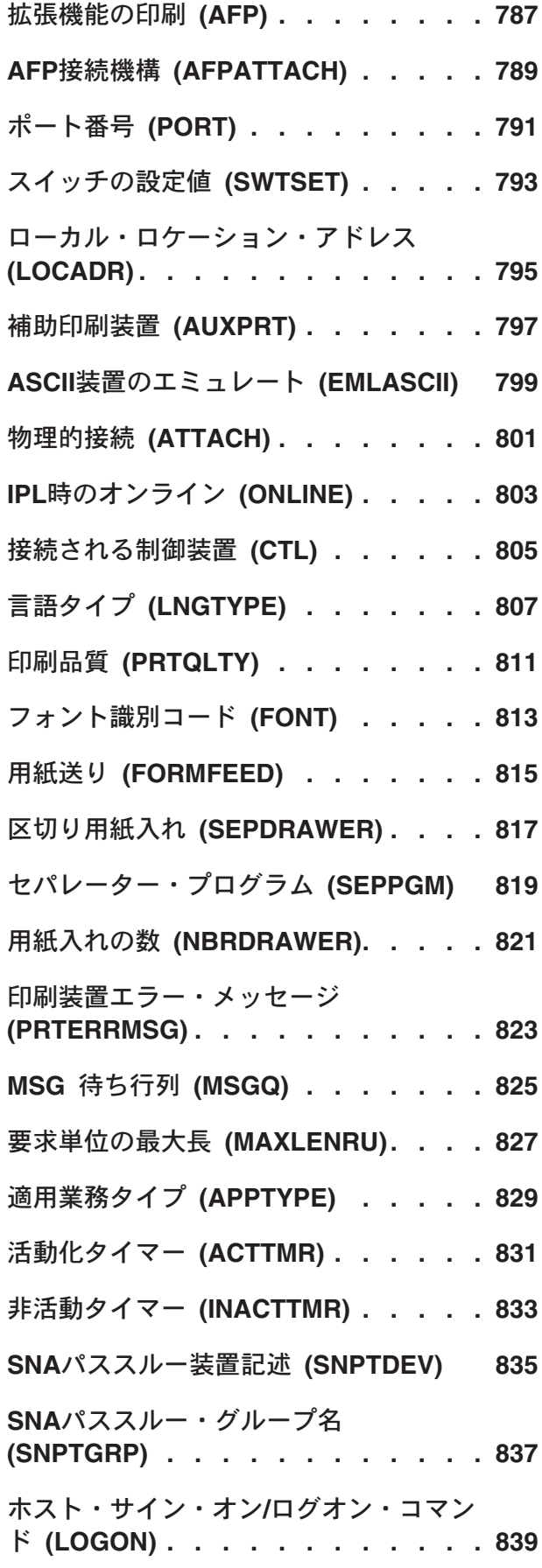

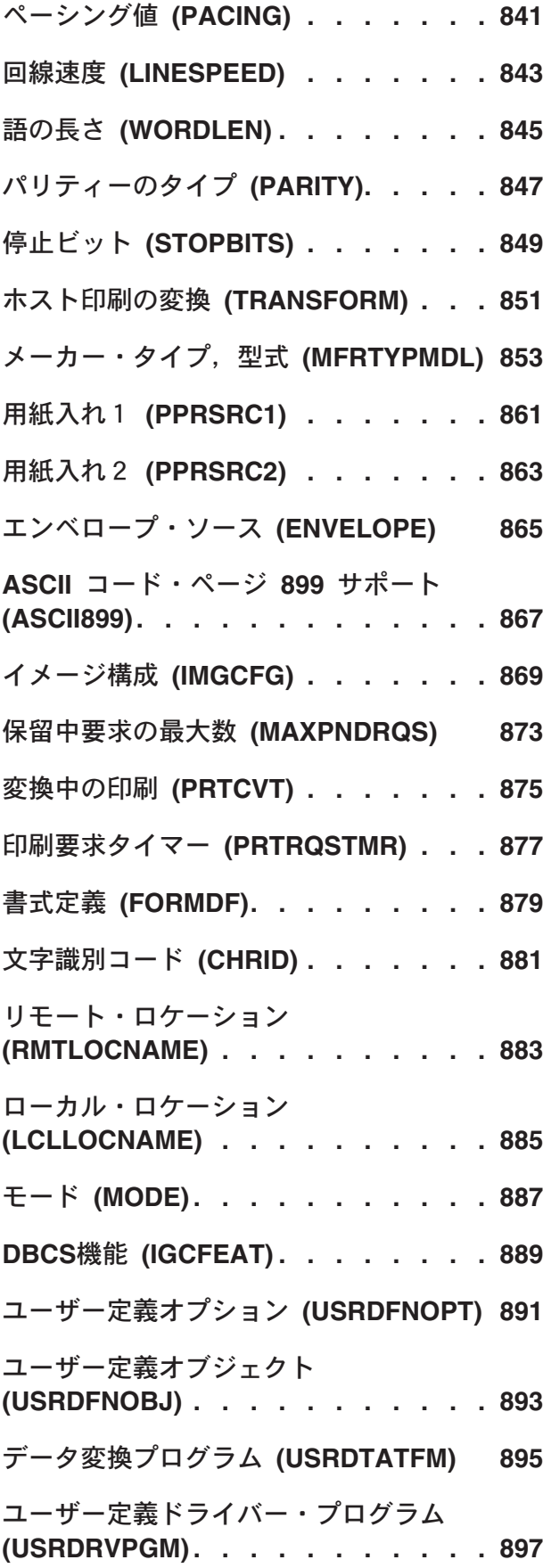

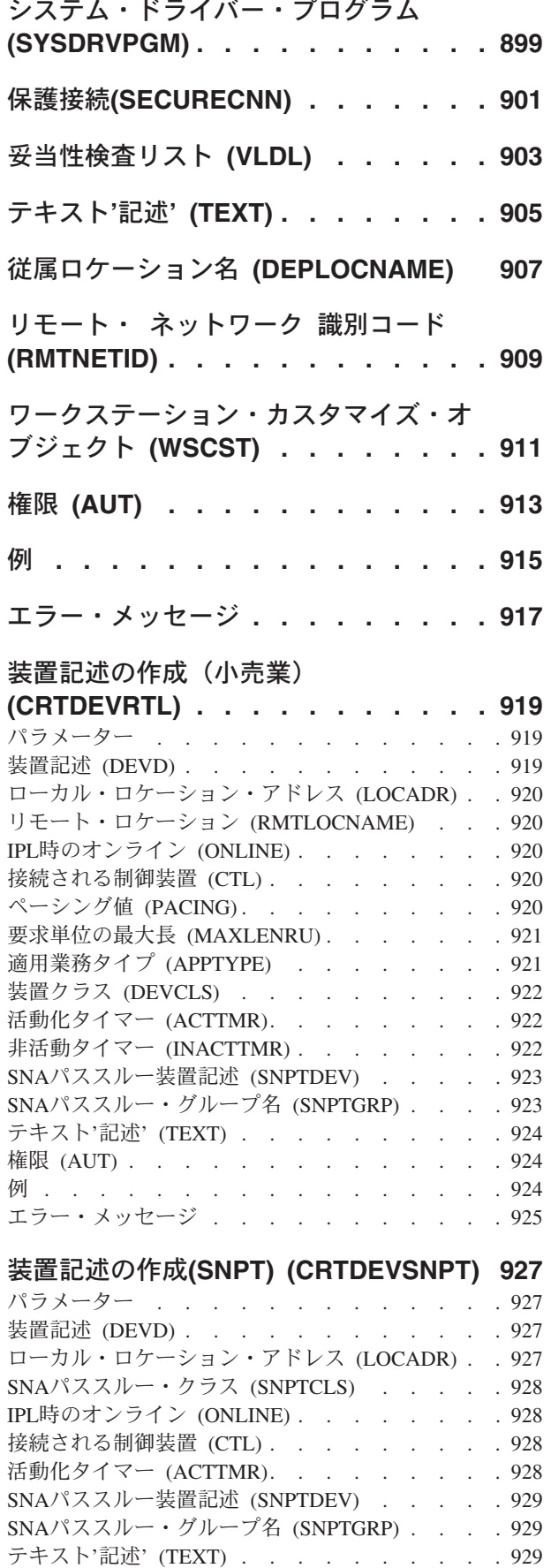

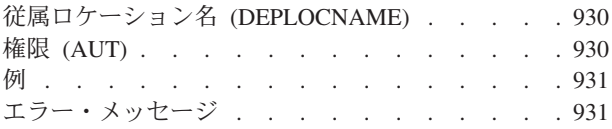

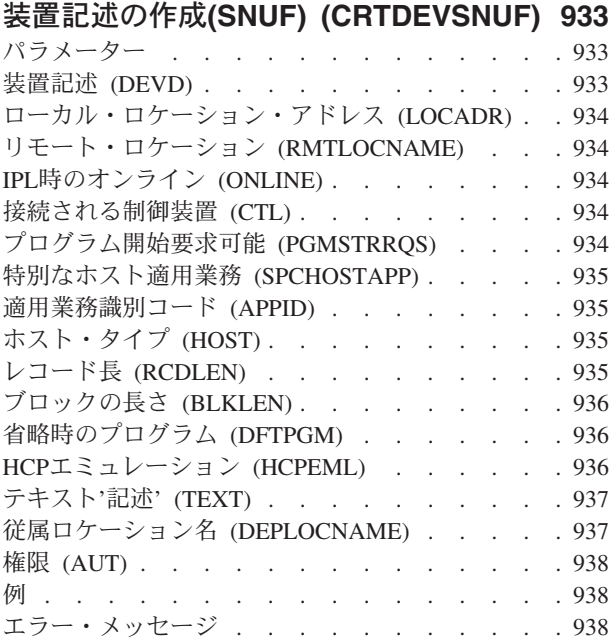

# [装置記述の作成\(テープ\)](#page-964-0)

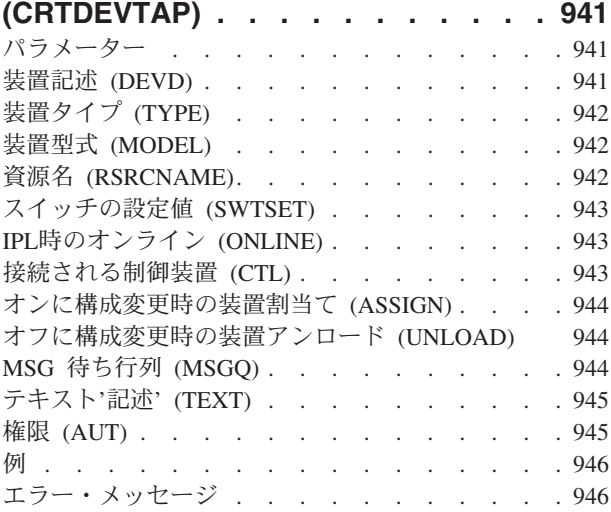

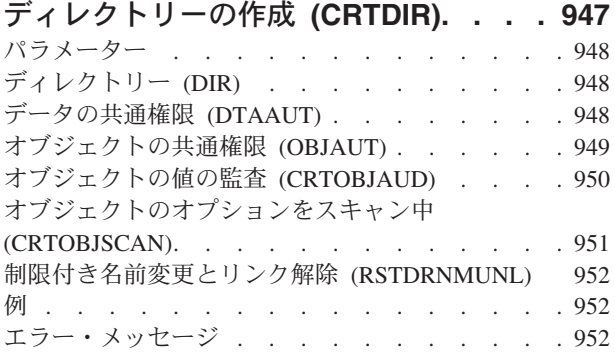

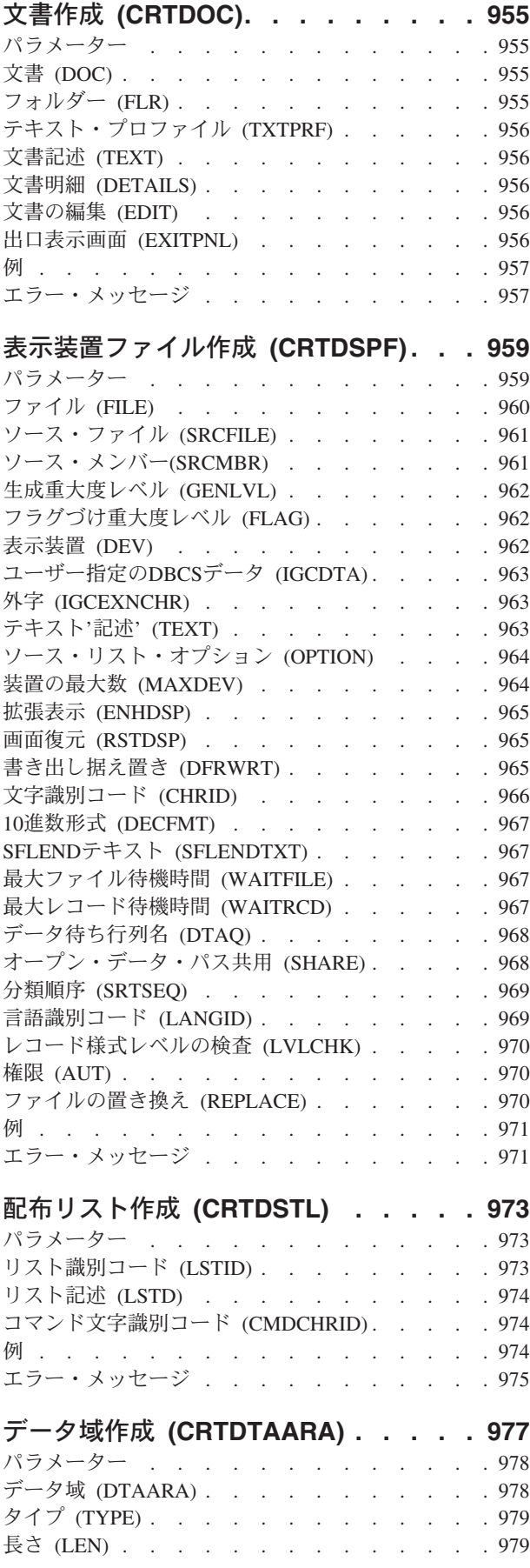

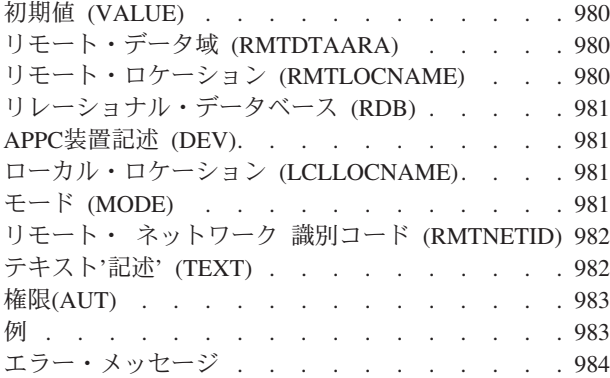

### [データ・ディクショナリー作成](#page-1010-0)

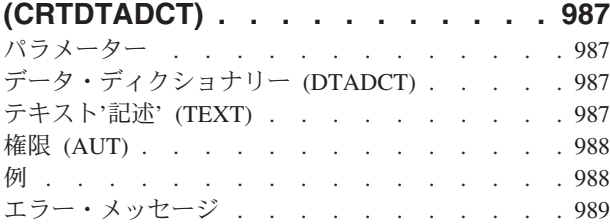

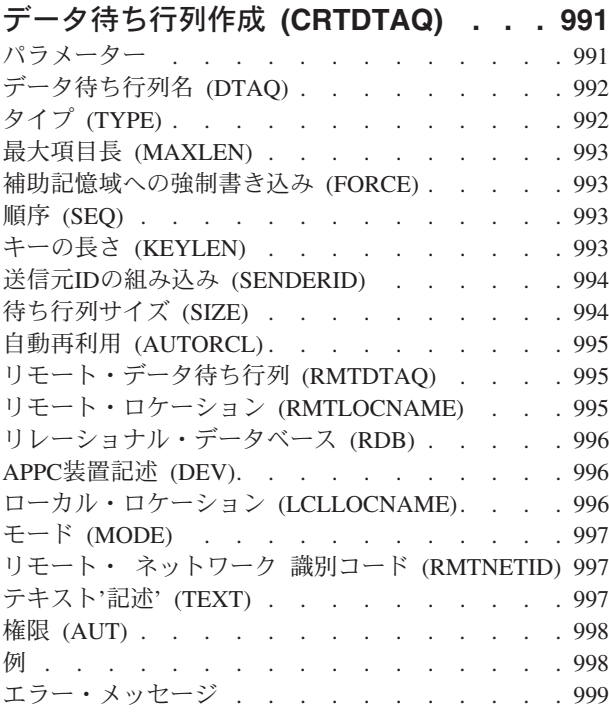

### [複製オブジェクト作成](#page-1024-0) **(CRTDUPOBJ) [1001](#page-1024-0)**  $\mathcal{N}$ ラメーター

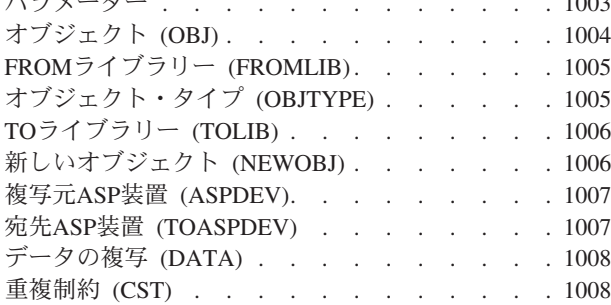

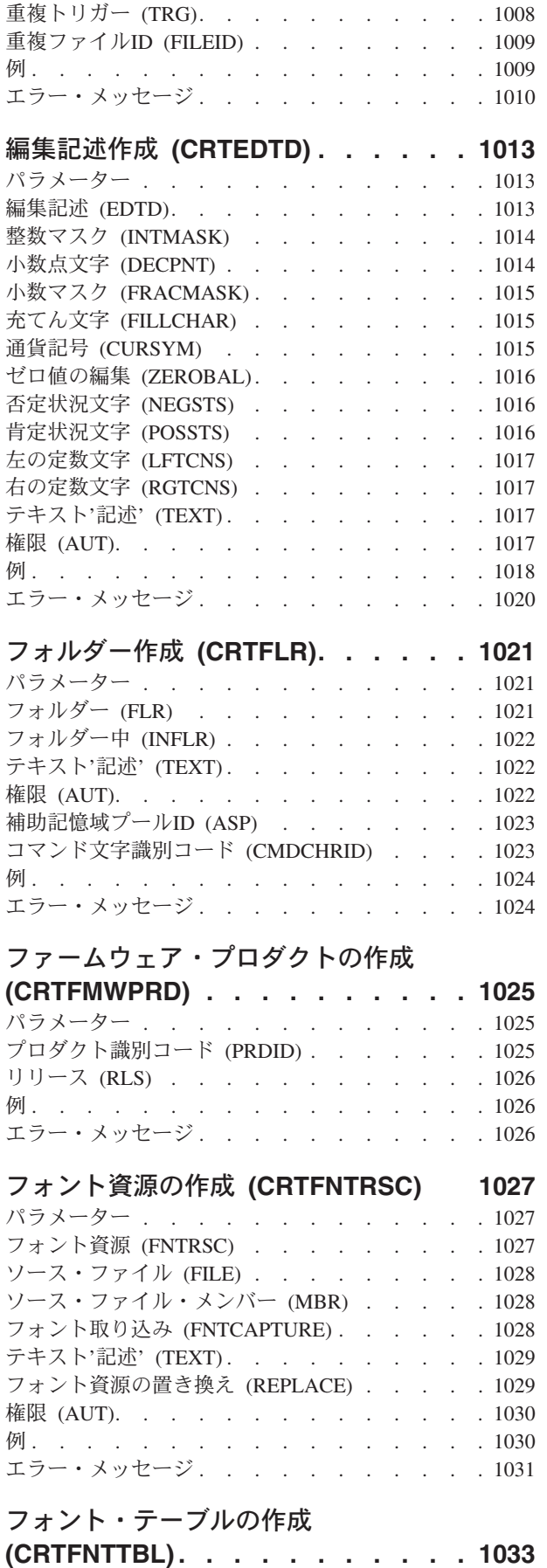

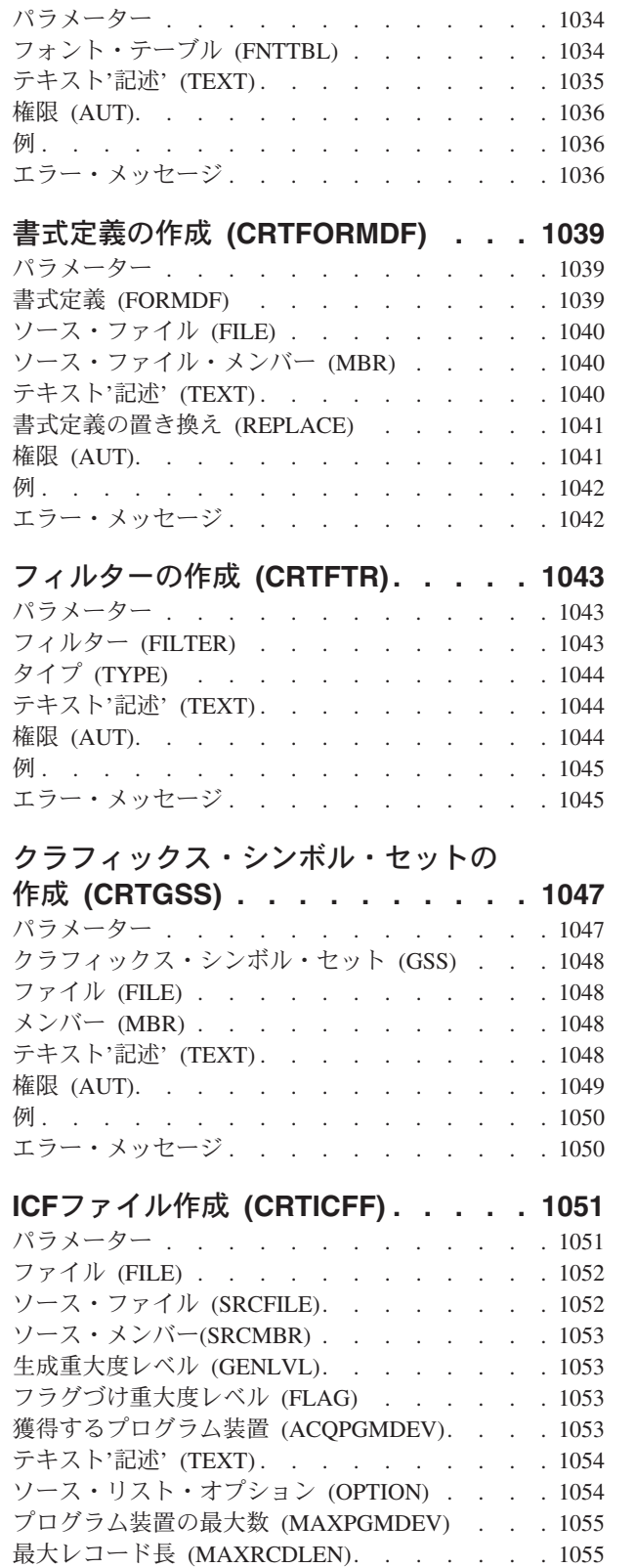

最大ファイル待機時間 (WAITFILE). . . . . [1055](#page-1078-0) 最大レコード待機時間 (WAITRCD). . . . . [1055](#page-1078-0) データ待ち行列名 (DTAQ) [........](#page-1079-0) [1056](#page-1079-0) [オープン・データ・パス共用](#page-1079-0) (SHARE) .... [1056](#page-1079-0) [レコード様式レベルの検査](#page-1080-0) (LVLCHK). . . . [1057](#page-1080-0) 権限 (AUT). . . . . . . . . . . . . [1057](#page-1080-0)

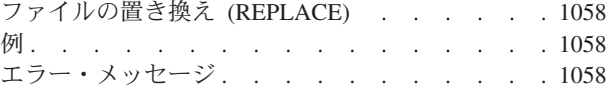

### **DBCS**変換辞書作成 **[\(CRTIGCDCT\) 1059](#page-1082-0)** パラメーター [.............](#page-1082-0) [1059](#page-1082-0) DBCS変換辞書 (IGCDCT) . . . . . . . . [1059](#page-1082-0) テキスト'記述' (TEXT) [..........](#page-1082-0) [1059](#page-1082-0) 権限 (AUT). . . . . . . . . . . . . [1060](#page-1083-0) 例. . . . . . . . . . . . . . . . [1060](#page-1083-0) エラー・メッセージ. . . . . . . . . . [1061](#page-1084-0)

### [イメージ・カタログの作成](#page-1086-0)

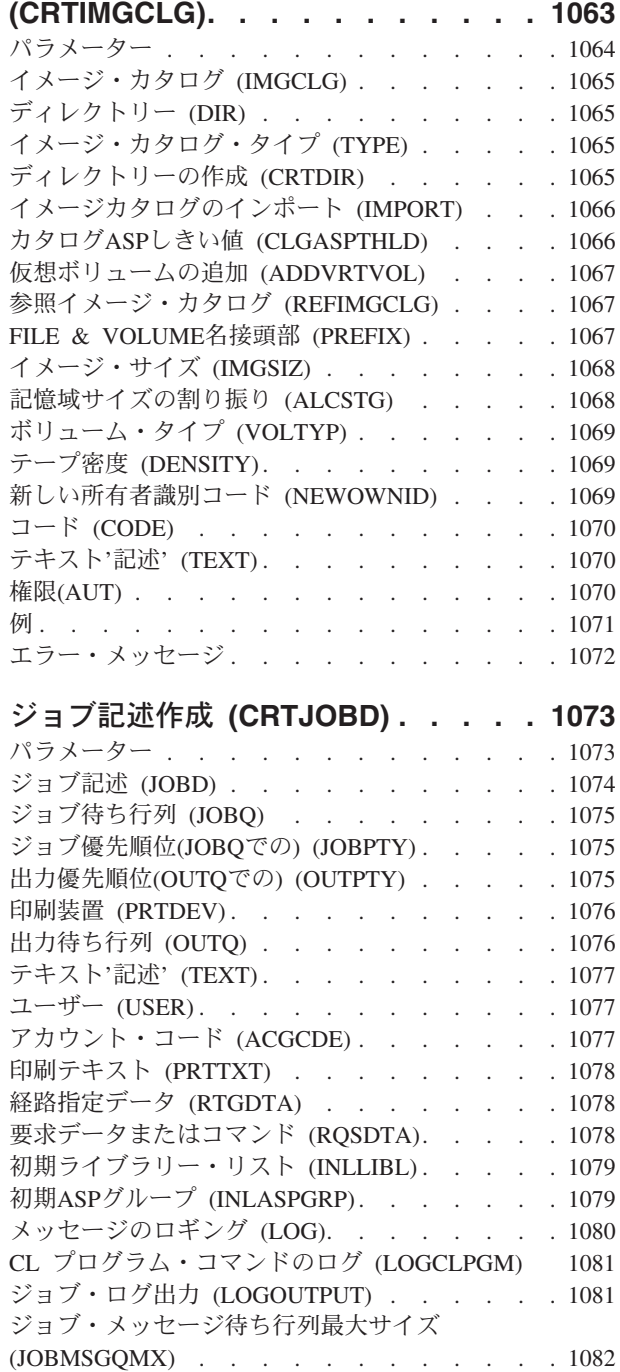

#### [ジョブ・メッセージ待ち行列満杯処置](#page-1105-0)

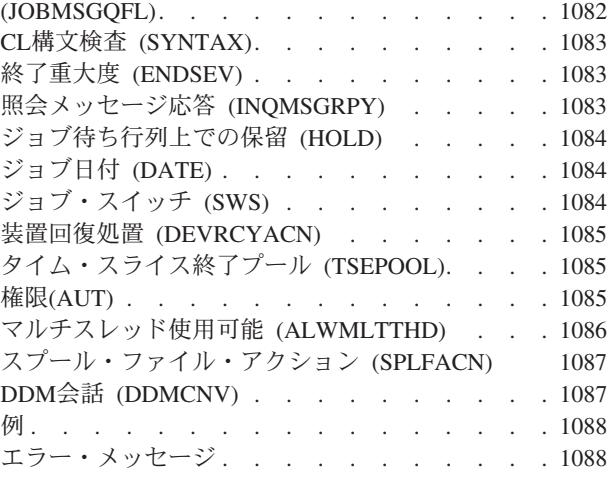

# [ジョブ待ち行列作成](#page-1112-0) **(CRTJOBQ) . . . [1089](#page-1112-0)**

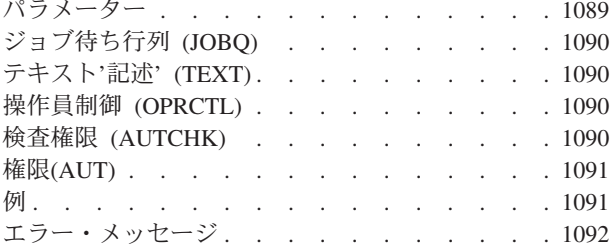

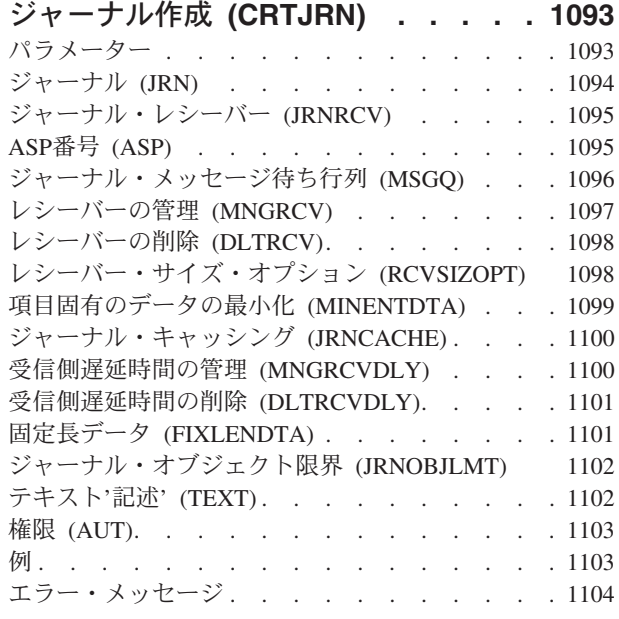

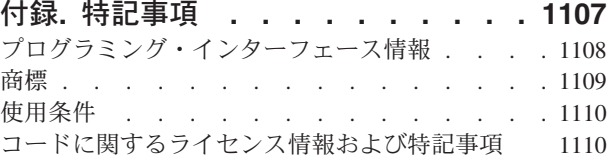

# <span id="page-24-0"></span>コミット **(COMMIT)**

実行可能場所**:** すべての環境 (\*ALL) スレッド・セーフ**:** はい

パラメーター [例](#page-25-0) [エラー・メッセージ](#page-25-0)

コミット(COMMIT)コマンドは、現行のトランザクションを完了し、コマンドを出したプログラムに対応す るコミットメント定義に新しいコミットメント境界を設定するために使用されます。

コミットメント制御開始(STRCMTCTL)コマンドは,COMMITコマンドが出される前に,コミットメント定 義を設定するために最初に出されなければなりません。そうでない場合には,メッセージが送られます。

COMMITコマンドが出されると,最後のコミットメント境界が開始された後でコミットメント定義のコミ ットメント制御のもとで資源に対して行われた保留中のすべての変更が永続的なものになります。この一連 の変更に関連するコミットメントIDを指定することができます。ジャーナルに関連したファイルまたはAPI コミットメント資源がコミットメント制御のもとにある場合には,コミットメントIDが各ジャーナルのコ ミットされた変更(CM)ジャーナル項目に入れられます。

コミットメントIDは,活動化グループの終了時,ジョブの終了時,またはIPL(初期プログラム・ロード) の処理時に更新する必要がある場合には,通知オブジェクトの更新時にもシステムによって使用されます。

コミットが出された時に資源がコミットメント定義のコミットメント制御のもとにない場合には,エラーは 起こりません。 コミットメント定義のコミットメント制御のもとでオープンされたファイルに対して保留 されているすべてのレコード・ロックは,コミットが出された時に解放されます。 トランザクションの実 行中に,資源が作成または変更された時に獲得されたオブジェクト・レベルのコミットメント制御資源のロ ックは,コミットが出された時に解放されます。

COMMITコマンドの詳細はi5/OS Information Center (http://www.ibm.com/systems/i/infocenter/)の「コミットメ ント制御」トピック・コレクションを参照してください。

### パラメーター

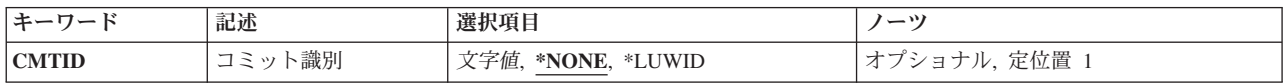

上

### コミット識別 **(CMTID)**

コミットメント境界によってコミットされる1グループの変更を識別するために使用されるテキストを指定 します。システムの異常障害が起こった場合,あるいはジョブがコミットされていない変更またはゼロ以外 の完了コードで終了した場合には,このテキストはIPL処理中にSTRCMTCTLコマンドのNFYOBJパラメー ターに指定されたオブジェクトに入れられます。

#### <span id="page-25-0"></span>**\*NONE**

このコミットメント境界でコミットされるトランザクションを識別するために,テキストは使用さ れません。

#### **\*LUWID**

このコミットメント境界によってコミットしている変更グループを識別するためには、作業論理単 位識別名およびこの作業論理単位の省略時のジャーナル名が使用されます。

*'*記述*'* このコミットメント境界でコミットされている変更グループを識別するために,アポストロフィで 囲まれた最大3000文字を指定します。

[上](#page-24-0)

### 例

COMMIT CMTID('ACCOUNT #123456 CHANGES END')

このコマンドは,コマンドを出したプログラムに関連したコミットメント定義に対してこの時点で行われた すべての変更がコミットされることを指定します。コミットメント識別コードは,'ACCOUNT #123456 CHANGES END'であり,活動化グループの終了時,ジョブの終了時,またはIPLの処理時に更新する必要 がある場合に,通知オブジェクトの更新時にシステムによって使用されることがあります。

[上](#page-24-0)

### エラー・メッセージ

### **\*ESCAPE** メッセージ

**CPF5030**

メンバー&4で部分的な損傷がある。

#### **CPF509F**

入出力エラーの後でジョブが正常に接続された。

#### **CPF5104**

メッセージ&7に取り消し応答を受け取った。

#### **CPF511D**

理由コード&1でパラメーター保全性エラーが起こった。

#### **CPF5134**

メンバー&4に対する要求の処理は認可されていない。

#### **CPF5149**

プログラム装置またはライブラリー&3のファイル&2のメンバー&4の操作が正しくない。

#### **CPF5168**

&2のファイル&1のメンバー&3をオープンすることができない。

#### **CPF5169**

&3のDDMファイル&2への入出力(I/O)を完了することができなかった。

#### **CPF5173**

バッファー中の&6レコードが正しくない。

#### **CPF5235**

メンバー&4の項目はジャーナル処理されなかった。

### **CPF5257**

ライブラリー&3ファイル&2の装置またはメンバー&4に障害がある。

#### **CPF5272**

レコードはメンバー&4に追加されなかった。

#### **CPF83DB**

コミット操作の結果ロールバックとなった。

#### **CPF83D0**

コミットメント操作は使用できない。

#### **CPF83E1**

制約違反のためにコミット操作が正常に実行されなかった。

#### **CPF83E2**

ロールバック操作が必要である。

#### **CPF835F**

コミットまたはロールバック操作が正常に実行されなかった。

#### **CPF8350**

コミットメントの定義が見つからない。

#### **CPF8363**

コミット操作が正常に実行されなかった。

#### **CPF8367**

コミットメント制御操作を実行できない。

#### **CPF9203**

DDMターゲット・システムから受け取った応答&1は予期されていなかった。

#### **CPF9255**

コミットメント制御操作が正常に実行されなかった。

### **\*STATUS** メッセージ

#### **CPF5001**

ライブラリー&3にファイル&2の終わりが検出された。

### **CPF83E6**

コミットメント制御操作が進行中の再同期化とともに完了した。

### **\*NOTIFY** メッセージ

#### **CPF5018**

メンバー&4が最大サイズとなっている。増分を使用することはできません。

#### **CPF502A**

メンバー&4で可変長レコード・エラー。

#### **CPF502B**

トリガー・プログラムでエラーが起こった。

#### **CPF502D**

メンバー&4で参照制約違反。

#### **CPF502E**

メンバー&4の参照制約を妥当性検査することができない。

#### **CPF502F**

メンバー&4に対する検査制約違反。

#### **CPF5026**

メンバー&4に重複キーを使用することはできない。

#### **CPF5029**

メンバー&4でデータ・マッピング・エラー。

#### **CPF503A**

メンバー&4で参照制約違反。

#### **CPF503B**

メンバー&4にレコードを挿入または更新することができない。

#### **CPF503F**

メンバー&4で区画キー・エラー。

#### **CPF5030**

メンバー&4で部分的な損傷がある。

#### **CPF5033**

メンバー&4で選択/除外エラー。

#### **CPF5034**

アクセス・パスでキーが重複しています。

#### **CPF5079**

このジョブのコミットメント制御の資源の限界を超えている。

#### **CPF5084**

メンバー&4に重複キーを使用することはできない。

#### **CPF5085**

基礎になっているメンバー&4のアクセス・パスでキーが重複している。

#### **CPF5090**

固有アクセス・パスの問題のためにメンバー&4を更新することができない。

#### **CPF5097**

メンバー&4でキー・マッピング・エラー。

# <span id="page-28-0"></span>オブジェクトのコピー **(COPY)**

実行可能場所**:** すべての環境 (\*ALL) スレッド・セーフ**:** いいえ

[パラメーター](#page-30-0) [例](#page-37-0) [エラー・メッセージ](#page-38-0)

オブジェクトのコピー (COPY)コマンドは,単一のオブジェクトまたはオブジェクト・グループをコピーし ます。

省略時では,ターゲット・オブジェクトがすでに存在している場合には,その個々のオブジェクトのコピー は失敗します。 REPLACE(\*YES)パラメーターが指定されている場合には,ターゲット・オブジェクトが上 書きされます。新しく作成されたオブジェクトを元のオブジェクトと同じディレクトリーに記憶する場合に は,そのオブジェクトの名前を変更しなければなりません。元のオブジェクトが入っているディレクトリー とは別のディレクトリーに保管する場合には,元のオブジェクトの名前で保存することができます。

オブジェクト名のパターンを使用して,関連オブジェクトのグループをコピーすることができます。元の名 前がターゲットのファイル・システムの要件を満たしていない場合には,パターンを使用してオブジェクト のグループを1つのファイル・システムから別のファイル・システムにコピーすることはできません。 例え ば,QOPENSYSの/OBJAという名前のファイルはディレクトリー/QSYS.LIB/MYLIB.LIB/FILEA.FILEにコピ ーすることはできません。QSYS.LIBファイル・システムでは,ファイルに書き出す時にOBJA.MBRの形式 の名前が必要だからです。「名前. オブジェクト・タイプ」の要件を満たしていない場合には、パターン内 で見つかったすべての名前は正常にコピーされません。

また,コピー・コマンドは,指定されたディレクトリー,その内容,およびそのすべてのサブディレクトリ ーの内容がコピーされるディレクトリー・ツリーのコピーにも使用することができます。

SUBTREE(\*ALL)が指定されている場合には,コマンドは,サブツリー内の可能な限りのオブジェクトをコ ピーしようとします。コピーできない各オブジェクトに対して,診断メッセージが送信されます。すべての オブジェクトの処理が行われた時,エラーがあった場合にエスケープ・メッセージが送信されます。すべて のオブジェクトがエラーなしでコピーされた場合には、完了メッセージが送信されます。

サブツリー・コピーは,可能な限り多くの属性をオリジナル・オブジェクトから保存しようとします。 こ れによって,1つのファイル・システムから他のファイル・システムにデータを移行することができます。

元のオブジェクトが読み取り専用ファイル(PC読み取り専用属性フラグがオンになっているファイル)で, SUBTREE(\*NODIR)が指定されている場合には、新たに作成されるオブジェクトは読み取り専用にはなりま せん。これは、OS/2階層ファイル・システム(HFS)の規則に従います。

注: ディレクトリーのサブツリー (SUBTREE)パラメーターの値が\*NONE または\*ALLの場合には、PCの 読み取り専用属性フラグがコピーされます。

**TO**ディレクトリー **(TODIR)**パラメーターが指定されている場合には,オブジェクトは同じ名前でそのディ レクトリーにコピーされます。所有者 **(OWNER)**パラメーターの値が\*NEWの場合には,このコマンドを出 したユーザーがコピーされたオブジェクトを所有します。コピーされたオブジェクトの他の権限値は,権限 **(AUT)**パラメーターに指定された値に従属します。

SUBTREE(\*NODIR)を指定したファイルを″ルート″(/), QOPENSYS, QDLS,およびUDFSファイル・システム にコピーすると、最終アクセス日付/時刻とデータ変更日付/時刻は新しいファイルに保存され、属性変更 日付/時刻は現在の時刻に更新されます。 元のファイルの最終アクセス日付/時刻は現在の時刻に更新さ

れます。QSYS.LIBまたは独立ASP QSYS.LIB ファイル・システム内のデータベース・ファイル・メンバー (\*MBR)にコピーすると,データの変更日付/時刻も更新されます。

注**:** パラメーターSUBTREE(\*NODIR)が指定されている場合には,作成日付/時刻も同様に現在時刻に更新 されます。

このコマンドは、オブジェクトのコピー (CPY)コマンドの別名で、次の代替コマンド名を使用して出すこ ともできます。

### $\cdot$  CPY

コピー・コマンドの他に, ストリーム・ファイルへのコピー (CPYTOSTMF)および ストリーム・ファイ ルからのコピー (CPYFRMSTMF)コマンドを使用して,ストリーム・ファイルとデータベース・メンバー・ ファイルまたは保管ファイルの間でコピーすることができます。

統合ファイル・システム・コマンドの詳細については,i5/OS Information Center (http://www.ibm.com/ systems/i/infocenter/)の「統合ファイル・システム」トピック・コレクションを参照してください。

#### 制約事項:

v コマンドは,サポートされている場合にオブジェクトの共通および専用権限をコピーします。

注**:** このコマンドの権限要件は,ファイル・システム,オブジェクト・タイプ,要求される操作などを考え ると複雑です。したがって,このコマンドに要求される権限については,System i機密保護解説書 (SD88-5027)を参照してください。

#### **QSYS.LIB**と独立**ASP QSYS.LIB**ファイル・システムの相違点

- 別のオブジェクト・タイプからデータベース・ファイル・メンバーにコピーする場合,または現行ジョ ブのライブラリー名スペースにないメンバー相互間でコピーする場合には,一部の属性がコピーされま す。詳しくは, i5/OS Information Center (http://www.ibm.com/systems/i/infocenter/)の「統合ファイル・シス テム」トピック・コレクションを参照してください。
- データベース・メンバーを同じライブラリー名スペース内の別のメンバーにコピーする場合には、属性 はファイル・コピー (CPYF)コマンドと同じように処理されます(これが適用されるのは、データ形式 **(DTAFMT)**パラメーターが\*BINARYの場合だけです)。
- v コピーされるその他のオブジェクト・タイプは,複製オブジェクト作成 (CRTDUPOBJ)コマンドで属性が 処理されるのと同様に処理されます(これが適用されるのは,DTAFMTパラメーターが\*BINARYの場合 だけです)。
- REPLACE(\*YES)オプションは、ターゲット・オブジェクトが存在する時にファイル・メンバー,ユーザ ー・スペース,および保管ファイルでのみサポートされます。 他のすべてのオブジェクト・タイプで は,ターゲット・オブジェクトが存在すると失敗します。

#### **QOPT**ファイル・システムの相違点

v QOPTファイル・システム内のファイルをコピーしている場合には,作成日付/時刻は常に現在時刻に更 新されます。

#### **QFILESVR.400**ファイル・システムの相違点

- OWNER(\*KEEP)パラメーターは、オブジェクトのQFILESVR.400ファイル・システムへのコピー時にはサ ポートされません。 コピーはエラー・メッセージCPFA0ADで失敗します。
- v スキャン関連属性はコピーされません。

#### ネットワーク・ファイル・システム**(NFS)**の相違点

**6** System i: プログラミング i5/OS コマンド COMMIT (コミット) ~

- <span id="page-30-0"></span>v OWNER(\*KEEP)パラメーターは,マウントされたネットワーク・ファイル・システム(NFS)ディレクトリ ーとの間で相互にオブジェクトをコピーする時はサポートされません。 コピーはエラー・メッセージ CPFA0ADで失敗します。
- v スキャン関連属性はコピーされません。

[上](#page-28-0)

## パラメーター

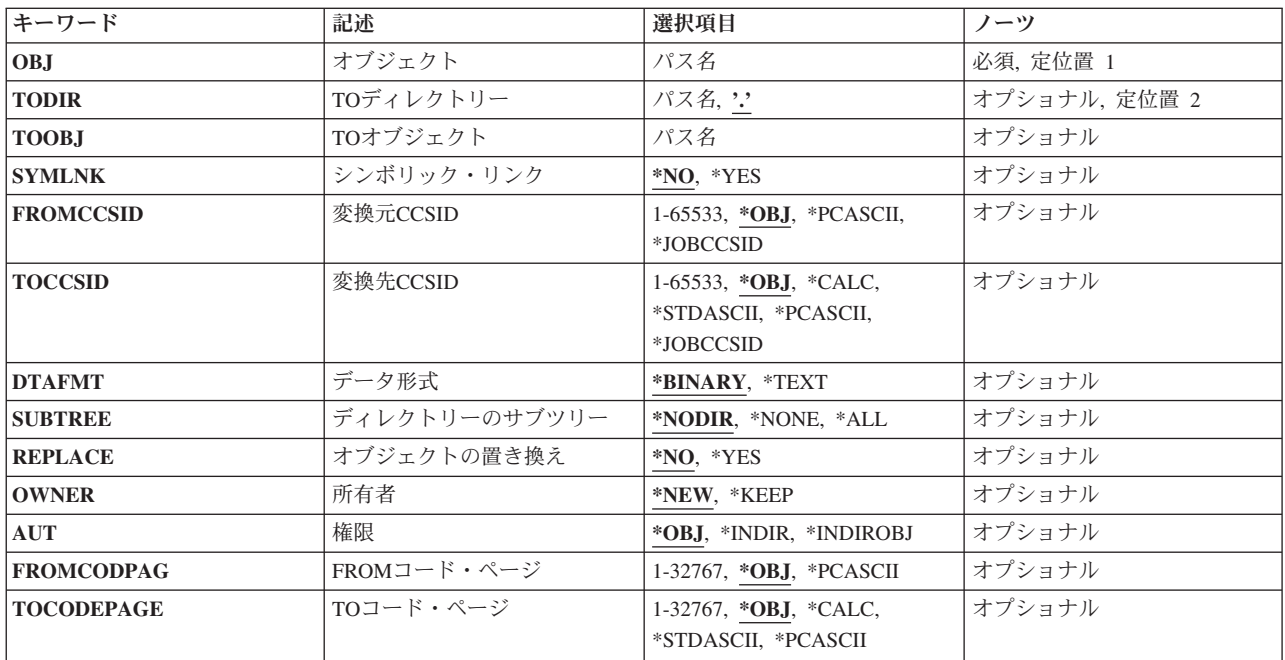

[上](#page-28-0)

# オブジェクト **(OBJ)**

オブジェクトのパス名,またはコピーされるオブジェクトの名前を突き合わせるためのパターンを指定しま す。

オブジェクト・パス名は,単純名,またはオブジェクトが入っているディレクトリーの名前で修飾された名 前とすることができます。 パス名の最後の部分にパターンを指定することができます。 アスタリスク(\*) は任意の数の文字が突き合わされ,疑問符(?)は単一文字が突き合わされます。 パス名が修飾されている か,あるいはパターンを含んでいる場合には,パス名をアポストロフィで囲まなければなりません。

注**:** オブジェクト名のパターンを使用して複数のオブジェクトをコピーできるのは, **TO**ディレクトリー **(TODIR)**パラメーターが指定されている場合だけです。

パス名を指定するときの詳細については,i5/OS Information Center (http://www.ibm.com/systems/i/infocenter/) の「プログラミング」カテゴリーに含まれる制御言語(CL) トピック・コレクション の「オブジェクトの命 名規則」を参照してください。

<span id="page-31-0"></span>注**:** このパラメーターではUnicodeが使用可能です。詳しくは,i5/OS Information Center (http://www.ibm.com/systems/i/infocenter/)の「プログラミング」カテゴリーに含まれる制御言語(CL) トピッ ク・コレクションで「CLでのUnicodeサポート」を参照してください。

[上](#page-28-0)

# **TO**ディレクトリー **(TODIR)**

オブジェクトがコピーされる先のディレクトリーのパス名を指定します。このパラメーターを使用すると, コピーされたオブジェクトはオブジェクト **(OBJ)**パラメーターに指定されている名前と同じ名前を持ちま す。

**.** オブジェクトは,既存のオブジェクトと同じ名前で現行ディレクトリーにコピーされます。

### ディレクトリー・パス名

オブジェクトをコピーする先の既存のディレクトリーのパス名を指定してください。

パス名を指定するときの詳細については, i5/OS Information Center (http://www.ibm.com/systems/i/infocenter/) の「プログラミング」カテゴリーに含まれる制御言語(CL) トピック・コレクション の「オブジェクトの命 名規則」を参照してください。

注**:** このパラメーターではUnicodeが使用可能です。詳しくは,i5/OS Information Center (http://www.ibm.com/systems/i/infocenter/)の「プログラミング」カテゴリーに含まれる制御言語(CL) トピッ ク・コレクションで「CLでのUnicodeサポート」を参照してください。

# **TO**オブジェクト **(TOOBJ)**

コピーされたオブジェクトの名前を指定します。これはパスまたは相対パスを含めて、新しいオブジェクト の名前です。

パス名を指定するときの詳細については, i5/OS Information Center (http://www.ibm.com/systems/i/infocenter/) の「プログラミング」カテゴリーに含まれる制御言語(CL) トピック・コレクション の「オブジェクトの命 名規則」を参照してください。

注**:** このパラメーターではUnicodeが使用可能です。詳しくは,i5/OS Information Center (http://www.ibm.com/systems/i/infocenter/)の「プログラミング」カテゴリーに含まれる制御言語(CL) トピッ ク・コレクションで「CLでのUnicodeサポート」を参照してください。

[上](#page-28-0)

# シンボリック・リンク **(SYMLNK)**

オブジェクトとシンボリック・リンクのどちらをオブジェクトにコピーするかを指定します。

- **\*NO** オブジェクトへのシンボリック・リンクではなく,オブジェクトがコピーされます。
- **\*YES** コピーするオブジェクトがシンボリック・リンクの場合には,シンボリック・リンクがポイントす るオブジェクトがコピーされる代りに,シンボリック・リンクがコピーされます。

<span id="page-32-0"></span>注**:** サブツリーのコピー中にシンボリック・リンクが見つかると,シンボリック・リンクがポイントするオ ブジェクトがコピーされます。 そのシンボリック・リンクがディレクトリーに指示されている場合には, そのディレクトリーがコピーされますが,その内容はコピーされません。 ディレクトリー・ツリーの最上 位ディレクトリーがディレクトリーへの事実上のシンボリック・リンクの時も,これと同様です。

[上](#page-28-0)

### 変換元**CCSID (FROMCCSID)**

コピー操作のソースでコード化文字セットID (CCSID)を取得するメソッドを指定します。必要であれば, このCCSIDがデータ変換に使用されます。オブジェクト **(OBJ)**パラメーターで指定されたオブジェクトが 通常のファイルでない場合には,このパラメーターは無視されます。通常のファイルとは,統合ファイル・ システム入出力(I/O)操作のオープン,読み取り、および書き込みをサポートするファイルをいいます。

このパラメーターは,**FROM**コード・ページ **(FROMCODPAG)**または**TO**コード・ページ **(TOCODEPAGE)**パラメーターと共に指定できません。

**\*OBJ** コピーするオブジェクトのデータCCSIDを使用します。

### **\*PCASCII**

MICROSOFT WINDOWSエンコード・スキーム(X4105) のCCSIDを計算するには,コピーするオブ ジェクトのデータCCSIDを使用します(MICROSOFT, WINDOWS, WINDOWS NT,および WINDOWS 95のロゴはMICROSOFT CORPORATIONの登録商標です)。DTAFMT(\*TEXT)を指定す る時には,データの変換元であるCCSIDとしてこれを使用します。このオプションにより, MICROSOFT WINDOWSを使用してデータを作成した場合に,PCからのデータが適切に変換されま す。

#### **\*JOBCCSID**

省略時のジョブCCSIDからのCCSIDが使用されます。

### *1*から*65533*

CCSID値を指定してください。

[上](#page-28-0)

## 変換先**CCSID (TOCCSID)**

コピー操作のターゲットでデータのコード化文字セットID (CCSID)を指定します。オブジェクト **(OBJ)**パ ラメーターで指定されたオブジェクトが通常のファイルでない場合には,このパラメーターは無視されま す。通常のファイルとは、統合ファイル・システム入出力(I/O)操作のオープン,読み取り,および書き込み をサポートするファイルをいいます。

このパラメーターは,**FROM**コード・ページ **(FROMCODPAG)**または**TO**コード・ページ **(TOCODEPAGE)**パラメーターと共に指定できません。

**\*OBJ** コピーするオブジェクトのデータCCSIDを使用します。オブジェクトのコピー先ファイル・システ ムがこのCCSIDを使用できない場合には,コピー操作は失敗します。

**\*CALC**

コピーするオブジェクトのデータCCSIDを使用します。オブジェクトのコピー先ファイル・システ ムがこのCCSIDを使用できない場合には,ファイル・システムに別のCCSIDを判別させてコピーを 続行してください。

#### <span id="page-33-0"></span>**\*STDASCII**

ソース・ファイルのCCSIDに基づいて,IBM PCデータ・エンコード・スキーム(X2100)のCCSIDを 計算します。このCCSIDをコピー操作のターゲットと関連付けし,またDTAFMT(\*TEXT)が指定さ れている場合にも,データ変換にこのCCSIDを使用します。オブジェクトのコピー先ファイル・シ ステムがこのCCSIDを使用できない場合には,コピー操作は失敗します。

### **\*PCASCII**

MICROSOFT WINDOWSエンコード・スキーム(X4105)のCCSIDを,ソース・ファイルのCCSID (MICROSOFT, WINDOWS, WINDOWS NT,およびWINDOWS 95ロゴはMICROSOFT CORPORATIONの登録商標です)に基づいて計算します。このCCSIDをコピー操作のターゲットと関 連付けし,またDTAFMT(\*TEXT)が指定されている場合にも,データ変換にこのCCSIDを使用しま す。このオプションにより,結果のデータをMICROSOFT WINDOWSアプリケーションで使用する ことができます。オブジェクトのコピー先ファイル・システムがこのCCSIDを使用できない場合に は,コピー操作は失敗します。

#### **\*JOBCCSID**

省略時のジョブCCSIDからのCCSIDが使用されます。

### *1*から*65533*

CCSID値を指定してください。

[上](#page-28-0)

# データ形式 **(DTAFMT)**

コピーするファイルのデータ形式を指定します。

### **\*BINARY**

ファイルにはデータが2進数形式で入っています(例えば実行可能ファイル)。

コピー時にデータを変換しないでください。ただし,コピーするオブジェクトにソース・オブジェ クトとは別のCCSIDがある場合には、設定される前に、すべての拡張属性が新しいオブジェクトの CCSIDに変換されます。

#### **\*TEXT**

ファイルにはデータがテキスト形式で入っています。コピー時にデータを新しいオブジェクトの CCSIDに変換します。データはコピー時にはテキストとして処理されます。

データベース・メンバーがストリーム・ファイルにコピーされる場合には、行形式設定文字(改 行,タブ,ファイルの終わりなど)は,一方のCCSIDから別のCCSIDに変換されるだけです。

ストリーム・ファイルをデータベース・メンバーにコピーする場合には,ストリーム・ファイルに 行の終わり文字が入っていなければ,コピーは失敗します。入っていないとコピーは正常に実行さ れません。ストリーム・ファイルに行の終わり文字が入っている場合には,データベース・ファイ ルへのコピー時に、次の処置が実行されます。

- 行の終わり文字を除去します。
- レコードを,ブランク(ソース物理ファイル・メンバーの場合)またはヌル(データ物理ファイ ル・メンバーの場合)で埋め込みます。
- タブ文字を、適切な数のブランクで次のタブ位置まで置き換えます。

[上](#page-28-0)

# <span id="page-34-0"></span>ディレクトリーのサブツリー **(SUBTREE)**

オブジェクト **(OBJ)**パラメーターで指定されたオブジェクトがディレクトリーの場合には,ディレクトリ ー・サブツリーをコピーするかどうかを指定します。

#### **\*NODIR**

OBJで指定されたオブジェクトがコピーされます。オブジェクトがディレクトリーの場合, TODIR キーワードに指定されたターゲット・ディレクトリーがその中に既にソース・オブジェクトが存在 するディレクトリーでないかぎり、コピーは失敗します。この場合、処置は実行されないで、正常 終了メッセージが出されます。

#### **\*NONE**

OBJで指定されたオブジェクトがコピーされます。 ディレクトリー・オブジェクトがコピーされま すが,これらの内容はコピーされません。

**\*ALL** OBJで指定されたオブジェクトがコピーされます。 ディレクトリー・オブジェクトがそれらの内 容,およびすべてのサブディレクトリーの内容と同様コピーされます。

省略時値のSUBTREE(\*NODIR)の代わりにSUBTREE(\*NONE)またはSUBTREE(\*ALL)が指定されて いる時には,属性のコピー方法に2, 3の違いがあります。 ディレクトリー・サブツリー・コピー は,可能な限り多くのオリジナル・オブジェクトの属性を保存します。

- v PC読み取り専用属性フラグは,コピーされたオブジェクトではオフになっています。 SUBTREE(\*NONE)またはSUBTREE(\*ALL)が指定されている場合には,このフラグがコピーされ ます。
- v SUBTREE(\*NONE)またはSUBTREE(\*ALL)が指定されている場合には,作成日付/時刻がコピー されます(省略時にはこれは現在時刻に変更されます)。

注: ターゲット・オブジェクトがソース・オブジェクトのサブディレクトリーであるか, あるいは ターゲット・オブジェクトがソース・オブジェクトと一致する場合には,コピーは失敗します。

注**:** OBJパラメーターからのパターン・マッチングだけが第1レベルのオブジェクトに適用されま す。 第1レベルのオブジェクトがディレクトリーの場合には、そのパターン・マッチングは、その 内容またはすべてのそのサブディレクトリーの内容に適用されません。

コマンドが特定のディレクトリー・サブツリーをいったん処理し始めると、検出、処理されるオブ ジェクトは,指定されたディレクトリー・ツリー内でのオブジェクトの編成を更新する操作の影響 を受ける可能性があります。影響には次のようなものがありますが,これらに限定されるわけでは ありません。

- オブジェクト・リンクの追加, 除去, または名前変更
- ファイル・システムのマウントまたはマウント解除
- コマンドを呼び出すプロセスの有効ルート・ディレクトリーの更新
- v シンボリック・リンクの内容の更新

ディレクトリー・サブツリーを処理するために,システム・コードは,処理の対象として処理中に 開いておくことのできるファイル記述子の最大数を増やすことができます。これは,コマンドが記 述子の不足のために失敗しないようにするために行われます。この処理対象最大値は,コマンド完 了時にリセットされません。

[上](#page-28-0)

# <span id="page-35-0"></span>オブジェクトの置き換え **(REPLACE)**

ターゲット・オブジェクトがすでに存在する場合にこれを置き換えるかどうかを指定します。

- **\*NO** ターゲット・オブジェクトがすでに存在する場合には,これを置き換えません。
- **\*YES** ターゲット・オブジェクトがすでに存在する場合には,これは置き換えられます。 REPLACE(\*YES)がディレクトリー・オブジェクトで指定されている場合には,既存のターゲッ ト・ディレクトリーの属性は変更されますが,そのディレクトリーにあるオブジェクトは除去され ません。

[上](#page-28-0)

## 所有者 **(OWNER)**

新しく作成されたオブジェクトの所有者を指定します。

**\*NEW** 新規オブジェクトの所有者は,ジョブの現行ユーザー・プロファイルです。ターゲット・オブジェ クトがすでに存在していて,ジョブの現行ユーザー・プロファイル以外の誰かによって所有されて いる場合でも,ターゲット・オブジェクトの所有者はジョブの現行ユーザー・プロファイルに変更 されます。

#### **\*KEEP**

新しいオブジェクトの所有者は,コピーする元のオブジェクトの所有者と同じです。

ファイル・システムの中には,あるオブジェクト・タイプの所有者の変更がサポートされていない ものがあります。 例えば、OSYS.LIBおよび独立ASP OSYS.LIBファイル・システム中の\*MBRオブ ジェクトの所有者は,それらがコピーされる先の\*FILEオブジェクトの所有者によって決定されま す。

[上](#page-28-0)

### 権限 **(AUT)**

コピーされたオブジェクトに権限情報を割り当てるために使用する方法を指定します。

**\*OBJ** 複写されたオブジェクトの権限情報は,オブジェクト **(OBJ)**パラメーターに指定されたオブジェク トの権限に基づきます。ターゲット・オブジェクトには,コピー元オブジェクトと同じ,共通権 限, 専用権限, 1次グループ権限, 権限リスト, および監査値が割り当てられます。ターゲット・ ファイル・システムがこれらのすべての値の設定をサポートしない場合は,サポートされない値は 無視されます。

**\*INDIR**

コピーされたオブジェクトの権限情報は,オブジェクトが作成されるディレクトリーの権限に基づ きます。ターゲット・オブジェクトには,それらが作成されるディレクトリーと同じ,共通権限, 専用権限,1次グループ,1次グループ権限,および権限リストが割り当てられます。コピーされる オブジェクトに割り当てられる監査値は,ディレクトリーのオブジェクト監査の作成値によって制 御されます。ターゲット・ファイル・システムが\*INDIR値をサポートしない場合は,コマンドはエ ラー・メッセージCPFA0ADで失敗します。ターゲット・オブジェクトがすでに存在する場合は, この値は無視され,権限情報はコピーされません。

#### **\*INDIROBJ**

コピーされたオブジェクトの権限情報は,最初はオブジェクトが作成されるディレクトリーの権限
に基づきます。その後,**OBJ**パラメーターに指定されたオブジェクトの権限情報がターゲット・オ ブジェクトにコピーされます。コピーが成功すると,ディレクトリーから獲得される追加の専用権 限と同様に,ターゲット・オブジェクトには,コピー元オブジェクトと同じ,共通権限,専用権 限, 1次グループ権限,権限リスト,および監査値が割り当てられます。結果の権限情報は, System iナビゲーターを使用してコピーおよび貼り付けすることによって生成されるものと同様で す。

ターゲット・ファイル・システムが\*INDIROBJ特殊値をサポートしない場合は,コマンドはエラ ー・メッセージCPFA0ADで失敗します。ターゲット・オブジェクトがすでに存在する場合は,デ ィレクトリーから専用権限情報はコピーされず、その結果は\*OBJが指定された場合と同じになりま す。

[上](#page-28-0)

## **FROM**コード・ページ **(FROMCODPAG)**

コピー操作のソース用コード・ページを入手するための方法を指定します。必要であれば,このコード・ペ ージがデータ変換に使用されます。オブジェクト **(OBJ)**パラメーターで指定されたオブジェクトが通常の ファイルでない場合には,このパラメーターは無視されます。通常のファイルとは,統合ファイル・システ ム入出力(I/O)操作のオープン,読み取り,および書き込みをサポートするファイルをいいます。

このパラメーターは,変換元**CCSID (FROMCCSID)**または変換先**CCSID (TOCCSID)**パラメーターと共に 指定できません。

注**:** このパラメーターは変換元**CCSID (FROMCCSID)**と置き換えられますが,FROMCODPAGはまだ使用 できます。ただし,このパラメーターは後のリリースで除去される可能性があるので,可能なら FROMCCSIDパラメーターを使用してください。

**\*OBJ** コピーするオブジェクトのデータ・コード・ページを使用します。

## **\*PCASCII**

MICROSOFT WINDOWSエンコード・スキーム(X4105)のコード・ページを計算するには,コピー するオブジェクトのデータ・コード・ページを使用します(MICROSOFT, WINDOWS, WINDOWS NT,およびWINDOWS 95のロゴはMICROSOFT CORPORATIONの登録商標です)。

DTAFMT(\*TEXT)を指定する時には,データの変換元であるコード・ページとしてこれを使用しま す。このオプションにより、MICROSOFT WINDOWSを使用してデータを作成した場合に、PCから のデータが適切に変換されます。

## *1*から*32767*

コード・ページの値を指定してください。

[上](#page-28-0)

## **TO**コード・ページ **(TOCODEPAGE)**

コピー操作の行き先のデータ・コード・ページを指定します。オブジェクト **(OBJ)**パラメーターで指定さ れたオブジェクトが通常のファイルでない場合には,このパラメーターは無視されます。通常のファイルと は、統合ファイル・システム入出力(I/O)操作のオープン,読み取り、および書き込みをサポートするファイ ルをいいます。

このパラメーターは,変換元**CCSID (FROMCCSID)**または変換先**CCSID (TOCCSID)**パラメーターと共に 指定できません。

注**:** このパラメーターは変換先**CCSID (TOCCSID)**と置き換えられますが,TOCODEPAGEパラメーターは まだ使用できます。ただし,このパラメーターは後のリリースで除去される可能性があるので,可能なら TOCCSIDパラメーターを使用してください。

**\*OBJ** コピーするオブジェクトのデータ・コード・ページを使用します。オブジェクトのコピー先ファイ ル・システムがこのコード・ページを使用できない場合には,コピー操作は失敗します。

**\*CALC**

コピーするオブジェクトのデータ・コード・ページを使用します。オブジェクトのコピー先ファイ ル・システムがこのコード・ページを使用できない場合には,ファイル・システムに別のコード・ ページを判別させてコピーを続行してください。

**\*STDASCII**

ソース・ファイルのコード・ページに基づいて,IBM PCデータ・エンコード・スキーム(X2100)の コード・ページを計算します。このコード・ページをコピー操作のターゲットと関連付けし、また DTAFMT(\*TEXT)が指定されている場合にも,データ変換にこのコード・ページを使用します。オ ブジェクトのコピー先ファイル・システムがこのコード・ページを使用できない場合には,コピー 操作は失敗します。

#### **\*PCASCII**

ソース・ファイルのコード・ページに基づいて, MICROSOFT WINDOWSのエンコード・スキーム (X4105)中のコード・ページを計算します。このコード・ページをコピー操作のターゲットと関連付 けし,DTAFMT(\*TEXT)が指定されている場合にも,データ変換にこのコード・ページを使用しま す。このオプションにより,結果のデータをMICROSOFT WINDOWSアプリケーションで使用する ことができます。オブジェクトのコピー先ファイル・システムがこのコード・ページを使用できな い場合には,コピー操作は失敗します。

#### *1*から*32767*

コード・ページの値を指定してください。オブジェクトのコピー先ファイル・システムがこのコー ド・ページを使用できない場合には,コピー操作は失敗します。

[上](#page-28-0)

## 例

COPYの代替コマンド名はCPYです。次の例では代替コマンド名を使用していますが,COPYはそれらのす べてで直接CPYに置き換えることができます。

#### 例**1:**ファイルのコピー

CPY OBJ('DECEMBER-1994-MONTHLY-PAYROLL-FILE') TOOBJ('PAY')

このコマンドは,DECEMBER-1994-MONTHLY-PAYROLL-FILEという名前のファイルの複製であるPAYと いう名前の別のファイルを作成します。

#### 例**2:**別のディレクトリーへのファイルのコピー

CPY OBJ('PAY') TODIR('MYDIR')

このコマンドは,ディレクトリーMYDIRにPAYという名前の別のファイルを作成します。

#### 例**3:**シンボリック・リンクのコピー

**14** System i: プログラミング i5/OS コマンド COMMIT (コミット) ~

CPY OBJ('SL1') TOOBJ('YOURDIR/SL2') SYMLNK(\*YES)

SL1がシンボリック・リンクの場合には,新しいオブジェクトYOURDIR/SL2もシンボリック・リンクで す。 SYMLNK(\*NO)が指定されている場合には、新しいオブジェクトは、それがコピー機能の正当な候補 であれば,SL1がポイントしているもののコピーとなります。

#### 例**4:**変換によるコピー

CPY OBJ('/DATAFB') TOOBJ('/QSYS.LIB/APP1.LIB/DATA.FILE/DATAFB.MBR') TOCCSID(\*CALC) DTAFMT(\*TEXT)

このコマンドは,ストリーム・ファイル'DATAFB'をデータベース・ファイル'DATAFB.MBR'にコピーしま す。TOCCSID(\*CALC)を指定することにより, (この場合にはQSYS.LIBファイル・システムに)コピー されるファイル・システムは,'/DATAFB'と同じコード化文字セットID (CCSID)で新しいメンバーを作成 しようとします。これが失敗すると(この場合には,'DATA.FILEが'DATAFB' と同じCCSIDでないと), ファイル・システムは適切なCCSIDの選択を許可されて,コピーを完了します。 DTAFMT(\*TEXT)を指定 することにより,'DATAFB'のデータはテキストとして処理され,新しいファイル'DATAFB.MBR'用に選択 したCCSIDに変換されます。

### 例**5:**ディレクトリーのサブツリーのコピー

CPY OBJ('/QDLS/MYINFO') TODIR('/MYFOLDER') SUBTREE(\*ALL) OWNER(\*KEEP) REPLACE(\*YES)

\*FLRオブジェクト(ODLSファイル・システムのフォルダー)は, "ルート" (ハファイル・システムの '/MYFOLDER'ディレクトリーにパス名'/MYFOLDER/MYINFO'で作成されます。その内容もコピーされま す。 OWNER(\*KEEP)が指定されているので,作成された新しいオブジェクトは前のオブジェクトと同じプ ロファイルに属します。 REPLACEパラメーターを\*YESに設定して,ターゲット・ファイルがすでに存在 していれば,それらが上書きされます。

### 例**6:**ディレクトリーからコピーされた権限を使用した,ファイルのコピー

CPY OBJ('PAY') TODIR('MYDIR') AUT(\*INDIR)

このコマンドは,ディレクトリーMYDIRにPAYという名前の別のファイルを作成します。\*PUBLIC権限, 権限リスト,および1次グループ権限のようなすべての権限値が,ディレクトリーMYDIRからコピーされ て,新しいファイルPAYに適用されます。

[上](#page-28-0)

## エラー・メッセージ

## **\*ESCAPE**メッセージ

### **CPFA082**

所有者のユーザー・プロファイルに対する\*ADD権限が必要である。

## **CPFA083**

オブジェクトを置き換えるための権限が不十分。オブジェクトは&1です。

## **CPFA085**

ユーザー&1のホーム・ディレクトリーが見つからなかった。

## **CPFA08E**

複数の名前がパターンと一致した。

#### **CPFA093**

パターンに一致する名前が見つからなかった。

#### **CPFA09C**

オブジェクトが認可されていない。オブジェクトは&1です。

#### **CPFA09D**

プログラム&1でエラーが起こった。

### **CPFA0A1**

入力または出力エラーが起こった。

#### **CPFA0A3**

パス名分析解決によりループしている。

#### **CPFA0A6**

リンクの数がファイル・システムに使用可能な最大数を超えている。

#### **CPFA0A7**

パス名が長すぎる。

#### **CPFA0A9**

オブジェクトが見つからない。オブジェクトは&1です。

#### **CPFA0AA**

スペースを獲得しようとしている時にエラーが起こった。

#### **CPFA0AB**

オブジェクトの操作が失敗しました。オブジェクトは&1です。

#### **CPFA0AD**

機能がファイル・システムによってサポートされていない。

#### **CPFA0B0**

1つのファイル・システムから別のファイル・システムに渡って機能する要求は使用することがで きない。

## **CPFA0B1**

要求された操作は使用できない。アクセスの問題です。

## **CPFA0B2**

要求を満たすオブジェクトはない。

#### **CPFA0BB**

&1オブジェクトはコピーされた。&2オブジェクトは正常に実行されなかった。

### **CPFA0C4**

オブジェクトがファイルではありません。オブジェクトは&1です。

#### **CPFA0DA**

オブジェクトはディレクトリーです。オブジェクトは&1です。

## **CPFB41E**

オブジェクト・タイプは置き換えるオブジェクト・タイプと一致しなければならない。

# <span id="page-40-0"></span>著作権 **(COPYRIGHT)**

#### 実行可能場所**:**

- v バッチ ILE CL モジュール (\*BMOD)
- v 対話式 ILE CL モジュール (\*IMOD)

スレッド・セーフ**:** はい

版権(COPYRIGHT)コマンドは、CLモジュールに追加される版権ステートメントのテキストを定義します。

### 制約事項**:**

- v COPYRIGHTコマンドが有効となるのはILE CLモジュールの中だけです。
- · 使用する場合には、COPYRIGHTコマンドはPGMコマンドの後で、他のコマンド(DCL, DCLF,および DCLPRCOPTを除く)より前になければなりません。
- v CLコンパイラーは1つのCOPYRIGHTコマンドしか使用しません。複数個指定した場合には,最初に見つ かったものだけが使用され,追加のCOPYRIGHTステートメントに対して警告メッセージが出されます。

上

パラメーター

[エラー・メッセージ](#page-41-0)

例

## パラメーター

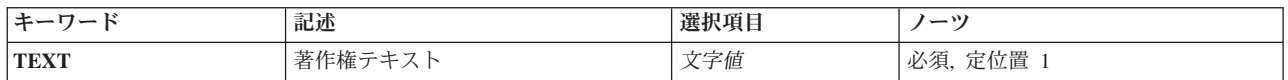

上

## 著作権テキスト **(TEXT)**

このモジュールに挿入する著作権テキストを指定します。

## *'*版権テキスト*'*

著作権ステートメントに使用するテキストを指定してください。このテキストは指定通りに正確に 使用されます。指定できる最大長は256桁です。

上

## 例

### 例**1: CL**モジュールの著作権テキストの設定

COPYRIGHT TEXT('COPYRIGHT ACME CORP. 1995. ALL RIGHTS RESERVED.')

このコマンドは,作成しているモジュールの著作権テキストを指定します。このテキストは,ユーザーが当 該モジュールに対して,DETAIL(\*COPYRIGHT)を指定したモジュール表示(DSPMOD)コマンドを実行した 時に表示されます。

# <span id="page-41-0"></span>エラー・メッセージ

なし

[上](#page-40-0)

[上](#page-40-0)

# <span id="page-42-0"></span>オブジェクトの圧縮 **(CPROBJ)**

実行可能場所**:** すべての環境 (\*ALL) スレッド・セーフ**:** いいえ

[パラメーター](#page-43-0) [例](#page-45-0) [エラー・メッセージ](#page-46-0)

オブジェクト圧縮(CPROBJ)コマンドによって、プログラム,パネル・グループ,メニュー,表示装置ファ イル,印刷装置ファイル,モジュール,およびサービス・プログラムを圧縮することができます。

- 圧縮されたオブジェクトとは圧縮解除されたオブジェクトより記憶域スペースを少ししか占有しないオ ブジェクトのことです。圧縮されたオブジェクトが使用されるか,あるいは圧縮されたプログラムが呼 び出される時には,圧縮解除されたバージョンのオブジェクトが自動的にユーザーに使用可能になりま す。
- 圧縮解除されたオブジェクトは、それに割り振られたシステム記憶域スペースを使用し、最終的な使用 可能状態になります。
- v 一時的に圧縮解除したオブジェクトは圧縮済みオブジェクトの一時的な圧縮解除されたコピーです。シ ステムまたはユーザーが一時記憶域スペースを再利用する必要があると判断するまで,システムは一時 コピーに記憶域スペースを割り振ります。

次の場合に,一時記憶域は自動的に再利用されます。

- RCLTMPSTGコマンドが実行されます。
- 次の初期プログラム・ロード(IPL)が実行された。
- オブジェクトが頻繁に使用され,システムがそのオブジェクトを永続的に圧縮解除するようになる。

オブジェクトが永続的に圧縮解除された場合には,そのオブジェクトのすべての一時形式の他にオブジ ェクトの圧縮バージョンも破棄されます。しかし,圧縮済みバージョンは,そのオブジェクトが一時的 な圧縮解除である限り元のまま残ります。

### 制約事項**:**

- 1. 指定されたオブジェクトに対する\*OBJMGT権限およびオブジェクトが入っているライブラリーに対する \*EXECUTE権限が必要です。
- 2. 記憶域を解放して保管されたオブジェクトを圧縮または圧縮解除することはできません。
- 3. 圧縮されたオブジェクトを,オペレーティング・システムのバージョン2リリース1より前のリリースで 保管することはできません。
- 4. 有効な妥当性検査値のないプログラムは圧縮されません。
- 5. オペレーティング・システムのバージョン1リリース3以前に作成され,(プログラム変更 (CHGPGM)コ マンドを使用して)再変換されていないプログラムは,妥当性検査値が生成されていないために圧縮す ることはできません。
- 6. オペレーティング・システムのバージョン3リリース6以前に作成されたプログラム,サービス・プログ ラム,またはモジュールは,オブジェクトを圧縮する前に再変換しなければなりません。オブジェクト はCHGPGM, CHGSRVPGM,またはCHGMODコマンドを使用して再変換してください。
- 7. システム・プログラムを圧縮するためには,すべての活動サブシステムを終了しなければなりません。
- 8. プログラムの異常終了を防止するためには、圧縮時にプログラムがシステムで実行中であってはなりま せん。

## <span id="page-43-0"></span>パラメーター

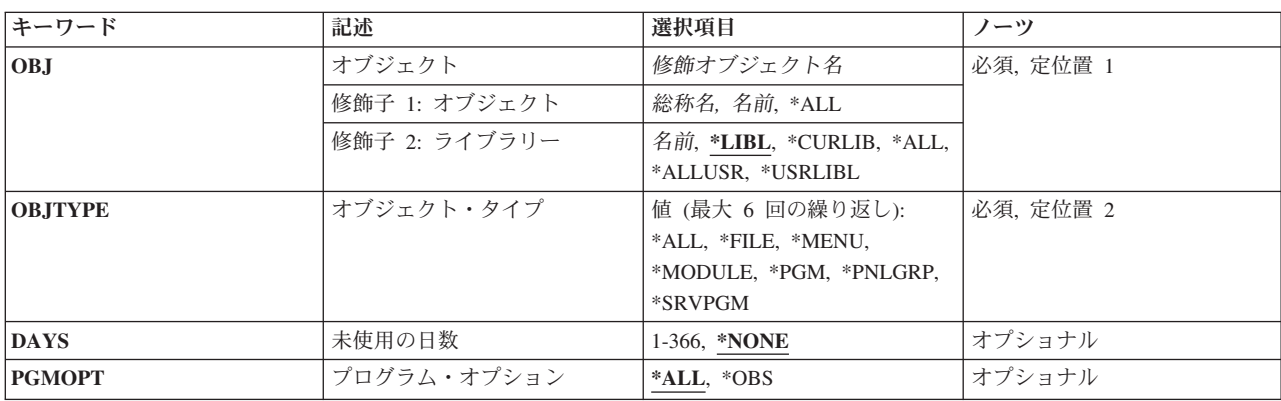

[上](#page-42-0)

# オブジェクト **(OBJ)**

圧縮するオブジェクトの名前およびライブラリーを指定します。

これは必須パラメーターです。

考えられる値は,次の通りです。

\*ALL 指定したライブラリー中の, **オブジェクト・タイプ**プロンプト (OBJTYPE パラメーター) で指定 されたオブジェクト・タイプのすべてのオブジェクトが圧縮されます。

## 総称\*オブジェクト名

圧縮するオブジェクトの総称名を指定してください。総称名は,1つ以上の文字とその後にアスタ リスク(\*)が付いた文字ストリングです。

## オブジェクト名

圧縮するオブジェクトの名を指定してください。

考えられるライブラリーの値は次の通りです。

\*LIBL 最初に一致するものが見つかるまで、現行スレッドのライブラリー·リスト内のすべてのライブラ リーが検索されます。

#### **\*USRLIBL**

現行ライブラリー項目が現行スレッドのライブラリー・リストに存在する場合には、現行ライブラ リーおよびライブラリー・リストのユーザー部分にあるライブラリーが検索されます。 現行ライ ブラリー項目がない場合には,ライブラリー・リストのユーザー部分にあるライブラリーが検索さ れます。

#### **\*CURLIB**

現行ライブラリーだけが検索されます。ライブラリー・リストに現行ライブラリー項目がない場合 には、QGPLが使用されます。

**\*ALL** システムにあるすべてのライブラリー(QSYSを含む)が検索されます。

#### <span id="page-44-0"></span>**\*ALLUSR**

すべてのユーザー・ライブラリーが検索されます。次のものを除き,英字Qで始まらない名前のす べてのライブラリーが検索されます。

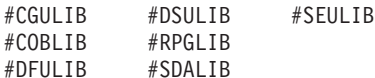

次のQXXXライブラリーは弊社提供のものですが,一般的に,これらにはよく変更されるユーザ ー・データが入ります。 したがって,これらのライブラリーは「ユーザー・ライブラリー」と見 なされ,検索されます。

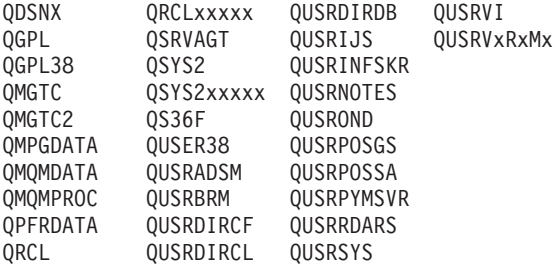

- 1. 'XXXXX'は1次補助記憶域プール(ASP)の番号です。
- 2. 前のリリースのCLプログラム内でコンパイルされるユーザー・コマンドを入れるために、弊社 がサポートする前の各リリース用にQUSRVXRXMXの形式の別のライブラリー名を作成するこ とができます。 QUSRVXRXMXユーザー・ライブラリーのVXRXMXは弊社が引き続きサポー トしている前のリリースのバージョン,リリース,およびモディフィケーション・レベルで す。
- ライブラリー名

検索するライブラリーの名前を指定してください。

[上](#page-42-0)

## オブジェクト・タイプ **(OBJTYPE)**

圧縮するオブジェクトのタイプを指定します。\*ALLを指定することができるし,あるいはその他の1つまた は複数の使用できる値を指定することができます。

これは必須パラメーターです。

このパラメーターには複数の値を入力できます。

考えられる値は、次の通りです。

- **\*ALL** オブジェクトプロンプト(OBJパラメーター)に指定された名前およびライブラリーのすべてのメ ニュー,パネル・グループ,表示装置および印刷装置ファイル,プログラム,モジュール,および サービス・プログラムが圧縮されます。
- **\*FILE** オブジェクトプロンプト(OBJパラメーター)で指定された名前およびライブラリーを持つ表示装 置および印刷装置ファイルが圧縮されます。

**\*MENU**

オブジェクトプロンプト(OBJパラメーター)で指定された名前およびライブラリーを持つメニュ ーが圧縮されます。

#### <span id="page-45-0"></span>**\*MODULE**

オブジェクトプロンプト (OBJパラメーター)に指定された名前およびライブラリーのモジュール が圧縮されます。

#### **\*PNLGRP**

オブジェクトプロンプト(OBJパラメーター)で指定された名前およびライブラリーを持つパネ ル・グループが圧縮されます。

**\*PGM** オブジェクトプロンプト(OBJパラメーター)で指定された名前およびライブラリーを持つプログ ラムが圧縮されます。

#### **\*SRVPGM**

オブジェクトプロンプト (OBJパラメーター)に指定された名前およびライブラリーのサービス· プログラムが圧縮されます。

[上](#page-42-0)

## 未使用の日数 **(DAYS)**

オブジェクトが使用または変更されていない日数を指定します。オブジェクトは,指定された日数より多く の日数の間、使用または変更されていない場合には圧縮されます。使用または変更された場合には、圧縮解 除のままになっています。

考えられる値は、次の通りです。

### **\*NONE**

オブジェクトが使用または変更されていない日数に関係なく圧縮されます。

#### *1*から*366*

日数を指定してください。有効な値の範囲は1から366です。

[上](#page-42-0)

## プログラム・オプション **(PGMOPT)**

プログラムまたはサービス・プログラムの全体を圧縮するのか,それともプログラム識別情報テーブルだけ を圧縮するのかを指定します。

考えられる値は、次の通りです。

- **\*ALL** プログラムまたはサービス・プログラムの全体(命令ストリームおよびプログラム識別情報テーブ ル)が圧縮されます。
- **\*OBS** プログラム識別情報テーブルだけが圧縮されます。

[上](#page-42-0)

## 例

CPROBJ OBJ(QGPL/\*ALL) OBJTYPE(\*FILE)

このコマンドは,ライブラリーQGPL中のすべての表示装置および印刷装置ファイルを圧縮します。

## <span id="page-46-0"></span>エラー・メッセージ

## **\*ESCAPE** メッセージ

#### **CPF2110**

ライブラリー&1が見つかりません。

### **CPF2113**

ライブラリー&1を割り振ることができない。

## **CPF2176**

ライブラリー&1に損傷がある。

## **CPF3B01**

&2のオブジェクト&1を圧縮または圧縮解除することはできない。

### **CPF3B02**

&2のファイル&1を圧縮または圧縮解除することはできない。

#### **CPF3B03**

圧縮されたオブジェクトはない。

### **CPF3B04**

&1個のオブジェクトが圧縮された。&3個は圧縮されなかった。&8個は含まれなかった。

## **CPF3B08**

&2のオブジェクト&1を割り振ることができない。

### **CPF3B09**

終了していないサブシステムがある。

#### **CPF3B10**

&2タイプ\*&3のオブジェクト&1を圧縮することはできない。

### **CPF3B11**

&2タイプ\*&3のオブジェクト&1を圧縮することはできない。

#### **CPF8108**

&9の装置ファイルまたは保管ファイル&4に損傷がある。

#### **CPF812E**

&9のモジュール&4に損傷がある。

#### **CPF8129**

&9のプログラム&4に損傷がある。

#### **CPF813D**

&9のサービス・プログラム&4に損傷がある。

#### **CPF8150**

&9のパネル・グループ&4に損傷がある。

#### **CPF8151**

&9のメニュー&4に損傷がある。

#### **CPF9570**

デバッグ・データの作成またはアクセス中にエラーが起こった。

#### **CPF9802**

&3のオブジェクト&2は認可されていない。

### **CPF9803**

ライブラリー&3のオブジェクト&2を割り振りできません。

#### **CPF9804**

ライブラリー&3のオブジェクト&2が損傷している。

#### **CPF9806**

ライブラリー&3のオブジェクト&2に対して機能を実行することはできない。

#### **CPF9807**

ライブラリー・リストの1つまたは複数のライブラリーが削除された。

#### **CPF9808**

ライブラリー・リストの1つまたは複数のライブラリーを割り振ることができない。

#### **CPF9811**

ライブラリー&2でプログラム&1が見つからない。

### **CPF9812**

ライブラリー&2にファイル&1が見つからない。

#### **CPF9821**

ライブラリー&2のプログラム&1は認可されていない。

#### **CPF9822**

ライブラリー&2のファイル&1は認可されていない。

#### **CPF9838**

ユーザー・プロファイルの記憶域限界を超えた。

# <span id="page-48-0"></span>オブジェクトのコピー **(CPY)**

実行可能場所**:** すべての環境 (\*ALL) スレッド・セーフ**:** いいえ

[パラメーター](#page-50-0) [例](#page-57-0) [エラー・メッセージ](#page-58-0)

オブジェクトのコピー (CPY)コマンドは, 単一オブジェクトまたはオブジェクト・グループをコピーしま す。

省略時では,ターゲット・オブジェクトがすでに存在している場合には,その個々のオブジェクトのコピー は失敗します。 REPLACE(\*YES)パラメーターが指定されている場合には,ターゲット・オブジェクトが上 書きされます。新しく作成されたオブジェクトを元のオブジェクトと同じディレクトリーに記憶する場合に は,そのオブジェクトの名前を変更しなければなりません。元のオブジェクトが入っているディレクトリー とは別のディレクトリーに保管する場合には,元のオブジェクトの名前で保存することができます。

オブジェクト名のパターンを使用して,関連オブジェクトのグループをコピーすることができます。元の名 前がターゲットのファイル・システムの要件を満たしていない場合には,パターンを使用してオブジェクト のグループを1つのファイル・システムから別のファイル・システムにコピーすることはできません。 例え ば,QOPENSYSの/OBJAという名前のファイルはディレクトリー/QSYS.LIB/MYLIB.LIB/FILEA.FILEにコピ ーすることはできません。QSYS.LIBファイル・システムでは,ファイルに書き出す時にOBJA.MBRの形式 の名前が必要だからです。「名前. オブジェクト・タイプ」の要件を満たしていない場合には、パターン内 で見つかったすべての名前は正常にコピーされません。

また,コピー・コマンドは,指定されたディレクトリー,その内容,およびそのすべてのサブディレクトリ ーの内容がコピーされるディレクトリー・ツリーのコピーにも使用することができます。

SUBTREE(\*ALL)が指定されている場合には,コマンドは,サブツリー内の可能な限りのオブジェクトをコ ピーしようとします。コピーできない各オブジェクトに対して,診断メッセージが送信されます。すべての オブジェクトの処理が行われた時,エラーがあった場合にエスケープ・メッセージが送信されます。すべて のオブジェクトがエラーなしでコピーされた場合には、完了メッセージが送信されます。

サブツリー・コピーは,可能な限り多くの属性をオリジナル・オブジェクトから保存しようとします。 こ れによって,1つのファイル・システムから他のファイル・システムにデータを移行することができます。

元のオブジェクトが読み取り専用ファイル(PC読み取り専用属性フラグがオンになっているファイル)で, SUBTREE(\*NODIR)が指定されている場合には,新たに作成されるオブジェクトは読み取り専用にはなりま せん。これは、OS/2階層ファイル・システム(HFS)の規則に従います。

注: ディレクトリーのサブツリー (SUBTREE)パラメーターの値が\*NONE または\*ALLの場合には、PCの 読み取り専用属性フラグがコピーされます。

**TO**ディレクトリー **(TODIR)**パラメーターが指定されている場合には,オブジェクトは同じ名前でそのディ レクトリーにコピーされます。所有者 **(OWNER)**パラメーターの値が\*NEWの場合には,このコマンドを出 したユーザーがコピーされたオブジェクトを所有します。コピーされたオブジェクトの他の権限値は,権限 **(AUT)**パラメーターに指定された値に従属します。

SUBTREE(\*NODIR)を指定したファイルを″ルート″(/), QOPENSYS, QDLS,およびUDFSファイル・システム にコピーすると、最終アクセス日付/時刻とデータ変更日付/時刻は新しいファイルに保存され、属性変更 日付/時刻は現在の時刻に更新されます。 元のファイルの最終アクセス日付/時刻は現在の時刻に更新さ

れます。QSYS.LIBまたは独立ASP QSYS.LIB ファイル・システム内のデータベース・ファイル・メンバー (\*MBR)にコピーすると,データの変更日付/時刻も更新されます。

注**:** パラメーターSUBTREE(\*NODIR)が指定されている場合には,作成日付/時刻も同様に現在時刻に更新 されます。

このコマンドは、次の代替コマンド名を使用して出すこともできます。

### $\cdot$  COPY

CPYコマンドの他に, ストリーム・ファイルへのコピー (CPYTOSTMF)および ストリーム・ファイルから のコピー (CPYFRMSTMF)コマンドを使用して,ストリーム・ファイルとデータベース・メンバー・ファイ ルまたは保管ファイルの間でコピーすることができます。

統合ファイル・システム・コマンドの詳細については,i5/OS Information Center (http://www.ibm.com/ systems/i/infocenter/)の「統合ファイル・システム」トピック・コレクションを参照してください。

#### 制約事項:

v コマンドは,サポートされている場合にオブジェクトの共通および専用権限をコピーします。

注**:** このコマンドの権限要件は,ファイル・システム,オブジェクト・タイプ,要求される操作などを考え ると複雑です。したがって,このコマンドに要求される権限については,System i機密保護解説書 (SD88-5027)を参照してください。

### **QSYS.LIB**と独立**ASP QSYS.LIB**ファイル・システムの相違点

- 別のオブジェクト・タイプからデータベース・ファイル・メンバーにコピーする場合, または現行ジョ ブのライブラリー名スペースにないメンバー相互間でコピーする場合には,一部の属性がコピーされま す。詳しくは, i5/OS Information Center (http://www.ibm.com/systems/i/infocenter/)の「統合ファイル・シス テム」トピック・コレクションを参照してください。
- データベース・メンバーを同じライブラリー名スペース内の別のメンバーにコピーする場合には、属性 はファイル・コピー (CPYF)コマンドと同じように処理されます(これが適用されるのは、データ形式 **(DTAFMT)**パラメーターが\*BINARYの場合だけです)。
- v コピーされるその他のオブジェクト・タイプは,複製オブジェクト作成 (CRTDUPOBJ)コマンドで属性が 処理されるのと同様に処理されます(これが適用されるのは,DTAFMTパラメーターが\*BINARYの場合 だけです)。
- REPLACE(\*YES)オプションは, ターゲット・オブジェクトが存在する時にファイル・メンバー, ユーザ ー・スペース,および保管ファイルでのみサポートされます。 他のすべてのオブジェクト・タイプで は,ターゲット・オブジェクトが存在すると失敗します。

#### **QOPT**ファイル・システムの相違点

v QOPTファイル・システム内のファイルをコピーしている場合には,作成日付/時刻は常に現在時刻に更 新されます。

## **QFILESVR.400**ファイル・システムの相違点

- v OWNER(\*KEEP)パラメーターは,オブジェクトのQFILESVR.400ファイル・システムへのコピー時にはサ ポートされません。 コピーはエラー・メッセージCPFA0ADで失敗します。
- v スキャン関連属性はコピーされません。

ネットワーク・ファイル・システム**(NFS)**の相違点

- <span id="page-50-0"></span>v OWNER(\*KEEP)パラメーターは,マウントされたネットワーク・ファイル・システム(NFS)ディレクトリ ーとの間で相互にオブジェクトをコピーする時はサポートされません。 コピーはエラー・メッセージ CPFA0ADで失敗します。
- v スキャン関連属性はコピーされません。

[上](#page-48-0)

## パラメーター

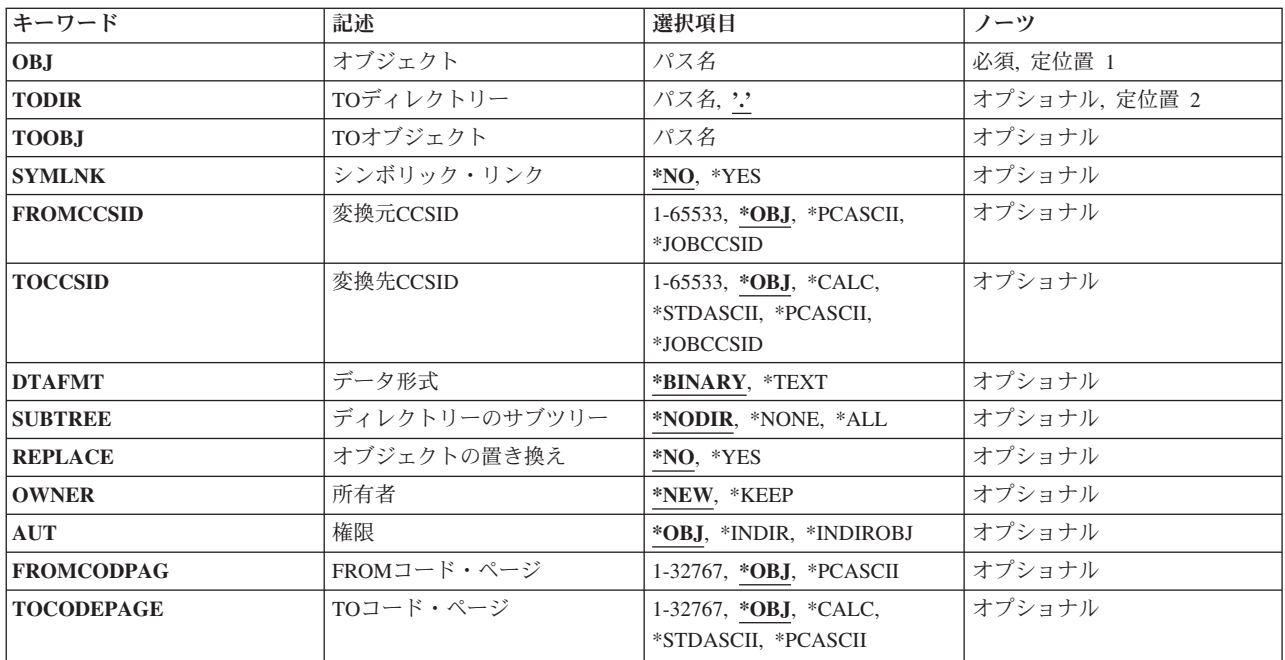

[上](#page-48-0)

## オブジェクト **(OBJ)**

オブジェクトのパス名,またはコピーされるオブジェクトの名前を突き合わせるためのパターンを指定しま す。

オブジェクト・パス名は,単純名,またはオブジェクトが入っているディレクトリーの名前で修飾された名 前とすることができます。 パス名の最後の部分にパターンを指定することができます。 アスタリスク(\*) は任意の数の文字が突き合わされ,疑問符(?)は単一文字が突き合わされます。 パス名が修飾されている か,あるいはパターンを含んでいる場合には,パス名をアポストロフィで囲まなければなりません。

注**:** オブジェクト名のパターンを使用して複数のオブジェクトをコピーできるのは, **TO**ディレクトリー **(TODIR)**パラメーターが指定されている場合だけです。

パス名を指定するときの詳細については,i5/OS Information Center (http://www.ibm.com/systems/i/infocenter/) の「プログラミング」カテゴリーに含まれる制御言語(CL) トピック・コレクション の「オブジェクトの命 名規則」を参照してください。

<span id="page-51-0"></span>注**:** このパラメーターではUnicodeが使用可能です。詳しくは,i5/OS Information Center (http://www.ibm.com/systems/i/infocenter/)の「プログラミング」カテゴリーに含まれる制御言語(CL) トピッ ク・コレクションで「CLでのUnicodeサポート」を参照してください。

[上](#page-48-0)

## **TO**ディレクトリー **(TODIR)**

オブジェクトがコピーされる先のディレクトリーのパス名を指定します。このパラメーターを使用すると, コピーされたオブジェクトはオブジェクト **(OBJ)**パラメーターに指定されている名前と同じ名前を持ちま す。

**.** オブジェクトは,既存のオブジェクトと同じ名前で現行ディレクトリーにコピーされます。

## ディレクトリー・パス名

オブジェクトをコピーする先の既存のディレクトリーのパス名を指定してください。

パス名を指定するときの詳細については,i5/OS Information Center (http://www.ibm.com/systems/i/infocenter/) の「プログラミング」カテゴリーに含まれる制御言語(CL) トピック・コレクション の「オブジェクトの命 名規則」を参照してください。

注**:** このパラメーターではUnicodeが使用可能です。詳しくは,i5/OS Information Center (http://www.ibm.com/systems/i/infocenter/)の「プログラミング」カテゴリーに含まれる制御言語(CL) トピッ ク・コレクションで「CLでのUnicodeサポート」を参照してください。

## **TO**オブジェクト **(TOOBJ)**

コピーされたオブジェクトの名前を指定します。これはパスまたは相対パスを含めて、新しいオブジェクト の名前です。

パス名を指定するときの詳細については, i5/OS Information Center (http://www.ibm.com/systems/i/infocenter/) の「プログラミング」カテゴリーに含まれる制御言語(CL) トピック・コレクション の「オブジェクトの命 名規則」を参照してください。

注**:** このパラメーターではUnicodeが使用可能です。詳しくは,i5/OS Information Center (http://www.ibm.com/systems/i/infocenter/)の「プログラミング」カテゴリーに含まれる制御言語(CL) トピッ ク・コレクションで「CLでのUnicodeサポート」を参照してください。

[上](#page-48-0)

## シンボリック・リンク **(SYMLNK)**

オブジェクトとシンボリック・リンクのどちらをオブジェクトにコピーするかを指定します。

- **\*NO** オブジェクトへのシンボリック・リンクではなく,オブジェクトがコピーされます。
- **\*YES** コピーするオブジェクトがシンボリック・リンクの場合には,シンボリック・リンクがポイントす るオブジェクトがコピーされる代りに,シンボリック・リンクがコピーされます。

<span id="page-52-0"></span>注**:** サブツリーのコピー中にシンボリック・リンクが見つかると,シンボリック・リンクがポイントするオ ブジェクトがコピーされます。 そのシンボリック・リンクがディレクトリーに指示されている場合には, そのディレクトリーがコピーされますが,その内容はコピーされません。 ディレクトリー・ツリーの最上 位ディレクトリーがディレクトリーへの事実上のシンボリック・リンクの時も,これと同様です。

[上](#page-48-0)

## 変換元**CCSID (FROMCCSID)**

コピー操作のソースでコード化文字セットID (CCSID)を取得するメソッドを指定します。必要であれば, このCCSIDがデータ変換に使用されます。オブジェクト **(OBJ)**パラメーターで指定されたオブジェクトが 通常のファイルでない場合には,このパラメーターは無視されます。通常のファイルとは,統合ファイル・ システム入出力(I/O)操作のオープン,読み取り、および書き込みをサポートするファイルをいいます。

このパラメーターは,**FROM**コード・ページ **(FROMCODPAG)**または**TO**コード・ページ **(TOCODEPAGE)**パラメーターと共に指定できません。

**\*OBJ** コピーするオブジェクトのデータCCSIDを使用します。

## **\*PCASCII**

MICROSOFT WINDOWSエンコード・スキーム(X4105) のCCSIDを計算するには,コピーするオブ ジェクトのデータCCSIDを使用します(MICROSOFT, WINDOWS, WINDOWS NT,および WINDOWS 95のロゴはMICROSOFT CORPORATIONの登録商標です)。DTAFMT(\*TEXT)を指定す る時には,データの変換元であるCCSIDとしてこれを使用します。このオプションにより, MICROSOFT WINDOWSを使用してデータを作成した場合に,PCからのデータが適切に変換されま す。

### **\*JOBCCSID**

省略時のジョブCCSIDからのCCSIDが使用されます。

## *1*から*65533*

CCSID値を指定してください。

[上](#page-48-0)

## 変換先**CCSID (TOCCSID)**

コピー操作のターゲットでデータのコード化文字セットID (CCSID)を指定します。オブジェクト **(OBJ)**パ ラメーターで指定されたオブジェクトが通常のファイルでない場合には,このパラメーターは無視されま す。通常のファイルとは、統合ファイル・システム入出力(I/O)操作のオープン,読み取り,および書き込み をサポートするファイルをいいます。

このパラメーターは,**FROM**コード・ページ **(FROMCODPAG)**または**TO**コード・ページ **(TOCODEPAGE)**パラメーターと共に指定できません。

**\*OBJ** コピーするオブジェクトのデータCCSIDを使用します。オブジェクトのコピー先ファイル・システ ムがこのCCSIDを使用できない場合には,コピー操作は失敗します。

**\*CALC**

コピーするオブジェクトのデータCCSIDを使用します。オブジェクトのコピー先ファイル・システ ムがこのCCSIDを使用できない場合には,ファイル・システムに別のCCSIDを判別させてコピーを 続行してください。

#### <span id="page-53-0"></span>**\*STDASCII**

ソース・ファイルのCCSIDに基づいて,IBM PCデータ・エンコード・スキーム(X2100)のCCSIDを 計算します。このCCSIDをコピー操作のターゲットと関連付けし,またDTAFMT(\*TEXT)が指定さ れている場合にも,データ変換にこのCCSIDを使用します。オブジェクトのコピー先ファイル・シ ステムがこのCCSIDを使用できない場合には,コピー操作は失敗します。

## **\*PCASCII**

MICROSOFT WINDOWSエンコード・スキーム(X4105)のCCSIDを,ソース・ファイルのCCSID (MICROSOFT, WINDOWS, WINDOWS NT,およびWINDOWS 95ロゴはMICROSOFT CORPORATIONの登録商標です)に基づいて計算します。このCCSIDをコピー操作のターゲットと関 連付けし,またDTAFMT(\*TEXT)が指定されている場合にも,データ変換にこのCCSIDを使用しま す。このオプションにより,結果のデータをMICROSOFT WINDOWSアプリケーションで使用する ことができます。オブジェクトのコピー先ファイル・システムがこのCCSIDを使用できない場合に は,コピー操作は失敗します。

#### **\*JOBCCSID**

省略時のジョブCCSIDからのCCSIDが使用されます。

### *1*から*65533*

CCSID値を指定してください。

[上](#page-48-0)

## データ形式 **(DTAFMT)**

コピーするファイルのデータ形式を指定します。

### **\*BINARY**

ファイルにはデータが2進数形式で入っています(例えば実行可能ファイル)。

コピー時にデータを変換しないでください。ただし,コピーするオブジェクトにソース・オブジェ クトとは別のCCSIDがある場合には、設定される前に、すべての拡張属性が新しいオブジェクトの CCSIDに変換されます。

### **\*TEXT**

ファイルにはデータがテキスト形式で入っています。コピー時にデータを新しいオブジェクトの CCSIDに変換します。データはコピー時にはテキストとして処理されます。

データベース・メンバーがストリーム・ファイルにコピーされる場合には、行形式設定文字(改 行,タブ,ファイルの終わりなど)は,一方のCCSIDから別のCCSIDに変換されるだけです。

ストリーム・ファイルをデータベース・メンバーにコピーする場合には,ストリーム・ファイルに 行の終わり文字が入っていなければ,コピーは失敗します。入っていないとコピーは正常に実行さ れません。ストリーム・ファイルに行の終わり文字が入っている場合には,データベース・ファイ ルへのコピー時に、次の処置が実行されます。

- 行の終わり文字を除去します。
- レコードを,ブランク(ソース物理ファイル・メンバーの場合)またはヌル(データ物理ファイ ル・メンバーの場合)で埋め込みます。
- タブ文字を、適切な数のブランクで次のタブ位置まで置き換えます。

[上](#page-48-0)

## <span id="page-54-0"></span>ディレクトリーのサブツリー **(SUBTREE)**

オブジェクト **(OBJ)**パラメーターで指定されたオブジェクトがディレクトリーの場合には,ディレクトリ ー・サブツリーをコピーするかどうかを指定します。

#### **\*NODIR**

OBJで指定されたオブジェクトがコピーされます。オブジェクトがディレクトリーの場合, TODIR キーワードに指定されたターゲット・ディレクトリーがその中に既にソース・オブジェクトが存在 するディレクトリーでないかぎり、コピーは失敗します。この場合、処置は実行されないで、正常 終了メッセージが出されます。

#### **\*NONE**

OBJで指定されたオブジェクトがコピーされます。 ディレクトリー・オブジェクトがコピーされま すが,これらの内容はコピーされません。

**\*ALL** OBJで指定されたオブジェクトがコピーされます。 ディレクトリー・オブジェクトがそれらの内 容,およびすべてのサブディレクトリーの内容と同様コピーされます。

省略時値のSUBTREE(\*NODIR)の代わりにSUBTREE(\*NONE)またはSUBTREE(\*ALL)が指定されて いる時には,属性のコピー方法に2, 3の違いがあります。 ディレクトリー・サブツリー・コピー は,可能な限り多くのオリジナル・オブジェクトの属性を保存します。

- v PC読み取り専用属性フラグは,コピーされたオブジェクトではオフになっています。 SUBTREE(\*NONE)またはSUBTREE(\*ALL)が指定されている場合には,このフラグがコピーされ ます。
- v SUBTREE(\*NONE)またはSUBTREE(\*ALL)が指定されている場合には,作成日付/時刻がコピー されます(省略時にはこれは現在時刻に変更されます)。

注: ターゲット・オブジェクトがソース・オブジェクトのサブディレクトリーであるか, あるいは ターゲット・オブジェクトがソース・オブジェクトと一致する場合には,コピーは失敗します。

注**:** OBJパラメーターからのパターン・マッチングだけが第1レベルのオブジェクトに適用されま す。 第1レベルのオブジェクトがディレクトリーの場合には、そのパターン・マッチングは、その 内容またはすべてのそのサブディレクトリーの内容に適用されません。

コマンドが特定のディレクトリー・サブツリーをいったん処理し始めると,検出,処理されるオブ ジェクトは,指定されたディレクトリー・ツリー内でのオブジェクトの編成を更新する操作の影響 を受ける可能性があります。影響には次のようなものがありますが,これらに限定されるわけでは ありません。

- オブジェクト・リンクの追加, 除去, または名前変更
- ファイル・システムのマウントまたはマウント解除
- コマンドを呼び出すプロセスの有効ルート・ディレクトリーの更新
- v シンボリック・リンクの内容の更新

ディレクトリー・サブツリーを処理するために,システム・コードは,処理の対象として処理中に 開いておくことのできるファイル記述子の最大数を増やすことができます。これは,コマンドが記 述子の不足のために失敗しないようにするために行われます。この処理対象最大値は,コマンド完 了時にリセットされません。

[上](#page-48-0)

## <span id="page-55-0"></span>オブジェクトの置き換え **(REPLACE)**

ターゲット・オブジェクトがすでに存在する場合にこれを置き換えるかどうかを指定します。

- **\*NO** ターゲット・オブジェクトがすでに存在する場合には,これを置き換えません。
- **\*YES** ターゲット・オブジェクトがすでに存在する場合には,これは置き換えられます。 REPLACE(\*YES)がディレクトリー・オブジェクトで指定されている場合には,既存のターゲッ ト・ディレクトリーの属性は変更されますが,そのディレクトリーにあるオブジェクトは除去され ません。

[上](#page-48-0)

## 所有者 **(OWNER)**

新しく作成されたオブジェクトの所有者を指定します。

**\*NEW** 新規オブジェクトの所有者は,ジョブの現行ユーザー・プロファイルです。ターゲット・オブジェ クトがすでに存在していて,ジョブの現行ユーザー・プロファイル以外の誰かによって所有されて いる場合でも,ターゲット・オブジェクトの所有者はジョブの現行ユーザー・プロファイルに変更 されます。

#### **\*KEEP**

新しいオブジェクトの所有者は,コピーする元のオブジェクトの所有者と同じです。

ファイル・システムの中には,あるオブジェクト・タイプの所有者の変更がサポートされていない ものがあります。 例えば、OSYS.LIBおよび独立ASP OSYS.LIBファイル・システム中の\*MBRオブ ジェクトの所有者は,それらがコピーされる先の\*FILEオブジェクトの所有者によって決定されま す。

[上](#page-48-0)

## 権限 **(AUT)**

コピーされたオブジェクトに権限情報を割り当てるために使用する方法を指定します。

**\*OBJ** 複写されたオブジェクトの権限情報は,オブジェクト **(OBJ)**パラメーターに指定されたオブジェク トの権限に基づきます。ターゲット・オブジェクトには,コピー元オブジェクトと同じ,共通権 限, 専用権限, 1次グループ権限, 権限リスト, および監査値が割り当てられます。ターゲット・ ファイル・システムがこれらのすべての値の設定をサポートしない場合は,サポートされない値は 無視されます。

**\*INDIR**

コピーされたオブジェクトの権限情報は,オブジェクトが作成されるディレクトリーの権限に基づ きます。ターゲット・オブジェクトには,それらが作成されるディレクトリーと同じ,共通権限, 専用権限,1次グループ,1次グループ権限,および権限リストが割り当てられます。コピーされる オブジェクトに割り当てられる監査値は,ディレクトリーのオブジェクト監査の作成値によって制 御されます。ターゲット・ファイル・システムが\*INDIR値をサポートしない場合は,コマンドはエ ラー・メッセージCPFA0ADで失敗します。ターゲット・オブジェクトがすでに存在する場合は, この値は無視され,権限情報はコピーされません。

#### **\*INDIROBJ**

コピーされたオブジェクトの権限情報は,最初はオブジェクトが作成されるディレクトリーの権限

<span id="page-56-0"></span>に基づきます。その後,**OBJ**パラメーターに指定されたオブジェクトの権限情報がターゲット・オ ブジェクトにコピーされます。コピーが成功すると,ディレクトリーから獲得される追加の専用権 限と同様に,ターゲット・オブジェクトには,コピー元オブジェクトと同じ,共通権限,専用権 限, 1次グループ権限,権限リスト,および監査値が割り当てられます。結果の権限情報は, System iナビゲーターを使用してコピーおよび貼り付けすることによって生成されるものと同様で す。

ターゲット・ファイル・システムが\*INDIROBJ特殊値をサポートしない場合は,コマンドはエラ ー・メッセージCPFA0ADで失敗します。ターゲット・オブジェクトがすでに存在する場合は,デ ィレクトリーから専用権限情報はコピーされず、その結果は\*OBJが指定された場合と同じになりま す。

[上](#page-48-0)

## **FROM**コード・ページ **(FROMCODPAG)**

コピー操作のソース用コード・ページを入手するための方法を指定します。必要であれば,このコード・ペ ージがデータ変換に使用されます。オブジェクト **(OBJ)**パラメーターで指定されたオブジェクトが通常の ファイルでない場合には,このパラメーターは無視されます。通常のファイルとは,統合ファイル・システ ム入出力(I/O)操作のオープン,読み取り,および書き込みをサポートするファイルをいいます。

このパラメーターは,変換元**CCSID (FROMCCSID)**または変換先**CCSID (TOCCSID)**パラメーターと共に 指定できません。

注**:** このパラメーターは変換元**CCSID (FROMCCSID)**と置き換えられますが,FROMCODPAGはまだ使用 できます。ただし,このパラメーターは後のリリースで除去される可能性があるので,可能なら FROMCCSIDパラメーターを使用してください。

**\*OBJ** コピーするオブジェクトのデータ・コード・ページを使用します。

## **\*PCASCII**

MICROSOFT WINDOWSエンコード・スキーム(X4105)のコード・ページを計算するには,コピー するオブジェクトのデータ・コード・ページを使用します(MICROSOFT, WINDOWS, WINDOWS NT,およびWINDOWS 95のロゴはMICROSOFT CORPORATIONの登録商標です)。

DTAFMT(\*TEXT)を指定する時には,データの変換元であるコード・ページとしてこれを使用しま す。このオプションにより、MICROSOFT WINDOWSを使用してデータを作成した場合に、PCから のデータが適切に変換されます。

## *1*から*32767*

コード・ページの値を指定してください。

[上](#page-48-0)

## **TO**コード・ページ **(TOCODEPAGE)**

コピー操作の行き先のデータ・コード・ページを指定します。オブジェクト **(OBJ)**パラメーターで指定さ れたオブジェクトが通常のファイルでない場合には,このパラメーターは無視されます。通常のファイルと は、統合ファイル・システム入出力(I/O)操作のオープン,読み取り、および書き込みをサポートするファイ ルをいいます。

<span id="page-57-0"></span>このパラメーターは,変換元**CCSID (FROMCCSID)**または変換先**CCSID (TOCCSID)**パラメーターと共に 指定できません。

注**:** このパラメーターは変換先**CCSID (TOCCSID)**と置き換えられますが,TOCODEPAGEパラメーターは まだ使用できます。ただし,このパラメーターは後のリリースで除去される可能性があるので,可能なら TOCCSIDパラメーターを使用してください。

**\*OBJ** コピーするオブジェクトのデータ・コード・ページを使用します。オブジェクトのコピー先ファイ ル・システムがこのコード・ページを使用できない場合には,コピー操作は失敗します。

**\*CALC**

コピーするオブジェクトのデータ・コード・ページを使用します。オブジェクトのコピー先ファイ ル・システムがこのコード・ページを使用できない場合には,ファイル・システムに別のコード・ ページを判別させてコピーを続行してください。

**\*STDASCII**

ソース・ファイルのコード・ページに基づいて,IBM PCデータ・エンコード・スキーム(X2100)の コード・ページを計算します。このコード・ページをコピー操作のターゲットと関連付けし、また DTAFMT(\*TEXT)が指定されている場合にも,データ変換にこのコード・ページを使用します。オ ブジェクトのコピー先ファイル・システムがこのコード・ページを使用できない場合には,コピー 操作は失敗します。

#### **\*PCASCII**

ソース・ファイルのコード・ページに基づいて, MICROSOFT WINDOWSのエンコード・スキーム (X4105)中のコード・ページを計算します。このコード・ページをコピー操作のターゲットと関連付 けし,DTAFMT(\*TEXT)が指定されている場合にも,データ変換にこのコード・ページを使用しま す。このオプションにより,結果のデータをMICROSOFT WINDOWSアプリケーションで使用する ことができます。オブジェクトのコピー先ファイル・システムがこのコード・ページを使用できな い場合には,コピー操作は失敗します。

#### *1*から*32767*

コード・ページの値を指定してください。オブジェクトのコピー先ファイル・システムがこのコー ド・ページを使用できない場合には,コピー操作は失敗します。

[上](#page-48-0)

## 例

例**1:**ファイルのコピー

CPY OBJ('DECEMBER-1994-MONTHLY-PAYROLL-FILE') TOOBJ('PAY')

このコマンドは,DECEMBER-1994-MONTHLY-PAYROLL-FILEという名前のファイルの複製であるPAYと いう名前の別のファイルを作成します。

#### 例**2:**別のディレクトリーへのファイルのコピー

CPY OBJ('PAY') TODIR('MYDIR')

このコマンドは,ディレクトリーMYDIRにPAYという名前の別のファイルを作成します。

#### 例**3:**シンボリック・リンクのコピー

CPY OBJ('SL1') TOOBJ('YOURDIR/SL2') SYMLNK(\*YES)

<span id="page-58-0"></span>SL1がシンボリック・リンクの場合には,新しいオブジェクトYOURDIR/SL2もシンボリック・リンクで す。 SYMLNK(\*NO)が指定されている場合には、新しいオブジェクトは、それがコピー機能の正当な候補 であれば,SL1がポイントしているもののコピーとなります。

## 例**4:**変換によるコピー

CPY OBJ('/DATAFB') TOOBJ('/QSYS.LIB/APP1.LIB/DATA.FILE/DATAFB.MBR') TOCCSID(\*CALC) DTAFMT(\*TEXT)

このコマンドは,ストリーム・ファイル'DATAFB'をデータベース・ファイル'DATAFB.MBR'にコピーしま す。 TOCCSID(\*CALC)を指定することにより,(この場合にはQSYS.LIBファイル・システムに)コピー されるファイル・システムは,'/DATAFB'と同じコード化文字セットID (CCSID)で新しいメンバーを作成 しようとします。これが失敗すると(この場合には,'DATA.FILEが'DATAFB' と同じCCSIDでないと), ファイル・システムは適切なCCSIDの選択を許可されて,コピーを完了します。 DTAFMT(\*TEXT)を指定 することにより,'DATAFB'のデータはテキストとして処理され,新しいファイル'DATAFB.MBR'用に選択 したCCSIDに変換されます。

### 例**5:**ディレクトリーのサブツリーのコピー

CPY OBJ('/QDLS/MYINFO') TODIR('/MYFOLDER') SUBTREE(\*ALL) OWNER(\*KEEP) REPLACE(\*YES)

\*FLRオブジェクト(QDLSファイル・システムのフォルダー)は, "ルート" (ノ)ファイル・システムの '/MYFOLDER'ディレクトリーにパス名'/MYFOLDER/MYINFO'で作成されます。その内容もコピーされま す。 OWNER(\*KEEP)が指定されているので,作成された新しいオブジェクトは前のオブジェクトと同じプ ロファイルに属します。 REPLACEパラメーターを\*YESに設定して、ターゲット・ファイルがすでに存在 していれば,それらが上書きされます。

## 例**6:**ディレクトリーからコピーされた権限を使用した,ファイルのコピー

CPY OBJ('PAY') TODIR('MYDIR') AUT(\*INDIR)

このコマンドは,ディレクトリーMYDIRにPAYという名前の別のファイルを作成します。\*PUBLIC権限, 権限リスト,および1次グループ権限のようなすべての権限値が,ディレクトリーMYDIRからコピーされ て,新しいファイルPAYに適用されます。

[上](#page-48-0)

## エラー・メッセージ

## **\*ESCAPE**メッセージ

**CPFA082**

所有者のユーザー・プロファイルに対する\*ADD権限が必要である。

### **CPFA083**

オブジェクトを置き換えるための権限が不十分。オブジェクトは&1です。

### **CPFA085**

ユーザー&1のホーム・ディレクトリーが見つからなかった。

## **CPFA08E**

複数の名前がパターンと一致した。

#### **CPFA093**

パターンに一致する名前が見つからなかった。

#### **CPFA09C**

オブジェクトが認可されていない。オブジェクトは&1です。

#### **CPFA09D**

プログラム&1でエラーが起こった。

### **CPFA0A1**

入力または出力エラーが起こった。

#### **CPFA0A3**

パス名分析解決によりループしている。

#### **CPFA0A6**

リンクの数がファイル・システムに使用可能な最大数を超えている。

#### **CPFA0A7**

パス名が長すぎる。

#### **CPFA0A9**

オブジェクトが見つからない。オブジェクトは&1です。

#### **CPFA0AA**

スペースを獲得しようとしている時にエラーが起こった。

#### **CPFA0AB**

オブジェクトの操作が失敗しました。オブジェクトは&1です。

#### **CPFA0AD**

機能がファイル・システムによってサポートされていない。

#### **CPFA0B0**

1つのファイル・システムから別のファイル・システムに渡って機能する要求は使用することがで きない。

## **CPFA0B1**

要求された操作は使用できない。アクセスの問題です。

## **CPFA0B2**

要求を満たすオブジェクトはない。

### **CPFA0BB**

&1オブジェクトはコピーされた。&2オブジェクトは正常に実行されなかった。

### **CPFA0C4**

オブジェクトがファイルではありません。オブジェクトは&1です。

### **CPFA0DA**

オブジェクトはディレクトリーです。オブジェクトは&1です。

## **CPFB41E**

オブジェクト・タイプは置き換えるオブジェクト・タイプと一致しなければならない。

# <span id="page-60-0"></span>監査ジャーナル項目のコピー **(CPYAUDJRNE)**

実行可能場所**:** すべての環境 (\*ALL) スレッド・セーフ**:** いいえ

パラメーター [例](#page-67-0) [エラー・メッセージ](#page-68-0)

監査ジャーナル項目コピー(CPYAUDJRNE)コマンドによって,機密保護監査レコードを機密保護監査ジャ ーナル(QAUDJRN)から1つ以上の出力ファイルにコピーすることができます。選択された各監査項目タイプ が,別個の出力ファイルにコピーされます。

出力ファイルにコピーされた監査ジャーナル項目を表示するには、QUERY実行(RUNQRY)コマンドを使用 して,レコードを列見出し付きで表示することができます。 CPYAUDJRNEとそれに続くRUNQRYの組み 合わせによって、監査ジャーナル項目表示(DSPAUDJRNE)コマンドと類似の機能が提供されますが、次の ような利点があります。

- v すべてのジャーナル項目タイプがサポートされます。
- v すべての監査ジャーナル項目フィールドがコピーされ,使用可能になります。

可能なすべての監査項目については,「System i機密保護解説書(SD88-5027)」の第9章を参照してくださ い。

## 制約事項**:**

- 1. このコマンドを使用するには,\*AUDIT特殊権限を持っていなければなりません。
- 2. 指定されたライブラリー中に新規出力ファイルを作成するために、そのファイルに対する\*EXECUTEお よび\*ADD権限を持っていなければなりません。
- 3. 既存の出力ファイル中のメンバーを追加または更新するために,\*OBJOPR, \*OBJMGT, \*ADD, \*DLT権 限を持っていなければなりません。

上

## パラメーター

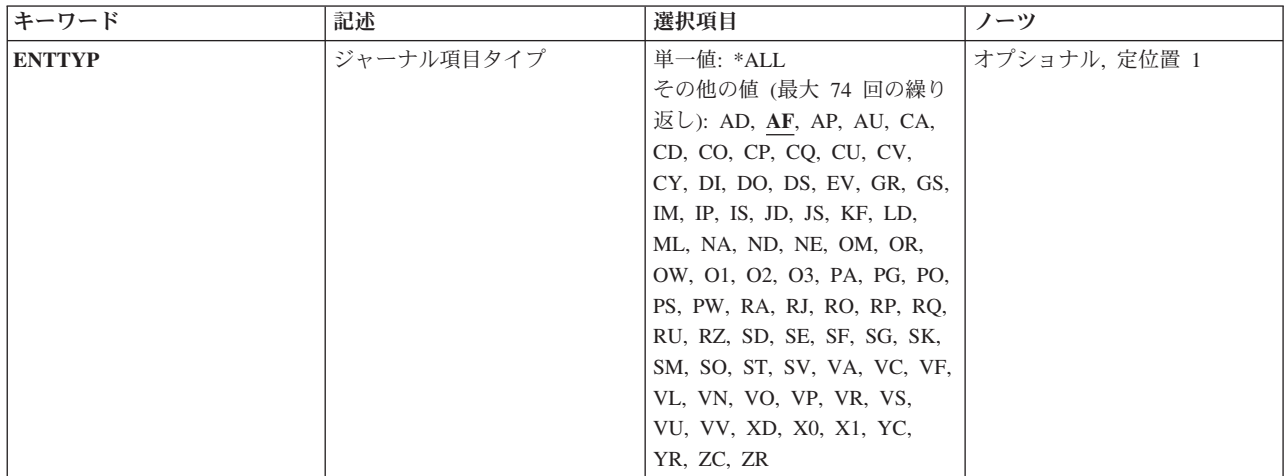

<span id="page-61-0"></span>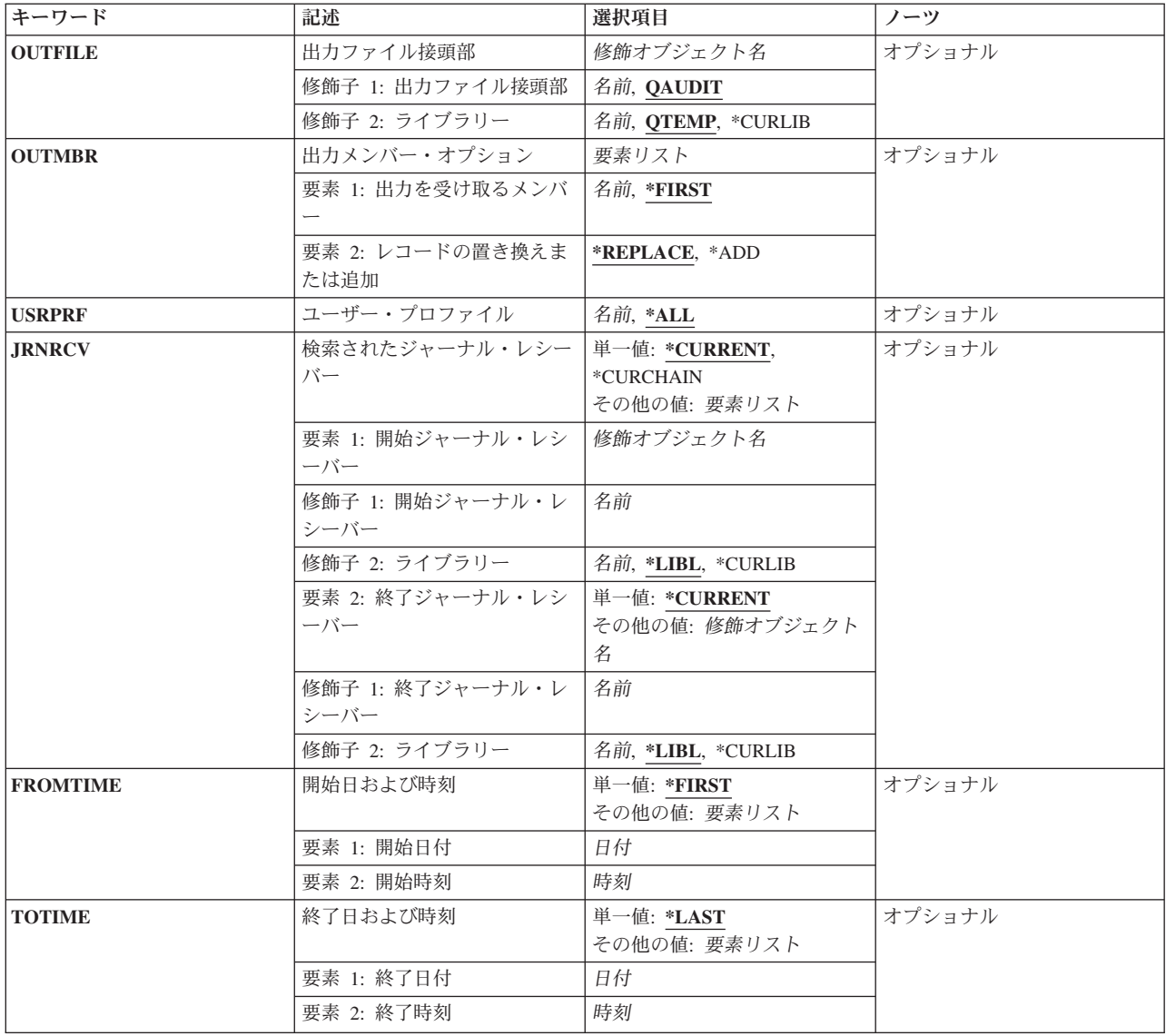

[上](#page-60-0)

# ジャーナル項目タイプ **(ENTTYP)**

出力ファイルにコピーするジャーナル項目タイプを指定します。

単一値

**\*ALL** すべての監査レコード項目タイプが選択されます。

## 項目タイプ(最大**74**個指定可能)

- **AF** 権限傷害
- **AD** 監査の変更
- **AP** 借用権限の取得
- **AU** 属性の変更
- **CA** 変更権限
- **CD** コマンド・ストリング
- **CO** オブジェクトの作成
- **CP** ユーザー・プロファイルの変更
- **CQ** \*CRQDオブジェクトの変更
- **CU** クラスター管理操作
- **CV** 接続検査
- **CY** 暗号構成
- **DI** ディレクトリー・サービス
- **DO** オブジェクトの削除
- **DS** DST機密保護パスワードのリセット
- **EV** 環境変数操作
- **GR** 総称レコード
- **GS** ソケット記述子が別のジョブに指定された
- **IM** 侵入モニター
- **IP** プロセス間通信
- **IS** インターネット機密保護管理
- **JD** ジョブ記述のユーザー・パラメーターへの変更
- **JS** ジョブに対する処置項目
- **KF** 鍵リング・ファイル
- **LD** ディレクトリー項目のリンク,リンク解除,またはルックアップ
- **ML** オフィス・サービス・メール処置
- **NA** ネットワーク属性が変更された
- **ND** ディレクトリー検索フィルター違反

**NE** 末端地点フィルター違反

- **OM** オブジェクト移動または名前変更
- **OR** オブジェクトが復元された
- **OW** オブジェクト所有権が変更された
- **O1** (光ディスク・アクセス)単一ファイルまたはディレクトリー
- **O2** (光ディスク・アクセス)複式ファイルまたはディレクトリー
- **03** (光ディスク・アクセス)ボリューム
- **PA** プログラムが借用権限に変更された
- **PG** オブジェクトの基本グループの変更
- **PO** 印刷出力項目
- **PS** プロファイル・スワップ
- **PW** 正しくないパスワード項目
- **RA** 復元時の権限の変更
- **RJ** 指定されたユーザー・プロファイルによるジョブ記述の復元
- **RO** 復元時のオブジェクト所有者の変更
- **RP** 借用権限プログラムの復元
- **RQ** \*CRQDオブジェクトの復元
- **RU** ユーザー・プロファイル権限の復元
- **RZ** 復元時の基本グループの変更
- **SD** システム配布ディレクトリーへの変更
- **SE** サブシステム・ルーティング項目が変更された
- **SF** スプール・ファイルでの処置項目
- **SG** 非同期シグナル
- **SK** セキュア・ソケット接続
- **SM** システム管理の変更
- **SO** サーバー機密保護ユーザー情報処置
- **ST** 保守ツールの使用
- **SV** システム値変更項目
- **VA** アクセス制御リストの変更
- **VC** 接続の開始または終了
- **VF** サーバー・ファイルのクローズ
- **VL** アカウント限界を超えた
- **VN** ネットワークのログオン/ログオフ
- **VO** 妥当性検査リスト処置
- **VP** ネットワーク・パスワード・エラー
- **VR** ネットワーク資源のアクセス
- **VS** サーバー・セッションの開始または終了
- **VU** ネットワーク・プロファイルの変更
- **VV** サービス状況の変更
- **XD** ディレクトリー・サービス拡張機能
- **X0** ネットワーク認証
- **X1** 識別トークン
- **YC** DLOオブジェクト変更項目
- **YR** DLOオブジェクト読み取り項目
- **ZC** オブジェクト変更項目
- **ZR** オブジェクト読み取り項目

## <span id="page-64-0"></span>出力ファイル接頭部 **(OUTFILE)**

コマンドの出力が送られる各データベース・ファイルの接頭部を指定します。出力ファイルが存在していな い場合に,このコマンドは,指定されたライブラリーにファイルを作成します。このコマンドによって出力 ファイルが作成される場合には,そのファイルの共通権限は\*EXCLUDEに設定されます。

### 修飾子**1:** 出力ファイル接頭部

### **QAUDIT**

各出力データベース・ファイル名は「QAUDIT」で始まり, 監査項目タイプが追加されて, 完全な ファイル名を構成します。例えば,ENTTYP(ZR)が指定された場合には,QAUDITZRがファイル名 となります。

### 名前の接頭部

監査項目がコピーされる各データベース・ファイルの名前の先頭の1から8文字を指定します。この 名前の接頭部に監査項目タイプが追加されて,完全なデータベース・ファイル名を構成します。例 えば, FEB2004が名前の接頭部として指定され, ENTTYP(AF)が指定された場合には, 使用される データベース・ファイル名はFEB2004AFです。

## 修飾子**2:** ライブラリー

#### **QTEMP**

ファイルを見つけるために,ジョブのQTEMPライブラリーが使用されます。

#### **\*CURLIB**

ファイルを見つけるためにスレッドの現行ライブラリーが使用されます。スレッドの現行ライブラ リーとしてライブラリーが指定されていない場合には,QGPLライブラリーが使用されます。

名前 検索するライブラリーの名前を指定してください。

[上](#page-60-0)

## 出力メンバー・オプション **(OUTMBR)**

コマンドの出力を受け取るデータベース・ファイル・メンバーの名前を指定します。

### 要素**1:** 出力を受け取るメンバー

#### **\*FIRST**

ファイルの最初のメンバーが出力を受け取ります。 OUTMBR(\*FIRST)が指定され,ファイルにメ ンバーが存在していない場合に,システムは,出力ファイル接頭部 **(OUTFILE)**およびジャーナル 項目タイプ **(ENTTYP)**パラメーターから生成されたファイルの名前を持つメンバーを作成します。 そのメンバーがすでに存在している場合には,既存のメンバーの終わりに新しいレコードを追加す るか,あるいはそのメンバーを消去して新しいメンバーを追加するオプションがあります。

名前 出力を受け取るファイル・メンバーの名前を指定してください。 存在していない場合には、シス テムが作成します。

## 要素**2:** レコードの置き換えまたは追加

#### **\*REPLACE**

システムは,既存のメンバーを消去し,新しいレコードを追加します。

**\*ADD** システムは,既存のレコードの終わりに新しいレコードを追加します。

## <span id="page-65-0"></span>ユーザー・プロファイル **(USRPRF)**

出力ファイルに組み込むユーザー・プロファイルのジャーナル項目を指定します。

- **\*ALL** 出力ファイルには,すべてのユーザー・プロファイルの項目が入れられます。
- 名前 ジャーナル項目を出力ファイルにコピーするユーザー・プロファイルの名前を指定してください。

[上](#page-60-0)

## 検索されたジャーナル・レシーバー **(JRNRCV)**

ジャーナル項目が検索される開始(最初の)および終了(最後の)ジャーナル・レシーバーを指定します。

注**:** この範囲内のレシーバーの最大数(256)を超えた場合には,エラーが起こり,ジャーナル項目はコピーさ れません。

### 単一値

#### **\*CURRENT**

現在接続されているジャーナル・レシーバーのジャーナル項目が検索されます。

#### **\*CURCHAIN**

現在接続されているジャーナル・レシーバーの連鎖内のジャーナル項目が検索されます。 この連 鎖内に中断がある場合には,レシーバー範囲はその連鎖中の最新の中断から,ジャーナル項目の変 換を開始した時に接続されたレシーバーまでとなります。

### 要素**1:** 開始ジャーナル・レシーバー

#### 修飾子**1:** 開始ジャーナル・レシーバー

名前 項目が検索される最初のジャーナル・レシーバーの名前を指定してください。

修飾子**2:** ライブラリー

**\*LIBL** ジャーナル・レシーバーを見つけるためにライブラリー・リストが使用されます。

**\*CURLIB**

ジャーナル・レシーバーを見つけるために,ジョブの現行ライブラリーが使用されます。 ジョブの現行ライブラリーとしてライブラリーが指定されていない場合には、OGPLが使用 されます。

名前 ジャーナル・レシーバーが入っているライブラリーの名前を指定してください。

#### 要素**2:** 終了ジャーナル・レシーバー

単一値

#### <span id="page-66-0"></span>**\*CURRENT**

現在接続されているジャーナル・レシーバーが終了ジャーナル・レシーバーとして使用されます。

修飾子**1:** 終了ジャーナル・レシーバー

名前 項目が検索される最後のジャーナル・レシーバーの名前を指定してください。

#### 修飾子**2:** ライブラリー

**\*LIBL** ジャーナル・レシーバーを見つけるためにライブラリー・リストが使用されます。

#### **\*CURLIB**

ジャーナル・レシーバーを見つけるために,ジョブの現行ライブラリーが使用されます。 ジョブの現行ライブラリーとしてライブラリーが指定されていない場合には,QGPLが使用 されます。

名前 ジャーナル・レシーバーが入っているライブラリーの名前を指定してください。

#### [上](#page-60-0)

## 開始日および時刻 **(FROMTIME)**

検索する最初のジャーナル項目の日付および時刻を指定します。

#### 単一値

#### **\*FIRST**

検索がジャーナル・レシーバーの最初のレコードで開始されることを指定します。

#### 要素**1:** 開始日付

日付 開始日を指定してください。 指定された開始日および時刻以降に発生する最初のジャーナル項目 の開始日および時刻が,検索される項目の範囲の開始点になります。

## 要素**2:** 開始時刻

時刻 開始時刻を指定してください。 指定された開始日および時刻以降に発生する最初のジャーナル項 目の開始日および時刻が,検索される項目の範囲の開始点になります。

時刻は,時刻区切り記号つきまたはなしで指定することができます。

- v 時刻区切り記号を使用しない場合には,4桁または6桁のストリング(HHMMまたはHHMMSS)を指 定してください。ここで,HH =時,MM =分,SS =秒です。
- v 時刻区切り記号を使用する場合には,ジョブで指定した時刻区切り記号を時,分,および秒の区 切りに使用して,5桁または8桁のストリングを指定します。このコマンドをコマンド入力行から 入力する場合には,ストリングをアポストロフィで囲まなければなりません。ジョブに指定され た区切り記号以外の時刻区切り記号を使用した場合には,このコマンドは正常に実行されませ ん。

[上](#page-60-0)

## <span id="page-67-0"></span>終了日および時刻 **(TOTIME)**

検索する最後のジャーナル項目の作成日および時刻を指定します。

### 単一値

#### **\*LAST**

検索がジャーナル・レシーバーの最後のレコードで終了することを指定します。

### 要素**1:** 終了日付

日付 終了日を指定してください。 指定された終了日の指定された終了時刻以前に発生する最初のジャ ーナル項目の終了日および時刻が,検索される項目の範囲の終了点になります。

#### 要素**2:** 終了時刻

時刻 終了時刻を指定してください。 指定された終了日の指定された終了時刻以前に発生する最初のジ ャーナル項目の終了日および時刻が,検索される項目の範囲の終了点になります。

時刻は,時刻区切り記号つきまたはなしで指定することができます。

- v 時刻区切り記号を使用しない場合には,4桁または6桁のストリング(HHMMまたはHHMMSS)を指 定してください。ここで,HH =時,MM =分,SS =秒です。
- v 時刻区切り記号を使用する場合には,ジョブで指定した時刻区切り記号を時,分,および秒の区 切りに使用して,5桁または8桁のストリングを指定します。このコマンドをコマンド入力行から 入力する場合には,ストリングをアポストロフィで囲まなければなりません。ジョブに指定され た区切り記号以外の時刻区切り記号を使用した場合には,このコマンドは正常に実行されませ  $h_{\alpha}$

[上](#page-60-0)

## 例

#### 例**1:**権限障害**(AF)**レコードのコピー

CPYAUDJRNE ENTTYP(AF)

このコマンドは、現行ジャーナル・レシーバーのすべての「権限障害」監査レコードをコピーし,それらを データベース・ファイルQTEMP/QAUDITAFのメンバーQAUDITAFに書き込みます。

コピーされた監査レコードは,次のようなRUNQRYコマンドによって表示することができます。 RUNQRY QRY(\*NONE) QRYFILE((QTEMP/QAUDITAF))

## 例**2: 2**つの項目タイプのコピー

CPYAUDJRNE ENTTYP(CO DO) OUTFILE(AUDITLIB/SYSTEM1)

このコマンドは,現行ジャーナル・レシーバーのすべての「オブジェクトの作成」および「オブジェクトの 削除」監査レコードをコピーし,それらをそれぞれデータベース・ファイルAUDITLIB/SYSTEM1COおよび AUDITLIB/SYSTEM1DOに書き込みます。

コピーされた監査レコードは,次のようなRUNQRYコマンドによって表示することができます。

RUNQRY QRY(\*NONE) QRYFILE((AUDITLIB/SYSTEM1CO)) OUTTYPE(\*DISPLAY) OUTFORM(\*RUNOPT)

<span id="page-68-0"></span>RUNQRY QRY(\*NONE) QRYFILE((AUDITLIB/SYSTEM1DO)) OUTTYPE(\*DISPLAY) OUTFORM(\*RUNOPT)

例**3:**すべての項目タイプのコピー

CPYAUDJRNE ENTTYP(\*ALL) OUTFILE(SAVEAUDIT/JUNE) OUTMBR(SMITHJ \*REPLACE) USRPRF(SMITHJ) JRNRCV(\*CURCHAIN) FROMTIME('06/01/2004' '00:00:00') TOTIME('07/01/2004' '00:00:00')

このコマンドは、ユーザー・プロファイルSMITHJに関するすべての監査項目を,JUNEXXのような名前 (ここで,XXは監査レコードの項目タイプです)を持つライブラリーSAVEAUDITのデータベース・ファ イルのセットにコピーします。監査レコードの検索は,現在のジャーナル・レシーバーの連鎖内のすべての ジャーナル・レシーバーについて実行されます。2004年6月1日の深夜12時から2004年7月1日の深夜12時まで の間に書き込まれた監査レコードだけがコピーされます。

注**:** このコマンドの実行は非常に長時間を要する場合があります。それぞれの監査レコードの項目タイプご とに,ジャーナル・レシーバーの連鎖全体が繰り返し検索されます。

[上](#page-60-0)

## エラー・メッセージ

**\*ESCAPE** メッセージ

#### **CPFB303**

QAUDJRNからのデータにアクセスできない。

### **CPFB304**

ユーザーに必要な特殊権限がない。

### **CPFB30A**

レコード様式名&2が予想された名前&1と一致していません。

## **CPF4AA4**

一部のENTTYP値のレコードがコピーされていません。

#### **CPF9801**

ライブラリー&3にオブジェクト&2が見つからない。

## **CPF9802**

&3のオブジェクト&2は認可されていない。

#### **CPF9810**

ライブラリー&1が見つかりません。

#### **CPF9820**

ライブラリー&1の使用は認可されていない。

# <span id="page-70-0"></span>構成リスト・コピー **(CPYCFGL)**

実行可能場所**:** すべての環境 (\*ALL) スレッド・セーフ**:** いいえ

パラメーター [例](#page-71-0) [エラー・メッセージ](#page-71-0)

構成リスト・コピー(CPYCFGL)コマンドにより,既存の構成リストのコピーとして構成リストが作成され ます。

注**:** 非同期ネットワーク・アドレス・リストだけが,コピーすることのできる唯一のタイプの構成リストで す。

上

## パラメーター

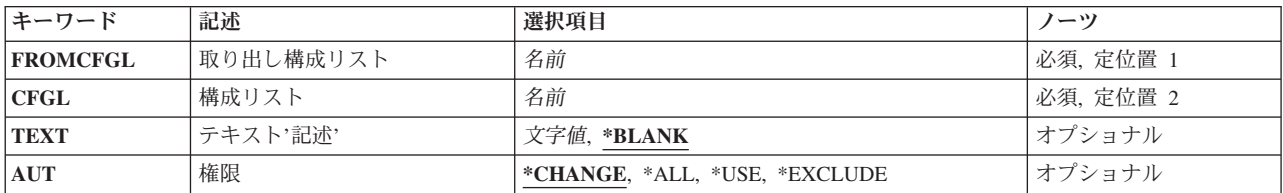

上

## 取り出し構成リスト **(FROMCFGL)**

コピー元になる構成リストを指定します。

コピー元構成リスト

コピー元にしたい構成リストを指定してください。

上

# 構成リスト **(CFGL)**

構成リストの名前を指定します。

## 作成リスト

作成したい構成リストを指定してください。

これは必須パラメーターです。

上

## <span id="page-71-0"></span>テキスト**'**記述**' (TEXT)**

オブジェクトを簡単に記述したテキストを指定します。

#### **\*BLANK**

テキストは指定されません。

文字値 50文字を超えないテキストを,アポストロフィで囲んで指定してください。

[上](#page-70-0)

## 権限 **(AUT)**

このオブジェクトに対する特定の権限をもっておらず,権限リスト上になく,さらにそのグループ・プロフ ァイルまたは補足グループ・プロファイルがオブジェクトに対する特定の権限をもっていないユーザーに付 与する権限を指定します。

#### **\*CHANGE**

ユーザーは、所有者に限定されるか、あるいはオブジェクト存在権限(\*OBJEXIST)およびオブジェ クト管理権限(\*OBJMGT)によって制御される以外のオブジェクトで,すべての操作を実行すること ができます。ユーザーはオブジェクトでの基本的な機能を変更して実行することができます。 \*CHANGE権限では,オブジェクト操作(\*OBJOPR)および全データ権限が提供されます。このオブ ジェクトが権限リストである場合は,ユーザーの追加,変更,または除去はできません。

- **\*ALL** ユーザーは,所有者に限定されるか,あるいは権限リスト管理(\*AUTLMGT)権限によって管理され る以外のオブジェクトで,すべての操作を実行することができます。ユーザーはオブジェクトの存 在を制御し,オブジェクトの機密保護を指定し,オブジェクトを変更し,さらにオブジェクトに対 して基本的な機能を実行することができます。 オブジェクトの所有権を変更することもできま す。
- **\*USE** ユーザーは,プログラムの実行またはファイルの読み取りなど,オブジェクトに対する基本操作を 実行することができます。ユーザーはオブジェクトを変更できません。使用(\*USE)権限は、オブジ ェクト操作(\*OBJOPR),読み取り(\*READ),および実行(\*EXECUTE)権限を提供します。

## **\*EXCLUDE**

ユーザーはこのオブジェクトをアクセスできません。

[上](#page-70-0)

## 例

CPYCFGL FROMCFGL(CONFIG01) CFGL(CONFIG02)

このコマンドは、CONFIG01という名前の構成リストを新しいCONFIG02という名前の構成リストにコピー します。

[上](#page-70-0)

## エラー・メッセージ

## **\*ESCAPE**メッセージ
# **CPF2182**

ライブラリー&1の使用は認可されていない。

## **CPF260D**

構成リスト&1はすでに存在している。

### **CPF260E**

構成リスト&1は作成されなかった。

# **CPF260F**

構成リスト&1は見つからなかった。

### **CPF2612**

リスト・タイプ&1はコピー操作には正しくない。

## **CPF2625**

オブジェクト&1を割り振ることができない。

### **CPF2634**

オブジェクト&1は認可されていない。

# **CPF2663**

構成リスト&1は前に削除されている。

# <span id="page-74-0"></span>文書コピー **(CPYDOC)**

実行可能場所**:** すべての環境 (\*ALL) スレッド・セーフ**:** いいえ

パラメーター [例](#page-76-0) [エラー・メッセージ](#page-76-0)

文書コピー(CPYDOC)コマンドによって,あるフォルダーから別のフォルダーに文書をコピーするか,ある いはフォルダー内にない文書をフォルダーにコピーすることができます。

### 制約事項**:**

- フォルダー内の文書を置き換える場合には、その文書に対して変更(\*CHANGE)権限がなければなりませ  $h<sub>o</sub>$
- v フォルダー内に新しい文書を作成する場合には,そのフォルダーに対して\*CHANGE 権限が必要です。 新しい文書は,コピー元の文書と同じ権限をもつことになります。
- v コピーしている文書に対して使用(\*USE)権限が必要です。

上

# パラメーター

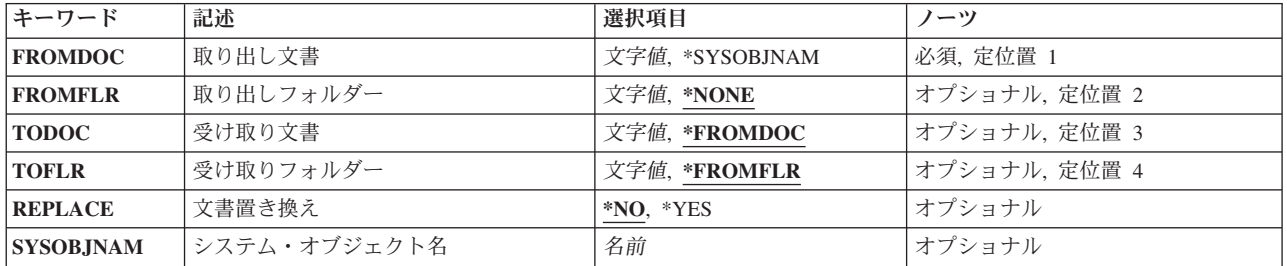

上

# 取り出し文書 **(FROMDOC)**

コピー中の文書の名前を指定します。

これは必須パラメーターです。

名前 コピーされる文書の名前を指定してください。

FROMDOC(NAME)が指定された場合には,FROMFLRにフォルダー名を指定しなければなりませ  $h_{\circ}$ 

### **\*SYSOBJNAM**

コピーされる文書を識別するために,システム・オブジェクト名が使用されます。

FROMDOC(\*SYSOBJNAM)が指定された場合には, SYSOBJNAM(NAME), TODOC(NAME)および TOFLR(NAME)も指定しなければなりません。

# <span id="page-75-0"></span>取り出しフォルダー **(FROMFLR)**

コピーされる文書が入っているフォルダーの名前を指定します。

### **\*NONE**

文書のフォルダー名は指定されません。文書がフォルダー内にない場合には、FROMFLR(\*NONE) を指定しなければなりません。FROMDOC(NAME)が指定された場合には,FROMFLR(\*NONE)を指 定することはできません。

名前 コピーされる文書が入っているフォルダーの名前を指定してください。

#### [上](#page-74-0)

# 受け取り文書 **(TODOC)**

出力文書名を指定します。

### **\*FROMDOC**

出力文書名は,取り出し文書 **(FROMDOC)**パラメーターに指定されたものと同じです。

TODOC(\*FROMDOC)が指定された場合には,TOFLR(\*FROMFLR)を指定することはできません。

名前 出力文書名を指定します。

FROMDOC(\*SYSOBJNAME)が指定された場合には,TODOC(NAME)を指定しなければなりませ  $h<sub>o</sub>$ 

[上](#page-74-0)

# 受け取りフォルダー **(TOFLR)**

出力文書をコピーするフォルダーを指定します。

#### **\*FROMFLR**

フォルダー名は取り出しフォルダー **(FROMFLR)**パラメーターに指定されたものと同じです。すな わち,文書は同じフォルダーにコピーされます。

名前 文書がコピーされるフォルダーの名前を指定してください。

FROMDOC(\*SYSOBJNAME)が指定された場合には,TOFLR(NAME)を指定しなければなりませ ん。

[上](#page-74-0)

# 文書置き換え **(REPLACE)**

TODOCに指定された文書を置き換えることができるかどうかを指定します。

**\*NO** 出力文書は,受け取りフォルダー **(TOFLR)**パラメーターに指定されたフォルダー内に作成された 新しい文書です。フォルダー内に同じ名前の文書がすでに存在している場合には,コピーは行われ ません。

<span id="page-76-0"></span>**\*YES** 出力文書は,TOFLRパラメーターに指定されたフォルダー内の同じ名前の既存の文書と置き換えら れます。フォルダー内に同じ名前の文書が存在していない場合には,新しい文書が作成されます。

[上](#page-74-0)

# システム・オブジェクト名 **(SYSOBJNAM)**

システム·オブジェクト名を指定します。このパラメーターが有効なのは、DLO(\*SYSOBJNAM)が指定さ れた場合だけです。

名前 コピーされる文書のシステム・オブジェクト名を指定します。10桁全部を指定しなければなりませ ん。

[上](#page-74-0)

# 例

# 例**1:**文書のコピー

CPYDOC FROMDOC(MYDOC) FROMFLR(MYFLR) TODOC(MYDOC2) TOFLR(MYFLR2) REPLACE(\*YES)

このコマンドは,フォルダーMYFLR内にある文書MYDOCをフォルダーMYFLR2内にある文書MYDOC2に コピーします。文書MYDOC2がMYFLR2内にすでにある場合は,システムはその文書を文書MYDOCのコピ ーによって置き換えます。そうでない場合は、MYDOC2がMYFLR2内にMYFLR内のMYDOCのコピーとし て作成されます。

# 例**2:**文書のコピーおよびソース文書名の保持

CPYDOC FROMDOC(\*SYSOBJNAM) SYSOBJNAM(AMBT133080) TODOC(MYDOC4) TOFLR(MYFLR)

このコマンドは,システム・オブジェクト名で識別された文書を,フォルダーMYFLR内にある文書 MYDOC4にコピーします。文書名はソース文書の名前と同じになります。

# 例**3:**文書の同一フォルダー内の文書へのコピー

CPYDOC FROMDOC(XYZ) FROMFLR('MYFLR/TEST') TODOC(NEW)

このコマンドは,フォルダーMYFLR/TEST内にある文書XYZを同じフォルダー内の文書NEWにコピーしま す。文書NEWが存在している場合は,エラー・メッセージが送信されます。

[上](#page-74-0)

# エラー・メッセージ

**\*ESCAPE**メッセージ

**CPF8A12**

フォルダー&1の文書&2はコピーされなかった。

[上](#page-74-0)

# <span id="page-78-0"></span>ファイル・コピー **(CPYF)**

実行可能場所**:** すべての環境 (\*ALL) スレッド・セーフ**:** 条件付き

パラメーター [例](#page-93-0) [エラー・メッセージ](#page-96-0)

ファイル・コピー(CPYF)コマンドは,すべてまたは一部のファイルをデータベースまたは外部装置からデ ータベースまたは外部装置にコピーします。 このコマンドは次のことを行うことができます。

- v データベース・ファイル相互間でデータ・ファイルおよびソース・ファイルをコピーします。レコード は、物理ファイルまたは論理ファイル から コピーすることができます。 ただし、レコードは、物理フ ァイル へ だけコピーすることができ,論理ファイル へ コピーすることはできません。
- v データおよびソース・ファイルを,ディスケットまたはテープなどの外部装置からデータベースにコピ ーします。
- v データおよびソース・ファイルを,データベースから外部装置へコピーします。
- v データ・ファイルおよびソース・ファイルを,外部装置から他の外部装置にコピーします。
- v データ・ファイルおよびソース・ファイルをインライン・データ・ファイルからデータベースまたは外 部装置へコピーします。

#### 制約事項**:**

- v CPYF要求の実行中には, **TO**ファイル **(TOFILE)**パラメーターに指定されたファイルは,アクセスが可 能でなくなるようにロックされることがあります(タイムアウトのない\*EXCLロックと類似している)。
- v CRTFILE(\*YES)パラメーターが指定され,コピーされるファイル(FROMFILEパラメーター)が関連し たトリガーをもつ時には,作成されるファイル(TOFILEパラメーター)は関連したトリガーをもちませ ん。 物理ファイル・トリガー追加(ADDPFTRG)コマンドを使用して,ファイルにトリガーを追加しなけ ればなりません。
- v このコマンドは条件付きのスレッド・セーフです。 マルチスレッド・ジョブでは,複数のデータベー ス・ファイル・メンバー,装置ファイル(SPOOL<sup>\*</sup>YES)印刷ファイル),分散ファイル,またはSNAタイ プのDDMファイルとのコピー時に,このコマンドはスレッド・セーフではありません。 このコマンド は,\*SNAタイプのリレーショナル・データベースおよび\*SNAタイプのDDMファイルを使用する分散フ ァイルに対して正常に実行されません。スレッド・セーフであるのは,単一のデータベース・ファイ ル・メンバー(ローカルまたは\*IPタイプのDDM)あるいはSPOOL(\*YES)印刷ファイルとのコピー時だけ です。

上

# パラメーター

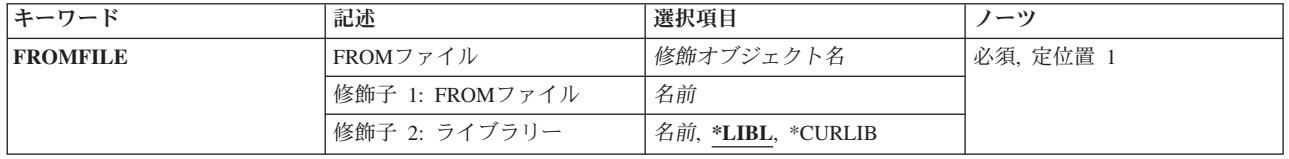

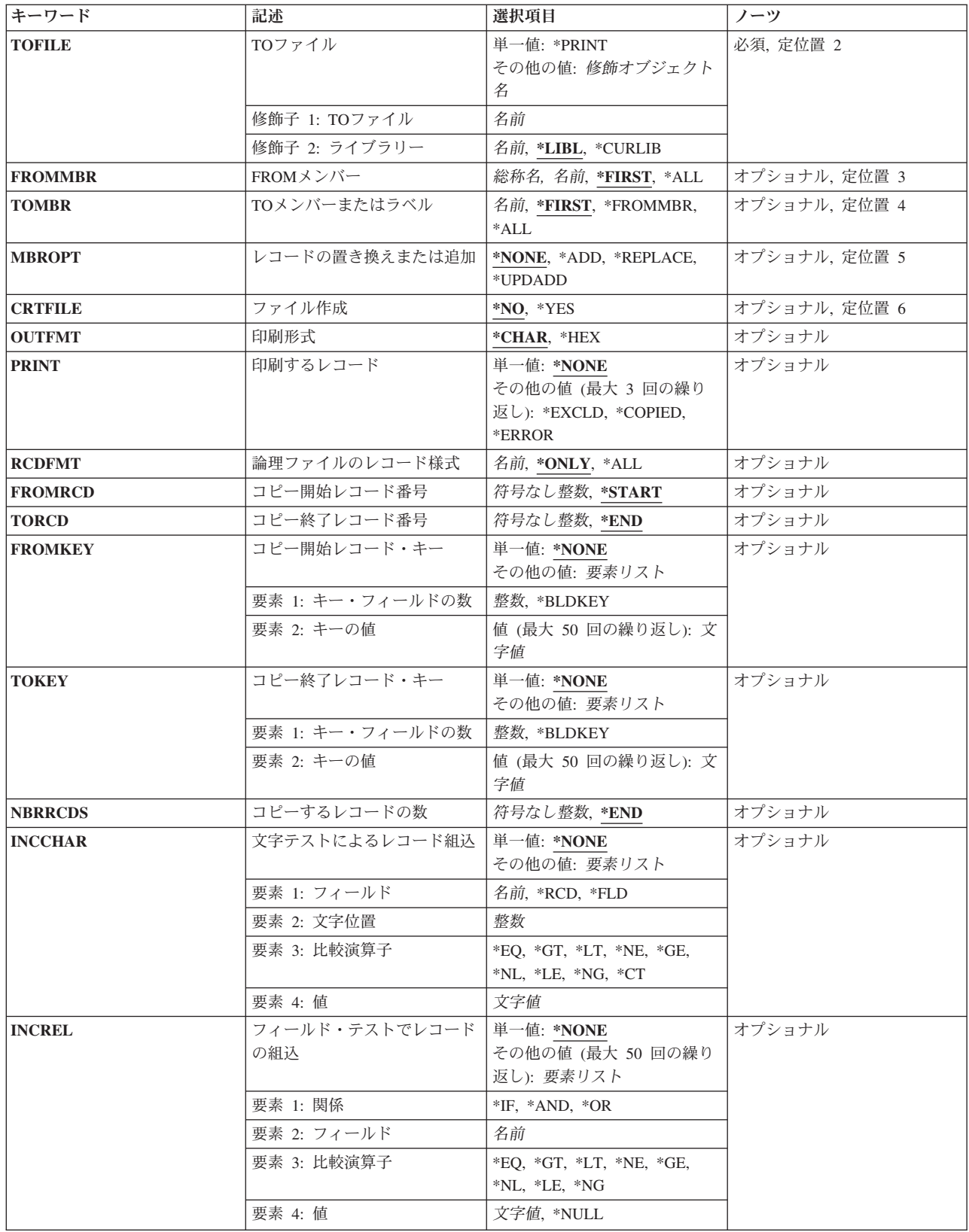

<span id="page-80-0"></span>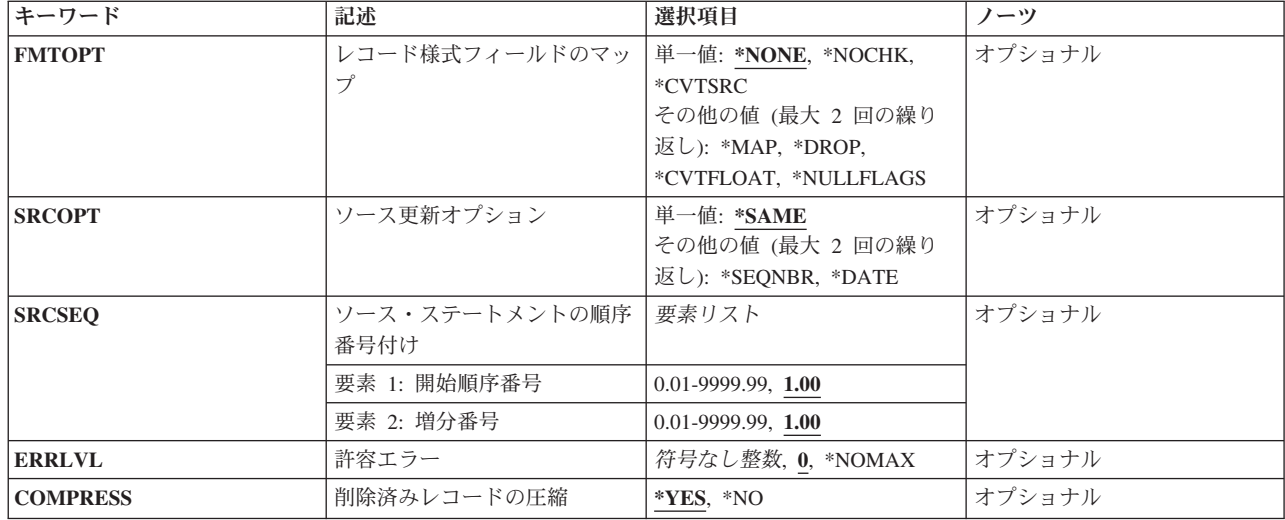

[上](#page-78-0)

# **FROM**ファイル **(FROMFILE)**

コピーされるレコードが入っているデータベース・ファイルまたは装置ファイルを指定します。 データベ ース・ファイルは物理ファイルまたは論理ファイルとすることができます。 装置ファイルはディスケッ ト・ファイルまたはテープ・ファイルとすることができます。

これは必須パラメーターです。

# 修飾子**1: FROM**ファイル

名前 コピーするレコードが入っているデータベース・ファイルまたは装置ファイルの名前を指定してく ださい。

# 修飾子**2:** ライブラリー

**\*LIBL** 最初に一致するものが見つかるまで,ジョブのライブラリー・リストのユーザーとシステム部分の すべてのライブラリーが検索されます。

## **\*CURLIB**

データベース・ファイルまたは装置ファイルを見つけるためにジョブの現行ライブラリーが使用さ れます。ジョブの現行ライブラリーとしてライブラリーが指定されていない場合には、OGPLライ ブラリーが使用されます。

名前 検索するライブラリーの名前を指定してください。

[上](#page-78-0)

# **TO**ファイル **(TOFILE)**

コピーされたレコードを受け取るファイルを指定します。

これは必須パラメーターです。

<span id="page-81-0"></span>注**:** 装置ファイルはディスケット・ファイル,テープ・ファイル,または印刷装置ファイルにすることがで きます。 ただし,(1)取り出しファイルと受け入れファイルの両方がディスケット・ファイルである場合に は,受け入れファイルはスプールされなければなりません(ディスケット装置ファイル作成(CRTDKTF)コ マンド,ディスケット装置ファイル変更(CHGDKTF)コマンド,またはディスケット装置ファイル一時変更 (OVRDKTF)コマンドにSPOOL(\*YES)が指定されていなければならない)。 (2)外部記述印刷装置ファイルを 指定することはできません。

装置ファイルが印刷ファイルの場合、あるいはTOFILE(\*PRINT)が指定された場合には、シフトアウトおよ びシフトイン(SO-SI)文字は図形データには追加されません。OUTFMT(\*HEX)を指定して,16進数形式でデ ータを印刷することができます。

### 単一値

### **\*PRINT**

データは,システム印刷装置ファイル(QSYSPRT)にコピーされ,印刷形式 **(OUTFMT)**パラメータ ーに指定された値にしたがって様式設定されます。

#### 修飾子**1: TO**ファイル

名前 コピーされるレコードを受け入れる物理ファイルまたは装置ファイルの名前を指定してください。

#### 修飾子**2:** ライブラリー

**\*LIBL** 最初に一致するものが見つかるまで,ジョブのライブラリー・リストのユーザーとシステム部分の すべてのライブラリーが検索されます。

#### **\*CURLIB**

物理ファイルまたは装置ファイルを見つけるために,ジョブの現行ライブラリーが使用されます。 現行ライブラリーとしてライブラリーが指定されていない場合には、QGPLが使用されます。

名前 検索するライブラリーの名前を指定してください。

[上](#page-78-0)

# **FROM**メンバー **(FROMMBR)**

コピーされる取り出しファイル中のデータベース・ファイル・メンバー,あるいはディスケット・ファイ ル・ラベルまたはテープ・ファイル・ラベルを指定します。

#### **\*FIRST**

データベース取り出しファイルの最初のメンバーがコピーされます。 ディスケットの場合には, 装置ファイルまたはディスケット・ファイル一時変更(OVRDKTF)コマンドにラベルIDを指定しな ければなりません。 取り出しファイルがインライン・ファイルである場合には,指定できる値は \*FIRSTだけです。

- **\*ALL** データベース取り出しファイルのすべてのメンバー,あるいはディスケット取り出しファイルのす べてのファイル・ラベルIDがコピーされます。 テープ・ファイルまたはインライン・ファイルの 場合には,\*ALLは正しくありません。
- 名前 コピーされるデータベース取り出しファイル・メンバーの名前、あるいはファイル・メンバーのデ ィスケット取り出しファイル・ラベルまたはテープ取り出しファイル・ラベルを指定してくださ い。
- 総称名 同じ接頭部の名前をもつすべてのデータベース・ファイル・メンバー,あるいは同じ接頭部ラベル

<span id="page-82-0"></span>IDをもつすべてのディスケット・データ・ファイルをコピーするためには、総称名を指定してくだ さい。 多くの取り出しファイル・メンバーまたはラベルIDのコピーの詳細については, FROMMBR(\*ALL)の説明を参照してください。

[上](#page-78-0)

# **TO**メンバーまたはラベル **(TOMBR)**

コピー済みデータ・レコードを受け取る受け入れファイル・メンバーのデータベース・ファイル・メンバー 名,あるいはディスケット・ファイルまたはテープ・ファイルのラベルIDを指定します。 **TO**ファイル **(TOFILE)**パラメーターに\*PRINTを指定した場合には,このパラメーターに\*FIRSTまたは\*FROMMBRのい ずれかを指定しなければなりません。

### **\*FIRST**

指定したファイルの最初のメンバーが使用されます。

### **\*FROMMBR**

対応する取り出しファイルおよび受け入れファイルのメンバー名または装置ラベルIDが使用されま す。

- **\*ALL** データは区画に分割されたテーブルの適切な受け入れメンバーにコピーされます。\*ALLが有効と なるのは,区画に分割されたテーブルの場合だけです。
- 名前 物理受け入れファイル・メンバーの名前,またはコピー済みレコードを受け取るディスケットまた はテープ装置受け入れファイルのラベルIDを指定してください。

[上](#page-78-0)

# レコードの置き換えまたは追加 **(MBROPT)**

新しいレコードで置き換えるか,または既存のレコードに追加するかどうかを指定します。

注**:** レコードが既存の物理ファイルにコピーされている場合には,このパラメーターに\*ADD, \*UPDADD, または\*REPLACEを指定しなければなりません。 受け入れファイルは存在しないが、CRTFILE(\*YES) が 指定された場合には,コピー操作では,このパラメーターに指定された値とは関係なく,それが作成された 後にそのファイルにコピーされるすべてのレコードに対してMBROPT(\*ADD) と見なされます。

\*ADDまたは\*UPDADDが指定され,FROMファイルが空であった(レコードが含まれていない)場合に は,コピー操作は正常に完了します。 \*REPLACEが指定され,FROMファイルが空であった場合には,コ ピー操作は異常終了します。

### **\*NONE**

パラメーターはこのコピー操作には適用されません。 受け入れファイルが既存の物理ファイルで ある場合には\*NONEは使用できません。

\***ADD** システムは,既存のレコードの終わりに新しいレコードを追加します。

### **\*REPLACE**

システムは,既存のメンバーを消去し,新しいレコードを追加します。

### **\*UPDADD**

システムは,キーが重複しているレコードを更新し,新しいレコードを既存のレコードの終わりに

[上](#page-78-0)

# <span id="page-83-0"></span>ファイル作成 **(CRTFILE)**

このコマンドを物理ファイルまたは論理ファイルからのコピーに使用する時に,指定した受け入れファイル が存在していない場合にデータを受け取る物理ファイルを作成するかどうかを指定します。 受け入れファ イルが、存在していないリモート・ファイルを識別する分散データ管理(DDM)ファイルの場合には、受け入 れファイルはターゲット・システム上に作成されます。

- **\*NO** このコマンドが開始される時には,受け入れファイルが存在していなければなりません。 データ を受け取るための物理ファイルは作成されません。
- **\*YES** 受け入れファイルが存在していない場合には, **TO**ファイル **(TOFILE)**パラメーターに指定された 名前の物理ファイルが作成されます。取り出しファイルがSQLテーブル,ビュー,または索引であ り,ユーザー定義のタイプ,データ・リンク,またはLOBフィールド・タイプが入っている場合に は,作成された物理ファイルがSQLテーブルになります。他のすべてのインスタンスでは,作成さ れた受け入れファイルはSQLテーブルではないデータベース物理ファイルになります。コピー操作 で受け入れファイルを作成するには、通常のコピー操作の妥当性検査に加えて、次の特殊な条件が すべて満たされなければなりません。
	- v 取り出しファイルは物理ファイルまたは論理ファイルでなければなりません。
	- v **TO**ファイル **(TOFILE)**パラメーターにライブラリー名を指定しなければなりません。省略時の 値\*LIBLは使用することはできません。
	- v 別のファイル名またはライブラリー名への一時変更があってはなりません。受け入れファイルに ついては,このコマンドに指定した値を使用しなければなりません。
	- v このコマンド実行するユーザーは,ファイルを受け入れファイル・ライブラリーに追加するため の権限とともに,物理ファイル作成(CRTPF)コマンドに対する操作権限が必要です。
	- 取り出しファイルでは単一のレコード様式が使用されていなければなりません。 取り出しファ イルが複数様式の論理ファイルである場合には,論理ファイルのレコード様式 **(RCDFMT)**パラ メーターにレコード様式名を指定しなければなりません。

[上](#page-78-0)

# 印刷形式 **(OUTFMT)**

レコードを文字形式で印刷するか,あるいは文字および16進数形式の両方で印刷するかどうかを指定しま す。 このパラメーターが使用されるのは,\*PRINTが **TO**ファイル **(TOFILE)**パラメーターに指定された場 合,あるいは\*EXCLDまたは\*COPIEDが印刷するレコード **(PRINT)**パラメーターに指定された場合だけで す。

# **\*CHAR**

レコードは文字形式で印刷されます。

**\*HEX** レコードは,文字形式および16進数形式の両方で印刷されます。

# <span id="page-84-0"></span>印刷するレコード **(PRINT)**

コピーされたレコードを印刷するか,除外されたレコードを印刷するか,あるいはその両方を印刷するかを 指定します。

# 単一値

#### **\*NONE**

コピーされたレコード,除外されたレコード,またはエラー・レコードは印刷されません。

その他の値(最大**3**個指定可能)

#### **\*EXCLD**

文字テストによるレコード組込 **(INCCHAR)**パラメーターおよび フィールド・テストでレコード の組込 **(INCREL)**パラメーターによるコピー操作から除外されたレコードが印刷されます。

#### **\*COPIED**

コピーされたレコードが印刷されます。

#### **\*ERROR**

許容エラー **(ERRLVL)**パラメーターに指定された数の回復可能な出力エラー・レコードが印刷され ます。

[上](#page-78-0)

# 論理ファイルのレコード様式 **(RCDFMT)**

データベース・ファイルからのコピーの場合にかぎり,コピーされるレコードのレコード様式名を指定しま す。取り出しファイルが論理ファイルまたはまたは物理ファイルでない場合には,指定できる値は\*ONLY だけです。 論理ファイルのレコード様式が1 つだけの場合には、レコード様式名は任意指定ですが、取り 出しファイルに複数のレコード様式がある場合には,様式名または\*ALLを指定しなければなりません。

#### **\*ONLY**

取り出しファイルの唯一のレコード様式がコピーされます。取り出しファイルが論理ファイルであ る場合には,この値が使用できるのはそのファイルにレコード様式が1つしかない場合だけです。

- **\*ALL** 取り出し論理ファイル内のすべてのレコード様式が使用されます。
- 名前 取り出しファイルが論理ファイルをは物理ファイルである時には、コピーされるレコード様式の 名前を指定してください。

[上](#page-78-0)

# コピー開始レコード番号 **(FROMRCD)**

コピーを開始するレコードのレコード番号を指定します。\*NONE以外の値がコピー開始レコード・キー **(FROMKEY)**パラメーターまたはコピー終了レコード・キー **(TOKEY)**パラメーターに指定された場合に は、レコード番号は有効ではなく、また、取り出しファイルがキー付き論理ファイルである場合にも、これ は使用できません。

#### **\*FIRST**

コピー操作は,ファイルの最初のレコードから始められます。

<span id="page-85-0"></span>*1*から*4294967288*

取り出しファイルからコピーする最初のレコードのレコード番号を指定します。

[上](#page-78-0)

# コピー終了レコード番号 **(TORCD)**

取り出しファイル(あるいは各取り出しファイル・メンバー)中で最後にコピーされるレコードのレコード 番号を指定します。 \*NONE以外の値がコピー開始レコード・キー **(FROMKEY)**パラメーターまたはコピ ー終了レコード・キー **(TOKEY)**パラメーターに指定された場合,\*END以外の値がコピーするレコードの 数 **(NBRRCDS)**パラメーターに指定された場合,あるいは取り出しファイルがキー付き論理ファイルである 場合には,レコード番号は有効ではありません。

**\*END** レコードは,ファイルの終わり条件が示されるまでコピーされます。

#### *1*から*4294967288*

取り出しファイルからコピーする最後のレコードのレコード番号を指定します。

[上](#page-78-0)

# コピー開始レコード・キー **(FROMKEY)**

キー・フィールドつきファイルをコピーする時に,コピーされる取り出しファイル(または各取り出しファ イル・メンバー)の最初のレコードのキーの値を指定します。このパラメーターが有効となるのは,キー付 きデータベース・ファイルである取り出しファイルの場合だけであり、レコード番号の値がコピー開始レコ ード番号 **(FROMRCD)**パラメーターまたはコピー終了レコード番号 **(TORCD)**パラメーターに指定された 場合には,それは使用できません。

#### 単一値

#### **\*NONE**

コピーする最初のレコードをキーにより選択しません。

#### 要素**1:** キー・フィールドの数

### **\*BLDKEY**

キー・フィールド(キーのすべてのフィールドの単一の文字ストリング値ではなく)の値のリスト (それぞれ、最大256文字)が提供されます。リスト内のいずれかの値(50まで)がヌル値可能キ ー・フィールドに対応している場合には,\*BLDKEYは無効です。

要素2に指定した値のリストは、FROMファイルのキーの中の対応するフィールドに(その順序で) 適用されます。 文字フィールドの場合には,文字ストリングは現行ジョブのCCSIDからFROMファ イルのフィールドのCCSIDに変換されます。日付,時刻,またはタイム・スタンプ・フィールドの 場合には,対応する入力値はFROMファイルのフィールドの形式および区切り記号の形式に変換さ れます。 可変長フィールドの場合には,2バイト長の部分でなく,文字データだけを入力してくだ さい。DBCS図形フィールドを指定する時には,入力ストリング(DBCSデータ)はシフトアウト (SO)文字とシフトイン(SI)文字で囲まなければなりません。SO-SI文字は入力ストリングから除去さ れて,残りのDBCSデータが現行ジョブの対応するDBCSのCCSIDからDBCS図形フィールドの DBCSのCCSIDに変換されます。

整数 コピーする最初のレコードを見つけるために使用するキー・フィールドの数を指定します。

#### <span id="page-86-0"></span>要素**2:** キーの値

文字値 最初の要素で指定されたキー・フィールド数の実際のキーの値を指定する文字ストリングを指定し ます。このキー・ストリング値は,ブランクまたは特殊文字が入っている場合には引用符で囲んで 指定しなければならず,また16進数形式で指定することもできます。16進数形式は,キーにパック 10進数または2進数字フィールドが入っている場合,あるいはキーが可変長の文字フィールドであ る場合に有用です。単一のストリングが指定された時には,文字フィールドでCCSID変換は実行さ れません。

[上](#page-78-0)

# コピー終了レコード・キー **(TOKEY)**

キー・フィールドつきファイルをコピーする時に,コピーされる取り出しファイル(または各取り出しファ イル・メンバー)の最終レコードのキーの値を指定します。このパラメーターが有効となるのは、取り出し ファイルがキー付きデータベース・ファイルの場合だけであり,また,レコード番号の値がコピー開始レコ ード番号 **(FROMRCD)**パラメーターまたはコピー終了レコード番号 **(TORCD)**パラメーターに指定された 場合,あるいはレコード数がコピーするレコードの数 **(NBRRCDS)**パラメーターに指定された場合には,こ れは使用できません。

### 単一値

#### **\*NONE**

コピーされる最後のレコードはキーにより選択されません。

#### 要素**1:** キー・フィールドの数

#### **\*BLDKEY**

キー・フィールド(キーのすべてのフィールドの単一の文字ストリング値ではなく)の値のリスト (それぞれ,最大256文字)が提供されます。リスト内のいずれかの値(50まで)がヌル値可能キ ー・フィールドに対応している場合には,\*BLDKEYは無効です。

要素2に指定した値のリストは、FROMファイルのキーの中の対応するフィールドに(その順序で) 適用されます。 文字フィールドの場合には,文字ストリングは現行ジョブのCCSIDからFROMファ イルのフィールドのCCSIDに変換されます。日付,時刻,またはタイム・スタンプ・フィールドの 場合には,対応する入力値はFROMファイルのフィールドの形式および区切り記号の形式に変換さ れます。 可変長フィールドの場合には,2バイト長の部分でなく,文字データだけを入力してくだ さい。DBCS図形フィールドを指定する時には、入力ストリング(DBCSデータ)はシフトアウト (SO)文字とシフトイン(SI)文字で囲まなければなりません。SO-SI文字は入力ストリングから除去さ れて,残りのDBCSデータが現行ジョブの対応するDBCSのCCSIDからDBCS図形フィールドの DBCSのCCSIDに変換されます。

- 整数 コピーする最後のレコードを見つけるために使用するキー・フィールドの数を指定します。
- 要素**2:** キーの値
- 文字値 最初の要素で指定されたキー・フィールド数の実際のキーの値を指定する文字ストリングを指定し ます。このキー・ストリング値は,ブランクまたは特殊文字が入っている場合には引用符で囲んで 指定しなければならず,また16進数形式で指定することもできます。16進数形式は,キーにパック 10進数または2進数字フィールドが入っている場合,あるいはキーが可変長の文字フィールドであ る場合に有用です。単一のストリングが指定された時には,文字フィールドでCCSID変換は実行さ れません。

# <span id="page-87-0"></span>コピーするレコードの数 **(NBRRCDS)**

受け入れファイルにコピーされるレコード数を指定します。

**\*END** TOKEYまたはTORCDパラメーターが指定されていない限り,取り出しファイルにファイルの終わ り条件が示されるまで,レコードがコピーされます。

### *1*から*4294967288*

受け入れファイルにコピーするレコード数を指定します。

[上](#page-78-0)

# 文字テストによるレコード組込 **(INCCHAR)**

文字ストリング値と,レコード内のフィールドまたはレコード全体の中の所定の位置にあるデータとの比較 に基づいて,レコードをコピーすることを指定します。

#### 単一値

#### **\*NONE**

コピーするレコードを選択するために比較を使用しません。

#### 比較値

どのレコードをコピーするかを判別するための比較を指定するには,4つの値を入力しなければなりませ ん。まず, \*RCDまたはフィールド名を入力し, その後に, 比較を制御する3つの値, すなわち, 開始位 置,演算子,文字ストリング値を入力しなければなりません。この関係を満足するすべてのレコードが受け 入れファイルにコピーされます。

#### 要素**1:** フィールド

- \*RCD 文字ストリング値が,取り出しファイル内にある各レコードの中の指定された開始位置にあるデー タと比較されます。
- **\*FLD** この値は\*RCD値と同じです。
- 名前 比較を行うために使用されるレコード様式中のフィールド名を指定してください。 フィールド は、取り出しファイルについてのデータ記述仕様(DDS)で文字フィールドとして定義されていなけ ればなりません。

要素**2:** 文字位置

開始桁 フィールドまたはレコード内の比較が開始される開始位置を指定してください。可変長フィールド の場合には,この位置は可変長フィールドのデータ部分の位置です。DBCS図形フィールドの場合 には,この位置はDBCS文字部分です。\*CT以外の演算子の場合には,指定した文字ストリング値の 長さ(最大256桁)に対して比較が行われます。\*CT演算子の場合には、フィールドまたはレコード は、指定した開始位置からそのフィールドまたはレコードの終わりまで走査され、指定された文字 ストリングが入っているかどうかが判別されます。

### 要素**3:** 比較演算子

[上](#page-78-0)

<span id="page-88-0"></span>レコードまたはフィールドと指定した文字ストリングとの間に存在しなければならない関係を示す演算子を 指定してください。

- **\*EQ** 等しい
- **\*GT** より大
- **\*LT** より小
- **\*NE** 等しくない
- **\*GE** より大きいか等しい
- **\*NL** より小さくない
- **\*LE** より小さいか等しい
- **\*NG** より大きくない
- **\*CT** 含む

## 要素**4:** 値

文字値 指定したフィールドまたはレコードと比較する文字ストリング(最大256桁の長さ)を指定しま す。この文字ストリング値は,ブランクまたは特殊文字が入っている場合にはアポストロフィで囲 んで指定しなければならず、また16進数形式で指定することもできます。フィールド名を指定した 場合には,文字ストリング値は比較を実行する前に現行ジョブのCCSIDからフィールドのCCSIDに 変換されます。 可変長フィールドのフィールド名を指定する場合には,2バイト長の部分でなく, 比較する文字データだけを指定しなければなりません。フィールド名を指定した場合には,ヌル値 であるフィールド値とのいずれの比較でも偽についてテストされます。DBCS図形では,シフトア ウトとシフトイン(SO-SD内に入力(DBCSデータ)ストリングを指定します。SO-SI文字は入力スト リングから除去されて,残りのDBCSデータが現行ジョブの対応するDBCSのCCSIDからDBCS図形 フィールドのDBCSのCCSIDに変換されます。

[上](#page-78-0)

# フィールド・テストでレコードの組込 **(INCREL)**

レコード中の一定のフィールドに指定した関係を満たすデータがあるかどうかに基づいてレコードがコピー されることを指定します。このパラメーターは,複数のレコード様式をもつ論理ファイルのすべてのレコー ド様式からのコピーでは無効です。

### 単一値

## **\*NONE**

コピーするレコードを選択するためにフィールド値の比較を使用しません。

### 関係値

コピーするレコードの条件を指定するために、各条件についてそれぞれ1セットの値を指定します。最大50 セットの値を指定することができます。各セットには,必ず次の4つの値が含まれていなければなりませ  $\lambda$ .

## 1. 論理演算子

- 2. 比較されるフィールドの名前
- 3. 関係演算子

4. 比較値

# 要素**1:** 関係

- **\*IF** これは比較のセットの最初の値として指定しなければなりません。
- **\*AND** \*AND値の両側のフィールド値比較グループは,レコードがコピーされる前にすべて満たされなけ ればなりません。
- **\*OR** \*OR値のどちらかのフィールド値比較グループが満たされた場合には,そのレコードはコピーされ ます。
- 要素**2:** フィールド
- 名前 比較されるフィールド名を指定してください。 このフィールドは、取り出しファイルのレコード 様式になければならず,ファイルについてのデータ記述仕様(DDS)中に文字または数字として定義 することができます。

要素**3:** 比較演算子

レコード内のフィールドと指定したフィールド値との間に存在していなければならない関係を示す演算子を 指定します。

- **\*EQ** 等しい
- **\*GT** より大
- **\*LT** より小
- **\*NE** 等しくない
- **\*GE** より大きいか等しい
- **\*NL** より小さくない
- **\*LE** より小さいか等しい
- **\*NG** より大きくない

### 要素**4:** 値

**\*NULL**

\*NULLは,レコード中のフィールドの値がヌル値であるかどうかをテストする値として使用するこ とができます。 \*NULLを指定した場合には,演算子\*EQおよび\*NEだけを使用することができま す。 ″\*EQ \*NULL″関係が真となるのは,レコード中のフィールド値がヌル値の場合だけです。 ″\*NE \*NULL″関係が真となるのは,レコード中のフィールド値がヌル値でない場合だけです。

文字値 指定したフィールドの内容と比較される値(最大256桁)を指定します。 指定される値を別のフィ ールド名とすることはできません。 フィールド値は,ブランクまたは特殊文字が入っている場合 にはアポストロフィで囲んで指定しなければならず,また16進数形式で指定することもできます。 ヌルであるレコード中のフィールド値と\*NULL以外の比較は,使用する演算子に関係なく偽につい てテストされます。可変長フィールドの場合には,2バイト長の部分でなく,値のデータ部分だけ を指定してください。文字フィールドの場合には,このデータはデータとフィールド・データとの 比較の前に,現行ジョブのCCSIDからフィールドのCCSIDに変換されます。DBCS図形フィールド を指定する時には、入力ストリング(DBCSデータ)はシフトアウトとシフトイン(SO-SI)の文字で囲 まなければなりません。SO-SI文字は入力ストリングから除去されて、残りのDBCSデータが現行ジ ョブの対応するDBCSのCCSIDからDBCS図形フィールドのDBCSのCCSIDに変換されます。

# <span id="page-90-0"></span>レコード様式フィールドのマップ **(FMTOPT)**

物理または論理取り出しファイルを物理受け入れファイルにコピーする時に,どのフィールド・レベル・レ コード様式処理(ある場合)を実行するかを指定します。取り出しファイルおよび受け入れファイルが異な ったファイル・タイプ(一方は\*SRCで,他方は\*DATA)のデータベース・ファイルである場合には, \*CVTSRCを指定しなければなりません。

### 単一値

## **\*NONE**

コピー操作の実行中には,フィールドのマッピングまたは除外は行われません。この値が有効なの は,取り出しファイルと受け入れファイルの両方がデータベース・ファイルでない場合,または両 方ともデータベース・ファイルでレコード様式が同じ場合だけです。 レコード様式が同じになる のは、取り出しファイルと受け入れファイルの両方の形式にすべてのフィールドが存在する場合 で,両方のレコードの開始位置と属性が同じ場合だけです。 属性には,フィールドがヌル値可能 であるかどうかと,日付/時刻の形式および区切り記号(フィールドが日付/時刻フィールドの場 合)が含まれます。ヌル値がコピーされるのは,\*NONEが有効な場合だけです。

#### **\*NOCHK**

データベース・ファイルのレコード様式が異なる場合には,コピー操作は,その相違点にかかわら ず,続行されます。 レコード・データは,1つのファイルから他のファイルに(左から右へ)直接 コピーされます。 すべてのレコード様式を複数の様式の論理ファイルから取り出しファイルと同 じタイプ(ソースまたはデータ)の物理ファイルにコピーする場合には、\*NOCHKが必要です。こ の値が指定された場合には,ヌル値は無視されて,日付/時刻データの変換は行われません。

### **\*CVTSRC**

データベース・ファイル相互間,ソース・ファイルからデータ・ファイルへ,またはデータ・ファ イルからソース・ファイルへのコピーのためには,この値が使用されます。 これが有効なのは, 取り出しファイルと受け入れファイルが異なったタイプ(ソースとデータ)の時だけです。 ファ イル・タイプの変換は次の通り行われます。

- 受け入れファイルがデータ・ファイルである場合には、取り出しファイルの順序番号および日付 フィールドが除去され,取り出しファイルの各レコードのソース・データ部分が受け入れファイ ルにコピーされます。
- v 受け入れファイルがソース・ファイルである場合には,順序番号と日付フィールドが追加され, 取り出しファイルのレコード・データがそれぞれの受け入れファイルのレコードのソース・デー タ部分にコピーされます。ヌル値は無視されて,日付/時刻データの変換は行われません。
- 取り出しファイルまたは受け入れファイルがデータベース・ファイルでない時には、ソース・フ ァイルからデータ・ファイルへのコピーあるいはデータ・ファイルからソース・ファイルへのコ ピーではFMTOPT(\*CVTSRC)は必要ありません。 ファイル・タイプによって,自動的に順序番 号および日付フィールドが加えられるか、あるいは除外されます。 受け入れファイルがソース 物理ファイルである場合には,受け入れファイルにコピーされたレコードに作成される順序番号 を制御するためにSRCOPTパラメーターおよびSRCSEQパラメーターを使用することができま す。

## その他の値(最大**2**個指定可能)

**\*MAP** 取り出しファイルと受け入れファイルのレコード様式中で同じ名前のフィールドがコピーされ,取 り出しファイルの様式中に存在しない受け入れファイル中のフィールドは,受け入れファイルのデ ータ記述仕様(DDS)のDFTキーワードに指定された省略時の値に設定されるか,あるいは数字フィ

ールドの場合にはゼロ,文字フィールドの場合にはブランク,日付/時刻フィールドの場合には現 在の日付/時刻,またヌル値可能フィールドの場合にはヌル値に設定されます。

\*MAPが指定されている場合には,\*DROPも指定することができます。 マップされたフィールド は,取り出しファイルと受け入れファイルのレコード様式で開始位置が異なる場合があります。

\*MAPが指定されていて,取り出しファイル・フィールドのCCSIDおよび受け入れファイル・フィ ールドのCCSIDの間に正しい変換が定義されている場合には,文字データは受け入れファイル・フ ィールドのCCSIDに変換されます。 しかし,取り出しファイル・フィールドのCCSIDまたは受け入 れファイル・フィールドのCCSIDのいずれかが65535である場合には、文字データは変換されませ ん。

\*MAPによって,日付/時刻データの変換とヌル値のコピーができるようになります。

#### **\*DROP**

受け入れファイルのレコード様式中に取り出しファイルのレコード様式のフィールド名が存在しな い場合には,フィールド・レベルのマッピングでこの値を指定しなければなりません。 \*DROPが 指定されている場合には,\*MAPも指定することができます。\*DROPが指定されている場合には, 両方のレコード様式中に存在するフィールド名はすべて取り出しファイルおよび受け入れファイル のレコード様式中で同じ属性と相対位置を備えていなければならず,あるいは\*MAPも指定しなけ ればなりません。ヌル値はコピーされます。

### **\*CVTFLOAT**

出力データベース物理ファイルの外部記述によって識別される各浮動小数点フィールドを処理し, それをシステム/390の浮動小数点形式からi5/OSによって使用されるIEEE形式に変換するためには, CPYFを指定します。

### **\*NULLFLAGS**

出力ファイルの外部記述によってヌル値可能と識別されるそれぞれのフィールドの後のバイトを使 用して,対応する入力フィールドがヌルであるかどうかを示すフラグとして使用するためには, CPYFを指定します。このバイトがブランク('40'X)であるかまたは'00'Xが入っている場合には,デ ータはヌル値でないと見なされます。 このフラグにその他の値が入っていると,対応する入力フ ィールドのデータは無視されて,出力値がヌル値に設定されます。

注**:** \*CVTFLOATまたは\*NULLFLAGSが指定されていて,入力ファイルが外部記述の場合には,その入力フ ァイルの外部記述はコピーされたデータのマッピングには使用されません。 \*CVTFLOATまたは \*NULLFLAGSが指定されている場合には、他の値は(両方が指定されていない限り)すべて無視されま す。TOFILEは外部記述物理データ・ファイルでなければなりません。 \*CVTFLOATまたは\*NULLFLAGSが 指定されている場合には,次のパラメーター値を指定することはできません。

- v 取り出しファイルが複数様式論理ファイルである場合のRCDFMT(\*ALL)
- v CRTFILE(すでにTOFILEが存在していて\*YESが無視される場合を除く),FROMKEY, TOKEY, INCCHAR, INCREL, SRCOPT,およびSRCSEQの省略時値以外の値。

#### **\*\*\*** 重要 **\*\*\***

\*CVTFLOATおよび\*NULLFLAGSが使用されるのはi5/OS形式にデータを変換する場合だけ,データが損傷 する可能性を避けるために正しく使用しなければなりません。

**\*\*\*\*\*\*\*\*\*\*\*\*\*\*\*\*\***

# <span id="page-92-0"></span>ソース更新オプション **(SRCOPT)**

ソース物理ファイルへのコピーの場合にだけ,順序番号フィールドに新しい順序番号が挿入されるかどう か,および日付フィールドがゼロにセットされるかどうかを指定します。\*SEQNBRと\*DATEの両方を指定 することができます。

### 単一値

### **\*SAME**

受け入れファイルにコピーされるレコードの中で,ソース順序番号は挿入されず,ソース日付フィ ールドはゼロにセットされません。受け入れファイルがソース物理ファイルでない場合には, \*SAMEを指定しなければなりません。

## その他の値(最大**2**個指定可能)

#### **\*SEQNBR**

受け入れファイルにコピーされるレコードに,新しい順序番号が挿入されます。 新しい順序番号 は,ソース・ステートメントの順序番号付け **(SRCSEQ)**パラメーターの値により制御されます。

### **\*DATE**

受け入れファイルにコピーされるレコードの中で,ソース日付フィールドがゼロにセットされま す。

[上](#page-78-0)

# ソース・ステートメントの順序番号付け **(SRCSEQ)**

\*SEONBRがソース更新オプション (SRCOPT)パラメーターに指定された時にかぎり, 受け入れファイルに コピーされた最初のレコードに指定する順序番号,およびコピーされた他のすべてのレコードの番号を付け 直すために追加される値を指定します。

### 要素**1:** 開始順序番号

- **1.00** 受け入れファイルにコピーされた最初のソース・レコードは,0001.00という順序番号をもちます。
- *0.01*から*9999.99*

受け入れファイルにコピーされる最初のソース・レコードの順序番号を指定します。

#### 要素**2:** 増分番号

**1.00** 受け入れファイル中のコピーされたソース・レコードは,整数の増分値1で番号が付け直されま す。

#### *0.01*から*9999.99*

最初のレコードの後でコピーされるすべてのソース・レコードの番号を付け直すために追加される 値を指定します。

[上](#page-78-0)

# 許容エラー **(ERRLVL)**

データベース取り出しファイル・メンバーまたはテープ取り出しファイルのラベルIDに対するコピー操作 の実行中に,容認されるファイルの回復可能な読み取りまたは書き込みエラーの最大数を指定します。

<span id="page-93-0"></span>**0** 回復可能エラーが1つでも起こると,そのエラーが起こったファイル・メンバーでコピー操作は終 了します。

#### **\*NOMAX**

エラーの最大数が指定されず,すべての回復可能エラーは容認されます。

整数 コピーされる各取り出しファイル・メンバーまたはラベルで許される回復可能エラーの最大数を指 定します。

[上](#page-78-0)

# 削除済みレコードの圧縮 **(COMPRESS)**

受け入れファイルに圧縮形式の取り出しファイルが入るかどうかを指定します。 圧縮は,取り出しファイ ルの削除済みレコードが受け入れファイルにコピーされなかった時に起こります。 \*NOは,取り出しファ イルと受け入れファイルが両方とも物理ファイルである時にすべてのレコードをコピーするために使用され ます。取り出しファイルが削除可能で,受け入れファイルが削除可能でない場合には,\*YESを指定しなけ ればなりません。

- **\*YES** 受け入れファイルにコピーされたレコードは圧縮されます。 取り出しファイルに存在する削除済 みレコードは受け入れファイルにコピーされません。
- **\*NO** 削除されたレコードと削除されないレコードの両方が受け入れファイルにコピーされます。

[上](#page-78-0)

# 例

### 例**1:** 物理ファイルから物理ファイル

CPYF FROMFILE(PERSONNEL/PAYROLL) TOFILE(TESTPAY/PAYROLL) MBROPT(\*ADD) CRTFILE(\*YES) ERRLVL(10)

このコマンドは,PERSONNELライブラリー中のPAYROLLの名前の物理ファイル中のすべてのレコード を,TESTPAYライブラリー中のファイルPAYROLLにコピーします。取り出しファイルに複数のメンバーが 含まれている場合には,最初のメンバーだけがコピーされます。TESTPAY/PAYROLLが存在しない場合 は、レコードのコピーの前にそれが作成されて、コピーされたレコードを受け取るために、取り出しファイ ルと同じ名前のメンバーがTESTPAY/PAYROLLに追加されます。

MBROPT(\*ADD)が指定されたために,コピーされたレコードは受け入れファイル・メンバー中の既存レコ ードのいずれかに追加されます。RCDFMT(\*NONE)が想定されるために,受け入れファイル TESTPAY/PAYROLLは、取り出しファイルと同じレコード・フォーマットでなければなりません。受け入 れファイル(TESTPAY/PAYROLL)がコピー操作で作成される場合は、これは、取り出しファイル (PERSONNEL/PAYROLL)と同じレコード・フォーマットおよびアクセス・パスをもつことになります。コ ピー操作中に10個以上の回復可能エラーが起こった場合には,操作は終了します。

また, FROMMBR(\*ALL)およびTOMBR(\*FROMMBR)も指定された場合には、取り出しファイルのすべての メンバーが受け入れファイルの対応するメンバー(同じ名前をもつ)にコピーされます。対応する受け入れ メンバーがないそれぞれの取り出しメンバーでは、メンバーが受け入れファイルに追加されて、取り出しメ ンバー中のすべてのレコードが新規メンバーにコピーされます。すでに存在するそれぞれの取り出しメンバ ーでは,新規のレコードだけがメンバーに追加されます。どのタイプのコピー操作でも,既存のレコードへ

の更新が行われません。取り出しファイル中で対応するメンバーがないメンバーが受け入れファイルに含ま れている場合には,コピー操作の後,受け入れファイルには,取り出しファイルより多いメンバーが含まれ ます。

コピー中のメンバー内で10個以上の回復可能エラーが起こった場合には,その操作はその時点で終了して, 残りのメンバーはコピーされません。すべての回復可能エラーを許容するためにERRLVL(\*NOMAX)を指定 できるので,特定のファイル・メンバーで回復可能エラーがいくつ起こっても,コピー操作は終了しませ ん。

### 例**2:** 物理ファイルから物理ファイル

CPYF FROMFILE(PERSONNEL/EMP1) TOFILE(PERSONNEL/VACLEFT) FROMMBR(VAC) MBROPT(\*REPLACE) FROMKEY(1 X'0008872F') TOKEY(1 X'0810199F') INCREL((\*IF VAC \*GT 5.0)) FMTOPT(\*MAP \*DROP)

この例では,受け入れファイル(VACLEFT)が既存の物理ファイルであるが,そのレコード・フォーマット はコピーしているEMP1の名前の物理ファイルのフォーマットと異なります。両方のファイルは PERSONNELライブラリー中にあります。取り出しファイルには従業員レコードが含まれていて,キー(従 業員番号)をもっています。取り出しファイルで選択したレコードは,008872から810199の範囲の従業員番 号をもっています。5日以上の休暇(VAC)をもつ従業員のレコードだけが受信ファイルにマップされます。 レコードはメンバーVACから選択されて,これらはファイルVACLEFTの最初のメンバー中の既存レコード を置き換えます。

ファイルのキーがパック10進数であるために,FROMKEYおよびTOKEYの値は16進数ストリングとして指 定する必要があり,値には先行ゼロおよび16進数符号が必要となります。同じキーの値の範囲を指定するも う1つの方法は次の通りです。

FROMKEY(\*BLDKEY 8872) TOKEY(\*BLDKEY 810199)

\*BLDKEYを指定すると,コピー操作はそれぞれの数値を,ファイル・キー定義に必要な形式に変換しま す。単一値だけが指定されるので,使用されるキー・フィールドは1つだけです。FROMKEYおよびTOKEY パラメーターの\*BLDKEY形式によって,キーが数値の時の先行ゼロおよび肯定符号は省略できます。

ファイルのキーが複数フィールドの複合の場合には,\*BLDKEYフォームは,FROMKEYおよびTOKEYパラ メーターの値のリストとともに使用されます。たとえば,ファイルのキー・フィールドが販売領域(10桁) で,最終月の販売(小数点以下の2桁の7桁のパック10進数)の場合には,完全なキーは次のいずれかの方法 で指定されます。

FROMKEY(\*BLDKEY (GEORGIA 99.50)) - あるいは - FROMKEY(2 X'C7C5D6D9C7C9C14040400009950F')

\*BLDKEY形式を使用する時には,それぞれの文字フィールドにブランクが埋め込まれて,それぞれの数字 フィールドは小数点を正しく位置合わせするためには,左または右に桁移動された値の実際のキー形式に変 換されます。

### 例**3:** 物理データ・ファイルから物理ソース・ファイル

CPYF FROMFILE(MYLIB/DATAFILE) TOFILE(QIDU/QTXTSRC) FROMMBR(A1) TOMBR(\*FROMMBR) MBROPT(\*REPLACE) FMTOPT(\*CVTSRC)

このコマンドは、FILETYPE(\*DATA)として定義される,ライブラリーMYLIB中の物理ファイルDATAFILE から,FILETYPE(\*SRC)として定義される,ライブラリーQIDU中の物理ファイルQTXTSRCにレコードをコ ピーします。この2つのデータベース・ファイルは異なったタイプのものなので,FMTOPT(\*CVTSRC)を指

定しなければなりません。レコードはメンバーA1にコピーされて,取り出しファイル・メンバーと同じ名 前をもちます。ソース・ファイルにコピーされるレコードの順序実行ソース・フィールドに値が割り当てら れて,これは1.00で始まり,1.00で増分されます。SRCOPT(\*SEQNBR)を指定した場合には,SRCSEQパラ メーターを使用して,作成される順序実行を制御します。日付ソース・フィールドは常にゼロに設定されま す。

#### 例**4:** 論理ファイルから物理ファイル

CPYF FROMFILE(DEPTS/SALES) TOFILE(DEPTS/YTDSALES) FROMMBR(TOTSALES) TOMBR(MARCH) RCDFMT(AA) NBRRCDS(5) MBROPT(\*REPLACE)

このコマンドは, (ライブラリーDEPTS中の)論理ファイルSALESのメンバーTOTSALESから, (ライブ ラリーDEPTS中の)物理ファイルYTDSALESのメンバーMARCHに5個のレコードをコピーします。メンバ ーMARCHが存在しない場合には,コピー操作によってそれが作成されて,受け入れファイルに自動的に追 加されます。レコード様式AAを使用するライブラリーDEPTS中の論理ファイルSALESからのレコードだけ がコピーされて,同じ様式をもつYTDSALESにこれらがコピーされます。コピー操作の後,そのメンバー のすべてのレコードが最初に作成されて、次にTOTSALESメンバーの最初の5つのレコード(キー・シーケ ンスの)のデータだけをそれらにコピーするので,MARCHメンバーには5個の非削除レコードだけが含ま れています。

### 例**5:** 装置ファイルから物理ファイル

CPYF FROMFILE(QDKT) TOFILE(QGPL/QCLSRC) FROMMBR(PAY\*) TOMBR(\*FROMMBR) MBROPT(\*REPLACE) SRCOPT(\*SEQNBR) SRCSEQ(1 .25)

このコマンドは,文字PAYで始まる名前のディスケット・ラベルの汎用セットからレコードをコピーしま す。これらは,OGPLライブラリー中のソース・ファイルOCLSRCの同名のメンバーにコピーされます。受 け入れファイルがソース・ファイルであっても,QDKTはFILETYPE(\*SRC)として定義された装置ファイル よりも効率的であるために,FILETYPE(\*DATA)と定義されたディスケット・ファイル(QDKT)が取り出しフ ァイルとして使用されます。コピーされる各ラベルでは,最初のレコードの順序実行は1.00であり,その後 に続くレコードは.25が増分されます。ソースの日付フィールドは自動的にゼロに設定されます。

### 例**6:** 物理ファイルから印刷装置

CPYF FROMFILE(TEMPFILE) TOFILE(\*PRINT) FROMMBR(EMP1) FROMKEY(1 448762) NBRRCDS(20) OUTFMT(\*HEX)

このコマンドは,TEMPFILEの名前のファイルのメンバーEMP1からレコードをコピーします。レコードは 従業員レコードです。1つのキー・フィールド,従業員番号がレコード・キーの探索に使用されます。従業 員番号448762で開始して, 20個のレコードがIBM提供印刷装置ファイルQSYSPRTにコピーされて, 文字と 16進形式の両方でリストされます。IBM提供印刷装置ファイルはTOFILE(\*PRINT)のコーディングによって 指示されます。

## 例**7:** 物理ファイルから装置ファイル

CPYF FROMFILE(PERSONNEL/PAYROLL) TOFILE(DISK1) FROMMBR(VAC1) INCCHAR(NAME 1 \*CT SMITH) INCREL((\*IF VAC \*GT 10.5)(\*AND HOLIDAYS \*EQ 0))

このコマンドは,その姓がSMITHで,10.5日以上の累積休暇(休日ではない)をもつ従業員のすべての従業 員レコードを,PERSONNELライブラリーのPAYROLLファイルからディスケットにコピーします。コピー されるファイル・メンバー名はVAC1です。休暇(VAC)と休日(HOLIDAYS)のフィールドはパック10進数と

<span id="page-96-0"></span>して定義されますが,INCRELパラメーターには値は文字形式で指定されます。使用されるディスケット装 置ファイルはDISK1であり,これには,コピー先のファイルのラベル,および位置やボリュームIDなどのそ の他のディスケット属性が入っています。

### 例**8:** 物理ファイルから装置ファイル

CPYF FROMFILE(PERSONNEL/PAYROLL) TOFILE(DISK1) FROMMBR(\*ALL) TOMBR(\*FROMMBR)

このコマンドは、PERSONNELライブラリー中のファイルPAYROLLのすべてのメンバーを、ディスケット (装置ファイルDISK1)のデータ・ファイルにコピーします。それぞれの取り出しファイルのメンバー名は 有効なディスケット・ラベルIDでなければなりません。そうでない場合は,コピーする前に,RNMM(メ ンバーの名前変更)コマンドを使用して,取り出しファイルのメンバーの名前を変更してください。

[上](#page-78-0)

# エラー・メッセージ

## **\*ESCAPE**メッセージ

#### **CPF2807**

メッセージ&7に取り消し応答を受け取った。

#### **CPF2816**

エラーのために,&2のファイル&1はコピーされなかった。

#### **CPF2817**

エラーのために,コピー・コマンドが終了した。

#### **CPF2818**

TOMBRパラメーターに\*FROMMBR値を使用することはできない。

#### **CPF2835**

INCCHARの開始桁および長さが長すぎる。

#### **CPF2857**

一時変更で,複数のメンバーまたはラベルのコピーを使用することはできない。

#### **CPF2858**

印刷出力のファイル属性が正しくない。

#### **CPF2859**

共用オープン・データ・パスを使用することはできない。

#### **CPF2864**

ライブラリー&2のファイル&1は認可されていない。

#### **CPF2875**

正しくないファイル・メンバーまたはラベルがオープンされた。

#### **CPF2883**

ライブラリー&2にファイル&1を作成中にエラー。

#### **CPF2888**

エラーのためにメンバー&3はファイルに追加されなかった。

#### **CPF2904**

複数のラベル・コピーのディスケット・ラベルが正しくない。

### **CPF2906**

INCRELフィールドの値が正しくない。

#### **CPF2909**

&2のファイル&1のメンバー&3の消去中にエラー。

#### **CPF2949**

&2のファイル&1のメンバー&3のクローズ中にエラー。

#### **CPF2952**

ライブラリー&2のファイル&1のオープン中にエラー。

#### **CPF2968**

&2のファイル&1のコピー中に位置指定エラーが起こった。

#### **CPF2971**

ファイル&1のメンバー&3の読み取り中にエラー。

#### **CPF2972**

ファイル&1のメンバー&3への書き出し中にエラー。

#### **CPF2975**

キー付きファイルからの読み取り中にエラー。

#### **CPF2976**

エラーの数がERRLVL値より大きい。

#### **CPF3140**

メンバー&2の初期設定またはコピーが取り消された。

#### **CPF3143**

メンバー&2に増分値を使用することはできない。

#### **CPF3148**

新しいレコードのためにメンバー&2に必要なスペースが多すぎる。

#### **CPF3150**

メンバー&2のデータベース・コピーが正常に行なわれなかった。

#### **CPF9212**

&3のDDMファイル&2をロードまたはアンロードすることができない。

# <span id="page-98-0"></span>ディレクトリーからのコピー **(CPYFRMDIR)**

実行可能場所**:** すべての環境 (\*ALL) スレッド・セーフ**:** いいえ

パラメーター [例](#page-100-0) [エラー・メッセージ](#page-101-0)

ディレクトリーからのコピー(CPYFRMDIR)コマンドは,システム配布ディレクトリー・データをローカ ル・システムから磁気テープまたはディスケット装置にコピーするために使用されます。この後,このディ レクトリー・データは,リモート・システムでディレクトリーへのコピー(CPYTODIR)コマンドを使用し て,他のリモート・システムにコピーすることができます。この機能により,リモート・システムは,ディ レクトリー・データに対してローカル・システムから行なわれた変更をシャドー処理して,ローカル・シス テムでディレクトリーのシャドー処理環境を開始することができます。

注意:データを回復するためにディレクトリーのデータを保管および復元するバックアップ・ユーティリテ ィーとして,このコマンドを使用してはいけません。 Recovering your system book (SD88-5008)に説明され ている通常のバックアップおよび回復の手順の指針に従ってください。

制約事項**:**このコマンドを使用するためには,機密保護管理者(\*SECADM)権限が必要です。

上

# パラメーター

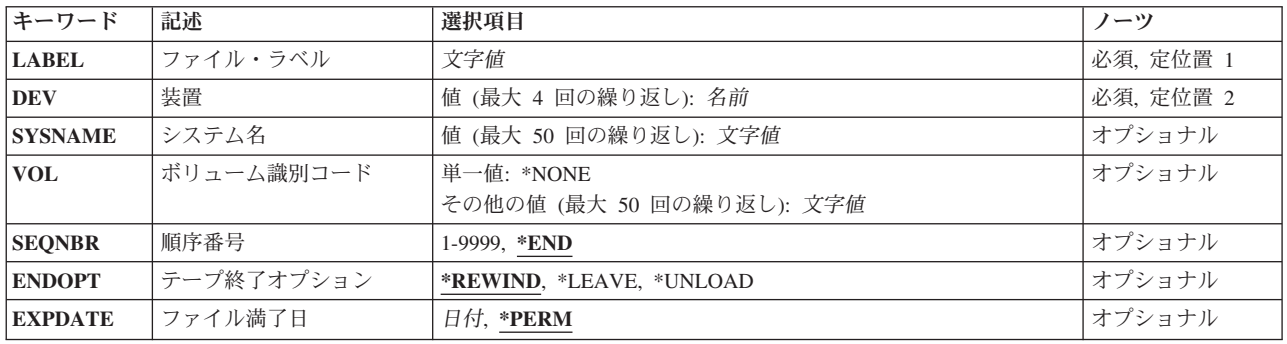

上

# ファイル・ラベル **(LABEL)**

コピーされるテープまたはディスケットの装置ファイルのラベルを識別する名前を指定します。テープ装置 には最大17桁,ディスケット装置には最大8桁を指定することができます。

これは必須パラメーターです。

上

# <span id="page-99-0"></span>装置 **(DEV)**

コピー操作に使用されるテープまたはディスケット装置の名前を指定します。それぞれのテープまたはディ スケット装置名は,装置記述によってすでにシステムに認識されていなければなりません。

#### ディスケット装置名

コピー操作に使用するディスケット装置の名前を指定してください。

### テープ装置名

コピー操作に使用する1つまたは複数のテープ装置の名前を指定してください。 複数のテープ装置 を使用する場合には,使用する順序で装置名を指定してください。複数のテープ・ボリュームを使 用する場合には,複数のテープ装置を使用することで,1つのテープ・ボリュームを巻き戻しある いは取り外している時に別のテープ装置で次のテープ・ボリュームを処理することができます。

これは必須パラメーターです。

[上](#page-98-0)

# システム名 **(SYSNAME)**

このコマンドによって作成された磁気テープまたはディスケットからシステム配布ディレクトリー・データ をコピーするリモート・システムの名前を指定します。 このパラメーターのリモート・システムの名前 は,ローカル・システムからのディレクトリー・データに対する変更を収集するシステム名のリストに追加 されます。

注**:** 通常のシャドー処理セッション中にディレクトリー・データに対するすべての変更がリモート・システ ムに送られるように,このコマンドによって作成されたテープまたはディスケットを使用するすべてのリモ ート・システムの名前を含めなければなりません。

[上](#page-98-0)

# ボリューム識別コード **(VOL)**

ファイルによって使用される1つまたは複数のボリュームIDを指定してください。

**\*NONE**

ファイルのボリュームIDが指定されていません。 ボリュームIDは検査されません。

ボリューム*ID*

装置に取り付ける順序で,複数のボリュームのIDを指定してください。

[上](#page-98-0)

# 順序番号 **(SEQNBR)**

処理されるテープ上のデータ・ファイルの順序番号を指定します。 データ・ファイルの最初の見出しラベ ルから,4桁のファイル順序番号が読み取られます。

**\*END** コピー操作は,テープ・ボリュームの最後の順序番号の後で開始されます。

### ファイル順序番号

使用されるファイルの順序番号を指定してください。有効な値の範囲は0001から9999 です。

# <span id="page-100-0"></span>テープ終了オプション **(ENDOPT)**

操作の終了後に,そのテープ・ボリュームに対して自動的に実行される操作を指定します。複数のボリュー ムが含まれている場合には,このパラメーターは最後に使用されたテープ・ボリュームだけに適用されま す。その他のすべてのテープ・ボリュームは,テープの終わりに達した時に巻き戻されてアンロードされま す。

### **\*REWIND**

操作の終了後に,テープは自動的に巻き戻されますが,アンロードされません。

## **\*LEAVE**

テープは,操作の終了後に巻き戻しまたはアンロードされません。 テープ装置の現在の位置に留 まります。

#### **\*UNLOAD**

テープは操作が終了すると自動的に巻き戻されてアンロードされます。

# ファイル満了日 **(EXPDATE)**

満了日を指定します。ファイルは満了日まで上書きすることはできません。満了日は、現在日付と等しいか またはそれより後でなければなりません。

### **\*PERM**

データ・ファイルは永続的に保護されます。 999999の満了日が割り当てられます。

満了日 ファイルの保護が終了する日付を指定してください。

[上](#page-98-0)

# 例

CPYFRMDIR DEV(TAP01) SYSNAME(CHICAGO NEWYORK)

このコマンドはディレクトリー・データのすべてをローカル・システムから磁気テープ装置TAP01にコピー します。CHICAGOおよびNEWYORKは,ディレクトリー・データに対する変更をローカル・システムから 収集するシステムのリストに追加します。

[上](#page-98-0)

# <span id="page-101-0"></span>エラー・メッセージ

**\*ESCAPE**メッセージ

# **CPF90A8**

要求した操作を実行するためには\*SECADM特殊権限が必要である。

# **CPF90FB**

エラーのためにディレクトリー・データはコピーされなかった。

[上](#page-98-0)

# <span id="page-102-0"></span>インポート・ファイルからのコピー **(CPYFRMIMPF)**

実行可能場所**:** すべての環境 (\*ALL) スレッド・セーフ**:** いいえ

[パラメーター](#page-105-0) [例](#page-117-0) [エラー・メッセージ](#page-118-0)

インポート・ファイルからのコピー(CPYFRMIMPF)コマンドは,インポート・ファイルのすべてまたは一 部をTOFILEにコピーします。 インポート・ファイル という用語は,異なるデータベース間でデータをコ ピーする目的で作成されるファイルを説明するために使用します。このコマンドでは,インポート・ファイ ル(FROMSTMFまたはFROMFILEパラメーター)は取り出しファイルと呼ばれます。

このコマンドの重要な局面は,データを並行してコピーする機能です。並列処理は,少なくとも50,000のレ コードをもつファイルに対して活動化されます。FROMSTMFを指定した場合には,レコードは並行にコピ ーされません。 QUERY属性変更(CHGQRYA)コマンドを使用して,コピーを実行するために使用されるタ スクの数は,CHGQRYAコマンドのDEGREEパラメーターによって判別されます。このコマンドを実装する 際に最良のパフォーマンスを得るためには、タスクの数はCPU数+1に設定されていなければなりません。

例えば,システムに2つのCPUがある場合には,CHGQRYA DEGREE(\*NBRTASKS 3)を指定します。

複数のタスクを使用するには,対称型マルチプロセッシング・プロダクト(SMP)機能がシステムにロードさ れていなければなりません。

磁気テープ・ファイル,ライブラリーOTEMPの任意のファイル,配布ファイル,または論理ファイルから のコピー時には、使用されるタスクは1つだけです。詳細については、CHGQRYAコマンドを参照してくだ さい。

CPYFRMIMPFコマンドによって実行できる特定機能の一部には,次が含まれています。

- 外部記述物理ファイルへの取り出しファイルのコピー。コピーを行う前に、取り出しファイルがシステ ム上に存在していなければなりません。
- v 開始および終了相対レコード番号を基にしたコピー・レコード範囲の限定。
- v 既存のファイル・メンバーへのレコードの追加または受け取りファイル・メンバー(MBROPTパラメー ター)の内容の置き換え。

エラーの処理:コピー操作中に発生することがある多くの異なるエラー条件の場合にエスケープ・メッセー ジCPF2817が送られます。常に,エスケープ・メッセージの前に,特定のエラー条件を示す診断メッセージ が少なくとも1つは出されます。エラー処理の詳細は,i5/OS Information Center (http://www.ibm.com/ systems/i/infocenter/)の「ファイルおよびファイル・システム」カテゴリーに記載されています。

一時変更:一時変更はすべてのファイルについて処理されます。

状況メッセージ:CPYFRMIMPFコマンドの実行中に,コピー操作が実行中であることを対話式ユーザーに 通知するメッセージCPI2801が状況メッセージとして送られます。状況メッセージが表示されないようにす る方法の詳細は,i5/OS Information Center (http://www.ibm.com/systems/i/infocenter/)の「ファイルおよびファ イル・システム」カテゴリーに記載されています。

### パフォーマンス**:**

コピーのパフォーマンスを向上するには、次のようにします。

- 1. 取り出しファイルの基礎になっている論理キー付きファイルをすべて削除します。
- 2. 取り出しファイルの制約およびトリガーをすべて使用不可にします。
- 3. すべてのレコードをコピーする前に,FROMRCDおよびレコード数オプションを使用して,レコードを 何件かコピーしてみることで,取り出しファイルのレコードが正しくコピーされることを確認します。
- 4. データを正しくコピーすることができることがわかった後で,ERRLVL(\*NOMAX)パラメーターを使用 します。

# 区切られたデータに関する注釈

- 1. 区切り文字をブランク(' ')文字とすることはできません。
- 2. 数字フィールドにブランク(' ')を入れることはできません。
- 3. 受け入れファイル中の対応のフィールドより長い取り出しファイル内のフィールドは(右端が)切り捨 てられます。
- 4. 取り出しファイルのデータが受け入れファイルのフィールドのすべてを表していない場合には、その受 け入れファイルのフィールドはヌルに設定されます。これが起こって,受け入れファイルのフィールド にヌル値が使用できない場合には,エラーが起こり,レコードは受け入れファイルにコピーされませ  $h_{\alpha}$
- 5. 取り出しファイルのヌル・フィールドは、2つの隣接したフィールド区切り文字, 2つの隣接したストリ ング区切り文字,またはフィールド区切り文字とそれに続くレコード区切り文字で指定することができ ます。
- 6. 受け入れファイルの固定長フィールドに保管されるすべてブランク文字の取り出しファイルのフィール ドは,ブランクの除去が指定されていても,ブランク文字が保存されます。
- 7. 受け入れファイルの可変長フィールドに保管されるすべてブランク文字の取り出しファイルのフィール ドは,ブランクの除去が指定されていると,ただ1つの有効なブランク文字として表わされます。

固定データでの注**:** 固定形式ファイルの各フィールドに関する情報は,次の順序になっていなければなりま せん。

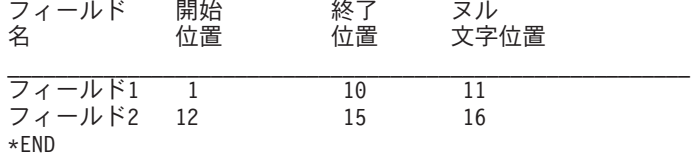

このフィールド定義ファイルの情報は次のようになります。

- 1. フィールド名は、受け入れファイル内のフィールドの名前です。
- 2. 開始位置は,フィールドのデータのコピーを開始する取り出しファイル内のバイト位置を示します。
- 3. 終了位置は,フィールドのデータのコピーを終了する取り出しファイル内のバイト位置を示します。
- 4. ヌル文字位置は,フィールドがヌルであるかどうかを示す取り出しファイル中のバイト位置です。 「Y」値はフィールドがヌルであることを意味します。「N」の値はフィールドがヌルでないことを意味 します。この値が0の場合には,ヌル文字は指定されません。
- 5. \*ENDは,フィールド定義ファイルの終わりのための標識です。

上の例のフィールド定義ファイルは次のようになります。

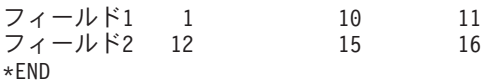

6. フィールド定義ファイルを作成する代替方法は,実際の列名ではなく,キーワード \*COLを使用するこ とです。 \*COLは,順にリストされたターゲット・ファイル内のすべての列のストリーム・ファイル内 のデータの位置を示します。

\*COLを使用する場合の上記のフィールド定義ファイルに対応するファイルの例:

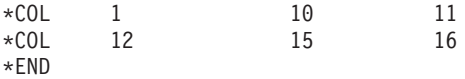

# **LOB**データ・フィールドに関する注釈**:**

LOBデータ・フィールドの場合, LOBデータを含む2次ストリーム・ファイル, およびデータ・ファイル内 のフィールドのオフセットを記述するフィールド定義ファイルを使用する必要があります。インポート・フ ァイル内のLOBを表わす各レコードには,データではなく,2次ストリーム・ファイルの名前が含まれま す。

注**:** 以下の例では,ディレクトリー「/LOBDATA」内部の3つの2次ストリーム・ファイル(LOB1.DAT, LOB2.DAT,およびLOB3.DAT)があり,インポートする実際のLOBデータを含んでいます。

次のFDFを使用します。

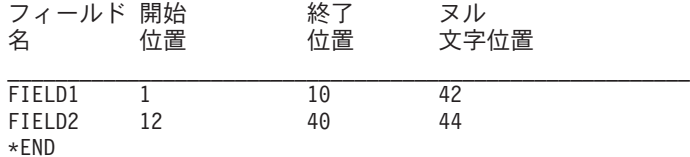

インポート・ファイルは,レコード長が44文字(上記FDFに基づく)となり,次のデータを含んでいます。

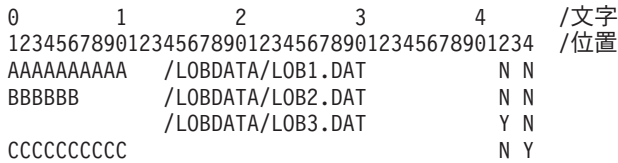

### 制約事項**:**

- v 取り出しファイルと受け入れファイルを同じファイルにすることはできません。
- v コピーの前に,受け入れファイルが存在していなければなりません。
- v 受け入れファイルは,取り出しファイルと同じ相対レコード番号をもちません。
- 取り出しファイルは、ソース・ファイル,または数値データ・タイプでないフィールドを1 つもつ有効 なファイルとしなければなりません。
- · 取り出しファイルがSHARE(\*YES)オプションで定義されているファイルの場合には、予測できない結果 が起こることがあります。したがって,ファイルがSHARE(\*YES)を指定して定義されている場合には, ユーザーは,コピーの前に,そのファイルがなにかのプロセスでオープンされていないことを確認する 必要があります。

注**:** この項目が(画面自身またはヘルプ情報で)アスタリスクを付けて表示されている「特殊値」でない かぎり、項目の前にアスタリスクを付けないでください。

[上](#page-102-0)

# <span id="page-105-0"></span>パラメーター

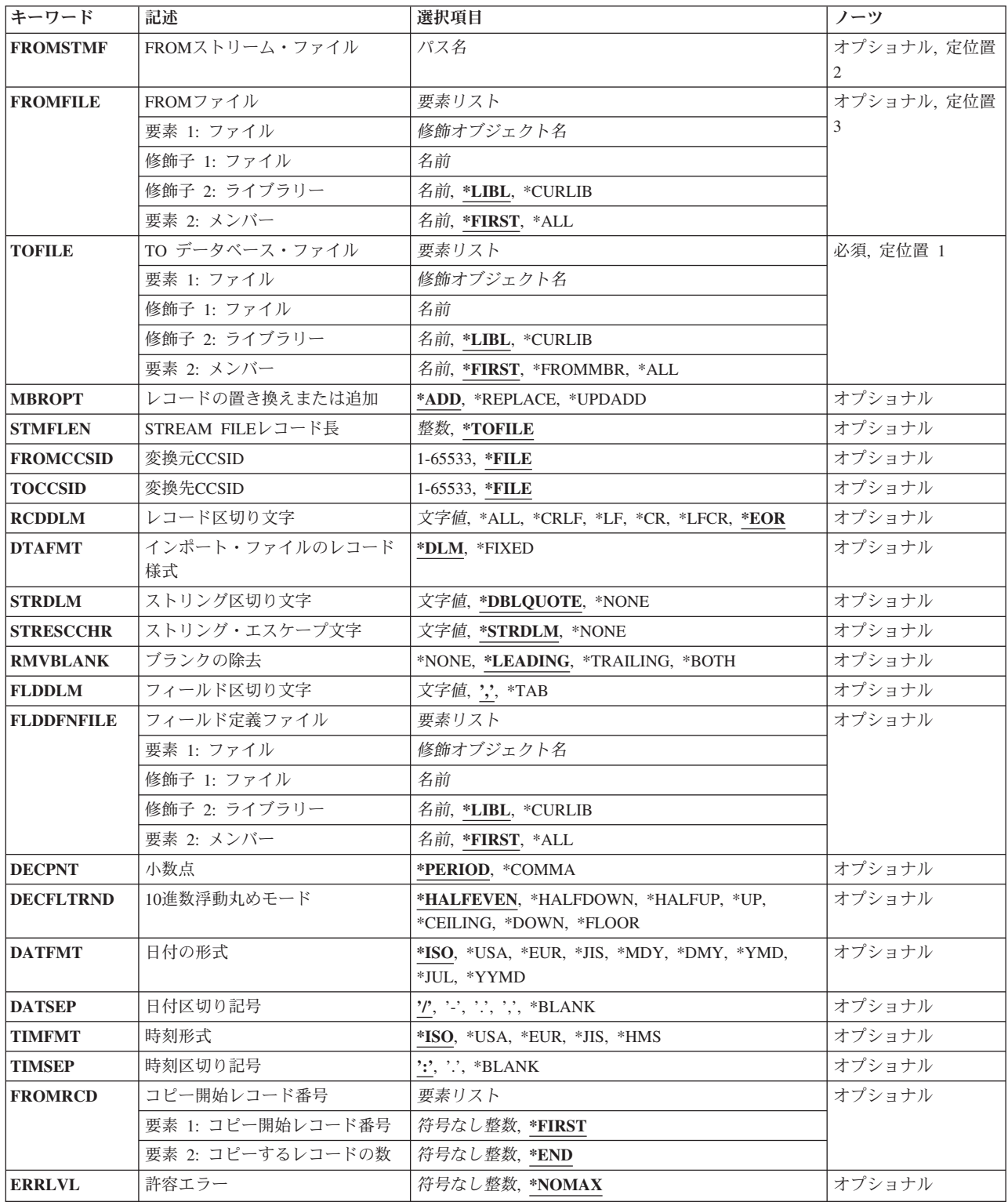

<span id="page-106-0"></span>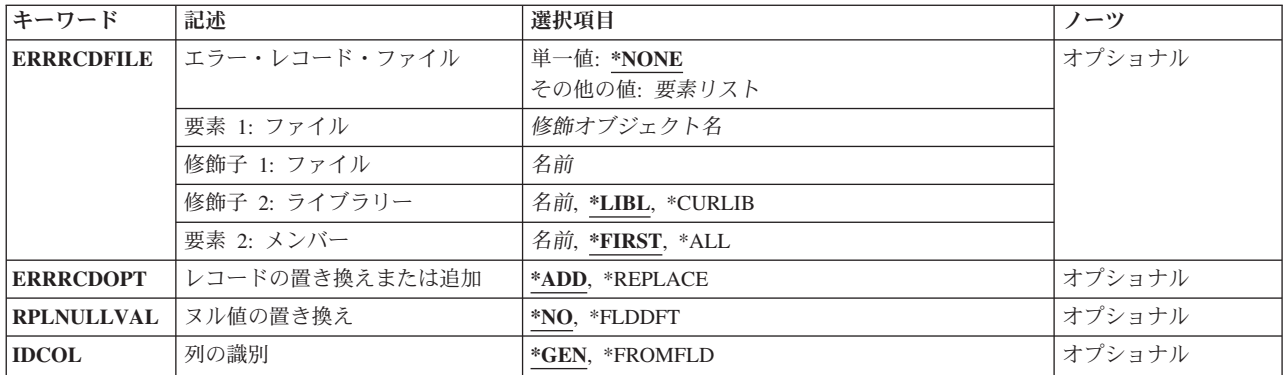

[上](#page-102-0)

# **FROM**ストリーム・ファイル **(FROMSTMF)**

データのコピー元のストリーム・ファイルのパス名を指定します。このパラメーターまたはFROMFILEパラ メーターのいずれか一方が必要です。

パス名 入力ストリーム・ファイルのパス名を指定してください。

注: このパラメーターではUnicodeが使用可能です。詳しくは, i5/OS Information Center (http://www.ibm.com/systems/i/infocenter/)の「プログラミング」カテゴリーに含まれる制御言語(CL) トピッ ク・コレクションで「CLでのUnicodeサポート」を参照してください。

[上](#page-102-0)

# **FROM**ファイル **(FROMFILE)**

コピーされるレコードが含まれる取り出しファイルおよびファイル・メンバーを指定します。このパラメー ターまたはFROMSTMFパラメーターのどちらかが必要です。

取り出しファイルは次のファイル・タイプのいずれかとすることができます。

- ソース物理ファイル
- DDMファイル
- 分散物理ファイル
- プログラム記述物理ファイル
- v 単一形式の論理ファイル
- 1つの(非数値)フィールドがある物理ファイル
- v テープ・ファイル。

要素**1:** ファイル

修飾子**1:** ファイル

名前 コピーされるレコードが含まれるファイルの名前を指定してください。

<span id="page-107-0"></span>修飾子**2:** ライブラリー

\*LIBL 最初に一致するものが見つかるまで、現行スレッドのライブラリー・リスト内のすべての ライブラリーが検索されます。

#### **\*CURLIB**

スレッドの現行ライブラリーが検索されます。 スレッドの現行ライブラリーとして指定さ れているライブラリーがない場合,QGPLライブラリーが検索されます。

名前 検索するライブラリーの名前を指定してください。

#### 要素**2:** メンバー

### **\*FIRST**

取り出しファイルの最初のメンバー(作成日順)が使用されます。取り出しファイルのOVRDBF (データベース・ファイル一時変更)コマンドにメンバー名が指定されていない限り,取り出しフ ァイルにメンバーがない場合には,\*FIRSTの指定は許されません。

- **\*ALL** 指定された取り出しファイルのすべてのメンバーがコピーされます。テープ・ファイルの場合, \*ALLは正しくありません。
- 名前 使用するファイル・メンバーの名前を指定してください。

# **TO** データベース・ファイル **(TOFILE)**

コピーされたレコードを受け取る出力データベース・ファイルおよびメンバーを指定します。また、出力フ ァイルは 受け入れファイル とも呼ばれます。

受け入れファイルは次のファイル・タイプのいずれかとすることができます。

- ソース物理ファイル
- DDMファイル
- 分散物理ファイル
- プログラム記述物理ファイル
- v 外部記述物理ファイル。

これは必須パラメーターです。

要素**1:** ファイル

修飾子**1:** ファイル

名前 コピーされたレコードを受け取るファイルの名前を指定してください。

修飾子**2:** ライブラリー
\***LIBL** 最初に一致するものが見つかるまで, 現行スレッドのライブラリー・リスト内のすべての ライブラリーが検索されます。

#### **\*CURLIB**

スレッドの現行ライブラリーが検索されます。 スレッドの現行ライブラリーとして指定さ れているライブラリーがない場合,QGPLライブラリーが検索されます。

名前 検索するライブラリーの名前を指定してください。

### 要素**2:** メンバー

**\*FIRST**

- 出力ファイルの最初のメンバー(作成日順)が使用されます。受け入れファイルのOVRDBF(デー タベース・ファイル一時変更)コマンドにメンバー名が指定されていない限り,受け入れファイル にメンバーがない場合には,\*FIRSTの指定は許されません。
- **\*ALL** データは区画に分割されたテーブルの適切な受け入れメンバーにコピーされます。 \*ALLが有効と なるのは,区画に分割されたテーブルの場合だけです。

### **\*FROMMBR**

対応する取り出しファイルおよび受け入れファイルのメンバー名が使用されます。

名前 コピーされたレコードを受け取るファイル・メンバーの名前を指定してください。指定された名前 のメンバーがまだファイル内に存在しない場合には,そのメンバーが作成されます。

[上](#page-102-0)

## レコードの置き換えまたは追加 **(MBROPT)**

指定された名前のメンバーがすでに存在している場合に,コピー操作でデータベース・ファイル・メンバー 内のレコードを置き換えるか,追加するか,あるいは更新するかを指定します。メンバーが存在していない 場合には,そのメンバーが作成されてデータベース・ファイルに追加されます。

注**:** \*ADDまたは\*UPDADDが指定されて,受け入れファイルにレコードが入っていない場合には,コピー 操作は正常に完了します。 \*REPLACEが指定されて,受け入れファイルにレコードが入っていない場合に は,コピー操作は異常終了します。

**\*ADD** コピーされたレコードは既存のメンバー・レコードの終わりに追加されます。

#### **\*REPLACE**

コピーされたレコードが既存のメンバー・レコードを置き換えます。

### **\*UPDADD**

システムは,キーが重複しているレコードを更新し,新しいレコードを既存のレコードの終わりに 追加します。使用可能な詳細説明は,i5/OS Information Center (http://www.ibm.com/systems/i/ infocenter/)の「ファイルおよびファイル・システム」カテゴリーを参照してください。

## **STREAM FILE**レコード長 **(STMFLEN)**

インポート・ファイルのレコード様式 **(DTAFMT)**パラメーターに\*DLMが指定された場合のストリーム・ ファイルのレコードの最大レコード長,あるいはDTAFMTパラメーターに\*FIXEDが指定された場合のスト リーム・ファイルのすべてのレコードの実際のレコード長。

## **\*TOFILE**

受け入れファイル・レコードのレコード長が使用されます。

レコード長

ストリーム・ファイルの各レコードに使用される長さを指定します。

[上](#page-102-0)

## 変換元**CCSID (FROMCCSID)**

取り出しファイルのコード化文字セットID (CCSID)を指定します。

\*FILE 取り出しファイルCCSIDが使用されます。取り出しファイルがテープ·ファイルの場合には、ジョ ブの省略時のCCSIDが使用されます。

## *1*から*65533*

取り出しファイルのCCSIDが65535である時、あるいは取り出しファイルがテープ・ファイルの場 合に使用されるCCSIDを指定します。取り出しファイルのCCSIDが65535でないか、あるいは取り出 しファイルがテープ・ファイルでない場合には,エラー・メッセージが送信されます。

[上](#page-102-0)

# 変換先**CCSID (TOCCSID)**

受け入れファイルのフィールドに使用するコード化文字セット ID (CCSID)を指定します。

**\*FILE** データは,受け入れファイルのフィールドのCCSIDに変換されます。受け入れファイルのフィール ドのCCSIDが65535である場合には,フィールドは変換されず,2進データとして扱われます。

## *1*から*65533*

受け入れファイルのフィールドのCCSIDが65535である場合に使用するCCSIDを指定してください。 受け入れファイルのフィールドのCCSIDが65535でない場合には,このパラメーターは無視されま す。

[上](#page-102-0)

# レコード区切り文字 **(RCDDLM)**

使用するレコード区切り文字を指定します。

FROMFILEパラメーターを指定する場合,有効な値は\*EORまたは文字値です。FROMSTMFパラメーターを 指定する場合,有効な値は\*CR, \*CRLF, \*LF, \*LFCR,または\*ALLです。

**\*EOR** レコードの終わり。

**\*ALL** 改行および行送りの任意の単一文字または2つの文字の組合わせが最初に現れる位置。

### **\*CRLF**

改行とそれに続く行送り。

- **\*LF** 行送り。
- **\*CR** 改行。

### **\*LFCR**

行送りとそれに続く改行。

文字値 単一レコードの終わりを指示する単一文字を指定してください。

[上](#page-102-0)

# インポート・ファイルのレコード様式 **(DTAFMT)**

取り出しファイル内のデータの形式を指定します。

**\*DLM** データには区切り文字が入っています。 ストリング,フィールド,およびレコード区切り文字に ついては、STRDLM, FLDDLM,およびRCDDLMのパラメーターの説明を参照してください。

**\*FIXED**

データ形式は固定です。各レコードのデータは固定欄に入っています。 データの形式の記述は, FLDDFNFILEパラメーターによって識別されるファイル・メンバーに入っています。レコード区切 り文字については,RCDDLMのパラメーターの説明を参照してください。

[上](#page-102-0)

# ストリング区切り文字 **(STRDLM)**

コピー元のフィールドのデータについてのストリング区切り文字を指定します。この文字は、取り出しファ イル内の文字,日付,時刻,およびタイム・スタンプ・ストリングの開始と終了を指示します。 取り出し ファイルの作成に使用されるユーティリティーによっては,一部のタイプのストリングがストリング区切り 文字なしで取り出しファイル内に現れることがあります。

指定した区切り文字は,ジョブのコード化文字セット ID (CCSID)から取り出しファイルのCCSIDに変換さ れます。

### **\*DBLQUOTE**

二重引用符文字がストリング区切り文字として使用されます。

**\*NONE**

区切り文字はストリング区切り文字として不要です。ブランク文字( )は\*NONE 値を表します。 文字値 ストリング区切り文字の文字値を指定してください。

[上](#page-102-0)

# ストリング・エスケープ文字 **(STRESCCHR)**

取り出しファイルのストリング・フィールド内で検索される文字を指定します。取り出しファイルの文字フ ィールドには,CPYFRMIMPFに対して特殊な意味を持つ文字が含まれる場合があります。これらの文字に は,ストリング区切り文字およびストリング・エスケープ文字自体があります。結果として, CPYFRMIMPFがデータを誤って解釈し,予期しない結果をもたらすことがあります。

ストリング・エスケープ文字は,データ内でこうした文字の前にあって,その特殊な意味を取り消します。 これにより,CPYFRMIMPFは,文字がデータであるか,それともストリング区切り文字であるかを判断で きます。エスケープ文字は,受け入れファイルにインポートされません。

このパラメーターは,エクスポート・ユーティリティーがストリング・エスケープ文字またはストリング区 切り文字を含んでいた文字フィールドに使用したメソッドを説明します。

指定したストリング・エスケープ文字は,ジョブのコード化文字セットID (CCSID)から取り出しファイル のCCSIDに変換されます。取り出しファイルのCCSIDが1200, 1208,または13488である場合には,ストリン グ・エスケープ文字がジョブのCCSIDに変換されるか、あるいはジョブのCCSIDが65535であると、ジョブ の省略時のCCSIDに変換されます。

## **\*STRDLM**

ストリング区切り文字は,エスケープ文字として使用されます。文字データ・フィールドに2つの 隣接したストリング区切り文字が含まれる場合には,それらは1つのデータ文字として解釈されま す。

## **\*NONE**

データにストリング・エスケープ文字はありません。データにストリング区切り文字があると、ス トリング区切りとして扱われます。

文字値 エスケープ文字として使用される文字を指定してください。

[上](#page-102-0)

## ブランクの除去 **(RMVBLANK)**

ブランクを除去するのか,あるいは保存するのかを指定します。

### **\*LEADING**

先行ブランクは除去されます。

### **\*TRAILING**

後書きブランクは除去されます。

#### **\*BOTH**

先行および後書きブランクは除去されます

#### **\*NONE**

先行および後書きブランクはすべて保存されます。

[上](#page-102-0)

## フィールド区切り文字 **(FLDDLM)**

コピー元レコードのフィールド区切り文字を指定します。この値は,あるフィールドの終わりと次のフィー ルドの始めを判別するために使用されます。

**','** コンマ文字はフィールド区切り文字の省略時の名前です。

**\*TAB** 水平タブ文字がフィールド区切り文字として使用されます。

文字値 フィールド区切り文字の文字値を指定してください。

# フィールド定義ファイル **(FLDDFNFILE)**

**:**インポート・ファイルのレコード様式 **(DTAFMT)**パラメーターに\*FIXEDを指定した時に,データの形式 を定義するフィールド定義ファイルを指定します。DTAFMT(\*FIXED)を指定した場合には,このパラメー ターは必須です。

フィールド定義ファイルは次のファイル・タイプのどれかとすることができます。

- ソース物理ファイル
- DDMファイル
- 分散物理ファイル
- プログラム記述物理ファイル
- 1つのフィールドをもつ外部記述物理ファイル。

要素**1:** ファイル

### 修飾子**1:** ファイル

名前 固定長フィールド定義が入っているファイルの名前を指定してください。

## 修飾子**2:** ライブラリー

**\*LIBL** 最初に一致するものが見つかるまで,現行スレッドのライブラリー・リスト内のすべての ライブラリーが検索されます。

### **\*CURLIB**

- スレッドの現行ライブラリーが検索されます。 スレッドの現行ライブラリーとして指定さ れているライブラリーがない場合, OGPLライブラリーが検索されます。
- 名前 検索するライブラリーの名前を指定してください。

### 要素**2:** メンバー

### **\*FIRST**

- フィールド定義ファイルの最初のメンバー(作成日順)が使用されます。
- 名前 使用するフィールド定義ファイル・メンバーの名前を指定してください。

[上](#page-102-0)

## 小数点 **(DECPNT)**

取り出しファイルから数字データをコピーする時に使用される小数点文字を指定します。

### **\*PERIOD**

ピリオド(.)が小数点文字として使用されます。

#### **\*COMMA**

コンマ(,)が小数点文字として使用されます。

# **10**進数浮動丸めモード **(DECFLTRND)**

10進浮動小数点データを丸める時に使用されるモードを指定します。

### **\*HALFEVEN**

直近への丸め。端数が中間値の場合は,結果の最終桁が偶数になるように丸められます。端数が1 つ上の桁の値1の中間値(0.5)より大きい場合,結果の係数は1増分(切り上げ)されます。端数が中 間値より小さい場合,結果の係数は調整されません(つまり,端数は無視されます)。上記以外 (端数がちょうど中間値)の場合,結果となる係数の右端桁が偶数の場合は変更されず,右端桁が 奇数の場合は(偶数桁になるように)1増分(切り上げ)されます。これがこのパラメーターの省 略時の値です。

### **\*HALFDOWN**

直近への丸め。端数が中間値の場合は切り捨てられます。端数が1つ上の桁の値1の中間値(0.5)より 大きい場合,結果の係数は1増分(切り上げ)されます。それ以外(端数が0.5以下)の場合,端数 は無視されます。

### **\*HALFUP**

直近への丸め。端数が中間値の場合は切り上げられます。端数が1つ上の桁の値1の中間値(0.5)以上 の場合、結果の係数は1増分(切り上げ)されます。それ以外の場合、端数は無視されます。

**\*UP** 0からの切り捨て。端数の桁がすべてゼロの場合,端数が除去される以外に結果は変更されませ ん。それ以外の場合は、結果の係数は1増分(切り上げ)されます。

### **\*CEILING**

正の無限大への丸め。端数の桁がすべてゼロの場合,あるいは符号が負の場合,端数が除去される 以外に結果は変更されません。それ以外の場合は、結果の係数は1増分(切り上げ)されます。

### **\*DOWN**

0への丸め。端数は無視されます。これは,切り捨てと同じであり,概念的には「ゼロへの丸め」 と同じです。

### **\*FLOOR**

負の無限大への丸め。端数の桁がすべてゼロの場合,あるいは符号が正の場合,端数が除去される 以外に結果は変更されません。上記以外(符号が負)の場合は,結果の係数は1増分されます。

[上](#page-102-0)

# 日付の形式 **(DATFMT)**

取り出しファイルから日付フィールドをコピーする時に使用される日付形式を指定します。

- **\*ISO** 国際標準化機構(ISO)日付形式**YYYY-MM-DD**が使用されます。
- **\*USA** 米国日付形式**MM/DD/YYYY**が使用されます。
- **\*EUR** 欧州日付形式**DD.MM.YYYY**が使用されます。
- **\*JIS** 日本工業規格(JIS)日付形式**YYYY-MM-DD**が使用されます。
- **\*MDY** 日付形式**MM/DD/YY**が使用されます。
- **\*DMY** 日付形式**DD/MM/YY**が使用されます。
- **\*YMD** 日付形式**YY/MM/DD**が使用されます。
- **\*JUL** 年間通算日形式**YY/DDD**が使用されます。

### **\*YYMD**

日付形式**YYYYMMDD**が使用されます。

[上](#page-102-0)

# 日付区切り記号 **(DATSEP)**

日付形式の日付区切り記号を指定します。 DATFMTが \*ISO, \*USA, \*EUR,および\*JISの場合は固定の日付 区切り記号をもつので,区切り記号は無視されます。

- **'/'** 日付区切り文字としてスラッシュが使用されます。
- **'-'** 日付区切り文字としてハイフンが使用されます。
- **'.'** 日付区切り文字としてピリオドが使用されます。
- **','** 日付区切り文字としてコンマが使用されます。

### **\*BLANK**

日付区切り文字としてブランクが使用されます。

# 時刻形式 **(TIMFMT)**

取り出しファイルから時刻フィールドをコピーする時に使用される時刻形式を指定します。

- **\*ISO** 国際標準化機構(ISO)時刻形式**HH.MM.SS**が使用されます。
- **\*USA** 米国時刻形式**hh:mm xx**が使用されます。ここで,**xx**はAMまたはPMです。
- **\*EUR** 欧州時刻形式**HH.MM.SS**が使用されます。
- **\*JIS** 日本工業規格(JIS)時刻形式**HH:MM:SS**が使用されます。
- **\*HMS HH:MM:SS**形式が使用されます。

[上](#page-102-0)

## 時刻区切り記号 **(TIMSEP)**

時刻形式の時刻区切り記号を指定します。 これらの時刻形式が必要な時刻区切り文字を定義するので、時 刻形式 **(TIMFMT)**パラメーターに\*ISO, \*USA, \*EUR,または\*JISが指定された場合には,このパラメータ ーは無視されます。

- **':'** 時刻区切り文字としてコロンが使用されます。
- **'.'** 時刻区切り文字としてピリオドが使用されます。
- **\*BLANK**

時刻区切り文字としてブランクが使用されます。

# コピー開始レコード番号 **(FROMRCD)**

取り出しファイルからどのレコードをコピーするかを指定します。

## 要素**1:** コピー開始レコード番号

### **\*FIRST**

コピー操作は,取り出しファイルの最初のレコードから始められます。

### *1*から*4294967288*

取り出しファイルからコピーする最初のレコードのレコード番号を指定します。

## 要素**2:** コピーするレコードの数

**\*END** レコードは,ファイルの終わり条件が示されるまでコピーされます。

## *1*から*4294967288*

取り出しファイルからコピーするレコード数を指定します。このレコード数をコピーする前にファ イルの終わり条件に達した場合には,エラー・メッセージは出されないで,コピー操作は正常に終 了します。

[上](#page-102-0)

## 許容エラー **(ERRLVL)**

コピー操作の実行中に許容される,受け入れファイルでの回復可能な読み取りまたは書き込みエラーの最大 数を指定します。

## **\*NOMAX**

エラーの最大数が指定されず,すべての回復可能エラーは容認されます。 コピー操作は,見つか った回復可能なエラーの数とは無関係に続行されます。

## エラー数

許容される回復可能エラーの最大数を指定します。ここで指定された値より1つだけ多い回復可能 エラーが起こった場合には,コピー操作は終了します。

[上](#page-102-0)

# エラー・レコード・ファイル **(ERRRCDFILE)**

エラーのレコードを書き込むデータベース・ファイルを指定します。

エラー・レコード・ファイルは,次のファイル・タイプのどれかとすることができます。

- ソース物理ファイル
- DDMファイル
- 分散物理ファイル
- プログラム記述物理ファイル
- v 外部記述物理ファイル。

単一値

## **\*NONE**

エラー・レコード・ファイルを指定しません。

## 要素**1:** ファイル

### 修飾子**1:** ファイル

名前 エラー・レコード・ファイルの名前を指定してください。

## 修飾子**2:** ライブラリー

\*LIBL 最初に一致するものが見つかるまで、現行スレッドのライブラリー·リスト内のすべての ライブラリーが検索されます。

#### **\*CURLIB**

スレッドの現行ライブラリーが検索されます。 スレッドの現行ライブラリーとして指定さ れているライブラリーがない場合,QGPLライブラリーが検索されます。

名前 検索するライブラリーの名前を指定してください。

### 要素**2:** メンバー

### **\*FIRST**

エラー・ファイルの最初のメンバー(作成日順)が使用されます。

名前 エラーが含まれている取り出しファイル・レコードを含めるために使用するエラー・ファイル・メ ンバーを指定します。

[上](#page-102-0)

# レコードの置き換えまたは追加 **(ERRRCDOPT)**

エラー・レコードをエラー・レコード・ファイルに追加する方法を指定します。

\***ADD** システムは、既存のレコードの終わりに新しいレコードを追加します。

**\*REPLACE**

システムは,既存のメンバーをすべて削除し,新しいレコードを追加します。

[上](#page-102-0)

# ヌル値の置き換え **(RPLNULLVAL)**

インポート・ファイル・レコードのコピー時にヌル・フィールド値を置き換えるかどうかを指定します。

**\*NO** 受け入れファイルのフィールドがヌル値使用可能である場合には,ヌル値が使用されます。そうで ない場合には,エラーが送られます。

#### **\*FLDDFT**

インポート・ファイル・レコードの構文解析時にヌル値が検出されると,データベース・ファイ ル・レコード内の対応するフィールドに,フィールド・タイプに基づいた省略時の値またはDDSの 省略時の値が割り当てられます。

[上](#page-102-0)

# 列の識別 **(IDCOL)**

欄の値がシステムによって生成されるか,あるいは省略時の値が使用されるかのいずれにしても,受け入れ ファイルがIDENTITY属性をもつ欄,またはROWIDデータ・タイプをもつ欄が含まれているSQLテーブルで あるかどうかを指定します。

**\*GEN** システム生成の値が「識別」欄または「ROWID」欄に挿入されます。

### **\*FROMFLD**

値がFROMFILEの「識別」欄または「ROWID」欄に存在している場合は,この値がTOFILEの「識 別」欄に挿入されます。

[上](#page-102-0)

## 例

:

例**1:** 物理ファイルのインポート・ファイルのコピー

CHGQRYA DEGREE(\*NBRTASKS 3)

CPYFRMIMPF FROMFILE(IMPFILE) TOFILE(DB2FILE) FLDDLM(';') RCDDLM(X'07') DATFMT(\*JIS) TIMFMT(\*JIS)

照会属性変更(CHGORYA)は、3つのタスクの平行実行によってコピー処理の実行を可能にするためには, CPYFRMIMPFの前に実行されます。

ファイルIMPFILEのすべてのレコードは外部記述の物理ファイルDB2FILEにコピーされます。取り出しファ イルのフィールドはセミコロン(;)文字で区切られます。取り出しファイルの各レコードは16進'07'文字によ って区切られます。入力の日付フィールドは**YYYY-MM-DD**形式です。入力の時刻フィールドは **HH:MM:SS**形式です。

例**2:** 磁気テープ・ファイルのインポート・ファイルのコピー

OVRTAPF FILE(QTAPE) DEV(TAP02) SEQNBR(3)

CPYFRMIMPF FROMFILE(QTAPE) TOFILE(DB2WHS) ERRFILE(IMPERR)

磁気テープ・ファイルの指定変更(OVRTAPF)パラメーターは、磁気テープ装置TAP02をコピーの実行に使 用する必要があることを指示するためには,CPYFRMIMPFの前に実行されます。取り出しファイルは, TAP02に取り付ける磁気テープの3番目のファイルでなければなりません。

取り出しファイル中のすべてのレコードが外部記述物理ファイルDB2WHSにコピーされます。取り出しフ ァイルのフィールドはコンマ(,)文字で区切られます。入力の日付フィールドは**YYYY-MM-DD** (ISO)形式で す。入力の時刻フィールドは**HH.MM.SS** (ISO)形式です。エラーを含むことが検出されて,ファイル DB2WHSに追加できない取り出しファイルのレコードはエラー・ファイルIMPERRに追加されます。

# エラー・メッセージ

**\*ESCAPE**メッセージ

**CPF2817**

エラーのために,コピー・コマンドが終了した。

[上](#page-102-0)

# <span id="page-120-0"></span>**LDIF**からのコピー **(CPYFRMLDIF)**

実行可能場所**:** すべての環境 (\*ALL) スレッド・セーフ**:** はい

パラメーター [例](#page-121-0) [エラー・メッセージ](#page-122-0)

LDIFからのコピー (CPYFRMLDIF)コマンドは,LDAPデータ交換形式(LDIF)ストリーム・ファイルからデ ィレクトリー・サーバー・インスタンスのディレクトリーにディレクトリー項目をコピーするために使用さ れます。ディレクトリー・サーバーは、i5/OS上にLightweight Directory Access Protocol (LDAP)サーバーを 提供します。このコマンドは,新しい項目をディレクトリーに追加する場合のみ使用でき,既にディレクト リー内にある項目を変更したり削除したりすることはできません。

制約事項**:**このコマンドを使用するには,以下のいずれかの条件を実行または満たす必要があります。

- v 全オブジェクト(\*ALLOBJ)および入出力システム構成(\*IOSYSCFG)特殊権限が必要です。
- v 管理者の識別名およびパスワードを指定します。
- v Directory Services管理者になります。許可されたユーザーに管理者権限を認可するようにDirectory Servicesサーバーが構成されており,呼び出し元がオペレーティング・システムの「Directory Services管 理者」機能に対して許可されている場合は,その呼び出し元がDirectory Services管理者となります。

上

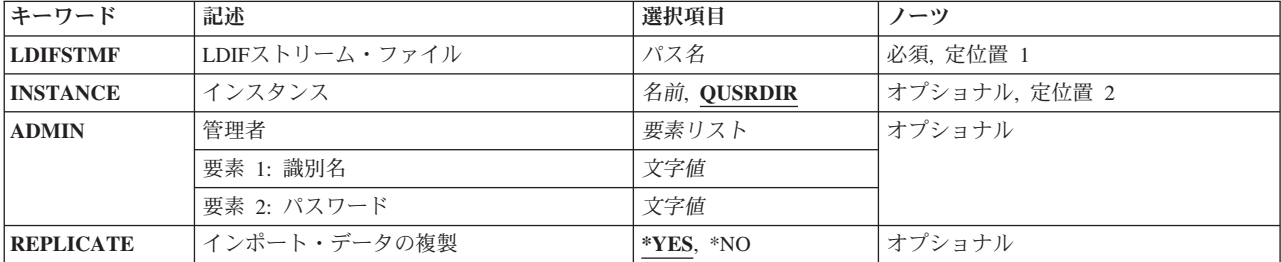

# パラメーター

上

# **LDIF**ストリーム・ファイル **(LDIFSTMF)**

LDAPデータ交換形式(LDIF)ストリーム・ファイルに統合ファイル・システム・パスを指定します。

これは必須パラメーターです。

パス名 ディレクトリー・サーバー・インスタンスのディレクトリーにコピーするディレクトリー項目が入 ったLDIFストリーム・ファイルのパス名を指定します。

# <span id="page-121-0"></span>インスタンス **(INSTANCE)**

ディレクトリー項目のコピー先となるディレクトリーのディレクトリー・サーバー・インスタンス名を指定 します。

### **QUSRDIR**

システムの省略時のディレクトリー・サーバー・インスタンスの名前。

名前 ディレクトリー・サーバー・インスタンス名を指定します。この名前の文字数は、最小で1文字, 最大で8文字です。

[上](#page-120-0)

## 管理者 **(ADMIN)**

ディレクトリー・サーバー管理者を指定します。これを指定しない場合,ユーザーは\*ALLOBJおよび \*IOSYSCFG特殊権限が必要になります。

## 要素**1:** 識別名

- 文字値 ディレクトリー・サーバー管理者の識別名を指定します(例えば, cn=administrator)。最大50文字ま で指定できます。
- 要素**2:** パスワード
- 文字値 ディレクトリー・サーバー管理者のパスワードを指定します。パスワードは大/小文字の区別があ り,アポストロフィで囲む必要があります。最大50文字まで指定できます。

[上](#page-120-0)

# インポート・データの複製 **(REPLICATE)**

コピーされたディレクトリー項目をレプリカ用のディレクトリー・サーバーに複製するかどうかを指定しま す。このオプションは,例えば,追加のマスター・サーバーを初期化して,このサーバーがこれらのディレ クトリー項目を既に含むディレクトリー・サーバーにデータの複製を試行しないようにする場合に使用でき ます。

- **\*YES** コピーされたディレクトリー項目が複製されます。
- **\*NO** コピーされたディレクトリー項目は複製されません。

[上](#page-120-0)

## 例

## 例**1: QUSRDIR**ディレクトリーへのコピー

CPYFRMLDIF LDIFSTMF('/ldap/qusrdir.ldif') INSTANCE(QUSRDIR)

このコマンドは,**ldap**ディレクトリーにある**qusrdir.ldif**ストリーム・ファイルのディレクトリー項目を QUSRDIRインスタンスのディレクトリー・サーバー・ディレクトリーにコピーします。この方法でコマン ドを実行するユーザーは,全オブジェクト(\*ALLOBJ)および入出力システム構成(\*IOSYSCFG)特殊権限が必 要です。

## <span id="page-122-0"></span>例**2: QUSRDIR**ディレクトリーのコピーと複製

CPYFRMLDIF LDIFSTMF('/ldap/qusrdir.ldif') INSTANCE(QUSRDIR) REPLICATE(\*YES) ADMIN('cn=admin' 'secret')

このコマンドは,**ldap**ディレクトリーにある**qusrdir.ldif**ストリーム・ファイルのディレクトリー項目を QUSRDIRインスタンスのディレクトリー・サーバー・ディレクトリーにコピーします。コピーされたデー タは,レプリカ用のディレクトリー・サーバーに複製されます。

## 例**3: DOGGIES**ディレクトリーへのコピー

CPYFRMLDIF LDIFSTMF('/ldap/doggies.ldif') INSTANCE(DOGGIES) ADMIN('cn=fluffy' 'poodle')

このコマンドは,**ldap**ディレクトリーにある**doggies.ldif**ストリーム・ファイルのディレクトリー項目を DOGGIESインスタンスのディレクトリー・サーバー・ディレクトリーにコピーします。

[上](#page-120-0)

# エラー・メッセージ

## **\*ESCAPE** メッセージ

### **GLD0202**

管理者のDNまたはパスワードが正しくない。

### **GLD0213**

ファイルをオープンまたは作成中にエラー。

### **GLD0215**

ディレクトリー・サーバー・インスタンス&1が見つかりません。

### **GLD0218**

不十分な権限または誤った識別名およびパスワードが指定されています。

### **GLD0225**

&1個の項目がディレクトリーに追加され,&2個の項目が追加されなかった。

### **GLD0226**

クライアント要求が拒否されました。ディレクトリー・サーバーは読み取り専用です。

# <span id="page-124-0"></span>**PC**文書からのコピー **(CPYFRMPCD)**

実行可能場所**:** すべての環境 (\*ALL) スレッド・セーフ**:** いいえ

パラメーター [例](#page-128-0) [エラー・メッセージ](#page-128-0)

PC文書からのコピー(CPYFRMPCD)コマンドは、PC文書のデータをシステム・データベース・ファイルに コピーします。

注**:** この項目が,(画面自身またはヘルプ情報に)アスタリスク付きで示される「特殊値」でない限り,項 目の前にアスタリスクを付けないでください。

# エラー・メッセージ: **CPYFRMPCD**

## **\*ESCAPE** メッセージ

## **IWS1603**

PC文書は&6レコードが切り捨てられてファイルにコピーされた。

## **IWS1611**

PC文書&1はコピーされなかった。

# パラメーター

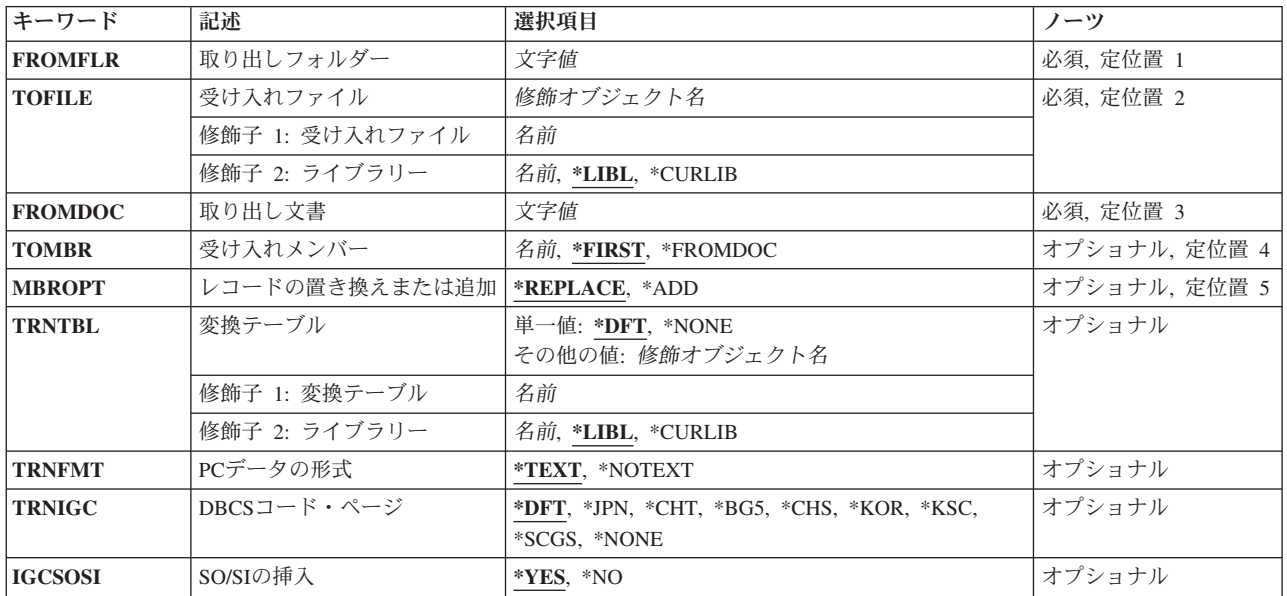

# <span id="page-125-0"></span>取り出しフォルダー **(FROMFLR)**

コピーするPC文書が入っているフォルダーの名前を指定します。また,このパラメーターは次の形式のフ ォルダーのパスの名前も指定することができます。

v フォルダー1/フォルダー2/フォルダー3/ ... /フォルダーn

パス名の長さは、63桁以内で指定することができます。

これは必須パラメーターです。

[上](#page-124-0)

# 受け入れファイル **(TOFILE)**

PC文書をコピーする先の物理データベース・ファイルの名前およびライブラリーを指定します。

このファイルがソース・ファイルで,PC文書の変換を選択した場合には,ファイルへコピーされる時に順 序番号およびゼロのシステム日付が追加されます。

これは必須パラメーターです。

使用できるライブラリーの値は次の通りです。

**\*LIBL** データベース・ファイルを見つけるためにライブラリー・リストが使用されます。

### **\*CURLIB**

データベース・ファイルを見つけるためにジョブの現行ライブラリーが使用されます。現行ライブ ラリー項目がライブラリー・リストに存在しない場合には,QGPLが使用されます。

ライブラリー名

データベース・ファイルが入っているライブラリーを指定してください。

[上](#page-124-0)

## 取り出し文書 **(FROMDOC)**

コピーされるPC文書の名前を指定します。名前は次の形式となります。

• ファイル名 . エクステンション

ファイル名は1-8文字で,エクステンションは1-3文字とすることができます。エクステンションは必須では ありません。

これは必須パラメーターです。

[上](#page-124-0)

## 受け入れメンバー **(TOMBR)**

コピーされるPC文書を入れるメンバーの名前を指定します。メンバーが指定されない場合には,ファイル の最初のメンバーが複写されるメンバーとなります。メンバーが存在していない場合には、そのメンバーが 作成されます。

### <span id="page-126-0"></span>**\*FIRST**

PC文書が最初のメンバーにコピーされます。

#### **\*FROMDOC**

コピー中のメンバーはPC文書と同じ名前となります。(PC文書名は正しいシステム・メンバー名で なければなりません。)

### メンバー名

PC文書がコピーされるメンバー名を指定します。

[上](#page-124-0)

# レコードの置き換えまたは追加 **(MBROPT)**

コピーされるレコードを物理ファイルに追加するか,または物理ファイルの既存のレコードと置き換えるか を指定します。

## **\*REPLACE**

コピーされるレコードは物理ファイル・メンバーの既存のレコードと置き換えられます。

**\*ADD** コピーされるレコードは物理ファイル・メンバーの既存のレコードに追加されます。

[上](#page-124-0)

## 変換テーブル **(TRNTBL)**

変換を実行するかどうか,実行する場合には,ASCIIからEBCDICにデータを変換するために使用する変換 テーブルの名前を指定します。

注: ユーザー定義の2バイト文字セットでは,このパラメーターは変換を実行するかどうか,実行する場合 には,単一バイト変換に使用する変換テーブルも指定します。

**\*DFT** 省略時の変換テーブルが使用されます。

## 変換テーブル名

変換テーブルの名前およびライブラリーを指定します。

使用できるライブラリーの値は次の通りです。

**\*LIBL** テーブルを見つけるために,ライブラリー・リストが使用されます。

#### **\*CURLIB**

テーブルを見つけるために,ジョブの現行ライブラリーが使用されます。現行ライブラリ ー項目がライブラリー·リストに存在しない場合には、OGPLが使用されます。

ライブラリー名

テーブルが入っているライブラリーを指定します。

**\*NONE**

ASCIIからEBCDICへの変換は行われません。データはバイトごとにコピーされます。

# <span id="page-127-0"></span>**PC**データの形式 **(TRNFMT)**

PC文書のレコードの様式を指定します。

変換テーブルプロンプト (TRNTBLパラメーター)に\*NONEが指定された場合には、このパラメーターは 無効です。

## **\*TEXT**

標準DOS ASCII可変長形式のPC文書レコードは、データベース・ファイルの固定長形式に変換され ます。復帰,改行,およびファイルの終わりの各文字は除去されます。組み込みタブ文字はブラン クに展開され,固定長形式を満たすためにレコードにEBCDICブランクが埋め込まれます。

### **\*NOTEXT**

PC文書のレコードは,コピーされる先の物理データベース・ファイル・レコードと同じ長さの固定 長レコードと見なされます。

[上](#page-124-0)

# **DBCS**コード・ページ **(TRNIGC)**

変換に使用される2バイト文字セットを指定します。変換テーブルプロンプト(TRNTBLパラメーター)に よって一時変更されないかぎり,このパラメーターも単一バイト変換テーブルを指定します。

- **\*DFT** 省略時の国または地域の2バイト文字セット。
- **\*JPN** IBM日本語。
- **\*CHT** IBM中国語(繁体字)。
- **\*BG5** 台湾工業規格(BIG-5)。
- **\*CHS** IBM中国語(簡体字)。
- **\*KOR** IBM韓国語(KS)。
- **\*KSC** 韓国工業規格。

**\*SCGS**

中華人民共和国国家規格(GB)。

**\*NONE**

2バイト変換は実行されません。

[上](#page-124-0)

# **SO/SI**の挿入 **(IGCSOSI)**

変換時にシフト・アウトとシフト・イン文字が挿入されるかどうかを指定します。このパラメーターは、2 バイト文字セット・ユーザーの場合にだけ有効です。変換テーブルプロンプト(TRNTBLパラメーター)に \*NONEが指定された場合には,このパラメーターは無効です。

**\*YES** 変換時にシフト・アウト文字およびシフト・イン文字が挿入されます。

**\*NO** 変換時にシフト・アウト文字およびシフト・イン文字は挿入されません。

<span id="page-128-0"></span>例

なし

# エラー・メッセージ

**\*ESCAPE** メッセージ

## **IWS1603**

PC文書は&6レコードが切り捨てられてファイルにコピーされた。

## **IWS1611**

PC文書&1はコピーされなかった。

# <span id="page-130-0"></span>**PCF**ファイルからコピー **(CPYFRMPCFF)**

実行可能場所**:** すべての環境 (\*ALL) スレッド・セーフ**:** いいえ

パラメーター [例](#page-132-0) [エラー・メッセージ](#page-132-0)

ポータブル・コンパイル済み形式ファイルからのコピー(CPYFRMPCFF)コマンドは,ポータブル・コンパ イル済み形式(PCF)ファイルに入っているすべてのユーザー定義のDBCS文字フォントをDBCS文字セット (DBCS)フォント・テーブルにコピーします。コピー操作の実行中に,ドット・マトリックス変換が自動的 に実行されます。

次の表にはサポートされるドット・マトリックス変換をリストしています。

変換前DBCS フォント・テーブル 変換後PCFファイル

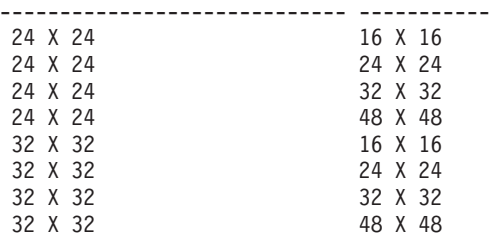

DBCSフォント・テーブルとPCFファイルの間にはサポートされるユーザー定義DBCS文字の数に差があり ます。

次の表にはDBCSフォント・テーブルのタイプごとにコピーできるユーザー定義のDBCS文字フォントの最 大数をリストしています。

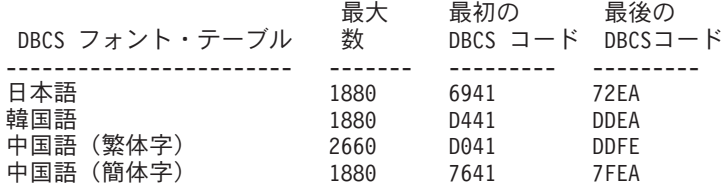

制約事項:次の権限が必要です。

- 1. CPYIGCTBL, CRTPF, CHKIN,およびCHKOUTコマンドに対する\*USE権限。
- 2. 漢字フォント・テーブルに対する\*CHANGE権限。
- 3. PCFファイルのパス名接頭部のディレクトリーに対する\*X権限。
- 4. PCFファイルに対する\*RW権限。

上

# パラメーター

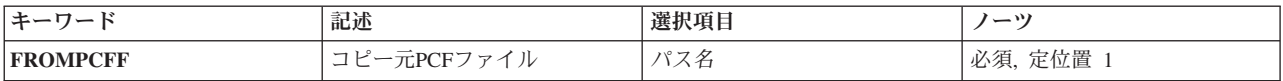

<span id="page-131-0"></span>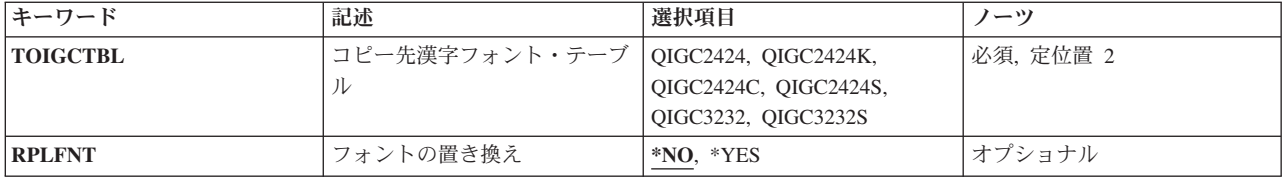

[上](#page-130-0)

# コピー元**PCF**ファイル **(FROMPCFF)**

ユーザー定義のDBCS文字フォントのコピー元のPCFファイルのパス名を指定します。PCFファイルはスト リーム・ファイル・オブジェクトであり、UCS-2エンコードを用いたユーザー定義の文字セットでなければ なりません。

これは必須パラメーターです。

[上](#page-130-0)

# コピー先漢字フォント・テーブル **(TOIGCTBL)**

ユーザー定義のDBCS文字フォントのコピー先のDBCSフォント・テーブルの名前を指定します。

これは必須パラメーターです。

### **QIGC2424**

24 X 24ドット・マトリックス・フォントで外字を表示および印刷するために使用される日本語 DBCSフォント・テーブル。

## **QIGC2424C**

24 X 24ドット・マトリックス・フォントで外字を表示および印刷するために使用される中国語 (繁体字)DBCSフォント・テーブル。

## **QIGC2424K**

24 X 24ドット・マトリックス・フォントで外字を表示および印刷するために使用される韓国語 DBCSフォント・テーブル。

## **QIGC2424S**

24 X 24ドット・マトリックス・フォントで外字を表示および印刷するために使用される中国語 (簡体字)DBCSフォント・テーブル。

### **QIGC3232**

32 X 32ドット・マトリックス・フォントで外字を表示および印刷するために使用される日本語 DBCSフォント・テーブル。

## **QIGC3232S**

32 X 32ドット・マトリックス・フォントで外字を表示および印刷するために使用される中国語 (簡体字) DBCSフォント・テーブル。

## **QIGCRRCCL**

コピーされるDBCSフォント・テーブルの名前は常にQIGCRRCCLという形式になっていなければな りません。ここで,*RR*はテーブル行のマトリックス・サイズで,*CC*はテーブル列のマトリック ス・サイズで,英字*L*は任意選択の言語識別コードです。

# <span id="page-132-0"></span>フォントの置き換え **(RPLFNT)**

指定されたDBCSフォント・テーブルのユーザー定義のDBCS文字フォントが,指定されたPCFファイルか らのDBCS文字フォントで置き換えられるかどうかを指定します。

- **\*NO** システムは,指定されたDBCSフォント・テーブルのユーザー定義のDBCS文字フォントを指定され たPCFファイルからのDBCS文字フォントで置き換えません。
- **\*YES** システムは,指定されたDBCSフォント・テーブルのユーザー定義のDBCS文字フォントを指定され たPCFファイルからのDBCS文字フォントで置き換えます。

[上](#page-130-0)

[上](#page-130-0)

# 例

## 例**1:**既存のフォントを置き換えずにコピー

CPYFRMPCFF

'/QIBM/PRODDATA/NETWORKSTATION/FONTS/PCF/IBM\_JPN17.PCF' TOIGCTBL(QIGC2424) RPLFNT(\*NO)

このコマンドは,ディレクトリー/QIBM/PRODDATA/NETWORKSTATION/FONTS/PCF中のIBM\_JPN17.PCF という名前の日本語PCFファイル(24 X 24ドット・マトリックス・フォント)に入っているすべてのユーザ ー定義DBCS文字フォントを日本語DBCS フォント・テーブルQIGC2424 (24 X 24ドット・マトリックス・ フォント)にコピーします。DBCSフォント・テーブルで見つからないユーザー定義DBCS文字フォントだ けがコピーされます。

## 例**2:**ユーザー定義**DBCS**文字フォントを**DBCS**フォント・テーブルから**PCF**ファイルにコピーして,既存の フォントを置き換え

CPYFRMPCFF '/QIBM/PRODDATA/NETWORKSTATION/FONTS/PCF/CHTPC17.PCF' TOIGCTBL(QIGC2424C) RPLFNT(\*YES)

このコマンドは,ディレクトリー/QIBM/PRODDATA/NETWORKSTATION/FONTS/PCF中のCHTPC17.PCFと いう名前の中国語 (繁体字) PCFファイル(24 X 24ドット・マトリックス・フォント) に入っているすべて のユーザー定義DBCS文字フォントを中国語(繁体字)DBCSフォント・テーブルQIGC2424C (24 X 24ドッ ト・マトリックス)にコピーします。DBCSフォント・テーブル中のユーザー定義DBCS文字フォントは, PCFファイル中に見つかったものによって置き換えられます。

[上](#page-130-0)

## エラー・メッセージ

**\*ESCAPE**メッセージ

## **CPFB7A7**

&1コマンドがエラーのために終了した。

# <span id="page-134-0"></span>**QUERY**ファイルからのコピー **(CPYFRMQRYF)**

実行可能場所**:** すべての環境 (\*ALL) スレッド・セーフ**:** 条件付き

[パラメーター](#page-135-0) [例](#page-140-0) [エラー・メッセージ](#page-141-0)

QUERYファイルからのコピー(CPYFRMQRYF)コマンドは,QUERYファイル・オープン(OPNQRYF)コマン ドによってオープンされたファイルの全部または一部を,物理ファイル,DDMファイル,プログラム記述 印刷装置ファイル,またはテープ・ファイルにコピーします。あるいは, **TO**ファイル **(TOFILE)**パラメー ターに\*PRINTを指定すると,IBM提供の印刷装置ファイルQSYSPRTを使用して選択されたレコードを印刷 することができます。

注: DDMファイルの詳細については, i5/OS Information Center (http://www.ibm.com/systems/i/infocenter/)の 「分散データベース・プログラミング」トピック・コレクションを参照してください。

このコマンドによって,次を行うことができます。

- · MBROPTパラメーターを使用して、レコードを既存の物理ファイル・メンバーに追加するか、あるいは 受け取り物理ファイル・メンバーの内容を置き換えます。
- v 受け入れファイルのレコード様式と異なるオープンされているQUERYファイルの様式からレコードをコ ピーし,ソース物理ファイルにコピーする時にレコードを変換します。 この様式が異なる場合には,コ ピー操作によって次を行うことができます。
	- オープンされているQUERYファイルの様式および受け入れファイルのレコード様式と同じ名前をもつ フィールドをマップします。
	- オープンされているQUERYファイルの様式から,受け入れファイルのレコード様式に存在しないフィ ールドを除去します。
	- オープンされているQUERYファイルの様式と受け入れファイルのレコード様式との相違に関係なく, レコードを直接コピーします。
- v TOFILE(\*PRINT)が指定された時の印刷出力の形式を選択します。 レコードは文字形式または文字形式 と16進数形式の両方でリストすることができます(OUTFMTパラメーター)。
- コピー操作の前に受け入れファイルが存在していない場合には,そのファイルがオープンされている QUERYファイルと同じ形式となるように,ファイルを作成します(CRTFILEパラメーター)。オープン されているQUERY様式の各フィールドの名前、タイプ,長さ,および小数点以下の桁数だけが使用され ます。
- · NBRRCDS(\*END)が指定されたか, NBRRCDSパラメーターに特定の数値が指定されたかによって、指定 された数のレコードまたはすべてのレコードをオープンされているQUERY ファイルからコピーしま す。

CPYFRMQRYFの詳細説明については,i5/OS Information Center (http://www.ibm.com/systems/i/infocenter/)の 「ファイルおよびファイル・システム」カテゴリーおよびi5/OS Information Center (http://www.ibm.com/ systems/i/infocenter/)の「データベース」カテゴリーに示されています。

## 制約事項**:**

• CPYFRMQRYFコマンドによって使用されたQUERYファイル・オープンでは、DDMファイル (OPNQRYFコマンドのFILEパラメーターに指定)を使用してはなりません。

- <span id="page-135-0"></span>v メンバーをそれ自身にコピーすることができません。 この制約事項は,CPYFRMQRYFコマンドの TOFILEパラメーターおよびTOMBRパラメーターによって指定されたメンバーがOPNQRYFコマンドの FILEパラメーターに指定されたメンバーと同じ名前を持つことができないこと,あるいはメンバーが OPNQRYFコマンドのFILEパラメーターの論理ファイルによって使用される物理ファイル・メンバーと同 じ修飾名もつことができないことを意味します。
- CRTFILE(\*YES)パラメーターが指定され, FROMOPNIDパラメーターが関連したトリガーをもつQUERY ファイルを識別している時には,作成されるファイル(TOFILEパラメーター)は関連したトリガーをもち ません。 物理ファイル・トリガー追加(ADDPFTRG)コマンドを使用して,ファイルにトリガーを追加し なければなりません。
- マルチスレッド・ジョブでは, OPNORYFコマンドがスレッド・セーフの方法で実行されていない場合, あるいは複数のデータベース・メンバー,装置ファイル (SPOOL(\*YES)印刷ファイルを除く),分散フ ァイル,または\*SNAタイプのDDMファイルにコピーする場合には,このコマンドはスレッド・セーフで はありません。 このコマンドは,\*SNAタイプのリレーショナル・データベースおよび\*SNAタイプの DDMファイルを使用する分散ファイルに対しては正常に実行されません。スレッド・セーフであるの は,単一のデータベース・ファイル・メンバー(ローカルまたは\*IPタイプのDDM) あるいはOPNQRYF コマンドが指定されるSPOOL(\*YES)印刷ファイルへのコピーが,スレッド・セーフの方法で実行される 時だけです。

[上](#page-134-0)

# パラメーター

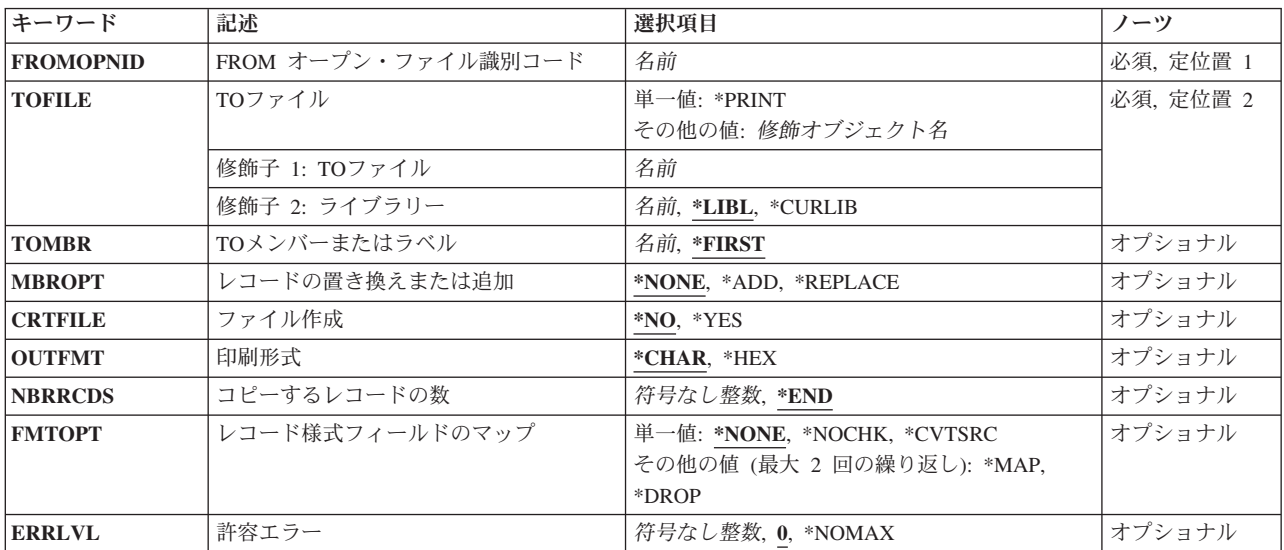

[上](#page-134-0)

# **FROM** オープン・ファイル識別コード **(FROMOPNID)**

QUERYファイルのオープンIDを識別するためにOPNQRYFコマンドで使用された名前を指定します。 オー プンされていて, OPNORYFコマンドのOPNIDおよびOPTION パラメーターに指定された入力,更新,また はすべての操作を可能にするQUERYファイルに関連したオープンIDを指定しなければなりません。

これは必須パラメーターです。

# <span id="page-136-0"></span>**TO**ファイル **(TOFILE)**

コピーされたレコードを受け取るファイルを指定します。

注**:** 装置ファイルはテープ・ファイル,またはプログラム記述印刷装置ファイルにすることができます。

これは必須パラメーターです。

### 単一値

## **\*PRINT**

データは,システム印刷装置ファイル(QSYSPRT)にコピーされ,印刷形式 **(OUTFMT)**パラメータ ーに指定された値にしたがって様式設定されます。

弊社提供の印刷装置ファイルQSYSPRTは,別のファイル名に一時変更することはできません。また RPLUNPRT(\*YES)およびCTLCHAR(\*NONE)属性をもっていなければなりません。

修飾子**1: TO**ファイル

名前 コピーされるレコードを受け入れる物理ファイルまたは装置ファイルの名前を指定してください。 CRTFILE(\*YES)が指定されて,指定されたファイルが見つからない場合には,そのファイル名はラ イブラリー名で修飾されていなければなりません。 物理受け入れファイルが作成された場合に は,これは指定したライブラリーに入れられます。

## 修飾子**2:** ライブラリー

\*LIBL 最初に一致するものが見つかるまで、現行スレッドのライブラリー・リスト内のすべてのライブラ リーが検索されます。

### **\*CURLIB**

物理ファイルまたは装置ファイルを見つけるために,ジョブの現行ライブラリーが使用されます。 現行ライブラリーとしてライブラリーが指定されていない場合には, OGPLが使用されます。

名前 物理ファイルまたは装置ファイルが入っているライブラリーの名前を指定してください。

[上](#page-134-0)

# **TO**メンバーまたはラベル **(TOMBR)**

コピー済みレコードを受け取るファイル・メンバーの名前を指定します。

受け入れファイルが印刷装置ファイルの場合には、このパラメーターに\*FIRSTを指定しなければなりませ ん。

### **\*FIRST**

指定したファイルの最初のメンバーが使用されます。

名前 物理受け入れファイル・メンバーの名前,またはレコードを受け取るテープ受け入れファイルのラ ベルIDを指定してください。指定された名前のメンバーが物理受け入れファイルにまだ存在しない 場合,コピー操作では,指定された名前のメンバーをそのファイルに追加しようとします。

# <span id="page-137-0"></span>レコードの置き換えまたは追加 **(MBROPT)**

新しいレコードで置き換えるか,または既存のレコードに追加するかどうかを指定します。

注**:** コピーが既存の物理ファイルに対するものである場合には,このパラメーターは\*ADDまたは \*REPLACEのいずれかを指定しなければなりません。 受け入れファイルは存在しないが,CRTFILE(\*YES) が指定された場合には,コピー操作では,このパラメーターに指定された値とは関係なく,それが作成され た後にそのファイルにコピーされるすべてのレコードに対してMBROPT(\*ADD) と見なされます。コピーさ れるレコードは常に,データベース・ファイル・メンバーの終わりに追加されます。これはオープンされた QUERYファイルから検索された順序になります。

### **\*NONE**

パラメーターはこのコピー操作には適用されません。 受け入れファイルが既存の物理ファイルで ある場合には,\*NONEを指定することはできません。すなわち,使用される各受け入れファイル・ メンバーのレコードの追加または置き換えのいずれかを示すために,\*ADDまたは\*REPLACEを指 定しなければなりません。

**\*ADD** コピーされたレコードは,使用された各受け入れファイル・メンバーの既存レコードに追加されま す。

## **\*REPLACE**

システムは,既存のメンバーを消去し,新しいレコードを追加します。

[上](#page-134-0)

# ファイル作成 **(CRTFILE)**

受け入れファイルが存在していない場合に,データを受け取るために物理ファイルが作成されるかどうかを 指定します。このコマンドの開始時に受け入れファイルがすでに存在している場合には,このパラメーター は無視されます。

- **\*NO** このコマンドが開始される時には,受け入れファイルが存在していなければなりません。 データ を受け取るための物理ファイルは作成されません。
- **\*YES** 受け入れファイルが存在していない場合には, **TO**ファイル **(TOFILE)**パラメーターで指定された 名前の物理ファイルが作成されます。オープンQUERYファイル形式にユーザー定義のタイプ,デ ータ・リンク,またはLOBフィールド・タイプが入っている場合には,作成された物理ファイルが SQLテーブルになります。他のすべてのインスタンスでは,作成された受け入れファイルはSQLテ ーブルではないデータベース物理ファイルになります。コピー操作で受け入れファイルを作成する には,通常のコピー操作の妥当性検査に加えて,次の特殊な条件がすべて満たされなければなりま せん。
	- v TOFILE パラメーターにライブラリー名を指定しなければなりません。省略時の値\*LIBLは,使 用することはできません。
	- v 別のファイル名またはライブラリー名への一時変更があってはなりません。受け入れファイルに ついては,このコマンドに指定した値を使用しなければなりません。
	- v このコマンドを実行するユーザーは,ファイルをTOFILEライブラリーに追加する権限ととも に,物理ファイル作成(CRTPF)コマンドに対する操作権限が必要です。

# <span id="page-138-0"></span>印刷形式 **(OUTFMT)**

レコードを文字形式で印刷するか,あるいは文字および16進数形式の両方で印刷するかどうかを指定しま す。 このパラメーターは, **TO**ファイル **(TOFILE)**パラメーターに\*PRINTが指定されている時にだけ使用 されます。

## **\*CHAR**

レコードは文字形式で印刷されます。

**\*HEX** レコードは,文字形式および16進数形式の両方で印刷されます。

[上](#page-134-0)

# コピーするレコードの数 **(NBRRCDS)**

受け入れファイルにコピーされるレコード数を指定します。

**\*END** レコードは,ファイルの終わり条件が示されるまでコピーされます。

### *1*から*4294967288*

コピーするレコード数を指定してください。指定されたレコード数がコピーされる前にファイルの 終わり条件が起こった場合には,コピーされるレコード数が少なくなります。

[上](#page-134-0)

# レコード様式フィールドのマップ **(FMTOPT)**

オープンされているQUERYファイルが物理受け入れファイルにコピーされる時に実行されるフィールド・ レベルのレコード様式処理(それがあった場合)を指定します。受け入れファイルがソース物理ファイルの 場合には,このパラメーターに\*CVTSRCを指定しなければなりません。オープンされているQUERY様式の 文字およびDBCSフィールドの場合のCCSIDは、OUERYファイル・オープン(OPNORYF)コマンドが実行さ れるジョブのCCSIDによって決まります。65535以外のすべてのCCSIDは,OPNQRYFコマンドのジョブの CCSIDにリセットされます。ただし,OPNQRYFジョブのCCSIDが65535である場合には,CCSIDは変わりま せん。オープンされているQUERYファイルの様式が受け入れファイルのレコード様式と同じで,受け入れ ファイルがデータ物理ファイルである場合には,コピー操作を実行するために,\*CVTSRCを除く任意の FMTOPT値を指定することができます。

注**:** CPYFRMQRYFコマンドを使用する計画がある場合には,OPNQRYFコマンドの実行前にジョブの CCSIDを65535に変更してください。

### 単一値

### **\*NONE**

コピー操作の実行中にフィールドのマッピングまたは除外は行われません。 この値は,オープン されているQUERYファイルと受け入れファイルが同じレコード様式をもっている場合か、あるい は受け入れファイルがデータベース・ファイルでない場合にだけ有効です。 レコード様式が同じ になるのは,すべてのフィールドがオープンされているQUERYファイルと受け入れファイルの両 方の様式に存在し,しかもすべてのフィールドが両方の様式で同じ開始桁と属性をもっている場合 だけです。 属性には,CCSID,フィールドが空値可能であるかどうか,それに日付/時刻の形式お

<span id="page-139-0"></span>よび区切り記号(フィールドが日付/時刻フィールドの場合)があります。 \*NONEが有効で, 両 方のファイルがデータベース・ファイルである場合には,空値がコピーされます。

#### **\*NOCHK**

オープンされているQUERYファイルと受け入れファイルのレコード様式が異なる場合には,その 相違を無視してコピー操作が続行されます。レコード・データは,1つのファイルから他のファイ ルに(左から右へ)直接コピーされます。

### **\*CVTSRC**

この値はソース・ファイルをコピーするために使用されます。 この値は受け入れファイルがソー ス・ファイルの時にだけ有効です。 受け入れファイルがソース・ファイルの場合には,順序番号 および日付フィールドが追加され,オープンされているQUERYファイルのレコード・データが受 け入れファイルの各レコードのソース・データ部分にコピーされます。空値は無視され,日付/時 刻データの変換は行われません。

### その他の値(最大**2**個指定可能)

**\*MAP** オープンされているQUERYファイルと受け入れファイルのレコード様式に同じ名前をもつフィー ルドはコピーされ,オープンされているQUERYファイルのレコード様式に存在していない受け入 れファイルのフィールドは受け入れファイルのデータ記述仕様(DDS)のDFTキーワードに指定され た省略時の値(あるいは数字フィールドの場合はゼロ,文字フィールドの場合ブランク,日付/時 刻フィールドの場合は現在の日付/時刻,または空値可能フィールドの場合は空値)に設定されま す。\*MAPが指定されている場合には,\*DROPも指定することができます。 マップされたフィール ドは,オープンされているQUERYファイルと受け入れファイルのレコード様式で開始位置が異な る場合があります。\*MAPによって,日付/時刻データの変換とヌル値のコピーができるようにな ります。

### **\*DROP**

オープンされているQUERYファイルのレコード様式にあるフィールド名で受け入れファイルのレ コード様式にないものがある場合には,フィールド・レベルのマッピングでこの値を指定しなけれ ばなりません。 \*DROPが指定されている場合には,\*MAPも指定することができます。\*DROPが 指定されている時には,両方のレコード様式に存在するすべてのフィールド名がオープンされてい るQUERYファイルと受け入れファイルのレコード様式で同じ属性および相対位置をもつようにす るか、あるいは\*MAPも指定しなければなりません。

[上](#page-134-0)

# 許容エラー **(ERRLVL)**

コピー操作の実行中にファイルで許される回復可能な読み取りエラーまたは書き出しエラーの最大数を指定 します。回復可能なエラー・カウントがCPYFRMQRYFの各操作の始めにリセットされます。扱われる回復 可能なエラー数がERRLVLパラメーターに指定された数より大きい場合には,コピー操作が終了して,メッ セージが送信されます。

**0** 回復可能エラーが起こった場合には,コピー操作は終了します。

#### **\*NOMAX**

エラーの最大数が指定されません。 すべての回復可能エラーは受け入れられます。コピー操作 は、見つかった回復可能なエラーの数とは無関係に続行されます。

整数 コピー操作で許される回復可能エラーの最大数を指定してください。ここに指定された値より多い エラーが起こった場合には,コピー操作が終了します。

# <span id="page-140-0"></span>例

:

## 例**1:** レコードのサブセットがあるファイルの作成

OPNQRYF FILE(CUSTOMER/ADDRESS) QRYSLT('STATE \*EQ "TEXAS"')

CPYFRMQRYF FROMOPNID(ADDRESS) TOFILE(TEXAS/ADDRESS) CRTFILE(\*YES)

これらのコマンドは、STATEフィールドでTEXASの値をもつ、レコードが含まれるCUSTOMER/ADDRESS ファイルからファイルを作成します。

## 例**2:** 選択ベースのレコードの印刷

OPNQRYF FILE(FILEA) QRYSLT('CITY \*EQ "CHICAGO"') : CPYFRMQRYF FROMOPNID(FILEA) TOFILE(\*PRINT)

これらのコマンドは、CITYフィールドの値がCHICAGOであるFILEAからすべてのレコードを印刷します。

## 例**3:** ディスケットへのレコードのサブセットのコピー

OPNQRYF FILE(FILEB) QRYSLT('FIELDB \*EQ "10"') OPNID(MYID)

: CPYFRMQRYF FROMOPNID(MYID) TOFILE(DISK1)

これらのコマンドは,FIELDBの値が10であるFILEBからのすべてのレコードをディスケット・ファイルに コピーします。

## 例**4:** 動的結合からの出力のコピーの作成

ユーザーがFILEAおよびFILEBの形式とデータをもつ物理ファイルを作成したいものとします。このファイ ルには,次のフィールドが含まれているものとします。

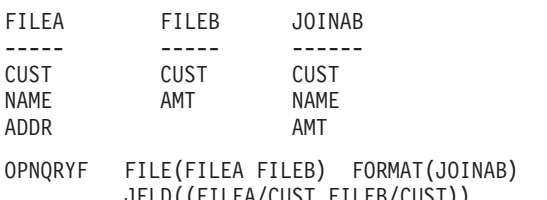

JFLD((FILEA/CUST FILEB/CUST)) MAPFLD((CUST 'FILEA/CUST')) OPNID(QRYFILE) :

CPYFRMQRYF FROMOPNID(QRYFILE) TOFILE(MYLIB/FILEC) CRTFILE(\*YES)

これらのコマンドはFILEAとFILEBを結合して,その結果のコピーを,新規の物理ファイルMYLIB/FILECに 保管します。ファイルの形式はJOINABと類似しています。このファイルには、CUSTフィールドを使用し たFILEAとFILEBの結合からのデータが含められます。ライブラリーMYLIBのファイルFILECは,CLコマン ド(たとえば,物理ファイル・メンバーの表示(DSPPFM))およびユーティリティー(たとえば, QUERY/400)によって他の物理ファイルと同じように処理することができます。

# <span id="page-141-0"></span>エラー・メッセージ

## **\*ESCAPE**メッセージ

### **CPF2816**

エラーのために,&2のファイル&1はコピーされなかった。

### **CPF2817**

エラーのために,コピー・コマンドが終了した。

### **CPF2858**

印刷出力のファイル属性が正しくない。

## **CPF2859**

共用オープン・データ・パスを使用することはできない。

### **CPF2864**

ライブラリー&2のファイル&1は認可されていない。

### **CPF2875**

正しくないファイル・メンバーまたはラベルがオープンされた。

### **CPF2883**

ライブラリー&2にファイル&1を作成中にエラー。

### **CPF2888**

エラーのためにメンバー&3はファイルに追加されなかった。

## **CPF2909**

&2のファイル&1のメンバー&3の消去中にエラー。

### **CPF2949**

&2のファイル&1のメンバー&3のクローズ中にエラー。

## **CPF2952**

ライブラリー&2のファイル&1のオープン中にエラー。

### **CPF2971**

ファイル&1のメンバー&3の読み取り中にエラー。

### **CPF2972**

ファイル&1のメンバー&3への書き出し中にエラー。

### **CPF2975**

キー付きファイルからの読み取り中にエラー。

## **CPF2976**

エラーの数がERRLVL値より大きい。

## **CPF3140**

メンバー&2の初期設定またはコピーが取り消された。

## **CPF3143**

メンバー&2に増分値を使用することはできない。

### **CPF3148**

新しいレコードのためにメンバー&2に必要なスペースが多すぎる。

### **CPF3150**

メンバー&2のデータベース・コピーが正常に行なわれなかった。

## **CPF9212**

&3のDDMファイル&2をロードまたはアンロードすることができない。
# <span id="page-144-0"></span>ストリーム・ファイルからのコピー **(CPYFRMSTMF)**

実行可能場所**:** すべての環境 (\*ALL) スレッド・セーフ**:** いいえ

[パラメーター](#page-145-0) [例](#page-150-0) [エラー・メッセージ](#page-151-0)

ストリーム・ファイルからのコピー (CPYFRMSTMF)コマンドは,ストリーム・ファイルのデータをデータ ベース・ファイル・メンバーまたは保管ファイルにコピーします。データベース・ファイル・メンバーをコ ピーする時に,任意選択のデータの変換および形式変更が実行されます。このコマンドを使用して,リモー ト・システムとの間でデータベース・ファイル・メンバーをコピーすることはできません。データベース・ ファイル・メンバーまたは保管ファイルに有効な指定変更は,このコマンドでは使用されません。

このコマンドは,通常のファイルおよび/DEV/NULL文字特殊ファイルで操作することができます。通常の ファイルとは、統合ファイル・システム入出力(I/O)操作のオープン,読み取り,および書き込みをサポート するファイルをいいます。

統合ファイル・システム・コマンドの詳細については,i5/OS Information Center (http://www.ibm.com/ systems/i/infocenter/)の「統合ファイル・システム」トピック・コレクションを参照してください。

注**:** 作成されたデータベース・ファイル・メンバーの順序番号が違っている場合があります。順序番号の順 序づけが必要な機能を使用する場合には,SRCOPT(\*SEQNBR)パラメーターを指定して,メンバーの物理フ ァイル・メンバー再編成(RGZPFM)コマンドを使用してください。

#### 制約事項:

- v データベース・メンバーのパス名は,名前**.**オブジェクト・タイプの形式でなければなりません。 例え ば,**/QSYS.LIB/LIBA.LIB/FILEA.FILE/MBRA.MBR**は,QSYS.LIBファイル・システムに必要な形式で す。
- v 保管ファイルのパス名は名前**.**オブジェクト・タイプの形式でなければなりません。例え ば,**/QSYS.LIB/LIBA.LIB/SAVEFILEA.FILE**はQSYS.LIBファイル・システムに必要な形式です。
- 次の権限が必要です。
	- データベース・ファイル,保管ファイル,ストリーム・ファイル,または変換テーブルの,パス名接 頭部のディレクトリーに対する実行(\*X)権限。
	- ストリーム・ファイルに対する読み取り(\*R)権限。
	- データベース・ファイルに対する書き込みおよび実行(\*WX)権限。さらに, MBROPT(\*NONE)または MBROPT(\*REPLACE)が指定された場合は,データベース・ファイルにオブジェクト管理(\*OBJMGT) 権限が必要です。
	- データベース・メンバーがまだ存在していない場合のデータベース・メンバーのライブラリーへの追 加(\*ADD)権限。
	- 保管ファイルすでに存在する場合の保管ファイルに対する読み取り,書き込み,実行(\*RWX),および オブジェクト管理(\*OBJMGT) 権限。
	- 保管ファイルがまだ存在していない場合の保管ファイルのライブラリーに対する読み取り,書き込 み, および実行(\*RWX)権限。
	- 変換テーブルが指定されている場合には,その変換テーブルに対する読み取り(\*R)権限。

## <span id="page-145-0"></span>パラメーター

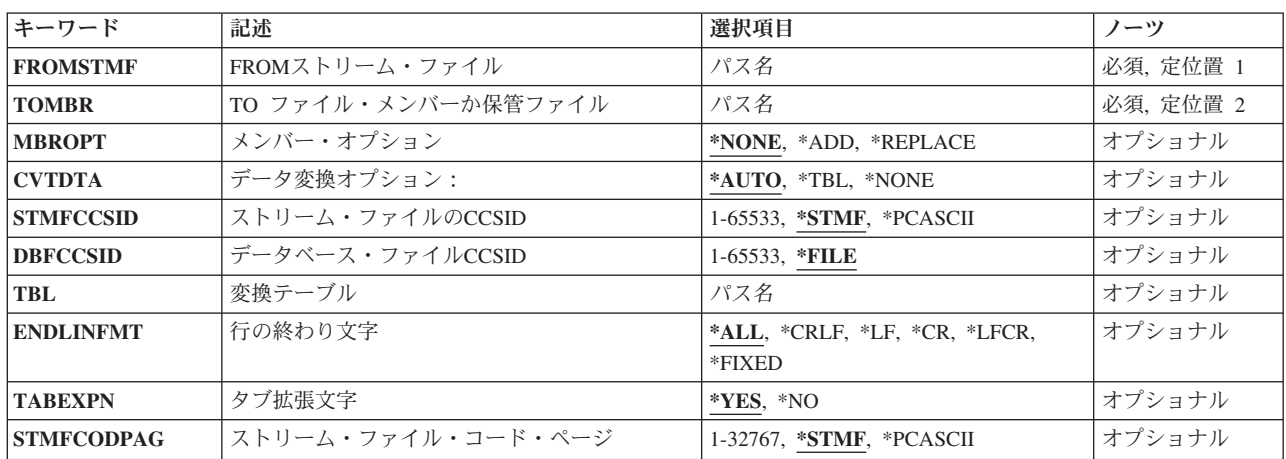

[上](#page-144-0)

## **FROM**ストリーム・ファイル **(FROMSTMF)**

データのコピー元のストリーム・ファイルのパス名を指定します。このコマンドは、タイプ\*STMFおよ び/DEV/NULL文字特殊ファイルで操作することができます。

パス名を指定するときの詳細については, i5/OS Information Center (http://www.ibm.com/systems/i/infocenter/) の「プログラミング」カテゴリーに含まれる制御言語(CL) トピック・コレクション の「オブジェクトの命 名規則」を参照してください。

注: このパラメーターではUnicodeが使用可能です。詳しくは, i5/OS Information Center (http://www.ibm.com/systems/i/infocenter/)の「プログラミング」カテゴリーに含まれる制御言語(CL) トピッ ク・コレクションで「CLでのUnicodeサポート」を参照してください。

[上](#page-144-0)

## **TO** ファイル・メンバーか保管ファイル **(TOMBR)**

データベース・ファイル・メンバーまたはデータがコピーされる保管ファイルのパス名を指定します。パス 名のすべてのディレクトリーが存在しなければなりません。

保管ファイルにコピーする時に,存在しない場合には保管ファイルが作成されます。

データベース・ファイル・メンバーにコピーする時には,データベース・ファイルが存在しなければなりま せん。 メンバーが存在しない場合には作成されます。ファイルはソース物理ファイルまたはプログラム記 述物理ファイルのいずれかになります。複数のデータ・フィールドをもつソース物理ファイルはサポートさ れていません。

データベース・ファイルがソース物理ファイルであった場合には,レコードがデータベース・ファイル・メ ンバーにコピーされた時に,順序番号およびゼロの日付が各レコードに追加されます。

<span id="page-146-0"></span>パス名を指定するときの詳細については,i5/OS Information Center (http://www.ibm.com/systems/i/infocenter/) の「プログラミング」カテゴリーに含まれる制御言語(CL) トピック・コレクション の「オブジェクトの命 名規則」を参照してください。

注: このパラメーターではUnicodeが使用可能です。詳しくは, i5/OS Information Center (http://www.ibm.com/systems/i/infocenter/)の「プログラミング」カテゴリーに含まれる制御言語(CL) トピッ ク・コレクションで「CLでのUnicodeサポート」を参照してください。

[上](#page-144-0)

## メンバー・オプション **(MBROPT)**

**TO** ファイル・メンバーか保管ファイル **(TOMBR)**パラメーターで指定されたオブジェクトがすでに存在し ている場合には,コピー操作で置き換えるか,追加するか,あるいは失敗させるかを指定します。オブジェ クトが存在していない場合には,これが作成されます。

#### **\*NONE**

オブジェクトが存在している場合には,レコードはコピーされず,操作は失敗します。

**\*ADD** コピーされたレコードは,既存のレコードの終わりに追加されます。

#### **\*REPLACE**

コピーされたレコードは,既存のレコードを置き換えます。

[上](#page-144-0)

## データ変換オプション: **(CVTDTA)**

データをストリーム・ファイルからデータベース・ファイル・メンバーに変換するための処理を指定しま す。

このパラメーターは,保管ファイルにコピーする時には無視されます。

#### **\*AUTO**

データは,コピー操作の実行中に,ストリーム・ファイルのコード化文字セットID (CCSID)および データベース・ファイルのCCSIDを使用して変換されます。

**\*TBL** データは,変換テーブルを使用して変換されます。1バイト文字セットだけがサポートされていま す。変換テーブルは,変換テーブル **(TBL)**パラメーターで指定しなければなりません。

#### **\*NONE**

ソース物理ファイルへの順序番号および日付の挿入と,指定された行形式設定文字のストリーム・ ファイルからの任意選択の除去だけが実行されます。その他の文字のストリーム・ファイルの CCSIDからデータベース・ファイルのCCSIDへの変換は実行されません。

[上](#page-144-0)

## ストリーム・ファイルの**CCSID (STMFCCSID)**

データ変換に使用するストリーム・ファイルのコード化文字セットID (CCSID)を入手する方法を指定しま す。

<span id="page-147-0"></span>このパラメーターは,保管ファイルをコピーする時,またはCVTDTA(\*TBL)またはCVTDTA(\*NONE)が指 定された時は無視されます。

このパラメーターは, ストリーム・ファイル・コード・ページ **(STMFCODPAG)**パラメーターと共に指定 できません。

#### **\*STMF**

**FROM**ストリーム・ファイル **(FROMSTMF)**パラメーターに指定されたストリーム・ファイルに関 連付けされたCCSIDが,データ変換に使用されます。

#### **\*PCASCII**

Microsoft Windowsエンコード・スキーム(x4105)のCCSIDを計算するために, **FROM**ストリーム・ ファイル **(FROMSTMF)**パラメーターに指定されたストリーム・ファイルに関連付けされたCCSID を使用します。データ変換が必要な場合には,このCCSIDが使用されます。データがMICROSOFT WINDOWSを使用して作成された場合には,このオプションによりデータを適切に変換できます。 (″Microsoft″および″Windows″はMICROSOFT CORPORATIONの登録商標です。)

例えば,ストリーム・ファイルと関連したCCSIDが37の場合には,ストリーム・ファイル・データ はデータ変換のCCSID 1252にあると見なされます。

#### *1*から*65533*

データ変換に使用するストリーム・ファイルCCSIDを使用します。

[上](#page-144-0)

## データベース・ファイル**CCSID (DBFCCSID)**

データ変換に使用されるデータベース・ファイルのCCSIDを入手する方法を指定します。

このパラメーターは,保管ファイルにコピーする時には無視されます。

**\*FILE** データベース・ファイルのCCSIDが65535でなければ,それが使用されます。データベース・ファ イルのCCSIDが65535で、ファイルがプログラム記述ファイルでない場合には、操作は失敗しま す。データベース・ファイルのCCSIDが65535で,ファイルがプログラム記述ファイルの場合に は,省略時のジョブCCSIDが使用されます。

#### *1*から*65533*

データベース・ファイルのコード化文字セットID (CCSID)を指定してください。このオプション は,データベース・ファイルのCCSIDが65535であるか,または指定されたCCSIDと同じであった場 合にだけ有効です。そうでない場合には,操作は正常に実行されません。

[上](#page-144-0)

### 変換テーブル **(TBL)**

ストリーム・ファイルからデータベース・ファイル・メンバーへのデータの変換に使用される変換テーブル のパス名を指定します。

注**:** このパラメーターは必須であり,有効となるのはCVTDTA(\*TBL)が指定された場合だけです。 このパ ラメーターは,保管ファイルにコピーする時には無視されます。

<span id="page-148-0"></span>パス名を指定するときの詳細については,i5/OS Information Center (http://www.ibm.com/systems/i/infocenter/) の「プログラミング」カテゴリーに含まれる制御言語(CL) トピック・コレクション の「オブジェクトの命 名規則」を参照してください。

注: このパラメーターではUnicodeが使用可能です。詳しくは, i5/OS Information Center (http://www.ibm.com/systems/i/infocenter/)の「プログラミング」カテゴリーに含まれる制御言語(CL) トピッ ク・コレクションで「CLでのUnicodeサポート」を参照してください。

[上](#page-144-0)

### 行の終わり文字 **(ENDLINFMT)**

レコードのコピー時にストリーム・ファイル内で認識される行の終わり文字を指定します。

このパラメーターは,保管ファイルにコピーする時には無視されます。

レコードがデータベース・ファイルにコピーされた時には,すべてのレコードが固定長様式に変換されま す。この固定長は,レコードがコピーされる先のデータベース・ファイル・レコードの長さと等しくなりま す。行の終わり文字の1つのオプションが選択された(ENDLINFMT(\*FIXED)が指定されない)場合には、ス トリーム・ファイルはその文字の最初のオカレンスまで読み取られます。 行の終わり文字はレコードから 取り除かれます。レコードの残りの部分にはブランクが埋め込まれます。データは、宛先データ形式に変換 され(それが指定された場合),データベース・ファイル・メンバーにコピーされます。レコードが長すぎ て固定長様式では入り切れない場合には,切り捨てられてから,コピーされます。

**\*ALL** 改行および行送りの単一または二重文字の組み合わせが各行の終わりに付加されます。

#### **\*CRLF**

改行に続いて行送りが各行の終わりに付加されます。

- **\*LF** 行送りが各行の終わりに付加されます。
- **\*CR** 改行が各行の終わりに付加されます。

#### **\*LFCR**

行送りに続いて改行が各行の終わりに付加されます。

#### **\*FIXED**

ストリーム・ファイルのテキスト行は,コピー先のデータベース・ファイルのレコードと同じ長さ の固定長レコードとみなされます。見つかったCR, LF,またはEOF文字は,いずれもストリーム・フ ァイルからは取り除かれません。タブ拡張は許可されず,タブ拡張文字 **(TABEXPN)**パラメーター は無効です。ストリーム・ファイルの最後のレコードでデータベース・ファイル・レコードが充て んされない場合には,そのレコードにブランクが埋め込まれます。

CVTDTA(\*AUTO)が指定された場合は,変換されたデータは圧縮または展開することができませ ん。そのため,ストリーム・ファイルCCSIDとデータベース・ファイルCCSID のエンコード・スキ ームは互換性がなければなりません。例えば,ストリーム・ファイルが1バイト・エンコード・ス キームで,データベース・ファイルが2バイト・エンコード・スキームの場合は,コマンドが失敗 します。

### <span id="page-149-0"></span>タブ拡張文字 **(TABEXPN)**

組み込みタブ文字を次の8文字のタブ位置までブランクで拡張するかどうかを指定します。

このパラメーターは,保管ファイルにコピーする時には無視されます。

**\*YES** タブ文字は,データベース・ファイル・メンバーにコピーされません。見つかったタブ文字は,す べて次のタブ位置までブランクで拡張されます。

注**:** ENDLINFMT(\*FIXED)を指定した場合には,\*YESはこのパラメーターに有効な値ではありませ ん。

**\*NO** タブ文字は,データベース・ファイル・メンバーにコピーされません。タブ拡張は起こりません。

[上](#page-144-0)

### ストリーム・ファイル・コード・ページ **(STMFCODPAG)**

データ変換に使用するストリーム・ファイルのコード化文字セットID (CCSID) を決定するために使用する コード・ページ値を指定します。

このパラメーターは,保管ファイルにコピーする時には無視されます。

このパラメーターは,ストリーム・ファイルの**CCSID (STMFCCSID)**パラメーターと共に使用できませ  $h_{\circ}$ 

注**:** このパラメーターはSTMFCCSIDで置き換えられますが,今まで通りSTMFCODPAGパラメーターを使 用することができます。ただし、このパラメーターは後のリリースで除去される可能性があるので、可能な らばSTMFCCSIDパラメーターを使用してください。

#### **\*STMF**

この値を指定した場合には,コード・ページ処理は行われません。 **FROM**ストリーム・ファイル **(FROMSTMF)**パラメーターに指定したストリーム・ファイルのCCSIDが,データ変換に使用され ます。l

#### **\*PCASCII**

Microsoft Windowsエンコード・スキーム(x4105)のCCSIDを計算するために, **FROM**ストリーム・ ファイル **(FROMSTMF)**パラメーターに指定されたストリーム・ファイルに関連付けされたCCSID を使用します。データ変換が必要な場合には,このCCSIDが使用されます。データがMICROSOFT WINDOWSを使用して作成された場合には,このオプションによりデータを適切に変換できます。 (″Microsoft″および″Windows″はMICROSOFT CORPORATIONの登録商標です。)

例えば,ストリーム・ファイルと関連したCCSIDが37の場合には,ストリーム・ファイル・データ はデータ変換のCCSID 1252にあると見なされます。

#### *1*から*32767*

ストリーム・ファイルのコード・ページを指定してください。その後,データ変換に使用されるス トリーム・ファイルCCSIDを計算するために,この値が使用されます。

### <span id="page-150-0"></span>例

例**1:**自動変換を使用したストリーム・ファイルからデータベース・ファイルへのデータのコピー

CPYFRMSTMF FROMSTMF('STMF.TXT') TOMBR('/QSYS.LIB/MYLIB.LIB/MYFILE.FILE/MYMBR.MBR')

このコマンドは、現行作業ディレクトリーのストリーム・ファイルSTMF.TXTに入っているデータをデータ ベース・ファイルのメンバー/QSYS.LIB/MYLIB.LIB/MYFILE.FILE/MYMBR.MBRにコピーします。データの 自動変換は,ストリーム・ファイル・データのCCSIDとデータベース・ファイルのCCSIDを使用して行われ ます。CRとLFの1バイトまたは2バイト文字の組み合わせは,ストリーム・ファイルの行の終わりとして認 識され,組み込みタブは次のタブ位置までブランクを埋めて拡張されます。これらが省略時の値であるため です。メンバーMYMBR.MBRがファイルに存在しない場合には,それが作成されます。メンバー MYMBR.MBRが存在する場合には,MBROPT(\*NONE)が省略時の値であるため,レコードはコピーされま せん。

例**2:**変換テーブルを使用したストリーム・ファイルからデータベース・ファイルへのデータのコピー

CPYFRMSTMF FROMSTMF('FINANCE.NEW') TOMBR('/QSYS.LIB/FINANCE.LIB/STAFF.FILE/MNGR.MBR') CVTDTA(\*TBL) STMFCCSID(437) TBL('/QSYS.LIB/QUSRSYS.LIB/TBL1.TBL') ENDLINFMT(\*CRLF) TABEXPN(\*NO)

このコマンドは,現行作業ディレクトリーのストリーム・ファイルFINANCE.NEWに入っているデータをデ ータベース・ファイルのメンバー/QSYS.LIB/FINANCE.LIB/STAFF.FILE/MNGR.MBR にコピーします。ス トリーム・ファイルのデータは,ディレクトリー/QSYS.LIB/QUSRSYS.LIBに入っているユーザー指定の変 換テーブルTBL1.TBLを使用して変換されます。 CRとLFの2バイト文字の組み合わせは,ストリーム・フ ァイルの行の終わりとして認識されます。組み込みタブは,ブランクで拡張されません。認識される行形式 設定文字は, STMFCCSID パラメーターに指定されたCCSID 437で表現されるCRおよびLFのペアのみで す。

例**3:**データ変換なしのストリーム・ファイルからデータベース・ファイルへのデータのコピー

CPYFRMSTMF FROMSTMF('FINANCE.NEW') TOMBR('/QSYS.LIB/FINANCE.LIB/STAFF.FILE/MNGR.MBR') CVTDTA(\*NONE) ENDLINFMT(\*FIXED)

このコマンドは,現行作業ディレクトリーのストリーム・ファイル'FINANCE.NEW'に入っているデータ を,データ変換なしでデータベース・ファイルのメンバー/QSYS.LIB/FINANCE.LIB/STAFF.FILE/ MNGR.MBRにコピーします。ストリーム・ファイル・データの各行は,データベース・レコードと同じ長 さの固定長のレコードとみなされます。 TABEXPN(\*NO)が指定されているので、見つかったタブ文字はコ ピー中にブランクには拡張されません。ストリーム・ファイルとデータベース・ファイルのエンコード・ス キームに互換性がない場合には,コピーは終了してエラー・メッセージが出されます。

#### 例**4:**ストリーム・ファイルから保管ファイルへのデータのコピー

CPYFRMSTMF FROMSTMF('/MYDIR/SOFTWARE') TOMBR('/QSYS.LIB/PACKAGE.LIB/SOFTWARE.FILE')

このコマンドは,ストリーム・ファイル/MYDIR/SOFTWAREに入っているデータを保管ファイ ル/QSYS.LIB/PACKAGE.LIB/SOFTWARE.FILE にコピーします。ストリーム・ファイル・データは,長さ が528の固定長レコードとしてコピーされます。行形式設定文字は挿入されず,データ変換も実行されませ ん。

# <span id="page-151-0"></span>エラー・メッセージ

**\*ESCAPE**メッセージ

### **CPFA085**

ユーザー&1のホーム・ディレクトリーが見つからなかった。

#### **CPFA095**

ストリーム・ファイルはコピーされなかった。

# <span id="page-152-0"></span>テープからのコピー **(CPYFRMTAP)**

実行可能場所**:** すべての環境 (\*ALL) スレッド・セーフ**:** いいえ

パラメーター [例](#page-159-0) [エラー・メッセージ](#page-160-0)

テープからのコピー(CPYFRMTAP)コマンドは,テープ・ファイルから出力ファイルまたは印刷装置にレコ ードをコピーします。

取り出しファイルはテープ・ファイルでなければなりませんが、受け入れファイルは物理ファイル,テー プ・ファイル,またはプログラム記述印刷装置ファイルとすることができます。 テープ取り出しファイル 中のレコードの印刷リストを作成する場合, **TO**ファイル **(TOFILE)**パラメーターに\*PRINTを指定できま す。

このコマンドは,ファイル・コピー(CPYF)コマンドで使用可能なパラメーターのサブセットをよりテープ に限定されたパラメーターと一緒に提供します。

このコマンドで使用できないパラメーターが必要になった場合には,取り出しファイルまたは受け入れファ イルに対する一時変更を使用するか,あるいはファイル・コピー(CPYF)コマンドを使用することができま す。

このコマンドの1回の呼び出しで、テープ・ファイルを1つだけ(順序番号1つ分)をコピーすることができ ます。

コマンドの開始時には,受け入れファイルが存在しなければなりません。このコマンドは受け入れファイル を作成しませんが,その受け入れファイルにメンバーがまだ存在しない場合に,既存の物理ファイルにメン バーを追加します。

#### 制約事項**:**

• ファイルのオープン・データ・パス(ODP)は、コピー操作中にジョブ (経路指定ステップ) の他のプログ ラムと共用することはできません。

上

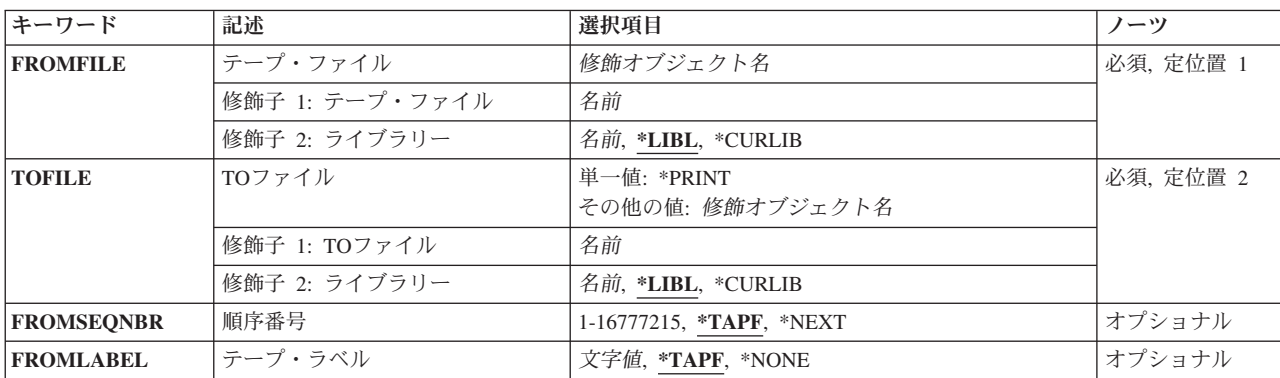

### パラメーター

<span id="page-153-0"></span>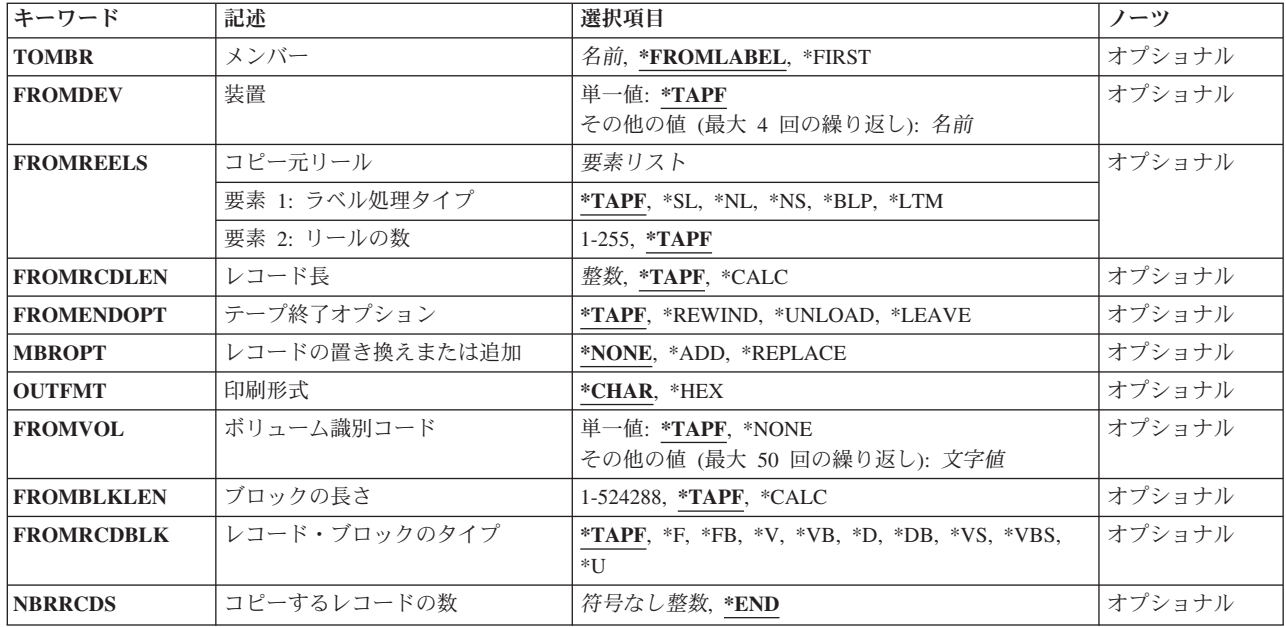

# テープ・ファイル **(FROMFILE)**

コピーされるレコードが入っているテープ・ファイルを指定します。

これは必須パラメーターです。

修飾子**1:** テープ・ファイル

名前 テープ装置ファイルの名前を指定してください。

#### 修飾子**2:** ライブラリー

\*LIBL 最初に一致するものが見つかるまで、現行スレッドのライブラリー·リスト内のすべてのライブラ リーが検索されます。

#### **\*CURLIB**

スレッドの現行ライブラリーが検索されます。 スレッドの現行ライブラリーとして指定されてい るライブラリーがない場合,QGPLライブラリーが検索されます。

名前 検索するライブラリーの名前を指定してください。

[上](#page-152-0)

## **TO**ファイル **(TOFILE)**

コピーされたレコードを受け取るファイルを指定します。

これは必須パラメーターです。

#### 単一値

**130** System i: プログラミング i5/OS コマンド COMMIT (コミット) ~

#### <span id="page-154-0"></span>**\*PRINT**

出力はジョブのスプール出力で印刷されます。

#### 修飾子**1: TO**ファイル

名前 コピーされるレコードを受け入れる物理ファイルまたは装置ファイルの名前を指定してください。

#### 修飾子**2:** ライブラリー

**\*LIBL** 最初に一致するものが見つかるまで,現行スレッドのライブラリー・リスト内のすべてのライブラ リーが検索されます。

**\*CURLIB**

スレッドの現行ライブラリーが検索されます。 スレッドの現行ライブラリーとして指定されてい るライブラリーがない場合,QGPLライブラリーが検索されます。

名前 検索するライブラリーの名前を指定してください。

[上](#page-152-0)

### 順序番号 **(FROMSEQNBR)**

コピーされたテープ・ファイルの順序番号を指定します。

取り出しファイルのテープが標準ラベルをもつ時には,ファイル順序番号は,データ・ファイルの最初の見 出しラベルから読み取られます。ラベル迂回処理が取り出しファイルに指定される(すなわち, FROMREELS(\*BLP)がこのコマンドに、あるいはテープ・ファイルを記述するために使用されるコマンドに 指定される)時,あるいは標準ラベルのテープが使用されていない場合には,システムはこのパラメーター に指定されたテープ・マークおよび値を使用して,コピーされる正しいデータ・ファイルを検出します。

#### **\*TAPF**

コピーされるファイルを指示するために,テープ・ファイルまたは一時変更に指定された順序番号 が使用されます。

#### **\*NEXT**

テープ上の次のファイルが処理されます。 テープが現在最初のファイルより前に位置付けられて いる場合には,テープ上の最初のファイルが処理されます。

#### *1*から*16777215*

テープ上のコピーされるファイルの順序番号を指定します。ラベル付きテープの場合には, FROMLABELで指定されたラベルがこの順序番号で見つかる必要があります。

[上](#page-152-0)

## テープ・ラベル **(FROMLABEL)**

テープからコピーするファイルのデータ・ファイルIDを指定します。指定されたファイルIDは,順序番号 **(FROMSEQNBR)**パラメーターに指定された開始順序番号で検出されなければなりません。

**\*TAPF**

コピーされるテープ・ファイルを識別するために,テープ・ファイル記述または一時変更中のファ イルIDが使用されます。

#### <span id="page-155-0"></span>**\*NONE**

ファイルIDを指定しません。 どのラベルIDも受け入れられます。

#### データ・ファイル*ID*

取り出しテープ・ファイルからコピーされるファイル・ラベルの名前を指定してください。 ラベ ルは,最大17文字の長さにすることができます。

#### 総称*\**データ・ファイル*ID*

テープ取り出しファイルからコピーされるファイル・ラベルの総称名を指定してください。

[上](#page-152-0)

## メンバー **(TOMBR)**

コピー済みデータ・レコードを受け取る受け入れファイル中のデータベース・ファイル・メンバーまたはテ ープ・ファイルのラベルを指定します。 **TO**ファイル **(TOFILE)**パラメーターに\*PRINTを指定した場合に は,このパラメーターに\*FIRSTまたは\*FROMLABELのいずれかを指定しなければなりません。

#### **\*FROMLABEL**

FROMLABELおよびFROMSEQNBRパラメーターによって指定されたファイルは,受け入れファイ ルの対応するメンバーまたはラベルにコピーされます。

取り出しファイル・テープ・ラベルIDの名前は,物理受け入れファイルまたはテープ受け入れファ イルのメンバーまたはラベルIDとして使用されます。受け入れファイルがテープ・ファイルである 場合には、取り出しファイルのラベルIDは変更なしで使用されます。

受け入れファイルがデータベース・ファイルである場合には,取り出しファイル・ラベルのすべて の連続ブランクの前に現われる最後の10桁が,受け入れファイルのメンバー名として使用されま す。 すべての連続ブランクの前に現われる最後の10桁が正しくない場合には,最後のピリオド(.) の右側の文字が受け入れファイルのメンバー名に使用されます。

取り出しファイルがラベルなしテープ・ファイルである場合には,テープの取り出しファイルのデ ータ・ファイルと対応した受け入れファイル・メンバーまたはラベル名がCPYNNNNの形式で作成 されます。ここでNNNNはデータ・ファイルのテープ順序番号です。受け入れファイルがテープ装 置ファイルである場合には,装置ファイル記述または一時変更のラベルが使用されます。

#### **\*FIRST**

物理受け入れファイルの最初のメンバーがコピー済みレコードを受け取ります。

名前 コピーされるレコードを受け取る物理受け入れファイルの名前またはテープ受け入れファイルのラ ベルID名を指定してください。テープ・ラベルIDが10桁より長いか,あるいは特殊文字が入ってい る場合には,CPYFRMTAP コマンドの開始の前に,CRTTAPF, CHGTAPF,またはOVRTAPFコマン ドにこれを指定しなければなりません。

[上](#page-152-0)

### 装置 **(FROMDEV)**

テープ取り出しファイルのコピー元として、最大4つのテープ装置,1つの仮想テープ装置,または1つの媒 体ライブラリー装置を指定します。

#### 単一値

#### <span id="page-156-0"></span>**\*TAPF**

使用される装置を指示するために,テープ・ファイルに指定された値が使用されます。

#### その他の値(最大**4**個指定可能)

名前 取り出しファイルからのレコードのコピー時に使用する最大4つのテープ装置、または1つの仮想テ ープ装置,または1つの媒体ライブラリー装置の名前を指定してください。装置名を指定する順序 は,装置上のテープが連続して読み取られる順序です。それぞれの装置は,装置記述によってすで にシステムに認識されていなければなりません。

[上](#page-152-0)

## コピー元リール **(FROMREELS)**

取り出しファイルが入っているテープ・リールで使用されるラベル付けのタイプを指定します。 このパラ メーターに指定されるテープ・リール数の値は標準ラベルのテープの限定値ではありません。 標準ラベ ル・テープの場合,テープのラベルは,処理されるボリュームの数を制限するファイルの終わり条件を指示 します。 リール数の情報が使用されるのは,指定されたボリュームIDのリストがない場合,および取り出 しファイルが\*NL, \*NSまたは\*BLPのいずれかである場合だけです。 リール数の値が使用される時には, ラベル付きのテープに取り出しファイルが存在する場合に,その装置に入っているボリューム上のボリュー ムIDは無視されます。 その場合には,操作員はそのリールが装置に入っている順序を検査しなければなり ません。

#### 要素**1:** ラベル処理タイプ

#### **\*TAPF**

- 取り出しファイル用にテープ・ファイルまたは一時変更に指定された値がラベル・タイプ値に使用 されます。
- **\*SL** 各テープ・ボリュームに標準ラベルが付いています。
- **\*NL** どのテープ・ボリュームにもラベルはありません。テープ上の各データ・ファイルの終わりを示す ためにテープ・マークが使用されます。
- **\*NS** 各テープ・ボリュームに標準外ラベルが付いています。標準外テープ・リール(ボリューム)に は,1つのデータ・ファイルしか存在することはできません。
- **\*BLP** 取り出しファイルのボリュームのコピーの際に,標準ラベル処理は省略されます。
- **\*LTM** 取り出しファイルのボリュームにはラベルがありませんが,テープの最初のファイルの前に,1つ の先行テープ・マークがあります。

#### 要素**2:** リールの数

#### **\*TAPF**

使用されるリール数の値は,取り出しファイル用にテープ・ファイルまたは一時変更に指定された 値です。

#### *1*から*255*

使用されるリールの最大数を指定してください。テープの終わりに達した時に次のリールが装置に ない場合には,装置に次のテープを取り付けるように要求するメッセージが操作員に送られます。

### <span id="page-157-0"></span>レコード長 **(FROMRCDLEN)**

テープの取り出しファイルに入っているレコードの長さ(バイト数)を指定します。\*NS, \*NL, \*BLP,また は\*LTMテープの場合,またはHDR2ラベルなしテープの場合には,このコマンドまたはテープ・ファイ ル・コマンドにこのパラメーターを指定しなければなりません。 \*SLテープの場合には,レコード長はそ のラベル自身から取り出されます。

#### **\*TAPF**

テープ・ファイルまたは一時変更で定義されたレコード長が使用されます。

#### **\*CALC**

システムは使用する値を計算します。

#### *1*から*32767*

テープ取り出しファイルのレコード長として使用される値を指定してください。レコード長は,ブ ロックの長さおよびレコードのブロック形式パラメーター値と矛盾しないものでなければなりませ ん。

[上](#page-152-0)

## テープ終了オプション **(FROMENDOPT)**

テープ・ファイルがクローズされる時に取り出しファイル・テープの最後のボリュームに対して自動的に実 行される位置指定操作を指定します。 マルチボリューム・テープの取り出しファイルの場合には,このパ ラメーターは最後のリール(ボリューム)にだけ適用されます。中間にあるボリュームはすべて位置指定属 性として\*UNLOADでコピーされます。

#### **\*TAPF**

テープの位置設定は,装置ファイルまたは一時変更で指定された値にしたがって行われます。

#### **\*REWIND**

テープは巻き戻されますが,アンロードされません。

#### **\*UNLOAD**

テープは操作が終了すると自動的に巻き戻されてアンロードされます。

#### **\*LEAVE**

テープは,操作の終了後に巻き戻しまたはアンロードされません。 テープ装置の現在の位置に留 まります。

[上](#page-152-0)

### レコードの置き換えまたは追加 **(MBROPT)**

新しいレコードで置き換えるか,または既存のレコードに追加するかどうかを指定します。

#### **\*NONE**

パラメーターはこのコピー操作には適用されません。 受け入れファイルが既存の物理ファイルで ある場合には\*NONEは使用できません。

<span id="page-158-0"></span>**\*ADD** システムは,既存のレコードの終わりに新しいレコードを追加します。

#### **\*REPLACE**

システムは,既存のメンバーを消去し,新しいレコードを追加します。

### 印刷形式 **(OUTFMT)**

レコードを文字形式で印刷するか、あるいは文字および16進数形式の両方で印刷するかどうかを指定しま す。 このパラメーターは, **TO**ファイル **(TOFILE)**パラメーターに\*PRINTが指定されている時にだけ使用 されます。

#### **\*CHAR**

レコードは文字形式で印刷されます。

**\*HEX** レコードは,文字形式および16進数形式の両方で印刷されます。

[上](#page-152-0)

# ボリューム識別コード **(FROMVOL)**

(テープ)取り出しファイルからレコードをコピーする際に使用するテープのボリュームID (1つまたは複 数)を指定します。 これらのボリュームは,IDが指定されたのと同じ順序(および装置名がFROMDEVパ ラメーターに指定されたのと同じ順序)で装置に入れなければなりません。

#### 単一値

#### **\*TAPF**

テープ・ファイルまたは一時変更に指定された値が使用されます。

#### **\*NONE**

このファイルにはテープ・ボリュームIDは指定されません。 正しいラベル・タイプのボリューム がテープ装置に入れられたことを検査する以外のボリュームのチェックは実行されません。

#### その他の値(最大**50**個指定可能)

文字値 テープ・ファイルのコピー元となる最大50個のボリュームIDを指定してください。 ボリュームの IDは,装置にある順序と同じ順序で入力しなければなりません。

[上](#page-152-0)

# ブロックの長さ **(FROMBLKLEN)**

テープ取り出しファイルから転送されるデータ・ブロックの長さ(バイト数)を指定します。標準外または ラベルなしテープの場合,ラベル処理が迂回されたテープの場合,あるいはHDR2ラベルなしテープの場合 には,このパラメーターを指定しなければなりません。 標準ラベルのテープの場合には,ブロックの長さ はそのラベル自身から取り出されて,このパラメーターは無視されます。

#### <span id="page-159-0"></span>**\*TAPF**

テープ・ファイルまたは一時変更からのブロック長の値が使用されます。

#### **\*CALC**

システムは使用する値を計算します。

#### *18-524288*

テープの取り出しファイルの各ブロックの長さを指定します。ブロックの長さは,レコードの長さ およびレコードのブロック形式の値と矛盾するものであってはいけません。

[上](#page-152-0)

# レコード・ブロックのタイプ **(FROMRCDBLK)**

取り出しテープ・ファイルの中のレコード・ブロック形式およびレコードの属性が使用されます。

#### **\*TAPF**

テープ・ファイルまたは一時変更からのレコード・ブロック形式の値が使用されます。

- **\*F** EBCDIC形式またはASCII形式の固定長非ブロック化レコードが使用されます。
- **\*FB** EBCDIC形式またはASCII形式の固定長ブロック化レコードが使用されます。
- **\*V** EBCDIC形式の可変長非ブロック化レコードが使用されます。
- **\*VB** EBCDIC形式の可変長ブロック化レコードが使用されます。
- **\*D** ASCIIタイプD形式の可変長非ブロック化レコードが使用されます。
- **\*DB** ASCIIタイプD形式の可変長ブロック化レコードが使用されます。
- **\*VS** 可変長スパン・レコードが使用されます。
- **\*VBS** 可変長スパン・ブロック化レコードが使用されます。
- **\*U** 未定義の形式のレコードが使用されます。

[上](#page-152-0)

## コピーするレコードの数 **(NBRRCDS)**

受け入れファイルにコピーされるレコード数を指定します。

**\*END** レコードは,ファイルの終わり条件が示されるまでコピーされます。

#### *1*から*4294967288*

コピーするレコード数を指定してください。指定されたレコード数がコピーされる前にファイルの 終わり条件が起こった場合には,コピーされるレコード数が少なくなります。

[上](#page-152-0)

### 例

#### 例**1:** コピーされたレコードの既存レコードへの追加

<span id="page-160-0"></span>CPYFRMTAP FROMFILE(QTAPE) TOFILE(DEPT/YTDSALES) FROMSEQNBR(3) FROMLABEL(DAILY) FROMDEV(QTAPE1) MBROPT(\*ADD)

このコマンドは,磁気テープ装置ファイルQTAPEを使用して磁気テープからレコードをコピーします。装 置QTAPE1でDAILYのラベルをもつ順序番号3のデータ・ファイルがコピーされます。レコード長やレコー ド・ブロック形式などのデータ・ファイルの特定の属性は,そのテープ上のラベルからシステムによって判 別されます。レコードはメンバーDAILY中の既存のレコードに追加され,これは,ファイルYTDSALES中 の,パラメーターの省略時の値(TOMBR(\*FROMLABEL)によって暗示され,これはライブラリーDEPT中に あります。

#### 例**2:** 既存レコードの置き換え

CPYFRMTAP FROMFILE(QTAPE) TOFILE(MYLIB/KEN) FROMSEQNBR(2) FROMDEV(QTAPE1) FROMREELS(\*NL 1) FROMRCDLEN(100) FROMBLKLEN(1000) FROMRCDBLK(\*FB) TOMBR(\*FIRST) MBROPT(\*REPLACE)

このコマンドは,磁気テープ装置ファイルQTAPEを使用して磁気テープからレコードをコピーします。 1000バイト(または10レコード)を1ブロックにブロック化する固定長レコードの,磁気テープ装置 QTAPE1上でラベルのない磁気テープ・ファイルの順序実行2のデータ・ファイル中のレコードがコピーさ れて,ライブラリーMYLIB中にあるファイルKENの最初のメンバー中の既存のレコードを置き換えます。

[上](#page-152-0)

### エラー・メッセージ

#### **\*ESCAPE**メッセージ

#### **CPF2816**

エラーのために,&2のファイル&1はコピーされなかった。

#### **CPF2817**

エラーのために,コピー・コマンドが終了した。

#### **CPF2818**

TOMBRパラメーターに\*FROMMBR値を使用することはできない。

#### **CPF2858**

印刷出力のファイル属性が正しくない。

#### **CPF2859**

共用オープン・データ・パスを使用することはできない。

#### **CPF2875**

正しくないファイル・メンバーまたはラベルがオープンされた。

#### **CPF2888**

エラーのためにメンバー&3はファイルに追加されなかった。

#### **CPF2909**

&2のファイル&1のメンバー&3の消去中にエラー。

#### **CPF2949**

&2のファイル&1のメンバー&3のクローズ中にエラー。

#### **CPF2952**

ライブラリー&2のファイル&1のオープン中にエラー。

#### **CPF2971**

ファイル&1のメンバー&3の読み取り中にエラー。

#### **CPF2972**

ファイル&1のメンバー&3への書き出し中にエラー。

#### **CPF9212**

&3のDDMファイル&2をロードまたはアンロードすることができない。

# <span id="page-162-0"></span>**DBCS**フォント・テーブルのコピー **(CPYIGCTBL)**

実行可能場所**:** すべての環境 (\*ALL) スレッド・セーフ**:** いいえ

パラメーター [例](#page-168-0) [エラー・メッセージ](#page-169-0)

漢字テーブル・コピー(CPYIGCTBL)コマンドは、システム記憶域からテープ,ディスケット,または物理 ファイルへ、あるいはテープ、ディスケット、または物理ファイルからフォント・テーブルに、2バイト文 字セット(DBCS)フォント・テーブルの一部または全部をコピーします。DBCSフォントをテープ,ディスケ ット,または物理ファイルからフォント・テーブルにコピーすることは,システムにその定義を置くことに もなります。DBCSフォント・テーブルはオブジェクトであり,保管および復元することができます。

DBCSフォント・テーブルには,システムで使用される2バイトの外字の所定ドット・マトリックスのイメ ージが入っています。システムは,該当の文字を印刷および表示する場合にこのテーブルを参照します。テ ーブルは,システムに接続されている装置で使用される各文字のイメージ・マトリックスごとに別個のもの となっています。

このコマンドを入力する前に、次のことを考慮してください。

- v コピー操作で使用するディスケットは\*DATA形式でなければなりません。ディスケットを\*DATA形式で 初期化する手順はi5/OS Information Center (http://www.ibm.com/systems/i/infocenter/)に記載されています。
- · システムは、OPTION(\*IN)が指定された時に漢字フォント・テーブルをコピーしますが、さらに次の場合 にも漢字フォント・テーブルを作成します。
	- 指定されたテーブルがシステムにまだ存在していない。
	- テーブルのコピー元であるテープまたはディスケットに,システム提供のすべての漢字が入ってい る。
	- SELECT(\*ALL)またはSELECT(\*SYS)が指定された。
- v システムから漢字フォント・テーブルを削除する前に,その漢字フォント・テーブルをテープまたはデ ィスケットにコピーすることを考慮してください。

制約事項**:**テーブル情報の保管および復元に使用される物理ファイルは,74バイトの最小レコード長でなけ ればなりません。

上

### パラメーター

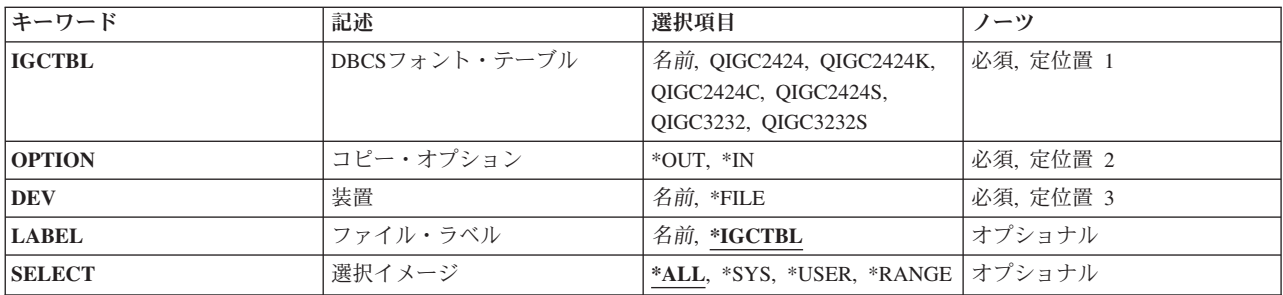

<span id="page-163-0"></span>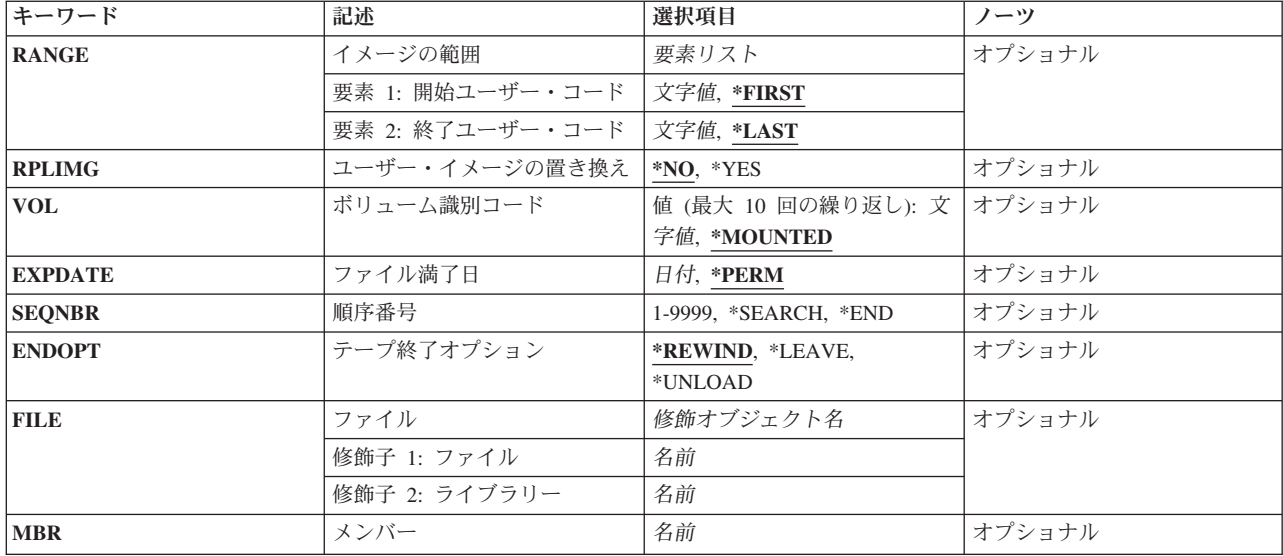

## **DBCS**フォント・テーブル **(IGCTBL)**

コピーする2バイト文字セット(DBCS)フォント・テーブルの名前を指定します。次のテーブル名の1つを 選択してください。

#### **QIGC2424**

24 X 24のドット・マトリックス・イメージの外字の表示および印刷に使用される日本語DBCSフォ ント・テーブル。

#### **QIGC2424C**

24 X 24のドット・マトリックス・イメージの外字の印刷に使用される中国語DBCS フォント・テ ーブル。

#### **QIGC2424K**

24 X 24のドット・マトリックス・イメージの外字の印刷に使用される韓国語DBCS フォント・テ ーブル。

#### **QIGC2424S**

24 X 24のドット・マトリックス・イメージの外字の印刷に使用される中国語 (簡体字) DBCSフォ ント・テーブル。

#### **QIGC3232**

32 X 32のドット・マトリックス・イメージの外字の表示および印刷に使用される日本語DBCSフォ ント・テーブル。

#### **QIGC3232S**

32 X 32ドット・マトリックス・イメージの外字の印刷に使用される中国語(簡体字)DBCSフォン ト・テーブル。

#### **QIGCRRCCL**

コピーするDBCSフォント・テーブルの名前を指定してください。名前は常にQIGCRRCCL という 形式になっていなければなりません。*RR*はテーブル行のマトリックス・サイズ,*CC*はテーブル列 のマトリックス・サイズ,および英字*L*は任意選択の言語識別コードです。

# <span id="page-164-0"></span>コピー・オプション **(OPTION)**

2バイト文字セット(DBCS)フォント・テーブルをコピーする方法として、システムからディスケット、テ ープ,または物理ファイルへコピーするか,あるいはディスケット,テープ,または物理ファイルからシス テムへコピーするかを指定します。

- **\*OUT** 指定された漢字フォント・テーブルは,ディスケット,テープ,または物理ファイルにコピーされ ます。
- **\*IN** 指定された漢字フォント・テーブルは,ディスケット,テープ,または物理ファイルからシステム にコピーされます。

[上](#page-162-0)

### 装置 **(DEV)**

コピー機能で使用されるディスケット装置やテープ装置または物理ファイルの名前を指定します。

**\*FILE** DBCSフォント・テーブルが物理ファイルに保管されることあるいは物理ファイルから復元される ことを指定します。

#### *\**装置名

テーブルの保管先または復元元であるディスケットまたはテープの名前を指定します。この装置名 は,装置記述により,システム上ですでに認識されているものでなければなりません。

[上](#page-162-0)

### ファイル・ラベル **(LABEL)**

2バイト文字セット(DBCS)フォント・テーブルが入っている(あるいは入れられる)ディスケットまたは テープ上のデータ・ファイルの名前を指定します。このテーブルがシステムにコピーされる場合には,ラベ ルは,ディスケットまたはテープに存在するファイルを識別します。このテーブルがディスケットまたはテ ープにコピーされる場合には,ラベルは,ディスケットまたはテープに作成されるファイルを識別します。

#### **\*IGCTBL**

ディスケットまたはテープのデータ・ファイル名は,DBCSフォント・テーブル名(最初の文字が ないもの)と同じです。

#### データ・ファイル識別コード

データ・ファイルの名前(ディスケットの場合には最大8文字,テープの場合には最大17文字で, 英字で始まるもの)を指定します。

[上](#page-162-0)

## 選択イメージ **(SELECT)**

2バイト文字セット(DBCS)フォント・テーブルのコピーされる部分を指定します。

**\*ALL** 弊社提供およびユーザー定義のすべての2バイト文字がコピーされます。

<span id="page-165-0"></span>**\*SYS** 弊社提供の2バイト文字だけがコピーされます。

#### **\*USER**

ユーザー定義の2バイト文字だけがコピーされます。

#### **\*RANGE**

イメージの範囲**(RANGE)**パラメーターに指定された範囲内にあるユーザー定義の2バイト文字だけ がコピーされます。

[上](#page-162-0)

### イメージの範囲 **(RANGE)**

コピー元のユーザー定義の文字の範囲を指定します。

範囲の値に指定できる漢字コードおよび漢字番号は,このパラメーター記述の終わりのテーブルにリストさ れます。日本語,韓国語,中国語(繁体字),および中国語(簡体字)の言語のテーブルが提供されます。

最初の値はコピーされる最初に文字を識別します。

コピーされる開始文字で使用できる値は次の通りです。

#### **\*FIRST**

システムは,テーブル中の最初のユーザー定義の2バイト文字からコピーを開始します。

#### 最初のユーザー定義の文字

4文字の2バイト文字セット(DBCS)コードまたは5文字のDBCS番号を指定します。システムは指 定したDBCSコードまたはDBCS番号からコピーを開始します。

コピーされる終了文字で使用できる値は次の通りです。

2番目の値により,コピーする最後の文字が識別されます。

#### **\*LAST**

システムは,最後のユーザー定義の文字を見つけると,コピーを停止します。

#### 最後のユーザー定義の文字

4文字のDBCSコードまたは5文字のDBCS番号を指定します。これにより、システムは指定した DBCSまたはDBCS番号でコピーを停止します。

以下は,ユーザー定義文字範囲の開始値と終了値に指定する有効なコードと番号をリストした表です。

#### ユーザー定義文字の日本語漢字コード

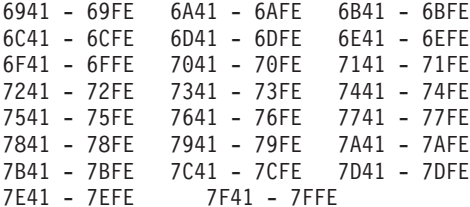

#### ユーザー定義文字の日本語漢字番号

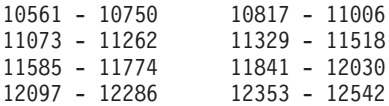

**142** System i: プログラミング i5/OS コマンド COMMIT (コミット) ~

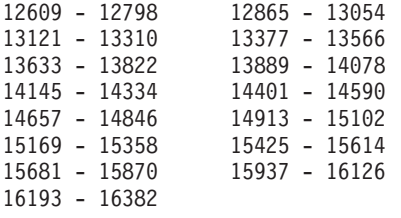

#### ユーザー定義文字の韓国語漢字コード

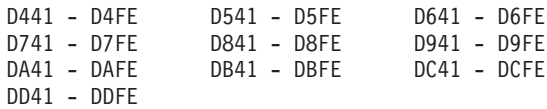

#### ユーザー定義文字の韓国語漢字番号

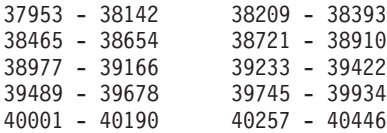

#### ユーザー定義文字の中国語(繁体字)漢字コード

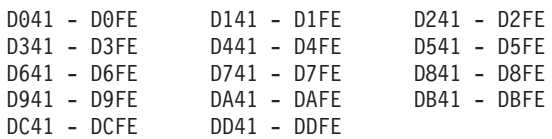

#### ユーザー定義文字の中国語(繁体字)漢字番号

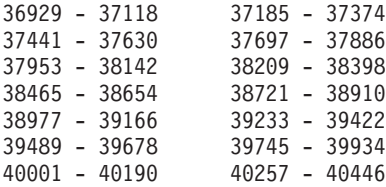

### ユーザー定義文字の中国語(簡体字)漢字コード

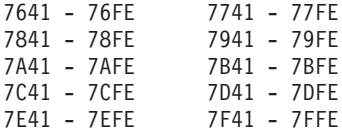

#### ユーザー定義文字の中国語(簡体字)漢字番号

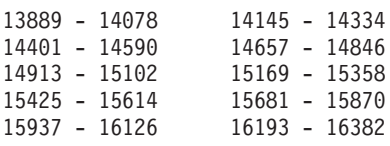

## <span id="page-167-0"></span>ユーザー・イメージの置き換え **(RPLIMG)**

指定したテーブルのユーザー定義の2バイト文字をテープまたはディスケット上で見つかった2バイト文字 に置き換えるかどうかを指定します。この値は,テープまたはディスケットからシステムへコピーするとき にだけ指定してください。

- **\*NO** システムは,システムに記憶されているテーブル中のユーザー定義の2バイト文字を,テープまた はディスケット上で見つかったユーザー定義の2バイト文字で置き換えません。
- **\*YES** システムは,システムに記憶されているテーブル中のユーザー定義の2バイト文字を,テープまた はディスケット上で見つかったユーザー定義の2バイト文字で置き換えます。

[上](#page-162-0)

### ボリューム識別コード **(VOL)**

ファイルによって使用される1つまたは複数のボリュームIDを指定してください。

このパラメーターには複数の値を入力できます。

#### **\*MOUNTED**

装置に現在入っているボリュームが使用されます。

ボリューム識別コード

テープ装置またはディスケット装置に入っている1つまたは複数のディスケットまたはテープを, コピー操作で使用される順序どおりに指定します。

[上](#page-162-0)

### ファイル満了日 **(EXPDATE)**

満了日を指定します。ファイルは満了日まで上書きすることはできません。満了日は、現在日付と等しいか またはそれより後でなければなりません。

#### **\*PERM**

データ・ファイルは永続的に保護されます。

満了日 ファイルがもはや保護されなくなる日を指定してください。日付はジョブ日付の形式で指定しなけ ればなりません。

[上](#page-162-0)

### 順序番号 **(SEQNBR)**

コピー操作の開始点として使用される順序番号を指定します(テープが使用される場合のみ)。

**\*END** システムは,システムからテープにコピーする場合にはテープの最後の順序番号の後にテーブルを コピーします。

**\*SEARCH**

ファイル・ラベル**(LABEL)**パラメーターに指定された名前と一致する名前のデータ・ファイルを見

<span id="page-168-0"></span>つけるために,テープ装置に入っているテープが検索されます。一致する名前が見つかると,テー ブルがシステムにコピーされます。ファイルの検索は,現在のテープ位置より後にある最初のデー タ・ファイルから開始されます。

#### ファイル順序番号

コピー操作に使用されるファイルの順序番号を指定します。

[上](#page-162-0)

### テープ終了オプション **(ENDOPT)**

操作の終了後に,そのテープ・ボリュームに対して自動的に実行される操作を指定します。複数のボリュー ムが含まれている場合には,このパラメーターは最後に使用されたテープ・ボリュームだけに適用されま す。その他のすべてのテープ・ボリュームは,テープの終わりに達した時に巻き戻されてアンロードされま す。

#### **\*REWIND**

操作の終了後に,テープは自動的に巻き戻されますが,アンロードされません。

#### **\*LEAVE**

テープは,操作の終了後に巻き戻しまたはアンロードされません。 テープ装置の現在の位置に留 まります。

#### **\*UNLOAD**

テープは操作が終了すると自動的に巻き戻されてアンロードされます。

[上](#page-162-0)

## ファイル **(FILE)**

(DBCS)フォント・テーブルが入っている既存の物理ファイルの名前を指定します。

物理ファイルの名前は,次のライブラリー値によって修飾することができます。

ライブラリー名

使用するライブラリーの名前を指定してください。

#### 物理ファイル名

物理ファイルの名前を指定してください。

[上](#page-162-0)

## メンバー **(MEMBER)**

保管先または保管元の既存の物理ファイル・メンバーの名前を指定します。

[上](#page-162-0)

### 例

CPYIGCTBL IGCTBL(QIGC2424) OPTION(\*OUT) LABEL(\*IGCTBL) DEV(QDKT)

<span id="page-169-0"></span>このコマンドは,システムに日本語DBCSフォント・テーブルQIGC2424全体をシステムからディスケット にコピーさせます。ディスケット上のラベルの名前はIGC2424です。

[上](#page-162-0)

## エラー・メッセージ

#### **\*ESCAPE**メッセージ

#### **CPF8181**

DBCSフォント・テーブル&4に損傷がある。

#### **CPF8416**

DBCSフォント・テーブル&1は更新されず,イメージはコピーされなかった。

#### **CPF8417**

RANGEキーワードにエラーが見つかった。

#### **CPF8418**

データ・ファイル&2を使用してDBCSフォント・テーブル&1をコピーすることはできない。

#### **CPF8419**

DBCSフォント・テーブル&1は作成されず,イメージはコピーされなかった。

#### **CPF8420**

エラーのためにCPYIGCTBLコマンドが終了した。

#### **CPF8421**

DBCSフォント・テーブル&1が見つからない。

#### **CPF8422**

漢字フォント・テーブル&1を使用することはできない。

#### **CPF8423**

キーワードIGCTBLにエラーが見つかった。

#### **CPF8426**

装置&1が見つからなかったか、あるいはコマンドに対して正しくない。

#### **CPF8427**

DBCSフォント・テーブル&1は移行されなかった。

# <span id="page-170-0"></span>ライブラリー・コピー **(CPYLIB)**

実行可能場所**:** すべての環境 (\*ALL) スレッド・セーフ**:** いいえ

[パラメーター](#page-171-0) [例](#page-173-0) [エラー・メッセージ](#page-174-0)

ライブラリー・コピー(CPYLIB)コマンドは,ライブラリーの内容を新しいライブラリーにコピーします。 新規ライブラリーが存在していない場合は,このコマンドがコピー前にオプションで作成します。

コピーされたオブジェクトはすべて,新規ライブラリーと同じ補助記憶域プール(ASP)に作成されます。 新 規ライブラリーにすでに存在している新規ライブラリーは,新規オブジェクトのコピー後に新規ライブラリ ー内に残っています。

注**:**新規ライブラリーをこのコマンドで作成する場合は,以下の通りです。

- 新規ライブラリーは, 既存ライブラリーと同じASPに作成されます。
- 既存のライブラリーのライブラリー・タイプ, 作成権限, およびオブジェクト監査の作成の値が新規ラ イブラリーにコピーされます。
- v 新規ライブラリーの共通権限はQSYSライブラリーの作成権限と同じです。 QSYSライブラリーの作成権 限はライブラリー記述表示(DSPLIBD)コマンドを使用して表示することができます。新規ライブラリーの 作成後に,ライブラリー変更(CHGLIB)コマンドによってQSYSライブラリーの作成権限を変更すると, 新規権限は新規ライブラリーの共通権限に影響を及ぼしません。
- v 既存ライブラリーの専用権限は新規ライブラリーにはコピーされません。
- v 権限を既存ライブラリーから新規ライブラリーにコピーするために参照オブジェクト **(REFOBJ)**パラメ ーターに既存ライブラリーを指定してオブジェクト権限認可(GRTOBJAUT)コマンドを使用することがで きます。
- 新規ライブラリーの所有者はコマンドを出したユーザーのユーザー・プロファイルか,またはグルー プ・プロファイル(コマンドを出したユーザーのユーザー・プロファイルがグループ・プロファイルが 所有者であると指定されているメンバー・ユーザー・プロファイルである場合)のいずれかです。
- v 既存ライブラリーが権限リストによって保護されていても,新規ライブラリーは権限リストによって保 護されません。
- v 既存のライブラリーのジャーナル処理継承ルールは新規ライブラリーにコピーされません。

ライブラリー記述の表示(DSPLIBD)コマンドを使用して,ライブラリーのジャーナル情報を表示してくだ さい。 ライブラリーのジャーナル処理の詳細については,ライブラリーのジャーナル開始(STRJRNLIB) コマンドを参照してください。

#### 制約事項:

- v オブジェクト複製(CRTDUPOBJ)コマンドがサポートしているオブジェクト・タイプしかコピーできませ ん。 CRTDUPOBJコマンドの制限はこのコマンドにも適用されます。
- v このコマンドが完了前に中断されると,結果は予測できません。
- v 別のジョブが既存のライブラリー **(FROMLIB)**パラメーターに指定されたライブラリー内のオブジェク トのいずれかを処理しようとすると、結果は予測不能です。例えば、次の通りです。
	- コピーが開始された後に既存ライブラリー内に作成されたオブジェクトは,コピーされません。
- <span id="page-171-0"></span>– コピーが開始された後に既存ライブラリーからオブジェクトが削除された場合は,このコマンドのユ ーザーがエラー・メッセージを受け取ります。
- 既存ライブラリー内のオブジェクトが使用中か,あるいは別のジョブによってロックされている場合 には,コピーは正常に行なわれていないことがあります。
- v コピーが完了するまで,他のジョブが新しいライブラリー **(TOLIB)**パラメーターに指定されたライブラ リー内のオブジェクトを使用しようとしてはいけません。

## パラメーター

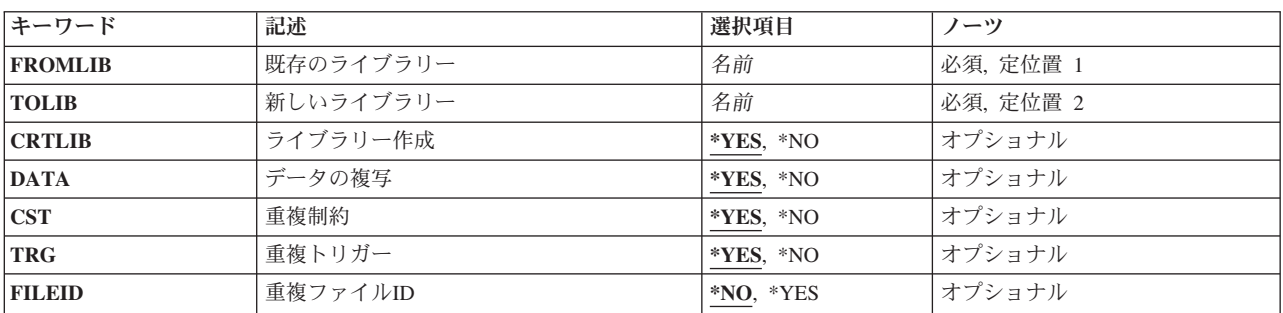

[上](#page-170-0)

## 既存のライブラリー **(FROMLIB)**

コピーする既存ライブラリーを指定します。

これは必須パラメーターです。

名前 コピーする既存ライブラリーの名前を指定してください。

[上](#page-170-0)

## 新しいライブラリー **(TOLIB)**

既存ライブラリーからのオブジェクトのコピー先の新規ライブラリーを指定します。

これは必須パラメーターです。

名前 オブジェクトのコピー先のライブラリーの名前を指定してください。

[上](#page-170-0)

## ライブラリー作成 **(CRTLIB)**

新規ライブラリーを作成するかどうかを指定します。

- <span id="page-172-0"></span>**\*YES** 既存ライブラリーの内容が新規ライブラリーにコピーされる前に,新規ライブラリーはこのコマン ドで作成されます。 新規ライブラリーがすでに存在している場合は,エラー・メッセージが出さ れます。
- **\*NO** 新規ライブラリーは作成されません。 新規ライブラリーが存在していない場合は,エラー・メッ セージが出されます。

### データの複写 **(DATA)**

既存のライブラリー内のデータベース物理ファイルまたは保管ファイル内のデータ・レコードを,新規ライ ブラリー中の新規作成オブジェクトにコピーするかどうかを指定します。中に入っているデータがコピーさ れるかどうかにかかわらず,物理ファイルのメンバーがコピーされます。 データベース物理ファイルまた は保管ファイルではないオブジェクトでは,指定された値は使用されません。

**\*YES** 既存のライブラリー内のデータベース物理ファイルまたは保管ファイルのメンバー内のデータ・レ コードは,新規ライブラリー中の新規オブジェクトにコピーされます。

注**:** 新しいファイルの相対レコード番号は元のファイルと同じです。

**\*NO** 既存のライブラリー内のデータベース物理ファイルまたは保管ファイルのメンバー内のデータ・レ コードは,新規ライブラリー中の新規オブジェクトにコピーされません。

[上](#page-170-0)

## 重複制約 **(CST)**

既存のライブラリー内のデータベース物理ファイルと関連した制約は,新規ライブラリー中の新規作成オブ ジェクトにコピーされます。データベース物理ファイルではないオブジェクトでは、指定された値は使用さ れません。

- **\*YES** 既存のライブラリー内のデータベース物理ファイルと関連した制約は,新規ライブラリー中の新規 作成オブジェクトにコピーされます。
- **\*NO** 既存のライブラリー内のデータベース物理ファイルと関連した制約は,新規ライブラリー中の新規 作成オブジェクトにコピーされません。

[上](#page-170-0)

### 重複トリガー **(TRG)**

既存のライブラリー内のデータベース・ファイルと関連したトリガーを,新規ライブラリー中の新規作成オ ブジェクトにコピーするかどうかを指定します。 データベース・ファイルではないオブジェクトでは、指 定された値は使用されません。

注: トリガーの複写に関して注意する必要がある特別な考慮事項があります。 例えば、複写では、既存の ファイルと関連したトリガー・プログラムが既存のファイルと同じライブラリー中にあったかどうかによっ て異なります。 詳細については,i5/OS Information Center (http://www.ibm.com/systems/i/infocenter/)の「デ ータベース」カテゴリーを参照してください。

- <span id="page-173-0"></span>**\*YES** 既存のライブラリー内のデータベース・ファイルと関連したトリガーは,新規ライブラリー中の新 規作成オブジェクトにコピーされます。
- **\*NO** 既存のライブラリー内のデータベース・ファイルと関連したトリガーは,新規ライブラリー中の新 規作成オブジェクトにコピーされません。

### 重複ファイル**ID (FILEID)**

既存のライブラリーのデータベース・ファイルのファイル・レベルおよびメンバー・レベルIDが新規ライ ブラリーの新しく作成するファイルで使用されるかどうかを指定します。データベース・ファイルではない オブジェクトでは,指定された値は使用されません。

- **\*NO** 既存のライブラリーのデータベース・ファイルのファイル・レベルおよびメンバー・レベルIDは新 規ライブラリーの新しく作成するファイルで使用されません。新しく作成するファイルのメンバ ー・レベルおよびファイル・レベル IDは,システムよって生成されます。例えば,1070224092922 などです。
- **\*YES** 既存のライブラリーのデータベース・ファイルのファイル・レベルおよびメンバー・レベルIDがは 新規ライブラリーの新しく作成するファイルで使用されます。同じファイル・レベルおよびメンバ ー・レベル IDを持つ2つのデータベース・ファイルを持つと,データベースの操作に影響する場合 があります。この値は,まったく同じデータベース・ファイルが必要な場合にのみ使用すべきで す。

[上](#page-170-0)

### 例

### 例**1:** 新規ライブラリーの作成後にライブラリーの内容を新規ライブラリーにコピーする CPYLIB FROMLIB(MYLIB) TOLIB(NEWLIB)

このコマンドは,ライブラリーNEWLIBの作成後にライブラリーMYLIBの内容をライブラリーNEWLIBにコ ピーします。 ライブラリーMYLIB中のデータベース物理ファイルと関連したデータ・レコード, 制約, お よびトリガーがライブラリーNEWLIB中のデータベース物理ファイルにコピーされます。新しいファイル・ レベルおよびメンバー・レベルIDが,ライブラリーNEWLIBに作成された各データベース・ファイル用に生 成されます。これは,ライブラリーNEWLIBに作成されたデータベース・ファイルのファイル・レベルおよ びメンバー・レベルIDが,コピー元のライブラリーMYLIBのデータベース・ファイルのファイル・レベル およびメンバー・レベルIDと違うことを意味します。

#### 例**2:** ライブラリーの内容を既存のライブラリーにコピーする

CPYLIB FROMLIB(MYLIBA) TOLIB(MYLIBB) CRTLIB(\*NO) + DATA(\*YES) CST(\*NO) TRG(\*NO) FILEID(\*YES) MONMSG MSGID(CPF2358)

このコマンドは,ライブラリーMYLIBAの内容を既存のライブラリーMYLIBBにコピーします。 コピーさ れたオブジェクトはすべて,ライブラリーMYLIBBとして同じ補助記憶域プール(ASP)内に作成されます。 ライブラリーMYLIBBに既に存在していたオブジェクトはライブラリーMYLIBA からコピーされず, それ らのオブジェクトは新規オブジェクトのコピー後もライブラリーMYLIBB内に残っています。ライブラリー MYLIBAのデータベース物理ファイル内のデータ・レコードは,ライブラリーMYLIBBに作成されたデータ ベース物理ファイルにコピーされます。ライブラリーMYLIBAのデータベース・ファイルと関連した制約お <span id="page-174-0"></span>よびトリガーは,ライブラリーMYLIBBに作成されたデータベース・ファイルにコピーされません。ライブ ラリーMYLIBBに作成された各データベース・ファイルのファイル・レベルおよびメンバー・レベルIDは, コピー元のライブラリーMYLIBAのデータベース・ファイルのファイル・レベルおよびメンバー・レベルID と同じになります。

MONMSGコマンドによってエスケープ・メッセージCPF2358を無視できます。このメッセージは,ライブ ラリーMYLIBA中のすべてのオブジェクトをライブラリーMYLIBBにコピーできない場合に通知することが できます。 オブジェクトをコピーできない1つの理由は,そのオブジェクトがライブラリーMYLIBB中にす でに存在する場合です。

[上](#page-170-0)

### エラー・メッセージ

**\*ESCAPE**メッセージ

#### **CPF2358**

ライブラリー&1はコピーされなかったかあるいは部分的にコピーされた。

**CPF2365**

FROMLIBとTOLIBパラメーターに同じライブラリーを指定することはできない。

# <span id="page-176-0"></span>光ディスク・コピー **(CPYOPT)**

実行可能場所**:** すべての環境 (\*ALL) スレッド・セーフ**:** いいえ

パラメーター [例](#page-181-0) [エラー・メッセージ](#page-181-0)

光ディスク・コピー(CPYOPT)コマンドは、指定されたディレクトリーの中の特定のファイル,すべてのフ ァイル,新しいファイル,または変更されたファイルを別のディレクトリーまたは別の光ディスク・ボリュ ームにコピーします。また,このコマンドによって次のこともできます。

- v ファイルをコピーするためのディレクトリーを作成する
- v 指定されたディレクトリー中のすべてのサブディレクトリーとそのファイルをコピーする
- v 同じ名前の既存のファイルを置き換える

コピー元ボリュームまたはコピー先ボリュームがバックアップ用光ディスク・ボリュームである場合には, ディレクトリー,サブディレクトリー,およびファイルの名前がコピー操作中に変更されることはありませ ん。 また,ディレクトリー,サブディレクトリー,またはファイルの作成およびモディフィケーション日 付および時刻も,コピー操作中に変更されることはありません。

制約事項:このコマンドを使用するためには,コピーされるボリューム(FROMVOL)を保護するために権限 リストに対する\*USE権限が必要であり、新しいボリューム(TOVOL)を保護するために権限リストに対する \*CHANGE権限が必要です。

上

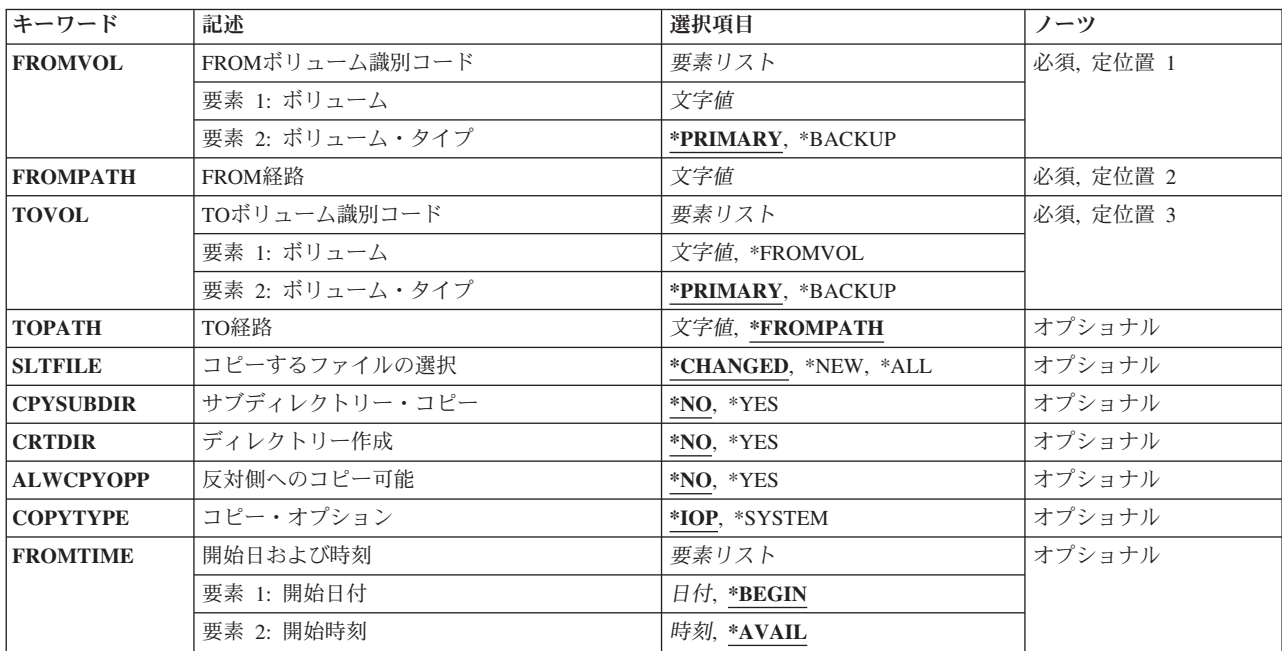

### パラメーター

### <span id="page-177-0"></span>**FROM**ボリューム識別コード **(FROMVOL)**

コピーされるディレクトリーおよびファイルが入っている光ディスク・ボリュームのボリュームIDおよび タイプを指定します。

#### 要素**1:** ボリューム

#### ボリューム*ID*

コピーされるディレクトリーおよびファイルが入っているボリュームのID を指定してください。

#### 要素**2:** ボリューム・タイプ

#### **\*PRIMARY**

光ディスク・ボリュームが基本ボリュームとなります。

#### **\*BACKUP**

光ディスク・ボリュームがバックアップ・ボリュームとなります。

[上](#page-176-0)

### **FROM**経路 **(FROMPATH)**

コピー元ボリュームからコピーされるディレクトリーまたはファイルのパス名を指定します。パス名がディ レクトリーである場合には,指定されたディレクトリー中のすべてのファイルがコピーされます。 パス名 がファイルである場合には,そのファイルだけがコピーされます。

[上](#page-176-0)

## **TO**ボリューム識別コード **(TOVOL)**

ディレクトリーおよびファイルのコピー先の光ディスク・ボリュームのボリュームIDおよびタイプを指定 します。

#### 要素**1:** ボリューム

#### **\*FROMVOL**

ボリュームIDは,オブジェクトのコピー元の光ディスク・ボリュームのIDと同じとなります。

ボリューム*ID*

オブジェクトのコピー先の光ディスク・ボリュームの名前を指定してください。

### 要素**2:** ボリューム・タイプ

#### **\*PRIMARY**

光ディスク・ボリュームが基本ボリュームとなります。

#### **\*BACKUP**

光ディスク・ボリュームがバックアップ・ボリュームとなります。新しいバックアップ・ボリュー ムを使用するか,あるいはオブジェクトのコピー先のボリュームとして前に使用されたバックアッ プ・ボリュームを使用することができます。 バックアップ・ボリュームの詳細については, AS/400オプティカル・サポート(SC88-5465)を参照してください。

<span id="page-178-0"></span>書き込まれるファイルのパス名,あるいはボリュームのルート・ディレクトリーから始まるコピー先ボリュ ームの新規ファイルを受け取るパス名を指定します。

#### **\*FROMPATH**

パス名は,コピー元ボリュームからコピーされるファイルまたはディレクトリーのパス名と同じに なります。

*'*パス名*'*

コピーされるファイルを受け取るディレクトリーのパス名,あるいは書き出されるファイルのパス 名を指定してください。

[上](#page-176-0)

[上](#page-176-0)

### コピーするファイルの選択 **(SLTFILE)**

コピー用のファイルまたはディレクトリーの選択方法を指定します。指定されたSLTFILE値に基づいてファ イルがコピーされなくても,これはエラー条件と見なされません。ファイルは完了メッセージで「コピーに 不適格」と見なされますが,それでもコマンドはエラーなしで完了することができます。

#### **\*CHANGED**

コピー元ボリュームのファイルの変更日付および時刻がコピー先ボリュームのファイルのものより 後である場合に,ファイルがコピーされます。ファイルが変更されている場合には,2組の日付お よび時刻が決ります。すなわち,ファイルが最後に変更された日付および時刻,またはファイル属 性が最後に変更された日付および時刻。これらの日付および時刻は,光ディスク表示(DSPOPT)コマ ンドにDATA(\*FILATR)を指定することによって,表示することができます。

- **\*ALL** すべてのファイルがコピーされます。コピー先ボリュームにあるファイルは日付が同じであっても 置き換えられます。
- **\*NEW** コピー先ボリュームにないファイルだけがコピーされます。

[上](#page-176-0)

## サブディレクトリー・コピー **(CPYSUBDIR)**

サブディレクトリー中のファイルをコピーするかどうかを指定します。

- **\*NO** サブディレクトリーとサブディレクトリー内のファイルはコピーされません。
- **\*YES** サブディレクトリー中のファイルはコピーされます。コピー先ボリュームにサブディレクトリーが ない場合には,作成されます。新しく作成されるサブディレクトリーは,親ディレクトリーの名前 が異なることがあっても,コピー元ボリュームにあったものと同じ名前となります。

コピー操作に先立って,結果として作成される新しいパス名がパス名の最大長を超えないかどうか が検査されます。また,ディレクトリーのすべてのサブディレクトリーを同じボリューム上のその ディレクトリーのサブディレクトリーにコピーしようとしていないかどうかも検査されます。

### <span id="page-179-0"></span>ディレクトリー作成 **(CRTDIR)**

コピー先ボリュームにディレクトリーがない場合に,コピー先パスの最後のディレクトリーが作成されるか どうかを指定します。コピー先パスのすべての要素の存在は,最後の要素を除いてCPYOPT要求が開始され る前に,検査されます。

注**:** コピー先ボリュームまたはコピー元ボリュームのいずれかがバックアップ・タイプの光ディスク・ボリ ュームとして初期設定されている場合には,このパラメーターは無視されます。

- **\*NO** コピー先ボリュームにディレクトリーがない場合には,コピー先パスの最後のディレクトリーは作 成されません。
- **\*YES** コピー先ボリュームにディレクトリーがない場合には,コピー先パスの最後のディレクトリーが作 成されます。 このパラメーターはファイルまたはディレクトリーのコピー先のディレクトリーを 指定するだけで,そのディレクトリー下のサブディレクトリーには適用されません。 CPYSUBDIR パラメーターはサブディレクトリーが作成されるかどうかを制御します。

[上](#page-176-0)

### 反対側へのコピー可能 **(ALWCPYOPP)**

ファイルまたはディレクトリーを,光ディスク・カートリッジの一方の側のボリュームから反対の側にコピ ーできるようにするかどうかを指定します。

注**:** 大量のデータを光ディスク・カートリッジの反対側にコピーする時には,システム・パフォーマンスが 低下します。

- **\*NO** コピー先ボリュームがコピー元ボリュームの反対側にある場合には,コピー操作は試みられませ ん。 この値を使用することにより,不注意によって光ディスク・カートリッジの反対側にコピー することを避けることができます。
- **\*YES** コピー先ボリュームがコピー元の反対側にある場合に,コピー操作が試みられます。

注**:** コピー元ボリュームまたはコピー先ボリュームの光ディスク・カートリッジがバックアップ・ タイプの光ディスク・ボリュームとして初期設定されている場合には,この値は無効となります。

[上](#page-176-0)

### コピー・オプション **(COPYTYPE)**

コピー要求に対して使用される処理のタイプを指定します。

**\*IOP** 入出力プロセッサー(IOP)が,1つのボリュームから別のボリュームに最少のデータ移動で,データ をコピーします。 2つのボリュームが必要な場合には,光ディスク媒体ライブラリーの2つのドラ イブがコピー操作の期間中に割り振られます。

注**:** COPYTYPE(\*IOP)を指定することにより,コピー要求に対して最高のパフォーマンスが提供さ れます。しかし,光ディスク媒体ライブラリー中の2つの光ディスク・ドライブがコピー操作の間 に割り振られるので,光ディスク媒体ライブラリー中の他のボリュームに対する要求の対話機能に 不利な影響を与えることもあります。

#### **\*SYSTEM**

システムは使用可能な資源を使用してデータをコピーします。以下の場合は,このタイプの処理が 自動的に使用されます。
- v 操作できるドライブが1つだけである。
- 2つのボリュームが別々の光ディスク・ライブラリーに入っている。
- v 2つのボリュームが同じ光ディスク・カートリッジの反対サイドにある。
- v いずれか一方の媒体形式が汎用ディスク形式(UDF)である。
- ボリュームのコード化文字セットが異なっている。

コピー操作中に光ディスク媒体ライブラリー中のボリュームに対して対話式要求が行なわれる場合 には,このオプションをお奨めします。

[上](#page-176-0)

## 開始日および時刻 **(FROMTIME)**

コピー用のファイルまたはディレクトリーを選択するかどうかを決定するために使用される開始日および開 始時刻を指定します。開始日および開始時刻以降に,作成または変更されているか,属性が変更されている すべてのファイルまたはディレクトリーがコピー用に選択されます。このパラメーターは,単一ファイルを コピーする場合,またはバックアップ・ボリュームから1次ボリュームにコピーする場合は無視されます。

次のようにすることによって,ファイルが最後に作成または変更された日時を判別することができます。

- 1. 光ディスク表示(DSPOPT)コマンドにDATA(\*FILATR)を指定する。
- 2. 階層ファイル・システム(HFS)のAPIプログラムQHFRTVATを使用する。 標準属性QWRTDTTMはファ イルの最終変更日付と時刻です。拡張属性OPT.CHGATDTTMは属性の最終変更日付と時刻です。

#### 要素**1:** 開始日付

## **\*BEGIN**

見つかったすべての日付が使用されます。 すべてのファイルおよびディレクトリーがコピー用に 選択されます。

開始日 開始点として使用する日付を指定してください。 開始日以降に作成または変更されたすべてのフ ァイルが選択されます。

日付はシステム値QDATFMT(区切り記号を使用する場合には,QDATSEP)によって指定された形 式で入力しなければなりません。

## 要素**2:** 開始時刻

#### **\*AVAIL**

開始日に対して使用可能なすべての時刻が使用されます。

#### 開始時刻

開始時刻または開始日として使用する時刻を指定してください。時刻区切り記号はシステム値 QTIMSEPによって定義されます。区切り記号は次の通りです。

- 時刻区切り記号付きの場合には、5桁または8桁のストリングで指定してください。ジョブの時刻 区切り記号で時,分,秒を区切ります。 このコマンドをコマンド入力行から出す場合には,ス トリングをアポストロフィで囲まなければなりません。ジョブに指定された時刻区切り記号以外 の時刻区切り記号を使用した場合には,このコマンドは正常に実行されません。
- 時刻区切り記号を使用しない場合には、4または6桁のストリング(HHMMまたはHHMMSS)を指定 します。ここで,**HH** =時,**MM** =分,および**SS** =秒です。 **HH**の有効な値の範囲は00から23で す。 **MM**および**SS**の有効な値の範囲は00から59です。

## 例**1:**すべてのディレクトリー内のすべてのファイルのコピー

CPYOPT FROMVOL(VOL01) FROMPATH('/') TOVOL(VOL02) CPYSUBDIR(\*YES) SLTFILE(\*ALL) CRTDIR(\*YES)

このコマンドは,ディレクトリーおよびサブディレクトリーのすべてのファイルのすべてを光ディスク・ボ リュームVOL01から光ディスク・ボリュームVOL02にコピーします。ディレクトリーがボリュームVOL02 に存在していない場合は,そのディレクトリーは作成されます。ファイルがボリュームVOL02上にすでに 存在している場合は,そのファイルは置き換えられます。

#### 例**2:**変更済みファイルのコピー

CPYOPT FROMVOL(VOL01) FROMPATH('/DIR1/DIR2') TOVOL(VOL02)

このコマンドは,ディレクトリー/DIR1/DIR2内のすべての変更済みファイルを光ディスク・ボリューム VOL02上の同じファイルにコピーします。

### 例**3:**ファイルのバックアップから**1**次ボリュームへのコピー

CPYOPT FROMVOL(VOL01BACKUP \*BACKUP) FROMPATH('/DIR1') TOVOL(VOL02) CPYSUBDIR(\*YES)

このコマンドは,光ディスク・バックアップ・ボリュームVOL01BACKUP上のディレクトリー/DIR1内のフ ァイルおよびサブディレクトリーのすべてを,1次光ディスク・ボリュームVOL02上の同じファイルにコピ ーします。

## エラー・メッセージ

## **\*ESCAPE**メッセージ

## **OPT0147**

操作にはSLTFILE値を使用することができない。

### **OPT0149**

FROMPATH値にはCPYSUBDIR(\*YES)は使用できない。

## **OPT0152**

FROMTIME(\*BEGIN)では指定した開始時刻は使用できない。

## **OPT1105**

ファイルは読み取り専用である。

## **OPT1115**

ファイルが見つからない。

### **OPT1120**

ファイルはすでに存在している。

## **OPT1125**

ファイルが使用中。

拡張バッファー入出力用にオープンされているファイルには操作は行なえません。

#### **OPT1130**

指定されたファイル名は予約ファイル名である。

### **OPT1135**

オープン・ファイル数が限界に達したので要求は失敗しました。

### **OPT1140**

ファイル処理中に予期しないエラーが起こった。

#### **OPT1185**

保留中の光ディスク・ファイルをアクセスすることができない。

#### **OPT1205**

ディレクトリーが見つからない。

#### **OPT1212**

ディレクトリーが使用中です。

#### **OPT1220**

ファイルまたはディレクトリー名はすでに存在している。

### **OPT1224**

パスの長さが最大値の256バイトを超えている。

#### **OPT1255**

ファイルが壊れている。

#### **OPT1261**

ボリューム&1で活動ファイルが見つかった。

#### **OPT1305**

光ディスク・ボリューム&1は読み取り専用です。

#### **OPT1315**

光ディスク・ボリューム&1は書き込み保護されている。

#### **OPT1317**

ディレクトリー名が長すぎる。

## **OPT1320**

光ディスク・ボリューム&1は使用中である。

#### **OPT1325**

光ディスク・ボリュームの形式が認識されません。

### **OPT1330**

光ディスク・ボリュームが見つからないか,または使用不能です。

#### **OPT1331**

光ディスク・ボリューム&1が見つかりません。

#### **OPT1340**

光ディスク・ボリューム&1が初期設定されていない。

#### **OPT1344**

光ディスク・ファイル名が正しくない。

媒体上に使用可能なフリー・スペースがありません。

#### **OPT1346**

リモート光ディスク装置にあるボリュームには操作を行なうことができない。

#### **OPT1350**

光ディスク・ボリューム&1への書き込み操作が失敗しました。

#### **OPT1360**

光ディスク・ボリューム&1の媒体ディレクトリーが壊れています。

#### **OPT1460**

光ディスク・ボリューム&1が光ディスク装置にない。

#### **OPT1462**

操作が完了していない。光ディスク・ボリュームがバックアップ・ボリュームでありません。

#### **OPT1463**

操作が完了していない。光ディスク・ボリュームが基本ボリュームでありません。

#### **OPT1530**

&1は有効な光ディスク装置を表していない。

#### **OPT1555**

光ディスク装置&1は使用中です。

#### **OPT1605**

媒体または装置エラーが起こりました。

#### **OPT1640**

ファイルまたはディレクトリーの読み取り中にエラーが起こった。

#### **OPT1790**

操作が許可されないか,または別の要求と矛盾しています。

#### **OPT1795**

ディレクトリー属性のアクセス中にエラー。

#### **OPT1805**

光ディスク・ボリューム索引ファイルのアクセス中にエラー。

#### **OPT1810**

光ディスク・ディレクトリー索引ファイルのアクセス中にエラー。

#### **OPT1813**

予期しないエラーが起こった。

#### **OPT1815**

内部プログラム・エラーが起こりました。

#### **OPT1820**

光ディスク装置&1で内部エラーが起こった。

#### **OPT1821**

光ディスク装置&1でエラーが起こった。

#### **OPT1825**

光ディスク装置&1で光ディスク索引が間違っている。

光ディスク装置&1に対する要求が正常に実行されなかった。

### **OPT1861**

装置&1に構成された装置記述がない。

#### **OPT1862**

資源&1に活動状態の装置記述がない。

#### **OPT1863**

光ディスク・ライブラリーを再利用する必要がある。

#### **OPT1872**

光ディスク要求がタイムアウトまたは取り消されました。

#### **OPT2001**

&1個のファイルがコピーされ,&2個のファイルまたはディレクトリーがコピーされませんでし た。&8個のファイルはコピーに不適格です。

#### **OPT2004**

コピー要求が終了した。&1個のファイルはコピーされました。

### **OPT2005**

ディレクトリーにファイルが見つからない。

#### **OPT2006**

ディレクトリー・パスが長すぎる。

#### **OPT2007**

TOVOLはFROMVOLの反対側にある。

#### **OPT2008**

コピー要求は使用できない。

### **OPT2009**

バックアップ・ボリュームからのコピーは許されない。

### **OPT2010**

バックアップ・ボリュームへのコピーは許されない。

## **OPT2015**

ファイルをコピーすることができなかった。

## **OPT2028**

指定された光ディスク・ボリュームではバックアップへのコピーは行なえない。

### **OPT2029**

TOVOLはFROMVOLの反対側にある。

### **OPT2040**

バックアップ制御ファイルのアクセス中にエラー。

## **OPT2301**

内部システム・オブジェクトが使用中である。

#### **OPT2420**

光ディスク・ボリューム&2は認可されていない。

## **OPT2422**

ファイルまたはディレクトリーに対して許可されていません。

ユーザーにはライブラリー&3タイプ&4のオブジェクト&2が認可されていない。

[上](#page-176-0)

# <span id="page-186-0"></span>パフォーマンス収集のコピー **(CPYPFRCOL)**

実行可能場所**:** すべての環境 (\*ALL) スレッド・セーフ**:** いいえ

パラメーター [例](#page-188-0) [エラー・メッセージ](#page-188-0)

パフォーマンス収集のコピー (CPYPFRCOL)コマンドは、パフォーマンス収集のコピーを作成します。

上

## パラメーター

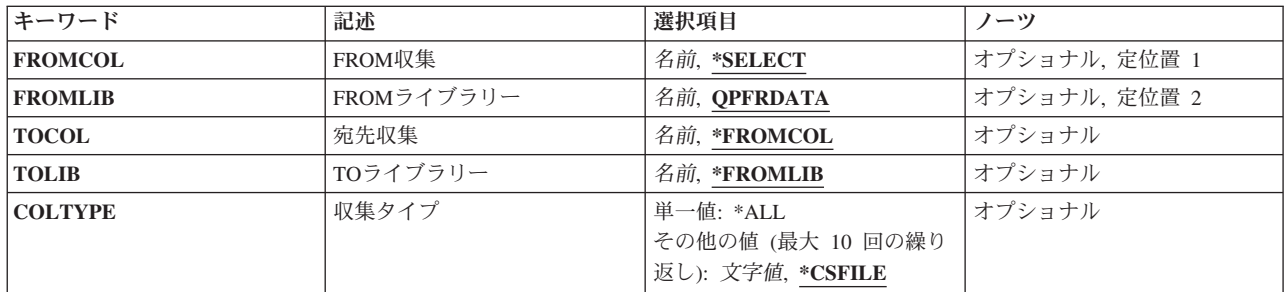

上

## **FROM**収集 **(FROMCOL)**

コピーするパフォーマンス収集を指定します。

#### **\*SELECT**

コピーするパフォーマンス収集をユーザーが選択できるように,指定されたライブラリーにあるす べての収集をリストします。

注**:** この値が有効なのは,パフォーマンス収集をコピーするジョブが対話式に投入されている場合 のみです。

名前 コピーするパフォーマンス収集を指定してください。

上

## **FROM**ライブラリー **(FROMLIB)**

パフォーマンス収集が入っているライブラリーを指定します。

### **QPFRDATA**

パフォーマンス収集は,弊社提供パフォーマンス・データ・ライブラリーQPFRDATAに入っていま す。

名前 パフォーマンス収集が入っているライブラリーの名前を指定してください。

## <span id="page-187-0"></span>宛先収集 **(TOCOL)**

パフォーマンス・データのコピー先のパフォーマンス収集の名前を指定します。

## **\*FROMCOL**

新しいパフォーマンス収集は, **FROM**収集 **(FROMCOL)**パラメーターで指定されるパフォーマン ス収集と同じ名前になります。 これを指定する場合には,新しいパフォーマンス収集と元のパフ ォーマンス収集が異なるライブラリーになければなりません。

名前 パフォーマンス・データをコピーする先のパフォーマンス収集の名前を指定してください。

[上](#page-186-0)

## **TO**ライブラリー **(TOLIB)**

パフォーマンス収集の新しいコピーが保管されるライブラリーを指定します。

**\*FROMLIB**

新しいパフォーマンス収集は,コピー元の収集と同じライブラリーに保管されます。

名前 新しいパフォーマンス収集を保管するライブラリーの名前を指定してください。

[上](#page-186-0)

## 収集タイプ **(COLTYPE)**

コピーされる収集のタイプを指定します。

単一値

**\*ALL FROM**収集 **(FROMCOL)**パラメーターに指定されたものと同じ名前のすべてのタイプのパフォー マンス収集がコピーされます。 これには,ファイル・ベースの収集とオブジェクト・ベースの収 集が含まれます。

## その他の値(最大**10**個指定可能)

#### **\*CSFILE**

**FROM**収集 **(FROMCOL)**パラメーターに指定された,収集サービスのファイル・ベースの収集の みがコピーされます。

## **\*CSMGTCOL**

**FROM**収集 **(FROMCOL)**パラメーターに指定された,収集サービスのオブジェクト・ベースの収 集のみがコピーされます。

### **\*DWFILE**

**FROM**収集 **(FROMCOL)**パラメーターに指定された,ディスク監視のファイル・ベースの収集の みがコピーされます。

## **\*JWFILE**

**FROM**収集 **(FROMCOL)**パラメーターに指定された,ジョブ監視のファイル・ベースの収集のみ がコピーされます。

#### <span id="page-188-0"></span>**\*PEXFILE**

**FROM**収集 **(FROMCOL)**パラメーターに指定された,Performance Explorerのファイル・ベースの 収集のみがコピーされます。

### **\*PEXMGTCOL**

**FROM収集 (FROMCOL)パラメーターに指定された, Performance Explorerのオブジェクト・ベー** スの収集のみがコピーされます。

タイプ コピーする収集のタイプを指定してください。

有効な値は,システムによってサポートされるパフォーマンス収集によって異なります。 このコ マンド・パラメーターのプロンプトが表示されている間にF4を押すと,有効な収集タイプ値のリス トが表示されます。

[上](#page-186-0)

## 例

### 例**1:**パフォーマンス収集のリストを表示

**CPYPFRCOL** 

このコマンドは,QPFRDATAライブラリー内のすべてのパフォーマンス収集を選択用に表示します。 ユー ザーは,コピーするパフォーマンス収集をこのリストから選択できます。

### 例**2:**データをコピー

CPYPFRCOL FROMCOL(COL1) TOLIB(NEWLIB)

このコマンドは,ライブラリーQPFRDATA内のパフォーマンス収集COL1を,ライブラリーNEWLIBにコピ ーします。 ライブラリーNEWLIB内の新規コピーの名前はCOL1になります。

[上](#page-186-0)

## エラー・メッセージ

## **\*ESCAPE** メッセージ

**CPFC731**

パフォーマンス収集&2をコピーできません。

[上](#page-186-0)

# <span id="page-190-0"></span>プログラム一時修正コピー **(CPYPTF)**

実行可能場所**:** すべての環境 (\*ALL) スレッド・セーフ**:** いいえ

パラメーター [例](#page-197-0) [エラー・メッセージ](#page-197-0)

プログラム一時修正コピー(CPYPTF)コマンドは、指定されたプログラム一時修正(PTF)をテープ,光ディス ク,サービス,または保管ファイルから,テープ,光ディスク媒体,または保管ファイルにコピーします。 各PTF には、プログラムを含め, 1つまたは複数のオブジェクトが入っています。これはプログラム一時修 正ロード (LODPTF)コマンドによってロードされ,プログラム一時修正適用 (APYPTF)コマンドによってプ ロダクトに適用できます。

## 制約事項:

- v このコマンドは,除外(\*EXCLUDE)共通権限をともなって出荷されます。 QPGMR, QSYSOPR, QSRV,お よびQSRVBASユーザー・プロファイルには,このコマンドを使用するための専用権限があります。
- v コピーされるPTFにターゲット・リリースがない場合,あるいは指定されたターゲット・リリースが有効 な保管および復元リリースでない場合には,PTFオブジェクトの最初に有効な保管および復元ターゲッ ト・リリースにコピーされます。

上

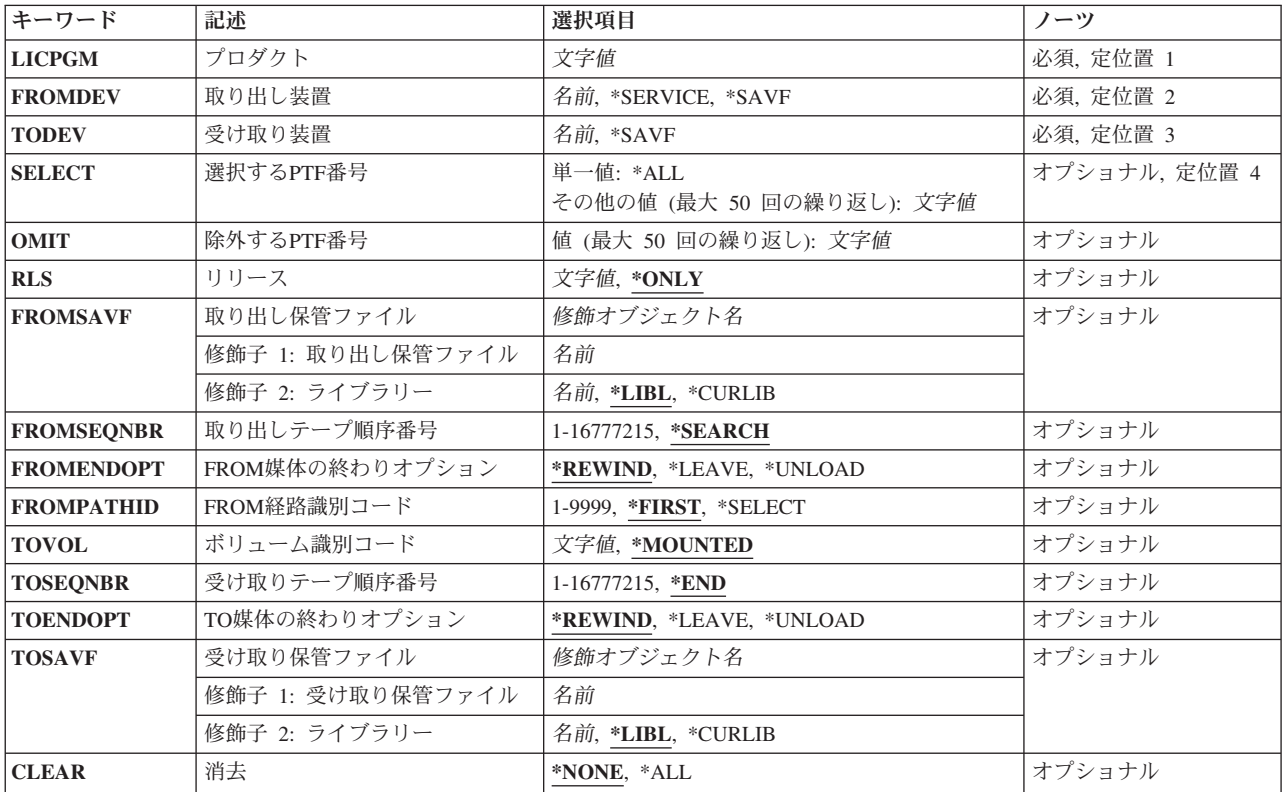

## パラメーター

<span id="page-191-0"></span>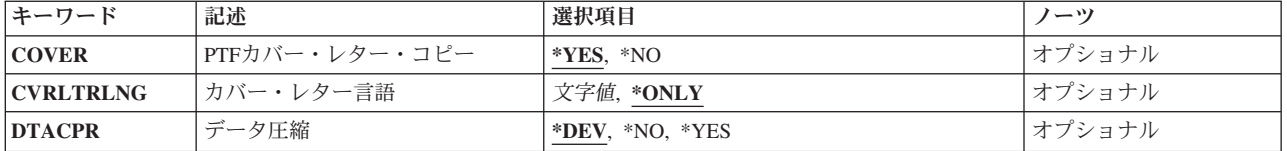

[上](#page-190-0)

# プロダクト **(LICPGM)**

コピーするPTFのプロダクトの7桁のIDを指定します。

これは必須パラメーターです。

[上](#page-190-0)

# 取り出し装置 **(FROMDEV)**

PTFがどの装置からコピーされるのかを指定します。

これは必須パラメーターです。

## **\*SERVICE**

保守サポート・システムから送られたPTFがコピーされます。

**\*SAVF**

PTFは保管ファイルからコピーされます。

名前 PTFのコピー元であるテープまたは光ディスク装置の名前を指定します。

[上](#page-190-0)

## 受け取り装置 **(TODEV)**

PTFをコピーする場合のコピー先の装置を指定します。

これは必須パラメーターです。

**\*SAVF**

PTFは保管ファイルにコピーされます。

名前 PTFのコピー先であるテープ、または光ディスク装置の名前を指定してください。

[上](#page-190-0)

## 選択する**PTF**番号 **(SELECT)**

どのPTFをコピーするかを指定します。個別のPTFを指定した場合には,除外する**PTF**番号 (OMIT)パラメ ーターに値を指定することはできません。

#### 単一値

- <span id="page-192-0"></span>**\*ALL** すべてのPTFがコピーされます。 \*SERVICEの値が取り出し装置 (FROMDEV)パラメーターに指定 された場合には,このパラメーターを指定することはできません。
- その他の値(最大**50**個指定可能)
- 文字値 コピーする各プログラミング修正のPTF番号を指定してください。

[上](#page-190-0)

## 除外する**PTF**番号 **(OMIT)**

このパラメーターに指定されたものを除いて,すべてのPTFをコピーするように指定します。残りのすべて をコピーする時に,コピーしないプログラミング修正のPTF番号を指定してください。最大50個のPTF番号 を指定することができます。選択する**PTF**番号 (SELECT)パラメーターに単一のPTF番号を指定した場合に は,このパラメーターを指定することはできません。

文字値 除外される(コピーされない)各プログラム修正のPTF番号を指定してください。

[上](#page-190-0)

## リリース **(RLS)**

ソフトウェア・プロダクトのリリース・レベルを指定します。

**\*ONLY**

- この値が有効なのは、FROMDEV(\*SERVICE)が指定された時にシステム上に導入またはサポートさ れているリリースが1つだけか,あるいはFROMDEVパラメーターが光ディスク装置で,媒体上にあ るプロダクトのリリースが1つだけの場合だけです。 FROMDEVパラメーターがテープ装置の場合 には,媒体上のソフトウェア・プロダクトのリリース・レベルは無視されます。
- 文字値 リリース・レベルをVXRYMZの形式で指定してください。VXはバージョン番号,RYはリリース番 号, MZはモディフィケーション・レベルです。変数XおよびYは0から9の数字, 変数Zは0から9の 数字またはAからZの文字とすることができます。

[上](#page-190-0)

## 取り出し保管ファイル **(FROMSAVF)**

PTFがどの保管ファイルからコピーされるのかを指定します。

注**:** このパラメーターは,取り出し装置 (FROMDEV)パラメーターに\*SAVFが指定されている場合にのみ有 効です。

## 修飾子**1:** 取り出し保管ファイル

名前 保管ファイルの名前を指定してください。

修飾子**2:** ライブラリー

\***LIBL** 最初に一致するものが見つかるまで, 現行スレッドのライブラリー・リスト内のすべてのライブラ リーが検索されます。

#### <span id="page-193-0"></span>**\*CURLIB**

保管ファイルを見つけるために,ジョブの現行ライブラリーが使用されます。ジョブの現行ライブ ラリーとして指定されているライブラリーがない場合,QGPLライブラリーが使用されます。

名前 保管ファイルが入っているライブラリーの名前を指定してください。

[上](#page-190-0)

## 取り出しテープ順序番号 **(FROMSEQNBR)**

PTFをコピーする場合のコピー元のテープ・ボリューム上の順序番号を指定します。

注**:** このパラメーターが有効なのは,テープ装置名を取り出し装置(FROMDEV)パラメーターに指定した場 合だけです。

### **\*SEARCH**

テープ・ボリュームは、ライセンス・プログラムの最初のPTFファイルについて検索してから、そ のPTFをコピーします。

## *1*から*16777215*

PTFデータのコピーを開始したい順序番号を指定してください。 この順序番号はテープ上に存在し なければなりません。

[上](#page-190-0)

## **FROM**媒体の終わりオプション **(FROMENDOPT)**

PTFコピー操作が終了した後で、テープまたは光ディスク・ボリュームで実行される操作を指定してくださ い。 テープの1つまたは複数のボリュームが含まれる場合には,このパラメーターは最後のボリュームに適 用されます。

注**:** このパラメーターが有効なのは,磁気テープ装置または光ディスク装置の名前がFROMDEVパラメータ ーに指定されている場合だけです。光ディスク装置の場合は,サポートされる特殊値は\*UNLOADだけであ り,\*REWINDおよび\*LEAVEは無視されます。

### **\*REWIND**

操作の終了後に,テープは自動的に巻き戻されますが,アンロードされません。

#### **\*LEAVE**

テープは,操作の終了後に巻き戻しまたはアンロードされません。 テープ装置の現在の位置に留 まります。

#### **\*UNLOAD**

テープは操作が終了すると自動的に巻き戻されてアンロードされます。 一部の光ディスク装置は 操作が終了するとボリュームを排出します。

[上](#page-190-0)

## <span id="page-194-0"></span>**FROM**経路識別コード **(FROMPATHID)**

コピーしたいPTFが入っている,光ディスク媒体上のファイルの識別番号を指定します。光ディスク媒体上 に存在する各プロダクトおよびリリースのPTFファイルにはパスIDの番号があり,これによって特定の順序 でファイルを処理できます。 指定されたパスIDからのPTFだけがシステム上にコピーされます。

注**:** このパラメーターが有効なのは,光ディスク装置名を取り出し装置(FROMDEV)パラメーターに指定し た場合だけです。

### **\*FIRST**

指定されたプロダクトおよびリリースの光ディスク媒体で最初のPTFファイルが検索されます。こ れはSELECTパラメーターに指定された検索従属性に従って行われます。

- v SELECTパラメーターに特定のPTF IDが指定された場合には,指定されたPTFの最初のオカレン スがコピーされます。
- v SELECTパラメーターに\*ALLが指定された場合には,最低のパスIDをもつ既存のPTFファイルが コピーされます。

#### **\*SELECT**

光ディスク媒体上に存在し,プロダクトおよびリリースと一致するPTFファイルのリストが表示さ れます。 特定のファイルを選択して,そこからPTFをコピーすることができます。 バッチ環境で は,この値は選択できません。

### *1*から*9999*

既存のPTFファイルのパスID番号を指定し,そこからプロダクトおよびリリースのPTFデータをコ ピーします。

## ボリューム識別コード **(TOVOL)**

コピーされたPTFを受け取るテープ、または光ディスク・ボリュームIDを指定してください。

注**:** このパラメーターが有効なのは,テープまたは光ディスク装置名を受け取り装置 (TODEV)パラメータ ーに指定した場合だけです。

#### **\*MOUNTED**

装置に現在入っているボリュームが使用されます。

文字値 テープまたは光ディスク・ボリュームのボリュームIDを指定します。

[上](#page-190-0)

## 受け取りテープ順序番号 **(TOSEQNBR)**

コピーされたPTFを受け取るデータ・ファイルの順序番号を指定します。

注**:** このパラメーターが有効なのは,テープ装置名を受け取り装置 (TODEV)パラメーターに指定した場合 だけです。

**\*END** PTFはテープの終わりにコピーされます。

#### *1*から*16777215*

コピーされたPTFを受け取るデータ・ファイルの順序番号を指定してください。

## <span id="page-195-0"></span>**TO**媒体の終わりオプション **(TOENDOPT)**

PTFコピー操作が終了した後で,テープまたは光ディスク・ボリュームで実行される操作を指定してくださ い。 テープの1つまたは複数のボリュームが含まれる場合には,このパラメーターは最後のボリュームに適 用されます。

注**:** このパラメーターが有効なのは,磁気テープ装置または光ディスク装置の名前がTODEVパラメーター に指定されている場合だけです。 光ディスク装置の場合は,サポートされる特殊値は\*UNLOADだけであ り,\*REWINDおよび\*LEAVEは無視されます。

#### **\*REWIND**

操作の終了後に,テープは自動的に巻き戻されますが,アンロードされません。

#### **\*LEAVE**

テープは,操作の終了後に巻き戻しまたはアンロードされません。 テープ装置の現在の位置に留 まります。

## **\*UNLOAD**

テープは操作が終了すると自動的に巻き戻されてアンロードされます。 一部の光ディスク装置は 操作が終了するとボリュームを排出します。

[上](#page-190-0)

## 受け取り保管ファイル **(TOSAVF)**

PTFをコピーする場合のコピー先の保管ファイルを指定します。

## 修飾子**1:** 受け取り保管ファイル

名前 保管ファイルの名前を指定してください。

### 修飾子**2:** ライブラリー

\*LIBL 最初に一致するものが見つかるまで、現行スレッドのライブラリー・リスト内のすべてのライブラ リーが検索されます。

### **\*CURLIB**

保管ファイルを見つけるために,ジョブの現行ライブラリーが使用されます。ライブラリー・リス トに現行ライブラリー項目が存在しない場合には、OGPLライブラリーが使用されます。

名前 保管ファイルが入っているライブラリーの名前を指定してください。

[上](#page-190-0)

## 消去 **(CLEAR)**

PTFのコピーで自動的に消去される時に、見つかった保管ファイルを消去しないかどうかを指定します。

注**:** このパラメーターは,受け取り装置 (TODEV)パラメーターに\*SAVFが指定されている場合にのみ有効 です。

#### <span id="page-196-0"></span>**\*NONE**

未消去保管ファイルは自動的に消去されません。

**\*ALL** 未消去保管ファイルは自動的に消去されるので,操作を続行することができます。

[上](#page-190-0)

## **PTF**カバー・レター・コピー **(COVER)**

PTFのカバー・レターをコピーするかどうかを指定します。カバー・レターは,複数のPTF (SELECTパラメ ーター)でFROMDEV(\*SERVICE)が指定されている場合はコピーされません。

**\*YES** カバー・レターがコピーされます。

**\*NO** カバー・レターはコピーされません。

[上](#page-190-0)

## カバー・レター言語 **(CVRLTRLNG)**

コピーされるPTFのカバー・レター言語を指定してください。FROMDEV(\*SERVICE) が指定されてPTFに 複数のカバー・レターがある(複数言語)場合には,コピーしたいカバー・レターの言語機能コードを指定 してください。

注**:** このパラメーターは, **PTF**カバー・レター・コピー (COVER)パラメーターに\*YESが指定されている 場合にのみ有効です。

### **\*ONLY**

言語機能コードにかかわらず, PTFと関連したカバー・レターだけがコピーされます。

文字値 コピーしたいPTFカバー・レターの言語機能コードを指定してください。言語機能コードを指定で きるのは,FROMDEVパラメーターに\*SERVICEを指定した場合だけです。

[上](#page-190-0)

## データ圧縮 **(DTACPR)**

データ圧縮を使用するかどうかを指定します。

- **\*DEV** テープへの保管で,ターゲット装置が圧縮をサポートしている場合には,ハードウェアの圧縮が実 行されます。 そうでない場合には,データ圧縮は実行されません。
- **\*NO** データ圧縮は実行されません。
- **\*YES** テープへの保管で,ターゲット装置が圧縮をサポートしている場合には,ハードウェアの圧縮が実 行されます。 圧縮がサポートされていない場合,あるいは保管データが保管ファイルに書き込ま れる場合には,ソフトウェア圧縮が実行されます。 システム上で他のジョブが活動状態のとき に,ソフトウェア圧縮を使用した保管が行われる場合,全体的なシステム・パフォーマンスが影響 を受ける場合があります。

[上](#page-190-0)

## <span id="page-197-0"></span>例

### 例**1: PTF**の保管ファイルへのコピー

CPYPTF LICPGM(5761SS1) FROMDEV(TAP01) TODEV(\*SAVF) SELECT(\*ALL) TOSAVF(MYLIB/PTFFILE)

このコマンドは、TAP01という名前のテープから製品5761SS1のPTFFILEという名前の保管ファイルに、す べてのPTFをコピーします。

## 例**2:** 光ディスク装置からの**PTF**のコピー

CPYPTF LICPGM(5761SS1) FROMDEV(OPT01) TODEV(TAP01) SELECT(\*ALL) FROMPATHID(2) RLS(\*ONLY)

このコマンドは,パスID 0002をもつファイルに存在する製品5761SS1のすべてのPTFを,OPT01という名前 の光ディスク装置からTAP01という名前のテープ装置にコピーします。

[上](#page-190-0)

## エラー・メッセージ

## **\*ESCAPE**メッセージ

#### **CPF35AE**

重複したPTF &1が見つかった。

#### **CPF35CC**

PTF操作に必要なライブラリーはすでに存在しています。

#### **CPF35C2**

PTF &1-&2 &3を含めることはできない。

#### **CPF35C3**

PTF &1-&2を組み込むことはできない。

### **CPF35C4**

CPYPTFは異常終了した。

#### **CPF35C6**

TOVOLパラメーターを指定しなければならない。

### **CPF35C7**

FROMDEV装置のボリューム名がTOVOLパラメーター値と同じである。

#### **CPF35C8**

コピーするPTFファイルが正しくない。

#### **CPF35D5**

カバー・レターNLVが正しくない。

#### **CPF354C**

光ディスク・ボリューム上のPTFファイルを処理できない。

### **CPF354D**

装置&1は使用できない。

#### **CPF354F**

必要なPTFファイルを処理できない。

**174** System i: プログラミング i5/OS コマンド COMMIT (コミット) ~

### **CPF3558**

&3のタイプ\*&2の&1を割り振ることができない。

### **CPF358A**

リリースは正しくない。

### **CPF3586**

PTFのリストが正しくない。

## **CPF3598**

PTF機能はすでに処理中である。

### **CPF363A**

ボリュームの媒体タイプが操作に適していない。

#### **CPF363D**

PTF &2-&1 &3に複数のカバー・レターが存在している。

#### **CPF363E**

必要なPTFファイルを光ディスク・ボリュームに書き込めない。

## **CPF6602**

PTF &1-&2 &3が見つからない。

### **CPF9812**

ライブラリー&2にファイル&1が見つからない。

## **CPF9814**

装置&1が見つかりません。

[上](#page-190-0)

# <span id="page-200-0"></span>**PTF**カバー・レターのコピー **(CPYPTFCVR)**

実行可能場所**:** すべての環境 (\*ALL) スレッド・セーフ**:** いいえ

パラメーター [例](#page-202-0) [エラー・メッセージ](#page-202-0)

プログラム一時修正カバー・レター・コピー(CPYPTFCVR)コマンドは,プログラム一時修正(PTF)カバー・ レターをテープまたは光ディスク媒体からライブラリーQGPL内のファイルQAPZCOVERにコピーします。 各カバー・レターには,問題記述,訂正,および特別な指示などの情報が入っています。 カバー・レター は,次に, PTFカバー・レターの表示 (DSPPTFCVR)およびプログラム一時修正表示 (DSPPTF)コマンドを 使用して表示することができます。

## 制約事項**:**

v このコマンドは除外(\*EXCLUDE)共通権限を伴って出荷され,QPGMR, QSYSOPR, QSRV,および QSRVBASユーザー・プロファイルは,このコマンドを使用するための専用権限を伴って出荷されます。

上

## パラメーター

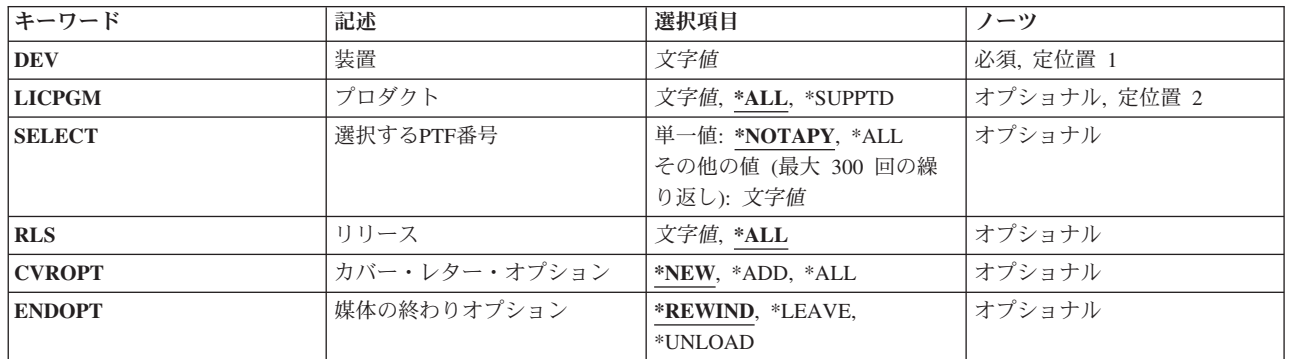

上

## 装置 **(DEV)**

コピーするカバー・レターが入っている装置を指定します。

これは必須パラメーターです。

名前 カバー・レターのコピー元であるテープ装置または光ディスク装置の名前を指定します。

上

# プロダクト **(LICPGM)**

カバー・レターをコピーするプロダクトの7桁のIDを指定します。

<span id="page-201-0"></span>**\*ALL** すべての導入済みまたはサポートされるプロダクトのカバー・レターがコピーされます。

#### **\*SUPPTD**

すべてのサポートされるプロダクトのカバー・レターがコピーされます。

文字値 コピーするカバー・レターのプロダクトID指定します。

[上](#page-200-0)

## 選択する**PTF**番号 **(SELECT)**

指定されたプロダクトについてコピーされるカバー・レターを指定します。

### 単一値

#### **\*NOTAPY**

指定されたプロダクトのまだ適用されていないかまたは延期されたPTFのすべてのカバー・レター がコピーされます。

**\*ALL** 指定されたプロダクトのすべてのカバー・レターがコピーされます。

### その他の値(最大**300**個指定可能)

文字値 コピーされるカバー・レターのPTF識別番号を指定します。 特定のPTF IDが使用できるのは, プ ロダクト (LICPGM)パラメーターに特定のプロダクトIDを指定した場合だけです。

[上](#page-200-0)

## リリース **(RLS)**

ソフトウェア・プロダクトのリリース・レベルを指定します。

- **\*ALL** 指定されたプロダクトのすべてのリリースのカバー・レターがコピーされます。
- 文字値 リリース・レベルをVXRYMZの形式で指定してください。VXはバージョン番号,RYはリリース番 号, MZはモディフィケーション・レベルです。変数XおよびYは0から9の数字, 変数Zは0から9の 数字またはAからZの文字とすることができます。特定のリリースが使用できるのは, プロダクト (LICPGM)パラメーターに特定のプロダクトIDを指定した場合だけです。

[上](#page-200-0)

# カバー・レター・オプション **(CVROPT)**

コピーされるカバー・レターがすでにシステム上に存在する場合に何を実行するかを指定します。

- **\*NEW** PTFのカバー・レターがすべての言語機能コードでシステム上に存在する場合には,そのカバー・ レターは媒体からコピーされません。 PTFのカバー・レターがシステム上に存在しない場合には, そのカバー・レターがコピーされます。
- **\*ADD** PTFの同じ言語機能コードのカバー・レターがシステム上に存在しない場合には,そのカバー・レ ターは媒体からコピーされます。 それ以外の場合には,カバー・レターはコピーされません。
- **\*ALL** 同じ言語機能コードのカバー・レターがすでにシステム上に存在する場合には,それが置き換えら れます。 その言語機能コードについてシステム上にカバー・レターが存在しない場合には,その カバー・レターがコピーされます。
- **178** System i: プログラミング i5/OS コマンド COMMIT (コミット) ~

## <span id="page-202-0"></span>媒体の終わりオプション **(ENDOPT)**

PTF操作が終了した後にテープ・ボリュームまたは光ディスク・ボリュームで自動的に実行される操作を指 定します。 媒体の1つまたは複数のボリュームが含まれる場合には,このパラメーターは最後のボリューム にのみ適用されます。

注**:** 光ディスク装置の場合は,サポートされる特殊値は\*UNLOADだけであり,\*REWINDおよび\*LEAVEは 無視されます。

## **\*REWIND**

操作の終了後に,テープは自動的に巻き戻されますが,アンロードされません。

### **\*LEAVE**

テープは,操作の終了後に巻き戻しまたはアンロードされません。 テープ装置の現在の位置に留 まります。

### **\*UNLOAD**

テープは操作が終了すると自動的に巻き戻されてアンロードされます。 一部の光ディスク装置は 操作が終了するとボリュームを排出します。

## 例

CPYPTFCVR DEV(OPT01) LICPGM(5761SS1) SELECT(\*ALL) RLS(V5R4M0)

このコマンドは,製品5761SS1リリースV5R4M0に適用されていないPTFのすべてのカバー・レターを装置 OPT01からコピーします。

## エラー・メッセージ

**\*ESCAPE**メッセージ

#### **CPF354D**

装置&1は使用できない。

### **CPF3586**

PTFのリストが正しくない。

#### **CPF358A**

リリースは正しくない。

#### **CPF359D**

装置&3のPTFが選択基準に一致していない。

#### **CPF35BE**

プロダクト&1 &3がサポートされていないか,または導入されていない。

### **CPF35E0**

PTF情報のコピー中にエラーが起こりました。

## **CPF35F1**

カバー・レター・ファイル&1が&2に見つからない。

#### **CPF363C**

PTFカバー・レターが装置&3からコピーされない。

## **CPF9814**

装置&1が見つかりません。

### **CPF9822**

ライブラリー&2のファイル&1は認可されていない。

### **CPF9825**

装置&1は認可されていない。

# <span id="page-204-0"></span>**PTF**グループのコピー **(CPYPTFGRP)**

実行可能場所**:** すべての環境 (\*ALL) スレッド・セーフ**:** いいえ

パラメーター [例](#page-211-0) [エラー・メッセージ](#page-212-0)

プログラム一時修正グループのコピー(CPYPTFGRP)コマンドは,プログラム一時修正(PTF)グループをテー プ,光ディスク,保管ファイル,またはサービスからテープ,光ディスク,保管ファイル,またはサービス にコピーします。PTFグループ情報が指定した装置にコピーされます。PTFグループ内で名付けられたPTF も,CPYPTFパラメーターを使用してコピーすることができます。PTFグループの処理 (WRKPTFGRP)コマ ンドを使用して,システム上のPTFグループのリストを表示および処理することができます。

## 制約事項:

v このコマンドは,除外(\*EXCLUDE)共通権限をともなって出荷されます。 QPGMR, QSYSOPR, QSRV,お よびQSRVBASユーザー・プロファイルには,このコマンドを使用するための専用権限があります。

上

## パラメーター

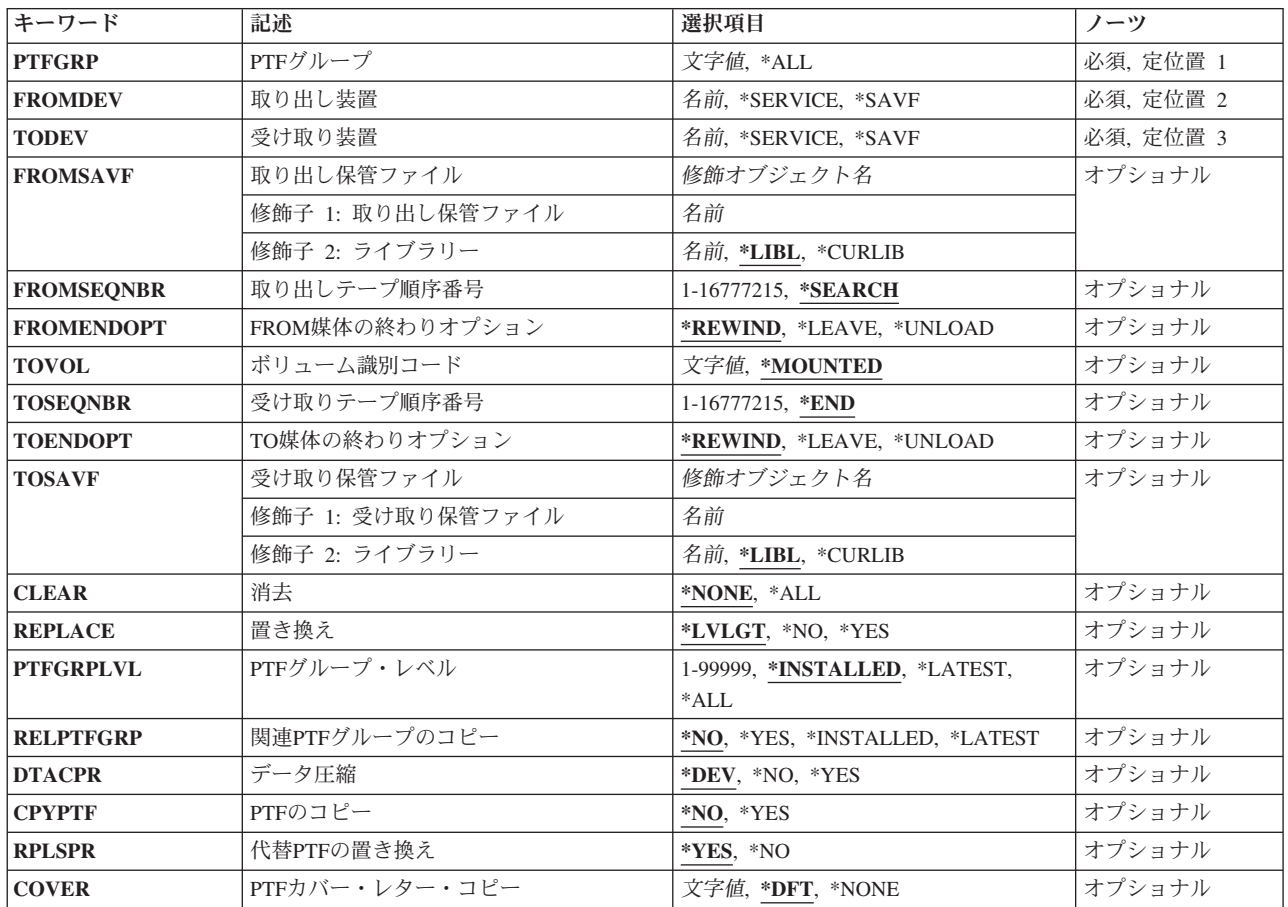

# <span id="page-205-0"></span>**PTF**グループ **(PTFGRP)**

コピーするPTFグループを指定します。

これは必須パラメーターです。

- **\*ALL** すべてのPTFグループがコピーされます。
- 名前 コピーするPTFグループの名前を指定します。

[上](#page-204-0)

# 取り出し装置 **(FROMDEV)**

コピーするPTFグループが入っている装置を指定します。

これは必須パラメーターです。

### **\*SERVICE**

PTFグループがシステムからコピーされます。 PTFグループの処理 (WRKPTFGRP)コマンドを使用 して,システム上のPTFグループのリストを表示することができます。

#### **\*SAVF**

PTFグループが保管ファイルからコピーされます。

名前 PTFグループのコピー元であるテープまたは光ディスク装置の名前を指定します。

[上](#page-204-0)

## 受け取り装置 **(TODEV)**

PTFグループのコピー先である装置を指定します。

これは必須パラメーターです。

### **\*SERVICE**

PTFグループがシステムにコピーされます。 PTFグループの処理 (WRKPTFGRP)コマンドを使用し て,システム上のPTFグループのリストを表示することができます。FROMDEV(\*SERVICE)を指定 した場合には,TODEV(\*SERVICE)を指定することはできません。

**\*SAVF**

PTFグループが保管ファイルにコピーされます。

名前 PTFのコピー先であるテープまたは光ディスク装置の名前を指定します。

[上](#page-204-0)

## 取り出し保管ファイル **(FROMSAVF)**

PTFグループがどの保管ファイルからコピーされるのかを指定します。

<span id="page-206-0"></span>注**:** このパラメーターは,取り出し装置 (FROMDEV)パラメーターに\*SAVFが指定されている場合にのみ有 効です。

## 修飾子**1:** 取り出し保管ファイル

名前 保管ファイルの名前を指定してください。

### 修飾子**2:** ライブラリー

\*LIBL 最初に一致するものが見つかるまで、現行スレッドのライブラリー・リスト内のすべてのライブラ リーが検索されます。

**\*CURLIB**

保管ファイルを見つけるために,ジョブの現行ライブラリーが使用されます。ジョブの現行ライブ ラリーとして指定されているライブラリーがない場合,QGPLライブラリーが使用されます。

名前 保管ファイルが入っているライブラリーの名前を指定してください。

[上](#page-204-0)

## 取り出しテープ順序番号 **(FROMSEQNBR)**

PTFグループのコピー元であるテープ・ボリューム上の順序番号を指定します。

注**:** このパラメーターが有効なのは,テープ装置名を取り出し装置(FROMDEV)パラメーターに指定した場 合だけです。

### **\*SEARCH**

指定されたPTFグループの最初の媒体ファイルがテープ・ボリュームで検索されます。

*1*から*16777215*

PTFデータのコピーを開始したい順序番号を指定してください。 この順序番号はテープ上に存在し なければなりません。

[上](#page-204-0)

## **FROM**媒体の終わりオプション **(FROMENDOPT)**

コピー操作が終了した後で,テープまたは光ディスク・ボリュームで実行される操作を指定します。 テー プの1つまたは複数のボリュームが含まれる場合には,このパラメーターは最後のボリュームに適用されま す。

注**:** このパラメーターが有効なのは,磁気テープ装置または光ディスク装置の名前がFROMDEVパラメータ ーに指定されている場合だけです。光ディスク装置の場合は,サポートされる特殊値は\*UNLOADだけであ り,\*REWINDおよび\*LEAVEは無視されます。

#### **\*REWIND**

操作の終了後に,テープは自動的に巻き戻されますが,アンロードされません。

**\*LEAVE**

テープは,操作の終了後に巻き戻しまたはアンロードされません。 テープ装置の現在の位置に留 まります。

#### <span id="page-207-0"></span>**\*UNLOAD**

テープは操作が終了すると自動的に巻き戻されてアンロードされます。 一部の光ディスク装置は 操作が終了するとボリュームを排出します。

[上](#page-204-0)

## ボリューム識別コード **(TOVOL)**

コピーされたPTFグループを受け取るテープまたは光ディスク・ボリュームのボリュームIDを指定してくだ さい。

## **\*MOUNTED**

装置に現在入っているボリュームが使用されます。

文字値 テープまたは光ディスク・ボリュームのボリュームIDを指定します。

[上](#page-204-0)

## 受け取りテープ順序番号 **(TOSEQNBR)**

コピーされたPTFグループを受け取るデータ・ファイルの順序番号を指定します。

注**:** このパラメーターが有効なのは,テープ装置名を受け取り装置 (TODEV)パラメーターに指定した場合 だけです。

**\*END** PTFグループがテープの終わりにコピーされます。

#### *1*から*16777215*

最初にコピーされたPTFグループを受け取るデータ・ファイルの順序番号を指定します。

[上](#page-204-0)

## **TO**媒体の終わりオプション **(TOENDOPT)**

コピー操作が終了した後で,テープまたは光ディスク・ボリュームで実行される操作を指定します。 テー プの1つまたは複数のボリュームが含まれる場合には,このパラメーターは最後のボリュームに適用されま す。

注**:** このパラメーターが有効なのは,受け取り装置 (TODEV)パラメーターにテープ装置または光ディスク 装置の名前が指定されている場合のみです。光ディスク装置の場合は、サポートされる特殊値は\*UNLOAD だけであり,\*REWINDおよび\*LEAVEは無視されます。

#### **\*REWIND**

操作の終了後に,テープは自動的に巻き戻されますが,アンロードされません。

**\*LEAVE**

テープは,操作の終了後に巻き戻しまたはアンロードされません。 テープ装置の現在の位置に留 まります。

#### **\*UNLOAD**

テープは操作が終了すると自動的に巻き戻されてアンロードされます。 一部の光ディスク装置は 操作が終了するとボリュームを排出します。

## <span id="page-208-0"></span>受け取り保管ファイル **(TOSAVF)**

PTFグループのコピー先である保管ファイルを指定します。

注**:** このパラメーターは,受け取り装置 (TODEV)パラメーターに\*SAVFが指定されている場合にのみ有効 です。

### 修飾子**1:** 受け取り保管ファイル

名前 保管ファイルの名前を指定してください。

### 修飾子**2:** ライブラリー

\*LIBL 最初に一致するものが見つかるまで, 現行スレッドのライブラリー・リスト内のすべてのライブラ リーが検索されます。

#### **\*CURLIB**

保管ファイルを見つけるために,ジョブの現行ライブラリーが使用されます。ジョブの現行ライブ ラリーとして指定されているライブラリーがない場合,QGPLライブラリーが使用されます。

名前 保管ファイルが入っているライブラリーの名前を指定してください。

[上](#page-204-0)

## 消去 **(CLEAR)**

PTFグループのコピー時に,消去されていない保管ファイルを自動的に消去するかどうかを指定します。こ のパラメーターが適用されるのは、TODEV(\*SAVF)を指定した場合だけです。

#### **\*NONE**

未消去保管ファイルは自動的に消去されません。

**\*ALL** 未消去保管ファイルは自動的に消去されるので,操作を続行することができます。

[上](#page-204-0)

## 置き換え **(REPLACE)**

コピーされるPTFグループがすでにシステム上に存在する場合に実行する内容を指定します。

1つのPTFグループの異なるレベルのものが同じ名前でシステム上に存在できる数は、サービス属性の変更 (CHGSRVA)コマンドのPTFグループ・レベル(PTFGRPLVL)パラメーターで制御されます。PTFグループが コピーされるとき,PTFGRPLVLパラメーターに指定された値が,そのPTFグループの異なるレベルのもの が最大いくつまでシステムに存在できるのかを示します。PTFグループがコピーされた後,そのPTFグルー プの最も低いレベルのものが自動的に削除され,高いレベルのものがシステムに残ります。

注**:** このパラメーターが適用されるのは,TODEV(\*SERVICE)を指定した場合だけです。

### **\*LVLGT**

既存PTFグループのコピーは,コピーしようとしているPTFグループのレベルが,システム上の最 高レベルのPTFグループより高い場合にのみ実行されます。

- <span id="page-209-0"></span>**\*NO** 同じ名前のPTFグループが既にシステムに存在する場合は,既存PTFグループのレベルに関わら ず、PTFグループをコピーしません。同じ名前のPTFグループがシステム上にすでに存在し, PTFGRP(\*ALL)が指定されていない場合には,エラーが起こります。
- **\*YES** 同じ名前の既存PTFグループのレベルに関わらず,常にPTFグループをコピーします。コピーされ るPTFグループのレベルが,他のすべての既存PTFグループのレベルよりも低い場合,システム上 のPTFグループのレベル数がCHGSRVAコマンドのPTFGRPLVLパラメーターの現行値を超える場合 には,そのPTFグループは自動的に削除されます

[上](#page-204-0)

## **PTF**グループ・レベル**(PTFGRPLVL)**

コピーするPTFグループのレベルを指定します。

注**:** このパラメーターが適用されるのは,\*SERVICEが取り出し装置 (FROMDEV)パラメーターに指定され ている場合だけです。

#### **\*INSTALLED**

状況が導入されていますまたは次の**IPL**で適用されますである最新レベルのPTFグループがコピーさ れます。どのレベルのPTFグループでも状況が導入されていますまたは次の**IPL**で適用されますでは ない場合,システムに存在する最新レベルのPTFグループがコピーされます。

**\*ALL** すべてのレベルのPTFグループがコピーされます。

#### **\*LATEST**

システムに存在する最新レベルのPTFグループがコピーされます。

#### *1*から*99999*

コピーするPTFグループのレベルを指定してください。

[上](#page-204-0)

## 関連**PTF**グループのコピー **(RELPTFGRP)**

関連PTFグループをコピーするかどうかを指定します。

注**:** このパラメーターが適用されるのは,\*SERVICEが取り出し装置 (FROMDEV)パラメーターに指定され ている場合だけです。

- **\*NO** 指定のPTFグループ内で指定された関連PTFグループはコピーされません。
- **\*YES** 指定のPTFグループ内で指定されているすべてのレベルの関連PTFグループがコピーされます。関 連PTFグループ内で指定されているすべてのレベルの関連PTFグループもコピーされます。

### **\*INSTALLED**

指定されたPTFグループ内に指定されている最新レベルの関連PTFグループで,状況が導入されて いますまたは次の**IPL**で適用されますのものがコピーされます。また,関連PTFグループ内の指定関 連PTFグループもコピーされます。どのレベルの関連PTFグループでも状況が導入されていますま たは次の**IPL**で適用されますではない場合,システムに存在する最新レベルの関連PTFグループがコ ピーされます。

<span id="page-210-0"></span>**\*LATEST**

指定されたPTFグループ内で指定されている最新レベルの関連PTFグループがコピーされます。ま た,関連PTFグループ内の指定関連PTFグループもコピーされます。

[上](#page-204-0)

## データ圧縮 **(DTACPR)**

データ圧縮を使用するかどうかを指定します。

- **\*DEV** テープへの保管で,ターゲット装置が圧縮をサポートしている場合には,ハードウェアの圧縮が実 行されます。 そうでない場合には,データ圧縮は実行されません。
- **\*NO** データ圧縮は実行されません。
- **\*YES** テープへの保管で,ターゲット装置が圧縮をサポートしている場合には,ハードウェアの圧縮が実 行されます。 圧縮がサポートされていない場合,あるいは保管データが保管ファイルに書き込ま れる場合には,ソフトウェア圧縮が実行されます。 システム上で他のジョブが活動状態のとき に,ソフトウェア圧縮を使用した保管が行われる場合,全体的なシステム・パフォーマンスが影響 を受ける場合があります。

[上](#page-204-0)

## **PTF**のコピー **(CPYPTF)**

PTFグループ情報に加えて,指定されたPTFグループ内に指定されているPTFをコピーするかどうかを指定 します。

注: このパラメーターが適用されるのは, 取り出し装置 (FROMDEV)パラメーターに\*SERVICEが指定さ れ,受け取り装置 **(TODEV)**パラメーターにテープ装置または光ディスク装置の名前が指定されている場合 のみです。

- **\*NO** 指定のPTFグループ内で名付けられた関連PTFグループはコピーされません。
- **\*YES** 指定のPTFグループ内で名付けられた関連PTFグループがコピーされます。PTFグループ内で名付け られたPTFのすべての前提条件,相互必要条件,および配布必要条件PTFもコピーされます。 PTF がコピーされるのは,これがサポートされる,または導入済みのプロダクトであり,また保管ファ イルがPTFまたは代替のPTFのシステムに存在する場合だけです。

[上](#page-204-0)

## 代替**PTF**の置き換え **(RPLSPR)**

指定したPTFグループ内で名付けられたPTFまたはPTFの必要条件を置換するかどうかを指定します。PTFを 置換できるのは,保管ファイルが見つからず,保管ファイルをもつ代替のPTFがシステムに存在する場合だ けです。このパラメーターが適用されるのは,CPYPTF(\*YES)を指定した場合だけです。

**\*YES** PTFのコピー時に,指定したPTFグループ内で名付けられたPTFまたはPTFの必要条件が保管ファイ ルをもたない場合には,このPTFを保管ファイルをもつ最新の代替のPTFで置き換えてください。 PTFグループ内で名付けられたPTFまたはPTFの必要条件に保管ファイルがある場合には,このPTF が置き換えられている,あるいはより新しい代替PTFをもつかどうかに関係なく,このPTFがコピ ーされます。

<span id="page-211-0"></span>**\*NO** PTFのコピー時に,システムに保管ファイルをもたないPTFを置き換えないでください。 指定した PTFグループ内で名付けられたすべてのPTFおよびPTFの必要条件に保管ファイルが存在しなければ なりません。

[上](#page-204-0)

## **PTF**カバー・レター・コピー **(COVER)**

PTFとともにカバー・レターをコピーするかどうかを指定します。

注**:** このパラメーターが適用されるのは,\*YESが**PTF**のコピー **(CPYPTF)**パラメーターに指定されている 場合だけです。

**\*DFT** カバー・レターは省略時の言語機能コードを使用してコピーされます。PTFのカバー・レターが1つ だけであった場合には,それがコピーされます。PTFに複数のカバー・レターがあった場合には, 以下の基準を使用して,コピーするカバー・レターが決定されます。

保守サポート連絡先情報(WRKCNTINF)と一致した言語機能コードが使用されます。

保守サポート連絡先情報と一致する言語機能コードがない場合には,オペレーティング・システム の1次言語と一致した言語機能コードが使用されます。

保守サポート連絡先情報の言語機能コードまたはオペレーティング・システムの言語機能コードと 一致するカバー・レターがない場合には,PTFのカバー・レターはコピーされません。

**\*NONE**

PTFカバー・レターはコピーされません。

文字値 コピーしたいPTFカバー・レターの言語機能コードを指定してください。選択された言語機能コー ドのカバー・レターが使用できない場合には,そのPTFのカバー・レターはコピーされません。

[上](#page-204-0)

## 例

#### 例**1:**保管ファイルへの**PTF**グループのコピー

CPYPTFGRP PTFGRP(SF99100) FROMDEV(\*SERVICE) TODEV(\*SAVF) TOSAVF(MYLIB/MYSAVF)

このコマンドは, SF99100という名前の導入済みの最新レベルのPTFグループを, システムから, ライブラ リーMYLIB内のMYSAVFという名前の保管ファイルにコピーします。 SF99100内に指定されている関連 PTFグループはコピーされません。

## 例**2:**テープへの**PTF**グループのコピー

CPYPTFGRP PTFGRP(SF99200) FROMDEV(\*SERVICE) TODEV(TAP01) TOSEQNBR(1) RELPTFGRP(\*YES) CPYPTF(\*YES)

このコマンドは、SF99200という名前の導入済みの最新レベルのPTFグループと,すべてのレベルのその関 連PTFグループを,システムから,装置TAP01にマウントされたテープに,順序番号1から始めてコピーし ます。 PTFグループ内で名付けられたすべてのPTFがテープにコピーされます。 省略時の言語機能コード を使用して,PTFのカバー・レターがコピーされます。

#### 例**3:**光ディスクからのすべての**PTF**グループのコピー

<span id="page-212-0"></span>CPYPTFGRP PTFGRP(\*ALL) FROMDEV(OPT01) TODEV(\*SERVICE) REPLACE(\*YES)

このコマンドは,光ディスク装置OPT01に装てんされたボリュームからシステムに,すべてのPTFグループ をコピーします。システムに既に存在する同じレベルのPTFグループは置き換えられます。

## 例**4:**テープから保管ファイルへの**PTF**グループのコピー

CPYPTFGRP PTFGRP(SF99300) FROMDEV(TAP01) TODEV(\*SAVF) TOSAVF(MYLIB/MYSAVF)

このコマンドは、装置TAP01に装てんされたテープを検索し、ライブラリーMYLIB中の保管ファイル MYSAVFにPTFグループSF99300をコピーします。

[上](#page-204-0)

## エラー・メッセージ

### **\*ESCAPE**メッセージ

### **CPF35CC**

PTF操作に必要なライブラリーはすでに存在しています。

## **CPF35D5**

カバー・レターNLVが正しくない。

## **CPF354C**

光ディスク・ボリューム上のPTFファイルを処理できない。

## **CPF354D**

装置&1は使用できない。

## **CPF354F**

必要なPTFファイルを処理できない。

## **CPF355D**

保管/復元媒体にPTFグループが見つかりません。

## **CPF355E**

CPYPTFGRPが異常終了しました。

## **CPF355F**

TODEVとFROMDEVパラメーターで同じ装置を指定することはできません。

## **CPF3598**

PTF機能はすでに処理中である。

## **CPF36AB**

PTFグループが見つかりません。

## **CPF36A3**

PTFグループ&1レベル&2はすでに存在します。

## **CPF36A4**

PTFグループ&1が見つかりません。

## **CPF36A5**

PTFグループ&1の情報が完了していません。

## **CPF36A6**

PTFグループ名&1が無効です。

## **CPF36B8**

保管ファイルがないのでPTF &2-&3 &4をコピーできません。

#### **CPF363A**

ボリュームの媒体タイプが操作に適していない。

## **CPF363E**

必要なPTFファイルを光ディスク・ボリュームに書き込めない。

#### **CPF9812**

ライブラリー&2にファイル&1が見つからない。

### **CPF9814**

装置&1が見つかりません。

#### **OPT1660**

光ディスク装置&1が空である。

# <span id="page-214-0"></span>スプール・ファイル・コピー **(CPYSPLF)**

実行可能場所**:** すべての環境 (\*ALL) スレッド・セーフ**:** いいえ

パラメーター [例](#page-218-0) [エラー・メッセージ](#page-219-0)

スプール·ファイル·コピー(CPYSPLF)コマンドは、指定されたスプール·ファイルのデータ·レコードを ユーザー定義の物理データベース・ファイルにコピーします。 この変換によって、マイクロフィッシュ, データ通信,またはデータ処理を使用するアプリケーションでスプール・ファイルを使用することができま す。 全部がブランクの印刷行はコピーされません。 スプール・ファイルを物理ファイルにコピーする時 に,特定の情報は失われるか,あるいは変更されます。 例えば,次の通りです。

- v グラフィックス・データは消失します。
- v バーコード・データは消失します。

上

## パラメーター

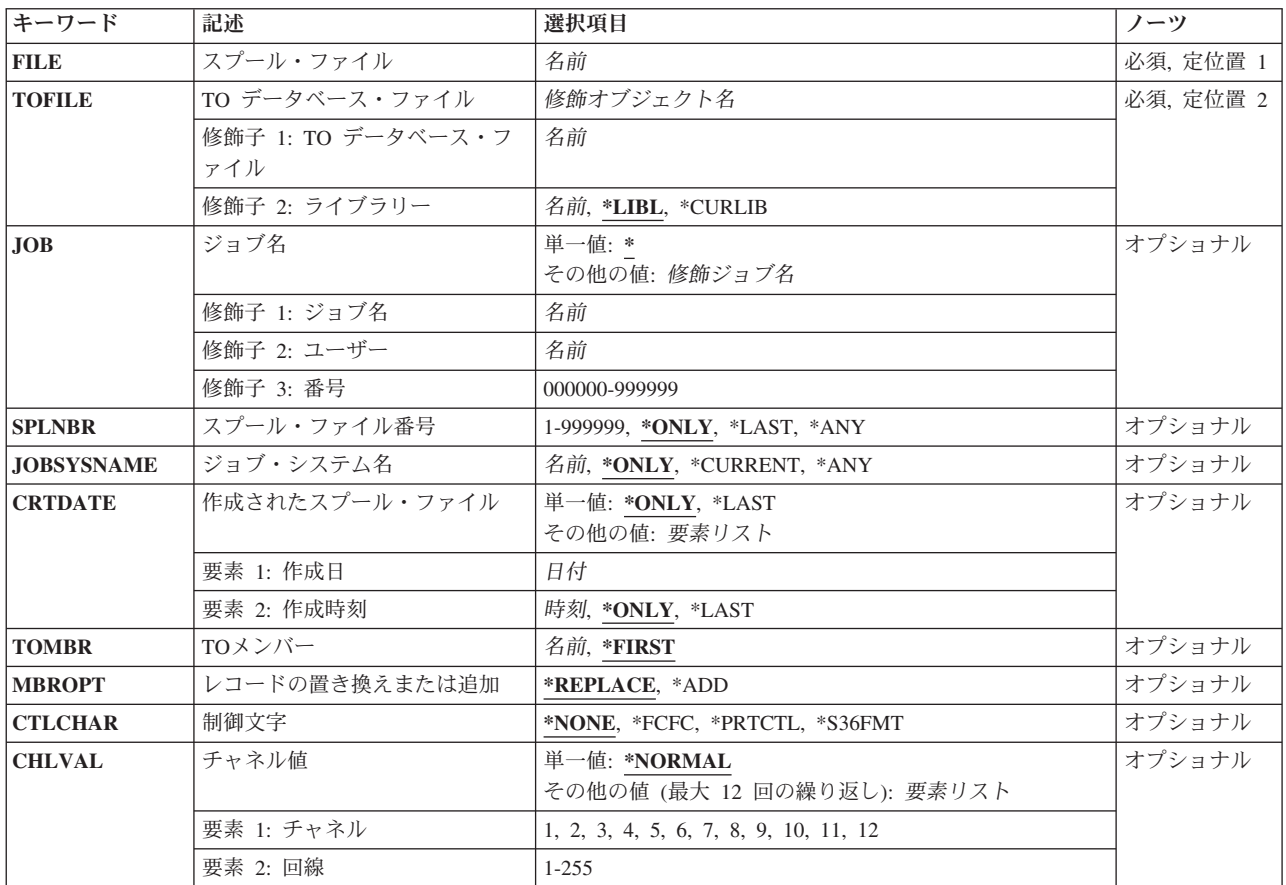

## <span id="page-215-0"></span>スプール・ファイル **(FILE)**

データベース・ファイルにコピーされるスプール・ファイルを指定します。

これは必須パラメーターです。

名前 コピーするスプール・ファイルのファイル名を指定してください。

[上](#page-214-0)

## **TO** データベース・ファイル **(TOFILE)**

スプール・レコードをコピーするユーザー定義の物理データベース・ファイルを指定します。 このファイ ルがコピーの時点に存在していない場合には,コピーは正常に実行されないことになります。

これは必須パラメーターです。

### 修飾子**1: TO** データベース・ファイル

名前 コピーを受け取る物理ファイルのファイル名を指定してください。

## 修飾子**2:** ライブラリー

\*LIBL 最初に一致するものが見つかるまで、現行スレッドのライブラリー・リスト内のすべてのライブラ リーが検索されます。

#### **\*CURLIB**

ファイルを見つけるために,ジョブの現行ライブラリーが使用されます。ライブラリー・リストに 現行ライブラリー項目がない場合には,QGPLが使用されます。

名前 ファイルが入っているライブラリーの名前を指定してください。

[上](#page-214-0)

## ジョブ名 **(JOB)**

データ・レコードをコピーするスプール・ファイルを作成したジョブを指定します。

単一値

**\*** このコマンドを出したジョブが,そのスプール・ファイルを作成したジョブです。

### 修飾子**1:** ジョブ名

名前 スプール・ファイルを作成したジョブの名前を指定してください。

## 修飾子**2:** ユーザー

名前 そのもとでジョブが実行されるユーザー・プロファイルを識別するユーザー名を指定してくださ い。

### 修飾子**3:** 番号

#### *000000*から*999999*

システム割り当てジョブ番号を指定してください。
# スプール・ファイル番号 **(SPLNBR)**

このジョブでデータ・レコードをコピーするスプール・ファイルの番号を指定します。

**\*ONLY**

ジョブ内の1つのスプール・ファイルだけが指定されたファイル名をもっています。したがって, スプール・ファイルの番号は不要です。

**\*LAST**

指定されたファイル名で最高の番号が付いているスプール・ファイルが使用されます。

**\*ANY** 使用するスプール・ファイルを決定するのに,スプール・ファイル番号は使用されません。スプー ル・ファイルの選択時に,スプール・ファイル番号よりジョブ・システム名パラメーターまたはス プール・ファイル作成日時パラメーターが優先されるようにする時には,この値を使用してくださ い。

#### *1*から*999999*

データ・レコードをコピーするスプール・ファイルの番号を指定してください。

[上](#page-214-0)

# ジョブ・システム名 **(JOBSYSNAME)**

スプール・ファイルを作成したジョブ(JOBパラメーター)が実行されたシステムの名前を指定します。こ のパラメーターは、ジョブ名,ユーザー名,ジョブ番号,スプール・ファイル名,およびスプール・ファイ ル番号のパラメーター要件が一致した後に考慮されます。

#### **\*ONLY**

指定されたジョブ名,ユーザー名,ジョブ番号,スプール・ファイル名,スプール・ファイル番 号,およびスプール・ファイル作成日時を持つスプール・ファイルは,1つです。

#### **\*CURRENT**

指定されたジョブ名,ユーザー名,ジョブ番号,スプール・ファイル名,スプール・ファイル番 号,および作成日時を持つ現行システム上で作成されたスプール・ファイルが使用されます。

- **\*ANY** 使用するスプール・ファイルを決定するのに,ジョブ・システム名は使用されません。スプール・ ファイルの選択時に,ジョブ・システム名よりスプール・ファイル作成日時パラメーターが優先さ れるようにする時には,この値を使用してください。
- 名前 スプール・ファイルを作成したジョブが実行されたシステムの名前を指定します。

[上](#page-214-0)

# 作成されたスプール・ファイル **(CRTDATE)**

スプール・ファイルが作成された日時を指定します。このパラメーターは、ジョブ名、ユーザー名、ジョブ 番号,スプール・ファイル名,スプール・ファイル番号,およびジョブ・システム名のパラメーター要件が 一致した後に考慮されます。

単一値

#### **\*ONLY**

指定されたジョブ名,ユーザー名,ジョブ番号,スプール・ファイル名,スプール・ファイル番 号,およびジョブ・システム名を持つスプール・ファイルは,1つです。

### **\*LAST**

指定されたジョブ名,ユーザー名,ジョブ番号,スプール・ファイル名,スプール・ファイル番 号,およびジョブ・システム名の最後の作成日時を持つスプール・ファイルが使用されます。

#### 要素**1:** 作成日

日付 スプール・ファイルが作成された日付を指定します。

#### 要素**2:** 作成時刻

### **\*ONLY**

指定されたジョブ名,ユーザー名,ジョブ番号,スプール・ファイル名,スプール・ファイル番 号, ジョブ・システム名, およびスプール・ファイル作成日を持つスプール・ファイルは, 1つで す。

### **\*LAST**

指定されたジョブ名,ユーザー名,ジョブ番号,スプール・ファイル名,スプール・ファイル番 号,ジョブ・システム名,およびスプール・ファイル作成日の最後の作成時刻を持つスプール・フ ァイルが使用されます。

時刻 スプール・ファイルが作成された時刻を指定します。

# **TO**メンバー **(TOMBR)**

コピー済みレコードを受け取るファイル・メンバーの名前を指定します。

#### **\*FIRST**

指定したファイルの最初のメンバーが使用されます。

名前 物理ファイルのメンバーの名前を指定してください。 このメンバーが存在しない場合には,メン バーが作成されてコピーは続行します。

[上](#page-214-0)

# レコードの置き換えまたは追加 **(MBROPT)**

新しいレコードで置き換えるか,または既存のレコードに追加するかどうかを指定します。

#### **\*REPLACE**

システムは,既存のメンバーを消去し,新しいレコードを追加します。

**\*ADD** システムは,既存のレコードの終わりに新しいレコードを追加します。

[上](#page-214-0)

# 制御文字 **(CTLCHAR)**

スプール・ファイルの内部印刷制御文字を置き換える印刷制御文字(存在する場合)を指定します。

**\*NONE**

印刷制御文字は作成されません。

**\*FCFC**

各レコードの最初の文字にAS/400 CL解説書(SD88-5022)にリストされているANSI用紙制御コード のいずれか1つが含まれることを指定します。 このオプションはマイクロフィッシュの作成に役立 ちます。

## **\*PRTCTL**

各レコードの最初の4文字に,高水準言語プログラムで役立つ印刷前スキップおよび印刷前スペー スの値が含まれることを指定します。 このコードはSSSLとして表示することができ,ここでSSS は印刷前スキップ行の値で,Lは印刷前スペースの値です。

#### **\*S36FMT**

データベース・ファイルにコピーされるレコード様式がCOPYPRTでIBMシステム/36で作成された ものと同じであることを指定します。この値は,1次または2次補助記憶域プールに存在しているス プール・ファイルには許可されません。

[上](#page-214-0)

# チャネル値 **(CHLVAL)**

行番号が割り当てられたチャネル番号のリストを指定します。 制御文字 **(CTLCHAR)**パラメーターに \*FCFCを指定した場合にだけこのパラメーターを指定してください。 チャネル番号は報告書のスキップを 決定する方法を示します。報告書で正しい位置決めを行うためには、割り当てられた各チャネルが対応す る行番号を持っていなければなりません。

#### 単一値

### **\*NORMAL**

チャネル1だけが割り当てられたチャネル番号であることを示します。チャネル1 に割り当てられ た行番号は行1です。

# その他の値(最大**12**個指定可能)

## 要素**1:** チャネル

# チャネル番号

報告書でのスキップを制御するために使用するチャネルを指定してください。このパラメーターの 有効な値は1から12だけです。 各チャネル番号はスプール・ファイル・コピー(CPYSPLF)コマンド ごとに1回しか指定できません。

## 要素**2:** 回線

### *1*から*255*

同じリストでチャネル番号に割り当てられた行番号。有効な行番号の範囲は1から255 です。 各行 番号はスプール・ファイル・コピー(CPYSPLF)コマンドごとに1回しか指定できません。

[上](#page-214-0)

# 例

例**1:**データの置き換え

CPYSPLF FILE(QPRINT) JOB(PAYROLL01) SPLNBR(4) TOFILE(MYFILE) TOMBR(MYMBR) CTLCHAR(\*PRTCTL)

この例では、ファイルQPRINT (ジョブPAYROLL01によって作成された4番目のファイル)が物理ファイル MYFILE (ライブラリー・リストの検索によって見つかったライブラリーの中にあります)のメンバー MYMBRにコピーされます。すべての旧レコードは消去されているので,新規にコピーされたデータがメン バー内のすべての旧データを置き換えます。 4バイト印刷制御コードが作成されます。

### 例**2:**データの追加

CPYSPLF FILE(QPRINT) TOFILE(MYLIB/MYFILE) JOB(PAYROLL02) MBROPT(\*ADD) CTLCHAR(\*FCFC) CHLVAL((1 3) (4 15))

この例では、ファイルQPRINT(ジョブPAYROLL02に残されているその名前の唯一のファイル)がライブ ラリーMYLIBにある物理ファイルの最初のメンバーにコピーされます。新規にコピーされたデータは、メ ンバー内の既存のデータに追加されます。 FCFC 1バイト印刷制御文字が使用され,出力の形式設定で割り 当てられたチャネル値が活用されます。コマンドの指定の通りに割り当てられるチャネル値は次の通りです :

• チャネル1への行3の割り当て

v チャネル4への行15の割り当て

# エラー・メッセージ

### **\*ESCAPE** メッセージ

### **CPF2207**

ライブラリー&3のタイプ\*&2のオブジェクト&1の使用を認可されていない。

## **CPF3207**

メンバーは追加されなかった。エラーが起こっています。

### **CPF3303**

ファイル&1はジョブ&5/&4/&3に見つからなかった。

### **CPF3309**

&1という名前のファイルは活動状態でない。

## **CPF3311**

&7のファイル&6に対するコピー要求は正常に実行されなかった。

### **CPF3330**

必要な資源が使用できない。

## **CPF3340**

指定された名前のファイルが,ジョブ&5/&4/&3で複数個見つかった。

# **CPF3342**

ジョブ&5/&4/&3が見つからない。

### **CPF3343**

重複したジョブ名が見つかった。

## **CPF3344**

ファイル&1番号&8はもはやシステムにない。

## **CPF338A**

制御文字\*S36FMTは使用できません。

### **CPF3394**

スプール・ファイル・データを変換することはできない。

## **CPF3429**

ファイル&1番号&7を表示,コピー,または送信することができない。

### **CPF3482**

コピー要求は正常に実行されなかった。スプール・ファイル&1はオープンされています。

#### **CPF3483**

&7のファイル&6に対するコピー要求は正常に実行されなかった。

### **CPF3486**

CHLVALパラメーターの値が正しくない。

#### **CPF3492**

スプール・ファイルに対しては許可されていない。

### **CPF3493**

ファイル&1に対してCTLCHARパラメーターが正しくない。

# **CPF3499**

ファイル&1のレコードが割り当てられたすべてのチャネル値に先行する。

### **CPF5812**

メンバー&3はライブラリー&2のファイル&1にすでに存在している。

### **CPF9812**

ライブラリー&2にファイル&1が見つからない。

#### **CPF9837**

ファイル&1をMBR(\*ALL)に一時変更しようとした。

#### **CPF9845**

ファイル&1のオープン中にエラーが起こった。

### **CPF9846**

ライブラリー&2のファイル&1の処理中にエラーが起こった。

# <span id="page-222-0"></span>ソース・ファイルのコピー **(CPYSRCF)**

実行可能場所**:** すべての環境 (\*ALL) スレッド・セーフ**:** 条件付き

[パラメーター](#page-223-0) [例](#page-227-0) [エラー・メッセージ](#page-227-0)

ソース・ファイル・コピー(CPYSRCF)コマンドは,データベースソース・ファイルまたはDDMファイルを ソース物理ファイルまたはDDMファイルにコピーし,文字データを取り出しファイルのCCSIDから受け入 れファイルのCCSIDに変換します。TOFILE(\*PRINT)が指定された場合には、弊社提供の印刷装置ファイル QSYSPRTを使用して,定様式印刷装置ファイルが作成されます(ソース・レコードのファイルが変更され て,他のコピー・コマンドのファイル形式とは異なる)。 取り出しファイルまたは受け入れファイルに対し て出された一時変更は、コピー操作に使用されたファイルに適用されます。 レコード・データは、取り出 しファイルから受け入れファイルにコピーされ,文字データは取り出しファイルCCSIDから受け入れファイ ルCCSIDに変換されます。 レコード様式のこの他の相違(CPYFコマンドのFMTOPT(\*NOCHK)パラメータ ー・オプションの相違点など)は無視されます。

注: DDMファイルの詳細については, i5/OS Information Center (http://www.ibm.com/systems/i/infocenter/)の 「分散データベース・プログラミング」トピック・コレクションを参照してください。

1つのメンバー,すべてのメンバー,またはメンバーの総称セットは、コマンドを呼び出す度にコピーする ことができます。 受け入れファイル・メンバーは,類似名の受け入れファイル・メンバーまたは単一の受 け入れファイル・メンバーにコピーすることができます。 多くのメンバーはアルファベット順にコピーさ れリストされます。 CPYSRCFコマンドの開始時には,受け入れファイルが存在しなければなりません。 このコマンドは受け入れファイルを作成しませんが,その受け入れファイルにメンバーがまだ存在しない場 合に,既存の物理ファイルにメンバーを追加します。

このコマンドは,ファイル・コピー(CPYF)コマンドと同様のサポートを提供します。MBROPTパラメータ ーの省略時の値は\*REPLACEである(他のコピー・コマンドとは異なる)ことに注意してください。これ は、取り出しファイルからコピーされるレコードと既存のレコードを置き換える前に、受け入れファイルの 受け入れメンバーにすでにある既存のレコードを消去します。また,TOMBRパラメーターの省略時の値が \*FROMMBR の場合には,これによって,取り出しファイル・メンバーを類似名の受け入れファイルのメ ンバーにコピーすることになります。

### 制約事項**:**

- ファイルのオープン・データ・パス(ODP)は,コピー操作中にジョブ(経路指定ステップ)の他のプログ ラムと共用することはできません。
- v マルチスレッド・ジョブでは,複数のデータベース・ファイル・メンバー,装置ファイル(SPOOL(\*YES) 印刷ファイルを除く),分散ファイル,または\*SNAタイプのDDMファイルとのコピー時に,このコマン ドはスレッド・セーフではありません。 このコマンドは,\*SNAタイプのリレーショナル・データベー スおよび\*SNAタイプのDDMファイルを使用する分散ファイルに対して正常に実行されません。スレッ ド・セーフであるのは,単一のデータベース・ファイル・メンバー(ローカルまたは\*IPタイプのDDM) あるいはSPOOL(\*YES)印刷ファイルとのコピー時だけです。

# <span id="page-223-0"></span>パラメーター

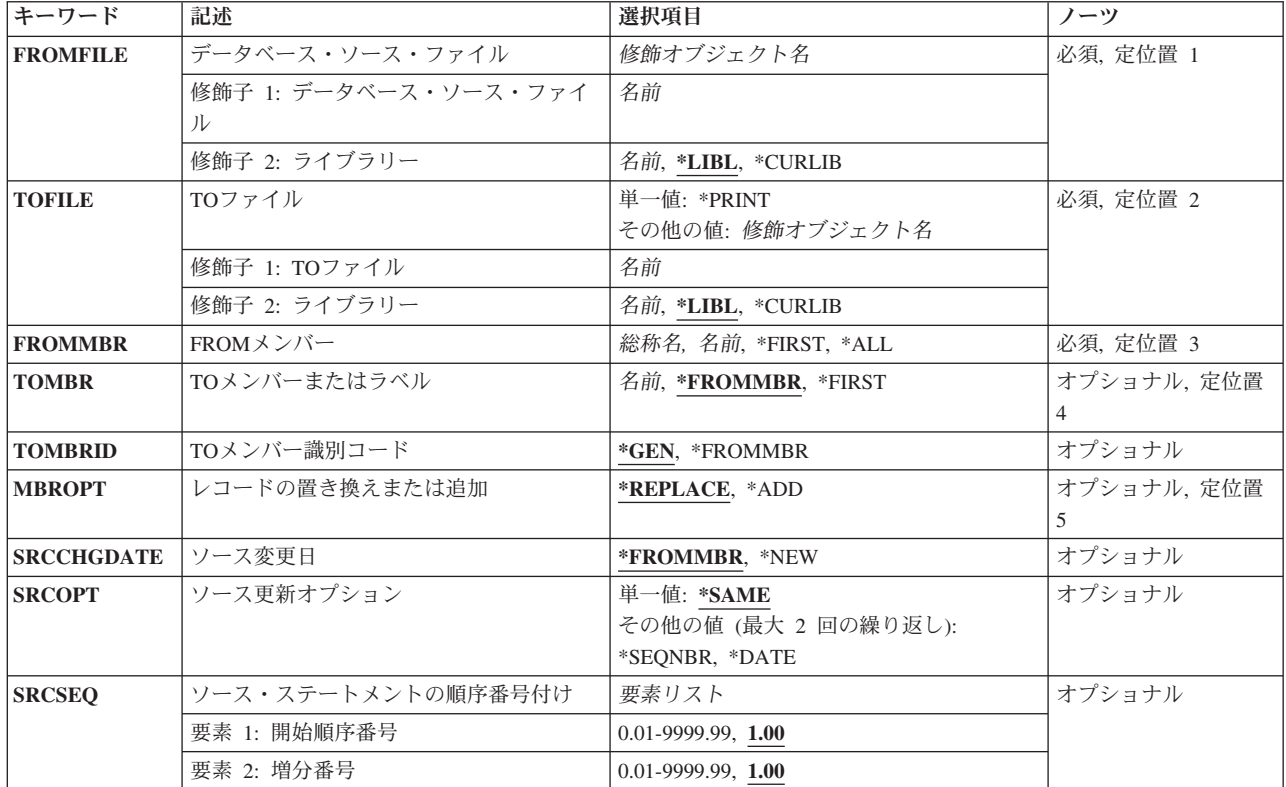

[上](#page-222-0)

# データベース・ソース・ファイル **(FROMFILE)**

コピーされるレコードが入っているデータベース・ソース・ファイルを指定します。

これは必須パラメーターです。

- 修飾子**1:** データベース・ソース・ファイル
- 名前 コピーされるレコードが入っているデータベース・ソース・ファイルの名前を指定してください。

修飾子**2:** ライブラリー

\*LIBL 最初に一致するものが見つかるまで、現行スレッドのライブラリー・リスト内のすべてのライブラ リーが検索されます。

### **\*CURLIB**

スレッドの現行ライブラリーが検索されます。 スレッドの現行ライブラリーとして指定されてい るライブラリーがない場合,QGPLライブラリーが検索されます。

名前 検索するライブラリーの名前を指定してください。

# <span id="page-224-0"></span>**TO**ファイル **(TOFILE)**

コピーされたレコードを受け取るファイルを指定します。

これは必須パラメーターです。

#### 単一値

# **\*PRINT**

レコードは弊社提供の印刷装置ファイルQSYSPRTにコピーされます。\*PRINTが指定された場合, コード化文字セットID (CCSID)の変換は行われません。この形式ではレコード間にブランク行は入 れられません。ソース順序番号フィールドとソース変更日フィールドは,データと区別されます。 複数のファイル・メンバーがコピーされた場合,それらのメンバーはアルファベット順にリストさ れます。16進数形式のリストが必要な場合には,OUTFMT(\*HEX)パラメーター値を指定したファイ ル・コピー(CPYF)コマンドを使用してください。 弊社提供の印刷装置ファイルQSYSPRTを別のフ ァイル名に一時変更できないことがあり,これはRPLUNPRT(\*YES)およびCTLCHAR(\*NONE)の属 性でなければなりません。

# 修飾子**1: TO**ファイル

名前 コピー済みレコードを受け取るソース物理ファイルの名前を指定してください。

#### 修飾子**2:** ライブラリー

\*LIBL 最初に一致するものが見つかるまで、現行スレッドのライブラリー·リスト内のすべてのライブラ リーが検索されます。

### **\*CURLIB**

スレッドの現行ライブラリーが検索されます。 スレッドの現行ライブラリーとして指定されてい るライブラリーがない場合, OGPLライブラリーが検索されます。

名前 検索するライブラリーの名前を指定してください。

### [上](#page-222-0)

# **FROM**メンバー **(FROMMBR)**

取り出しファイルからコピーされるファイル・メンバーを指定します。 取り出しファイルの1つのメンバ ー,メンバーの総称セット,またはすべてのメンバーがコピーされます。メンバーはアルファベット順にコ ピーされます。

これは必須パラメーターです。

**\*ALL** データベース・ファイルのすべてのメンバーがコピーされます。

### **\*FIRST**

指定したファイルの最初のメンバーが使用されます。

- 総称名 コピーされるメンバーのグループの総称名を指定してください。
- 名前 コピーするデータベース・ファイル・メンバーの名前を指定してください。

# <span id="page-225-0"></span>メンバー **(TOMBR)**

コピー済みレコードを受け取るファイル・メンバーの名前を指定します。

**TO**ファイル **(TOFILE)**パラメーターに\*PRINTを指定した場合には,このパラメーターに\*FIRSTまたは \*FROMMBRのいずれかを指定しなければなりません。

### **\*FROMMBR**

取り出しファイルおよび受け入れファイル相互間で対応するメンバー名またはラベルIDが使用され ます。対応する名前のメンバーが受け入れファイルに存在しない場合には,その名前のメンバーが 受け入れファイルに追加されます。

メンバー名または\*FIRSTがFROMMBRパラメーターの値として指定された場合には、同じ名前の受 け入れファイルのメンバーがコピーされるレコードを受け取ります。 \*ALLまたは総称メンバー名 がFROMMBRパラメーターの値として指定された場合には,取り出しファイルの各メンバーは受け 入れファイルの同じ名前のメンバーにコピーされます。取り出しファイルの1つまたは複数のメン バー(FROMMBRパラメーターによって指定される)からのレコードが受け入れファイルの最初の メンバーにコピーされます。

#### **\*FIRST**

指定したファイルの最初のメンバーが使用されます。

### 受け入れメンバー名

レコードを受け取る物理受け入れファイル・メンバー名を指定してください。指定された名前のメ ンバーが存在しない場合には,同じ名前のメンバーが追加されます。

[上](#page-222-0)

# **TO**メンバー識別コード **(TOMBRID)**

新しいメンバーが受け入れファイルに追加される場合に,メンバー・レベルIDが生成されるようにする か,あるいは取り出しファイルのメンバーのメンバー・レベルIDからコピーされるようにするかを指定し ます。

**\*GEN** 受け入れファイルに入った新しいメンバーのメンバー・レベルIDが生成されます。

### **\*FROMMBR**

受け入れファイルに入った新しいメンバーのメンバー・レベルIDが,コピー元のメンバーのものと 同じになります。

[上](#page-222-0)

# レコードの置き換えまたは追加 **(MBROPT)**

新しいレコードで置き換えるか,または既存のレコードに追加するかどうかを指定します。

### **\*REPLACE**

システムは,既存のメンバーを消去し,新しいレコードを追加します。

\*ADD システムは、既存のレコードの終わりに新しいレコードを追加します。

# <span id="page-226-0"></span>ソース変更日 **(SRCCHGDATE)**

新しいメンバーが受け入れファイルに追加される場合,またはMBROPT(\*REPLACE)が指定された場合, 「ソースの最終更新日付/時刻」が新しい日付/時刻になるようにするか,あるいは取り出しファイルのメ ンバーの「ソースの最終更新日付/時刻」からコピーされるようにするかを指定します。

#### **\*FROMMBR**

MBROPT(\*REPLACE)が指定された場合,あるいは\*FROMMBRの値が指定された場合,受け入れフ ァイルにある新しいメンバーの「ソースの最終更新日付/時刻」は,コピーされるメンバーと同じ ものになります。

**\*NEW** MBROPT(\*REPLACE)が指定された場合,あるいは\*NEWの値が指定された場合,受け入れファイ ルにある新しいメンバーの「ソースの最終更新日付/時刻」は,新しい日付/時刻になります。

[上](#page-222-0)

# ソース更新オプション **(SRCOPT)**

取り出しファイルのレコードを受け入れファイルにコピーする時に,ソース順序番号フィールドおよび日付 フィールドに新しい値を割り当てるかどうかを指定します。

### 単一値

#### **\*SAME**

ソース順序番号フィールドおよび日付フィールドに新しい値は割り当てられません。

## その他の値(最大**2**個指定可能)

#### **\*SEQNBR**

ソース・ステートメントの順序番号付け **(SRCSEQ)**パラメーターで指定されたとおりに,順序番号 とその順序番号に加えられる増分値が割り当てられます。

### **\*DATE**

コピーされる各レコードの変更日フィールドは,6個のゼロに設定されます。

[上](#page-222-0)

# ソース・ステートメントの順序番号付け **(SRCSEQ)**

ソース更新オプション **(SRCOPT)**パラメーターに\*SEQNBRも指定した時に限り,コピーされた最初のレコ ードに使用する順序番号,およびコピーされた後続のレコードごとの順序番号を計算するために初期の順序 番号に増分する値を指定します。順序番号の最大値は9999.99です。値がこの限界より大きい場合には,メ ンバーの追加のレコードには,すべて順序番号9999.99が割り当てられています。

### 要素**1:** 開始順序番号

**1.00** 受け入れファイルにコピーされる最初のソース・レコードの順序番号が0001.00になります。

#### *0.01*から*9999.99*

受け入れファイルにコピーされる最初のソース・レコードの順序番号を指定します。

#### 要素**2:** 増分番号

<span id="page-227-0"></span>**1.00** 受け入れファイル中のコピーされたソース・レコードは,整数の増分値1で番号が付け直されま す。

#### *0.01*から*9999.99*

最初のレコードの後でコピーされるすべてのソース・レコードの番号を付け直すために追加される 値を指定します。最大値9999.99に達した場合,以降にコピーされる追加レコードの順序番号も 9999.99となります。

[上](#page-222-0)

# 例

### 例**1:** 既存レコードの置き換え

CPYSRCF FROMFILE(QGPL/QCLSRC) TOFILE(MYLIB/CLSRC) FROMMBR(PGMA)

このコマンドは,QGPLライブラリー中にあるデータベース・ソース・ファイルQCLSRCのメンバーPGMA からレコードをコピーします。TOMBRおよびMBROPTパラメーターの省略時の値が取られるので,レコー ドはライブラリーMYLIB中のCLSRCの同名メンバー(PGMA)にコピーされて,そのメンバーの既存のレコー ドを置き換えます。メンバーPGMAが受け入れファイル中に存在しない場合は,それがコピー操作の一部と して追加されます。QGPL/QCLSRCのCCSIDがMYLIB/CLSRCのCCSIDと異なる場合は、文字データは CLSRCのCCSIDに変換されます。

### 例**2:** ファイルの印刷

CPYSRCF FROMFILE(QRPG/QRPGSRC) TOFILE(\*PRINT) FROMMBR(INV\*)

このコマンドは、ライブラリーQRPG中のデータベース・ソース・ファイルQRPGSRCから、文字INVで始ま る名前をもつすべてのファイル・メンバーをコピーします。特殊値\*PRINTが受け入れファイルに対して指 定されるので,レコードは印刷装置にコピーされて,SEUによって作成される印刷出力のように,ソース・ レコードに合わせた形式でリストされます。TOFILE(\*PRINT)の指定時には、文字データは変換されませ ん。

#### 例**3:** 増分値の変更

CPYSRCF FROMFILE(MYLIB/TXTSRC) TOFILE(QIDU/QTXTSRC) FROMMBR(\*ALL) SRCOPT(\*SEQNBR \*DATE) SRCSEQ(1 .25)

このコマンドは,ライブラリーMYLIB中のデータベース・ソース・ファイルTXTSRCのすべてのメンバー をコピーします。これらがコピーされて,ライブラリーQIDU中のデータ・ソース・ファイルQTXTSRCの (省略時のTOMBR(\*FROMMBR)を使用して)同名のメンバーの既存レコードを(省略時の MBROPT(\*REPLACE)を使用して)置き換えます。受け入れファイル・メンバーが存在しない場合は,コピ

ー操作によってこれらが追加されます。コピーされる各メンバーでは,最初のレコードには1の番号が付け られ,以下の番号のそれぞれは0.25ずつ増分されます。また,ソース日付フィールドは各レコードでゼロに 設定されます。MYLIB/TXTSRCのCCSIDがQIDU/QTXTSRCのCCSIDと異なる場合には、文字データは QIDU/QTXTSRCのCCSIDに変換されます。

[上](#page-222-0)

# エラー・メッセージ

**\*ESCAPE**メッセージ

### **CPF2816**

エラーのために,&2のファイル&1はコピーされなかった。

#### **CPF2817**

エラーのために,コピー・コマンドが終了した。

#### **CPF2858**

印刷出力のファイル属性が正しくない。

### **CPF2859**

共用オープン・データ・パスを使用することはできない。

#### **CPF2864**

ライブラリー&2のファイル&1は認可されていない。

### **CPF2875**

正しくないファイル・メンバーまたはラベルがオープンされた。

#### **CPF2888**

エラーのためにメンバー&3はファイルに追加されなかった。

#### **CPF2909**

&2のファイル&1のメンバー&3の消去中にエラー。

### **CPF2949**

&2のファイル&1のメンバー&3のクローズ中にエラー。

#### **CPF2952**

ライブラリー&2のファイル&1のオープン中にエラー。

#### **CPF2968**

&2のファイル&1のコピー中に位置指定エラーが起こった。

#### **CPF2971**

ファイル&1のメンバー&3の読み取り中にエラー。

#### **CPF2972**

ファイル&1のメンバー&3への書き出し中にエラー。

#### **CPF3140**

メンバー&2の初期設定またはコピーが取り消された。

### **CPF3143**

メンバー&2に増分値を使用することはできない。

### **CPF3148**

新しいレコードのためにメンバー&2に必要なスペースが多すぎる。

## **CPF3150**

メンバー&2のデータベース・コピーが正常に行なわれなかった。

### **CPF9212**

&3のDDMファイル&2をロードまたはアンロードすることができない。

# <span id="page-230-0"></span>**TCP/IP**ホスト・テーブルのコピー **(CPYTCPHT)**

実行可能場所**:** すべての環境 (\*ALL) スレッド・セーフ**:** いいえ

パラメーター [例](#page-231-0) [エラー・メッセージ](#page-232-0)

TCP/IPホスト・テーブルのコピー (CPYTCPHT)コマンドは, TCP/IPホスト・テーブルの内容を物理ファイ ル・メンバーにコピーするために使用されます。 結果の物理ファイル・メンバーは,TCP/IPホスト・テー ブルの内容を変更する場合に,TCP/IP ホスト・テーブルの組み合わせ (MRGTCPHT) コマンドに対する入 力として使用されます。 結果の物理ファイル・メンバーの内容は,どのユーザー・プログラムまたはデー タベース・ユーティリティーでも変更することはできません。

注**:** このコマンドは,TCP/IPホスト・テーブルを\*OPSYS形式でコピーします。 詳細については, MRGTCPHTコマンドのヘルプ・テキストを参照してください。

上

# パラメーター

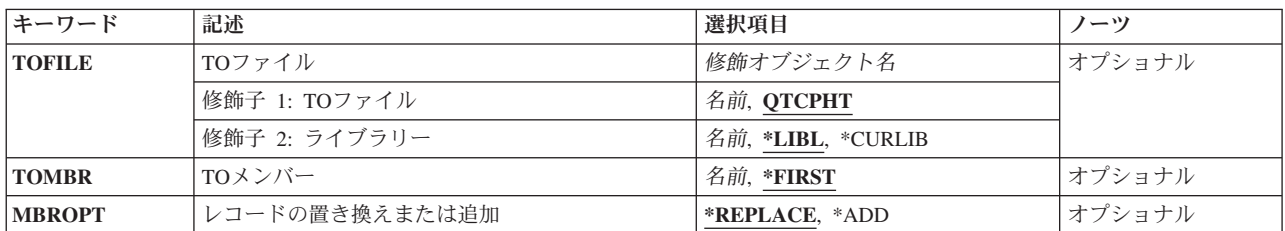

上

# **TO**ファイル **(TOFILE)**

TCP/IPホスト・テーブルがコピーされる物理ファイルを指定します。 ファイルが存在しない場合は、指定 されたライブラリーに物理ファイルが作成されます。 ファイルが作成されると,そのファイルの共通権限 は,ファイルが作成されたライブラリーに指定された作成権限と同じになります。 ライブラリーの作成権 限を表示するには,ライブラリー記述表示(DSPLIBD)コマンドを使用します。

# 修飾子**1: TO**ファイル

### **QTCPHT**

省略時のファイル名。

名前 TCP/IPホスト・テーブルがコピーされる物理ファイルの名前を指定してください。

# 修飾子**2:** ライブラリー

**\*LIBL** ファイルを見つけるために,ライブラリー・リストが使用されます。 ファイルが見つからない場 合には,現行ライブラリー内に作成されます。 現行ライブラリーが存在していない場合には,フ ァイルはQGPLライブラリーに作成されます。

#### <span id="page-231-0"></span>**\*CURLIB**

ファイルを見つけるためにスレッドの現行ライブラリーが使用されます。スレッドの現行ライブラ リーとしてライブラリーが指定されていない場合には,QGPLライブラリーが使用されます。

名前 検索するライブラリーの名前を指定してください。

[上](#page-230-0)

# **TO**メンバー **(TOMBR)**

TCP/IPホスト・テーブルがコピーされる物理ファイル・メンバーの名前を指定します。

### **\*FIRST**

ファイル内の最初のメンバーが出力を受け取ります。 TOMBR(\*FIRST)が指定されたが,メンバー が存在しない場合,システムは,メンバーを **TO**ファイル **(TOFILE)**パラメーターに指定されたフ ァイルの名前で作成します。メンバーが既に存在している場合,その既存メンバーの終わりに新規 レコードを追加するのか,あるいはそのメンバーをクリアして新規レコードを追加するのかを選択 できます。

名前 出力を受け取るファイル・メンバーの名前を指定してください。 存在していない場合には,シス テムが作成します。

[上](#page-230-0)

# レコードの置き換えまたは追加 **(MBROPT)**

新しいレコードで置き換えるか,または既存のレコードに追加するかを指定します。

### **\*REPLACE**

システムは,既存のメンバーを消去し,新しいレコードを追加します。

\*ADD システムは, 既存のレコードの終わりに新しいレコードを追加します。

[上](#page-230-0)

### 例

#### 例**1:**省略時の値を使用してホスト・テーブルをコピー

CPYTCPHT

このコマンドは次のことを行います。

- OTCPHTという名前の物理ファイルがライブラリー・リストのライブラリーの1つで見つかると,そのフ ァイルの最初のメンバーが消去され,TCP/IPホスト・テーブルの内容がファイルの最初のメンバーにコ ピーされます。ファイルにメンバーが存在しない場合には,QTCPHTという名前のメンバーがファイルに 追加され,内容がそのメンバーにコピーされます。
- v QTCPHTという名前のファイルが見つからない場合には,物理ファイルQTCPHTが現行ライブラリー(現 行ライブラリーが存在しない場合はライブラリーQGPL)に作成され,QTCPHTという名前のメンバーがそ のファイルに追加され,ホスト・テーブルの内容がそのメンバーにコピーされます。

## 例**2:**特定のファイル・メンバーへのホスト・テーブルのコピー

CPYTCPHT TOFILE(MYLIB/MYFILE) TOMBR(MBR2) MBROPT(\*ADD)

<span id="page-232-0"></span>このコマンドは次のことを行います。

- · 物理ファイルMYLIB/MYFILEが存在し、メンバーMBR2が存在する場合には、ホスト・テーブルの内容 がメンバーMBR2の終わりに追加されます。
- · 物理ファイルMYLIB/MYFILEが存在し、メンバーMBR2が存在しない場合には、MBR2がファイルに追加 され,ホスト・テーブルの内容がMBR2にコピーされます。
- · 物理ファイルMYLIB/MYFILEが存在しない場合には、ファイルMYFILEがライブラリーMYLIBに作成さ れ,MBR2という名前のメンバーがそのファイルに追加され,ホスト・テーブルの内容がMBR2にコピー されます。

# エラー・メッセージ

**\*ESCAPE** メッセージ

**CPF9860**

出力ファイルの処理中にエラーが起こった。

# <span id="page-234-0"></span>ディレクトリーへのコピー **(CPYTODIR)**

実行可能場所**:** すべての環境 (\*ALL) スレッド・セーフ**:** いいえ

パラメーター [例](#page-236-0) [エラー・メッセージ](#page-237-0)

ディレクトリーへのコピー(CPYTODIR)コマンドは,システム配布ディレクトリー・データを磁気テープま たはディスケットからローカル・システムへコピーするために使用されます。ローカル・システムへコピー されるディレクトリーのデータは,リモート・システムのディレクトリーからのコピー(CPYFRMDIR)コマ ンドによって作成されます。この機能によって,ローカル・システムは,リモート・システムからディレク トリーのデータに対して行なわれた変更をシャドー処理することにより,リモート・システムでディレクト リーのシャドー処理環境を開始することができます。

注意:データを回復するためにディレクトリーのデータを保管および復元するバックアップ・ユーティリテ ィーとして,このコマンドを使用してはいけません。 Recovering your system book (SD88-5008)に説明され ている通常のバックアップおよび回復の手順の指針に従ってください。

制約事項**:**このコマンドを使用するためには,機密保護管理者(\*SECADM)権限が必要です。

上

# パラメーター

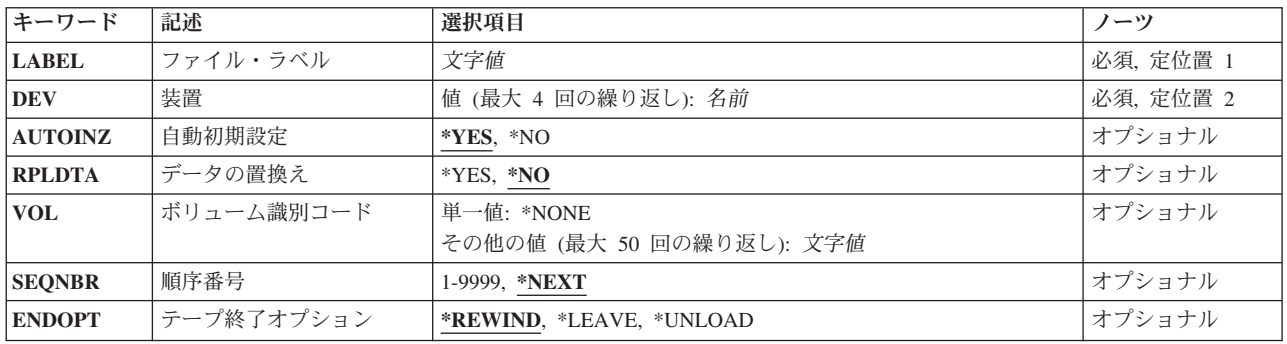

上

# ファイル・ラベル **(LABEL)**

コピー操作に使用するテープまたはディスケット上の装置ファイルのラベルを指定します。 テープ装置に は最大17桁,ディスケット装置には最大8桁を指定することができます。

これは必須パラメーターです。

# <span id="page-235-0"></span>装置 **(DEV)**

コピー操作に使用されるテープまたはディスケット装置の名前を指定します。 それぞれのテープまたはデ ィスケット装置名は,装置記述によってすでにシステムに認識されていなければなりません。

### テープ装置名

コピー操作に使用する1つまたは複数のテープ装置の名前を指定してください。 複数のテープ装置 を使用する場合には,使用する順序で装置名を指定してください。複数のテープ・ボリュームを使 用する場合には,複数のテープ装置を使用することで,1つのテープ・ボリュームを巻き戻しある いは取り外している時に別のテープ装置で次のテープ・ボリュームを処理することができます。

### ディスケット装置名

コピー操作に使用するディスケット装置の名前を指定してください。

これは必須パラメーターです。

[上](#page-234-0)

# 自動初期設定 **(AUTOINZ)**

このシステムにコピーされた情報を,ディレクトリーのシャドー処理によって自動的に他の収集システムに 渡すかどうかを指定します。

- **\*YES** コピーされたディレクトリー項目は,自動的に収集システムに提供されます。
- **\*NO** コピーされたディレクトリー項目は,すでに初期設定されている他の収集システムには提供されま せん。

[上](#page-234-0)

# データの置換え **(RPLDTA)**

ローカル・システムのディレクトリー項目を,テープまたはディスケットからコピーされたディレクトリー のデータで置き換えるかどうかを指定します。

- **\*NO** シャドー処理されたデータはテープまたはディスケットからコピーされますが,ディレクトリー項 目がシステム上に存在すれば,そのディレクトリー項目はコピーされたディレクトリー・データと 置き換えられません。
- **\*YES** ディレクトリーのすべてのデータがテープまたはディスケットからコピーされます。 ディレクト リー項目は,すでにシステム上に存在する同じユーザーの項目を置き換えます。

[上](#page-234-0)

# ボリューム識別コード **(VOL)**

ファイルによって使用される1つまたは複数のボリュームIDを指定してください。

**\*NONE**

ファイルのボリュームIDが指定されていません。 ボリュームIDは検査されません。

<span id="page-236-0"></span>ボリューム*ID*

複数のボリュームのIDを,それらが装置上に取り付けられてコピー操作に使用される順序で指定し てください。

[上](#page-234-0)

# 順序番号 **(SEQNBR)**

処理されるテープ上のデータ・ファイルの順序番号を指定します。 データ・ファイルの最初の見出しラベ ルから,4桁のファイル順序番号が読み取られます。

## **\*NEXT**

コピー操作は,テープ・ボリューム上の次のファイルで開始されます。 テープが現在最初のファ イルよりも前に位置付けられている場合には,そのテープから最初のファイルが処理されます。

### ファイル順序番号

使用されるファイルの順序番号を指定してください。有効な値の範囲は1から9999です。

[上](#page-234-0)

# テープ終了オプション **(ENDOPT)**

操作の終了後に,そのテープ・ボリュームに対して自動的に実行される操作を指定します。複数のボリュー ムが含まれている場合には,このパラメーターは最後に使用されたテープ・ボリュームだけに適用されま す。その他のすべてのテープ・ボリュームは,テープの終わりに達した時に巻き戻されてアンロードされま す。

#### **\*REWIND**

操作の終了後に,テープは自動的に巻き戻されますが,アンロードされません。

# **\*LEAVE**

テープは,操作の終了後に巻き戻しまたはアンロードされません。 テープ装置の現在の位置に留 まります。

### **\*UNLOAD**

テープは操作が終了すると自動的に巻き戻されてアンロードされます。

[上](#page-234-0)

# 例

CPYTODIR DEV(DKT01) AUTOINZ(\*YES) RPLDTA(\*NO)

<span id="page-237-0"></span>このコマンドは,ディレクトリー・データのすべてをディスケット装置DKT01からローカル・システムに コピーします。ローカル・システムにコピーされるデータは,ディレクトリー・シャドーイングの初期化ま たは通常のディレクトリー・シャドーイングを実行するために通信を使用する他のシステムに沿って渡され ます。ディスケット・データと同じであると識別されたローカル・システム・データは置き換えられませ  $h_{\circ}$ 

[上](#page-234-0)

# エラー・メッセージ

# **\*ESCAPE**メッセージ

### **CPF90A8**

要求した操作を実行するためには\*SECADM特殊権限が必要である。

**CPF90FB**

エラーのためにディレクトリー・データはコピーされなかった。

# <span id="page-238-0"></span>インポート・ファイルへのコピー **(CPYTOIMPF)**

実行可能場所**:** すべての環境 (\*ALL) スレッド・セーフ**:** いいえ

[パラメーター](#page-239-0) [例](#page-249-0) [エラー・メッセージ](#page-249-0)

インポート・ファイルへのコピー(CPYTOIMPF)コマンドは,外部記述ファイルをインポート・ファイルに コピーします。 インポート・ファイル という用語は,異なるデータベース間でデータをコピーする目的で 作成されるファイルを説明するために使用します。インポート・ファイル(TOSTMFまたはTOFILEパラメ ーター)は,このコマンドの 受け入れファイル と呼ばれます。

CPYTOIMPFコマンドによって実行できる特定機能の一部には,次が含まれています。

- v 外部記述物理ファイルから受け入れファイル(TOFILEまたはTOSTMFパラメーター)へのコピー。
- 既存の受け入れファイル・メンバーへのレコードの追加,または受け入れファイル・メンバー(MBROPT パラメーター)の内容の置き換え。

エラーの処理:コピー操作中に発生することがある多くの異なるエラー条件の場合にエスケープ・メッセー ジCPF2817が送られます。常に,エスケープ・メッセージの前に,特定のエラー条件を示す診断メッセージ が少なくとも1つは出されます。エラー処理の詳細は,i5/OS Information Center (http://www.ibm.com/ systems/i/infocenter/)の「ファイルおよびファイル・システム」カテゴリーに記載されています。

一時変更:このコマンドにはすべての一時変更が有効です。 CPYTOIMPF によってサポートされている一 時変更のパラメーターは、次の通りです。

- $\cdot$  FILE
- $\cdot$  MBR
- OPNSCOPE
- SHARE
- LVLCHECK
- RCDFMTLCK
- SEQONLY
- INHWRT
- WAITRCD
- DSTDTA
- $\cdot$  NBRRCDS

状況メッセージ:CPYTOIMPFコマンドの実行中に,コピー操作が実行中であることを対話式ユーザーに通 知するメッセージCPI2801が状況メッセージとして送られます。状況メッセージが表示されないようにする 方法の詳細は,i5/OS Information Center (http://www.ibm.com/systems/i/infocenter/)の「ファイルおよびファイ ル・システム」カテゴリーに記載されています。

### 制約事項**:**

v CPYTOIMPF要求の実行中には, **TO** データベース・ファイル **(TOFILE)**パラメーターに指定されたフ ァイルは,アクセス可能でなくなるようにロックされることがあります(タイムアウトのない\*EXCLロ ックと類似している)。

- <span id="page-239-0"></span>• 取り出しファイルにSHARE(\*YES)属性がある場合には、予測できない結果が起こることがあります。し たがって、取り出しファイルがSHARE(\*YES)で定義されている場合には、コピーの前に、ユーザーはそ のファイルがどれかのプロセスによってオープンされていないことを確認する必要があります。
- v STMFAUT(\*FILE)またはSTMFAUT(\*INDIRFILE)が指定された場合,ユーザーにはデータベース・ファイ ルとストリーム・ファイルに対するオブジェクト管理権限(\*OBJMGT)が必要です。

注**:** この項目が(画面自身またはヘルプ情報で)アスタリスクを付けて表示されている「特殊値」でない かぎり、項目の前にアスタリスクを付けないでください。

[上](#page-238-0)

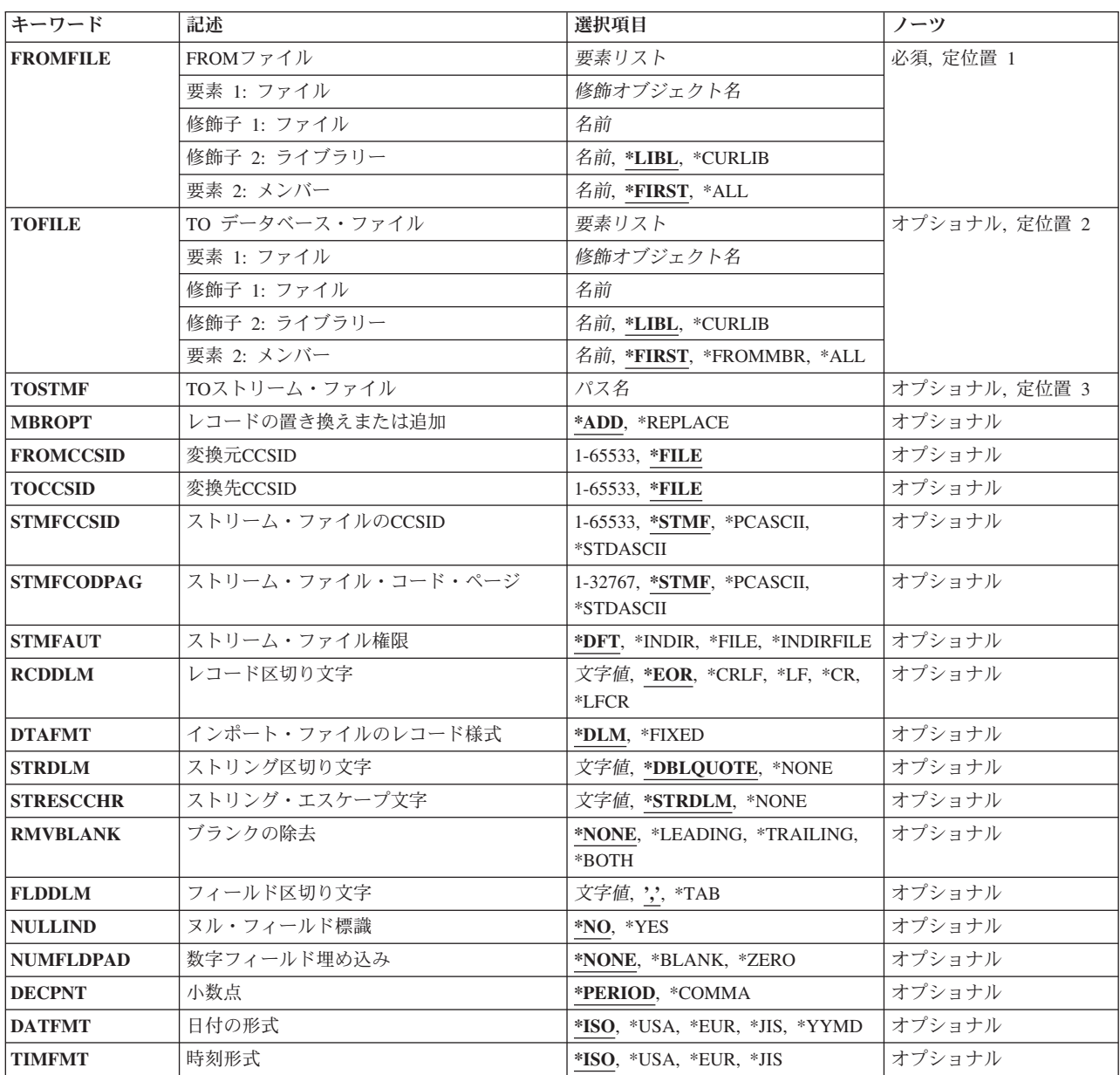

# パラメーター

# <span id="page-240-0"></span>**FROM**ファイル **(FROMFILE)**

コピーされたレコードを含めるファイルを指定します。データベース・ファイルは単一様式の論理ファイ ル,物理ファイル,またはマルチ・システム・ファイルとすることができます。

これは必須パラメーターです。

要素**1:** ファイル

### 修飾子**1:** ファイル

名前 コピーされるレコードが含まれるファイルの名前を指定してください。

## 修飾子**2:** ライブラリー

\*LIBL 最初に一致するものが見つかるまで、現行スレッドのライブラリー・リスト内のすべての ライブラリーが検索されます。

#### **\*CURLIB**

スレッドの現行ライブラリーが検索されます。 スレッドの現行ライブラリーとして指定さ れているライブラリーがない場合,QGPLライブラリーが検索されます。

名前 検索するライブラリーの名前を指定してください。

### 要素**2:** メンバー

#### **\*FIRST**

指定された取り出しファイルの最初のメンバー(作成日順)が使用されます。取り出しファイルに メンバーがない場合には,\*FIRSTの指定は許可されません。

- **\*ALL** 指定したファイルのすべてのメンバーがコピーされます。
- 名前 コピーするレコードが入っている取り出しファイルのメンバーの名前を指定してください。

[上](#page-238-0)

# **TO** データベース・ファイル **(TOFILE)**

コピーされたレコードを受け取るデータベース・ファイルを指定します。このパラメーターまたはTOSTMF パラメーターのいずれか一方が必要です。

受け入れファイルは次のファイル・タイプのいずれかとすることができます。

- ソース物理ファイル
- プログラム記述物理ファイル
- 1つの非数値フィールドをもつ外部記述物理ファイル。

<span id="page-241-0"></span>要素**1:** ファイル

#### 修飾子**1:** ファイル

名前 コピーされたレコードを受け取るファイルの名前を指定してください。

#### 修飾子**2:** ライブラリー

\*LIBL 最初に一致するものが見つかるまで, 現行スレッドのライブラリー・リスト内のすべての ライブラリーが検索されます。

#### **\*CURLIB**

スレッドの現行ライブラリーが検索されます。 スレッドの現行ライブラリーとして指定さ れているライブラリーがない場合,QGPLライブラリーが検索されます。

名前 検索するライブラリーの名前を指定してください。

## 要素**2:** メンバー

#### **\*FIRST**

指定された受け入れファイルの最初のメンバー(作成日順)が使用されます。

指定された受け入れファイルにメンバーがなくて,受け入れファイルのメンバー名を指定した有効 な一時変更(OVRDBFコマンド)がない場合には、\*FIRSTの指定は許されません。

**\*ALL** データは区画に分割されたテーブルの適切な受け入れメンバーにコピーされます。\*ALLが有効と なるのは,区画に分割されたテーブルの場合だけです。

### **\*FROMMBR**

対応する取り出しファイルおよび受け入れファイルのメンバー名が使用されます。

名前 コピーされたレコードを受け取る受け入れファイル・メンバーの名前を指定してください。指定さ れた名前のメンバーがまだ受け入れファイル内に存在しない場合には,そのメンバーが追加されま す。

[上](#page-238-0)

# **TO**ストリーム・ファイル **(TOSTMF)**

データのコピー先の出力ストリーム・ファイルを指定します。このパラメーターまたはTOFILEパラメータ ーのいずれか一方が必要です。パス名のディレクトリーはすべて存在していなければなりません。新しいデ ィレクトリーは作成されません。ストリーム・ファイルが存在していない場合には,作成されます。

注**:** QSYS.LIBファイル・システムにより,属性はセットできないので,TOSTMFパラメーターに指定され たパス名がQSYSメンバーの場合には,診断メッセージがジョブ・ログに表示されます。この診断メッセー ジによって,コピー操作の正常な完了が妨げられることはありません。

パス名 データのコピー先の出力ストリーム・ファイルのパス名を指定します。

<span id="page-242-0"></span>注**:** このパラメーターではUnicodeが使用可能です。詳しくは,i5/OS Information Center (http://www.ibm.com/systems/i/infocenter/)の「プログラミング」カテゴリーに含まれる制御言語(CL) トピッ ク・コレクションで「CLでのUnicodeサポート」を参照してください。

[上](#page-238-0)

# レコードの置き換えまたは追加 **(MBROPT)**

指定された名前のメンバーがすでに存在している場合には,コピー操作で受け入れファイル・メンバー内の レコードを置き換えるか,追加するか,あるいはコピーを正常に実行しないかを指定します。メンバーが存 在していない場合には,それが作成されて,受け入れファイルに追加されます。

注**:** \*ADDが指定されて,受け入れファイルにレコードが入っていない場合には,コピー操作は正常に完了 します。 \*REPLACEが指定されて,受け入れファイルにレコードが入っていない場合には,コピー操作は 異常終了します。

使用可能な詳細説明は, i5/OS Information Center (http://www.ibm.com/systems/i/infocenter/)の「ファイルおよ びファイル・システム」カテゴリーを参照してください。

**\*ADD** コピーされたレコードは既存のメンバー・レコードの終わりに追加されます。

**\*REPLACE**

コピーされたレコードが既存のメンバー・レコードを置き換えます。

[上](#page-238-0)

# 変換元**CCSID (FROMCCSID)**

取り出しファイルのフィールドに使用するコード化文字セットID (CCSID)を指定します。

**\*FILE** データは,取り出しファイルのフィールドCCSIDに変換されます。取り出しファイルのフィールド のCCSIDが65535である場合には,フィールドは変換されず,2進データとして扱われます。

*1*から*65533*

取り出しファイルのフィールドのCCSIDが65535である場合に使用するCCSIDを指定してください。 取り出しファイルのフィールドのCCSIDが65535でない場合には、このパラメーターは無視されま す。

[上](#page-238-0)

# 変換先**CCSID (TOCCSID)**

**TO** データベース・ファイル **(TOFILE)**パラメーターに指定されたファイルに使用するコード化文字セット ID (CCSID)を指定します。

**\*FILE** 受け入れファイル・データベース・ファイルのCCSIDが使用されます。

*1*から*65533*

受け入れファイルのCCSIDが65535である時に使用されるCCSIDを指定します。 受け入れファイル のCCSIDが65535でない場合には,エラー・メッセージが発信されます。

# <span id="page-243-0"></span>ストリーム・ファイルの**CCSID (STMFCCSID)**

データ変換用のコード・ページに相当するストリーム・ファイルのコード化文字セットID (CCSID)を入手 する方法を指定します。

このパラメーターは, ストリーム・ファイル・コード・ページ **(STMFCODPAG)**パラメーターとともに指 定することはできません。

**\*STMF**

ストリーム・ファイルが存在し,データ変換が必要な場合には,ストリーム・ファイルと関連した コード・ページのCCSIDに等しい物が変換の実行に使用されます。

ストリーム・ファイルが存在しない場合には,ソース・データベース・ファイルCCSIDに相当する CCSIDが使用され,ストリーム・ファイルに関連付けられます。

### **\*STDASCII**

ストリーム・ファイルが存在する場合は,ストリーム・ファイルに関連付けられたコード・ページ に相当するCCSIDが指定値と同じ場合のみ,このオプションが有効です。そうでない場合には,操 作は正常に実行されません。

ストリーム・ファイルが存在しない場合には,IBM PCデータ・エンコード・スキーム (X2100)のCCSIDが計算されます。このCCSIDはターゲット・ストリーム・ファイルと関連付けさ れ,必要であればデータ変換に使用されます。

# **\*PCASCII**

ストリーム・ファイルが存在する場合は,ストリーム・ファイルに関連付けられたコード・ページ に相当するCCSIDが指定値と同じ場合のみ,このオプションが有効です。そうでない場合には,操 作は正常に実行されません。

ストリーム・ファイルが存在しない場合には、MICROSOFT WINDOWSのエンコード・スキーム (X4105)中のCCSIDが計算されます。(MICROSOFTおよびWINDOWSはMICROSOFT CORPORATIONの登録商標です。) このCCSIDはターゲット・ストリーム・ファイルと関連付けさ れ,必要であればデータ変換に使用されます。このオプションにより,結果のデータを MICROSOFT WINDOWSアプリケーションで使用することができます。

### *1*から*65533*

任意のストリーム・ファイルのCCSIDを指定します。ストリーム・ファイルが存在する場合,この オプションは,指定された値がそのストリーム・ファイルのCCSIDに一致する場合のみ有効になり ます。そうでない場合には,エラー・メッセージが送信されます。ストリーム・ファイルが存在し ない場合には,指定したCCSIDは,ストリーム・ファイルが作成された時にそのストリーム・ファ イルと関連付けられます。

[上](#page-238-0)

# ストリーム・ファイル・コード・ページ **(STMFCODPAG)**

ストリーム・ファイルのコード・ページ,およびデータ変換に使用するコード・ページのコード化文字セッ トID (CCSID)と同等なものを入手する方法を指定します。

このパラメーターは,ストリーム・ファイルの**CCSID (STMFCCSID)**パラメーターとともに指定すること はできません。

<span id="page-244-0"></span>注**:** このパラメーターはSTMFCCSIDで置き換えられますが,今まで通りSTMFCODPAGパラメーターを使 用することができます。ただし、このパラメーターは後のリリースで除去される可能性があるため、可能で あればSTMFCCSIDパラメーターを使用してください。

### **\*STMF**

ストリーム・ファイルが存在し,データ変換が必要な場合には,ストリーム・ファイルと関連した コード・ページのCCSIDに等しい物が変換の実行に使用されます。

ストリーム・ファイルが存在しない場合には,ソース・データベース・ファイルCCSIDのコード・ ページと等しい物が使用され,ストリーム・ファイルと関連付けされます。

#### **\*STDASCII**

ストリーム・ファイルが存在する場合には,ストリーム・ファイルと関連したコード・ページが指 定された値と同じ時だけ,このオプションが有効です。そうでない場合には,操作は正常に実行さ れません。

ストリーム・ファイルが存在しない場合には,IBM PCデータ・エンコード・スキーム(x2100)のコ ード・ページが計算されます。このコード・ページはターゲット・ストリーム・ファイルと関連付 けされ,必要であればデータ変換に使用されます。

### **\*PCASCII**

ストリーム・ファイルが存在する場合には,ストリーム・ファイルと関連したコード・ページが指 定された値と同じ時だけ,このオプションが有効です。そうでない場合には,操作は正常に実行さ れません。

ストリーム・ファイルが存在しない場合には、MICROSOFT WINDOWSのエンコード・スキーム (X4105)中のコード・ページが計算されます。(MICROSOFTおよびWINDOWSはMICROSOFT CORPORATIONの登録商標です。) このコード・ページはターゲット・ストリーム・ファイルと関 連付けされ,必要であればデータ変換に使用されます。このオプションにより,結果のデータを MICROSOFT WINDOWSアプリケーションで使用することができます。

#### *1*から*32767*

使用するコードページを指定してください。ストリーム・ファイルが存在する場合には,ストリー ム・ファイルと関連付けされたコード・ページが指定された値と同じ時だけ,このオプションは有 効です。そうでない場合には,エラー・メッセージが送信されます。ストリーム・ファイルが存在 しない場合には,指定したコード・ページは,ストリーム・ファイルが作成された時にそのストリ ーム・ファイルと関連付けられます。

[上](#page-238-0)

# ストリーム・ファイル権限 **(STMFAUT)**

データのコピー先として指定する出力ストリーム・ファイルに権限の設定を割り当てる方法を指定します。 指定する出力ストリーム・ファイルが既に存在する場合,このパラメーターは無視されます。

**\*DFT:** ストリーム・ファイルの所有者は,ストリーム・ファイルについて\*RWXデータ権限を認可されま す。1次グループおよび\*PUBLICは,ストリーム・ファイルについて\*NONEデータ権限を保持しま す。オブジェクト権限は,ストリーム・ファイルが作成されるディレクトリーのオブジェクト権限 に基づきます。

#### **\*INDIR**

この出力ストリーム・ファイル権限設定は,そのストリーム・ファイルが作成されるディレクトリ ーの権限に基づきます。ストリーム・ファイルには,そのストリーム・ファイルが作成されるディ

<span id="page-245-0"></span>レクトリーと同じ共通権限,専用権限,1次グループ,1次グループ権限、権限リスト、および監査 値が割り当てられます。ターゲット・ファイル・システムが\*INDIR特殊値をサポートしていない場 合,このコマンドは失敗します。

**\*FILE** この出力ストリーム・ファイル権限設定は,取り出しファイル(FROMFILE) パラメーターで指定さ れたオブジェクトの権限に基づきます。ストリーム・ファイルには,コピーされる取り出しファイ ル・オブジェクトと同じ共通権限,専用権限,1次グループ,1次グループ権限,権限リスト,およ び監査値が割り当てられます。ターゲット・ファイル・システムがこれらの値の中でサポートしな いものがある場合,それらの非サポート値は無視されます。

取り出しファイル・オブジェクトがマルチシステム・ファイルの場合は、\*FILE値の代わりに省略 時の値\*DFTが使用されます。

#### **\*INDIRFILE**

結果の権限情報は,IBM System iナビゲーター・グラフィカル・ユーザー・インターフェースを使 用したストリーム・ファイルのコピーと貼り付けで作成される情報と同様のものになります。最初 は,このストリーム・ファイルの権限情報はそのストリーム・ファイルが作成されるディレクトリ ーに基づいています。その後、取り出しファイル(FROMFILE)パラメーターで指定されたオブジェ クトからの権限情報がこのオブジェクトにコピーされます。これにより,ディレクトリーから取得 された初期の権限情報の一部が置き換えられる可能性があります。

取り出しファイル・オブジェクトがマルチシステム・ファイルの場合は,\*INDIRFILE値の代わりに 省略時の値\*INDIRが使用されます。

# レコード区切り文字 **(RCDDLM)**

受け入れファイルのレコード区切り文字を指定します。

TOFILEパラメーターを指定する場合,有効な値は\*EORまたは文字値です。TOSTMFパラメーターを指定す る場合,有効な値は\*CR, \*CRLF, \*LF, \*LFCR,または\*ALLです。

**\*EOR** レコードの終わりおよび最後のフィールドの後のデータはX'00'で埋め込まれます。

#### **\*CRLF**

改行とそれに続く行送りが行の終わりに付加されます。

- **\*LF** 行送りが行の終わりに付加されます。
- **\*CR** 改行が行の終わりに付加されます。

### **\*LFCR**

行送りとそれに続く改行が行の終わりに付加されます。

文字値 単一レコードの終わりを指示する単一文字を指定してください。

[上](#page-238-0)

# インポート・ファイルのレコード様式 **(DTAFMT)**

生成される受け入れファイルのデータの形式を指定します。

**\*DLM** データには区切り文字が入っています。 ストリング,フィールド,およびレコード区切り文字に ついては,STRDLM, FLDDLM,およびRCDDLMのパラメーターの説明を参照してください。

<span id="page-246-0"></span>**\*FIXED**

データ形式は固定です。各レコードのデータは固定欄に入っています。受け入れファイルにヌル・ フィールドがどのように現れるかの詳細については,ヌル・フィールド標識 **(NULLIND)**パラメー ターを参照してください。

[上](#page-238-0)

# ストリング区切り文字 **(STRDLM)**

コピー先のフィールドのデータのストリング区切り文字を指定します。この文字は,受け入れファイル内の 文字,日付,時刻,およびタイム・スタンプ・ストリングの開始と終了を指示します。 受け入れファイル の作成に使用されるユーティリティーによっては,一部のタイプのストリングがストリング区切り文字なし で取り出しファイル内に現れることがあります。

指定した区切り文字は,ジョブのコード化文字セットID (CCSID)から受け入れファイルのCCSIDに変換さ れます。取り出しファイルのCCSIDが1200, 1208,または13488である場合には、区切り文字がジョブの CCSIDに変換されるか,あるいはジョブのCCSIDが65535であると,ジョブの省略時のCCSIDに変換されま す。

## **\*DBLQUOTE**

二重引用符文字がストリング区切り文字として使用されます。

**\*NONE**

区切り文字はストリング区切り文字として不要です。ブランク文字( )は\*NONE 値を表します。 文字値 ストリング区切り文字の文字値を指定してください。

[上](#page-238-0)

# ストリング・エスケープ文字 **(STRESCCHR)**

受け入れファイルのストリング・フィールド内で生成されるエスケープ文字を指定します。受け入れファイ ルの文字フィールドには,インポート・ユーティリティーに対して特殊な意味を持つ文字が含まれる場合が あります。これらの文字には,ストリング区切り文字およびストリング・エスケープ文字自体があります。

ストリング・エスケープ文字は,受け入れファイルのデータ内でこうした文字の前にあって,その特殊な意 味を取り消します。これにより、インポート・ユーティリティーは、その文字がデータであるか、それとも ストリング区切り文字であるかを判断できます。

指定したストリング・エスケープ文字は,ジョブのコード化文字セットID (CCSID)から受け入れファイル のCCSIDに変換されます。受け入れファイルのCCSIDが1200, 1208,または13488である場合には,ストリン グ・エスケープ文字がジョブのCCSIDに変換されるか、あるいはジョブのCCSIDが65535であると、ジョブ の省略時のCCSIDに変換されます。

### **\*STRDLM**

ストリング区切り文字は,エスケープ文字として使用されます。取り出しファイルの文字フィール ドの各ストリング区切り文字は,2つの隣接したストリング区切り文字としてエクスポートされま す。

## <span id="page-247-0"></span>**\*NONE**

データにストリング・エスケープ文字は挿入されません。データにストリング区切り文字がある と,受け入れファイルに信頼を置いているインポート・ユーティリティーで予期しない結果と発生 することがあります。

文字値 エスケープ文字として使用される文字を指定してください。

[上](#page-238-0)

# ブランクの除去 **(RMVBLANK)**

ブランクを除去するのか,あるいは保存するのかを指定します。DTAFMTパラメーターを\*FIXEDに設定し た時には,このパラメーターは無視されます。

#### **\*NONE**

先行および後書きブランクはすべて保存されます。

# **\*LEADING**

先行ブランクは除去されます。

### **\*TRAILING**

後書きブランクは除去されます。

### **\*BOTH**

先行および後書きブランクは除去されます

[上](#page-238-0)

# フィールド区切り文字 **(FLDDLM)**

レコードのフィールド区切り文字を指定します。この値はフィールドとフィールドの間に入れられます。

**','** フィールド区切り文字としてコンマが使用されます。

**\*TAB** 水平タブ文字がフィールド区切り文字として使用されます。

文字値 フィールド区切り文字の文字値を指定してください。

[上](#page-238-0)

# ヌル・フィールド標識 **(NULLIND)**

各フィールドの次の最初の文字には,そのフィールドがヌルかどうかを示すYまたはNのいずれか一方が入 ります。\*FIXEDがインポート・ファイルのレコード様式 **(DTAFMT)**パラメーターに指定された場合にかぎ り, NULLIND(\*YES)が有効です。

- **\*NO** 各フィールドの後にヌル値標識を追加しません。
- **\*YES** 生成された固定形式受け入れファイル内の各フィールドの後に,ヌル値標識文字を追加します。

# <span id="page-248-0"></span>数字フィールド埋め込み **(NUMFLDPAD)**

数字フィールドに適用される埋め込みを指定します。このパラメーターは,DTAFMTパラメーターが \*FIXEDでない場合には無視されます。

### **\*NONE**

埋め込みなし。結果は左寄せになります。

# **\*BLANK**

左にブランクを埋め込みます。結果は右寄せになります。

### **\*ZERO**

左にゼロを埋め込みます。

[上](#page-238-0)

# 小数点 **(DECPNT)**

受け入れファイルに数字データをコピーする時に使用される小数点文字を指定します。

### **\*PERIOD**

ピリオド(.)が小数点文字として使用されます。

# **\*COMMA**

コンマ(,)が小数点文字として使用されます。

[上](#page-238-0)

# 日付の形式 **(DATFMT)**

受け入れファイルに日付フィールドをコピーする時に使用される日付形式を指定します。

- **\*ISO** 国際標準化機構(ISO)日付形式**YYYY-MM-DD**が使用されます。
- **\*USA** 米国日付形式**MM/DD/YYYY**が使用されます。
- **\*EUR** 欧州日付形式**DD.MM.YYYY**が使用されます。
- **\*JIS** 日本工業規格(JIS)日付形式**YYYY-MM-DD**が使用されます。

### **\*YYMD**

日付形式**YYYYMMDD**が使用されます。

[上](#page-238-0)

# 時刻形式 **(TIMFMT)**

受け入れファイルに時刻フィールドをコピーする時に使用される時刻形式を指定します。

- **\*ISO** 国際標準化機構(ISO)時刻形式**HH.MM.SS**が使用されます。
- **\*USA** 米国時刻形式**hh:mm xx**が使用されます。ここで,**xx**はAMまたはPMです。
- **\*EUR** 欧州時刻形式**HH.MM.SS**が使用されます。
- **\*JIS** 日本工業規格(JIS)時刻形式**HH:MM:SS**が使用されます。

### <span id="page-249-0"></span>CPYTOIMPF FROMFILE(DB2FILE) TOFILE(EXPFILE) FLDDLM(';') RCDDLM(X'07') STRDLM(\*DBLQUOTE) DATFMT(\*JIS) TIMFMT(\*JIS)

外部記述ファイルDB2FILEのすべてのレコードがインポート・ファイルEXPFILEに追加されます。インポー ト・ファイルのフィールドはセミコロン(;)文字で区切られます。インポート・ファイルの各レコードは 16進'07'文字によって区切られます。文字,日付,時刻,およびタイム・スタンプの値は二重引用符文字で 開始し終了します。日時フィールドは\*JIS形式です。

[上](#page-238-0)

# エラー・メッセージ

# **\*ESCAPE**メッセージ

**CPF2817**

エラーのために,コピー・コマンドが終了した。

# <span id="page-250-0"></span>**LDIF** へのコピー **(CPYTOLDIF)**

実行可能場所**:** すべての環境 (\*ALL) スレッド・セーフ**:** はい

パラメーター [例](#page-253-0) [エラー・メッセージ](#page-254-0)

LDIF へのコピー (CPYTOLDIF)コマンドは,ディレクトリー・サーバー・インスタンスのディレクトリー 内容をLDAPデータ交換形式(LDIF)ファイルにコピーするために使用されます。ディレクトリー・サーバー は,i5/OS上にLightweight Directory Access Protocol (LDAP)サーバーを提供します。

制約事項**:**このコマンドを使用するには,以下のいずれかの条件を実行または満たす必要があります。

- v 全オブジェクト(\*ALLOBJ)および入出力システム構成(\*IOSYSCFG)特殊権限が必要です。
- v 管理者の識別名およびパスワードを指定します。
- v Directory Services管理者になります。許可されたユーザーに管理者権限を認可するようにDirectory Servicesサーバーが構成されており、呼び出し元がオペレーティング・システムの「Directory Services管 理者」機能に対して許可されている場合は,その呼び出し元がDirectory Services管理者となります。

上

# パラメーター

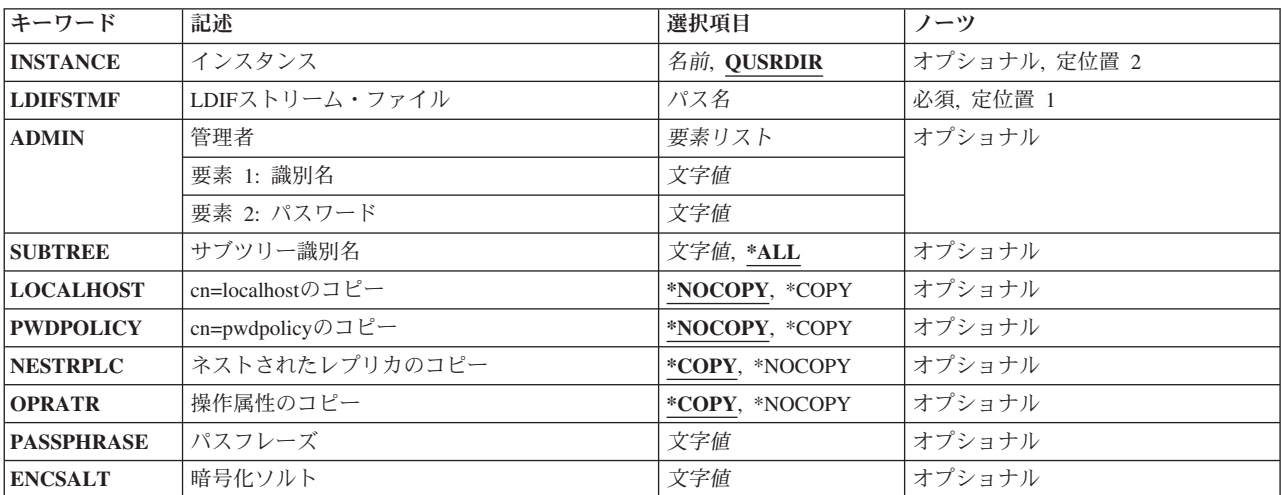

上

# インスタンス **(INSTANCE)**

ディレクトリー項目をコピーするディレクトリー・サーバー・インスタンスを指定します。

### **QUSRDIR**

システムの省略時のディレクトリー・サーバー・インスタンスの名前。

<span id="page-251-0"></span>名前 ディレクトリー・サーバー・インスタンス名を指定します。この名前の文字数は,最小で1文字, 最大で8文字です。

[上](#page-250-0)

# **LDIF**ストリーム・ファイル **(LDIFSTMF)**

LDAPデータ交換形式(LDIF)ストリーム・ファイルに統合ファイル・システム・パスを指定します。

これは必須パラメーターです。

パス名 ディレクトリー・サーバー・インスタンスのディレクトリー項目のコピーを入れるLDIFストリー ム・ファイルのパス名を指定します。

[上](#page-250-0)

# 管理者 **(ADMIN)**

ディレクトリー・サーバー管理者を指定します。これを指定しない場合,ユーザーは全オブジェクト (\*ALLOBJ)および入出力システム構成(\*IOSYSCFG)特殊権限が必要になります。

# 要素**1:** 識別名

文字値 ディレクトリー・サーバー管理者の識別名を指定します(例えば,cn=administrator)。最大50文字ま で指定できます。

要素**2:** パスワード

文字値 ディレクトリー・サーバー管理者のパスワードを指定します。パスワードは大/小文字の区別があ り,アポストロフィで囲む必要があります。最大50文字まで指定できます。

[上](#page-250-0)

# サブツリー識別名 **(SUBTREE)**

LDAPデータ交換形式(LDIF)ストリーム・ファイルにコピーするディレクトリー・サブツリーのルートを示 す識別名(DN)を指定します。このオブジェクトとすべての下位オブジェクトがコピーされます。

- **\*ALL** 全ディレクトリー・ツリーをコピーします。
- 文字値 コピーするサブツリーの識別名を指定します。最大50文字まで指定できます。

[上](#page-250-0)

# **cn=localhost**のコピー **(LOCALHOST)**

識別名cn=localhostにあるデータをLDAPデータ交換形式(LDIF)ストリーム・ファイルにコピーするかどうか を指定します。

## **\*NOCOPY**

cn=localhostの内容はLDIFストリーム・ファイルにコピーされません。
**\*COPY**

cn=localhostの内容がLDIFストリーム・ファイルにコピーされます。

[上](#page-250-0)

### **cn=pwdpolicy**のコピー **(PWDPOLICY)**

識別名cn=pwdpolicyにあるデータをLDAPデータ交換形式(LDIF)ストリーム・ファイルにコピーするかどう かを指定します。

#### **\*NOCOPY**

cn=pwdpolicyの内容はLDIFストリーム・ファイルにコピーされません。

#### **\*COPY**

cn=pwdpolicyの内容がLDIFストリーム・ファイルにコピーされます。これは,サブツリーDN (SUBTREE)パラメーターに\*ALLが使用されている場合のみ指定できます。

[上](#page-250-0)

# ネストされたレプリカのコピー **(NESTRPLC)**

ネストされた複製コンテキストをLDAPデータ交換形式(LDIF)ストリーム・ファイルにコピーするかどうか を指定します。例えば,ディレクトリーに複製コンテキストo=acmeおよびcn=external users,o=acmeが含まれ る場合,このオプションを使用すると, 識別名cn=external users,o=acmeのすべての項目を除いて、識別名 o=acmeのデータをコピーできます。

#### **\*COPY**

ネストされた複製コンテキストのデータがLDIFストリーム・ファイルにコピーされます。

#### **\*NOCOPY**

ネストされた複製コンテキストのデータはLDIFストリーム・ファイルにコピーされません。これ は,サブツリーDN (SUBTREE)が指定されている場合のみ指定できます。

[上](#page-250-0)

# 操作属性のコピー **(OPRATR)**

次の4つの運用属性をLDAPデータ交換形式(LDIF)ストリーム・ファイルにコピーするかどうかを指定しま す。

- creatorsName
- createTimestamp
- modifiersName
- modifyTimestamp.

#### **\*COPY**

運用属性がLDIFストリーム・ファイルにコピーされます。

#### **\*NOCOPY**

運用属性はLDIFストリーム・ファイルにコピーされません。

# パスフレーズ **(PASSPHRASE)**

LDAPデータ交換形式(LDIF)ストリーム・ファイルに格納された暗号化対象情報を暗号化するために使用す る次世代暗号化標準(AES)パスフレーズを指定します。このパスフレーズは,ディレクトリー・サーバー・ インスタンス(このLDIFストリーム・ファイルからの情報をコピーするもの)で使用されるパスフレーズ と一致する必要があります。また,これは,ターゲットのディレクトリー・サーバー・インスタンスがAES 暗号化方式を使用してデータを暗号化する場合のみ指定する必要があります。

文字値 パスフレーズを指定します。指定できる文字数は,最小で12文字,最大で1016文字です。パスフレ ーズは大/小文字の区別があるため,アポストロフィで囲む必要があります。有効な文字は次のと おりです。

!#¥@┌ \$ ? ^ ` { }| ~  $"$  % & '() \* +, - . / ? > = <; : ABCDEFGHIJKLMNOPQRSTUVWXYZ abcdefghijklmnopqrstuvwxyz 0123456789

[上](#page-250-0)

## 暗号化ソルト **(ENCSALT)**

LDAPデータ交換形式(LDIF)ストリーム・ファイルに格納された暗号化対象情報を暗号化するために使用す る次世代暗号化標準(AES)ソルトを指定します。この暗号化ソルトは,ディレクトリー・サーバー・インス タンス(このコマンドで作成されるLDIFストリーム・ファイルからの情報をコピーするもの)で使用され る暗号化ソルトと一致する必要があります。また,これは,ターゲットのディレクトリー・サーバー・イン スタンスがAES暗号化方式を使用してデータを暗号化する場合のみ指定する必要があります。

文字値 暗号化ソルトを指定します。使用する文字数は、厳密に12文字でなければなりません。暗号化ソル トは大/小文字の区別があるため,アポストロフィで囲む必要があります。有効な文字は次のとお りです。

!#¥@┌ \$ ? ^ ` { }| ~ "%&'()\*+,-./?>=<;:\_ ABCDEFGHIJKLMNOPQRSTUVWXYZ abcdefghijklmnopqrstuvwxyz 0123456789

### 例

#### 例**1: QUSRDIR**ディレクトリー全体のコピー

CPYTOLDIF INSTANCE(QUSRDIR) LDIFSTMF('/ldap/qusrdir.ldif')

このコマンドは,QUSRDIRインスタンスのディレクトリー・サーバー・ディレクトリーの項目を**ldap**ディ レクトリーの**qusrdir.ldif**ストリーム・ファイルにコピーします。この方法でコマンドを実行するユーザー は,全オブジェクト(\*ALLOBJ)および入出力システム構成(\*IOSYSCFG)特殊権限が必要です。

#### 例**2: o=ibm**サブツリーのみのコピー

CPYTOLDIF INSTANCE(QUSRDIR) LDIFSTMF('/ldap/ibmsubtree.ldif') SUBTREE('o=ibm') ADMIN('cn=admin' 'secret')

このコマンドは, QUSRDIRインスタンスのディレクトリー・サーバー・ディレクトリーから, o=ibmサブ ツリー項目を**ldap**ディレクトリーの**ibmsubtree.ldif**ストリーム・ファイルにコピーします。

#### 例**3: cn=localhost**項目のコピー

CPYTOLDIF INSTANCE(DOGGIES) LDIFSTMF('/ldap/includelocal.ldif') SUBTREE(\*ALL) LOCALHOST(\*COPY) ADMIN('cn=fluffy' 'poodle')

このコマンドは、cn=localhost内の項目も含めて、DOGGIESインスタンスのディレクトリー・サーバー・デ ィレクトリーの項目を**ldap**ディレクトリーの**includelocal.ldif**ストリーム・ファイルにコピーします。

[上](#page-250-0)

# エラー・メッセージ

#### **\*ESCAPE** メッセージ

#### **GLD0202**

管理者のDNまたはパスワードが正しくない。

#### **GLD0213**

ファイルをオープンまたは作成中にエラー。

#### **GLD0215**

ディレクトリー・サーバー・インスタンス&1が見つかりません。

#### **GLD0218**

不十分な権限または誤った識別名およびパスワードが指定されています。

#### **GLD022B**

オブジェクト&1が見つからない。

#### **GLD0234**

エクスポート・サブツリーが複製コンテキストでありません。

#### **GLD0413**

妥当性検査リスト項目エラーが起こった。

# <span id="page-256-0"></span>**PC**文書へのコピー **(CPYTOPCD)**

実行可能場所**:** すべての環境 (\*ALL) スレッド・セーフ**:** いいえ

パラメーター [例](#page-260-0) [エラー・メッセージ](#page-260-0)

PC文書へのコピー(CPYTOPCD)コマンドは,システム・データベース・ファイルのメンバーをフォルダー のPC文書にコピーします。

注**:** この項目が,(画面自身またはヘルプ情報に)アスタリスク付きで示される「特殊値」でない限り,項 目の前にアスタリスクを付けないでください。

# エラー・メッセージ: **CPYTOPCD**

**\*ESCAPE** メッセージ

**IWS1612**

メンバー&1はPC文書にコピーされなかった。

上

## パラメーター

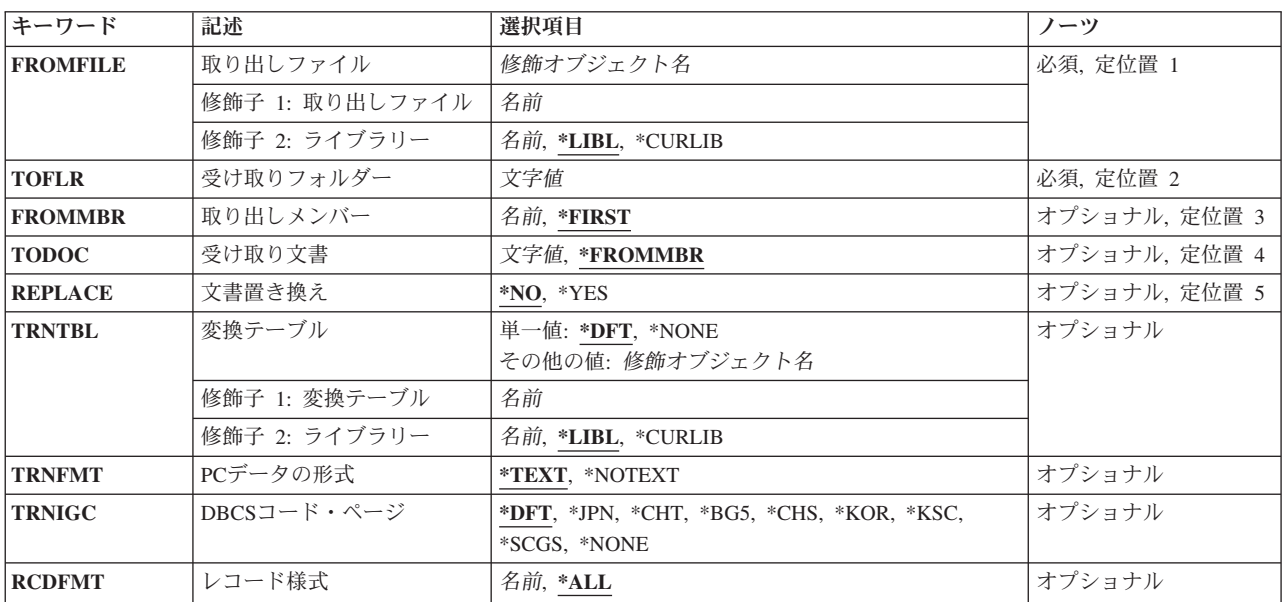

### <span id="page-257-0"></span>取り出しファイル **(FROMFILE)**

コピーするデータが入っているデータベース・ファイルの名前およびライブラリーを指定します。このファ イルは物理ファイルまたは論理ファイルのいずれかとすることができます。

これは必須パラメーターです。

使用できるライブラリーの値は次の通りです。

**\*LIBL** データベース・ファイルを見つけるためにライブラリー・リストが使用されます。

**\*CURLIB**

データベース・ファイルを見つけるためにジョブの現行ライブラリーが使用されます。現行ライブ ラリー項目がライブラリー・リストに存在しない場合には,QGPLが使用されます。

#### ライブラリー名

データベース・ファイルが入っているライブラリーを指定してください。

このファイルがソース・ファイルで、レコードがEBCDICからASCIIに変換される場合には、レコードをPC 文書に書き出す時に行番号および日付は除去されます。

[上](#page-256-0)

### 受け取りフォルダー **(TOFLR)**

コピー先のPC文書が入っているフォルダーの名前を指定します。

この名前は、次の形式のすべて修飾されたパス名とすることができます。

v フォルダー1/フォルダー2/フォルダー3/ ... /フォルダーn

パス名の長さは,63桁以内で指定することができます。パスのすべてのフォルダーが存在していなければ なりません。

これは必須パラメーターです。

[上](#page-256-0)

# 取り出しメンバー **(FROMMBR)**

コピーされるメンバーの名前を指定します。

**\*FIRST**

ファイルの最初のメンバーがコピーされます。

メンバー名

コピーされるメンバー名を指定してください。

[上](#page-256-0)

## 受け取り文書 **(TODOC)**

コピーしたデータベース・ファイル・メンバーを入れるフォルダー内PC文書の名前を指定します。指定し た文書が存在していない場合には,それが作成されます。

**234** System i: プログラミング i5/OS コマンド COMMIT (コミット) ~

#### <span id="page-258-0"></span>**\*FROMMBR**

PC文書の名前はメンバー名と同じです。

- 文書名 次の形式の有効な文書名を指定してください。
	- v ファイル名 . エクステンション
	- ファイル名は1-8文字で,エクステンションは1-3文字とすることができます。

[上](#page-256-0)

### 文書置き換え **(REPLACE)**

既存の文書をコピー操作によって置き換えるかどうかを指定します。

- **\*NO** この名前の文書がすでに受け取りフォルダープロンプト(TOFLRパラメーター)によって指定され たフォルダーに存在している場合には,その文書のコピーは実行されません。
- **\*YES** この名前の文書がすでに受け取りフォルダープロンプト(TOFLRパラメーター)によって指定され たフォルダーに存在している場合には,その文書はコピーされるデータベース・ファイル・メンバ ーによって置き換えられます。

[上](#page-256-0)

### 変換テーブル **(TRNTBL)**

変換を実行するかどうか,実行する場合には,EBCDICからASCIIにデータを変換するために使用する変換 テーブルの名前を指定します。

注: ユーザー定義の2バイト文字セットでは、このパラメーターは変換を実行するかどうか,実行する場合 には,単一バイト変換に使用する変換テーブルも指定します。

PC文書のレコードの様式は、 PCデータの形式プロンプト( TRNFMTパラメーター)によって処理されま す。

**\*DFT** 省略時の変換テーブルが使用されます。

#### 変換テーブル名

変換テーブルの名前およびライブラリーを指定します。

使用できるライブラリーの値は次の通りです。

**\*LIBL** テーブルを見つけるために,ライブラリー・リストが使用されます。

**\*CURLIB**

テーブルを見つけるために,ジョブの現行ライブラリーが使用されます。現行ライブラリ ー項目がライブラリー・リストに存在しない場合には,QGPLが使用されます。

#### ライブラリー名

テーブルが入っているライブラリーを指定します。

**\*NONE**

EBCDICからASCIIへの変換は行なわれません。レコードは固定長レコードとしてPC 文書にコピー

<span id="page-259-0"></span>されます。ASCIIの復帰文字,改行文字,またはファイルの終わり文字はPC文書に追加されませ ん。これらの固定長レコードの長さはデータベース・ファイル・メンバーのレコードの長さと同じ です。

[上](#page-256-0)

# **PC**データの形式 **(TRNFMT)**

PC文書のレコードの様式を指定します。

変換テーブルプロンプト (TRNTBLパラメーター)に\*NONEが指定された場合には、このパラメーターは 無効です。

#### **\*TEXT**

PC文書のレコードは標準DOS ASCII可変長形式で書き出されます。ASCIIの復帰文字および行送り 文字は各レコードの終わりに追加され,ASCIIのファイルの終わり文字がPC文書の終わりに追加さ れます。

#### **\*NOTEXT**

PC文書のレコードは固定長レコードとなります。データベース・ファイルのレコードの長さがPC 文書のレコードの長さとして使用されます。

[上](#page-256-0)

# **DBCS**コード・ページ **(TRNIGC)**

変換に使用される2バイト文字セットを指定します。変換テーブルプロンプト(TRNTBLパラメーター)に よって一時変更されないかぎり,このパラメーターも単一バイト変換テーブルを指定します。

**\*DFT** 省略時の国または地域の2バイト文字セット。

- **\*JPN** IBM日本語。
- **\*CHT** IBM中国語(繁体字)。
- **\*BG5** 台湾工業規格(BIG-5)。
- **\*CHS** IBM中国語(簡体字)。
- **\*KOR** IBM韓国語(KS)。
- **\*KSC** 韓国工業規格。
- **\*SCGS**

中華人民共和国国家規格(GB)。

#### **\*NONE**

2バイト変換は実行されません。

[上](#page-256-0)

### レコード様式 **(RCDFMT)**

コピーされるレコードのレコード様式を指定します。指定できる値は,次の通りです。

**\*ALL** データベース・ファイルの(すべてのレコード様式の)すべてのレコードがコピーされます。

#### <span id="page-260-0"></span>レコード様式名

特定のレコード様式のレコードだけをコピーしたい場合には,そのレコード様式の名前を指定して ください。

[上](#page-256-0)

### 例

なし

[上](#page-256-0)

# エラー・メッセージ

### **\*ESCAPE** メッセージ

### **IWS1612**

メンバー&1はPC文書にコピーされなかった。

[上](#page-256-0)

# <span id="page-262-0"></span>**PCF**ファイルへコピー **(CPYTOPCFF)**

実行可能場所**:** すべての環境 (\*ALL) スレッド・セーフ**:** いいえ

パラメーター [例](#page-263-0) [エラー・メッセージ](#page-264-0)

ポータブル・コンパイル済み形式ファイルへのコピー(CPYTOPCFF)コマンドは、DBCS文字セット(DBCS) フォント・テーブルに入っているすべてのユーザー定義のDBCS文字フォントを既存のPCFフォント・ファ イルにコピーします。コピー操作の実行中に,ドット・マトリックス変換が自動的に実行されます。サポー トされているドット・マトリックス変換がリストされている表については,PCFファイルからコピー (CPYFRMPCFF) コマンドの説明を参照してください。DBCSフォント・テーブルのタイプごとにコピーす ることができるユーザー定義のDBCS文字フォントの最大数がリストされている表もあります。

制約事項:次の権限が必要です。

- 1. CPYIGCTBL, CRTPF, CHKIN,およびCHKOUTコマンドに対する\*USE権限。
- 2. 漢字フォント・テーブルに対する\*USE権限。
- 3. PCFファイルのパス名接頭部のディレクトリーに対する\*X権限。
- 4. PCFフォント・ファイルに対する\*RW権限。

### パラメーター

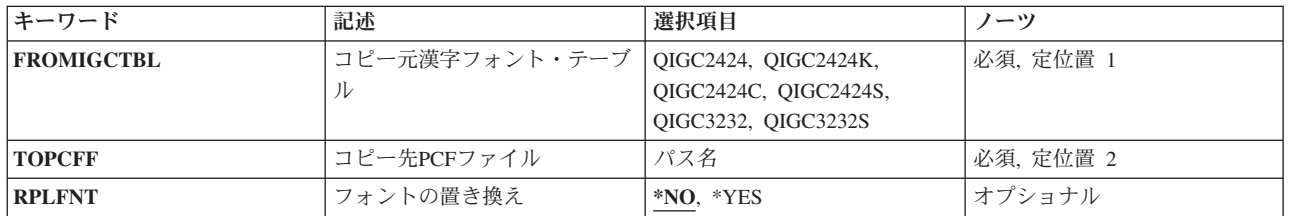

上

# コピー元漢字フォント・テーブル **(FROMIGCTBL)**

すべてのユーザー定義のDBCS文字フォントのコピー元のDBCSフォント・テーブルの名前を指定します。

これは必須パラメーターです。

#### **QIGC2424**

24 X 24ドット・マトリックス・フォントで外字を表示および印刷するために使用される日本語 DBCSフォント・テーブル。

#### **QIGC2424C**

24 X 24ドット・マトリックス・フォントで外字を表示および印刷するために使用される中国語 (繁体字)DBCSフォント・テーブル。

#### <span id="page-263-0"></span>**QIGC2424K**

24 X 24ドット・マトリックス・フォントで外字を表示および印刷するために使用される韓国語 DBCSフォント・テーブル。

#### **QIGC2424S**

24 X 24ドット・マトリックス・フォントで外字を表示および印刷するために使用される中国語 (簡体字)DBCSフォント・テーブル。

#### **QIGC3232**

32 X 32ドット・マトリックス・フォントで外字を表示および印刷するために使用される日本語 DBCSフォント・テーブル。

#### **QIGC3232S**

32 X 32ドット・マトリックス・フォントで外字を表示および印刷するために使用される中国語 (簡体字)DBCSフォント・テーブル。

#### **QIGCRRCCL**

コピーされるDBCSフォント・テーブルの名前は常にQIGCRRCCLという形式になっていなければな りません。ここで,*RR*はテーブル行のマトリックス・サイズで,*CC*はテーブル列のマトリック ス・サイズで,英字*L*は任意選択の言語識別コードです。

[上](#page-262-0)

### コピー先**PCF**ファイル **(TOPCFF)**

ユーザー定義のDBCS文字フォントのコピー先のPCFファイルのパス名を指定します。パス名のPCFファイ ルおよびすべてのディレクトリーは存在していなければなりません。PCFファイルはストリーム・ファイ ル・オブジェクトであり,UCS-2エンコードを用いたユーザー定義の文字セットでなければなりません。

これは必須パラメーターです。

[上](#page-262-0)

### フォントの置き換え **(RPLFNT)**

指定されたPCFフォント・ファイルのユーザー定義のDBCS文字フォントが,指定されたDBCSフォント・ テーブルからのDBCS文字フォントで置き換えられるかどうかを指定します。

- **\*NO** システムは,指定されたPCFフォント・ファイルのユーザー定義のDBCS文字フォントを指定された DBCSフォント・テーブルからのDBCS文字フォントで置き換えません。
- **\*YES** システムは,指定されたPCFフォント・ファイルのユーザー定義のDBCS文字フォントを指定された DBCSフォント・テーブルからのDBCS文字フォントで置き換えます。

[上](#page-262-0)

### 例

例**1:**既存のフォントを置き換えずにコピー

CPYTOPCFF QIGC2424 '/QIBM/PRODDATA/NETWORKSTATION/FONTS/PCF/IBM\_JPN12.PCF' RPLFNT(\*NO)

<span id="page-264-0"></span>このコマンドは,日本語DBCSフォント・テーブルQIGC2424 (24 X 24ドット・マトリックス・フォント) に入っているすべてのユーザー定義DBCS文字フォントをディレクトリー/QIBM/PRODDATA/

NETWORKSTATION/FONTS/PCF中のIBM\_JPN12.PCF という名前の日本語PCFファイル(16 X 16ドット・ マトリックス・フォント)にコピーします。PCFファイルで見つからないユーザー定義PCF文字フォントだ けがコピーされます。コピー操作の時に,ユーザー定義DBCS文字フォントが24 X 24ドット・マトリック スから16 X 16ドット・マトリックスに変換されます。

#### 例**2:**コピーして既存のフォントを置き換え

CPYTOPCFF QIGC2424C '/QIBM/PRODDATA/NETWORKSTATION/FONTS/PCF/CHTPC23.PCF' RPLFNT(\*YES)

このコマンドは,中国語(繁体字)DBCSフォント・テーブルQIGC2424C (24 X 24 ドット・マトリック ス・フォント)に入っているすべてのユーザー定義DBCS文字フォントをディレクトリ

ー/QIBM/PRODDATA/NETWORKSTATION/FONTS/PCF中のCHTPC23.PCF という名前の中国語(繁体字) PCFファイル(32 X 32ドット・マトリックス・フォント)にコピーします。PCFファイル中のユーザー定義 PCF文字フォントは、DBCSフォント・テーブル中に見つかったもので置き換えられます。コピー操作の時 に,ユーザー定義DBCS文字フォントが24 X 24ドット・マトリックスから32 X 32ドット・マトリックス に変換されます。

[上](#page-262-0)

## エラー・メッセージ

**\*ESCAPE**メッセージ

**CPFB7A7**

&1コマンドがエラーのために終了した。

[上](#page-262-0)

# <span id="page-266-0"></span>ストリーム・ファイルへのコピー **(CPYTOSTMF)**

実行可能場所**:** すべての環境 (\*ALL) スレッド・セーフ**:** いいえ

パラメーター [例](#page-272-0) [エラー・メッセージ](#page-273-0)

ストリーム・ファイルへのコピー (CPYTOSTMF)コマンドは,データベース・ファイル・メンバーまたは 保管ファイルのいずれかをストリーム・ファイルにコピーします。データベース・ファイル・メンバーをコ ピーする時に,任意選択のデータの変換および形式変更が実行されます。このコマンドを使用して,リモー ト・システムとの間でデータベース・ファイル・メンバーをコピーすることはできません。データベース・ ファイル・メンバーまたは保管ファイルに有効な指定変更は,このコマンドでは使用されません。

このコマンドは,通常のファイルおよび/DEV/NULL文字特殊ファイルで操作することができます。通常の ファイルとは、統合ファイル・システム入出力(I/O)操作のオープン,読み取り,および書き込みをサポート するファイルをいいます。

統合ファイル・システム・コマンドの詳細については,i5/OS Information Center (http://www.ibm.com/ systems/i/infocenter/)の「統合ファイル・システム」トピック・コレクションを参照してください。

#### 制約事項:

- v データベース・メンバーのパス名は,名前**.**オブジェクト・タイプの形式でなければなりません。 例え ば,**/QSYS.LIB/LIBA.LIB/FILEA.FILE/MBRA.MBR**は,QSYS.LIBファイル・システムに必要な形式で す。
- v 保管ファイルのパス名は名前**.**オブジェクト・タイプの形式でなければなりません。例え ば,**/QSYS.LIB/LIBA.LIB/SAVEFILEA.FILE**はQSYS.LIBファイル・システムに必要な形式です。
- v ユーザーには次の権限が必要です。
	- データベース・ファイル,保管ファイル,ストリーム・ファイル,または変換テーブルの,パス名接 頭部のディレクトリーに対する実行(\*X)権限。
	- データベース・ファイルまたは保管ファイルに対する読み取りおよび実行(\*RX)権限。
	- ストリーム・ファイルがすでに存在している場合には,ストリーム・ファイルに対する書き込み(\*W) 権限。
	- ストリーム・ファイルがまだ存在しない場合には,ストリーム・ファイルの親ディレクトリーに対す る書き込み,実行(\*WX)権限。
	- 変換テーブルが指定された場合は,その変換テーブルに対する読み取り(\*R)権限。
	- AUT(\*FILE)またはAUT(\*INDIRFILE)が指定された場合は,データベース・ファイルおよびストリー ム・ファイルに対するオブジェクト管理(\*OBJMGT)。

上

### パラメーター

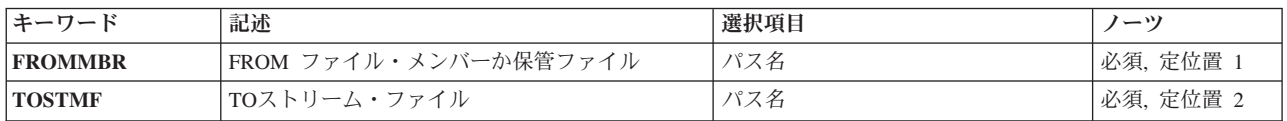

<span id="page-267-0"></span>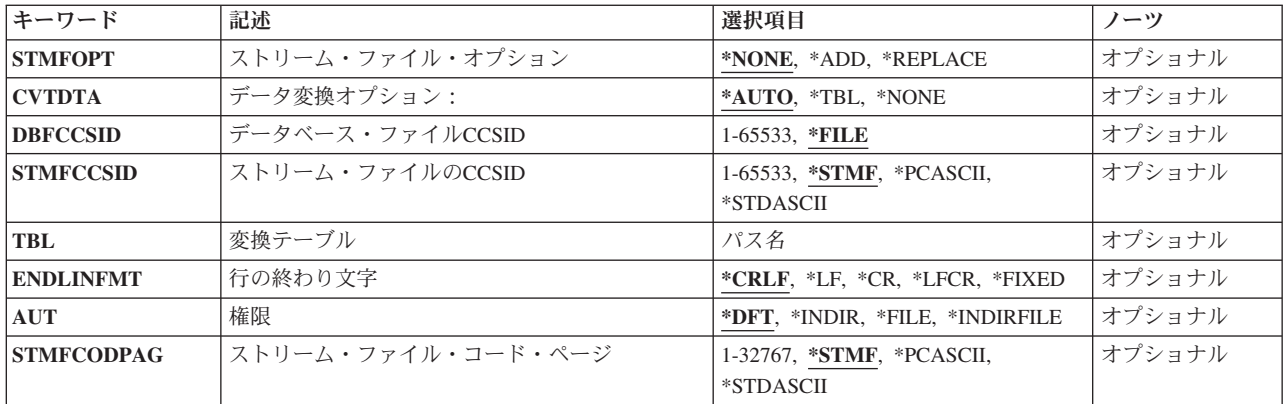

[上](#page-266-0)

# **FROM** ファイル・メンバーか保管ファイル **(FROMMBR)**

データがコピーされる元のデータベース・ファイル・メンバーまたは保管ファイルのパス名を指定します。 メンバーからコピーする時には,ファイルはソース物理ファイルまたはプログラム記述物理ファイルのいず れかになります。複数のデータ・フィールドをもつソース物理ファイルはサポートされていません。

データベース・ファイルがソース物理ファイルであった場合には,レコードがストリーム・ファイルに書き 出された時に,順序番号および日付が除去されます。

パス名を指定するときの詳細については, i5/OS Information Center (http://www.ibm.com/systems/i/infocenter/) の「プログラミング」カテゴリーに含まれる制御言語(CL) トピック・コレクション の「オブジェクトの命 名規則」を参照してください。

注: このパラメーターではUnicodeが使用可能です。詳しくは, i5/OS Information Center (http://www.ibm.com/systems/i/infocenter/)の「プログラミング」カテゴリーに含まれる制御言語(CL) トピッ ク・コレクションで「CLでのUnicodeサポート」を参照してください。

[上](#page-266-0)

## **TO**ストリーム・ファイル **(TOSTMF)**

データをコピーする先のストリーム・ファイルのパスおよび名前を指定します。パス名のすべてのディレク トリーが存在しなければなりません。新しいディレクトリーは作成されません。このストリーム・ファイル が存在していない場合には,それが作成されます。

このコマンドは,タイプ\*STMFおよび/DEV/NULL文字特殊ファイルで操作することができます。

注**:** QSYS.LIBおよび独立ASP QSYS.LIBファイル・システムでは,属性を設定することができないために, TOSTMFパラメーターに指定されたパス名がQSYSメンバーである場合には,ジョブ・ログに診断メッセー ジが表示されます。この診断メッセージはコピー操作の正常な完了の妨げにはならず,無視することができ ます。

パス名を指定するときの詳細については,i5/OS Information Center (http://www.ibm.com/systems/i/infocenter/) の「プログラミング」カテゴリーに含まれる制御言語(CL) トピック・コレクション の「オブジェクトの命 名規則」を参照してください。

<span id="page-268-0"></span>注**:** このパラメーターではUnicodeが使用可能です。詳しくは,i5/OS Information Center (http://www.ibm.com/systems/i/infocenter/)の「プログラミング」カテゴリーに含まれる制御言語(CL) トピッ ク・コレクションで「CLでのUnicodeサポート」を参照してください。

[上](#page-266-0)

# ストリーム・ファイル・オプション **(STMFOPT)**

指定された名前のストリーム・ファイルがすでに存在していた場合に,コピー操作でストリーム・ファイル 内のレコードを置き換えるか,追加するか,またはレコードのコピーを正常に実行しないかを指定します。 このストリーム・ファイルが存在していない場合には,それが作成されます。

#### **\*NONE**

- レコードはコピーされず,操作は失敗します。
- **\*ADD** レコードは,既存のストリーム・ファイル・レコードの終わりに追加されます。

この値は保管ファイルをコピーする時には使用できません。

#### **\*REPLACE**

レコードは,既存のストリーム・ファイル・レコードを置き換えます。

[上](#page-266-0)

## データ変換オプション: **(CVTDTA)**

データをデータベース・ファイル・メンバーからストリーム・ファイルに変換するための処理を指定しま す。

このパラメーターは,保管ファイルをコピーする時には無視されます。

#### **\*AUTO**

データは,コピー操作の実行中に,ストリーム・ファイルのコード化文字セットID (CCSID)および データベース・ファイルのCCSIDを使用して変換されます。

**\*TBL** データは,変換テーブルを使用して変換されます。1バイト文字セットだけがサポートされていま す。変換テーブルは,変換テーブル **(TBL)**パラメーターで指定しなければなりません。変換テーブ ルが使用可能でない場合には,操作は失敗します。

#### **\*NONE**

ソース物理ファイルからの順序番号および日付スタンプの除去と,指定された行形式設定文字のス トリーム・ファイルへの任意選択の挿入だけが実行されます。その他の文字についてデータベー ス・ファイルのCCSIDからストリーム・ファイルのCCSIDへの変換は実行されません。

[上](#page-266-0)

### データベース・ファイル**CCSID (DBFCCSID)**

データベース・ファイルのCCSIDを入手する方法を指定します。

このパラメーターは,保管ファイルをコピーする時には無視されます。

**\*FILE** データベース・ファイルのCCSIDが65535でなければ,それが使用されます。データベース・ファ

<span id="page-269-0"></span>イルのCCSIDが65535で、ファイルがプログラム記述ファイルでない場合には、操作は失敗しま す。データベース・ファイルのCCSIDが65535で,ファイルがプログラム記述ファイルの場合に は,省略時のジョブCCSIDが使用されます。

#### *1*から*65533*

データベース・ファイルのコード化文字セットID (CCSID)を指定してください。

[上](#page-266-0)

### ストリーム・ファイルの**CCSID (STMFCCSID)**

データ変換に使用するストリーム・ファイルのコード化文字セットID (CCSID)を入手する方法を指定しま す。

このパラメーターは,保管ファイルをコピーする時には無視されます。

このパラメーターは, ストリーム・ファイル・コード・ページ **(STMFCODPAG)**パラメーターと共に指定 できません。

#### **\*STMF**

ストリーム・ファイルが存在し,データ変換が必要な場合には,ストリーム・ファイルに関連付け されたCCSIDが変換の実行に使用されます。

ストリーム・ファイルが存在しない場合には,ソース・データベース・ファイルCCSIDが使用さ れ,ストリーム・ファイルと関連付けされます。

#### **\*STDASCII**

IBM PCデータ・エンコード・スキーム(x2100)のCCSIDを計算します。ストリーム・ファイルが存 在し,ストリーム・ファイルCCSIDが計算した値と違う場合は,操作が失敗します。

ストリーム・ファイルが存在しない場合は,計算されたCCSIDがターゲット・ストリーム・ファイ ルと関連付けされ,必要な場合,それがデータ変換に使用されます。

#### **\*PCASCII**

Microsoft Windowsエンコード・スキーム(x4105)のCCSIDを計算します。(″Microsoft″および ″Windows″はMICROSOFT CORPORATIONの登録商標です。) ストリーム・ファイルが存在し,ス トリーム・ファイルCCSIDが計算した値と違う場合は,操作が失敗します。

ストリーム・ファイルが存在しない場合は,計算されたCCSIDがターゲット・ストリーム・ファイ ルと関連付けされ、必要な場合、それがデータ変換に使用されます。このオプションにより、結果 のデータをMICROSOFT WINDOWSアプリケーションで使用することができます。

#### *1*から*65533*

使用するCCSIDを指定してください。ストリーム・ファイルが存在する場合には,ストリーム・フ ァイルと関連付けされたCCSIDが指定された値と同じ時だけ,このオプションは有効です。そうで ない場合には,操作は正常に実行されません。ストリーム・ファイルが存在しない場合には,指定 したCCSIDは,ストリーム・ファイルが作成された時にそのストリーム・ファイルと関連付けられ ます。

[上](#page-266-0)

## <span id="page-270-0"></span>変換テーブル **(TBL)**

データベース・ファイル・メンバーからストリーム・ファイルへのデータの変換に使用される変換テーブル のパス名を指定します。

注**:** このパラメーターは必須であり,有効となるのはCVTDTA(\*TBL)が指定された場合だけです。 このパ ラメーターは,保管ファイルをコピーする時には無視されます。

パス名を指定するときの詳細については, i5/OS Information Center (http://www.ibm.com/systems/i/infocenter/) の「プログラミング」カテゴリーに含まれる制御言語(CL) トピック・コレクション の「オブジェクトの命 名規則」を参照してください。

注**:** このパラメーターではUnicodeが使用可能です。詳しくは,i5/OS Information Center (http://www.ibm.com/systems/i/infocenter/)の「プログラミング」カテゴリーに含まれる制御言語(CL) トピッ ク・コレクションで「CLでのUnicodeサポート」を参照してください。

[上](#page-266-0)

### 行の終わり文字 **(ENDLINFMT)**

レコードのコピー時にストリーム・ファイルに挿入する行の終わり文字を指定します。

このパラメーターは,保管ファイルをコピーする時には無視されます。

行の終わり文字の1つのオプションが選択された(ENDLINFMT(\*FIXED)が指定されない)場合には,コピ ーされる時に,データベース・ファイル・レコードが可変長のストリーム・ファイル・テキスト行に変換さ れます。各データベース・ファイル・レコードは,後書きブランクによってトリミングされます。次に,デ ータは,宛先データ形式に変換され(それが指定された場合),行の終わり文字がテキスト行の終わりに付 加されます。 このテキスト行がストリーム・ファイルにコピーされます。

#### **\*CRLF**

改行に続いて行送りが各行の終わりに付加されます。

- **\*LF** 行送りが各行の終わりに付加されます。
- **\*CR** 改行が各行の終わりに付加されます。

#### **\*LFCR**

行送りに続いて改行が各行の終わりに付加されます。

#### **\*FIXED**

ストリーム・ファイル内の行は,固定長レコードとして書き出されます。CRおよびLF文字は各行 の終わりに追加されず,後書きブランクは各レコードの終わりから除去されません。ストリーム・ ファイル・レコードの長さは,データベース・ファイル・レコードの長さと等しくなります。

CVTDTA(\*AUTO)が指定された場合は,変換されたデータは圧縮または展開することができませ ん。そのため,ストリーム・ファイルCCSIDとデータベース・ファイルCCSID のエンコード・スキ ームは互換性がなければなりません。例えば,ストリーム・ファイルが1バイト・エンコード・ス キームで,データベース・ファイルが2バイト・エンコード・スキームの場合は,コマンドが失敗 します。

[上](#page-266-0)

### <span id="page-271-0"></span>権限 **(AUT)**

ストリーム・ファイルに権限情報を割り当てるために使用する方法を指定します。

ストリーム・ファイルがすでに存在する場合には,このパラメーターは無視されます。

**\*DFT:** ストリーム・ファイルの所有者は,ストリーム・ファイルに対する\*RWXデータ権限が認可されま す。1次グループおよび\*PUBLICは,ストリーム・ファイルに対して\*NONEデータ権限を持つこと になります。オブジェクト権限は,ストリーム・ファイルが作成されるディレクトリーのオブジェ クト権限に基づきます。データベース・ファイルの監査値はストリーム・ファイルにコピーされま す。

**\*INDIR**

ストリーム・ファイルの権限情報は,ストリーム・ファイルが作成されるディレクトリーの権限に 基づきます。ストリーム・ファイルには,それが作成されるディレクトリーと同じ,共通権限,専 用権限,1次グループ,1次グループ権限,および権限リストが割り当てられます。ストリーム・フ ァイルに割り当てられる監査値は,ディレクトリーのオブジェクト監査の作成値によって制御され ます。ターゲット・ファイル・システムが\*INDIR特殊値をサポートしない場合は,コマンドは失敗 します。

**\*FILE** ストリーム・ファイルの権限情報は, **FROM** ファイル・メンバーか保管ファイル **(FROMMBR)** パラメーターに指定されたオブジェクトの権限に基づきます。ストリーム・ファイルには,コピー 元メンバーまたは保管ファイルと同じ,共通権限,専用権限,1次グループ権限,権限リスト,お よび監査値が割り当てられます。ターゲット・ファイル・システムがこれらの1つ以上の値の設定 をサポートしない場合は,サポートされない値は無視されます。

#### **\*INDIRFILE**

コピーされたオブジェクトの権限情報は,最初はオブジェクトが作成されるディレクトリーの権限 に基づきます。その後,**FROMMBR**パラメーターに指定されたオブジェクトの権限情報がターゲッ ト・オブジェクトにコピーされます。ストリーム・ファイルには,ディレクトリーから獲得した追 加の専用権限と同様に,コピー元メンバーまたは保管ファイルと同じ,共通権限,専用権限,1次 グループ権限,権限リスト,および監査値が割り当てられます。結果の権限情報は,System iナビ ゲーターを使用してコピーおよび貼り付けすることによって生成されるものと同様です。ターゲッ ト・ファイル・システムが\*INDIRFILE特殊値をサポートしない場合は,コマンドは失敗します。

[上](#page-266-0)

### ストリーム・ファイル・コード・ページ **(STMFCODPAG)**

ストリーム・ファイルのコード化文字セットID (CCSID) を決定するために使用するコード・ページ値を指 定します。

このパラメーターは,保管ファイルをコピーする時には無視されます。

このパラメーターは,ストリーム・ファイルの**CCSID (STMFCCSID)**パラメーターと共に使用できませ ん。

注**:** このパラメーターはSTMFCCSIDで置き換えられますが,今まで通りSTMFCODPAGパラメーターを使 用することができます。ただし、このパラメーターは後のリリースで除去される可能性があるので、可能な らばSTMFCCSIDパラメーターを使用してください。

#### <span id="page-272-0"></span>**\*STMF**

この値を指定した場合には,コード・ページ処理は行われません。

#### **\*STDASCII**

IBM PCデータ・エンコード・スキーム(x2100)のCCSIDを計算します。ストリーム・ファイルが存 在し,ストリーム・ファイルCCSIDが計算した値と違う場合は,操作が失敗します。

ストリーム・ファイルが存在しない場合は,計算されたCCSIDがターゲット・ストリーム・ファイ ルと関連付けされ,必要な場合,それがデータ変換に使用されます。

#### **\*PCASCII**

Microsoft Windowsエンコード・スキーム(x4105)のCCSIDを計算します。(″Microsoft″および ″Windows″はMICROSOFT CORPORATIONの登録商標です。) ストリーム・ファイルが存在し,ス トリーム・ファイルCCSIDが計算した値と違う場合は,操作が失敗します。

ストリーム・ファイルが存在しない場合は,計算されたCCSIDがターゲット・ストリーム・ファイ ルと関連付けされ,必要な場合,それがデータ変換に使用されます。このオプションにより,結果 のデータをMICROSOFT WINDOWSアプリケーションで使用することができます。

#### *1*から*32767*

使用するコード・ページを指定してください。この値からCCSIDが計算されます。ストリーム・フ ァイルが存在する場合には,ストリーム・ファイルと関連付けされたCCSIDが計算された値と同じ 場合にのみ,このオプションは有効です。そうでない場合には,操作は正常に実行されません。ス トリーム・ファイルが存在しない場合には,計算されたCCSIDは,ストリーム・ファイルが作成さ れた時にそのストリーム・ファイルと関連付けられます。

[上](#page-266-0)

### 例

#### 例**1:**データベース・ファイル・メンバーからストリーム・ファイルへのデータのコピー

CPYTOSTMF FROMMBR('/QSYS.LIB/MYLIB.LIB/MYFILE.FILE/MYMBR.MBR') TOSTMF('STMF.TXT')

このコマンドは,データベース・ファイルのメンバー/QSYS.LIB/MYLIB.LIB/MYFILE.FILE/MYMBR.MBRに 入っているデータを現行作業ディレクトリーのSTMF.TXTという名前のストリーム・ファイルにコピーしま す。データベース・ファイル・メンバーのレコードは末尾ブランクが取り除かれ,ENDLINFMT(\*CRLF)が 省略時の値であるため,各レコードの終わりにCRとLF文字が挿入されます。ストリーム・ファイル STMF.TXTが現行作業ディレクトリーにすでに存在する場合には、STMFOPT(\*NONE)が省略時の値である ため,コピー操作は実行されません。ストリーム・ファイルはデータベース・ファイルと同じCCSIDで作成 されるため,データ変換は行われません。

例**2:**変換テーブルを使用したデータベース・ファイル・メンバーからストリーム・ファイルへのデータのコ ピー

CPYTOSTMF FROMMBR('/QSYS.LIB/FINANCE.LIB/STAFF.FILE/MNGR.MBR') TOSTMF('/MYDIR/FINANCE.MNG') CVTDTA(\*TBL) DBFCCSID(37) STMFCCSID(437) TBL('/QSYS.LIB/QUSRSYS.LIB/TBL1.TBL') ENDLINFMT(\*CRLF)

このコマンドは,データベース・ファイルのメンバー/QSYS.LIB/FINANCE.LIB/STAFF.FILE/MNGR.MBRに 入っているデータをユーザー・ディレクトリー/MYDIRのFINANCE.MNGという名前のストリーム・ファイ <span id="page-273-0"></span>ルにコピーします。データは、ディレクトリー/QSYS.LIB/QUSRSYS.LIBに入っている変換テーブル TBL1.TBLを使用して変換されます。データベース・ファイル・メンバーのレコードは,指定されたデータ ベース・ファイルのCCSID(37)で表現されている末尾ブランクが取り除かれ,CRとLF文字が付加されて, ストリーム・ファイルへ書き込まれます。挿入される行形式設定文字(CRおよびLF)は、STMFCCSIDパラメ ーターで指定されたCCSID 437の各文字に対応します。ストリーム・ファイルが存在する場合には, CCSIDは437でなければなりません。

例**3:**データ変換なしのデータベース・ファイル・メンバーからストリーム・ファイルへのデータのコピー

CPYTOSTMF FROMMBR('/QSYS.LIB/FINANCE.LIB/STAFF.FILE/MNGR.MBR') TOSTMF('/MYDIR/FINANCE.MNG') CVTDTA(\*NONE) ENDLINFMT(\*FIXED)

このコマンドは,データベース・ファイルのメンバー/QSYS.LIB/FINANCE.LIB/STAFF.FILE/MNGR.MBRに 入っているデータをデータ変換なしにユーザー・ディレクトリーMYDIRのストリーム・ファイル FINANCE.MNGにコピーします。ストリーム・ファイルのデータは,データベース・ファイルのレコードと 同じ長さの固定長のレコードとして書き込まれます。ENDLINFMT(\*FIXED)が指定されているので,行形式 設定文字は挿入されません。

例**4:**保管ファイルからストリーム・ファイルへのデータのコピー

CPYTOSTMF FROMMBR('/QSYS.LIB/PACKAGE.LIB/SOFTWARE.FILE') TOSTMF('/MYDIR/SOFTWARE')

このコマンドは,保管ファイル/QSYS.LIB/PACKAGE.LIB/SOFTWARE.FILE に入っているデータをストリ ーム・ファイル/MYDIR/SOFTWARE にコピーします。ストリーム・ファイルのデータは,保管ファイルの レコードと同じ長さの固定長のレコードとして書き込まれます。行形式設定文字は挿入されず,データ変換 も実行されません。

例**5:**データベース・ファイル・メンバーからストリーム・ファイルへのデータおよび権限情報のコピー

CPYTOSTMF FROMMBR('/QSYS.LIB/MYLIB.LIB/MYFILE.FILE/MYMBR.MBR') TOSTMF('STMF.TXT') AUT(\*FILE)

このコマンドは最初の例と同じ処理を行います。それに加えて,ストリーム・ファイルには,コピー元メン バーと同じ,共通,専用および1次グループ権限,権限リスト,1次グループおよび監査値が割り当てられま す。

[上](#page-266-0)

### エラー・メッセージ

#### **\*ESCAPE**メッセージ

#### **CPFA085**

ユーザー&1のホーム・ディレクトリーが見つからなかった。

#### **CPFA097**

オブジェクトはコピーされませんでした。オブジェクトは&1です。

[上](#page-266-0)

# <span id="page-274-0"></span>テープへのコピー **(CPYTOTAP)**

実行可能場所**:** すべての環境 (\*ALL) スレッド・セーフ**:** いいえ

パラメーター [例](#page-281-0) [エラー・メッセージ](#page-281-0)

テープへのコピー(CPYTOTAP)コマンドはレコードをテープ・ファイルにコピーします。受け入れファイル もテープ・ファイルでなければなりません。コピー元ファイルは、物理ファイル,論理ファイル,DDMフ ァイル,テープ・ファイル,またはインライン・データ・ファイルとすることができます。

注: DDMファイルの詳細については, i5/OS Information Center (http://www.ibm.com/systems/i/infocenter/)の 「分散データベース・プログラミング」トピック・コレクションを参照してください。

このコマンドは,ファイル・コピー(CPYF)コマンドで使用可能なパラメーターのサブセットをよりテープ に限定されたパラメーターと一緒に提供します。

#### 制約事項**:**

• ファイルのオープン・データ・パス(ODP)は、コピー操作中にジョブ (経路指定ステップ) の他のプログ ラムと共用することはできません。

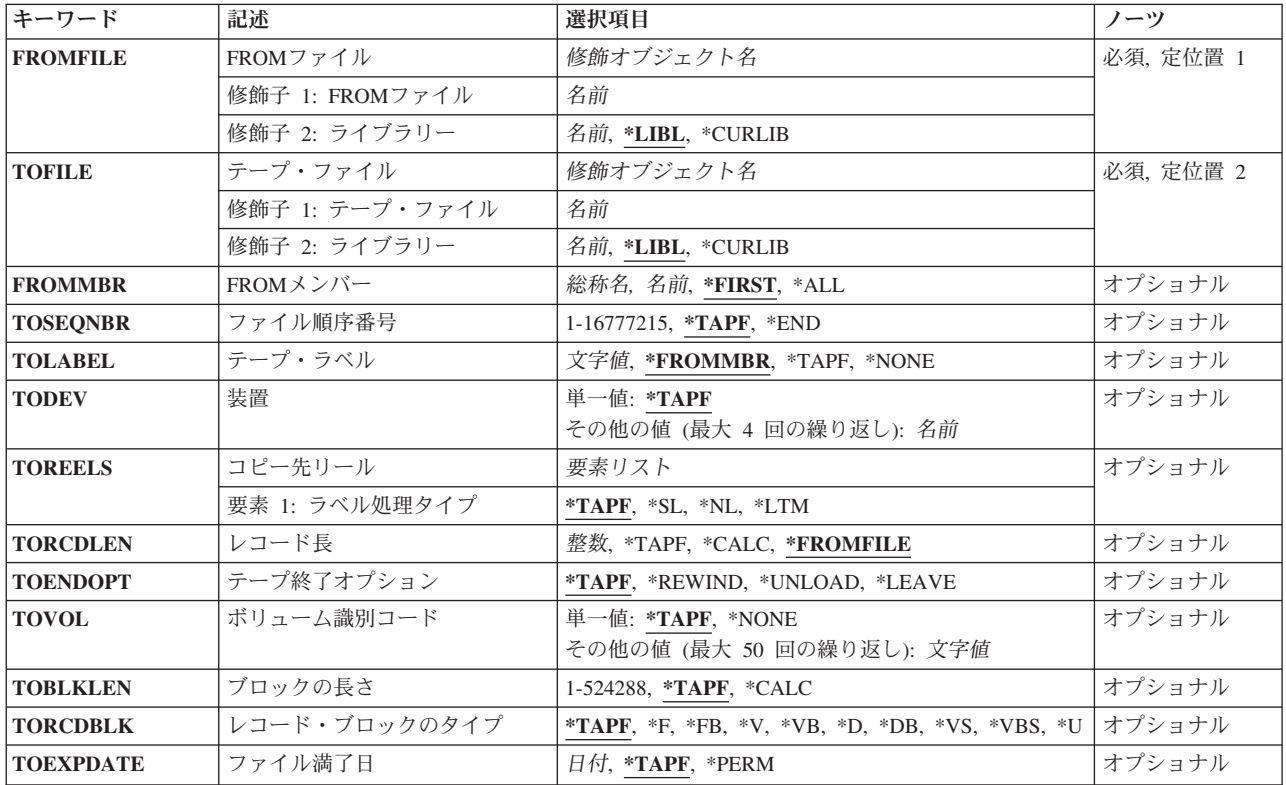

# パラメーター

<span id="page-275-0"></span>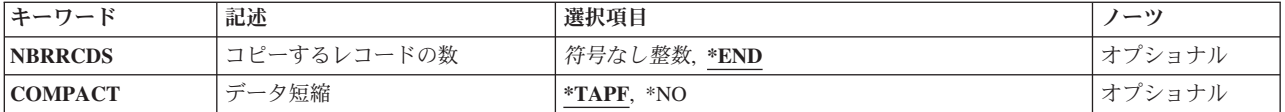

[上](#page-274-0)

## **FROM**ファイル **(FROMFILE)**

コピーするレコードが入っている物理ファイル,論理ファイル,DDMファイル,テープ・ファイル,また はインライン・データ・ファイルを指定します。

これは必須パラメーターです。

#### 修飾子**1: FROM**ファイル

名前 コピーするファイルの名前を指定します。

修飾子**2:** ライブラリー

\*LIBL 最初に一致するものが見つかるまで, 現行スレッドのライブラリー・リスト内のすべてのライブラ リーが検索されます。

#### **\*CURLIB**

スレッドの現行ライブラリーが検索されます。 スレッドの現行ライブラリーとして指定されてい るライブラリーがない場合,QGPLライブラリーが検索されます。

名前 検索するライブラリーの名前を指定してください。

[上](#page-274-0)

# テープ・ファイル **(TOFILE)**

コピーされたレコードを受け取るファイルを指定します。

これは必須パラメーターです。

#### 修飾子**1:** テープ・ファイル

名前 受け入れファイルとして使用されるテープ・ファイルの名前を指定します。

修飾子**2:** ライブラリー

\*LIBL 最初に一致するものが見つかるまで、現行スレッドのライブラリー・リスト内のすべてのライブラ リーが検索されます。

#### **\*CURLIB**

スレッドの現行ライブラリーが検索されます。 スレッドの現行ライブラリーとして指定されてい るライブラリーがない場合,QGPLライブラリーが検索されます。

名前 検索するライブラリーの名前を指定してください。

### <span id="page-276-0"></span>**FROM**メンバー **(FROMMBR)**

取り出しファイルからコピーされるデータベース・メンバー,あるいはテープ・ファイルのIDを指定しま す。取り出しファイルがスプール・インライン・ファイルである場合には,このパラメーターに\*FIRSTを 指定しなければなりません。

#### **\*FIRST**

指定したファイルの最初のメンバーが使用されます。

- **\*ALL** データベース取り出しファイルのすべてのメンバーがコピーされます。FROMMBR(\*ALL)は,テー プ・ファイルまたはインライン・データ・ファイルに有効ではありません。
- 総称名 コピーされるデータベース・メンバーのグループの総称名を指定します。総称名は,テープ・ファ イルまたはインライン・データ・ファイルの場合は無効となります。
- 名前 コピーされるデータベース・ファイル・メンバーの名前またはテープ・データ・ファイルのラベル を指定します。コピーされるテープ・ファイルのテープ・ラベルIDに特殊文字が入っているか、あ るいはこのIDの長さが10文字を超える場合は,装置ファイルのCRTTAPF, CHGTAPF,または OVRTAPF コマンドにこれを指定する必要があります。

[上](#page-274-0)

## ファイル順序番号 **(TOSEQNBR)**

コピーされるレコードを受け入れるデータ・ファイルの順序番号を指定します。

#### **\*TAPF**

テープ・ファイルに指定された順序番号が使用されます。

**\*END** レコードは,ファイルの終わり条件が示されるまでコピーされます。

ラベル付きテープの場合には,TOLABELで指定されたラベルがこの順序番号で見つかる必要があ ります。 有効な順序番号の範囲は1から16777215までです。

新規データ・ファイルをテープ受け入れファイルに追加する場合には,順序番号はそのボリューム の最後のデータ・ファイルの順序番号より1だけ大きくなっている必要があります。 一連の順序番 号を飛ばすことはできません。既存のデータ・ファイルの順序番号を指定すると,そのファイルが 上書きされ,ボリュームの後続のファイルはすべて破棄されます。

*1*から*16777215*

コピーされるレコードを受け入れるデータ・ファイルの順序番号を指定します。

[上](#page-274-0)

### テープ・ラベル **(TOLABEL)**

コピーされるレコードを受け入れるデータ・ファイルのラベルを指定します。ラベルなしテープの場合に は,このデータ・ファイルIDは無視されます。

#### **\*FROMMBR**

受け入れファイルのデータ受信ファイルは,取り出しファイルからコピーされるメンバー/ラベル と同じラベルとなります。メンバー/ラベル名がFROMMBRパラメーターの値として(または (\*TAPF)によって暗黙指定される)指定された場合には,テープ受け入れファイルと同じ名前のデ

<span id="page-277-0"></span>ータ・ファイルがコピーされるレコードを受け取ります。 総称名または\*ALLがFROMMBRパラメ ーターの値として指定された場合には,この値は無効です。

取り出しファイルがラベルなしテープ・ファイルである場合には,テープの受け入れファイルのラ ベルIDがCPYNNNNNの形式で作成されます。ここでNNNNNはデータ・ファイルのテープ順序番号 です

#### **\*TAPF**

コピー済みレコードを受け取るラベルを識別するために,テープ・ファイルまたは一時変更に指定 されたラベル値が使用されます。

#### **\*NONE**

データ・ファイルIDは指定されません。 受け入れファイル・テープが標準ラベルである場合に は,\*NONEは正しくありません。

文字値 コピーされるレコードを受け入れるテープ・データ・ファイルを識別するラベル値を指定します。

[上](#page-274-0)

### 装置 **(TODEV)**

テープ受け入れファイルにレコードをコピーするために使用される装置の名前を指定します。

#### 単一値

#### **\*TAPF**

テープ・ファイル記述に指定された装置が使用されます。

#### その他の値(最大**4**個指定可能)

名前 テープ取り出しファイルからのレコードの書き込み時に使用する最大4つのテープ装置,1つの仮想 テープ装置,または1つの媒体ライブラリー装置の名前を指定してください。装置名を指定する順 序は,装置上のテープがテープ受け入れファイルに連続して書き出される順序です。それぞれの装 置は,このコマンドで指定する前に(装置記述作成(CRTDEVD)コマンドを使用して)装置記述に定 義されていなければなりません。

[上](#page-274-0)

### コピー先リール **(TOREELS)**

コピー済みレコードを受け取るテープ・リールで使用されるラベルづけのタイプを指定します。このシステ ムは,標準ラベル・テープまたはラベルのないテープにだけ書き出しを行ないます。

#### **\*TAPF**

受け入れファイル用にテープ・ファイルに指定された値が使用されます。

- **\*SL** コピーされるレコードを受け入れるためのボリュームには標準ラベルが付いています。
- **\*NL** 使用されるボリュームにはラベルがありません。各ボリュームの終わりおよび各ボリュームのデー タ・ファイルを指示するために,テープ・マークが使用されます。
- **\*LTM** 使用するボリュームにはラベルがありませんが,最初のデータ・レコードの前に先行テープ・マー クがあります。

# <span id="page-278-0"></span>レコード長 **(TORCDLEN)**

テープの受け入れファイルに書き出されるレコードの長さ(バイト数)を指定します。取り出しファイルの レコードは、テープに書き込む前に指定されたレコード長になるように切り捨てるか、あるいはブランクを 埋め込むことができます。 既存のデータ・ファイル (標準ラベルの) がテープ上で拡張した場合には, 2番 目の見出しラベル(HDR2) からレコード長を獲得します。 レコード長, ブロック長, およびレコードのブ ロック形式は矛盾しないように指定しなければなりません。 新しいデータ・ファイルが追加される場合, あるいはこれがラベルなしファイルである場合には,そのレコード長は,このパラメーターまたはRCDLEN パラメーターによって,テープ装置ファイル・コマンドの1つに明示的に指定しなければなりません。

#### **\*FROMFILE**

受け入れファイルのレコード長は取り出しファイルのレコード長と同じになります。取り出しファ イルに可変長レコードがある場合には,取り出しファイルの最大レコード長が受け入れファイルの レコード長として使用されます。

#### **\*TAPF**

テープ・ファイルで定義されたレコード長が使用されます。

#### **\*CALC**

既存のデータ・ファイル・ラベルからのレコード長が使用されます。

レコード長

受け入れファイルに書き出されるレコードに対して使用される1から32767バイトの範囲のレコード 長を指定します。レコード長は,ブロック長の値およびレコードのブロック形式の値と矛盾しては なりません。

[上](#page-274-0)

# テープ終了オプション **(TOENDOPT)**

テープ・ファイルがクローズされる時に,受け入れファイルの最後のテープ・ボリュームで自動的に行なわ れる位置指定操作を指定します。マルチボリュームのテープ受け入れファイルの場合には,すべての中間リ ールは,\*UNLOAD値を指定することによって位置指定されます。これは,最後のリールにだけ適用されま す。

#### **\*TAPF**

テープ・ファイルに指定された値にしたがってテープの位置変更が行われます。

#### **\*REWIND**

テープは巻き戻されますが,アンロードされません。

#### **\*UNLOAD**

テープは操作が終了すると自動的に巻き戻されてアンロードされます。

**\*LEAVE**

テープは,操作の終了後に巻き戻しまたはアンロードされません。 テープ装置の現在の位置に留 まります。

# <span id="page-279-0"></span>ボリューム識別コード **(TOVOL)**

標準ラベルのテープの場合には,テープ受け入れファイルへのレコードのコピー時に使用する1つまたは複 数のテープのボリュームIDを指定します。テープ・ボリュームは,IDを指定した時と同じ順序に装置に入 れなければなりません。この順序でない場合には,メッセージが操作員に送られます。

#### 単一値

#### **\*TAPF**

テープ・ファイル中のテープ・ボリュームIDが使用されます。

#### **\*NONE**

このファイルにはテープ・ボリュームIDは指定されません。正しいラベル・タイプのボリュームが 装置上にあることを検査しますが,それ以上のボリューム検査は行われません。

#### その他の値(最大**50**個指定可能)

文字値 コピーされるレコードを受け入れるテープを識別するために使用されるボリュームIDを50個まで指 定します。テープ・ボリュームは,指定されたIDと同じ順序で,さらに,TODEVパラメーターに 指定された装置名と同じ順序で装置上になければなりません。この順序でない場合には,メッセー ジが操作員に送られます。各IDは最大6桁の英数字とすることができます。

[上](#page-274-0)

# ブロックの長さ **(TOBLKLEN)**

テープに転送されるデータ・ブロックの長さ(バイト数)を指定します。ブロックの長さは,レコードの長 さおよびレコードのブロック形式の値と矛盾するものであってはいけません。

#### **\*TAPF**

テープ・ファイルからのブロック長の値が使用されます。

#### **\*CALC**

テープ受け入れファイルにブロックの長さが指定されません。 既存のデータ・ファイル・ラベル のブロックの長さが使用されます。

#### *18-524288*

テープに書き込まれるデータ・ブロックの最大長を指定します。

[上](#page-274-0)

# レコード・ブロックのタイプ **(TORCDBLK)**

テープ受け入れファイルにコピーされるレコードのレコード様式およびブロック化属性を指定します。既存 のデータ・ファイルが受け入れファイルとして拡張している場合には、既存のデータ・ファイル・ラベルか らのレコードのブロック形式が使用されます。 レコード長,ブロックの長さ,およびレコードのブロック 形式のパラメーターは矛盾しないように指定しなければなりません。

#### **\*TAPF**

テープ・ファイルからのレコード・ブロック形式の値が使用されます。

- <span id="page-280-0"></span>**\*F** EBCDIC形式またはASCII形式の固定長非ブロック化レコードが使用されます。
- **\*FB** EBCDIC形式またはASCII形式の固定長ブロック化レコードが使用されます。
- **\*V** EBCDIC形式の可変長非ブロック化レコードが使用されます。
- **\*VB** EBCDIC形式の可変長ブロック化レコードが使用されます。
- **\*D** ASCIIタイプD形式の可変長非ブロック化レコードが使用されます。
- **\*DB** ASCIIタイプD形式の可変長ブロック化レコードが使用されます。
- **\*VS** 可変長スパン・レコードが使用されます。
- **\*VBS** 可変長ブロック化スパン・レコードが使用されます。
- **\*U** 未定義の形式のレコードが使用されます。

[上](#page-274-0)

# ファイル満了日 **(TOEXPDATE)**

受け入れファイルに追加中のデータ・ファイルの満了日を指定します。標準ラベルのテープ・ファイルのデ ータ・ファイル満了日だけが確立されて,そのラベルで記述されるデータ・ファイルの直前のテープ見出し ラベルに記憶されます。

#### **\*TAPF**

テープ・ファイルからの満了日が受け入れファイルに使用されます。

#### **\*PERM**

追加中のデータ・ファイルは永続的に保護されます。

日付 データ・ファイルに使用される満了日を指定します。日付はシステム値QDATFMTによって定義さ れた形式で指定し,区切り記号を使用する場合には,QDATSEPで指定しなければなりません。

[上](#page-274-0)

# コピーするレコードの数 **(NBRRCDS)**

受け入れファイルにコピーされるレコード数を指定します。

**\*END** レコードは,ファイルの終わり条件が示されるまでコピーされます。

#### *1*から*4294967288*

コピーするレコード数を指定してください。指定されたレコード数がコピーされる前にファイルの 終わり条件が起こった場合には,コピーされるレコード数が少なくなります。

[上](#page-274-0)

# データ短縮 **(COMPACT)**

装置データの短縮が実行されるかどうかを指定します。 受け入れファイルによって使用されているテープ 装置がデータ短縮をサポートしていない場合には,このパラメーターは無視されます。

#### <span id="page-281-0"></span>**\*TAPF**

- 受け入れファイルによって使用されている装置がデータ短縮をサポートしている場合にのみ、受け 入れファイルの装置データの短縮が実行されます。
- **\*NO** 受け入れファイルの装置データの短縮は実行されません。

[上](#page-274-0)

### 例

#### 例**1:** データベース・ファイルの最初のメンバーの磁気テープへのコピー

CPYTOTAP FROMFILE(MYLIB/MYFILE) TOFILE(QTAPE) TODEV(QTAPE1) TORCDLEN(\*FROMFILE) TOEXPDATE(10 15 89)

このコマンドは,ライブラリーMYLIB中のデータベース・ファイルMYFILEの最初のメンバーを磁気テープ にコピーします。SEQNBR(1)およびRCDBLKFMT(\*F)の属性をもつ磁気テープ装置ファイルQTAPEが使用 され,これは,パラメーターTOSEQNBRおよびTORCDBLKの省略時の値として使用されます。コピー・コ マンドに指定される追加の属性には,テープに書き込まれるファイルの磁気テープ装置名および有効期限が 含まれています。テープ装置で使用されるラベル名は,コピーされたメンバーのラベル名と同じです。ま た. TORCDLEN (\*FROMFILE)が指定されたので、磁気テープ装置ファイルのレコード長も、データベース 取り出しファイルのレコード長と同じです。

#### 例**1:** データベース・ファイルのメンバーの磁気テープへのコピー

CPYTOTAP FROMFILE(MYLIB/MYFILE) TOFILE(QTAPE) FROMMBR(M1) TOLABEL(BACKUPM1) TODEV(QTAPE1) TORCDLEN(50) TOBLKLEN(1000) TORCKBLK(\*FB) TOENDOPT(\*LEAVE)

このコマンドは,磁気テープ装置ファイルQTAPEを使用して,ライブラリーMYLIB中のデータベース・フ ァイルMYFILEからメンバーM1を磁気テープにコピーします。レコードは磁気テープ装置QTAPE1上のラベ ルBACKUPM1にコピーされて,コピーの完了時には,リールはその現在位置でそのままになります。磁気 テープに書き込まれるデータ・ファイルは固定長の50バイトのレコードとなり,1000バイト(あるいは20個 のレコード)が1ブロックにブロック化されます。

[上](#page-274-0)

### エラー・メッセージ

#### **\*ESCAPE**メッセージ

**CPF2816**

エラーのために,&2のファイル&1はコピーされなかった。

#### **CPF2817**

エラーのために,コピー・コマンドが終了した。

#### **CPF2859**

共用オープン・データ・パスを使用することはできない。

#### **CPF2864**

ライブラリー&2のファイル&1は認可されていない。

#### **CPF2875**

正しくないファイル・メンバーまたはラベルがオープンされた。

#### **CPF2904**

複数のラベル・コピーのディスケット・ラベルが正しくない。

#### **CPF2949**

&2のファイル&1のメンバー&3のクローズ中にエラー。

#### **CPF2952**

ライブラリー&2のファイル&1のオープン中にエラー。

#### **CPF2968**

&2のファイル&1のコピー中に位置指定エラーが起こった。

#### **CPF2971**

ファイル&1のメンバー&3の読み取り中にエラー。

#### **CPF2972**

ファイル&1のメンバー&3への書き出し中にエラー。

#### **CPF9212**

&3のDDMファイル&2をロードまたはアンロードすることができない。

# <span id="page-284-0"></span>警報テーブルの作成 **(CRTALRTBL)**

実行可能場所**:** すべての環境 (\*ALL) スレッド・セーフ**:** いいえ

パラメーター [例](#page-286-0) [エラー・メッセージ](#page-287-0)

警報テーブル作成(CRTALRTBL)コマンドは,警報記述レコードを記憶するための警報テーブルを作成しま す。警報テーブルは,警報(ネットワーク内の問題通知)に使用し,それを定義するために使用するハード ウェアおよびソフトウェア・プロダクトを指定します。 代表的なユーザーは,システム・プログラマーま たはネットワーク・プログラマー,あるいはネットワーク管理の責任がある操作員です。 警報の詳細につ いては、AS/400 ALERT SUPPORT (SC41-5413)ブックを参照してください。

上

### パラメーター

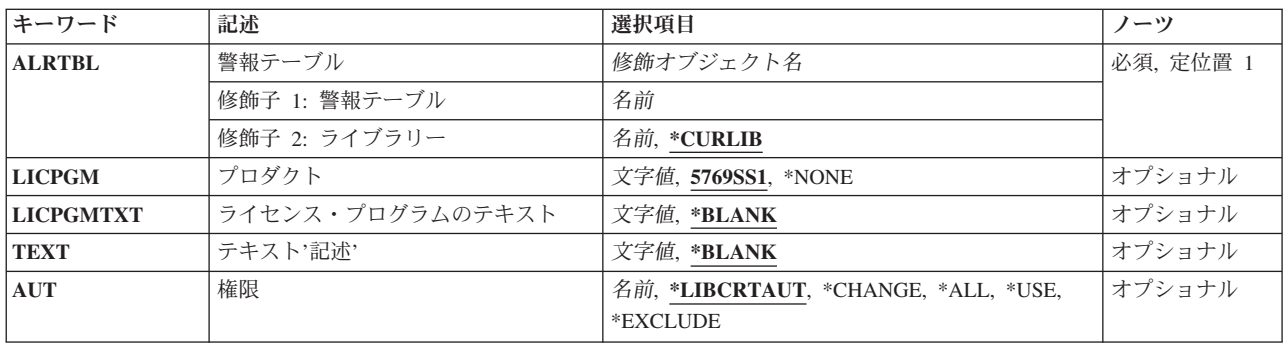

上

### 警報テーブル **(ALRTBL)**

作成する警報テーブルの修飾名を指定します。 各警報テーブルには,警報の作成に使用される警報記述が 入っています。 警報テーブルはメッセージ・ファイルと1対1で対応しています。特定のメッセージの警報 を定義するためには,警報テーブルの名前をメッセージ・ファイルの名前と同じものにしなければなりませ ん。

注**:** 警報テーブルおよびメッセージ・ファイルを同じライブラリーに入れる必要はありません。しかし,警 報テーブル・ライブラリーは警報を作成するジョブのライブラリー・リストに入っていなければなりませ ん。

これは必須パラメーターです。

考えられるライブラリーの値は次の通りです。

#### **\*CURLIB**

警報テーブルを見つけるために,ジョブの現行ライブラリーが使用されます。ライブラリー・リス トに現行ライブラリー項目がない場合には,QGPLが使用されます。

#### <span id="page-285-0"></span>ライブラリー名

警報テーブルが入っているライブラリーを指定してください。指定したライブラリーだけが検索さ れます。 ユーザーは指定したライブラリーに対する読み取り権限および追加権限をもっていなけ ればなりません。

[上](#page-284-0)

# プロダクト **(LICPGM)**

この警報テーブルに対応したライセンス・プログラムを指定します。このプログラムは,警報送信元のソフ トウェア・プロダクト識別として警報中に組み込まれます。

#### **5761SS1**

IBM i5/OSのプロダクトID。

**\*NONE**

ライセンス・プログラムは指定されません。この値は,システムのソフトウェア資源管理データベ ースに定義されていないプログラムで使用することができます。 ソフトウェア・プロダクト識別 は警報送信元の警報にはありません。

#### ライセンス・プログラム

ライセンス・プロダクトの7文字のプロダクトIDを指定してください。警報管理者はこのIDを使用 して,リリースおよびレベル情報用のソフトウェア資源管理データベースをアクセスします。

注**:** このパラメーターは必ずしも弊社のライセンス・プログラムである必要はありません。 警報処理コマ ンドの使用にとって意味のある任意の7桁のIDを指定できます。LICPGMパラメーターに指定された値をシ ステムに定義した場合には,IDと,リリースおよびレベル情報が警報中に組み込まれます。

[上](#page-284-0)

## ライセンス・プログラムのテキスト **(LICPGMTXT)**

警報テーブル・ライセンス・プログラム・パラメーターについての説明的なテキストを指定します(例え ば,'IBM i5/OS')。 このテキストは,警報送信元のソフトウェア・プロダクト識別として警報中に組み込 まれます。

#### **\*BLANK**

テキストは指定されません。

ライセンス・プログラム・テキスト

プログラムを記述する最大30文字までのテキストを指定してください。

[上](#page-284-0)

# テキスト**'**記述**' (TEXT)**

オブジェクトを簡単に記述したテキストを指定します。

#### **\*BLANK**

テキストは指定しません。

*'*記述*'* 50文字以内をアポストロフィで囲んで指定してください。

### <span id="page-286-0"></span>権限**(AUT)**

このオブジェクトに対する特定の権限をもっておらず,権限リスト上になく,さらにそのグループ・プロフ ァイルまたは補足グループ・プロファイルがオブジェクトに対する特定の権限をもっていないユーザーに付 与する権限を指定します。

#### **\*LIBCRTAUT**

システムは,作成するオブジェクトが入るライブラリーに対するライブラリー作成(CRTLIB)コマン ドの作成権限プロンプト(CRTAUTパラメーター)で指定された値を使用して,オブジェクトに対 する権限を判別します。 CRTAUTパラメーターに指定された値が変更された場合には、新しい値 は既存のオブジェクトに影響しません。

#### **\*CHANGE**

ユーザーは、所有者に限定されるか、あるいはオブジェクト存在権限(\*OBJEXIST)およびオブジェ クト管理権限(\*OBJMGT)によって制御される以外のオブジェクトで,すべての操作を実行すること ができます。ユーザーはオブジェクトでの基本的な機能を変更して実行することができます。 \*CHANGE権限では,オブジェクト操作(\*OBJOPR)および全データ権限が提供されます。このオブ ジェクトが権限リストである場合は,ユーザーの追加,変更,または除去はできません。

- **\*ALL** ユーザーは,所有者に限定されるか,あるいは権限リスト管理(\*AUTLMGT)権限によって管理され る以外のオブジェクトで,すべての操作を実行することができます。ユーザーはオブジェクトの存 在を制御し,オブジェクトの機密保護を指定し,オブジェクトを変更し,さらにオブジェクトに対 して基本的な機能を実行することができます。 オブジェクトの所有権を変更することもできま す。
- **\*USE** ユーザーは,プログラムの実行またはファイルの読み取りなど,オブジェクトに対する基本操作を 実行することができます。ユーザーはオブジェクトを変更できません。使用(\*USE)権限は、オブジ ェクト操作(\*OBJOPR),読み取り(\*READ),および実行(\*EXECUTE)権限を提供します。

#### **\*EXCLUDE**

ユーザーはこのオブジェクトをアクセスできません。

権限リスト名

権限リストの名前を指定してください。 権限リストに含まれているユーザーには,リストに指定 されたオブジェクトに対する権限が認可されます。 この権限リストはオブジェクトの作成時に存 在していなければなりません。

[上](#page-284-0)

### 例

CRTALRTBL ALRTBL(ALRTBLLIB/ALRTBLNBR1) LICPGM(5716SS1) LICPGMTXT('IBM i5/OS') TEXT('これは作成する最初の警報テーブルです')

このコマンドは,ライブラリーALRTBLLIBにALRTBLNBR1という警報テーブルを作成します。一般ユーザ ーは,このテーブルに対する\*CHANGE権限をもちます。このALRTBLと関連したライセンス・プログラム はSystem IBM i5/OSです。

# <span id="page-287-0"></span>エラー・メッセージ

**\*ESCAPE** メッセージ

#### **CPF2108**

オブジェクト&1タイプ\*&3はライブラリー&2に追加されませんでした。

#### **CPF2112**

&2のオブジェクト&1タイプ\*&3がすでに存在している。

#### **CPF2113**

ライブラリー&1を割り振ることができない。

#### **CPF2151**

&1のタイプ\*&3の&2に対する操作が正常に行なわれなかった。

#### **CPF2182**

ライブラリー&1の使用は認可されていない。

#### **CPF2283**

権限リスト&1が存在していない。

#### **CPF9810**

ライブラリー&1が見つかりません。

#### **CPF9820**

ライブラリー&1の使用は認可されていない。
# <span id="page-288-0"></span>権限ホルダー作成 **(CRTAUTHLR)**

実行可能場所**:** すべての環境 (\*ALL) スレッド・セーフ**:** いいえ

パラメーター [例](#page-290-0) [エラー・メッセージ](#page-290-0)

権限ホルダー作成(CRTAUTHLR)コマンドによってユーザーは,タイプが\*FILEのオブジェクトを保護する 権限ホルダーを,そのオブジェクトがシステム上に存在する前に作成することができます。 このファイル はプログラム記述データベース・ファイルでなければなりません。 指定の名前でオブジェクトが作成され た時に,権限ホルダーに指定された権限が新たに作成されたオブジェクトにリンクされます。

権限ホルダーは,1つの特定のオブジェクト,オブジェクト・タイプ,およびライブラリーと関連づけられ ます。このため、正しい権限をもつユーザーだけがオブジェクトにアクセスすることができます。 権限ホ ルダーおよび関連したオブジェクトの所有者は常に同じです。

オブジェクトと関連付けられた権限があった場合には,それが新たに作成された権限ホルダーにリンクされ ます。オブジェクトの所有者は権限ホルダーの所有者になります。権限ホルダーは,ライブラリーQSYSの 中にあります。

### 制約事項**:**

- v このコマンドは,共通\*EXCLUDE権限で出荷されます。
- v 新しい権限ホルダーによって保護されるオブジェクト・タイプは,\*FILEに限定されています。 このフ ァイルはプログラム記述データベース・ファイルでなければなりません。
- v ライブラリーQRCL, QRECOVERY, QSPL, QSPLXXXX, QSYS,またはQTEMPの中にあるオブジェクトに ついて権限ホルダーを作成することはできません。
- 権限ホルダーは、システム補助記憶域プール(ASP)または基本ユーザーASP中のファイルしか保護できま せん。

上

## パラメーター

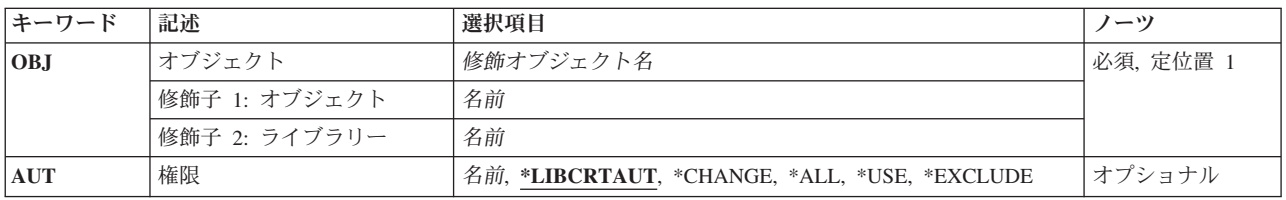

## <span id="page-289-0"></span>オブジェクト **(OBJ)**

権限ホルダーがオブジェクトの作成時に保護するデータベース・ファイルを指定します。

これは必須パラメーターです。

#### 修飾子**1:** オブジェクト

名前 権限ホルダー・オブジェクトに割り当てられる名前を指定します。

#### 修飾子**2:** ライブラリー

名前 権限ホルダーが作成されるライブラリーの名前を指定してください。

[上](#page-288-0)

## 権限**(AUT)**

このオブジェクトに対する特定の権限をもっておらず,権限リスト上になく,さらにそのグループ・プロフ ァイルまたは補足グループ・プロファイルがオブジェクトに対する特定の権限をもっていないユーザーに付 与する権限を指定します。

### **\*LIBCRTAUT**

システムは,作成するオブジェクトが入っているライブラリーに対するライブラリー作成コマンド (CRTLIB) で作成権限 **(CRTAUT)**パラメーターに指定された値を使用して,このオブジェクトに対 する権限を決定します。CRTAUTパラメーターに指定された値が変更された場合には,新しい値は 既存のオブジェクトに影響しません。

#### **\*CHANGE**

ユーザーは、所有者に限定されるか、あるいはオブジェクト存在権限(\*OBJEXIST)およびオブジェ クト管理権限(\*OBJMGT)によって制御される以外のオブジェクトで,すべての操作を実行すること ができます。ユーザーはオブジェクトでの基本的な機能を変更して実行することができます。 \*CHANGE権限では,オブジェクト操作(\*OBJOPR)および全データ権限が提供されます。このオブ ジェクトが権限リストである場合は,ユーザーの追加,変更,または除去はできません。

- **\*ALL** ユーザーは,所有者に限定されるか,あるいは権限リスト管理(\*AUTLMGT)権限によって管理され る以外のオブジェクトで,すべての操作を実行することができます。ユーザーはオブジェクトの存 在を制御し,オブジェクトの機密保護を指定し,オブジェクトを変更し,さらにオブジェクトに対 して基本的な機能を実行することができます。 オブジェクトの所有権を変更することもできま す。
- **\*USE** ユーザーは,プログラムの実行またはファイルの読み取りなど,オブジェクトに対する基本操作を 実行することができます。ユーザーはオブジェクトを変更できません。使用(\*USE)権限は、オブジ ェクト操作(\*OBJOPR),読み取り(\*READ),および実行(\*EXECUTE)権限を提供します。

#### **\*EXCLUDE**

ユーザーはこのオブジェクトをアクセスできません。

名前 オブジェクトに対する権限として使用する権限リストの名前を指定してください。権限リストに載 っているユーザーは,リストに指定されているオブジェクトに対する権限が認可されます。オブジ ェクトが作成される時に権限リストが存在していなければなりません。

## <span id="page-290-0"></span>例

CRTAUTHLR OBJ(QGPL/FIL1) AUT(\*EXCLUDE)

このコマンドは,\*EXCLUDE権限をもつライブラリーQGPL内のオブジェクトFIL1の権限保有者を作成しま す。

GRTOBJAUT OBJ(QGPL/FIL1) TYPE(\*FILE) USER(TWO) AUT(\*USE)

このコマンドを実行することによって、\*USE権限が、ライブラリーQGPL内のファイルFIL1を保護する権限 保有者のユーザーTWOに認可されます。

CRTSRCF FILE(QGPL/FIL1)

このコマンドを実行することによって,ユーザーONEは,一致している権限所有者をもつファイルを作成 します。ユーザーONEは、QGPL/FIL1に対する\*USE権限をもっているユーザーTWOでファイル所有者にな ります。

[上](#page-288-0)

## エラー・メッセージ

#### **\*ESCAPE** メッセージ

### **CPC2212**

権限ホルダーが作成された。

#### **CPF2122**

ユーザー・プロファイル&1の記憶域限界を超えた。

### **CPF2163**

&2に権限ホルダーを作成することはできない。

#### **CPF22BA**

権限ホルダーを作成することができなかった。

### **CPF22BC**

タイプ&3のオブジェクト&1はプログラム定義のオブジェクトでない。

### **CPF22B2**

権限ホルダーの作成または削除は認可されていない。

### **CPF22B5**

権限ホルダーはすでに存在している。

### **CPF22B6**

権限ホルダーを作成することができなかった。

### **CPF2283**

権限リスト&1が存在していない。

### **CPF2289**

権限リスト&1を割り振ることができない。

#### **CPF9803**

ライブラリー&3のオブジェクト&2を割り振りできません。

# <span id="page-292-0"></span>権限リスト作成 **(CRTAUTL)**

実行可能場所**:** すべての環境 (\*ALL) スレッド・セーフ**:** いいえ

パラメーター [例](#page-293-0) [エラー・メッセージ](#page-294-0)

権限リスト作成(CRTAUTL)コマンドは,権限リストを作成します。 権限リストは,1つのオブジェクトま たはオブジェクトのセットに対するユーザー特定権限のセットを付与するために使用されます。各ユーザー は,すべてのオブジェクトに対する権限を持ちます。 オブジェクトに対する権限が権限リストに認可され た場合には,そのリスト上のユーザーが,オブジェクトに対する権限を取得します。 ユーザーが受け取る 権限は,そのユーザーについて権限リストに指定されている権限です。

権限リスト上のユーザーの権限は,ユーザー特定権限をオブジェクトに認可することによって一時変更する ことができます。権限リストに指定されたユーザーの権限は,特定権限によって一時変更されます。ユーザ ーの権限とグループ権限の両方が指定されていた場合には,そのユーザーのグループ権限も特定権限によっ て一時変更されます。

オブジェクトに対して指定された共通権限が\*AUTLであった場合には,権限リストに指定された共通権限 が使用されます。

#### 制約事項**:**

- v ユーザー・プロファイルまたは他の権限リストを保護するために権限リストを使用することはできませ ん。
- v オブジェクトを保護するために使用できる権限リストは1つだけです。

上

## パラメーター

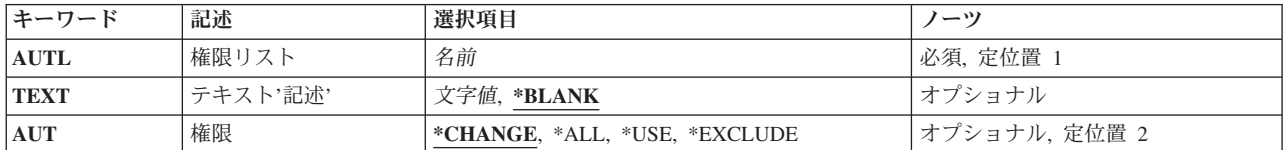

上

## 権限リスト **(AUTL)**

作成する権限リストを指定します。

これは必須パラメーターです。

名前 権限リスト・オブジェクトに割り当てられる名前を指定します。

## <span id="page-293-0"></span>テキスト**'**記述**' (TEXT)**

オブジェクトを簡単に記述したテキストを指定します。

#### **\*BLANK**

テキストは指定されません。

文字値 50文字以内をアポストロフィで囲んで指定してください。

### 権限**(AUT)**

このオブジェクトに対する特定の権限をもっておらず,権限リスト上になく,さらにそのグループ・プロフ ァイルまたは補足グループ・プロファイルがオブジェクトに対する特定の権限をもっていないユーザーに付 与する権限を指定します。

#### **\*CHANGE**

ユーザーは、所有者に限定されるか、あるいはオブジェクト存在権限(\*OBJEXIST)およびオブジェ クト管理権限(\*OBJMGT)によって制御される以外のオブジェクトで,すべての操作を実行すること ができます。ユーザーはオブジェクトでの基本的な機能を変更して実行することができます。 \*CHANGE権限では,オブジェクト操作(\*OBJOPR)および全データ権限が提供されます。このオブ ジェクトが権限リストである場合は,ユーザーの追加,変更,または除去はできません。

- **\*ALL** ユーザーは,所有者に限定されるか,あるいは権限リスト管理(\*AUTLMGT)権限によって管理され る以外のオブジェクトで,すべての操作を実行することができます。ユーザーはオブジェクトの存 在を制御し,オブジェクトの機密保護を指定し,オブジェクトを変更し,さらにオブジェクトに対 して基本的な機能を実行することができます。 オブジェクトの所有権を変更することもできま す。
- **\*USE** ユーザーは,プログラムの実行またはファイルの読み取りなど,オブジェクトに対する基本操作を 実行することができます。ユーザーはオブジェクトを変更できません。使用(\*USE)権限は、オブジ ェクト操作(\*OBJOPR),読み取り(\*READ),および実行(\*EXECUTE)権限を提供します。

#### **\*EXCLUDE**

ユーザーはこのオブジェクトをアクセスできません。

[上](#page-292-0)

### 例

CRTAUTL AUTL(PROGMR) AUT(\*CHANGE) TEXT('プログラマー権限リスト')

<span id="page-294-0"></span>このコマンドは,権限リスト(PROGMR)を作成します。権限が権限リストから受け取られるオブジェクトに AUT(\*AUTL)としてUSER(\*PUBLIC)が指定されている場合は,変更権限をもっていなくて,グループがオ ブジェクトに対する変更権限をもっていないユーザーには,この権限リストで保護されたオブジェクトに対 して\*CHANGE権限が付与されます。

[上](#page-292-0)

## エラー・メッセージ

### **\*ESCAPE** メッセージ

#### **CPF2122**

ユーザー・プロファイル&1の記憶域限界を超えた。

#### **CPF22AD**

ユーザーのグループ・プロファイルが見つからなかった。

### **CPF22A6**

権限リストを作成するユーザーは,自分のユーザー・プロファイルに対する\*ADD権限をもってい なければならない。

### **CPF2204**

ユーザー・プロファイル&1が見つからない。

#### **CPF2217**

ユーザー・プロファイル&1には認可されていません。

#### **CPF2222**

記憶域限界が、ユーザー・プロファイル&1に指定されているものより大きい。

#### **CPF2278**

権限リスト&1はすでに存在している。

#### **CPF2289**

権限リスト&1を割り振ることができない。

# <span id="page-296-0"></span>バインド**CL PGM**の作成 **(CRTBNDCL)**

実行可能場所**:** すべての環境 (\*ALL) スレッド・セーフ**:** いいえ

パラメーター [例](#page-306-0) [エラー・メッセージ](#page-306-0)

結合制御言語プログラム作成(CRTBNDCL)コマンドは、指定されたCLソース・プログラムから統合化言語 環境(ILE)制御言語(CL)プログラムを作成します。

CRTBNDCLコマンドの大部分のパラメーターおよびオプションは,CRTBNDCLコマンドにのみ存在するユ ーザー・プロファイル **(USRPRF)**パラメーターを除き,制御言語モジュール作成(CRTCLMOD)コマンドの パラメーターおよびオプションと同じです。オプション\*NOGENはCRTBNDCLコマンドでは使用できませ ん。 常に完全なコンパイルが実行されます。

上

## パラメーター

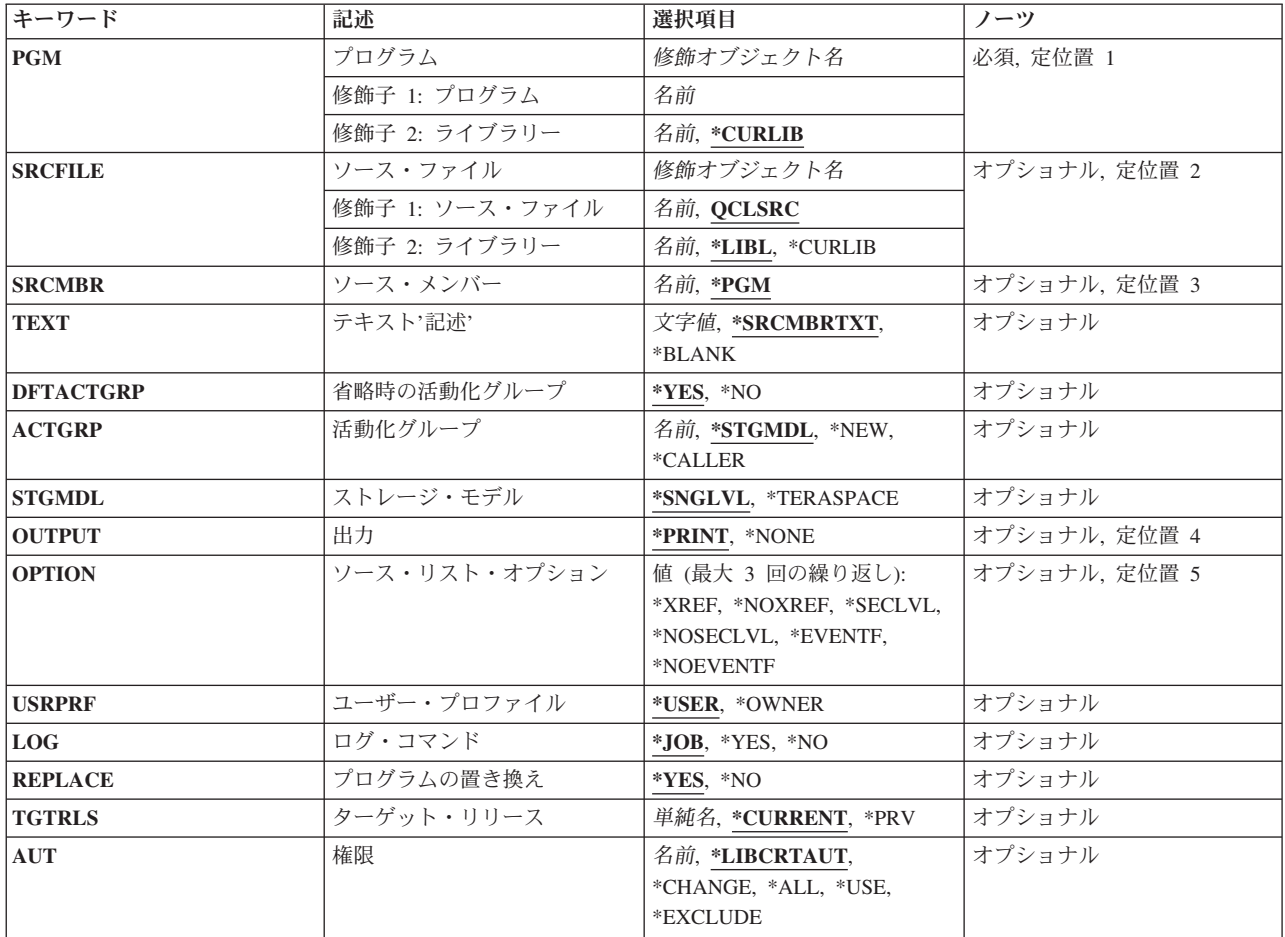

<span id="page-297-0"></span>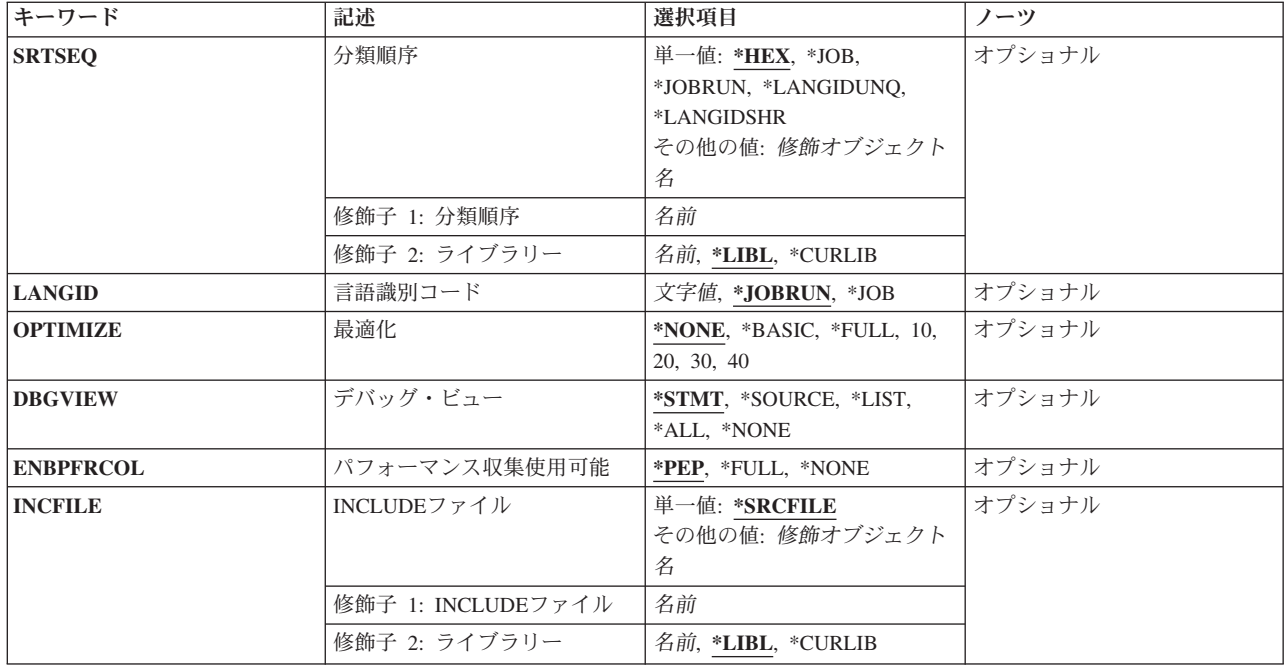

[上](#page-296-0)

## プログラム **(PGM)**

作成するプログラムを指定します。

これは必須パラメーターです。

### 修飾子**1:** プログラム

名前 作成するプログラムの名前を指定してください。

### 修飾子**2:** ライブラリー

### **\*CURLIB**

- プログラムはジョブの現行ライブラリーに保管されます。ライブラリー・リストに現行ライブラリ ー項目が存在しない場合には,QGPLが使用されます。
- 名前 プログラムを入れるライブラリーの名前を指定してください。

## ソース・ファイル **(SRCFILE)**

コンパイルするCLソース・メンバーが入っているソース・ファイルを指定します。

### 修飾子**1:** ソース・ファイル

### **QCLSRC**

コンパイルするCLソース・メンバーが入っている,QCLSRCという名前のソース・ファイルが使用 されます。

<span id="page-298-0"></span>名前 コンパイルするCLソース・メンバーが入っているソース・ファイルの名前を指定してください。こ のソース・ファイルは,データベース・ファイル,装置ファイル,またはインライン・データ・フ ァイルとすることができます。

修飾子**2:** ライブラリー

**\*LIBL** 最初に一致するものが見つかるまで,現行スレッドのライブラリー・リスト内のすべてのライブラ リーが検索されます。

**\*CURLIB**

ソース・ファイルを見つけるために,スレッドの現行ライブラリーが使用されます。スレッドの現 行ライブラリーとして指定されているライブラリーがない場合, OGPLライブラリーが使用されま す。

名前 検索するライブラリーの名前を指定してください。

[上](#page-296-0)

## ソース・メンバー**(SRCMBR)**

コンパイルするCLソース・プログラムが入っているソース・ファイルのメンバーの名前を指定します。

- **\*PGM** コンパイルするCLソース・プログラムは,コンパイル済みプログラムのプログラム **(PGM)**パラメ ーターに指定されたのと同じ名前のソース・ファイルのメンバーの中にあります。
- 名前 メンバー名が作成するプログラムの名前と同じでない場合に,CLソース・プログラムが入っている メンバーの名前を指定してください。

[上](#page-296-0)

## テキスト**'**記述**' (TEXT)**

コンパイル済みCLプログラムを簡単に記述するテキストを指定します。

#### **\*SRCMBRTXT**

テキストは,CLプログラムを作成するために使用されたソース・ファイル・メンバーからとられま す。ソース・ファイルがインライン・データ・ファイルまたは装置ファイルであった場合には、こ のテキストはブランクとなります。

### **\*BLANK**

テキストは指定しません。

*'*記述*'* 50文字を超えないテキストを,アポストロフィで囲んで指定してください。

[上](#page-296-0)

## 省略時の活動化グループ **(DFTACTGRP)**

プログラムが省略時の活動化グループと関連付けられるかどうかを指定します。

**\*YES** プログラムは,省略時の活動化グループと関連付けられます。

注**:** この値を指定した場合には,ACTGRPパラメーターを指定することはできません。

**\*NO** プログラムは,省略時の活動化グループと関連付けられません。

## <span id="page-299-0"></span>活動化グループ **(ACTGRP)**

プログラムが呼び出された時に関連付けられる活動化グループを指定します。活動化グループにより、次の ものが提供されます。

- v プログラムの実行をサポートするための実行時データ構造
- アドレッシング保護
- メッセージを作成するための論理境界
- アプリケーションのクリーンアップを処理するための論理境界

#### **\*STGMDL**

STGMDL(\*SNGLVL)が指定されている場合には,このプログラムが呼び出されると,このプログラ ムは活動化されてQILE活動化グループに入れられます。STGMDL(\*TERASPACE)が指定されている 場合には,このプログラムが呼び出されると,このプログラムは活動化されてQILETS活動化グル ープに入れられます。

### **\*CALLER**

このプログラムが呼び出される時に、プログラムは呼び出し元の活動化グループ内で活動化されま す。

- **\*NEW** このプログラムが呼び出されると,システムは新しい活動化グループを作成します。
- 名前 このプログラムが呼び出された時に使用される活動化グループの名前を指定してください。

## ストレージ・モデル **(STGMDL)**

プログラムの記憶域モデル属性を指定します。

#### **\*SNGLVL**

プログラムは単一レベル記憶域モデルで作成されます。単一レベル記憶域モデル・プログラムが活 動化されて実行されると,これに自動および静的記憶域用の単一レベル記憶域が提供されます。単 一レベル記憶域プログラムは単一レベル記憶域活動化グループ内でのみ実行されます。

#### **\*TERASPACE**

プログラムはテラスペース記憶域モデルで作成されます。テラスペース記憶域モデル・プログラム が活動化されて実行されると,これに自動および静的記憶域用のテラスペース記憶域が提供されま す。テラスペース記憶域プログラムはテラスペース記憶域活動化グループ内でのみ実行されます。 DFTACTGRP(\*YES)が指定されている場合には、STGMDL(\*TERASPACE)を指定することはできま せん。

[上](#page-296-0)

## 出力 **(OUTPUT)**

コンパイル・リストを作成するかどうかを指定します。

#### <span id="page-300-0"></span>**\*PRINT**

コンパイル・リストが作成されます。このリストに含まれる情報は,ソース・リスト・オプション **(OPTION)**パラメーターに指定された値によって異なります。

#### **\*NONE**

コンパイル・リストは作成されません。リストが不要な場合には,コンパイル時のパフォーマンス が向上することがあるので,このオプションを使用しなければなりません。

[上](#page-296-0)

## ソース・リスト・オプション **(OPTION)**

このコマンドの処理時に作成される出力リストのタイプ,およびプログラムを作成するかどうかを指定しま す。このパラメーターには,以下の値を3つまで任意の順序で指定することができます。 各グループに値が どちらも指定されないか,あるいは両方の値が指定された場合には,下線のついた値が使用されます。

注**:** このパラメーターの下線のついた値は省略時の値と類似していますが,実際の省略時の値ではありませ ん。したがって,コマンド省略時値変更(CHGCMDDFT)コマンドによって変更することはできません。

### 相互参照オプション

#### **\*NOXREF**

ソース・プログラム中の変数およびデータ項目に対する参照の相互参照表は作成されません。

#### **\*XREF**

ソース・プログラムの相互参照表が作成されます。OUTPUT(\*PRINT)を指定しなければなりませ ん。

### 第**2**レベル・メッセージ・テキスト・オプション

#### **\*NOSECLVL**

第2レベル・メッセージ・テキストは印刷されません。

#### **\*SECLVL**

第2レベル・メッセージ・テキストが印刷されます。OUTPUT(\*PRINT)を指定しなければなりませ  $h_{\alpha}$ 

#### イベント・ファイル作成オプション

#### **\*NOEVENTF**

コンパイラーは,CoOperative Development Environment for i5/OS (CODE for i5/OS)プロダクトが 使用するイベント・ファイルを作成しません。

#### **\*EVENTF**

コンパイラーは,CODE for i5/OSプロダクトが使用するイベント・ファイルを作成します。このイ ベント・ファイルは,ソース・ライブラリーのファイルEVFEVENTのメンバーとして作成されま す。CODE for i5/OSプロダクトは,このファイルを使用して,CODE for i5/OSエディターによっ て統合されたエラー・フィードバックを提供します。通常,このオプションはユーザーのために CODE for i5/OSプロダクトによって指定されます。

## <span id="page-301-0"></span>ユーザー・プロファイル **(USRPRF)**

このプログラムの実行中に実行される権限検査に,プログラムを実行中のユーザー(\*USER)だけを含める か,あるいはプログラムを実行中のユーザーとプログラム所有者(\*OWNER)の両方を含めるかどうかを指定 します。プログラム・ユーザーのプロファイルまたはプログラム・ユーザーとプログラム所有者の両方のプ ロファイルは,各オブジェクトについてプログラムがもつ権限を含め,プログラムで使用できるオブジェク トを制御するために使用されます。ユーザー・プロファイル属性を変更できるのは,プログラム所有者また はQSECOFR権限をもつユーザーだけです。

注**:** REPLACE(\*YES)が指定されている場合には,このパラメーターは無視されます。

#### **\*USER**

プログラムはプログラム・ユーザーのユーザー・プロファイルのもとで実行されます。

#### **\*OWNER**

プログラムの処理時には,プログラムの所有者とプログラムのユーザーの両方のユーザー・プロフ ァイルが使用されます。 プログラムの処理時にオブジェクトを検索してアクセスするために,両 方のユーザー・プロファイルにあるオブジェクト権限の集合セットが使用されます。 所有ユーザ ー・プロファイルのグループ・プロファイルからの権限は,実行プログラムの権限には組み込まれ ません。

[上](#page-296-0)

## ログ・コマンド **(LOG)**

作成されたCLプログラムに関するロギング・オプションを指定します。

**\*JOB** 実行中のCLプログラムの中のコマンドのロギングは,ジョブのロギング・フラグの状況によって決 まります(ジョブ変更(CHGJOB)コマンドのLOGCLPGMパラメーターを参照してください)。ログ されたコマンドをリストするためには,ジョブのロギング・レベルが3または4でなければなりませ ん。

\*YESまたは\*NOの値は,CHGJOBコマンドに指定されたどの値よりも優先します。

- **\*YES** コマンドはすべての場合にログされます。
- **\*NO** コマンドはログされません。

## プログラムの置き換え **(REPLACE)**

同じ名前のプログラムが指定したライブラリーにすでに存在していた場合に,既存のプログラムを置き換え るかどうかを指定します。

**\*YES** 既存のプログラムをQRPLOBJライブラリーに移動させることによって,それが置き換えられます。

注**:**

- 1. 実行中のCLプログラムがREPLACEパラメーターに\*YESを指定して再コンパイルされた場合に は,実行中のCLプログラムでメッセージ待ち行列エラーが起こる可能性があります。
- 2. このパラメーターに\*YESを指定すると,USRPRFおよびAUTパラメーターの値は無視されま す。権限の情報源として既存のプログラムが使用され,ユーザー・プロファイル属性は既存の プログラムから新しいプログラムにコピーされます。プロファイルを変更するためにはプログ

ラム変更 (CHGPGM)コマンドを使用することができます。プログラムに対する権限を変更する ためにはオブジェクト権限認可(GRTOBJAUT)またはオブジェクト権限取り消し(RVKOBJAUT) コマンドを使用することができます。

<span id="page-302-0"></span>**\*NO** 既存のプログラムは置き換えられません。同じ名前のプログラムが指定したライブラリーに存在し ていた場合には,メッセージが表示され,コンパイルは停止します。

[上](#page-296-0)

## ターゲット・リリース **(TGTRLS)**

作成中のオブジェクトの使用を計画しているオペレーティング・システムのリリースを指定します。

ターゲット・リリースを指定するときは、形式VXRXMXでリリースを指定します。ここで、VXはバージョ ン,RXはリリース,MXはモディフィケーション・レベルです。 例えば,V5R3M0は,バージョン5,リリ ース3,モディフィケーション0です。

有効な値は,オペレーティング・システムの現在のバージョン,リリース,およびモディフィケーション・ レベルで異なり,リリースが新しくなるたびに変わります。 このコマンド・パラメーターのプロンプト時 にF4を押して,有効なターゲット・リリースの値のリストを表示することができます。

#### **\*CURRENT**

- オブジェクトは,現在ユーザーのシステムで実行中のオペレーティング・システムのリリースで使 用されます。オブジェクトは,後続のリリースのオペレーティング・システムが導入されたシステ ムでも使用することもできます。
- **\*PRV** オブジェクトは,オペレーティング・システムのモディフィケーション・レベルが0の,前のリリ ースで使用されます。オブジェクトは,後続のリリースのオペレーティング・システムが導入され たシステムでも使用することもできます。
- 文字値 リリースをVXRXMXの形式で指定してください。 オブジェクトは,指定したリリースまたはそれ 以降のオペレーティング・システムが導入されているシステムで使用することができます。

[上](#page-296-0)

## 権限 **(AUT)**

このオブジェクトの特定権限をもたず,権限リストにも入っておらず,またこのオブジェクトの特定権限を もたないユーザー・グループに属しているユーザーに対して認可しようとしている権限を指定します。

### **\*LIBCRTAUT**

システムは,作成するオブジェクトが入っているライブラリーに対するライブラリー作成(CRTLIB) コマンドで作成権限 **(CRTAUT)**パラメーターに指定された値を使用して,このオブジェクトに対す る権限を決定します。CRTAUTパラメーターに指定された値が変更された場合には,新しい値は既 存のオブジェクトに影響しません。

#### **\*CHANGE**

ユーザーは,所有者に限定されるか,あるいはオブジェクト存在権限(\*OBJEXIST)およびオブジェ クト管理権限(\*OBJMGT)によって制御される以外のオブジェクトで,すべての操作を実行すること ができます。ユーザーはオブジェクトでの基本的な機能を変更して実行することができます。 \*CHANGE権限では,オブジェクト操作(\*OBJOPR)および全データ権限が提供されます。このオブ ジェクトが権限リストである場合は,ユーザーの追加,変更,または除去はできません。

- <span id="page-303-0"></span>**\*ALL** ユーザーは,所有者に限定されるか,あるいは権限リスト管理(\*AUTLMGT)権限によって管理され る以外のオブジェクトで,すべての操作を実行することができます。ユーザーはオブジェクトの存 在を制御し,オブジェクトの機密保護を指定し,オブジェクトを変更し,さらにオブジェクトに対 して基本的な機能を実行することができます。 オブジェクトの所有権を変更することもできま す。
- **\*USE** ユーザーは,プログラムの実行またはファイルの読み取りなど,オブジェクトに対する基本操作を 実行することができます。ユーザーはオブジェクトを変更できません。使用(\*USE)権限は、オブジ ェクト操作(\*OBJOPR),読み取り(\*READ),および実行(\*EXECUTE)権限を提供します。

#### **\*EXCLUDE**

ユーザーはこのオブジェクトをアクセスできません。

名前 オブジェクトに対する権限として使用する権限リストの名前を指定してください。権限リストに載 っているユーザーは,リストに指定されているオブジェクトに対する権限が認可されます。オブジ ェクトが作成される時に権限リストが存在していなければなりません。

注**:** REPLACE(\*YES)が指定されている時には,このパラメーターは無視されます。

[上](#page-296-0)

### 分類順序 **(SRTSEQ)**

このCLプログラムのストリングの比較に使用される分類順序テーブルを指定します。 この分類順序値は, 使用する分類順序テーブルを決定するためにジョブの言語IDおよびコード化文字セットIDと一緒に使用さ れます。

#### 単一値

**\*HEX** 分類順序テーブルは使用されません。分類順序を決定するために,文字の16進数値が使用されま す。

**\*JOB** 使用される分類順序は,CLプログラムの作成時にジョブと対応したSRTSEQです。

#### **\*JOBRUN**

使用される分類順序は,CLプログラムの実行時にジョブと対応したSRTSEQです。

#### **\*LANGIDUNQ**

分類順序テーブルでは,各文字ごとに固有の重みが使用され,これは,LANGIDパラメーターに指 定された言語の順位別分類テーブルです。

#### **\*LANGIDSHR**

分類順序テーブルは,複数の文字に同じ重みを使用する,LANGIDパラメーターに指定された言語 に関連付けられた同順位分類順序テーブルです。

### 修飾子**1:** 分類順序

名前 このCLプログラムで使用される分類順序テーブルの名前を指定してください。

#### 修飾子**2:** ライブラリー

\*LIBL 最初に一致するものが見つかるまで, 現行スレッドのライブラリー・リスト内のすべてのライブラ リーが検索されます。

#### <span id="page-304-0"></span>**\*CURLIB**

スレッドの現行ライブラリーが検索されます。 スレッドの現行ライブラリーとして指定されてい るライブラリーがない場合, QGPLライブラリーが検索されます。

名前 検索するライブラリーの名前を指定してください。

[上](#page-296-0)

## 言語識別コード **(LANGID)**

SRTSEQ(\*LANGIDUNQ)またはSRTSEQ(\*LANGIDSHR)が指定されている時に使用される言語IDを指定しま す。

#### **\*JOBRUN**

使用される言語IDは,CLプログラムの実行時にジョブと対応するLANGIDです。

**\*JOB** 使用される言語IDは,CLプログラムの作成時にジョブと対応するLANGIDです。

### 言語*ID*

ジョブによって使用される言語IDを指定してください。

[上](#page-296-0)

## 最適化 **(OPTIMIZE)**

生成されたプログラム・コードの最適化レベルを指定します。 ILE CLは最適化できません。 互換性につ いては\*NONE以外の値は受け入れられますが,最適化は実行されません。 ILE CLモジュールおよびプロ グラムは,\*NONEより高い最適化レベルが必要なシステム機能では使用しないでください。

#### **\*NONE**

生成されたコードは最適化されません。この値は,変換時間の点からは最速の最適化レベルです。 このレベルによって,デバッグ中に変数を表示および変更することができます。

#### **\*BASIC**

最適化は実行されません。 CPD0861がコンパイル済みリストに表示され, ジョブ・ログに送られ ます。

### **\*FULL**

最適化は実行されません。 CPD0861がコンパイル済みリストに表示され,ジョブ・ログに送られ ます。

- **10** 最適化は実行されません。 CPD0861がコンパイル済みリストに表示され,ジョブ・ログに送られ ます。
- **20** 最適化は実行されません。 CPD0861がコンパイル済みリストに表示され,ジョブ・ログに送られ ます。
- **30** 最適化は実行されません。 CPD0861がコンパイル済みリストに表示され,ジョブ・ログに送られ ます。
- **40** 最適化は実行されません。 CPD0861がコンパイル済みリストに表示され,ジョブ・ログに送られ ます。

## <span id="page-305-0"></span>デバッグ・ビュー **(DBGVIEW)**

コンパイル済みプログラムに使用可能なデバッグ・レベル,およびソース・レベルのデバッグに使用可能な ソース・ビューを指定します。

#### **\*STMT**

プログラムのステートメント番号および記号識別名を使用して,コンパイル済みプログラムをデバ ッグすることができます。

**\*ALL** コンパイル済みプログラムをデバッグするためのデバッグ・オプションはすべて使用できます。ソ ースおよびデバッグ・リスト・ビューが生成されます。

#### **\*SOURCE**

コンパイル済みプログラムのデバッグのためにソース・ビューが生成されます。

**\*LIST** コンパイル済みプログラムのデバッグのためにリスト・ビューが生成されます。

#### **\*NONE**

コンパイル済みプログラムをデバッグするためのデバッグ・オプションは使用できません。

[上](#page-296-0)

## パフォーマンス収集使用可能 **(ENBPFRCOL)**

このパラメーターは廃止されました。

[上](#page-296-0)

## **INCLUDE**ファイル **(INCFILE)**

CLソースの組み込み(INCLUDE)コマンドを使用してプログラムに組み込まれるメンバーを含むソース・フ ァイルを指定します。

#### 単一値

#### **\*SRCFILE**

ソース・ファイル **(SRCFILE)**パラメーターに指定されるソース・ファイルには,すべてのCL INCLUDEコマンドで指定されるソース・ファイル・メンバーが含まれます。

### 修飾子**1: INCLUDE**ファイル

名前 すべてのCL INCLUDEコマンドで指定されたソース・ファイル・メンバーが入っているソース・フ ァイルの名前を指定してください。

ここで指定するソース・ファイルのレコード長は、SRCFILEパラメーターに指定されたソース・フ ァイルのレコード長より大きいか等しくなければなりません。

#### 修飾子**2:** ライブラリー

\***LIBL** 最初に一致するものが見つかるまで, 現行スレッドのライブラリー・リスト内のすべてのライブラ リーが検索されます。

#### <span id="page-306-0"></span>**\*CURLIB**

ソース・ファイルを見つけるために,スレッドの現行ライブラリーが使用されます。スレッドの現 行ライブラリーとして指定されているライブラリーがない場合、OGPLライブラリーが使用されま す。

名前 検索するライブラリーの名前を指定してください。

[上](#page-296-0)

### 例

### 例**1:**任意のシステム・ユーザーが実行するプログラムの作成

CRTBNDCL PAYROLL TEXT('給与計算プログラム')

このコマンドは,ILE CLコンパイラーを呼び出して,PAYROLLという名前のプログラムを作成します。制 御言語プログラムまたはILE CLプロシージャー・ソースは,省略時のソース・ファイルQCLSRCのメンバ ーPAYROLLに入っています。コンパイラー・リストが作成されます。プログラムは,プログラム・ユーザ ーのユーザー・プロファイルのもとで処理され,任意のシステム・ユーザーが実行できます。

#### 例**2:**許可ユーザーが実行するプログラムの作成

CRTBNDCL PGM(PARTS) SRCFILE(MYLIB/PARTDATA) AUT(\*EXCLUDE) OUTPUT(\*PRINT) TEXT('このプログラムはすべての部品データを表示します')

このコマンドは、PARTSという名前のCLプログラムを作成して、現行ライブラリーに保管します。このプ ログラムのソースは,ライブラリーMYLIBにあるソース・ファイルPARTDATAのPARTSメンバーに入って います。コンパイラー・リストが作成されます。このプログラムは,このプログラムを実行するユーザーの プロファイルのもとで処理することができます。このユーザーは,所有者であるか,所有者がオブジェクト 権限認可(GRTOBJAUT)コマンドで名前によって特定の権限を付与した別のユーザーです。

[上](#page-296-0)

## エラー・メッセージ

**\*ESCAPE**メッセージ

#### **CPF0C33**

ターゲット・リリース&1が正しくない。

#### **CPF0C35**

ターゲット・リリース&1はサポートされているリリースではない。

#### **CPF0807**

コンパイラー印刷出力を含むファイルがオープンされなかった。

#### **CPF0808**

コンパイラー作成のコードにエラー。

#### **CPF0814**

ライセンス・プログラム5761-SS1のオプション9が導入されていない。

#### **CPF0815**

&2のCLプログラム&1を前のリリース用に作成することはできない。

#### **CPF0820**

プログラム&1は作成されなかった。

#### **CPF0849**

アドレス空間のアドレス指定の違反。

#### **CPF3202**

ライブラリー&2のファイル&1は使用中である。

### **CPF3203**

&2のファイル&1のオブジェクトを割り振ることができない。

### **CPF3224**

ファイル&1に対する操作の実行は認可されていない。

# <span id="page-308-0"></span>バインド・ディレクトリーの作成 **(CRTBNDDIR)**

実行可能場所**:** すべての環境 (\*ALL) スレッド・セーフ**:** いいえ

パラメーター [例](#page-309-0) [エラー・メッセージ](#page-310-0)

バインド・ディレクトリーの作成(CRTBNDDIR)コマンドは,指定したライブラリーにバインド・ディレク トリー・オブジェクトを作成します。

### 制約事項**:**

• バインド・ディレクトリーを作成するライブラリーに対する読み取り(\*READ)および追加(\*ADD)権限が 必要です。

上

## パラメーター

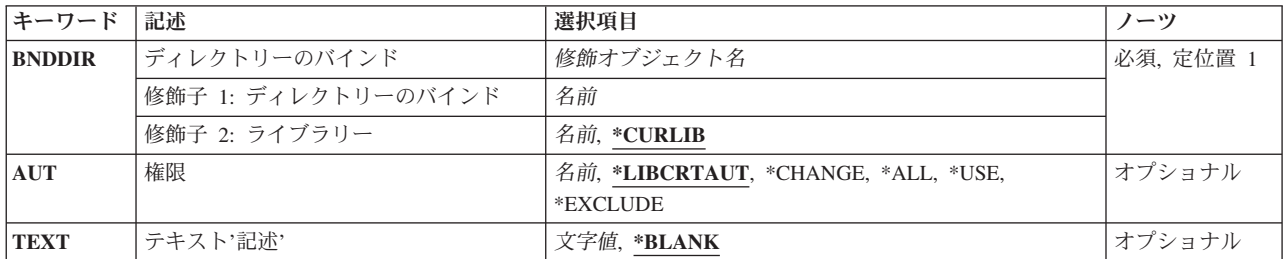

上

## ディレクトリーのバインド **(BNDDIR)**

作成するバインド・ディレクトリーを指定します。

これは必須パラメーターです。

修飾子**1:** ディレクトリーのバインド

名前 作成するバインド・ディレクトリーの名前を指定してください。

#### 修飾子**2:** ライブラリー

#### **\*CURLIB**

バインド・ディレクトリーはジョブの現行ライブラリーに作成されます。ジョブの現行ライブラリ ーとしてライブラリーが指定されていない場合には,QGPLライブラリーが使用されます。

名前 バインド・ディレクトリーを作成するライブラリーの名前を指定してください。

### <span id="page-309-0"></span>権限 **(AUT)**

このオブジェクトに対する特定の権限をもっておらず,権限リスト上になく,さらにそのグループ・プロフ ァイルまたは補足グループ・プロファイルがオブジェクトに対する特定の権限をもっていないユーザーに付 与する権限を指定します。

#### **\*LIBCRTAUT**

システムは,作成するオブジェクトが入っているライブラリーに対するライブラリー作成コマンド (CRTLIB) で作成権限 **(CRTAUT)**パラメーターに指定された値を使用して,このオブジェクトに対 する権限を決定します。CRTAUTパラメーターに指定された値が変更された場合には,新しい値は 既存のオブジェクトに影響しません。

#### **\*CHANGE**

ユーザーは,所有者に限定されるか,あるいはオブジェクト存在権限(\*OBJEXIST)およびオブジェ クト管理権限(\*OBJMGT)によって制御される以外のオブジェクトで,すべての操作を実行すること ができます。ユーザーはオブジェクトでの基本的な機能を変更して実行することができます。 \*CHANGE権限では,オブジェクト操作(\*OBJOPR)および全データ権限が提供されます。このオブ ジェクトが権限リストである場合は,ユーザーの追加,変更,または除去はできません。

- **\*ALL** ユーザーは,所有者に限定されるか,あるいは権限リスト管理(\*AUTLMGT)権限によって管理され る以外のオブジェクトで,すべての操作を実行することができます。ユーザーはオブジェクトの存 在を制御し,オブジェクトの機密保護を指定し,オブジェクトを変更し,さらにオブジェクトに対 して基本的な機能を実行することができます。 オブジェクトの所有権を変更することもできま す。
- **\*USE** ユーザーは,プログラムの実行またはファイルの読み取りなど,オブジェクトに対する基本操作を 実行することができます。ユーザーはオブジェクトを変更できません。使用(\*USE)権限は、オブジ ェクト操作(\*OBJOPR),読み取り(\*READ),および実行(\*EXECUTE)権限を提供します。

#### **\*EXCLUDE**

ユーザーはこのオブジェクトをアクセスできません。

名前 オブジェクトに対する権限として使用する権限リストの名前を指定してください。権限リストに載 っているユーザーは,リストに指定されているオブジェクトに対する権限が認可されます。オブジ ェクトが作成される時に権限リストが存在していなければなりません。

[上](#page-308-0)

# テキスト**'**記述**' (TEXT)**

バインド・ディレクトリー・オブジェクトを簡単に記述するテキストを指定します。

#### **\*BLANK**

テキストは指定しません。

文字値 50文字を超えないテキストを,アポストロフィで囲んで指定してください。

[上](#page-308-0)

### 例

CRTBNDDIR BNDDIR(\*CURLIB/DISPLAYS)

<span id="page-310-0"></span>このコマンドは,ジョブの現行ライブラリー内に,あるいはそのジョブの現行ライブラリーがない場合は QGPLライブラリー内に,DISPLAYSという名前のバインド・ディレクトリーを作成します。

[上](#page-308-0)

## エラー・メッセージ

### **\*ESCAPE**メッセージ

**CPF5D0B**

バインド・ディレクトリー&1が作成されなかった。

# <span id="page-312-0"></span>構成リスト作成 **(CRTCFGL)**

実行可能場所**:** すべての環境 (\*ALL) スレッド・セーフ**:** いいえ

パラメーター [例](#page-321-0) [エラー・メッセージ](#page-321-0)

上

構成リスト作成(CRTCFGL)コマンドにより,構成リストが作成されます。

パラメーター

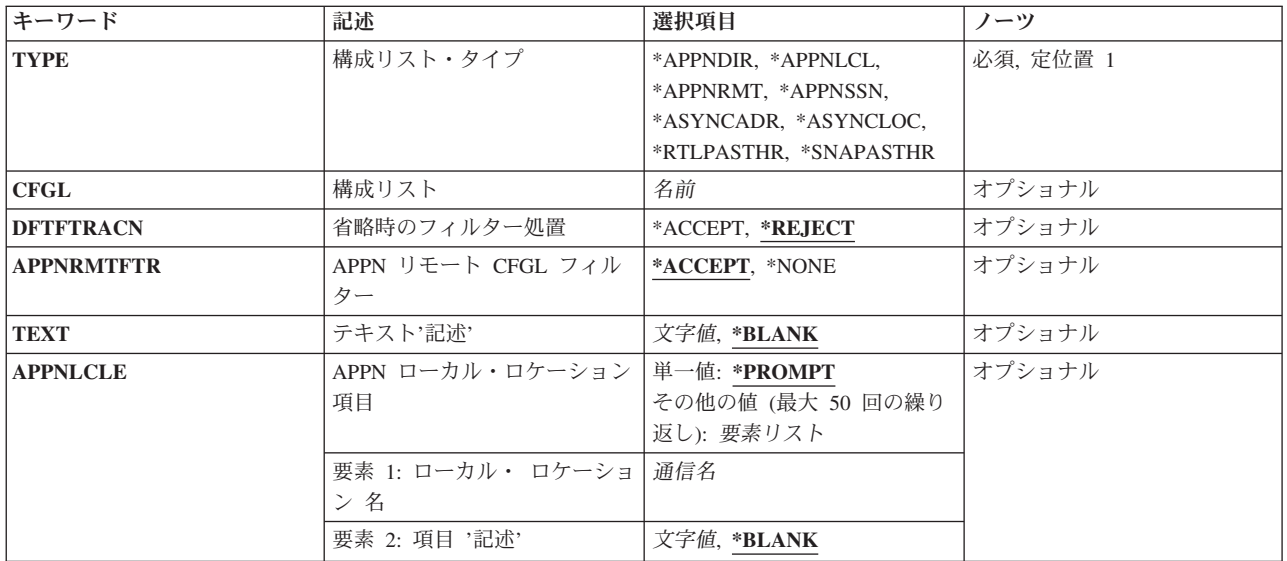

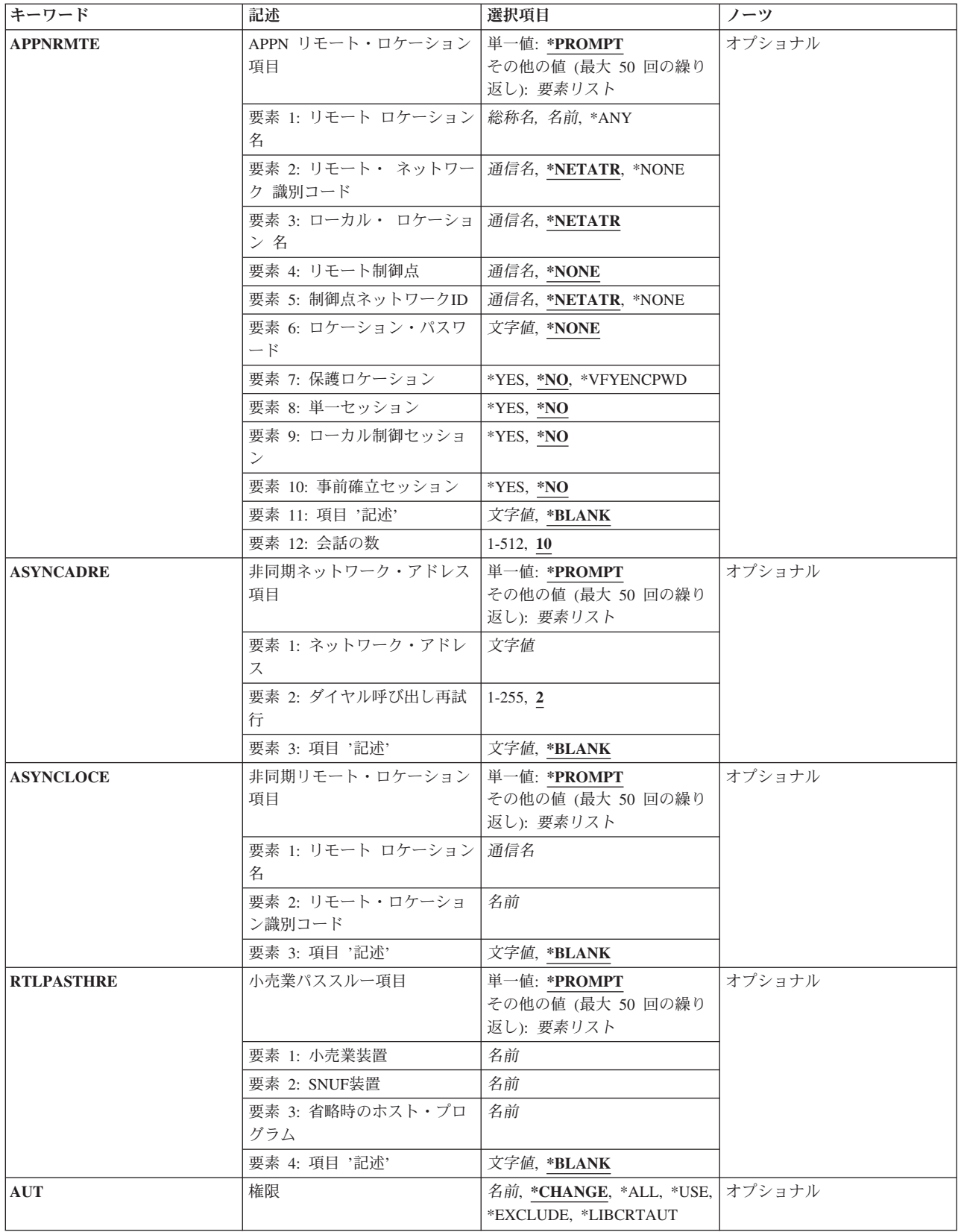

## <span id="page-314-0"></span>構成リスト・タイプ **(TYPE)**

5つの指定可能な構成リスト・タイプのうちの1つを指定します。

これは必須パラメーターです。

#### **\*APPNDIR**

拡張対等通信ネットワーキング機能(APPN)ディレクトリー検索フィルター構成リストが使用されま す。 このコマンドを使用して指定できるのは,テキスト記述(TEXT)パラメーターおよび省略時処 置(DFTACN)パラメーターだけです。

注**:** APPNディレクトリー構成リスト中の項目を変更するためには,構成リスト項目変更 (CHGCFGLE)コマンドを使用してください。

#### **\*APPNLCL**

拡張対等通信ネットワーク機能(APPN)ローカル・ロケーション・リストです。構成リストには,最 高476個までのAPPNローカル・ロケーション項目を使用することができます。

#### **\*APPNRMT**

APPNリモート・ロケーション・リストです。構成リストには,最高1898個までのAPPNリモート・ ロケーション項目を使用することができます。

#### **\*APPNSSN**

APPNセッション・エンドポイント・フィルター構成リストが使用されます。

#### **\*ASYNCADR**

非同期ネットワーク・アドレス・リストが作成されます。構成リストには,最高294個までの非同 期ネットワーク・アドレス項目を使用することができます。

#### **\*ASYNCLOC**

非同期リモート・ロケーション・リストが作成されます。構成リストには非同期リモート・ロケー ション項目を最大で32000個まで入れることができます。

### **\*RTLPASTHR**

小売業パススルー・リスト。最大450個の小売業パススルー記入項目を構成リストで使用すること ができます。

#### **\*SNAPASTHR**

SNAパススルー・リスト。構成リストには、最高254個までのSNAパススルー項目を使用すること ができます。 このコマンドを使用して,SNA構成リスト用のテキスト記述だけを指定することが できます。

注**:** 項目をSNA構成リストに追加するためには,構成リスト項目追加(ADDCFGLE)コマンドを使用してくだ さい。

装置の名前および記述を既存の項目に追加するためには,構成リスト項目変更(CHGCFGLE)コマンドを使用 してください。

## <span id="page-315-0"></span>構成リスト **(CFGL)**

構成リストの名前を指定します。 この値は,必要ですが,構成リストが非同期ネットワーク・アドレス・ リスト(構成リスト・タイプ **(TYPE)**パラメーターに\*ASYNCADRが指定された)の時にだけ有効です。リ スト・タイプにはシステム提供の名前, OAPPNLCL, OAPPNRMT, OASYNCADR, OASYNCLOC, QRTLPASTHR,およびQSNAPASSTHRがあります。

[上](#page-312-0)

## 省略時のフィルター処置 **(DFTFTRACN)**

ローカル・システムによって処理されるAPPN要求の省略時のフィルター処置を指定します。 このフィル ター処置は,構成リストに特にリストされていないすべてのディレクトリー検索要求およびセッション・エ ンドポイント要求に適用されます。

注**:** このパラメーターが有効なのは,TYPE(\*APPNDIR)またはTYPE(\*APPNSSN)が指定された場合だけで す。

#### **\*REJECT**

要求は拒否されます。

#### **\*ACCEPT**

要求は受け入れられます。

[上](#page-312-0)

## **APPN** リモート **CFGL** フィルター **(APPNRMTFTR)**

セッション・エンドポイント要求のフィルター操作が行なわれる時に、APPNリモート構成リスト項目が使 用されるかどうかを指定します。

注**:** このパラメーターが有効なのは,TYPE(\*APPNSSN)が指定された場合だけです。

#### **\*ACCEPT**

APPNリモート構成リストに指定された項目のセッション・エンドポイント要求が受け入れられま す。

### **\*NONE**

セッション・エンドポイント要求は,APPNリモート構成リスト中に指定された項目を使用してフ ィルター操作されません。

[上](#page-312-0)

## テキスト**'**記述**' (TEXT)**

オブジェクトを簡単に記述したテキストを指定します。

#### **\*BLANK**

テキストは指定されません。

文字値 50文字を超えないテキストを,アポストロフィで囲んで指定してください。

## <span id="page-316-0"></span>**APPN** ローカル・ロケーション項目 **(APPNLCLE)**

APPNローカル・ロケーション項目を指定します。構成リスト・タイププロンプト(TYPEパラメーター)に \*APPNLCLが指定されている場合には,この値の入力は必須です。

このパラメーターには複数の値を入力できます。

#### **\*PROMPT**

特殊値\*PROMPTによって、全画面入力パネルを使用して項目を追加、除去、および変更すること ができます。

このパラメーターに、最大50個の記入項目を直接指定することができます。項目は次の要素のそれぞれから の値から成っています。

ローカル・ロケーション名

ローカル・システムに存在しているロケーション名を指定してください。この名前は、送られてく る要求がこのシステム用のものか,あるいはネットワーク中の別のシステム用のものかを判別する ためにAPPNによって使用されます。ローカル・ロケーション名は固有としなければならず,構成 リストQAPPNRMTで使用されるリモート・ロケーション名としてすでに存在していてはならず, あるいは同じAPPNネットワーク中のローカル・ロケーションとして別のシステムに指定されてい てはいけません。

#### 項目記述

各ローカル項目の20文字以下の短い記述を指定してください。

[上](#page-312-0)

## **APPN** リモート・ロケーション項目 **(APPNRMTE)**

APPNリモート・ロケーション項目を指定します。構成リスト・タイププロンプト(TYPEパラメーター)に \*APPNRMTが指定されている場合には,この値の入力は必須です。

このパラメーターには複数の値を入力できます。

#### **\*PROMPT**

特殊値\*PROMPTによって、全画面入力パネルを使用して項目を追加、除去、および変更すること ができます。

このパラメーターに,最大50個の記入項目を直接指定することができます。項目は次の要素のそれぞれから の値から成っています。

リモート・ロケーション名

リモート・ロケーションの完全な名前,あるいはアスタリスク(\*)で終る総称名を指定してくださ い。総称ロケーション名は,名前がアスタリスクの前の文字と一致している単一制御点で,すべて

のロケーションに対して1つのディレクトリー項目を定義できるようにするために使用されます。 また,\*ANYを指定することができ,システムはこれを通して送られてくるすべての要求を受け入 れることができます。総称記入項目は,ネットワーク・ノードからのみ使用することができます。

#### リモート・ネットワーク*ID*

リモート・ロケーションが入っているネットワークのネットワークIDを指定してください。省略時 の値\*NETATRは,システム・ネットワーク属性からのLCLNETID値を使用します。

#### ローカル・ロケーション名

ローカル・システムに存在しているロケーション名を指定してください。APPNはこの名前を使用 して,ローカルとリモートの対になるロケーションの項目を突き合わせます。省略時の値 \*NETATRは,システム属性からのLCLLOCNAMEを使用します。

#### 制御点名

リモート・ロケーションのネットワーク機能を備えている制御点を指定してください。この制御点 名(リモート・ロケーションのディレクトリー項目)を使用することによって,ロケーションを見 つけるために,ネットワークがより効果的に検索されます。リモート・ロケーション名が総称の場 合には,このフィールドは必須です。省略時の値は\*NONEです。

#### 制御点ネットワーク*ID*

制御点が入っているネットワークのネットワークIDを指定してください。省略時の値\*NETATR は,システム・ネットワーク属性からのLCLNETID値を使用します。

#### ロケーション・パスワード

ローカル・ロケーション/リモート・ロケーション名の対にセッションを確立するときに使用する パスワードを指定します。この値には,偶数個の16進文字が含まれていなければなりません。省略 時の値は\*NONEです。

#### 機密保護ロケーション

リモート・システムから受け取られたプログラム開始要求で機密保護情報がどのように扱われるか を指定します。 セッションが確立された時に,この値がリモート・システムに送られます。 これ は,割り振りまたは呼び出し要求の作成方法を決定する時に使用されます。 この値は, SECURITY(SAME)レベルの機密保護で開始された会話にのみ適用されます。

- **\*NO** リモート・システムは保護ロケーションでありません。リモート・システムによって行な われる機密保護の妥当性検査は受け入れられません。SECURITY(SAME)会話は SECURITY(NONE)として扱われます。 割り振りまたは呼び出し要求で機密保護情報は送 られません。
- **\*YES** リモート・システムは保護ロケーションで,ローカル・システムはリモート・システムに よって行なわれる機密保護妥当性検査を受け入れます。 SECURITY(SAME)会話の場合に は,ローカル・システムによって,リモート・システムはユーザー・パスワードを検査す ることができます。 リモート・システムでは,ユーザーIDはオペレーティング・システム から検索されます。 次に,ユーザーIDは,割り振りですでに検査済みの標識と一緒に送信 されるか,要求を呼び出します。

#### **\*VFYENCPWD**

リモート・システムは保護ロケーションでありません。 SECURITY(SAME)会話の場合に は,リモート・システムは検査済み標識を送ることはできません。 リモート・システムで は,ユーザーIDおよびパスワードはオペレーティング・システムから検索されます。 次 に,パスワードは暗号化され,ローカル・システムによって検査するために,割り振り時 のユーザーIDと一緒に送信されるか,要求を呼び出します。 この値は, リモート・システ ムがI5/OS V3R2M0以降を使用している場合にのみ使用してください。リモート・システム がパスワード保護をサポートしていない場合には,セッション確立は許可されないことに

なります。 パスワード保護をサポートしているが,暗号化されたパスワードの検証 (VFYENCPWD)をサポートしていないリモート・システムの場合には,会話は SECURITY(NONE)として取り扱われることになります。

#### <span id="page-318-0"></span>会話の数

単一セッション接続の会話の数を指定してください。 省略時の会話の数は10です。 単一セッショ ンが\*NOの場合には,省略時の値を使用しなければなりません。会話の数の有効な範囲は1から512 です。

#### ローカル制御セッション

ローカル制御セッションが,このローカル・ロケーション名/リモート・ロケーション名の対に使 用できるかどうかを示すために,YESまたはNOを指定してください。省略時の値は\*NOです。

### 事前確立セッション

ローカルおよびリモート・ロケーションとの間で接続が行なわれた時に,セッションが自動的に結 合されるかどうかを示すために,YESまたはNOを指定してください。 省略時の値は\*NOです。

#### 項目記述

各リモート項目に短い記述を指定します。省略時の値は\*BLANKです。

注: リモート・ロケーション名, ネットワークID,およびローカル・ロケーション名の組合わせは固 有のものでなければなりません。また,リモート・ロケーション名は,構成リストQAPPNLCL内の ローカル・ロケーション名として,あるいはLCLLOCNAMEまたはLCLCPNAMEネットワーク属性 の現行値としてすでに存在するものであってはなりません。

[上](#page-312-0)

## 非同期ネットワーク・アドレス項目 **(ASYNCADRE)**

非同期ネットワーク・アドレス項目を指定します。構成リスト・タイププロンプト(TYPEパラメーター)に \*ASYNCADRが指定されている場合には,この値の入力は必須です。

このパラメーターには複数の値を入力できます。

#### **\*PROMPT**

特殊値\*PROMPTによって、全画面入力パネルを使用して項目を追加、除去、および変更すること ができます。

このパラメーターに,最大50個の記入項目を直接指定することができます。項目は次の要素のそれぞれから の値から成っています。

### ネットワーク・アドレス

X.25ネットワーク・アドレスを指定します。この値には数字0から9しか入れることができません。

#### ダイヤル呼び出し再試行

ダイヤル呼び出し中にエラーが起こった時に,リストの次の番号のダイヤル呼び出しが試みられる 前にダイヤル呼び出しが再試行される回数を指定してください。 ダイヤル呼び出しの再試行回数 の有効な範囲は1から255です。

<span id="page-319-0"></span>項目記述

各ネットワーク・アドレス項目の短い記述を指定してください。

[上](#page-312-0)

## 非同期リモート・ロケーション項目 **(ASYNCLOCE)**

非同期リモート・ロケーション項目を指定します。構成リスト・タイププロンプト(TYPEパラメーター)に \*ASYNCLOCが指定されている場合には,この値の入力は必須です。

このパラメーターには複数の値を入力できます。

#### **\*PROMPT**

特殊値\*PROMPTによって、全画面入力パネルを使用して項目を追加、除去、および変更すること ができます。

このパラメーターに,最大50個の記入項目を直接指定することができます。項目は次の要素のそれぞれから の値から成っています。

### リモート・ロケーション名

リモート・ロケーションIDと結合された時に,着信呼び出しを受け入れるかどうかを決定する名前 を指定してください。 これは,ローカル名としてリモート・システムで使用された名前と同じで す。この値は固有でなければなりません。

### リモート・ロケーション*ID*

リモート・ロケーション名と結合された時に,着信呼び出しを受け入れるかどうかを決定するIDを 指定してください。 このIDは,ローカルIDとしてリモート・システムで使用されたものと同じで なければなりません。

### 項目記述

各リモート・ロケーション項目の短い記述を指定してください。省略時の値は\*BLANKです。

[上](#page-312-0)

### 小売業パススルー項目 **(RTLPASTHRE)**

小売業パススルー項目を指定してください。この値は、構成リスト・タイププロンプト(TYPEパラメータ ー)に\*RTLPASTHRを指定した場合に必要です。

このパラメーターには複数の値を入力できます。

#### **\*PROMPT**

特殊値\*PROMPTによって、全画面入力パネルを使用して項目を追加,除去、および変更すること ができます。

このパラメーターに,最大50個の記入項目を直接指定することができます。項目は次の要素のそれぞれから の値から成っています。

#### <span id="page-320-0"></span>小売業装置名

ホストと通信する小売業装置の名前を指定してください。この値は固有でなければなりません。

#### *SNUF*装置名

小売業装置がホストと通信するためのSNUF装置の名前を指定してください。この値は固有でなけ ればなりません。

### 省略時のホスト・プログラム名

セッションの開始を要求するSNAコマンド(INIT-SELF)にプログラム名が示されていない場合には, ホストで開始するプログラムの名前を指定してください。

#### 項目記述

各小売業パススルー項目ごとの短い記述を指定してください。省略時の値は\*BLANKです。

[上](#page-312-0)

## 権限 **(AUT)**

このオブジェクトに対する特定の権限をもっておらず,権限リスト上になく,さらにそのグループ・プロフ ァイルまたは補足グループ・プロファイルがオブジェクトに対する特定の権限をもっていないユーザーに付 与する権限を指定します。

#### **\*CHANGE**

- ユーザーは,所有者に限定されるか,あるいはオブジェクト存在権限(\*OBJEXIST)およびオブジェ クト管理権限(\*OBJMGT)によって制御される以外のオブジェクトで,すべての操作を実行すること ができます。ユーザーはオブジェクトでの基本的な機能を変更して実行することができます。 \*CHANGE権限では,オブジェクト操作(\*OBJOPR)および全データ権限が提供されます。このオブ ジェクトが権限リストである場合は,ユーザーの追加,変更,または除去はできません。
- **\*ALL** ユーザーは,所有者に限定されるか,あるいは権限リスト管理(\*AUTLMGT)権限によって管理され る以外のオブジェクトで,すべての操作を実行することができます。ユーザーはオブジェクトの存 在を制御し,オブジェクトの機密保護を指定し,オブジェクトを変更し,さらにオブジェクトに対 して基本的な機能を実行することができます。 オブジェクトの所有権を変更することもできま す。
- **\*USE** ユーザーは,プログラムの実行またはファイルの読み取りなど,オブジェクトに対する基本操作を 実行することができます。ユーザーはオブジェクトを変更できません。使用(\*USE)権限は、オブジ ェクト操作(\*OBJOPR),読み取り(\*READ),および実行(\*EXECUTE)権限を提供します。

#### **\*EXCLUDE**

ユーザーはこのオブジェクトをアクセスできません。

#### **\*LIBCRTAUT**

システムは,作成するオブジェクトが入っているライブラリーに対するライブラリー作成(CRTLIB) コマンドで作成権限 **(CRTAUT)**パラメーターに指定された値を使用して,このオブジェクトに対す る権限を決定します。CRTAUTパラメーターに指定された値が変更された場合には,新しい値は既 存のオブジェクトに影響しません。

名前 オブジェクトに対する権限として使用する権限リストの名前を指定してください。権限リストに載 っているユーザーは,リストに指定されているオブジェクトに対する権限が認可されます。オブジ ェクトが作成される時に権限リストが存在していなければなりません。

## <span id="page-321-0"></span>例

CRTCFGL TYPE(\*APPNLCL)

このコマンドは、全画面の入力画面を表示して、ユーザーが構成リストQAPPNLCLに新しい項目を追加で きるようにします。

# エラー・メッセージ

### **\*ESCAPE**メッセージ

#### **CPF2182**

ライブラリー&1の使用は認可されていない。

#### **CPF260D**

構成リスト&1はすでに存在している。

#### **CPF260E**

構成リスト&1は作成されなかった。

### **CPF261C**

構成リスト&1の索引は変更されなかった。

#### **CPF261D**

構成リスト&1の索引は変更されなかった。

#### **CPF261F**

構成リスト&1が削除された。

#### **CPF2625**

オブジェクト&1を割り振ることができない。

#### **CPF2634**

オブジェクト&1は認可されていない。

#### **CPF9838**

ユーザー・プロファイルの記憶域限界を超えた。

# <span id="page-322-0"></span>鍵ストア・ファイルの作成 **(CRTCKMKSF)**

実行可能場所**:** すべての環境 (\*ALL) スレッド・セーフ**:** はい

パラメーター [例](#page-324-0) [エラー・メッセージ](#page-324-0)

鍵ストア・ファイルの作成 (CRTCKMKSF)コマンドは,API, CLコマンド,およびGUIインターフェースの 暗号サービス・セットによって暗号キー値のデータベース・ファイルを使用するために作成します。

鍵ストアの詳細については,i5/OS Information Center (http://www.ibm.com/systems/i/infocenter/)の「プログラ ミング」カテゴリーに含まれるAPIトピック・コレクションの暗号サービス・セクションの暗号サービス鍵 ストアに関する部分を参照してください。

#### 制約事項**:**

v 鍵ストア・ファイルを作成するライブラリーに対する実行(\*EXECUTE)および追加(\*ADD)権限が必要で す。

上

## パラメーター

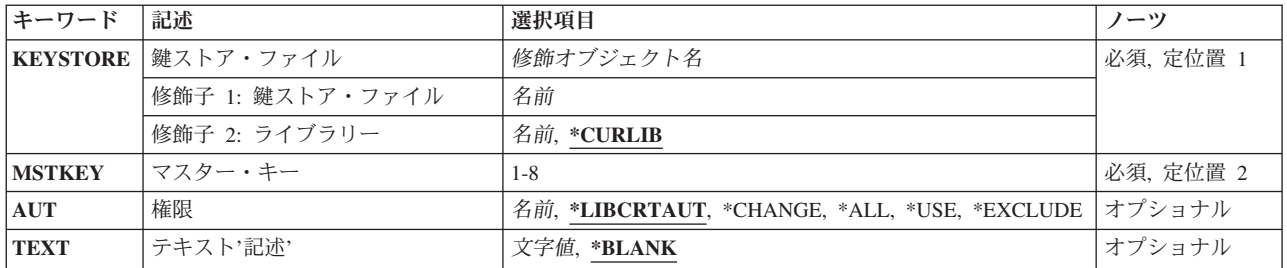

上

## 鍵ストア・ファイル **(KEYSTORE)**

鍵ストア・ファイルの名前およびライブラリーを指定します。

これは必須パラメーターです。

### 修飾子**1:** 鍵ストア・ファイル

名前 作成する鍵ストア・ファイルの名前を指定します。

### 修飾子**2:** ライブラリー

#### **\*CURLIB**

ファイルが作成される場所は,ジョブの現行ライブラリーです。ジョブの現行ライブラリーとして ライブラリーが指定されていない場合には,QGPLが使用されます。

## <span id="page-323-0"></span>マスター・キー **(MSTKEY)**

キーの値を暗号化するマスター・キーを指定します。

これは必須パラメーターです。

*1*から*8* 鍵ストアのキーを暗号化するために使用できるマスター・キーが8つあります。

[上](#page-322-0)

[上](#page-322-0)

## 権限 **(AUT)**

鍵ストア・ファイルに対する特定の私用権限またはグループ権限をもっていないユーザーに認可する権限を 指定します。

### **\*LIBCRTAUT**

鍵ストア・ファイルの共通権限は,ファイルの作成時にターゲット・ライブラリーのCRTAUT値か ら取られます。

### **\*CHANGE**

ユーザーは、鍵ストア・ファイルの読み取り、追加、更新および削除権限をもち、オブジェクト記 述を読み取ることができます。

- \*ALL ユーザーは、鍵ストア・ファイルですべての認可された操作を実行することができます。
- \*USE ユーザーは、オブジェクト記述と内容を読み取ることはできますが、鍵ストア・ファイルを変更す ることはできません。

#### **\*EXCLUDE**

ユーザーは,どのような方法を使用しても鍵ストア・ファイルにアクセスすることはできません。

名前 鍵ストア・ファイルは、指定された権限リストによって保護され、その共通権限は\*AUTLに設定さ れます。

[上](#page-322-0)

## テキスト**'**記述**' (TEXT)**

鍵ストア・ファイルの簡単な記述を指定してください。

#### **\*BLANK**

テキストは指定しません。

文字値 50文字を超えないテキストを、単一引用符で囲んで指定してください。
例

CRTCKMKSF KEYSTORE(MYLIB/MYKEYS) MSTKEY(5) AUT(\*EXCLUDE) TEXT('キーはここに保管されます。')

このコマンドは,暗号サービス・キーを保管するためにライブラリーMYLIBでMYKEYSという名前のデー タベース・ファイルを作成します。キーの値は,マスター・キー5で暗号化されたファイルに保管されま す。ユーザーは,特にこのファイルの使用を認可されている必要があります。

[上](#page-322-0)

# エラー・メッセージ

# **\*ESCAPE** メッセージ

### **CPF3CF2**

&1 APIの実行中にエラーが起こった。

# **CPF9872**

ライブラリー&2のプログラムまたはサービス・プログラム&1が終了した。理由コードは&3です。

### **CPF9D94**

マスター・キーに保留値が存在する。

# **CPF9D9D**

鍵ストア・ファイルの属性の設定中にエラーが起こりました。

### **CPF9DA0**

鍵ストア・ファイルのオープン中にエラー。

# **CPF9DB3**

修飾鍵ストア・ファイル名が無効です。

## **CPF9DB5**

鍵ストア・ファイルは作成されていません。

# **CPF9DB7**

鍵ストア・ファイルへの書き出し中にエラーが起こりました。

# <span id="page-326-0"></span>Cロケール記述の作成 **(CRTCLD)**

実行可能場所**:** すべての環境 (\*ALL) スレッド・セーフ**:** いいえ

パラメーター [例](#page-331-0) [エラー・メッセージ](#page-331-0)

C/400\*ロケール記述作成(CRTCLD)コマンドは、SRCFILEおよびSRCMBRパラメーターで供給されたソース 情報を使用して,ロケール記述オブジェクト(\*CLD)を作成します。ロケール記述ソース・ファイルが存在 していなければなりません。

既存のロケールを変更するためには、Cロケール記述検索(RTVCLDSRC)コマンドを使用してください。

# エラー・メッセージ: **CRTCLD**

**\*ESCAPE** メッセージ

### **PSE1707**

CRTCLDコマンドのリスト・オプションが正しく実行されなかった。

## **PSE1708**

指定したファイルおよびライブラリーにメンバー&3が見つからなかった。

#### **PSE1709**

ファイル&1がライブラリー&2に見つからなかった。

### **PSE1739**

必要な記憶域を割り振ることができなかった。

### **PSE1749**

コンパイルは正常に実行されなかった。ロケール・オブジェクト&1は作成されませんでした。

# パラメーター

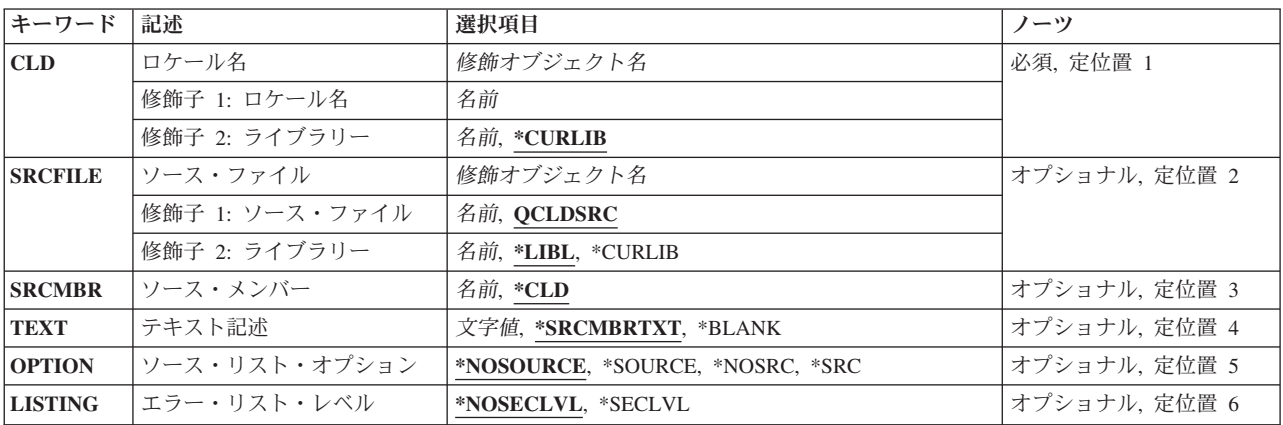

<span id="page-327-0"></span>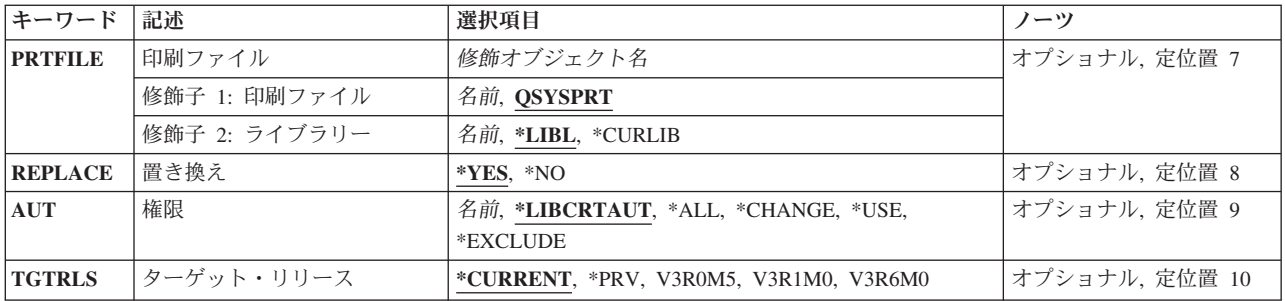

[上](#page-326-0)

# ロケール名 **(CLD)**

新しいC/400ロケール記述の名前およびライブラリーを指定します。

# ロケール名

C/400ロケール記述の名前を入力してください。

使用できるライブラリーの値は次の通りです。

### **\*CURLIB**

Cロケール記述作成(CRTCLD)コマンドが処理される時には,ロケールを記憶するために現行ライ ブラリーが使用されます。現行ライブラリーが指定されていない場合には, OGPLが使用されま す。

## ライブラリー名

C/400ロケール記述を作成するライブラリーの名前を入力してください。このライブラリーはすで に存在しているものでなければなりません。

[上](#page-326-0)

# ソース・ファイル **(SRCFILE)**

C/400ロケール記述ソースのソース物理ファイル名およびライブラリーを指定します。ソース物理ファイル もライブラリーも存在しているものでなければなりません。

# **QCLDSRC**

処理するC/400ロケール記述ソースが入っているソース物理ファイルの省略時の名前です。

ソース・ファイル名

C/400ロケール記述ソースが入っているファイルの名前を入力してください。

使用できるライブラリーの値は次の通りです。

**\*LIBL** Cロケール記述作成(CRTCLD)コマンドが処理される時には,ソース・ファイルが入っているライ ブラリーを見つけるためにライブラリー・リストが検索されます。

#### **\*CURLIB**

Cロケール記述作成(CRTCLD)コマンドが処理される時には,ソース・ファイルを見つけるために 現行ライブラリーが検索されます。現行ライブラリーとして特定のライブラリーを指示していない 場合には、QGPLが使用されます。

<span id="page-328-0"></span>ライブラリー名

C/400ロケール記述ソース・ファイルが入っているライブラリーの名前を入力してください。

[上](#page-326-0)

# ソース・メンバー **(SRCMBR)**

C/400ロケール記述ソースが入っているメンバーを指定します。このメンバーはSRCFILEパラメーター で指定したファイルおよびライブラリーにあります。このメンバーは存在しなければなりません。

**\*CLD** CLDパラメーターによって識別されるロケール名がメンバーの名前でもあります。

# ソース・ファイル・メンバー名

処理するロケール記述ソースが入っているファイル・メンバーの名前を入力してください。

[上](#page-326-0)

# テキスト記述 **(TEXT)**

C/400ロケール記述を説明するテキストを入力してください。

### **\*SRCMBRTXT**

ロケール記述ソースと関連したテキスト記述が使用されます。

#### **\*BLANK**

テキストはありません。

*'*記述*'* 50桁以内の記述テキストを入力し,それを単一引用符で囲んでください。引用符は50桁のスト リングの一部ではありません。

[上](#page-326-0)

# ソース・リスト・オプション **(OPTION)**

C/400ロケール記述ソースを処理する時に使用するオプションを指定します。

# **\*NOSOURCE**または**\*NOSRC**

ソース・リストを作成しません。

### **\*SOURCE**または**\*SRC**

ソース・リストを作成します。

[上](#page-326-0)

# エラー・リスト・レベル **(LISTING)**

作成されたソース・リストに入れるエラー・メッセージの詳細のレベルを指定します。

### **\*NOSECLVL**

第1レベルのエラー・メッセージ・テキストだけが,作成されたソース・リストに入れられます。

**\*SECLVL**

両方のレベルのメッセージ・テキストが,作成されたソース・リストに入れられます。第2レベル

<span id="page-329-0"></span>のテキストには、エラーの原因、回復のために取るべき考えられるステップ,およびエラーのため に取られた処理ステップの詳細説明が示されます。

[上](#page-326-0)

# 印刷ファイル **(PRTFILE)**

ソース・リストの印刷に使用される印刷装置ファイルの名前およびライブラリーを指定します。

### **QSYSPRT**

リストは省略時の印刷装置ファイルQSYSPRTに送られます。

### 印刷ファイル名

ソース・リストを送りたい印刷装置ファイルの名前を入力してください。このファイルは,少なく とも132文字のレコード長をもつように定義されているものでなければなりません。

使用できるライブラリーの値は次の通りです。

**\*LIBL** 印刷装置ファイルを見つけるために,システムはライブラリー・リストを検索します。

#### **\*CURLIB**

印刷装置ファイルを見つけるために、現行ライブラリーが検索されます。現行ライブラリーとして 特定のライブラリーを指示していない場合には,QGPLが使用されます。

### ライブラリー名

印刷装置ファイルが入っているライブラリーの名前を入力してください。

[上](#page-326-0)

# 置き換え **(REPLACE)**

ロケール記述オブジェクトの既存のバージョンを現行バージョンで置き換えるかどうかを指定します。

- **\*YES** 既存のロケール記述は,新しいバージョンで置き換えられます。古いバージョンは,ライブラリー QRPLOBJに移動され,システム日付および時刻に基づいて名前が変更されます。置き換えられたロ ケール記述のテキスト記述は、元のロケール記述の名前に変更されます。古いロケール記述は、明 示的に削除しない場合には,次のIPL時に削除されます。
- **\*NO** 既存のロケール記述は置き換えられません。指定したライブラリーに同じ名前のロケール記述が存 在する場合には,メッセージが表示され,ロケール記述は作成されません。

[上](#page-326-0)

# 権限 **(AUT)**

オブジェクトに対して特定権限をもっていないか,権限リスト上にないか,あるいはそのグループがオブジ ェクトに対して特定権限をもっていないユーザーに認可するオブジェクト権限を指定します。

#### **\*LIBCRTAUT**

オブジェクトの共通権限は,目的ライブラリー(作成されたオブジェクトが入れられるライブラリ ー)のCRTAUTキーワードから取られます。この値はオブジェクトの作成時に決定されます。オブ ジェクトの作成後にライブラリーに対するCRTAUT値が変わっても,新しい値が既存のオブジェク トに影響を及ぼすことはありません。

#### <span id="page-330-0"></span>**\*CHANGE**

すべてのデータ権限と,所有者に限定されるかあるいはオブジェクト権限およびオブジェクト管理 権限によって制御されたオブジェクトを除くすべての操作を実行する権限を提供します。オブジェ クトを変更することができ,オブジェクトに対して基本的な機能を実行することができます。

- **\*USE** オブジェクト操作権限および読み取り権限,すなわちプログラムの実行,ファイルの読み取りなど オブジェクトに対する基本的な操作の権限を提供します。オブジェクトを変更することはできませ  $h<sub>o</sub>$
- **\*ALL** 所有者に限定されるかあるいは権限リスト管理権限によって制御されたオブジェクトを除く,すべ ての操作の権限を認可します。ユーザーはオブジェクトの存在を制御し,オブジェクトの機密保護 を指定し,オブジェクトを変更し,またオブジェクトに基本的な機能を実行することができます が,所有権を移すことはできません。

#### **\*EXCLUDE**

オブジェクトをアクセスすることはできません。

[上](#page-326-0)

# ターゲット・リリース **(TGTRLS)**

作成中のオブジェクトを使用したいオペレーティング・システムのリリースを指定します。

注: このパラメーターはCロケール記述作成(CRTCLD)コマンドでは機能をもっていませんが, オブジェク ト作成用の他のCLコマンドとの整合性を保つために含まれています。使用可能なTGTRLS値のいずれかを 使用して作成された\*CLDオブジェクトは,前のバージョンのオペレーティング・システムで復元して使用 することができます。

#### **\*CURRENT**

オブジェクトは,現在システムで稼働中のオペレーティング・システムのリリースで使用されま す。たとえば,システムでV3R6M0が実行中の場合には,\*CURRENTは,V3R6M0の導入されてい るシステムでオブジェクトを使用したいことを意味します。導入されているオペレーティング・シ ステムの後のリリースのシステムでオブジェクトを使用することもできます。

**\*PRV** オブジェクトは,オペレーティング・システムの前のリリースで使用されます。たとえば,システ ムでV3R6M0が実行中の場合には、\*PRVは、V2R3M0の導入されているシステムでオブジェクトを 使用したいことを意味します。導入されているオペレーティング・システムの後のリリースのシス テムでオブジェクトを使用することもできます。

# リリース・レベル

リリースをVXRXMXの形式で指定してください。VXはバージョン,RXはリリース,MXはモディ フィケーション・レベルです。

オブジェクトは,指定されたリリースのシステム,あるいは導入されているオペレーティング・シ ステムより後のリリースのシステムで使用することができます。

有効な値は現行のバージョン,リリース,およびモディフィケーション・レベルによって決まり, 新しいリリースごとに変わります。このリリースについて有効な値のリストを参照するためには, TGTRLSパラメーターからF4 (プロンプト) キーを押してください。

# <span id="page-331-0"></span>例

なし

# エラー・メッセージ

# **\*ESCAPE** メッセージ

# **PSE1707**

CRTCLDコマンドのリスト・オプションが正しく実行されなかった。

# **PSE1708**

指定したファイルおよびライブラリーにメンバー&3が見つからなかった。

### **PSE1709**

ファイル&1がライブラリー&2に見つからなかった。

## **PSE1739**

必要な記憶域を割り振ることができなかった。

### **PSE1749**

コンパイルは正常に実行されなかった。ロケール・オブジェクト&1は作成されませんでした。

# <span id="page-332-0"></span>**CL**モジュールの作成 **(CRTCLMOD)**

実行可能場所**:** すべての環境 (\*ALL) スレッド・セーフ**:** いいえ

パラメーター [例](#page-340-0) [エラー・メッセージ](#page-340-0)

制御言語モジュール作成(CRTCLMOD)コマンドは、指定されたCLソース・メンバーから制御言語(CL)モジ ュールを作成します。

上

# パラメーター

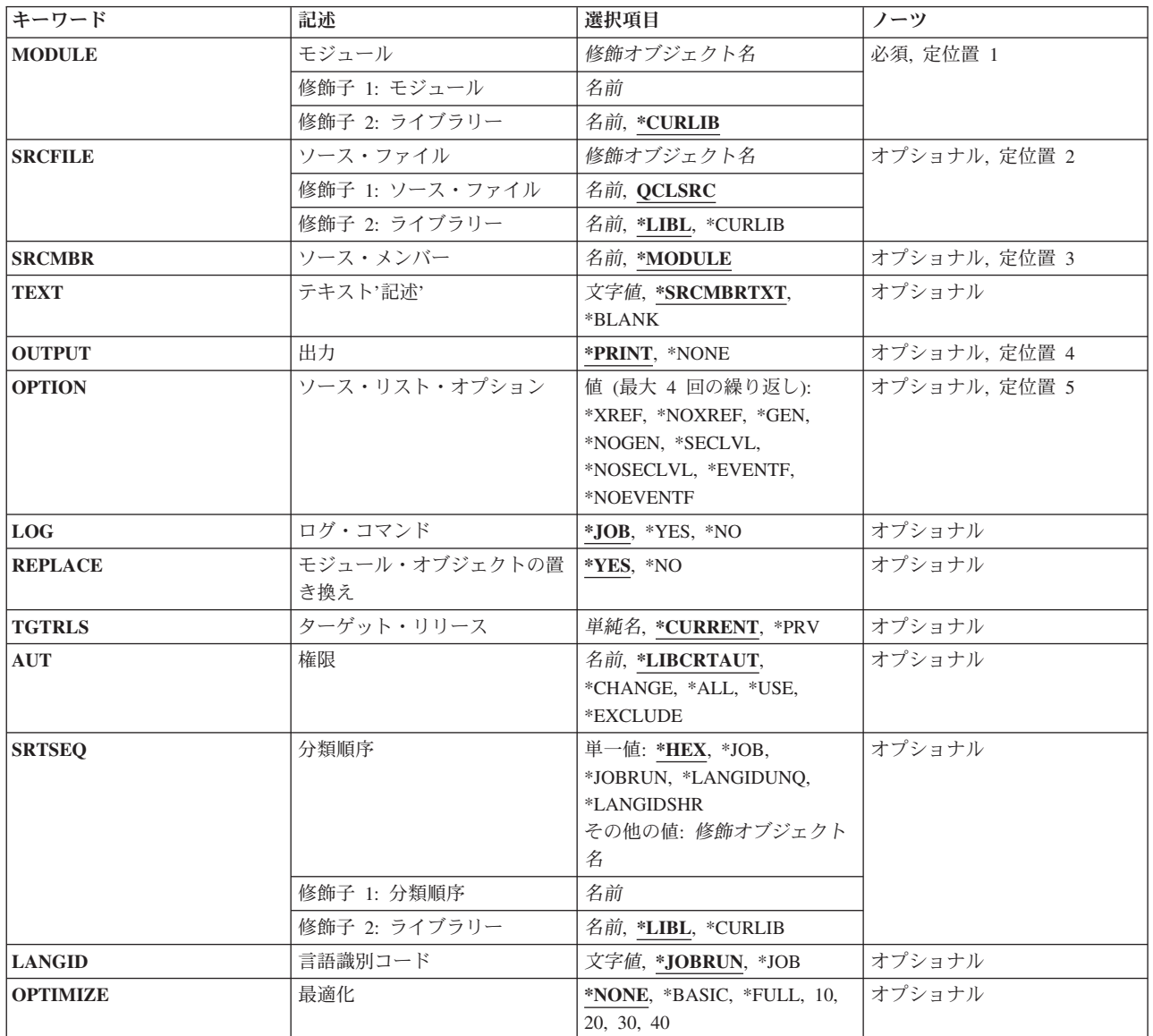

<span id="page-333-0"></span>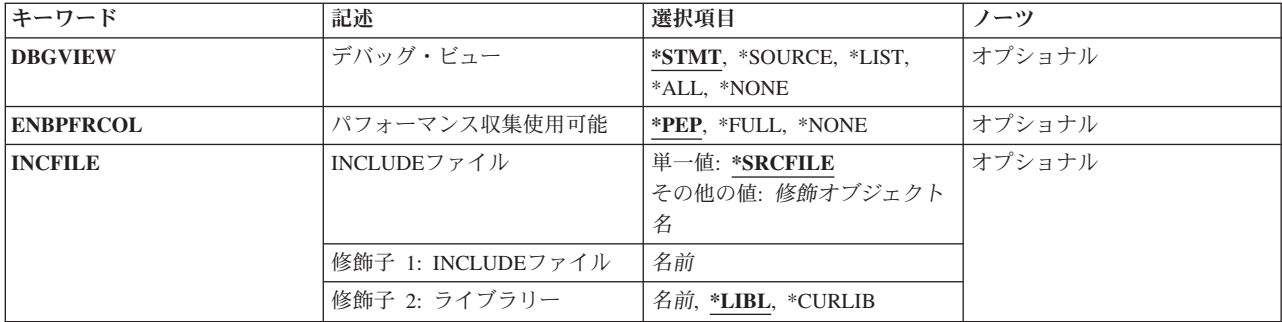

[上](#page-332-0)

# モジュール **(MODULE)**

作成するモジュール・オブジェクトを指定します。

これは必須パラメーターです。

### 修飾子**1:** モジュール

名前 作成するモジュールの名前を指定してください。

# 修飾子**2:** ライブラリー

### **\*CURLIB**

モジュールはジョブの現行ライブラリーに保管されます。ライブラリー・リストに現行ライブラリ ー項目が存在しない場合には,QGPLが使用されます。

名前 モジュールを保管するライブラリーを指定してください。

# ソース・ファイル **(SRCFILE)**

コンパイルするCLソース・メンバーが入っているソース・ファイルを指定します。

# 修飾子**1:** ソース・ファイル

# **QCLSRC**

コンパイルするCLソース・メンバーが入っている,QCLSRCという名前のソース・ファイルが使用 されます。

名前 コンパイルするCLソース・メンバーが入っているソース・ファイルの名前を指定してください。こ のソース・ファイルは,データベース・ファイル,装置ファイル,またはインライン・データ・フ ァイルとすることができます。

# 修飾子**2:** ライブラリー

\*LIBL 最初に一致するものが見つかるまで, 現行スレッドのライブラリー・リスト内のすべてのライブラ リーが検索されます。

#### <span id="page-334-0"></span>**\*CURLIB**

ソース・ファイルを見つけるために,スレッドの現行ライブラリーが使用されます。スレッドの現 行ライブラリーとして指定されているライブラリーがない場合、QGPLライブラリーが使用されま す。

名前 検索するライブラリーの名前を指定してください。

[上](#page-332-0)

# ソース・メンバー**(SRCMBR)**

コンパイルするCLソース・メンバーが入っているソース・ファイルのメンバーの名前を指定します。

#### **\*MODULE**

- コンパイルするCLソース・メンバーは,コンパイル済みモジュールのMODULEパラメーターに指 定されたのと同じ名前のソース・ファイルのメンバーの中にあります。
- 名前 メンバー名が作成するモジュールの名前と同じでない場合に,CLソースが入っているメンバーの名 前を指定してください。

[上](#page-332-0)

# テキスト**'**記述**' (TEXT)**

コンパイル済みCLモジュールを簡単に説明するテキストを指定します。

# **\*SRCMBRTXT**

テキストは,CLモジュールを作成するために使用されたソース・ファイル・メンバーからとられま す。ソース・ファイルがインライン・データ・ファイルまたは装置ファイルであった場合には、こ のテキストはブランクとなります。

### **\*BLANK**

テキストは指定しません。

*'*記述*'* 50文字を超えないテキストを,アポストロフィで囲んで指定してください。

[上](#page-332-0)

# 出力 **(OUTPUT)**

コンパイル・リストを作成するかどうかを指定します。

#### **\*PRINT**

コンパイル・リストが作成されます。このリストに含まれる情報は,ソース・リスト・オプション **(OPTION)**パラメーターに指定された値によって異なります。

#### **\*NONE**

コンパイル・リストは作成されません。リストが不要な場合には,コンパイル時のパフォーマンス が向上することがあるので,このオプションを使用しなければなりません。

# <span id="page-335-0"></span>ソース・リスト・オプション **(OPTION)**

このコマンドの処理時に作成される出力リストのタイプ、およびプログラムを作成するかどうかを指定しま す。このパラメーターには,以下の値を4つまで任意の順序で指定することができます。 各グループに値が どちらも指定されないか,あるいは両方の値が指定された場合には,下線のついた値が使用されます。

注**:** このパラメーターの下線のついた値は省略時の値と類似していますが,実際の省略時の値ではありませ ん。したがって,コマンド省略時値変更(CHGCMDDFT)コマンドによって変更することはできません。

# モジュール作成オプション

**\*GEN** コンパイル処理のすべての段階が実行されます。

#### **\*NOGEN**

構文検査の後にコンパイルは停止します。モジュールは作成されません。

# 相互参照オプション

#### **\*NOXREF**

ソース・プログラム中の変数およびデータ項目に対する参照の相互参照表は作成されません。

### **\*XREF**

ソース・プログラムの相互参照表が作成されます。OUTPUT(\*PRINT)を指定しなければなりませ ん。

# 第**2**レベル・メッセージ・テキスト・オプション

### **\*NOSECLVL**

第2レベル・メッセージ・テキストは印刷されません。

#### **\*SECLVL**

第2レベル・メッセージ・テキストが印刷されます。 OUTPUT(\*PRINT)を指定しなければなりませ ん。

### イベント・ファイル作成オプション

#### **\*NOEVENTF**

コンパイラーは, CoOperative Development Environment for i5/OS (CODE for i5/OS)プロダクトが 使用するイベント・ファイルを作成しません。

### **\*EVENTF**

コンパイラーは,CODE for i5/OSプロダクトが使用するイベント・ファイルを作成します。このイ ベント・ファイルは,ソース・ライブラリーのファイルEVFEVENTのメンバーとして作成されま す。 CODE for i5/OSプロダクトは、このファイルを使用して、CODE for i5/OSエディターによっ て統合されたエラー・フィードバックを提供します。通常,このオプションはユーザーのために CODE for i5/OSプロダクトによって指定されます。

[上](#page-332-0)

# ログ・コマンド **(LOG)**

作成されたCLプログラムに対するロギング・オプションを指定します。

- <span id="page-336-0"></span>**\*JOB** CLモジュールを実行中のコマンドのロギングは,ジョブのロギング・フラグの状況(ジョブ変更 (CHGJOB)コマンドのLOGCLPGMパラメーターを参照)によって決まります。ログされたコマンド をリストするためには,ジョブのロギング・レベルが3または4でなければなりません。 \*YESまたは\*NOの値は,CHGJOBコマンドに指定されたどの値よりも優先します。
- **\*YES** コマンドはすべての場合にログされます。
- **\*NO** コマンドはログされません。

[上](#page-332-0)

# モジュール・オブジェクトの置き換え **(REPLACE)**

同じ名前のモジュールが指定したライブラリーにすでに存在していた場合に,既存のモジュールを置き換え るかどうかを指定します。

- **\*YES** 既存のモジュールをQRPLOBJライブラリーに移動させることによって,それが置き換えられます。 注**:**
	- 1. REPLACEパラメーターに\*YESが指定されている時に実行中のCLモジュールを再コンパイルし た場合には,実行中のCLモジュールでメッセージ待ち行列エラーが起こります。
	- 2. このパラメーターに\*YESを指定すると,AUTパラメーターの値は無視されることになります。 既存のモジュールが権限の情報源として使用されます。モジュールの権限を変更するために は,オブジェクト権限認可(GRTOBJAUT)またはオブジェクト権限取り消し(RVKOBJAUT)コマ ンドを使用することができます。
- **\*NO** 既存のモジュールは置き換えられません。同じ名前のモジュールが指定したライブラリーに存在し ていた場合には,メッセージが表示され,コンパイルは停止します。

[上](#page-332-0)

# ターゲット・リリース **(TGTRLS)**

作成中のオブジェクトの使用を計画しているオペレーティング・システムのリリースを指定します。

ターゲット・リリースを指定するときは、形式VXRXMXでリリースを指定します。ここで、VXはバージョ ン, RXはリリース, MXはモディフィケーション・レベルです。 例えば, V5R3M0は, バージョン5,リリ ース3,モディフィケーション0です。

有効な値は,オペレーティング・システムの現在のバージョン,リリース,およびモディフィケーション・ レベルで異なり,リリースが新しくなるたびに変わります。 このコマンド・パラメーターのプロンプト時 にF4を押して,有効なターゲット・リリースの値のリストを表示することができます。

### **\*CURRENT**

- オブジェクトは,現在ユーザーのシステムで実行中のオペレーティング・システムのリリースで使 用されます。オブジェクトは,後続のリリースのオペレーティング・システムが導入されたシステ ムでも使用することもできます。
- **\*PRV** オブジェクトは,オペレーティング・システムのモディフィケーション・レベルが0の,前のリリ ースで使用されます。オブジェクトは,後続のリリースのオペレーティング・システムが導入され たシステムでも使用することもできます。

<span id="page-337-0"></span>文字値 リリースをVXRXMXの形式で指定してください。 オブジェクトは,指定したリリースまたはそれ 以降のオペレーティング・システムが導入されているシステムで使用することができます。

[上](#page-332-0)

# 権限 **(AUT)**

このオブジェクトの特定権限をもたず,権限リストにも入っておらず,またこのオブジェクトの特定権限を もたないユーザー・グループに属しているユーザーに対して認可しようとしている権限を指定します。

### **\*LIBCRTAUT**

システムは,作成するオブジェクトが入っているライブラリーに対するライブラリー作成(CRTLIB) コマンドで作成権限 **(CRTAUT)**パラメーターに指定された値を使用して,このオブジェクトに対す る権限を決定します。CRTAUTパラメーターに指定された値が変更された場合には,新しい値は既 存のオブジェクトに影響しません。

#### **\*CHANGE**

ユーザーは、所有者に限定されるか、あるいはオブジェクト存在権限(\*OBJEXIST)およびオブジェ クト管理権限(\*OBJMGT)によって制御される以外のオブジェクトで,すべての操作を実行すること ができます。ユーザーはオブジェクトでの基本的な機能を変更して実行することができます。 \*CHANGE権限では,オブジェクト操作(\*OBJOPR)および全データ権限が提供されます。このオブ ジェクトが権限リストである場合は,ユーザーの追加,変更,または除去はできません。

- **\*ALL** ユーザーは,所有者に限定されるか,あるいは権限リスト管理(\*AUTLMGT)権限によって管理され る以外のオブジェクトで,すべての操作を実行することができます。ユーザーはオブジェクトの存 在を制御し,オブジェクトの機密保護を指定し,オブジェクトを変更し,さらにオブジェクトに対 して基本的な機能を実行することができます。 オブジェクトの所有権を変更することもできま す。
- **\*USE** ユーザーは,プログラムの実行またはファイルの読み取りなど,オブジェクトに対する基本操作を 実行することができます。ユーザーはオブジェクトを変更できません。使用(\*USE)権限は、オブジ ェクト操作(\*OBJOPR),読み取り(\*READ),および実行(\*EXECUTE)権限を提供します。

#### **\*EXCLUDE**

ユーザーはこのオブジェクトをアクセスできません。

- 名前 オブジェクトに対する権限として使用する権限リストの名前を指定してください。権限リストに載 っているユーザーは,リストに指定されているオブジェクトに対する権限が認可されます。オブジ ェクトが作成される時に権限リストが存在していなければなりません。
- 注**:** REPLACE(\*YES)が指定されている時には,このパラメーターは無視されます。

[上](#page-332-0)

# 分類順序 **(SRTSEQ)**

このCLモジュールのストリングの比較に使用される分類順序テーブルを指定します。 この分類順序値は, 使用する分類順序テーブルを決定するためにジョブの言語IDおよびコード化文字セットIDと一緒に使用さ れます。

### 単一値

- <span id="page-338-0"></span>**\*HEX** 分類順序テーブルは使用されません。分類順序を決定するために,文字の16進数値が使用されま す。
- **\*JOB** 使用される分類順序は,CLモジュールの作成時のジョブと関連したSRTSEQです。

#### **\*JOBRUN**

使用される分類順序は,CLモジュールの実行時のジョブと関連したSRTSEQです。

#### **\*LANGIDUNQ**

分類順序テーブルでは,各文字ごとに固有の重みが使用され,これは,LANGIDパラメーターに指 定された言語の順位別分類テーブルです。

#### **\*LANGIDSHR**

分類順序テーブルは,複数の文字に同じ重みを使用する,LANGIDパラメーターに指定された言語 に関連付けられた同順位分類順序テーブルです。

### 修飾子**1:** 分類順序

名前 このCLモジュールで使用される分類順序テーブルの名前を指定してください。

#### 修飾子**2:** ライブラリー

\*LIBL 最初に一致するものが見つかるまで, 現行スレッドのライブラリー・リスト内のすべてのライブラ リーが検索されます。

### **\*CURLIB**

スレッドの現行ライブラリーが検索されます。 スレッドの現行ライブラリーとして指定されてい るライブラリーがない場合,QGPLライブラリーが検索されます。

名前 検索するライブラリーの名前を指定してください。

#### [上](#page-332-0)

# 言語識別コード **(LANGID)**

SRTSEQ(\*LANGIDUNQ)またはSRTSEQ(\*LANGIDSHR)が指定されている時に使用される言語IDを指定しま す。

#### **\*JOBRUN**

```
使用される言語IDは,CLモジュールの実行時のジョブと関連したLANGIDです。
```
**\*JOB** 使用される言語IDは,CLモジュールの作成時のジョブと関連したLANGIDです。

言語*ID*

ジョブによって使用される言語IDを指定してください。

[上](#page-332-0)

# 最適化 **(OPTIMIZE)**

生成されたプログラム・コードの最適化レベルを指定します。 ILE CLは最適化できません。 互換性につ いては\*NONE以外の値は受け入れられますが,最適化は実行されません。 ILE CLモジュールおよびプロ グラムは,\*NONEより高い最適化レベルが必要なシステム機能では使用しないでください。

<span id="page-339-0"></span>**\*NONE**

生成されたコードは最適化されません。この値は,変換時間の点からは最速の最適化のレベルで す。このレベルによって,デバッグ中に変数を表示および変更することができます。

**\*BASIC**

最適化は実行されません。 CPD0861がコンパイル済みリストに表示され, ジョブ・ログに送られ ます。

### **\*FULL**

最適化は実行されません。 CPD0861がコンパイル済みリストに表示され、ジョブ・ログに送られ ます。

- **10** 最適化は実行されません。 CPD0861がコンパイル済みリストに表示され,ジョブ・ログに送られ ます。
- **20** 最適化は実行されません。 CPD0861がコンパイル済みリストに表示され,ジョブ・ログに送られ ます。
- **30** 最適化は実行されません。 CPD0861がコンパイル済みリストに表示され,ジョブ・ログに送られ ます。
- **40** 最適化は実行されません。 CPD0861がコンパイル済みリストに表示され,ジョブ・ログに送られ ます。

[上](#page-332-0)

# デバッグ・ビュー **(DBGVIEW)**

コンパイル済みモジュールに使用可能なデバッグ・レベル,およびソース・レベルのデバッグに使用可能な ソース・ビューを指定します。

#### **\*STMT**

モジュールのステートメント番号および記号識別名を使用して,コンパイル済みモジュールをデバ ッグすることができます。

#### **\*NONE**

コンパイル済みモジュールをデバッグするためのデバッグ・オプションは使用できません。

**\*ALL** コンパイル済みモジュールをデバッグするためのデバッグ・オプションはすべて使用できます。ソ ースおよびデバッグ・リスト・ビューが生成されます。

#### **\*SOURCE**

コンパイル済みモジュールのデバッグのためにソース・ビューが生成されます。

**\*LIST** コンパイル済みモジュールのデバッグのためにリスト・ビューが生成されます。

[上](#page-332-0)

# パフォーマンス収集使用可能 **(ENBPFRCOL)**

このパラメーターは廃止されました。

# <span id="page-340-0"></span>**INCLUDE**ファイル **(INCFILE)**

CLソースの組み込み(INCLUDE)コマンドを使用してプログラムに組み込まれるメンバーを含むソース・フ ァイルを指定します。

単一値

#### **\*SRCFILE**

ソース・ファイル **(SRCFILE)**パラメーターに指定されるソース・ファイルには,すべてのCL INCLUDEコマンドで指定されるソース・ファイル・メンバーが含まれます。

# 修飾子**1: INCLUDE**ファイル

名前 すべてのCL INCLUDEコマンドで指定されたソース・ファイル・メンバーが入っているソース・フ ァイルの名前を指定してください。

ここで指定するソース・ファイルのレコード長は、SRCFILEパラメーターに指定されたソース・フ ァイルのレコード長より大きいか等しくなければなりません。

# 修飾子**2:** ライブラリー

**\*LIBL** 最初に一致するものが見つかるまで,現行スレッドのライブラリー・リスト内のすべてのライブラ リーが検索されます。

### **\*CURLIB**

ソース・ファイルを見つけるために,スレッドの現行ライブラリーが使用されます。スレッドの現 行ライブラリーとして指定されているライブラリーがない場合、OGPLライブラリーが使用されま す。

名前 検索するライブラリーの名前を指定してください。

[上](#page-332-0)

# 例

# 例**1: CL**モジュールの作成

CRTCLMOD PAYROLL TEXT('給与計算プログラム')

このコマンドは,ILE CLコンパイラーを呼び出して,PAYROLLという名前のモジュール(\*MODULE)を作 成します。制御言語プログラムまたはILE CLプロシージャー・ソースは,省略時のソース・ファイル QCLSRCのメンバーPAYROLLに入っています。コンパイラー・リストが作成されます。

[上](#page-332-0)

# エラー・メッセージ

### **\*ESCAPE**メッセージ

### **CPF0C33**

ターゲット・リリース&1が正しくない。

#### **CPF0C35**

ターゲット・リリース&1はサポートされているリリースではない。

### **CPF0807**

コンパイラー印刷出力を含むファイルがオープンされなかった。

#### **CPF0808**

コンパイラー作成のコードにエラー。

#### **CPF0814**

ライセンス・プログラム5761-SS1のオプション9が導入されていない。

# **CPF0815**

&2のCLプログラム&1を前のリリース用に作成することはできない。

#### **CPF0821**

モジュール&1は作成されなかった。

# **CPF0849**

アドレス空間のアドレス指定の違反。

#### **CPF3202**

ライブラリー&2のファイル&1は使用中である。

### **CPF3203**

&2のファイル&1のオブジェクトを割り振ることができない。

#### **CPF3224**

ファイル&1に対する操作の実行は認可されていない。

# <span id="page-342-0"></span>**CL**プログラム作成 **(CRTCLPGM)**

実行可能場所**:** すべての環境 (\*ALL) スレッド・セーフ**:** いいえ

パラメーター [例](#page-350-0) [エラー・メッセージ](#page-351-0)

CLプログラム作成(CRTCLPGM)コマンドは,指定されたCLソース・プログラムをもとにして制御言語(CL) プログラムを作成します。

制約事項:コンパイル済みプログラムが占める補助記憶域の量は,プログラム中のコマンドの数,コマンド によって実行される機能の種類(例えば,表示,作成,追加,および呼び出し),および指定されたパラメ ーター値の種類(変数対定数)によって異なります。 これらの要素の組合わせによっては,プログラムに 対するシステムの内部サイズ限界を超える場合があります(めったに起こらない)。限界を超えた場合に は,プログラムを再作成しなければなりません(通常は,1つでなく複数を作成する)。

上

# パラメーター

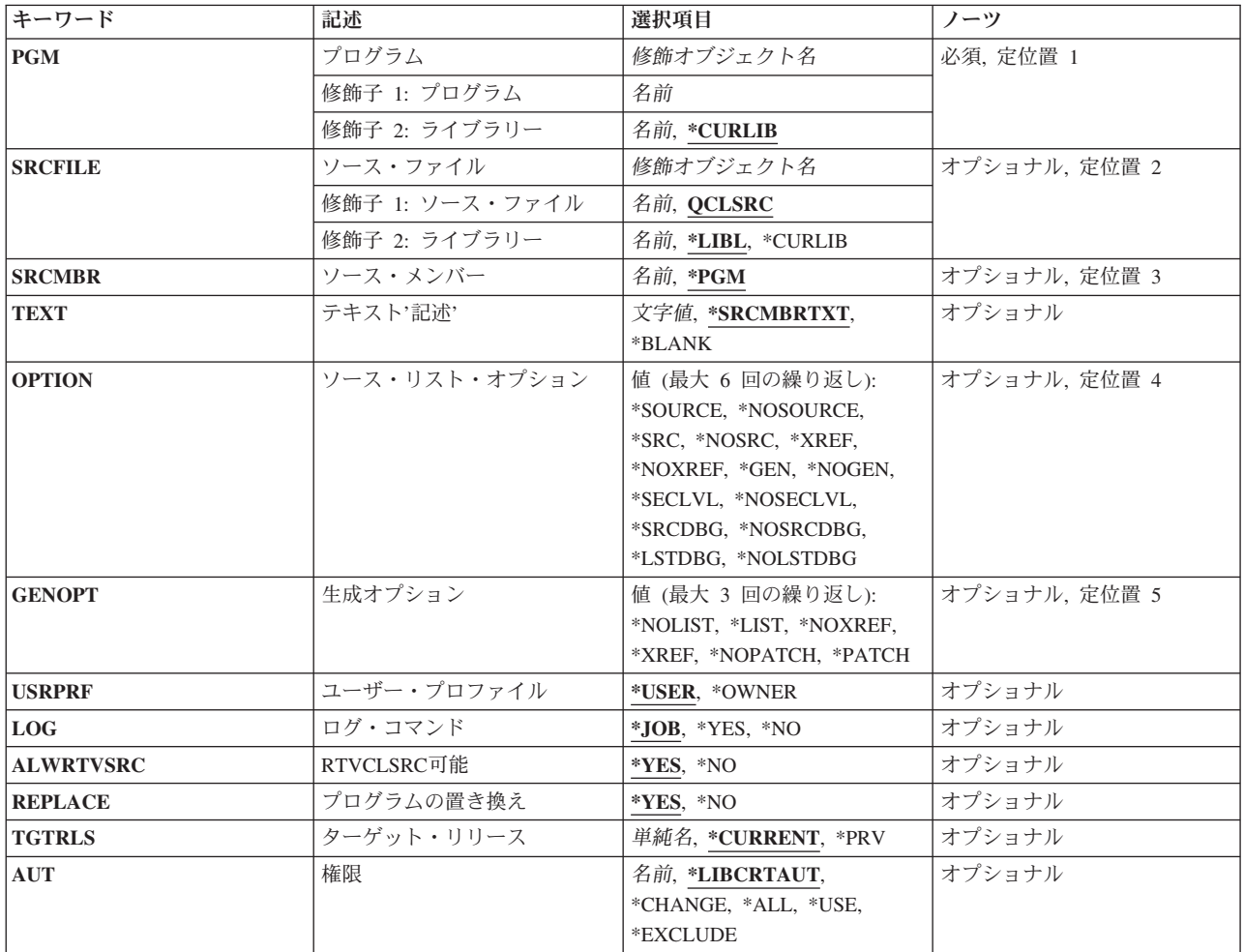

<span id="page-343-0"></span>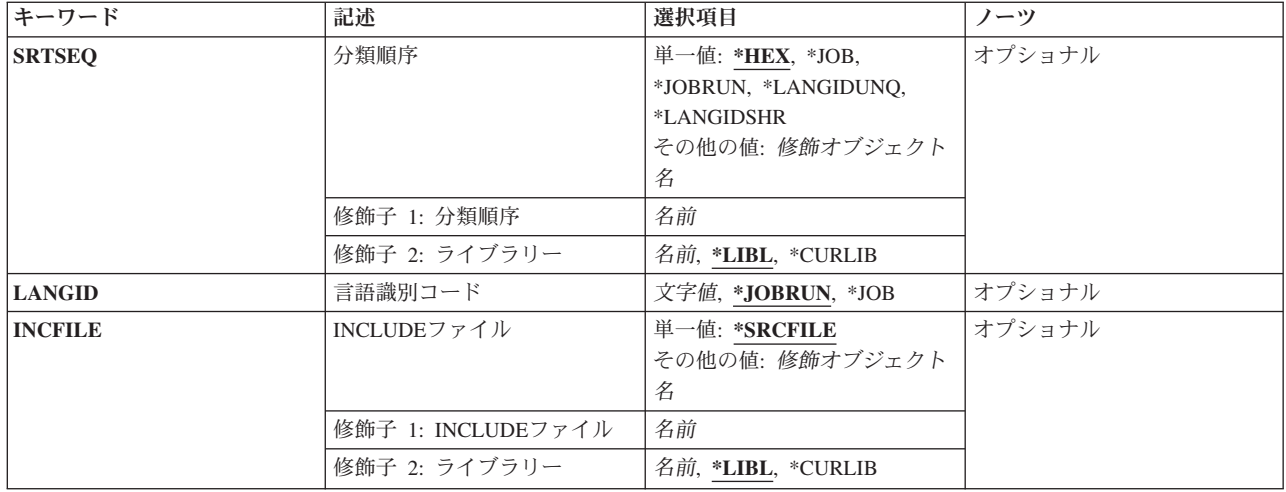

# プログラム **(PGM)**

作成するプログラムを指定します。

これは必須パラメーターです。

# 修飾子**1:** プログラム

名前 作成するプログラムの名前を指定してください。

### 修飾子**2:** ライブラリー

# **\*CURLIB**

プログラムはジョブの現行ライブラリーに保管されます。ライブラリー・リストに現行ライブラリ ー項目が存在しない場合には,QGPLが使用されます。

名前 プログラムを入れるライブラリーの名前を指定してください。

[上](#page-342-0)

# ソース・ファイル **(SRCFILE)**

コンパイルするCLソース・メンバーが入っているソース・ファイルを指定します。

### 修飾子**1:** ソース・ファイル

#### **QCLSRC**

コンパイルするCLソース・メンバーが入っている,QCLSRCという名前のソース・ファイルが使用 されます。

名前 コンパイルするCLソース・メンバーが入っているソース・ファイルの名前を指定してください。こ のソース・ファイルは,データベース・ファイル,装置ファイル,またはインライン・データ・フ ァイルとすることができます。

## 修飾子**2:** ライブラリー

<span id="page-344-0"></span>\***LIBL** 最初に一致するものが見つかるまで, 現行スレッドのライブラリー・リスト内のすべてのライブラ リーが検索されます。

#### **\*CURLIB**

ソース・ファイルを見つけるために,スレッドの現行ライブラリーが使用されます。スレッドの現 行ライブラリーとして指定されているライブラリーがない場合, OGPLライブラリーが使用されま す。

名前 検索するライブラリーの名前を指定してください。

[上](#page-342-0)

# ソース・メンバー**(SRCMBR)**

コンパイルするCLソース・プログラムの入っているソース・メンバー(ソース・ファイルの)の名前を指 定します。

**\*PGM** ジョブ名は,プログラム **(PGM)**パラメーターに指定されたプログラム名と同じです。

名前 メンバー名が作成するプログラムの名前と同じでない場合には,CLソース・プログラムの入ってい るメンバーの名前を指定してください。

[上](#page-342-0)

# テキスト**'**記述**' (TEXT)**

オブジェクトを簡単に記述したテキストを指定します。

### **\*SRCMBRTXT**

テキストは,CLプログラムを作成するために使用されたソース・ファイル・メンバーからとられま す。

#### **\*BLANK**

テキストは指定されません。

文字値 50文字を超えないテキストを,アポストロフィで囲んで指定してください。

[上](#page-342-0)

# ソース・リスト・オプション **(OPTION)**

このコマンドの処理の際に作成される出力のタイプ,および,このコマンドの処理結果としてプログラムを 作成するかどうかを指定します。このパラメーターには,複数のオプション値を任意の順序で指定すること ができます。 各グループに値がどちらも指定されないか,あるいは両方の値が指定された場合には,下線 のついた値が使用されます。

注**:** このパラメーターの下線のついた値は省略時の値と類似していますが,実際の省略時の値ではありませ ん。したがって,コマンド省略時値変更(CHGCMDDFT)コマンドによって変更することはできません。

# ソース・リスト・オプション

### **\*SRC**または**\*SOURCE**

コンパイラーは,プログラムのコンパイルに使用するソース入力のリストを作成します。

#### **\*NOSRC**または**\*NOSOURCE**

完全なコンパイラー・ソース・リストは作成されず,コンパイル・エラーだけがリストされます。

#### 相互参照オプション

#### **\*XREF**

コンパイラーは,ソース仕様の中の変数またはラベルに対する参照の相互参照表を作成します。 \*NOSOURCEを指定した場合には,常に\*NOXREFと見なされます。

#### **\*NOXREF**

ソース仕様の中の変数およびデータ項目に対する参照の相互参照表は作成されません。

#### プログラム作成オプション

**\*GEN** コンパイラーはプログラムを作成し,それを該当のライブラリーに入れます。

#### **\*NOGEN**

プログラムは作成されません。コンパイラーは,ソース仕様の構文検査を行ない,\*SOURCEまた は\*SRCが指定されていれば,ソース・リストを作成します。

#### 第**2**レベル・メッセージ・テキスト・オプション

#### **\*NOSECLVL**

第2レベル・メッセージ・テキストは印刷されません。

#### **\*SECLVL**

コンパイラー・エラーのために,第1レベル・テキストと一緒に第2レベル・テキストも印刷されま す。

#### ソース・レベル・デバッグ・オプション

#### **\*NOSRCDBG**

ソース・レベル・デバッグ情報は生成されません。ソース・レベル・エラー情報は,\*LSTDBGが指 定されていなければ生成されません。

#### **\*SRCDBG**

コンパイラーは, COOPERATIVE DEVELOPMENT ENVIRONMENT/400 (CODE/400)で使用される ソース・レベル・エラーおよびデバッグ情報を生成します。システム・デバッガーのソース・レベ ル・デバッグ機能を使用して(STRDBG OPMSRC(\*YES)) OPMプログラムをデバッグしたい場合に は,ソース・レベルまたはリスト・レベル・デバッグ情報も必要になります。コンパイラーがエラ ーなしで処理を完了した場合にも,イベント・ファイルが作成されます。

### リスト・レベル・デバッグ・オプション

#### **\*NOLSTDBG**

リスト・ビューまたはリスト・レベル・デバッグ情報は生成されません。ソース・レベル・エラー 情報は,\*SRCDBGが指定されていなければ作成されません。

#### **\*LSTDBG**

コンパイラーは, COOPERATIVE DEVELOPMENT ENVIRONMENT/400 (CODE/400)で使用される リスト・ビュー,ソース・レベル・エラー情報,およびリスト・レベル・デバッグ情報を生成しま す。システム・デバッガーのソース・レベル・デバッグ機能を使用して(STRDBG OPMSRC(\*YES)) OPMプログラムをデバッグしたい場合には,ソース・レベルまたはリスト・レベル・デバッグ情報 も必要になります。

# <span id="page-346-0"></span>生成オプション **(GENOPT)**

使用するプログラム生成オプションを指定します。これらの値は、OPTION(\*NOGEN)が指定されると無視 されます。このパラメーターには,複数のオプション値を任意の順序で指定することができます。 各グル ープに値がどちらも指定されないか,あるいは両方の値が指定された場合には,下線のついた値が使用され ます。

注**:** このパラメーターの下線のついた値は省略時の値と類似していますが,実際の省略時の値ではありませ ん。したがって,コマンド省略時値変更(CHGCMDDFT)コマンドによって変更することはできません。

# **IRP/MI**リスト・オプション

### **\*NOLIST**

プログラムの中間表現(IRP)のリストは作成されません。

**\*LIST** プログラムの中間表現(IRP)のリストが,生成されたマシン・インターフェース(MI)命令も含めて作 成されます。

### **IRP/MI**相互参照オプション

#### **\*NOXREF**

プログラムの中間表現の中の変数およびデータ項目に対する参照の相互参照表は作成されません。

#### **\*XREF**

プログラムの中間表現の中の変数およびデータ項目に対する参照の相互参照表が作成されます。

### プログラム・パッチ域オプション

#### **\*NOPATCH**

コンパイル済みプログラムの中に,プログラム・パッチ域のためのスペースは予約されません。

#### **\*PATCH**

コンパイル済みCLプログラムの中に,プログラム・パッチ域のためのスペースが予約されます。

[上](#page-342-0)

# ユーザー・プロファイル **(USRPRF)**

このプログラムの実行中に行われる権限の検査に、プログラムを実行中のユーザー(\*USER)のみを組み込む か,あるいはプログラムを実行中のユーザーおよびプログラム所有者(\*OWNER)の両方を組み込むかどうか を指定します。プログラム・ユーザーのプロファイルまたはプログラム・ユーザーとプログラム所有者の両 方のプロファイルは,各オブジェクトについてプログラムがもつ権限を含め,プログラムで使用できるオブ ジェクトを制御するために使用されます。 ユーザー・プロファイル属性を変更できるのは、プログラム所 有者またはQSECOFR権限をもつユーザーだけです。

注**:** REPLACE(\*YES)が指定されている場合には,このパラメーターは無視されます。

# **\*USER**

プログラムはプログラム・ユーザーのユーザー・プロファイルのもとで実行されます。

# **\*OWNER**

プログラムの処理時には,プログラムの所有者とプログラムのユーザーの両方のユーザー・プロフ ァイルが使用されます。 プログラムの処理時にオブジェクトを検索してアクセスするために, 両

<span id="page-347-0"></span>方のユーザー・プロファイルにあるオブジェクト権限の集合セットが使用されます。 所有ユーザ ー・プロファイルのグループ・プロファイルからの権限は,実行プログラムの権限には組み込まれ ません。

[上](#page-342-0)

# ログ・コマンド **(LOG)**

作成されたCLプログラムに関するロギング・オプションを指定します。 ここで指定した\*YESまたは\*NO は,ジョブ変更(CHGJOB)コマンドに指定した値より優先されます。

- **\*JOB** 実行中のCLプログラムの中のコマンドのロギングは,ジョブのロギング・フラグの状況によって決 まります(ジョブ変更(CHGJOB)コマンドのLOGCLPGMパラメーターを参照してください)。
- **\*YES** すべての場合にコマンドがログに記録されます。
- **\*NO** コマンドはログに記録されません。

[上](#page-342-0)

# **RTVCLSRC**可能 **(ALWRTVSRC)**

CLプログラムのソース仕様をプログラムと一緒に保管するかどうかを指定します。 保管したソース仕様 は,CLソース・ステートメント検索(RTVCLSRC)コマンドを使用して検索することができます。

- **\*YES** CLプログラムのソース仕様がプログラムと一緒に保管されます。
- **\*NO** CLプログラムのソース仕様をプログラムとともに保管しません。

[上](#page-342-0)

# プログラムの置き換え **(REPLACE)**

指定したライブラリーの中に同名の既存のプログラムがある場合に,その既存のプログラムを置き換えるか どうかを指定します。

注**:**

- 1. 実行中のCLプログラムがREPLACEパラメーターに\*YESを指定して再コンパイルされた場合には、実行 中のCLプログラムでメッセージ待ち行列エラーが起こる可能性があります。
- 2. このパラメーターに\*YESを指定すると,ユーザー・プロファイル **(USRPRF)**パラメーターと権限 **(AUT)**パラメーターの値は無視されます。 権限の情報源として既存のプログラムが使用され,ユーザ ー・プロファイル属性は既存のプログラムから新しいプログラムにコピーされます。ユーザー・プロフ ァイルを変更するためにはプログラム変更(CHGPGM)コマンドを使用し,プログラムの権限を変更する ためにはオブジェクト権限認可(GRTOBJAUT)またはオブジェクト権限取り消し(RVKOBJAUT)コマンド を使用してください。
- **\*YES** 既存のプログラムをQRPLOBJライブラリーに移動して,これを置き換えます。
- **\*NO** 指定したライブラリーの中にある同名の既存のプログラムを置き換えません。

# <span id="page-348-0"></span>ターゲット・リリース **(TGTRLS)**

作成中のオブジェクトの使用を計画しているオペレーティング・システムのリリースを指定します。

ターゲット・リリースを指定するときは、形式VXRXMXでリリースを指定します。ここで、VXはバージョ ン, RXはリリース, MXはモディフィケーション・レベルです。 例えば, V5R3M0は, バージョン5,リリ ース3,モディフィケーション0です。

有効な値は,オペレーティング・システムの現在のバージョン,リリース,およびモディフィケーション・ レベルで異なり,リリースが新しくなるたびに変わります。 このコマンド・パラメーターのプロンプト時 にF4を押して,有効なターゲット・リリースの値のリストを表示することができます。

#### **\*CURRENT**

- オブジェクトは,現在ユーザーのシステムで実行中のオペレーティング・システムのリリースで使 用されます。オブジェクトは,後続のリリースのオペレーティング・システムが導入されたシステ ムでも使用することもできます。
- **\*PRV** オブジェクトは,オペレーティング・システムのモディフィケーション・レベルが0の,前のリリ ースで使用されます。オブジェクトは,後続のリリースのオペレーティング・システムが導入され たシステムでも使用することもできます。
- 文字値 リリースをVXRXMXの形式で指定してください。 オブジェクトは,指定したリリースまたはそれ 以降のオペレーティング・システムが導入されているシステムで使用することができます。

[上](#page-342-0)

# 権限 **(AUT)**

このオブジェクトの特定権限をもたず,権限リストにも入っておらず,またこのオブジェクトの特定権限を もたないユーザー・グループに属しているユーザーに対して認可しようとしている権限を指定します。

## **\*LIBCRTAUT**

システムは,作成するオブジェクトが入っているライブラリーに対するライブラリー作成(CRTLIB) コマンドで作成権限 **(CRTAUT)**パラメーターに指定された値を使用して,このオブジェクトに対す る権限を決定します。CRTAUTパラメーターに指定された値が変更された場合には,新しい値は既 存のオブジェクトに影響しません。

#### **\*CHANGE**

ユーザーは、所有者に限定されるか、あるいはオブジェクト存在権限(\*OBJEXIST)およびオブジェ クト管理権限(\*OBJMGT)によって制御される以外のオブジェクトで,すべての操作を実行すること ができます。ユーザーはオブジェクトでの基本的な機能を変更して実行することができます。 \*CHANGE権限では,オブジェクト操作(\*OBJOPR)および全データ権限が提供されます。このオブ ジェクトが権限リストである場合は,ユーザーの追加,変更,または除去はできません。

- **\*ALL** ユーザーは,所有者に限定されるか,あるいは権限リスト管理(\*AUTLMGT)権限によって管理され る以外のオブジェクトで,すべての操作を実行することができます。ユーザーはオブジェクトの存 在を制御し,オブジェクトの機密保護を指定し,オブジェクトを変更し,さらにオブジェクトに対 して基本的な機能を実行することができます。 オブジェクトの所有権を変更することもできま す。
- **\*USE** ユーザーは,プログラムの実行またはファイルの読み取りなど,オブジェクトに対する基本操作を 実行することができます。ユーザーはオブジェクトを変更できません。使用(\*USE)権限は、オブジ ェクト操作(\*OBJOPR),読み取り(\*READ),および実行(\*EXECUTE)権限を提供します。

#### <span id="page-349-0"></span>**\*EXCLUDE**

ユーザーはこのオブジェクトをアクセスできません。

名前 オブジェクトに対する権限として使用する権限リストの名前を指定してください。権限リストに載 っているユーザーは,リストに指定されているオブジェクトに対する権限が認可されます。オブジ ェクトが作成される時に権限リストが存在していなければなりません。

注**:** REPLACE(\*YES)が指定されている時には,このパラメーターは無視されます。

[上](#page-342-0)

# 分類順序 **(SRTSEQ)**

このCLプログラムのストリングの比較に使用される分類順序テーブルを指定します。 この分類順序値は, 使用する分類順序テーブルを決定するためにジョブの言語IDおよびコード化文字セットIDと一緒に使用さ れます。

## 単一値

**\*HEX** 分類順序テーブルは使用されません。分類順序を決定するために,文字の16進数値が使用されま す。

**\*JOB** 使用される分類順序は,CLプログラムの作成時にジョブと対応したSRTSEQです。

### **\*JOBRUN**

使用される分類順序は,CLプログラムの実行時にジョブと対応したSRTSEQです。

#### **\*LANGIDUNQ**

分類順序テーブルでは,各文字ごとに固有の重みが使用され,これは,LANGIDパラメーターに指 定された言語の順位別分類テーブルです。

#### **\*LANGIDSHR**

分類順序テーブルは,複数の文字に同じ重みを使用する,LANGIDパラメーターに指定された言語 に関連付けられた同順位分類順序テーブルです。

#### 修飾子**1:** 分類順序

名前 このCLプログラムで使用される分類順序テーブルの名前を指定してください。

#### 修飾子**2:** ライブラリー

\*LIBL 最初に一致するものが見つかるまで, 現行スレッドのライブラリー・リスト内のすべてのライブラ リーが検索されます。

#### **\*CURLIB**

スレッドの現行ライブラリーが検索されます。 スレッドの現行ライブラリーとして指定されてい るライブラリーがない場合,QGPLライブラリーが検索されます。

名前 検索するライブラリーの名前を指定してください。

# <span id="page-350-0"></span>言語識別コード **(LANGID)**

SRTSEQ(\*LANGIDUNQ)またはSRTSEQ(\*LANGIDSHR)が指定されている時に使用される言語IDを指定しま す。

# **\*JOBRUN**

使用される言語IDは,CLプログラムの実行時にジョブと対応するLANGIDです。

**\*JOB** 使用される言語IDは,CLプログラムの作成時にジョブと対応するLANGIDです。

言語*ID*

ジョブによって使用される言語IDを指定してください。

[上](#page-342-0)

# **INCLUDE**ファイル **(INCFILE)**

CLソースの組み込み(INCLUDE)コマンドを使用してプログラムに組み込まれるメンバーを含むソース・フ ァイルを指定します。

## 単一値

### **\*SRCFILE**

ソース・ファイル **(SRCFILE)**パラメーターに指定されるソース・ファイルには,すべてのCL INCLUDEコマンドで指定されるソース・ファイル・メンバーが含まれます。

## 修飾子**1: INCLUDE**ファイル

名前 すべてのCL INCLUDEコマンドで指定されたソース・ファイル・メンバーが入っているソース・フ ァイルの名前を指定してください。

ここで指定するソース・ファイルのレコード長は, SRCFILEパラメーターに指定されたソース・フ ァイルのレコード長より大きいか等しくなければなりません。

# 修飾子**2:** ライブラリー

\*LIBL 最初に一致するものが見つかるまで、現行スレッドのライブラリー·リスト内のすべてのライブラ リーが検索されます。

**\*CURLIB**

ソース・ファイルを見つけるために,スレッドの現行ライブラリーが使用されます。スレッドの現 行ライブラリーとして指定されているライブラリーがない場合、QGPLライブラリーが使用されま す。

名前 検索するライブラリーの名前を指定してください。

[上](#page-342-0)

# 例

### 例**1:**任意のシステム・ユーザーが実行するプログラムの作成

CRTCLPGM PAYROLL TEXT('給与計算プログラム')

このコマンドは,CLコンパイラーを呼び出して,PAYROLLという名前のプログラムを作成します。制御言 語プログラムまたはILE CLプロシージャー・ソースは,省略時のソース・ファイルQCLSRCのメンバー

<span id="page-351-0"></span>PAYROLLに入っています。コンパイラー・リストが作成されます。プログラムは、プログラム・ユーザー のユーザー・プロファイルのもとで処理され,任意のシステム・ユーザーが実行できます。

### 例**2:**許可ユーザーが実行するプログラムの作成

CRTCLPGM PGM(PARTS) SRCFILE(MYLIB/PARTDATA) AUT(\*EXCLUDE) TEXT('このプログラムはすべての部品データを表示します')

このコマンドは、PARTSという名前のCLプログラムを作成して、現行ライブラリーに保管します。このプ ログラムのソースは,ライブラリーMYLIBにあるソース・ファイルPARTDATAのPARTSメンバーに入って います。コンパイラー・リストが作成されます。このプログラムは,このプログラムを実行するユーザーの プロファイルのもとで処理することができます。このユーザーは,所有者であるか,所有者がオブジェクト 権限認可(GRTOBJAUT)コマンドで名前によって特定の権限を付与した別のユーザーです。

## 例**3:**前のリリース・システムで実行するプログラムの作成

CRTCLPGM PGM(MYPGM) SRCFILE(MYLIB/MYDATA) TGTRLS(\*PRV)

このコマンドは,前のリリース・システム用に保管でき,そのシステムで復元でき,そのシステムで実行で きるCLプログラムを作成します。

[上](#page-342-0)

# エラー・メッセージ

### **\*ESCAPE**メッセージ

#### **CPF0C33**

ターゲット・リリース&1が正しくない。

#### **CPF0C35**

ターゲット・リリース&1はサポートされているリリースではない。

#### **CPF0801**

プログラム&1は作成されなかった。

#### **CPF0804**

組み込み関数のオペランドが正しくない。理由コードは&1です。

#### **CPF0807**

コンパイラー印刷出力を含むファイルがオープンされなかった。

#### **CPF0808**

コンパイラー作成のコードにエラー。

#### **CPF0814**

ライセンス・プログラム5761-SS1のオプション9が導入されていない。

#### **CPF0815**

&2のCLプログラム&1を前のリリース用に作成することはできない。

#### **CPF0816**

%SWITCHマスク&1が正しくない。

#### **CPF0849**

アドレス空間のアドレス指定の違反。

# **CPF3202**

ライブラリー&2のファイル&1は使用中である。

## **CPF3203**

&2のファイル&1のオブジェクトを割り振ることができない。

# **CPF3224**

ファイル&1に対する操作の実行は認可されていない。

# **EVF3140**

プログラムのデバッグ情報は作成されていない。

# <span id="page-354-0"></span>クラス作成 **(CRTCLS)**

実行可能場所**:** すべての環境 (\*ALL) スレッド・セーフ**:** いいえ

パラメーター [例](#page-358-0) [エラー・メッセージ](#page-358-0)

クラス作成コマンドは,クラス・オブジェクトを作成し,そのクラスに含まれる属性を指定します。クラス はそのクラスを使用するジョブの処理属性を定義します。 ジョブによって使用されるクラスは,そのジョ ブを開始するために使用されるサブシステム記述ルーティング項目に指定されています。 ジョブが複数の ルーティング・ステップから成っている場合には,後続の各ルーティング・ステップによって使用されるク ラスはそのルーティング・ステップを開始するために使用されるルーティング項目に指定されています。

上

# パラメーター

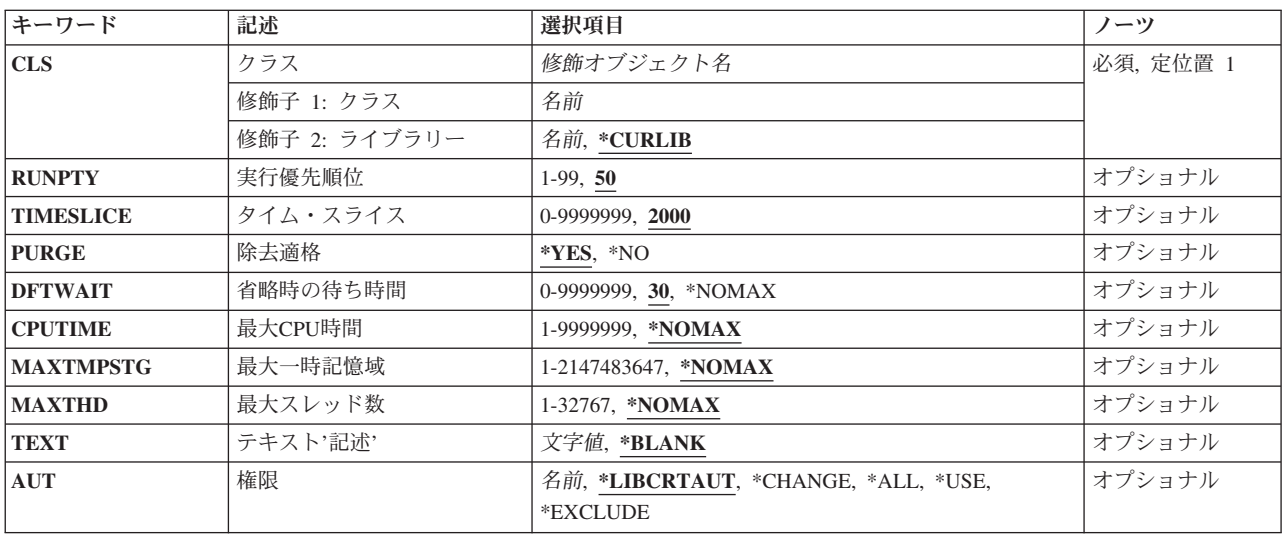

上

# クラス **(CLS)**

クラス名に使用する名前およびライブラリーを指定します。

これは必須パラメーターです。

# 修飾子**1:** クラス

名前 クラスの名前を指定します。

修飾子**2:** ライブラリー

#### <span id="page-355-0"></span>**\*CURLIB**

クラスは,スレッドの現行ライブラリーに作成されます。 スレッドの現行ライブラリーとしてラ イブラリーが指定されていない場合には,QGPLライブラリーが使用されます。

名前 クラスが作成されるライブラリーを指定します。

[上](#page-354-0)

# 実行優先順位 **(RUNPTY)**

クラスを使用するジョブの実行優先順位を指定します。実行優先順位は1 (最高の優先順位)から99 (最低 の優先順位)の範囲の値であり,同時に活動状態である他のジョブに関連した処理装置をジョブが競合する 時の優先順位を表します。マルチスレッド・ジョブの場合には,実行優先順位はジョブ内のスレッドに許さ れる最高の実行優先順位でもあります。 ジョブ内の個々のスレッドはこれより低い優先順位をもつことが できます。

この値はジョブの相対的な重要度を表し、絶対的な重要度ではありません。例えば、実行優先順位が25のジ ョブは実行優先順位が50のジョブの2倍重要であるということでは**ありません**。

**50** このクラスを使用するジョブは,実行優先順位が50になります。

#### *1*から*99*

このクラスを使用するジョブの実行優先順位を指定してください。

[上](#page-354-0)

# タイム・スライス **(TIMESLICE)**

このジョブの他のスレッドまたは他のジョブに実行の機会が与えられるまでに,このクラスを使用するジョ ブの各スレッドに与えられる最大プロセッサー時間(ミリ秒)を指定します。 タイム・スライスは,意味 のある量の処理を行うためにジョブ内のスレッドに必要な時間の量を確立します。タイム・スライスの終わ りにスレッドを非活動状態にすると,他のスレッドを記憶域プール内で活動状態にできます。

**2000** 各スレッドが処理できるようになるたびに,そのスレッドに2000ミリ秒という最大実行時間が割り 振られます。

*0*から*9999999*

このクラスを使用するジョブ内の各スレッドが処理時間を与えられた時に実行できる最大時間(ミ リ秒)を指定してください。

注**:** 8より小さい値を指定することができますが,システムは処理を実行するのに最小でも8ミリ秒 を要します。 ジョブの実行属性を表示する場合には,タイム・スライス値が8以下になることはあ りません。

[上](#page-354-0)

# 除去適格 **(PURGE)**

タイム・スライスの終了時または長時間待機(例えば,ワークステーション・ユーザーの応答の待機)があ る時に,このジョブが主記憶域から取り出して補助記憶域に移すのに適格となるかどうかを指示します。オ ペレーティング・システムは,すでにこのパラメーターを使用しません。

- <span id="page-356-0"></span>**\*YES** ジョブは,主記憶域から取り出され,補助記憶装置に入れられるのに適格となります。ただし,複 数のスレッドをもつジョブが主記憶域から除去されることはありません。
- **\*NO** ジョブは主記憶域から取り出して補助記憶域に入れるには適格ではありません。ただし,主記憶域 が必要な時には,このジョブ内のスレッドに属するページを補助記憶域に移動できます。その後, このジョブ内のスレッドが再び実行される時に,そのページは必要に応じて主記憶域に戻されま す。

[上](#page-354-0)

# 省略時の待ち時間 **(DFTWAIT)**

ジョブ中のスレッドが資源を獲得するためにシステム命令(LOCKマシン・インターフェース(MI)命令など) を待機する省略時の最大時間(秒数)を指定します。この省略時の待機時間は,与えられた状況下で他に待 機時間が指定されていない時に使用されます。 通常,この時間は,要求が終了するまでにシステム・ユー ザーがシステムを待機する時間の量となります。ある1つの命令の待機時間を超えた場合には,エラー・メ ッセージを表示するか,メッセージ・モニター (MONMSG)コマンドによって自動的に処理することができ ます。

30 1つの命令が,完了するまでの待ち時間として最大30秒を与えられます。

#### **\*NOMAX**

最大待ち時間はありません。

*0*から*9999999*

命令が資源を獲得するまでシステムが待機する最大時間(秒数)を指定します。

[上](#page-354-0)

# 最大**CPU**時間 **(CPUTIME)**

ジョブが使用できる最大処理装置時間(ミリ秒)を指定します。 ジョブが複数のルーティング・ステップ から成っている場合には,各ルーティング・ステップでこの処理装置時間を使用できます。 最大時間を超 えた場合には,ジョブは終了します。

### **\*NOMAX**

使用する処理装置時間に制限はありません。

# *1*から*9999999*

使用できる最大処理装置時間(ミリ秒)を指定してください。

[上](#page-354-0)

# 最大一時記憶域 **(MAXTMPSTG)**

ジョブが使用できる最大一時(補助)記憶域の容量(キロバイト数)を指定します。 ジョブに複数のルー ティング・ステップがある場合には,これはルーティング・ステップが使用できる最大一時記憶域となりま す。この一時記憶域は,プログラム自身に必要な記憶域用,またはジョブをサポートするために使用する暗 黙に作成された内部システム・オブジェクトに必要な記憶域用に使用されます。 これには、QTEMPライブ ラリー中の記憶域は含まれません。 最大一時記憶域を超えた場合には,ジョブは終了します。 このパラメ ーターは,ユーザー・プロファイルによって制御される永続記憶域の使用には適用されません。

#### <span id="page-357-0"></span>**\*NOMAX**

システムの最大値が使用されます。

*1*から*2147483647*

使用できる一時記憶域の最大容量(キロバイト数)を指定します。

注**:** 値はキロバイトで指定しますが,指定された値は最も近いメガバイトに四捨五入してクラスに 記憶されます。

[上](#page-354-0)

# 最大スレッド数 **(MAXTHD)**

このクラスを使用するジョブが任意の時に実行できるスレッドの最大数を指定します。 マルチスレッドが 同時に開始された場合には,この値を超えることがあります。この最大値を超えた場合には,正常に完了す るまで余分なスレッドを実行することが許されています。追加のスレッドの開始は,ジョブ内のスレッドの 最大数がこの最大値より低くなるまで禁止されます。

#### **\*NOMAX**

スレッドの最大数はありません。

# *1*から*32767*

ジョブのスレッドの最大数を指定します。

注**:** スレッドによって使用される資源およびシステム上の使用可能な資源によって異なりますが, この最大値に達する前に追加のスレッドの開始が禁止されることがあります。

[上](#page-354-0)

# テキスト**'**記述**' (TEXT)**

オブジェクトを簡単に記述したテキストを指定します。

#### **\*BLANK**

テキストは指定されません。

*'*記述*'* 50文字を超えないテキストを,アポストロフィで囲んで指定してください。

[上](#page-354-0)

# 権限**(AUT)**

このオブジェクトに対する特定の権限をもっておらず,権限リスト上になく,さらにそのグループ・プロフ ァイルまたは補足グループ・プロファイルがオブジェクトに対する特定の権限をもっていないユーザーに付 与する権限を指定します。

## **\*LIBCRTAUT**

オブジェクトに対する権限は,オブジェクトが作成されるライブラリーの作成権限 **(CRTAUT)**パラ メーターに指定された値から取られます。 CRTAUTパラメーターに指定された値が変更された場 合には,新しい値は既存のどのオブジェクトにも影響しません。

### **\*CHANGE**

ユーザーは、所有者に限定されるか、あるいはオブジェクト存在権限(\*OBJEXIST)およびオブジェ

<span id="page-358-0"></span>クト管理権限(\*OBJMGT)によって制御される以外のオブジェクトで,すべての操作を実行すること ができます。ユーザーはオブジェクトでの基本的な機能を変更して実行することができます。 \*CHANGE権限では,オブジェクト操作(\*OBJOPR)および全データ権限が提供されます。このオブ ジェクトが権限リストである場合は,ユーザーの追加,変更,または除去はできません。

- **\*ALL** ユーザーは,所有者に限定されるか,あるいは権限リスト管理(\*AUTLMGT)権限によって管理され る以外のオブジェクトで,すべての操作を実行することができます。ユーザーはオブジェクトの存 在を制御し,オブジェクトの機密保護を指定し,オブジェクトを変更し,さらにオブジェクトに対 して基本的な機能を実行することができます。 オブジェクトの所有権を変更することもできま す。
- **\*USE** ユーザーは,プログラムの実行またはファイルの読み取りなど,オブジェクトに対する基本操作を 実行することができます。ユーザーはオブジェクトを変更できません。使用(\*USE)権限は、オブジ ェクト操作(\*OBJOPR),読み取り(\*READ),および実行(\*EXECUTE)権限を提供します。

#### **\*EXCLUDE**

ユーザーはこのオブジェクトをアクセスできません。

名前 オブジェクトに対する権限に使用する権限リストの名前を指定してください。 権限リストに載っ ているユーザーは,リストに指定されているオブジェクトに対する権限が認可されます。 この権 限リストはオブジェクトの作成時に存在していなければなりません。

[上](#page-354-0)

# 例

CRTCLS CLS(CLASS1) RUNPTY(60) TIMESLICE(900) TEXT('THIS CLASS FOR ALL BATCH JOBS FROM DEPT 4836')

このコマンドは,CLASS1と呼ばれるクラスを作成します。このクラスは,ジョブに指定された現行ライブ ラリーに保管されます。ユーザー・テキスト'THIS CLASS FOR ALL BATCH JOBS FROM DEPT 4836'が クラスを記述します。このクラスの属性は,実行優先順位60と900ミリ秒のタイム・スライスを提供しま す。ジョブの実行がこのタイム・スライスの終了時に終了しなかった場合には,別のタイム・スライスが割 り振られるまで,そのジョブが主記憶域から移すのに適格となります。他のパラメーターについては省略時 の値と見なされます。

[上](#page-354-0)

# エラー・メッセージ

# **\*ESCAPE** メッセージ

### **CPF1027**

ライブラリー&1に対する権限がない。

#### **CPF1039**

クラス・ライブラリー&1が見つからない。

## **CPF1064**

クラス&1がライブラリー&2に存在している。

### **CPF1067**

ライブラリー&1を割り振ることができない。

### **CPF9802**

&3のオブジェクト&2は認可されていない。

### **CPF9899**

コマンドの処理中にエラーが起こった。
# <span id="page-360-0"></span>コマンド作成 **(CRTCMD)**

実行可能場所**:** すべての環境 (\*ALL) スレッド・セーフ**:** いいえ

パラメーター [例](#page-376-0) [エラー・メッセージ](#page-376-0)

コマンド作成(CRTCMD)コマンドは、弊社提供コマンドによって使用されるのと同じコマンド処理サポート を使用できる新しいユーザー定義コマンド(すなわちコマンド定義)を作成します。コマンド定義とは、汎 用ライブラリー(QGPL)またはユーザー・ライブラリーに記憶できるオブジェクトです。既存のコマンドを 更新する(例えば1つのパラメーター・キーワードの名前を変更する)ためには、まずコマンド削除 (DLTCMD)コマンドによって既存のコマンドを削除してから,コマンド作成(CRTCMD)コマンドで作成し直 さなければなりません。 ただし,値の中には,コマンド変更(CHGCMD)コマンドによって変更できるもの もあります。

コマンドを作成するためには,一連のコマンド定義ステートメントをソース・ファイルに入力します。 次 に,コマンド作成(CRTCMD)コマンドを用いてそのソース・ファイルが処理され,コマンド定義オブジェク トが作成されます。次のコマンド定義ステートメントは必要に応じて使用されます。

- v コマンド・ステートメント(CMD): 定義中の各コマンドに対して1つのCMDステートメントが必要です。
- v パラメーター・ステートメント(PARM): 定義中の各コマンド・パラメーターに対して1つのPARMステー トメントが必要です。これは,コマンド処理プログラム(CPP)に渡されるパラメーターを定義します。
- v 要素ステートメント(ELEM): ELEMステートメントは値のリストにあるパラメーターをさらに詳細に定義 します。リストの使用可能な各要素に対して1つのステートメントが必要です。
- 修飾子ステートメント(OUAL): OUALステートメントは,パラメーター (PARM ステートメントに定義 される)または値のリストの要素(ELEM要素に定義される)で受け入れ可能な修飾された名前の各部分 を記述するために必要です。
- v 従属ステートメント(DEP): DEPステートメントはどのパラメーターが相互依存であるかを示します。
- v プロンプト制御ステートメント(PMTCTL): PMTCTLステートメントは,プロンプトのパラメーターを選 択するために使用する条件を記述します。

コマンド定義ステートメントの説明は,i5/OS Information Center (http://www.ibm.com/systems/i/infocenter/)の 「プログラミング」カテゴリーに含まれる制御言語(CL) トピック・コレクションにあります。

制約事項: CRTCMDコマンドを使用できるのは,実際のCLコマンドのコマンド定義を作成する場合だけで す。すなわち,コマンド定義ステートメントそれ自体などの,ステートメントの定義の作成には使用できま せん。

上

## パラメーター

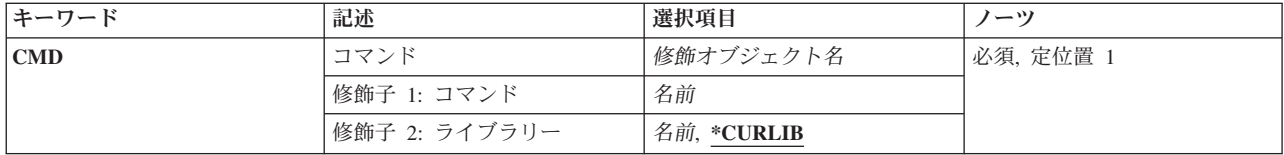

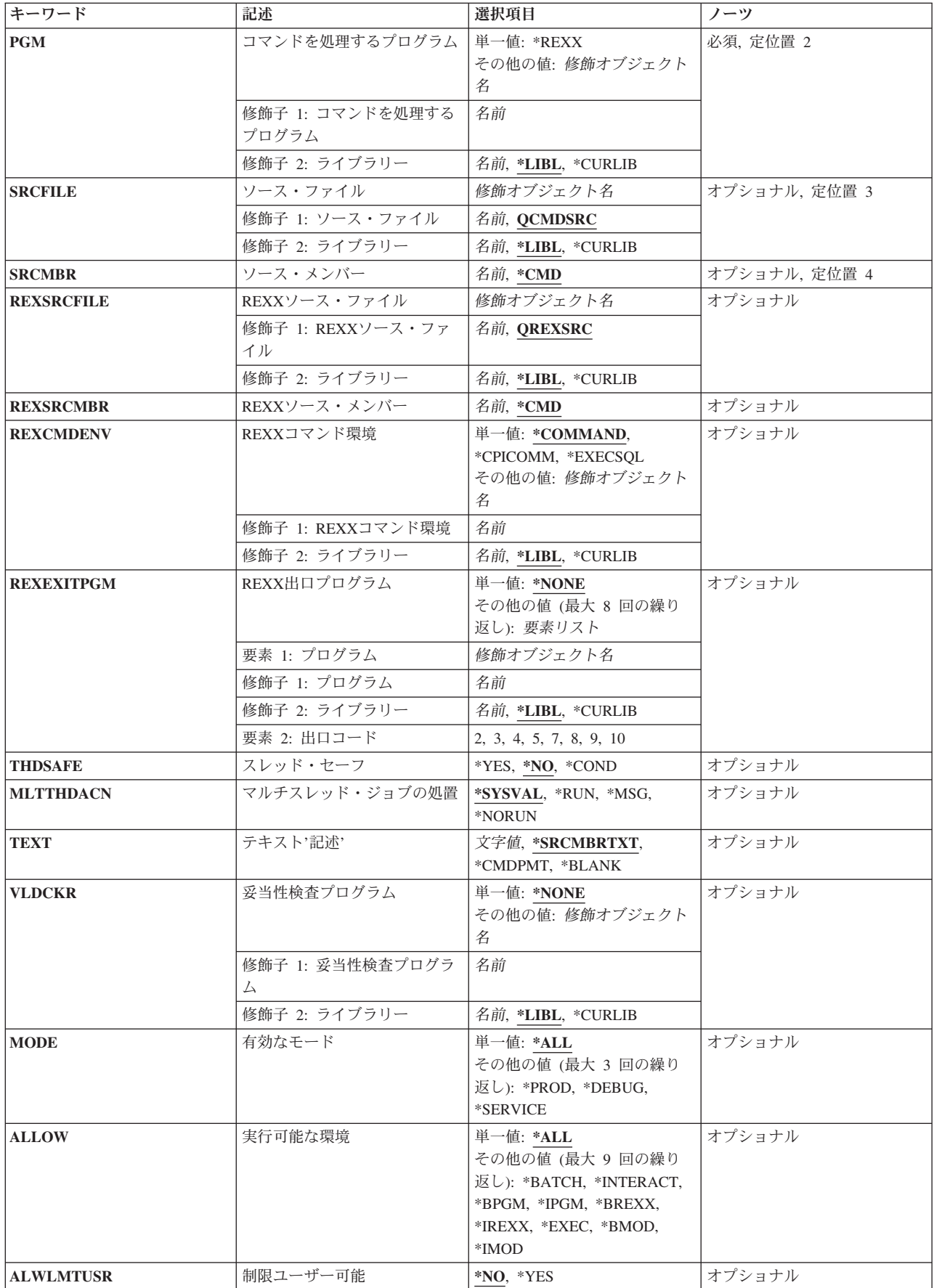

<span id="page-362-0"></span>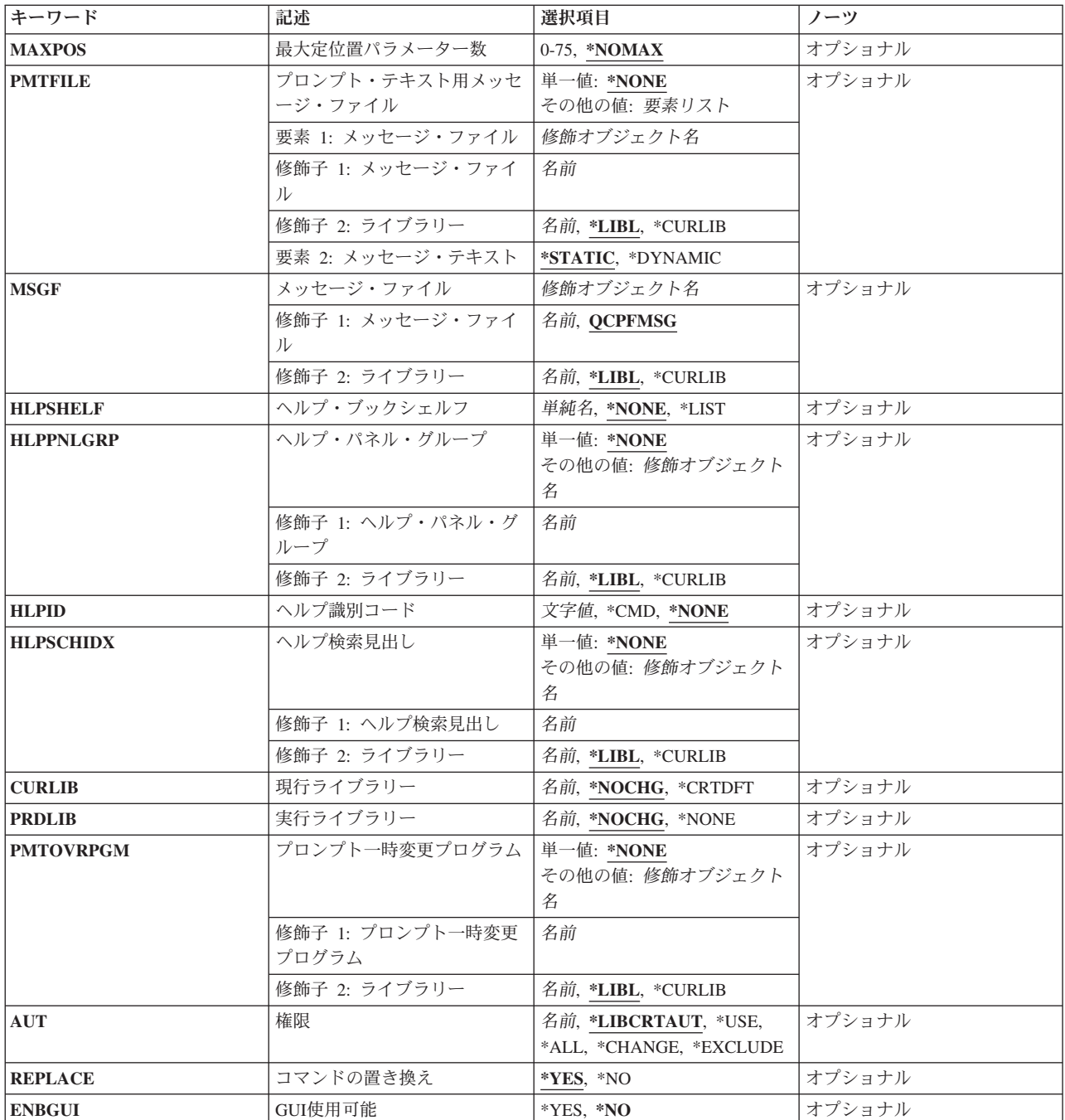

# コマンド **(CMD)**

作成するコマンドを指定します。

## 修飾子**1:** コマンド

名前 作成するコマンドの名前を指定してください。

これは必須パラメーターです。

<span id="page-363-0"></span>修飾子**2:** ライブラリー

#### **\*CURLIB**

コマンドは,ジョブの現行ライブラリーに作成されます。ジョブの現行ライブラリーとしてライブ ラリーが指定されていない場合には、OGPLが使用されます。

名前 コマンドを探し出すライブラリーの名前を指定してください。

[上](#page-360-0)

## コマンドを処理するプログラム **(PGM)**

コマンドの処理に使用されるコマンド処理プログラム(CPP)の名前およびライブラリーを指定します。コマ ンド処理プログラムはコマンドの実行時まで必要ありません。

コマンド処理プログラムに渡されるパラメーターは,ソース・ファイル **(SRCFILE)**パラメーターに指定さ れたソース・ファイル中のコマンド定義ステートメントによって定義されたものです。

これは必須パラメーターです。

#### 単一値

#### **\*REXX**

このコマンドのCPPは, **REXX**ソース・メンバー **(REXSRCMBR)**パラメーターで識別される REXXプロシージャーです。

### 修飾子**1:** コマンドを処理するプログラム

名前 コマンドを処理するCPPの名前を指定してください。

#### 修飾子**2:** ライブラリー

\*LIBL 最初に一致するものが見つかるまで、現行スレッドのライブラリー·リスト内のすべてのライブラ リーが検索されます。

#### **\*CURLIB**

プログラムを見つけるために,ジョブの現行ライブラリーが使用されます。ジョブの現行ライブラ リーとしてライブラリーが指定されていない場合には、OGPLが使用されます。

名前 プログラムが入っているライブラリーの名前を指定してください。

[上](#page-360-0)

## ソース・ファイル **(SRCFILE)**

コマンド定義ステートメントが入っているソース・ファイルを指定します。

### 修飾子**1:** ソース・ファイル

#### **QCMDSRC**

QCMDSRCという名前のソース・ファイルには,コマンド定義ステートメントが入っています。

名前 作成されるコマンドのコマンド定義ステートメントが入っているソース・ファイルの名前を指定し てください。

#### 修飾子**2:** ライブラリー

**340** System i: プログラミング i5/OS コマンド COMMIT (コミット) ~

<span id="page-364-0"></span>\***LIBL** 最初に一致するものが見つかるまで, 現行スレッドのライブラリー・リスト内のすべてのライブラ リーが検索されます。

#### **\*CURLIB**

ソース・ファイルを見つけるために,ジョブの現行ライブラリーが使用されます。ジョブの現行ラ イブラリーとしてライブラリーが指定されていない場合には,QGPLが使用されます。

名前 作成されるコマンドのコマンド定義ステートメントが入っているソース・ファイルのライブラリー 名を指定してください。

[上](#page-360-0)

## ソース・メンバー **(SRCMBR)**

コマンドを作成するために使用されるコマンド定義ステートメントが入っているソース・ファイル・メンバ ーを指定します。

- **\*CMD** ソース・ファイル **(SRCFILE)**パラメーターに指定されたファイルがデータベース・ファイルであ る場合には,ソース・ファイルのメンバーの名前は,このコマンドのコマンド **(CMD)**パラメータ ーに指定した名前です。
- 名前 SRCFILEパラメーターに指定されたソース・ファイル中のメンバーの名前を指定してください。

[上](#page-360-0)

### **REXX**ソース・ファイル **(REXSRCFILE)**

REXXコマンド処理プログラム(CPP)が入っているソース・ファイルを指定します。

#### 修飾子**1: REXX**ソース・ファイル

#### **QREXSRC**

QREXSRCという名前のファイルにはREXX CPPソース・ファイルが入ります。

名前 使用するソース・メンバーが入っているソース・ファイルの名前を指定してください。

#### 修飾子**2:** ライブラリー

\*LIBL 最初に一致するものが見つかるまで, 現行スレッドのライブラリー・リスト内のすべてのライブラ リーが検索されます。

#### **\*CURLIB**

ソース・ファイルを見つけるために現行ライブラリーが使用されます。ジョブの現行ライブラリー としてライブラリーが指定されていない場合には,QGPLが使用されます。

名前 REXXソース・ファイルを探し出すために使用するライブラリーの名前を指定してください。

[上](#page-360-0)

## **REXX**ソース・メンバー **(REXSRCMBR)**

見かけ上のコマンド処理プログラム(CPP)として機能するREXXプロシージャーが入っているソース・ファ イル・メンバーを指定します。

**\*CMD** 省略時のメンバー名は,このコマンドのコマンド **(CMD)**パラメーターに指定された名前です。

<span id="page-365-0"></span>名前 見かけ上のコマンド処理プログラムとして機能するREXXプロシージャーが入っているソース・フ ァイル・メンバーの名前を指定してください。

[上](#page-360-0)

## **REXX**コマンド環境 **(REXCMDENV)**

REXXコマンド処理プログラム(CPP)が実行を開始する時に活動状態であるコマンド環境を指定します。シ ステムの制御言語(CL)環境が使用されない場合には,REXXプロシージャーで見つかるコマンドを処理する ためのプログラムを指定することができます。REXX解釈プログラムは,プロシージャーに組み込まれてい るコマンドを処理するために,このプログラムを呼び出します。 この環境はREXX ADDRESS命令によっ て変更することができます。

### 単一値

#### **\*COMMAND**

制御言語(CL)コマンド環境が使用されます。

#### **\*CPICOMM**

通信コマンド環境用の共通プログラミング・インターフェース(CPI)が使用されます。 CPICOMM は,REXXプロシージャー内に組み込まれたCLコマンドで使用されるコマンド環境です。

#### **\*EXECSQL**

構造化照会言語(SQL)コマンド環境が使用されます。 EXECSQLは,SQLプロシージャーに組み込 まれたCLコマンドに使用されるコマンド環境です。

#### 修飾子**1: REXX**コマンド環境

名前 REXXプロシージャーに組み込まれているコマンドを処理するために呼び出すプログラムの名前を 指定してください。

### 修飾子**2:** ライブラリー

**\*LIBL** 最初に一致するものが見つかるまで,現行スレッドのライブラリー・リスト内のすべてのライブラ リーが検索されます。

#### **\*CURLIB**

プログラムを見つけるために,ジョブの現行ライブラリーが使用されます。ジョブの現行ライブラ リーとしてライブラリーが指定されていない場合には, OGPLが使用されます。

名前 プログラムが入っているライブラリーの名前を指定してください。

[上](#page-360-0)

## **REXX**出口プログラム **(REXEXITPGM)**

REXXコマンド処理プログラム(CPP)を開始する時に使用する出口プログラムを指定します。プログラムと 出口コードの組合わせを最大8組まで指定することができます。

#### 単一値

#### **\*NONE**

REXX CPPには出口プログラムがありません。

<span id="page-366-0"></span>要素**1:** プログラム

### 修飾子**1:** プログラム

名前 出口プログラムの名前を指定してください。

#### 修飾子**2:** ライブラリー

\*LIBL 最初に一致するものが見つかるまで, 現行スレッドのライブラリー・リスト内のすべての ライブラリーが検索されます。

#### **\*CURLIB**

プログラムを見つけるためにジョブの現行ライブラリーが使用されます。 ジョブの現行ラ イブラリーとしてライブラリーが指定されていない場合には,QGPLが使用されます。

名前 検索するライブラリーの名前を指定してください。

### 要素**2:** 出口コード

- **2** 外部関数またはサブルーチンがREXXプログラムによって呼び出された時には,常に関連したプロ グラムが呼び出されます。 その後で,要求されたルーチンの検出および呼び出しは出口プログラ ムの責任となります。
- **3** 解釈プログラムがコマンドを呼び出そうとしている時には,常に関連したプログラムが呼び出され ます。 コマンド・ストリングおよび現行の環境名を指定するコマンドの検出および呼び出しは出 口プログラムの責任となります。
- **4** REXX命令または関数がREXX外部データ待ち行列に対する操作を試みた時には,常に関連したプ ログラムが呼び出されます。
- **5** セッション入出力操作が試みられた時には,常に関連したプログラムが呼び出されます。
- **7** REXXプロシージャーの各文節を停止する必要があるかどうかを判別するために,これの実行の後 に,関連したプログラムが呼び出されます。
- **8** トレースをオンまたはオフにする必要があるかどうかを検査するために,REXXプログラムの各文 節の実行後に,関連したプログラムが呼び出されます。
- **9** REXXプロシージャー(外部関数およびサブルーチンとして呼び出されるREXXプロシージャーを 含む)の最初の命令を解釈する前に,関連したプログラムが呼び出されます。
- **10** REXXプロシージャー(外部関数およびサブルーチンとして呼び出されるREXXプロシージャーを 含む)の最後の命令を解釈した後に,関連したプログラムが呼び出されます。

[上](#page-360-0)

## スレッド・セーフ **(THDSAFE)**

コマンドがスレッド・セーフかどうかと,複数のスレッドがあるジョブで安全に使用できるかどうかを指定 します。

**\*NO** コマンドはスレッド・セーフでなく,複数のスレッドがあるジョブで使用してはいけません。

<span id="page-367-0"></span>**\*YES** コマンドはスレッド・セーフで,複数のスレッドがあるジョブで安全に使用することができます。

**\*COND**

コマンドは一定の条件付きでスレッド・セーフです。コマンドがスレッド・セーフとなる条件を判 別するためには,そのコマンドのオンライン・ヘルプまたはその他の文書を参照してください。

[上](#page-360-0)

## マルチスレッド・ジョブの処置 **(MLTTHDACN)**

このコマンドのマルチスレッド・ジョブの処置を指定します。マルチスレッド・ジョブで取る処置が分から ない場合には,省略時の値\*SYSVALを使用してください。

#### **\*SYSVAL**

QMLTTHDACNシステム値で指定されたマルチスレッド・ジョブの処置が使用されます。

**\*RUN** コマンドを実行します。

**\*MSG** コマンドを実行し,診断メッセージを送ります。

#### **\*NORUN**

コマンドを実行しません。

## テキスト**'**記述**' (TEXT)**

オブジェクトを簡単に記述したテキストを指定します。

### **\*SRCMBRTXT**

テキストは,CLコマンドを作成するために使用されるソース・ファイル・メンバーから取られま す。

### **\*CMDPMT**

テキスト記述は,コマンドのプロンプトが表示される場合に示されるコマンド・タイトルと同じに なります。

### **\*BLANK**

テキストは指定されません。

文字値 50バイトを超えないテキストを,アポストロフィで囲んで指定してください。

[上](#page-360-0)

## 妥当性検査プログラム **(VLDCKR)**

作成されるコマンドのパラメーターで追加のユーザー定義妥当性検査を実行するプログラムを指定します。 また,コマンド処理プログラム(CPP)に渡すのと同じパラメーターが妥当性検査プログラムにも渡されま す。妥当性検査プログラムは,ソース・ファイル中のコマンド定義ステートメントによって指定されたもの を超えて,さらに通常の制御言語構文検査を超えて追加のパラメーター検査を実行します。 妥当性検査の 詳細については, i5/OS Information Center (http://www.ibm.com/systems/i/infocenter/)の「プログラミング」カ テゴリーに含まれる制御言語(CL) トピック・コレクションにあります。

単一値

#### <span id="page-368-0"></span>**\*NONE**

このコマンドに対して別個の妥当性検査プログラムはありません。すべての妥当性検査は、コマン ド分析プログラムおよびコマンド処理プログラムによって実行されます。 妥当性検査でコマンド が処理または検査される時には常に,指定された変数および式は使用されません。

#### 修飾子**1:** 妥当性検査プログラム

名前 コマンドの妥当性を検査する妥当性検査プログラムの名前およびライブラリーを指定してくださ い。

修飾子**2:** ライブラリー

\***LIBL** 最初に一致するものが見つかるまで, 現行スレッドのライブラリー・リスト内のすべてのライブラ リーが検索されます。

#### **\*CURLIB**

プログラムを見つけるために,ジョブの現行ライブラリーが使用されます。ジョブの現行ライブラ リーとしてライブラリーが指定されていない場合には,QGPLが使用されます。

名前 妥当性検査プログラムが入っているライブラリーの名前を指定してください。

[上](#page-360-0)

## 有効なモード **(MODE)**

新しく定義するコマンドに適用する操作環境のモードを指定します。

#### 単一値

\*ALL コマンドは実行,デバッグ,および保守のすべてのタイプのモードで有効です。

### その他の値(最大**3**個指定可能)

#### **\*PROD**

コマンドは、実行モードの操作で有効です。

#### **\*DEBUG**

コマンドは,デバッグ・モードの操作で有効です。

#### **\*SERVICE**

コマンドは,保守モードの操作で有効です。

[上](#page-360-0)

## 実行可能な環境 **(ALLOW)**

コマンドを処理できる環境を指定します。

### 単一値

**\*ALL** コマンドは,バッチ入力ストリーム,CLプログラム,REXXプロシージャー,またはCL ILEモジュ ール中で処理するか,あるいは対話式に処理することができます。 また,処理のためにシステム APIプログラムQCMDEXC, QCAEXEC, およびQCAPCMDに渡すことができます。

#### その他の値(最大**9**個指定可能)

<span id="page-369-0"></span>**\*BATCH**

コマンドは,コンパイルされたCLプログラムの外部でバッチ入力ストリーム中で処理することがで きます。

#### **\*INTERACT**

コマンドは,コンパイルされたCLプログラムの外部で対話式に処理することができます。

**\*BPGM**

コマンドは,バッチ入力から呼び出されるコンパイル済みCLプログラムの中で処理することができ ます。

**\*IPGM**

コマンドは,対話式入力から呼び出されるコンパイル済みCLプログラムの中で処理することができ ます。

**\*BREXX**

コマンドは,バッチ・ジョブで実行されるREXXプロシージャー中で使用することができます。

**\*IREXX**

コマンドは,対話式ジョブで実行されるREXXプロシージャー中で使用することができます。

**\*BMOD**

コマンドは,バッチCL ILEプログラムでのみ使用することができます。

**\*IMOD**

コマンドは,対話式CL ILEプログラムでのみ使用することができます。

**\*EXEC**

コマンドは,CALLコマンドのパラメーターとして使用することができ,システムAPIプログラム QCMDEXC, QCAEXEC, およびQCAPCMDに文字ストリングの形で渡して処理することができま す。\*EXECを指定した場合には,\*BATCHまたは\*INTERACTも指定しなければなりません。

[上](#page-360-0)

## 制限ユーザー可能 **(ALWLMTUSR)**

プロファイルで権限が制限されているユーザーが,メニューのコマンド入力行にコマンドを入力してそのコ マンドを使用可能にできるかどうかを指定します。

- **\*NO** プロファイルで権限が制限されているユーザーは,このコマンドをメニューのコマンド入力行に入 力することはできません。
- **\*YES** プロファイルで権限が制限されているユーザーでも,このコマンドをメニューのコマンド入力行に 入力することができます。

[上](#page-360-0)

## 最大定位置パラメーター数 **(MAXPOS)**

このコマンドに対して定位置に(パラメーター・キーワードなしで)指定できるパラメーターの最大数を指 定します。このパラメーター値は非定数の必須パラメーター数より大きく,非定数パラメーターの合計数よ り小さくなければなりません。TYPE(\*ZEROELEM)のパラメーター, CONSTANT属性のパラメーター, お よびそのELEMおよびOUALにCONSTANT属性があるリストおよび修飾名,あるいはTYPE(\*ZEROELEM)の パラメーターは,このコマンドに定位置コーディングできるパラメーター数に含められません。

#### <span id="page-370-0"></span>**\*NOMAX**

このコマンドには定位置コーディングの最大限界値の指定はありません。

#### *0*から*99*

定位置パラメーターの最大数を指定します。

[上](#page-360-0)

## プロンプト・テキスト用メッセージ・ファイル **(PMTFILE)**

コマンドのプロンプト・テキストを検索するためのメッセージ・ファイルを指定します。

#### 単一値

#### **\*NONE**

プロンプト・テキストにメッセージ・ファイルは必要ありません。 テキストが必要な場合には, コマンドを定義する定義ステートメントで提供されます。

### 要素**1:** プロンプト・テキスト用メッセージ・ファイル

#### 修飾子**1:** メッセージ・ファイル

名前 メッセージ・ファイルの名前を指定してください。

#### 修飾子**2:** ライブラリー

\*LIBL 最初に一致するものが見つかるまで、現行スレッドのライブラリー·リスト内のすべての ライブラリーが検索されます。

#### **\*CURLIB**

メッセージ・ファイルを見つけるために,ジョブの現行ライブラリーが使用されます。ジ ョブの現行ライブラリーとしてライブラリーが指定されていない場合には、QGPLが使用さ れます。

名前 メッセージ・ファイルが入っているライブラリーの名前を指定してください。

#### 要素**2:** メッセージ・テキスト

作成中のコマンドのプロンプトが表示されるときに,コマンド・オブジェクトに保管されたプロンプト・メ ッセージ情報がその作成中のコマンドによってどのように使用されるかを指定します。

#### **\*STATIC**

コマンドのプロンプトが表示されると,そのコマンドが作成されたときに\*CMDオブジェクトに保 管されたメッセージの静的コピーからプロンプト・テキストが検索されます。コマンドのプロンプ ト・テキストを2つ以上の各国語で表示する場合は,それぞれの各国語に別々の\*CMDを作成する必 要があります。

#### **\*DYNAMIC**

コマンドのプロンプトが表示されると,そのコマンドが作成されたときに\*CMDオブジェクトに保 管されたメッセージIDが使用され,このパラメーターに指定されたメッセージ・ファイルからプロ

<span id="page-371-0"></span>ンプト・テキスト・メッセージが動的に検索されます。コマンドのプロンプトが表示されている場 合は, CMD, PARM, OUAL,またはELEMコマンド定義ステートメントでPROMPTまたはCHOICEパ ラメーターに指定されたメッセージIDをプロンプト・テキスト・メッセージ・ファイルで見つける 必要があります。

コマンドのプロンプトが表示されるときにメッセージ・ファイルを見つけてエラーが起こると, \*CMDオブジェクトに保管されたプロンプト・メッセージの静的コピーからすべてのプロンプト・ テキストが検索されます。メッセージ・ファイルが見つかっても,そのメッセージ・ファイルの中 に個々のプロンプト・テキスト・メッセージが見つからない場合は,\*CMDオブジェクトに保管さ れたプロンプト・テキストの静的コピーがその1つのメッセージに使用されます。

PROMPTとCHOICEに指定されたメッセージID,およびこのパラメーターの最初の要素に指定され たメッセージ・ファイル、および2番目の要素に指定された\*DYNAMICを設定したコマンドを作成 すると,複数の各国語のプロンプト・テキストをもつことができるコマンドが1つ作成されます。 プロンプトの表示時に,ライブラリー・リストにある所要の各国語でプロンプト・テキスト・メッ セージ・ファイルをコピーすると,同じコマンドのプロンプトをその各国語で表示することができ ます。V5R5より,オペレーティング・システムおよびほとんどのIBM製品のCLコマンドでは, \*DYNAMICオプションを使用して,コマンドの1つのコピーによってすべての導入済みの各国語バ ージョンを処理することができます。

[上](#page-360-0)

## メッセージ・ファイル **(MSGF)**

依存関係(DEP)コマンド定義ステートメントで識別されたメッセージの検索元のメッセージ・ファイルを指 定します。DEPステートメント上のメッセージ識別コード **(MSGID)**パラメーターによって,パラメーター 構文エラーが検出されると送信するメッセージIDを指定することができます。'CPF'以外の3文字の接頭部付 きのメッセージ識別の場合は,このパラメーターに指定されたメッセージ・ファイルが使用されます。接頭 部'CPF付きのメッセージでは, QCPFMSGがメッセージ・ファイルとして常に使用されます。

### 修飾子**1:** メッセージ・ファイル

### **QCPFMSG**

メッセージ・ファイルQCPFMSGが,DEPエラー・メッセージの検索元のファイルです。

名前 DEPエラー・メッセージの検索元のメッセージ・ファイルの名前を指定してください。

### 修飾子**2:** ライブラリー

**\*LIBL** 最初に一致するものが見つかるまで,現行スレッドのライブラリー・リスト内のすべてのライブラ リーが検索されます。

**\*CURLIB**

メッセージ・ファイルを見つけるために,ジョブの現行ライブラリーが使用されます。ジョブの現 行ライブラリーとしてライブラリーが指定されていない場合には, OGPLが使用されます。

名前 メッセージ・ファイルが入っているライブラリーの名前を指定してください。

[上](#page-360-0)

## ヘルプ・ブックシェルフ **(HLPSHELF)**

このパラメーターはもはやサポートされていません。

## <span id="page-372-0"></span>ヘルプ・パネル・グループ **(HLPPNLGRP)**

このコマンドのヘルプ・パネル・グループを指定します。

#### 単一値

#### **\*NONE**

ヘルプ・パネル・グループは指定されません。

#### 修飾子**1:** ヘルプ・パネル・グループ

名前 このコマンド用のヘルプ・パネル・グループの名前を指定してください。

### 修飾子**2:** ライブラリー

\***LIBL** 最初に一致するものが見つかるまで,現行スレッドのライブラリー・リスト内のすべてのライブラ リーが検索されます。

#### **\*CURLIB**

パネル・グループを見つけるためにジョブの現行ライブラリーが使用されます。ジョブの現行ライ ブラリーとしてライブラリーが指定されていない場合には,QGPLが使用されます。

名前 パネル・グループが入っているライブラリーの名前を指定してください。

[上](#page-360-0)

### ヘルプ識別コード **(HLPID)**

このコマンドに対するヘルプ・セクションIDのすべてのルート名を指定します。 このコマンドと関連した ヘルプ・パネル・グループ内のすべてのヘルプ・セクションがこの名前で始まります。

### **\*NONE**

ヘルプIDは指定されません。パネル・グループ名をヘルプ・パネル・グループ **(HLPPNLGRP)**パラ メーターに指定すると,\*NONEは許されません。

- **\*CMD** コマンドの名前は,ヘルプ・パネル・グループ内のヘルプ・セクションIDのルートとして使用する ためのものです。
- 名前 このコマンドに対するヘルプ・セクションIDのすべてのルート名を指定してください。

[上](#page-360-0)

# ヘルプ検索見出し **(HLPSCHIDX)**

ヘルプ画面から検索索引検索機能キーが押された時に使用されるヘルプ検索索引を指定します。

### 単一値

### **\*NONE**

このコマンドと関連したヘルプ検索索引はありません。

### 修飾子**1:** ヘルプ検索見出し

<span id="page-373-0"></span>名前 見出し検索機能キーが押された時に使用される検索見出しの名前を指定してください。

修飾子**2:** ライブラリー

\*LIBL 最初に一致するものが見つかるまで, 現行スレッドのライブラリー・リスト内のすべてのライブラ リーが検索されます。

#### **\*CURLIB**

検索見出しを見つけるためにジョブの現行ライブラリーが使用されます。 ジョブの現行ライブラ リーとしてライブラリーが指定されていない場合には,QGPLライブラリーが使用されます。

名前 検索見出しが入っているライブラリーの名前を指定してください。

[上](#page-360-0)

## 現行ライブラリー **(CURLIB)**

実行中のジョブと関連した現行ライブラリーの名前を指定します。

注**:** また,このライブラリーは,コマンドの妥当性検査プログラム(ある場合)が処理される時の現行ライ ブラリーでもあります。

#### **\*NOCHG**

現行ライブラリーは,このコマンドの処理のために変更されません。コマンドの処理中に現行ライ ブラリーが変更された場合には,そのコマンドの処理が完了した後もその変更は有効となります。

#### **\*CRTDFT**

コマンドの処理中に活動状態の現行ライブラリーはありません。コマンド処理の開始前に活動状態 であった現行ライブラリーが処理完了時に復元されます。

このコマンドの単一値または特殊値に、あるいは活動状態の現行のライブラリーがない時に処理さ れるコマンドに置き換え値として\*CURLIBが指定された場合には,現行ライブラリーとしてQGPL ライブラリーが使用されます。

名前 現行ライブラリーとして使用するライブラリーの名前を指定してください。コマンドの作成時には ライブラリーの存在は必要ありませんが,コマンドの処理時には存在しなければなりません。 コ マンド処理が完了すると,現行ライブラリーがその前の値に復元されます。ライブラリー・リスト 変更(CHGLIBL) コマンドまたは現行ライブラリー変更(CHGCURLIB)コマンドによってコマンドの 処理中に現行ライブラリーが変更された場合には,その変更が有効となるのは,そのコマンドが処 理されるまでです。 現行ライブラリーにQTEMPを指定することはできません。

[上](#page-360-0)

## 実行ライブラリー **(PRDLIB)**

コマンドの処理時に有効にするプロダクト・ライブラリーを指定します。

注: コマンドまたはメニューのプロダクト・ライブラリーは、コマンドまたはメニューが活動状態の間、別 のコマンドまたはメニューでそのプロダクト・ライブラリーが変更されない限り,ライブラリー・リスト内 に残されます。プロダクト・ライブラリーを変更したコマンドまたはメニューが終了すると,プロダクト・ ライブラリーはそのコマンドまたはメニューを開始した時のものに復元されます。

#### <span id="page-374-0"></span>**\*NOCHG**

コマンドの処理が開始される時点ではプロダクト・ライブラリーは変更されません。コマンドの処 理中にプロダクト・ライブラリーが変更された場合には,その変更は,そのコマンド処理が完了し た後も有効となります。

#### **\*NONE**

ジョブのライブラリー・リストにはプロダクト・ライブラリーがありません。プロダクト・ライブ ラリーはそのコマンド処理が完了した時にその前の値に復元されます。

名前 コマンドの処理時にプロダクト・ライブラリーとして使用するライブラリーの名前を指定してくだ さい。コマンドの作成時にはライブラリーの存在は必要ありませんが,コマンドの処理時には存在 しなければなりません。 コマンド処理が完了すると,プロダクト・ライブラリーがその前の値に 復元されます。プロダクト・ライブラリーにQTEMP を指定することはできません。

[上](#page-360-0)

## プロンプト一時変更プログラム **(PMTOVRPGM)**

省略時の値をパラメーターに指定された現行の実際の値で(プロンプト画面で)置き換えるプロンプト一時 変更プログラム(POP)の名前およびライブラリーを指定します。 POPを指定した場合には, (コマンド定義 ソース中のPARMステートメントでKEYPARM(\*YES)として指定された)キー・パラメーターが初期プロン プト画面で見ることのできる唯一のパラメーターになります。 値がキー・パラメーターに対する入力であ る時には,残りのパラメーターは省略時の値ではなく実際の値で画面に表示されます。

### **\*NONE**

プロンプト一時変更プログラムは指定されません。

注**:** コマンド定義ソース中にキー・パラメーターが存在している(すなわち,PARMステートメン トでKEYPARM(\*YES)を指定している)時に\*NONEを指定した場合には、コマンドの作成時に警告 メッセージが出され,すべてのパラメーターについてKEYPARM(\*NO)と見なされます。

名前 コマンドのプロンプト一時変更プログラムの名前を指定してください。

#### 修飾子**2:** ライブラリー

\*LIBL 最初に一致するものが見つかるまで、現行スレッドのライブラリー・リスト内のすべてのライブラ リーが検索されます。

#### **\*CURLIB**

プロンプト一時変更プログラムを見つけるためにジョブの現行ライブラリーが使用されます。ジョ ブの現行ライブラリーとしてライブラリーが指定されていない場合には,QGPLが使用されます。

名前 プロンプト一時変更プログラムが入っているライブラリーの名前を指定してください。

[上](#page-360-0)

## 権限 **(AUT)**

このオブジェクトに対する特定の権限をもっておらず,権限リスト上になく,さらにそのグループ・プロフ ァイルまたは補足グループ・プロファイルがオブジェクトに対する特定の権限をもっていないユーザーに付 与する権限を指定します。

### **\*LIBCRTAUT**

システムは,作成するオブジェクトが入っているライブラリーに対するライブラリー作成コマンド

<span id="page-375-0"></span>(CRTLIB)で作成権限 **(CRTAUT)**パラメーターに指定された値を使用して,このオブジェクトに対 する権限を決定します。作成権限 **(CRTAUT)**パラメーターに指定された値を変更した場合には,新 しい値は既存のオブジェクトに影響しません。

#### **\*CHANGE**

ユーザーは,所有者に限定されるか,あるいはオブジェクト存在権限(\*OBJEXIST)およびオブジェ クト管理権限(\*OBJMGT)によって制御される以外のオブジェクトで,すべての操作を実行すること ができます。ユーザーはオブジェクトでの基本的な機能を変更して実行することができます。 \*CHANGE権限では,オブジェクト操作(\*OBJOPR)および全データ権限が提供されます。このオブ ジェクトが権限リストである場合は,ユーザーの追加,変更,または除去はできません。

- **\*ALL** ユーザーは,所有者に限定されるか,あるいは権限リスト管理(\*AUTLMGT)権限によって管理され る以外のオブジェクトで,すべての操作を実行することができます。ユーザーはオブジェクトの存 在を制御し,オブジェクトの機密保護を指定し,オブジェクトを変更し,さらにオブジェクトに対 して基本的な機能を実行することができます。 オブジェクトの所有権を変更することもできま す。
- **\*USE** ユーザーは,プログラムの実行またはファイルの読み取りなど,オブジェクトに対する基本操作を 実行することができます。ユーザーはオブジェクトを変更できません。使用(\*USE)権限は、オブジ ェクト操作(\*OBJOPR),読み取り(\*READ),および実行(\*EXECUTE)権限を提供します。

#### **\*EXCLUDE**

ユーザーはこのオブジェクトをアクセスできません。

名前 権限リストの名前を指定してください。 権限リストに含まれているユーザーには,リストに指定 されたオブジェクトに対する権限が認可されます。 この権限リストはオブジェクトの作成時に存 在していなければなりません。

[上](#page-360-0)

## コマンドの置き換え **(REPLACE)**

作成されるコマンドと同じ名前で,同じライブラリーにある既存のコマンド・オブジェクトを置き換えるか どうかを指定します。

\*YESを指定した場合,同じ名前のコマンド・オブジェクトが同じライブラリーにすでに存在していると, 既存のコマンドは名前変更されてライブラリーORPLOBJに移動され、次回にオペレーティング・システム のIPLが行われると削除されます。

- **\*YES** 作成の命令が正常に実行された場合には,既存のコマンドは同じコマンドの新しいバージョンで置 き換えられます。
- **\*NO** 既存のコマンドは置き換えられないで,既存のコマンドと同じ名前,タイプ,およびライブラリー の新しいコマンドを作成することはできません。

## <span id="page-376-0"></span>**GUI**使用可能 **(ENBGUI)**

コマンド・プロンプト・パネルを図形ユーザー・インターフェースへの変換に使用できるかどうかを指定し ます。

- **\*NO** コマンド・プロンプト・パネルは,図形ユーザー・インターフェースへの変換には使用できなくな ります。
- **\*YES** パネルの内容に関する情報を5250データ・ストリームに組み込むことによって,コマンド・プロン プト・パネルを図形ユーザー・インターフェースへの変換に使用できるようになります。

[上](#page-360-0)

## 例

CRTCMD CMD(PAYROLL) PGM(PAY076) SRCFILE(PAYSOURCE) AUT(\*EXCLUDE)

PAYROLLという名前のコマンドはソース・ファイルPAYSOURCEから作成されます。このコマンドは専用 であり、PAY076という名前のコマンド処理プログラム(CPP)を呼び出します。バッチ入力ストリームに入力 された場合,制御言語プログラムでコンパイルされた場合,対話式に入力された場合,またはQCMDEXCプ ログラムに渡された場合は,これは有効なコマンドです。

[上](#page-360-0)

## エラー・メッセージ

### **\*ESCAPE**メッセージ

**CPF0201**

コマンド&2はライブラリー&3に作成されなかった。

### **CPF0210**

印刷装置ファイルをオープンすることができない。

### **CPF0212**

ソース・ファイルをオープンすることができない。

[上](#page-360-0)

# <span id="page-378-0"></span>サービス・クラス記述作成 **(CRTCOSD)**

実行可能場所**:** すべての環境 (\*ALL) スレッド・セーフ**:** いいえ

パラメーター [例](#page-414-0) [エラー・メッセージ](#page-414-0)

サービス・クラス記述作成(CRTCOSD)コマンドは,サービス・クラス記述を作成します。サービス・クラ ス記述は,拡張プログラム間通信機能(APPC)または拡張対等通信ネットワーク機能(APPN)に組み込むこと ができるノードおよび伝送グループを決定します。サービス・クラスの詳細については、APPN情報は, i5/OS Information Center (http://www.ibm.com/systems/i/infocenter/)のネットワーキング・カテゴリーおよび AS/400 APPCプログラミング (SD88-5032)を参照してください。

上

## パラメーター

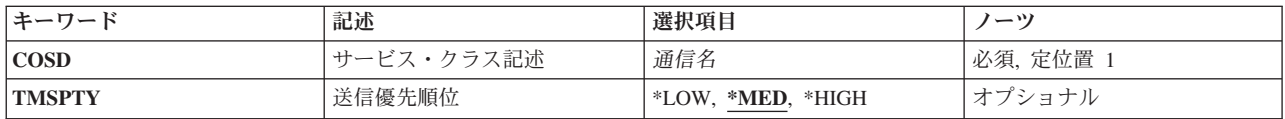

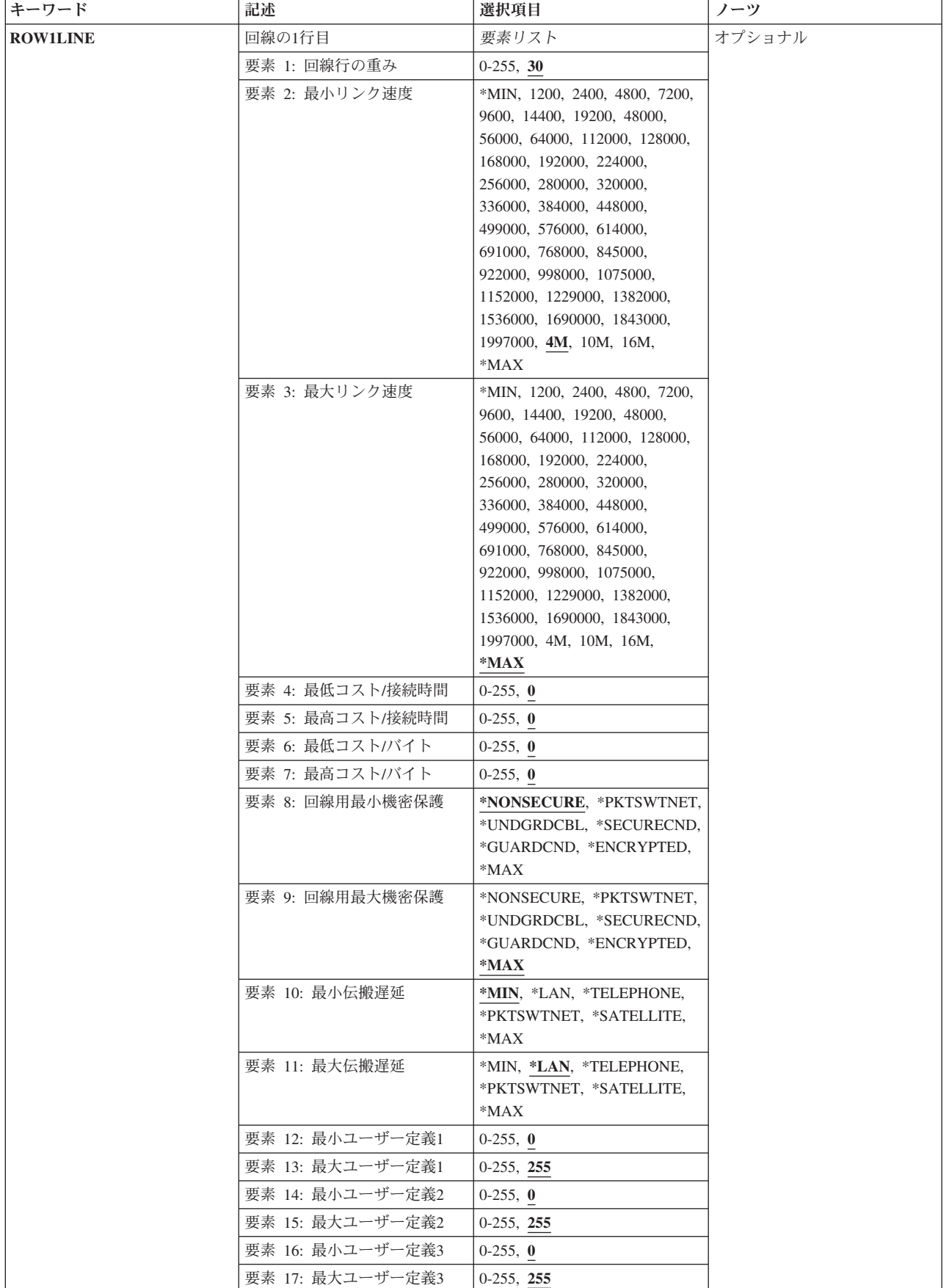

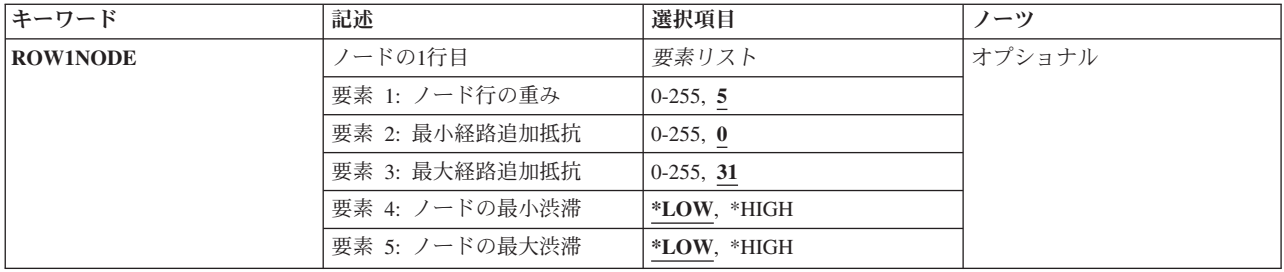

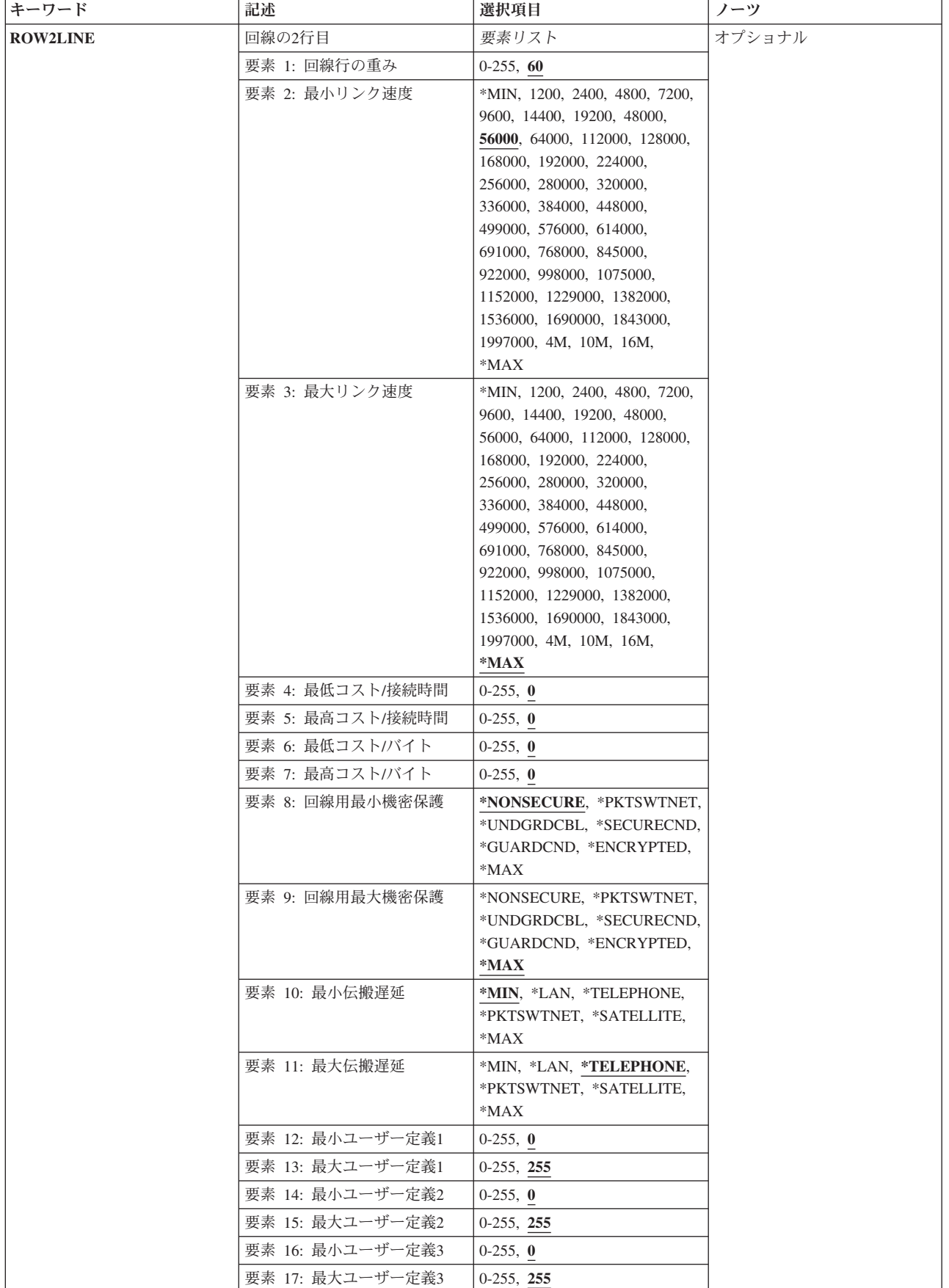

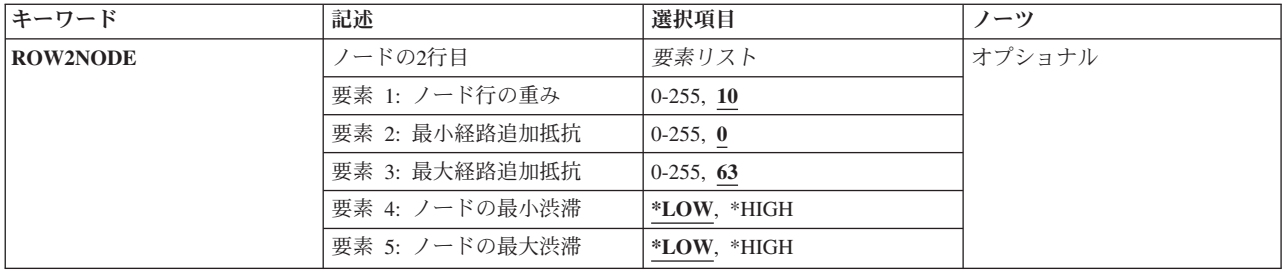

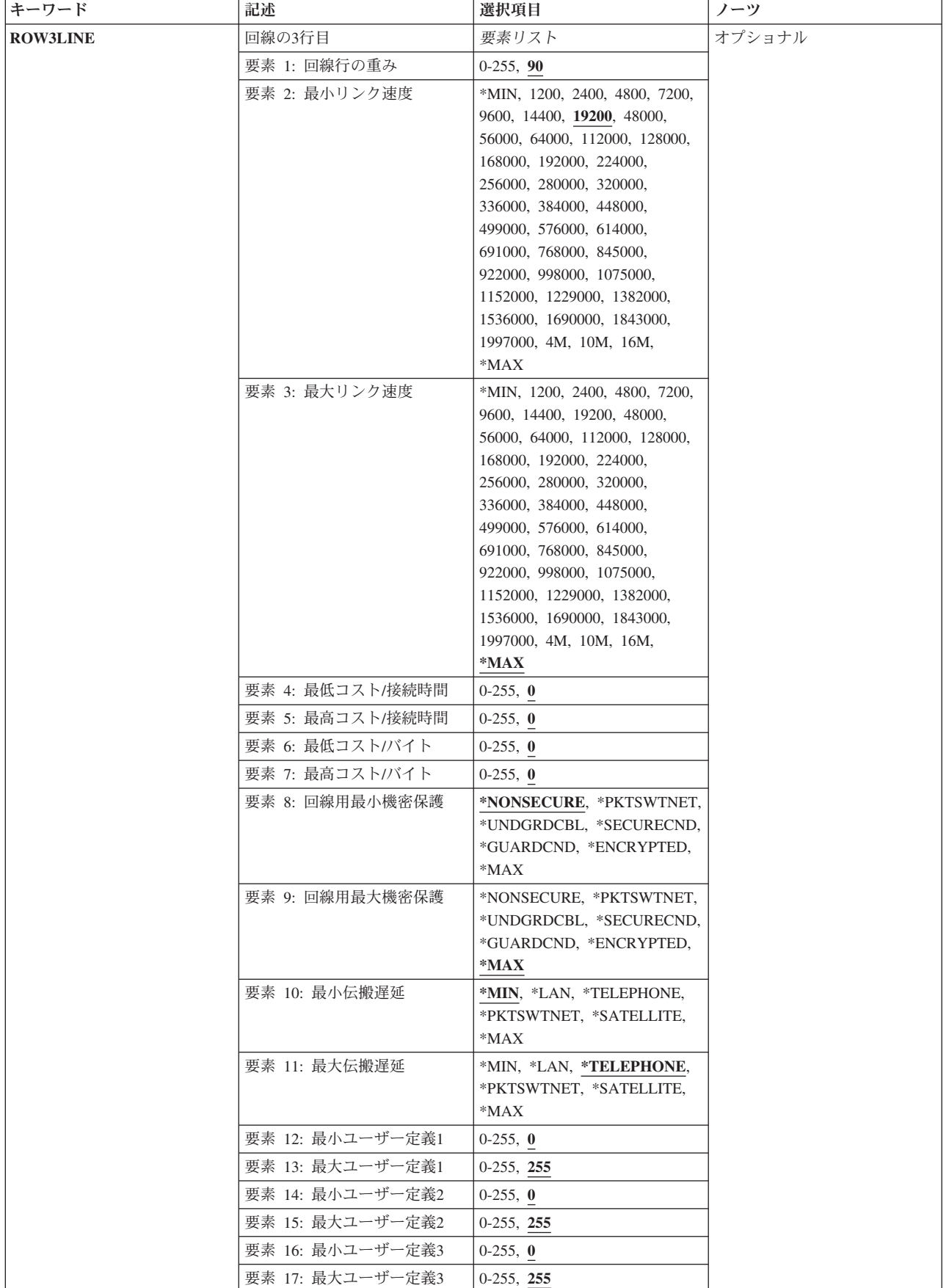

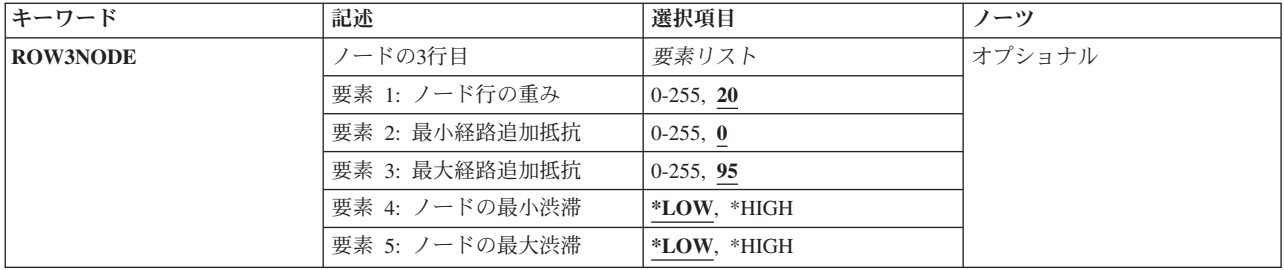

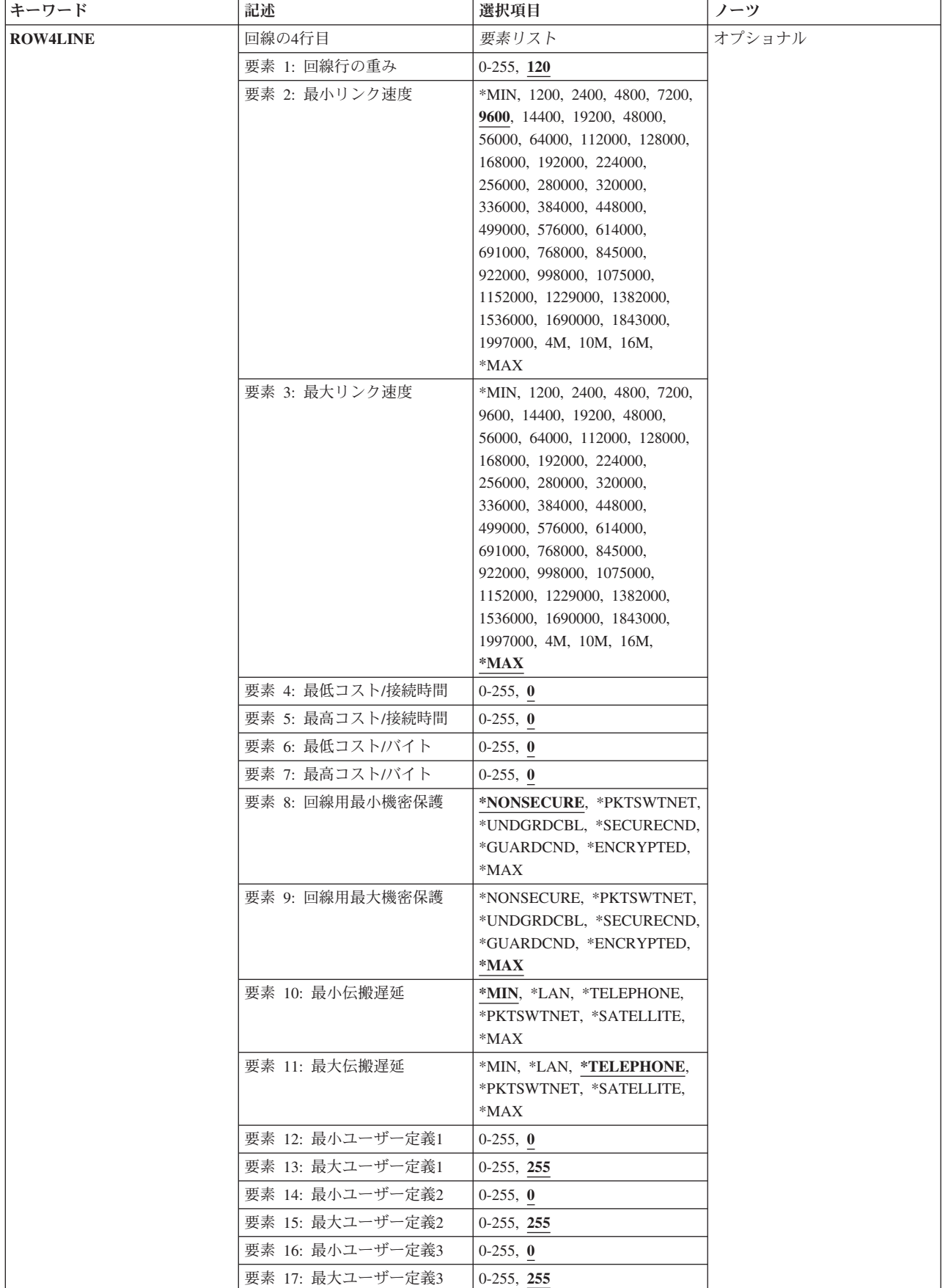

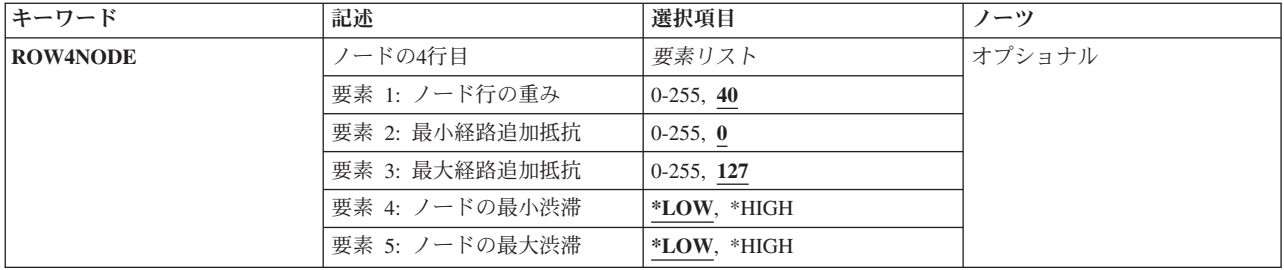

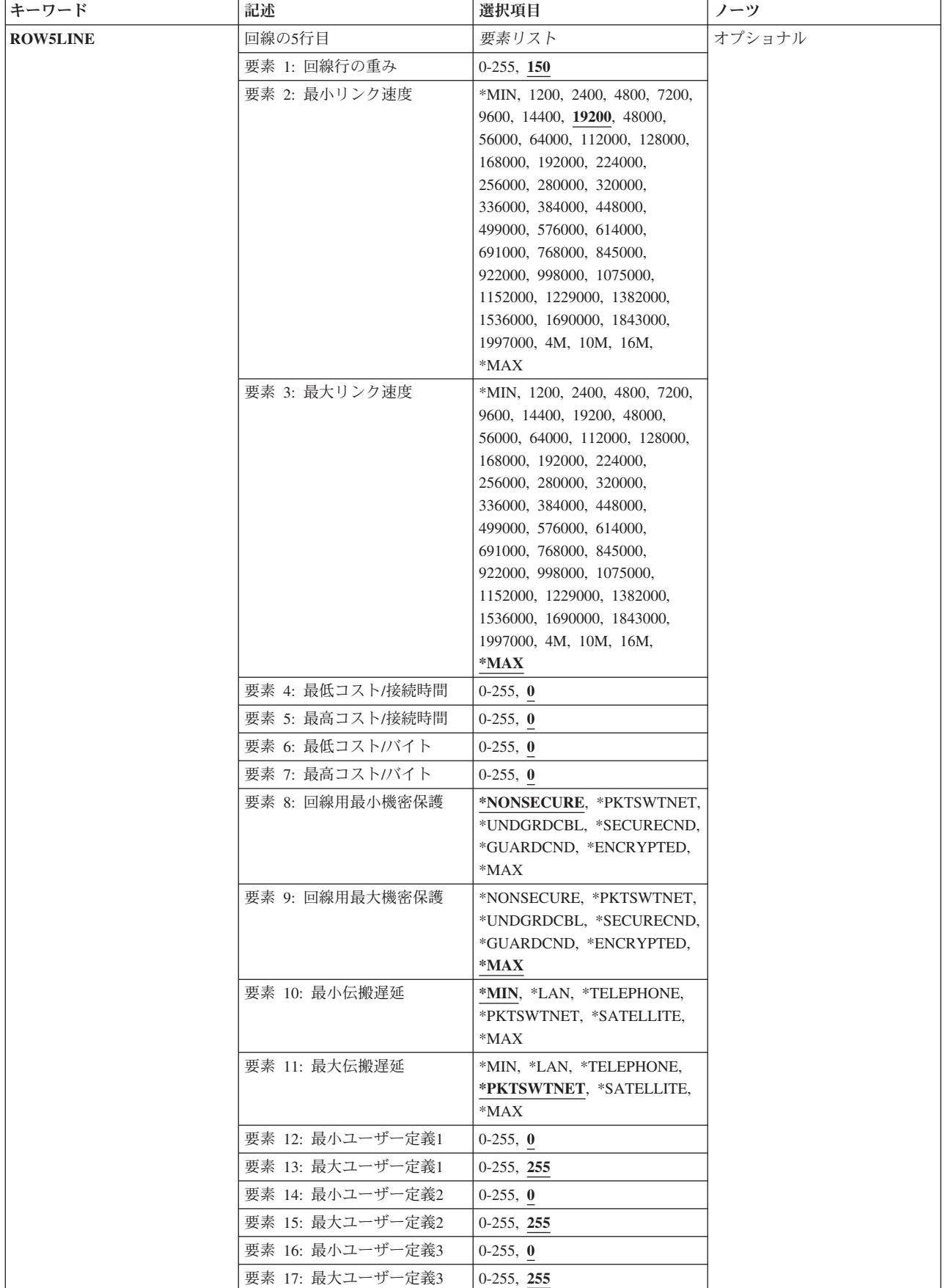

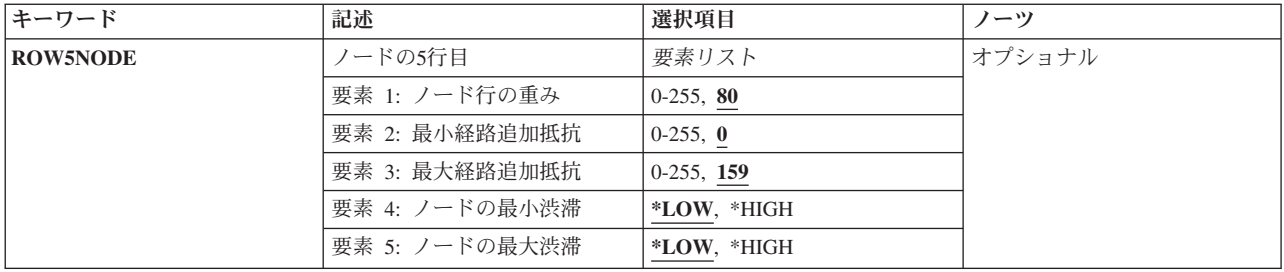

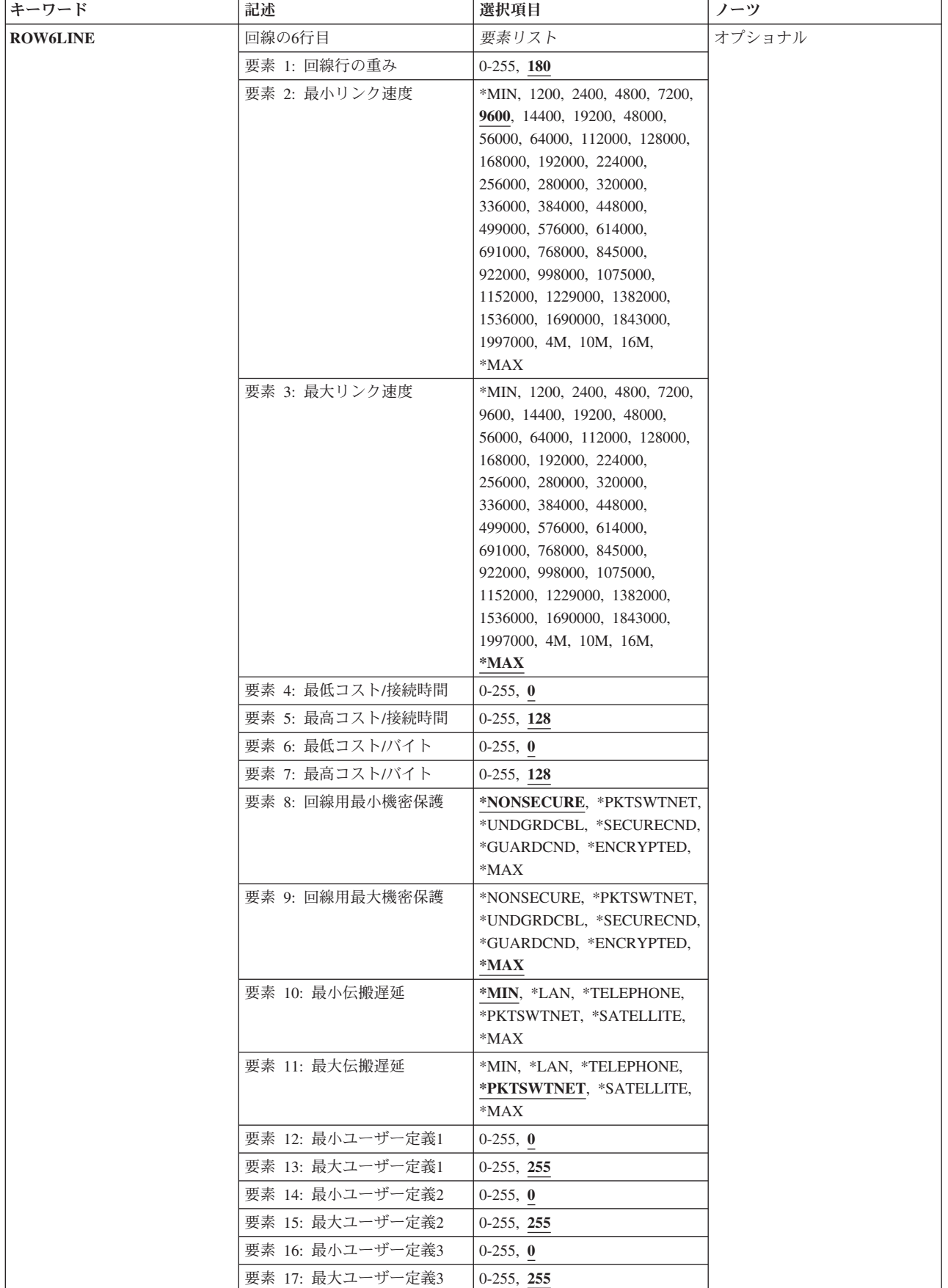

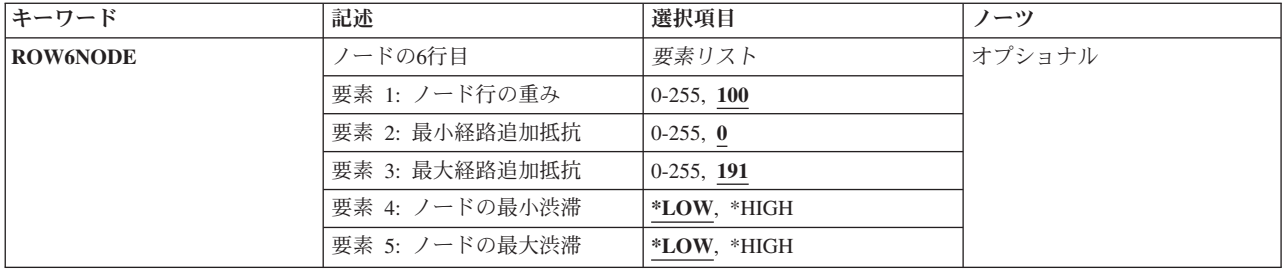

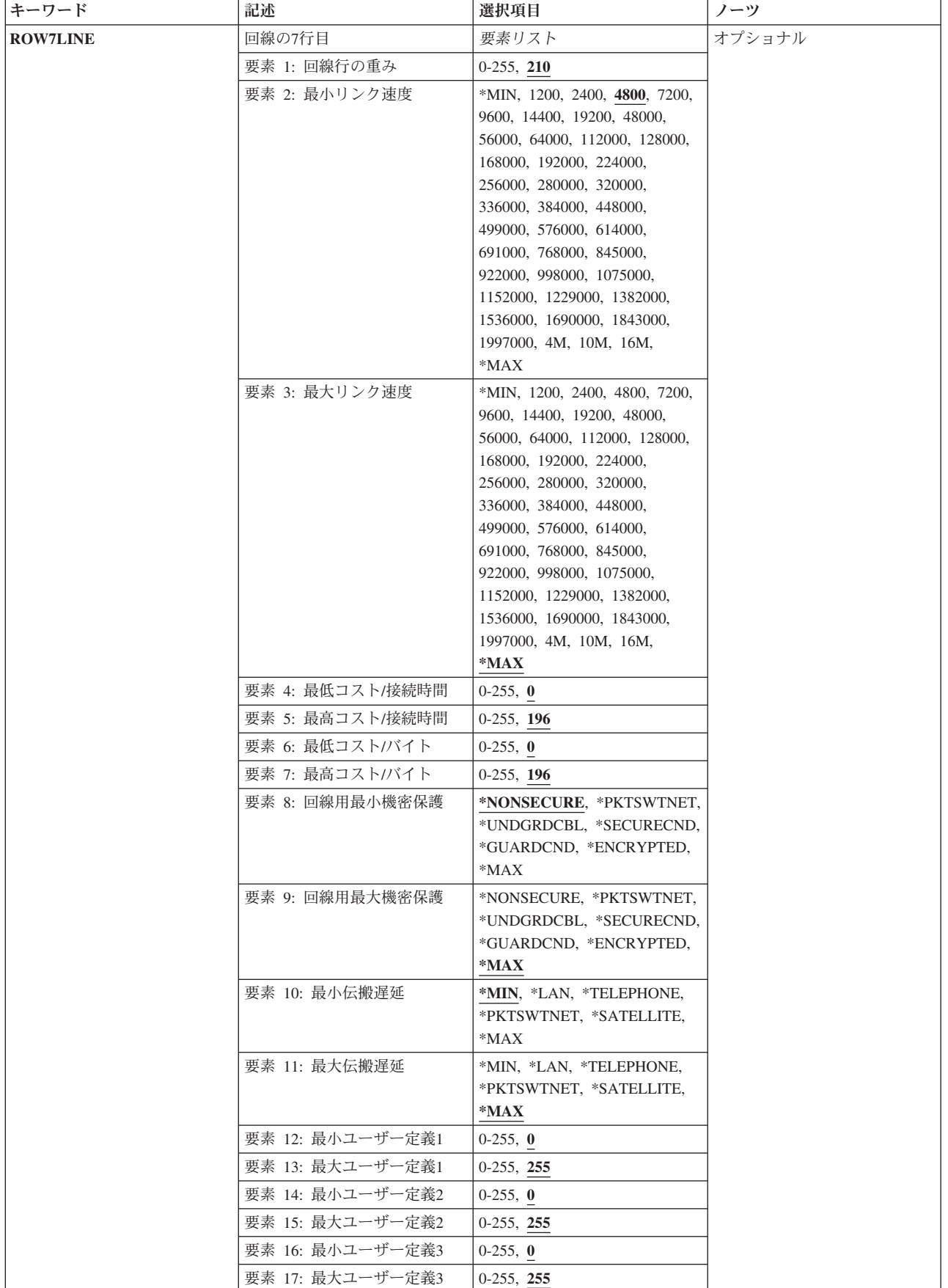

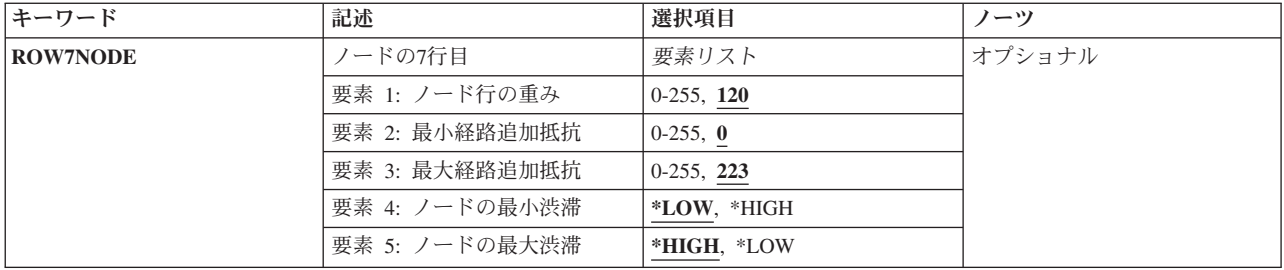

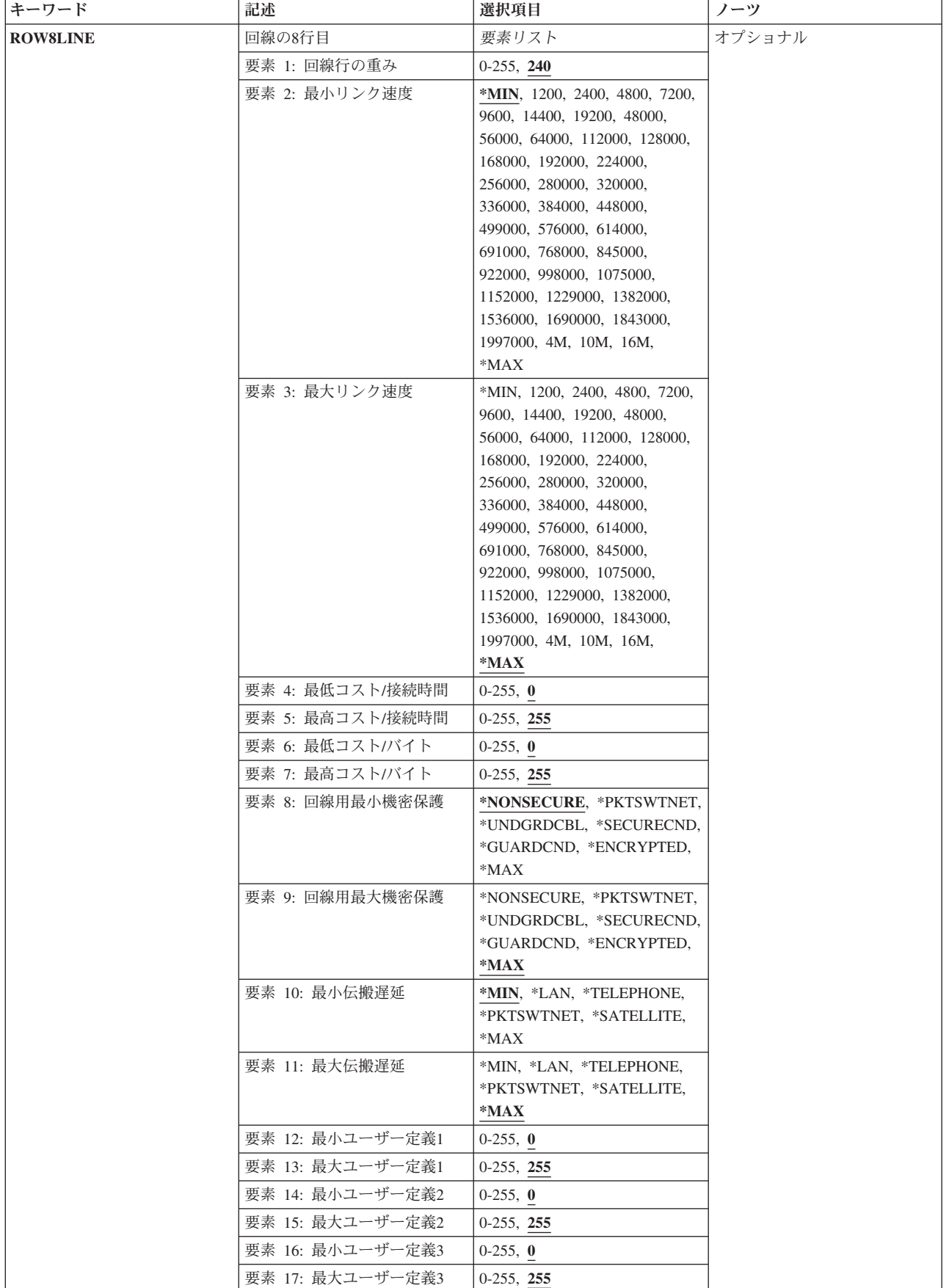

<span id="page-394-0"></span>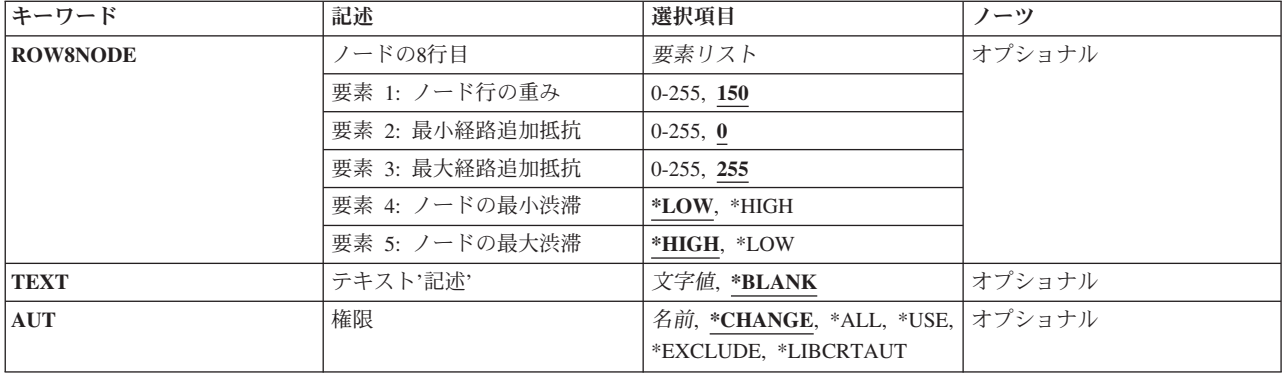

[上](#page-378-0)

## サービス・クラス記述 **(COSD)**

サービス・クラス記述の名前を指定します。

これは必須パラメーターです。

この名前の桁数は1から8桁です。

これは必須パラメーターです。

[上](#page-378-0)

## 送信優先順位 **(TMSPTY)**

このサービス・クラス記述の送信優先順位を指定します。

**\*LOW** このサービス・クラス記述には,最低の送信優先順位が使用されます。

**\*MED** このサービス・クラス記述には,中位の送信優先順位が使用されます。

### **\*HIGH**

このサービス・クラス記述には、最高の送信優先順位が使用されます。

[上](#page-378-0)

## 回線の**1**行目 **(ROW1LINE)**

サービス・クラス記述の1から8行目に使用される回線に関する基準のリストを指定します。各行は,APPN ネットワークにおける2つのノード間の回線接続の属性を記述します。ネットワーク経路指定パスを定義す るために,1から8行目の順序で行が検査されます。このリストは次の各要素ごとに値を表示します。

#### 行の重み係数

回線接続のためのこの行の相対的な重みを指定します。重みの範囲は0から255です。 より好まし い回線接続に低位の重みを割り当てます。

### 最小リンク速度

この回線行基準によって受け入れられる回線接続のための最小リンク速度を指定します。有効な値 は,\*MIN, 1200, 2400, 4800, 7200, 9600, 14400, 19200, 48000, 56000, 64000, 112000, 128000,

168000, 192000, 224000, 256000, 280000, 320000, 336000, 384000, 448000, 499000, 576000, 614000, 691000, 768000, 845000, 922000, 998000, 1075000, 1152000, 1229000, 1382000, 1536000, 1690000, 1843000, 1997000, 4M, 10M, 16M,または\*MAX BPSです。

### 最大リンク速度

この回線行基準によって受け入れられる回線接続のための最大リンク速度を指定します。有効な値 は,\*MIN, 1200, 2400, 4800, 7200, 9600, 14400, 19200, 48000, 56000, 64000, 112000, 128000, 168000, 192000, 224000, 256000, 280000, 320000, 336000, 384000, 448000, 499000, 576000, 614000, 691000, 768000, 845000, 922000, 998000, 1075000, 1152000, 1229000, 1382000, 1536000, 1690000, 1843000, 1997000, 4M, 10M, 16M,または\*MAX BPSです。

#### 最少コスト/接続時間

この回線行基準によって受け入れられる最少相対コスト/接続時間を指定します。有効なコストの 範囲は0から255です。 0は低コストを意味し,255は高コストを意味します。

#### 最高コスト/接続時間

この回線行基準によって受け入れられる最高相対コスト/接続時間を指定します。有効なコストの 範囲は0から255です。 0は低コストを意味し,255は高コストを意味します。

#### 最少コスト/バイト

この回線行基準によって受け入れられる最少相対コスト/バイトを指定します。 有効なコストの 範囲は0から255です。0は低コストを意味し,255は高コストを意味します。

### 最高コスト/バイト

この回線行基準によって受け入れられる最高相対コスト/バイトを指定します。有効なコストの範 囲は0から255です。0は低コストを意味し,255は高コストを意味します。

### 最小機密保護

この回線行基準によって受け入れられる最小機密保護レベルを指定します。有効な値は最小保護か ら最大保護の順になっています。

- \*NONSECURE (機密保護なし)
- \*PKTSWTNET (パケット交換網)
- \*UNDGRDCBL (地下ケーブル)
- \*SECURECND (保護配管)
- v \*GUARDCND(防護配管)
- \*ENCRYPTED (暗号化回線)
- \*MAX (物理的および電磁波の傍受から保護された配管)

### 最大機密保護

この回線行基準によって受け入れられる最大機密保護レベルを指定します。有効な値は最小保護か ら最大保護の順になっています。

- \*NONSECURE (機密保護なし)
- \*PKTSWTNET (パケット交換網)
- \*UNDGRDCBL (地下ケーブル)
- v \*SECURECND(保護配管)
- v \*GUARDCND(防護配管)
- \*ENCRYPTED (暗号化回線)
- v \*MAX(物理的および電磁波の傍受から保護された配管)
### 最小伝搬遅延

この回線行基準によって受け入れられる最小伝搬遅延を指定します。 有効な値は最小遅延から最 大遅延の順になっています。

- \*MIN(最小伝搬遅延)
- \*LAN (ローカル・エリア・ネットワークを使用した伝搬遅延)
- v \*TELEPHONE(電話回線を使用した伝搬遅延)
- \*PKTSWTNET (パケット交換網を使用した伝搬遅延)
- v \*SATELLITE(衛星通信を使用した伝搬遅延)
- \*MAX (最大伝搬遅延)

### 最大伝搬遅延

この回線行基準によって受け入れられる最大伝搬遅延を指定します。 有効な値は最小遅延から最 大遅延の順になっています。

- \*MIN (最小伝搬遅延)
- \*LAN (ローカル・エリア・ネットワークを使用した伝搬遅延)
- v \*TELEPHONE(電話回線を使用した伝搬遅延)
- \*PKTSWTNET (パケット交換網を使用した伝搬遅延)
- v \*SATELLITE(衛星通信を使用した伝搬遅延)
- \*MAX (最大伝搬遅延)

### ユーザー定義のフィールド

ユーザー自身の回線接続基準を3つのユーザー定義のフィールドを使用して指定してください(各 フィールドに最小および最大の範囲を指定して)。有効な値は0から255 です。

[上](#page-378-0)

### ノードの**1**行目 **(ROW1NODE)**

サービス・クラス記述の1から8行に使用されるノードに関する基準のリストを指定します。この行はAPPN ネットワークのノードの属性を記述します。ネットワーク経路指定パスを定義するために,1から8行目の順 序で行が検査されます。このリストは次の各要素ごとに値を表示します。

### ノード重み係数

ノードに対するこの行の相対的重みを指定します。重みの範囲は0から255です。 より好ましいノ ードに低位の重みを割り当てます。

### 経路追加負荷係数最小値

このノード行基準によって受け入れられる最小経路追加負荷係数を指定します。有効な値の範囲は 0から255です。 0は低負荷係数を意味し,255は高負荷係数を意味します。

### 経路追加負荷係数最大値

このノード行基準によって受け入れられる最大経路追加負荷係数を指定します。有効な値の範囲は 0から255です。 0は低負荷係数を意味し,255は高負荷係数を意味します。

### 負荷過剰最小値

このノード基準によって受け入れられる最小負荷過剰レベルを指定します。有効な値は\*LOW(低 負荷過剰レベル)または\*HIGH(高負荷過剰レベル)です。

#### 負荷過剰最大値

このノード基準によって受け入れられる最大負荷過剰レベルを指定します。有効な値は\*LOW(低 負荷過剰レベル)または\*HIGH(高負荷過剰レベル)です。

[上](#page-378-0)

## 回線の**2**行目 **(ROW2LINE)**

サービス・クラス記述の1から8行目に使用される回線に関する基準のリストを指定します。各行は,APPN ネットワークにおける2つのノード間の回線接続の属性を記述します。ネットワーク経路指定パスを定義す るために,1から8行目の順序で行が検査されます。このリストは次の各要素ごとに値を表示します。

### 行の重み係数

回線接続のためのこの行の相対的な重みを指定します。重みの範囲は0から255です。 より好まし い回線接続に低位の重みを割り当てます。

### 最小リンク速度

この回線行基準によって受け入れられる回線接続のための最小リンク速度を指定します。有効な値 は,\*MIN, 1200, 2400, 4800, 7200, 9600, 14400, 19200, 48000, 56000, 64000, 112000, 128000, 168000, 192000, 224000, 256000, 280000, 320000, 336000, 384000, 448000, 499000, 576000, 614000, 691000, 768000, 845000, 922000, 998000, 1075000, 1152000, 1229000, 1382000, 1536000, 1690000, 1843000, 1997000, 4M, 10M, 16M,または\*MAX BPSです。

### 最大リンク速度

この回線行基準によって受け入れられる回線接続のための最大リンク速度を指定します。有効な値 は,\*MIN, 1200, 2400, 4800, 7200, 9600, 14400, 19200, 48000, 56000, 64000, 112000, 128000, 168000, 192000, 224000, 256000, 280000, 320000, 336000, 384000, 448000, 499000, 576000, 614000, 691000, 768000, 845000, 922000, 998000, 1075000, 1152000, 1229000, 1382000, 1536000, 1690000, 1843000, 1997000, 4M, 10M, 16M,または\*MAX BPSです。

### 最少コスト/接続時間

この回線行基準によって受け入れられる最少相対コスト/接続時間を指定します。有効なコストの 範囲は0から255です。 0は低コストを意味し,255は高コストを意味します。

### 最高コスト/接続時間

この回線行基準によって受け入れられる最高相対コスト/接続時間を指定します。有効なコストの 範囲は0から255です。 0は低コストを意味し,255は高コストを意味します。

### 最少コスト/バイト

この回線行基準によって受け入れられる最少相対コスト/バイトを指定します。 有効なコストの 範囲は0から255です。0は低コストを意味し,255は高コストを意味します。

### 最高コスト/バイト

この回線行基準によって受け入れられる最高相対コスト/バイトを指定します。有効なコストの範 囲は0から255です。0は低コストを意味し,255は高コストを意味します。

### 最小機密保護

この回線行基準によって受け入れられる最小機密保護レベルを指定します。有効な値は最小保護か ら最大保護の順になっています。

- \*NONSECURE (機密保護なし)
- \*PKTSWTNET (パケット交換網)
- \*UNDGRDCBL (地下ケーブル)
- v \*SECURECND(保護配管)
- v \*GUARDCND(防護配管)
- \*ENCRYPTED (暗号化回線)
- \*MAX (物理的および電磁波の傍受から保護された配管)

### 最大機密保護

この回線行基準によって受け入れられる最大機密保護レベルを指定します。有効な値は最小保護か ら最大保護の順になっています。

- \*NONSECURE (機密保護なし)
- \*PKTSWTNET (パケット交換網)
- \*UNDGRDCBL (地下ケーブル)
- \*SECURECND(保護配管)
- v \*GUARDCND(防護配管)
- \*ENCRYPTED (暗号化回線)
- \*MAX(物理的および電磁波の傍受から保護された配管)

### 最小伝搬遅延

この回線行基準によって受け入れられる最小伝搬遅延を指定します。 有効な値は最小遅延から最 大遅延の順になっています。

- \*MIN(最小伝搬遅延)
- \*LAN (ローカル・エリア・ネットワークを使用した伝搬遅延)
- v \*TELEPHONE(電話回線を使用した伝搬遅延)
- \*PKTSWTNET (パケット交換網を使用した伝搬遅延)
- v \*SATELLITE(衛星通信を使用した伝搬遅延)
- \*MAX (最大伝搬遅延)

### 最大伝搬遅延

この回線行基準によって受け入れられる最大伝搬遅延を指定します。 有効な値は最小遅延から最 大遅延の順になっています。

- \*MIN (最小伝搬遅延)
- \*LAN (ローカル・エリア・ネットワークを使用した伝搬遅延)
- v \*TELEPHONE(電話回線を使用した伝搬遅延)
- \*PKTSWTNET (パケット交換網を使用した伝搬遅延)
- v \*SATELLITE(衛星通信を使用した伝搬遅延)
- \*MAX (最大伝搬遅延)

### ユーザー定義のフィールド

ユーザー自身の回線接続基準を3つのユーザー定義のフィールドを使用して指定してください(各 フィールドに最小および最大の範囲を指定して)。有効な値は0から255 です。

[上](#page-378-0)

## ノードの**2**行目 **(ROW2NODE)**

サービス・クラス記述の1から8行に使用されるノードに関する基準のリストを指定します。この行はAPPN ネットワークのノードの属性を記述します。ネットワーク経路指定パスを定義するために,1から8行目の順 序で行が検査されます。このリストは次の各要素ごとに値を表示します。

### ノード重み係数

ノードに対するこの行の相対的重みを指定します。重みの範囲は0から255です。 より好ましいノ ードに低位の重みを割り当てます。

### 経路追加負荷係数最小値

このノード行基準によって受け入れられる最小経路追加負荷係数を指定します。有効な値の範囲は 0から255です。 0は低負荷係数を意味し,255は高負荷係数を意味します。

### 経路追加負荷係数最大値

このノード行基準によって受け入れられる最大経路追加負荷係数を指定します。有効な値の範囲は 0から255です。 0は低負荷係数を意味し,255は高負荷係数を意味します。

### 負荷過剰最小値

このノード基準によって受け入れられる最小負荷過剰レベルを指定します。有効な値は\*LOW(低 負荷過剰レベル)または\*HIGH(高負荷過剰レベル)です。

### 負荷過剰最大値

このノード基準によって受け入れられる最大負荷過剰レベルを指定します。有効な値は\*LOW(低 負荷過剰レベル)または\*HIGH(高負荷過剰レベル)です。

[上](#page-378-0)

### 回線の**3**行目 **(ROW3LINE)**

サービス・クラス記述の1から8行目に使用される回線に関する基準のリストを指定します。各行は,APPN ネットワークにおける2つのノード間の回線接続の属性を記述します。ネットワーク経路指定パスを定義す るために,1から8行目の順序で行が検査されます。このリストは次の各要素ごとに値を表示します。

### 行の重み係数

回線接続のためのこの行の相対的な重みを指定します。重みの範囲は0から255です。 より好まし い回線接続に低位の重みを割り当てます。

### 最小リンク速度

この回線行基準によって受け入れられる回線接続のための最小リンク速度を指定します。有効な値 は,\*MIN, 1200, 2400, 4800, 7200, 9600, 14400, 19200, 48000, 56000, 64000, 112000, 128000, 168000, 192000, 224000, 256000, 280000, 320000, 336000, 384000, 448000, 499000, 576000, 614000, 691000, 768000, 845000, 922000, 998000, 1075000, 1152000, 1229000, 1382000, 1536000, 1690000, 1843000, 1997000, 4M, 10M, 16M,または\*MAX BPSです。

### 最大リンク速度

この回線行基準によって受け入れられる回線接続のための最大リンク速度を指定します。有効な値 は,\*MIN, 1200, 2400, 4800, 7200, 9600, 14400, 19200, 48000, 56000, 64000, 112000, 128000, 168000, 192000, 224000, 256000, 280000, 320000, 336000, 384000, 448000, 499000, 576000, 614000, 691000, 768000, 845000, 922000, 998000, 1075000, 1152000, 1229000, 1382000, 1536000, 1690000, 1843000, 1997000, 4M, 10M, 16M,または\*MAX BPSです。

### 最少コスト/接続時間

この回線行基準によって受け入れられる最少相対コスト/接続時間を指定します。有効なコストの 範囲は0から255です。 0は低コストを意味し,255は高コストを意味します。

### 最高コスト/接続時間

この回線行基準によって受け入れられる最高相対コスト/接続時間を指定します。有効なコストの 範囲は0から255です。 0は低コストを意味し,255は高コストを意味します。

### 最少コスト/バイト

この回線行基準によって受け入れられる最少相対コスト/バイトを指定します。 有効なコストの 範囲は0から255です。0は低コストを意味し,255は高コストを意味します。

### 最高コスト/バイト

この回線行基準によって受け入れられる最高相対コスト/バイトを指定します。有効なコストの範 囲は0から255です。0は低コストを意味し,255は高コストを意味します。

### 最小機密保護

この回線行基準によって受け入れられる最小機密保護レベルを指定します。有効な値は最小保護か ら最大保護の順になっています。

- \*NONSECURE (機密保護なし)
- \*PKTSWTNET (パケット交換網)
- \*UNDGRDCBL (地下ケーブル)
- \*SECURECND (保護配管)
- v \*GUARDCND(防護配管)
- \*ENCRYPTED (暗号化回線)
- \*MAX (物理的および電磁波の傍受から保護された配管)

### 最大機密保護

この回線行基準によって受け入れられる最大機密保護レベルを指定します。有効な値は最小保護か ら最大保護の順になっています。

- \*NONSECURE (機密保護なし)
- \*PKTSWTNET (パケット交換網)
- \*UNDGRDCBL (地下ケーブル)
- v \*SECURECND(保護配管)
- v \*GUARDCND(防護配管)
- \*ENCRYPTED(暗号化回線)
- \*MAX (物理的および電磁波の傍受から保護された配管)

### 最小伝搬遅延

この回線行基準によって受け入れられる最小伝搬遅延を指定します。 有効な値は最小遅延から最 大遅延の順になっています。

- \*MIN (最小伝搬遅延)
- \*LAN (ローカル・エリア・ネットワークを使用した伝搬遅延)
- v \*TELEPHONE(電話回線を使用した伝搬遅延)
- \*PKTSWTNET (パケット交換網を使用した伝搬遅延)
- v \*SATELLITE(衛星通信を使用した伝搬遅延)
- \*MAX(最大伝搬遅延)

### 最大伝搬遅延

この回線行基準によって受け入れられる最大伝搬遅延を指定します。 有効な値は最小遅延から最 大遅延の順になっています。

- \*MIN(最小伝搬遅延)
- \*LAN (ローカル・エリア・ネットワークを使用した伝搬遅延)
- v \*TELEPHONE(電話回線を使用した伝搬遅延)
- \*PKTSWTNET (パケット交換網を使用した伝搬遅延)
- v \*SATELLITE(衛星通信を使用した伝搬遅延)
- \*MAX (最大伝搬遅延)

### ユーザー定義のフィールド

ユーザー自身の回線接続基準を3つのユーザー定義のフィールドを使用して指定してください(各 フィールドに最小および最大の範囲を指定して)。有効な値は0から255 です。

[上](#page-378-0)

## ノードの**3**行目 **(ROW3NODE)**

サービス・クラス記述の1から8行に使用されるノードに関する基準のリストを指定します。この行はAPPN ネットワークのノードの属性を記述します。ネットワーク経路指定パスを定義するために,1から8行目の順 序で行が検査されます。このリストは次の各要素ごとに値を表示します。

### ノード重み係数

ノードに対するこの行の相対的重みを指定します。重みの範囲は0から255です。 より好ましいノ ードに低位の重みを割り当てます。

### 経路追加負荷係数最小値

このノード行基準によって受け入れられる最小経路追加負荷係数を指定します。有効な値の範囲は 0から255です。 0は低負荷係数を意味し,255は高負荷係数を意味します。

### 経路追加負荷係数最大値

このノード行基準によって受け入れられる最大経路追加負荷係数を指定します。有効な値の範囲は 0から255です。 0は低負荷係数を意味し,255は高負荷係数を意味します。

### 負荷過剰最小値

このノード基準によって受け入れられる最小負荷過剰レベルを指定します。有効な値は\*LOW(低 負荷過剰レベル)または\*HIGH(高負荷過剰レベル)です。

### 負荷過剰最大値

このノード基準によって受け入れられる最大負荷過剰レベルを指定します。有効な値は\*LOW(低 負荷過剰レベル)または\*HIGH (高負荷過剰レベル)です。

[上](#page-378-0)

### 回線の**4**行目 **(ROW4LINE)**

サービス・クラス記述の1から8行目に使用される回線に関する基準のリストを指定します。各行は,APPN ネットワークにおける2つのノード間の回線接続の属性を記述します。ネットワーク経路指定パスを定義す るために,1から8行目の順序で行が検査されます。このリストは次の各要素ごとに値を表示します。

### 行の重み係数

回線接続のためのこの行の相対的な重みを指定します。重みの範囲は0から255です。 より好まし い回線接続に低位の重みを割り当てます。

### 最小リンク速度

この回線行基準によって受け入れられる回線接続のための最小リンク速度を指定します。有効な値 は,\*MIN, 1200, 2400, 4800, 7200, 9600, 14400, 19200, 48000, 56000, 64000, 112000, 128000, 168000, 192000, 224000, 256000, 280000, 320000, 336000, 384000, 448000, 499000, 576000, 614000, 691000, 768000, 845000, 922000, 998000, 1075000, 1152000, 1229000, 1382000, 1536000, 1690000, 1843000, 1997000, 4M, 10M, 16M,または\*MAX BPSです。

### 最大リンク速度

この回線行基準によって受け入れられる回線接続のための最大リンク速度を指定します。有効な値 は,\*MIN, 1200, 2400, 4800, 7200, 9600, 14400, 19200, 48000, 56000, 64000, 112000, 128000, 168000, 192000, 224000, 256000, 280000, 320000, 336000, 384000, 448000, 499000, 576000, 614000, 691000, 768000, 845000, 922000, 998000, 1075000, 1152000, 1229000, 1382000, 1536000, 1690000, 1843000, 1997000, 4M, 10M, 16M,または\*MAX BPSです。

### 最少コスト/接続時間

この回線行基準によって受け入れられる最少相対コスト/接続時間を指定します。有効なコストの 範囲は0から255です。 0は低コストを意味し,255は高コストを意味します。

### 最高コスト/接続時間

この回線行基準によって受け入れられる最高相対コスト/接続時間を指定します。有効なコストの 範囲は0から255です。 0は低コストを意味し,255は高コストを意味します。

### 最少コスト/バイト

この回線行基準によって受け入れられる最少相対コスト/バイトを指定します。 有効なコストの 範囲は0から255です。0は低コストを意味し,255は高コストを意味します。

### 最高コスト/バイト

この回線行基準によって受け入れられる最高相対コスト/バイトを指定します。有効なコストの範 囲は0から255です。0は低コストを意味し,255は高コストを意味します。

### 最小機密保護

この回線行基準によって受け入れられる最小機密保護レベルを指定します。有効な値は最小保護か ら最大保護の順になっています。

- \*NONSECURE (機密保護なし)
- \*PKTSWTNET (パケット交換網)
- \*UNDGRDCBL (地下ケーブル)
- v \*SECURECND(保護配管)
- \*GUARDCND(防護配管)
- \*ENCRYPTED (暗号化回線)
- v \*MAX(物理的および電磁波の傍受から保護された配管)

#### 最大機密保護

この回線行基準によって受け入れられる最大機密保護レベルを指定します。有効な値は最小保護か ら最大保護の順になっています。

- \*NONSECURE (機密保護なし)
- \*PKTSWTNET (パケット交換網)
- \*UNDGRDCBL (地下ケーブル)
- \*SECURECND (保護配管)
- v \*GUARDCND(防護配管)
- \*ENCRYPTED (暗号化回線)
- \*MAX(物理的および電磁波の傍受から保護された配管)

### 最小伝搬遅延

この回線行基準によって受け入れられる最小伝搬遅延を指定します。 有効な値は最小遅延から最 大遅延の順になっています。

- \*MIN (最小伝搬遅延)
- \*LAN (ローカル・エリア・ネットワークを使用した伝搬遅延)
- v \*TELEPHONE(電話回線を使用した伝搬遅延)
- \*PKTSWTNET (パケット交換網を使用した伝搬遅延)
- v \*SATELLITE(衛星通信を使用した伝搬遅延)
- \*MAX (最大伝搬遅延)

### 最大伝搬遅延

この回線行基準によって受け入れられる最大伝搬遅延を指定します。 有効な値は最小遅延から最 大遅延の順になっています。

- \*MIN (最小伝搬遅延)
- \*LAN (ローカル・エリア・ネットワークを使用した伝搬遅延)
- v \*TELEPHONE(電話回線を使用した伝搬遅延)
- \*PKTSWTNET (パケット交換網を使用した伝搬遅延)
- v \*SATELLITE(衛星通信を使用した伝搬遅延)
- \*MAX (最大伝搬遅延)
- ユーザー定義のフィールド

ユーザー自身の回線接続基準を3つのユーザー定義のフィールドを使用して指定してください(各 フィールドに最小および最大の範囲を指定して)。有効な値は0から255 です。

[上](#page-378-0)

## ノードの**4**行目 **(ROW4NODE)**

サービス・クラス記述の1から8行に使用されるノードに関する基準のリストを指定します。この行はAPPN ネットワークのノードの属性を記述します。ネットワーク経路指定パスを定義するために,1から8行目の順 序で行が検査されます。このリストは次の各要素ごとに値を表示します。

### ノード重み係数

ノードに対するこの行の相対的重みを指定します。重みの範囲は0から255です。 より好ましいノ ードに低位の重みを割り当てます。

### 経路追加負荷係数最小値

このノード行基準によって受け入れられる最小経路追加負荷係数を指定します。有効な値の範囲は 0から255です。 0は低負荷係数を意味し,255は高負荷係数を意味します。

### 経路追加負荷係数最大値

このノード行基準によって受け入れられる最大経路追加負荷係数を指定します。有効な値の範囲は 0から255です。 0は低負荷係数を意味し,255は高負荷係数を意味します。

### 負荷過剰最小値

このノード基準によって受け入れられる最小負荷過剰レベルを指定します。有効な値は\*LOW(低 負荷過剰レベル)または\*HIGH (高負荷過剰レベル)です。

### 負荷過剰最大値

このノード基準によって受け入れられる最大負荷過剰レベルを指定します。有効な値は\*LOW(低 負荷過剰レベル)または\*HIGH (高負荷過剰レベル)です。

[上](#page-378-0)

### 回線の**5**行目 **(ROW5LINE)**

サービス・クラス記述の1から8行目に使用される回線に関する基準のリストを指定します。各行は,APPN ネットワークにおける2つのノード間の回線接続の属性を記述します。ネットワーク経路指定パスを定義す るために,1から8行目の順序で行が検査されます。このリストは次の各要素ごとに値を表示します。

### 行の重み係数

回線接続のためのこの行の相対的な重みを指定します。重みの範囲は0から255です。 より好まし い回線接続に低位の重みを割り当てます。

### 最小リンク速度

この回線行基準によって受け入れられる回線接続のための最小リンク速度を指定します。有効な値 は,\*MIN, 1200, 2400, 4800, 7200, 9600, 14400, 19200, 48000, 56000, 64000, 112000, 128000, 168000, 192000, 224000, 256000, 280000, 320000, 336000, 384000, 448000, 499000, 576000, 614000, 691000, 768000, 845000, 922000, 998000, 1075000, 1152000, 1229000, 1382000, 1536000, 1690000, 1843000, 1997000, 4M, 10M, 16M,または\*MAX BPSです。

### 最大リンク速度

この回線行基準によって受け入れられる回線接続のための最大リンク速度を指定します。有効な値 は,\*MIN, 1200, 2400, 4800, 7200, 9600, 14400, 19200, 48000, 56000, 64000, 112000, 128000, 168000, 192000, 224000, 256000, 280000, 320000, 336000, 384000, 448000, 499000, 576000, 614000, 691000, 768000, 845000, 922000, 998000, 1075000, 1152000, 1229000, 1382000, 1536000, 1690000, 1843000, 1997000, 4M, 10M, 16M,または\*MAX BPSです。

### 最少コスト/接続時間

この回線行基準によって受け入れられる最少相対コスト/接続時間を指定します。有効なコストの 範囲は0から255です。 0は低コストを意味し,255は高コストを意味します。

### 最高コスト/接続時間

この回線行基準によって受け入れられる最高相対コスト/接続時間を指定します。有効なコストの 範囲は0から255です。 0は低コストを意味し,255は高コストを意味します。

### 最少コスト/バイト

この回線行基準によって受け入れられる最少相対コスト/バイトを指定します。 有効なコストの 範囲は0から255です。0は低コストを意味し,255は高コストを意味します。

### 最高コスト/バイト

この回線行基準によって受け入れられる最高相対コスト/バイトを指定します。有効なコストの範 囲は0から255です。0は低コストを意味し,255は高コストを意味します。

### 最小機密保護

この回線行基準によって受け入れられる最小機密保護レベルを指定します。有効な値は最小保護か ら最大保護の順になっています。

- \*NONSECURE (機密保護なし)
- \*PKTSWTNET (パケット交換網)
- \*UNDGRDCBL(地下ケーブル)
- \*SECURECND (保護配管)
- v \*GUARDCND(防護配管)
- \*ENCRYPTED (暗号化回線)
- \*MAX (物理的および電磁波の傍受から保護された配管)

### 最大機密保護

- この回線行基準によって受け入れられる最大機密保護レベルを指定します。有効な値は最小保護か ら最大保護の順になっています。
- \*NONSECURE (機密保護なし)
- \*PKTSWTNET (パケット交換網)
- \*UNDGRDCBL (地下ケーブル)
- \*SECURECND (保護配管)
- v \*GUARDCND(防護配管)
- \*ENCRYPTED(暗号化回線)
- v \*MAX(物理的および電磁波の傍受から保護された配管)

### 最小伝搬遅延

この回線行基準によって受け入れられる最小伝搬遅延を指定します。 有効な値は最小遅延から最 大遅延の順になっています。

- \*MIN (最小伝搬遅延)
- \*LAN (ローカル・エリア・ネットワークを使用した伝搬遅延)
- v \*TELEPHONE(電話回線を使用した伝搬遅延)
- \*PKTSWTNET (パケット交換網を使用した伝搬遅延)
- v \*SATELLITE(衛星通信を使用した伝搬遅延)
- \*MAX (最大伝搬遅延)

### 最大伝搬遅延

この回線行基準によって受け入れられる最大伝搬遅延を指定します。 有効な値は最小遅延から最 大遅延の順になっています。

- \*MIN(最小伝搬遅延)
- \*LAN (ローカル・エリア・ネットワークを使用した伝搬遅延)
- v \*TELEPHONE(電話回線を使用した伝搬遅延)
- \*PKTSWTNET (パケット交換網を使用した伝搬遅延)
- v \*SATELLITE(衛星通信を使用した伝搬遅延)
- \*MAX (最大伝搬遅延)

### ユーザー定義のフィールド

ユーザー自身の回線接続基準を3つのユーザー定義のフィールドを使用して指定してください(各 フィールドに最小および最大の範囲を指定して)。有効な値は0から255 です。

## ノードの**5**行目 **(ROW5NODE)**

サービス・クラス記述の1から8行に使用されるノードに関する基準のリストを指定します。この行はAPPN ネットワークのノードの属性を記述します。ネットワーク経路指定パスを定義するために,1から8行目の順 序で行が検査されます。このリストは次の各要素ごとに値を表示します。

### ノード重み係数

ノードに対するこの行の相対的重みを指定します。重みの範囲は0から255です。 より好ましいノ ードに低位の重みを割り当てます。

### 経路追加負荷係数最小値

このノード行基準によって受け入れられる最小経路追加負荷係数を指定します。有効な値の範囲は 0から255です。 0は低負荷係数を意味し,255は高負荷係数を意味します。

### 経路追加負荷係数最大値

このノード行基準によって受け入れられる最大経路追加負荷係数を指定します。有効な値の範囲は 0から255です。 0は低負荷係数を意味し,255は高負荷係数を意味します。

### 負荷過剰最小値

このノード基準によって受け入れられる最小負荷過剰レベルを指定します。有効な値は\*LOW(低 負荷過剰レベル)または\*HIGH (高負荷過剰レベル)です。

### 負荷過剰最大値

このノード基準によって受け入れられる最大負荷過剰レベルを指定します。有効な値は\*LOW(低 負荷過剰レベル)または\*HIGH(高負荷過剰レベル)です。

[上](#page-378-0)

### 回線の**6**行目 **(ROW6LINE)**

サービス・クラス記述の1から8行目に使用される回線に関する基準のリストを指定します。各行は,APPN ネットワークにおける2つのノード間の回線接続の属性を記述します。ネットワーク経路指定パスを定義す るために,1から8行目の順序で行が検査されます。このリストは次の各要素ごとに値を表示します。

### 行の重み係数

回線接続のためのこの行の相対的な重みを指定します。重みの範囲は0から255です。 より好まし い回線接続に低位の重みを割り当てます。

### 最小リンク速度

この回線行基準によって受け入れられる回線接続のための最小リンク速度を指定します。有効な値 は,\*MIN, 1200, 2400, 4800, 7200, 9600, 14400, 19200, 48000, 56000, 64000, 112000, 128000, 168000, 192000, 224000, 256000, 280000, 320000, 336000, 384000, 448000, 499000, 576000, 614000, 691000, 768000, 845000, 922000, 998000, 1075000, 1152000, 1229000, 1382000, 1536000, 1690000, 1843000, 1997000, 4M, 10M, 16M,または\*MAX BPSです。

### 最大リンク速度

この回線行基準によって受け入れられる回線接続のための最大リンク速度を指定します。有効な値 は,\*MIN, 1200, 2400, 4800, 7200, 9600, 14400, 19200, 48000, 56000, 64000, 112000, 128000, 168000, 192000, 224000, 256000, 280000, 320000, 336000, 384000, 448000, 499000, 576000, 614000, 691000, 768000, 845000, 922000, 998000, 1075000, 1152000, 1229000, 1382000, 1536000, 1690000, 1843000, 1997000, 4M, 10M, 16M,または\*MAX BPSです。

### 最少コスト/接続時間

この回線行基準によって受け入れられる最少相対コスト/接続時間を指定します。有効なコストの 範囲は0から255です。 0は低コストを意味し,255は高コストを意味します。

### 最高コスト/接続時間

この回線行基準によって受け入れられる最高相対コスト/接続時間を指定します。有効なコストの 範囲は0から255です。 0は低コストを意味し,255は高コストを意味します。

### 最少コスト/バイト

この回線行基準によって受け入れられる最少相対コスト/バイトを指定します。 有効なコストの 範囲は0から255です。0は低コストを意味し,255は高コストを意味します。

### 最高コスト/バイト

この回線行基準によって受け入れられる最高相対コスト/バイトを指定します。有効なコストの範 囲は0から255です。0は低コストを意味し,255は高コストを意味します。

### 最小機密保護

この回線行基準によって受け入れられる最小機密保護レベルを指定します。有効な値は最小保護か ら最大保護の順になっています。

- \*NONSECURE (機密保護なし)
- \*PKTSWTNET (パケット交換網)
- \*UNDGRDCBL (地下ケーブル)
- \*SECURECND (保護配管)
- \*GUARDCND (防護配管)
- \*ENCRYPTED (暗号化回線)
- \*MAX(物理的および電磁波の傍受から保護された配管)

### 最大機密保護

この回線行基準によって受け入れられる最大機密保護レベルを指定します。有効な値は最小保護か ら最大保護の順になっています。

- \*NONSECURE (機密保護なし)
- \*PKTSWTNET (パケット交換網)
- v \*UNDGRDCBL(地下ケーブル)
- \*SECURECND (保護配管)
- v \*GUARDCND(防護配管)
- \*ENCRYPTED(暗号化回線)
- \*MAX(物理的および電磁波の傍受から保護された配管)

### 最小伝搬遅延

この回線行基準によって受け入れられる最小伝搬遅延を指定します。 有効な値は最小遅延から最 大遅延の順になっています。

- \*MIN (最小伝搬遅延)
- \*LAN (ローカル・エリア・ネットワークを使用した伝搬遅延)
- v \*TELEPHONE(電話回線を使用した伝搬遅延)
- \*PKTSWTNET (パケット交換網を使用した伝搬遅延)
- v \*SATELLITE(衛星通信を使用した伝搬遅延)
- \*MAX(最大伝搬遅延)

### 最大伝搬遅延

この回線行基準によって受け入れられる最大伝搬遅延を指定します。 有効な値は最小遅延から最 大遅延の順になっています。

- \*MIN(最小伝搬遅延)
- \*LAN (ローカル・エリア・ネットワークを使用した伝搬遅延)
- v \*TELEPHONE(電話回線を使用した伝搬遅延)
- \*PKTSWTNET (パケット交換網を使用した伝搬遅延)
- v \*SATELLITE(衛星通信を使用した伝搬遅延)
- \*MAX (最大伝搬遅延)

### ユーザー定義のフィールド

ユーザー自身の回線接続基準を3つのユーザー定義のフィールドを使用して指定してください(各 フィールドに最小および最大の範囲を指定して)。有効な値は0から255 です。

[上](#page-378-0)

### ノードの**6**行目 **(ROW6NODE)**

サービス・クラス記述の1から8行に使用されるノードに関する基準のリストを指定します。この行はAPPN ネットワークのノードの属性を記述します。ネットワーク経路指定パスを定義するために,1から8行目の順 序で行が検査されます。このリストは次の各要素ごとに値を表示します。

### ノード重み係数

ノードに対するこの行の相対的重みを指定します。重みの範囲は0から255です。 より好ましいノ ードに低位の重みを割り当てます。

### 経路追加負荷係数最小値

このノード行基準によって受け入れられる最小経路追加負荷係数を指定します。有効な値の範囲は 0から255です。 0は低負荷係数を意味し,255は高負荷係数を意味します。

### 経路追加負荷係数最大値

このノード行基準によって受け入れられる最大経路追加負荷係数を指定します。有効な値の範囲は 0から255です。 0は低負荷係数を意味し,255は高負荷係数を意味します。

### 負荷過剰最小値

このノード基準によって受け入れられる最小負荷過剰レベルを指定します。有効な値は\*LOW(低 負荷過剰レベル)または\*HIGH(高負荷過剰レベル)です。

### 負荷過剰最大値

このノード基準によって受け入れられる最大負荷過剰レベルを指定します。有効な値は\*LOW(低 負荷過剰レベル)または\*HIGH (高負荷過剰レベル)です。

[上](#page-378-0)

## 回線の**7**行目 **(ROW7LINE)**

サービス・クラス記述の1から8行目に使用される回線に関する基準のリストを指定します。各行は,APPN ネットワークにおける2つのノード間の回線接続の属性を記述します。ネットワーク経路指定パスを定義す るために,1から8行目の順序で行が検査されます。このリストは次の各要素ごとに値を表示します。

### 行の重み係数

回線接続のためのこの行の相対的な重みを指定します。重みの範囲は0から255です。 より好まし い回線接続に低位の重みを割り当てます。

### 最小リンク速度

この回線行基準によって受け入れられる回線接続のための最小リンク速度を指定します。有効な値 は,\*MIN, 1200, 2400, 4800, 7200, 9600, 14400, 19200, 48000, 56000, 64000, 112000, 128000, 168000, 192000, 224000, 256000, 280000, 320000, 336000, 384000, 448000, 499000, 576000, 614000, 691000, 768000, 845000, 922000, 998000, 1075000, 1152000, 1229000, 1382000, 1536000, 1690000, 1843000, 1997000, 4M, 10M, 16M,または\*MAX BPSです。

### 最大リンク速度

この回線行基準によって受け入れられる回線接続のための最大リンク速度を指定します。有効な値 は,\*MIN, 1200, 2400, 4800, 7200, 9600, 14400, 19200, 48000, 56000, 64000, 112000, 128000, 168000, 192000, 224000, 256000, 280000, 320000, 336000, 384000, 448000, 499000, 576000, 614000, 691000, 768000, 845000, 922000, 998000, 1075000, 1152000, 1229000, 1382000, 1536000, 1690000, 1843000, 1997000, 4M, 10M, 16M,または\*MAX BPSです。

### 最少コスト/接続時間

この回線行基準によって受け入れられる最少相対コスト/接続時間を指定します。有効なコストの 範囲は0から255です。 0は低コストを意味し,255は高コストを意味します。

### 最高コスト/接続時間

この回線行基準によって受け入れられる最高相対コスト/接続時間を指定します。有効なコストの 範囲は0から255です。 0は低コストを意味し,255は高コストを意味します。

### 最少コスト/バイト

この回線行基準によって受け入れられる最少相対コスト/バイトを指定します。 有効なコストの 範囲は0から255です。0は低コストを意味し,255は高コストを意味します。

### 最高コスト/バイト

この回線行基準によって受け入れられる最高相対コスト/バイトを指定します。有効なコストの範 囲は0から255です。0は低コストを意味し,255は高コストを意味します。

### 最小機密保護

この回線行基準によって受け入れられる最小機密保護レベルを指定します。有効な値は最小保護か ら最大保護の順になっています。

- \*NONSECURE (機密保護なし)
- \*PKTSWTNET (パケット交換網)
- \*UNDGRDCBL (地下ケーブル)
- v \*SECURECND(保護配管)
- \*GUARDCND (防護配管)
- \*ENCRYPTED (暗号化回線)
- v \*MAX(物理的および電磁波の傍受から保護された配管)

### 最大機密保護

この回線行基準によって受け入れられる最大機密保護レベルを指定します。有効な値は最小保護か ら最大保護の順になっています。

- \*NONSECURE (機密保護なし)
- \*PKTSWTNET (パケット交換網)
- v \*UNDGRDCBL(地下ケーブル)
- \*SECURECND (保護配管)
- v \*GUARDCND(防護配管)
- \*ENCRYPTED (暗号化回線)
- \*MAX (物理的および電磁波の傍受から保護された配管)

### 最小伝搬遅延

この回線行基準によって受け入れられる最小伝搬遅延を指定します。 有効な値は最小遅延から最 大遅延の順になっています。

- \*MIN (最小伝搬遅延)
- \*LAN (ローカル・エリア・ネットワークを使用した伝搬遅延)
- v \*TELEPHONE(電話回線を使用した伝搬遅延)
- \*PKTSWTNET (パケット交換網を使用した伝搬遅延)
- v \*SATELLITE(衛星通信を使用した伝搬遅延)
- \*MAX (最大伝搬遅延)

### 最大伝搬遅延

この回線行基準によって受け入れられる最大伝搬遅延を指定します。 有効な値は最小遅延から最 大遅延の順になっています。

- \*MIN (最小伝搬遅延)
- \*LAN (ローカル・エリア・ネットワークを使用した伝搬遅延)
- v \*TELEPHONE(電話回線を使用した伝搬遅延)
- \*PKTSWTNET (パケット交換網を使用した伝搬遅延)
- v \*SATELLITE(衛星通信を使用した伝搬遅延)
- \*MAX (最大伝搬遅延)

### ユーザー定義のフィールド

ユーザー自身の回線接続基準を3つのユーザー定義のフィールドを使用して指定してください(各 フィールドに最小および最大の範囲を指定して)。有効な値は0から255 です。

[上](#page-378-0)

## ノードの**7**行目 **(ROW7NODE)**

サービス・クラス記述の1から8行に使用されるノードに関する基準のリストを指定します。この行はAPPN ネットワークのノードの属性を記述します。ネットワーク経路指定パスを定義するために,1から8行目の順 序で行が検査されます。このリストは次の各要素ごとに値を表示します。

### ノード重み係数

ノードに対するこの行の相対的重みを指定します。重みの範囲は0から255です。 より好ましいノ ードに低位の重みを割り当てます。

### 経路追加負荷係数最小値

このノード行基準によって受け入れられる最小経路追加負荷係数を指定します。有効な値の範囲は 0から255です。 0は低負荷係数を意味し,255は高負荷係数を意味します。

### 経路追加負荷係数最大値

このノード行基準によって受け入れられる最大経路追加負荷係数を指定します。有効な値の範囲は 0から255です。 0は低負荷係数を意味し,255は高負荷係数を意味します。

#### 負荷過剰最小値

このノード基準によって受け入れられる最小負荷過剰レベルを指定します。有効な値は\*LOW(低 負荷過剰レベル)または\*HIGH (高負荷過剰レベル)です。

### 負荷過剰最大値

このノード基準によって受け入れられる最大負荷過剰レベルを指定します。有効な値は\*LOW(低 負荷過剰レベル)または\*HIGH(高負荷過剰レベル)です。

[上](#page-378-0)

### 回線の**8**行目 **(ROW8LINE)**

サービス・クラス記述の1から8行目に使用される回線に関する基準のリストを指定します。各行は,APPN ネットワークにおける2つのノード間の回線接続の属性を記述します。ネットワーク経路指定パスを定義す るために,1から8行目の順序で行が検査されます。このリストは次の各要素ごとに値を表示します。

### 行の重み係数

回線接続のためのこの行の相対的な重みを指定します。重みの範囲は0から255です。 より好まし い回線接続に低位の重みを割り当てます。

### 最小リンク速度

この回線行基準によって受け入れられる回線接続のための最小リンク速度を指定します。有効な値 は,\*MIN, 1200, 2400, 4800, 7200, 9600, 14400, 19200, 48000, 56000, 64000, 112000, 128000, 168000, 192000, 224000, 256000, 280000, 320000, 336000, 384000, 448000, 499000, 576000, 614000, 691000, 768000, 845000, 922000, 998000, 1075000, 1152000, 1229000, 1382000, 1536000, 1690000, 1843000, 1997000, 4M, 10M, 16M,または\*MAX BPSです。

### 最大リンク速度

この回線行基準によって受け入れられる回線接続のための最大リンク速度を指定します。有効な値 は,\*MIN, 1200, 2400, 4800, 7200, 9600, 14400, 19200, 48000, 56000, 64000, 112000, 128000, 168000, 192000, 224000, 256000, 280000, 320000, 336000, 384000, 448000, 499000, 576000, 614000, 691000, 768000, 845000, 922000, 998000, 1075000, 1152000, 1229000, 1382000, 1536000, 1690000, 1843000, 1997000, 4M, 10M, 16M,または\*MAX BPSです。

### 最少コスト/接続時間

この回線行基準によって受け入れられる最少相対コスト/接続時間を指定します。有効なコストの 範囲は0から255です。 0は低コストを意味し,255は高コストを意味します。

### 最高コスト/接続時間

この回線行基準によって受け入れられる最高相対コスト/接続時間を指定します。有効なコストの 範囲は0から255です。 0は低コストを意味し,255は高コストを意味します。

### 最少コスト/バイト

この回線行基準によって受け入れられる最少相対コスト/バイトを指定します。 有効なコストの 範囲は0から255です。0は低コストを意味し,255は高コストを意味します。

### 最高コスト/バイト

この回線行基準によって受け入れられる最高相対コスト/バイトを指定します。有効なコストの範 囲は0から255です。0は低コストを意味し,255は高コストを意味します。

### 最小機密保護

この回線行基準によって受け入れられる最小機密保護レベルを指定します。有効な値は最小保護か ら最大保護の順になっています。

- \*NONSECURE (機密保護なし)
- \*PKTSWTNET (パケット交換網)
- \*UNDGRDCBL (地下ケーブル)
- \*SECURECND (保護配管)
- v \*GUARDCND(防護配管)
- \*ENCRYPTED (暗号化回線)
- \*MAX (物理的および電磁波の傍受から保護された配管)

### 最大機密保護

この回線行基準によって受け入れられる最大機密保護レベルを指定します。有効な値は最小保護か ら最大保護の順になっています。

- \*NONSECURE (機密保護なし)
- \*PKTSWTNET (パケット交換網)
- \*UNDGRDCBL (地下ケーブル)
- \*SECURECND (保護配管)
- v \*GUARDCND(防護配管)
- \*ENCRYPTED(暗号化回線)
- \*MAX (物理的および電磁波の傍受から保護された配管)

### 最小伝搬遅延

この回線行基準によって受け入れられる最小伝搬遅延を指定します。 有効な値は最小遅延から最 大遅延の順になっています。

- \*MIN (最小伝搬遅延)
- \*LAN (ローカル・エリア・ネットワークを使用した伝搬遅延)
- v \*TELEPHONE(電話回線を使用した伝搬遅延)
- \*PKTSWTNET (パケット交換網を使用した伝搬遅延)
- v \*SATELLITE(衛星通信を使用した伝搬遅延)
- \*MAX (最大伝搬遅延)

### 最大伝搬遅延

この回線行基準によって受け入れられる最大伝搬遅延を指定します。 有効な値は最小遅延から最 大遅延の順になっています。

- \*MIN(最小伝搬遅延)
- \*LAN (ローカル・エリア・ネットワークを使用した伝搬遅延)
- v \*TELEPHONE(電話回線を使用した伝搬遅延)
- \*PKTSWTNET (パケット交換網を使用した伝搬遅延)
- v \*SATELLITE(衛星通信を使用した伝搬遅延)
- \*MAX (最大伝搬遅延)

### ユーザー定義のフィールド

ユーザー自身の回線接続基準を3つのユーザー定義のフィールドを使用して指定してください(各 フィールドに最小および最大の範囲を指定して)。有効な値は0から255 です。

[上](#page-378-0)

## ノードの**8**行目 **(ROW8NODE)**

サービス・クラス記述の1から8行に使用されるノードに関する基準のリストを指定します。この行はAPPN ネットワークのノードの属性を記述します。ネットワーク経路指定パスを定義するために,1から8行目の順 序で行が検査されます。このリストは次の各要素ごとに値を表示します。

### ノード重み係数

ノードに対するこの行の相対的重みを指定します。重みの範囲は0から255です。 より好ましいノ ードに低位の重みを割り当てます。

### 経路追加負荷係数最小値

このノード行基準によって受け入れられる最小経路追加負荷係数を指定します。有効な値の範囲は 0から255です。 0は低負荷係数を意味し,255は高負荷係数を意味します。

### 経路追加負荷係数最大値

このノード行基準によって受け入れられる最大経路追加負荷係数を指定します。有効な値の範囲は 0から255です。 0は低負荷係数を意味し,255は高負荷係数を意味します。

### 負荷過剰最小値

このノード基準によって受け入れられる最小負荷過剰レベルを指定します。有効な値は\*LOW(低 負荷過剰レベル)または\*HIGH(高負荷過剰レベル)です。

### 負荷過剰最大値

このノード基準によって受け入れられる最大負荷過剰レベルを指定します。有効な値は\*LOW(低 負荷過剰レベル)または\*HIGH(高負荷過剰レベル)です。

[上](#page-378-0)

## テキスト**'**記述**' (TEXT)**

オブジェクトを簡単に記述したテキストを指定します。

### **\*BLANK**

テキストは指定されません。

文字値 50文字を超えないテキストを,アポストロフィで囲んで指定してください。

[上](#page-378-0)

### 権限 **(AUT)**

このオブジェクトに対する特定の権限をもっておらず,権限リスト上になく,さらにそのグループ・プロフ ァイルまたは補足グループ・プロファイルがオブジェクトに対する特定の権限をもっていないユーザーに付 与する権限を指定します。

### **\*CHANGE**

ユーザーは,所有者に限定されるか,あるいはオブジェクト存在権限(\*OBJEXIST)およびオブジェ クト管理権限(\*OBJMGT)によって制御される以外のオブジェクトで、すべての操作を実行すること ができます。ユーザーはオブジェクトでの基本的な機能を変更して実行することができます。 \*CHANGE権限では,オブジェクト操作(\*OBJOPR)および全データ権限が提供されます。このオブ ジェクトが権限リストである場合は,ユーザーの追加,変更,または除去はできません。

**\*ALL** ユーザーは,所有者に限定されるか,あるいは権限リスト管理(\*AUTLMGT)権限によって管理され る以外のオブジェクトで,すべての操作を実行することができます。ユーザーはオブジェクトの存

在を制御し,オブジェクトの機密保護を指定し,オブジェクトを変更し,さらにオブジェクトに対 して基本的な機能を実行することができます。 オブジェクトの所有権を変更することもできま す。

**\*USE** ユーザーは,プログラムの実行またはファイルの読み取りなど,オブジェクトに対する基本操作を 実行することができます。ユーザーはオブジェクトを変更できません。使用(\*USE)権限は、オブジ ェクト操作(\*OBJOPR),読み取り(\*READ),および実行(\*EXECUTE)権限を提供します。

**\*EXCLUDE**

ユーザーはこのオブジェクトをアクセスできません。

#### **\*LIBCRTAUT**

システムは,作成するオブジェクトが入っているライブラリーに対するライブラリー作成(CRTLIB) コマンドで作成権限 **(CRTAUT)**パラメーターに指定された値を使用して,このオブジェクトに対す る権限を決定します。CRTAUTパラメーターに指定された値が変更された場合には,新しい値は既 存のオブジェクトに影響しません。

名前 オブジェクトに対する権限として使用する権限リストの名前を指定してください。権限リストに載 っているユーザーは,リストに指定されているオブジェクトに対する権限が認可されます。オブジ ェクトが作成される時に権限リストが存在していなければなりません。

[上](#page-378-0)

### 例

CRTCOSD COSD(COSD1) ROW1LINE(15 9600 19200 20 30 50 75 \*SECURECND \*GUARDCND \*PKTSWTNET \*SATELLITE 100 200 50 100 25 50) TEXT('CUSTOMIZED ROW1LINE')

このコマンドはCOSD1を作成します。 ROW1LINEにはすべての値が指定され、他のすべての行には省略時 の値が受け入れられます。

[上](#page-378-0)

### エラー・メッセージ

### **\*ESCAPE**メッセージ

### **CPF26CB**

サービス・クラス記述&1がエラーのために作成されなかった。

### **CPF2610**

パラメーターが正しくない。

### **CPF2660**

サービス・クラス記述&1はすでに存在している。

#### **CPF9838**

ユーザー・プロファイルの記憶域限界を超えた。

# <span id="page-416-0"></span>**CRQ**記述の作成 **(CRTCRQD)**

実行可能場所**:** すべての環境 (\*ALL) スレッド・セーフ**:** いいえ

パラメーター [例](#page-419-0) [エラー・メッセージ](#page-419-0)

変更要求記述作成(CRTCRQD)コマンドは,変更要求記述を作成するために使用することができます。変更 要求記述には,指定した変更を完了するために実行される活動のリストが入っています。

上

### パラメーター

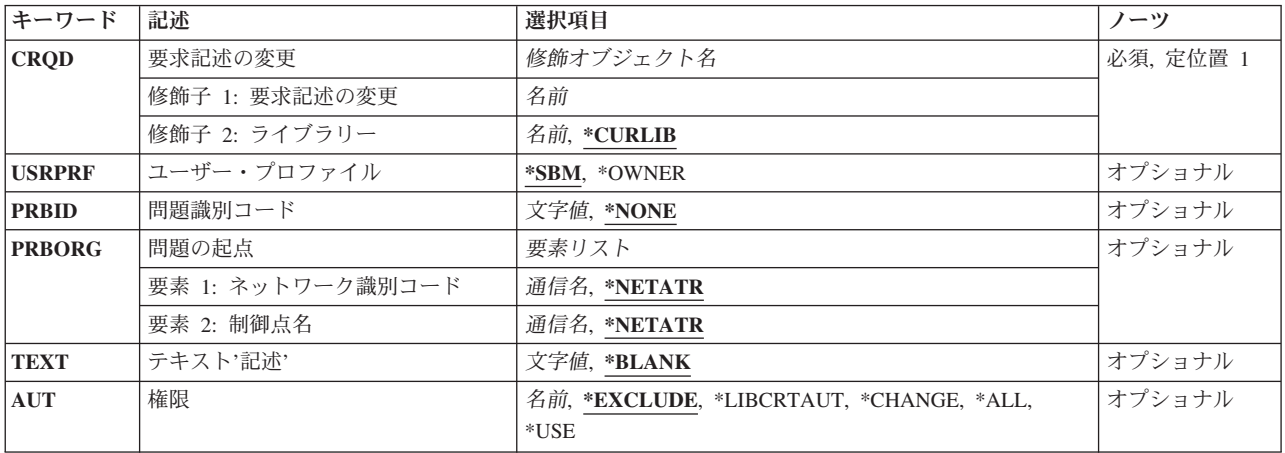

上

### 要求記述の変更 **(CRQD)**

作成する変更要求記述の名前およびライブラリーを指定します。

変更要求記述の名前は,次のライブラリーの値の1つによって修飾することができます。

### **\*CURLIB**

変更要求記述は,ジョブの現行ライブラリーに作成されます。ジョブの現行ライブラリーとしてラ イブラリーが指定されていない場合には,QGPLライブラリーが使用されます。

### ライブラリー名

変更要求記述が作成されるライブラリーの名前を指定してください。

考えられる値は次の通りです。

### 変更要求記述名

作成する変更要求記述の名前を指定してください。

これは必須パラメーターです。

## <span id="page-417-0"></span>ユーザー・プロファイル **(USRPRF)**

権限検査(この変更要求の実行時に行なわれる)が,変更要求記述を投入したユーザーを基準に行なわれる か,変更要求記述の所有者を基準に行なわれるかを指定します。変更要求を実行し変更要求で使用可能なオ ブジェクトを制御するためには,ユーザー・プロファイルが使用されます。

考えられる値は次の通りです。

**\*SBM** 変更要求の実行時に,投入元のユーザー・プロファイルが使用されます。

### **\*OWNER**

変更要求の実行時に,変更要求記述所有者のユーザー・プロファイルが使用されます。

注**:** これは,プログラムの所有者とプログラムのユーザー・プロファイルが使用される,その所有 者のプロファイルの下で実行されるプログラムとは違います。この値が指定された場合には、所有 者のプロファイルだけが使用されます。

[上](#page-416-0)

## 問題識別コード **(PRBID)**

この変更要求記述に対応する問題のIDを指定します。別の起点システムの問題が同じIDを持つことがあり ます。

考えられる値は次の通りです。

### **\*NONE**

問題IDは指定されません。

### 問題*ID*

変更要求記述に対応する問題のIDを指定してください。問題IDが見つからない場合には,診断メッ セージが出されます。

[上](#page-416-0)

## 問題の起点**(PRBORG)**

問題IDの起点システムを指定します。

使用できるネットワークIDの値は次の通りです。

#### **\*NETATR**

ネットワークIDは,このシステムのネットワーク属性で定義されたものと同じです。

### ネットワーク*ID*

ネットワークIDを指定してください。

使用できる制御点名の値は次の通りです。

#### **\*NETATR**

制御点名は,このシステムのネットワーク属性で定義されたローカル制御点名と同じです。

<span id="page-418-0"></span>制御点名

制御点名を指定してください。

## テキスト**'**記述**' (TEXT)**

オブジェクトについて簡単に説明するテキストを指定します。このパラメーターの詳細はAS/400 CL (制御 言語)解説書(SC88-5339)の付録Aにあります。

考えられる値は次の通りです。

### **\*BLANK**

テキストは指定しません。

*'*記述*'* 最大50文字をアポストロフィで囲んで指定してください。

[上](#page-416-0)

[上](#page-416-0)

## 権限 **(AUT)**

オブジェクトに対する特定権限をもっていないユーザー,権限リスト上にないユーザー,およびそのユーザ ー・グループがオブジェクトに対する特定権限をもっていないユーザーに与えられる権限を指定します。

考えられる値は次の通りです。

### **\*EXCLUDE**

ユーザーはオブジェクトにアクセスすることはできません。

**\*LIBCRTAUT**

オブジェクトの共通権限は、ターゲット・ライブラリー(オブジェクトを入れるライブラリー)の CRTAUTパラメーターの値から取られます。共通権限は,オブジェクトの作成時に決定されます。 オブジェクトの作成後にライブラリーのCRTAUT値が変更された場合に,新しい値は既存のオブジ ェクトに影響を与えません。

#### **\*CHANGE**

ユーザーは,所有者に限定された操作またはオブジェクト存在権限およびオブジェクト管理権限に よって制御される操作以外のすべての操作をオブジェクトに対して実行することができます。ユー ザーはオブジェクトでの基本的な機能を変更して実行することができます。変更権限は,オブジェ クト操作権限およびすべてのデータ権限を提供します。

注**:** \*CHANGE権限を持つユーザーは,ユーザー・プロファイルの値(USRPRF)を変更することはで きません。ユーザー・プロファイルの値を変更するためには、ユーザーが所有者であるか、あるい は\*ALLOBJおよび\*SECADM権限を持っていなければなりません。

- **\*ALL** ユーザーは,所有者に限定されるか,あるいは権限リスト管理権限によって制御される以外のすべ ての操作を実行することができます。ユーザーはオブジェクトの存在を制御し、オブジェクトの機 密保護を指定し,オブジェクトを変更し,さらにオブジェクトに対して基本的な機能を実行するこ とができます。ユーザーは,オブジェクトの所有権も変更することができます。
- **\*USE** ユーザーは,プログラムの実行またはファイルの読み取りなど,オブジェクトに対する基本操作を 実行することができます。ユーザーはオブジェクトを変更できません。使用(\*USE)権限は、オブジ ェクト操作(\*OBJOPR),読み取り(\*READ),および実行(\*EXECUTE)権限を提供します。

### <span id="page-419-0"></span>権限リスト名

その権限が使用される権限リストの名前を指定してください。

### [上](#page-416-0)

### 例

### 例**1:**固有のライブラリーでの変更要求記述の作成

CRTCRQD CRQD(MYLIB/CHG001)

このコマンドは,名前CHG001とテキスト記述と共にMYLIBの変更要求記述を作成します。

### 例**2:**別の個人プロファイルで実行される変更要求記述の作成

CRTCRQD CRQD(CHG222) USRPRF(\*SBM)

このコマンドは、投入するユーザー・プロファイルで実行するCHG222と呼ばれる変更要求記述を作成しま す。

### 例**3:**変更要求記述の作成およびそれとの問題の関連付け

CRTCRQD CRQD(CHG999) PRBID(1234567890) PRBORG(\*NETATR STORE101)

このコマンドは,問題ID 1234567890と関連したCHG999と呼ばれる\*CURLIBに変更要求記述を作成しま す。問題起点ネットワークIDはローカル・システムと同じです。制御点名はSTORE101です。

[上](#page-416-0)

## エラー・メッセージ

### **\*ESCAPE**メッセージ

### **CPF969A**

変更要求記述が作成されたが警告が存在する。

[上](#page-416-0)

# <span id="page-420-0"></span>通信サイド情報の作成 **(CRTCSI)**

実行可能場所**:** すべての環境 (\*ALL) スレッド・セーフ**:** いいえ

パラメーター [例](#page-423-0) [エラー・メッセージ](#page-424-0)

通信サイド情報の作成(CRTCSI)コマンドは,サイド情報オブジェクトを特定のライブラリーに作成しま す。サイド情報オブジェクト名は,そのサイド情報オブジェクトを作成するライブラリーの中で固有としな ければなりません。システムがRMTLOCNAME, DEV, LCLLOCNAME,およびRMTNETIDパラメーターを使 用して, APPC装置記述を選択する方法の詳細は, AS/400 APPCプログラミング (SD88-5032)に説明があり ます。

上

### パラメーター

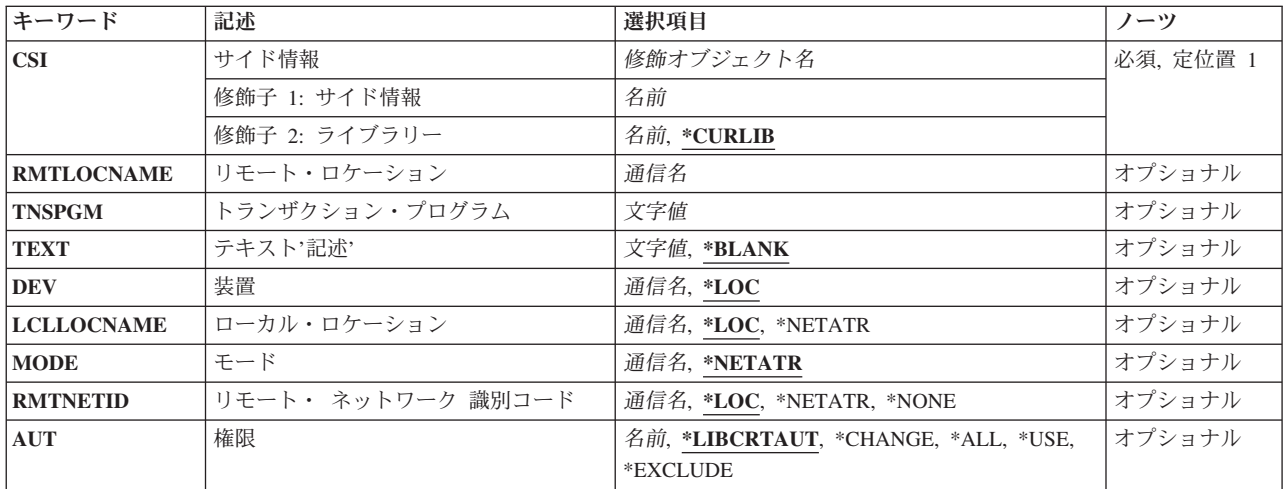

上

## サイド情報 **(CSI)**

作成するサイド情報オブジェクト名を指定します。オブジェクト名を指定しなければなりません。

これは必須パラメーターです。

### サイド情報名

所要のサイド情報オブジェクトが含まれることになるオブジェクトの名前を指定してください。

考えられるライブラリーの値は次の通りです。

### **\*CURLIB**

サイド情報オブジェクトは現行ライブラリーに作成されます。ジョブの現行ライブラリーとしてラ イブラリーが指定されていない場合には,QGPLが使用されます。

<span id="page-421-0"></span>ライブラリー名

サイド情報オブジェクトを作成するライブラリーの名前を指定してください。

[上](#page-420-0)

## リモート・ロケーション **(RMTLOCNAME)**

ユーザー・プログラムが通信するリモート・ロケーションの名前を指定します。リモート・プログラムのリ モート論理装置は,リモート・ネットワークIDとリモート・ロケーションから成る共通プログラミング・ インターフェース(CPI)通信パートナーLU名によって決定されます。

これは必須パラメーターです。

[上](#page-420-0)

## トランザクション・プログラム **(TNSPGM)**

開始するリモート・システム上のトランザクション・プログラムの名前(最大64桁)を指定します。

注**:** SNAサービス・トランザクション・プログラム名を指定するためには,サービス・トランザクション・ プログラム名の16進表現を入力してください。たとえば,16進表現が21F0F0F1であるサービス・トランザ クション・プログラム名を指定するためには、X'21FOFOF1'を入力することになります。

SNAサービス・トランザクション・プログラム名の詳細は,SNA TRANSACTION PROGRAMMER'S REFERENCE MANUAL FOR LU TYPE 6.2にあります。

これは必須パラメーターです。

[上](#page-420-0)

## テキスト**'**記述**' (TEXT)**

オブジェクトを簡単に記述したテキストを指定します。

考えられる値は次の通りです。

### **\*BLANK**

テキストは指定されません。

*'*記述*'* 50文字を超えないテキストを,アポストロフィで囲んで指定してください。

[上](#page-420-0)

### 装置 **(DEV)**

リモート・システムに使用される装置記述の名前を指定します。

考えられる値は次の通りです。

### **\*LOC**

装置名 装置はシステムによって決定されます。

**398** System i: プログラミング i5/OS コマンド COMMIT (コミット) ~

### <span id="page-422-0"></span>ローカル・ロケーション **(LCLLOCNAME)**

ローカル・ロケーション名を指定します。

考えられる値は次の通りです。

**\*LOC** ローカル・ロケーション名はシステムによって判別されます。

### **\*NETATR**

システム・ネットワーク属性で指定されたLCLLOCNAME値が使用されます。

### ローカル・ロケーション名

ユーザーのロケーションの名前を指定してください。リモート・ロケーションに対して特定のロケ ーション名を指示したい場合には,ローカル・ロケーションを指定してください。

[上](#page-420-0)

## モード **(MODE)**

セッションの制御に使用されるモードを指定します。この名前は共通プログラミング・インターフェース (CPI)の通信モード名と同じです。

考えられる値は次の通りです。

### **\*NETATR**

ネットワーク属性のモードが使用されます。

#### **BLANK**

8つのブランク文字が使用されます。

モード名

リモート・ロケーションのモード名を指定してください。

注**:** SNASVCMGおよびCPSVCMG値は使用できません。

[上](#page-420-0)

### リモート・ ネットワーク 識別コード **(RMTNETID)**

リモート・ロケーションで使用されるリモート・ネットワークIDを指定します。リモート・プログラムの リモート論理装置は,リモート・ネットワークIDとリモート・ロケーションから成る共通プログラミン グ・インターフェース(CPI)通信パートナーLU名によって決定されます。

考えられる値は次の通りです。

**\*LOC** リモート・ロケーションのリモート・ネットワークIDが使用されます。

### **\*NETATR**

ネットワーク属性に指定されたリモート・ネットワークIDが使用されます。

**\*NONE**

リモート・ネットワークは名前がありません。

<span id="page-423-0"></span>リモート・ネットワークIDを指定してください。

[上](#page-420-0)

### 権限 **(AUT)**

このオブジェクトに対する特定の権限をもっておらず,権限リスト上になく,さらにそのグループ・プロフ ァイルまたは補足グループ・プロファイルがオブジェクトに対する特定の権限をもっていないユーザーに付 与する権限を指定します。

考えられる値は次の通りです。

#### **\*LIBCRTAUT**

オブジェクトの共通権限は,指定したライブラリーのCRTAUTパラメーターから取られます。この 値は作成時に判別されます。オブジェクトが作成された後に,ライブラリーのCRTAUT値が変更さ れた場合には,新しい値は既存のオブジェクトに影響を与えません。

**\*CHANGE**

ユーザーは、所有者に限定されるか、あるいはオブジェクト存在権限(\*OBJEXIST)およびオブジェ クト管理権限(\*OBJMGT)によって制御される以外のオブジェクトで,すべての操作を実行すること ができます。ユーザーはオブジェクトでの基本的な機能を変更して実行することができます。 \*CHANGE権限では,オブジェクト操作(\*OBJOPR)および全データ権限が提供されます。このオブ ジェクトが権限リストである場合は,ユーザーの追加,変更,または除去はできません。

- **\*ALL** ユーザーは,所有者に限定されるか,あるいは権限リスト管理(\*AUTLMGT)権限によって管理され る以外のオブジェクトで,すべての操作を実行することができます。ユーザーはオブジェクトの存 在を制御し,オブジェクトの機密保護を指定し,オブジェクトを変更し,さらにオブジェクトに対 して基本的な機能を実行することができます。 オブジェクトの所有権を変更することもできま す。
- **\*USE** ユーザーは,プログラムの実行またはファイルの読み取りなど,オブジェクトに対する基本操作を 実行することができます。ユーザーはオブジェクトを変更できません。使用(\*USE)権限は、オブジ ェクト操作(\*OBJOPR),読み取り(\*READ),および実行(\*EXECUTE)権限を提供します。

#### **\*EXCLUDE**

ユーザーはこのオブジェクトをアクセスできません。

### 権限リスト

サイド情報用に使用する権限の権限リストの名前を指定してください。

[上](#page-420-0)

### 例

CRTCSI CSI(QGPL/SIDEOBJ) RMTLOCNAME(APPC2) TNSPGM(TESTNOP) AUT(\*CHANGE)

<span id="page-424-0"></span>このコマンドは,ライブラリーQGPL中にSIDEOBJという名前の通信サイド情報オブジェクトを作成しま す。リモート・ロケーション名はAPPC2に,トランザクション・プログラム名はTESTNOPに設定されてい ます。オブジェクトに対する権限は\*CHANGEです。

[上](#page-420-0)

## エラー・メッセージ

### **\*ESCAPE**メッセージ

### **CPF3B82**

通信サイド情報オブジェクト&1はすでにライブラリー&2に存在している。

### **CPF3B83**

通信サイド情報オブジェクト&1がライブラリー&2に作成されなかった。

# <span id="page-426-0"></span>制御装置記述の作成**(APPC) (CRTCTLAPPC)**

実行可能場所**:** すべての環境 (\*ALL) スレッド・セーフ**:** いいえ

パラメーター [例](#page-471-0) [エラー・メッセージ](#page-472-0)

APPC制御装置記述作成(CRTCTLAPPC)コマンドは,拡張プログラム間通信(APPC)制御装置の制御装置記述 を作成します。このコマンドの詳細については、AS/400通信構成 (SD88-5011)を参照してください。

制約事項**:** このコマンドを使用するには,入出力システム構成(\*IOSYSCFG)特殊権限が必要です。

上

### パラメーター

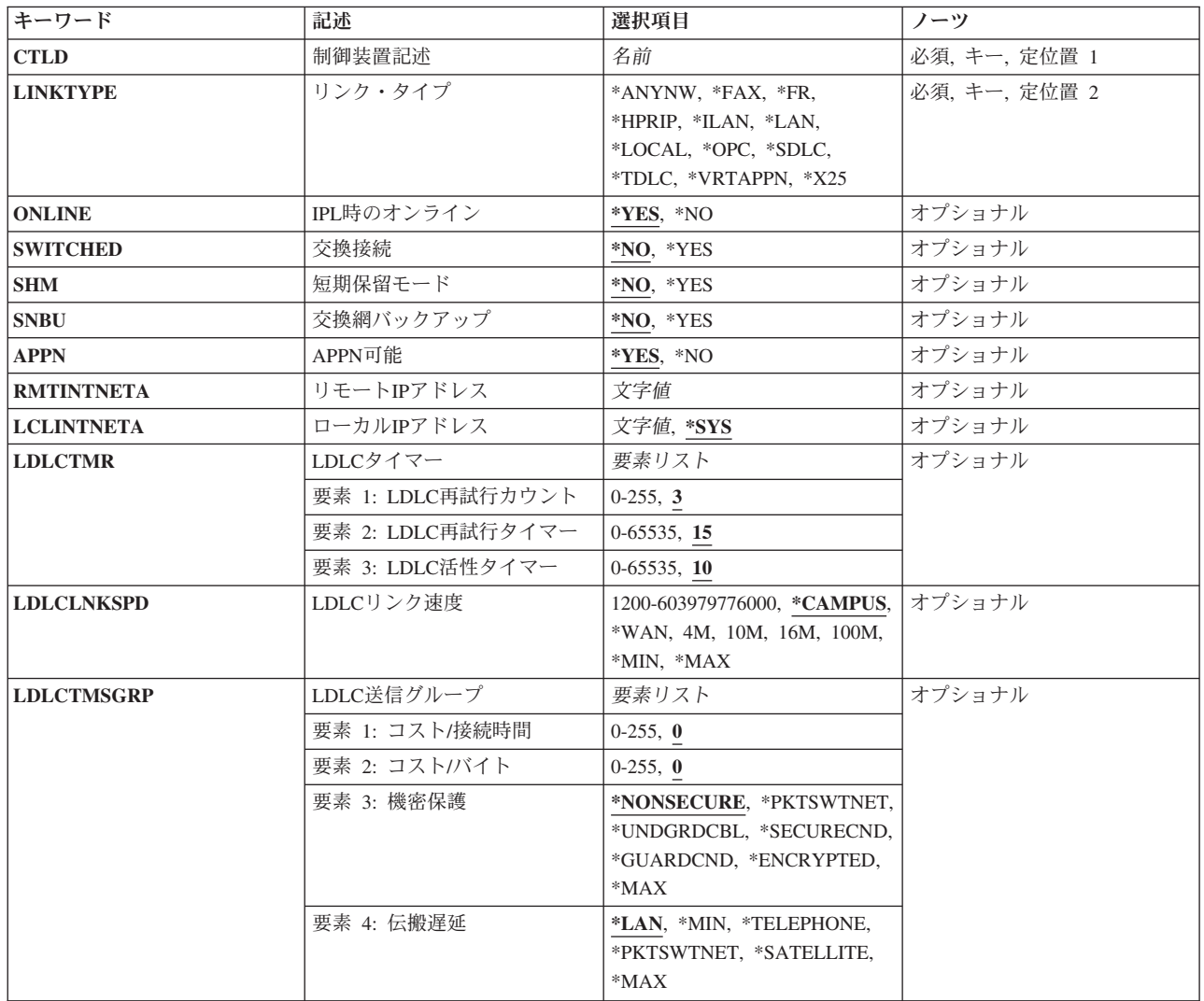

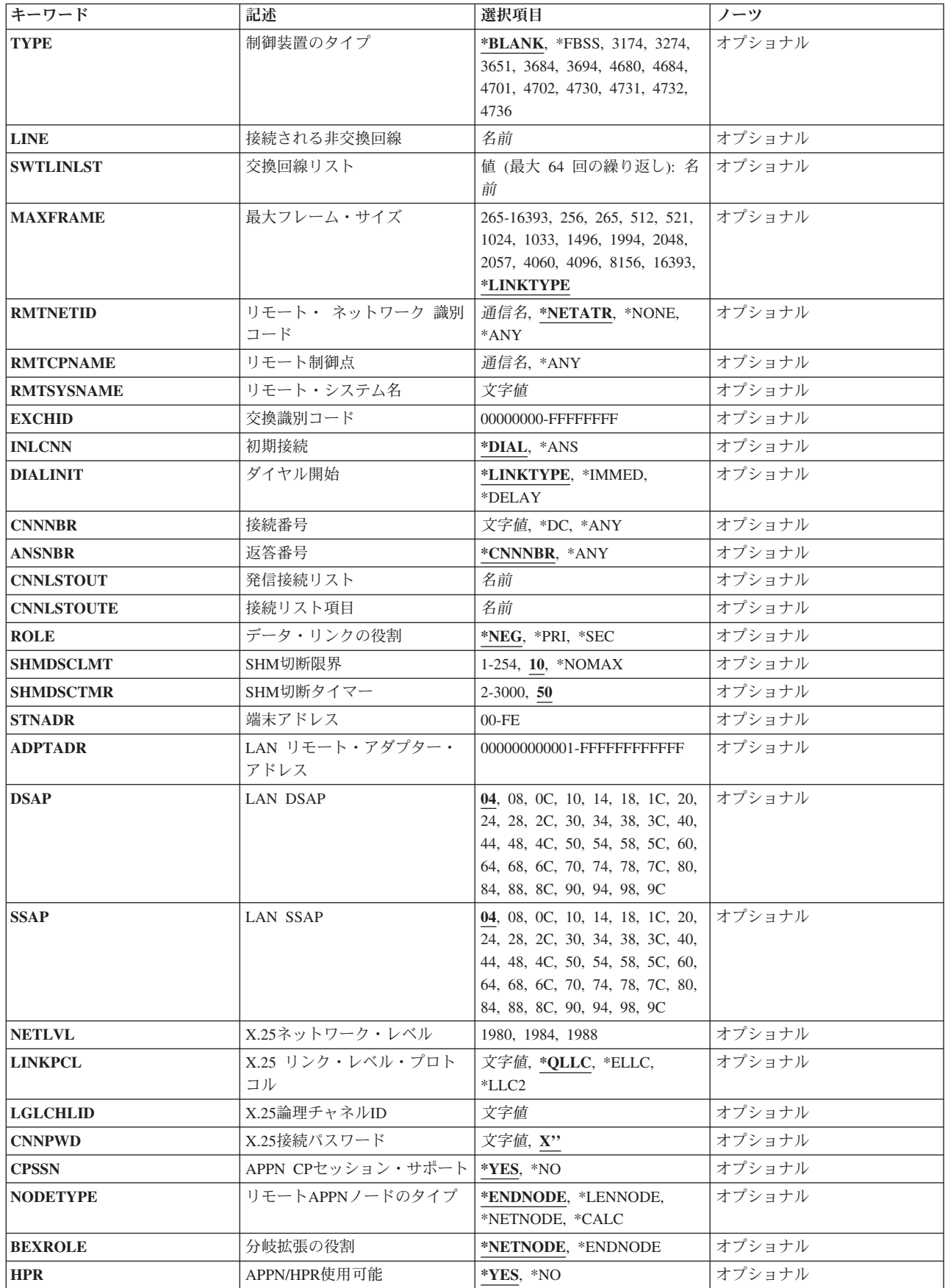

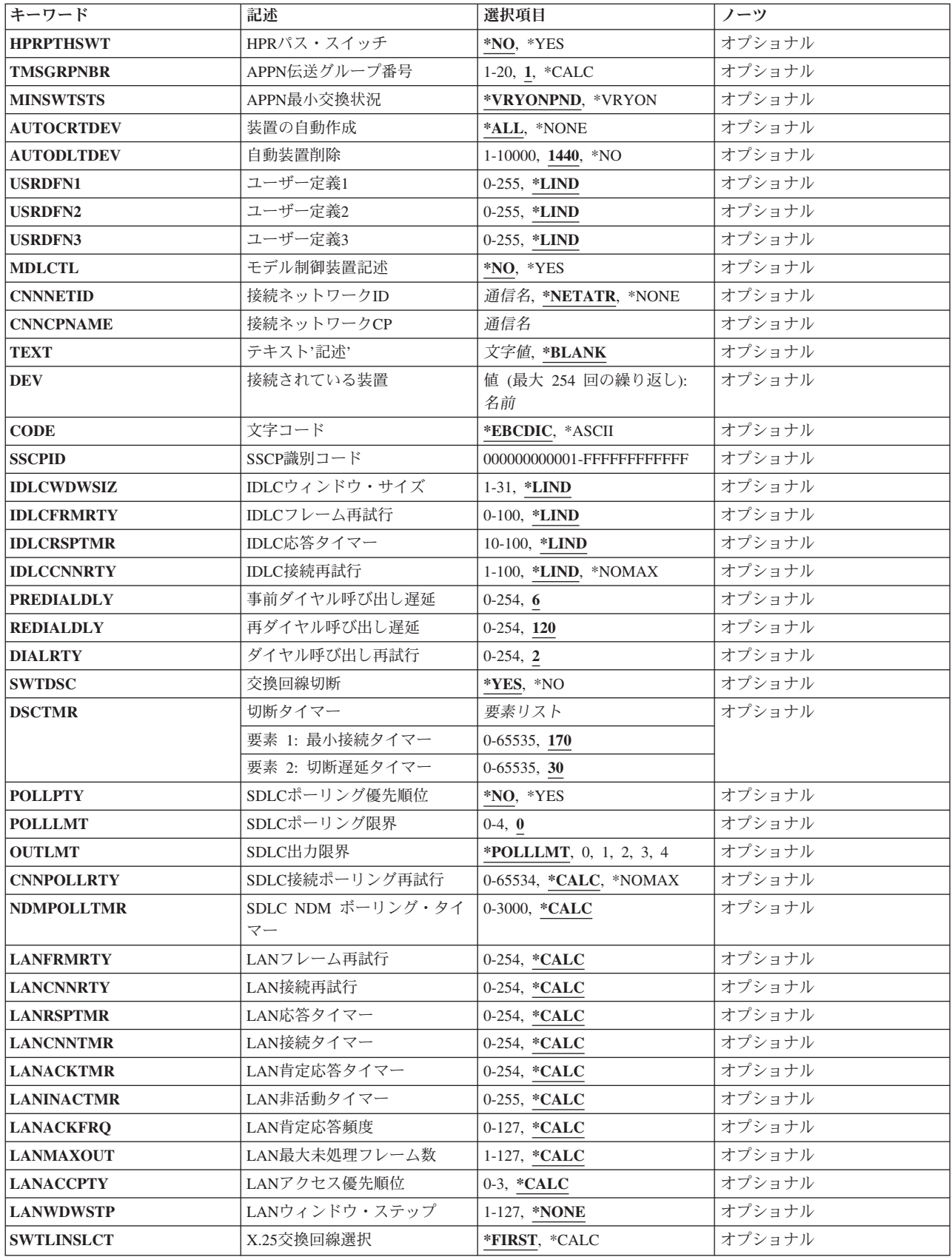

<span id="page-429-0"></span>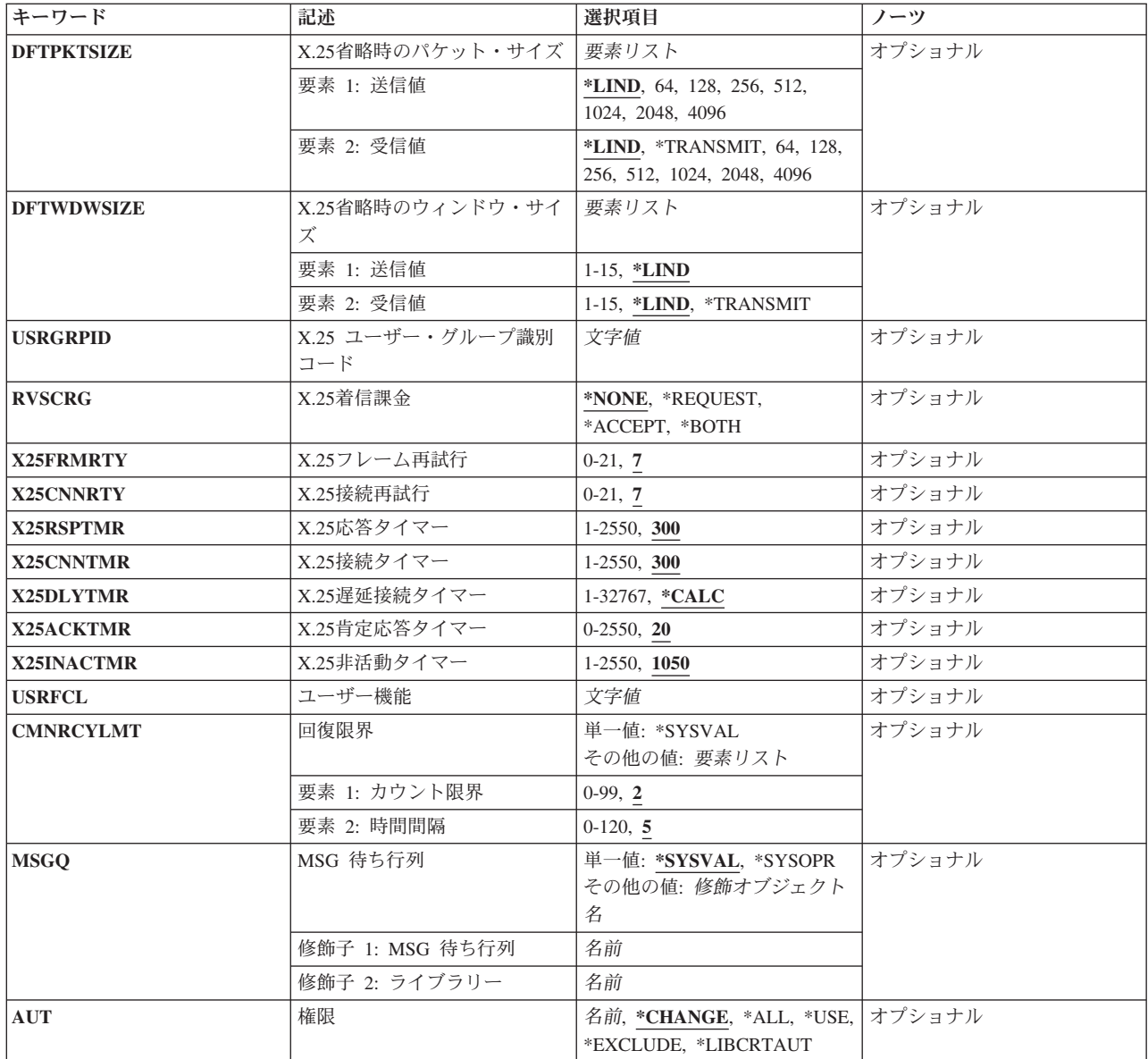

[上](#page-426-0)

# 制御装置記述 **(CTLD)**

これは必須パラメーターです。

制御装置記述の名前を指定します。

[上](#page-426-0)

## <span id="page-430-0"></span>リンク・タイプ **(LINKTYPE)**

この制御装置が接続された回線のタイプを指定します。

これは必須パラメーターです。

### **\*ANYNW**

この制御装置は,直接には回線に接続されていません。これは,固有のトランスポート(SNA)以外 のトランスポートを介してAPPCアプリケーションを実行するために使用されています。\*ANYNW を指定した時には,RMTCPNAMEおよびRMTNETIDが必要です。次のパラメーターを使用するこ とができます。

- RMTNETID (リモート・ネットワークID)
- ONLINE (IPL時にオンライン)
- RMTCPNAME (リモートCP名)
- USRDFN1 (ユーザー定義1)
- USRDFN2 (ユーザー定義2)
- USRDFN3 (ユーザー定義3)
- テキスト
- v AUT(権限)
- CMNRCYLMT (通信回復限界)

### **\*FAX**

この制御装置はローカルFAX回線に接続されます。\*FAXを指定した場合には、次の選択基準が満 たされなければなりません。

- 次のパラメーターを指定することができます。IPL時にオンライン(ONLINE),接続装置(DEV), 権限(AUT),テキスト記述(TEXT),接続非交換回線(LINE)
- SWITCHEDおよびAPPNパラメーターは指定してはならず, \*NOでなければなりません。
- v APPNサポートは提供されません。したがって接続されたすべての装置にはAPPN(\*NO) を指定し なければなりません。

### **\*FR**

この制御装置はフレーム・リレー回線に接続されています。

### **\*HPRIP**

この制御装置によって、HPR (ハイパフォーマンス・ルーティング)はリンク・レイヤーとしてイ ンターネットを使用することができ,HPRデータをインターネット・ネットワークを通して転送す ることができます。

注**:** \*HPRIPを指定する場合には,RMTINTNETAパラメーターに値を指定しなければなりません。

**\*ILAN**

すべての通信がシステム内で行われるため,この制御装置は通信回線を使用しません。 このリン ク・タイプでは、複数のオペレーティング・システム(1つの物理システムで稼働)が物理通信リン クを使用しなくても通信することができます。

注: LINKTYPE(\*ILAN)を指定した場合には、NODETYPEに指定する値は\*LENNODEまたは \*NETNODEでなければならず,SSAPパラメーターに指定する値はDSAPパラメーターに指定された 値と異なっていなければなりません。

### **\*LAN**

この制御装置は,分散データ・インターフェース(DDI), ETHERNET,またはトークンリング・ロー カル・エリア・ネットワーク回線に接続されています。

### **\*LOCAL**

すべての通信がローカルであるために,この制御装置は通信回線を使用しません。 \*LOCALを指定 する場合には,次の基準が満たされなければなりません。

- v SWITCHED, SNBU,およびAPPNは指定しないか,\*NOでなければなりません。
- v LINE, MAXFRAME, RMTNETID, RMTCPNAME, EXCHID, CPSSN, NODETYPE, TMSGRPNBR, SSCPID,およびROLEの各パラメーターは指定しないでください。
- v SDLC, X.21短期保留モード,X.25,またはLAN構成に関連したパラメーターを指定してはいけま せん。
- v LINKTYPE(\*LOCAL)制御装置にはAPPN(\*NO)が指定されていなければならないので,接続され たどの装置にもAPPN(\*NO)を指定しなければなりません。

### **\*OPC**

この制御装置は、光バス(OPTICONNECT)に接続されます。

### **\*SDLC**

この制御装置は、同期データ・リンク制御(SDLC)回線に接続されます。

### **\*TDLC**

この制御装置は,平衡型データ・リンク制御(TDLC)回線に接続されます。

### **\*VRTAPPN**

この制御装置はAPPN通信用に使用されます。これは,特定の通信回線に接続されていません。 \*VRTAPPNを指定した場合には,次の基準が満たされなければなりません。

- v SWITCHEDはSNBUは指定しないでおくか,\*NOでなければなりません。
- v APPN(\*YES)を指定しなければなりません。
- v LINE, MAXFRAME, RMTNETID, RMTCPNAME, EXCHID, CPSSN, NODETYPE, TMSGRPNBR, SSCPID,およびROLEの各パラメーターは指定しないでください。
- v SDLC, X.21短期保留モード,X.25,またはLAN構成に関連したパラメーターを指定してはいけま せん。
v LINKTYPE(\*VRTAPPN)制御装置はAPPN通信をサポートするためのものであるので,接続された どの装置にもAPPN(\*YES)を指定しなければなりません。

**\*X25**

この制御装置はX.25回線に接続されます。

[上](#page-426-0)

# **IPL**時のオンライン **(ONLINE)**

初期プログラム・ロード(IPL)時にこのオブジェクトを自動的にオンに構成変更するかどうかを指定しま す。

## **\*YES**

制御装置はIPL時に自動的にオンに構成変更されます。

#### **\*NO**

制御装置は,IPL時に自動的に構成変更されることはありません。

[上](#page-426-0)

# 交換接続 **(SWITCHED)**

この制御装置が交換回線に接続されているか、トークンリング・ネットワークに接続されているか、 ETHERNET LANに接続されているか, あるいはX.25 スイッチド・バーチャル・サーキット(SVC)回線に接 続されているかを指定します。 TDLC回線に接続されたAPPC 制御装置の場合には,\*NOを指定しなけれ ばなりません。

## **\*NO**

この制御装置は非交換回線に接続されています。 X.25パーマネント・バーチャル・サーキット (PVC)回線に接続する制御装置の場合には,この値を指定してください。

#### **\*YES**

この制御装置は交換回線に接続されます。 X.25スイッチド・バーチャル・サーキット(SVC)回線に 接続された制御装置の場合には,この値を指定してください。ローカル・エリア・ネットワークに 接続された制御装置の場合にも,この値を指定してください。

注: LINKTYPEが\*LANである場合には, SWITCHEDパラメーター値は\*YESでなければならないか, あるい は指定してはいけません。

# 短期保留モード **(SHM)**

この制御装置がX.21短期保留モード用に使用されるかどうかを指定します。 \*YESを指定するには,リン ク・タイプ**(LINKTYPE)**パラメーターに\*SDLC, 交換接続**(SWITCHED)**パラメーターに\*YESも指定しなけ ればなりません。

## **\*NO**

この制御装置は,X.21短期保留モードには使用されません。

#### **\*YES**

この制御装置は,X.21短期保留モードに使用されます。

[上](#page-426-0)

# 交換網バックアップ **(SNBU)**

リモート・システム・モデムに交換網バックアップ(SNBU)機構があるかどうかを指定します。 バックアッ プ機能は,交換接続を確立して,切断された非交換(専用回線)接続をバイパスするために使用されます。 SNBUを活動化するためには,交換網バックアップ活動化 **(ACTSNBU)**パラメーターに\*YESを指定すること によってモデムの制御装置記述を非交換から交換に変更しなければなりません。

注**:** 使用しているモデム型式がIBM 386X, 586X,または786Xである場合には,制御装置記述を変更してはい けません。 その代わりにモデムを手操作で非交換モードに切り替えて,手操作で接続をダイヤル呼び出し してください。

有効な活動化を実行するためには,ローカル・モデムとリモート・モデムの両方がSNBU機能をサポートし ていなければなりません。

**\*NO** リモート・システム・モデムにSNBU機構がありません。

## **\*YES**

リモート・システムのモデムにはSNBU機能があります。

[上](#page-426-0)

# **APPN**可能 **(APPN)**

ローカル・システムがこの制御装置と通信する時に拡張対等通信ネットワーキング(APPN)機能を使用する かどうかを指定します。 TDLC回線に接続されたAPPC制御装置の場合には\*YESを指定しなければなりませ ん。

## **\*YES**

この制御装置はAPPN用です。

#### **\*NO**

**410** System i: プログラミング i5/OS コマンド COMMIT (コミット) ~

この制御装置はAPPN用ではありません。

# リモート**IP**アドレス **(RMTINTNETA)**

制御装置が応答するTCP/IPホスト名またはIPアドレスを指定します。

注**:** このパラメーターが有効なのは,リンク・タイプ **(LINKTYPE)**パラメーターに\*HPRIPが指定されてい る場合だけです。

## ホスト名

これは,IPアドレスに関連した有効なホスト名またはドメイン修飾ホスト名です。名前は1から255 文字の範囲の長さでなければなりません。

## ホスト*IP*アドレス

IPアドレスは,IPv4, IPv6,またはIPv6にマップされたIPv4形式で指定できます。

IPv4 IPアドレスは,*nnn.nnn.nnn.nnn*の形式で指定します。ここで,*nnn*は0から255までの範囲の10 進数です。ドット付き10進数のIPアドレスの各パートの先行ゼロは無効となり、除去されます。 IPv4 IPアドレスは,そのアドレスのネットワークID (ID)部分またはホストID部分がすべて2進数の 1にまたは0になっている場合には正しくありません。

IPv6 IPアドレスは,*x:x:x:x:x:x:x:x*の形式で指定します。ここで,*x*は0からX'FFFF'までの範囲の16 進数です。IPv6アドレス中で″::″を1回使用して,すべてゼロの16個のビットからなる1つ以上のグル ープを示すことができます。「::」は、アドレスの先行、埋め込み、または後続ゼロを圧縮する場 合に使用できます。

IPv4マップのIPv6アドレスは,*::FFFF:nnn.nnn.nnn.nnn*の形式で指定します。ここで,*nnn*は0から 255までの範囲の10進数です。

コマンド入力行からIPアドレスを入力する場合には,そのアドレスをアポストロフィで囲まなけれ ばなりません。

# ローカル**IP**アドレス **(LCLINTNETA)**

リモート・システムとの通信に使用されるTCP/IPインターフェースを示します。

注**:** このパラメーターが有効なのは,リンク・タイプ **(LINKTYPE)**パラメーターに\*HPRIPが指定されてい る場合だけです。

#### **\*SYS**

システムは,使用するローカルIPアドレスを選択します。

#### *IP*アドレス

IPアドレスは,IPv4, IPv6,またはIPv6にマップされたIPv4形式で指定できます。

IPv4 IPアドレスは,*nnn.nnn.nnn.nnn*の形式で指定します。ここで,*nnn*は0から255までの範囲の10 進数です。ドット付き10進数のIPアドレスの各パートの先行ゼロは無効となり,除去されます。 IPv4 IPアドレスは,そのアドレスのネットワークID (ID)部分またはホストID部分がすべて2進数の 1にまたは0になっている場合には正しくありません。

IPv6 IPアドレスは,*x:x:x:x:x:x:x:x*の形式で指定します。ここで,*x*は0からX'FFFF'までの範囲の16 進数です。IPv6アドレス中で"::"を1回使用して、すべてゼロの16個のビットからなる1つ以上のグル ープを示すことができます。「::」は,アドレスの先行,埋め込み,または後続ゼロを圧縮する場 合に使用できます。

IPv4マップのIPv6アドレスは,*::FFFF:nnn.nnn.nnn.nnn*の形式で指定します。ここで,*nnn*は0から 255までの範囲の10進数です。

コマンド入力行からIPアドレスを入力する場合には,そのアドレスをアポストロフィで囲まなけれ ばなりません。

## 別名

別名は,ADDTCPIFCおよびCHGTCPIFCコマンドの別名(ALIASNAME)パラメーターで指定したも のと同じ値です。

[上](#page-426-0)

# **LDLC**タイマー **(LDLCTMR)**

LDLC(論理データリンク制御)タイマーおよび再試行回数を指定します。LDLC再試行回数およびLDLC再 試行タイマーは,結合で使用されます。コマンドまたは要求が最初にリンクを通して伝送された時に, LDLC再試行回数およびLDLC再試行タイマーは初期化されます。 応答を受信する前にLDLC再試行タイマ ーが満了した場合には,コマンドまたは要求が再伝送され,LDLC再試行回数が減らされ,LDLC再試行タ イマーが再開します。 LDLC再試行回数がゼロの時点でタイマーが満了した場合には,リンクは操作不可 能とみなされます。LDLC活性タイマーは,RTP(高速トランスポート・プロトコル)接続のその他のエン ドポイントとそのエンドポイント間のパスの両方が非活動期間後にもまだ操作可能であることを確認するの に使用されます。

詳細については, HIGH PERFORMANCE ROUTING ARCHITECTURE REFERENCE (SV40-1018)を参照し てください。

#### HTTP://PUBLIBZ.BOULDER.IBM.COM/CGI-BIN/BOOKMGR\_OS390/BOOKS/D50H6003/CCONTENTS

注**:** このパラメーターが有効なのは,リンク・タイプ **(LINKTYPE)**パラメーターに\*HPRIPが指定されてい る場合だけです。

#### 要素**1: LDLC**再試行カウント

**3** LDLC再試行回数は3です。

#### 再試行回数

LDLC再試行カウンターを指定します。有効な値の範囲は0から255です。

#### 要素**2: LDLC**再試行タイマー

**15** LDLC再試行タイマーは15秒に設定されます。

**412** System i: プログラミング i5/OS コマンド COMMIT (コミット) ~

#### 再試行タイマー

LDLC再試行タイマー間隔を指定します。有効な値の範囲は0から65535秒です。

### 要素**3: LDLC**活性タイマー

- **10** LDLC活性タイマーは10に設定されます。
- 活性タイマー

LDLC活性タイマーを指定します。有効な値の範囲は0から65535秒です。

[上](#page-426-0)

# **LDLC**リンク速度 **(LDLCLNKSPD)**

LDLC (論理データリンク制御)リンク速度をビット/秒で指定します。

詳細については, HIGH PERFORMANCE ROUTING ARCHITECTURE REFERENCE (SV40-1018)を参照し てください。

HTTP://PUBLIBZ.BOULDER.IBM.COM/CGI-BIN/BOOKMGR\_OS390/BOOKS/D50H6003/CCONTENTS

注**:** このパラメーターが有効なのは,リンク・タイプ **(LINKTYPE)**パラメーターに\*HPRIPが指定されてい る場合だけです。

### **\*CAMPUS**

使用されるキャンパス環境の省略時APPNリンク特性のセットを指定します。

#### **\*WAN**

使用される広域ネットワーク環境の省略時APPNリンク特性のセットを指定します。

#### **4M**

リンク速度は秒当たり400万ビットです。

## **10M**

リンク速度は秒当たり1000万ビットです。

### **16M**

リンク速度は秒当たり1600万ビットです。

## **100M**

リンク速度は秒当たり1億ビットです。

#### **\*MIN**

秒当たり1200ビットより小さいリンク速度が使用されます。

### **\*MAX**

秒当たり100メガ・ビットより速いリンク速度が使用されます。

### *LDLC*リンク速度

LDLCリンク速度を指定します。

有効な値の範囲は1200から603979776000です。

[上](#page-426-0)

# **LDLC**送信グループ **(LDLCTMSGRP)**

コスト/接続時間、コスト/バイト、機密保護,および伝搬遅延のLDLC (論理データリンク制御)伝送グループ 特性を指定します。

詳細については, HIGH PERFORMANCE ROUTING ARCHITECTURE REFERENCE (SV40-1018)を参照し てください。

HTTP://PUBLIBZ.BOULDER.IBM.COM/CGI-BIN/BOOKMGR\_OS390/BOOKS/D50H6003/CCONTENTS

注**:** このパラメーターが有効なのは,リンク・タイプ **(LINKTYPE)**パラメーターに\*HPRIPが指定されてい る場合だけです。

#### 要素**1:** コスト**/**接続時間

接続時間当たりのコストは,リンクを通して接続されている相対コストを指定します。

**0** 接続時間当たりのコストはゼロです。

#### 接続時間当たりのコスト

接続時間当たりのコストを指定してください。有効な値の範囲は0から255です。

#### 要素**2:** コスト**/**バイト

バイト当たりのコストは,リンクを通してデータを送信および受信する相対コストを指定します。

**0** バイト当たりのコストはゼロです。

#### バイト当たりのコスト

バイト当たりのコストを指定してください。有効な値の範囲は0から255です。

#### 要素**3:** 機密保護

機密保護は,リンクを通した機密保護を指定します。

#### **\*NONSECURE**

リンクを通した機密保護はありません。

#### **\*PKTSWTNET**

これはパケット交換ネットワークなので,ネットワークを通じてデータが必ずしも同じパスを使用 しないという点で機密保護機能があります。

#### **\*UNDGRDCBL**

これは,地下ケーブルの機密保護機能のある配管です。

#### **\*SECURECND**

これは機密保護機能のある配管ですが,保護されていません。

#### **\*GUARDCND**

リンクは保護された配管で,物理的な傍受から保護されています。

#### **\*ENCRYPTED**

データ・フローは、暗号化されます。

**\*MAX** これは保護された配管で,直接接続および間接接続による盗聴配線から保護されています。

#### 要素**4:** 伝搬遅延

伝搬遅延は,信号がリンクの一端からもう一端へと移動するのに必要な時間を指定します。

**\*LAN** ローカル・エリア・ネットワーク遅延を指定します(0.48ミリ秒未満)。

**\*MIN** 最小遅延を指定します。

#### **\*TELEPHONE**

.48ミリ秒から49.152ミリ秒の遅延を持つテレホン・ネットワークを指定します。

#### **\*PKTSWTNET**

49.152ミリ秒から245.76ミリ秒の遅延を持つパケット交換ネットワークを指定します。

#### **\*SATELLITE**

サテライト遅延を指定します(245.76ミリ秒を超える)。

**\*MAX** 最大遅延を指定します。

# 制御装置のタイプ **(TYPE)**

この記述の制御装置のタイプを指定します。このパラメーターが有効なのは、APPN パラメーターに\*NOを 指定した場合だけです。

#### **\*BLANK**

T2.0制御装置が指定されていません。

#### **\*FBSS**

この記述は,金融機関支店システム・サービス(FBSS)制御装置を表します。

#### **3174**

この記述は3174制御装置を表します。

#### **3274**

この記述は3274制御装置を表します。

```
3651
```
この記述は3651制御装置を表します。

# **3684**

この記述は3684制御装置を表します。

## **3694**

この記述は3694検査プロセッサーを表します。

## **4680**

この記述は4680制御装置を表します。

## **4684**

この記述は4684制御装置を表します。

# **4701**

この記述は4701金融機関用制御装置を表します。

## **4702**

この記述は4702金融機関用制御装置を表します。

# **4730**

この記述は4730個人用銀行端末を表します。

# **4731**

この記述は4731個人用銀行端末を表します。

## **4732**

この記述は4732個人用銀行端末を表します。

# **4736**

この記述4736セルフサービス・トランザクション・マシンを表します。

# 接続される非交換回線 **(LINE)**

この制御装置が接続された非交換回線の名前を指定します。 回線記述はすでに存在していなければなりま せん。

注**:** このコマンドを入力する前に,関連の回線をオフに構成変更しなければなりません。X.25パーマネン ト・バーチャル・サーキット(PVC)に接続する制御装置の場合には,このパラメーターを指定してくださ  $\mathcal{V}^{\lambda}$ 

[上](#page-426-0)

# 交換回線リスト **(SWTLINLST)**

この制御装置が接続している交換回線の名前を指定します。 回線記述はすでに存在していなければなりま せん。最高64の交換回線名を指定することができます。

## 交換回線名

この制御装置に接続される最大64の回線の名前を指定してください。同じ回線名を複数回使用する ことができます。指定された各回線名にはその名前の回線記述が前もって存在していなければなり ません。

[上](#page-426-0)

# 最大フレーム・サイズ **(MAXFRAME)**

制御装置が送受信できる最大フレーム (パス情報単位(PIU))サイズを指定します。この値は、要求単位 (RU)サイズを計算するために使用されます。制御装置が送信または受信できる最大PIUサイズはIDの交換時 に折衝されるので,実行時に使用される最大PIUサイズは異なるものになることがあります。この値はホス ト・システム側の対応する値と一致します。

### **\*LINKTYPE**

各種タイプでは次の値が使用されます。

- $\cdot$  \*LAN 16393
- $*SDLC 521$
- $*TDLC 4105$
- $*IDLC 2048$
- $*X25 1024$
- $*FR 1590$
- $*HPRIP 1461$

最大フレーム・サイズ

制御装置のフレーム・サイズを指定してください。使用できるフレーム・サイズは,使用中の回線 のタイプによります。各回線タイプで有効なフレーム・サイズは次のとおりです。

- v \*FRの場合,265から8182の値を指定してください。
- \*IDLCの場合, 265から8196の範囲の値を指定してください。
- v \*LANの場合,265から16393 (DDI LAN では265から4444)の範囲の値を指定してください。
- v \*SDLCの場合,265, 521, 1033, または2057を指定してください。
- v \*X25の場合,256, 265, 512, 521, 1024, 1033, 2048,または4096を指定してください。

注**:** \*LINKTYPEにリストされた数値が有効なのは,制御装置の作成時にTYPE(\*BLANK)が指定されている 場合だけです。

[上](#page-426-0)

# リモート・ ネットワーク 識別コード **(RMTNETID)**

隣接した制御点があるリモート・ネットワークの名前を指定します。

## **\*NETATR**

システム・ネットワーク属性に指定されたLCLNETID値が使用されます。

#### **\*NONE**

リモート・ネットワークID (ID)は使用されません。

#### **\*ANY**

システムが使用されるリモート・ネットワークIDを決定します。

## リモート・ネットワーク*ID*

リモート・ネットワークIDを指定してください。

#### [上](#page-426-0)

# リモート制御点 **(RMTCPNAME)**

リモート・システムの制御点名を指定します。

#### **\*ANY**

システムが使用されるリモート制御点の名前を決定します。

### リモート制御点名

リモート制御点名を指定してください。

# リモート・システム名 **(RMTSYSNAME)**

OPTICONNECTバス接続があるリモート・システムの名前を指定します。リモート・システムの現行システ ム名は,そのシステムに対してDSPNETAを使用して判別することができます。

注**:** このパラメーターが有効なのは,LINKTYPE(\*OPC)が指定されている場合だけです

[上](#page-426-0)

# 交換識別コード **(EXCHID)**

この制御装置のリモート交換IDを指定します。 制御装置は,接続の確立時に別のロケーションにそのIDを 送信(交換)します。 8桁の16進のIDには,ブロック番号用の3桁および特定制御装置用の5桁が含まれて います。

注:次の場合には,SDLC交換回線およびSNBU回線の両方でこのパラメーターが必要です。

- v APPN(\*YES)およびNODETYPE(\*LENNODE)の両方が指定された場合。
- · APPN(\*NO)が指定されて、RMTCPNAMEが指定されない場合。

交換IDのブロック番号は制御装置と関連しています。

### 制御装置

ブロック番号

**3174, 3274**

001から0FE

- **3601 \*** 016(\* 3601は4701として構成される)
- **3651, 3684**
	- 005
- **3694** 02F
- **4680** 04D
- **4684** 005
- **4702, 4702**
- 057
- **5251** 020
- **5294** 045
- **5394** 05F
- **5494** 073
- **System i5**

056

ディスプレイライター 03A システム**/36**

03E

#### システム**/38** 022

5251, 5394,および5294制御装置の場合には,最後の5桁の数字は000で開始しなければなりません。5494制御 装置の場合には、最後の5桁の数字は000NN (この場合のNNは5494制御装置の端末アドレス)であるか、あ るいは製造番号がXIで開始する時には,5494製造番号の最後の5桁のいずれかとなります。

[上](#page-426-0)

# 初期接続 **(INLCNN)**

この制御装置との接続を確立するために使用する方式を指定します。

## **\*DIAL**

システムは発信呼び出しを開始し,着信呼び出しに応答します。

### **\*ANS**

接続は,この制御装置からの着信呼び出しにIBM System i5が応答した時に,そのISERIESシステム によって確立されます。リモート制御装置から呼び出しが受信され,必要なすべての条件が満たさ れると,システムは着信呼び出しに応答します。

X.25接続の場合には,制御装置が接続された回線でタイプOUTまたはBOTHのLGLCHLEパラメータ ーでスイッチド・バーチャル・サーキット(SVC)が構成されていない限り(\*SVCOUTまたは \*SVCBOTH),接続は成功しません。

回線は、X.25回線記述変更(CHGLINX25)コマンドを使用して変更することができます。

[上](#page-426-0)

# ダイヤル開始 **(DIALINIT)**

システムとリモート制御装置の間の交換回線で最初にダイヤルを行うために使用される方式を指定します。

### **\*LINKTYPE**

開始する接続のタイプはLINKTYPEパラメーターに指定します。 LANまたはSDLC ダイヤル短期 保留モード接続の場合には,省略時の値で制御装置記述がオンに構成変更されると,ただちに接続 のダイヤル呼び出しが行われます。他のすべてのリンク・タイプの場合,省略時の値ではダイヤル 呼び出しが遅延されます。

#### **\*IMMED**

制御装置記述がオンに構成変更されると,ただちにダイヤル接続が開始されます。

### **\*DELAY**

ダイヤル接続は,リモート制御装置資源の使用を要求するジョブが開始されるまで遅延されます。

[上](#page-426-0)

# 接続番号 **(CNNNBR)**

この制御装置と接続するためには,ダイヤル呼び出しする電話番号を指定します。

**\*DC**

X.21交換接続ネットワークで直接呼び出しが使用されています。

**\*ANY** システムはどのネットワーク・アドレスからの呼び出しでも受け入れます。

## 接続番号

接続番号を指定してください。

[上](#page-426-0)

# 返答番号 **(ANSNBR)**

そこからの呼び出しが受け入れられるX.25ネットワーク・アドレスを指定します。

#### **\*CNNNBR**

CNNNBRパラメーターに指定されたX.25ネットワーク・アドレスからの呼び出しが受け入れられま す。

## **\*ANY**

どのX.25ネットワーク・アドレスからの呼び出しでも受け入れられます。

[上](#page-426-0)

注**:** このパラメーターはもはやサポートされていません。 これが存在するのは,オペレーティング・シス テムのバージョン5リリース3 モディフィケーション0より前のリリースとの互換性を保つためだけです。

# 発信接続リスト **(CNNLSTOUT)**

ISDN交換接続の場合には,ISDNへのダイヤル呼び出し操作のISDN割り当て番号が入っている接続リスト・ オブジェクトの名前を指定します。

リスト・オブジェクト

接続リスト・オブジェクトの名前を指定してください。

注**:** このパラメーターはもはやサポートされていません。 これが存在するのは,オペレーティング・シス テムのバージョン5リリース3 モディフィケーション0より前のリリースとの互換性を保つためだけです。

# 接続リスト項目 **(CNNLSTOUTE)**

ISDN交換接続の場合には,ISDNへの呼び出しを行うために使用する接続リストからの項目名を指定しま す。 この接続リストは,発信接続リスト**(CNNLSTOUT)**パラメーターで識別されていなければなりませ ん。

項目名

項目名を指定してください。

[上](#page-426-0)

# データ・リンクの役割 **(ROLE)**

この接続でリモート制御装置が担うデータ・リンクの役割を指定します。 1次端末は制御端末で、2次端末 は応答端末です。 1次端末は,2次端末にコマンドを送信することによりデータ・リンクを制御し,2次端末 はコマンドに応答します。

#### **\*NEG**

ローカル・システムとリモート・システムは,どのコンピューターが1次であるかを折衝します。

#### **\*PRI**

リモート・システムは,この通信回線上の1次端末です。

## **\*SEC**

リモート・システムは,この通信回線上の2次端末です。

[上](#page-426-0)

# **SHM**切断限界 **(SHMDSCLMT)**

このX.21短期保留モード接続に対して接続を保留できるようになる前に,リモート端末から要求される連続 的な非生産的応答の数を指定します。このパラメーターは,短期保留モード**(SHM)**パラメーターに\*YES, データ・リンクの役割**(ROLE)**パラメーターに\*NEGまたは\*SECを指定した場合にだけ使用します。

## **10**

接続を中断できるようになるためには,その前に10個の非生産的応答が受信されなければなりませ  $h<sub>o</sub>$ 

### **\*NOMAX**

切断限界はありません。

#### *SHM*切断限界

接続を中断できるようになるために,その前に受信されなければならない連続した非生産的応答の 数を示す1から254の範囲の値を指定してください。

[上](#page-426-0)

# **SHM**切断タイマー **(SHMDSCTMR)**

このX.21短期保留モード制御装置の場合に,1次システムがリモート・システムとの接続を維持する最短時 間を1/10秒単位で指定します。 このパラメーターが有効なのは,短期保留モード**(SHM)**パラメーターに \*YES, データ・リンクの役割**(ROLE)**パラメーターに\*NEGまたは\*SECを指定した場合だけです。

**50**

基本システムは,リモート・システムとの接続状態を最小5秒間維持します。

## *SHM*切断タイマー

0.1秒間隔の単位で2から3000の範囲の値を指定してください。

# 端末アドレス **(STNADR)**

制御装置と通信する時に使用される端末アドレスを指定します。

有効な値の範囲は00からFEです。

注**:** 00は,リンク・タイプ **(LINKTYPE)**パラメーターに対して\*TDLCが指定されている時のAPPC制御装置 の場合にだけ指定することができます。

注**:** ROLEパラメーターに\*SECを指定した場合には,これはリモート制御装置の端末アドレスです。 ROLE パラメーターに\*PRIまたは\*NEGを指定した場合には,これはローカル端末アドレスです。

[上](#page-426-0)

# **LAN** リモート・アダプター・アドレス **(ADPTADR)**

リモート制御装置の12文字のアダプター・アドレスを指定します。 これは,システムがリモート制御装置 と通信する時にシステムがデータを送信するアドレスです。 この値は,リモート制御装置の構成レコード から獲得することができます。 有効な値の範囲は,16進数000000000001から16進数FFFFFFFFFFFFまでで す。

アダプター・アドレス

# **LAN DSAP (DSAP)**

宛先サービス・アクセス・ポイント(DSAP)を指定します。 これは,このシステムがリモート制御装置と通 信する時に送る論理アドレスです。 このアドレスによって,制御装置はこのシステムからのデータを適切 に経路指定することができます。宛先サービス・アクセス・ポイントの省略時の値は04です。

値は,リモート制御装置の構成レコードのソース・サービス・アクセス・ポイント(SSAP) パラメーターに 指定された値と一致しなければなりません。

注**:** \*OPC制御装置は,このフィールドに上記の値を使用します。 RMTSYSNAMEとDSAP の組み合わせで 固有の制御装置が定義されます。これにより。2つのシステム間で複数の制御装置が存在できるようになり ます。

## **04**

宛先サービス・アクセス・ポイントは省略時の04です。

宛先サービス・アクセス・ポイント

宛先サービス・アクセス・ポイントを表す04から9Cの範囲の16進値を4の増分(例えば04, 08, 0C, 10)で指定してください。

[上](#page-426-0)

# **LAN SSAP (SSAP)**

ソース・サービス・アクセス・ポイント(SSAP)を指定します。 これは,ローカル・システムがデータをリ モート制御装置に送信する時に使用する論理アドレスです。このアドレスによって,制御装置はローカル・ システムからのデータを適切に経路指定することができます。ソース・サービス・アクセス・ポイント (SSAP)の省略時の値は04です。

これは,リモート制御装置の構成レコード中で宛先サービス・アクセス・ポイント(DSAP) に割り当てられ ている値と一致しなければなりません。

#### **04**

システムは04の論理アドレスを使用します。

#### ソース・サービス・アクセス・ポイント

ソース・サービス・アクセス・ポイントを表す04から9Cの範囲の16進値を4の増分(例えば04, 08, 0C, 10)で指定してください。

# **X.25**ネットワーク・レベル **(NETLVL)**

この制御装置にアクセスするために使用されるX.25ネットワークのレベルを指定します。 レベルは, X.25 ネットワークが何年版の標準を使用するかを指定します。

注**:** リモートDTEまたはネットワーク・レベルには低い値を使用するようにお奨めします。例えば,リモー トDTEがCCITT標準の1980およびネットワーク1984を使用している場合には,このパラメーターに1980を指 定してください。

**1980**

1980標準が使用されます。

**1984**

1984標準が使用されます。

**1988**

1988標準が使用されます。

[上](#page-426-0)

# **X.25** リンク・レベル・プロトコル **(LINKPCL)**

この制御装置と通信するためにX.25ネットワークで使用されるリンク・レベル・プロトコルを指定します。

**\*QLLC**

修飾論理リンク制御(QLLC)プロトコルが使用されます。

**\*ELLC**

拡張論理リンク制御(ELLC)プロトコルが使用されます。

[上](#page-426-0)

# **X.25**論理チャネル**ID (LGLCHLID)**

この制御装置へのX.25パーマネント・バーチャル・サーキット(PVC)に使用される論理チャネルIDを指定し ます。有効な項目はXYYです。 ここで,

- v Xは,ご使用のネットワーク・サブスクリプションに由来する論理グループ番号です。
- v YYは,サブスクリプションから導き出された論理チャネル番号。論理チャネルIDはX.25回線記述で定義 されたPVC論理チャネルIDの1つでなければなりません。このパラメーターには省略時の値がありませ  $h<sub>o</sub>$

# **X.25**接続パスワード **(CNNPWD)**

X.24呼び出し要求および着信呼び出しパケット(呼び出しユーザー・データ・フィールド)とのパスワード 交換に使用されるX.25ネットワーク・パスワードを指定します。パーマネント・バーチャル・サーキット (PVC)接続の場合には,このパラメーターは無効です。

16進数値が40以下の文字から構成される接続パスワード使用したい場合には,そのパスワードを16進数値と して指定しなければなりません。 8バイト未満を指定すると,パスワード・フィールドの終わりにブランク が埋め込まれます。全桁ブランクのパスワードは無効です。接続を確立するためには、すべての着信呼び出 し要求がこのパスワードと一致しなければなりません。

16進数パスワードを指定するためには、その桁数が2の倍数で、16桁以下の長さで、アポストロフィで囲 み, Xが先行するものを指定しなければなりません。 例えば, X'0102030405'は有効な16進数パスワードで す。

注**:** スイッチド・バーチャル・サーキット(SVC)上の拡張論理リンク制御(ELLC)プロトコル LINKPCL(\*ELLC) によって稼働する制御装置の場合には,この接続パスワードを強くお奨めします。この 拡張プロトコルは,切断信号で回線を切断するネットワーク・エラーが起こった後の回線接続の再接続をサ ポートします。しかし,この再接続は,制御装置の固有のIDとして使用されるパスワード妥当性検査手順 なしでは実行することはできません。

*X.25*接続パスワード

接続パスワードを指定してください。各制御装置のパスワードは,40からFFの範囲の16進値で表さ れるどの英数字からでも構成することができます。

[上](#page-426-0)

# **APPN CP**セッション・サポート **(CPSSN)**

この制御装置が制御点相互間のセッションをサポートするかどうかを指定します。

## **\*YES**

この制御装置は制御点間のセッションをサポートします。

#### **\*NO**

この制御装置は,制御点間のセッションをサポートしません。

[上](#page-426-0)

# リモート**APPN**ノードのタイプ **(NODETYPE)**

この制御装置が表すAPPNノードのタイプを指定します。

#### **\*ENDNODE**

このノードは、APPNネットワーク中のエンド・ノードです。

**\*LENNODE**

このノードは,APPNネットワーク中のローエントリー・ネットワーキング・ノードです。

#### **\*NETNODE**

このノードは、APPNネットワーク中のネットワーク・ノードです。

#### **\*CALC**

システムがこの制御装置で表されるノードのタイプを決定します。

[上](#page-426-0)

# 分岐拡張の役割 **(BEXROLE)**

構成するリモート制御装置のAPPNネットワークで,ローカル・システムの役割を指定します。 このパラ メーターは、\*BEXNODEに設定されるネットワーク属性でNODETYPEパラメーターを介して、ローカル· システムが分岐拡張機能を使用できるようになった時にだけ使用されます。

#### **\*NETNODE**

ローカル・システムは,リモート制御装置に対してネットワーク・ノードの役割をもちます。

#### **\*ENDNODE**

ローカル・システムは,リモート制御装置のエンド・ノードの役割をもちます。

[上](#page-426-0)

# **APPN/HPR**使用可能 **(HPR)**

この制御装置との通信時に,ローカル・システムがAPPNハイ・パフォーマンス・ルーティング(HPR) を使 用できるかどうかを指定します。HPRを使用できるようにするためには,制御装置記述にAPPN(\*YES) を 指定しなければなりません。HPR(\*YES)を指定する場合には,交換回線リストによって指定された回線の MAXFRAMEパラメーターの値が768より大きいか等しくなければなりません。そうでない場合には,この 接続についてHPRは使用可能となりません。

#### **\*YES**

ローカル・システムはHPRを使用することができ,HPRフローはこの制御装置で定義されたリンク 上で進行することができます。

**\*NO**

ローカル・システムはHPRを使用することができず,HPRフローはこの制御装置の省略時のリンク 上で進行することはできません。

# **HPR**パス・スイッチ **(HPRPTHSWT)**

この制御装置がオフに構成変更された時点でこの制御装置と関連したHPR接続のパスを切り替える試みが行 なわれるかどうかを指定します。 パス・スイッチが試みられなかったり、あるいは使用可能なその他のパ スがなかった場合には,HPR接続と関連したジョブは終了されます。

詳細については, APPN情報は, i5/OS Information Center (http://www.ibm.com/systems/i/infocenter/)のネット ワーキング・カテゴリーを参照してください。

### **\*NO**

この制御装置がオフに構成変更されると,この制御装置に関連したHPR接続に経路切り換えは行わ れません。 HPR接続と関連したジョブは終了されます。

#### **\*YES**

この制御装置がオフに構成変更されると,この制御装置に関連したHPR接続の経路切り換えが試み られます。

[上](#page-426-0)

# **APPN**伝送グループ番号 **(TMSGRPNBR)**

この制御装置の伝送グループ番号を指定します。

**1**

省略時の伝送グループは1です。

## **\*CALC**

システムが伝送グループ番号の値を指定します。

## 伝送グループ番号

伝送グループ番号として1から20の範囲の値を指定してください。

[上](#page-426-0)

# **APPN**最小交換状況 **(MINSWTSTS)**

APPNが経路指定に使用可能な制御装置と見なすように,交換接続の最小状況を指定します。

#### **\*VRYONPND**

状況が「オンに構成変更保留中」,「オンに構成変更」,または「活動状態」である場合にのみ, APPNは制御装置を経路指定用に使用可能と見なします。

#### **\*VRYON**

状況が「オンに構成変更」または「活動状態」である場合にのみ、APPNは制御装置を経路指定用 に使用可能と見なします。

[上](#page-426-0)

# 装置の自動作成 **(AUTOCRTDEV)**

この制御装置記述で装置記述を自動的に作成できるかどうかを指定します。

注**:** このパラメーターは,APPC装置の自動作成には適用されません。 このパラメーターは,この制御装置 の従属装置にのみ適用されます。

**\*ALL**

この制御装置に自動的に作成可能なすべての従属装置は,APPC装置を除いて自動的に作成されま す。

#### **\*NONE**

この制御装置の従属装置は自動的に作成されることはありません。

[上](#page-426-0)

# 自動装置削除 **(AUTODLTDEV)**

自動的に作成された装置がアイドル状態になっていられる(その装置に対して活動状態の会話がない時)時 間(分数)を指定します。 この時間が経過すると,システムはその装置記述を自動的にオフに構成変更 し,削除します。

#### **1440**

1440分(24時間) 経過すると、システムは、自動構成されたアイドルの装置記述を自動的にオフに構 成変更して,削除します。

#### **\*NO**

システムは,アイドル状態の自動構成装置記述を自動的にオフに構成変更して,削除することはあ りません。

#### 待機時間

この制御装置のアイドルの自動構成装置記述を削除するまでに,待機する分数を指定してくださ い。 有効な値の範囲は1から10,000です。

# ユーザー定義**1 (USRDFN)**

このフィールドは,制御したい回線の固有の特性を記述するために使用されます。 このパラメーターは, システム上で拡張対等ネットワーク機能(APPN)が使用されている場合にだけ有効です。

### **\*LIND**

回線記述に指定されたユーザー定義値が使用されます。

#### ユーザー定義

0から255の範囲の値を指定してください。

[上](#page-426-0)

# ユーザー定義**2 (USRDFN)**

このフィールドは,制御したい回線の固有の特性を記述するために使用されます。 このパラメーターは, システム上で拡張対等ネットワーク機能(APPN)が使用されている場合にだけ有効です。

### **\*LIND**

回線記述に指定されたユーザー定義値が使用されます。

### ユーザー定義

0から255の範囲の値を指定してください。

[上](#page-426-0)

# ユーザー定義**3 (USRDFN)**

このフィールドは,制御したい回線の固有の特性を記述するために使用されます。 このパラメーターは, システム上で拡張対等ネットワーク機能(APPN)が使用されている場合にだけ有効です。

## **\*LIND**

回線記述に指定されたユーザー定義値が使用されます。

# ユーザー定義

0から255の範囲の値を指定してください。

# モデル制御装置記述 **(MDLCTL)**

この制御装置が自動的に作成される制御装置記述の「モデル」であるかどうかを示します。リモート・シス テムとの通信が開始されるときに自動的に作成および構成される新しい制御装置記述には,タイマー遅延, 再試行限界,フレーム・サイズなどのモデル記述の値が使用されます。新しい制御装置は,モデル制御装置 の交換回線リスト(SWTLINLSTパラメーター)中のSINGLE回線記述の1つに接続しなければなりません。

モデル制御装置記述はどの装置にも接続されず,各回線記述には1つの制御装置記述しかオンに構成変更す ることができません。

モデル制御装置の詳細については,APPN情報は,i5/OS Information Center (http://www.ibm.com/systems/i/ infocenter/)のネットワーキング・カテゴリーを参照してください。

注**:** このパラメーターが有効なのは,パラメーターLINKTYPEが\*LANである場合だけです。

#### **\*NO**

この制御装置はモデル制御装置ではありません。

#### **\*YES**

この制御装置はモデル制御装置です。

[上](#page-426-0)

# 接続ネットワーク**ID (CNNNETID)**

この制御装置記述の接続ネットワークIDを指定します。このパラメーター(他になし)に値が指定されて いる場合には,この制御装置記述は,接続ネットワークに対する接続を表します。

### **\*NETATR**

システム・ネットワーク属性に指定されたLCLNETID値が使用されます。

#### **\*NONE**

接続ネットワークIDはありません。

#### 接続ネットワーク*NETID*

ネットワークに対してこの制御装置記述を表す接続ネットワークIDを指定してください。

[上](#page-426-0)

# 接続ネットワーク**CP (CNNCPNAME)**

接続ネットワークの制御点の名前を指定します。

接続ネットワークは,着信または発信接続で制御装置記述を自動的に作成できるように定義されます。この パラメーターが有効なのは、MDLCTL(\*YES)が指定された場合だけです。すなわち、CNNNETIDが指定さ れた場合には必要です。

## 接続制御点名

接続制御点名を指定してください。

[上](#page-426-0)

# テキスト**'**記述**' (TEXT)**

オブジェクトを簡単に記述したテキストを指定します。

#### **\*BLANK**

テキストは指定されません。

#### 文字値

50文字を超えないテキストを,アポストロフィで囲んで指定してください。

[上](#page-426-0)

# 接続されている装置 **(DEV)**

この制御装置に接続される装置の名前を指定します。 装置記述はすでに存在していなければなりません。

この制御装置には最大254の装置を接続することができます。

[上](#page-426-0)

# 文字コード **(CODE)**

回線で拡張2進化10進コード(\*EBCDIC)または情報交換用米国標準コード(\*ASCII)文字コードを使用するか どうかを指定します。

## **\*EBCDIC**

拡張2進化10進コード(EBCDIC)文字コードが使用されます。

### **\*ASCII**

ASCII文字コードが使用されます。

# **SSCP**識別コード **(SSCPID)**

ホスト・システムのシステム・サービス制御点IDを指定します。

システム・サービス制御点*ID*

システム・サービス制御点IDを12桁の16進値として指定してください。

[上](#page-426-0)

注**:** このパラメーターはもはやサポートされていません。 これが存在するのは,オペレーティング・シス テムのバージョン5リリース3 モディフィケーション0より前のリリースとの互換性を保つためだけです。

# **IDLC**ウィンドウ・サイズ **(IDLCWDWSIZ)**

IDLC回線に接続された制御装置と送受するためのウィンドウ・サイズを指定します。

**\*LIND**

回線記述に指定された値が省略時のウィンドウ・サイズとして使用されます。

#### ウィンドウ・サイズ

ウィンドウ・サイズを指定してください。 有効な値の範囲は1から31です。

[上](#page-426-0)

注**:** このパラメーターはもはやサポートされていません。 これが存在するのは,オペレーティング・シス テムのバージョン5リリース3 モディフィケーション0より前のリリースとの互換性を保つためだけです。

# **IDLC**フレーム再試行 **(IDLCFRMRTY)**

エラーを報告する前にフレームの送信を試みる最大試行回数を指定します。

## **\*LIND**

回線記述に指定された試行回数が使用されます。

### *IDLC*フレーム再試行

試行回数を指定してください。 有効な値の範囲は0から100です。

[上](#page-426-0)

注**:** このパラメーターはもはやサポートされていません。 これが存在するのは,オペレーティング・シス テムのバージョン5リリース3 モディフィケーション0より前のリリースとの互換性を保つためだけです。

# **IDLC**応答タイマー **(IDLCRSPTMR)**

肯定応答が受信されない場合にフレームの再送信までの待機時間を1/10秒単位で指定します。

#### **\*LIND**

回線記述に指定された時間が使用されます。

#### *IDLC*応答タイマー

時間の長さを指定してください。 有効な値の範囲は10分の1秒単位で10から100です。 例えば,1 秒の10分の100秒は10秒と等しくなります。

[上](#page-426-0)

注**:** このパラメーターはもはやサポートされていません。 これが存在するのは,オペレーティング・シス テムのバージョン5リリース3 モディフィケーション0より前のリリースとの互換性を保つためだけです。

# **IDLC**接続再試行 **(IDLCCNNRTY)**

接続時に再送信を試みる回数を指定します。

#### **\*LIND**

回線記述に指定された試行回数が使用されます。

## **\*NOMAX**

正常な送信が行われるまで続行することを指示します。

### 接続再試行

試行回数を指定してください。 有効な値の範囲は1から100です。

[上](#page-426-0)

# 事前ダイヤル呼び出し遅延 **(PREDIALDLY)**

番号をダイヤル呼び出しする前に待機する時間間隔(0.5秒間隔で)を指定します。

注: このパラメーターは, SWITCHEDかSNBUのいずれかのパラメーターに\*YESを指定し, LINKTYPE(\*SDLC)とSHM(\*NO)の両方を指定した場合にのみ指定することができます。

#### **6**

6という省略時の値では3秒の遅延が提供されます。

#### ダイヤル前遅延

0から254の範囲の単位数値を指定してください。各単位は0.5秒を表します。遅延なしを指示するに は,値0を指定してください。

# 再ダイヤル呼び出し遅延 **(REDIALDLY)**

呼び出しの試みが正常に行われなかった時に,ダイヤル再呼び出しする前に待機する時間間隔(0.5秒間隔 で)を指定します。

注**:** このパラメーターは,SWITCHEDかSNBUのいずれかのパラメーターに\*YESを指定し, LINKTYPE(\*SDLC)とSHM(\*NO)の両方を指定した場合にのみ指定することができます。

**120** 省略時の値の120では60秒の遅延となります。

#### 再ダイヤル遅延

0から254の範囲の単位数値を指定してください。 各単位は0.5秒を表します。 遅延なしを指示する には,値0を指定してください。

[上](#page-426-0)

[上](#page-426-0)

# ダイヤル呼び出し再試行 **(DIALRTY)**

ダイヤル呼び出しが失敗したと見なされる前に,システムによって行われる再ダイヤルの試行回数を指定し ます。

注**:** このパラメーターは,SWITCHEDかSNBUのいずれかのパラメーターに\*YESを指定し, LINKTYPE(\*SDLC)とSHM(\*NO)の両方を指定した場合にのみ指定することができます。

**2** 省略時の試行回数は2です。

#### ダイヤル呼び出し再試行

ダイヤル呼び出しが試みられる回数として0.5秒間隔の単位で0から254の範囲の値を指定してくださ い。

[上](#page-426-0)

# 交換回線切断 **(SWTDSC)**

最後の装置がオフに構成変更された時に,この制御装置に対する交換接続を除去するかどうかを指定しま す。

**\*NO**

最後の装置がオフに構成変更されても,交換接続が切断されません。

#### **\*YES**

最後の装置がオフに構成変更されると,交換接続がオフに構成変更されます。

# 切断タイマー **(DSCTMR)**

活動のない接続が除去されるまでの時間(秒数),または自動切断を遅延させる時間量を制御するオプショ ンを指定します。 回線を除去したくない場合には,SWTDSCパラメーターに\*NOを指定してください。

### 要素**1:**最小接続タイマー

#### **170**

接続は,170秒間非活動状態になっていると切断されます。

#### 切断タイマー

切断前の待機時間を指定してください。有効な値の範囲は0から65535秒です。

#### 要素**2:**切断遅延タイマー

**30**

切断は30秒間遅延されます。

### 切断遅延タイマー

制御装置で最後のセッションが停止された後で,リンク解放を遅延する値を指定してください。有 効な値の範囲は0から65535秒です。

[上](#page-426-0)

# **SDLC**ポーリング優先順位 **(POLLPTY)**

この制御装置がポーリング時に優先権をもつかどうかを指定します。このパラメーターを指定できるのは, SHMが\*NOの場合だけです。

#### **\*NO**

この制御装置にはポーリング優先順位はありません。

#### **\*YES**

この制御装置はポーリング優先順位をもちます。

# **SDLC**ポーリング限界 **(POLLLMT)**

SDLC 2次制御装置または折衝可能制御装置の場合には、ポーリングでフレームが受信されたときに、同じ 制御装置に対して連続してポーリングを行う回数を指定します。このパラメーターを指定できるのは, SHMが\*NOの場合だけです。

## **0**

ポーリングの省略時の回数はゼロです。

ポーリング限界

ポーリング回数を指定してください。 有効な値の範囲は0から4です。

[上](#page-426-0)

# **SDLC**出力限界 **(OUTLMT)**

別の端末への送信を認める前に,SDLCで端末へ最大フレーム数を送信できる連続回数を指定します。

## **\*POLLLMT**

値は, **SDLC**ポーリング限界**(POLLLMT)**パラメーターに指定されたものと同じです。

## アウト限界

0から4の範囲の値を指定してください。

[上](#page-426-0)

# **SDLC**接続ポーリング再試行 **(CNNPOLLRTY)**

エラーを報告する前に,制御装置との接続をやり直す回数を指定します。

### **\*CALC**

再試行回数は,制御装置が交換の場合には7で,制御装置が非交換の場合には\*NOMAXです。 **\*NOMAX**

システムは,無制限に再試行します。

## ポーリング接続再試行

再試行回数として0から65534の範囲の値を指定してください。

# **SDLC NDM** ボーリング・タイマー **(NDMPOLLTMR)**

1次端末から2次端末へのポーリング(通常切断モード(NDM))によって適切な応答が受信されない場合に, 2次端末がポーリングされる最小間隔を指定します。

このパラメーターは、リンク・タイプが\*SDLCで、制御装置の役割が2次または折衝可能で、SHMパラメー ターに\*NOが指定されている場合のみ有効です。

#### **\*CALC**

ポーリング間隔は,システムによって計算されます。

### *NDM*ポーリング・タイマー

1から3000の範囲の単位数値を指定してください。各単位は0.1秒を表します。タイマーなしを指示 するには,0を指定してください。

[上](#page-426-0)

# **LAN**フレーム再試行 **(LANFRMRTY)**

LANRSPTMRパラメーターで指定された時間枠内にリモート制御装置からの肯定応答がなかったときに、送 信が再試行される回数を指定します。この値が使用されるのは,接続が正常に行われた後だけです。

#### **\*CALC**

システムがタイマー値を決定します。

## *LAN*フレーム再試行

肯定応答が受信されるまでフレームが送信される回数として0から254の範囲の値を指定してくださ い。

[上](#page-426-0)

# **LAN**接続再試行 **(LANCNNRTY)**

肯定応答が受信されるまで,送信が試みられる回数を指定します。 この値は接続時に使用されます(接続 が確立された後で使用されるLANFRMRTYとは異なります)。

#### **\*CALC**

システムがタイマー値を決定します。

## *LAN*接続再試行

肯定応答が受信される前に試みられる伝送回数として0から254の範囲の値を指定してください。

# **LAN**応答タイマー **(LANRSPTMR)**

接続時にリンクの作動不可条件を判別するために使用する時間を指定します。

## **\*CALC**

システムがタイマー値を決定します。

#### *LAN*応答タイマー

1から254の単位数値を指定してください。各単位は0.1秒を表します。タイマーなしを指示するに は,0を指定してください。

[上](#page-426-0)

# **LAN**接続タイマー **(LANCNNTMR)**

接続時にリンクの作動不可条件を判別するために使用する時間を指定します。

## **\*CALC**

システムがタイマー値を決定します。

### *LAN*接続タイマー

非操作状態が起こるまでシステムが待機する時間の長さとして0.1秒間隔の単位で1から254の範囲の 値を指定してください。タイマーなしを指示するには,0を指定してください。

[上](#page-426-0)

# **LAN**肯定応答タイマー **(LANACKTMR)**

受信したフレームに対する肯定応答の送信を延期する時間間隔を指定します。

## **\*CALC**

システムがタイマー値を決定します。

## *LAN*肯定応答タイマー

1から254の範囲の単位数値を指定してください。各単位は0.1秒を表します。タイマーなしを指示す るには,0を指定してください。 **LAN**肯定応答頻度**(LANACKFRQ)**パラメーターに0を指定した場

合には,このパラメーターにも0を指定しなければなりません。 LANACKFRQパラメーターにゼロ 以外の数値を指定した場合には,このパラメーターにもゼロ以外の値を指定しなければなりませ  $h_{\alpha}$ 

[上](#page-426-0)

# **LAN**非活動タイマー **(LANINACTMR)**

制御装置の非活動条件を判別するために使用する時間を指定します。

### **\*CALC**

システムがタイマー値を決定します。

## *LAN*非活動タイマー

制御装置の非操作状態の有無を判別するために使用される時間の長さとして0.1秒間隔の単位で1か ら255の範囲の値を指定してください。 タイマーなしを指示するには,0を指定してください。

[上](#page-426-0)

# **LAN**肯定応答頻度 **(LANACKFRQ)**

制御装置に肯定応答を送る前に受け取るフレームの最大数を指定します。

## **\*CALC**

システムがLAN肯定応答頻度値を決定します。

## *LAN*肯定応答頻度

受信フレームの数として0から127の範囲の値を指定してください。 **LAN**肯定応答タイマー **(LANACKTMR)**パラメーターに0を指定した場合には,このパラメーターにも0を指定しなければな りません。 LANACKTMRパラメーターにゼロ以外の数値を指定した場合には,このパラメーター にもゼロ以外の値を指定しなければなりません。

[上](#page-426-0)

# **LAN**最大未処理フレーム数 **(LANMAXOUT)**

リモート・システムから肯定応答が受信されるまでに,送信できるフレームの最大数を指定します。

#### **\*CALC**

システムがLAN最大未処理フレーム数値を決定します。

#### *LAN*最大未処理フレーム数

肯定応答が受信されるまでに送信できるフレームの数として1から127の範囲の値を指定してくださ い。

[上](#page-426-0)

# **LAN**アクセス優先順位 **(LANACCPTY)**

リモート制御装置にアクセスするために使用される優先順位を指定します。 数字が大きくなるほどこの制 御装置の優先順位は高くなります。このパラメーターは,制御装置がTRLANに接続されている場合にのみ 使用されます。

## **\*CALC**

システムがLANアクセス優先順位値を決定します。

## *LAN*アクセス優先順位

ローカル・エリア・ネットワーク(LAN)上のこの制御装置のアクセス優先順位として0から3の範囲 の値を指定してください。

[上](#page-426-0)

# **LAN**ウィンドウ・ステップ **(LANWDWSTP)**

ネットワーク負荷過剰の間にリモート・システムに対する未処理のフレームの最大数を1に減らすかどうか を指定します。 このパラメーター(LANウィンドウ・ステップ)は、未処理フレームの最大数を1ずつ増や すことができるようになる前に,リモート・システムから正常に受け取られていなければならないフレーム の数を指示します。 未処理フレームの最大数がLAN最大未処理フレーム数(LANMAXOUT)パラメーターに 指定された値に達するまで,このような増加が続きます。

### **\*NONE**

ネットワーク負荷過剰の時に未処理フレーム数が削減されません。

*LAN*ウィンドウ・ステップ

未処理フレームの最大数が1増えるまでに,リモート・システムによって正常に受信されなければ ならないフレームの数として1から127の範囲の値を指定してください。

# **X.25**交換回線選択 **(SWTLINSLCT)**

X.25交換回線リストから回線を選択するために使用する方法を指定します。

#### **\*FIRST**

交換回線リスト中の最初の回線から回線が選択されていきます。

#### **\*CALC**

システムが交換回線リスト中の選択される回線を決定します。

[上](#page-426-0)

# **X.25**省略時のパケット・サイズ **(DFTPKTSIZE)**

X.25ネットワークで送受信に使用される省略時のパケット・サイズを指定します。

# 要素**1:**送信パケット・サイズ

### **\*LIND**

回線記述に指定された値が省略時の値です。

#### 送信パケット・サイズ

送信用の省略時のパケット・サイズを指定してください。 パケット・サイズの有効な値は64, 128, 256, 512, 1024, 2048,および4096 です。

#### 要素**2:**受信パケット・サイズ

#### **\*LIND**

回線記述に指定された値が省略時の値です。

## **\*TRANSMIT**

送信用の省略時のパケット・サイズとして指定された値が受信の省略時の値として使用されます。 受信パケット・サイズ

受信用の省略時のパケット・サイズを指定してください。 パケット・サイズの有効な値は64, 128, 256, 512, 1024, 2048,および4096です。

# **X.25**省略時のウィンドウ・サイズ **(DFTWDWSIZE)**

送信および受信用の省略時のウィンドウ・サイズを指定します。

#### 要素**1:**送信ウィンドウ・サイズ

### **\*LIND**

回線記述に指定された値が省略時のウィンドウ・サイズとして使用されます。

#### 送信ウィンドウ・サイズ

適切な省略時のウィンドウ・サイズを指定します。モジュラス8を指定している場合は,有効な値 の範囲は1から7です。モジュラス128を指定した場合には,有効な値の範囲は1から15です。スイッ チド・バーチャル・サーキット(SVC)着信呼び出しの場合には,システムは,着信呼び出しパケッ ト機能フィールドで示されたウィンドウ・サイズを受け入れます。

## 要素**2:**受信ウィンドウ・サイズ

### **\*LIND**

回線記述に指定された値が省略時のウィンドウ・サイズとして使用されます。

### **\*TRANSMIT**

送信用の省略時のウィンドウ・サイズとして指定された値が受信用の省略時の値として使用されま す。

### 受信ウィンドウ・サイズ

適切な省略時のウィンドウ・サイズを指定します。モジュラス8を指定している場合は,有効な値 の範囲は1から7です。モジュラス128を指定した場合には,有効な値の範囲は1から15です。

[上](#page-426-0)

# **X.25** ユーザー・グループ識別コード **(USRGRPID)**

X.25ネットワークのスイッチド・バーチャル・サーキット(SVC)制御装置用の閉域接続グループIDを指定し ます。

ネットワーク・サブスクリプションによって提供される00から99の2桁の10進数値を指定します。パーマネ ント・バーチャル・サーキット(PVC)接続の場合には,このパラメーターは無効です。これが有効となるの はSVC回線発信呼び出し操作の場合だけであり,SVC着信呼び出し接続の場合は無視されます。

# **X.25**着信課金 **(RVSCRG)**

この制御装置と接続する時にコレクトコールを受け入れるかまたは要求するかどうかを指定します。

### **\*NONE**

ネットワーク料金請求のコレクトコールは受け入れられません。

#### **\*REQUEST**

発信呼び出し要求パケットで課金が要求されます。

### **\*ACCEPT**

着信要求でネットワーク料金請求のコレクトコールが受け入れられます。

#### **\*BOTH**

着信と発信の両方の要求が受け入れられます。

[上](#page-426-0)

# **X.25**フレーム再試行 **(X25FRMRTY)**

この制御装置に接続する時に、応答タイマーが切れた後でフレームが送信される最大回数を指定します。こ のパラメーターの値は,ネットワークによって提供されるサービス品質およびそのネットワークへの接続形 態によります。すなわちそれは,リンク・プロトコル・データ単位が失われる頻度によります。

### **7**

伝送の最大回数の省略時の値は7です。

## *X.25*フレーム再試行

フレームの送信回数として0から21の範囲の値を指定してください。

[上](#page-426-0)

# **X.25**接続再試行 **(X25CNNRTY)**

この制御装置に接続する時に、接続応答タイマーが切れた後で論理リンク制御(LLC) プロトコル・データ 単位が送信される最大回数を指定します。

**7**

伝送の最大回数の省略時の値は7です。

## *X.25*接続再試行

**444** System i: プログラミング i5/OS コマンド COMMIT (コミット) ~
フレームの送信回数として0から21の範囲の値を指定してください。

### **X.25**応答タイマー **(X25RSPTMR)**

この制御装置に接続中でLLCプロトコル・データ装置を送る時に,肯定応答を戻すことのできる時間を指定 します。

#### **300**

肯定応答を戻すのに許された時間は30秒です。

#### *X.25*応答タイマー

時間の長さを0.1秒単位で指定してください。 有効な値の範囲は0.1秒間隔の単位で1から2550で す。

[上](#page-426-0)

[上](#page-426-0)

### **X.25**接続タイマー **(X25CNNTMR)**

この制御装置に接続中でLLCプロトコル・データ装置を送る時に,肯定応答を戻すことのできる時間を指定 します。

#### **300**

省略時の時間は30秒です。

### 接続タイマー

時間の長さを0.1秒単位で指定してください。 有効な値の範囲は0.1秒間隔の単位で1から2550で す。

[上](#page-426-0)

## **X.25**遅延接続タイマー **(X25DLYTMR)**

制御装置への接続を確立するための試行の時間間隔を指定します。

#### **\*CALC**

接続の確立を試みる頻度および回数を決定するためには, **X.25**接続タイマー**(X25CNNTMR)**パラメ ーターおよび **X.25**接続再試行**(X25CNNRTY)**パラメーターに指定する値を使用してください。

#### *X.25*遅延タイマー

1から32767の範囲の単位数値を指定してください。 各単位は0.1秒を表します。 接続の試みはこの 時間間隔で無制限に反復されます。

[上](#page-426-0)

# **X.25**肯定応答タイマー **(X25ACKTMR)**

受信したフレームへの肯定応答の送信を遅らせる時間の長さを指定します。 **20**

肯定応答の送信遅延に許された時間は2秒です。

#### *X.25*肯定応答タイマー

有効な値の範囲は0.1秒間隔の単位で1から2550です。0は,遅延がないことを示します。

[上](#page-426-0)

## **X.25**非活動タイマー **(X25INACTMR)**

制御装置の非活動条件を判別するために使用する時間を指定します。有効な値は,0.1秒単位の1から2550で す。

### **1440**

制御装置の非活動状態を判別するために使用される時間間隔は10.5秒です。

[上](#page-426-0)

## ユーザー機能 **(USRFCL)**

追加のサービスを要求するためには、X.25ネットワークに送信する16進文字のストリングを指定します。 システムでは最高218桁の16進文字を使用することができます。

[上](#page-426-0)

### 回復限界 **(CMNRCYLMT)**

システム操作員に照会メッセージが送られる前にシステムによって行なわれる回復処置の試行回数を指定し ます。また,回復処置の試行回数がカウント限界に達したことを示す照会メッセージをシステム操作員に送 る前に経過していなければならない時間(分数)も指定します。

#### 要素**1:**最大回復限界

指定された間隔内に回復が2回試みられます。

**\*SYSVAL**

QCMNRCYLMTシステム値の値が使用されます。

カウント限界

行なわれる第2レベルの回復処置の試行回数を指定してください。有効な値の範囲は,0から99で す。

#### 要素**2:**回復時間間隔

**5**

指定された回数の回復の試みが5分の間隔内に行われます。

#### 時間間隔

指定された回数の第2レベルの回復が試みられる時間間隔(分数)を指定してください。有効な値 の範囲は0から120です。カウント限界に指定された値が0でない場合には、値0は時間無制限の回復 を指定します。

通信回復の詳細はCOMMUNCATIONS MANAGEMENT (SC41-5406)にあります。

### **MSG** 待ち行列 **(MSGQ)**

操作メッセージが送られるメッセージ待ち行列を指定します。

#### **\*SYSVAL**

メッセージは,QCFGMSGQシステム値に定義されたメッセージ待ち行列に送られます。

#### **\*SYSOPR**

メッセージは,システム操作員メッセージ待ち行列(QSYS/QSYSOPR)に送られます。

#### 修飾子**1: MSG** 待ち行列

名前 操作メッセージが送られるメッセージ待ち行列の名前を指定してください。

#### 修飾子**2:** ライブラリー

名前 メッセージ待ち行列が入っているライブラリーの名前を指定してください。

このコマンドの使用の詳細については、COMMUNCATIONS MANAGEMENT (SC41-5406)を参照してくだ さい。

[上](#page-426-0)

### 権限 **(AUT)**

このオブジェクトに対する特定の権限をもっておらず,権限リスト上になく,さらにそのグループ・プロフ ァイルまたは補足グループ・プロファイルがオブジェクトに対する特定の権限をもっていないユーザーに付 与する権限を指定します。

#### **\*CHANGE**

ユーザーは、所有者に限定されるか、あるいはオブジェクト存在権限(\*OBJEXIST)およびオブジェ クト管理権限(\*OBJMGT)によって制御される以外のオブジェクトで,すべての操作を実行すること ができます。ユーザーはオブジェクトでの基本的な機能を変更して実行することができます。 \*CHANGE権限では,オブジェクト操作(\*OBJOPR)および全データ権限が提供されます。このオブ ジェクトが権限リストである場合は,ユーザーの追加,変更,または除去はできません。

- **\*ALL** ユーザーは,所有者に限定されるか,あるいは権限リスト管理(\*AUTLMGT)権限によって管理され る以外のオブジェクトで,すべての操作を実行することができます。ユーザーはオブジェクトの存 在を制御し,オブジェクトの機密保護を指定し,オブジェクトを変更し,さらにオブジェクトに対 して基本的な機能を実行することができます。 オブジェクトの所有権を変更することもできま す。
- **\*USE** ユーザーは,プログラムの実行またはファイルの読み取りなど,オブジェクトに対する基本操作を 実行することができます。ユーザーはオブジェクトを変更できません。使用(\*USE)権限は、オブジ ェクト操作(\*OBJOPR),読み取り(\*READ),および実行(\*EXECUTE)権限を提供します。

#### **\*EXCLUDE**

ユーザーはこのオブジェクトをアクセスできません。

#### **\*LIBCRTAUT**

システムは,作成するオブジェクトが入っているライブラリーに対するライブラリー作成(CRTLIB) コマンドで作成権限 **(CRTAUT)**パラメーターに指定された値を使用して,このオブジェクトに対す る権限を決定します。CRTAUTパラメーターに指定された値が変更された場合には,新しい値は既 存のオブジェクトに影響しません。

名前 オブジェクトに対する権限として使用する権限リストの名前を指定してください。権限リストに載 っているユーザーは,リストに指定されているオブジェクトに対する権限が認可されます。オブジ ェクトが作成される時に権限リストが存在していなければなりません。

[上](#page-426-0)

### 例

#### 例**1:**リンク・タイプ**\*SDLC**をもつ**APPC**制御装置の作成

CRTCTLAPPC CTLD(OUTLAND) LINKTYPE(\*SDLC) APPN(\*NO) LINE(OUTLINE) RMTNETID(\*NONE) STNADR(C1)

このコマンドは、非交換SDLC回線に接続され、C1という端末アドレスをもつAPPC制御装置記述を構成し ます。

#### 例**2:**リンク・タイプ**\*HRPIP**をもつ**APPC**制御装置の作成

CRTCTLAPPC CTLD(GRIFFIN) LINKTYPE(\*HPRIP) RMTINTNETA('9.5.5.1') RMTCPNAME(CJP)

このコマンドは, \*HPRIPのリンク・タイプ, 9.5.5.1のIPアドレス, およびCJPのリモート制御ポイントをも つGRIFFINという名前のAPPC制御装置記述を構成します。

[上](#page-426-0)

# エラー・メッセージ

#### **\*ESCAPE**メッセージ

#### **CPF26BB**

拡張無線制御装置メンバーは変更されなかった。

#### **CPF26BC**

拡張無線制御装置メンバーは表示されなかった。

#### **CPF26BD**

拡張無線制御装置メンバーからバーコード・グループの項目が除去されなかった。

#### **CPF26BE**

拡張無線制御装置メンバーからPTCグループの項目が除去されなかった。

#### **CPF26BF**

プログラムQZXCINZが異常終了した。前のメッセージを参照してください。

#### **CPF26B3**

拡張無線回線メンバーは追加されなかった。

#### **CPF26B4**

拡張無線回線メンバーは変更されなかった。

#### **CPF26B5**

拡張無線回線メンバーは表示されなかった。

#### **CPF26B8**

拡張無線制御装置メンバーは追加されなかった。

#### **CPF2716**

制御装置記述&1が作成されなかった。

# <span id="page-474-0"></span>制御装置記述の作成(非同期)**(CRTCTLASC)**

実行可能場所**:** すべての環境 (\*ALL) スレッド・セーフ**:** いいえ

パラメーター [例](#page-486-0) [エラー・メッセージ](#page-487-0)

非同期制御装置記述の作成(CRTCTLASC)コマンドにより、非同期制御装置の制御装置記述が作成されま す。

制約事項**:** このコマンドを使用するには,入出力システム構成(\*IOSYSCFG)特殊権限が必要です。

上

## パラメーター

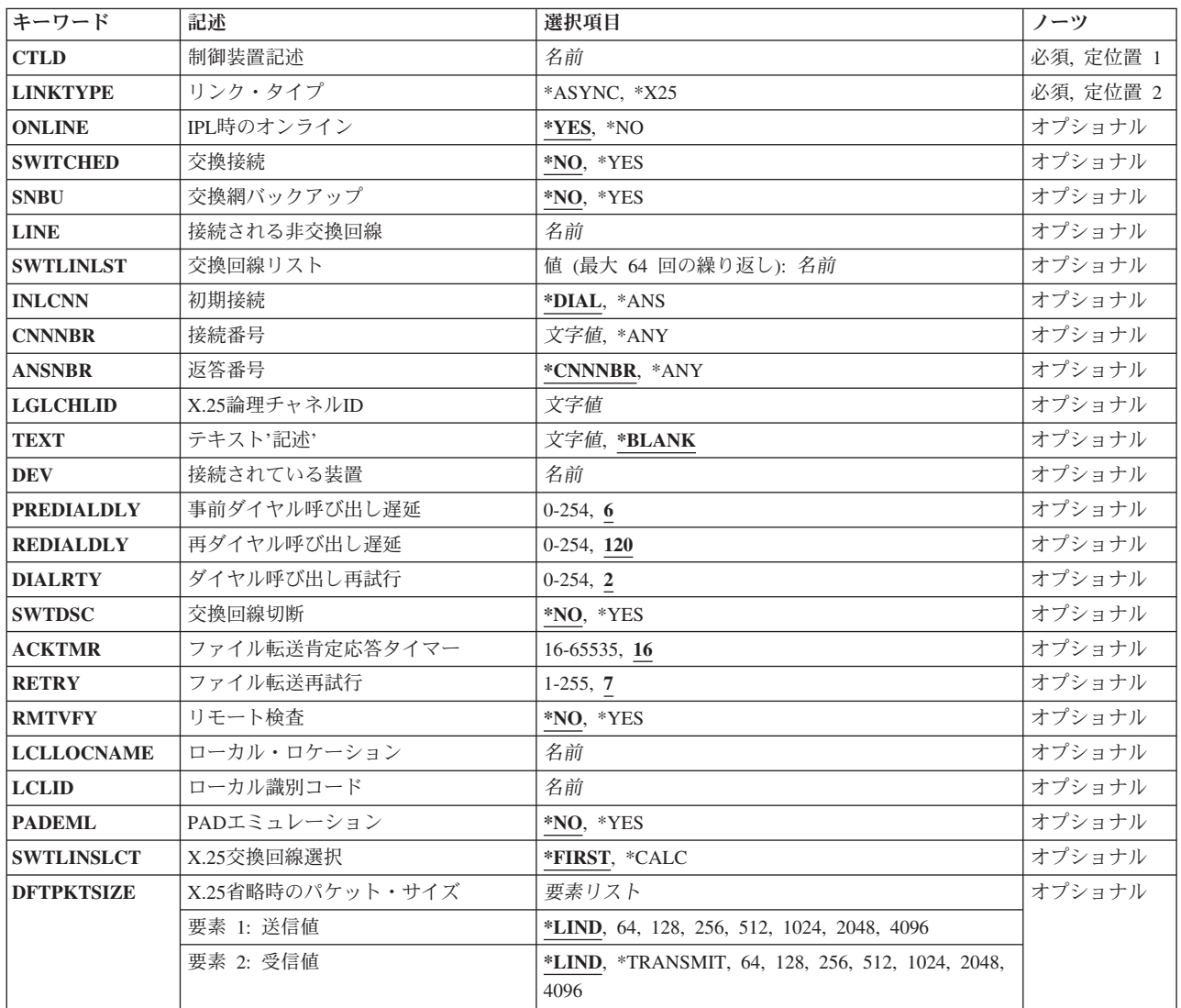

<span id="page-475-0"></span>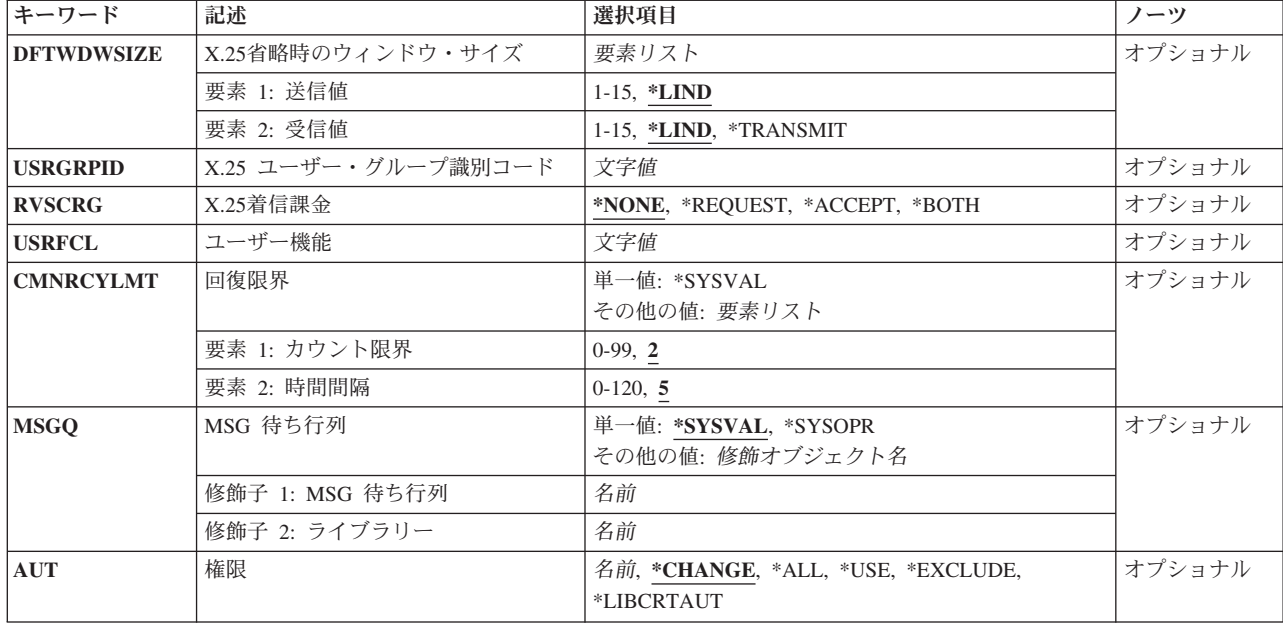

[上](#page-474-0)

[上](#page-474-0)

# 制御装置記述 **(CTLD)**

これは必須パラメーターです。

制御装置記述の名前を指定します。

# リンク・タイプ **(LINKTYPE)**

この制御装置が接続された回線のタイプを指定します。

これは必須パラメーターです。

#### **\*ASYNC**

この制御装置は非同期回線に接続されています。

#### **\*X25**

この制御装置はX.25回線に接続されます。

### <span id="page-476-0"></span>**IPL**時のオンライン **(ONLINE)**

初期プログラム・ロード(IPL)時にこのオブジェクトを自動的にオンに構成変更するかどうかを指定しま す。

#### **\*YES**

制御装置はIPL時に自動的にオンに構成変更されます。

#### **\*NO**

制御装置は,IPL時に自動的に構成変更されることはありません。

[上](#page-474-0)

## 交換接続 **(SWITCHED)**

この制御装置が交換回線に接続されているか,トークンリング・ネットワークに接続されているか, ETHERNET LANに接続されているか、あるいはX.25 スイッチド・バーチャル・サーキット(SVC)回線に接 続されているかを指定します。 TDLC回線に接続されたAPPC 制御装置の場合には,\*NOを指定しなけれ ばなりません。

#### **\*NO**

この制御装置は非交換回線に接続されています。 X.25パーマネント・バーチャル・サーキット (PVC)回線に接続する制御装置の場合には,この値を指定してください。

#### **\*YES**

この制御装置は交換回線に接続されます。 X.25スイッチド・バーチャル・サーキット(SVC)回線に 接続された制御装置の場合には,この値を指定してください。ローカル・エリア・ネットワークに 接続された制御装置の場合にも,この値を指定してください。

注: LINKTYPEが\*LANである場合には, SWITCHEDパラメーター値は\*YESでなければならないか, あるい は指定してはいけません。

[上](#page-474-0)

## 交換網バックアップ **(SNBU)**

リモート・システム・モデムに交換網バックアップ(SNBU)機構があるかどうかを指定します。 バックアッ プ機能は,交換接続を確立して,切断された非交換(専用回線)接続をバイパスするために使用されます。 SNBUを活動化するためには,交換網バックアップ活動化 **(ACTSNBU)**パラメーターに\*YESを指定すること によってモデムの制御装置記述を非交換から交換に変更しなければなりません。

注**:** 使用しているモデム型式がIBM 386X, 586X,または786Xである場合には,制御装置記述を変更してはい けません。 その代わりにモデムを手操作で非交換モードに切り替えて,手操作で接続をダイヤル呼び出し してください。

<span id="page-477-0"></span>有効な活動化を実行するためには,ローカル・モデムとリモート・モデムの両方がSNBU機能をサポートし ていなければなりません。

**\*NO** リモート・システム・モデムにSNBU機構がありません。

**\*YES**

リモート・システムのモデムにはSNBU機能があります。

[上](#page-474-0)

### 接続される非交換回線 **(LINE)**

この制御装置が接続された非交換回線の名前を指定します。 回線記述はすでに存在していなければなりま せん。

注**:** このコマンドを入力する前に,関連の回線をオフに構成変更しなければなりません。X.25パーマネン ト・バーチャル・サーキット(PVC)に接続する制御装置の場合には,このパラメーターを指定してくださ  $\mathcal{U}$ 

[上](#page-474-0)

### 交換回線リスト **(SWTLINLST)**

この制御装置が接続している交換回線の名前を指定します。 回線記述はすでに存在していなければなりま せん。最高64の交換回線名を指定することができます。

#### 交換回線名

この制御装置に接続される最大64の回線の名前を指定してください。同じ回線名を複数回使用する ことができます。指定された各回線名にはその名前の回線記述が前もって存在していなければなり ません。

[上](#page-474-0)

### 初期接続 **(INLCNN)**

この制御装置との接続を確立するために使用する方式を指定します。

#### **\*DIAL**

システムは発信呼び出しを開始し,着信呼び出しに応答します。

**\*ANS**

接続は,この制御装置からの着信呼び出しにIBM System i5が応答した時に,そのISERIESシステム によって確立されます。リモート制御装置から呼び出しが受信され,必要なすべての条件が満たさ れると,システムは着信呼び出しに応答します。

<span id="page-478-0"></span>X.25接続の場合には,制御装置が接続された回線でタイプOUTまたはBOTHのLGLCHLEパラメータ ーでスイッチド・バーチャル・サーキット(SVC)が構成されていない限り(\*SVCOUTまたは \*SVCBOTH),接続は成功しません。

回線は、X.25回線記述変更(CHGLINX25)コマンドを使用して変更することができます。

[上](#page-474-0)

### 接続番号 **(CNNNBR)**

この制御装置と接続するためには,ダイヤル呼び出しする電話番号を指定します。

これは、制御装置が接続されている回線のタイプにより、電話番号、ネットワーク・アドレスまたはX.21接 続番号のいずれかになります。

**\*ANY** システムはどのネットワーク・アドレスからの呼び出しでも受け入れます。

#### 接続番号

接続番号を指定してください。

[上](#page-474-0)

### 返答番号 **(ANSNBR)**

そこからの呼び出しが受け入れられるX.25ネットワーク・アドレスを指定します。

#### **\*CNNNBR**

CNNNBRパラメーターに指定されたX.25ネットワーク・アドレスからの呼び出しが受け入れられま す。

#### **\*ANY**

どのX.25ネットワーク・アドレスからの呼び出しでも受け入れられます。

[上](#page-474-0)

## **X.25**論理チャネル**ID (LGLCHLID)**

この制御装置へのX.25パーマネント・バーチャル・サーキット(PVC)に使用される論理チャネルIDを指定し ます。有効な項目はXYYです。 ここで,

- v Xは,ご使用のネットワーク・サブスクリプションに由来する論理グループ番号です。
- v YYは,サブスクリプションから導き出された論理チャネル番号。論理チャネルIDはX.25回線記述で定義 されたPVC論理チャネルIDの1つでなければなりません。このパラメーターには省略時の値がありませ  $h_{\circ}$

## <span id="page-479-0"></span>テキスト**'**記述**' (TEXT)**

オブジェクトを簡単に記述したテキストを指定します。

#### **\*BLANK**

テキストは指定されません。

文字値

50文字を超えないテキストを,アポストロフィで囲んで指定してください。

[上](#page-474-0)

## 接続されている装置 **(DEV)**

この制御装置に接続される装置の名前を指定します。 装置記述はすでに存在していなければなりません。

非同期通信の場合には,各制御装置に1つの装置しか接続することはできません。装置名は,関連の装置記 述が作成された時に指定された名前と同じでなければなりません。装置記述は前もって存在していなければ なりません。

[上](#page-474-0)

## 事前ダイヤル呼び出し遅延 **(PREDIALDLY)**

番号をダイヤル呼び出しする前に待機する時間間隔(0.5秒間隔で)を指定します。

注**:** このパラメーターは,交換回線または交換網バックアップが\*YESで,リンク・タイプが非同期制御装 置を表す\*ASYNCである場合にのみ指定することができます。

**6**

6という省略時の値では3秒の遅延が提供されます。

ダイヤル前遅延

0から254の範囲の単位数値を指定してください。各単位は0.5秒を表します。遅延なしを指示するに は,値0を指定してください。

[上](#page-474-0)

## 再ダイヤル呼び出し遅延 **(REDIALDLY)**

呼び出しの試みが正常に行われなかった時に,ダイヤル再呼び出しする前に待機する時間間隔(0.5秒間隔 で)を指定します。

<span id="page-480-0"></span>注**:** このパラメーターは,交換回線または交換網バックアップが\*YESで,リンク・タイプが非同期制御装 置を表す\*ASYNCである場合にのみ指定することができます。

**120** 省略時の値の120では60秒の遅延となります。

#### 再ダイヤル遅延

0から254の範囲の単位数値を指定してください。 各単位は0.5秒を表します。 遅延なしを指示する には,値0を指定してください。

[上](#page-474-0)

## ダイヤル呼び出し再試行 **(DIALRTY)**

ダイヤル呼び出しが失敗したと見なされる前に,システムによって行われる再ダイヤルの試行回数を指定し ます。

注**:** このパラメーターは,交換回線または交換網バックアップが\*YESで,リンク・タイプが非同期制御装 置を表す\*ASYNCである場合にのみ指定することができます。

**2** 省略時の試行回数は2です。

#### ダイヤル呼び出し再試行

ダイヤル呼び出しが試みられる回数として0.5秒間隔の単位で0から254の範囲の値を指定してくださ い。

[上](#page-474-0)

## 交換回線切断 **(SWTDSC)**

最後の装置がオフに構成変更された時に,この制御装置に対する交換接続を除去するかどうかを指定しま す。

#### **\*NO**

最後の装置がオフに構成変更されても,交換接続が切断されません。

#### **\*YES**

最後の装置がオフに構成変更されると,交換接続がオフに構成変更されます。

[上](#page-474-0)

## ファイル転送肯定応答タイマー **(ACKTMR)**

ファイル転送サポートを使用している時,肯定応答のために使用できる時間を指定します。

有効な値は16から65535の範囲で,1秒間隔です。

[上](#page-474-0)

## <span id="page-481-0"></span>ファイル転送再試行 **(RETRY)**

ファイル転送サポートを使用している時に,再試行回数を指定します。

有効な値の範囲は1から255です。

## **7**

7は,再試行回数の省略時の値です。

[上](#page-474-0)

## リモート検査 **(RMTVFY)**

リモート・システムがローカル・ロケーション名およびローカルIDの妥当性検査を必要とするかどうかを 指定します。総称の制御装置および装置がX.25ネットワーク・アドレスからの呼び出しを受け入れるように 構成されている場合には,リモート・システムは妥当性検査を必要とします。

**\*NO**

リモート・システムは,ローカル・ロケーション名およびローカルIDの妥当性検査を必要としませ ん。

#### **\*YES**

リモート・システムは,ローカル・ロケーション名およびローカルIDの妥当性検査を必要としま す。

[上](#page-474-0)

### ローカル・ロケーション **(LCLLOCNAME)**

ローカルIDと結合している時に,リモート・システムに対するユーザーの制御装置を識別する名前を指定 します。 この名前は,リモート・システムによってそのリモート・ロケーション・リストに指定された名 前と同じでなければなりません。

[上](#page-474-0)

## ローカル識別コード **(LCLID)**

ローカル・ロケーション名と結合している時に,リモート・システムにこの制御装置を識別するIDを指定 します。 このIDは,リモート・システムによってそのリモート・ロケーション・リストに指定されたIDと 同じでなければなりません。

ローカル*ID*

ローカルIDを指定してください。

### <span id="page-482-0"></span>**PAD**エミュレーション **(PADEML)**

この制御装置がX.25パケット・アセンブラー/逆アセンブラー(PAD)をエミュレートするかどうかを指定し ます。 このPADエミュレーションはX.3,X.28,およびX.29のCCITT勧告に従います。 このパラメーターは, リンク・タイプ**(LINKTYPE)**パラメーターに\*X25が指定され,SWITCHEDが\*YESで,初期接続 (INLCNN)が\*DIALに設定されている場合にだけ有効です。

#### **\*NO**

この制御装置は,X.25パケット・アセンブラー/逆アセンブラー(PAD)をエミュレートしません。

#### **\*YES**

この制御装置は,X.25パケット・アセンブラー/逆アセンブラー(PAD)をエミュレートします。

[上](#page-474-0)

[上](#page-474-0)

### **X.25**交換回線選択 **(SWTLINSLCT)**

X.25交換回線リストから回線を選択するために使用する方法を指定します。

#### **\*FIRST**

交換回線リスト中の最初の回線から回線が選択されていきます。

#### **\*CALC**

システムが交換回線リスト中の選択される回線を決定します。

[上](#page-474-0)

## **X.25**省略時のパケット・サイズ **(DFTPKTSIZE)**

X.25ネットワークで送受信に使用される省略時のパケット・サイズを指定します。

#### 要素**1:**送信パケット・サイズ

#### **\*LIND**

回線記述に指定された値が省略時の値です。

### 送信パケット・サイズ

送信用の省略時のパケット・サイズを指定してください。 パケット・サイズの有効な値は64, 128, 256, 512, 1024, 2048,および4096 です。

#### <span id="page-483-0"></span>要素**2:**受信パケット・サイズ

#### **\*LIND**

回線記述に指定された値が省略時の値です。

#### **\*TRANSMIT**

送信用の省略時のパケット・サイズとして指定された値が受信の省略時の値として使用されます。 受信パケット・サイズ

受信用の省略時のパケット・サイズを指定してください。 パケット・サイズの有効な値は64, 128, 256, 512, 1024, 2048,および4096です。

[上](#page-474-0)

### **X.25**省略時のウィンドウ・サイズ **(DFTWDWSIZE)**

送信および受信用の省略時のウィンドウ・サイズを指定します。

#### 要素**1:**送信ウィンドウ・サイズ

#### **\*LIND**

回線記述に指定された値が省略時のウィンドウ・サイズとして使用されます。

#### 送信ウィンドウ・サイズ

適切な省略時のウィンドウ・サイズを指定します。モジュラス8を指定している場合は,有効な値 の範囲は1から7です。モジュラス128を指定した場合には,有効な値の範囲は1から15です。スイッ チド・バーチャル・サーキット(SVC)着信呼び出しの場合には,システムは,着信呼び出しパケッ ト機能フィールドで示されたウィンドウ・サイズを受け入れます。

#### 要素**2:**受信ウィンドウ・サイズ

#### **\*LIND**

回線記述に指定された値が省略時のウィンドウ・サイズとして使用されます。

#### **\*TRANSMIT**

送信用の省略時のウィンドウ・サイズとして指定された値が受信用の省略時の値として使用されま す。

#### 受信ウィンドウ・サイズ

<span id="page-484-0"></span>適切な省略時のウィンドウ・サイズを指定します。モジュラス8を指定している場合は,有効な値 の範囲は1から7です。モジュラス128を指定した場合には,有効な値の範囲は1から15です。

[上](#page-474-0)

## **X.25** ユーザー・グループ識別コード **(USRGRPID)**

X.25ネットワークのスイッチド・バーチャル・サーキット(SVC)制御装置用の閉域接続グループIDを指定し ます。

ネットワーク・サブスクリプションによって提供される00から99の2桁の10進数値を指定します。パーマネ ント・バーチャル・サーキット(PVC)接続の場合には,このパラメーターは無効です。これが有効となるの はSVC回線発信呼び出し操作の場合だけであり,SVC着信呼び出し接続の場合は無視されます。

[上](#page-474-0)

## **X.25**着信課金 **(RVSCRG)**

この制御装置と接続する時にコレクトコールを受け入れるかまたは要求するかどうかを指定します。

#### **\*NONE**

ネットワーク料金請求のコレクトコールは受け入れられません。

#### **\*REQUEST**

発信呼び出し要求パケットで課金が要求されます。

#### **\*ACCEPT**

着信要求でネットワーク料金請求のコレクトコールが受け入れられます。

#### **\*BOTH**

着信と発信の両方の要求が受け入れられます。

[上](#page-474-0)

## ユーザー機能 **(USRFCL)**

追加のサービスを要求するためには、X.25ネットワークに送信する16進文字のストリングを指定します。 システムでは最高218桁の16進文字を使用することができます。

注**:** このフィールドに入力する値は,ネットワーク・サブスクリプションの提供者によって決定されていま す。パケット・サイズ,ウィンドウ・サイズ,ユーザー・グループID,およびコレクトコールのキーワード を介して示される機能は指定しないでください。

### <span id="page-485-0"></span>回復限界 **(CMNRCYLMT)**

システム操作員に照会メッセージが送られる前にシステムによって行なわれる回復処置の試行回数を指定し ます。また,回復処置の試行回数がカウント限界に達したことを示す照会メッセージをシステム操作員に送 る前に経過していなければならない時間(分数)も指定します。

#### 要素**1:**最大回復限界

**2**

指定された間隔内に回復が2回試みられます。

#### **\*SYSVAL**

QCMNRCYLMTシステム値の値が使用されます。

#### カウント限界

行なわれる第2レベルの回復処置の試行回数を指定してください。有効な値の範囲は,0から99で す。

#### 要素**2:**回復時間間隔

**5**

指定された回数の回復の試みが5分の間隔内に行われます。

#### 時間間隔

指定された回数の第2レベルの回復が試みられる時間間隔(分数)を指定してください。有効な値 の範囲は0から120です。カウント限界に指定された値が0でない場合には、値0は時間無制限の回復 を指定します。

通信回復の詳細はCOMMUNCATIONS MANAGEMENT (SC41-5406)にあります。

[上](#page-474-0)

## **MSG** 待ち行列 **(MSGQ)**

操作メッセージが送られるメッセージ待ち行列を指定します。

#### **\*SYSVAL**

メッセージは,QCFGMSGQシステム値に定義されたメッセージ待ち行列に送られます。

#### **\*SYSOPR**

メッセージは,システム操作員メッセージ待ち行列(QSYS/QSYSOPR)に送られます。

#### 修飾子**1: MSG** 待ち行列

名前 操作メッセージが送られるメッセージ待ち行列の名前を指定してください。

#### 修飾子**2:** ライブラリー

**462** System i: プログラミング i5/OS コマンド COMMIT (コミット) ~

<span id="page-486-0"></span>名前 メッセージ待ち行列が入っているライブラリーの名前を指定してください。

このコマンドの使用の詳細については,COMMUNCATIONS MANAGEMENT (SC41-5406)を参照してくだ さい。

[上](#page-474-0)

### 権限 **(AUT)**

このオブジェクトに対する特定の権限をもっておらず,権限リスト上になく,さらにそのグループ・プロフ ァイルまたは補足グループ・プロファイルがオブジェクトに対する特定の権限をもっていないユーザーに付 与する権限を指定します。

#### **\*CHANGE**

ユーザーは,所有者に限定されるか,あるいはオブジェクト存在権限(\*OBJEXIST)およびオブジェ クト管理権限(\*OBJMGT)によって制御される以外のオブジェクトで,すべての操作を実行すること ができます。ユーザーはオブジェクトでの基本的な機能を変更して実行することができます。 \*CHANGE権限では,オブジェクト操作(\*OBJOPR)および全データ権限が提供されます。このオブ ジェクトが権限リストである場合は,ユーザーの追加,変更,または除去はできません。

- **\*ALL** ユーザーは,所有者に限定されるか,あるいは権限リスト管理(\*AUTLMGT)権限によって管理され る以外のオブジェクトで,すべての操作を実行することができます。ユーザーはオブジェクトの存 在を制御し,オブジェクトの機密保護を指定し,オブジェクトを変更し,さらにオブジェクトに対 して基本的な機能を実行することができます。 オブジェクトの所有権を変更することもできま す。
- **\*USE** ユーザーは,プログラムの実行またはファイルの読み取りなど,オブジェクトに対する基本操作を 実行することができます。ユーザーはオブジェクトを変更できません。使用(\*USE)権限は、オブジ ェクト操作(\*OBJOPR),読み取り(\*READ),および実行(\*EXECUTE)権限を提供します。

#### **\*EXCLUDE**

ユーザーはこのオブジェクトをアクセスできません。

**\*LIBCRTAUT**

システムは,作成するオブジェクトが入っているライブラリーに対するライブラリー作成(CRTLIB) コマンドで作成権限 **(CRTAUT)**パラメーターに指定された値を使用して,このオブジェクトに対す る権限を決定します。CRTAUTパラメーターに指定された値が変更された場合には,新しい値は既 存のオブジェクトに影響しません。

名前 オブジェクトに対する権限として使用する権限リストの名前を指定してください。権限リストに載 っているユーザーは,リストに指定されているオブジェクトに対する権限が認可されます。オブジ ェクトが作成される時に権限リストが存在していなければなりません。

[上](#page-474-0)

### 例

CRTCTLASC CTLD(ASCCTL) LINKTYPE(\*ASYNC) LINE(ASCLIN)

このコマンドは,非交換非同期回線に接続される非同期制御装置を作成します。

## <span id="page-487-0"></span>エラー・メッセージ

#### **\*ESCAPE**メッセージ

#### **CPF26BB**

拡張無線制御装置メンバーは変更されなかった。

#### **CPF26BC**

拡張無線制御装置メンバーは表示されなかった。

#### **CPF26BD**

拡張無線制御装置メンバーからバーコード・グループの項目が除去されなかった。

#### **CPF26BE**

拡張無線制御装置メンバーからPTCグループの項目が除去されなかった。

#### **CPF26BF**

プログラムQZXCINZが異常終了した。前のメッセージを参照してください。

#### **CPF26B3**

拡張無線回線メンバーは追加されなかった。

#### **CPF26B4**

拡張無線回線メンバーは変更されなかった。

#### **CPF26B5**

拡張無線回線メンバーは表示されなかった。

#### **CPF26B8**

拡張無線制御装置メンバーは追加されなかった。

#### **CPF2716**

制御装置記述&1が作成されなかった。

# <span id="page-488-0"></span>制御装置記述の作成**(BSC) (CRTCTLBSC)**

実行可能場所**:** すべての環境 (\*ALL) スレッド・セーフ**:** いいえ

パラメーター [例](#page-496-0) [エラー・メッセージ](#page-496-0)

BSC制御装置記述の作成(CRTCTLBSC)コマンドは,2進データ同期通信(BSC) 制御装置の制御装置記述を作 成します。

制約事項**:** このコマンドを使用するには,入出力システム構成(\*IOSYSCFG)特殊権限が必要です。

上

### パラメーター

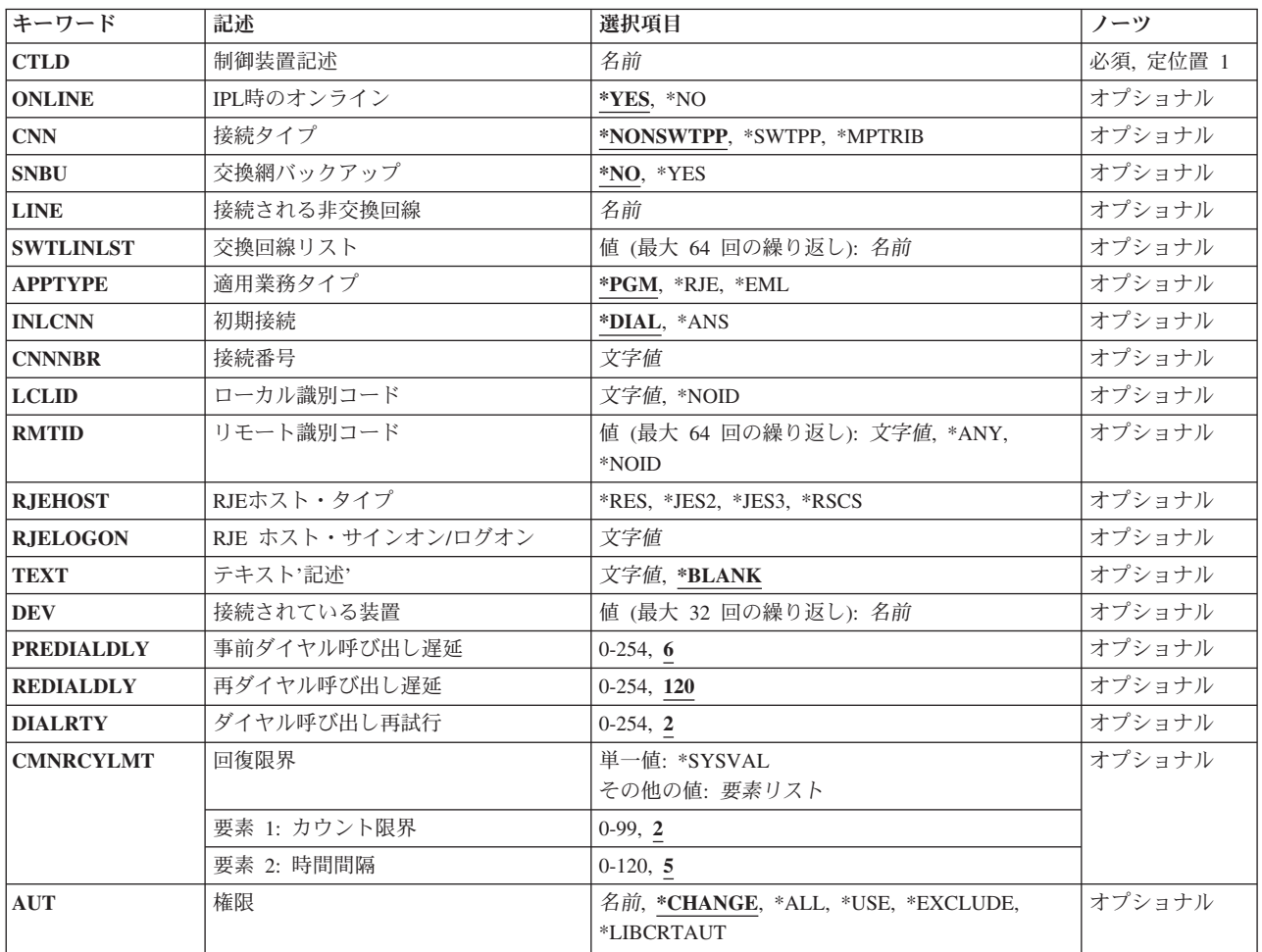

上

## <span id="page-489-0"></span>制御装置記述 **(CTLD)**

これは必須パラメーターです。

制御装置記述の名前を指定します。

[上](#page-488-0)

# **IPL**時のオンライン **(ONLINE)**

初期プログラム・ロード(IPL)時にこのオブジェクトを自動的にオンに構成変更するかどうかを指定しま す。

#### **\*YES**

制御装置はIPL時に自動的にオンに構成変更されます。

#### **\*NO**

制御装置は,IPL時に自動的に構成変更されることはありません。

# 接続タイプ **(CNN)**

このBSC制御装置が使用されている接続のタイプを指定します。

注: この値は、CRTLINBSCコマンドのCNNパラメーターに指定された値と一致しなければなりません。

#### **\*NONSWTPP**

非交換POINT-TO-POINT接続。

#### **\*SWTPP**

交換POINT-TO-POINT接続。

#### **\*MPTRIB**

マルチポイント従属接続。

## <span id="page-490-0"></span>交換網バックアップ **(SNBU)**

リモート・システム・モデムに交換網バックアップ(SNBU)機構があるかどうかを指定します。 バックアッ プ機能は,交換接続を確立して,切断された非交換(専用回線)接続をバイパスするために使用されます。 SNBUを活動化するためには,交換網バックアップ活動化 **(ACTSNBU)**パラメーターに\*YESを指定すること によってモデムの制御装置記述を非交換から交換に変更しなければなりません。

注**:** 使用しているモデム型式がIBM 386X, 586X,または786Xである場合には,制御装置記述を変更してはい けません。 その代わりにモデムを手操作で非交換モードに切り替えて,手操作で接続をダイヤル呼び出し してください。

有効な活動化を実行するためには,ローカル・モデムとリモート・モデムの両方がSNBU機能をサポートし ていなければなりません。

**\*NO** リモート・システム・モデムにSNBU機構がありません。

#### **\*YES**

リモート・システムのモデムにはSNBU機能があります。

[上](#page-488-0)

### 接続される非交換回線 **(LINE)**

この制御装置が接続された非交換回線の名前を指定します。 回線記述はすでに存在していなければなりま せん。

注**:** このコマンドを入力する前に,関連の回線をオフに構成変更しなければなりません。X.25パーマネン ト・バーチャル・サーキット(PVC)に接続する制御装置の場合には,このパラメーターを指定してくださ  $\mathcal{U}^{\lambda}$ 

[上](#page-488-0)

### 交換回線リスト **(SWTLINLST)**

この制御装置が接続している交換回線の名前を指定します。 回線記述はすでに存在していなければなりま せん。最高64の交換回線名を指定することができます。

#### 交換回線名

この制御装置に接続される最大64の回線の名前を指定してください。同じ回線名を複数回使用する ことができます。指定された各回線名にはその名前の回線記述が前もって存在していなければなり ません。

[上](#page-488-0)

# 適用業務タイプ **(APPTYPE)**

この装置によって使用されるアプリケーション・タイプを指定します。

<span id="page-491-0"></span>注**:** この値は,CRTLINBSCコマンドのAPPTYPEパラメーターに指定された値と一致しなければなりませ  $h_{\circ}$ 

#### **\*PGM**

アプリケーションはユーザー作成プログラムです。

#### **\*RJE**

アプリケーションはBSCリモート・ジョブ入力(RJE)です。

#### **\*EML**

アプリケーションはBSC 3270装置エミュレーションです。

[上](#page-488-0)

### 初期接続 **(INLCNN)**

この制御装置との接続を確立するために使用する方式を指定します。

#### **\*DIAL**

システムは発信呼び出しを開始し,着信呼び出しに応答します。

#### **\*ANS**

接続は,この制御装置からの着信呼び出しにIBM System i5が応答した時に,そのISERIESシステム によって確立されます。リモート制御装置から呼び出しが受信され,必要なすべての条件が満たさ れると,システムは着信呼び出しに応答します。

X.25接続の場合には,制御装置が接続された回線でタイプOUTまたはBOTHのLGLCHLEパラメータ ーでスイッチド・バーチャル・サーキット(SVC)が構成されていない限り(\*SVCOUTまたは \*SVCBOTH),接続は成功しません。

回線は,X.25回線記述変更(CHGLINX25)コマンドを使用して変更することができます。

[上](#page-488-0)

### 接続番号 **(CNNNBR)**

この制御装置と接続するためには,ダイヤル呼び出しする電話番号を指定します。

#### 接続番号

接続番号を指定してください。

### <span id="page-492-0"></span>ローカル識別コード **(LCLID)**

リモート制御装置に対してローカル・システムを識別するために使用されるローカルIDを指定します。

**\*NOID**

ローカル・システムは,制御装置と通信する時にヌルのIDを送信します。

#### *LOCAL-ID*

2から30桁の16進数で,偶数の文字を含むローカルIDを指定してください。 IDにはBSC制御文字を 入れることはできません。

正しいBSC制御装置に電話接続が行われるように,次の指針に従われるようにお奨めします。

- v ローカルIDは少なくとも4文字でなければなりません。
- このIDが4文字だけの場合には、最初の2文字と最後の2文字が同じでなければなりません(例え ばF3F3や8484など)。

```
上
```
### リモート識別コード **(RMTID)**

リモートBSC制御装置のIDを指定します。最大64個のリモート制御装置IDを指定することができます。

**\*ANY**

システムは,リモート制御装置が送信したどのIDでも受け入れます。

注: この値は,最後に指定された値であるか,あるいは指定された唯一の値である場合にのみ有効 です。

#### **\*NOID**

ローカル・システムは,リモート・システムが送信したヌルのIDを受け入れます。

#### リモート*ID*

2から30桁の長さの16進数で,偶数の文字を含むリモート制御装置IDを指定してください。 IDには BSC制御文字を入れることはできません。

正しいBSC制御装置に電話接続が行われるように,次の指針に従われるようにお奨めします。

- v リモートIDは少なくとも4文字でなければなりません。
- このIDが4文字だけの場合には、最初の2文字と最後の2文字が同じでなければなりません(例え ばF1F1や8585など)。

## <span id="page-493-0"></span>**RJE**ホスト・タイプ **(RJEHOST)**

RJEが接続されているホストのサブシステム・タイプを指定します。

#### **\*RES**

ホストはRES (リモート入力システム)です。

#### **\*JES2**

ホストはJES2 (ジョブ入力サブシステム2)です。

#### **\*JES3**

ホストはJES3 (ジョブ入力サブシステム3)です。

#### **\*RSCS**

ホストはRSCS (リモート・スプーリング通信システム)です。

[上](#page-488-0)

## **RJE** ホスト・サインオン**/**ログオン **(RJELOGON)**

RJEホスト・システムのサインオン・テキストとして使用される最大80文字のテキストをアポストロフィで 囲んで指定してください。このパラメーターが必要なのは,APPTYPE(\*RJE)を指定した場合だけです。ホ スト・システムが必要とするサインオン情報を指定してください。

[上](#page-488-0)

## テキスト**'**記述**' (TEXT)**

オブジェクトを簡単に記述したテキストを指定します。

#### **\*BLANK**

テキストは指定されません。

#### 文字値

50文字を超えないテキストを,アポストロフィで囲んで指定してください。

[上](#page-488-0)

## 接続されている装置 **(DEV)**

この制御装置に接続される装置の名前を指定します。 装置記述はすでに存在していなければなりません。

<span id="page-494-0"></span>この制御装置に接続できる装置の最大数は、CNNが\*MPTRIBの場合には32. APPTYPEが\*RJEの場合には24. 他のすべての場合には1です。

[上](#page-488-0)

## 事前ダイヤル呼び出し遅延 **(PREDIALDLY)**

番号をダイヤル呼び出しする前に待機する時間間隔(0.5秒間隔で)を指定します。

**6**

6という省略時の値では3秒の遅延が提供されます。

#### ダイヤル前遅延

0から254の範囲の単位数値を指定してください。各単位は0.5秒を表します。遅延なしを指示するに は,値0を指定してください。

[上](#page-488-0)

## 再ダイヤル呼び出し遅延 **(REDIALDLY)**

呼び出しの試みが正常に行われなかった時に,ダイヤル再呼び出しする前に待機する時間間隔(0.5秒間隔 で)を指定します。

**120** 省略時の値の120では60秒の遅延となります。

#### 再ダイヤル遅延

0から254の範囲の単位数値を指定してください。 各単位は0.5秒を表します。 遅延なしを指示する には,値0を指定してください。

[上](#page-488-0)

## ダイヤル呼び出し再試行 **(DIALRTY)**

ダイヤル呼び出しが失敗したと見なされる前に,システムによって行われる再ダイヤルの試行回数を指定し ます。

**2** 省略時の試行回数は2です。

#### ダイヤル呼び出し再試行

ダイヤル呼び出しが試みられる回数として0.5秒間隔の単位で0から254の範囲の値を指定してくださ い。

[上](#page-488-0)

### <span id="page-495-0"></span>回復限界 **(CMNRCYLMT)**

システム操作員に照会メッセージが送られる前にシステムによって行なわれる回復処置の試行回数を指定し ます。また,回復処置の試行回数がカウント限界に達したことを示す照会メッセージをシステム操作員に送 る前に経過していなければならない時間(分数)も指定します。

#### 要素**1:**最大回復限界

**2**

指定された間隔内に回復が2回試みられます。

#### **\*SYSVAL**

QCMNRCYLMTシステム値の値が使用されます。

#### カウント限界

行なわれる第2レベルの回復処置の試行回数を指定してください。有効な値の範囲は,0から99で す。

#### 要素**2:**回復時間間隔

**5**

指定された回数の回復の試みが5分の間隔内に行われます。

#### 時間間隔

指定された回数の第2レベルの回復が試みられる時間間隔(分数)を指定してください。有効な値 の範囲は0から120です。カウント限界に指定された値が0でない場合には、値0は時間無制限の回復 を指定します。

通信回復の詳細はCOMMUNCATIONS MANAGEMENT (SC41-5406)にあります。

[上](#page-488-0)

## 権限 **(AUT)**

このオブジェクトに対する特定の権限をもっておらず,権限リスト上になく,さらにそのグループ・プロフ ァイルまたは補足グループ・プロファイルがオブジェクトに対する特定の権限をもっていないユーザーに付 与する権限を指定します。

#### **\*CHANGE**

ユーザーは、所有者に限定されるか、あるいはオブジェクト存在権限(\*OBJEXIST)およびオブジェ クト管理権限(\*OBJMGT)によって制御される以外のオブジェクトで,すべての操作を実行すること ができます。ユーザーはオブジェクトでの基本的な機能を変更して実行することができます。 \*CHANGE権限では,オブジェクト操作(\*OBJOPR)および全データ権限が提供されます。このオブ ジェクトが権限リストである場合は,ユーザーの追加,変更,または除去はできません。

**\*ALL** ユーザーは,所有者に限定されるか,あるいは権限リスト管理(\*AUTLMGT)権限によって管理され る以外のオブジェクトで,すべての操作を実行することができます。ユーザーはオブジェクトの存

<span id="page-496-0"></span>在を制御し,オブジェクトの機密保護を指定し,オブジェクトを変更し,さらにオブジェクトに対 して基本的な機能を実行することができます。 オブジェクトの所有権を変更することもできま す。

**\*USE** ユーザーは,プログラムの実行またはファイルの読み取りなど,オブジェクトに対する基本操作を 実行することができます。ユーザーはオブジェクトを変更できません。使用(\*USE)権限は、オブジ ェクト操作(\*OBJOPR),読み取り(\*READ),および実行(\*EXECUTE)権限を提供します。

**\*EXCLUDE**

ユーザーはこのオブジェクトをアクセスできません。

#### **\*LIBCRTAUT**

システムは,作成するオブジェクトが入っているライブラリーに対するライブラリー作成(CRTLIB) コマンドで作成権限 **(CRTAUT)**パラメーターに指定された値を使用して,このオブジェクトに対す る権限を決定します。CRTAUTパラメーターに指定された値が変更された場合には,新しい値は既 存のオブジェクトに影響しません。

名前 オブジェクトに対する権限として使用する権限リストの名前を指定してください。権限リストに載 っているユーザーは,リストに指定されているオブジェクトに対する権限が認可されます。オブジ ェクトが作成される時に権限リストが存在していなければなりません。

[上](#page-488-0)

### 例

CRTCTLBSC CTLD(BSC1) CNN(\*SWTPP) CNNNBR(1234567) LCLID(020202) RMTID(\*ANY) SWTLINLST(BSC1) INLCNN(\*ANS)

このコマンドは,交換回線上でいずれのリモート・ロケーションからの呼び出しも受け入れるBSC制御装置 を作成します。

## エラー・メッセージ

#### **\*ESCAPE**メッセージ

#### **CPF26BB**

拡張無線制御装置メンバーは変更されなかった。

#### **CPF26BC**

拡張無線制御装置メンバーは表示されなかった。

#### **CPF26BD**

拡張無線制御装置メンバーからバーコード・グループの項目が除去されなかった。

#### **CPF26BE**

拡張無線制御装置メンバーからPTCグループの項目が除去されなかった。

#### **CPF26BF**

プログラムQZXCINZが異常終了した。前のメッセージを参照してください。

#### **CPF26B3**

拡張無線回線メンバーは追加されなかった。

#### **CPF26B4**

拡張無線回線メンバーは変更されなかった。

#### **CPF26B5**

拡張無線回線メンバーは表示されなかった。

#### **CPF26B8**

拡張無線制御装置メンバーは追加されなかった。

#### **CPF2716**

制御装置記述&1が作成されなかった。

# <span id="page-498-0"></span>制御装置記述作成(金融機関)**(CRTCTLFNC)**

実行可能場所**:** すべての環境 (\*ALL) スレッド・セーフ**:** いいえ

パラメーター [例](#page-524-0) [エラー・メッセージ](#page-524-0)

金融機関制御装置記述作成(CRTCTLFNC)コマンドは,金融機関用制御装置の制御装置記述を作成します。 このコマンドの使用の詳細については、AS/400通信構成 (SD88-5011)を参照してください。

制約事項**:** このコマンドを使用するには,入出力システム構成(\*IOSYSCFG)特殊権限が必要です。

上

## パラメーター

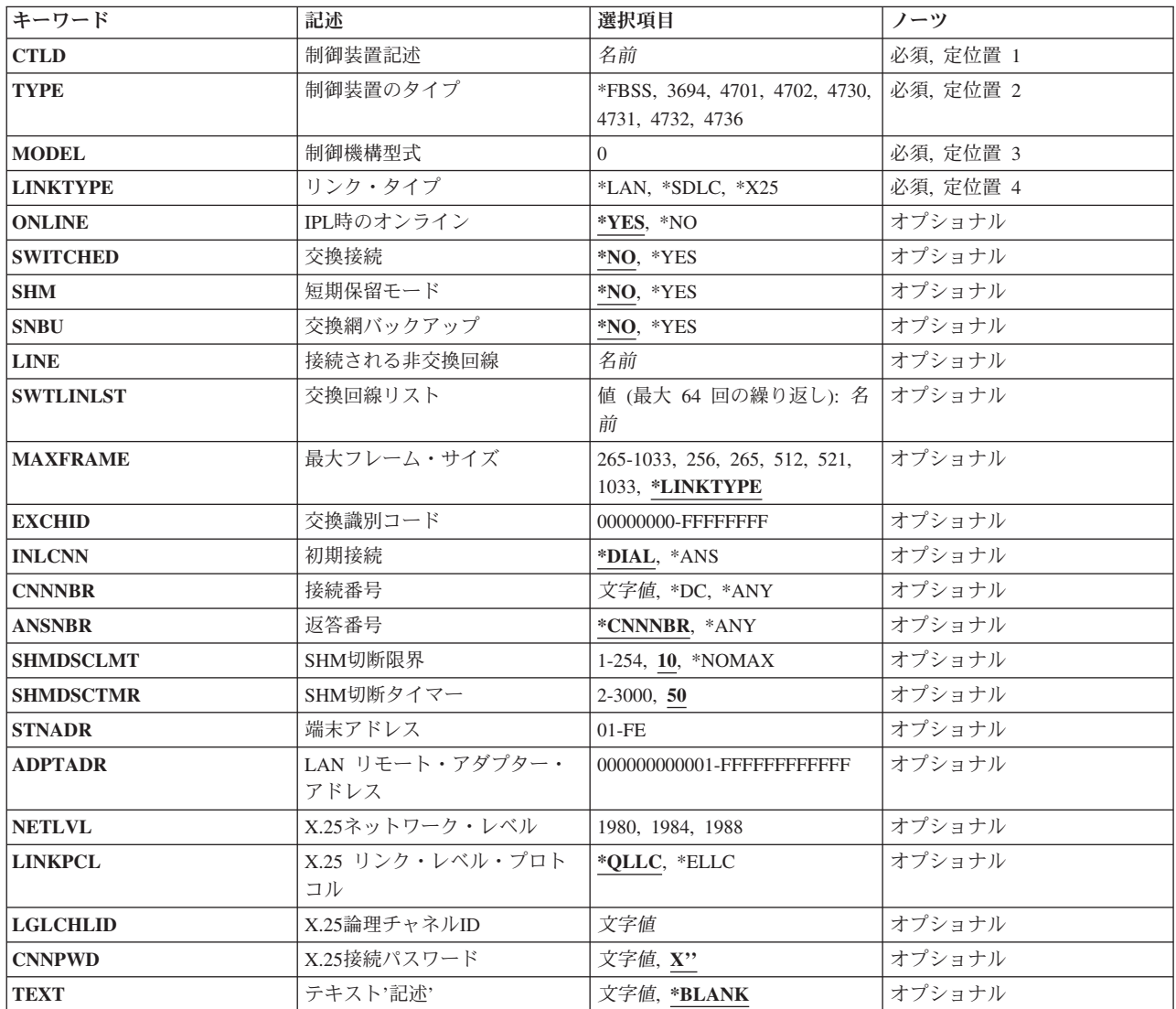

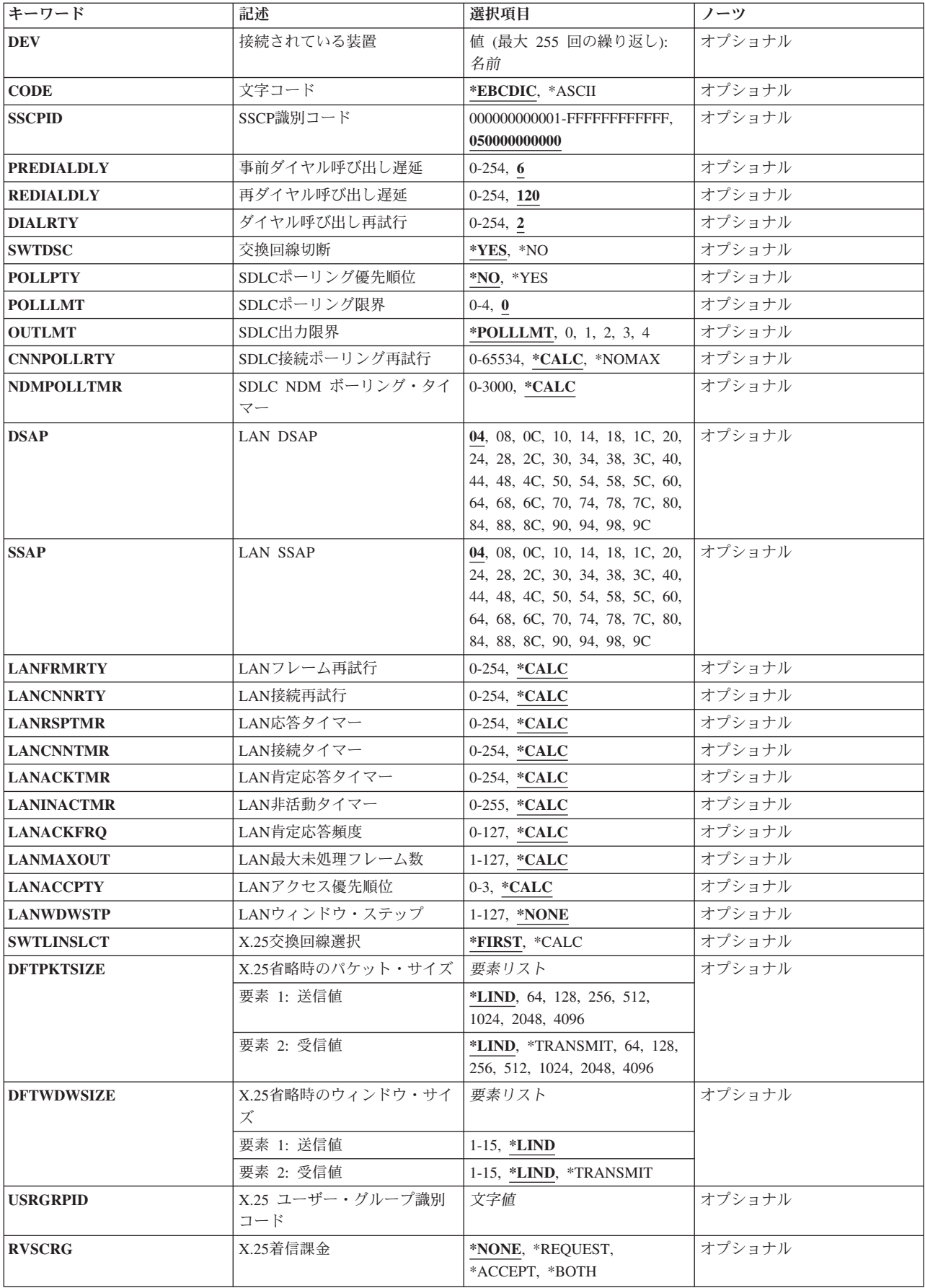

<span id="page-500-0"></span>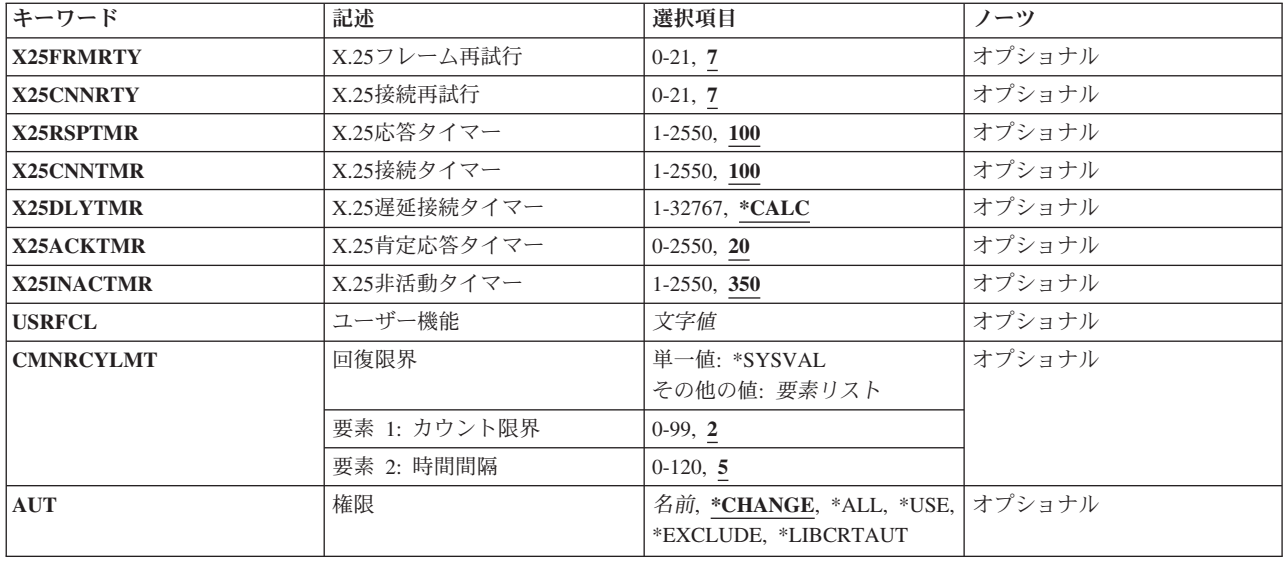

## 制御装置記述 **(CTLD)**

これは必須パラメーターです。

制御装置記述の名前を指定します。

[上](#page-498-0)

[上](#page-498-0)

# 制御装置のタイプ **(TYPE)**

これは必須パラメーターです。

この記述の制御装置のタイプを指定します。

#### **\*FBSS**

この記述は,金融機関支店システム・サービス(FBSS)制御装置を表します。

#### **3694**

この記述は3694検査プロセッサーを表します。

#### **4701**

この記述は4701金融機関用制御装置を表します。

### **4702**

この記述は4702金融機関用制御装置を表します。

<span id="page-501-0"></span>**4730**

この記述は4730個人用銀行端末を表します。

#### **4731**

この記述は4731個人用銀行端末を表します。

#### **4732**

この記述は4732個人用銀行端末を表します。

#### **4736**

この記述4736セルフサービス・トランザクション・マシンを表します。

[上](#page-498-0)

### 制御機構型式 **(MODEL)**

これは必須パラメーターです。

記述される制御装置の型式番号を指定します。この番号により,システムは制御装置に備わっている機能を 判別します。

[上](#page-498-0)

## リンク・タイプ **(LINKTYPE)**

この制御装置が接続された回線のタイプを指定します。

これは必須パラメーターです。

#### **\*LAN**

この制御装置はローカル・エリア・ネットワーク(LAN)に接続されています。

#### **\*SDLC**

この制御装置は、同期データ・リンク制御(SDLC)回線に接続されます。

#### **\*X25**

この制御装置はX.25回線に接続されます。

[上](#page-498-0)

### <span id="page-502-0"></span>**IPL**時のオンライン **(ONLINE)**

初期プログラム・ロード(IPL)時にこのオブジェクトを自動的にオンに構成変更するかどうかを指定しま す。

#### **\*YES**

制御装置はIPL時に自動的にオンに構成変更されます。

#### **\*NO**

制御装置は,IPL時に自動的に構成変更されることはありません。

[上](#page-498-0)

## 交換接続 **(SWITCHED)**

この制御装置が交換回線に接続されているか,トークンリング・ネットワークに接続されているか, ETHERNET LANに接続されているか、あるいはX.25 スイッチド・バーチャル・サーキット(SVC)回線に接 続されているかを指定します。 TDLC回線に接続されたAPPC 制御装置の場合には,\*NOを指定しなけれ ばなりません。

#### **\*NO**

この制御装置は非交換回線に接続されています。 X.25パーマネント・バーチャル・サーキット (PVC)回線に接続する制御装置の場合には,この値を指定してください。

#### **\*YES**

この制御装置は交換回線に接続されます。 X.25スイッチド・バーチャル・サーキット(SVC)回線に 接続された制御装置の場合には,この値を指定してください。ローカル・エリア・ネットワークに 接続された制御装置の場合にも,この値を指定してください。

注: LINKTYPEが\*LANである場合には, SWITCHEDパラメーター値は\*YESでなければならないか, あるい は指定してはいけません。

[上](#page-498-0)

### 短期保留モード **(SHM)**

この制御装置がX.21短期保留モード用に使用されるかどうかを指定します。 \*YESを指定するには,リン ク・タイプ**(LINKTYPE)**パラメーターに\*SDLC, 交換接続**(SWITCHED)**パラメーターに\*YESも指定しなけ ればなりません。

#### **\*NO**

この制御装置は, X.21短期保留モードには使用されません。

<span id="page-503-0"></span>この制御装置は,X.21短期保留モードに使用されます。

[上](#page-498-0)

### 交換網バックアップ **(SNBU)**

リモート・システム・モデムに交換網バックアップ(SNBU)機構があるかどうかを指定します。 バックアッ プ機能は,交換接続を確立して,切断された非交換(専用回線)接続をバイパスするために使用されます。 SNBUを活動化するためには,交換網バックアップ活動化 **(ACTSNBU)**パラメーターに\*YESを指定すること によってモデムの制御装置記述を非交換から交換に変更しなければなりません。

注**:** 使用しているモデム型式がIBM 386X, 586X,または786Xである場合には,制御装置記述を変更してはい けません。 その代わりにモデムを手操作で非交換モードに切り替えて,手操作で接続をダイヤル呼び出し してください。

有効な活動化を実行するためには,ローカル・モデムとリモート・モデムの両方がSNBU機能をサポートし ていなければなりません。

**\*NO** リモート・システム・モデムにSNBU機構がありません。

#### **\*YES**

リモート・システムのモデムにはSNBU機能があります。

[上](#page-498-0)

### 接続される非交換回線 **(LINE)**

この制御装置が接続された非交換回線の名前を指定します。 回線記述はすでに存在していなければなりま せん。

注**:** このコマンドを入力する前に,関連の回線をオフに構成変更しなければなりません。X.25パーマネン ト・バーチャル・サーキット(PVC)に接続する制御装置の場合には,このパラメーターを指定してくださ  $\mathcal{U}^{\lambda}$ 

[上](#page-498-0)

### 交換回線リスト **(SWTLINLST)**

この制御装置が接続している交換回線の名前を指定します。 回線記述はすでに存在していなければなりま せん。最高64の交換回線名を指定することができます。

#### 交換回線名

この制御装置に接続される最大64の回線の名前を指定してください。同じ回線名を複数回使用する ことができます。指定された各回線名にはその名前の回線記述が前もって存在していなければなり ません。
# 最大フレーム・サイズ **(MAXFRAME)**

制御装置が送受信できる最大フレーム(パス情報単位(PIU))サイズを指定します。この値は、要求単位 (RU)サイズを計算するために使用されます。制御装置が送信または受信できる最大PIUサイズはIDの交換時 に折衝されるので,実行時に使用される最大PIUサイズは異なるものになることがあります。この値はホス ト・システム側の対応する値と一致します。

### **\*LINKTYPE**

各種リンク・タイプでは次の値が使用されます。

- $*LAN 521$
- $*SDLC 265$
- $*X25 256$

### **256**

\*X25のフレーム・サイズ。

#### **265**

\*SDLC, \*LAN,または\*X25のフレーム・サイズ。

#### **512**

\*X25のフレーム・サイズ。

### **521**

\*SDLC, \*LAN,または\*X25のフレーム・サイズ。

**1033**

\*SDLCのフレーム・サイズ。

### フレーム・サイズ

フレーム・サイズを指定してください。\*LANの場合,265から521の範囲の値を指定してくださ い。\*SDLCの場合,265, 521,または1033を指定してください。\*X25 の場合,256, 265, 512,または 521を指定してください。

注**:** 4730, 4731, 4732, 4736,または3694制御装置の場合には,\*LINKTYPEまたは265を指定することができ ます。

[上](#page-498-0)

# 交換識別コード **(EXCHID)**

この制御装置の交換IDを指定します。制御装置は,接続を確立する時に,別のロケーションにその IDを送信します(IDを交換します)。8桁の16進のIDには,3桁のブロック番号と5桁の特定制御装置 IDが示されます。

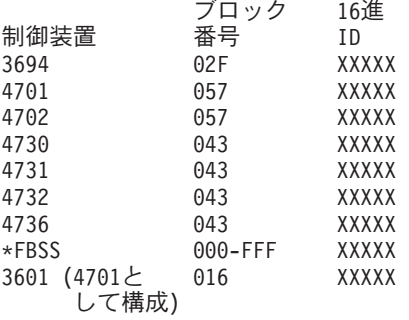

[上](#page-498-0)

## 初期接続 **(INLCNN)**

この制御装置との接続を確立するために使用する方式を指定します。

### **\*DIAL**

システムは発信呼び出しを開始し,着信呼び出しに応答します。

#### **\*ANS**

接続は,この制御装置からの着信呼び出しにIBM System i5が応答した時に,そのISERIESシステム によって確立されます。リモート制御装置から呼び出しが受信され,必要なすべての条件が満たさ れると,システムは着信呼び出しに応答します。

X.25接続の場合には,制御装置が接続された回線でタイプOUTまたはBOTHのLGLCHLEパラメータ ーでスイッチド・バーチャル・サーキット(SVC)が構成されていない限り(\*SVCOUTまたは \*SVCBOTH),接続は成功しません。

回線は,X.25回線記述変更(CHGLINX25)コマンドを使用して変更することができます。

[上](#page-498-0)

## 接続番号 **(CNNNBR)**

この制御装置と接続するためには,ダイヤル呼び出しする電話番号を指定します。

### **\*DC**

X.21交換接続ネットワークで直接呼び出しが使用されています。

**482** System i: プログラミング i5/OS コマンド COMMIT (コミット) ~

**\*ANY** システムはどのネットワーク・アドレスからの呼び出しでも受け入れます。

接続番号

接続番号を指定してください。

## 返答番号 **(ANSNBR)**

そこからの呼び出しが受け入れられるX.25ネットワーク・アドレスを指定します。

### **\*CNNNBR**

CNNNBRパラメーターに指定されたX.25ネットワーク・アドレスからの呼び出しが受け入れられま す。

#### **\*ANY**

どのX.25ネットワーク・アドレスからの呼び出しでも受け入れられます。

[上](#page-498-0)

## **SHM**切断限界 **(SHMDSCLMT)**

このX.21短期保留モード接続に対して接続を保留できるようになる前に,リモート端末から要求される連続 的な非生産的応答の数を指定します。このパラメーターは,短期保留モード**(SHM)**パラメーターに\*YES, データ・リンクの役割**(ROLE)**パラメーターに\*NEGまたは\*SECを指定した場合にだけ使用します。

### **10**

接続を中断できるようになるためには,その前に10個の非生産的応答が受信されなければなりませ ん。

### **\*NOMAX**

切断限界はありません。

### *SHM*切断限界

接続を中断できるようになるために,その前に受信されなければならない連続した非生産的応答の 数を示す1から254の範囲の値を指定してください。

## **SHM**切断タイマー **(SHMDSCTMR)**

このX.21短期保留モード制御装置の場合に,1次システムがリモート・システムとの接続を維持する最短時 間を1/10秒単位で指定します。 このパラメーターが有効なのは,短期保留モード**(SHM)**パラメーターに \*YES, データ・リンクの役割**(ROLE)**パラメーターに\*NEGまたは\*SECを指定した場合だけです。

### **50**

基本システムは,リモート・システムとの接続状態を最小5秒間維持します。

### *SHM*切断タイマー

0.1秒間隔の単位で2から3000の範囲の値を指定してください。

[上](#page-498-0)

## 端末アドレス **(STNADR)**

制御装置と通信する時に使用される端末アドレスを指定します。

有効な値の範囲は00からFEです。

注**:** 00は,リンク・タイプ **(LINKTYPE)**パラメーターに対して\*TDLCが指定されている時のAPPC制御装置 の場合にだけ指定することができます。

注**:** ROLEパラメーターに\*SECを指定した場合には,これはリモート制御装置の端末アドレスです。 ROLE パラメーターに\*PRIまたは\*NEGを指定した場合には,これはローカル端末アドレスです。

[上](#page-498-0)

## **LAN** リモート・アダプター・アドレス **(ADPTADR)**

リモート制御装置の12文字のアダプター・アドレスを指定します。 これは,システムがリモート制御装置 と通信する時にシステムがデータを送信するアドレスです。 この値は,リモート制御装置の構成レコード から獲得することができます。 有効な値の範囲は,16進数000000000001から16進数FFFFFFFFFFFFまでで す。

アダプター・アドレス

リモート制御装置のアダプター・アドレスを指定してください。

[上](#page-498-0)

## **X.25**ネットワーク・レベル **(NETLVL)**

この制御装置にアクセスするために使用されるX.25ネットワークのレベルを指定します。 レベルは, X.25 ネットワークが何年版の標準を使用するかを指定します。

注**:** リモートDTEまたはネットワーク・レベルには低い値を使用するようにお奨めします。例えば,リモー トDTEがCCITT標準の1980およびネットワーク1984を使用している場合には,このパラメーターに1980を指 定してください。

### **1980**

1980標準が使用されます。

#### **1984**

1984標準が使用されます。

#### **1988**

1988標準が使用されます。

# **X.25** リンク・レベル・プロトコル **(LINKPCL)**

この制御装置と通信するためにX.25ネットワークで使用されるリンク・レベル・プロトコルを指定します。 **\*QLLC**

修飾論理リンク制御(QLLC)プロトコルが使用されます。

### **\*ELLC**

拡張論理リンク制御(ELLC)プロトコルが使用されます。

[上](#page-498-0)

## **X.25**論理チャネル**ID (LGLCHLID)**

この制御装置へのX.25パーマネント・バーチャル・サーキット(PVC)に使用される論理チャネルIDを指定し ます。有効な項目はXYYです。 ここで,

- v Xは,ご使用のネットワーク・サブスクリプションに由来する論理グループ番号です。
- v YYは,サブスクリプションから導き出された論理チャネル番号。論理チャネルIDはX.25回線記述で定義 されたPVC論理チャネルIDの1つでなければなりません。このパラメーターには省略時の値がありませ  $h_{\circ}$

## **X.25**接続パスワード **(CNNPWD)**

X.24呼び出し要求および着信呼び出しパケット (呼び出しユーザー・データ・フィールド) とのパスワード 交換に使用されるX.25ネットワーク・パスワードを指定します。パーマネント・バーチャル・サーキット (PVC)接続の場合には,このパラメーターは無効です。

16進数値が40以下の文字から構成される接続パスワード使用したい場合には,そのパスワードを16進数値と して指定しなければなりません。 8バイト未満を指定すると,パスワード・フィールドの終わりにブランク が埋め込まれます。全桁ブランクのパスワードは無効です。接続を確立するためには,すべての着信呼び出 し要求がこのパスワードと一致しなければなりません。

16進数パスワードを指定するためには、その桁数が2の倍数で、16桁以下の長さで、アポストロフィで囲 み, Xが先行するものを指定しなければなりません。 例えば, X'0102030405'は有効な16進数パスワードで す。

注**:** スイッチド・バーチャル・サーキット(SVC)上の拡張論理リンク制御(ELLC)プロトコル LINKPCL(\*ELLC) によって稼働する制御装置の場合には,この接続パスワードを強くお奨めします。この 拡張プロトコルは,切断信号で回線を切断するネットワーク・エラーが起こった後の回線接続の再接続をサ ポートします。しかし,この再接続は,制御装置の固有のIDとして使用されるパスワード妥当性検査手順 なしでは実行することはできません。

#### *X.25*接続パスワード

接続パスワードを指定してください。各制御装置のパスワードは,40からFFの範囲の16進値で表さ れるどの英数字からでも構成することができます。

[上](#page-498-0)

# テキスト**'**記述**' (TEXT)**

オブジェクトを簡単に記述したテキストを指定します。

### **\*BLANK**

テキストは指定されません。

### 文字値

50文字を超えないテキストを,アポストロフィで囲んで指定してください。

[上](#page-498-0)

## 接続されている装置 **(DEV)**

この制御装置に接続される装置の名前を指定します。 装置記述はすでに存在していなければなりません。

この制御装置に接続できる装置の最大数は,4701または4702制御装置の場合には255, 4730の場合には3, 4731, 4732,または4736制御装置の場合には2, \*FBSS制御装置の場合には255, 3694検査プロセッサーの場合 には4です。

**486** System i: プログラミング i5/OS コマンド COMMIT (コミット) ~

# 文字コード **(CODE)**

回線で拡張2進化10進コード(\*EBCDIC)または情報交換用米国標準コード(\*ASCII)文字コードを使用するか どうかを指定します。

### **\*EBCDIC**

拡張2進化10進コード(EBCDIC)文字コードが使用されます。

**\*ASCII**

ASCII文字コードが使用されます。

[上](#page-498-0)

[上](#page-498-0)

## **SSCP**識別コード **(SSCPID)**

ホスト・システムのシステム・サービス制御点IDを指定します。

#### **050000000000**

システム・サービス制御点IDの省略時の値。

### システム・サービス制御点*ID*

システム・サービス制御点IDを12桁の16進値として指定してください。

## 事前ダイヤル呼び出し遅延 **(PREDIALDLY)**

番号をダイヤル呼び出しする前に待機する時間間隔(0.5秒間隔で)を指定します。

**6**

6という省略時の値では3秒の遅延が提供されます。

### ダイヤル前遅延

0から254の範囲の単位数値を指定してください。各単位は0.5秒を表します。遅延なしを指示するに は,値0を指定してください。

## 再ダイヤル呼び出し遅延 **(REDIALDLY)**

呼び出しの試みが正常に行われなかった時に,ダイヤル再呼び出しする前に待機する時間間隔(0.5秒間隔 で)を指定します。

**120** 省略時の値の120では60秒の遅延となります。

### 再ダイヤル遅延

0から254の範囲の単位数値を指定してください。 各単位は0.5秒を表します。 遅延なしを指示する には,値0を指定してください。

[上](#page-498-0)

# ダイヤル呼び出し再試行 **(DIALRTY)**

ダイヤル呼び出しが失敗したと見なされる前に,システムによって行われる再ダイヤルの試行回数を指定し ます。

**2** 省略時の試行回数は2です。

### ダイヤル呼び出し再試行

ダイヤル呼び出しが試みられる回数として0.5秒間隔の単位で0から254の範囲の値を指定してくださ い。

[上](#page-498-0)

## 交換回線切断 **(SWTDSC)**

最後の装置がオフに構成変更された時に,この制御装置に対する交換接続を除去するかどうかを指定しま す。

### **\*YES**

最後の装置がオフに構成変更されると,交換接続がオフに構成変更されます。

#### **\*NO**

最後の装置がオフに構成変更されても,交換接続が切断されません。

[上](#page-498-0)

## **SDLC**ポーリング優先順位 **(POLLPTY)**

この制御装置がポーリング時に優先権をもつかどうかを指定します。このパラメーターを指定できるのは, SHMが\*NOの場合だけです。

### **\*NO**

この制御装置にはポーリング優先順位はありません。

#### **\*YES**

**488** System i: プログラミング i5/OS コマンド COMMIT (コミット) ~

この制御装置はポーリング優先順位をもちます。

#### [上](#page-498-0)

# **SDLC**ポーリング限界 **(POLLLMT)**

SDLC 2次制御装置または折衝可能制御装置の場合には、ポーリングでフレームが受信されたときに、同じ 制御装置に対して連続してポーリングを行う回数を指定します。このパラメーターを指定できるのは, SHMが\*NOの場合だけです。

#### **0**

ポーリングの省略時の回数はゼロです。

### ポーリング限界

ポーリング回数を指定してください。 有効な値の範囲は0から4です。

[上](#page-498-0)

## **SDLC**出力限界 **(OUTLMT)**

別の端末への送信を認める前に,SDLCで端末へ最大フレーム数を送信できる連続回数を指定します。

#### **\*POLLLMT**

値は, **SDLC**ポーリング限界**(POLLLMT)**パラメーターに指定されたものと同じです。

### アウト限界

0から4の範囲の値を指定してください。

[上](#page-498-0)

# **SDLC**接続ポーリング再試行 **(CNNPOLLRTY)**

エラーを報告する前に,制御装置との接続をやり直す回数を指定します。 **\*CALC**

再試行回数は,制御装置が交換の場合には7で,制御装置が非交換の場合には\*NOMAXです。

### **\*NOMAX**

システムは,無制限に再試行します。

再試行回数として0から65534の範囲の値を指定してください。

[上](#page-498-0)

## **SDLC NDM** ボーリング・タイマー **(NDMPOLLTMR)**

1次端末から2次端末へのポーリング(通常切断モード(NDM))によって適切な応答が受信されない場合に, 2次端末がポーリングされる最小間隔を指定します。

このパラメーターは、リンク・タイプが\*SDLCで、制御装置の役割が2次または折衝可能で、SHMパラメー ターに\*NOが指定されている場合のみ有効です。

### **\*CALC**

ポーリング間隔は,システムによって計算されます。

### *NDM*ポーリング・タイマー

1から3000の範囲の単位数値を指定してください。各単位は0.1秒を表します。タイマーなしを指示 するには,0を指定してください。 <d/d>

[上](#page-498-0)

## **LAN DSAP (DSAP)**

宛先サービス・アクセス・ポイント(DSAP)を指定します。 これは,このシステムがリモート制御装置と通 信する時に送る論理アドレスです。 このアドレスによって,制御装置はこのシステムからのデータを適切 に経路指定することができます。宛先サービス・アクセス・ポイントの省略時の値は04です。

値は,リモート制御装置の構成レコードのソース・サービス・アクセス・ポイント(SSAP) パラメーターに 指定された値と一致しなければなりません。

注**:** \*OPC制御装置は,このフィールドに上記の値を使用します。 RMTSYSNAMEとDSAP の組み合わせで 固有の制御装置が定義されます。これにより。2つのシステム間で複数の制御装置が存在できるようになり ます。

**04**

宛先サービス・アクセス・ポイントは省略時の04です。

### 宛先サービス・アクセス・ポイント

宛先サービス・アクセス・ポイントを表す04から9Cの範囲の16進値を4の増分(例えば04, 08, 0C, 10)で指定してください。

## **LAN SSAP (SSAP)**

ソース・サービス・アクセス・ポイント(SSAP)を指定します。 これは,ローカル・システムがデータをリ モート制御装置に送信する時に使用する論理アドレスです。このアドレスによって,制御装置はローカル・ システムからのデータを適切に経路指定することができます。ソース・サービス・アクセス・ポイント (SSAP)の省略時の値は04です。

これは,リモート制御装置の構成レコード中で宛先サービス・アクセス・ポイント(DSAP) に割り当てられ ている値と一致しなければなりません。

**04**

システムは04の論理アドレスを使用します。

ソース・サービス・アクセス・ポイント

ソース・サービス・アクセス・ポイントを表す04から9Cの範囲の16進値を4の増分(例えば04, 08, 0C, 10)で指定してください。

[上](#page-498-0)

## **LAN**フレーム再試行 **(LANFRMRTY)**

LANRSPTMRパラメーターで指定された時間枠内にリモート制御装置からの肯定応答がなかったときに、送 信が再試行される回数を指定します。この値が使用されるのは,接続が正常に行われた後だけです。

### **\*CALC**

システムがタイマー値を決定します。

### *LAN*フレーム再試行

肯定応答が受信されるまでフレームが送信される回数として0から254の範囲の値を指定してくださ  $\mathcal{U}^{\lambda}$ 

[上](#page-498-0)

## **LAN**接続再試行 **(LANCNNRTY)**

肯定応答が受信されるまで,送信が試みられる回数を指定します。 この値は接続時に使用されます(接続 が確立された後で使用されるLANFRMRTYとは異なります)。

### **\*CALC**

システムがタイマー値を決定します。

### *LAN*接続再試行

肯定応答が受信される前に試みられる伝送回数として0から254の範囲の値を指定してください。

## [上](#page-498-0)

## **LAN**応答タイマー **(LANRSPTMR)**

接続時にリンクの作動不可条件を判別するために使用する時間を指定します。

### **\*CALC**

システムがタイマー値を決定します。

#### *LAN*応答タイマー

1から254の単位数値を指定してください。各単位は0.1秒を表します。タイマーなしを指示するに は,0を指定してください。

[上](#page-498-0)

## **LAN**接続タイマー **(LANCNNTMR)**

接続時にリンクの作動不可条件を判別するために使用する時間を指定します。

### **\*CALC**

システムがタイマー値を決定します。

### *LAN*接続タイマー

非操作状態が起こるまでシステムが待機する時間の長さとして0.1秒間隔の単位で1から254の範囲の 値を指定してください。タイマーなしを指示するには,0を指定してください。

[上](#page-498-0)

## **LAN**肯定応答タイマー **(LANACKTMR)**

受信したフレームに対する肯定応答の送信を延期する時間間隔を指定します。

### **\*CALC**

システムがタイマー値を決定します。

### *LAN*肯定応答タイマー

1から254の範囲の単位数値を指定してください。各単位は0.1秒を表します。タイマーなしを指示す るには,0を指定してください。 **LAN**肯定応答頻度**(LANACKFRQ)**パラメーターに0を指定した場

合には,このパラメーターにも0を指定しなければなりません。 LANACKFRQパラメーターにゼロ 以外の数値を指定した場合には,このパラメーターにもゼロ以外の値を指定しなければなりませ  $h_{\alpha}$ 

[上](#page-498-0)

## **LAN**非活動タイマー **(LANINACTMR)**

制御装置の非活動条件を判別するために使用する時間を指定します。

### **\*CALC**

システムがタイマー値を決定します。

### *LAN*非活動タイマー

制御装置の非操作状態の有無を判別するために使用される時間の長さとして0.1秒間隔の単位で1か ら255の範囲の値を指定してください。 タイマーなしを指示するには,0を指定してください。

[上](#page-498-0)

## **LAN**肯定応答頻度 **(LANACKFRQ)**

制御装置に肯定応答を送る前に受け取るフレームの最大数を指定します。

### **\*CALC**

システムがLAN肯定応答頻度値を決定します。

### *LAN*肯定応答頻度

受信フレームの数として0から127の範囲の値を指定してください。 **LAN**肯定応答タイマー **(LANACKTMR)**パラメーターに0を指定した場合には,このパラメーターにも0を指定しなければな りません。 LANACKTMRパラメーターにゼロ以外の数値を指定した場合には,このパラメーター にもゼロ以外の値を指定しなければなりません。

[上](#page-498-0)

## **LAN**最大未処理フレーム数 **(LANMAXOUT)**

リモート・システムから肯定応答が受信されるまでに,送信できるフレームの最大数を指定します。

#### **\*CALC**

システムがLAN最大未処理フレーム数値を決定します。

### *LAN*最大未処理フレーム数

肯定応答が受信されるまでに送信できるフレームの数として1から127の範囲の値を指定してくださ い。

[上](#page-498-0)

## **LAN**アクセス優先順位 **(LANACCPTY)**

リモート制御装置にアクセスするために使用される優先順位を指定します。 数字が大きくなるほどこの制 御装置の優先順位は高くなります。このパラメーターは,制御装置がTRLANに接続されている場合にのみ 使用されます。

### **\*CALC**

システムがLANアクセス優先順位値を決定します。

### *LAN*アクセス優先順位

ローカル・エリア・ネットワーク(LAN)上のこの制御装置のアクセス優先順位として0から3の範囲 の値を指定してください。

[上](#page-498-0)

# **LAN**ウィンドウ・ステップ **(LANWDWSTP)**

ネットワーク負荷過剰の間にリモート・システムに対する未処理のフレームの最大数を1に減らすかどうか を指定します。 このパラメーター(LANウィンドウ・ステップ)は、未処理フレームの最大数を1ずつ増や すことができるようになる前に,リモート・システムから正常に受け取られていなければならないフレーム の数を指示します。 未処理フレームの最大数がLAN最大未処理フレーム数(LANMAXOUT)パラメーターに 指定された値に達するまで,このような増加が続きます。

#### **\*NONE**

ネットワーク負荷過剰の時に未処理フレーム数が削減されません。

*LAN*ウィンドウ・ステップ

未処理フレームの最大数が1増えるまでに,リモート・システムによって正常に受信されなければ ならないフレームの数として1から127の範囲の値を指定してください。

## **X.25**交換回線選択 **(SWTLINSLCT)**

X.25交換回線リストから回線を選択するために使用する方法を指定します。

#### **\*FIRST**

交換回線リスト中の最初の回線から回線が選択されていきます。

#### **\*CALC**

システムが交換回線リスト中の選択される回線を決定します。

[上](#page-498-0)

## **X.25**省略時のパケット・サイズ **(DFTPKTSIZE)**

X.25ネットワークで送受信に使用される省略時のパケット・サイズを指定します。

### 要素**1:**送信パケット・サイズ

### **\*LIND**

回線記述に指定された値が省略時の値です。

### 送信パケット・サイズ

送信用の省略時のパケット・サイズを指定してください。 パケット・サイズの有効な値は64, 128, 256, 512, 1024, 2048,および4096 です。

### 要素**2:**受信パケット・サイズ

#### **\*LIND**

回線記述に指定された値が省略時の値です。

### **\*TRANSMIT**

送信用の省略時のパケット・サイズとして指定された値が受信の省略時の値として使用されます。 受信パケット・サイズ

受信用の省略時のパケット・サイズを指定してください。 パケット・サイズの有効な値は64, 128, 256, 512, 1024, 2048,および4096です。

## **X.25**省略時のウィンドウ・サイズ **(DFTWDWSIZE)**

送信および受信用の省略時のウィンドウ・サイズを指定します。

### 要素**1:**送信ウィンドウ・サイズ

### **\*LIND**

回線記述に指定された値が省略時のウィンドウ・サイズとして使用されます。

#### 送信ウィンドウ・サイズ

適切な省略時のウィンドウ・サイズを指定します。モジュラス8を指定している場合は,有効な値 の範囲は1から7です。モジュラス128を指定した場合には,有効な値の範囲は1から15です。スイッ チド・バーチャル・サーキット(SVC)着信呼び出しの場合には,システムは,着信呼び出しパケッ ト機能フィールドで示されたウィンドウ・サイズを受け入れます。

### 要素**2:**受信ウィンドウ・サイズ

#### **\*LIND**

回線記述に指定された値が省略時のウィンドウ・サイズとして使用されます。

### **\*TRANSMIT**

送信用の省略時のウィンドウ・サイズとして指定された値が受信用の省略時の値として使用されま す。

### 受信ウィンドウ・サイズ

適切な省略時のウィンドウ・サイズを指定します。モジュラス8を指定している場合は,有効な値 の範囲は1から7です。モジュラス128を指定した場合には,有効な値の範囲は1から15です。

[上](#page-498-0)

## **X.25** ユーザー・グループ識別コード **(USRGRPID)**

X.25ネットワークのスイッチド・バーチャル・サーキット(SVC)制御装置用の閉域接続グループIDを指定し ます。

ネットワーク・サブスクリプションによって提供される00から99の2桁の10進数値を指定します。パーマネ ント・バーチャル・サーキット(PVC)接続の場合には,このパラメーターは無効です。これが有効となるの はSVC回線発信呼び出し操作の場合だけであり,SVC着信呼び出し接続の場合は無視されます。

## **X.25**着信課金 **(RVSCRG)**

この制御装置と接続する時にコレクトコールを受け入れるかまたは要求するかどうかを指定します。

### **\*NONE**

ネットワーク料金請求のコレクトコールは受け入れられません。

### **\*REQUEST**

発信呼び出し要求パケットで課金が要求されます。

### **\*ACCEPT**

着信要求でネットワーク料金請求のコレクトコールが受け入れられます。

### **\*BOTH**

着信と発信の両方の要求が受け入れられます。

[上](#page-498-0)

## **X.25**フレーム再試行 **(X25FRMRTY)**

この制御装置に接続する時に、応答タイマーが切れた後でフレームが送信される最大回数を指定します。こ のパラメーターの値は,ネットワークによって提供されるサービス品質およびそのネットワークへの接続形 態によります。すなわちそれは,リンク・プロトコル・データ単位が失われる頻度によります。

### **7**

伝送の最大回数の省略時の値は7です。

### *X.25*フレーム再試行

フレームの送信回数として0から21の範囲の値を指定してください。

[上](#page-498-0)

## **X.25**接続再試行 **(X25CNNRTY)**

この制御装置に接続する時に,接続応答タイマーが切れた後で論理リンク制御(LLC) プロトコル・データ 単位が送信される最大回数を指定します。

**7**

伝送の最大回数の省略時の値は7です。

### *X.25*接続再試行

フレームの送信回数として0から21の範囲の値を指定してください。

## **X.25**応答タイマー **(X25RSPTMR)**

この制御装置に接続中でLLCプロトコル・データ装置を送る時に,肯定応答を戻すことのできる時間を指定 します。

**100**

省略時の時間は10秒です。

### *X.25*応答タイマー

時間の長さを0.1秒単位で指定してください。 有効な値の範囲は0.1秒間隔の単位で1から2550で す。

[上](#page-498-0)

## **X.25**接続タイマー **(X25CNNTMR)**

この制御装置に接続中でLLCプロトコル・データ装置を送る時に,肯定応答を戻すことのできる時間を指定 します。

**100**

省略時の時間は10秒です。

## 接続タイマー

時間の長さを0.1秒単位で指定してください。 有効な値の範囲は0.1秒間隔の単位で1から2550で す。

[上](#page-498-0)

## **X.25**遅延接続タイマー **(X25DLYTMR)**

制御装置への接続を確立するための試行の時間間隔を指定します。

### **\*CALC**

接続の確立を試みる頻度および回数を決定するためには, **X.25**接続タイマー**(X25CNNTMR)**パラメ ーターおよび **X.25**接続再試行**(X25CNNRTY)**パラメーターに指定する値を使用してください。

### *X.25*遅延タイマー

1から32767の範囲の単位数値を指定してください。 各単位は0.1秒を表します。 接続の試みはこの 時間間隔で無制限に反復されます。

[上](#page-498-0)

# **X.25**肯定応答タイマー **(X25ACKTMR)**

受信したフレームへの肯定応答の送信を遅らせる時間の長さを指定します。

**20**

肯定応答の送信遅延に許された時間は2秒です。 <d>

### *X.25*肯定応答タイマー

有効な値の範囲は0.1秒間隔の単位で1から2550です。0は,遅延がないことを示します。

[上](#page-498-0)

# **X.25**非活動タイマー **(X25INACTMR)**

制御装置の非活動条件を判別するために使用する時間を指定します。有効な値は,0.1秒単位の1から2550で す。

### **350**

制御装置の非活動状態を判別するために使用される時間間隔は3.5秒です。

[上](#page-498-0)

# ユーザー機能 **(USRFCL)**

追加のサービスを要求するためには、X.25ネットワークに送信する16進文字のストリングを指定します。 システムでは最高218桁の16進文字を使用することができます。

[上](#page-498-0)

## 回復限界 **(CMNRCYLMT)**

システム操作員に照会メッセージが送られる前にシステムによって行なわれる回復処置の試行回数を指定し ます。また,回復処置の試行回数がカウント限界に達したことを示す照会メッセージをシステム操作員に送 る前に経過していなければならない時間(分数)も指定します。

### 要素**1:**最大回復限界

指定された間隔内に回復が2回試みられます。

#### **\*SYSVAL**

QCMNRCYLMTシステム値の値が使用されます。

### カウント限界

行なわれる第2レベルの回復処置の試行回数を指定してください。有効な値の範囲は,0から99で す。

#### 要素**2:**回復時間間隔

**5**

指定された回数の回復の試みが5分の間隔内に行われます。

#### 時間間隔

指定された回数の第2レベルの回復が試みられる時間間隔(分数)を指定してください。有効な値 の範囲は0から120です。カウント限界に指定された値が0でない場合には、値0は時間無制限の回復 を指定します。

通信回復の詳細はCOMMUNCATIONS MANAGEMENT (SC41-5406)にあります。

[上](#page-498-0)

## 権限 **(AUT)**

このオブジェクトに対する特定の権限をもっておらず,権限リスト上になく,さらにそのグループ・プロフ ァイルまたは補足グループ・プロファイルがオブジェクトに対する特定の権限をもっていないユーザーに付 与する権限を指定します。

#### **\*CHANGE**

- ユーザーは、所有者に限定されるか、あるいはオブジェクト存在権限(\*OBJEXIST)およびオブジェ クト管理権限(\*OBJMGT)によって制御される以外のオブジェクトで,すべての操作を実行すること ができます。ユーザーはオブジェクトでの基本的な機能を変更して実行することができます。 \*CHANGE権限では,オブジェクト操作(\*OBJOPR)および全データ権限が提供されます。このオブ ジェクトが権限リストである場合は,ユーザーの追加,変更,または除去はできません。
- **\*ALL** ユーザーは,所有者に限定されるか,あるいは権限リスト管理(\*AUTLMGT)権限によって管理され る以外のオブジェクトで,すべての操作を実行することができます。ユーザーはオブジェクトの存 在を制御し,オブジェクトの機密保護を指定し,オブジェクトを変更し,さらにオブジェクトに対 して基本的な機能を実行することができます。 オブジェクトの所有権を変更することもできま す。
- **\*USE** ユーザーは,プログラムの実行またはファイルの読み取りなど,オブジェクトに対する基本操作を 実行することができます。ユーザーはオブジェクトを変更できません。使用(\*USE)権限は、オブジ ェクト操作(\*OBJOPR),読み取り(\*READ),および実行(\*EXECUTE)権限を提供します。

#### **\*EXCLUDE**

ユーザーはこのオブジェクトをアクセスできません。

#### **\*LIBCRTAUT**

システムは,作成するオブジェクトが入っているライブラリーに対するライブラリー作成(CRTLIB) コマンドで作成権限 **(CRTAUT)**パラメーターに指定された値を使用して,このオブジェクトに対す る権限を決定します。CRTAUTパラメーターに指定された値が変更された場合には,新しい値は既 存のオブジェクトに影響しません。

名前 オブジェクトに対する権限として使用する権限リストの名前を指定してください。権限リストに載 っているユーザーは,リストに指定されているオブジェクトに対する権限が認可されます。オブジ ェクトが作成される時に権限リストが存在していなければなりません。

[上](#page-498-0)

## 例

CRTCTLFNC CTLD(FNC1) TYPE(4701) MODEL(0) LINKTYPE(\*SDLC) LINE(FNCLINE) STNADR(C1)

このコマンドは、非交換SDLC回線に接続され、C1という端末アドレスをもつ4701金融機関用制御装置を構 成します。

## エラー・メッセージ

#### **\*ESCAPE**メッセージ

#### **CPF26BB**

拡張無線制御装置メンバーは変更されなかった。

#### **CPF26BC**

拡張無線制御装置メンバーは表示されなかった。

#### **CPF26BD**

拡張無線制御装置メンバーからバーコード・グループの項目が除去されなかった。

#### **CPF26BE**

拡張無線制御装置メンバーからPTCグループの項目が除去されなかった。

#### **CPF26BF**

プログラムQZXCINZが異常終了した。前のメッセージを参照してください。

### **CPF26B3**

拡張無線回線メンバーは追加されなかった。

### **CPF26B4**

拡張無線回線メンバーは変更されなかった。

### **CPF26B5**

拡張無線回線メンバーは表示されなかった。

### **CPF26B8**

拡張無線制御装置メンバーは追加されなかった。

#### **CPF2716**

制御装置記述&1が作成されなかった。

# <span id="page-526-0"></span>制御装置記述の作成**(SNA** ホスト**) (CRTCTLHOST)**

実行可能場所**:** すべての環境 (\*ALL) スレッド・セーフ**:** いいえ

パラメーター [例](#page-561-0) [エラー・メッセージ](#page-561-0)

SNAホスト制御装置記述作成(CRTCTLHOST)コマンドは,システム・ネットワーク体系(SNA)ホスト制御装 置の制御装置記述を作成します。このコマンドの使用の詳細については,AS/400通信構成 (SD88-5011)を参 照してください。

制約事項**:** このコマンドを使用するには,入出力システム構成(\*IOSYSCFG)特殊権限が必要です。

上

## パラメーター

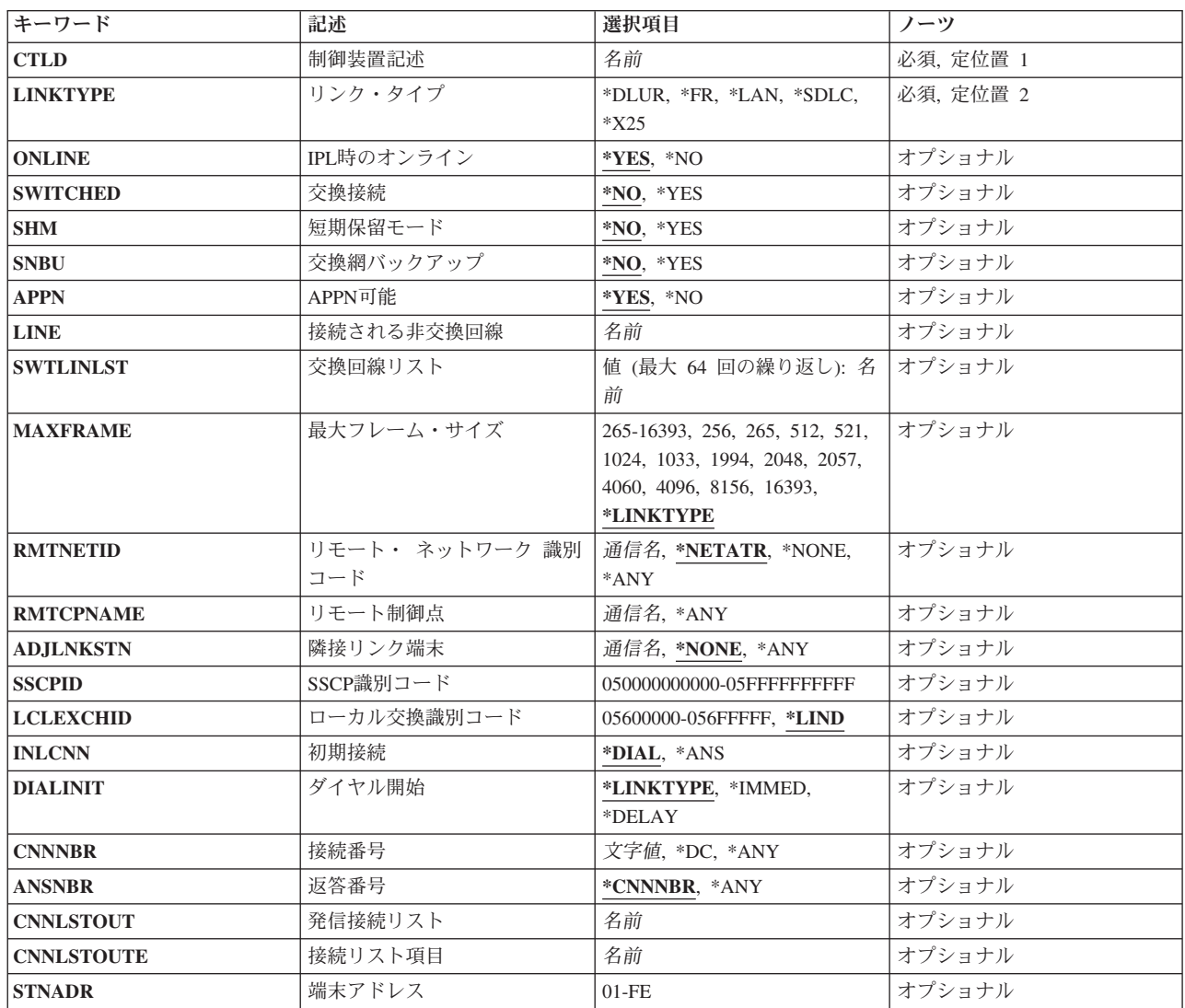

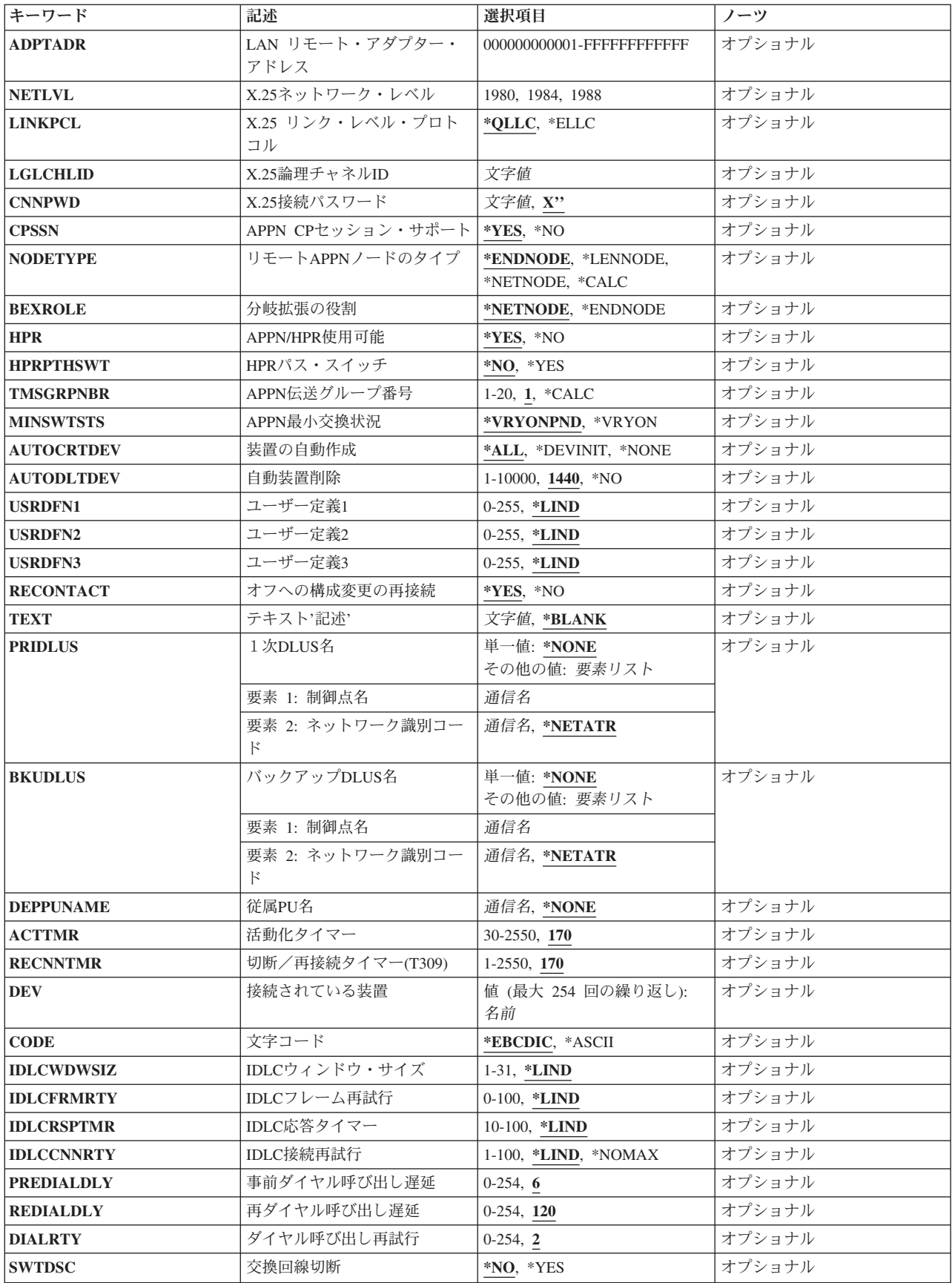

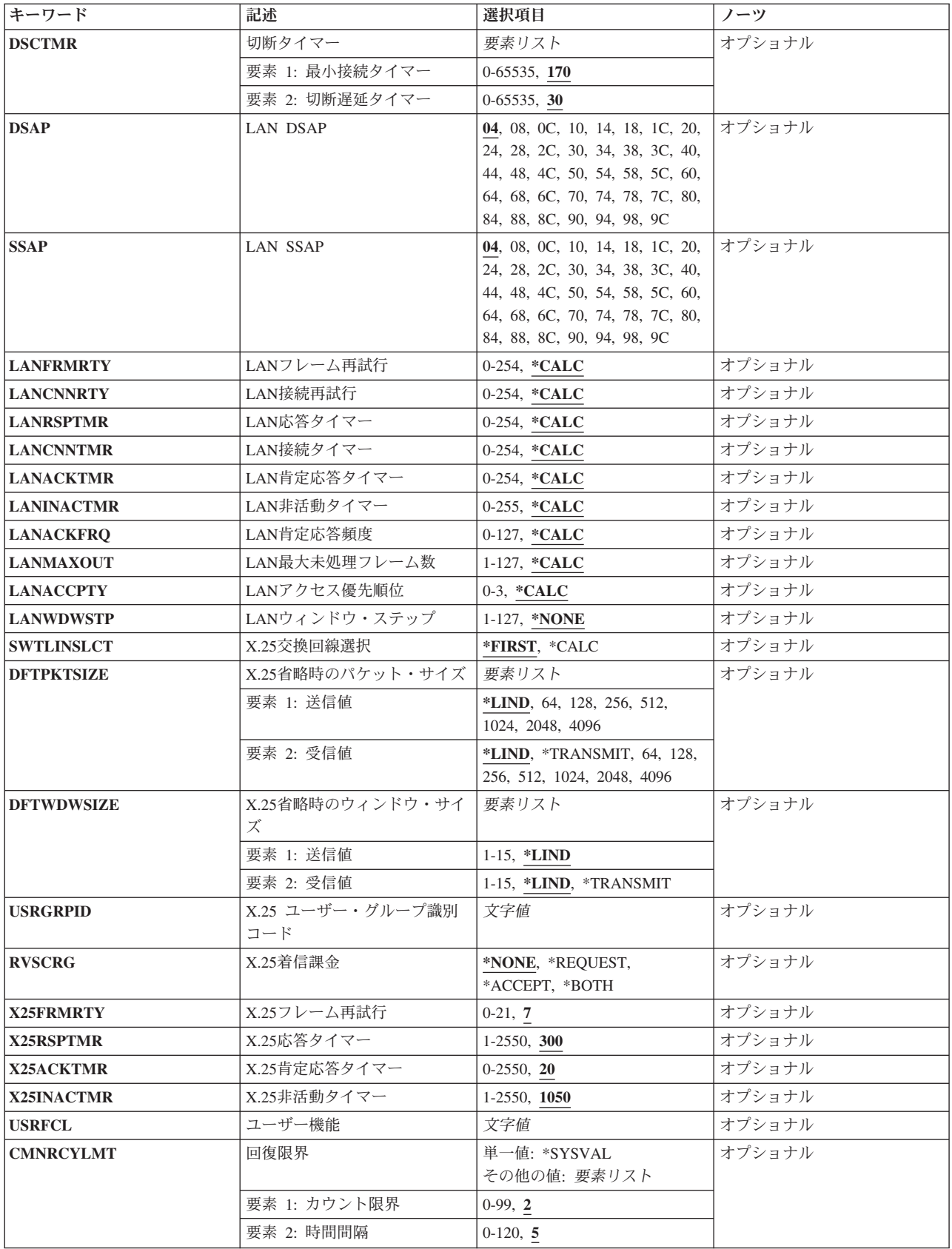

<span id="page-529-0"></span>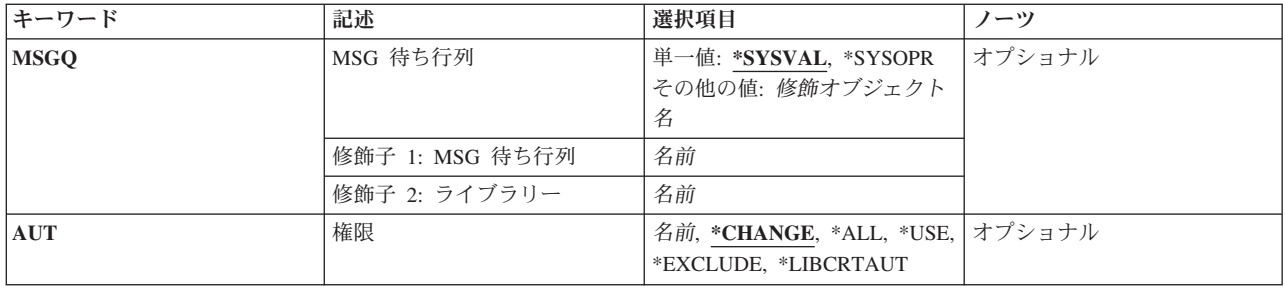

[上](#page-526-0)

# 制御装置記述 **(CTLD)**

これは必須パラメーターです。

制御装置記述の名前を指定します。

[上](#page-526-0)

# リンク・タイプ **(LINKTYPE)**

この制御装置が接続された回線のタイプを指定します。

これは必須パラメーターです。

**\*FR**

この制御装置はフレーム・リレー回線に接続されています。

### **\*LAN**

この制御装置は,DDI, ETHERNET,またはトークンリング・ローカル・エリア・ネットワーク (LAN)回線に接続されています。

### **\*SDLC**

この制御装置は、同期データ・リンク制御(SDLC)回線に接続されます。

### **\*X25**

この制御装置はX.25回線に接続されます。

### **\*DLUR**

この制御装置は従属LU要求元端末(DLUR)機能に使用され、回線が接続されません。

**506** System i: プログラミング i5/OS コマンド COMMIT (コミット) ~

# <span id="page-530-0"></span>**IPL**時のオンライン **(ONLINE)**

初期プログラム・ロード(IPL)時にこのオブジェクトを自動的にオンに構成変更するかどうかを指定しま す。

### **\*YES**

制御装置はIPL時に自動的にオンに構成変更されます。

#### **\*NO**

制御装置は,IPL時に自動的に構成変更されることはありません。

[上](#page-526-0)

## 交換接続 **(SWITCHED)**

この制御装置が交換回線に接続されているか、トークンリング・ネットワークに接続されているか, ETHERNET LANに接続されているか, あるいはX.25 スイッチド・バーチャル・サーキット(SVC)回線に接 続されているかを指定します。 TDLC回線に接続されたAPPC 制御装置の場合には,\*NOを指定しなけれ ばなりません。

### **\*NO**

この制御装置は非交換回線に接続されています。 X.25パーマネント・バーチャル・サーキット (PVC)回線に接続する制御装置の場合には,この値を指定してください。

### **\*YES**

この制御装置は交換回線に接続されます。 X.25スイッチド・バーチャル・サーキット(SVC)回線に 接続された制御装置の場合には,この値を指定してください。ローカル・エリア・ネットワークに 接続された制御装置の場合にも,この値を指定してください。

注: LINKTYPEが\*LANである場合には, SWITCHEDパラメーター値は\*YESでなければならないか, あるい は指定してはいけません。

## <span id="page-531-0"></span>短期保留モード **(SHM)**

この制御装置がX.21短期保留モード用に使用されるかどうかを指定します。 \*YESを指定するには,リン ク・タイプ**(LINKTYPE)**パラメーターに\*SDLC, 交換接続**(SWITCHED)**パラメーターに\*YESも指定しなけ ればなりません。

### **\*NO**

この制御装置は,X.21短期保留モードには使用されません。

#### **\*YES**

この制御装置は,X.21短期保留モードに使用されます。

## 交換網バックアップ **(SNBU)**

リモート・システム・モデムに交換網バックアップ(SNBU)機構があるかどうかを指定します。 バックアッ プ機能は,交換接続を確立して,切断された非交換(専用回線)接続をバイパスするために使用されます。 SNBUを活動化するためには,交換網バックアップ活動化 **(ACTSNBU)**パラメーターに\*YESを指定すること によってモデムの制御装置記述を非交換から交換に変更しなければなりません。

注**:** 使用しているモデム型式がIBM 386X, 586X,または786Xである場合には,制御装置記述を変更してはい けません。 その代わりにモデムを手操作で非交換モードに切り替えて,手操作で接続をダイヤル呼び出し してください。

有効な活動化を実行するためには,ローカル・モデムとリモート・モデムの両方がSNBU機能をサポートし ていなければなりません。

**\*NO** リモート・システム・モデムにSNBU機構がありません。

#### **\*YES**

リモート・システムのモデムにはSNBU機能があります。

## **APPN**可能 **(APPN)**

ローカル・システムがこの制御装置と通信する時に拡張対等通信ネットワーキング(APPN)機能を使用する かどうかを指定します。 TDLC回線に接続されたAPPC制御装置の場合には\*YESを指定しなければなりませ ん。

### **\*YES**

この制御装置はAPPN用です。

<span id="page-532-0"></span>**\*NO**

この制御装置はAPPN用ではありません。

## 接続される非交換回線 **(LINE)**

この制御装置が接続された非交換回線の名前を指定します。 回線記述はすでに存在していなければなりま せん。

注**:** このコマンドを入力する前に,関連の回線をオフに構成変更しなければなりません。X.25パーマネン ト・バーチャル・サーキット(PVC)に接続する制御装置の場合には,このパラメーターを指定してくださ い。

[上](#page-526-0)

[上](#page-526-0)

## 交換回線リスト **(SWTLINLST)**

この制御装置が接続している交換回線の名前を指定します。 回線記述はすでに存在していなければなりま せん。最高64の交換回線名を指定することができます。

### 交換回線名

この制御装置に接続される最大64の回線の名前を指定してください。同じ回線名を複数回使用する ことができます。指定された各回線名にはその名前の回線記述が前もって存在していなければなり ません。

[上](#page-526-0)

## 最大フレーム・サイズ **(MAXFRAME)**

制御装置が送受信できる最大フレーム(パス情報単位(PIU))サイズを指定します。この値は、要求単位 (RU)サイズを計算するために使用されます。制御装置が送信または受信できる最大PIUサイズはIDの交換時 に折衝されるので,実行時に使用される最大PIUサイズは異なるものになることがあります。この値はホス ト・システム側の対応する値と一致します。

#### **\*LINKTYPE**

各種タイプでは次の値が使用されます。

- $*FR 1590$
- \*IDLC 2048
- $\cdot$  \*LAN 16393
- <span id="page-533-0"></span>•  $*SDLC - 521$
- $*X25 1024$

#### 最大フレーム・サイズ

制御装置のフレーム・サイズを指定してください。使用できるフレーム・サイズは,使用中の回線 のタイプによります。各回線タイプで有効なフレーム・サイズは次のとおりです。

- v \*FRの場合,265から8182の値を指定してください。
- v \*IDLCの場合,265から8196の範囲の値を指定してください。
- v \*LANの場合,265から16393 (DDI LAN では265から4444)の範囲の値を指定してください。
- v \*SDLCの場合,265, 521, 1033, または2057を指定してください。
- \*X25の場合, 256, 265, 512, 521, 1024, 1033, 2048,または4096を指定してください。

[上](#page-526-0)

## リモート・ ネットワーク 識別コード **(RMTNETID)**

隣接した制御点があるリモート・ネットワークの名前を指定します。

#### **\*NETATR**

システム・ネットワーク属性に指定されたLCLNETID値が使用されます。

#### **\*NONE**

リモート・ネットワークID (ID)は使用されません。

#### **\*ANY**

システムが使用されるリモート・ネットワークIDを決定します。

### リモート・ネットワーク*ID*

リモート・ネットワークIDを指定してください。

[上](#page-526-0)

## リモート制御点 **(RMTCPNAME)**

リモート・システムの制御点名を指定します。

#### **\*ANY**

システムが使用されるリモート制御点の名前を決定します。

### リモート制御点名

# <span id="page-534-0"></span>隣接リンク端末 **(ADJLNKSTN)**

隣接したリンク端末の名前を指定します。 この名前は,ホスト・システムとのリンクを確立する際に使用 されるIBM System i5上の交換制御装置記述を特定するために,オペレーティング・システムで使用されま す。IBM System i5の隣接したリンク端末名がリンクの活動化中にホスト・システムで指定された名前と一 致していなければなりません。

### **\*NONE**

隣接リンク端末名は指定されません。

#### **\*ANY**

システムが使用される隣接リンク端末を決定します。

### 隣接リンク端末名

隣接リンク端末名を指定してください。

[上](#page-526-0)

## **SSCP**識別コード **(SSCPID)**

ホスト・システムのシステム・サービス制御点IDを指定します。

注**:** システム・サービス制御点ID (SSCPID)は12桁の16進値で,最初の2桁は16進数05です。 APPN(\*YES) およびNODETYPE(\*LENNODE)を指定した場合、あるいはAPPN(\*NO)を指定したが、RMTCPNAMEを指定 していない場合には,SDLC交換およびSNBUではこのパラメーターは必須です。 SHM(\*YES)を指定した場 合には,このパラメーターも指定しなければなりません。

#### システム・サービス制御点*ID*

システム・サービス制御点IDを12桁の16進値として指定してください。

[上](#page-526-0)

# ローカル交換識別コード **(LCLEXCHID)**

リモート・システムに対してローカル・システムを識別するために使用される番号を指定します。注**:**

このパラメーターは次の条件のいずれかの場合に必要です。

1. IBM System i5とSNAホスト・システムの間で並行接続が必要な場合。

<span id="page-535-0"></span>2. 従属型物理装置名(DEPPUNAME)パラメーターが指定されていない場合に、従属型LU要求元(DLUR)のサ ポート(LINKTYPE(\*DLUR))用とする。

#### **\*LIND**

システムは,この制御装置記述に関連したEXCHIDパラメーターの回線記述に指定された交換IDを 使用します。

#### ローカル交換*ID*

ローカル交換IDを指定してください。 この8桁の16進数の最初の3桁はブロック番号を識別し,残 り5桁はシステムを識別します。

[上](#page-526-0)

## 初期接続 **(INLCNN)**

この制御装置との接続を確立するために使用する方式を指定します。

#### **\*DIAL**

システムは発信呼び出しを開始し,着信呼び出しに応答します。

#### **\*ANS**

接続は,この制御装置からの着信呼び出しにIBM System i5が応答した時に,そのISERIESシステム によって確立されます。リモート制御装置から呼び出しが受信され,必要なすべての条件が満たさ れると,システムは着信呼び出しに応答します。

X.25接続の場合には,制御装置が接続された回線でタイプOUTまたはBOTHのLGLCHLEパラメータ ーでスイッチド・バーチャル・サーキット(SVC)が構成されていない限り(\*SVCOUTまたは \*SVCBOTH),接続は成功しません。

回線は、X.25回線記述変更(CHGLINX25)コマンドを使用して変更することができます。

[上](#page-526-0)

## ダイヤル開始 **(DIALINIT)**

システムとリモート制御装置の間の交換回線で最初にダイヤルを行うために使用される方式を指定します。

#### **\*LINKTYPE**

開始する接続のタイプはLINKTYPEパラメーターに指定します。 LANまたはSDLC ダイヤル短期 保留モード接続の場合には,省略時の値で制御装置記述がオンに構成変更されると,ただちに接続 のダイヤル呼び出しが行われます。他のすべてのリンク・タイプの場合,省略時の値ではダイヤル 呼び出しが遅延されます。

### <span id="page-536-0"></span>**\*IMMED**

制御装置記述がオンに構成変更されると,ただちにダイヤル接続が開始されます。

### **\*DELAY**

ダイヤル接続は,リモート制御装置資源の使用を要求するジョブが開始されるまで遅延されます。

[上](#page-526-0)

## 接続番号 **(CNNNBR)**

この制御装置と接続するためには,ダイヤル呼び出しする電話番号を指定します。

**\*DC**

X.21交換接続ネットワークで直接呼び出しが使用されています。

**\*ANY** システムはどのネットワーク・アドレスからの呼び出しでも受け入れます。

### 接続番号

接続番号を指定してください。

[上](#page-526-0)

## 返答番号 **(ANSNBR)**

そこからの呼び出しが受け入れられるX.25ネットワーク・アドレスを指定します。

#### **\*CNNNBR**

CNNNBRパラメーターに指定されたX.25ネットワーク・アドレスからの呼び出しが受け入れられま す。

### **\*ANY**

どのX.25ネットワーク・アドレスからの呼び出しでも受け入れられます。

[上](#page-526-0)

注**:** このパラメーターはもはやサポートされていません。 これが存在するのは,オペレーティング・シス テムのバージョン5リリース3 モディフィケーション0より前のリリースとの互換性を保つためだけです。

## <span id="page-537-0"></span>発信接続リスト **(CNNLSTOUT)**

ISDN交換接続の場合には,ISDNへのダイヤル呼び出し操作のISDN割り当て番号が入っている接続リスト・ オブジェクトの名前を指定します。

リスト・オブジェクト

接続リスト・オブジェクトの名前を指定してください。

[上](#page-526-0)

注**:** このパラメーターはもはやサポートされていません。 これが存在するのは,オペレーティング・シス テムのバージョン5リリース3 モディフィケーション0より前のリリースとの互換性を保つためだけです。

## 接続リスト項目 **(CNNLSTOUTE)**

ISDN交換接続の場合には、ISDNへの呼び出しを行うために使用する接続リストからの項目名を指定しま す。 この接続リストは,発信接続リスト**(CNNLSTOUT)**パラメーターで識別されていなければなりませ ん。

## 項目名

項目名を指定してください。

## 端末アドレス **(STNADR)**

制御装置と通信する時に使用される端末アドレスを指定します。

有効な値の範囲は00からFEです。

注**:** 00は,リンク・タイプ **(LINKTYPE)**パラメーターに対して\*TDLCが指定されている時のAPPC制御装置 の場合にだけ指定することができます。

注**:** ROLEパラメーターに\*SECを指定した場合には,これはリモート制御装置の端末アドレスです。 ROLE パラメーターに\*PRIまたは\*NEGを指定した場合には,これはローカル端末アドレスです。

[上](#page-526-0)

## **LAN** リモート・アダプター・アドレス **(ADPTADR)**

リモート制御装置の12文字のアダプター・アドレスを指定します。 これは,システムがリモート制御装置 と通信する時にシステムがデータを送信するアドレスです。 この値は,リモート制御装置の構成レコード から獲得することができます。 有効な値の範囲は,16進数000000000001から16進数FFFFFFFFFFFFまでで す。

## アダプター・アドレス

**514** System i: プログラミング i5/OS コマンド COMMIT (コミット) ~

<span id="page-538-0"></span>リモート制御装置のアダプター・アドレスを指定してください。

## **X.25**ネットワーク・レベル **(NETLVL)**

この制御装置にアクセスするために使用されるX.25ネットワークのレベルを指定します。 レベルは, X.25 ネットワークが何年版の標準を使用するかを指定します。

注**:** リモートDTEまたはネットワーク・レベルには低い値を使用するようにお奨めします。例えば,リモー トDTEがCCITT標準の1980およびネットワーク1984を使用している場合には,このパラメーターに1980を指 定してください。

### **1980**

1980標準が使用されます。

#### **1984**

1984標準が使用されます。

#### **1988**

1988標準が使用されます。

[上](#page-526-0)

# **X.25** リンク・レベル・プロトコル **(LINKPCL)**

この制御装置と通信するためにX.25ネットワークで使用されるリンク・レベル・プロトコルを指定します。

### **\*QLLC**

修飾論理リンク制御(QLLC)プロトコルが使用されます。

### **\*ELLC**

拡張論理リンク制御(ELLC)プロトコルが使用されます。

[上](#page-526-0)

## **X.25**論理チャネル**ID (LGLCHLID)**

この制御装置へのX.25パーマネント・バーチャル・サーキット(PVC)に使用される論理チャネルIDを指定し ます。有効な項目はXYYです。 ここで,

v Xは,ご使用のネットワーク・サブスクリプションに由来する論理グループ番号です。

<span id="page-539-0"></span>v YYは,サブスクリプションから導き出された論理チャネル番号。論理チャネルIDはX.25回線記述で定義 されたPVC論理チャネルIDの1つでなければなりません。このパラメーターには省略時の値がありませ  $h_{\alpha}$ 

[上](#page-526-0)

## **X.25**接続パスワード **(CNNPWD)**

X.24呼び出し要求および着信呼び出しパケット (呼び出しユーザー・データ・フィールド) とのパスワード 交換に使用されるX.25ネットワーク・パスワードを指定します。パーマネント・バーチャル・サーキット (PVC)接続の場合には,このパラメーターは無効です。

16進数値が40以下の文字から構成される接続パスワード使用したい場合には,そのパスワードを16進数値と して指定しなければなりません。 8バイト未満を指定すると,パスワード・フィールドの終わりにブランク が埋め込まれます。全桁ブランクのパスワードは無効です。接続を確立するためには,すべての着信呼び出 し要求がこのパスワードと一致しなければなりません。

16進数パスワードを指定するためには、その桁数が2の倍数で、16桁以下の長さで、アポストロフィで囲 み, Xが先行するものを指定しなければなりません。 例えば, X'0102030405'は有効な16進数パスワードで す。

注**:** スイッチド・バーチャル・サーキット(SVC)上の拡張論理リンク制御(ELLC)プロトコル LINKPCL(\*ELLC) によって稼働する制御装置の場合には,この接続パスワードを強くお奨めします。この 拡張プロトコルは,切断信号で回線を切断するネットワーク・エラーが起こった後の回線接続の再接続をサ ポートします。しかし,この再接続は,制御装置の固有のIDとして使用されるパスワード妥当性検査手順 なしでは実行することはできません。

#### *X.25*接続パスワード

接続パスワードを指定してください。各制御装置のパスワードは,40からFFの範囲の16進値で表さ れるどの英数字からでも構成することができます。

[上](#page-526-0)

# **APPN CP**セッション・サポート **(CPSSN)**

この制御装置が制御点相互間のセッションをサポートするかどうかを指定します。

#### **\*YES**

この制御装置は制御点間のセッションをサポートします。

#### **\*NO**

この制御装置は,制御点間のセッションをサポートしません。
## リモート**APPN**ノードのタイプ **(NODETYPE)**

この制御装置が表すAPPNノードのタイプを指定します。

#### **\*ENDNODE**

このノードは、APPNネットワーク中のエンド・ノードです。

#### **\*LENNODE**

このノードは,APPNネットワーク中のローエントリー・ネットワーキング・ノードです。

#### **\*NETNODE**

このノードは、APPNネットワーク中のネットワーク・ノードです。

#### **\*CALC**

システムがこの制御装置で表されるノードのタイプを決定します。

[上](#page-526-0)

## 分岐拡張の役割 **(BEXROLE)**

構成するリモート制御装置のAPPNネットワークで,ローカル・システムの役割を指定します。 このパラ メーターは、\*BEXNODEに設定されるネットワーク属性でNODETYPEパラメーターを介して、ローカル· システムが分岐拡張機能を使用できるようになった時にだけ使用されます。

#### **\*NETNODE**

ローカル・システムは,リモート制御装置に対してネットワーク・ノードの役割をもちます。

### **\*ENDNODE**

ローカル・システムは,リモート制御装置のエンド・ノードの役割をもちます。

[上](#page-526-0)

## **APPN/HPR**使用可能 **(HPR)**

この制御装置との通信時に,ローカル・システムがAPPNハイ・パフォーマンス・ルーティング(HPR) を使 用できるかどうかを指定します。HPRを使用できるようにするためには,制御装置記述にAPPN(\*YES) を 指定しなければなりません。HPR(\*YES)を指定する場合には,交換回線リストによって指定された回線の MAXFRAMEパラメーターの値が768より大きいか等しくなければなりません。そうでない場合には,この 接続についてHPRは使用可能となりません。

## **\*YES**

ローカル・システムはHPRを使用することができ,HPRフローはこの制御装置で定義されたリンク 上で進行することができます。

**\*NO**

ローカル・システムはHPRを使用することができず,HPRフローはこの制御装置の省略時のリンク 上で進行することはできません。

[上](#page-526-0)

## **HPR**パス・スイッチ **(HPRPTHSWT)**

この制御装置がオフに構成変更された時点でこの制御装置と関連したHPR接続のパスを切り替える試みが行 なわれるかどうかを指定します。 パス・スイッチが試みられなかったり,あるいは使用可能なその他のパ スがなかった場合には,HPR接続と関連したジョブは終了されます。

詳細については, APPN情報は, i5/OS Information Center (http://www.ibm.com/systems/i/infocenter/)のネット ワーキング・カテゴリーを参照してください。

#### **\*NO**

この制御装置がオフに構成変更されると,この制御装置に関連したHPR接続に経路切り換えは行わ れません。 HPR接続と関連したジョブは終了されます。

### **\*YES**

この制御装置がオフに構成変更されると,この制御装置に関連したHPR接続の経路切り換えが試み られます。

[上](#page-526-0)

# **APPN**伝送グループ番号 **(TMSGRPNBR)**

この制御装置の伝送グループ番号を指定します。

**1**

省略時の伝送グループは1です。

### **\*CALC**

システムが伝送グループ番号の値を指定します。

### 伝送グループ番号

伝送グループ番号として1から20の範囲の値を指定してください。

## **APPN**最小交換状況 **(MINSWTSTS)**

APPNが経路指定に使用可能な制御装置と見なすように,交換接続の最小状況を指定します。

#### **\*VRYONPND**

状況が「オンに構成変更保留中」,「オンに構成変更」,または「活動状態」である場合にのみ, APPNは制御装置を経路指定用に使用可能と見なします。

#### **\*VRYON**

状況が「オンに構成変更」または「活動状態」である場合にのみ、APPNは制御装置を経路指定用 に使用可能と見なします。

[上](#page-526-0)

## 装置の自動作成 **(AUTOCRTDEV)**

この制御装置記述で装置記述を自動的に作成できるかどうかを指定します。

### **\*ALL**

この制御装置に自動的に作成可能なすべての従属装置は,APPC装置を除いて自動的に作成されま す。

#### **\*DEVINIT**

セッション印刷装置およびSNAホスト制御装置によって開始された(装置開始)表示装置だけが自 動的に作成されます。

#### **\*NONE**

この制御装置の従属装置は自動的に作成されることはありません。

[上](#page-526-0)

## 自動装置削除 **(AUTODLTDEV)**

自動的に作成された装置がアイドル状態になっていられる(その装置に対して活動状態の会話がない時)時 間(分数)を指定します。 この時間が経過すると,システムはその装置記述を自動的にオフに構成変更 し,削除します。

### **1440**

1440分(24時間) 経過すると、システムは、自動構成されたアイドルの装置記述を自動的にオフに構 成変更して,削除します。

**\*NO**

システムは,アイドル状態の自動構成装置記述を自動的にオフに構成変更して,削除することはあ りません。

### 待機時間

この制御装置のアイドルの自動構成装置記述を削除するまでに,待機する分数を指定してくださ い。 有効な値の範囲は1から10,000です。

[上](#page-526-0)

# ユーザー定義**1 (USRDFN)**

このフィールドは,制御したい回線の固有の特性を記述するために使用されます。 このパラメーターは, システム上で拡張対等ネットワーク機能(APPN)が使用されている場合にだけ有効です。

#### **\*LIND**

回線記述に指定されたユーザー定義値が使用されます。

#### ユーザー定義

0から255の範囲の値を指定してください。

[上](#page-526-0)

## ユーザー定義**2 (USRDFN)**

このフィールドは,制御したい回線の固有の特性を記述するために使用されます。 このパラメーターは, システム上で拡張対等ネットワーク機能(APPN)が使用されている場合にだけ有効です。

#### **\*LIND**

回線記述に指定されたユーザー定義値が使用されます。

### ユーザー定義

0から255の範囲の値を指定してください。

## ユーザー定義**3 (USRDFN)**

このフィールドは,制御したい回線の固有の特性を記述するために使用されます。 このパラメーターは, システム上で拡張対等ネットワーク機能(APPN)が使用されている場合にだけ有効です。

#### **\*LIND**

回線記述に指定されたユーザー定義値が使用されます。

## ユーザー定義

0から255の範囲の値を指定してください。

[上](#page-526-0)

## オフへの構成変更の再接続 **(RECONTACT)**

制御装置記述の通常のオフへの構成変更が実行された時に,ホスト・システムに再接続の要求を送るかどう かを指定します。

注**:** このパラメーターはX.25およびSDLC専用回線の場合にのみ有効です(LINKTYPEパラメーターに\*X.25 または\*SDLCを指定し、SWITCHEDパラメーターに\*NOを指定した場合)。

### **\*YES**

リモート・システムへの再接続要求が送信されます。

#### **\*NO**

リモート・システムへの再接続要求は送信されません。この値を指定すると,リモート・システム に対して非活動状態の状況が示されます。

[上](#page-526-0)

## テキスト**'**記述**' (TEXT)**

オブジェクトを簡単に記述したテキストを指定します。

#### **\*BLANK**

テキストは指定されません。

### 文字値

50文字を超えないテキストを,アポストロフィで囲んで指定してください。

## 1次**DLUS**名 **(PRIDLUS)**

1次従属LUサーバー(DLUS)名およびネットワークIDを指定します。

名前はXXXXXXXX YYYYYYYYの形式です。これは,CP名となる接頭部とリモートDLUSが常駐する APPNネットワーク (サブネット) のネットワークIDとなる接尾部からなります。 DLUSがIBM System i5 と同じネットワークにある場合には,ユーザーはCP名を定義するだけです。使用される省略時のネットワ ークIDは,ネットワーク属性に指定されたローカル・ネットワークIDです。

DLURホスト制御装置が優先的に通信するリモートDLUSシステム・サービス制御点(SSCP)のネットワーク で修飾したCP名。このパラメーターを指定し, DLUR制御装置が初期接続\*DIALとして構成されている場 合には,IBM System i5はまず活動化要求をこのDLUSに送信します。

省略時の値は\*NONEですが,初期接続が\*DIAL INLCNN(\*DIAL)である場合には,このパラメーターは必須 パラメーターとなります。

#### 要素**1: 1**次**DLUS**名

#### **\*NONE**

1次CP名は指定されません。

#### *1*次*DLUS*名

1次従属LUサーバーの名前を指定してください。

### 要素**2:**ネットワーク**ID**

#### **\*NETATR**

システム・ネットワーク属性に指定されたLCLNETID値が使用されます。

#### ネットワーク*ID*

従属LUサーバーのネットワークIDを指定してください。

## バックアップ**DLUS**名 **(BKUDLUS)**

バックアップ従属LUサーバー(DLUS)名およびネットワークIDを指定します。

名前はXXXXXXXX YYYYYYYYの形式です。これは,CP名となる接頭部とリモートDLUSが常駐する APPNネットワーク (サブネット) のネットワークIDとなる接尾部からなります。 DLUSがIBM System i5 と同じネットワークにある場合には,ユーザーはCP名を定義するだけです。使用される省略時のネットワ ークIDは,ネットワーク属性に指定されたローカル・ネットワークIDです。

DLURホスト制御装置が優先的に通信するリモートDLUSシステム・サービス制御点(SSCP)のネットワーク で修飾したCP名。このパラメーターを指定し, DLUR制御装置が初期接続\*DIALとして構成されている場 合には,IBM System i5はまず活動化要求をこのDLUSに送信します。

省略時の値は\*NONEですが,初期接続が\*DIAL INLCNN(\*DIAL)である場合には,このパラメーターは必須 パラメーターとなります。

### 要素**1:**バックアップ**DLUS**名

#### **\*NONE**

バックアップCP名は指定されません。

### バックアップ*DLUS*名

バックアップ従属LUサーバーの名前を指定してください。

#### 要素**2:**ネットワーク**ID**

### **\*NETATR**

システム・ネットワーク属性に指定されたLCLNETID値が使用されます。

### ネットワーク*ID*

バックアップ従属LUサーバーのネットワークIDを指定してください。

[上](#page-526-0)

## 従属**PU**名 **(DEPPUNAME)**

接続用の追加の機密保護を提供している,DLURで使用される従属型物理装置(PU) 名を指定します。

この名前が指定されている場合には, DLUSノードからの活動化要求(SNA ACTPU) はこの名前を参照しな ければなりません。さもないと,拒否されます。

IBM System i5 DLURノードがリモートDLUSノードとのセッションを開始すると(INLCNN(\*DIAL)), 従属 PU名がDLUSに送られ、DLUSはACTPU要求時にその名前を戻します。

リモートDLUSノードがそのDLUSノード上の事前定義の活動化によってDLURホスト制御装置とのセッショ ンを開始した場合には,従属PU名とDLUSに指定されたPU名についての精密な調整が必要となります。

このパラメーターが指定されなかった場合には、制御装置のローカル交換IDおよびリモートCP名パラメー ターの検査が行われます。

#### **\*NONE**

ロケーション名は定義されません。

### 従属*PU*名

DLURアプリケーションに使用される従属PU名を指定してください。

## **30-2550**(秒)**(ACTTMR)**

このタイマーは,システムがリモートDLUSノード(初期接続\*DIAL)とのセッションの活動化を試みる時に 使用されます。 これは,システムがリモートDLUSからの応答を待機する時間です。

このパラメーターは,回復限界(CMNRCYLMT)のカウント限界およびタイマー間隔と一緒に使用されま す。各試みごとに(カウント限界まで),活動化要求(活動化タイマーで時間設定)が行われます。試み と試みの間に、システムは新しい活動化要求を試みる前に、タイマー間隔の間待機します(システムが、再 試行エラー・メッセージを受信する前にタイムアウトになるものと仮定した場合)。

1次DLUSに対する試みで3つのパラメーターが使用され,カウント限界を超えると,システムはリセットし て、バックアップDLUS (構成されている場合)に対して同じ再試行限界カウントを試みます。 構成され たすべてのDLUSノードに対する再試行限界カウントが使い果たされると,エラー・メッセージが QSYSOPRメッセージ・ログに送られますが,このメッセージには活動化手順全体をやり直すためのオプシ ョンがあります。

## **170**

170秒という省略時の値が使用されます。

活動タイマー値

30から2550(秒数)の範囲の値を指定してください。

[上](#page-526-0)

## 切断/再接続タイマー**(T309) (RECNNTMR)**

このタイマーは,リモートDLUSノードに対するセッションで障害が起こった時に使用されます。 これ は,DLUSノードが活動化要求をホスト・システムに送り戻すのをホスト・システムDLURサポートが待機 する時間です。 このタイマーが切れると,ホスト・システムは次のことを行ないます。

- v DLURホスト制御装置がINLCNN(\*DIAL)に構成されている場合:
	- 1. DLURサポートは,セッション障害が起こった時点でシステムが接続されていたDLU Sノードとのセ ッションの活動化を1回試みます。
	- 2. この試みが失敗した場合には,再試行オプションのあるQSYSOPRメッセージ・ログ中のエラー・メ ッセージが表示されます。 再試行を選択した場合には,構成された1次/バックアップDLUSを介し てもう一度活動化要求が送られます。
- v DLURホスト制御装置がINLCNN(\*ANS)に構成されている場合:
	- 1. DLUR制御装置はDLUSノードからの活動化の試みを待機します。

#### **170**

170秒という省略時の値が使用されます。

#### 再接続タイマー値

**524** System i: プログラミング i5/OS コマンド COMMIT (コミット) ~

30から2550(秒数)の範囲の値を指定してください。

## 接続されている装置 **(DEV)**

この制御装置に接続される装置の名前を指定します。 装置記述はすでに存在していなければなりません。

この制御装置には最大254の装置を接続することができます。

[上](#page-526-0)

[上](#page-526-0)

# 文字コード **(CODE)**

回線で拡張2進化10進コード(\*EBCDIC)または情報交換用米国標準コード(\*ASCII)文字コードを使用するか どうかを指定します。

#### **\*EBCDIC**

拡張2進化10進コード(EBCDIC)文字コードが使用されます。

#### **\*ASCII**

ASCII文字コードが使用されます。

[上](#page-526-0)

注**:** このパラメーターはもはやサポートされていません。 これが存在するのは,オペレーティング・シス テムのバージョン5リリース3 モディフィケーション0より前のリリースとの互換性を保つためだけです。

## **IDLC**ウィンドウ・サイズ **(IDLCWDWSIZ)**

IDLC回線に接続された制御装置と送受するためのウィンドウ・サイズを指定します。

#### **\*LIND**

回線記述に指定された値が省略時のウィンドウ・サイズとして使用されます。

### ウィンドウ・サイズ

ウィンドウ・サイズを指定してください。 有効な値の範囲は1から31です。

[上](#page-526-0)

注**:** このパラメーターはもはやサポートされていません。 これが存在するのは,オペレーティング・シス テムのバージョン5リリース3 モディフィケーション0より前のリリースとの互換性を保つためだけです。

## **IDLC**フレーム再試行 **(IDLCFRMRTY)**

エラーを報告する前にフレームの送信を試みる最大試行回数を指定します。

#### **\*LIND**

回線記述に指定された試行回数が使用されます。

#### *IDLC*フレーム再試行

試行回数を指定してください。 有効な値の範囲は0から100です。

[上](#page-526-0)

注**:** このパラメーターはもはやサポートされていません。 これが存在するのは,オペレーティング・シス テムのバージョン5リリース3 モディフィケーション0より前のリリースとの互換性を保つためだけです。

## **IDLC**応答タイマー **(IDLCRSPTMR)**

肯定応答が受信されない場合にフレームの再送信までの待機時間を1/10秒単位で指定します。

#### **\*LIND**

回線記述に指定された時間が使用されます。

### *IDLC*応答タイマー

時間の長さを指定してください。 有効な値の範囲は10分の1秒単位で10から100です。 例えば,1 秒の10分の100秒は10秒と等しくなります。

[上](#page-526-0)

注**:** このパラメーターはもはやサポートされていません。 これが存在するのは,オペレーティング・シス テムのバージョン5リリース3 モディフィケーション0より前のリリースとの互換性を保つためだけです。

## **IDLC**接続再試行 **(IDLCCNNRTY)**

接続時に再送信を試みる回数を指定します。

#### **\*LIND**

回線記述に指定された試行回数が使用されます。

#### **\*NOMAX**

正常な送信が行われるまで続行することを指示します。

### 接続再試行

試行回数を指定してください。 有効な値の範囲は1から100です。

## 事前ダイヤル呼び出し遅延 **(PREDIALDLY)**

番号をダイヤル呼び出しする前に待機する時間間隔(0.5秒間隔で)を指定します。

**6**

6という省略時の値では3秒の遅延が提供されます。

### ダイヤル前遅延

0から254の範囲の単位数値を指定してください。各単位は0.5秒を表します。遅延なしを指示するに は,値0を指定してください。

[上](#page-526-0)

## 再ダイヤル呼び出し遅延 **(REDIALDLY)**

呼び出しの試みが正常に行われなかった時に,ダイヤル再呼び出しする前に待機する時間間隔(0.5秒間隔 で)を指定します。

**120** 省略時の値の120では60秒の遅延となります。

#### 再ダイヤル遅延

0から254の範囲の単位数値を指定してください。 各単位は0.5秒を表します。 遅延なしを指示する には,値0を指定してください。

[上](#page-526-0)

## ダイヤル呼び出し再試行 **(DIALRTY)**

ダイヤル呼び出しが失敗したと見なされる前に,システムによって行われる再ダイヤルの試行回数を指定し ます。

**2** 省略時の試行回数は2です。

ダイヤル呼び出し再試行

ダイヤル呼び出しが試みられる回数として0.5秒間隔の単位で0から254の範囲の値を指定してくださ い。

[上](#page-526-0)

## 交換回線切断 **(SWTDSC)**

最後の装置がオフに構成変更された時に,この制御装置に対する交換接続を除去するかどうかを指定しま す。

**\*NO**

最後の装置がオフに構成変更されても,交換接続が切断されません。

**\*YES**

最後の装置がオフに構成変更されると,交換接続がオフに構成変更されます。

## 切断タイマー **(DSCTMR)**

活動のない接続が除去されるまでの時間(秒数),または自動切断を遅延させる時間量を制御するオプショ ンを指定します。 回線を除去したくない場合には,SWTDSCパラメーターに\*NOを指定してください。

#### 要素**1:**最小接続タイマー

**170**

接続は,170秒間非活動状態になっていると切断されます。

#### 切断タイマー

切断前の待機時間を指定してください。有効な値の範囲は0から65535秒です。

#### 要素**2:**切断遅延タイマー

#### **30**

切断は30秒間遅延されます。

#### 切断遅延タイマー

制御装置で最後のセッションが停止された後で,リンク解放を遅延する値を指定してください。有 効な値の範囲は0から65535秒です。

[上](#page-526-0)

## **LAN DSAP (DSAP)**

宛先サービス・アクセス・ポイント(DSAP)を指定します。 これは,このシステムがリモート制御装置と通 信する時に送る論理アドレスです。 このアドレスによって,制御装置はこのシステムからのデータを適切 に経路指定することができます。宛先サービス・アクセス・ポイントの省略時の値は04です。

値は,リモート制御装置の構成レコードのソース・サービス・アクセス・ポイント(SSAP) パラメーターに 指定された値と一致しなければなりません。

注**:** \*OPC制御装置は,このフィールドに上記の値を使用します。 RMTSYSNAMEとDSAP の組み合わせで 固有の制御装置が定義されます。これにより。2つのシステム間で複数の制御装置が存在できるようになり ます。

#### **04**

宛先サービス・アクセス・ポイントは省略時の04です。

#### 宛先サービス・アクセス・ポイント

宛先サービス・アクセス・ポイントを表す04から9Cの範囲の16進値を4の増分(例えば04, 08, 0C, 10)で指定してください。

[上](#page-526-0)

## **LAN SSAP (SSAP)**

ソース・サービス・アクセス・ポイント(SSAP)を指定します。 これは,ローカル・システムがデータをリ モート制御装置に送信する時に使用する論理アドレスです。このアドレスによって,制御装置はローカル・ システムからのデータを適切に経路指定することができます。ソース・サービス・アクセス・ポイント (SSAP)の省略時の値は04です。

これは,リモート制御装置の構成レコード中で宛先サービス・アクセス・ポイント(DSAP) に割り当てられ ている値と一致しなければなりません。

## **04**

システムは04の論理アドレスを使用します。

ソース・サービス・アクセス・ポイント

ソース・サービス・アクセス・ポイントを表す04から9Cの範囲の16進値を4の増分(例えば04, 08, 0C, 10)で指定してください。

[上](#page-526-0)

## **LAN**フレーム再試行 **(LANFRMRTY)**

LANRSPTMRパラメーターで指定された時間枠内にリモート制御装置からの肯定応答がなかったときに、送 信が再試行される回数を指定します。この値が使用されるのは,接続が正常に行われた後だけです。

#### **\*CALC**

システムがタイマー値を決定します。

## *LAN*フレーム再試行

肯定応答が受信されるまでフレームが送信される回数として0から254の範囲の値を指定してくださ い。

## **LAN**接続再試行 **(LANCNNRTY)**

肯定応答が受信されるまで,送信が試みられる回数を指定します。 この値は接続時に使用されます(接続 が確立された後で使用されるLANFRMRTYとは異なります)。

### **\*CALC**

システムがタイマー値を決定します。

### *LAN*接続再試行

肯定応答が受信される前に試みられる伝送回数として0から254の範囲の値を指定してください。

[上](#page-526-0)

# **LAN**応答タイマー **(LANRSPTMR)**

接続時にリンクの作動不可条件を判別するために使用する時間を指定します。

#### **\*CALC**

システムがタイマー値を決定します。

#### *LAN*応答タイマー

1から254の単位数値を指定してください。各単位は0.1秒を表します。タイマーなしを指示するに は,0を指定してください。

[上](#page-526-0)

## **LAN**接続タイマー **(LANCNNTMR)**

接続時にリンクの作動不可条件を判別するために使用する時間を指定します。

### **\*CALC**

システムがタイマー値を決定します。

## *LAN*接続タイマー

非操作状態が起こるまでシステムが待機する時間の長さとして0.1秒間隔の単位で1から254の範囲の 値を指定してください。タイマーなしを指示するには,0を指定してください。

## **LAN**肯定応答タイマー **(LANACKTMR)**

受信したフレームに対する肯定応答の送信を延期する時間間隔を指定します。

### **\*CALC**

システムがタイマー値を決定します。

### *LAN*肯定応答タイマー

1から254の範囲の単位数値を指定してください。各単位は0.1秒を表します。タイマーなしを指示す るには,0を指定してください。 **LAN**肯定応答頻度**(LANACKFRQ)**パラメーターに0を指定した場 合には,このパラメーターにも0を指定しなければなりません。 LANACKFRQパラメーターにゼロ 以外の数値を指定した場合には,このパラメーターにもゼロ以外の値を指定しなければなりませ  $h_{\circ}$ 

[上](#page-526-0)

## **LAN**非活動タイマー **(LANINACTMR)**

制御装置の非活動条件を判別するために使用する時間を指定します。

### **\*CALC**

システムがタイマー値を決定します。

### *LAN*非活動タイマー

制御装置の非操作状態の有無を判別するために使用される時間の長さとして0.1秒間隔の単位で1か ら255の範囲の値を指定してください。 タイマーなしを指示するには,0を指定してください。

[上](#page-526-0)

## **LAN**肯定応答頻度 **(LANACKFRQ)**

制御装置に肯定応答を送る前に受け取るフレームの最大数を指定します。

### **\*CALC**

システムがLAN肯定応答頻度値を決定します。

## *LAN*肯定応答頻度

受信フレームの数として0から127の範囲の値を指定してください。 **LAN**肯定応答タイマー **(LANACKTMR)**パラメーターに0を指定した場合には,このパラメーターにも0を指定しなければな りません。 LANACKTMRパラメーターにゼロ以外の数値を指定した場合には,このパラメーター にもゼロ以外の値を指定しなければなりません。

## **LAN**最大未処理フレーム数 **(LANMAXOUT)**

リモート・システムから肯定応答が受信されるまでに,送信できるフレームの最大数を指定します。

### **\*CALC**

システムがLAN最大未処理フレーム数値を決定します。

#### *LAN*最大未処理フレーム数

肯定応答が受信されるまでに送信できるフレームの数として1から127の範囲の値を指定してくださ  $\mathcal{U}$ 

[上](#page-526-0)

## **LAN**アクセス優先順位 **(LANACCPTY)**

リモート制御装置にアクセスするために使用される優先順位を指定します。 数字が大きくなるほどこの制 御装置の優先順位は高くなります。このパラメーターは,制御装置がTRLANに接続されている場合にのみ 使用されます。

### **\*CALC**

システムがLANアクセス優先順位値を決定します。

### *LAN*アクセス優先順位

ローカル・エリア・ネットワーク(LAN)上のこの制御装置のアクセス優先順位として0から3の範囲 の値を指定してください。

[上](#page-526-0)

## **LAN**ウィンドウ・ステップ **(LANWDWSTP)**

ネットワーク負荷過剰の間にリモート・システムに対する未処理のフレームの最大数を1に減らすかどうか を指定します。 このパラメーター(LANウィンドウ・ステップ)は、未処理フレームの最大数を1ずつ増や すことができるようになる前に,リモート・システムから正常に受け取られていなければならないフレーム の数を指示します。 未処理フレームの最大数がLAN最大未処理フレーム数(LANMAXOUT)パラメーターに 指定された値に達するまで,このような増加が続きます。

### **\*NONE**

ネットワーク負荷過剰の時に未処理フレーム数が削減されません。

#### *LAN*ウィンドウ・ステップ

未処理フレームの最大数が1増えるまでに,リモート・システムによって正常に受信されなければ ならないフレームの数として1から127の範囲の値を指定してください。

[上](#page-526-0)

## **X.25**交換回線選択 **(SWTLINSLCT)**

X.25交換回線リストから回線を選択するために使用する方法を指定します。

### **\*FIRST**

交換回線リスト中の最初の回線から回線が選択されていきます。

#### **\*CALC**

システムが交換回線リスト中の選択される回線を決定します。

[上](#page-526-0)

## **X.25**省略時のパケット・サイズ **(DFTPKTSIZE)**

X.25ネットワークで送受信に使用される省略時のパケット・サイズを指定します。

## 要素**1:**送信パケット・サイズ

### **\*LIND**

回線記述に指定された値が省略時の値です。

### 送信パケット・サイズ

送信用の省略時のパケット・サイズを指定してください。 パケット・サイズの有効な値は64, 128, 256, 512, 1024, 2048,および4096 です。

### 要素**2:**受信パケット・サイズ

#### **\*LIND**

回線記述に指定された値が省略時の値です。

### **\*TRANSMIT**

送信用の省略時のパケット・サイズとして指定された値が受信の省略時の値として使用されます。 受信パケット・サイズ

受信用の省略時のパケット・サイズを指定してください。 パケット・サイズの有効な値は64, 128, 256, 512, 1024, 2048,および4096です。

[上](#page-526-0)

## **X.25**省略時のウィンドウ・サイズ **(DFTWDWSIZE)**

送信および受信用の省略時のウィンドウ・サイズを指定します。

### 要素**1:**送信ウィンドウ・サイズ

**\*LIND**

回線記述に指定された値が省略時のウィンドウ・サイズとして使用されます。

#### 送信ウィンドウ・サイズ

適切な省略時のウィンドウ・サイズを指定します。モジュラス8を指定している場合は,有効な値 の範囲は1から7です。モジュラス128を指定した場合には,有効な値の範囲は1から15です。スイッ チド・バーチャル・サーキット(SVC)着信呼び出しの場合には,システムは,着信呼び出しパケッ ト機能フィールドで示されたウィンドウ・サイズを受け入れます。

#### 要素**2:**受信ウィンドウ・サイズ

#### **\*LIND**

回線記述に指定された値が省略時のウィンドウ・サイズとして使用されます。

### **\*TRANSMIT**

送信用の省略時のウィンドウ・サイズとして指定された値が受信用の省略時の値として使用されま す。

#### 受信ウィンドウ・サイズ

適切な省略時のウィンドウ・サイズを指定します。モジュラス8を指定している場合は,有効な値 の範囲は1から7です。モジュラス128を指定した場合には,有効な値の範囲は1から15です。

[上](#page-526-0)

## **X.25** ユーザー・グループ識別コード **(USRGRPID)**

X.25ネットワークのスイッチド・バーチャル・サーキット(SVC)制御装置用の閉域接続グループIDを指定し ます。

ネットワーク・サブスクリプションによって提供される00から99の2桁の10進数値を指定します。パーマネ ント・バーチャル・サーキット(PVC)接続の場合には,このパラメーターは無効です。これが有効となるの はSVC回線発信呼び出し操作の場合だけであり,SVC着信呼び出し接続の場合は無視されます。

## **X.25**着信課金 **(RVSCRG)**

この制御装置と接続する時にコレクトコールを受け入れるかまたは要求するかどうかを指定します。

### **\*NONE**

ネットワーク料金請求のコレクトコールは受け入れられません。

### **\*REQUEST**

発信呼び出し要求パケットで課金が要求されます。

#### **\*ACCEPT**

着信要求でネットワーク料金請求のコレクトコールが受け入れられます。

### **\*BOTH**

着信と発信の両方の要求が受け入れられます。

[上](#page-526-0)

## **X.25**フレーム再試行 **(X25FRMRTY)**

この制御装置に接続する時に,応答タイマーが切れた後でフレームが送信される最大回数を指定します。こ のパラメーターの値は,ネットワークによって提供されるサービス品質およびそのネットワークへの接続形 態によります。すなわちそれは,リンク・プロトコル・データ単位が失われる頻度によります。

**7**

伝送の最大回数の省略時の値は7です。

### *X.25*フレーム再試行

フレームの送信回数として0から21の範囲の値を指定してください。

[上](#page-526-0)

## **X.25**応答タイマー **(X25RSPTMR)**

この制御装置に接続中でLLCプロトコル・データ装置を送る時に,肯定応答を戻すことのできる時間を指定 します。

## **300**

肯定応答を戻すのに許された時間は30秒です。

### *X.25*応答タイマー

時間の長さを0.1秒単位で指定してください。 有効な値の範囲は0.1秒間隔の単位で1から2550で す。

[上](#page-526-0)

## **X.25**肯定応答タイマー **(X25ACKTMR)**

受信したフレームへの肯定応答の送信を遅らせる時間の長さを指定します。

**20**

肯定応答の送信遅延に許された時間は2秒です。

#### *X.25*肯定応答タイマー

有効な値の範囲は0.1秒間隔の単位で1から2550です。0は,遅延がないことを示します。

[上](#page-526-0)

## **X.25**非活動タイマー **(X25INACTMR)**

制御装置の非活動条件を判別するために使用する時間を指定します。有効な値は,0.1秒単位の1から2550で す。

### **1440**

制御装置の非活動状態を判別するために使用される時間間隔は10.5秒です。

[上](#page-526-0)

## ユーザー機能 **(USRFCL)**

追加のサービスを要求するためには、X.25ネットワークに送信する16進文字のストリングを指定します。 システムでは最高218桁の16進文字を使用することができます。

[上](#page-526-0)

# 回復限界 **(CMNRCYLMT)**

システム操作員に照会メッセージが送られる前にシステムによって行なわれる回復処置の試行回数を指定し ます。また,回復処置の試行回数がカウント限界に達したことを示す照会メッセージをシステム操作員に送 る前に経過していなければならない時間(分数)も指定します。

## 要素**1:**最大回復限界

**536** System i: プログラミング i5/OS コマンド COMMIT (コミット) ~

**2**

指定された間隔内に回復が2回試みられます。

#### **\*SYSVAL**

QCMNRCYLMTシステム値の値が使用されます。

## カウント限界

行なわれる第2レベルの回復処置の試行回数を指定してください。有効な値の範囲は,0から99で す。

#### 要素**2:**回復時間間隔

## **5**

指定された回数の回復の試みが5分の間隔内に行われます。

### 時間間隔

指定された回数の第2レベルの回復が試みられる時間間隔(分数)を指定してください。有効な値 の範囲は0から120です。カウント限界に指定された値が0でない場合には、値0は時間無制限の回復 を指定します。

通信回復の詳細はCOMMUNCATIONS MANAGEMENT (SC41-5406)にあります。

[上](#page-526-0)

## **MSG** 待ち行列 **(MSGQ)**

操作メッセージが送られるメッセージ待ち行列を指定します。

#### **\*SYSVAL**

メッセージは,QCFGMSGQシステム値に定義されたメッセージ待ち行列に送られます。

#### **\*SYSOPR**

メッセージは,システム操作員メッセージ待ち行列(QSYS/QSYSOPR)に送られます。

#### 修飾子**1: MSG** 待ち行列

名前 操作メッセージが送られるメッセージ待ち行列の名前を指定してください。

#### 修飾子**2:** ライブラリー

名前 メッセージ待ち行列が入っているライブラリーの名前を指定してください。

このコマンドの使用の詳細については、COMMUNCATIONS MANAGEMENT (SC41-5406)を参照してくだ さい。

## 権限 **(AUT)**

このオブジェクトに対する特定の権限をもっておらず,権限リスト上になく,さらにそのグループ・プロフ ァイルまたは補足グループ・プロファイルがオブジェクトに対する特定の権限をもっていないユーザーに付 与する権限を指定します。

#### **\*CHANGE**

ユーザーは、所有者に限定されるか、あるいはオブジェクト存在権限(\*OBJEXIST)およびオブジェ クト管理権限(\*OBJMGT)によって制御される以外のオブジェクトで,すべての操作を実行すること ができます。ユーザーはオブジェクトでの基本的な機能を変更して実行することができます。 \*CHANGE権限では,オブジェクト操作(\*OBJOPR)および全データ権限が提供されます。このオブ ジェクトが権限リストである場合は,ユーザーの追加,変更,または除去はできません。

- **\*ALL** ユーザーは,所有者に限定されるか,あるいは権限リスト管理(\*AUTLMGT)権限によって管理され る以外のオブジェクトで,すべての操作を実行することができます。ユーザーはオブジェクトの存 在を制御し,オブジェクトの機密保護を指定し,オブジェクトを変更し,さらにオブジェクトに対 して基本的な機能を実行することができます。 オブジェクトの所有権を変更することもできま す。
- **\*USE** ユーザーは,プログラムの実行またはファイルの読み取りなど,オブジェクトに対する基本操作を 実行することができます。ユーザーはオブジェクトを変更できません。使用(\*USE)権限は、オブジ ェクト操作(\*OBJOPR),読み取り(\*READ),および実行(\*EXECUTE)権限を提供します。

#### **\*EXCLUDE**

ユーザーはこのオブジェクトをアクセスできません。

#### **\*LIBCRTAUT**

システムは,作成するオブジェクトが入っているライブラリーに対するライブラリー作成(CRTLIB) コマンドで作成権限 **(CRTAUT)**パラメーターに指定された値を使用して,このオブジェクトに対す る権限を決定します。CRTAUTパラメーターに指定された値が変更された場合には,新しい値は既 存のオブジェクトに影響しません。

名前 オブジェクトに対する権限として使用する権限リストの名前を指定してください。権限リストに載 っているユーザーは,リストに指定されているオブジェクトに対する権限が認可されます。オブジ ェクトが作成される時に権限リストが存在していなければなりません。

[上](#page-526-0)

## 例

CRTCTLHOST CTLD(HOST1) LINKTYPE(\*LAN) SWTLINLST(LAN1) RMTCPNAME(CPX) ADPTADR(056000000011)

このコマンドは,ローカル・エリア・ネットワーク上にホスト制御装置を作成します。

[上](#page-526-0)

## エラー・メッセージ

**\*ESCAPE**メッセージ

#### **CPF26BB**

拡張無線制御装置メンバーは変更されなかった。

#### **CPF26BC**

拡張無線制御装置メンバーは表示されなかった。

### **CPF26BD**

拡張無線制御装置メンバーからバーコード・グループの項目が除去されなかった。

#### **CPF26BE**

拡張無線制御装置メンバーからPTCグループの項目が除去されなかった。

#### **CPF26BF**

プログラムQZXCINZが異常終了した。前のメッセージを参照してください。

#### **CPF26B3**

拡張無線回線メンバーは追加されなかった。

#### **CPF26B4**

拡張無線回線メンバーは変更されなかった。

#### **CPF26B5**

拡張無線回線メンバーは表示されなかった。

### **CPF26B8**

拡張無線制御装置メンバーは追加されなかった。

#### **CPF2716**

制御装置記述&1が作成されなかった。

# <span id="page-564-0"></span>制御装置記述の作成**(**ローカル **WS ) (CRTCTLLWS)**

実行可能場所**:** すべての環境 (\*ALL) スレッド・セーフ**:** いいえ

パラメーター [例](#page-572-0) [エラー・メッセージ](#page-573-0)

ローカル・ワークステーション制御装置記述の作成(CRTCTLLWS)コマンドにより、ローカル・ワークステ ーション制御装置の制御装置記述が作成されます。

注**:** 拡張無線制御装置構成データは,それぞれINZFILEおよびINZMBRパラメーターで指定したソース・フ ァイルおよびメンバーに入っています。制御装置をオンに構成変更すると,この構成データが無線アダプタ ーにダウンロードされます。 INZPGM(QZXCINZ)およびINZFILE(QEWCSRC)を使用し,INZMBRパラメー ターに有効な値を指定することをお勧めします。 拡張無線制御装置構成データのダウンロードの詳細につ いては,AS/400 LAN,フレームおよびATMサポート (SD88-5012)を参照してください。

このコマンドの使用法の詳細は,AS/400装置構成 (SD88-5003)にあります。

制約事項**:** このコマンドを使用するには,入出力システム構成(\*IOSYSCFG)特殊権限が必要です。

上

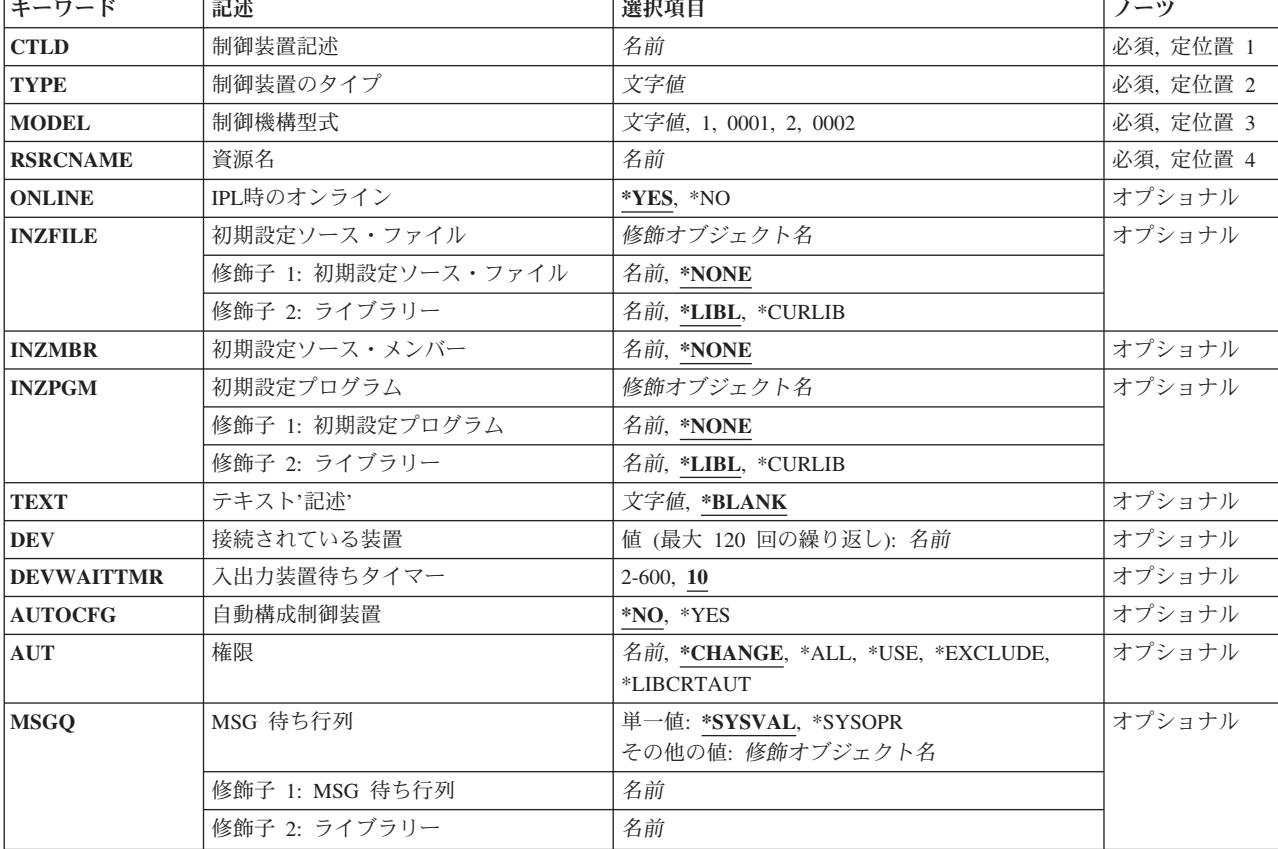

## パラメーター

## <span id="page-565-0"></span>制御装置記述 **(CTLD)**

これは必須パラメーターです。

制御装置記述の名前を指定します。

[上](#page-564-0)

[上](#page-564-0)

# 制御装置のタイプ **(TYPE)**

これは必須パラメーターです。

この記述の制御装置のタイプを指定します。

**2637**

9402システム上のASCIIローカル・ワークステーション制御装置。

### **2638**

9402システム上の平衡型ローカル・ワークステーション制御装置

## **2661**

9402システム上の平衡型ローカル・ワークステーション制御装置

### **266A**

無線装置のローカル・ワークステーション制御装置が使用されます。

### **266C**

ローカル・ワークステーション制御装置。

## **2722**

ローカル・ワークステーション制御装置。

## **2746**

平衡型ワークステーション制御装置。

### **2747**

平衡型ワークステーション制御装置。

#### **6040**

9406システム上の平衡型ローカル・ワークステーション制御装置。

#### **6041**

9406システム上のASCIIローカル・ワークステーション制御装置。

#### **6050**

9402, 9404,または9406システム上の平衡型ローカル・ワークステーション制御装置。 **6054**

## 9402, 9404,または9406システム上の平衡型ローカル・ワークステーション制御装置。 **6055**

9402, 9404,または9406システム上の平衡型ローカル・ワークステーション制御装置。

#### **6056**

9402, 9404,または9406システム上の平衡型ローカル・ワークステーション制御装置。

### **6140**

9404システム上の平衡型ローカル・ワークステーション制御装置。

### **6141**

9404システム上のASCIIローカル・ワークステーション制御装置。

#### **6180**

ローカル・ワークステーション制御装置。

### **6A58**

9401, 9402, 9404,または9406システム上のローカル・ワークステーション制御装置。

### **6A59**

9401, 9402, 9404,または9406システム上のローカル・ワークステーション制御装置。

#### **915A**

9406-3XXシステムのローカル・ワークステーション制御装置が使用されます。 <d/d>

<span id="page-567-0"></span>**916A**

9406-3XXシステムのローカル・ワークステーション制御装置が使用されます。

**9173**

9402-2XXシステムのLOCALTALKワークステーション・アダプターが使用されます。

[上](#page-564-0)

## 制御機構型式 **(MODEL)**

これは必須パラメーターです。

ワークステーション制御装置のモデルを指定します。制御装置タイプ6A58および6A59の場合には,モデル 0001はローカル・ワークステーション制御装置で,モデル0002はオペレーション・コンソール用です。他の すべての制御装置タイプはモデル0001のみを使用します。

[上](#page-564-0)

## 資源名 **(RSRCNAME)**

この記述が表すハードウェアを識別する資源名を指定します。WRKHDWRSCコマンドを使用して資源名を 判別してください。

これは必須パラメーターです。

[上](#page-564-0)

## **IPL**時のオンライン **(ONLINE)**

初期プログラム・ロード(IPL)時にこのオブジェクトを自動的にオンに構成変更するかどうかを指定しま す。

**\*YES**

制御装置はIPL時に自動的にオンに構成変更されます。

### **\*NO**

制御装置は,IPL時に自動的に構成変更されることはありません。

## <span id="page-568-0"></span>初期設定ソース・ファイル **(INZFILE)**

構成初期設定データが入っているソース・ファイルの名前を指定します。

注**:** このコマンドの説明の始めで説明したように拡張無線制御装置構成データを無線アダプターにダウンロ ードする時には,INZFILEおよびINZMBRパラメーターが必要です。

### **\*NONE**

初期設定ファイル名は指定されません。

初期設定ファイルの名前は、次のライブラリー値の1つで修飾することができます。

\*LIBL 最初に一致するものが見つかるまで、現行スレッドのライブラリー·リスト内のすべてのライブラ リーが検索されます。

#### **\*CURLIB**

ジョブの現行ライブラリーが検索されます。ジョブの現行ライブラリーとしてライブラリーが指定 されていない場合には,QGPLライブラリーが使用されます。

#### ライブラリー名

検索するライブラリーの名前を指定してください。

### 初期設定ファイル名

初期設定データが入っているソース・ファイルの名前を指定します。このパラメーターには\*NONE の値が受け入れられます。この制御装置記述をオンに構成変更する前にソース・ファイル名が追加 されていない場合には,現行のIOPの省略時の値が初期設定に使用されます。

[上](#page-564-0)

## 初期設定ソース・メンバー **(INZMBR)**

構成初期設定データが入っているソース・ファイル・メンバーの名前を指定します(266A制御装置の場合の み)。

注**:** このコマンドの説明の始めで説明したように拡張無線制御装置構成データを無線アダプターにダウンロ ードする時には,INZFILEおよびINZMBRパラメーターが必要です。

#### **\*NONE**

ソース・ファイル・メンバーは指定されません。

初期設定メンバー名

<span id="page-569-0"></span>初期設定データが入っているソース・ファイル・メンバーの名前を指定します。 このパラメータ ーには\*NONEの値が受け入れられます。この制御装置記述をオンに構成変更する前にソース・メン バー名が追加されていない場合には,現行のIOPの省略時の値が使用されます。

[上](#page-564-0)

## 初期設定プログラム **(INZPGM)**

構成の初期設定データを管理するプログラムの名前を指定します。

注**:** 2663無線アダプターの場合は,INZPGM(QZXCINZ)を指定されるようお奨めします。INZFILEおよび INZMBRの値のこの結果は,回線がオンに構成変更された時に,拡張無線回線メンバーの変更(CHGEWLM) コマンドに渡されます。

### **\*NONE**

初期設定プログラム名は指定されません。

初期設定プログラムの名前は、次のライブラリー値の1つで修飾することができます。

\*LIBL 最初に一致するものが見つかるまで、現行スレッドのライブラリー・リスト内のすべてのライブラ リーが検索されます。

#### **\*CURLIB**

ジョブの現行ライブラリーが検索されます。ジョブの現行ライブラリーとしてライブラリーが指定 されていない場合には、OGPLライブラリーが使用されます。

#### ライブラリー名

検索するライブラリーの名前を指定してください。

### 初期設定プログラム名

構成初期設定データを管理するプログラムの名前を指定してください。 プログラム名を指定した 場合には,この制御装置記述が作成される時に,このプログラムが呼び出されます。 構成初期設 定データを含むソース・ファイルおよびメンバーの名前がパラメーターとしてこのプログラムに渡 されます。

[上](#page-564-0)

## テキスト**'**記述**' (TEXT)**

オブジェクトを簡単に記述したテキストを指定します。

### **\*BLANK**

テキストは指定されません。

<span id="page-570-0"></span>文字値

50文字を超えないテキストを,アポストロフィで囲んで指定してください。

## 接続されている装置 **(DEV)**

この制御装置に接続される装置の名前を指定します。 装置記述はすでに存在していなければなりません。

次のリストには各制御装置に接続できる装置記述の最大数および各制御装置で活動状態にできる装置の数を 示しています。

#### 制御装置

装置記述/活動装置 **2661** 120/40 **266A** 56/56

- **2637** 24/24
- **2638** 56/24
- **6040** 56/40
- **6041** 36/18
- **6050** 120/40
- **6054** 56/56
- **6055** 56/56
- **6056** 56/56
- **6140** 56/40
- **6141** 36/18
- **6A58** 1/1
- **6A59** 1/1
- **915A** 56/40
- **916A** 56/40

[上](#page-564-0)

## 入出力装置待ちタイマー **(DEVWAITTMR)**

装置待機タイムアウト値を指定します。 この値を用いて,サブシステムがワークステーション入出力の完 了に要する見込み時間の長さを限定します。 各装置に使用されるタイムアウト値は,オンに構成変更され た時点で、接続している制御装置から得られます。 このパラメーター値を変更すると,接続装置が次にオ ンに構成変更された時点で影響が出ます。

**10**

<span id="page-571-0"></span>ローカル制御装置の場合,サブシステムはこの制御装置に接続された各ワークステーションの入出 力の完了を最大10秒待機します。

#### 装置待ちタイマー

サブシステムがこの制御装置に接続されたすべてのワークステーションでワークステーション入出 力の完了を待機する最大秒数を指定する2から600の範囲の値を指定してください。

このパラメーターに値を選択する時には、制御装置に接続される装置のタイプを考慮してください。ローカ ルに接続されるワークステーションでは,このパラメーターは低い値(10秒以下)にしてください。

[上](#page-564-0)

## 自動構成制御装置 **(AUTOCFG)**

この制御装置記述が装置の自動構成時に,その装置が接続される記述であるかどうかを指定します。各制御 装置には複数の制御装置記述が存在することができますが,自動構成制御装置となることができるのは1つ の記述だけです。その制御装置で新しい装置が自動的に構成されると、その装置は自動構成制御装置記述に 追加されます。

#### **\*NO**

これは,自動構成制御装置ではありません。

### **\*YES**

これは自動構成制御装置です。

[上](#page-564-0)

## 権限 **(AUT)**

このオブジェクトに対する特定の権限をもっておらず,権限リスト上になく,さらにそのグループ・プロフ ァイルまたは補足グループ・プロファイルがオブジェクトに対する特定の権限をもっていないユーザーに付 与する権限を指定します。

#### **\*CHANGE**

- ユーザーは、所有者に限定されるか、あるいはオブジェクト存在権限(\*OBJEXIST)およびオブジェ クト管理権限(\*OBJMGT)によって制御される以外のオブジェクトで,すべての操作を実行すること ができます。ユーザーはオブジェクトでの基本的な機能を変更して実行することができます。 \*CHANGE権限では,オブジェクト操作(\*OBJOPR)および全データ権限が提供されます。このオブ ジェクトが権限リストである場合は,ユーザーの追加,変更,または除去はできません。
- **\*ALL** ユーザーは,所有者に限定されるか,あるいは権限リスト管理(\*AUTLMGT)権限によって管理され る以外のオブジェクトで,すべての操作を実行することができます。ユーザーはオブジェクトの存 在を制御し,オブジェクトの機密保護を指定し,オブジェクトを変更し,さらにオブジェクトに対 して基本的な機能を実行することができます。 オブジェクトの所有権を変更することもできま す。
- **\*USE** ユーザーは,プログラムの実行またはファイルの読み取りなど,オブジェクトに対する基本操作を

実行することができます。ユーザーはオブジェクトを変更できません。使用(\*USE)権限は、オブジ ェクト操作(\*OBJOPR),読み取り(\*READ),および実行(\*EXECUTE)権限を提供します。

#### <span id="page-572-0"></span>**\*EXCLUDE**

ユーザーはこのオブジェクトをアクセスできません。

#### **\*LIBCRTAUT**

システムは,作成するオブジェクトが入っているライブラリーに対するライブラリー作成(CRTLIB) コマンドで作成権限 **(CRTAUT)**パラメーターに指定された値を使用して,このオブジェクトに対す る権限を決定します。CRTAUTパラメーターに指定された値が変更された場合には,新しい値は既 存のオブジェクトに影響しません。

名前 オブジェクトに対する権限として使用する権限リストの名前を指定してください。権限リストに載 っているユーザーは,リストに指定されているオブジェクトに対する権限が認可されます。オブジ ェクトが作成される時に権限リストが存在していなければなりません。

[上](#page-564-0)

## **MSG** 待ち行列 **(MSGQ)**

操作メッセージが送られるメッセージ待ち行列を指定します。

#### **\*SYSVAL**

メッセージは,QCFGMSGQシステム値に定義されたメッセージ待ち行列に送られます。

#### **\*SYSOPR**

メッセージは,システム操作員メッセージ待ち行列(QSYS/QSYSOPR)に送られます。

#### 修飾子**1: MSG** 待ち行列

名前 操作メッセージが送られるメッセージ待ち行列の名前を指定してください。

#### 修飾子**2:** ライブラリー

名前 メッセージ待ち行列が入っているライブラリーの名前を指定してください。

このコマンドの使用の詳細については,COMMUNCATIONS MANAGEMENT (SC41-5406)を参照してくだ さい。

[上](#page-564-0)

## 例

CRTCTLLWS CTLD(MYCTLR) TYPE(6050) MODEL(1) RSRCNAME(CTL02) INZFILE(\*LIBL/MYFILE) INZMBR(MBR2)

このコマンドは,名前がMYCTLRで,資源名がCTL02の6050-1型ローカル・ワークステーション制御装置記 述を作成します。ソース・ファイルMYFILE中のソース・メンバーMBR2に構成初期設定データが入れられ ます。

# <span id="page-573-0"></span>エラー・メッセージ

## **\*ESCAPE**メッセージ

### **CPD2761**

型式がこの制御装置タイプに対して正しくない。

### **CPD2787**

この制御装置タイプには,接続装置が多すぎる。

#### **CPF26BB**

拡張無線制御装置メンバーは変更されなかった。

### **CPF26BC**

拡張無線制御装置メンバーは表示されなかった。

#### **CPF26BD**

拡張無線制御装置メンバーからバーコード・グループの項目が除去されなかった。

### **CPF26BE**

拡張無線制御装置メンバーからPTCグループの項目が除去されなかった。

#### **CPF26BF**

プログラムQZXCINZが異常終了した。前のメッセージを参照してください。

### **CPF26B3**

拡張無線回線メンバーは追加されなかった。

### **CPF26B4**

拡張無線回線メンバーは変更されなかった。

#### **CPF26B5**

拡張無線回線メンバーは表示されなかった。

#### **CPF26B8**

拡張無線制御装置メンバーは追加されなかった。

#### **CPF2716**

制御装置記述&1が作成されなかった。

# <span id="page-574-0"></span>制御装置記述の作成**(**ネットワーク**) (CRTCTLNET)**

実行可能場所**:** すべての環境 (\*ALL) スレッド・セーフ**:** いいえ

パラメーター [例](#page-576-0) [エラー・メッセージ](#page-576-0)

ネットワーク制御装置記述の作成(CRTCTLNET)コマンドは,ネットワーク制御装置の制御装置記述を作成 します。

制約事項**:** このコマンドを使用するには,入出力システム構成(\*IOSYSCFG)特殊権限が必要です。

上

## パラメーター

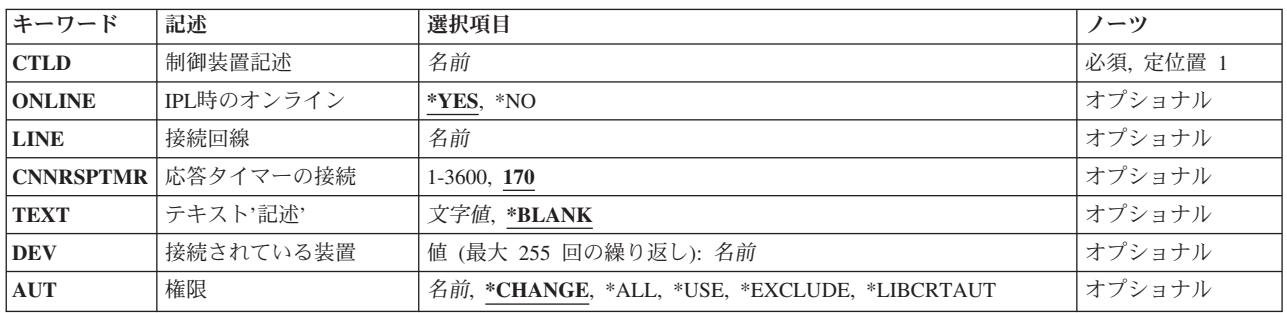

上

# 制御装置記述 **(CTLD)**

これは必須パラメーターです。

制御装置記述の名前を指定します。

上

# **IPL**時のオンライン **(ONLINE)**

初期プログラム・ロード(IPL)時にこのオブジェクトを自動的にオンに構成変更するかどうかを指定しま す。

#### **\*YES**

制御装置はIPL時に自動的にオンに構成変更されます。

<span id="page-575-0"></span>制御装置は,IPL時に自動的に構成変更されることはありません。

# 接続回線 **(LINE)**

この制御装置が接続された非交換回線の名前を指定します。 回線記述はすでに存在していなければなりま せん。

[上](#page-574-0)

[上](#page-574-0)

# 応答タイマーの接続 **(CNNRSPTMR)**

システムが送られてきた接続要求に応答する前に待つ時間の長さを指定します。

**170**

システムは,着信接続要求に応答するまで170秒間待機します。

### 接続応答タイマー

システムが着信接続要求に応答する前に待機する時間の長さを指定してください。 有効な値の範 囲は1から 3600秒です。

[上](#page-574-0)

## テキスト**'**記述**' (TEXT)**

オブジェクトを簡単に記述したテキストを指定します。

### **\*BLANK**

テキストは指定されません。

### 文字値

50文字を超えないテキストを,アポストロフィで囲んで指定してください。

[上](#page-574-0)

## 接続されている装置 **(DEV)**

この制御装置に接続される最大255の装置の名前を指定します。 装置記述はすでに存在していなければなり ません。
## 権限 **(AUT)**

このオブジェクトに対する特定の権限をもっておらず,権限リスト上になく,さらにそのグループ・プロフ ァイルまたは補足グループ・プロファイルがオブジェクトに対する特定の権限をもっていないユーザーに付 与する権限を指定します。

#### **\*CHANGE**

ユーザーは、所有者に限定されるか、あるいはオブジェクト存在権限(\*OBJEXIST)およびオブジェ クト管理権限(\*OBJMGT)によって制御される以外のオブジェクトで,すべての操作を実行すること ができます。ユーザーはオブジェクトでの基本的な機能を変更して実行することができます。 \*CHANGE権限では,オブジェクト操作(\*OBJOPR)および全データ権限が提供されます。このオブ ジェクトが権限リストである場合は,ユーザーの追加,変更,または除去はできません。

- **\*ALL** ユーザーは,所有者に限定されるか,あるいは権限リスト管理(\*AUTLMGT)権限によって管理され る以外のオブジェクトで,すべての操作を実行することができます。ユーザーはオブジェクトの存 在を制御し,オブジェクトの機密保護を指定し,オブジェクトを変更し,さらにオブジェクトに対 して基本的な機能を実行することができます。 オブジェクトの所有権を変更することもできま す。
- **\*USE** ユーザーは,プログラムの実行またはファイルの読み取りなど,オブジェクトに対する基本操作を 実行することができます。ユーザーはオブジェクトを変更できません。使用(\*USE)権限は、オブジ ェクト操作(\*OBJOPR),読み取り(\*READ),および実行(\*EXECUTE)権限を提供します。

#### **\*EXCLUDE**

ユーザーはこのオブジェクトをアクセスできません。

#### **\*LIBCRTAUT**

システムは,作成するオブジェクトが入っているライブラリーに対するライブラリー作成(CRTLIB) コマンドで作成権限 **(CRTAUT)**パラメーターに指定された値を使用して,このオブジェクトに対す る権限を決定します。CRTAUTパラメーターに指定された値が変更された場合には,新しい値は既 存のオブジェクトに影響しません。

名前 オブジェクトに対する権限として使用する権限リストの名前を指定してください。権限リストに載 っているユーザーは,リストに指定されているオブジェクトに対する権限が認可されます。オブジ ェクトが作成される時に権限リストが存在していなければなりません。

[上](#page-574-0)

### 例

CRTCTLNET CTLD(CTL0A) LINE(LIN01)

このコマンドは,名前がCTL0Aのネットワーク制御装置記述を作成します。既存の回線LIN01が制御装置の ネットワーク回線として指定されています。

[上](#page-574-0)

## エラー・メッセージ

**\*ESCAPE**メッセージ

**CPF26BB**

拡張無線制御装置メンバーは変更されなかった。

#### **CPF26BC**

拡張無線制御装置メンバーは表示されなかった。

### **CPF26BD**

拡張無線制御装置メンバーからバーコード・グループの項目が除去されなかった。

#### **CPF26BE**

拡張無線制御装置メンバーからPTCグループの項目が除去されなかった。

#### **CPF26BF**

プログラムQZXCINZが異常終了した。前のメッセージを参照してください。

#### **CPF26B3**

拡張無線回線メンバーは追加されなかった。

#### **CPF26B4**

拡張無線回線メンバーは変更されなかった。

#### **CPF26B5**

拡張無線回線メンバーは表示されなかった。

#### **CPF26B8**

拡張無線制御装置メンバーは追加されなかった。

#### **CPF2716**

制御装置記述&1が作成されなかった。

# <span id="page-578-0"></span>制御装置記述の作成(小売業)**(CRTCTLRTL)**

実行可能場所**:** すべての環境 (\*ALL) スレッド・セーフ**:** いいえ

パラメーター [例](#page-601-0) [エラー・メッセージ](#page-601-0)

小売業制御装置記述の作成(CRTCTLRTL)コマンドは小売業制御装置の制御装置記述を作成します。

制約事項**:** このコマンドを使用するには,入出力システム構成(\*IOSYSCFG)特殊権限が必要です。

上

# パラメーター

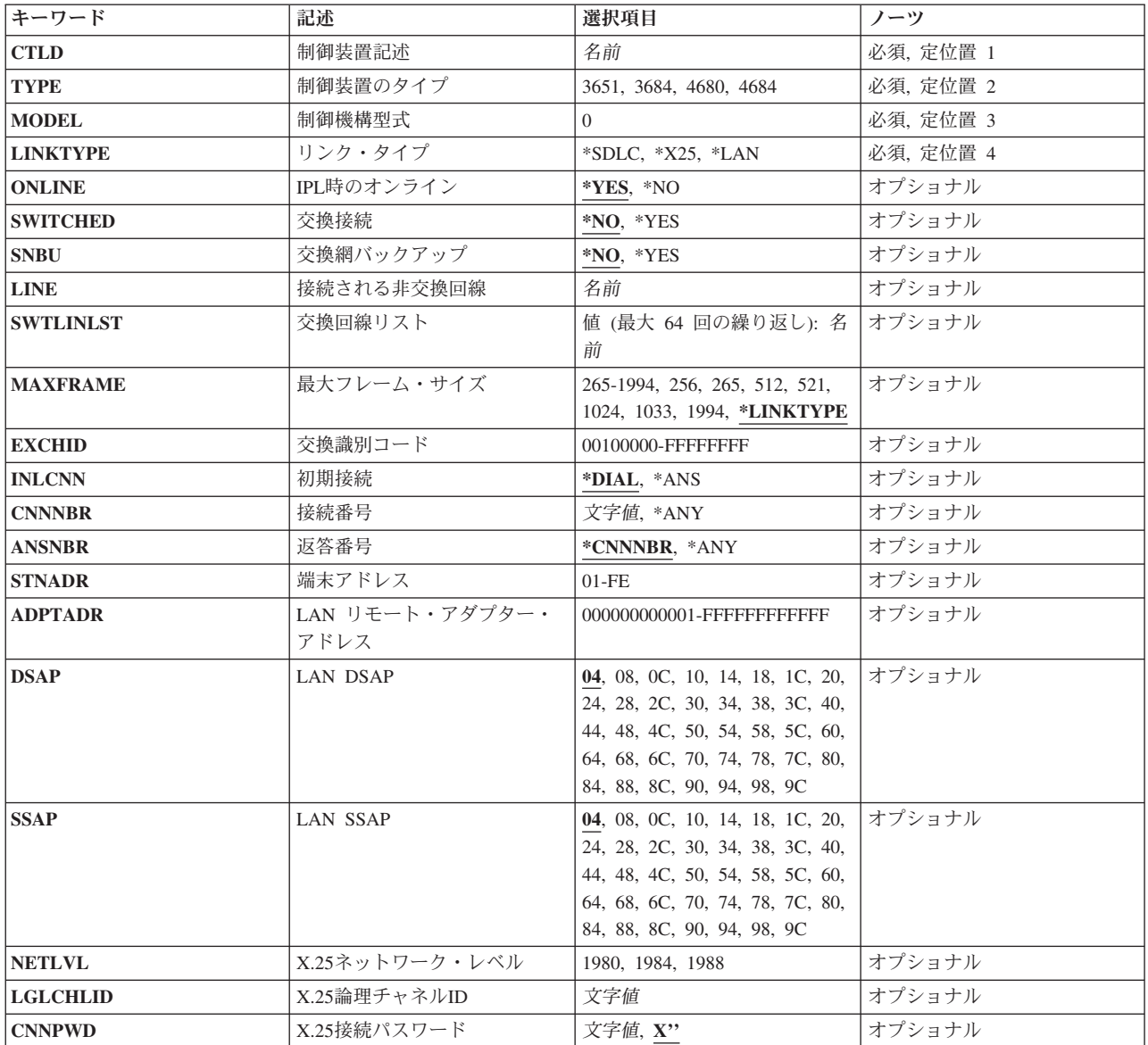

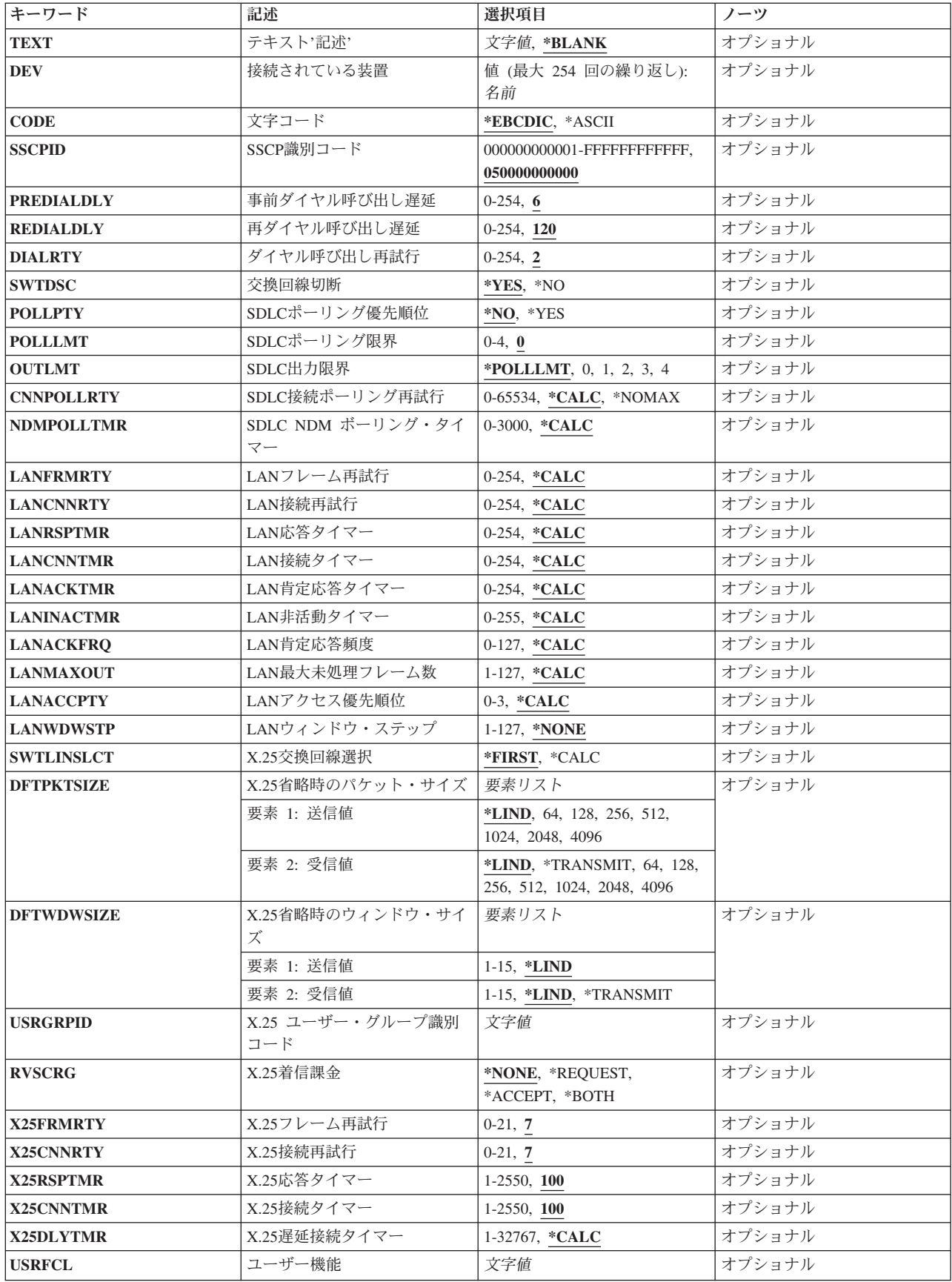

<span id="page-580-0"></span>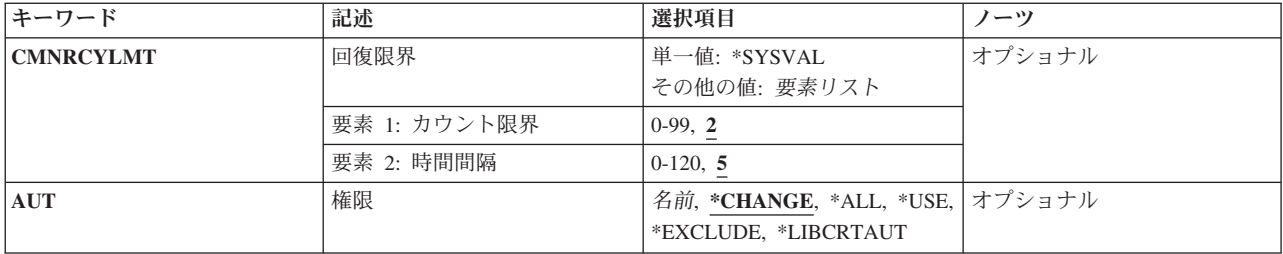

[上](#page-578-0)

# 制御装置記述 **(CTLD)**

これは必須パラメーターです。

制御装置記述の名前を指定します。

#### [上](#page-578-0)

# 制御装置のタイプ **(TYPE)**

これは必須パラメーターです。

この記述の制御装置のタイプを指定します。

### **3651**

この記述は3651制御装置を表します。

### **3684**

この記述は3684制御装置を表します。

### **4680**

この記述は4680制御装置を表します。

### **4684**

この記述は4684制御装置を表します。

注**:** 4690の場合には,制御装置タイプとして4680を指定してください。

[上](#page-578-0)

# 制御機構型式 **(MODEL)**

これは必須パラメーターです。

<span id="page-581-0"></span>記述される制御装置の型式番号を指定します。この番号により,システムは制御装置に備わっている機能を 判別します。

[上](#page-578-0)

## リンク・タイプ **(LINKTYPE)**

この制御装置が接続された回線のタイプを指定します。

これは必須パラメーターです。

#### **\*SDLC**

この制御装置は、同期データ・リンク制御(SDLC)回線に接続されます。

#### **\*X25**

この制御装置はX.25回線に接続されます。

### **\*LAN**

この制御装置は,分散データ・インターフェース(DDI), ETHERNET,またはトークンリング・ロー カル・エリア・ネットワーク回線に接続されています。

## **IPL**時のオンライン **(ONLINE)**

初期プログラム・ロード(IPL)時にこのオブジェクトを自動的にオンに構成変更するかどうかを指定しま す。

### **\*YES**

制御装置はIPL時に自動的にオンに構成変更されます。

#### **\*NO**

制御装置は,IPL時に自動的に構成変更されることはありません。

[上](#page-578-0)

## 交換接続 **(SWITCHED)**

この制御装置が交換回線に接続されているか,トークンリング・ネットワークに接続されているか, ETHERNET LANに接続されているか、あるいはX.25 スイッチド・バーチャル・サーキット(SVC)回線に接 続されているかを指定します。 TDLC回線に接続されたAPPC 制御装置の場合には,\*NOを指定しなけれ ばなりません。

#### <span id="page-582-0"></span>**\*NO**

この制御装置は非交換回線に接続されています。 X.25パーマネント・バーチャル・サーキット (PVC)回線に接続する制御装置の場合には,この値を指定してください。

#### **\*YES**

この制御装置は交換回線に接続されます。 X.25スイッチド・バーチャル・サーキット(SVC)回線に 接続された制御装置の場合には,この値を指定してください。ローカル・エリア・ネットワークに 接続された制御装置の場合にも,この値を指定してください。

注: LINKTYPEが\*LANである場合には, SWITCHEDパラメーター値は\*YESでなければならないか, あるい は指定してはいけません。

[上](#page-578-0)

## 交換網バックアップ **(SNBU)**

リモート・システム・モデムに交換網バックアップ(SNBU)機構があるかどうかを指定します。 バックアッ プ機能は,交換接続を確立して,切断された非交換(専用回線)接続をバイパスするために使用されます。 SNBUを活動化するためには,交換網バックアップ活動化 **(ACTSNBU)**パラメーターに\*YESを指定すること によってモデムの制御装置記述を非交換から交換に変更しなければなりません。

注**:** 使用しているモデム型式がIBM 386X, 586X,または786Xである場合には,制御装置記述を変更してはい けません。 その代わりにモデムを手操作で非交換モードに切り替えて,手操作で接続をダイヤル呼び出し してください。

有効な活動化を実行するためには,ローカル・モデムとリモート・モデムの両方がSNBU機能をサポートし ていなければなりません。

**\*NO** リモート・システム・モデムにSNBU機構がありません。

#### **\*YES**

リモート・システムのモデムにはSNBU機能があります。

[上](#page-578-0)

## 接続される非交換回線 **(LINE)**

この制御装置が接続された非交換回線の名前を指定します。 回線記述はすでに存在していなければなりま せん。

注**:** このコマンドを入力する前に,関連の回線をオフに構成変更しなければなりません。X.25パーマネン ト・バーチャル・サーキット(PVC)に接続する制御装置の場合には,このパラメーターを指定してくださ  $\mathcal{U}$ 

## <span id="page-583-0"></span>交換回線リスト **(SWTLINLST)**

この制御装置が接続している交換回線の名前を指定します。 回線記述はすでに存在していなければなりま せん。最高64の交換回線名を指定することができます。

### 交換回線名

この制御装置に接続される最大64の回線の名前を指定してください。同じ回線名を複数回使用する ことができます。指定された各回線名にはその名前の回線記述が前もって存在していなければなり ません。

[上](#page-578-0)

## 最大フレーム・サイズ **(MAXFRAME)**

制御装置が送受信できる最大フレーム(パス情報単位(PIU))サイズを指定します。この値は、要求単位 (RU)サイズを計算するために使用されます。制御装置が送信または受信できる最大PIUサイズはIDの交換時 に折衝されるので,実行時に使用される最大PIUサイズは異なるものになることがあります。この値はホス ト・システム側の対応する値と一致します。

#### **\*LINKTYPE**

フレーム・サイズは\*SDLCでは521バイト,\*X25では1024バイト,\*LANでは1994バイトです。 最大フレーム・サイズ

この制御装置の最大フレーム・サイズとして521, 1033,または1994バイトを指定してください。リ ンク・タイプが\*X25の場合には,1024だけを指定してください。リンク・タイプが\*LANの場合に は,1994だけを指定してください。

[上](#page-578-0)

## 交換識別コード **(EXCHID)**

この制御装置の交換IDを指定します。制御装置は,接続を確立する時に,別のロケーションにその IDを送信します(IDを交換します)。8桁の16進のIDには,3桁のブロック番号と5桁の特定制御装置 IDが示されます。

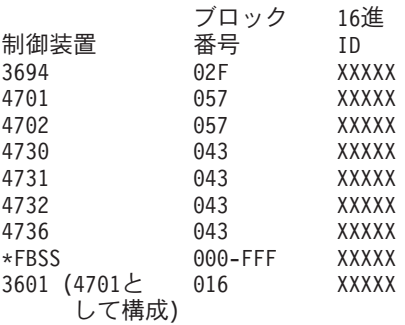

## <span id="page-584-0"></span>初期接続 **(INLCNN)**

この制御装置との接続を確立するために使用する方式を指定します。

### **\*DIAL**

システムは発信呼び出しを開始し,着信呼び出しに応答します。

### **\*ANS**

接続は,この制御装置からの着信呼び出しにIBM System i5が応答した時に,そのISERIESシステム によって確立されます。リモート制御装置から呼び出しが受信され,必要なすべての条件が満たさ れると,システムは着信呼び出しに応答します。

X.25接続の場合には,制御装置が接続された回線でタイプOUTまたはBOTHのLGLCHLEパラメータ ーでスイッチド・バーチャル・サーキット(SVC)が構成されていない限り(\*SVCOUTまたは \*SVCBOTH),接続は成功しません。

回線は,X.25回線記述変更(CHGLINX25)コマンドを使用して変更することができます。

[上](#page-578-0)

## 接続番号 **(CNNNBR)**

この制御装置と接続するためには,ダイヤル呼び出しする電話番号を指定します。 **\*ANY** システムはどのネットワーク・アドレスからの呼び出しでも受け入れます。

[上](#page-578-0)

## 返答番号 **(ANSNBR)**

そこからの呼び出しが受け入れられるX.25ネットワーク・アドレスを指定します。

#### **\*CNNNBR**

CNNNBRパラメーターに指定されたX.25ネットワーク・アドレスからの呼び出しが受け入れられま す。

### **\*ANY**

どのX.25ネットワーク・アドレスからの呼び出しでも受け入れられます。

## <span id="page-585-0"></span>端末アドレス **(STNADR)**

制御装置と通信する時に使用される端末アドレスを指定します。

有効な値の範囲は00からFEです。

注**:** 00は,リンク・タイプ **(LINKTYPE)**パラメーターに対して\*TDLCが指定されている時のAPPC制御装置 の場合にだけ指定することができます。

注**:** ROLEパラメーターに\*SECを指定した場合には,これはリモート制御装置の端末アドレスです。 ROLE パラメーターに\*PRIまたは\*NEGを指定した場合には,これはローカル端末アドレスです。

[上](#page-578-0)

## **LAN** リモート・アダプター・アドレス **(ADPTADR)**

リモート制御装置の12文字のアダプター・アドレスを指定します。 これは,システムがリモート制御装置 と通信する時にシステムがデータを送信するアドレスです。 この値は,リモート制御装置の構成レコード から獲得することができます。 有効な値の範囲は,16進数000000000001から16進数FFFFFFFFFFFFまでで す。

アダプター・アドレス

リモート制御装置のアダプター・アドレスを指定してください。

[上](#page-578-0)

### **LAN DSAP (DSAP)**

宛先サービス・アクセス・ポイント(DSAP)を指定します。 これは,このシステムがリモート制御装置と通 信する時に送る論理アドレスです。 このアドレスによって,制御装置はこのシステムからのデータを適切 に経路指定することができます。宛先サービス・アクセス・ポイントの省略時の値は04です。

値は,リモート制御装置の構成レコードのソース・サービス・アクセス・ポイント(SSAP) パラメーターに 指定された値と一致しなければなりません。

**04**

宛先サービス・アクセス・ポイントは省略時の04です。

### 宛先サービス・アクセス・ポイント

宛先サービス・アクセス・ポイントを表す04から9Cの範囲の16進値を4の増分(例えば04, 08, 0C, 10)で指定してください。

## <span id="page-586-0"></span>**LAN SSAP (SSAP)**

ソース・サービス・アクセス・ポイント(SSAP)を指定します。 これは,ローカル・システムがデータをリ モート制御装置に送信する時に使用する論理アドレスです。このアドレスによって,制御装置はローカル・ システムからのデータを適切に経路指定することができます。ソース・サービス・アクセス・ポイント (SSAP)の省略時の値は04です。

これは,リモート制御装置の構成レコード中で宛先サービス・アクセス・ポイント(DSAP) に割り当てられ ている値と一致しなければなりません。

### **04**

システムは04の論理アドレスを使用します。

### ソース・サービス・アクセス・ポイント

ソース・サービス・アクセス・ポイントを表す04から9Cの範囲の16進値を4の増分(例えば04, 08, 0C, 10)で指定してください。

[上](#page-578-0)

## **X.25**ネットワーク・レベル **(NETLVL)**

この制御装置にアクセスするために使用されるX.25ネットワークのレベルを指定します。 レベルは, X.25 ネットワークが何年版の標準を使用するかを指定します。

注**:** リモートDTEまたはネットワーク・レベルには低い値を使用するようにお奨めします。例えば,リモー トDTEがCCITT標準の1980およびネットワーク1984を使用している場合には,このパラメーターに1980を指 定してください。

#### **1980**

1980標準が使用されます。

### **1984**

1984標準が使用されます。

#### **1988**

1988標準が使用されます。

## <span id="page-587-0"></span>**X.25**論理チャネル**ID (LGLCHLID)**

この制御装置へのX.25パーマネント・バーチャル・サーキット(PVC)に使用される論理チャネルIDを指定し ます。有効な項目はXYYです。 ここで,

- v Xは,ご使用のネットワーク・サブスクリプションに由来する論理グループ番号です。
- v YYは,サブスクリプションから導き出された論理チャネル番号。論理チャネルIDはX.25回線記述で定義 されたPVC論理チャネルIDの1つでなければなりません。このパラメーターには省略時の値がありませ ん。

[上](#page-578-0)

## **X.25**接続パスワード **(CNNPWD)**

X.24呼び出し要求および着信呼び出しパケット(呼び出しユーザー・データ・フィールド)とのパスワード 交換に使用されるX.25ネットワーク・パスワードを指定します。パーマネント・バーチャル・サーキット (PVC)接続の場合には,このパラメーターは無効です。

16進数値が40以下の文字から構成される接続パスワード使用したい場合には,そのパスワードを16進数値と して指定しなければなりません。 8バイト未満を指定すると,パスワード・フィールドの終わりにブランク が埋め込まれます。全桁ブランクのパスワードは無効です。接続を確立するためには,すべての着信呼び出 し要求がこのパスワードと一致しなければなりません。

16進数パスワードを指定するためには,その桁数が2の倍数で,16桁以下の長さで,アポストロフィで囲 み, Xが先行するものを指定しなければなりません。 例えば, X'0102030405'は有効な16進数パスワードで す。

注**:** スイッチド・バーチャル・サーキット(SVC)上の拡張論理リンク制御(ELLC)プロトコル LINKPCL(\*ELLC) によって稼働する制御装置の場合には,この接続パスワードを強くお奨めします。この 拡張プロトコルは,切断信号で回線を切断するネットワーク・エラーが起こった後の回線接続の再接続をサ ポートします。しかし,この再接続は,制御装置の固有のIDとして使用されるパスワード妥当性検査手順 なしでは実行することはできません。

### *X.25*接続パスワード

接続パスワードを指定してください。各制御装置のパスワードは,40からFFの範囲の16進値で表さ れるどの英数字からでも構成することができます。

[上](#page-578-0)

## テキスト**'**記述**' (TEXT)**

オブジェクトを簡単に記述したテキストを指定します。

#### **\*BLANK**

テキストは指定されません。

文字値

<span id="page-588-0"></span>50文字を超えないテキストを,アポストロフィで囲んで指定してください。

## 接続されている装置 **(DEV)**

この制御装置に接続される装置の名前を指定します。 装置記述はすでに存在していなければなりません。

この制御装置に接続できる装置の最大数は,3651制御装置の場合は14, 3684制御装置の場合は2, 4680制御装 置の場合は84, 4684制御装置の場合は254です。

活動状態にできる装置の最大数は,3651制御装置の場合は14, 3684制御装置の場合は2, 4680制御装置の場合 は40, 4684制御装置の場合は16です。

[上](#page-578-0)

[上](#page-578-0)

## 文字コード **(CODE)**

回線で拡張2進化10進コード(\*EBCDIC)または情報交換用米国標準コード(\*ASCII)文字コードを使用するか どうかを指定します。

### **\*EBCDIC**

拡張2進化10進コード(EBCDIC)文字コードが使用されます。

#### **\*ASCII**

ASCII文字コードが使用されます。

[上](#page-578-0)

## **SSCP**識別コード **(SSCPID)**

ホスト・システムのシステム・サービス制御点IDを指定します。

#### **050000000000**

システム・サービス制御点IDの省略時の値。

### システム・サービス制御点*ID*

システム・サービス制御点IDを12桁の16進値として指定してください。

## <span id="page-589-0"></span>事前ダイヤル呼び出し遅延 **(PREDIALDLY)**

番号をダイヤル呼び出しする前に待機する時間間隔(0.5秒間隔で)を指定します。

**6**

6という省略時の値では3秒の遅延が提供されます。

#### ダイヤル前遅延

0から254の範囲の単位数値を指定してください。各単位は0.5秒を表します。遅延なしを指示するに は,値0を指定してください。

[上](#page-578-0)

## 再ダイヤル呼び出し遅延 **(REDIALDLY)**

呼び出しの試みが正常に行われなかった時に,ダイヤル再呼び出しする前に待機する時間間隔(0.5秒間隔 で)を指定します。

**120** 省略時の値の120では60秒の遅延となります。

#### 再ダイヤル遅延

0から254の範囲の単位数値を指定してください。 各単位は0.5秒を表します。 遅延なしを指示する には,値0を指定してください。

[上](#page-578-0)

## ダイヤル呼び出し再試行 **(DIALRTY)**

ダイヤル呼び出しが失敗したと見なされる前に,システムによって行われる再ダイヤルの試行回数を指定し ます。

**2** 省略時の試行回数は2です。

ダイヤル呼び出し再試行

ダイヤル呼び出しが試みられる回数として0.5秒間隔の単位で0から254の範囲の値を指定してくださ い。

[上](#page-578-0)

## 交換回線切断 **(SWTDSC)**

最後の装置がオフに構成変更された時に,この制御装置に対する交換接続を除去するかどうかを指定しま す。

**\*NO**

最後の装置がオフに構成変更されても,交換接続が切断されません。

**\*YES**

## <span id="page-590-0"></span>**SDLC**ポーリング優先順位 **(POLLPTY)**

この制御装置がポーリング時に優先権をもつかどうかを指定します。このパラメーターを指定できるのは, SHMが\*NOの場合だけです。

### **\*NO**

この制御装置にはポーリング優先順位はありません。

#### **\*YES**

この制御装置はポーリング優先順位をもちます。

[上](#page-578-0)

[上](#page-578-0)

# **SDLC**ポーリング限界 **(POLLLMT)**

SDLC 2次制御装置または折衝可能制御装置の場合には、ポーリングでフレームが受信されたときに、同じ 制御装置に対して連続してポーリングを行う回数を指定します。このパラメーターを指定できるのは, SHMが\*NOの場合だけです。

### **0**

ポーリングの省略時の回数はゼロです。

### ポーリング限界

ポーリング回数を指定してください。 有効な値の範囲は0から4です。

[上](#page-578-0)

# **SDLC**出力限界 **(OUTLMT)**

別の端末への送信を認める前に,SDLCで端末へ最大フレーム数を送信できる連続回数を指定します。

### **\*POLLLMT**

値は, **SDLC**ポーリング限界**(POLLLMT)**パラメーターに指定されたものと同じです。

### アウト限界

0から4の範囲の値を指定してください。

## <span id="page-591-0"></span>**SDLC**接続ポーリング再試行 **(CNNPOLLRTY)**

エラーを報告する前に,制御装置との接続をやり直す回数を指定します。

### **\*CALC**

再試行回数は,制御装置が交換の場合には7で,制御装置が非交換の場合には\*NOMAXです。

#### **\*NOMAX**

システムは,無制限に再試行します。

ポーリング接続再試行

再試行回数として0から65534の範囲の値を指定してください。

[上](#page-578-0)

# **SDLC NDM** ボーリング・タイマー **(NDMPOLLTMR)**

1次端末から2次端末へのポーリング(通常切断モード(NDM))によって適切な応答が受信されない場合に, 2次端末がポーリングされる最小間隔を指定します。

このパラメーターは、リンク・タイプが\*SDLCで、制御装置の役割が2次または折衝可能で、SHMパラメー ターに\*NOが指定されている場合のみ有効です。

### **\*CALC**

ポーリング間隔は,システムによって計算されます。

### *NDM*ポーリング・タイマー

1から3000の範囲の単位数値を指定してください。各単位は0.1秒を表します。タイマーなしを指示 するには,0を指定してください。

[上](#page-578-0)

## **LAN**フレーム再試行 **(LANFRMRTY)**

LANRSPTMRパラメーターで指定された時間枠内にリモート制御装置からの肯定応答がなかったときに、送 信が再試行される回数を指定します。この値が使用されるのは,接続が正常に行われた後だけです。

### **\*CALC**

システムがタイマー値を決定します。

<span id="page-592-0"></span>肯定応答が受信されるまでフレームが送信される回数として0から254の範囲の値を指定してくださ い。

[上](#page-578-0)

## **LAN**接続再試行 **(LANCNNRTY)**

肯定応答が受信されるまで,送信が試みられる回数を指定します。 この値は接続時に使用されます(接続 が確立された後で使用されるLANFRMRTYとは異なります)。

#### **\*CALC**

システムがタイマー値を決定します。

### *LAN*接続再試行

肯定応答が受信される前に試みられる伝送回数として0から254の範囲の値を指定してください。

[上](#page-578-0)

## **LAN**応答タイマー **(LANRSPTMR)**

接続時にリンクの作動不可条件を判別するために使用する時間を指定します。

### **\*CALC**

システムがタイマー値を決定します。

### *LAN*応答タイマー

1から254の単位数値を指定してください。各単位は0.1秒を表します。タイマーなしを指示するに は,0を指定してください。

[上](#page-578-0)

## **LAN**接続タイマー **(LANCNNTMR)**

接続時にリンクの作動不可条件を判別するために使用する時間を指定します。

#### **\*CALC**

システムがタイマー値を決定します。

### *LAN*接続タイマー

<span id="page-593-0"></span>非操作状態が起こるまでシステムが待機する時間の長さとして0.1秒間隔の単位で1から254の範囲の 値を指定してください。タイマーなしを指示するには,0を指定してください。

[上](#page-578-0)

## **LAN**肯定応答タイマー **(LANACKTMR)**

受信したフレームに対する肯定応答の送信を延期する時間間隔を指定します。

**\*CALC**

システムがタイマー値を決定します。

### *LAN*肯定応答タイマー

1から254の範囲の単位数値を指定してください。各単位は0.1秒を表します。タイマーなしを指示す るには,0を指定してください。 **LAN**肯定応答頻度**(LANACKFRQ)**パラメーターに0を指定した場 合には,このパラメーターにも0を指定しなければなりません。 LANACKFRQパラメーターにゼロ 以外の数値を指定した場合には,このパラメーターにもゼロ以外の値を指定しなければなりませ ん。

[上](#page-578-0)

## **LAN**非活動タイマー **(LANINACTMR)**

制御装置の非活動条件を判別するために使用する時間を指定します。

### **\*CALC**

システムがタイマー値を決定します。

### *LAN*非活動タイマー

制御装置の非操作状態の有無を判別するために使用される時間の長さとして0.1秒間隔の単位で1か ら255の範囲の値を指定してください。 タイマーなしを指示するには,0を指定してください。

[上](#page-578-0)

## **LAN**肯定応答頻度 **(LANACKFRQ)**

制御装置に肯定応答を送る前に受け取るフレームの最大数を指定します。

#### **\*CALC**

システムがLAN肯定応答頻度値を決定します。

### *LAN*肯定応答頻度

<span id="page-594-0"></span>受信フレームの数として0から127の範囲の値を指定してください。 **LAN**肯定応答タイマー **(LANACKTMR)**パラメーターに0を指定した場合には,このパラメーターにも0を指定しなければな りません。 LANACKTMRパラメーターにゼロ以外の数値を指定した場合には,このパラメーター にもゼロ以外の値を指定しなければなりません。

[上](#page-578-0)

## **LAN**最大未処理フレーム数 **(LANMAXOUT)**

リモート・システムから肯定応答が受信されるまでに,送信できるフレームの最大数を指定します。 **\*CALC**

システムがLAN最大未処理フレーム数値を決定します。

### *LAN*最大未処理フレーム数

肯定応答が受信されるまでに送信できるフレームの数として1から127の範囲の値を指定してくださ  $\mathcal{U}^{\lambda}$ 

[上](#page-578-0)

## **LAN**アクセス優先順位 **(LANACCPTY)**

フレームを送信するために送信側システムに与えられる優先順位を指定します。 数字が大きくなるほどこ の制御装置の優先順位は高くなります。

#### **\*CALC**

システムは使用する値を計算します。

#### *LAN*アクセス優先順位

ローカル・エリア・ネットワーク(LAN)上のこの制御装置のアクセス優先順位として0から3の範囲 の値を指定してください。

[上](#page-578-0)

## **LAN**ウィンドウ・ステップ **(LANWDWSTP)**

ネットワーク負荷過剰の間にリモート・システムに対する未処理のフレームの最大数を1に減らすかどうか を指定します。 このパラメーター(LANウィンドウ・ステップ)は、未処理フレームの最大数を1ずつ増や すことができるようになる前に,リモート・システムから正常に受け取られていなければならないフレーム の数を指示します。 未処理フレームの最大数がLAN最大未処理フレーム数(LANMAXOUT)パラメーターに 指定された値に達するまで,このような増加が続きます。

### **\*NONE**

ネットワーク負荷過剰の時に未処理フレーム数が削減されません。

#### <span id="page-595-0"></span>*LAN*ウィンドウ・ステップ

未処理フレームの最大数が1増えるまでに,リモート・システムによって正常に受信されなければ ならないフレームの数として1から127の範囲の値を指定してください。

[上](#page-578-0)

## **X.25**交換回線選択 **(SWTLINSLCT)**

X.25交換回線リストから回線を選択するために使用する方法を指定します。

### **\*FIRST**

交換回線リスト中の最初の回線から回線が選択されていきます。

#### **\*CALC**

システムが交換回線リスト中の選択される回線を決定します。

[上](#page-578-0)

## **X.25**省略時のパケット・サイズ **(DFTPKTSIZE)**

X.25ネットワークで送受信に使用される省略時のパケット・サイズを指定します。

### 要素**1:**送信パケット・サイズ

#### **\*LIND**

回線記述に指定された値が省略時の値です。

#### 送信パケット・サイズ

送信用の省略時のパケット・サイズを指定してください。 パケット・サイズの有効な値は64, 128, 256, 512, 1024, 2048,および4096 です。

#### 要素**2:**受信パケット・サイズ

### **\*LIND**

回線記述に指定された値が省略時の値です。

#### **\*TRANSMIT**

送信用の省略時のパケット・サイズとして指定された値が受信の省略時の値として使用されます。 受信パケット・サイズ

**572** System i: プログラミング i5/OS コマンド COMMIT (コミット) ~

<span id="page-596-0"></span>受信用の省略時のパケット・サイズを指定してください。 パケット・サイズの有効な値は64, 128, 256, 512, 1024, 2048,および4096です。

[上](#page-578-0)

## **X.25**省略時のウィンドウ・サイズ **(DFTWDWSIZE)**

送信および受信用の省略時のウィンドウ・サイズを指定します。

### 要素**1:**送信ウィンドウ・サイズ

### **\*LIND**

回線記述に指定された値が省略時のウィンドウ・サイズとして使用されます。

### 送信ウィンドウ・サイズ

適切な省略時のウィンドウ・サイズを指定します。モジュラス8を指定している場合は,有効な値 の範囲は1から7です。モジュラス128を指定した場合には,有効な値の範囲は1から15です。スイッ チド・バーチャル・サーキット(SVC)着信呼び出しの場合には,システムは,着信呼び出しパケッ ト機能フィールドで示されたウィンドウ・サイズを受け入れます。

### 要素**2:**受信ウィンドウ・サイズ

### **\*LIND**

回線記述に指定された値が省略時のウィンドウ・サイズとして使用されます。

#### **\*TRANSMIT**

送信用の省略時のウィンドウ・サイズとして指定された値が受信用の省略時の値として使用されま す。

### 受信ウィンドウ・サイズ

適切な省略時のウィンドウ・サイズを指定します。モジュラス8を指定している場合は,有効な値 の範囲は1から7です。モジュラス128を指定した場合には,有効な値の範囲は1から15です。

[上](#page-578-0)

## **X.25** ユーザー・グループ識別コード **(USRGRPID)**

X.25ネットワークのスイッチド・バーチャル・サーキット(SVC)制御装置用の閉域接続グループIDを指定し ます。

<span id="page-597-0"></span>ネットワーク・サブスクリプションによって提供される00から99の2桁の10進数値を指定します。パーマネ ント・バーチャル・サーキット(PVC)接続の場合には,このパラメーターは無効です。これが有効となるの はSVC回線発信呼び出し操作の場合だけであり,SVC着信呼び出し接続の場合は無視されます。

[上](#page-578-0)

## **X.25**着信課金 **(RVSCRG)**

この制御装置と接続する時にコレクトコールを受け入れるかまたは要求するかどうかを指定します。

#### **\*NONE**

ネットワーク料金請求のコレクトコールは受け入れられません。

#### **\*REQUEST**

発信呼び出し要求パケットで課金が要求されます。

#### **\*ACCEPT**

着信要求でネットワーク料金請求のコレクトコールが受け入れられます。

#### **\*BOTH**

着信と発信の両方の要求が受け入れられます。

[上](#page-578-0)

## **X.25**フレーム再試行 **(X25FRMRTY)**

この制御装置に接続する時に、応答タイマーが切れた後でフレームが送信される最大回数を指定します。こ のパラメーターの値は,ネットワークによって提供されるサービス品質およびそのネットワークへの接続形 態によります。すなわちそれは,リンク・プロトコル・データ単位が失われる頻度によります。

**7**

伝送の最大回数の省略時の値は7です。

### *X.25*フレーム再試行

フレームの送信回数として0から21の範囲の値を指定してください。

## <span id="page-598-0"></span>**X.25**接続再試行 **(X25CNNRTY)**

この制御装置に接続する時に、接続応答タイマーが切れた後で論理リンク制御(LLC) プロトコル・データ 単位が送信される最大回数を指定します。

### **7**

伝送の最大回数の省略時の値は7です。

### *X.25*接続再試行

フレームの送信回数として0から21の範囲の値を指定してください。

[上](#page-578-0)

## **X.25**応答タイマー **(X25RSPTMR)**

この制御装置に接続中でLLCプロトコル・データ装置を送る時に,肯定応答を戻すことのできる時間を指定 します。

### **100**

省略時の時間は10秒です。

### *X.25*応答タイマー

時間の長さを0.1秒単位で指定してください。 有効な値の範囲は0.1秒間隔の単位で1から2550で す。

[上](#page-578-0)

## **X.25**接続タイマー **(X25CNNTMR)**

この制御装置に接続中でLLCプロトコル・データ装置を送る時に,肯定応答を戻すことのできる時間を指定 します。

### **100**

省略時の時間は10秒です。

### 接続タイマー

時間の長さを0.1秒単位で指定してください。 有効な値の範囲は0.1秒間隔の単位で1から2550で す。

## <span id="page-599-0"></span>**X.25**遅延接続タイマー **(X25DLYTMR)**

制御装置への接続を確立するための試行の時間間隔を指定します。

#### **\*CALC**

接続の確立を試みる頻度および回数を決定するためには, **X.25**接続タイマー**(X25CNNTMR)**パラメ ーターおよび **X.25**接続再試行**(X25CNNRTY)**パラメーターに指定する値を使用してください。

### *X.25*遅延タイマー

1から32767の範囲の単位数値を指定してください。 各単位は0.1秒を表します。 接続の試みはこの 時間間隔で無制限に反復されます。

[上](#page-578-0)

## ユーザー機能 **(USRFCL)**

追加のサービスを要求するためには、X.25ネットワークに送信する16進文字のストリングを指定します。 システムでは最高218桁の16進文字を使用することができます。

[上](#page-578-0)

## 回復限界 **(CMNRCYLMT)**

システム操作員に照会メッセージが送られる前にシステムによって行なわれる回復処置の試行回数を指定し ます。また,回復処置の試行回数がカウント限界に達したことを示す照会メッセージをシステム操作員に送 る前に経過していなければならない時間(分数)も指定します。

### 要素**1:**最大回復限界

**2**

指定された間隔内に回復が2回試みられます。

#### **\*SYSVAL**

QCMNRCYLMTシステム値の値が使用されます。

#### カウント限界

行なわれる第2レベルの回復処置の試行回数を指定してください。有効な値の範囲は,0から99で す。

#### 要素**2:**回復時間間隔

**5**

指定された回数の回復の試みが5分の間隔内に行われます。

<span id="page-600-0"></span>指定された回数の第2レベルの回復が試みられる時間間隔(分数)を指定してください。有効な値 の範囲は0から120です。カウント限界に指定された値が0でない場合には、値0は時間無制限の回復 を指定します。

通信回復の詳細はCOMMUNCATIONS MANAGEMENT (SC41-5406)にあります。

[上](#page-578-0)

## 権限 **(AUT)**

このオブジェクトに対する特定の権限をもっておらず,権限リスト上になく,さらにそのグループ・プロフ ァイルまたは補足グループ・プロファイルがオブジェクトに対する特定の権限をもっていないユーザーに付 与する権限を指定します。

#### **\*CHANGE**

ユーザーは、所有者に限定されるか、あるいはオブジェクト存在権限(\*OBJEXIST)およびオブジェ クト管理権限(\*OBJMGT)によって制御される以外のオブジェクトで,すべての操作を実行すること ができます。ユーザーはオブジェクトでの基本的な機能を変更して実行することができます。 \*CHANGE権限では,オブジェクト操作(\*OBJOPR)および全データ権限が提供されます。このオブ ジェクトが権限リストである場合は,ユーザーの追加,変更,または除去はできません。

- **\*ALL** ユーザーは,所有者に限定されるか,あるいは権限リスト管理(\*AUTLMGT)権限によって管理され る以外のオブジェクトで,すべての操作を実行することができます。ユーザーはオブジェクトの存 在を制御し,オブジェクトの機密保護を指定し,オブジェクトを変更し,さらにオブジェクトに対 して基本的な機能を実行することができます。 オブジェクトの所有権を変更することもできま す。
- **\*USE** ユーザーは,プログラムの実行またはファイルの読み取りなど,オブジェクトに対する基本操作を 実行することができます。ユーザーはオブジェクトを変更できません。使用(\*USE)権限は、オブジ ェクト操作(\*OBJOPR),読み取り(\*READ),および実行(\*EXECUTE)権限を提供します。

#### **\*EXCLUDE**

ユーザーはこのオブジェクトをアクセスできません。

#### **\*LIBCRTAUT**

システムは,作成するオブジェクトが入っているライブラリーに対するライブラリー作成(CRTLIB) コマンドで作成権限 **(CRTAUT)**パラメーターに指定された値を使用して,このオブジェクトに対す る権限を決定します。CRTAUTパラメーターに指定された値が変更された場合には,新しい値は既 存のオブジェクトに影響しません。

名前 オブジェクトに対する権限として使用する権限リストの名前を指定してください。権限リストに載 っているユーザーは,リストに指定されているオブジェクトに対する権限が認可されます。オブジ ェクトが作成される時に権限リストが存在していなければなりません。

<span id="page-601-0"></span>例

CRTCTLRTL CTLD(CTLR05) TYPE(3651) MODEL(0) LINKTYPE(\*SDLC) SWITCHED(\*YES) SWTLINLST(SWITCHED1) EXCHID(00500005) INLCNN(\*ANS) STNADR(E1) CNNNBR(2553217)

このコマンドは,CTLR05という名前の3651-0型小売業制御装置記述を作成します。この制御装置は,SDLC 交換回線上に電話番号255-3217で存在しています。制御装置への接続は,IBM System i5への着信呼び出し で開始されます。

[上](#page-578-0)

## エラー・メッセージ

#### **\*ESCAPE**メッセージ

#### **CPF26BB**

拡張無線制御装置メンバーは変更されなかった。

### **CPF26BC**

拡張無線制御装置メンバーは表示されなかった。

### **CPF26BD**

拡張無線制御装置メンバーからバーコード・グループの項目が除去されなかった。

#### **CPF26BE**

拡張無線制御装置メンバーからPTCグループの項目が除去されなかった。

#### **CPF26BF**

プログラムQZXCINZが異常終了した。前のメッセージを参照してください。

#### **CPF26B3**

拡張無線回線メンバーは追加されなかった。

#### **CPF26B4**

拡張無線回線メンバーは変更されなかった。

#### **CPF26B5**

拡張無線回線メンバーは表示されなかった。

#### **CPF26B8**

拡張無線制御装置メンバーは追加されなかった。

#### **CPF2716**

制御装置記述&1が作成されなかった。

# <span id="page-602-0"></span>制御装置記述の作成**(**リモート **WS) (CRTCTLRWS)**

実行可能場所**:** すべての環境 (\*ALL) スレッド・セーフ**:** いいえ

パラメーター [例](#page-633-0) [エラー・メッセージ](#page-633-0)

リモート・ワークステーション制御装置記述作成(CRTCTLRWS)コマンドは,リモート・ワークステーショ ン制御装置の制御装置記述を作成します。このコマンドの使用について、詳しくは、AS/400通信構成 (SD88-5011)を参照してください。

制約事項**:** このコマンドを使用するには,入出力システム構成(\*IOSYSCFG)特殊権限が必要です。

上

## パラメーター

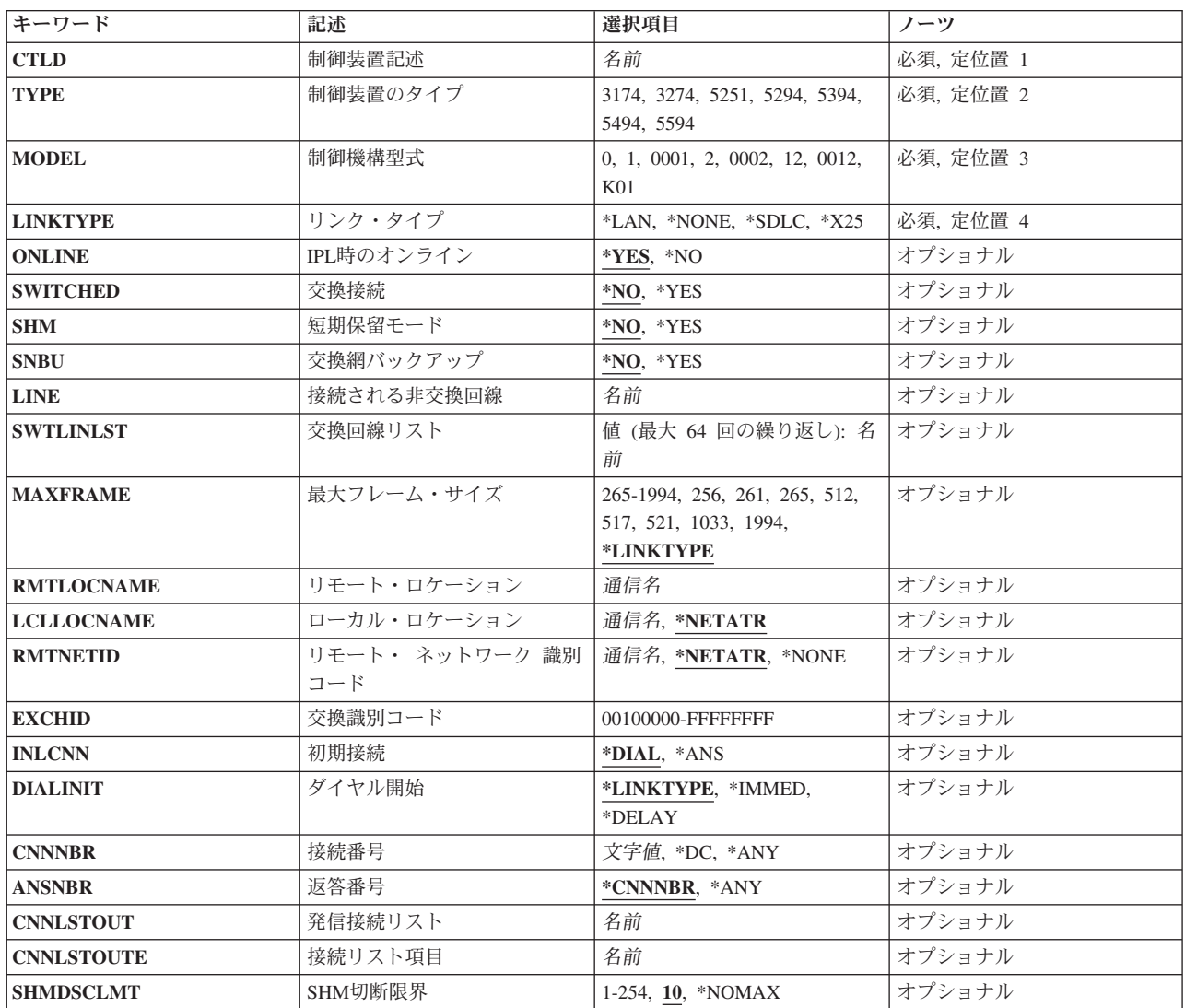

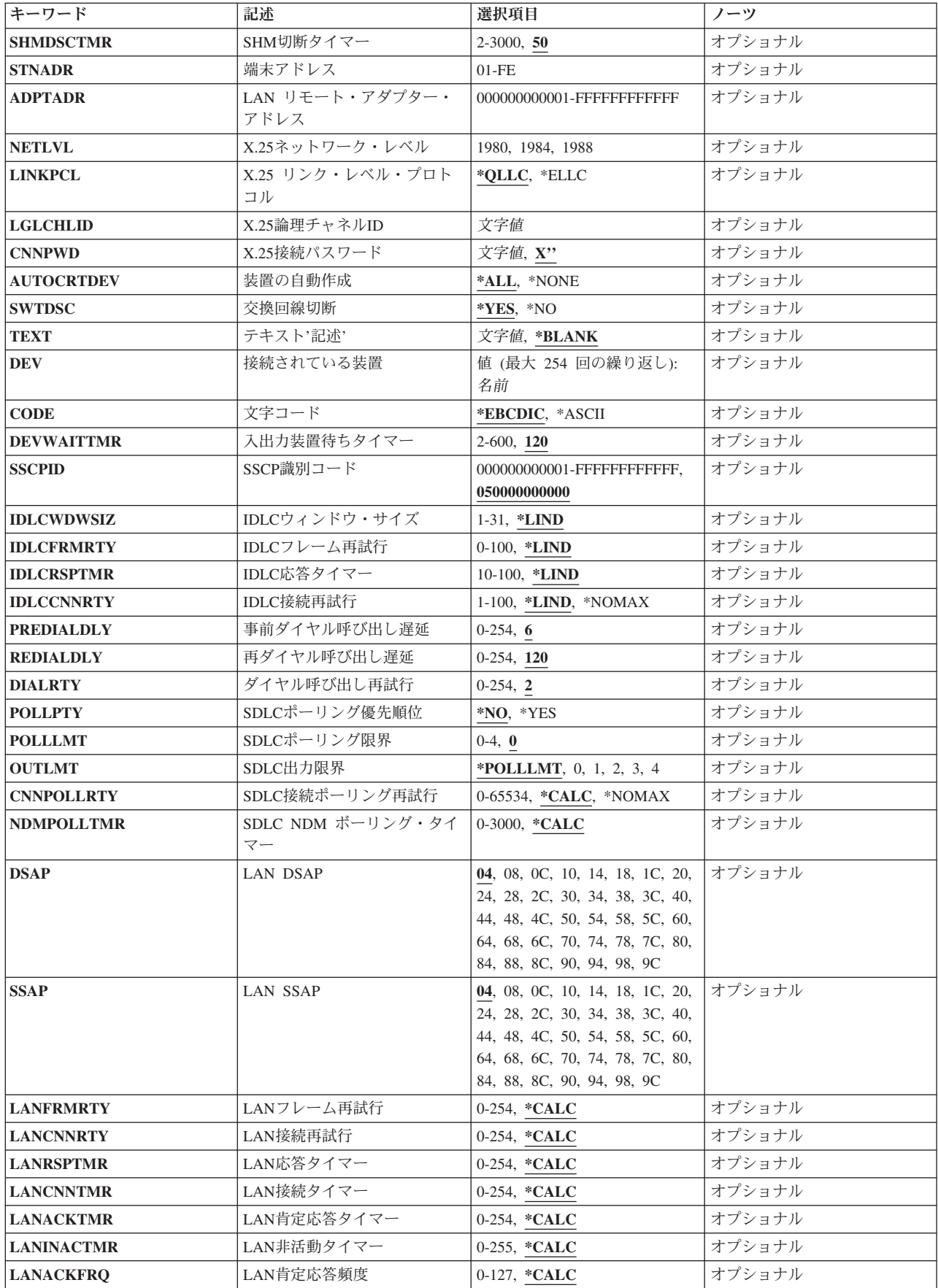

<span id="page-604-0"></span>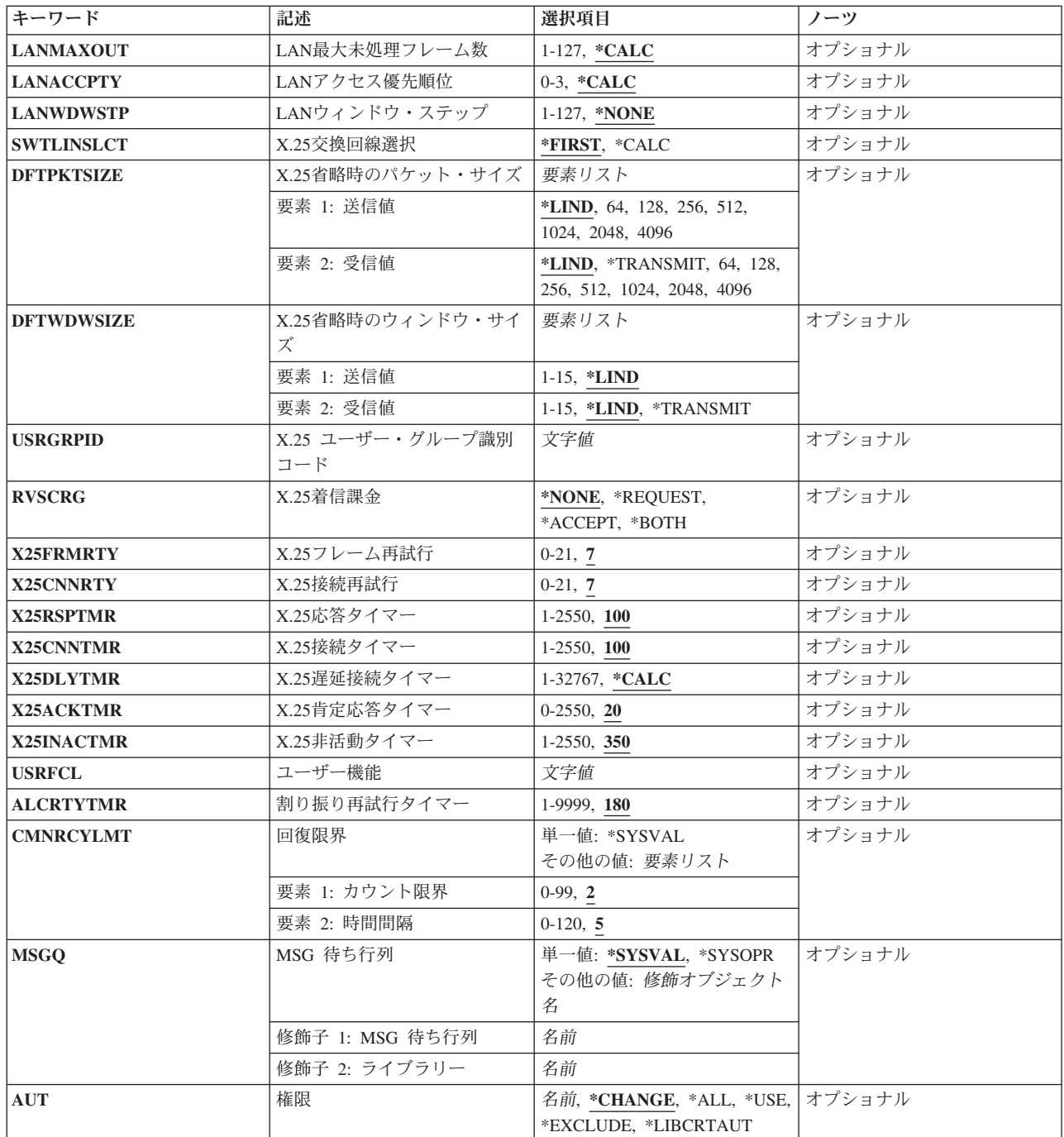

# 制御装置記述 **(CTLD)**

これは必須パラメーターです。

制御装置記述の名前を指定します。

## <span id="page-605-0"></span>制御装置のタイプ **(TYPE)**

これは必須パラメーターです。

この記述の制御装置のタイプを指定します。

### **3174**

この記述は3174制御装置を表します。

### **3274**

この記述は3274制御装置を表します。

### **5251**

この記述は5251制御装置を表します。

### **5294**

この記述は5294制御装置を表します。

### **5394**

この記述は5394制御装置を表します。

### **5494**

この記述は5494制御装置を表します。

## 制御機構型式 **(MODEL)**

これは必須パラメーターです。

記述される制御装置の型式番号を指定します。この番号により,システムは制御装置に備わっている機能を 判別します。

**0**

3174または3274制御装置の型式番号。

**1**

5294, 5394, または5494-1型制御装置の型式番号。

**2**

5394または5494-2型制御装置の型式番号。

<span id="page-606-0"></span>**12**

5251-12型制御装置の型式番号。

### **K01**

5294-K01型制御装置の型式番号。

[上](#page-602-0)

# リンク・タイプ **(LINKTYPE)**

この制御装置が接続された回線のタイプを指定します。

これは必須パラメーターです。

### **\*LAN**

この制御装置はローカル・エリア・ネットワーク(LAN)に接続されています。

### **\*NONE**

この制御装置記述は回線に接続されません。

#### **\*SDLC**

この制御装置は、同期データ・リンク制御(SDLC)回線に接続されます。

### **\*X25**

この制御装置はX.25回線に接続されます。

[上](#page-602-0)

# **IPL**時のオンライン **(ONLINE)**

初期プログラム・ロード(IPL)時にこのオブジェクトを自動的にオンに構成変更するかどうかを指定しま す。

### **\*YES**

制御装置はIPL時に自動的にオンに構成変更されます。

#### **\*NO**

<span id="page-607-0"></span>制御装置は,IPL時に自動的に構成変更されることはありません。

## 交換接続 **(SWITCHED)**

この制御装置が交換回線に接続されているか、トークンリング・ネットワークに接続されているか, ETHERNET LANに接続されているか、あるいはX.25 スイッチド・バーチャル・サーキット(SVC)回線に接 続されているかを指定します。 TDLC回線に接続されたAPPC 制御装置の場合には,\*NOを指定しなけれ ばなりません。

#### **\*NO**

この制御装置は非交換回線に接続されています。 X.25パーマネント・バーチャル・サーキット (PVC)回線に接続する制御装置の場合には,この値を指定してください。

#### **\*YES**

この制御装置は交換回線に接続されます。 X.25スイッチド・バーチャル・サーキット(SVC)回線に 接続された制御装置の場合には,この値を指定してください。ローカル・エリア・ネットワークに 接続された制御装置の場合にも,この値を指定してください。

注: LINKTYPEが\*LANである場合には, SWITCHEDパラメーター値は\*YESでなければならないか, あるい は指定してはいけません。

[上](#page-602-0)

## 短期保留モード **(SHM)**

この制御装置がX.21短期保留モード用に使用されるかどうかを指定します。 \*YESを指定するには、リン ク・タイプ**(LINKTYPE)**パラメーターに\*SDLC, 交換接続**(SWITCHED)**パラメーターに\*YESも指定しなけ ればなりません。

**\*NO**

この制御装置は,X.21短期保留モードには使用されません。

### **\*YES**

この制御装置は,X.21短期保留モードに使用されます。

## <span id="page-608-0"></span>交換網バックアップ **(SNBU)**

リモート・システム・モデムに交換網バックアップ(SNBU)機構があるかどうかを指定します。 バックアッ プ機能は,交換接続を確立して,切断された非交換(専用回線)接続をバイパスするために使用されます。 SNBUを活動化するためには,交換網バックアップ活動化 **(ACTSNBU)**パラメーターに\*YESを指定すること によってモデムの制御装置記述を非交換から交換に変更しなければなりません。

注**:** 使用しているモデム型式がIBM 386X, 586X,または786Xである場合には,制御装置記述を変更してはい けません。 その代わりにモデムを手操作で非交換モードに切り替えて,手操作で接続をダイヤル呼び出し してください。

有効な活動化を実行するためには,ローカル・モデムとリモート・モデムの両方がSNBU機能をサポートし ていなければなりません。

**\*NO** リモート・システム・モデムにSNBU機構がありません。

#### **\*YES**

リモート・システムのモデムにはSNBU機能があります。

[上](#page-602-0)

## 接続される非交換回線 **(LINE)**

この制御装置が接続された非交換回線の名前を指定します。 回線記述はすでに存在していなければなりま せん。

注**:** このコマンドを入力する前に,関連の回線をオフに構成変更しなければなりません。X.25パーマネン ト・バーチャル・サーキット(PVC)に接続する制御装置の場合には,このパラメーターを指定してくださ  $\mathcal{V}^{\lambda}$ 

[上](#page-602-0)

## 交換回線リスト **(SWTLINLST)**

この制御装置が接続している交換回線の名前を指定します。 回線記述はすでに存在していなければなりま せん。最高64の交換回線名を指定することができます。

### 交換回線名

この制御装置に接続される最大64の回線の名前を指定してください。同じ回線名を複数回使用する ことができます。指定された各回線名にはその名前の回線記述が前もって存在していなければなり ません。

## <span id="page-609-0"></span>最大フレーム・サイズ **(MAXFRAME)**

制御装置が送受信できる最大フレーム (パス情報単位(PIU))サイズを指定します。この値は、要求単位 (RU)サイズを計算するために使用されます。制御装置が送信または受信できる最大PIUサイズはIDの交換時 に折衝されるので,実行時に使用される最大PIUサイズは異なるものになることがあります。この値はホス ト・システム側の対応する値と一致します。

### **\*LINKTYPE**

リンク・タイプが\*ISDNの3174制御装置の場合,521という値が使用されます。 リンク・タイプが \*LANの3174制御装置の場合,1994という値が使用されます。 リンク・タイプが\*SDLCの3174制御 装置の場合, 265という値が使用されます。 リンク・タイプが\*X25の3174制御装置の場合, 256と いう値が使用されます。 リンク・タイプが\*X25の5394制御装置の場合,512という値が使用されま す。 リンク・タイプが\*SDLCの5394制御装置の場合,517という値が使用されます。

#### 最大フレーム・サイズ

- リンク・タイプが\*SDLCまたは\*X25である3174制御装置の場合, 265の値を指定してください。
- v リンク・タイプが\*X25回線である5394制御装置の場合,265 または521を指定してください。
- v リンク・タイプが\*SDLCである5394制御装置の場合,261または517を指定してください。

## リモート・ロケーション **(RMTLOCNAME)**

リモート・システムに関連したリモート・ロケーションの名前を指定します。

[上](#page-602-0)

## ローカル・ロケーション **(LCLLOCNAME)**

ローカル・ロケーション名を指定します。

#### **\*NETATR**

システム・ネットワーク属性に指定されたLCLNETID値が使用されます。

### ローカル・ロケーション名

ローカル・システムがリモート・システムに識別されるために使用される名前(最大8文字)を指 定してください。

## <span id="page-610-0"></span>リモート・ ネットワーク 識別コード **(RMTNETID)**

隣接した制御点があるリモート・ネットワークの名前を指定します。

#### **\*NETATR**

システム・ネットワーク属性に指定されたLCLNETID値が使用されます。

#### **\*NONE**

リモート・ネットワークID (ID)は使用されません。

### リモート・ネットワーク*ID*

リモート・ネットワークIDを指定してください。

[上](#page-602-0)

## 交換識別コード **(EXCHID)**

制御装置の交換IDを指定します。制御装置は、接続を確立する時に、別のロケーションにそのID を送信します(IDを交換します)。 8桁の16進のIDには,3桁のブロック番号と5桁の特定制御装置ID が示されます。

[上](#page-602-0)

## 初期接続 **(INLCNN)**

この制御装置との接続を確立するために使用する方式を指定します。

### **\*DIAL**

システムは発信呼び出しを開始し,着信呼び出しに応答します。

### **\*ANS**

接続は,この制御装置からの着信呼び出しにIBM System i5が応答した時に,そのISERIESシステム によって確立されます。リモート制御装置から呼び出しが受信され,必要なすべての条件が満たさ れると,システムは着信呼び出しに応答します。

X.25接続の場合には,制御装置が接続された回線でタイプOUTまたはBOTHのLGLCHLEパラメータ ーでスイッチド・バーチャル・サーキット(SVC)が構成されていない限り(\*SVCOUTまたは \*SVCBOTH),接続は成功しません。

回線は,X.25回線記述変更(CHGLINX25)コマンドを使用して変更することができます。

## <span id="page-611-0"></span>ダイヤル開始 **(DIALINIT)**

システムとリモート制御装置の間の交換回線で最初にダイヤルを行うために使用される方式を指定します。

#### **\*LINKTYPE**

開始する接続のタイプはLINKTYPEパラメーターに指定します。 LANまたはSDLC ダイヤル短期 保留モード接続の場合には,省略時の値で制御装置記述がオンに構成変更されると,ただちに接続 のダイヤル呼び出しが行われます。他のすべてのリンク・タイプの場合,省略時の値ではダイヤル 呼び出しが遅延されます。

### **\*IMMED**

制御装置記述がオンに構成変更されると,ただちにダイヤル接続が開始されます。

#### **\*DELAY**

ダイヤル接続は,リモート制御装置資源の使用を要求するジョブが開始されるまで遅延されます。

[上](#page-602-0)

## 接続番号 **(CNNNBR)**

この制御装置と接続するためには,ダイヤル呼び出しする電話番号を指定します。

#### **\*DC**

X.21交換接続ネットワークで直接呼び出しが使用されています。

**\*ANY** システムはどのネットワーク・アドレスからの呼び出しでも受け入れます。

### 接続番号

接続番号を指定してください。

## 返答番号 **(ANSNBR)**

そこからの呼び出しが受け入れられるX.25ネットワーク・アドレスを指定します。

#### **\*CNNNBR**

CNNNBRパラメーターに指定されたX.25ネットワーク・アドレスからの呼び出しが受け入れられま す。

**\*ANY**
どのX.25ネットワーク・アドレスからの呼び出しでも受け入れられます。

注**:** このパラメーターはもはやサポートされていません。 これが存在するのは,オペレーティング・シス テムのバージョン5リリース3 モディフィケーション0より前のリリースとの互換性を保つためだけです。

# 発信接続リスト **(CNNLSTOUT)**

ISDN交換接続の場合には,ISDNへのダイヤル呼び出し操作のISDN割り当て番号が入っている接続リスト・ オブジェクトの名前を指定します。

リスト・オブジェクト

接続リスト・オブジェクトの名前を指定してください。

[上](#page-602-0)

[上](#page-602-0)

注**:** このパラメーターはもはやサポートされていません。 これが存在するのは,オペレーティング・シス テムのバージョン5リリース3 モディフィケーション0より前のリリースとの互換性を保つためだけです。

# 接続リスト項目 **(CNNLSTOUTE)**

ISDN交換接続の場合には,ISDNへの呼び出しを行うために使用する接続リストからの項目名を指定しま す。 この接続リストは,発信接続リスト**(CNNLSTOUT)**パラメーターで識別されていなければなりませ ん。

項目名

項目名を指定してください。

[上](#page-602-0)

# **SHM**切断限界 **(SHMDSCLMT)**

このX.21短期保留モード接続に対して接続を保留できるようになる前に,リモート端末から要求される連続 的な非生産的応答の数を指定します。このパラメーターは,短期保留モード**(SHM)**パラメーターに\*YES, データ・リンクの役割**(ROLE)**パラメーターに\*NEGまたは\*SECを指定した場合にだけ使用します。

### **10**

接続を中断できるようになるためには,その前に10個の非生産的応答が受信されなければなりませ ん。

### **\*NOMAX**

切断限界はありません。

*SHM*切断限界

接続を中断できるようになるために,その前に受信されなければならない連続した非生産的応答の 数を示す1から254の範囲の値を指定してください。

[上](#page-602-0)

# **SHM**切断タイマー **(SHMDSCTMR)**

このX.21短期保留モード制御装置の場合に,1次システムがリモート・システムとの接続を維持する最短時 間を1/10秒単位で指定します。 このパラメーターが有効なのは,短期保留モード**(SHM)**パラメーターに \*YES, データ・リンクの役割**(ROLE)**パラメーターに\*NEGまたは\*SECを指定した場合だけです。

**50**

基本システムは,リモート・システムとの接続状態を最小5秒間維持します。

## *SHM*切断タイマー

0.1秒間隔の単位で2から3000の範囲の値を指定してください。

[上](#page-602-0)

# 端末アドレス **(STNADR)**

制御装置と通信する時に使用される端末アドレスを指定します。

有効な値の範囲は00からFEです。

注**:** 00は,リンク・タイプ **(LINKTYPE)**パラメーターに対して\*TDLCが指定されている時のAPPC制御装置 の場合にだけ指定することができます。

注**:** ROLEパラメーターに\*SECを指定した場合には,これはリモート制御装置の端末アドレスです。 ROLE パラメーターに\*PRIまたは\*NEGを指定した場合には,これはローカル端末アドレスです。

[上](#page-602-0)

# **LAN** リモート・アダプター・アドレス **(ADPTADR)**

リモート制御装置の12文字のアダプター・アドレスを指定します。 これは,システムがリモート制御装置 と通信する時にシステムがデータを送信するアドレスです。 この値は,リモート制御装置の構成レコード から獲得することができます。 有効な値の範囲は,16進数000000000001から16進数FFFFFFFFFFFFまでで す。

## アダプター・アドレス

リモート制御装置のアダプター・アドレスを指定してください。

# **X.25**ネットワーク・レベル **(NETLVL)**

この制御装置にアクセスするために使用されるX.25ネットワークのレベルを指定します。 レベルは, X.25 ネットワークが何年版の標準を使用するかを指定します。

注**:** リモートDTEまたはネットワーク・レベルには低い値を使用するようにお奨めします。例えば,リモー トDTEがCCITT標準の1980およびネットワーク1984を使用している場合には,このパラメーターに1980を指 定してください。

**1980**

1980標準が使用されます。

**1984**

1984標準が使用されます。

**1988**

1988標準が使用されます。

[上](#page-602-0)

# **X.25** リンク・レベル・プロトコル **(LINKPCL)**

この制御装置と通信するためにX.25ネットワークで使用されるリンク・レベル・プロトコルを指定します。

**\*QLLC**

修飾論理リンク制御(QLLC)プロトコルが使用されます。

**\*ELLC**

拡張論理リンク制御(ELLC)プロトコルが使用されます。

[上](#page-602-0)

# **X.25**論理チャネル**ID (LGLCHLID)**

この制御装置へのX.25パーマネント・バーチャル・サーキット(PVC)に使用される論理チャネルIDを指定し ます。有効な項目はXYYです。 ここで,

- v Xは,ご使用のネットワーク・サブスクリプションに由来する論理グループ番号です。
- v YYは,サブスクリプションから導き出された論理チャネル番号。論理チャネルIDはX.25回線記述で定義 されたPVC論理チャネルIDの1つでなければなりません。このパラメーターには省略時の値がありませ  $h<sub>o</sub>$

# **X.25**接続パスワード **(CNNPWD)**

X.24呼び出し要求および着信呼び出しパケット (呼び出しユーザー・データ・フィールド) とのパスワード 交換に使用されるX.25ネットワーク・パスワードを指定します。パーマネント・バーチャル・サーキット (PVC)接続の場合には,このパラメーターは無効です。

16進数値が40以下の文字から構成される接続パスワード使用したい場合には,そのパスワードを16進数値と して指定しなければなりません。 8バイト未満を指定すると,パスワード・フィールドの終わりにブランク が埋め込まれます。全桁ブランクのパスワードは無効です。接続を確立するためには、すべての着信呼び出 し要求がこのパスワードと一致しなければなりません。

16進数パスワードを指定するためには、その桁数が2の倍数で、16桁以下の長さで、アポストロフィで囲 み, Xが先行するものを指定しなければなりません。 例えば, X'0102030405'は有効な16進数パスワードで す。

注**:** スイッチド・バーチャル・サーキット(SVC)上の拡張論理リンク制御(ELLC)プロトコル LINKPCL(\*ELLC) によって稼働する制御装置の場合には,この接続パスワードを強くお奨めします。この 拡張プロトコルは,切断信号で回線を切断するネットワーク・エラーが起こった後の回線接続の再接続をサ ポートします。しかし,この再接続は,制御装置の固有のIDとして使用されるパスワード妥当性検査手順 なしでは実行することはできません。

### *X.25*接続パスワード

接続パスワードを指定してください。各制御装置のパスワードは,40からFFの範囲の16進値で表さ れるどの英数字からでも構成することができます。

[上](#page-602-0)

# 装置の自動作成 **(AUTOCRTDEV)**

この制御装置記述で装置記述を自動的に作成できるかどうかを指定します。

## **\*ALL**

この制御装置に自動的に作成可能なすべての従属装置は,APPC装置を除いて自動的に作成されま す。

### **\*NONE**

この制御装置の従属装置は自動的に作成されることはありません。

# 交換回線切断 **(SWTDSC)**

最後の装置がオフに構成変更された時に,この制御装置に対する交換接続を除去するかどうかを指定しま す。

### **\*NO**

最後の装置がオフに構成変更されても,交換接続が切断されません。

## **\*YES**

最後の装置がオフに構成変更されると,交換接続がオフに構成変更されます。

[上](#page-602-0)

# テキスト**'**記述**' (TEXT)**

オブジェクトを簡単に記述したテキストを指定します。

### **\*BLANK**

テキストは指定されません。

## 文字値

50文字を超えないテキストを,アポストロフィで囲んで指定してください。

[上](#page-602-0)

# 接続されている装置 **(DEV)**

# 接続されている装置 **(DEV)**

この制御装置に接続される装置の名前を指定します。 装置記述はすでに存在していなければなりません。

指定できる装置の最大数は64ですが,制御装置のタイプによって変わります。

### 制御装置

## 装置の最大数

- **5251** 9
- **5294** 8
- **5494** 56

# 文字コード **(CODE)**

回線で拡張2進化10進コード(\*EBCDIC)または情報交換用米国標準コード(\*ASCII)文字コードを使用するか どうかを指定します。

### **\*EBCDIC**

拡張2進化10進コード(EBCDIC)文字コードが使用されます。

#### **\*ASCII**

ASCII文字コードが使用されます。

[上](#page-602-0)

# 入出力装置待ちタイマー **(DEVWAITTMR)**

装置待機タイムアウト値を指定します。 この値を用いて,サブシステムがワークステーション入出力の完 了に要する見込み時間の長さを限定します。 各装置に使用されるタイムアウト値は,オンに構成変更され た時点で,接続している制御装置から得られます。 このパラメーター値を変更すると,接続装置が次にオ ンに構成変更された時点で影響が出ます。

## **120**

省略時の時間は120秒です。

### 装置待ちタイマー

サブシステムがこの制御装置に接続されたすべてのワークステーションでワークステーション入出 力の完了を待機する最大秒数を指定する2から600の範囲の値を指定してください。

このパラメーターに値を選択する時には、制御装置に接続される装置のタイプを考慮してください。ローカ ルに接続されるワークステーションでは,このパラメーターは低い値(10秒以下)にしてください。

[上](#page-602-0)

# **SSCP**識別コード **(SSCPID)**

ホスト・システムのシステム・サービス制御点IDを指定します。

## **050000000000**

システム・サービス制御点IDの省略時の値。

### システム・サービス制御点*ID*

システム・サービス制御点IDを12桁の16進値として指定してください。

注**:** このパラメーターはもはやサポートされていません。 これが存在するのは,オペレーティング・シス テムのバージョン5リリース3 モディフィケーション0より前のリリースとの互換性を保つためだけです。

# **IDLC**ウィンドウ・サイズ **(IDLCWDWSIZ)**

IDLC回線に接続された制御装置と送受するためのウィンドウ・サイズを指定します。

### **\*LIND**

回線記述に指定された値が省略時のウィンドウ・サイズとして使用されます。

### ウィンドウ・サイズ

ウィンドウ・サイズを指定してください。 有効な値の範囲は1から31です。

[上](#page-602-0)

注**:** このパラメーターはもはやサポートされていません。 これが存在するのは,オペレーティング・シス テムのバージョン5リリース3 モディフィケーション0より前のリリースとの互換性を保つためだけです。

# **IDLC**フレーム再試行 **(IDLCFRMRTY)**

エラーを報告する前にフレームの送信を試みる最大試行回数を指定します。

## **\*LIND**

回線記述に指定された試行回数が使用されます。

## *IDLC*フレーム再試行

試行回数を指定してください。 有効な値の範囲は0から100です。

[上](#page-602-0)

注**:** このパラメーターはもはやサポートされていません。 これが存在するのは,オペレーティング・シス テムのバージョン5リリース3 モディフィケーション0より前のリリースとの互換性を保つためだけです。

# **IDLC**応答タイマー **(IDLCRSPTMR)**

肯定応答が受信されない場合にフレームの再送信までの待機時間を1/10秒単位で指定します。

## **\*LIND**

回線記述に指定された時間が使用されます。

## *IDLC*応答タイマー

時間の長さを指定してください。 有効な値の範囲は10分の1秒単位で10から100です。 例えば、1 秒の10分の100秒は10秒と等しくなります。

[上](#page-602-0)

注**:** このパラメーターはもはやサポートされていません。 これが存在するのは,オペレーティング・シス テムのバージョン5リリース3 モディフィケーション0より前のリリースとの互換性を保つためだけです。

# **IDLC**接続再試行 **(IDLCCNNRTY)**

接続時に再送信を試みる回数を指定します。

## **\*LIND**

回線記述に指定された試行回数が使用されます。

### **\*NOMAX**

正常な送信が行われるまで続行することを指示します。

## 接続再試行

試行回数を指定してください。 有効な値の範囲は1から100です。

# 事前ダイヤル呼び出し遅延 **(PREDIALDLY)**

番号をダイヤル呼び出しする前に待機する時間間隔(0.5秒間隔で)を指定します。

#### **6**

6という省略時の値では3秒の遅延が提供されます。

## ダイヤル前遅延

0から254の範囲の単位数値を指定してください。各単位は0.5秒を表します。遅延なしを指示するに は,値0を指定してください。

[上](#page-602-0)

# 再ダイヤル呼び出し遅延 **(REDIALDLY)**

呼び出しの試みが正常に行われなかった時に,ダイヤル再呼び出しする前に待機する時間間隔(0.5秒間隔 で)を指定します。

**120** 省略時の値の120では60秒の遅延となります。

#### 再ダイヤル遅延

0から254の範囲の単位数値を指定してください。 各単位は0.5秒を表します。 遅延なしを指示する には,値0を指定してください。

# ダイヤル呼び出し再試行 **(DIALRTY)**

ダイヤル呼び出しが失敗したと見なされる前に,システムによって行われる再ダイヤルの試行回数を指定し ます。

**2** 省略時の試行回数は2です。

# ダイヤル呼び出し再試行

ダイヤル呼び出しが試みられる回数として0.5秒間隔の単位で0から254の範囲の値を指定してくださ い。

[上](#page-602-0)

# **SDLC**ポーリング優先順位 **(POLLPTY)**

この制御装置がポーリング時に優先権をもつかどうかを指定します。このパラメーターを指定できるのは, SHMが\*NOの場合だけです。

### **\*NO**

この制御装置にはポーリング優先順位はありません。

### **\*YES**

この制御装置はポーリング優先順位をもちます。

[上](#page-602-0)

# **SDLC**ポーリング限界 **(POLLLMT)**

SDLC 2次制御装置または折衝可能制御装置の場合には、ポーリングでフレームが受信されたときに、同じ 制御装置に対して連続してポーリングを行う回数を指定します。このパラメーターを指定できるのは, SHMが\*NOの場合だけです。

**0**

ポーリングの省略時の回数はゼロです。

# ポーリング限界

ポーリング回数を指定してください。 有効な値の範囲は0から4です。

# **SDLC**出力限界 **(OUTLMT)**

別の端末への送信を認める前に,SDLCで端末へ最大フレーム数を送信できる連続回数を指定します。

### **\*POLLLMT**

値は, **SDLC**ポーリング限界**(POLLLMT)**パラメーターに指定されたものと同じです。

アウト限界

0から4の範囲の値を指定してください。

[上](#page-602-0)

# **SDLC**接続ポーリング再試行 **(CNNPOLLRTY)**

エラーを報告する前に,制御装置との接続をやり直す回数を指定します。

**\*CALC**

再試行回数は,制御装置が交換の場合には7で,制御装置が非交換の場合には\*NOMAXです。

### **\*NOMAX**

システムは,無制限に再試行します。

### ポーリング接続再試行

再試行回数として0から65534の範囲の値を指定してください。

[上](#page-602-0)

# **SDLC NDM** ボーリング・タイマー **(NDMPOLLTMR)**

1次端末から2次端末へのポーリング(通常切断モード(NDM))によって適切な応答が受信されない場合に, 2次端末がポーリングされる最小間隔を指定します。

このパラメーターは、リンク・タイプが\*SDLCで、制御装置の役割が2次または折衝可能で、SHMパラメー ターに\*NOが指定されている場合のみ有効です。

## **\*CALC**

ポーリング間隔は,システムによって計算されます。

## *NDM*ポーリング・タイマー

1から3000の範囲の単位数値を指定してください。各単位は0.1秒を表します。タイマーなしを指示 するには,0を指定してください。

宛先サービス・アクセス・ポイント(DSAP)を指定します。 これは,このシステムがリモート制御装置と通 信する時に送る論理アドレスです。 このアドレスによって,制御装置はこのシステムからのデータを適切 に経路指定することができます。宛先サービス・アクセス・ポイントの省略時の値は04です。

値は,リモート制御装置の構成レコードのソース・サービス・アクセス・ポイント(SSAP) パラメーターに 指定された値と一致しなければなりません。

注**:** \*OPC制御装置は,このフィールドに上記の値を使用します。 RMTSYSNAMEとDSAP の組み合わせで 固有の制御装置が定義されます。これにより。2つのシステム間で複数の制御装置が存在できるようになり ます。

### **04**

宛先サービス・アクセス・ポイントは省略時の04です。

### 宛先サービス・アクセス・ポイント

宛先サービス・アクセス・ポイントを表す04から9Cの範囲の16進値を4の増分(例えば04, 08, 0C, 10)で指定してください。

# **LAN SSAP (SSAP)**

ソース・サービス・アクセス・ポイント(SSAP)を指定します。 これは,ローカル・システムがデータをリ モート制御装置に送信する時に使用する論理アドレスです。このアドレスによって,制御装置はローカル・ システムからのデータを適切に経路指定することができます。ソース・サービス・アクセス・ポイント (SSAP)の省略時の値は04です。

これは,リモート制御装置の構成レコード中で宛先サービス・アクセス・ポイント(DSAP) に割り当てられ ている値と一致しなければなりません。

#### **04**

システムは04の論理アドレスを使用します。

### ソース・サービス・アクセス・ポイント

ソース・サービス・アクセス・ポイントを表す04から9Cの範囲の16進値を4の増分(例えば04, 08, 0C, 10)で指定してください。

# **LAN**フレーム再試行 **(LANFRMRTY)**

LANRSPTMRパラメーターで指定された時間枠内にリモート制御装置からの肯定応答がなかったときに、送 信が再試行される回数を指定します。この値が使用されるのは,接続が正常に行われた後だけです。

### **\*CALC**

システムがタイマー値を決定します。

## *LAN*フレーム再試行

肯定応答が受信されるまでフレームが送信される回数として0から254の範囲の値を指定してくださ  $\mathcal{V}^{\, \lambda}$  .

[上](#page-602-0)

# **LAN**接続再試行 **(LANCNNRTY)**

肯定応答が受信されるまで,送信が試みられる回数を指定します。 この値は接続時に使用されます(接続 が確立された後で使用されるLANFRMRTYとは異なります)。

### **\*CALC**

システムがタイマー値を決定します。

## *LAN*接続再試行

肯定応答が受信される前に試みられる伝送回数として0から254の範囲の値を指定してください。

[上](#page-602-0)

# **LAN**応答タイマー **(LANRSPTMR)**

接続時にリンクの作動不可条件を判別するために使用する時間を指定します。

## **\*CALC**

システムがタイマー値を決定します。

## *LAN*応答タイマー

1から254の単位数値を指定してください。各単位は0.1秒を表します。タイマーなしを指示するに は,0を指定してください。

# **LAN**接続タイマー **(LANCNNTMR)**

接続時にリンクの作動不可条件を判別するために使用する時間を指定します。

### **\*CALC**

システムがタイマー値を決定します。

### *LAN*接続タイマー

非操作状態が起こるまでシステムが待機する時間の長さとして0.1秒間隔の単位で1から254の範囲の 値を指定してください。タイマーなしを指示するには,0を指定してください。

[上](#page-602-0)

# **LAN**肯定応答タイマー **(LANACKTMR)**

受信したフレームに対する肯定応答の送信を延期する時間間隔を指定します。

### **\*CALC**

システムがタイマー値を決定します。

### *LAN*肯定応答タイマー

1から254の範囲の単位数値を指定してください。各単位は0.1秒を表します。タイマーなしを指示す るには,0を指定してください。 **LAN**肯定応答頻度**(LANACKFRQ)**パラメーターに0を指定した場 合には,このパラメーターにも0を指定しなければなりません。 LANACKFRQパラメーターにゼロ 以外の数値を指定した場合には,このパラメーターにもゼロ以外の値を指定しなければなりませ ん。

[上](#page-602-0)

# **LAN**非活動タイマー **(LANINACTMR)**

制御装置の非活動条件を判別するために使用する時間を指定します。

### **\*CALC**

システムがタイマー値を決定します。

## *LAN*非活動タイマー

制御装置の非操作状態の有無を判別するために使用される時間の長さとして0.1秒間隔の単位で1か ら255の範囲の値を指定してください。 タイマーなしを指示するには,0を指定してください。

# **LAN**肯定応答頻度 **(LANACKFRQ)**

制御装置に肯定応答を送る前に受け取るフレームの最大数を指定します。

### **\*CALC**

システムがLAN肯定応答頻度値を決定します。

### *LAN*肯定応答頻度

受信フレームの数として0から127の範囲の値を指定してください。 **LAN**肯定応答タイマー **(LANACKTMR)**パラメーターに0を指定した場合には,このパラメーターにも0を指定しなければな りません。 LANACKTMRパラメーターにゼロ以外の数値を指定した場合には,このパラメーター にもゼロ以外の値を指定しなければなりません。

[上](#page-602-0)

# **LAN**最大未処理フレーム数 **(LANMAXOUT)**

リモート・システムから肯定応答が受信されるまでに,送信できるフレームの最大数を指定します。

### **\*CALC**

システムがLAN最大未処理フレーム数値を決定します。

## *LAN*最大未処理フレーム数

肯定応答が受信されるまでに送信できるフレームの数として1から127の範囲の値を指定してくださ い。

[上](#page-602-0)

# **LAN**アクセス優先順位 **(LANACCPTY)**

リモート制御装置にアクセスするために使用される優先順位を指定します。 数字が大きくなるほどこの制 御装置の優先順位は高くなります。このパラメーターは,制御装置がTRLANに接続されている場合にのみ 使用されます。

## **\*CALC**

システムがLANアクセス優先順位値を決定します。

## *LAN*アクセス優先順位

ローカル・エリア・ネットワーク(LAN)上のこの制御装置のアクセス優先順位として0から3の範囲 の値を指定してください。

# **LAN**ウィンドウ・ステップ **(LANWDWSTP)**

ネットワーク負荷過剰の間にリモート・システムに対する未処理のフレームの最大数を1に減らすかどうか を指定します。 このパラメーター(LANウィンドウ・ステップ)は、未処理フレームの最大数を1ずつ増や すことができるようになる前に,リモート・システムから正常に受け取られていなければならないフレーム の数を指示します。 未処理フレームの最大数がLAN最大未処理フレーム数(LANMAXOUT)パラメーターに 指定された値に達するまで,このような増加が続きます。

### **\*NONE**

ネットワーク負荷過剰の時に未処理フレーム数が削減されません。

### *LAN*ウィンドウ・ステップ

未処理フレームの最大数が1増えるまでに,リモート・システムによって正常に受信されなければ ならないフレームの数として1から127の範囲の値を指定してください。

[上](#page-602-0)

# **X.25**交換回線選択 **(SWTLINSLCT)**

X.25交換回線リストから回線を選択するために使用する方法を指定します。

### **\*FIRST**

交換回線リスト中の最初の回線から回線が選択されていきます。

### **\*CALC**

システムが交換回線リスト中の選択される回線を決定します。

[上](#page-602-0)

# **X.25**省略時のパケット・サイズ **(DFTPKTSIZE)**

X.25ネットワークで送受信に使用される省略時のパケット・サイズを指定します。

### 要素**1:**送信パケット・サイズ

### **\*LIND**

回線記述に指定された値が省略時の値です。

## 送信パケット・サイズ

送信用の省略時のパケット・サイズを指定してください。 パケット・サイズの有効な値は64, 128, 256, 512, 1024, 2048,および4096 です。

### 要素**2:**受信パケット・サイズ

#### **\*LIND**

回線記述に指定された値が省略時の値です。

#### **\*TRANSMIT**

送信用の省略時のパケット・サイズとして指定された値が受信の省略時の値として使用されます。 受信パケット・サイズ

受信用の省略時のパケット・サイズを指定してください。 パケット・サイズの有効な値は64, 128, 256, 512, 1024, 2048,および4096です。

[上](#page-602-0)

# **X.25**省略時のウィンドウ・サイズ **(DFTWDWSIZE)**

送信および受信用の省略時のウィンドウ・サイズを指定します。

### 要素**1:**送信ウィンドウ・サイズ

#### **\*LIND**

回線記述に指定された値が省略時のウィンドウ・サイズとして使用されます。

### 送信ウィンドウ・サイズ

適切な省略時のウィンドウ・サイズを指定します。モジュラス8を指定している場合は,有効な値 の範囲は1から7です。モジュラス128を指定した場合には,有効な値の範囲は1から15です。スイッ チド・バーチャル・サーキット(SVC)着信呼び出しの場合には,システムは,着信呼び出しパケッ ト機能フィールドで示されたウィンドウ・サイズを受け入れます。

## 要素**2:**受信ウィンドウ・サイズ

### **\*LIND**

回線記述に指定された値が省略時のウィンドウ・サイズとして使用されます。

### **\*TRANSMIT**

送信用の省略時のウィンドウ・サイズとして指定された値が受信用の省略時の値として使用されま す。

## 受信ウィンドウ・サイズ

**604** System i: プログラミング i5/OS コマンド COMMIT (コミット) ~

適切な省略時のウィンドウ・サイズを指定します。モジュラス8を指定している場合は,有効な値 の範囲は1から7です。モジュラス128を指定した場合には,有効な値の範囲は1から15です。

[上](#page-602-0)

# **X.25** ユーザー・グループ識別コード **(USRGRPID)**

X.25ネットワークのスイッチド・バーチャル・サーキット(SVC)制御装置用の閉域接続グループIDを指定し ます。

ネットワーク・サブスクリプションによって提供される00から99の2桁の10進数値を指定します。パーマネ ント・バーチャル・サーキット(PVC)接続の場合には,このパラメーターは無効です。これが有効となるの はSVC回線発信呼び出し操作の場合だけであり,SVC着信呼び出し接続の場合は無視されます。

[上](#page-602-0)

# **X.25**着信課金 **(RVSCRG)**

この制御装置と接続する時にコレクトコールを受け入れるかまたは要求するかどうかを指定します。

### **\*NONE**

ネットワーク料金請求のコレクトコールは受け入れられません。

### **\*REQUEST**

発信呼び出し要求パケットで課金が要求されます。

### **\*ACCEPT**

着信要求でネットワーク料金請求のコレクトコールが受け入れられます。

## **\*BOTH**

着信と発信の両方の要求が受け入れられます。

[上](#page-602-0)

# **X.25**フレーム再試行 **(X25FRMRTY)**

この制御装置に接続する時に,応答タイマーが切れた後でフレームが送信される最大回数を指定します。こ のパラメーターの値は,ネットワークによって提供されるサービス品質およびそのネットワークへの接続形 態によります。すなわちそれは,リンク・プロトコル・データ単位が失われる頻度によります。

**7**

伝送の最大回数の省略時の値は7です。

## *X.25*フレーム再試行

フレームの送信回数として0から21の範囲の値を指定してください。

# **X.25**接続再試行 **(X25CNNRTY)**

この制御装置に接続する時に、接続応答タイマーが切れた後で論理リンク制御(LLC) プロトコル・データ 単位が送信される最大回数を指定します。

# **7**

伝送の最大回数の省略時の値は7です。

### *X.25*接続再試行

フレームの送信回数として0から21の範囲の値を指定してください。

[上](#page-602-0)

# **X.25**応答タイマー **(X25RSPTMR)**

この制御装置に接続中でLLCプロトコル・データ装置を送る時に,肯定応答を戻すことのできる時間を指定 します。

### **300**

肯定応答を戻すのに許された時間は30秒です。

## *X.25*応答タイマー

時間の長さを0.1秒単位で指定してください。 有効な値の範囲は0.1秒間隔の単位で1から2550で す。

[上](#page-602-0)

# **X.25**接続タイマー **(X25CNNTMR)**

この制御装置に接続中でLLCプロトコル・データ装置を送る時に,肯定応答を戻すことのできる時間を指定 します。

### **100**

省略時の時間は10秒です。

時間の長さを0.1秒単位で指定してください。 有効な値の範囲は0.1秒間隔の単位で1から2550で す。

[上](#page-602-0)

# **X.25**遅延接続タイマー **(X25DLYTMR)**

制御装置への接続を確立するための試行の時間間隔を指定します。

## **\*CALC**

接続の確立を試みる頻度および回数を決定するためには, **X.25**接続タイマー**(X25CNNTMR)**パラメ ーターおよび **X.25**接続再試行**(X25CNNRTY)**パラメーターに指定する値を使用してください。

## *X.25*遅延タイマー

1から32767の範囲の単位数値を指定してください。 各単位は0.1秒を表します。 接続の試みはこの 時間間隔で無制限に反復されます。

[上](#page-602-0)

# **X.25**肯定応答タイマー **(X25ACKTMR)**

受信したフレームへの肯定応答の送信を遅らせる時間の長さを指定します。

**20**

肯定応答の送信遅延に許された時間は2秒です。

## *X.25*肯定応答タイマー

有効な値の範囲は0.1秒間隔の単位で1から2550です。0は,遅延がないことを示します。

[上](#page-602-0)

# **X.25**非活動タイマー **(X25INACTMR)**

制御装置の非活動条件を判別するために使用する時間を指定します。有効な値は,0.1秒単位の1から2550で す。

**350**

制御装置の非活動状態を判別するために使用される時間間隔は3.5秒です。

# ユーザー機能 **(USRFCL)**

追加のサービスを要求するためには、X.25ネットワークに送信する16進文字のストリングを指定します。 システムでは最高218桁の16進文字を使用することができます。

[上](#page-602-0)

# 割り振り再試行タイマー **(ALCRTYTMR)**

LU6.2セッションの接続を試行してから次に試行するまでシステムが待機する時間の長さを秒数で指定しま す。

**180**

システムは、試行間で180秒間待機します。

## *1*から*9999*

1から9999秒の範囲の時間の長さを指定してください。

[上](#page-602-0)

# 回復限界 **(CMNRCYLMT)**

システム操作員に照会メッセージが送られる前にシステムによって行なわれる回復処置の試行回数を指定し ます。また,回復処置の試行回数がカウント限界に達したことを示す照会メッセージをシステム操作員に送 る前に経過していなければならない時間(分数)も指定します。

## 要素**1:**最大回復限界

## **2**

指定された間隔内に回復が2回試みられます。

### **\*SYSVAL**

QCMNRCYLMTシステム値の値が使用されます。

## カウント限界

行なわれる第2レベルの回復処置の試行回数を指定してください。有効な値の範囲は,0から99で す。

### 要素**2:**回復時間間隔

**5**

指定された回数の回復の試みが5分の間隔内に行われます。

### 時間間隔

指定された回数の第2レベルの回復が試みられる時間間隔(分数)を指定してください。有効な値 の範囲は0から120です。カウント限界に指定された値が0でない場合には、値0は時間無制限の回復 を指定します。

通信回復の詳細はCOMMUNCATIONS MANAGEMENT (SC41-5406)にあります。

[上](#page-602-0)

# **MSG** 待ち行列 **(MSGQ)**

操作メッセージが送られるメッセージ待ち行列を指定します。

### **\*SYSVAL**

メッセージは,QCFGMSGQシステム値に定義されたメッセージ待ち行列に送られます。

#### **\*SYSOPR**

メッセージは,システム操作員メッセージ待ち行列(QSYS/QSYSOPR)に送られます。

### 修飾子**1: MSG** 待ち行列

名前 操作メッセージが送られるメッセージ待ち行列の名前を指定してください。

#### 修飾子**2:** ライブラリー

名前 メッセージ待ち行列が入っているライブラリーの名前を指定してください。

このコマンドの使用の詳細については,COMMUNCATIONS MANAGEMENT (SC41-5406)を参照してくだ さい。

[上](#page-602-0)

# 権限 **(AUT)**

このオブジェクトに対する特定の権限をもっておらず,権限リスト上になく,さらにそのグループ・プロフ ァイルまたは補足グループ・プロファイルがオブジェクトに対する特定の権限をもっていないユーザーに付 与する権限を指定します。

### **\*CHANGE**

- ユーザーは、所有者に限定されるか、あるいはオブジェクト存在権限(\*OBJEXIST)およびオブジェ クト管理権限(\*OBJMGT)によって制御される以外のオブジェクトで,すべての操作を実行すること ができます。ユーザーはオブジェクトでの基本的な機能を変更して実行することができます。 \*CHANGE権限では,オブジェクト操作(\*OBJOPR)および全データ権限が提供されます。このオブ ジェクトが権限リストである場合は,ユーザーの追加,変更,または除去はできません。
- **\*ALL** ユーザーは,所有者に限定されるか,あるいは権限リスト管理(\*AUTLMGT)権限によって管理され る以外のオブジェクトで,すべての操作を実行することができます。ユーザーはオブジェクトの存 在を制御し,オブジェクトの機密保護を指定し,オブジェクトを変更し,さらにオブジェクトに対 して基本的な機能を実行することができます。 オブジェクトの所有権を変更することもできま す。
- **\*USE** ユーザーは,プログラムの実行またはファイルの読み取りなど,オブジェクトに対する基本操作を

実行することができます。ユーザーはオブジェクトを変更できません。使用(\*USE)権限は,オブジ ェクト操作(\*OBJOPR),読み取り(\*READ),および実行(\*EXECUTE)権限を提供します。

#### **\*EXCLUDE**

ユーザーはこのオブジェクトをアクセスできません。

#### **\*LIBCRTAUT**

システムは,作成するオブジェクトが入っているライブラリーに対するライブラリー作成(CRTLIB) コマンドで作成権限 **(CRTAUT)**パラメーターに指定された値を使用して,このオブジェクトに対す る権限を決定します。CRTAUTパラメーターに指定された値が変更された場合には,新しい値は既 存のオブジェクトに影響しません。

名前 オブジェクトに対する権限として使用する権限リストの名前を指定してください。権限リストに載 っているユーザーは,リストに指定されているオブジェクトに対する権限が認可されます。オブジ ェクトが作成される時に権限リストが存在していなければなりません。

[上](#page-602-0)

# 例

CRTCTLRWS CTLD(CTL005) TYPE(5294) MODEL(1) LINKTYPE(\*SDLC) SWITCHED(\*YES) EXCHID(04500003) INLCNN(\*ANS) STNADR(03) CNNNBR(5551234) TEXT('CHICAGO BRANCH')

このコマンドは、CTL005という名前の5294-1型リモート制御装置記述を作成します。この制御装置は, SDLC交換回線上に電話番号555-1234で存在しています。制御装置への接続は,IBM System i5への着信呼び 出しで開始されます。

[上](#page-602-0)

# エラー・メッセージ

#### **\*ESCAPE**メッセージ

#### **CPF26BB**

拡張無線制御装置メンバーは変更されなかった。

#### **CPF26BC**

拡張無線制御装置メンバーは表示されなかった。

#### **CPF26BD**

拡張無線制御装置メンバーからバーコード・グループの項目が除去されなかった。

### **CPF26BE**

拡張無線制御装置メンバーからPTCグループの項目が除去されなかった。

#### **CPF26BF**

プログラムQZXCINZが異常終了した。前のメッセージを参照してください。

#### **CPF26B3**

拡張無線回線メンバーは追加されなかった。

#### **CPF26B4**

拡張無線回線メンバーは変更されなかった。

## **CPF26B5**

拡張無線回線メンバーは表示されなかった。

## **CPF26B8**

拡張無線制御装置メンバーは追加されなかった。

### **CPF2716**

制御装置記述&1が作成されなかった。

# <span id="page-636-0"></span>制御装置記述の作成(テープ)**(CRTCTLTAP)**

実行可能場所**:** すべての環境 (\*ALL) スレッド・セーフ**:** いいえ

パラメーター [例](#page-639-0) [エラー・メッセージ](#page-639-0)

テープ制御装置記述の作成(CRTCTLTAP)コマンドは、テープ制御装置の制御装置記述を作成します。

制約事項**:** このコマンドを使用するには,入出力システム構成(\*IOSYSCFG)特殊権限が必要です。

上

# パラメーター

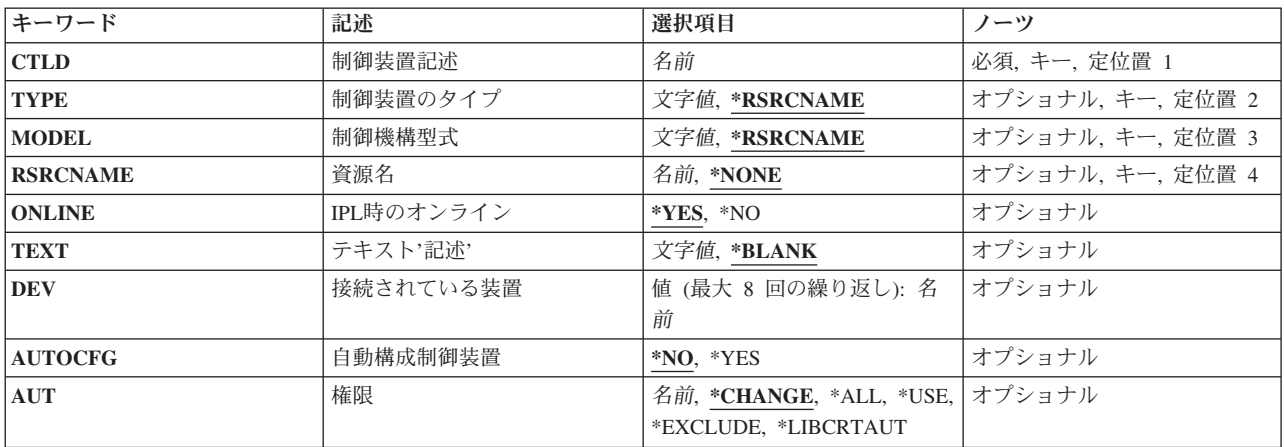

上

# 制御装置記述 **(CTLD)**

これは必須パラメーターです。

制御装置記述の名前を指定します。

上

# 制御装置のタイプ **(TYPE)**

これは必須パラメーターです。

この記述の制御装置のタイプを指定します。

### **\*RSRCNAME**

<span id="page-637-0"></span>装置型式は資源名パラメーターによって決定されます。

注**:** このパラメーターは無視されますが,従来のバージョンのコマンドとの互換性の維持のために 指定することができます。

[上](#page-636-0)

# 制御機構型式 **(MODEL)**

これは必須パラメーターです。

記述される制御装置の型式番号を指定します。この番号により,システムは制御装置に備わっている機能を 判別します。

### **\*RSRCNAME**

装置型式は資源名パラメーターによって決定されます。

注**:** このパラメーターは無視されますが,従来のバージョンのコマンドとの互換性の維持のために 指定することができます。

[上](#page-636-0)

# 資源名 **(RSRCNAME)**

この記述が表すハードウェアを識別する資源名を指定します。WRKHDWRSCコマンドを使用して資源名を 判別してください。

## **\*NONE**

この時点では資源名は指定されません。 装置をオンに構成変更する前に資源名を指定しなければ なりません。

### 資源名

システム上の物理装置を識別するための名前を指定してください。 TYPEパラメーターに\*STGを指 定したハードウェア資源処理(WRKHDWRSC)コマンドを使用すれば,資源名の判別に役立ちます。

[上](#page-636-0)

# **IPL**時のオンライン **(ONLINE)**

初期プログラム・ロード(IPL)時にこのオブジェクトを自動的にオンに構成変更するかどうかを指定しま す。

### **\*YES**

制御装置はIPL時に自動的にオンに構成変更されます。

## **\*NO**

**614** System i: プログラミング i5/OS コマンド COMMIT (コミット) ~

<span id="page-638-0"></span>制御装置は,IPL時に自動的に構成変更されることはありません。

# テキスト**'**記述**' (TEXT)**

オブジェクトを簡単に記述したテキストを指定します。

### **\*BLANK**

テキストは指定されません。

## 文字値

50文字を超えないテキストを,アポストロフィで囲んで指定してください。

[上](#page-636-0)

[上](#page-636-0)

# 接続されている装置 **(DEV)**

この制御装置に接続される装置の名前を指定します。 装置記述はすでに存在していなければなりません。

この制御装置に接続できる装置の最大数は3422または3430制御装置の場合には4, 3480または3490制御装置 の場合には8です。

[上](#page-636-0)

# 自動構成制御装置 **(AUTOCFG)**

この制御装置記述が装置の自動構成時に,その装置が接続される記述であるかどうかを指定します。各制御 装置には複数の制御装置記述が存在することができますが,自動構成制御装置となることができるのは1つ の記述だけです。その制御装置で新しい装置が自動的に構成されると、その装置は自動構成制御装置記述に 追加されます。

## **\*NO**

これは,自動構成制御装置ではありません。

#### **\*YES**

これは自動構成制御装置です。

# <span id="page-639-0"></span>権限 **(AUT)**

このオブジェクトに対する特定の権限をもっておらず,権限リスト上になく,さらにそのグループ・プロフ ァイルまたは補足グループ・プロファイルがオブジェクトに対する特定の権限をもっていないユーザーに付 与する権限を指定します。

#### **\*CHANGE**

ユーザーは、所有者に限定されるか、あるいはオブジェクト存在権限(\*OBJEXIST)およびオブジェ クト管理権限(\*OBJMGT)によって制御される以外のオブジェクトで,すべての操作を実行すること ができます。ユーザーはオブジェクトでの基本的な機能を変更して実行することができます。 \*CHANGE権限では,オブジェクト操作(\*OBJOPR)および全データ権限が提供されます。このオブ ジェクトが権限リストである場合は,ユーザーの追加,変更,または除去はできません。

- **\*ALL** ユーザーは,所有者に限定されるか,あるいは権限リスト管理(\*AUTLMGT)権限によって管理され る以外のオブジェクトで,すべての操作を実行することができます。ユーザーはオブジェクトの存 在を制御し,オブジェクトの機密保護を指定し,オブジェクトを変更し,さらにオブジェクトに対 して基本的な機能を実行することができます。 オブジェクトの所有権を変更することもできま す。
- **\*USE** ユーザーは,プログラムの実行またはファイルの読み取りなど,オブジェクトに対する基本操作を 実行することができます。ユーザーはオブジェクトを変更できません。使用(\*USE)権限は、オブジ ェクト操作(\*OBJOPR),読み取り(\*READ),および実行(\*EXECUTE)権限を提供します。

#### **\*EXCLUDE**

ユーザーはこのオブジェクトをアクセスできません。

#### **\*LIBCRTAUT**

システムは,作成するオブジェクトが入っているライブラリーに対するライブラリー作成(CRTLIB) コマンドで作成権限 **(CRTAUT)**パラメーターに指定された値を使用して,このオブジェクトに対す る権限を決定します。CRTAUTパラメーターに指定された値が変更された場合には,新しい値は既 存のオブジェクトに影響しません。

名前 オブジェクトに対する権限として使用する権限リストの名前を指定してください。権限リストに載 っているユーザーは,リストに指定されているオブジェクトに対する権限が認可されます。オブジ ェクトが作成される時に権限リストが存在していなければなりません。

[上](#page-636-0)

# 例

CRTCTLTAP CTLD(TAP01) TYPE(3422) MODEL(A01) SRCNAME(TAP01)

このコマンドは,3422テープ制御装置用のTAP01という名前の制御装置記述を作成します。

[上](#page-636-0)

エラー・メッセージ

### **\*ESCAPE**メッセージ

**CPF26BB**

拡張無線制御装置メンバーは変更されなかった。

### **CPF26BC**

拡張無線制御装置メンバーは表示されなかった。

### **CPF26BD**

拡張無線制御装置メンバーからバーコード・グループの項目が除去されなかった。

#### **CPF26BE**

拡張無線制御装置メンバーからPTCグループの項目が除去されなかった。

### **CPF26BF**

プログラムQZXCINZが異常終了した。前のメッセージを参照してください。

### **CPF26B3**

拡張無線回線メンバーは追加されなかった。

### **CPF26B4**

拡張無線回線メンバーは変更されなかった。

#### **CPF26B5**

拡張無線回線メンバーは表示されなかった。

## **CPF26B8**

拡張無線制御装置メンバーは追加されなかった。

#### **CPF2716**

制御装置記述&1が作成されなかった。

# <span id="page-642-0"></span>制御装置記述の作成(仮想**WS ) (CRTCTLVWS)**

実行可能場所**:** すべての環境 (\*ALL) スレッド・セーフ**:** いいえ

パラメーター [例](#page-645-0) [エラー・メッセージ](#page-645-0)

仮想ワークステーション制御装置記述作成(CRTCTLVWS)コマンドは、仮想ワークステーション(パススル ー)制御装置の制御装置記述を作成します。このコマンドの使用の詳細については、AS/400通信構成 (SD88-5011)を参照してください。

制約事項**:** このコマンドを使用するには,入出力システム構成(\*IOSYSCFG)特殊権限が必要です。

上

# パラメーター

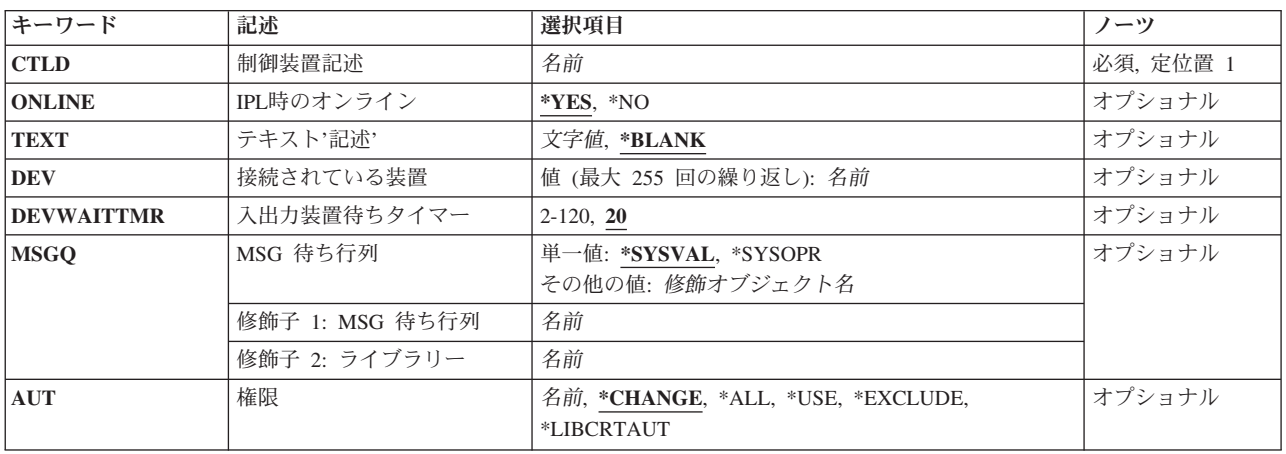

# 制御装置記述 **(CTLD)**

これは必須パラメーターです。

制御装置記述の名前を指定します。

# <span id="page-643-0"></span>**IPL**時のオンライン **(ONLINE)**

初期プログラム・ロード(IPL)時にこのオブジェクトを自動的にオンに構成変更するかどうかを指定しま す。

## **\*YES**

制御装置はIPL時に自動的にオンに構成変更されます。

#### **\*NO**

制御装置は,IPL時に自動的に構成変更されることはありません。

[上](#page-642-0)

# テキスト**'**記述**' (TEXT)**

オブジェクトを簡単に記述したテキストを指定します。

## **\*BLANK**

テキストは指定されません。

### 文字値

50文字を超えないテキストを,アポストロフィで囲んで指定してください。

[上](#page-642-0)

# 接続されている装置 **(DEV)**

この制御装置に接続される装置の名前を指定します。 装置記述はすでに存在していなければなりません。

最大255の装置を指定することができます。

[上](#page-642-0)

# 入出力装置待ちタイマー **(DEVWAITTMR)**

装置待機タイムアウト値を指定します。 この値を用いて,サブシステムがワークステーション入出力の完 了に要する見込み時間の長さを限定します。 各装置に使用されるタイムアウト値は,オンに構成変更され た時点で、接続している制御装置から得られます。 このパラメーター値を変更すると、接続装置が次にオ ンに構成変更された時点で影響が出ます。

**20**

省略時の時間は20秒です。

<span id="page-644-0"></span>サブシステムがこの制御装置に接続されたすべてのワークステーションでワークステーション入出 力の完了を待機する最大秒数を指定する2から600の範囲の値を指定してください。

このパラメーターに値を選択する時には、制御装置に接続される装置のタイプを考慮してください。ローカ ルに接続されるワークステーションでは,このパラメーターは低い値(10秒以下)にしてください。

[上](#page-642-0)

# **MSG** 待ち行列 **(MSGQ)**

操作メッセージが送られるメッセージ待ち行列を指定します。

### **\*SYSVAL**

メッセージは,QCFGMSGQシステム値に定義されたメッセージ待ち行列に送られます。

#### **\*SYSOPR**

メッセージは,システム操作員メッセージ待ち行列(QSYS/QSYSOPR)に送られます。

### 修飾子**1: MSG** 待ち行列

名前 操作メッセージが送られるメッセージ待ち行列の名前を指定してください。

#### 修飾子**2:** ライブラリー

名前 メッセージ待ち行列が入っているライブラリーの名前を指定してください。

このコマンドの使用の詳細については,COMMUNCATIONS MANAGEMENT (SC41-5406)を参照してくだ さい。

[上](#page-642-0)

# 権限 **(AUT)**

このオブジェクトに対する特定の権限をもっておらず,権限リスト上になく,さらにそのグループ・プロフ ァイルまたは補足グループ・プロファイルがオブジェクトに対する特定の権限をもっていないユーザーに付 与する権限を指定します。

### **\*CHANGE**

- ユーザーは、所有者に限定されるか、あるいはオブジェクト存在権限(\*OBJEXIST)およびオブジェ クト管理権限(\*OBJMGT)によって制御される以外のオブジェクトで,すべての操作を実行すること ができます。ユーザーはオブジェクトでの基本的な機能を変更して実行することができます。 \*CHANGE権限では,オブジェクト操作(\*OBJOPR)および全データ権限が提供されます。このオブ ジェクトが権限リストである場合は,ユーザーの追加,変更,または除去はできません。
- **\*ALL** ユーザーは,所有者に限定されるか,あるいは権限リスト管理(\*AUTLMGT)権限によって管理され る以外のオブジェクトで,すべての操作を実行することができます。ユーザーはオブジェクトの存 在を制御し,オブジェクトの機密保護を指定し,オブジェクトを変更し,さらにオブジェクトに対 して基本的な機能を実行することができます。 オブジェクトの所有権を変更することもできま す。
- **\*USE** ユーザーは,プログラムの実行またはファイルの読み取りなど,オブジェクトに対する基本操作を

<span id="page-645-0"></span>実行することができます。ユーザーはオブジェクトを変更できません。使用(\*USE)権限は、オブジ ェクト操作(\*OBJOPR),読み取り(\*READ),および実行(\*EXECUTE)権限を提供します。

#### **\*EXCLUDE**

ユーザーはこのオブジェクトをアクセスできません。

#### **\*LIBCRTAUT**

システムは,作成するオブジェクトが入っているライブラリーに対するライブラリー作成(CRTLIB) コマンドで作成権限 **(CRTAUT)**パラメーターに指定された値を使用して,このオブジェクトに対す る権限を決定します。CRTAUTパラメーターに指定された値が変更された場合には,新しい値は既 存のオブジェクトに影響しません。

名前 オブジェクトに対する権限として使用する権限リストの名前を指定してください。権限リストに載 っているユーザーは,リストに指定されているオブジェクトに対する権限が認可されます。オブジ ェクトが作成される時に権限リストが存在していなければなりません。

[上](#page-642-0)

# 例

CRTCTLVWS CTLD(VRTCTL325) TEXT('S/325 VIRTUAL CONTROLLER')

このコマンドは、VRTCTL325という名前の制御装置記述を作成します。

[上](#page-642-0)

# エラー・メッセージ

### **\*ESCAPE**メッセージ

#### **CPF26BB**

拡張無線制御装置メンバーは変更されなかった。

#### **CPF26BC**

拡張無線制御装置メンバーは表示されなかった。

#### **CPF26BD**

拡張無線制御装置メンバーからバーコード・グループの項目が除去されなかった。

### **CPF26BE**

拡張無線制御装置メンバーからPTCグループの項目が除去されなかった。

#### **CPF26BF**

プログラムQZXCINZが異常終了した。前のメッセージを参照してください。

### **CPF26B3**

拡張無線回線メンバーは追加されなかった。

### **CPF26B4**

拡張無線回線メンバーは変更されなかった。

### **CPF26B5**

拡張無線回線メンバーは表示されなかった。

### **CPF26B8**

拡張無線制御装置メンバーは追加されなかった。

**622** System i: プログラミング i5/OS コマンド COMMIT (コミット) ~

## **CPF2716**

制御装置記述&1が作成されなかった。
# <span id="page-648-0"></span>**DDM**ファイル作成 **(CRTDDMF)**

実行可能場所**:** すべての環境 (\*ALL) スレッド・セーフ**:** いいえ

パラメーター [例](#page-658-0) [エラー・メッセージ](#page-659-0)

分散データ管理ファイル作成(CRTDDMF)コマンドは,分散データ管理機能(DDM)ファイルを作成します。

DDMファイルは、分散データ管理機能ネットワーク内のリモート(ターゲット)システムにあるファイル にアクセスするために,参照ファイルとして使用されます。ローカル・システムのDDMファイルには,リ モート・ファイルの名前およびリモート・システムを識別する情報が入っています。 このDDMファイルは また,リモート・ファイルのレコードのアクセスに使用する方法も指定します。

上

## パラメーター

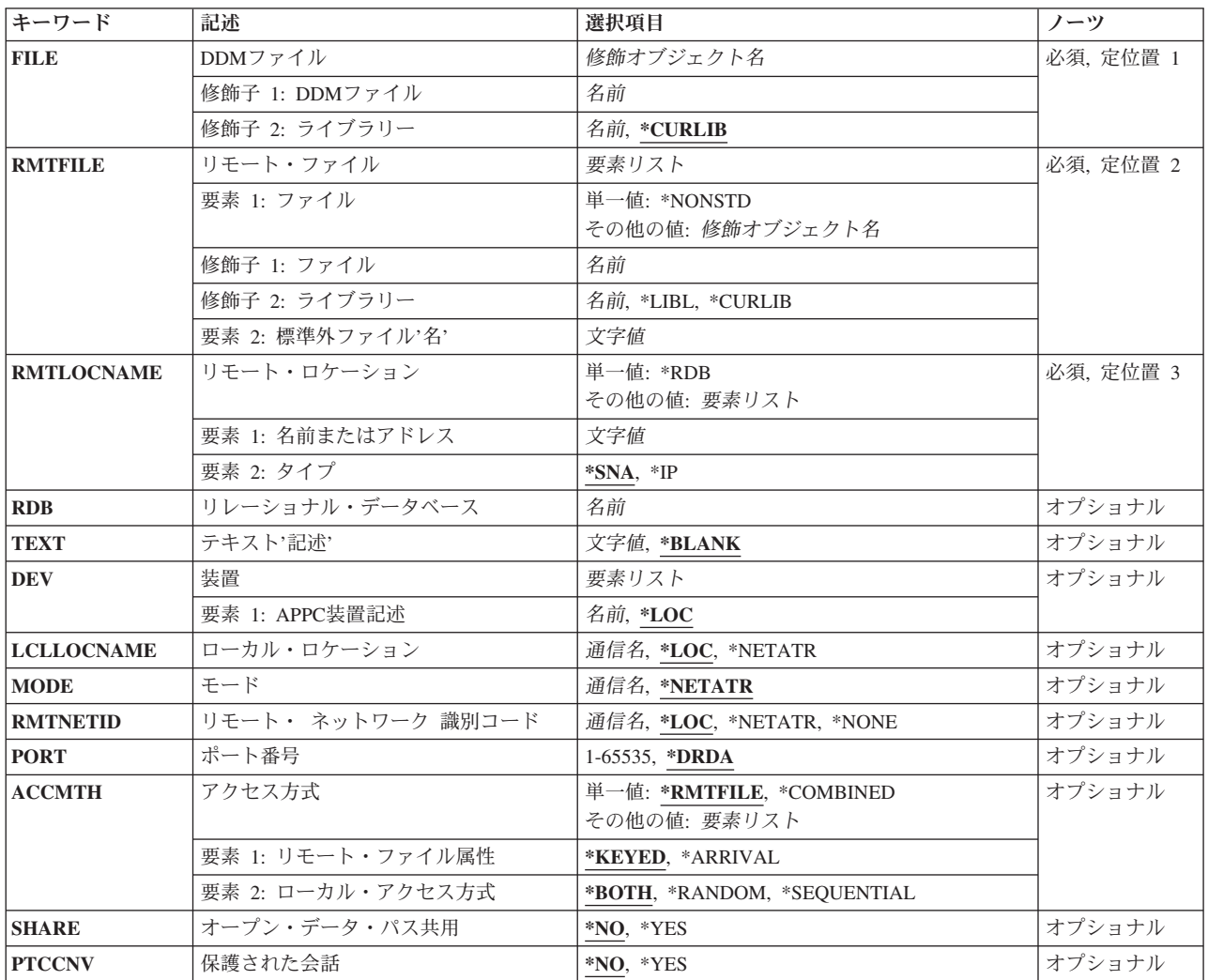

<span id="page-649-0"></span>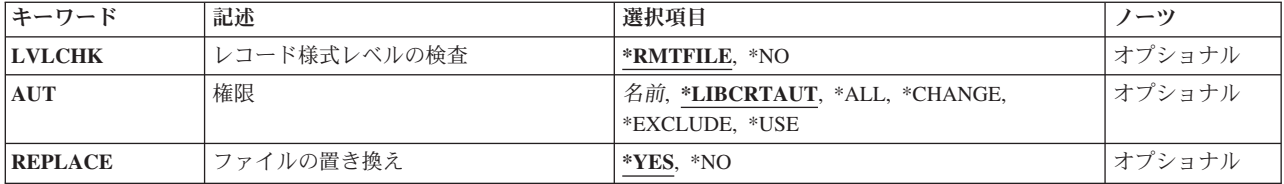

## **DDM**ファイル **(FILE)**

作成するDDMファイルを指定します。

これは必須パラメーターです。

### 修飾子**1: DDM**ファイル

名前 作成するDDMファイルの名前を指定してください。

### 修飾子**2:** ライブラリー

#### **\*CURLIB**

DDMファイルを見つけるためにジョブの現行ライブラリーが使用されます。ジョブの現行ライブラ リーとして現行ライブラリーが指定されていない場合には、OGPLが使用されます。

名前 DDMファイルが入っているライブラリー名を指定します。

[上](#page-648-0)

[上](#page-648-0)

## リモート・ファイル **(RMTFILE)**

ターゲット・システムでコーディングされているリモート・ファイルの名前を指定します。このファイル名 はコード・ページ500に指定しなければなりません。分散データ管理機能(DDM)ファイルを作成するときに は,リモート・ファイルが存在する必要はありません。

これは必須パラメーターです。

要素**1:** ファイル

単一値

#### **\*NONSTD**

リモート・ファイル名は標準のSystem i5ファイル名ではありません。このパラメーターの2番目の 要素にアポストロフィで囲んで完全なファイル名を指定してください。

修飾子**1:** ファイル

名前 リモート・システムで認識されているリモート・ファイルの名前を指定してください。 リ モート・システムがSystem i5の場合は,ファイル名を指定してください。このファイル名 は最大10桁の長さとすることができます。リモート・システムがシステム/36である場合に は,ファイル名はそのシステム/36ファイル・ラベルと同じです。 このファイル名は最大8 桁の長さとすることができます。リモート・システムがシステム/38である場合には,単純

<span id="page-650-0"></span>(修飾されていない)ファイル名を指定することができます。 このファイル名は最大10桁 の長さとすることができます。 他のすべてのリモート・システムのラベル(システム/38の 修飾ファイル名を含む)は、\*NONSTDの後にアポストロフィで囲んだリモート・ファイル 名を続けて使用する必要があります。

#### 修飾子**2:** ライブラリー

- \*LIBL 最初に一致するものが見つかるまで、現行スレッドのライブラリー・リスト内のすべての ライブラリーが検索されます。
- **\*CURLIB**

ファイルを見つけるために,ジョブの現行ライブラリーが使用されます。ジョブの現行ラ イブラリーとしてライブラリーが指定されていない場合には,QGPLが使用されます。

名前 ファイルが入っているライブラリーを指定します。

注: ライブラリー名が使用されるのは、ターゲット・システムがSystem i5の場合に限ります。 \*CURLIBが指定されている場合には,ファイルを見つけるために,ターゲット・システム上の呼び 出されたジョブの中の現行ライブラリーが検索されます。\*LIBLが指定されている場合には,ファ イルを見つけるためにターゲット・システムで呼び出されたジョブのライブラリー・リストが検索 されます。

### 要素**2:** 標準外ファイル**'**名**'**

文字値 System i5およびシステム/36で使用されている命名規則以外の規則を使用できるターゲット・シス テムの場合、修飾システム/38ファイル名を指定するとき、およびリモートのSystem i5またはシス テム/38 ファイルのメンバー名を指定するときには,アクセスするリモート・ファイルの名前を255 文字以内で指定してください。この名前はターゲット・システムが必要とする形式でコーディング しなければなりません。この名前は常にアポストロフィで囲まなければならないので、小文字, ブランク,ピリオド,または他の任意の特殊文字を含むことができます。

System i5,システム/38,およびシステム/36の名前は,大文字でなければならず,ブランクを使用する ことはできません。

ターゲット・システムがSystem i5またはシステム/38の場合には,ファイル名,ライブラリー名, およびメンバー名のすべてを指定できます。メンバー名を指定する場合は,完全なファイル名をア ポストロフィで囲んで値\*NONSTD の後に続けて示し、メンバー名は括弧で囲んで, (スペースな しで) ライブラリー名 (システム/38)またはファイル名(System i5)のいずれかの直後に示す必要が あります。

[上](#page-648-0)

## リモート・ロケーション **(RMTLOCNAME)**

分散データ管理機能(DDM)ファイルで使用されるリモート(ターゲット)システムのロケーション名または アドレスを指定します。リモート・ロケーション名またはアドレスは,DDMファイルの作成前に定義する 必要はありませんが,DDMファイルのオープン前には定義する必要があります。複数のDDMファイルで, ターゲット・システムの同じリモート・ロケーションを使用できます。

これは必須パラメーターです。

単一値

**\*RDB** リモート・システムを判別するために,リレーショナル・データベース **(RDB)**パラメーターに指定 されたリレーショナル・データベース項目からのリモート・ロケーション情報が使用されます。

要素**1:** 名前またはアドレス

- 文字値 ターゲット・システムと関連したリモート・ロケーションの名前またはアドレスを指定してくださ い。 ターゲット・システムのアクセスで使用されるリモート・ロケーションは,DDMファイルが 作成される時には存在している必要はありませんが,DDMファイルがオープンされる時には存在し ていなければなりません。リモート・ロケーションは、次のいくつかの形式を取ることができま す。
	- v SNAリモート・ロケーション名(LU名)。 最大8文字のリモート・ロケーション名を指定してくだ さい。 この形式を使用する場合には,このパラメーターのアドレス・タイプは\*SNA(省略時の 値)でなければなりません。
	- ピリオドで区切ったSNAリモート・ネットワークIDおよびリモート・ロケーション名。最大8文 字のリモート・ロケーション名および最大8文字のリモート・ネットワークIDを指定してくださ い。この形式のパラメーターを使用する場合は,このパラメーターのアドレス・タイプは\*SNA (省略時値)でなければならず,RMTNETIDパラメーターに指定する値と一致する必要がありま す。RMTNETIDパラメーターが指定されていない場合には,RMTLOCNAMEパラメーターと一致 するようにRMTNETID値が設定されます。
	- ドット10進数形式のIPアドレス。 nnn.nnn.nnn.nnnの形式でインターネット・プロトコル・バージ ョン4アドレスを指定してください。nnnは,0-255の範囲の数値です。この形式を使用する場 合,このパラメーターのアドレス・タイプは\*IPとして指定しなければなりません。
	- v コロン付き16進形式のIPアドレス。:&ウナカホ. xxxx:xxxx:xxxx:xxxx:xxxx&ウナカホ. :xxxx:xxxx の形式のインターネット・プロトコル・バージョン6アドレスを指定します。ここで、各xxxxは0 からFFFFの範囲の16進数字です。この形式を使用する場合には,このパラメーターのアドレス・ タイプは\*IPとして指定しなければなりません。IPバージョン6には,IPv4マップのIPv6アドレス 形式 (例えば, :&ウナカホ.FFFF:1.2.3.4)があります。IPバージョン6の場合,圧圧縮形式のアドレス を指定できます。
	- v IPホスト・ドメイン名。 最大254文字の長さでインターネット・ホスト・ドメイン名を指定して ください。 この形式を使用する場合には,このパラメーターのアドレス・タイプは\*IPとして指 定しなければなりません。

アドレス・タイプに\*IPを指定した場合には,リモート・ロケーションのDDMサーバーは,TCP/IP の使用をサポートしなければならず, DEV, LCLLOCNAME, RMTNETID,およびMODEの各パラメ ーターは無視されます。

\*IPを指定しない場合には,DDMサーバーは,SNA接続をサポートしていなければならず,PORTパ ラメーターは無視されます。

要素**2:** タイプ

**\*SNA** リモート・ロケーションは,システム・ネットワーク体系(SNA)のアドレス・タイプをもちます。

**\*IP** リモート・ロケーションは,インターネット・プロトコル(IP)のアドレス・タイプをもちます。

リモート・ロケーションの詳細については,AS/400 APPCプログラミング (SD88-5032)を参照してくださ  $\mathcal{U}^{\mathcal{A}}$ 

## <span id="page-652-0"></span>リレーショナル・データベース **(RDB)**

DDMファイルのリモート・ロケーション情報の判別に使用するリレーショナル・データベース項目を指定 します。

名前 ターゲット・システムまたはターゲット補助記憶域プール(ASP)グループを識別するリレーショナ ル・データベース項目の名前を指定してください。リレーショナル・データベース名は,リモー ト・システム上で構成されて使用できるリモート・システムまたはASPグループを参照できます。 リレーショナル・データベース項目は、DDMファイルの作成時に存在している必要はありません が,DDMファイルのオープン時には存在している必要があります。リモート・ロケーション **(RMTLOCNAME)**パラメーターに\*RDBが指定されている場合には,このパラメーターは必須で す。

[上](#page-648-0)

## テキスト**'**記述**' (TEXT)**

オブジェクトを簡単に記述したテキストを指定します。

### **\*BLANK**

テキストは指定されません。

文字値 50文字を超えないテキストを,アポストロフィで囲んで指定してください。

[上](#page-648-0)

## 装置 **(DEV)**

この分散データ管理機能(DDM)ファイルと一緒に使用されるソース・システムの通信装置名を指定します。

リモート・ロケーション **(RMTLOCNAME)**パラメーターに\*IPが指定されている場合には,このパラメー ターは無視されます。

- **\*LOC** リモート・ロケーションと関連した通信装置が使用されます。複数の装置をリモート・ロケーショ ンと関連付けることができる場合には,システムがどの装置を使用するかを決定します。
- 名前 リモート・ロケーションと関連した通信装置の名前を指定してください。装置名がリモート・ロケ ーションには正しくない場合には,DDMファイルがオープンされると,エスケープ・メッセージが 送られます。

[上](#page-648-0)

### ローカル・ロケーション **(LCLLOCNAME)**

ローカル・ロケーション名を指定します。

リモート・ロケーション **(RMTLOCNAME)**パラメーターに\*IPが指定されている場合には,このパラメー ターは無視されます。

**\*LOC** リモート・ロケーションに指定したリモート・ロケーション名が使用されます。

**\*NETATR**

システム・ネットワーク属性で指定されたLCLLOCNAME値が使用されます。

<span id="page-653-0"></span>通信名 リモート・ロケーション名と一緒に使用されるローカル・ロケーション名を指定します。ローカ ル・ロケーション名は,リモート・ロケーションに対して特定のローカル・ロケーションを指示す るためにだけ指定されます。

ローカル・ロケーション名の詳細は,AS/400 APPCプログラミング (SD88-5032)にあります。

[上](#page-648-0)

## モード **(MODE)**

リモート(ターゲット)システムと通信するためにリモート・ロケーション名と一緒に使用されるモード名 を指定します。

リモート・ロケーション **(RMTLOCNAME)**パラメーターに\*IPが指定されている場合には,このパラメー ターは無視されます。

### **\*NETATR**

ネットワーク属性のモードが使用されます。

#### **BLANK**

8桁のブランク文字からなるモード名が使用されます。

通信名 モードの名前を指定してください。

モード名の詳細はAS/400 APPCプログラミング (SD88-5032)にあります。

[上](#page-648-0)

### リモート・ ネットワーク 識別コード **(RMTNETID)**

リモート・ロケーションが存在するリモート・ネットワークのID (ID) を指定します。 このIDは,リモー ト(ターゲット)システムと通信するために使用されます。

このパラメーターが指定されている場合には,リモート・ロケーション **(RMTLOCNAME)**パラメーターは このRMTNETIDパラメーターと一致していなければなりません。RMTLOCNAMEパラメーターにネットワ ークIDを指定する場合は,このパラメーターと一致しなければなりません(そうでないとエラー・メッセ ージが出されます)。RMTLOCNAMEパラメーターにいずれのネットワークIDも指定しない場合は,このパ ラメーターとの矛盾が存在する可能性はありません。

RMTLOCNAMEパラメーターに\*IPが指定されている場合には,このパラメーターは無視されます。

**\*LOC** リモート・ロケーションに指定されたリモート・ネットワークIDが使用されます。

#### **\*NETATR**

ネットワーク属性に指定されたリモート・ネットワークIDが使用されます。

#### **\*NONE**

リモート・ネットワークIDは使用されません。

通信名 リモート・ロケーション名と一緒に使用されるリモート・ネットワークIDを指定してください。リ モート・ネットワークIDは,リモート・ロケーションに対して特定のIDを指示するためにだけ指定 されます。

リモート・ネットワークIDの詳細は,AS/400 APPCプログラミング (SD88-5032)にあります。

## <span id="page-654-0"></span>ポート番号 **(PORT)**

リモート・ファイルのあるシステムと通信するために,リモート・ロケーションで使用されるTCP/IPポート を指定します。

リモート・ロケーション **(RMTLOCNAME)**パラメーターに\*SNAが指定されている場合には,このパラメ ーターは無視されます。

#### **\*DRDA**

446という既知のDRDAポートが使用されます。これは,System i5 DDM TCP/IPサーバーがlistenす るポートです。

#### *1*から*65535*

使用するポート番号を指定してください。

[上](#page-648-0)

## アクセス方式 **(ACCMTH)**

リモート・ファイルをオープンしてそのレコードをアクセスするために使用されるDDMアクセス方式を指 定します。リモート(ターゲット)システムがシステム/38またはSystem i5の場合,このパラメーターは無 視されます。

#### **\*RMTFILE**

指定したリモート・ファイルおよびそのファイルについてリモート(ターゲット)システムによっ てサポートされるアクセス方式の両方と矛盾しないアクセス方式を,ソース・システムが選択しま す。System i5およびシステム/38ターゲット・システム以外のシステムで,この値が使用され, ソ ース・システムがファイルのオープン時にアクセス方式を選択できない場合には,プログラム・ユ ーザーにメッセージが送られます。この場合,ファイルに対する適切なアクセス方式について,タ ーゲット・システムの誰かに接続した後で,CHGDDMFコマンドを使用して,このパラメーターに 別の値を指定しなければなりません。

#### **\*COMBINED**

DDM入出力共用アクセス方式がリモート・ファイルに対して使用されます。このアクセス方式は, キーによる結合(\*KEYED \*BOTH)とレコード番号による結合(\*ARRIVAL \*BOTH)アクセス方式の 両方のファイル処理機能を結合します。レコードはキー値またはレコード番号によって選択するこ とができます。 それでキー値またはレコード番号で相対的にまたはランダムに位置を設定するこ とができます。 ファイル中に重複キーがある場合には,それらは,各ターゲット・システムの DDMアーキテクチャーの実行によって定義された順序で処理されます。

#### 要素**1:** リモート・ファイル属性

#### **\*KEYED**

リモート・ファイルはキー付きファイルです。

### **\*ARRIVAL**

リモート・ファイルは非キー付きファイルです。

#### 要素**2:** ローカル・アクセス方式

#### **\*BOTH**

リモート・ファイルは順次とランダムの両方のレコード・アクセスができます。

#### **\*RANDOM**

リモート・ファイルはランダム・レコード・アクセスができます。

#### **\*SEQUENTIAL**

リモート・ファイルは順次レコード・アクセスができます。

### アクセス方式の決定

このパラメーターの2つの要素は,リモート・ファイルへのアクセスに使用されるアクセス方式を指示しま す。次の表に、ACCMTHパラメーターの値の組み合わせを示します。リモート・ファイル属性(左端の力 ラム)は、ターゲット・システム上のファイルのタイプを示します。ローカル・アクセス方式(最後の3カ ラム)は,ソースSystem i5プログラムがリモート・ファイルのレコードにアクセスしようとする方法を参 照しています。

#### 表 *1.* 図**:** 値のアクセス方式の組み合わせ

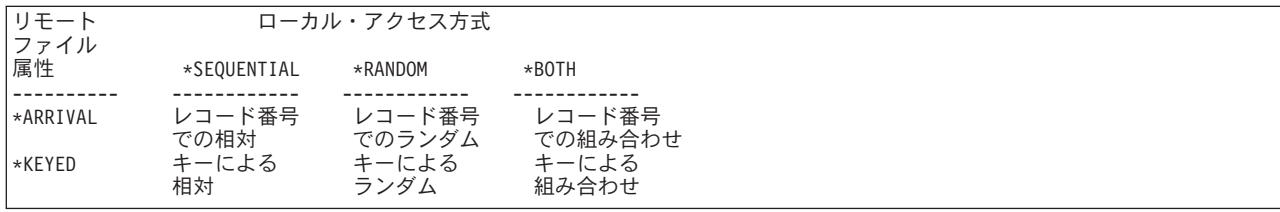

#### レコード番号での相対アクセス方式**(\*ARRIVAL \*SEQUENTIAL):**

この方式では,レコード番号順の現行位置に対してアクセスできます。レコードの識別にレコード 番号は指定されません。

### レコード番号でのランダム・アクセス方式**(\*ARRIVAL \*RANDOM):**

この方式では,要求元が決定したランダム・シーケンスでレコード番号を指定して,レコードにア クセスできます。

#### レコード番号での組み合わせアクセス方式**(\*ARRIVAL \*BOTH):**

この方式は,レコード番号での相対およびレコード番号でのランダム・アクセス方式の機能を組み 合わせます。

### キーによる相対アクセス方式**(\*KEYED \*SEQUENTIAL):**

この方式では,キー値の順序でキー付きファイルのレコードにアクセスできます。レコードには, 現行レコードからキー・シーケンスで前方または後方に移動してアクセスできます。レコードの識 別にキー値は指定されません。

### キーによるランダム・アクセス方式**(\*KEYED \*RANDOM):**

この方式では,ランダム・シーケンスでキー付きファイルのレコードにアクセスできます。レコー ドは,ファイル内の位置でなく,そのキー値によって選択されます。

### キーによる組み合わせアクセス方式**(\*KEYED \*BOTH):**

この方式は,キーによる相対およびキーによるランダム・アクセス方式の機能を組み合わせます。

## <span id="page-656-0"></span>オープン・データ・パス共用 **(SHARE)**

オープン・データ・パス(ODP)が同じルーティング・ステップの他のプログラムと共用するかどうかを指定 します。ODPが共用される時には,ファイルをアクセス中のプログラムはファイル状況およびバッファーな どの機能を共用します。

- **\*NO** ODPは,ルーティング・ステップ内の他のプログラムと共用されません。 ファイルの新しいODP が作成され,プログラムがファイルをオープンするたびに使用されます。
- **\*YES** ファイルをオープンする時に\*YESも指定したジョブで,同じODPを各プログラムと共用することが できます。

[上](#page-648-0)

## 保護された会話 **(PTCCNV)**

DDMファイルに対して開始されるDDM会話が保護会話であるかどうかを指定します。 保護会話とは,障 害が起こった場合でもリモート・システムで行われた更新が他のリモート資源またはローカル資源に対する 更新と同期することを保証するために,2フェーズ・コミット・プロトコルを使用する会話のことです。 DDMで2フェーズ・コミットメント制御を使用するには,保護会話が必要です。 DDMによる2フェーズ・ コミットメント制御の使用の詳細は,i5/OS Information Center (http://www.ibm.com/systems/i/infocenter/)の 「分散データベース・プログラミング」トピック・コレクションを参照のこと。にあります。リモート・ロ ケーション **(RMTLOCNAME)**パラメーターに\*IPが指定されている場合には,PTCCNV(\*NO)を指定しなけ ればなりません。

- **\*NO** このDDMファイルを使用して開始されるDDM会話は保護会話ではありません。
- **\*YES** このDDMファイルを使用して開始されるDDM会話は保護会話です。 このDDMファイルで2フェー ズ・コミットメント制御を使用することができます。

[上](#page-648-0)

## レコード様式レベルの検査 **(LVLCHK)**

DDMファイルがプログラムによってオープンされる時に,リモート・ファイルのレコード様式のレベルID を検査するかどうかを指定します。検査される場合には,プログラム内のレコード様式IDがリモート・フ ァイルのものと一致していなければなりません。 一致していない場合には,エラー・メッセージが要求元 プログラムに送られ,DDMファイルも関連したリモート・ファイルもオープンされません。 オープン中に エラーがあったファイルは,自動的にクローズします。 このパラメーターは,リモート・ファイルをオー プンする前にデータベース・ファイル一時変更(OVRDBF)コマンドによって一時変更することができます。

### **\*RMTFILE**

DDMファイルのオープン時に,リモート・ファイル(RMTFILEパラメーターで識別される)のレ コード様式のレベルIDが検査されます。

ターゲット・システムがSystem i5でなくシステム/38でない場合,ソースSystem i5は,リモート・ ファイルのレコード長とそこで使用されるキー・フィールドに基づいてレベル検査値を作成しま す。作成された値はプログラム中の値と比較され,それらが一致しなければ,リモート・ファイル をオープンすることができません。これにより,間違ったファイルが選択される危険性が減りま す。

<span id="page-657-0"></span>注**:** System i5またはシステム/38以外のシステムでこれを実行する前に,DDMファイルを使用して プログラムをコンパイル(または再コンパイル)する必要があります。コンパイル中に、DDMファ イルを使用してターゲット・システムとの通信が確立され,ターゲット・システムからリモート・ ファイルの属性が取得されて,レベルIDの値が生成されます。そして,後からのレベル検査のため にそれらがコンパイル済みプログラムに組み込まれます。

**\*NO** ファイルのオープン時にレベルIDは検査されません。

[上](#page-648-0)

### 権限 **(AUT)**

このオブジェクトに対する特定の権限をもっておらず,権限リスト上になく,さらにそのグループ・プロフ ァイルまたは補足グループ・プロファイルがオブジェクトに対する特定の権限をもっていないユーザーに付 与する権限を指定します。

注: ターゲット・システムでは、リモート・ファイルにアクセスするために必要な権限も, ターゲット・シ ステムで開始されたジョブのユーザー・プロファイルを使用して検査されます。

#### **\*LIBCRTAUT**

システムは,作成するオブジェクトが入っているライブラリーに対するライブラリー作成コマンド (CRTLIB)で作成権限 **(CRTAUT)**パラメーターに指定された値を使用して,オブジェクトの権限を 決定します。 CRTAUTパラメーターに指定された値が変更されても,その新しい値は既存のオブ ジェクトに影響を与えません。

#### **\*CHANGE**

ユーザーは、所有者に限定されるか、あるいはオブジェクト存在権限(\*OBJEXIST)およびオブジェ クト管理権限(\*OBJMGT)によって制御される以外のオブジェクトで,すべての操作を実行すること ができます。ユーザーはオブジェクトでの基本的な機能を変更して実行することができます。 \*CHANGE権限では,オブジェクト操作(\*OBJOPR)および全データ権限が提供されます。このオブ ジェクトが権限リストである場合は,ユーザーの追加,変更,または除去はできません。

- **\*ALL** ユーザーは,所有者に限定されるか,あるいは権限リスト管理(\*AUTLMGT)権限によって管理され る以外のオブジェクトで,すべての操作を実行することができます。ユーザーはオブジェクトの存 在を制御し,オブジェクトの機密保護を指定し,オブジェクトを変更し,さらにオブジェクトに対 して基本的な機能を実行することができます。 オブジェクトの所有権を変更することもできま す。
- **\*USE** ユーザーは,プログラムの実行またはファイルの読み取りなど,オブジェクトに対する基本操作を 実行することができます。ユーザーはオブジェクトを変更できません。使用(\*USE)権限は、オブジ ェクト操作(\*OBJOPR),読み取り(\*READ),および実行(\*EXECUTE)権限を提供します。

#### **\*EXCLUDE**

ユーザーはこのオブジェクトをアクセスできません。

名前 権限リストの名前を指定してください。 権限リストに含まれているユーザーには,リストに指定 されたオブジェクトに対する権限が認可されます。 この権限リストはオブジェクトの作成時に存 在していなければなりません。

### <span id="page-658-0"></span>ファイルの置き換え **(REPLACE)**

保管またはデータベース・ファイル以外の既存のファイルを置き換えるかどうかを指定します。

- **\*YES** 同じ名前およびライブラリーの新しいDDMファイルが正常に作成された場合には,既存のファイル が置き換えられます。
- **\*NO** 同じ名前およびライブラリーの既存のファイルがある場合には,新しいDDMファイルを作成するこ とはできません。

[上](#page-648-0)

### 例

次の例では,DDMファイルの作成について説明します。

### 例**1:** 別の**System i5**でファイルにアクセスするための**DDM**ファイルの作成

CRTDDMF FILE(SOURCE/SALES) RMTFILE(REMOTE/SALES) RMTLOCNAME(NEWYORK)

このコマンドは,SALESという名前のDDMファイルを作成して,これをソース・システムのSOURCEライ ブラリーに保管します。このDDMファイルは,NEWYORKという名前のリモート・ロケーションを使用し て,ニューヨークのSystem i5のREMOTEライブラリーに保管されているSALESという名前のリモート・フ ァイルにアクセスします。

### 例**2:** 別の**IBM System i5**でファイル・メンバーにアクセスするための**DDM**ファイルの作成

CRTDDMF FILE(SOURCE/SALES) RMTLOCNAME(NEWYORK) RMTFILE(\*NONSTD 'REMOTE/SALES(APRIL)')

このコマンドは,前の例と同じファイルを作成します。ただし,今度はリモートSALESファイルの特定の メンバーにアクセスします。そのメンバーはAPRILという名前です。

### 例**3:** システム**/38**のファイルにアクセスするための**DDM**ファイルの作成

CRTDDMF FILE(OTHER/SALES) RMTLOCNAME(CHICAGO) RMTFILE(\*NONSTD 'PAYROLL.REMOTE')

このコマンドは、SALESという名前のDDMファイルを作成して、これをソース・システムのライブラリー OTHERに保管します。システム/38のライブラリーREMOTEのPAYROLLという名前のリモート・ファイル にアクセスするために,DDMファイルによってリモート・ロケーションCHICAGOが使用されます。

### 例**4:** システム**/38**でファイルにアクセスするための**DDM**ファイルの作成

CRTDDMF FILE(OTHER/SALES) RMTFILE(PAYROLL) RMTLOCNAME(DENVER) LVLCHK(\*NO)

このコマンドは,SALESという名前のDDMファイルを作成して,これをソース・システムのライブラリー OTHERに保管します。デンバーのシステム/38のPAYROLLという名前のリモート・ファイルにアクセスす るために,DDMファイルによってリモート・ロケーションDENVERが使用されます。 PAYROLL ファイル とそれにアクセスするアプリケーション・プログラムの間で,レベル検査は実行されません。 ACCMTHパ ラメーターが指定されていないので,ターゲット・システムのアクセス方式は,DDMファイルがオープン されてリモート・ファイルにアクセスするときにソース・システムによって選択されます。

### 例**5: TCP/IP**を介してファイルにアクセスするための**DDM**ファイルの作成

<span id="page-659-0"></span>CRTDDMF FILE(OTHER/SALES) RMTFILE(PAYROLL) RMTLOCNAME(ROCHESTER.XYZ.COM \*IP) PORT(\*DRDA)

このコマンドは、SALESという名前のDDMファイルを作成して、これをソース・システムのライブラリー OTHERに保管します。 ROCHESTER.XYZ.COMのドメイン名を持つTCP/IPホストでPAYROLL という名前 のリモート・ファイルにアクセスするために,DDM ファイルによってリモート・ロケーション ROCHESTER.XYZ.COM が使用されます。このホストは標準DRDAポート446 でLISTENします。 (\*DRDA は省略時のポートであるため,この場合には,PORTパラメーターは実際には必要ありません。)

例**6:**ドット付き**10**進**IP**バージョン**4**アドレスと数値ポート番号を使用して**TCP/IP**経由でファイルにアクセス するための**DDM**ファイルの作成

CRTDDMF FILE(OTHER/SALES) RMTFILE(PAYROLL) RMTLOCNAME('9.5.36.17' \*IP) PORT(5021)

このコマンドは,SALESという名前のDDMファイルを作成して,これをソース・システムのライブラリー OTHERに保管します。 9.5.36.17のIPアドレスを持つTCP/IPホストでPAYROLLという名前のリモート・フ ァイルにアクセスするために, DDMファイルによってリモート・ロケーション9.5.36.17が使用されます。 このホストはポート5021をLISTENします。

### 例**7:**コロン付き**16**進**IP**バージョン**6**アドレスと数値ポート番号を使用して**TCP/IP**経由でファイルにアクセス するための**DDM**ファイルの作成

CRTDDMF FILE(OTHER/SALES) RMTFILE(PAYROLL) RMTLOCNAME('2001:DB8:0:. B33D:8785:0:1734:F51C' \*IP) PORT(32)

このコマンドは、SALESという名前のDDMファイルを作成して、これをソース・システムのライブラリー OTHERに保管します。リモート・ロケーション2001:DB8:0:B33D:8785:&ウナカホ. 0:1734:F51Cは,IPアド レスが2001:DB8:0:B33D:8785:&ウナカホ. 0:1734:F51CのTCP/IPホストでPAYROLLという名前のリモート・ ファイルにアクセスするために,DDMファイルで使用されます。このホストはポート32をLISTENします。

[上](#page-648-0)

## エラー・メッセージ

**\*ESCAPE**メッセージ

**CPF7302**

ファイル&1はライブラリー&2に作成されなかった。

# <span id="page-660-0"></span>装置記述の作成**(APPC) (CRTDEVAPPC)**

実行可能場所**:** すべての環境 (\*ALL) スレッド・セーフ**:** いいえ

パラメーター [例](#page-667-0) [エラー・メッセージ](#page-667-0)

APPC装置記述の作成(CRTDEVAPPC)コマンドは、拡張プログラム間通信機能(APPC)装置の装置記述を作成 します。

制約事項**:** このコマンドを使用するには,入出力システム構成(\*IOSYSCFG)特殊権限が必要です。

上

## パラメーター

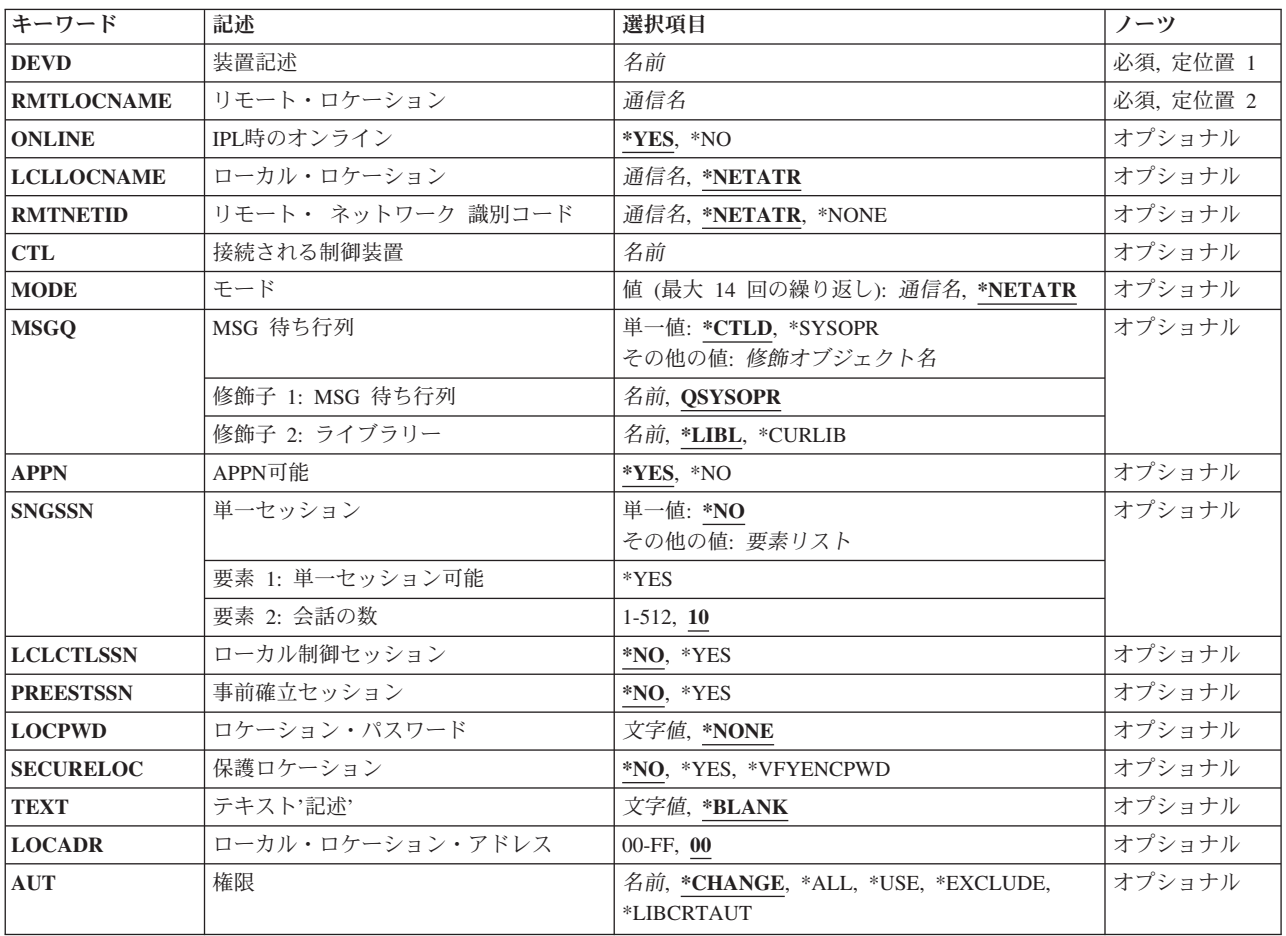

## <span id="page-661-0"></span>装置記述 **(DEVD)**

装置記述の名前を指定します。

これは必須パラメーターです。

[上](#page-660-0)

## リモート・ロケーション **(RMTLOCNAME)**

このオブジェクトが通信するシステムのリモート・ロケーション名を指定します。

[上](#page-660-0)

## **IPL**時のオンライン **(ONLINE)**

初期プログラム・ロード(IPL)時にこのオブジェクトを自動的にオンに構成変更するかどうかを指定しま す。

### **\*YES**

この装置はIPL時に自動的にオンに構成変更されます。

### **\*NO**

この装置はIPL時に自動的にオンに構成変更されません。

[上](#page-660-0)

## ローカル・ロケーション **(LCLLOCNAME)**

リモート装置に対してローカル・システムを識別する固有のロケーション名を指定します。 この名前をリ モート・ロケーション **(RMTLOCNAME)**パラメーターに指定された名前と同じにすることはできません。 リモート・ネットワークIDおよびローカル・ネットワークIDパラメーターで指定された値が同じである場 合には、LCLLOCNAMEパラメーターとRMTLOCNAMEパラメーターに指定された名前の組み合わせは、同 じ制御装置に接続されたそれぞれの装置記述に対して固有でなければなりません。

### **\*NETATR**

システム・ネットワーク属性で指定されたLCLLOCNAME値が使用されます。

省略時のローカル・ロケーション名を判別するためには、ネットワーク属性表示(DSPNETA)コマンドを使 用してください。

### ローカル・ロケーション名

ローカル・ロケーション名を指定してください。

## <span id="page-662-0"></span>リモート・ ネットワーク 識別コード **(RMTNETID)**

リモート・ネットワークの名前を指定します。

#### **\*NETATR**

ネットワーク属性に指定されたリモート・ネットワークIDが使用されます。

### **\*NONE**

リモート・ネットワーク名はX'40'です。

### リモート・ネットワーク*ID*

リモート・ネットワークのIDを指定してください。

[上](#page-660-0)

## 接続される制御装置 **(CTL)**

この装置が接続される制御装置記述名を指定します。

注**:** ローカル・ロケーションと同じシステム上にあるリモート・ロケーションとの通信にこの装置を使用す るためには,LINKTYPE(\*LOCAL)を指定して作成された制御装置記述を指定します。

[上](#page-660-0)

## モード **(MODE)**

この装置のセッションを定義するモード名を指定します。

このパラメーターには複数の値を入力できます。

#### **\*NETATR**

ネットワーク属性に指定されたリモート・ネットワークIDが使用されます。

### モード名

この装置が使用するモード記述の名前を指定してください。モード名は、CPSVCMG または SNASVCMGであってはなりません。これらの名前はシステムで使用するために予約されます。 モード名を最大14個指定してください。

[上](#page-660-0)

# **MSG** 待ち行列 **(MSGQ)**

この装置に対する操作メッセージが送られるメッセージ待ち行列を指定します。

#### **\*CTLD**

メッセージは,接続される制御装置に定義されたメッセージ待ち行列に送られます。 メッセージ 待ち行列は,装置がオンに構成変更された時に決定されます。

<span id="page-663-0"></span>**\*SYSOPR**

メッセージは,システム操作員メッセージ待ち行列(QSYS/QSYSOPR)に送られます。

メッセージ待ち行列名

操作メッセージが送られるメッセージ待ち行列の名前を指定してください。

**\*LIBL**

最初に一致するものが見つかるまで,ジョブのライブラリー・リスト内のすべてのライブラリーが 検索されます。

#### **\*CURLIB**

ジョブの現行ライブラリーが検索されます。ジョブの現行ライブラリーとしてライブラリーが指定 されていない場合には,QGPLライブラリーが使用されます。

### ライブラリー名

検索するライブラリーの名前を指定してください。

### **APPN**可能 **(APPN)**

この装置が拡張対等通信ネットワーク機能(APPN)用であるかどうかを指定します。

**\*YES**

この装置はAPPN用です。

#### **\*NO**

この装置はAPPN用ではありません。

### 単一セッション **(SNGSSN)**

リモート・ロケーションで単一または多重のセッションを使用するかどうかを指定します。 単一セッショ ンが使用される場合には,会話の数を指定しなければなりません。

単一値

**\*NO**

複数のセッションが使用されます。

<span id="page-664-0"></span>要素**1:**単一セッション可能

**\*YES**

単一セッションが使用されます。

### 要素**2:**会話数

**10**

省略時の会話の数は10です。

### 会話数

会話の数として1から512の範囲内で有効な値を指定してください。

[上](#page-660-0)

## ローカル制御セッション **(LCLCTLSSN)**

セッションがローカル制御セッションであるかどうかを指定します。

### **\*NO**

単一セッションはリモートで制御されます。

### **\*YES**

単一セッションはローカルで制御されます。

[上](#page-660-0)

## 事前確立セッション **(PREESTSSN)**

リモート・システムとの接続が確立される時に,セッションが確立されるかどうかを指定します。

### **\*NO**

接続時にセッションは自動的に確立されません。

### **\*YES**

接続時にセッションが自動的に確立されます。

## <span id="page-665-0"></span>ロケーション・パスワード **(LOCPWD)**

接続の妥当性を検査するために使用するパスワードを指定します。

### **\*NONE**

パスワードはありません。

ロケーション・パスワード

パスワードを16進文字のストリングとして指定してください。

[上](#page-660-0)

### 保護ロケーション **(SECURELOC)**

リモート・システムから受け取られたプログラム開始要求で機密保護情報がどのように扱われるかを指定し ます。 セッションが確立された時に、この値がリモート・システムに送られます。 これは、割り振りまた は呼び出し要求の作成方法を決定する時に使用されます。 この値は,SECURITY(SAME)レベルの機密保護 で開始された会話にのみ適用されます。

#### **\*NO**

リモート・システムは保護ロケーションでありません。リモート・システムによって行なわれる機 密保護の妥当性検査は受け入れられません。SECURITY(SAME)会話はSECURITY(NONE)として扱 われます。 割り振りまたは呼び出し要求で機密保護情報は送られません。

#### **\*YES**

リモート・システムは保護ロケーションで,ローカル・システムはリモート・システムによって行 なわれる機密保護妥当性検査を受け入れます。 SECURITY(SAME)会話の場合には,ローカル・シ ステムによって,リモート・システムはユーザー・パスワードを検査することができます。 リモ ート・システムでは、ユーザーIDは機密保護管理者から入手されます。 次に,ユーザーIDは,割 り振りですでに検査済みの標識と一緒に送信されるか,要求を呼び出します。

#### **\*VFYENCPWD**

リモート・システムは保護ロケーションでありません。 SECURITY(SAME)会話の場合には,リモ ート・システムは検査済み標識を送ることはできません。 リモート・システムでは,ユーザーID およびパスワードは機密保護管理者から入手されます。 次に,パスワードは暗号化され,ローカ ル・システムによって検査するために、割り振り時のユーザーIDと一緒に送信されるか、要求を呼 び出します。 この値は,リモート・システムがV3R2M0オペレーティング・システム以降を使用し ている場合にのみ使用してください。リモート・システムがパスワード保護をサポートしていない 場合には,セッション確立は許可されないことになります。 パスワード保護をサポートしている が,暗号化されたパスワードの検証(VFYENCPWD)をサポートしていないリモート・システムの場 合には,会話はSECURITY(NONE)として取り扱われることになります。

## <span id="page-666-0"></span>テキスト**'**記述**' (TEXT)**

オブジェクトを簡単に記述したテキストを指定します。

#### **\*BLANK**

テキストは指定されません。

文字値 50文字を超えないテキストを,アポストロフィで囲んで指定してください。

[上](#page-660-0)

## ローカル・ロケーション・アドレス **(LOCADR)**

この装置のローカル・ロケーション・アドレスを指定します。

指定可能な値は00からFFまでです。

[上](#page-660-0)

### 権限 **(AUT)**

このオブジェクトに対する特定の権限をもっておらず,権限リスト上になく,さらにそのグループ・プロフ ァイルまたは補足グループ・プロファイルがオブジェクトに対する特定の権限をもっていないユーザーに付 与する権限を指定します。

#### **\*CHANGE**

- ユーザーは、所有者に限定されるか、あるいはオブジェクト存在権限(\*OBJEXIST)およびオブジェ クト管理権限(\*OBJMGT)によって制御される以外のオブジェクトで,すべての操作を実行すること ができます。ユーザーはオブジェクトでの基本的な機能を変更して実行することができます。 \*CHANGE権限では,オブジェクト操作(\*OBJOPR)および全データ権限が提供されます。このオブ ジェクトが権限リストである場合は,ユーザーの追加,変更,または除去はできません。
- **\*ALL** ユーザーは,所有者に限定されるか,あるいは権限リスト管理(\*AUTLMGT)権限によって管理され る以外のオブジェクトで,すべての操作を実行することができます。ユーザーはオブジェクトの存 在を制御し,オブジェクトの機密保護を指定し,オブジェクトを変更し,さらにオブジェクトに対 して基本的な機能を実行することができます。 オブジェクトの所有権を変更することもできま す。
- **\*USE** ユーザーは,プログラムの実行またはファイルの読み取りなど,オブジェクトに対する基本操作を 実行することができます。ユーザーはオブジェクトを変更できません。使用(\*USE)権限は、オブジ ェクト操作(\*OBJOPR),読み取り(\*READ),および実行(\*EXECUTE)権限を提供します。

#### **\*EXCLUDE**

ユーザーはこのオブジェクトをアクセスできません。

**\*LIBCRTAUT**

システムは,作成するオブジェクトが入っているライブラリーに対するライブラリー作成(CRTLIB) コマンドで作成権限 **(CRTAUT)**パラメーターに指定された値を使用して,このオブジェクトに対す る権限を決定します。CRTAUTパラメーターに指定された値が変更された場合には,新しい値は既 存のオブジェクトに影響しません。

<span id="page-667-0"></span>名前 オブジェクトに対する権限として使用する権限リストの名前を指定してください。権限リストに載 っているユーザーは,リストに指定されているオブジェクトに対する権限が認可されます。オブジ ェクトが作成される時に権限リストが存在していなければなりません。

[上](#page-660-0)

### 例

CRTDEVAPPC DEVD(APPC1) LOCADR(00) RMTLOCNAME(CHICAGO) CTL(CTLAPPC01) SNGSSN(\*YES)

このコマンドは、APPC1という名前のAPPC通信装置の装置記述を作成します。この装置はX'00'というロケ ーション・アドレスをもち,シカゴにあり,制御装置CTLAPPC01に接続されています。この装置は,一度 に1つのセッションに制限されています。

[上](#page-660-0)

## エラー・メッセージ

### **\*ESCAPE**メッセージ

#### **CPF261A**

エラーのために,装置記述&1は作成されなかった。

#### **CPF2654**

装置記述&1が作成されたが,使用できないと考えられる。

#### **CPF34D7**

エラーのために&2中の出力待ち行列&1が変更されなかった。

# <span id="page-668-0"></span>装置記述の作成(非同期)**(CRTDEVASC)**

実行可能場所**:** すべての環境 (\*ALL) スレッド・セーフ**:** いいえ

パラメーター [例](#page-670-0) [エラー・メッセージ](#page-670-0)

非同期装置記述の作成(CRTDEVASC)コマンドは、非同期(ASYNC)装置の装置記述を作成します。

制約事項**:** このコマンドを使用するには,入出力システム構成(\*IOSYSCFG)特殊権限が必要です。

上

## パラメーター

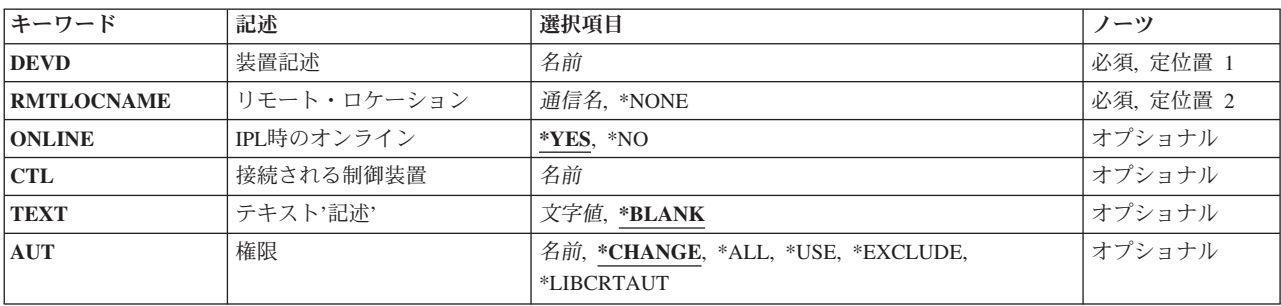

上

## 装置記述 **(DEVD)**

装置記述の名前を指定します。

これは必須パラメーターです。

上

## リモート・ロケーション **(RMTLOCNAME)**

このオブジェクトが通信するシステムのリモート・ロケーション名を指定します。

### **\*NONE**

リモート・ロケーション名はありません。 この装置は任意のリモート・ロケーションを表すこと ができます。

リモート・ロケーション名

リモート・ロケーション名,リモート・システム名,またはIPアドレスを指定してください。

### <span id="page-669-0"></span>**IPL**時のオンライン **(ONLINE)**

初期プログラム・ロード(IPL)時にこのオブジェクトを自動的にオンに構成変更するかどうかを指定しま す。

### **\*YES**

この装置はIPL時に自動的にオンに構成変更されます。

#### **\*NO**

この装置はIPL時に自動的にオンに構成変更されません。

[上](#page-668-0)

## 接続される制御装置 **(CTL)**

この装置が接続される制御装置記述名を指定します。

注**:** ローカル・ロケーションと同じシステム上にあるリモート・ロケーションとの通信にこの装置を使用す るためには,LINKTYPE(\*LOCAL)を指定して作成された制御装置記述を指定します。

[上](#page-668-0)

## テキスト**'**記述**' (TEXT)**

オブジェクトを簡単に記述したテキストを指定します。

#### **\*BLANK**

テキストは指定されません。

文字値 50文字を超えないテキストを,アポストロフィで囲んで指定してください。

[上](#page-668-0)

## 権限 **(AUT)**

このオブジェクトに対する特定の権限をもっておらず,権限リスト上になく,さらにそのグループ・プロフ ァイルまたは補足グループ・プロファイルがオブジェクトに対する特定の権限をもっていないユーザーに付 与する権限を指定します。

#### **\*CHANGE**

ユーザーは、所有者に限定されるか、あるいはオブジェクト存在権限(\*OBJEXIST)およびオブジェ クト管理権限(\*OBJMGT)によって制御される以外のオブジェクトで,すべての操作を実行すること ができます。ユーザーはオブジェクトでの基本的な機能を変更して実行することができます。 \*CHANGE権限では,オブジェクト操作(\*OBJOPR)および全データ権限が提供されます。このオブ ジェクトが権限リストである場合は,ユーザーの追加,変更,または除去はできません。

- <span id="page-670-0"></span>**\*ALL** ユーザーは,所有者に限定されるか,あるいは権限リスト管理(\*AUTLMGT)権限によって管理され る以外のオブジェクトで,すべての操作を実行することができます。ユーザーはオブジェクトの存 在を制御し,オブジェクトの機密保護を指定し,オブジェクトを変更し,さらにオブジェクトに対 して基本的な機能を実行することができます。 オブジェクトの所有権を変更することもできま す。
- **\*USE** ユーザーは,プログラムの実行またはファイルの読み取りなど,オブジェクトに対する基本操作を 実行することができます。ユーザーはオブジェクトを変更できません。使用(\*USE)権限は、オブジ ェクト操作(\*OBJOPR),読み取り(\*READ),および実行(\*EXECUTE)権限を提供します。

#### **\*EXCLUDE**

ユーザーはこのオブジェクトをアクセスできません。

**\*LIBCRTAUT**

システムは,作成するオブジェクトが入っているライブラリーに対するライブラリー作成(CRTLIB) コマンドで作成権限 **(CRTAUT)**パラメーターに指定された値を使用して,このオブジェクトに対す る権限を決定します。CRTAUTパラメーターに指定された値が変更された場合には,新しい値は既 存のオブジェクトに影響しません。

名前 オブジェクトに対する権限として使用する権限リストの名前を指定してください。権限リストに載 っているユーザーは,リストに指定されているオブジェクトに対する権限が認可されます。オブジ ェクトが作成される時に権限リストが存在していなければなりません。

[上](#page-668-0)

### 例

CRTDEVASC DEVD(ASC001) RMTLOCNAME(NYC) CTL(CTLASCNYC)

このコマンドは,非同期通信装置を作成します。この装置はニューヨーク市にあって,制御装置 CTLASCNYCに接続されています。

[上](#page-668-0)

# エラー・メッセージ

### **\*ESCAPE**メッセージ

**CPF261A**

エラーのために、装置記述&1は作成されなかった。

# <span id="page-672-0"></span>装置記述の作成**(ASP) (CRTDEVASP)**

実行可能場所**:** すべての環境 (\*ALL) スレッド・セーフ**:** いいえ

パラメーター [例](#page-674-0) [エラー・メッセージ](#page-675-0)

装置記述作成(ASP) (CRTDEVASP)コマンドは,補助記憶域プール(ASP)装置の装置記述を作成します。

独立ディスク・プールの詳細については, i5/OS Information Center (http://www.ibm.com/systems/i/infocenter/) を参照してください。

制約事項**:** このコマンドを使用するには,入出力システム構成(\*IOSYSCFG)特殊権限が必要です。

#### 上

## パラメーター

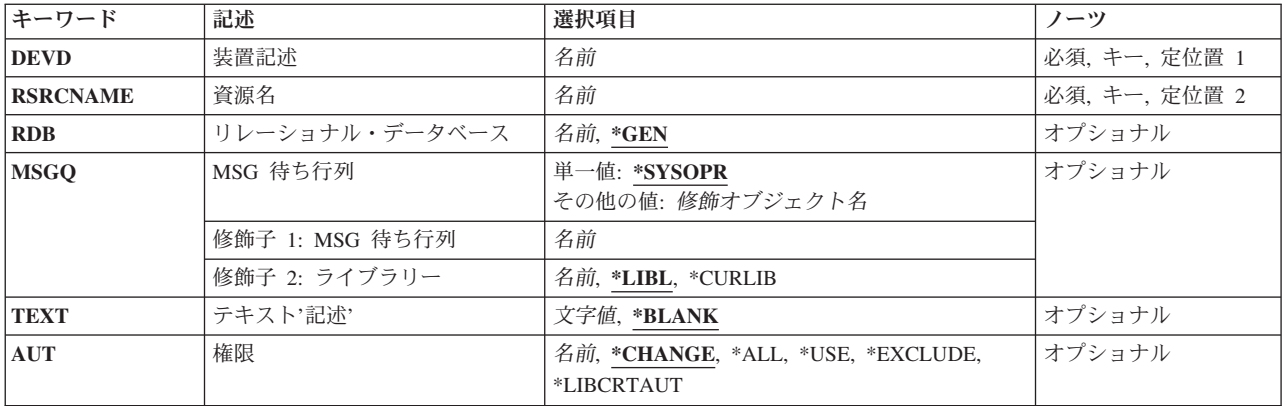

上

## 装置記述 **(DEVD)**

装置記述の名前を指定します。

上

## 資源名 **(RSRCNAME)**

ディスクの集合が認識される補助記憶域プール(ASP)を識別する資源名を指定します。

資源名 ディスクの集合が認識されるASPを識別する名前を指定してください。

## <span id="page-673-0"></span>リレーショナル・データベース **(RDB)**

補助記憶域プール(ASP)装置と関連するリレーショナル・データベース(RDB)名を指定します。

**\*GEN** 装置を正常にオンに変更すると,オペレーティング・システムによってRDB名が生成されます。装 置がASPグループの1次ASPである場合は,RDB名は装置名と同じになります。 ASP装置が2次ASP の場合,あるいはユーザー定義のファイル・システム(UDFS) ASPの場合は、RDB名はブランクに 設定されます。

### リレーショナル・データベース名

ASP装置と関連するRDB名を指定してください。ASP装置記述が2次ASPまたはUDFS ASPの場合に は、指定されたRDB名は使用されません。 ASP装置記述がASPグループの1次ASPの場合に, ASPグ ループをオンに変更すると,指定されたRDB名はこのシステムとこのシステムに接続する他のシス テム上でリレーショナル・データベースが認識されている名前になります。

[上](#page-672-0)

## **MSG** 待ち行列 **(MSGQ)**

この装置に対する操作メッセージが送られるメッセージ待ち行列を指定します。

修飾名として使用できるものは次の通りです。

#### **\*SYSOPR**

メッセージがQSYSのQSYSOPRメッセージ待ち行列に送られます。

#### メッセージ待ち行列名

操作メッセージが送られるメッセージ待ち行列の名前を指定してください。

**\*LIBL** 最初に一致するものが見つかるまで,ジョブのライブラリー・リスト内のすべてのライブラリーが 検索されます。

#### **\*CURLIB**

ジョブの現行ライブラリーが検索されます。ジョブの現行ライブラリーとしてライブラリーが指定 されていない場合には、OGPLライブラリーが使用されます。

#### ライブラリー名

検索するライブラリーの名前を指定してください。

[上](#page-672-0)

## テキスト**'**記述**' (TEXT)**

オブジェクトを簡単に記述したテキストを指定します。

#### **\*BLANK**

テキストは指定されません。

文字値 50文字を超えないテキストを、アポストロフィで囲んで指定してください。

### <span id="page-674-0"></span>権限 **(AUT)**

このオブジェクトに対する特定の権限をもっておらず,権限リスト上になく,さらにそのグループ・プロフ ァイルまたは補足グループ・プロファイルがオブジェクトに対する特定の権限をもっていないユーザーに付 与する権限を指定します。

#### **\*CHANGE**

ユーザーは、所有者に限定されるか、あるいはオブジェクト存在権限(\*OBJEXIST)およびオブジェ クト管理権限(\*OBJMGT)によって制御される以外のオブジェクトで,すべての操作を実行すること ができます。ユーザーはオブジェクトでの基本的な機能を変更して実行することができます。 \*CHANGE権限では,オブジェクト操作(\*OBJOPR)および全データ権限が提供されます。このオブ ジェクトが権限リストである場合は,ユーザーの追加,変更,または除去はできません。

- **\*ALL** ユーザーは,所有者に限定されるか,あるいは権限リスト管理(\*AUTLMGT)権限によって管理され る以外のオブジェクトで,すべての操作を実行することができます。ユーザーはオブジェクトの存 在を制御し,オブジェクトの機密保護を指定し,オブジェクトを変更し,さらにオブジェクトに対 して基本的な機能を実行することができます。 オブジェクトの所有権を変更することもできま す。
- **\*USE** ユーザーは,プログラムの実行またはファイルの読み取りなど,オブジェクトに対する基本操作を 実行することができます。ユーザーはオブジェクトを変更できません。使用(\*USE)権限は、オブジ ェクト操作(\*OBJOPR),読み取り(\*READ),および実行(\*EXECUTE)権限を提供します。

#### **\*EXCLUDE**

ユーザーはこのオブジェクトをアクセスできません。

#### **\*LIBCRTAUT**

システムは,作成するオブジェクトが入っているライブラリーに対するライブラリー作成(CRTLIB) コマンドで作成権限 **(CRTAUT)**パラメーターに指定された値を使用して,このオブジェクトに対す る権限を決定します。CRTAUTパラメーターに指定された値が変更された場合には,新しい値は既 存のオブジェクトに影響しません。

名前 オブジェクトに対する権限として使用する権限リストの名前を指定してください。権限リストに載 っているユーザーは,リストに指定されているオブジェクトに対する権限が認可されます。オブジ ェクトが作成される時に権限リストが存在していなければなりません。

[上](#page-672-0)

### 例

#### 例**1:**独立**ASP**装置の作成

CRTDEVASP DEVD(COMPANY1) RSRCNAME(COMPANY1)

このコマンドは,COMPANY1という名前の独立ASPの装置記述を作成します。 装置記述の資源名も COMPANY1です。独立ASP COMPANY1の操作上のメッセージは,ライブラリーQSYS中のメッセージ待ち 行列QSYSOPRに送られます。

#### 例**2: 1**次**ASP**装置の作成

CRTDEVASP DEVD(WAREHOUSE2) RSRCNAME(WAREHOUSE2) RDB(WAREHOUSE\_NUMBER\_2) MSGQ(INVENTORY/WH2)

このコマンドは、WAREHOUSE2という名前の1次ASPの装置記述を作成します。 装置記述の資源名も WAREHOUSE2です。 この1次ASP装置がオンに構成変更される時にASPグループと関連付けられるリレー <span id="page-675-0"></span>ショナル・データベース(RDB)名はWAREHOUSE\_NUMBER\_2です。 独立ASP WAREHOUSE2の操作上の メッセージはライブラリーINVENTORY中のメッセージ待ち行列WH2に送られます。

[上](#page-672-0)

# エラー・メッセージ

### **\*ESCAPE**メッセージ

**CPF261A**

エラーのために、装置記述&1は作成されなかった。

# <span id="page-676-0"></span>装置記述の作成**(BSC) (CRTDEVBSC)**

実行可能場所**:** すべての環境 (\*ALL) スレッド・セーフ**:** いいえ

パラメーター [例](#page-686-0) [エラー・メッセージ](#page-686-0)

BSC装置記述の作成(CRTDEVBSC)コマンドにより,2進データ同期通信(BSC) 装置の装置記述が作成されま す。

制約事項**:** このコマンドを使用するには,入出力システム構成(\*IOSYSCFG)特殊権限が必要です。

上

## パラメーター

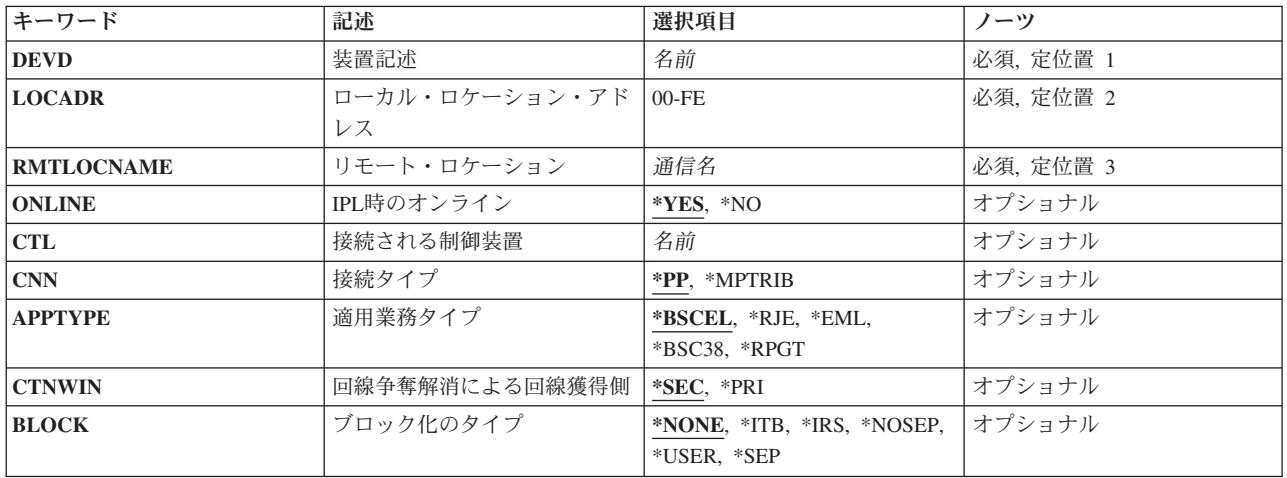

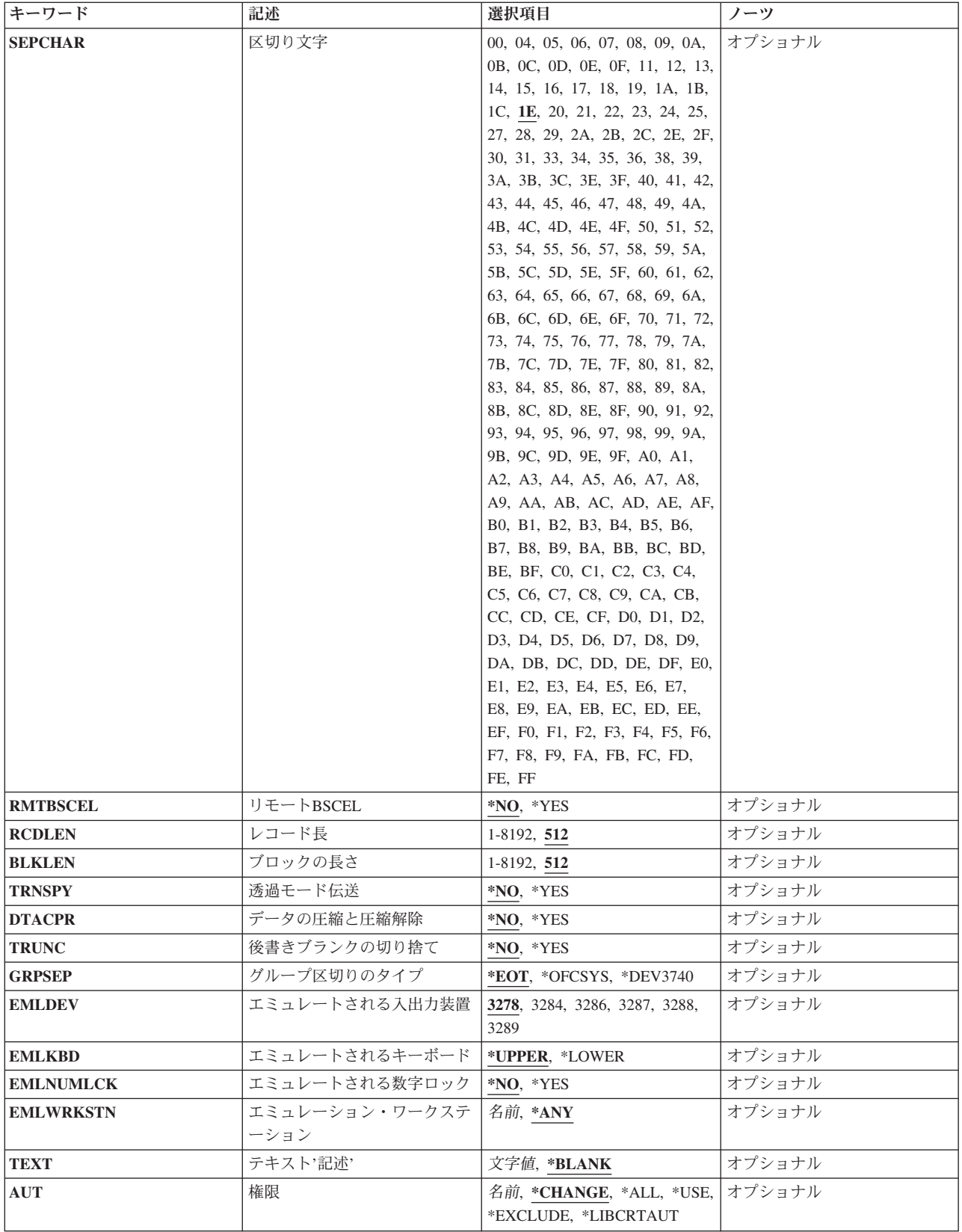

## <span id="page-678-0"></span>装置記述 **(DEVD)**

装置記述の名前を指定します。

これは必須パラメーターです。

[上](#page-676-0)

# ローカル・ロケーション・アドレス **(LOCADR)**

この装置のローカル・ロケーション・アドレスを指定します。

指定可能な値は00からFFまでです。

[上](#page-676-0)

[上](#page-676-0)

## リモート・ロケーション **(RMTLOCNAME)**

このオブジェクトが通信するシステムのリモート・ロケーション名を指定します。

**IPL**時のオンライン **(ONLINE)**

初期プログラム・ロード(IPL)時にこのオブジェクトを自動的にオンに構成変更するかどうかを指定しま す。

### **\*YES**

この装置はIPL時に自動的にオンに構成変更されます。

### **\*NO**

この装置はIPL時に自動的にオンに構成変更されません。

### 接続される制御装置 **(CTL)**

この装置が接続される制御装置記述名を指定します。

注**:** ローカル・ロケーションと同じシステム上にあるリモート・ロケーションとの通信にこの装置を使用す るためには,LINKTYPE(\*LOCAL)を指定して作成された制御装置記述を指定します。

## <span id="page-679-0"></span>接続タイプ **(CNN)**

この装置の接続タイプを指定します。

### **\*PP**

POINT-TO-POINT接続タイプが使用されます。

### **\*MPTRIB**

マルチポイント従属接続タイプが使用されます。

[上](#page-676-0)

## 適用業務タイプ **(APPTYPE)**

この装置によって使用されるアプリケーション・タイプを指定します。

#### **\*BSCEL**

アプリケーションは2進データ同期通信同等リンク(BSCEL)です。 このパラメーターを指定する と,この装置がサポートする他のBSCシステムまたは装置と通信することができます。

### **\*RJE**

アプリケーションはBSCリモート・ジョブ入力(RJE)です。

### **\*EML**

アプリケーション・プログラムは,システム/38環境によって提供される3270エミュレーション・ユ ーティリティーまたは3270プログラム・インターフェース・サポートを用いた3270エミュレーショ ンです。

#### **\*BSC38**

アプリケーション・プログラムは,システム/38環境プログラムです。このパラメーターは,アプリ ケーション・プログラムがシステム/38環境で使用されるBSC装置ファイルまたは混合装置ファイル を使用する時に,他のBSCシステムまたは装置と通信する装置に指定されます。

#### **\*RPGT**

このパラメーターは,システム/36環境のRPG IIリモート通信(BSCA)を使用するアプリケーショ ン・プログラムに指定されます。

注**:** また,アプリケーションがICFサポートを使用する時には,この値も指定されますが,呼び出し 機能またはプログラム開始要求機能は不要です。 この値が指定された場合には,リモート**BSCEL (RMTBSCEL)**パラメーターの値は自動的に\*NOに設定されます。 アプリケーションがICFを使用す

<span id="page-680-0"></span>る場合には,この値を使用しようとする前に,呼び出しまたはプログラム開始要求サポートが必要 ないことを確認してください。そうでないと,予期しない結果になることがあります。

[上](#page-676-0)

### 回線争奪解消による回線獲得側 **(CTNWIN)**

回線争奪が発生した時点で制御を得るBSC端末を指定します。

### **\*SEC**

ローカル・システムが2次端末であることを指定します。 これは,回線争奪が起こった場合に他の 端末に譲歩します。

#### **\*PRI**

ローカル・システムは1次端末であることを指定します。 回線争奪が発生した場合には,この端末 が制御を取ります。

[上](#page-676-0)

## ブロック化のタイプ **(BLOCK)**

システムまたはユーティリティーが伝送されたレコードをブロック化および非ブロック化するかどうかを指 定します。

### **\*NONE**

システムは,ブロック化または非ブロック化を行ないません。

#### **\*ITB**

レコードは,中間テキスト・ブロック(ITB)制御文字のロケーションに基づいて,ブロック化または 非ブロック化されます。

#### **\*IRS**

レコードは,レコード間分離(IRS)文字のロケーションに基づいてブロック化または非ブロック化さ れます。

### **\*NOSEP**

装置との間を送受信される伝送ブロック内にはレコード分離文字はありません。システムは、DDS 様式使用に指定された通りに、固定レコード長によりレコードのブロック化および非ブロック化を 行ないます。

### **\*USER**

<span id="page-681-0"></span>ユーザー・プログラムは,レコード分離文字,BSCフレーム指示文字,透過伝送文字,およびその 他のすべての文字を含めて,すべての制御文字を提供します。

### **\*SEP**

レコードは,ユーザー指定のレコード分離文字のロケーションに基づいてブロック化または非ブロ ック化されます。

[上](#page-676-0)

## 区切り文字 **(SEPCHAR)**

固有の1バイトのレコード分離文字を指定します。

有効な値の範囲は00からFFです。BSC制御文字は使用できません。

[上](#page-676-0)

## リモート**BSCEL (RMTBSCEL)**

リモート・システムとのBSCELセッションのタイプを指定します。

### **\*NO**

リモート・システムまたは装置がBSCELコマンドを認識できません。 ICF操作および戻りコードが 使用されます。

#### **\*YES**

リモート・システムがBSCEL開始コマンドおよび終了コマンド,ならびにBSCEL オンライン・メ ッセージを認識することができます。

[上](#page-676-0)

### レコード長 **(RCDLEN)**

この装置との通信時に使用できる最大レコード長を指定します。

有効な値の範囲は1から32767です。

値は少なくとも,送信される最も大きいレコードのサイズでなければなりませんが,この装置が接続される 回線記述に指定されたバッファー・サイズ(MAXBUFFERパラメーター)を超えてはいけません。

[上](#page-676-0)

## ブロックの長さ **(BLKLEN)**

この装置との通信時に使用できる最大ブロック長を指定します。

<span id="page-682-0"></span>値は少なくとも,送信される最も大きいレコードのサイズでなければなりませんが,この装置が接続される 回線記述に指定されたバッファー・サイズ(MAXBUFFERパラメーター)を超えてはいけません。

#### **512**

レコード長は512です。

注**:** このパラメーターが有効となるのは,APPTYPE(\*BSCEL)またはAPPTYPE(\*RPGT)が指定された場合だ けです。

### ブロック長

送信されるレコードの最大ブロック長(バイト数)を指定します。この値は,少なくとも送信され る最大レコード・サイズでなければなりません。有効な値の範囲は1から32767です。

[上](#page-676-0)

## 透過モード伝送 **(TRNSPY)**

ブロック化されたレコードの送信時に,テキスト透過伝送機能を使用するかどうかを指定します。 この機 能により,256個のすべてのEBCDIC文字コードを伝送することができます。パックまたは2進データ・フィ ールドを伝送する場合には,この機能を使用しなければなりません。

#### **\*NO**

テキスト透過伝送機能は使用されません。

#### **\*YES**

256個のすべてのEBCDIC文字コードを伝送することのできるテキスト透過伝送機能が使用されま す。

[上](#page-676-0)

## データの圧縮と圧縮解除 **(DTACPR)**

データ圧縮を実行するかどうかを指定します。

注**:** TRNSPY(\*YES)またはTRUNC(\*YES)を指定した場合には,DTACPR(\*YES)を指定することはできませ ん。このパラメーターが有効となるのは、APPTYPE(\*BSCEL)またはAPPTYPE(\*RPGT)が指定された場合だ けです。

### **\*NO**

データの圧縮または圧縮解除は行われません。

**\*YES**

<span id="page-683-0"></span>データは出力の場合には圧縮され,入力の場合にはに圧縮解除されます。

## 後書きブランクの切り捨て **(TRUNC)**

後書きブランクを出力レコードから除去するかどうかを指定します。

#### **\*NO**

後書きブランクは出力レコードから除去されません。

### **\*YES**

後書きブランクは出力レコードから除去されます。

[上](#page-676-0)

# グループ区切りのタイプ **(GRPSEP)**

データ・セットおよび文書などのデータのグループに対する区切り文字を指定します。

### **\*EOT**

伝送終結(EOT)制御文字が使用されます。

#### **\*OFCSYS**

テキスト終結(ETX)制御文字を用いた伝送ブロック終了が使用されます。

#### **\*DEV3740**

ヌル・レコード(STX ETX)が使用されます。

[上](#page-676-0)

## エミュレートされる入出力装置 **(EMLDEV)**

このプログラム装置項目を使用して3270データ・ストリームを送信および受信することを指定します。 エ ミュレーション装置パラメーターは,エミュレーション装置タイプおよびエミュレーション装置データ形式 から構成されています。エミュレーション装置データ形式は,送受信されるタイプ3270のデータ・ストリー ムの形式を指定します。タイプ3270コマンドとデータ・フロー情報が入っている20バイトまたは32バイトの 共通ヘッダーは,タイプ3270データ・ストリームを送受信しようとしている入出力バッファーの先頭にあり ます。このパラメーターが適用されるのは、SNUF通信の場合だけです。このパラメーターは、2つの値 (要素)のリストとしてまたは単一値(\*NONE)として指定できます。

#### **3278**
この装置は,3278表示装置をエミュレートするために使用されます。

#### **3284**

この装置は,3284印刷装置をエミュレートするために使用されます。

#### **3286**

この装置は,3286印刷装置をエミュレートするために使用されます。

### **3287**

この装置は,3287印刷装置をエミュレートするために使用されます。

## **3288**

この装置は,3288印刷装置をエミュレートするために使用されます。

#### **3289**

この装置は,3289印刷装置をエミュレートするために使用されます。

# エミュレートされるキーボード **(EMLKBD)**

エミュレートされる3278表示装置キーボードのタイプを指定します。このパラメーターが有効なのは、適用 業務タイプ **(APPTYPE)**パラメーターに\*EMLが指定されている場合だけです。

## **\*UPPER**

3270表示装置キーボードは,大文字だけを使用してエミュレートされます。

## **\*LOWER**

3270表示装置キーボードは,大文字および小文字を使用してエミュレートされます。

[上](#page-676-0)

# エミュレートされる数字ロック **(EMLNUMLCK)**

数字入力フィールドが5250キーボードの数字データにだけ使用できるかどうかを指定します。 このパラメ ーターに値を指定できるのは,適用業務タイプ **(APPTYPE)**パラメーターに\*EMLが指定されている場合だ けです。

**\*NO**

3270エミュレーションによって,データを数字入力フィールドに入力することができます。

**\*YES**

3270エミュレーションによって,数字データだけを数字入力フィールドに入力することができま す。 有効な数字データには,0から9の数字,記号+-,.,およびブランクが入れられます。

[上](#page-676-0)

# エミュレーション・ワークステーション **(EMLWRKSTN)**

エミュレーション・ワークステーションは,エミュレーション装置を実の表示装置または印刷装置と関連付 けます。 装置アドレスは、そのワークステーション専用に予約されます。 装置が指定されないか、あるい は\*ANYが指定された場合には、任意のワークステーションがエミュレーション装置を使用することができ ます。

**\*ANY**

ワークステーションはエミュレーション装置を使用することができます。

## ワークステーション

このエミュレーション装置を使用するワークステーションの名前を指定してください。

[上](#page-676-0)

## テキスト**'**記述**' (TEXT)**

オブジェクトを簡単に記述したテキストを指定します。

#### **\*BLANK**

テキストは指定されません。

文字値 50文字を超えないテキストを,アポストロフィで囲んで指定してください。

[上](#page-676-0)

## 権限 **(AUT)**

このオブジェクトに対する特定の権限をもっておらず,権限リスト上になく,さらにそのグループ・プロフ ァイルまたは補足グループ・プロファイルがオブジェクトに対する特定の権限をもっていないユーザーに付 与する権限を指定します。

#### **\*CHANGE**

ユーザーは,所有者に限定されるか,あるいはオブジェクト存在権限(\*OBJEXIST)およびオブジェ クト管理権限(\*OBJMGT)によって制御される以外のオブジェクトで,すべての操作を実行すること ができます。ユーザーはオブジェクトでの基本的な機能を変更して実行することができます。 \*CHANGE権限では,オブジェクト操作(\*OBJOPR)および全データ権限が提供されます。このオブ ジェクトが権限リストである場合は,ユーザーの追加,変更,または除去はできません。

- **\*ALL** ユーザーは,所有者に限定されるか,あるいは権限リスト管理(\*AUTLMGT)権限によって管理され る以外のオブジェクトで,すべての操作を実行することができます。ユーザーはオブジェクトの存 在を制御し,オブジェクトの機密保護を指定し,オブジェクトを変更し,さらにオブジェクトに対 して基本的な機能を実行することができます。 オブジェクトの所有権を変更することもできま す。
- **\*USE** ユーザーは,プログラムの実行またはファイルの読み取りなど,オブジェクトに対する基本操作を 実行することができます。ユーザーはオブジェクトを変更できません。使用(\*USE)権限は、オブジ ェクト操作(\*OBJOPR),読み取り(\*READ),および実行(\*EXECUTE)権限を提供します。

#### **\*EXCLUDE**

ユーザーはこのオブジェクトをアクセスできません。

**\*LIBCRTAUT**

システムは,作成するオブジェクトが入っているライブラリーに対するライブラリー作成(CRTLIB) コマンドで作成権限 **(CRTAUT)**パラメーターに指定された値を使用して,このオブジェクトに対す る権限を決定します。CRTAUTパラメーターに指定された値が変更された場合には,新しい値は既 存のオブジェクトに影響しません。

名前 オブジェクトに対する権限として使用する権限リストの名前を指定してください。権限リストに載 っているユーザーは,リストに指定されているオブジェクトに対する権限が認可されます。オブジ ェクトが作成される時に権限リストが存在していなければなりません。

[上](#page-676-0)

## 例

CRTDEVBSC DEVD(BSC001) LOCADR(27) RMTLOCNAME(BSC001LC) CTL(CTLBSC001) CNN(\*PP) APPTYPE(\*RJE)

このコマンドは, BSC001という名前の2進データ同期通信装置を作成します。そのアドレスはX'27'で, 制 御装置CTLBSC001に接続されています。装置の接続タイプは\*PPで,RJEアプリケーションを使用します。

[上](#page-676-0)

# エラー・メッセージ

## **\*ESCAPE**メッセージ

**CPF261A**

エラーのために、装置記述&1は作成されなかった。

# <span id="page-688-0"></span>装置記述の作成(暗号)**(CRTDEVCRP)**

実行可能場所**:** すべての環境 (\*ALL) スレッド・セーフ**:** いいえ

パラメーター [例](#page-692-0) [エラー・メッセージ](#page-693-0)

装置記述(暗号)作成(CRTDEVCRP)コマンドは、暗号装置の装置記述を作成します。

制約事項**:** このコマンドを使用するには,入出力システム構成(\*IOSYSCFG)特殊権限が必要です。

上

# パラメーター

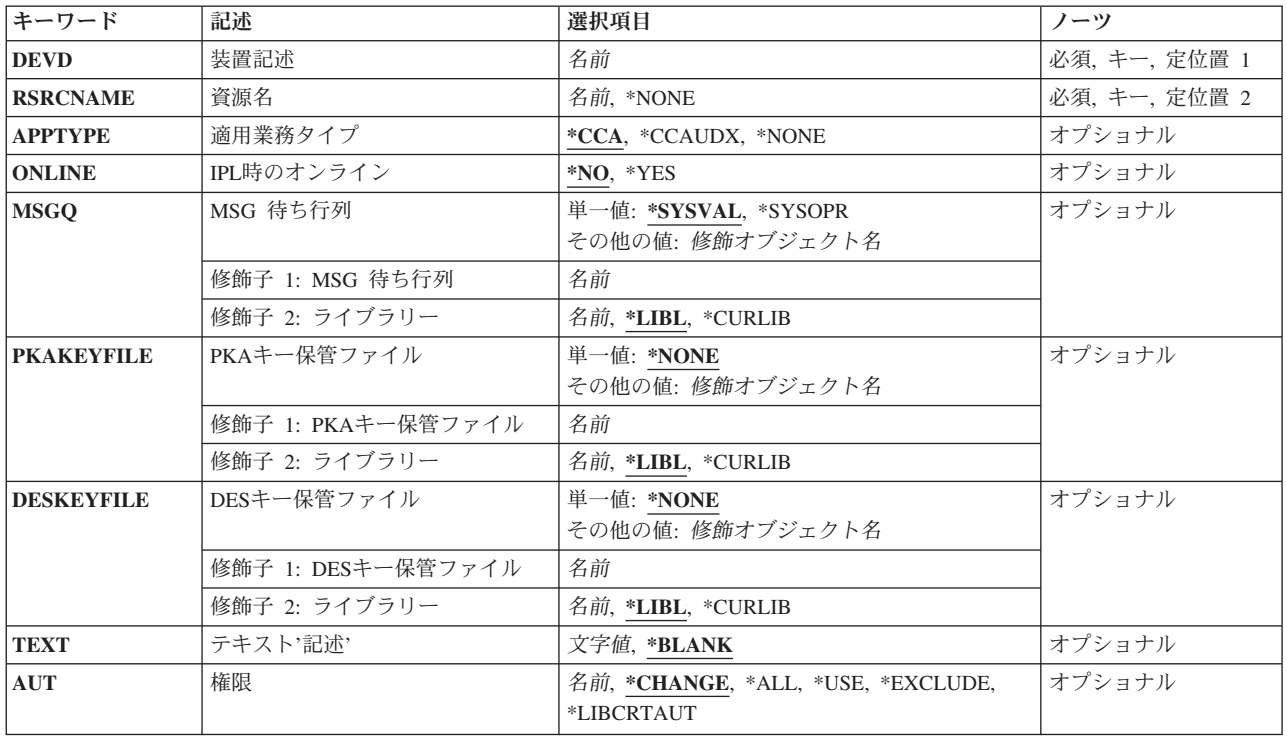

上

# 装置記述 **(DEVD)**

装置記述の名前を指定します。

# <span id="page-689-0"></span>資源名 **(RSRCNAME)**

記述が表すハードウェアを識別する資源名を指定します。

### **\*NONE**

資源名は指定されません。 装置をオンに変更する前に,資源名を提供しなければなりません。

### 資源名

システム上の暗号装置ハードウェアを識別する名前を指定してください。

注**:** 資源名を判別するためには,TYPE(\*CRP)を指定してハードウェア資源処理(WRKHDWRSC)コ マンドを使用してください。

[上](#page-688-0)

# 適用業務タイプ **(APPTYPE)**

暗号装置でセキュア・コンピューティング環境の内側で実行するアプリケーションを指定します。

## **\*CCA**

暗号装置のフラッシュ・メモリーは,共通暗号アーキテクチャー(CCA)アプリケーションによって 初期化されます。

注**:** この値が有効なのは,4758および4764装置タイプの場合だけです。

#### **\*CCAUDX**

暗号装置のフラッシュ・メモリーが初期化されるのは,システムが装置のフラッシュ・メモリー内 にCCAアプリケーションまたはCCAユーザー定義拡張(UDX)を検出していない場合だけです。

注**:** この値が有効なのは,4758および4764装置タイプの場合だけです。

#### **\*NONE**

暗号装置は,フラッシュ・メモリー・アプリケーションをサポートしません。

注**:** この値が有効なのは,2058装置タイプの場合だけです。

[上](#page-688-0)

# **IPL**時のオンライン **(ONLINE)**

初期プログラム・ロード(IPL)時にこのオブジェクトを自動的にオンに構成変更するかどうかを指定しま す。

#### **\*NO**

この装置はIPL時に自動的にオンに構成変更されません。

## <span id="page-690-0"></span>**\*YES**

この装置はIPL時に自動的にオンに構成変更されます。

## **MSG** 待ち行列 **(MSGQ)**

この装置に対する操作メッセージが送られるメッセージ待ち行列を指定します。

修飾名として使用できるものは次の通りです。

## **\*SYSVAL**

メッセージは,システム値QCFGMSGQで指定されたメッセージ待ち行列に送られます。

#### **\*SYSOPR**

メッセージは,システム操作員メッセージ待ち行列(QSYS/QSYSOPR)に送られます。

## メッセージ待ち行列名

操作メッセージが送られるメッセージ待ち行列の名前を指定してください。

## **\*LIBL**

最初に一致するものが見つかるまで,ジョブのライブラリー・リスト内のすべてのライブラリーが 検索されます。

### **\*CURLIB**

ジョブの現行ライブラリーが検索されます。ジョブの現行ライブラリーとしてライブラリーが指定 されていない場合には、QGPLライブラリーが使用されます。

## ライブラリー名

検索するライブラリーの名前を指定してください。

# **PKA**キー保管ファイル **(PKAKEYFILE)**

PKA (共通キー・アルゴリズム)キーが入っているデータベース・ファイルの名前を指定します。

## 単一値

## **\*NONE**

省略時のPKA鍵データベースは使用されません。

<span id="page-691-0"></span>その他の値

*PKA*鍵保管ファイル名

省略時のPKA鍵データベースの名前を指定します。

考えられるライブラリーの値は次の通りです。

\*LIBL 最初に一致するものが見つかるまで、現行スレッドのライブラリー·リスト内のすべてのライブラ リーが検索されます。

**\*CURLIB**

スレッドの現行ライブラリーが検索されます。 スレッドの現行ライブラリーとして指定されてい るライブラリーがない場合,QGPLライブラリーが検索されます。

ライブラリー名

オブジェクトが入っているライブラリーを指定してください。

[上](#page-688-0)

## **DES**キー保管ファイル **(DESKEYFILE)**

この装置に使用されるDES (データ暗号化標準)が入っているデータベース・ファイルの名前を指定しま す。

#### 単一値

### **\*NONE**

省略時のDES鍵データベースは使用されません。

その他の値

*DES*鍵保管ファイル名

省略時のDES鍵データベースの名前を指定します。

考えられるライブラリーの値は次の通りです。

\*LIBL 最初に一致するものが見つかるまで、現行スレッドのライブラリー・リスト内のすべてのライブラ リーが検索されます。

#### **\*CURLIB**

スレッドの現行ライブラリーが検索されます。 スレッドの現行ライブラリーとして指定されてい るライブラリーがない場合, OGPLライブラリーが検索されます。

## ライブラリー名

オブジェクトが入っているライブラリーを指定してください。

# <span id="page-692-0"></span>テキスト**'**記述**' (TEXT)**

オブジェクトを簡単に記述したテキストを指定します。

#### **\*BLANK**

テキストは指定されません。

文字値 50文字を超えないテキストを,アポストロフィで囲んで指定してください。

[上](#page-688-0)

## 権限 **(AUT)**

このオブジェクトに対する特定の権限をもっておらず,権限リスト上になく,さらにそのグループ・プロフ ァイルまたは補足グループ・プロファイルがオブジェクトに対する特定の権限をもっていないユーザーに付 与する権限を指定します。

#### **\*CHANGE**

- ユーザーは,所有者に限定されるか,あるいはオブジェクト存在権限(\*OBJEXIST)およびオブジェ クト管理権限(\*OBJMGT)によって制御される以外のオブジェクトで,すべての操作を実行すること ができます。ユーザーはオブジェクトでの基本的な機能を変更して実行することができます。 \*CHANGE権限では,オブジェクト操作(\*OBJOPR)および全データ権限が提供されます。このオブ ジェクトが権限リストである場合は,ユーザーの追加,変更,または除去はできません。
- **\*ALL** ユーザーは,所有者に限定されるか,あるいは権限リスト管理(\*AUTLMGT)権限によって管理され る以外のオブジェクトで,すべての操作を実行することができます。ユーザーはオブジェクトの存 在を制御し,オブジェクトの機密保護を指定し,オブジェクトを変更し,さらにオブジェクトに対 して基本的な機能を実行することができます。 オブジェクトの所有権を変更することもできま す。
- **\*USE** ユーザーは,プログラムの実行またはファイルの読み取りなど,オブジェクトに対する基本操作を 実行することができます。ユーザーはオブジェクトを変更できません。使用(\*USE)権限は、オブジ ェクト操作(\*OBJOPR),読み取り(\*READ),および実行(\*EXECUTE)権限を提供します。

### **\*EXCLUDE**

ユーザーはこのオブジェクトをアクセスできません。

#### **\*LIBCRTAUT**

システムは,作成するオブジェクトが入っているライブラリーに対するライブラリー作成(CRTLIB) コマンドで作成権限 **(CRTAUT)**パラメーターに指定された値を使用して,このオブジェクトに対す る権限を決定します。CRTAUTパラメーターに指定された値が変更された場合には,新しい値は既 存のオブジェクトに影響しません。

名前 オブジェクトに対する権限として使用する権限リストの名前を指定してください。権限リストに載 っているユーザーは,リストに指定されているオブジェクトに対する権限が認可されます。オブジ ェクトが作成される時に権限リストが存在していなければなりません。

[上](#page-688-0)

例

CRTDEVCRP DEVD(CRP01) RSRCNAME(CRP01)

<span id="page-693-0"></span>このコマンドは、CRP01という名前の暗号装置の装置記述を作成します。装置タイプは資源名から決定され ます。

[上](#page-688-0)

# エラー・メッセージ

## **\*ESCAPE**メッセージ

**CPF261A**

エラーのために、装置記述&1は作成されなかった。

# <span id="page-694-0"></span>装置記述の作成(表示装置)**(CRTDEVDSP)**

実行可能場所**:** すべての環境 (\*ALL) スレッド・セーフ**:** いいえ

パラメーター [例](#page-738-0) [エラー・メッセージ](#page-740-0)

表示装置記述の作成(CRTDEVDSP)コマンドにより,表示装置の装置記述が作成されます。

制約事項**:** このコマンドを使用するには,入出力システム構成(\*IOSYSCFG)特殊権限が必要です。

上

# パラメーター

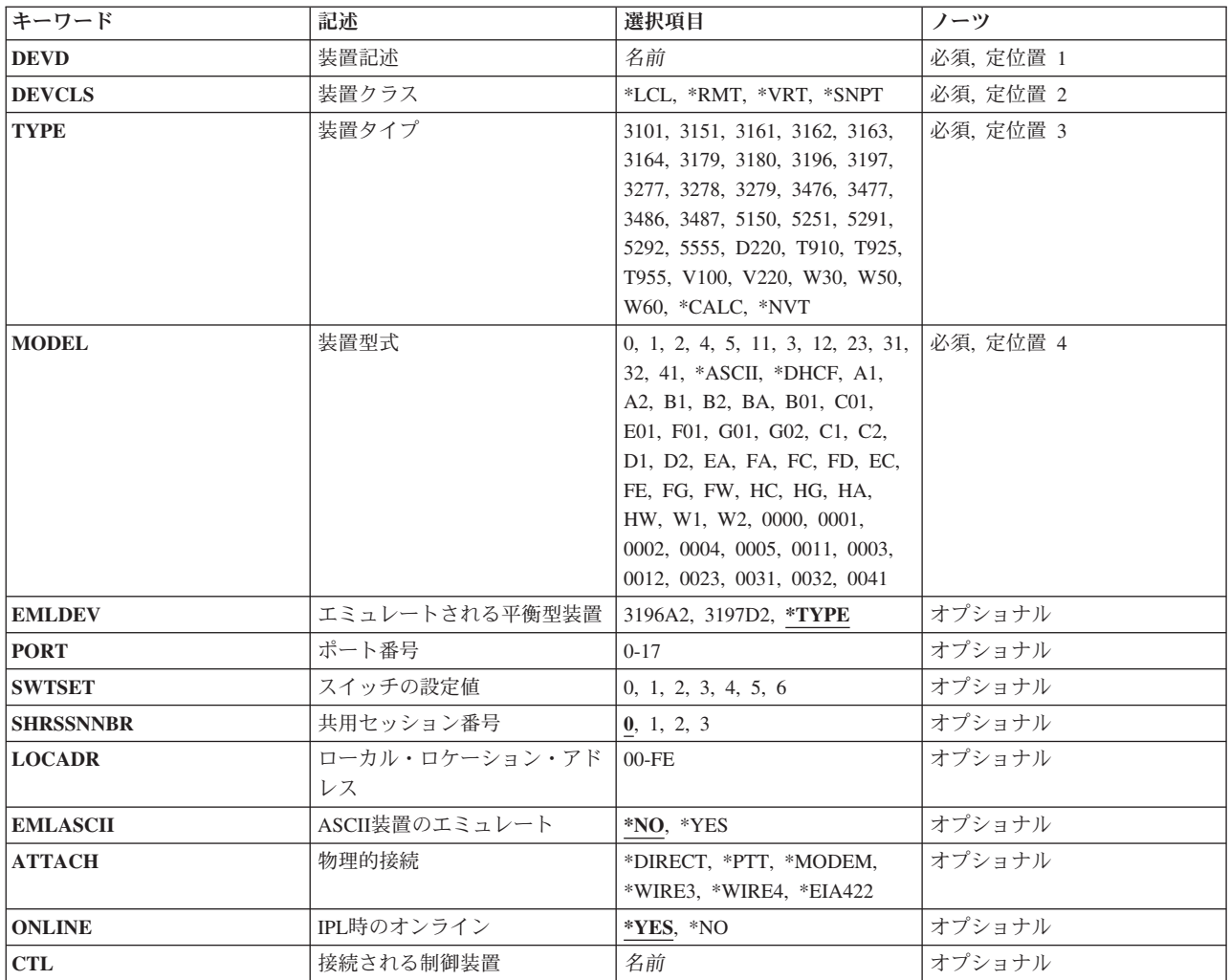

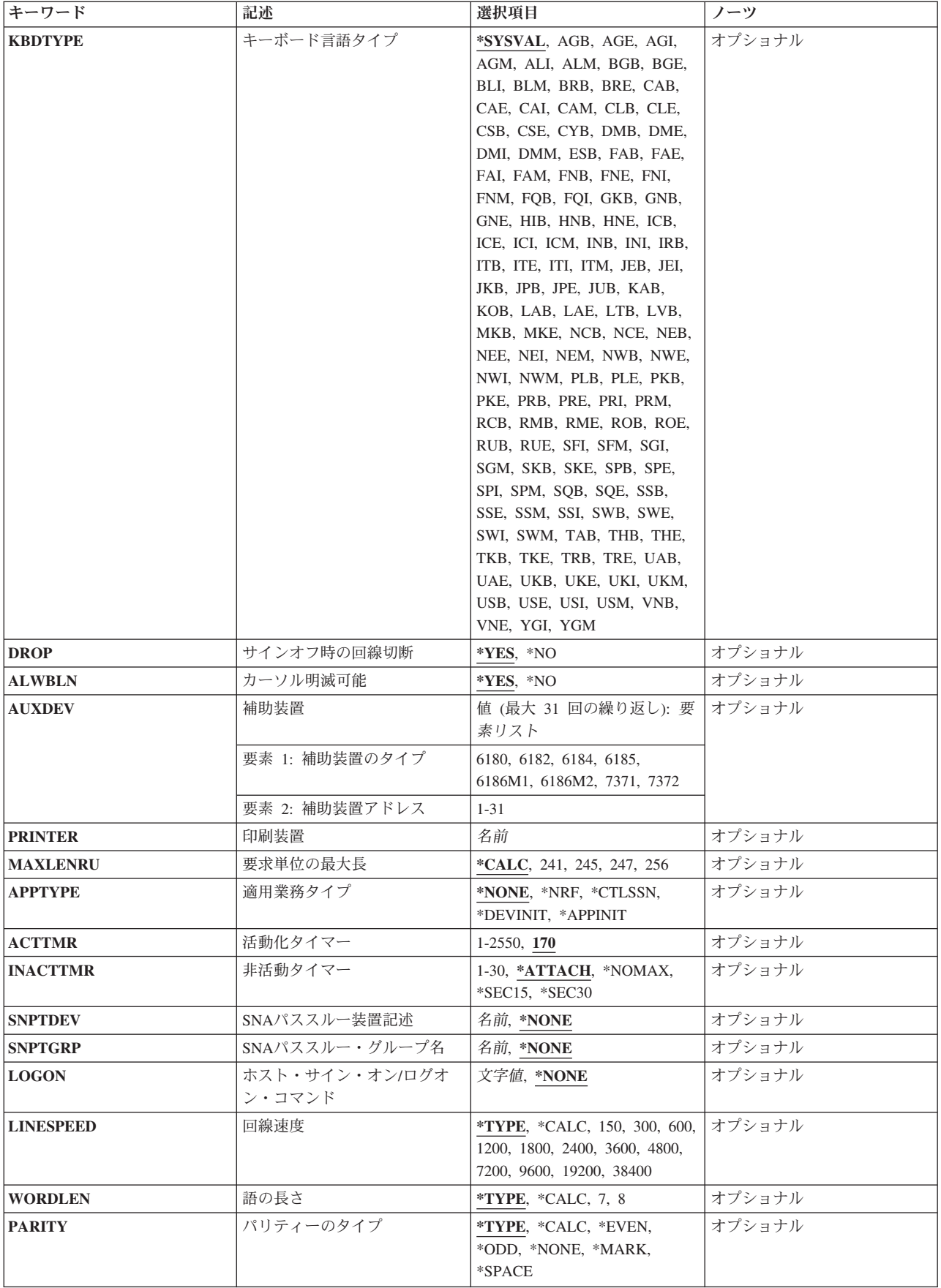

<span id="page-696-0"></span>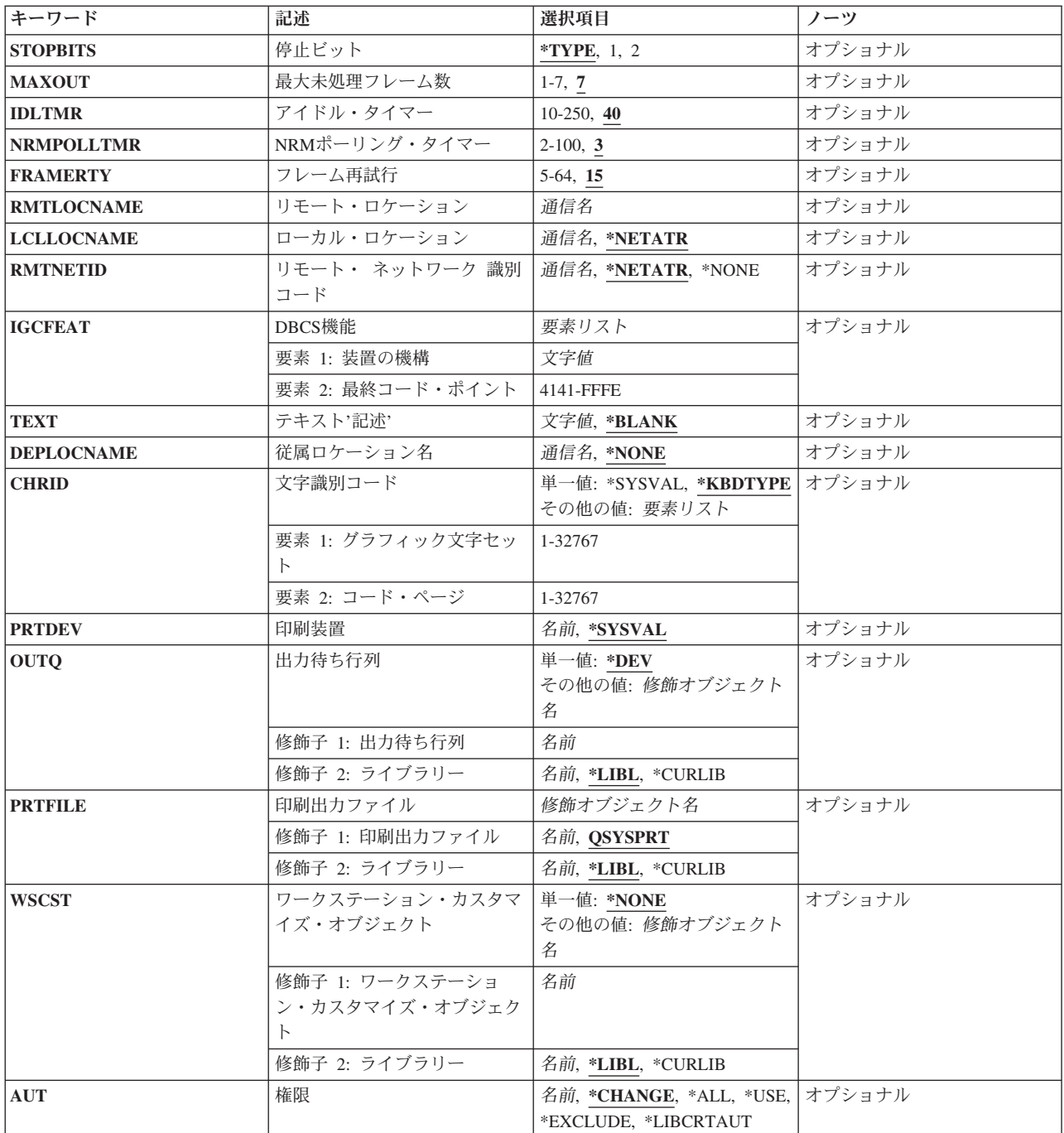

## [上](#page-694-0)

# 装置記述 **(DEVD)**

装置記述の名前を指定します。

これは必須パラメーターです。

# <span id="page-697-0"></span>装置クラス **(DEVCLS)**

この表示装置または印刷装置の装置クラスを指定します。

## **\*LCL**

この装置記述はローカル・ワークステーション制御装置に接続された装置用です。

#### **\*RMT**

この装置記述はリモート・ワークステーション制御装置に接続された装置用です。

## **\*VRT**

この装置記述は仮想表示装置用です。 仮想表示装置を通して、ユーザーはリモート・システムか らユーザー自身のシステムをアクセス(パススルー)することができます。仮想表示装置によっ て,リモート・システムまたはパーソナル・コンピューターがユーザー自身のシステムのインター フェースをエミュレートすることができます。

### **\*SNPT**

この装置記述は,SNAパススルー拡張プログラム間通信機能(APPC)制御装置に接続された表示装置 用です。 SNAパススルー・サポートによって、ユーザーはホスト論理装置(LU)タイプ0から3のア プリケーションとこの表示装置を接続することができます。

注**:** ASCII装置は装置クラス\*LCLで構成しなければなりません(モデムを介して接続するASCII装置を含 む)。 ASCII表示装置を仮想装置として使用するためには、ASCII表示装置をエミュレートする平衡型表示 装置タイプで仮想装置記述を作成します(例えば,ASCII表示装置の場合は装置タイプ3196の仮想装置)。

[上](#page-694-0)

# 装置タイプ **(TYPE)**

この記述が表す装置のタイプを指定します。

- $3179$
- $3180$
- 3196
- $3197$
- $3277$
- $3278$
- $3279$
- $3476$
- $3477$
- 3486
- $3487$
- v 5150 (TDLCリンクによって接続する任意の表示装置)
- **674** System i: プログラミング i5/OS コマンド COMMIT (コミット) ~
- 5251
- $5291$
- $5292$
- 5555 (2バイト文字セット)
- \*NVT (ネットワーク仮想端末)

ASCII装置には次のタイプ・コードが有効です。

- $3101$
- $3151$
- $3161$
- $3162$
- $\cdot$  3163
- 3164
- $\cdot$  \*CALC

注: \*CALCを指定することにより、ASCII装置でポートの共用が可能になります。 ASCIIポートの共用によ り、異なる装置タイプが異なる物理パラメーターを使用して、ポートを手操作で再構成しなくても(さまざ まな時点で)同じポートを使用することができます。 このパラメーターに\*CALCを指定した場合には、こ のポートに接続されている表示装置の装置タイプをシステムが自動的に判断します。

ASCIIポート共用の詳細については、AS/400装置構成 (SD88-5003)またはASCII WORK STATION REFERENCE, (SA41-3130)を参照してください。

次のものは、DATA GENERAL, TELEVIDEO, DEC, WYSEの登録商標であり、ASCII装置に対して有効で す。

## タイプ 説明

- **D220** DATA GENERAL DASHER D220
- **T910** TELEVIDEO 910
- **T925** TELEVIDEO 925
- **T955** TELEVIDEO 955
- **V100** DEC VT-100
- **V220** DEC VT-220
- **W30** WYSE WY30
- **W50** WYSE WY50
- **W60** WYSE WY60

# <span id="page-699-0"></span>装置型式 **(MODEL)**

この記述の装置の型式番号を指定します。

これは必須パラメーターです。

各装置タイプの装置型式の有効な値は次の通りです。

タイプ 型式

- **3179** 2
- **3180** 2
- **3196** A1, A2, B1, B2
- **3197** C1, C2, D1, D2, W1, W2
- **3277** 0, \*DHCF
- **3278** 0, 4, 5, \*DHCF
- **3279** 0, 5, \*DHCF
- **3476** EA, EC
- **3477** FA, FC, FD, FE, FG, FW
- **3486** BA
- **3487** HA, HC, HG, HW
- **5150** 1, 2, 3, 4, A1
- **5251** 11
- **5291** 1, 2
- **5292** 1, 2
- **5555** B01, E01, C01, F01, G01, G02
- **\*NVT** 0000

ASCII装置の場合のみ。

## **\*ASCII**

この表示装置に対して型式番号が容易に判別できない場合には,この値を指定してください。 シ ステムが型式番号を割り当てます(装置に型式番号がある場合)。 システムによって割り当てられ た型式番号が使用する表示装置の実際の型式番号でない場合には、次の表から\*ASCIIによって割り 当てられる型式番号を判別してください。 可能な場合には,使用する表示装置の型式番号をユー ザーが判別し,その番号を入力してください。

使用できる選択項目は次の通りです。

#### タイプ 型式

- **3101** 23 (\*ASCII)
- **3151** 11 (\*ASCII), 31, 41
- **3161** 11 (\*ASCII), 12

<span id="page-700-0"></span> 11 (\*ASCII), 12, 31, 32 11 (\*ASCII), 12 11 (\*ASCII), 12 **\*CALC**

(\*ASCII)

```
<\,d>
```
次のものは、DATA GENERAL, TELEVIDEO, DEC, WYSEの登録商標であり、ASCII装置に対して 有効です。

- タイプ 説明
- **D220** DATA GENERAL DASHER D220
- **T910** TELEVIDEO 910
- **T925** TELEVIDEO 925
- **T955** TELEVIDEO 955
- **V100** DEC VT-100
- **V220** DEC VT-220
- **W30** WYSE WY30
- **W50** WYSE WY50
- **W60** WYSE WY60

[上](#page-694-0)

# エミュレートされる入出力装置 **(EMLDEV)**

IBM 3151またはIBM 3162表示装置によって使用される平衡型装置エミュレーションを指定します。使用可 能なエミュレーションは3196A2 (80桁画面を使用できる)および3197D2 (132桁画面を使用できる)です。

注**:** IBM 3151 - 31/41型の3197D2エミュレーションでは,このパラメーターを適切にセットした上で,さ らに「拡張用のカートリッジ」(部品番号81X5575)の導入が必要です。

## **\*TYPE**

このパラメーターの省略時の値は3196A2です。

**3196A2**

80桁画面が使用されます。

**3197D2**

132桁画面が使用されます。

# <span id="page-701-0"></span>ポート番号 **(PORT)**

ローカル装置のポート番号を指定します。

平衡型装置の場合:指定できる値の範囲は0から7です。

ASCII装置の場合:指定できる値の範囲は0から17で,この装置が接続されるASCIIワークステーションのポ ートを示します。 12ポート拡張機構がない場合には,ポート0から5が有効です。 12ポート拡張機構がある 場合には,ポート6から17が追加されます。

[上](#page-694-0)

# スイッチの設定値 **(SWTSET)**

ローカル平衡型装置のスイッチの設定値を指定します。

有効な値の範囲は0から6です。

[上](#page-694-0)

# 共用セッション番号 **(SHRSSNNBR)**

平衡型表示装置の共用セッション番号を指定します。このパラメーターが適用されるのは、3486および3487 構成済み装置タイプだけです。

注**:** 共用セッション・アドレスを付けることができるのは,2661, 6050, 9146,または915Aローカル・ワーク ステーション制御装置か,あるいは5494リモート・ワークステーション制御装置の場合だけであることを表 示します。

**0**

共用セッション番号は0です。

**1**

共用セッション番号は1です。

**2**

共用セッション番号は2です。

**3**

共用セッション番号は3です。

# <span id="page-702-0"></span>ローカル・ロケーション・アドレス **(LOCADR)**

この装置のローカル・ロケーション・アドレスを指定します。

使用できる値の範囲は00からFEです。 装置を接続する制御装置のタイプによって,有効な値が決まりま す。

#### 制御装置

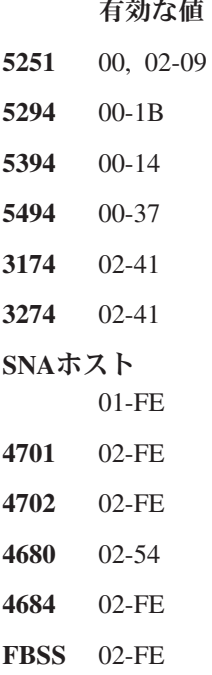

[上](#page-694-0)

# **ASCII**装置のエミュレート **(EMLASCII)**

ASCII装置の場合には,構成された装置がサポートされているASCII装置タイプ(TYPEパラメーター)をエ ミュレートしているかどうかを指定します。 ASCII装置が構成されている時には、次のパラメーターの選 択項目はその装置の有効範囲に制限されます。

- ATTACH (物理的接続機構)
- LINESPEED (回線速度)
- WORDLEN (語の長さ)
- PARITY (パリティーのタイプ)
- STOPBITS (停止ビットの数)

サポートされるASCII装置タイプをエミュレートしているASCII装置の場合には,これらの制約事項は適用 されないことがあります(エミュレートを行う装置は,エミュレートされるASCII装置より,これらのパラ メーターに対するより広い範囲の選択項目をもっている場合があります)。 EMLASCII(\*YES)が指定された 時には,これらのパラメーターには制約事項はありません。ユーザーはこれらのパラメーターに,範囲いっ ぱいの値を入力することができますが,同時に,選択された値が構成中の装置に対して有効であることを確 認する責任があります。

<span id="page-703-0"></span>構成しようとしている装置が装置タイプ **(TYPE)**パラメーターのサポートされているASCII装置タ イプの1つであり,物理的接続機構,回線速度,語の長さ,パリティーのタイプ,および停止ビッ トの各パラメーターの装置特有の制約事項が適用されることを示します。

## **\*YES**

構成される装置が,サポートされているASCII装置タイプ(TYPEパラメーター)の1つをエミュレー トしていること,および物理的接続機構,回線速度,語の長さ,パリティーのタイプ,および停止 ビットの各パラメーターに対して装置固有の制約事項が適用されないことを指定します。

[上](#page-694-0)

# 物理的接続 **(ATTACH)**

ASCII表示装置の場合に,ASCIIワークステーション制御機構に対する表示装置の物理的接続機構を指定し ます。

## **\*EIA422**

EIA-422接続機構を使用します(3101, 3151, 3161, 3162, 3163,および3164の場合にのみ有効)。

## **\*DIRECT**

EIA-232直接接続機構を指定します。

#### **\*MODEM**

EIA-232モデム接続機構を指定します。

## **\*PTT**

郵便電話電信(PTT)接続機構を指定します。

#### **\*WIRE3**

EIA-232 3線接続機構を指定します。

#### **\*WIRE4**

EIA-232 4線接続機構を指定します。

# <span id="page-704-0"></span>**IPL**時のオンライン **(ONLINE)**

初期プログラム・ロード(IPL)時にこのオブジェクトを自動的にオンに構成変更するかどうかを指定しま す。

## **\*YES**

この装置はIPL時に自動的にオンに構成変更されます。

#### **\*NO**

この装置はIPL時に自動的にオンに構成変更されません。

注**:** コンソールまたは代替コンソール記述で指定された時には,このパラメーターは無視されます。

[上](#page-694-0)

# 接続される制御装置 **(CTL)**

この装置が接続される制御装置記述名を指定します。

注**:** ローカル・ロケーションと同じシステム上にあるリモート・ロケーションとの通信にこの装置を使用す るためには,LINKTYPE(\*LOCAL)を指定して作成された制御装置記述を指定します。

[上](#page-694-0)

# キーボード言語タイプ **(KBDTYPE)**

この表示装置の国別キーボード言語IDを指定します。

注**:**

- 1. DEVCLS(\*RMT)が指定されていて,TYPE(3277), TYPE(3278),またはTYPE(3279)が指定されている時に は, 次の値を指定することができます。\*SYSVAL, AGI, ALI, BGB, BLI, CAI, CSB, DMI, FNI, FAI, HNB, IRB, ITI, JPB, MKB, NWI, PLB, PRI, RMB, RUB, SKB, SPI, SQB, SSI, SWI, TRB, USB, USI, またはYGI。その他の場合には,DEVCLS(\*RMT)が指定されている時は,このパラメーターは無効で す。
- 2. TYPE(3486)またはTYPE(3487)が指定されている時には、次の値を指定することができます。\*SYSVAL, AGB, AGI, ALI, BGB, BLI, CAB, CAI, CLB, CSB, DMB, DMI, FAB, FAI, FNB, FNI, GNB (または GKB), HNB, ICB, ICI, IRB, ITB, ITI, JPB, KAB, MKB, NCB, NEB, NEI, NWB, PLB, PRB, PRI, RMB, RUB, SFI, SGI, SKB, SPB, SPI, SQB, SSB, SSI, SWB, SWI, TKB, TRB, UKB, UKI, USB, USI, またはYGI。
- 3. このパラメーターは,DEVCLS(\*LCL)とTYPE(5150)の組合わせの場合には任意指定となります。

## **\*SYSVAL**

システムにQKBDTYPEシステム値を使用するよう命令します。

キーボード言語タイプ

この表示装置の3文字の国別ID (EBCDICおよびASCIIに使用される)を指定してください。

このパラメーターの適切な値を確認するか、あるいは指定された言語で使用できるASCII表示装置を判別す るためには,次の2つのテーブルを使用することができます。

- v キーボード・マッピング・テーブルには,有効な国別ID,各IDによって表される言語,および各言語の ASCII装置グループ(適用できる場合)が表示されます。
- v ASCII表示装置および装置グループ・テーブルには,有効な表示装置とそれに関連したASCII装置グルー プが表示されます。

例えば,ユーザーが3101表示装置を作成したいものとします。ASCII表示装置および装置グループ・テーブ ルは、3101表示装置がASCII装置グループAをサポートしていることを示しています。キーボード・マッピ ング・テーブルは,装置グループAで使用できる有効な言語

IDにAGB,AGI,CAB,CAI,FAB,FAI,ITB,ITI,UKB,UKI,USB,およびUSIが含まれていることを 示しています。

次のキーボードは,カスタマイズしているオブジェクトも使用される場合にのみASCII表示装置によって指 定することができます。ALI, BGB, CSB, ESB, HNB, LTB, LVB, MKB, PKB, PLB, RMB, RUB, SKB, SQB, TRB, UAB,およびYGI。

- **ID** 言語(国) **ASCII**装置グループ
- **ALI** アルバニア
- **ALM** アルバニア・ユーロ通貨
- **CLB** アラビア語X/BASIC D\*
- **CLE** アラブX/BASICユーロ通貨
- **AGB** オーストリア/ドイツ- A, B
- **AGE** オーストリア/ドイツ・ユーロ通貨
- **AGI** オーストリア/ドイツ各国間- A, B
- **AGM** オーストリア/ドイツ各国間ユーロ通貨
- **BLI** ベルギー各国間- B
- **BLM** ベルギー各国間ユーロ通貨
- **BRB** ブラジル・ポルトガル語
- **BRE** ブラジル・ポルトガル語ユーロ通貨
- **BGB** ブルガリア
- **BGE** ブルガリア・ユーロ通貨
- **CAB** カナダ・フランス語- A, B
- **CAE** カナダ・フランス語ユーロ通貨
- **CAI** カナダ・フランス語各国間- A, B
- **CAM** カナダ・フランス各国間ユーロ通貨
- **SPB** カタロニア語
- **RCB** 中国語(簡体字)

**TAB** 中国語(繁体字) **YGI** クロアチア **YGM** クロアチア・ユーロ通貨 **CYB** キリル **CSB** チェコ共和国 **CSE** チェコ共和国ユーロ通貨 **DMB** デンマーク- B **DME** デンマーク・ユーロ通貨 **DMI** デンマーク各国間- B **DMM** デンマーク各国間ユーロ通貨 **ESB** エストニア **FNB** フィンランド/スウェーデン- B **FNE** フィンランド/スウェーデン・ユーロ通貨 **FNI** フィンランド/スウェーデン各国間- B **FNM** フィンランド/スウェーデン各国間ユーロ通貨 **FAB** フランス(AZERTY) - A, B **FAE** フランス(AZERTY)ユーロ通貨 **FAI** フランス(AZERTY)各国間- A, B **FAM** フランス(AZERTY)各国間ユーロ通貨 **FQB** フランス(QWERTY) **FQI** フランス(QWERTY)国際 **GNB** ギリシャ語(注を参照) **GNE** ギリシャ語ユーロ通貨 **NCB** ヘブライ語- D\* **NCE** ヘブライ語ユーロ通貨 **HIB** ヒンディ語 **HNB** ハンガリー **HNE** ハンガリー・ユーロ通貨 **ICB** アイスランド **ICE** アイスランド・ユーロ通貨 **ICI** アイスランド各国間 **ICM** アイスランド各国間ユーロ通貨 **INB** 国際 **INI** 国際各国間 **IRB** イラン(ペルシア語)

**ITB** イタリア- A, B

- **ITE** イタリア・ユーロ通貨
- **ITI** イタリア各国間- A, B
- **ITM** イタリア各国間ユーロ通貨
- **JEB** 日本(英語)
- **JEI** 日本(英語)各国間
- **JKB** 日本語漢字
- **JPB** 日本ラテン語拡張
- **JPE** 日本ラテン語拡張ユーロ通貨
- **JUB** 日本米国英語基本
- **KAB** 日本(カタカナ)
- **KOB** 韓国
- **LAB** ラオス人民民主共和国
- **LAE** ラオス人民民主主義共和国ユーロ通貨
- **ROB** ローマ字-2/ROECE(中欧,東欧)
- **ROE** ラテン語-2/ROECEユーロ通貨
- **LVB** ラトビア
- **LTB** リトアニア
- **MKB** FYRマケドニア(前ユーゴスラビア連邦)
- **MKE** FYRマケドニア・ユーロ通貨
- **NEB** オランダ
- **NEE** オランダ・ユーロ通貨
- **NEI** オランダ各国間
- **NEM** オランダ各国間ユーロ通貨
- **NWB** ノルウェー- B
- **NWE** ノルウェー・ユーロ通貨
- **NWI** ノルウェー各国間- B
- **NWM** ノルウェー各国間ユーロ通貨
- **PLB** ポーランド
- **PLE** ポーランド・ユーロ通貨
- **PRB** ポルトガル- B
- **PRE** ポルトガル・ユーロ通貨
- **PRI** ポルトガル各国間- B
- **PRM** ポルトガル各国間ユーロ通貨
- **RMB** ルーマニア
- **RME** ルーマニア・ユーロ通貨
- **RUB** ロシア
- **684** System i: プログラミング i5/OS コマンド COMMIT (コミット) ~
- **RUE** ロシア・ユーロ通貨 **SQB** セルビア(キリル語) **SQE** セルビア(キリル)ユーロ通貨 **YGI** セルビア(ラテン文字) **YGM** セルビア(ラテン語)ユーロ通貨 **SKB** スロバキア **SKE** スロバキア・ユーロ通貨 **YGI** スロベニア **YGM** スロベニア・ユーロ通貨 **SPB** スペイン- B **SPE** スペイン・ユーロ通貨 **SPI** スペイン各国間- B **SPM** スペイン各国間ユーロ通貨 **SSB** スペイン語圏- B **SSE** スペイン語圏ユーロ通貨 **SSI** スペイン語圏各国間- B **SSM** スペイン語圏各国ユーロ通貨 **SWB** スウェーデン- B **SWE** スウェーデン・ユーロ通貨 **SWI** スウェーデン各国間- B **SWM** スウェーデン各国間ユーロ通貨 **SFI** スイス/フランス語各国間- B **SFM** スイス/フランス各国ユーロ通貨 **SGI** スイス/ドイツ語各国間- B **THB** タイ **THE** タイ・ユーロ通貨 **TKB** トルコ(QWERTY) **TKE** トルコ(QWERTY)ユーロ通貨 **TRB** トルコ(F) **TRE** トルコ(F)ユーロ通貨 **UAB** ウクライナ **UAE** ウクライナ・ユーロ通貨 **UKB** 英国- A, B **UKE** 英国ユーロ通貨 **UKI** 英国各国間- A, B
- **UKM** 英国各国間ユーロ通貨
- **USB** 米国/カナダ- A, B, C
- **USE** 米国/カナダ・ユーロ通貨
- **USI** 米国/カナダ各国間- A, B, C
- **USM** 米国/カナダ各国間ユーロ通貨
- **PKB** ウルドゥー語
- **PKE** ウルドゥー語ユーロ通貨
- **VNB** ベトナム
- **VNE** ベトナム・ユーロ通貨
- **YGI** 前ユーゴスラビアの言語
- **YGM** 前ユーゴスラビア言語ユーロ通貨

注**:** GNBコードはギリシャの現在のIDです。 GKBコードはV2R1以前に使用されたもので引き続きサポート されますが,推奨されるGNBコードより文字数が少なくなっています。

**ASCII**装置および装置グループ

#### 表示装置

**ASCII**装置グループ

- **3101** A
- **3151** B
- **3161** B
- **3162** B
- **3163** B
- **3164** B

次の装置は、TELEVIDEO、DEC.またはWYSEの商標であり、ASCII装置グループCまたはDの言語だけを指 定しなければなりません。

表示装置

説明

- **D220** DATA GENERAL DASHER D220
- **T910** TELEVIDEO 910
- **T925** TELEVIDEO 925
- **T955** TELEVIDEO 955
- **V100** DEC VT-100
- **V220** DEC VT-220 (ASCII装置グループDおよびCをサポートする)
- **W30** WYSE WY30
- **W50** WYSE WY50
- **W60** WYSE WY60

## <span id="page-710-0"></span>サインオフ時の回線切断 **(DROP)**

リモート表示装置の場合に,回線上のすべての装置が使用されなくなった時に,システムによって回線が切 断されるかどうかを指定します。

ユーザーがSIGNOFFコマンドでサインオフ時の回線切断 **(DROP)**パラメーターを指定している場合には, 装置記述に指定されている値は,ユーザーがその装置でサインオフすることによって指定変更できます。

## **\*YES**

この装置および他のすべての接続装置が使用中でなくなったときに,この装置が接続している制御 装置への交換回線が切断されます。

#### **\*NO**

制御装置のすべての接続装置が使用中でなくなったときに,交換回線は制御装置からは切断されま せん。

[上](#page-694-0)

# カーソル明滅可能 **(ALWBLN)**

(プログラム制御の)明滅カーソルが抑制されるかどうかを指定します。

注**:** 明滅カーソルの属性を変更することのできるキーボード・セットアップ機能をもつ表示装置によって, このパラメーターに指定されている値を一時変更することができます。

#### **\*YES**

3179, 3180, 3196, 3197, 3476, 3477, 3486, 3487, 5251, 5291,および5292表示装置の場合には,カー ソルを明滅させることができます。

#### **\*NO**

カーソルの明滅は行われません。

[上](#page-694-0)

## 補助装置 **(AUXDEV)**

5292-2型装置のIEEE-488ポートに接続される追加の装置の装置タイプおよびアドレス (ある場合) を指定し ます。5292-2型の同じIEEE-488 AUXDEVポートには最大31 のプロッターを接続することができますが, 異なったIEEE-488アドレスとなります。 有効な追加装置タイプは, 7371 (IBM 7371作図装置), 7372 (IBM 7372作図装置),6180 (IBM 6180作図装置),6182 (IBM 6182作図装置),6184 (IBM 6184作図装 置),6185 (IBM 6185作図装置),6186M1 (IBM 6186M1作図装置),および6186M2 (IBM 6186M2作図 装置)です。有効な追加装置アドレスは1から31の数値です。

このパラメーターには複数の値を入力できます。

# <span id="page-711-0"></span>印刷装置 **(PRINTER)**

リモート表示装置の場合に,表示装置に対応する印刷装置の装置名を指定します。 このパラメーターに指 定されているワークステーション印刷装置の装置記述は,すでに作成されて現在システム上に存在していな ければなりません。 印刷装置および表示装置は両方とも同じ制御装置に接続しなければなりません。

[上](#page-694-0)

# 要求単位の最大長 **(MAXLENRU)**

リモート表示装置と印刷装置の場合には、使用可能な最大要求単位(RU)の長さ(バイト数)を指定しま す。

## **\*CALC**

システムが使用に最も適した値を決定します。

これは推奨値です。

## 最大長要求単位

241または247を指定します。 この値が有効なのは、X.25ネットワークに接続された装置の場合だ けです。 推奨値\*CALCを指定しない場合には,ELLCに241を使用し,QLLCに247を使用されるよ うお奨めします。245および256の値を指定できますが,この結果は\*CALCを指定したのと同じで す。

[上](#page-694-0)

# 適用業務タイプ **(APPTYPE)**

この装置によって使用されるアプリケーション・タイプを指定します。

## **\*NONE**

装置はすべてのアプリケーションに使用されません。

### **\*NRF**

装置はネットワーク経路指定機能(NRF)アプリケーションに使用されます。

### **\*CTLSSN**

この装置は\*DEVINIT装置とのセッションを制御します。

#### **\*DEVINIT**

**688** System i: プログラミング i5/OS コマンド COMMIT (コミット) ~

この装置はセッションを開始します。

#### <span id="page-712-0"></span>**\*APPINIT**

アプリケーション・プログラムがセッションを開始します。

# 活動化タイマー **(ACTTMR)**

ホストIBM System i5からの活動化要求に装置が応答するのを待機する時間(秒数)を指定します。 この 時間内に装置が応答しない場合には,利用不能であると見なされます。

注**:** このパラメーターは,交換回線上のみ,およびDEVCLSパラメーターに\*SNPTが指定された場合のみ有 効です。

このパラメーターを使用できるのは,DEVCLSパラメーターに対して\*SNPTが指定されている場合だけで す。

#### **170**

170秒の活動化時間が指定されます。

## 活動化時間

装置が使用不能であると見なされる前の秒数を指示する1から2550の範囲の数値を指定してくださ い。

[上](#page-694-0)

# 非活動タイマー **(INACTTMR)**

表示装置の非活動タイマー(タイムアウト)値を指定します。また,このパラメーターはこのタイムアウト 値を超えた時にどんなことが起こるかについても指定しますが,何が起こるかは当該装置のその他の属性に よって異なります。

- v ASCIIワークステーション制御装置に接続された表示装置の場合には,タイムアウト値を超える時間の 間,表示装置が非活動状態(データが送信も受信もされない状態)であると,ユーザーのジョブが取り 消されます。 表示装置は自動的にオフに構成変更され,再びオンに構成変更されて,新しいサインオン 画面が表示されます。
- SNAパススルー(SNPT)サポートを使用して接続されている表示装置の場合には、装置がホスト・アプリ ケーションに結合されていない時間がタイムアウト値を超えると,QSYSOPR へのメッセージによって ユーザーに通知され,セッションが終了します。 ユーザーは接続およびセッションを再確立しなければ なりません。

v アプリケーション・タイプ値が\*APPINIT, \*DEVINIT,または\*NRFである表示装置の場合には,タイムア ウト値を超える時間の間,装置が非活動状態(装置に対してオープンされたファイルがクローズされ, 装置に対するファイルのオープン要求が以後受け取られていない状態)であると、セッションが終了し ます。

注**:** サブシステムは装置に対してオープンされているファイルを常にもっているので,このタイマーはサブ システムに割り振られた装置によっては使用されません(通常の対話式使用)。 このタイマーは、装置に対 してファイルをオープンおよびクローズするバッチ・ジョブによって使用されます。

SNAパススルー(\*SNPT)装置クラス・サポートを使用している接続の場合には,\*ATTACHの省略時の値が \*NOMAXにマップされます。

アプリケーション・タイプ値が\*APPINIT, \*CLTSSN, \*DEVINIT,または\*NRFである装置の場合には, \*ATTACHの省略時の値が1分にマップされます。

郵便電話電信(\*PTT)接続機構の場合には,有効な非活動タイマーの値は\*SEC15 (15秒), \*SEC30 (30 秒),および1から10分です。\*ATTACHは\*SEC30 (30秒)にマップされます。

その他の接続機構の場合には,有効な非活動タイマーの値は1から30分および\*NOMAX です。\*ATTACH は,これらの接続機構の場合には,\*NOMAXにマップされます。

## **\*ATTACH**

この値は,物理的接続 **(ATTACH)**パラメーターで指定された値と,適用業務タイプ **(APPTYPE)**パ ラメーターおよび装置クラス **(DEVCLS)**パラメーターの一定の値によって変化します。

#### **\*NOMAX**

最大非活動時間は追跡されません(非活動タイマーは実施されません)。

#### **\*SEC15**

15秒のタイムアウト期間が使用されます。

#### **\*SEC30**

30秒のタイムアウト期間が使用されます。 非活動タイマー

タイムアウト値(分)を指定します。 <d>

# <span id="page-714-0"></span>**SNA**パススルー装置記述 **(SNPTDEV)**

ホストまたは拡張プログラム間通信機能(APPC)制御装置に接続する関連したSNA パススルー装置の名前を 指定します。

### **\*NONE**

名前は指定されません。

### 関連装置名

ホストまたはこの装置に関連したAPPC制御装置に接続する装置の名前を指定してください。

[上](#page-694-0)

# **SNA**パススルー・グループ名 **(SNPTGRP)**

構成リスト中のホスト装置のグループに対して構成された名前を指定します(CRTCFGLコマンドを参照して ください)。 これは,この装置が使用可能なグループの任意の装置と関連していることを指示します。

## **\*NONE**

名前は指定されません。

## グループ名

この装置と関連していなければならないホスト装置のグループに対して構成された名前を指定して ください。

[上](#page-694-0)

# ホスト・サイン・オン**/**ログオン・コマンド **(LOGON)**

サインオン(ログオン)テキストを指定します。このパラメーターは、DEVCLS(\*SNPT)または APPTYPE(\*NRF)を指定した場合に使用することができます。APPTYPE(\*NRF)は、セッションの確立が要求 された時にホスト・システムに送信されるログオン・ストリングを指定します。DEVCLS(\*SNPT)は,SNA パススルー・サポートを開始した後にホスト・システムに送信されるサインオン・テキストを指定します。

このパラメーターは,ファイルが\*NRF用にオープンされた時にホスト・ネットワークでシステム・サービ ス制御点(SSCP)に送信されるログオン・ストリングも指定します。

#### **\*NONE**

テキストがホスト・システムに送信されません。

## ホスト・ログオン・コマンド

<span id="page-715-0"></span>ホスト・システムに送信するテキストを指定してください。 テキストにブランクまたは他の特殊 文字が入っている場合には,そのテキストをアポストロフィで囲まなければなりません。 テキス ト中のすべてのアポストロフィは,2つのアポストロフィとして表す必要があります。 最大256文 字まで指定できます。

[上](#page-694-0)

# 回線速度 **(LINESPEED)**

回線速度を1秒当たりのビット数(BPS)で指定します。

## **\*TYPE**

システムは,この装置タイプに指定された設定値を使用します。

\*TYPEはすべての表示装置に対して19200ビット/秒を選択しますが,3101表示装置は例外で, 9600ビット/秒が選択されます。 5150 A1装置または装置タイプ\*CALCの場合には,\*TYPEは1200 ビット/秒を選択します。

## **\*CALC**

システムは,このポートに接続された表示装置の回線速度を自動的に計算します。\*CALCが指定さ れている場合には,パリティーのタイプ **(PARITY)**パラメーターおよび語の長さ **(WORDLEN)**パ ラメーターも指定しなければなりません。

注: \*CALCを指定することにより、ASCII装置でポートの共用が可能になります。ASCIIポートの共 用により,異なる装置タイプが異なる物理パラメーターを使用して,ポートを手操作で再構成しな くても(さまざまな時点で)同じポートを使用することができます。

ASCIIポート共用の詳細については,AS/400装置構成 (SD88-5003)またはASCII WORK STATION REFERENCE, (SA41-3130)を参照してください。

#### 回線速度

回線速度を指定してください。有効な値は150, 300, 600, 1200, 1800, 2400, 3600, 4800, 7200, 9600, 19200,または38400です。

[上](#page-694-0)

# 語の長さ **(WORDLEN)**

ASCII装置の場合には,ASCIIワークステーション制御装置と装置間の接続を介した通信に使用される語の 長さ(ビット/文字)を指定します。モデムおよび郵便電話電信(PTT)接続機構の場合には、語の長さはそ のモデムに対して選択された語の長さと同じでなければなりません。表示装置の補助ポートに接続された補 助印刷装置の場合には,語の長さはその表示装置の装置記述に指定された語の長さと同じでなければなりま せん。

<span id="page-716-0"></span>入出力装置によっては,すべてのワード長をサポートしていないものもあります。使用したいワード長を入 出力装置がサポートしているかどうか確認してください。

#### **\*TYPE**

システムはこの装置タイプに推奨された設定値を使用します。\*TYPEは,7ビットのワード長を選 択する3101およびD220表示装置以外のすべての表示装置に8ビットのワード長を選択します。

**7**

7ビット・ワード長を指定します。

**8**

8ビット・ワード長を指定します。

**\*CALC**

ポートの共用を指定します。 \*CALCを指定した場合には,このポートに接続されている表示装置 の語の長さをシステムが自動的に判断します。

ASCIIポート共用の詳細については,AS/400装置構成 (SD88-5003)またはASCII WORK STATION REFERENCE, (SA41-3130)を参照してください。

[上](#page-694-0)

# パリティーのタイプ **(PARITY)**

ASCII装置の場合には,ASCIIワークステーション制御装置と装置間の接続を介した通信に使用されるパリ ティーのタイプを指定します。モデムおよび郵便電話電信(PTT) 接続機構の場合には、パリティーのタイプ はそのモデムに対して選択したタイプと同じでなければなりません。また,表示装置の補助ポートに接続さ れた補助印刷装置の場合には,パリティーのタイプは表示装置の装置記述に指定したタイプと同じでなけれ ばなりません。

入出力装置によっては,すべてのタイプのパリティーをサポートしないものもあります。使用したいタイプ のパリティーを入出力装置がサポートしているかどうか確認してください。

### **\*TYPE**

システムは,この装置タイプに指定された設定値を使用します。

\*TYPEは,\*MARKを選択するD220以外のすべての表示装置用に\*EVEN(偶数パリティー)を選択 します。5150 A1装置の場合には,\*TYPEは8ビットの語の長さには\*NONEおよび7ビットの語の長 さには\*EVENを選択します。 装置タイプ **(TYPE)**パラメーターに\*CALCが指定されている場合に は,\*TYPEは\*NONEを選択します。

## **\*CALC**

<span id="page-717-0"></span>ポートの共用を指定します。 \*CALCを指定した場合には,このポートに接続されている表示装置 のパリティーをシステムが自動的に判断します。

ASCIIポート共用の詳細については,AS/400装置構成 (SD88-5003) およびASCII WORK STATION REFERENCE, (SA41-3130)を参照してください。

#### **\*EVEN**

偶数パリティーを指定します。

#### **\*ODD**

奇数パリティーを指定します。

#### **\*NONE**

パリティー・ビットを使用しないことを指定します。

## **\*MARK**

マーク・パリティー(パリティーでは1を使用する)を指定します。

## **\*SPACE**

スペース・パリティー(パリティーでは0を使用する)を指定します。

[上](#page-694-0)

## 停止ビット **(STOPBITS)**

ASCII装置の場合には,ASCIIワークステーション制御装置と装置間の接続を介した通信に使用される停止 ビットの数を指定します。モデムおよび郵便電話電信(PTT)接続機構の場合には,停止ビットの数はそのモ デムに対して選択された停止ビットの数と同じでなければなりません。表示装置の補助ポートに接続された 補助印刷装置の場合には,停止ビットの数はその表示装置の装置記述に指定された停止ビットの数と同じで なければなりません。

入出力装置によっては,すべての停止ビットの数をサポートしないものもあります。使用したい停止ビット の数を入出力装置がサポートしているかどうか確認してください。

### **\*TYPE**

システムは,この装置タイプに指定された設定値を使用します。

\*TYPEを指定すると,2停止ビットの設定値が選択されるDEC VT-100表示装置を除いて,すべての 表示装置に対して1停止ビットが選択されます。

1停止ビットを指定します。

<span id="page-718-0"></span>**2**

2停止ビットを指定します。

[上](#page-694-0)

# 最大未処理フレーム数 **(MAXOUT)**

リモート・システム(5150ワークステーション)が応答する前にそのリモート・システムに逐次的に送られ るフレームの最大数を指定します。 フレームの最大数は1から7でなければなりません。 このパラメーター が有効なのは,装置タイプ **(TYPE)**パラメーターに5150が指定され,装置型式 **(MODEL)**パラメーターにA1 が指定されている場合、あるいは、ASCIIポート共用が使用される場合だけです。

**7**

送信される省略時のフレーム数は7です。

## 最大未処理フレーム数

フレーム数として1から7の値を指定してください。

[上](#page-694-0)

# アイドル・タイマー **(IDLTMR)**

システムが応答を待機する時間(0.1秒間隔で)を指定します。 指定した時間内に応答を受け取らない場合 には、エラー回復手順が開始されます。このパラメーターは、数値が10から250の間にある場合、装置タイ プ **(TYPE)**パラメーターに5150が指定され,装置型式 **(MODEL)**パラメーターにA1が指定されている場合, あるいはASCIIポートの共用を使用している場合にだけ,有効です。

**40**

省略時の値は4.0秒です。

### 遊休タイマー

10から250の値を0.1秒間隔で指定してください。

# <span id="page-719-0"></span>**NRM**ポーリング・タイマー **(NRMPOLLTMR)**

通常応答モード(NRM)の時にこの装置のポーリングの間隔(0.1秒間隔で)を指定します。このパラメーター が有効なのは,装置タイプ **(TYPE)**パラメーターに5150が指定されて,装置型式 **(MODEL)**パラメーターに A1が指定された場合,あるいはASCIIポートの共用を使用している場合だけです。

## **3**

省略時の値は0.3秒です。

## *NRM*ポーリング・タイマー

0.1秒間隔で2から100の値を指定します。

[上](#page-694-0)

# フレーム再試行 **(FRAMERTY)**

応答されていないコマンド・フレームまたは肯定応答されていない情報フレームに対する再試行回数を指定 します。このパラメーターが有効なのは、装置タイプ (TYPE)パラメーターに5150が指定され,装置型式 **(MODEL)**パラメーターにA1が指定されている場合,あるいは,ASCIIポート共用が使用される場合だけで す。

**15**

省略時の再試行回数は15です。

フレーム再試行

再試行回数として5から64の値を指定してください。

[上](#page-694-0)

# リモート・ロケーション **(RMTLOCNAME)**

このオブジェクトが通信するシステムのリモート・ロケーション名を指定します。

注**:** APPTYPE(\*APPINIT)装置にはこのパラメーターが必要です。 APPTYPE(\*APPINIT)装置のリモート・ロ ケーション名は,物理入出力装置のVTAM/NCP(仮想リモート通信アクセス方式/ネットワーク制御プロ グラム)名です。
## ローカル・ロケーション **(LCLLOCNAME)**

ローカル・ロケーション名を指定します。このパラメーターがAPPTYPE(\*CTLSSN) または APPTYPE(\*APPINIT)と一緒に指定されている時には,リモート・ロケーション名はネットワーク制御プロ グラム(NCP)中の独立論理装置(LU)の名前となります。

#### **\*NETATR**

システム・ネットワーク属性に指定されたLCLLOCNAME値が使用されます。

#### ローカル・ロケーション名

ローカル・ロケーション名を指定してください。

[上](#page-694-0)

## リモート・ ネットワーク 識別コード **(RMTNETID)**

リモート・ネットワークID (ID)の名前を指定します。APPTYPE(\*APPINIT)装置に対してこのパラメーター を指定することができます。

#### **\*NETATR**

ネットワーク属性に指定されたリモート・ネットワークIDが使用されます。

#### **\*NONE**

リモート・ネットワークID (ID)は使用されません。

#### リモート・ネットワーク*ID*

リモート・ネットワークのIDを指定してください。

## **DBCS**機能 **(IGCFEAT)**

装置の機構および最終コード・ポイントの値を示すためにDBCSフィーチャー・コード形式で使用される2 バイト文字セット(DBCS)テーブルを指定します。 このパラメーター記述の終わりにあるテーブルには,漢 字使用可能の装置の有効な装置機構および最終コード・ポイント値が示されています。

注**:** このパラメーターが有効なのは,漢字使用可能の装置の場合だけです。

#### 要素**1: DBCS**使用可能装置の機能

装置の機構

SSSSLRの形式を使用して,装置の文字解像度,言語,および相対バッファー・サイズの装置の機 構を指定します。この場合:

**SSSS =**

文字の解像度(作成するために使用される行列点の数)。例えば、2424は、文字を公式化 するために使用可能な24行列点の高さと24行列点の幅です。

**L =** 言語コード。 現在サポートされている4つの言語コードは次の通りです。

- v J =日本語
- v K =韓国語
- v C =中国語(繁体字)
- S =中国語 (簡体字)

**R =** 相対バッファー・サイズ。 有効な値は0, 1, 2,および4です。

#### 要素**2:**最終コード・ポイント

最終コード・ポイント

最後の漢字の4桁のコード・ポイントを指定してください。 この値はブランクとすること ができます。

# テキスト**'**記述**' (TEXT)**

オブジェクトを簡単に記述したテキストを指定します。

#### **\*BLANK**

テキストは指定されません。

文字値 50文字を超えないテキストを,アポストロフィで囲んで指定してください。

## 従属ロケーション名 **(DEPLOCNAME)**

従属LU要求元(DLUR)で使用される従属ローカル・ロケーション名を指定します。同時に,接続用の追加の 機密保護が提供されます。この名前を指定する場合には,従属LUサーバー(DLUS)ノードからの活動化要求 (SNA ACTLU)がこの名前を参照しなければなりません。さもないと拒否されます。

リモートDLUSノードは,任意選択でDLUSノードのLUの自動定義のためにIBM System i5からの非送信請 求応答PSID(プロダクト・セットID)を受け入れることができます。 その場合には、応答PSIDでこの名前 がDLUSノードに送られ,ACTLU要求で戻されます。

非送信請求応答PSIDがDLUSノードによってサポートされていない場合には,両方のシステムでPU名定義 の精密な調整が必要です。

#### **\*NONE**

ロケーション名は定義されません。

#### 従属ロケーション名

DLURアプリケーションに使用される従属ロケーション名を指定してください。

# 文字識別コード **(CHRID)**

ワークステーション表示装置がサポートする文字ID(図形文字セットおよびコード・ページ)を指定しま す。

#### **\*KBDTYPE**

システムは,キーボード言語タイプ **(KBDTYPE)**パラメーターに指定された国別キーボード言語ID 値に対応する図形文字セットおよびコード・ページ値を判別します。

#### **\*SYSVAL**

システムは,QCHRIDシステム値からコマンド・パラメーターの図形文字セットおよびコード・ペ ージ値を判別します。

#### 図形文字セットコード・ページ

この表示装置の属性に一致する図形文字セットおよびコード・ページの値を指定してください。図 形文字セットおよびコード・ページの値は,1から32767の範囲内の数値でなければなりません。

## 印刷装置 **(PRTDEV)**

このワークステーションの省略時の印刷装置の名前を指定します。出力を作成するために使用される印刷装 置ファイルでファイルをスプールするように指定している場合には,スプール・ファイルが装置の出力待ち 行列に入れられます。この出力待ち行列の名前は装置と同じです。

注**:** これは,省略時の値が印刷装置ファイル,ジョブ記述,ユーザー・プロファイル,およびワークステー ションのOUTQパラメーターに指定されると見なされます。

#### **\*SYSVAL**

システム値QPRTDEVに指定されている省略時のシステム印刷装置が使用されます。

#### 印刷装置名

出力を印刷するために使用する印刷装置の名前を指定してください。

## 出力待ち行列 **(OUTQ)**

出力待ち行列(\*OUTQ)オブジェクトを指定します。

指定できる出力待ち行列名の値は次の通りです。

#### **\*DEV**

印刷装置ファイルのDEVパラメーターで指定された印刷装置と関連した出力待ち行列が使用されま す。 出力待ち行列は印刷装置と同じ名前をもちます。 (印刷装置ファイルのDEVパラメーターは CRTPRTF, CHGPRTF,またはOVRPRTFコマンドによって判別されます。)

注**:** これは,省略時の値が印刷装置ファイル,ジョブ記述,ユーザー・プロファイル,およびワー クステーションのOUTQパラメーターに指定されていると見なされます。

#### 出力待ち行列名

出力待ち行列の名前を指定してください。

考えられるライブラリーの値は次の通りです。

\*LIBL 最初に一致するものが見つかるまで、現行スレッドのライブラリー·リスト内のすべてのライブラ リーが検索されます。

#### **\*CURLIB**

出力待ち行列を見つけるために,現行ライブラリーが使用されます。ライブラリー・リストに現行 ライブラリー項目が存在しない場合には,QGPLが使用されます。

#### ライブラリー名

出力待ち行列が入っているライブラリーの名前を指定してください。

# 印刷出力ファイル **(PRTFILE)**

この表示装置のページ印刷キーの処理のために代替印刷装置ファイルの使用を指定します。

印刷出力ファイルは,その修飾名(ライブラリー名/印刷ファイル名)で指定されます。

考えられるライブラリーの値は次の通りです。

\*LIBL 最初に一致するものが見つかるまで、現行スレッドのライブラリー・リスト内のすべてのライブラ リーが検索されます。

#### **\*CURLIB**

スレッドの現行ライブラリーが検索されます。 スレッドの現行ライブラリーとして指定されてい るライブラリーがない場合,QGPLライブラリーが検索されます。

#### ライブラリー名

オブジェクトが入っているライブラリーを指定してください。

## ワークステーション・カスタマイズ・オブジェクト **(WSCST)**

ワークステーション・カスタマイズ・オブジェクトの修飾名を指定します。

#### **\*NONE**

ワークステーション・カスタマイズ・オブジェクトは指定されません。

#### ワークステーション・カスタマイズ・オブジェクト

ワークステーション・カスタマイズ・オブジェクトを指定してください。

注**:** WSCSTパラメーターにワークステーション・カスタマイズ・オブジェクトを指定した場合に は,ASCII装置にFQB, FQI, INB, INI, JEB, JEI, JKB, JUB, KAB, KOB, RCB,およびTABを除くす べての国別キーボードIDを使用することができます。

考えられるライブラリーの値は次の通りです。

\*LIBL 最初に一致するものが見つかるまで、現行スレッドのライブラリー・リスト内のすべてのライブラ リーが検索されます。

#### **\*CURLIB**

スレッドの現行ライブラリーが検索されます。 スレッドの現行ライブラリーとして指定されてい るライブラリーがない場合,QGPLライブラリーが検索されます。

#### ライブラリー名

オブジェクトが入っているライブラリーを指定してください。

## 権限 **(AUT)**

このオブジェクトに対する特定の権限をもっておらず,権限リスト上になく,さらにそのグループ・プロフ ァイルまたは補足グループ・プロファイルがオブジェクトに対する特定の権限をもっていないユーザーに付 与する権限を指定します。

#### **\*CHANGE**

- ユーザーは、所有者に限定されるか、あるいはオブジェクト存在権限(\*OBJEXIST)およびオブジェ クト管理権限(\*OBJMGT)によって制御される以外のオブジェクトで,すべての操作を実行すること ができます。ユーザーはオブジェクトでの基本的な機能を変更して実行することができます。 \*CHANGE権限では,オブジェクト操作(\*OBJOPR)および全データ権限が提供されます。このオブ ジェクトが権限リストである場合は,ユーザーの追加,変更,または除去はできません。
- **\*ALL** ユーザーは,所有者に限定されるか,あるいは権限リスト管理(\*AUTLMGT)権限によって管理され る以外のオブジェクトで,すべての操作を実行することができます。ユーザーはオブジェクトの存 在を制御し,オブジェクトの機密保護を指定し,オブジェクトを変更し,さらにオブジェクトに対 して基本的な機能を実行することができます。 オブジェクトの所有権を変更することもできま す。
- **\*USE** ユーザーは,プログラムの実行またはファイルの読み取りなど,オブジェクトに対する基本操作を 実行することができます。ユーザーはオブジェクトを変更できません。使用(\*USE)権限は、オブジ ェクト操作(\*OBJOPR),読み取り(\*READ),および実行(\*EXECUTE)権限を提供します。
- **\*EXCLUDE**

ユーザーはこのオブジェクトをアクセスできません。

**\*LIBCRTAUT**

システムは,作成するオブジェクトが入っているライブラリーに対するライブラリー作成(CRTLIB) コマンドで作成権限 **(CRTAUT)**パラメーターに指定された値を使用して,このオブジェクトに対す る権限を決定します。CRTAUTパラメーターに指定された値が変更された場合には,新しい値は既 存のオブジェクトに影響しません。

名前 オブジェクトに対する権限として使用する権限リストの名前を指定してください。権限リストに載 っているユーザーは,リストに指定されているオブジェクトに対する権限が認可されます。オブジ ェクトが作成される時に権限リストが存在していなければなりません。

# 例

CRTDEVDSP DEVD(DSP4) TYPE(3180) MODEL(2) DEVCLS(\*LCL) PORT(0) SWTSET(4) CTL(CTL01) KBDTYPE(USB)

このコマンドは,DSP4という名前の3180-2型ローカル装置記述を作成します。表示装置はローカル・ワー クステーション制御装置CTL01のポート0にあります。装置には4というアドレスがあり、米国/カナダ用の キーボードが備わっています。

# エラー・メッセージ

#### **\*ESCAPE**メッセージ

#### **CPF261A**

エラーのために,装置記述&1は作成されなかった。

#### **CPF2631**

装置タイプ&2が正しくない。

# <span id="page-742-0"></span>装置記述の作成(金融機関)**(CRTDEVFNC)**

実行可能場所**:** すべての環境 (\*ALL) スレッド・セーフ**:** いいえ

パラメーター [例](#page-747-0) [エラー・メッセージ](#page-748-0)

金融機関装置記述の作成(CRTDEVFNC)コマンドにより,金融機関用装置の装置記述が作成されます。

制約事項**:** このコマンドを使用するには,入出力システム構成(\*IOSYSCFG)特殊権限が必要です。

上

## パラメーター

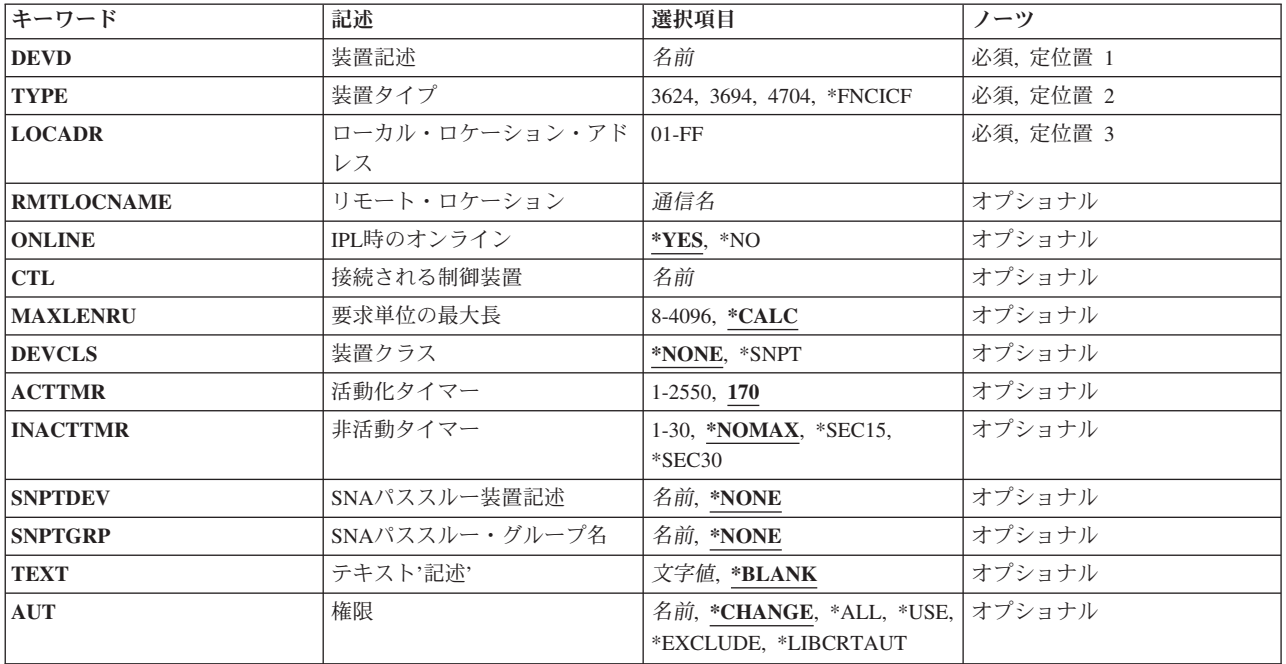

上

## 装置記述 **(DEVD)**

装置記述の名前を指定します。

これは必須パラメーターです。

## <span id="page-743-0"></span>装置タイプ **(TYPE)**

この記述が表す装置のタイプを指定します。

#### **TYPE**コード

#### 説明

- **3624** 自動取引装置(システム/38互換金融機関サブシステム)
- **3694** 書類読取処理装置(システム/38互換金融機関サブシステム)
- **4704** 金融機関表示装置(システム/38互換金融機関サブシステム)

#### **\*FNCICF**

金融機関サブシステムICF(互換性のあるICF)

[上](#page-742-0)

## ローカル・ロケーション・アドレス **(LOCADR)**

この装置のローカル・ロケーション・アドレスを指定します。

装置を接続する制御装置のタイプによって,有効な値が決まります。

#### 制御装置

- 有効な値
- **FBSS** 01からFF
- **4701** 01からFF
- **4702** 01からFF
- **3694** 01から04
- **4730** 01から03
- **4731** 01から02
- **4732** 01から02
- **4736** 01から02

LOCADR 01が使用されるのはシステム・モニター・セッションとの通信だけで、これが有効なのは装置タ イプ **(TYPE)**パラメーターに\*FNCICFが指定されている場合だけです。

[上](#page-742-0)

## リモート・ロケーション **(RMTLOCNAME)**

このオブジェクトが通信するシステムのリモート・ロケーション名を指定します。

### <span id="page-744-0"></span>**IPL**時のオンライン **(ONLINE)**

初期プログラム・ロード(IPL)時にこのオブジェクトを自動的にオンに構成変更するかどうかを指定しま す。

#### **\*YES**

この装置はIPL時に自動的にオンに構成変更されます。

#### **\*NO**

この装置はIPL時に自動的にオンに構成変更されません。

[上](#page-742-0)

## 接続される制御装置 **(CTL)**

この装置が接続される制御装置記述名を指定します。

注**:** ローカル・ロケーションと同じシステム上にあるリモート・ロケーションとの通信にこの装置を使用す るためには,LINKTYPE(\*LOCAL)を指定して作成された制御装置記述を指定します。

[上](#page-742-0)

## 要求単位の最大長 **(MAXLENRU)**

使用できる要求単位(RU)の最大長を指定します。

#### **\*CALC**

システムは使用する値を計算します。

#### 最大長要求単位

着信要求単位の最大長として8から4096バイトの範囲内の値を指定してください。

注**:** 3624, 3694,または4704装置タイプの場合には,\*CALCが唯一の使用可能な値です。 装置タイ プ **(TYPE)**パラメーターに\*FNCICFが指定されていて,3694, 4730, 4731, 4732,または4736制御装置 に接続されている場合には,使用可能な値は\*CALCまたは256だけです。

[上](#page-742-0)

## 装置クラス **(DEVCLS)**

この装置に使用する装置クラスを指定します。

#### **\*NONE**

この装置記述はSNAパススルー・サポートを使用しません。

<span id="page-745-0"></span>この装置記述は、SNAパススルー拡張プログラム間通信機能(APPC)制御装置に接続された表示装置 用です。 SNAパススルー・サポートによって,ユーザーはホスト論理装置(LU)タイプ0から3のア プリケーションとこの表示装置を接続することができます。

[上](#page-742-0)

## 活動化タイマー **(ACTTMR)**

ホストIBM System i5からの活動化要求に装置が応答するのを待機する時間(秒数)を指定します。 この 時間内に装置が応答しない場合には,利用不能であると見なされます。

注**:** このパラメーターは,交換回線上のみ,およびDEVCLSパラメーターに\*SNPTが指定された場合のみ有 効です。

このパラメーターを使用できるのは、DEVCLSパラメーターに対して\*SNPTが指定されている場合だけで す。

**170**

170秒の活動化時間が指定されます。

#### 活動化タイマー

装置が使用不能であると見なされる前の秒数を指示する1から2550の範囲の数値を指定してくださ い。

[上](#page-742-0)

### 非活動タイマー **(INACTTMR)**

SNAパススルー・サポートを使用して接続された装置の場合には,装置がホスト・アプリケーションに制限 されていない時間を測るタイムアウト値を指定します。タイムアウト値を超えた時に、セッションは終了し ます。

#### **\*NOMAX**

最大非活動時間は追跡されません(非活動タイマーは実施されません)。

#### **\*SEC15**

15秒のタイムアウト期間が使用されます。

#### **\*SEC30**

30秒のタイムアウト期間が使用されます。

#### 非活動タイマー

**722** System i: プログラミング i5/OS コマンド COMMIT (コミット) ~

<span id="page-746-0"></span>タイムアウト値(分)を指定します。

## **SNA**パススルー装置記述 **(SNPTDEV)**

ホストまたは拡張プログラム間通信機能(APPC)制御装置に接続する関連したSNA パススルー装置の名前を 指定します。

このパラメーターを使用できるのは、DEVCLSパラメーターに対して\*SNPTが指定されている場合だけで す。

#### **\*NONE**

名前は指定されません。

#### 関連装置名

ホストまたはこの装置に関連したAPPC制御装置に接続する装置の名前を指定してください。

[上](#page-742-0)

## **SNA**パススルー・グループ名 **(SNPTGRP)**

構成リスト中のホスト装置のグループに対して構成された名前を指定します(CRTCFGLコマンドを参照して ください)。 これは,この装置が使用可能なグループの任意の装置と関連していることを指示します。

このパラメーターを使用できるのは、DEVCLSパラメーターに対して\*SNPTが指定されている場合だけで す。

#### **\*NONE**

名前は指定されません。

#### グループ名

この装置と関連していなければならないホスト装置のグループに対して構成された名前を指定して ください。

[上](#page-742-0)

## テキスト**'**記述**' (TEXT)**

オブジェクトを簡単に記述したテキストを指定します。

#### **\*BLANK**

テキストは指定されません。

## <span id="page-747-0"></span>権限 **(AUT)**

このオブジェクトに対する特定の権限をもっておらず,権限リスト上になく,さらにそのグループ・プロフ ァイルまたは補足グループ・プロファイルがオブジェクトに対する特定の権限をもっていないユーザーに付 与する権限を指定します。

#### **\*CHANGE**

- ユーザーは、所有者に限定されるか、あるいはオブジェクト存在権限(\*OBJEXIST)およびオブジェ クト管理権限(\*OBJMGT)によって制御される以外のオブジェクトで,すべての操作を実行すること ができます。ユーザーはオブジェクトでの基本的な機能を変更して実行することができます。 \*CHANGE権限では,オブジェクト操作(\*OBJOPR)および全データ権限が提供されます。このオブ ジェクトが権限リストである場合は,ユーザーの追加,変更,または除去はできません。
- **\*ALL** ユーザーは,所有者に限定されるか,あるいは権限リスト管理(\*AUTLMGT)権限によって管理され る以外のオブジェクトで,すべての操作を実行することができます。ユーザーはオブジェクトの存 在を制御し,オブジェクトの機密保護を指定し,オブジェクトを変更し,さらにオブジェクトに対 して基本的な機能を実行することができます。 オブジェクトの所有権を変更することもできま す。
- **\*USE** ユーザーは,プログラムの実行またはファイルの読み取りなど,オブジェクトに対する基本操作を 実行することができます。ユーザーはオブジェクトを変更できません。使用(\*USE)権限は、オブジ ェクト操作(\*OBJOPR),読み取り(\*READ),および実行(\*EXECUTE)権限を提供します。

#### **\*EXCLUDE**

ユーザーはこのオブジェクトをアクセスできません。

#### **\*LIBCRTAUT**

システムは,作成するオブジェクトが入っているライブラリーに対するライブラリー作成(CRTLIB) コマンドで作成権限 **(CRTAUT)**パラメーターに指定された値を使用して,このオブジェクトに対す る権限を決定します。CRTAUTパラメーターに指定された値が変更された場合には,新しい値は既 存のオブジェクトに影響しません。

名前 オブジェクトに対する権限として使用する権限リストの名前を指定してください。権限リストに載 っているユーザーは,リストに指定されているオブジェクトに対する権限が認可されます。オブジ ェクトが作成される時に権限リストが存在していなければなりません。

[上](#page-742-0)

### 例

#### 例**1:**金融機関用装置記述の変更

CHGDEVFNC DEVD(FNCDSP1) ONLINE(\*YES)

このコマンドは、金融機関用装置FNCDSP1の装置記述を、装置がIPL時にオンに構成変更されるように変更 します。

#### 例**2:** 金融機関用装置記述の作成

<span id="page-748-0"></span>CRTDEVFNC DEVD(FNCDSP1) TYPE(\*FNCICF) LOCADR(01) CTL(FNCCTL1)

このコマンドは、FNCDSP1という名前の金融機関用装置記述を作成します。これは、アドレスが X'01'のICF金融機関用装置です。金融機関用制御装置FNCCTL1に接続されています。

[上](#page-742-0)

# エラー・メッセージ

**\*ESCAPE**メッセージ

#### **CPF261A**

エラーのために、装置記述&1は作成されなかった。

# <span id="page-750-0"></span>装置記述の作成**(SNA** ホスト**) (CRTDEVHOST)**

実行可能場所**:** すべての環境 (\*ALL) スレッド・セーフ**:** いいえ

パラメーター [例](#page-756-0) [エラー・メッセージ](#page-756-0)

SNAホスト装置記述の作成(CRTDEVHOST)コマンドにより,システム・ネットワーク体系(SNAホストシス テム装置)の装置記述が作成されます。

制約事項**:** このコマンドを使用するには,入出力システム構成(\*IOSYSCFG)特殊権限が必要です。

上

## パラメーター

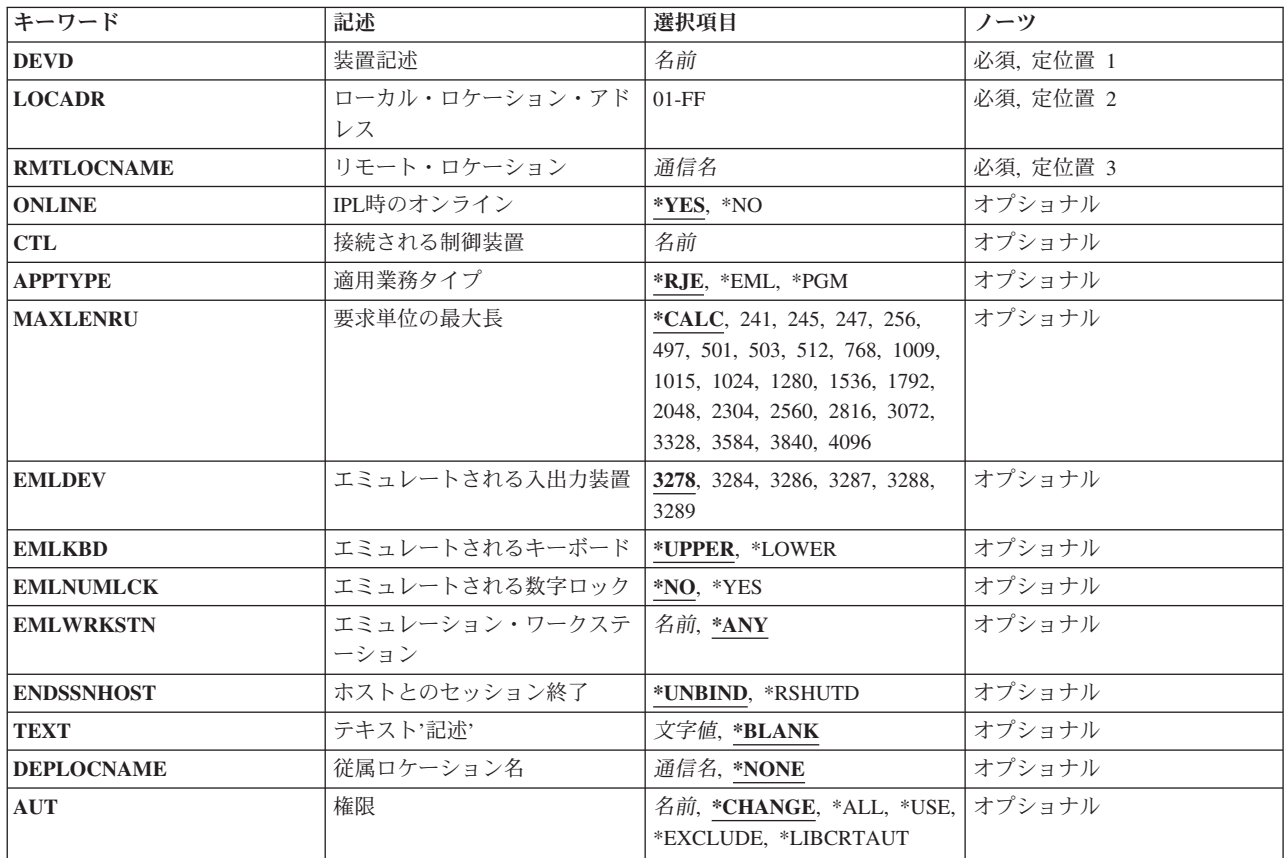

## <span id="page-751-0"></span>装置記述 **(DEVD)**

装置記述の名前を指定します。

これは必須パラメーターです。

[上](#page-750-0)

## ローカル・ロケーション・アドレス **(LOCADR)**

この装置のローカル・ロケーション・アドレスを指定します。

有効な値の範囲は01からFFです。

[上](#page-750-0)

## リモート・ロケーション **(RMTLOCNAME)**

このオブジェクトが通信するシステムのリモート・ロケーション名を指定します。

[上](#page-750-0)

## **IPL**時のオンライン **(ONLINE)**

初期プログラム・ロード(IPL)時にこのオブジェクトを自動的にオンに構成変更するかどうかを指定しま す。

**\*YES**

この装置はIPL時に自動的にオンに構成変更されます。

#### **\*NO**

この装置はIPL時に自動的にオンに構成変更されません。

[上](#page-750-0)

### 接続される制御装置 **(CTL)**

この装置が接続される制御装置記述名を指定します。

注**:** ローカル・ロケーションと同じシステム上にあるリモート・ロケーションとの通信にこの装置を使用す るためには,LINKTYPE(\*LOCAL)を指定して作成された制御装置記述を指定します。

## <span id="page-752-0"></span>適用業務タイプ **(APPTYPE)**

この装置が使用するアプリケーション・タイプを指定します。

#### **\*RJE**

アプリケーションはBSCリモート・ジョブ入力(RJE)です。

#### **\*EML**

アプリケーション・プログラムは,システム/38環境によって提供される3270エミュレーション・ユ ーティリティーまたは3270プログラム・インターフェース・サポートを用いた3270エミュレーショ ンです。

#### **\*PGM**

この装置はプログラム間通信によって使用されます。

[上](#page-750-0)

### 要求単位の最大長 **(MAXLENRU)**

使用できる要求単位(RU)の最大長を指定します。

#### **\*CALC**

システムが使用に最も適した値を決定します。

これは推奨値です。

#### 最大長要求単位

着信要求単位の最大長として使用される値(256から4096)を256の増分値で指定してください。241, 247, 497, 503, 1009,および1015の値を指定することもできますが,これらは装置がX.25ネットワー クに接続されている場合にだけ有効です。

[上](#page-750-0)

## エミュレートされる入出力装置 **(EMLDEV)**

このプログラム装置項目を使用して3270データ・ストリームを送信および受信することを指定します。 エ ミュレーション装置パラメーターは,エミュレーション装置タイプおよびエミュレーション装置データ形式 から構成されています。エミュレーション装置データ形式は,送受信されるタイプ3270のデータ・ストリー ムの形式を指定します。タイプ3270コマンドとデータ・フロー情報が入っている20バイトまたは32バイトの 共通ヘッダーは、タイプ3270データ・ストリームを送受信しようとしている入出力バッファーの先頭にあり ます。このパラメーターが適用されるのは、SNUF通信の場合だけです。このパラメーターは、2つの値 (要素)のリストとしてまたは単一値(\*NONE)として指定できます。

<span id="page-753-0"></span>**3278**

この装置は,3278表示装置をエミュレートするために使用されます。 **3284**

この装置は,3284印刷装置をエミュレートするために使用されます。 **3286**

この装置は,3286印刷装置をエミュレートするために使用されます。

**3287**

この装置は,3287印刷装置をエミュレートするために使用されます。

**3288**

この装置は,3288印刷装置をエミュレートするために使用されます。

**3289**

この装置は,3289印刷装置をエミュレートするために使用されます。

## エミュレートされるキーボード **(EMLKBD)**

エミュレートされる3278表示装置キーボードのタイプを指定します。このパラメーターが有効なのは、適用 業務タイプ **(APPTYPE)**パラメーターに\*EMLが指定されている場合だけです。

#### **\*UPPER**

3270表示装置キーボードは,大文字だけを使用してエミュレートされます。

#### **\*LOWER**

3270表示装置キーボードは、大文字および小文字を使用してエミュレートされます。

### <span id="page-754-0"></span>エミュレートされる数字ロック **(EMLNUMLCK)**

数字入力フィールドが5250キーボードの数字データにだけ使用できるかどうかを指定します。 このパラメ ーターに値を指定できるのは,適用業務タイプ **(APPTYPE)**パラメーターに\*EMLが指定されている場合だ けです。

#### **\*NO**

3270エミュレーションによって,データを数字入力フィールドに入力することができます。

#### **\*YES**

3270エミュレーションによって,数字データだけを数字入力フィールドに入力することができま す。 有効な数字データには,0から9の数字,記号+-,.,およびブランクが入れられます。

[上](#page-750-0)

## エミュレーション・ワークステーション **(EMLWRKSTN)**

エミュレーション・ワークステーションは,エミュレーション装置を実の表示装置または印刷装置と関連付 けます。 装置アドレスは、そのワークステーション専用に予約されます。 装置が指定されないか、あるい は\*ANYが指定された場合には、任意のワークステーションがエミュレーション装置を使用することができ ます。

#### **\*ANY**

ワークステーションはエミュレーション装置を使用することができます。

#### ワークステーション

このエミュレーション装置を使用するワークステーションの名前を指定してください。

[上](#page-750-0)

## ホストとのセッション終了 **(ENDSSNHOST)**

ホスト装置がホスト・システムとのセッションをどのように終了するかを指定します。ENDSSNHOSTパラ メーターはいつでも変更することができ,変更後は直ちに有効となります。

#### **\*UNBIND**

ホスト装置は,IBM System i5がセッションを終了するように要求するSNAコマンドを送信しま す。

#### **\*RSHUTD**

ホスト装置は,ホスト・システムがセッションを終了するよう要求するSNAコマンドを送信しま す。

## <span id="page-755-0"></span>テキスト**'**記述**' (TEXT)**

オブジェクトを簡単に記述したテキストを指定します。

#### **\*BLANK**

テキストは指定されません。

文字値 50文字を超えないテキストを,アポストロフィで囲んで指定してください。

[上](#page-750-0)

### 従属ロケーション名 **(DEPLOCNAME)**

従属LU要求元(DLUR)で使用される従属ローカル・ロケーション名を指定します。同時に,接続用の追加の 機密保護が提供されます。この名前を指定する場合には,従属LUサーバー(DLUS)ノードからの活動化要求 (SNA ACTLU)がこの名前を参照しなければなりません。さもないと拒否されます。

リモートDLUSノードは、任意選択でDLUSノードのLUの自動定義のためにIBM System i5からの非送信請 求応答PSID(プロダクト・セットID)を受け入れることができます。 その場合には、応答PSIDでこの名前 がDLUSノードに送られ,ACTLU要求で戻されます。

非送信請求応答PSIDがDLUSノードによってサポートされていない場合には,両方のシステムでPU名定義 の精密な調整が必要です。

#### **\*NONE**

ロケーション名は定義されません。

#### 従属ロケーション名

DLURアプリケーションに使用される従属ロケーション名を指定してください。

[上](#page-750-0)

### 権限 **(AUT)**

このオブジェクトに対する特定の権限をもっておらず,権限リスト上になく,さらにそのグループ・プロフ ァイルまたは補足グループ・プロファイルがオブジェクトに対する特定の権限をもっていないユーザーに付 与する権限を指定します。

#### **\*CHANGE**

ユーザーは,所有者に限定されるか,あるいはオブジェクト存在権限(\*OBJEXIST)およびオブジェ クト管理権限(\*OBJMGT)によって制御される以外のオブジェクトで,すべての操作を実行すること ができます。ユーザーはオブジェクトでの基本的な機能を変更して実行することができます。 \*CHANGE権限では,オブジェクト操作(\*OBJOPR)および全データ権限が提供されます。このオブ ジェクトが権限リストである場合は,ユーザーの追加,変更,または除去はできません。

**\*ALL** ユーザーは,所有者に限定されるか,あるいは権限リスト管理(\*AUTLMGT)権限によって管理され
る以外のオブジェクトで,すべての操作を実行することができます。ユーザーはオブジェクトの存 在を制御し,オブジェクトの機密保護を指定し,オブジェクトを変更し,さらにオブジェクトに対 して基本的な機能を実行することができます。 オブジェクトの所有権を変更することもできま す。

**\*USE** ユーザーは,プログラムの実行またはファイルの読み取りなど,オブジェクトに対する基本操作を 実行することができます。ユーザーはオブジェクトを変更できません。使用(\*USE)権限は、オブジ ェクト操作(\*OBJOPR),読み取り(\*READ),および実行(\*EXECUTE)権限を提供します。

#### **\*EXCLUDE**

ユーザーはこのオブジェクトをアクセスできません。

#### **\*LIBCRTAUT**

システムは,作成するオブジェクトが入っているライブラリーに対するライブラリー作成(CRTLIB) コマンドで作成権限 **(CRTAUT)**パラメーターに指定された値を使用して,このオブジェクトに対す る権限を決定します。CRTAUTパラメーターに指定された値が変更された場合には,新しい値は既 存のオブジェクトに影響しません。

名前 オブジェクトに対する権限として使用する権限リストの名前を指定してください。権限リストに載 っているユーザーは,リストに指定されているオブジェクトに対する権限が認可されます。オブジ ェクトが作成される時に権限リストが存在していなければなりません。

[上](#page-750-0)

### 例

CRTDEVHOST DEVD(COMMDSP1) LOCADR(FE) RMTLOCNAME(SYS) CTL(HOSTCTL001) APPTYPE(\*EML) EMLDEV(3284)

このコマンドは、COMMDSP1という名前のSNAホスト通信装置の装置記述を作成します。装置のアドレス はX'FE'です。制御装置HOSTCTL001に接続されていて、SYSと通信します。この装置は、3270エミュレー ションを使用して3284印刷装置をエミュレートします。

[上](#page-750-0)

# エラー・メッセージ

#### **\*ESCAPE**メッセージ

**CPF261A**

エラーのために、装置記述&1は作成されなかった。

# <span id="page-758-0"></span>装置記述の作成**(INTRA) (CRTDEVINTR)**

実行可能場所**:** すべての環境 (\*ALL) スレッド・セーフ**:** いいえ

パラメーター [例](#page-760-0) [エラー・メッセージ](#page-760-0)

システム内通信装置記述の作成(CRTDEVINTR)コマンドは,2つのプログラムが伝送プロトコル(TP)回線を 通じて通信しているかのように同じシステム内で相互に通信することを可能にするシステム内通信(INTRA) 装置を作成します。

制約事項**:** このコマンドを使用するには,入出力システム構成(\*IOSYSCFG)特殊権限が必要です。

上

# パラメーター

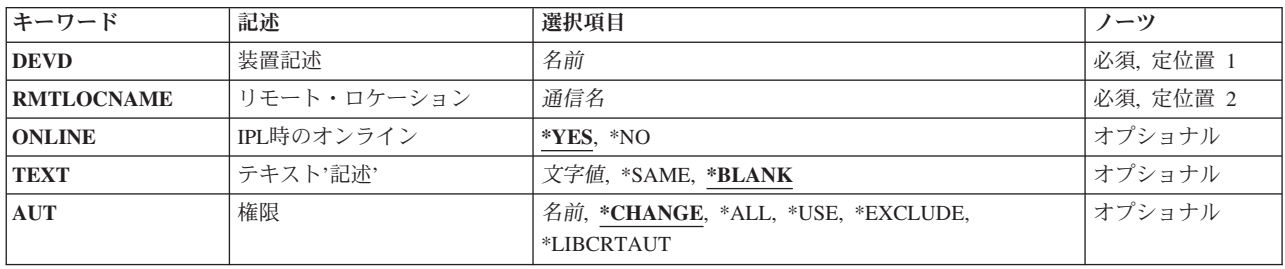

上

# 装置記述 **(DEVD)**

装置記述の名前を指定します。

これは必須パラメーターです。

上

# リモート・ロケーション **(RMTLOCNAME)**

このオブジェクトが通信するシステムのリモート・ロケーション名を指定します。

### <span id="page-759-0"></span>**IPL**時のオンライン **(ONLINE)**

初期プログラム・ロード(IPL)時にこのオブジェクトを自動的にオンに構成変更するかどうかを指定しま す。

### **\*YES**

この装置はIPL時に自動的にオンに構成変更されます。

#### **\*NO**

この装置はIPL時に自動的にオンに構成変更されません。

[上](#page-758-0)

# テキスト**'**記述**' (TEXT)**

オブジェクトを簡単に記述したテキストを指定します。

#### **\*BLANK**

テキストは指定されません。

文字値 50文字を超えないテキストを,アポストロフィで囲んで指定してください。

[上](#page-758-0)

### 権限 **(AUT)**

このオブジェクトに対する特定の権限をもっておらず,権限リスト上になく,さらにそのグループ・プロフ ァイルまたは補足グループ・プロファイルがオブジェクトに対する特定の権限をもっていないユーザーに付 与する権限を指定します。

#### **\*CHANGE**

- ユーザーは、所有者に限定されるか、あるいはオブジェクト存在権限(\*OBJEXIST)およびオブジェ クト管理権限(\*OBJMGT)によって制御される以外のオブジェクトで,すべての操作を実行すること ができます。ユーザーはオブジェクトでの基本的な機能を変更して実行することができます。 \*CHANGE権限では,オブジェクト操作(\*OBJOPR)および全データ権限が提供されます。このオブ ジェクトが権限リストである場合は,ユーザーの追加,変更,または除去はできません。
- **\*ALL** ユーザーは,所有者に限定されるか,あるいは権限リスト管理(\*AUTLMGT)権限によって管理され る以外のオブジェクトで,すべての操作を実行することができます。ユーザーはオブジェクトの存 在を制御し,オブジェクトの機密保護を指定し,オブジェクトを変更し,さらにオブジェクトに対 して基本的な機能を実行することができます。 オブジェクトの所有権を変更することもできま す。
- **\*USE** ユーザーは,プログラムの実行またはファイルの読み取りなど,オブジェクトに対する基本操作を 実行することができます。ユーザーはオブジェクトを変更できません。使用(\*USE)権限は、オブジ ェクト操作(\*OBJOPR),読み取り(\*READ),および実行(\*EXECUTE)権限を提供します。

#### **\*EXCLUDE**

ユーザーはこのオブジェクトをアクセスできません。

#### <span id="page-760-0"></span>**\*LIBCRTAUT**

システムは,作成するオブジェクトが入っているライブラリーに対するライブラリー作成(CRTLIB) コマンドで作成権限 **(CRTAUT)**パラメーターに指定された値を使用して,このオブジェクトに対す る権限を決定します。CRTAUTパラメーターに指定された値が変更された場合には,新しい値は既 存のオブジェクトに影響しません。

名前 オブジェクトに対する権限として使用する権限リストの名前を指定してください。権限リストに載 っているユーザーは,リストに指定されているオブジェクトに対する権限が認可されます。オブジ ェクトが作成される時に権限リストが存在していなければなりません。

[上](#page-758-0)

### 例

CRTDEVINTR DEVD(INTRALOC) RMTLOCNAME(INTRARMT)

このコマンドは,INTRARMTという名前のリモート・ロケーションとのシステム内通信用にINTRALOCと いう名前の装置記述を作成します。

[上](#page-758-0)

### エラー・メッセージ

**\*ESCAPE**メッセージ

### **CPF261A**

エラーのために、装置記述&1は作成されなかった。

# <span id="page-762-0"></span>装置記述の作成(媒体ライブラリー**) (CRTDEVMLB)**

実行可能場所**:** すべての環境 (\*ALL) スレッド・セーフ**:** いいえ

パラメーター [例](#page-770-0) [エラー・メッセージ](#page-770-0)

装置記述(媒体ライブラリー)作成(CRTDEVMLB)コマンドは,媒体ライブラリー装置の装置記述を作成し ます。

最初に,このシステムで使用するために,この装置記述に関連付けられたすべてのテープ・ドライブ資源が 割り振られます。テープ・ライブラリーの中のドライブ資源の割り振りを変更するためには,媒体ライブラ リーの状況処理(WRKMLBSTS)コマンドまたは構成変更(VRYCFG)コマンドを使用してください。

注**:** ドライブの割り振りを使用できるのは,DEVCLS(\*TAP)が指定されている場合だけです。

このコマンドの使用法の詳細は,AS/400装置構成 (SD88-5003)にあります。

制約事項**:** このコマンドを使用するには,入出力システム構成(\*IOSYSCFG)特殊権限が必要です。

上

# パラメーター

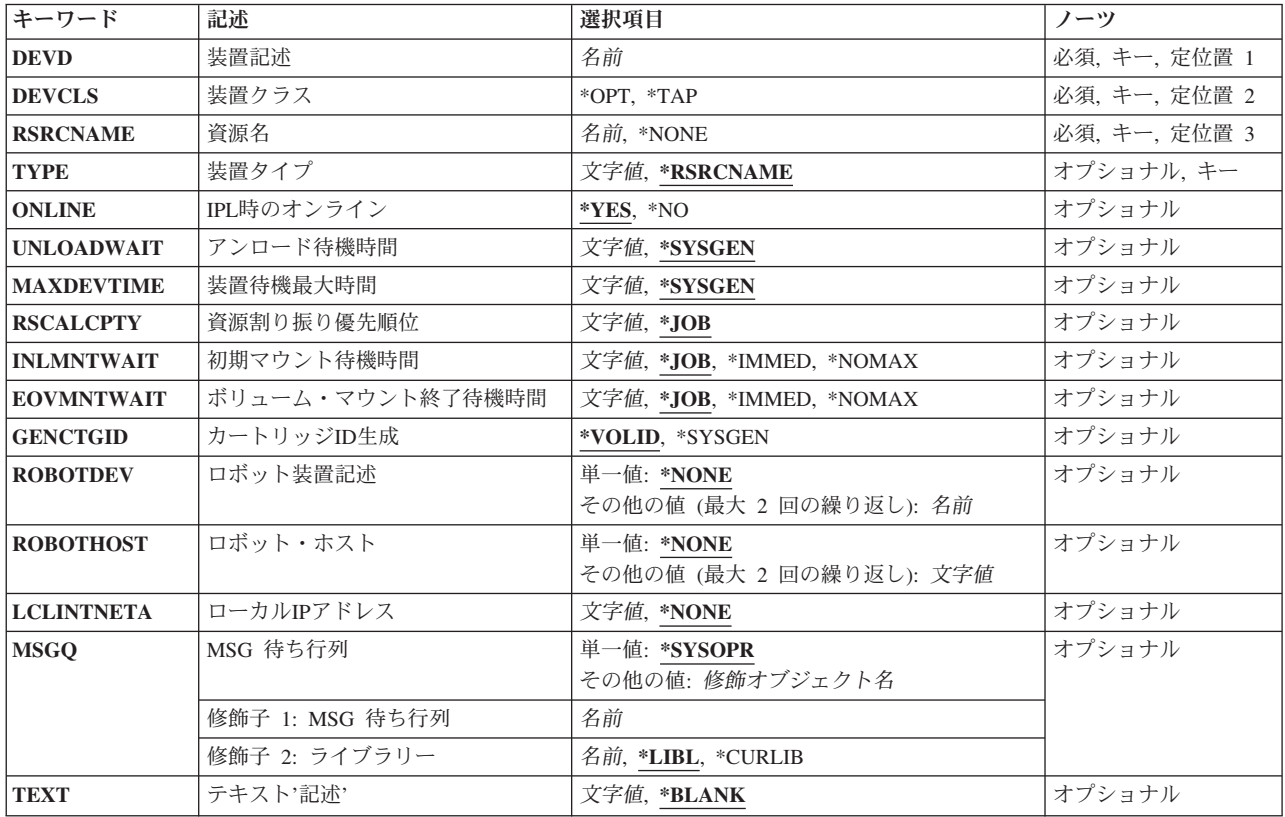

<span id="page-763-0"></span>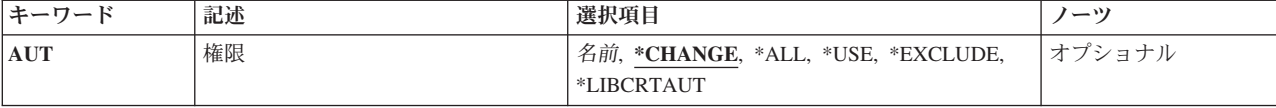

[上](#page-762-0)

# 装置記述 **(DEVD)**

装置記述の名前を指定します。

これは必須パラメーターです。

[上](#page-762-0)

# 装置クラス **(DEVCLS)**

作成する媒体ライブラリーのクラスを指定します。

**\*OPT**

装置は光ディスク媒体ライブラリーです。

**\*TAP**

装置はテープ媒体ライブラリーです。

[上](#page-762-0)

# 資源名 **(RSRCNAME)**

ディスクの集合が認識される補助記憶域プール(ASP)を識別する資源名を指定します。

装置をオンに変更する前に,資源名を提供しなければなりません。

**\*NONE**

この時点では資源名は指定されません。

### 資源名

システムの媒体ライブラリー装置ハードウェアを識別する名前を指定してください。 注**:** 資源名を確認するためには,TYPE(\*STG)を指定したハードウェア資源処理(WRKHDWRSC)コ マンドを使用してください。

# <span id="page-764-0"></span>装置タイプ **(TYPE)**

この記述が表す装置のタイプを指定します。

注**:** 装置タイプは,このコマンドのプロンプトをサポートするために使用されます。値は装置記述の一部と しては保管されません。

### **\*RSRCNAME**

装置タイプは資源名パラメーターによって決定されます。

数字順にリストされた次の装置タイプを使用することができます。

- $3494$
- $3495$
- $3570$
- $3590$
- 3995
- 3996
- 399F
- $-9427$
- $9429$

注**:** 装置タイプ3995, 3996, および399Fが有効なのは,DEVCLS(\*OPT)が指定されている場合だけで す。

[上](#page-762-0)

# **IPL**時のオンライン **(ONLINE)**

初期プログラム・ロード(IPL)時にこのオブジェクトを自動的にオンに構成変更するかどうかを指定しま す。

### **\*YES**

この装置はIPL時に自動的にオンに構成変更されます。

**\*NO**

この装置はIPL時に自動的にオンに構成変更されません。

### <span id="page-765-0"></span>アンロード待機時間 **(UNLOADWAIT)**

使用可能なドライブに対する未処理の要求がある場合に,ボリュームをアンロードする前にシステムがマウ ントされたボリュームを使用する別の要求を待機する時間を指定します。

注**:** このパラメーターが有効となるのは,DEVCLS(\*OPT)が指定された場合だけです。

#### **\*SYSGEN**

システムの省略時の値が使用されます。

#### アンロード待機時間

待機する秒数を指定してください。 有効な値の範囲は1から120です。

# 装置待機最大時間 **(MAXDEVTIME)**

他のボリュームに対する要求がある場合に,ボリュームを内部装置にマウントしたままにしておくことがで きる最大分数を指定します。

注**:** このパラメーターが有効なのは,DEVCLS(\*OPT)が指定された場合だけで,\*DEVCLS(\*TAP)が指定さ れた場合は無視されます。

### **\*SYSGEN**

システムの省略時の値が使用されます。

これにより、ライブラリー装置のユーザーごとに同じ値を指定するのではなく、ライブラリー装置 ユーザーごとに装置最大待機時間を指定することができます。

### **\*NOMAX**

要求は,テープ資源が使用可能になるまで待機します。

注**:** このパラメーターは,テープ装置の場合にのみ有効です。

#### 最大装置時間

光ディスク装置の場合に、ボリュームをマウントしたままにしておくことができる時間(分数)を 指定してください。 有効な値の範囲は1から60です。 テープ装置の場合に,要求でテープ資源の 割り振りが待機される時間(分数)を指定してください。有効な値の範囲は1から600です。

# <span id="page-766-0"></span>資源割り振り優先順位 **(RSCALCPTY)**

資源割り振りの優先順位を指定します。

注**:** このパラメーターが有効なのは,DEVCLS(\*TAP)が指定された場合だけです。

### **\*JOB**

資源割り振りの優先順位としてジョブの優先順位が使用されます。

#### 資源割り振り優先順位

資源の要求時にこのジョブが指定される優先順位を指定してください。有効な値の範囲は1(最 高)から99(最低)までです。

[上](#page-762-0)

# 初期マウント待機時間 **(INLMNTWAIT)**

要求が初期マウントのテープ資源の割り振りを待機する最大時間を指定します。

注**:** このパラメーターが有効なのは,DEVCLS(\*TAP)が指定された場合だけです。

### **\*JOB**

割り振り待機時間は,割り振りを要求しているジョブの省略時の待機時間属性によって判別され, 分単位に切り上げられます。

### **\*IMMED**

この要求はテープ資源が使用可能になるのを待機しません。

### **\*NOMAX**

この要求はテープ資源が使用可能になるまで待機します。

### 初期マウント待機時間

要求がテープ資源の割り振りを待機する分数を指定してください。有効な値の範囲は1から600分で す。

### <span id="page-767-0"></span>ボリューム・マウント終了待機時間 **(EOVMNTWAIT)**

要求が,ボリュームのマウントが終わるまでの間,テープ資源の割り振りを待機する最大時間を指定しま す。

注**:** このパラメーターが有効なのは,DEVCLS(\*TAP)が指定された場合だけです。

### **\*JOB**

割り振り待機時間は,割り振りを要求しているジョブの省略時の待機時間属性によって判別され, 分単位に切り上げられます。

#### **\*IMMED**

この要求はテープ資源が使用可能になるのを待機しません。

### ボリューム・マウント待機時間の終わり

要求がテープ資源の割り振りを待機する分数を指定してください。有効な値の範囲は1から600分で す。

[上](#page-762-0)

# カートリッジ**ID**生成 **(GENCTGID)**

バー・コード読み取り機能なしでテープ・ライブラリーのそれぞれのボリュームにカートリッジIDを割り 当てる方法を指定します。

#### **\*VOLID**

カートリッジIDとしてボリュームIDを使用するように指定します。カートリッジIDは,それぞれの ボリュームをマウントしてボリュームIDを読み取ることによって割り当てることができます。

#### **\*SYSGEN**

システムがそれぞれのボリュームのカートリッジIDを生成するように指定します。 システム生成 のIDを使用する場合には,テープ操作に生成されたカートリッジIDを使用しなければなりません。 カートリッジIDは、SLT001、SLT002、SLT003などの形式で順次に割り当てられます。

[上](#page-762-0)

# ロボット装置記述 **(ROBOTDEV)**

別のロボットでライブラリー装置のロボットを表す装置記述の名前を指定します。

# <span id="page-768-0"></span>ロボット・ホスト **(ROBOTHOST)**

TCP/IPホスト名またはロボット・ライブラリー・マネージャーのIPアドレスを指定します。 最大2つまでの ロボット・ライブラリー・マネージャーを指定できます。

#### **\*NONE**

この時点ではロボット・ホストは指定されません。

ホスト名

指定されたロボット・ライブラリー・マネージャーの名前。 ロボット・ホスト名またはドメイン 修飾ロボット・ホスト名を入力することによって、ロボット・ホスト名が入力されます。 ドメイ ン修飾ロボット・ホスト名には,255バイトまで入力できます。

### ホスト*IP*アドレス

指定されたロボット・ライブラリー・マネージャーのアドレス。 IPアドレスは, DDD.DDD.DDD.DDDの形式でなければなりません。ここでDDDは0から255の範囲の10進数です。 この10進数には,先行ゼロを入れないでください。 ホストIPアドレスをコマンド入力行から入力す る場合には,そのアドレスをアポストロフィで囲む必要があります。

[上](#page-762-0)

# ローカル**IP**アドレス **(LCLINTNETA)**

ロボット・ライブラリー・マネージャーに接続しているインターフェースのローカルIPアドレスを指定しま す。 これは,テープ媒体ライブラリーを使用するためにTCP/IPを開始する必要があるときにオペレーティ ング・システムが開始するインターフェースです。

#### **\*NONE**

この時点ではTCP/IPアドレスは指定されません。

#### ローカル*IP*アドレス

開始するローカルIPアドレスを指定してください。 IPアドレスは、DDD.DDD.DDD.DDDの形式で なければなりません。ここでDDDは0から255の範囲の10進数です。 この10進数には、先行ゼロを 入れないでください。 ローカルIPアドレスをコマンド入力行から入力する場合には,そのアドレス をアポストロフィで囲まなければなりません。

[上](#page-762-0)

### **MSG** 待ち行列 **(MSGQ)**

この装置に対する操作メッセージが送られるメッセージ待ち行列を指定します。

修飾名として使用できるものは次の通りです。

#### **\*SYSOPR**

メッセージは,システム操作員メッセージ待ち行列(QSYS/QSYSOPR)に送られます。

### メッセージ待ち行列名

操作メッセージが送られるメッセージ待ち行列の名前を指定してください。

#### **\*LIBL**

<span id="page-769-0"></span>最初に一致するものが見つかるまで,ジョブのライブラリー・リスト内のすべてのライブラリーが 検索されます。

#### **\*CURLIB**

ジョブの現行ライブラリーが検索されます。ジョブの現行ライブラリーとしてライブラリーが指定 されていない場合には,QGPLライブラリーが使用されます。

#### ライブラリー名

検索するライブラリーの名前を指定してください。

[上](#page-762-0)

# テキスト**'**記述**' (TEXT)**

オブジェクトを簡単に記述したテキストを指定します。

#### **\*BLANK**

テキストは指定されません。

文字値 50文字を超えないテキストを,アポストロフィで囲んで指定してください。

[上](#page-762-0)

### 権限 **(AUT)**

このオブジェクトに対する特定の権限をもっておらず,権限リスト上になく,さらにそのグループ・プロフ ァイルまたは補足グループ・プロファイルがオブジェクトに対する特定の権限をもっていないユーザーに付 与する権限を指定します。

#### **\*CHANGE**

ユーザーは、所有者に限定されるか、あるいはオブジェクト存在権限(\*OBJEXIST)およびオブジェ クト管理権限(\*OBJMGT)によって制御される以外のオブジェクトで,すべての操作を実行すること ができます。ユーザーはオブジェクトでの基本的な機能を変更して実行することができます。 \*CHANGE権限では,オブジェクト操作(\*OBJOPR)および全データ権限が提供されます。このオブ ジェクトが権限リストである場合は,ユーザーの追加,変更,または除去はできません。

- **\*ALL** ユーザーは,所有者に限定されるか,あるいは権限リスト管理(\*AUTLMGT)権限によって管理され る以外のオブジェクトで,すべての操作を実行することができます。ユーザーはオブジェクトの存 在を制御し,オブジェクトの機密保護を指定し,オブジェクトを変更し,さらにオブジェクトに対 して基本的な機能を実行することができます。 オブジェクトの所有権を変更することもできま す。
- **\*USE** ユーザーは,プログラムの実行またはファイルの読み取りなど,オブジェクトに対する基本操作を 実行することができます。ユーザーはオブジェクトを変更できません。使用(\*USE)権限は、オブジ ェクト操作(\*OBJOPR),読み取り(\*READ),および実行(\*EXECUTE)権限を提供します。

#### **\*EXCLUDE**

ユーザーはこのオブジェクトをアクセスできません。

**746** System i: プログラミング i5/OS コマンド COMMIT (コミット) ~

#### <span id="page-770-0"></span>**\*LIBCRTAUT**

システムは,作成するオブジェクトが入っているライブラリーに対するライブラリー作成(CRTLIB) コマンドで作成権限 **(CRTAUT)**パラメーターに指定された値を使用して,このオブジェクトに対す る権限を決定します。CRTAUTパラメーターに指定された値が変更された場合には,新しい値は既 存のオブジェクトに影響しません。

名前 オブジェクトに対する権限として使用する権限リストの名前を指定してください。権限リストに載 っているユーザーは,リストに指定されているオブジェクトに対する権限が認可されます。オブジ ェクトが作成される時に権限リストが存在していなければなりません。

[上](#page-762-0)

## 例

CRTDEVMLB DEVD(LIB01) DEVCLS(\*OPT) RSRCNAME(LIB01) ONLINE(\*YES)

このコマンドは、LIB01という名前の媒体ライブラリー装置の装置記述を作成します。ライブラリーは光デ ィスク・ライブラリーで,物理資源名はLIB01です。この装置記述はIPL時にオンに構成変更されます。

[上](#page-762-0)

### エラー・メッセージ

**\*ESCAPE**メッセージ

#### **CPF261A**

エラーのために、装置記述&1は作成されなかった。

#### **CPF67B0**

テープ資源&2が指定されたライブラリー装置にない。

#### **CPF67D1**

ライブラリー装置記述が作成されなかった。

# <span id="page-772-0"></span>装置記述の作成**(**ネットワーク**) (CRTDEVNET)**

実行可能場所**:** すべての環境 (\*ALL) スレッド・セーフ**:** いいえ

パラメーター [例](#page-774-0) [エラー・メッセージ](#page-774-0)

ネットワーク装置記述の作成(CRTDEVNET)コマンドは,ネットワーク装置の装置記述を作成します。

制約事項**:** このコマンドを使用するには,入出力システム構成(\*IOSYSCFG)特殊権限が必要です。

上

# パラメーター

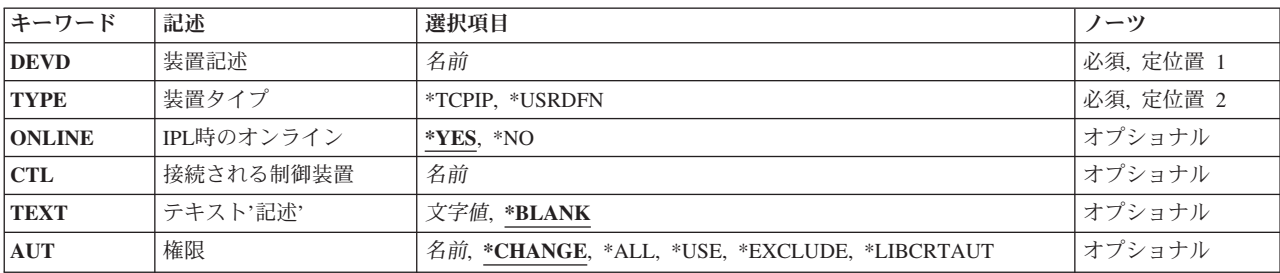

上

# 装置記述 **(DEVD)**

装置記述の名前を指定します。

これは必須パラメーターです。

上

# 装置タイプ **(TYPE)**

この記述が表す装置のタイプを指定します。

### **\*TCPIP**

\*TCPIP -伝送制御プロトコル/インターネット・プロトコル

### **\*USRDFN**

この装置は,ユーザー定義の通信アプリケーションのプログラム・インターフェースを使用してプ ログラムでサポートされているネットワークに接続されます。

### <span id="page-773-0"></span>**IPL**時のオンライン **(ONLINE)**

初期プログラム・ロード(IPL)時にこのオブジェクトを自動的にオンに構成変更するかどうかを指定しま す。

**\*YES**

この装置はIPL時に自動的にオンに構成変更されます。

**\*NO**

この装置はIPL時に自動的にオンに構成変更されません。

### 接続される制御装置 **(CTL)**

このオブジェクトが接続される制御装置記述の名前を指定します。

[上](#page-772-0)

# テキスト**'**記述**' (TEXT)**

オブジェクトを簡単に記述したテキストを指定します。

**\*BLANK**

テキストは指定されません。

文字値 50文字を超えないテキストを,アポストロフィで囲んで指定してください。

[上](#page-772-0)

# 権限 **(AUT)**

このオブジェクトに対する特定の権限をもっておらず,権限リスト上になく,さらにそのグループ・プロフ ァイルまたは補足グループ・プロファイルがオブジェクトに対する特定の権限をもっていないユーザーに付 与する権限を指定します。

### **\*CHANGE**

- ユーザーは,所有者に限定されるか,あるいはオブジェクト存在権限(\*OBJEXIST)およびオブジェ クト管理権限(\*OBJMGT)によって制御される以外のオブジェクトで,すべての操作を実行すること ができます。ユーザーはオブジェクトでの基本的な機能を変更して実行することができます。 \*CHANGE権限では,オブジェクト操作(\*OBJOPR)および全データ権限が提供されます。このオブ ジェクトが権限リストである場合は,ユーザーの追加,変更,または除去はできません。
- **\*ALL** ユーザーは,所有者に限定されるか,あるいは権限リスト管理(\*AUTLMGT)権限によって管理され る以外のオブジェクトで,すべての操作を実行することができます。ユーザーはオブジェクトの存

<span id="page-774-0"></span>在を制御し,オブジェクトの機密保護を指定し,オブジェクトを変更し,さらにオブジェクトに対 して基本的な機能を実行することができます。 オブジェクトの所有権を変更することもできま す。

**\*USE** ユーザーは,プログラムの実行またはファイルの読み取りなど,オブジェクトに対する基本操作を 実行することができます。ユーザーはオブジェクトを変更できません。使用(\*USE)権限は、オブジ ェクト操作(\*OBJOPR),読み取り(\*READ),および実行(\*EXECUTE)権限を提供します。

**\*EXCLUDE**

ユーザーはこのオブジェクトをアクセスできません。

#### **\*LIBCRTAUT**

システムは,作成するオブジェクトが入っているライブラリーに対するライブラリー作成(CRTLIB) コマンドで作成権限 **(CRTAUT)**パラメーターに指定された値を使用して,このオブジェクトに対す る権限を決定します。CRTAUTパラメーターに指定された値が変更された場合には,新しい値は既 存のオブジェクトに影響しません。

名前 オブジェクトに対する権限として使用する権限リストの名前を指定してください。権限リストに載 っているユーザーは,リストに指定されているオブジェクトに対する権限が認可されます。オブジ ェクトが作成される時に権限リストが存在していなければなりません。

[上](#page-772-0)

### 例

CRTDEVNET DEVD(NETDEV02) TYPE(\*TCPIP)

このコマンドは、NETDEV02という名前のネットワーク装置の装置記述を作成します。

[上](#page-772-0)

# エラー・メッセージ

**\*ESCAPE**メッセージ

#### **CPF261A**

エラーのために,装置記述&1は作成されなかった。

# <span id="page-776-0"></span>装置記述の作成**(NWSH) (CRTDEVNWSH)**

実行可能場所**:** すべての環境 (\*ALL) スレッド・セーフ**:** いいえ

パラメーター [例](#page-783-0) [エラー・メッセージ](#page-783-0)

装置記述の作成(NWSH) (CRTDEVNWSH)コマンドは、ネットワーク・サーバー・ホスト・アダプター (NWSH)装置の装置記述を作成します。

制約事項**:** このコマンドを使用するには,入出力システム構成(\*IOSYSCFG)特殊権限が必要です。

上

# パラメーター

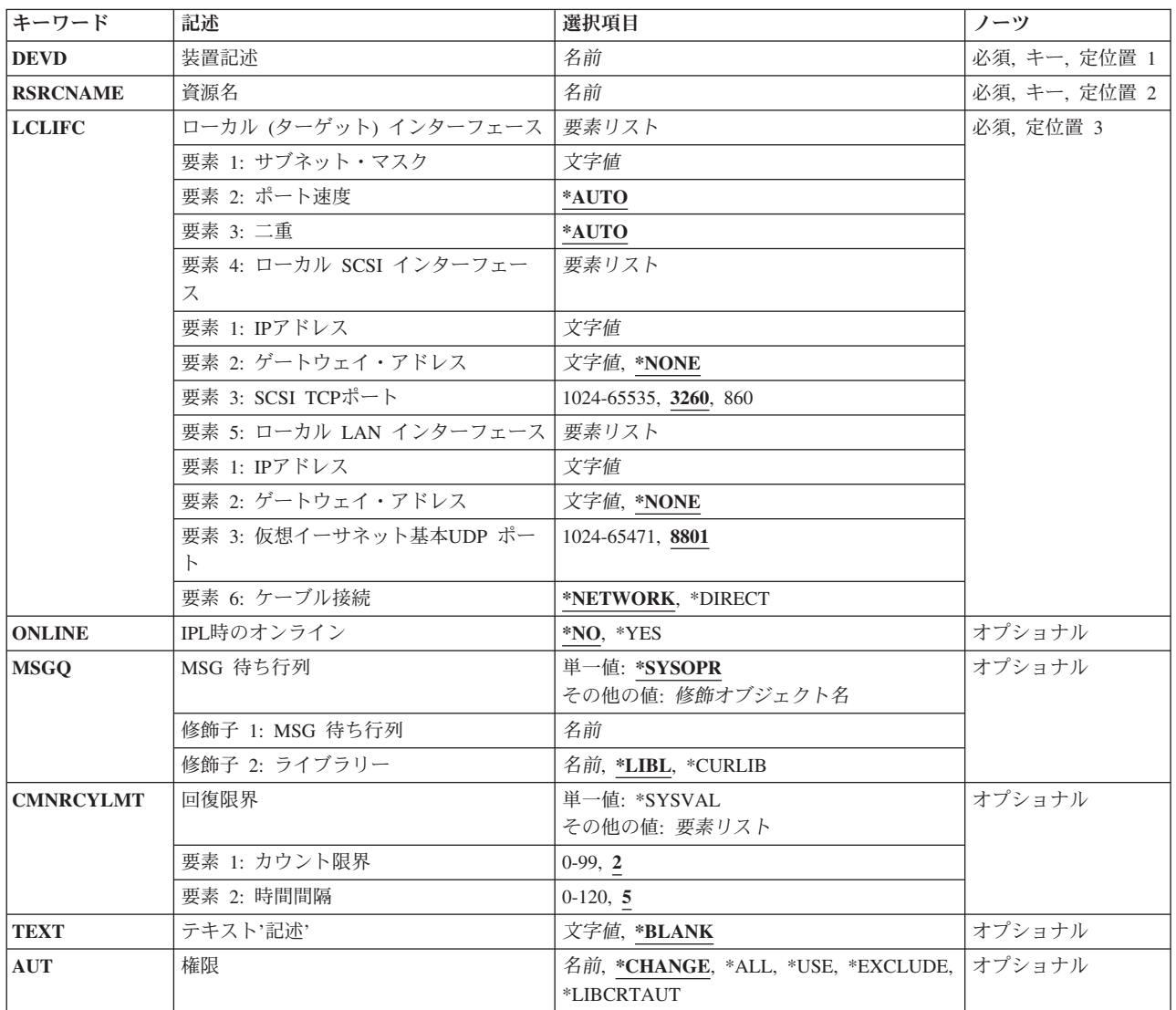

# <span id="page-777-0"></span>装置記述 **(DEVD)**

装置記述の名前を指定します。

これは必須パラメーターです。

[上](#page-776-0)

### 資源名 **(RSRCNAME)**

記述が表すハードウェアを識別する資源名を指定します。

資源名を決定するには,TYPEパラメーターに\*CMNを指定したハードウェア資源処理(WRKHDWRSC)コマ ンドを使用します。

これは必須パラメーターです。

名前

ネットワーク・サーバー・ホスト・アダプターの資源名を指定してください。

[上](#page-776-0)

# ローカル **(**ターゲット**)** インターフェース **(LCLIFC)**

ネットワーク・サーバー・ホスト・アダプターのローカル(ターゲット)インターフェースを指定します。こ れは、サブネット・マスク, ポート速度, 両面印刷, ローカルのSmall Computer System Interface (SCSI)構 成, ローカルのローカル・エリア・ネットワーク(LAN)構成, およびケーブル接続のタイプで構成されてい ます。

これは必須パラメーターです。

### 要素**1:** サブネット・マスク

文字値

ローカル・インターフェースと関連したサブネット・マスクを指定してください。サブネットの概 要については,*TCP/IP FASTPATH SETUP*ブックを参照してください。

サブネット化は,インターネット・ドメインを区分する機能を提供します。サブネットを定義する IPアドレスのネットワーク・サブネット・フィールドおよびホスト・アドレス・フィールドのマス クを指定してください。サブネット・マスクは*NNN.NNN.NNN.NNN*という形式です。ここで,*NNN* は,0から255の範囲の10進数です。サブネット・マスクは,IPアドレスのネットワーク・クラスの ネットワークID部分のすべてのビットをオフでマスクしなければなりません。例えば,サブネッ ト・マスク255.255.255.0は、IPアドレス(これは指定されます)のネットワーク部分のすべてのビ

ットおよびIPアドレスの3バイト目のすべてのビットから構成される,クラスBサブネットを定義し ます。サブネット・マスクをコマンド入力行から入力する場合には,これをアポストロフィで囲ま なければなりません。

#### 要素**2:** ポート速度

このローカル・インターフェースによって示される物理ポートの速度を指定します。

### **\*AUTO**

ハードウェアは自動的にポート速度を決定します。

#### 要素**3:** 二重

このローカル・インターフェースによって示される物理ポートによって使用される両面印刷モードを指定し ます。

#### **\*AUTO**

ハードウェアは自動的に両面印刷を決定します。

#### 要素**4:** ローカル **SCSI** インターフェース

ローカルSCSIインターフェース構成を指定します。

#### 要素**1: IP**アドレス

#### 文字値

ネットワーク・サーバー・ホスト・アダプター上のSCSIインターフェースが応答する先の ローカルIPアドレスを指定してください。 IPアドレスは,*NNN.NNN.NNN.NNN*の形式で指 定します。ここで,*NNN*は0から255の範囲の10進数です。ネットワークID (ID)部分または ホストID部分がすべて1またはすべて0の2進数値であるIPアドレスは無効です。選択するIP アドレスは,I5/OS TCP/IP構成に渡って固有でなければなりません。 ローカルIPアドレス をコマンド入力行から入力する場合には,そのアドレスをアポストロフィで囲まなければ なりません。

#### 要素**2:** ゲートウェイ・アドレス

#### **\*NONE**

ゲートウェイ・アドレスはありません。

文字値

SCSIインターフェースと関連したIPアドレスの省略時ゲートウェイ・アドレスを DDD.DDD.DDD.DDDの形式で指定してください。ここで,DDDは0から255の範囲の10進数 です。コマンド入力行からゲートウェイ・アドレスを入力する場合には,そのアドレスを アポストロフィで囲まなければなりません。

### 要素**3: SCSI TCP**ポート

**3260**

ポート3260がローカルSCSI TCPポートとして使用されます。

ポート番号

ローカルSCSIインターフェースがISCSIトラフィックでLISTENするローカルSCSI TCPポー トを指定します。ローカルSCSIインターフェースIPアドレスおよびTCPポートがともに ISCSIターゲット・ポータルを定義します。 INTERNET ASSIGNED NUMBERS AUTHORITY (IANA)によって割り当てられたISCSI接続の既知のTCPポート番号は3260であ り,これが省略時のISCSIポート番号です。 ISCSIシステム・ポートとしてIANAによって 割り当てられたTCPポートは860です。有効な値は860で,範囲は1024から65535です。

#### 要素**5:** ローカル **LAN** インターフェース

ローカルLANインターフェース構成を指定します。

#### 要素**1: IP**アドレス

文字値

ネットワーク・サーバー・ホスト・アダプター上のSCSIインターフェースが応答する先の ローカルIPアドレスを指定してください。 IPアドレスは,*NNN.NNN.NNN.NNN*の形式で指 定します。ここで,*NNN*は0から255の範囲の10進数です。ネットワークID (ID)部分または ホストID部分がすべて1またはすべて0の2進数値であるIPアドレスは無効です。選択するIP アドレスは,I5/OS TCP/IP構成に渡って固有でなければなりません。 ローカルIPアドレス をコマンド入力行から入力する場合には,そのアドレスをアポストロフィで囲まなければ なりません。

### 要素**2:** ゲートウェイ・アドレス

#### **\*NONE**

ゲートウェイ・アドレスはありません。

文字値

<span id="page-780-0"></span>LANインターフェースと関連したIPアドレスの省略時ゲートウェイ・アドレスを DDD.DDD.DDD.DDDの形式で指定してください。ここで,DDDは0から255の範囲の10進数 です。コマンド入力行からゲートウェイ・アドレスを入力する場合には,そのアドレスを アポストロフィで囲まなければなりません。

#### 要素**3:** 仮想イーサネット基本**UDP** ポート

#### **8801**

ポート8801が仮想イーサネット基本UDPポートとして使用されます。

#### *1024*から*65471*

ローカルLANインターフェースがリモート・サーバーとの仮想イーサネット通信で使用す る、最も小さい番号が付いたユーザー・データグラム・プロトコル(UDP)ポートを指定しま す。仮想イーサネット通信は,UDPパケットにカプセル化されます。各仮想イーサネッ ト・アダプターは,指定した基本ポート番号から基本ポート番号に構成済み仮想イーサネ ット・アダプターの数を足した数値までの範囲から,自動的にUDPポートが割り当てられ ます。

#### 要素**6:** ケーブル接続

このローカル・インターフェースで使用されるケーブル接続のタイプを指定します。

#### **\*NETWORK**

このローカル・インターフェースのケーブルは,ネットワークに接続されます。

#### **\*DIRECT**

このローカル・インターフェースのケーブルは,リモート・システムのインターフェースに直接接 続されます。

[上](#page-776-0)

# **IPL**時のオンライン **(ONLINE)**

初期プログラム・ロード(IPL)時にこのオブジェクトを自動的にオンに構成変更するかどうかを指定しま す。

#### **\*NO**

この装置はIPL時に自動的にオンに構成変更されません。

#### **\*YES**

この装置はIPL時に自動的にオンに構成変更されます。

# <span id="page-781-0"></span>**MSG** 待ち行列 **(MSGQ)**

この装置に対する操作メッセージが送られるメッセージ待ち行列を指定します。

#### 単一値

#### **\*SYSOPR**

メッセージは,システム操作員メッセージ待ち行列(QSYS/QSYSOPR)に送られます。

### 修飾子**1: MSG** 待ち行列

### 名前

操作メッセージが送られるメッセージ待ち行列の名前を指定してください。

### 修飾子**2:** ライブラリー

### **\*LIBL**

最初に一致するものが見つかるまで,ジョブのライブラリー・リスト内のすべてのライブラリーが 検索されます。

#### **\*CURLIB**

ジョブの現行ライブラリーが検索されます。ジョブの現行ライブラリーとしてライブラリーが指定 されていない場合には、OGPLライブラリーが使用されます。

### 名前

検索するライブラリーの名前を指定してください。

[上](#page-776-0)

### 回復限界 **(CMNRCYLMT)**

この装置記述で使用する通信回復限界を指定します。

#### 単一値

### **\*SYSVAL**

システム値QCMNRCYLMTに指定された回復限界が使用されます。

### 要素**1:** カウント限界

### **2**

指定された時間間隔内に2回の回復が試みられます。

<span id="page-782-0"></span>*0*から*99*

システムによって実行される回復の試みの回数を指定します。

#### 要素**2:** 時間間隔

**5**

5分間の間隔で指定された回数の回復が試みられます。

*0*から*120*

回復の試みが行なわれるまでの時間(分数)を指定してください。

# テキスト**'**記述**' (TEXT)**

オブジェクトを簡単に記述したテキストを指定します。

#### **\*BLANK**

テキストは指定されません。

文字値 50文字を超えないテキストを,アポストロフィで囲んで指定してください。

### 権限 **(AUT)**

このオブジェクトに対する特定の権限をもっておらず,権限リスト上になく,さらにそのグループ・プロフ ァイルまたは補足グループ・プロファイルがオブジェクトに対する特定の権限をもっていないユーザーに付 与する権限を指定します。

#### **\*CHANGE**

ユーザーは,所有者に限定されるか,あるいはオブジェクト存在権限(\*OBJEXIST)およびオブジェ クト管理権限(\*OBJMGT)によって制御される以外のオブジェクトで,すべての操作を実行すること ができます。ユーザーはオブジェクトでの基本的な機能を変更して実行することができます。 \*CHANGE権限では,オブジェクト操作(\*OBJOPR)および全データ権限が提供されます。このオブ ジェクトが権限リストである場合は,ユーザーの追加,変更,または除去はできません。

- **\*ALL** ユーザーは,所有者に限定されるか,あるいは権限リスト管理(\*AUTLMGT)権限によって管理され る以外のオブジェクトで,すべての操作を実行することができます。ユーザーはオブジェクトの存 在を制御し,オブジェクトの機密保護を指定し,オブジェクトを変更し,さらにオブジェクトに対 して基本的な機能を実行することができます。 オブジェクトの所有権を変更することもできま す。
- **\*USE** ユーザーは,プログラムの実行またはファイルの読み取りなど,オブジェクトに対する基本操作を 実行することができます。ユーザーはオブジェクトを変更できません。使用(\*USE)権限は、オブジ ェクト操作(\*OBJOPR),読み取り(\*READ),および実行(\*EXECUTE)権限を提供します。

#### <span id="page-783-0"></span>**\*EXCLUDE**

ユーザーはこのオブジェクトをアクセスできません。

#### **\*LIBCRTAUT**

システムは,作成するオブジェクトが入っているライブラリーに対するライブラリー作成(CRTLIB) コマンドで作成権限 **(CRTAUT)**パラメーターに指定された値を使用して,このオブジェクトに対す る権限を決定します。CRTAUTパラメーターに指定された値が変更された場合には,新しい値は既 存のオブジェクトに影響しません。

名前 オブジェクトに対する権限として使用する権限リストの名前を指定してください。権限リストに載 っているユーザーは,リストに指定されているオブジェクトに対する権限が認可されます。オブジ ェクトが作成される時に権限リストが存在していなければなりません。

[上](#page-776-0)

### 例

CRTDEVNWSH DEVD(DEVNWSH) RSRCNAME(LIN03) LCLIFC('255.255.255.128' \*AUTO \*AUTO ('9.5.149.241' '9.5.149.129' 3260) ('9.5.149.245' '9.5.149.122' 8801) \*DIRECT)

このコマンドは,DEVNWSHという名前のネットワーク・サーバー・ホスト・アダプター記述を作成しま す。 DEVNWSHは,LIN03という名前の関連資源をもっています。ローカルSCSIおよびローカルLANイン ターフェースには,指定したTCP/IP IPアドレスが割り当てられます。ローカルSCSIインターフェースは, 省略時TCPポート値を使用します。これは,IANAにより割り当てられたISCSI接続の既知のユーザーTCPポ ート番号です。ローカルLANインターフェースは,省略時の仮想イーサネット基本UDPポート値を使用し ます。ハードウェアは,ポート速度および両面印刷を決定します。このローカルSCSIインターフェースの ケーブルは,リモート・システムのインターフェースに直接接続されます。

[上](#page-776-0)

### エラー・メッセージ

**\*ESCAPE**メッセージ

**CPF261A**

エラーのために、装置記述&1は作成されなかった。

# <span id="page-784-0"></span>装置記述の作成(光ディスク)**(CRTDEVOPT)**

実行可能場所**:** すべての環境 (\*ALL) スレッド・セーフ**:** いいえ

パラメーター [例](#page-789-0) [エラー・メッセージ](#page-790-0)

装置記述(光ディスク)作成(CRTDEVOPT)コマンドは、光ディスク装置の装置記述を作成します。このコ マンドの使用法の詳細は,AS/400装置構成 (SD88-5003)にあります。

制約事項**:** このコマンドを使用するには,入出力システム構成(\*IOSYSCFG)特殊権限が必要です。

上

## パラメーター

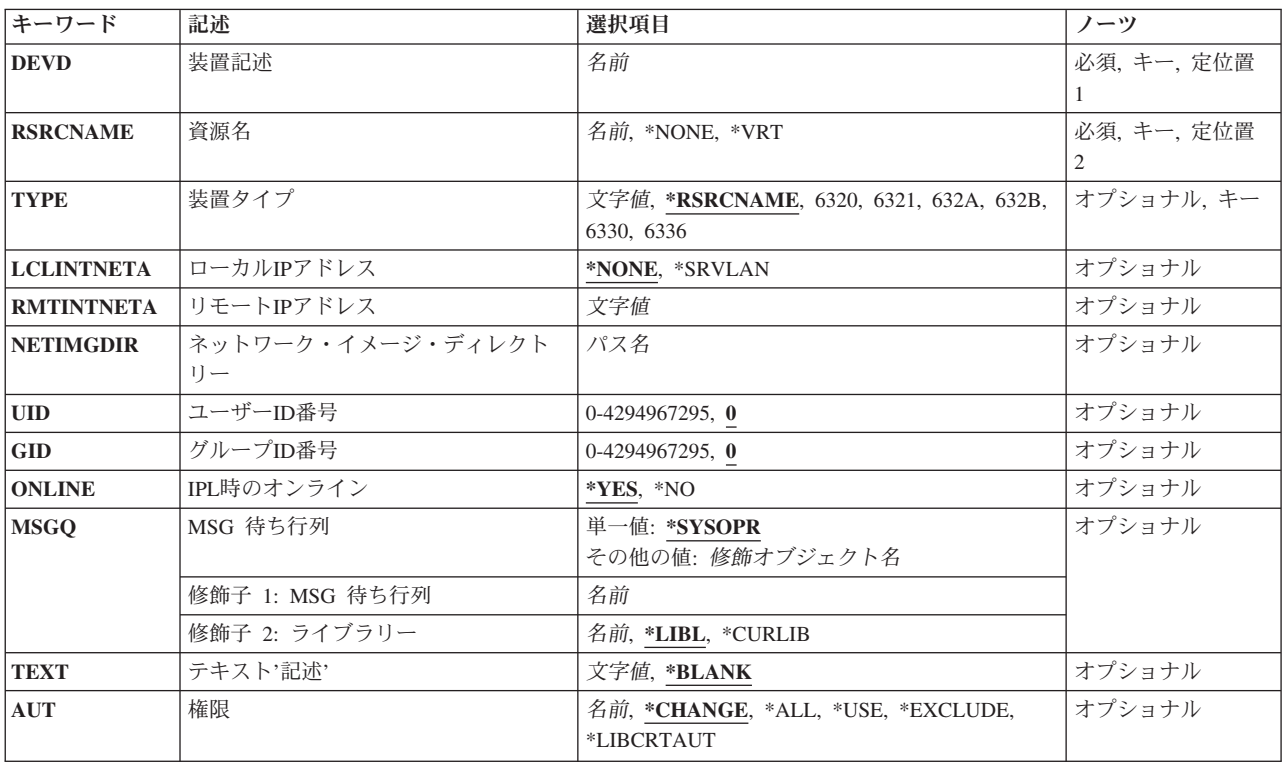

上

# 装置記述 **(DEVD)**

装置記述の名前を指定します。

### <span id="page-785-0"></span>資源名 **(RSRCNAME)**

記述が表すハードウェアを識別する資源名を指定します。

#### **\*NONE**

資源名は指定されません。 装置をオンに変更する前に,資源名を提供しなければなりません。

#### **\*VRT**

資源名は,装置記述の作成時にオペレーティング・システムによって生成されます。 資源名は仮 想(物理ではない)ハードウェアを表します。 IBM System i5が仮想ハードウェア資源の最大数を 作成すると,装置記述には最後に作成された資源が使用されます。

注**:** 装置記述が削除されても資源名は除去されません。資源を名前で指定して,既存の資源の新し い装置記述を作成することができます。

### 資源名

システムの媒体ライブラリー装置ハードウェアを識別する名前を指定してください。

注**:** 資源名を確認するためには,TYPE(\*STG)を指定したハードウェア資源処理(WRKHDWRSC)コ マンドを使用してください。

### 装置タイプ **(TYPE)**

この記述が表す装置のタイプを指定します。

注**:** 指定されたタイプ(TYPE)パラメーターが指定された資源名(RSRCNAME)パラメーターに有効でない場 合には,OSはTYPEパラメーターを自動的に構成します。

#### **\*RSRCNAME**

装置タイプは,資源名(RSRCNAME)パラメーターによって決定されます。

このパラメーターに有効な装置タイプのリストを表示するためには,TYPEプロンプトからF4(プロンプ ト)を押してください。

[上](#page-784-0)

### ローカル**IP**アドレス **(LCLINTNETA)**

仮想イメージ・ファイルをネットワーク上で使用する際にリモート・システムとの通信に使用されるTCP/IP インターフェースを指定します。

注**:** 資源名 **(RSRCNAME)**パラメーターに\*NONEが指定された場合,あるいは装置タイプ **(TYPE)**パラメー ターに632B以外の値か\*RSRCNAMEが指定された場合,このパラメーターは無効になります。

<span id="page-786-0"></span>**\*NONE**

インターネット・アドレスは指定されません。この値を指定すると,ネットワーク仮想イメージ・ ファイルを使用できなくなります。

#### **\*SRVLAN**

保守ツール・サーバーまたはオペレーション・コンソール(LAN)で定義された値が指定されます。

[上](#page-784-0)

# リモート**IP**アドレス **(RMTINTNETA)**

この仮想光ディスク装置が仮想イメージ・ファイルを検索する,ネットワーク・ファイル・システム(NFS) サーバーのリモートIPアドレスを指定します。

注**:** ローカル**IP**アドレス **(LCLINTNETA)**パラメーターに\*SRVLANが指定されている場合,このパラメー ターに値が必要です。

文字値

IPアドレスは,*NNN.NNN.NNN.NNN*の形式で指定します。ここで,*NNN*は0から255の範囲の10進数 です。小数点付き10進数のIPアドレスの各パートの先行ゼロは無効となり、除去されることになり ます。 IPアドレスは,そのアドレスのネットワークID (ID)部分またはホストID部分がすべて2進数 の1にまたは0になっている場合には正しくありません。 コマンド入力行からIPアドレスを入力する 場合には,そのアドレスをアポストロフィで囲まなければなりません。

[上](#page-784-0)

## ネットワーク・イメージ・ディレクトリー **(NETIMGDIR)**

この装置で使用するために準備された仮想イメージ・ファイルを格納しているネットワーク・ファイル・シ ステム(NFS)サーバーのネットワーク・パスを指定します。

注**:** ローカル**IP**アドレス **(LCLINTNETA)**パラメーターに\*SRVLANが指定されている場合,このパラメー ターに値が必要です。

パス名

仮想イメージ・ファイルを格納しているNFSサーバーのネットワーク・パスを指定します。最大127 文字を指定することができます。

# <span id="page-787-0"></span>ユーザー**ID**番号 **(UID)**

ネットワーク・ファイル・システム(NFS)サーバーのリモート・ユーザー・プロファイルのID番号を指定し ます。

注**:** このパラメーターが有効となるのは,ローカル**IP**アドレス **LCLINTNETA**パラメーターに\*SRVLANが 指定された場合のみです。

#### *0-4294967295*

NFSサーバーのリモート・ユーザー・プロファイルのID番号を指定します。

[上](#page-784-0)

# グループ**ID**番号 **(GID)**

ネットワーク・ファイル・システム(NFS)サーバーのリモート・グループ・プロファイルのID番号を指定し ます。

注**:** このパラメーターが有効となるのは,ローカル**IP**アドレス **LCLINTNETA**パラメーターに\*SRVLANが 指定された場合のみです。

#### *0-4294967295*

NFSサーバーのリモート・グループ・プロファイルのID番号を指定します。

[上](#page-784-0)

### **IPL**時のオンライン **(ONLINE)**

初期プログラム・ロード(IPL)時にこのオブジェクトを自動的にオンに構成変更するかどうかを指定しま す。

注**:** このパラメーターの値は,ローカル**IP**アドレス **LCLINTNETA**パラメーターに\*SRVLAN が指定されて いる場合は\*NOに設定されます。

#### **\*YES**

この装置はIPL時に自動的にオンに構成変更されます。

#### **\*NO**

この装置はIPL時に自動的にオンに構成変更されません。

# <span id="page-788-0"></span>**MSG** 待ち行列 **(MSGQ)**

この装置に対する操作メッセージが送られるメッセージ待ち行列を指定します。

### 単一値

#### **\*SYSOPR**

メッセージは,システム操作員メッセージ待ち行列(QSYS/QSYSOPR)に送られます。

### 修飾子**1: MSG** 待ち行列

### 名前

操作メッセージが送られるメッセージ待ち行列の名前を指定してください。

### 修飾子**2:** ライブラリー

### **\*LIBL**

最初に一致するものが見つかるまで,ジョブのライブラリー・リスト内のすべてのライブラリーが 検索されます。

#### **\*CURLIB**

ジョブの現行ライブラリーが検索されます。ジョブの現行ライブラリーとしてライブラリーが指定 されていない場合には、OGPLライブラリーが使用されます。

### 名前

検索するライブラリーの名前を指定してください。

[上](#page-784-0)

# テキスト**'**記述**' (TEXT)**

オブジェクトを簡単に記述したテキストを指定します。

### **\*BLANK**

テキストは指定されません。

文字値 50文字を超えないテキストを、アポストロフィで囲んで指定してください。

[上](#page-784-0)

# 権限 **(AUT)**

このオブジェクトに対する特定の権限をもっておらず,権限リスト上になく,さらにそのグループ・プロフ ァイルまたは補足グループ・プロファイルがオブジェクトに対する特定の権限をもっていないユーザーに付 与する権限を指定します。

#### <span id="page-789-0"></span>**\*CHANGE**

ユーザーは、所有者に限定されるか、あるいはオブジェクト存在権限(\*OBJEXIST)およびオブジェ クト管理権限(\*OBJMGT)によって制御される以外のオブジェクトで,すべての操作を実行すること ができます。ユーザーはオブジェクトでの基本的な機能を変更して実行することができます。 \*CHANGE権限では,オブジェクト操作(\*OBJOPR)および全データ権限が提供されます。このオブ ジェクトが権限リストである場合は,ユーザーの追加,変更,または除去はできません。

- **\*ALL** ユーザーは,所有者に限定されるか,あるいは権限リスト管理(\*AUTLMGT)権限によって管理され る以外のオブジェクトで,すべての操作を実行することができます。ユーザーはオブジェクトの存 在を制御し,オブジェクトの機密保護を指定し,オブジェクトを変更し,さらにオブジェクトに対 して基本的な機能を実行することができます。 オブジェクトの所有権を変更することもできま す。
- **\*USE** ユーザーは,プログラムの実行またはファイルの読み取りなど,オブジェクトに対する基本操作を 実行することができます。ユーザーはオブジェクトを変更できません。使用(\*USE)権限は、オブジ ェクト操作(\*OBJOPR),読み取り(\*READ),および実行(\*EXECUTE)権限を提供します。

#### **\*EXCLUDE**

ユーザーはこのオブジェクトをアクセスできません。

**\*LIBCRTAUT**

システムは,作成するオブジェクトが入っているライブラリーに対するライブラリー作成(CRTLIB) コマンドで作成権限 **(CRTAUT)**パラメーターに指定された値を使用して,このオブジェクトに対す る権限を決定します。CRTAUTパラメーターに指定された値が変更された場合には,新しい値は既 存のオブジェクトに影響しません。

名前 オブジェクトに対する権限として使用する権限リストの名前を指定してください。権限リストに載 っているユーザーは,リストに指定されているオブジェクトに対する権限が認可されます。オブジ ェクトが作成される時に権限リストが存在していなければなりません。

[上](#page-784-0)

### 例

#### 例**1:**光ディスク装置記述の作成

CRTDEVOPT DEVD(OPT01) RSRCNAME(\*OPT01) TYPE(\*RSRCNAME)

このコマンドは,OPT01という名前の光ディスク装置の装置記述を作成します。装置タイプは資源名から決 定されます。

#### 例**2:**仮想光ディスク装置記述の作成

CRTDEVOPT DEVD(VRTOPT01) RSRCNAME(\*VRT) TYPE(\*RSRCNAME)

このコマンドは,VRTOPT01という名前の仮想光ディスク装置の装置記述を作成します。装置タイプは資源 名から決定されます。すべての仮想光ディスク装置には632Bという**TYPE**値が割り当てられます。

#### 例**3:**ネットワーク上での仮想イメージ・ファイルの使用時に仮想光ディスク装置記述を作成

CRTDEVOPT DEVD(VRTOPT02) RSRCNAME(\*VRT) LCLINTNETA(\*SRVLAN) RMTINTNETA('9.5.1.1') NETIMGDIR('/Mypath/My Catalog Directory') UID(123) GID(26) ONLINE(\*NO)

<span id="page-790-0"></span>このコマンドは、VRTOPT02という名前の仮想光ディスク装置の装置記述を作成します。装置タイプは資源 名から決定されます。すべての仮想光ディスク装置には632Bという**TYPE**値が割り当てられます。**MODEL** は,**LCLINTNETA**に値\*SRVLANが指定されているため,003になります。この装置は,**RMTINTNETA**に 指定されたネットワーク・ファイル・システム(NFS) サーバーのIPアドレスを使用する仮想イメージ・ファ イルを検索します。**NETIMGDIR**で指定されたリモートNFSサーバー上のパス名は,仮想イメージ・ファイ ルの検索に使用されます。**UID**で指定されたユーザーID番号と**GID**で指定されたグループID番号で,リモー トNFSサーバー上で使用されるプロファイルを特定します。この装置は,IPLで自動的にオンに構成変更さ れることはありません。

[上](#page-784-0)

### エラー・メッセージ

**\*ESCAPE**メッセージ

**CPF261A**

エラーのために,装置記述&1は作成されなかった。
## <span id="page-792-0"></span>装置記述の作成(印刷装置)**(CRTDEVPRT)**

実行可能場所**:** すべての環境 (\*ALL) スレッド・セーフ**:** いいえ

パラメーター [例](#page-938-0) [エラー・メッセージ](#page-940-0)

装置記述の作成(印刷装置)(CRTDEVPRT)コマンドにより,印刷装置の装置記述が作成されます。

制約事項**:** このコマンドを使用するには,入出力システム構成(\*IOSYSCFG)特殊権限が必要です。

上

### パラメーター

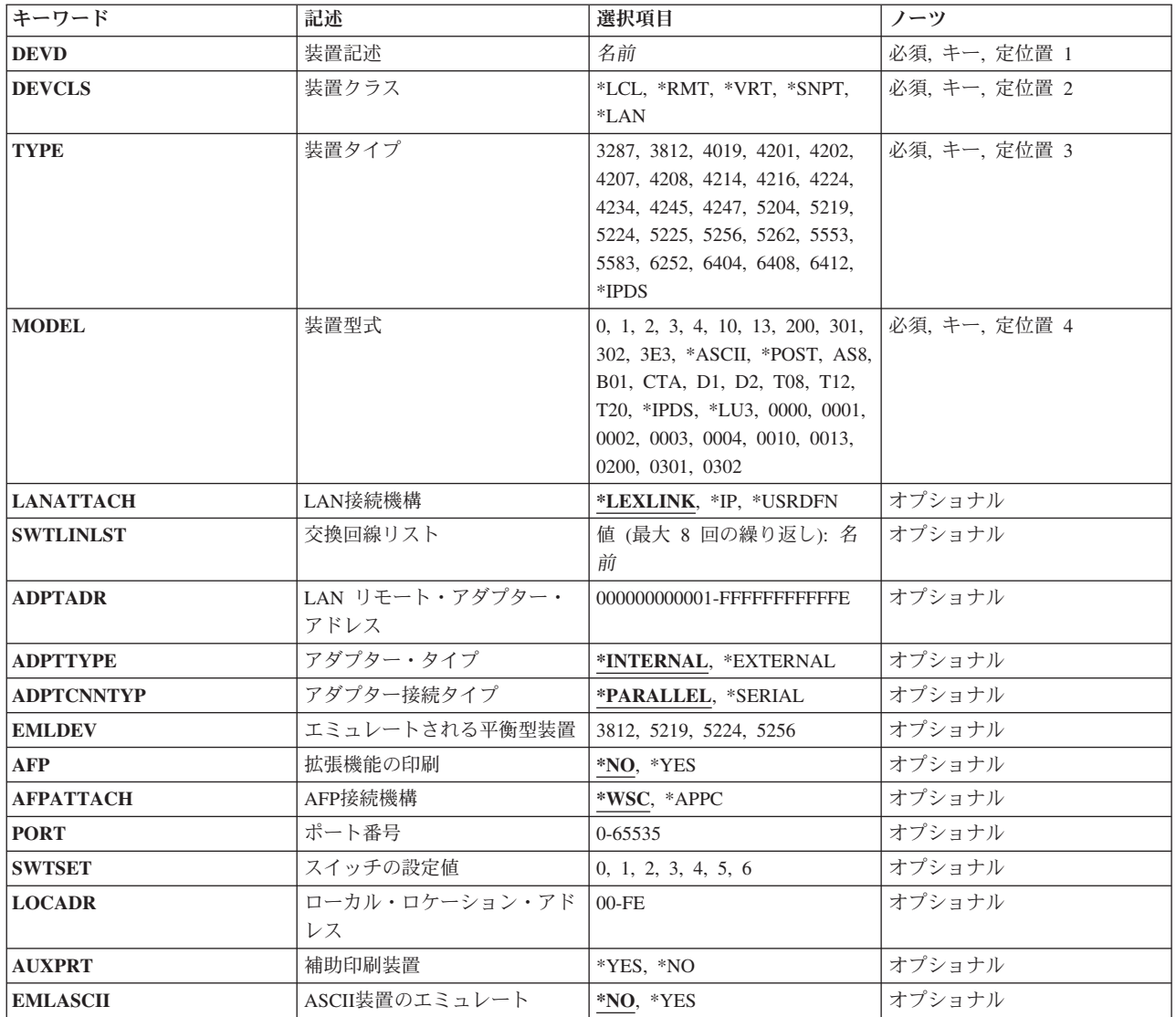

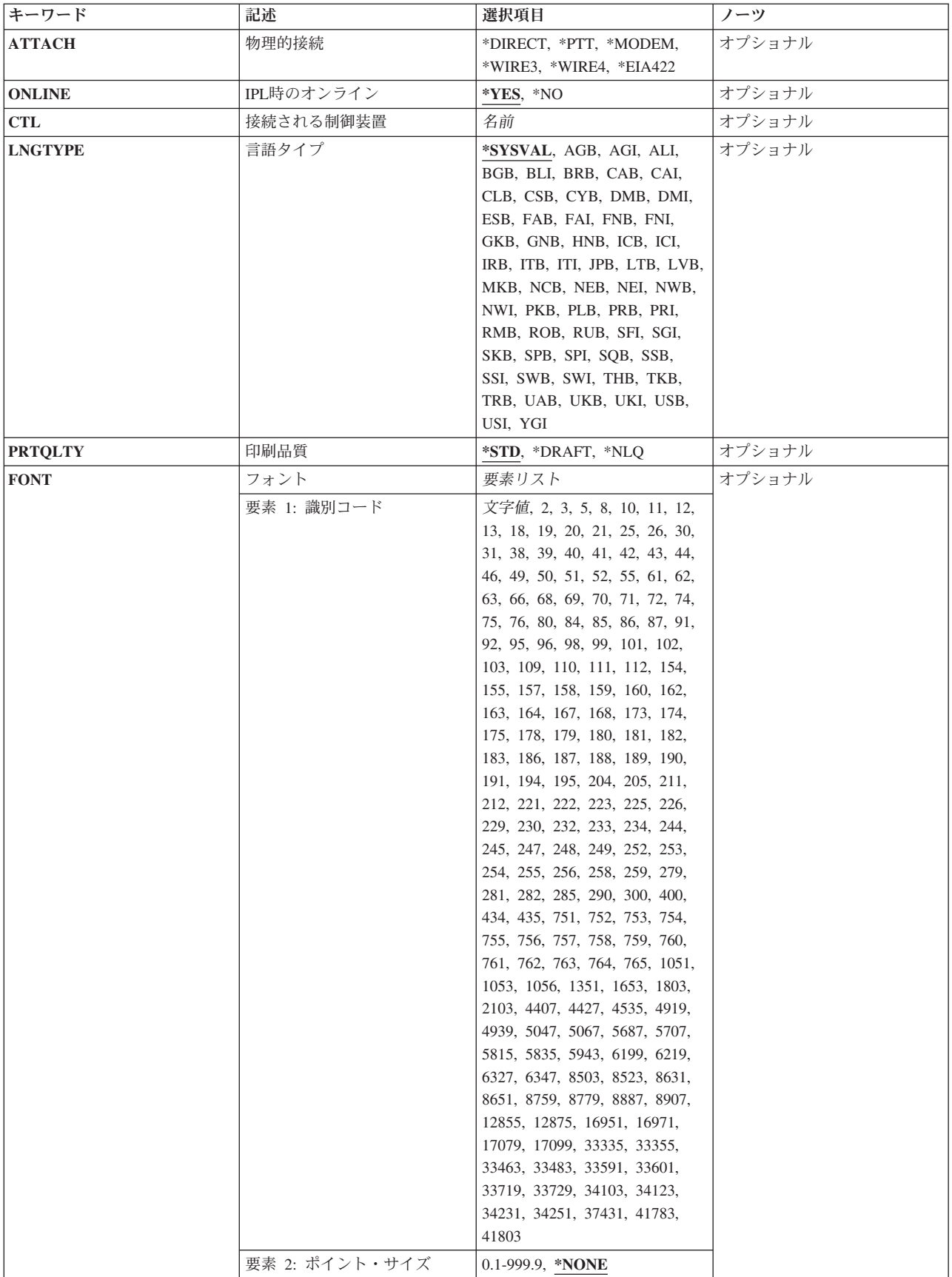

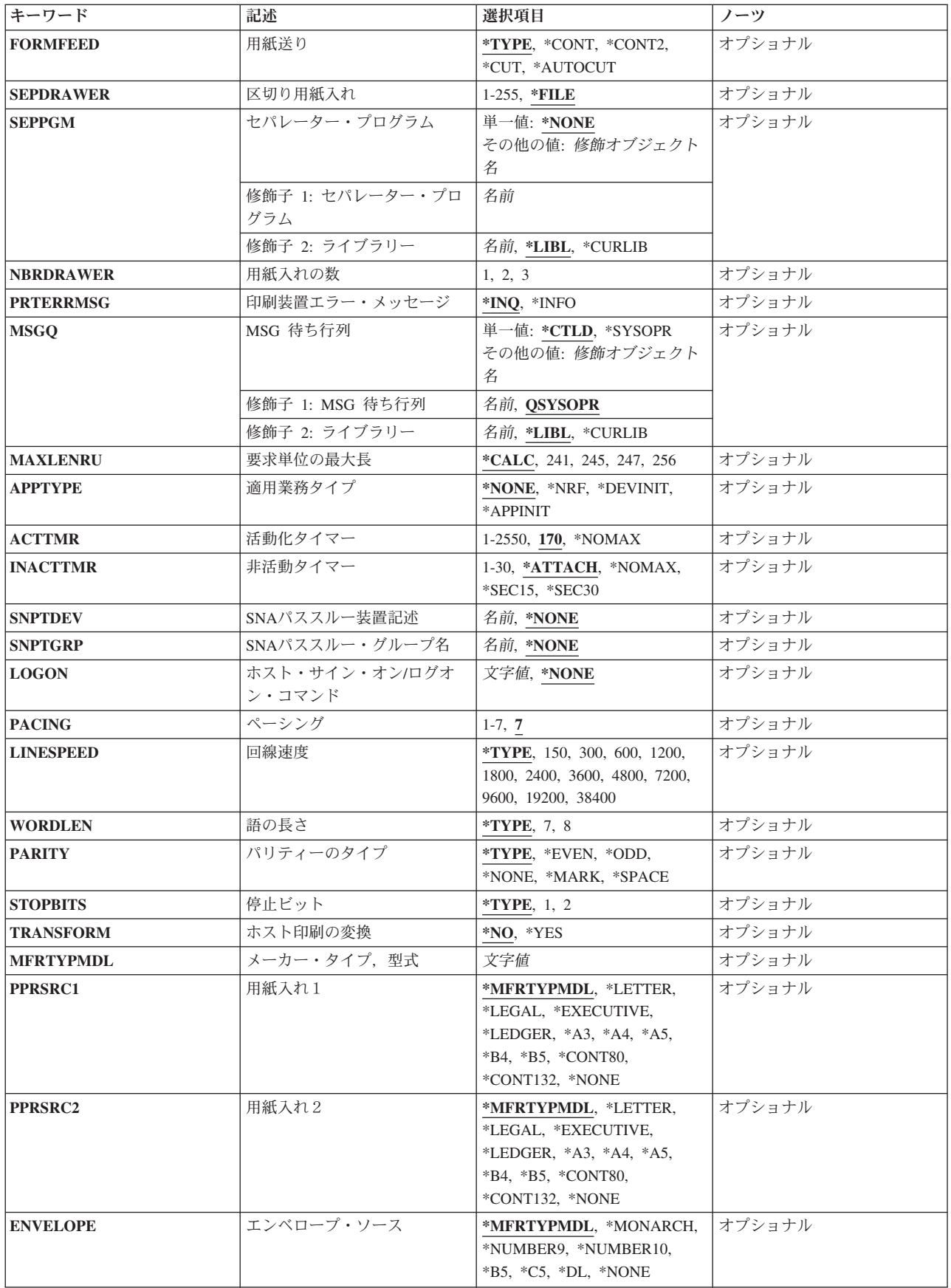

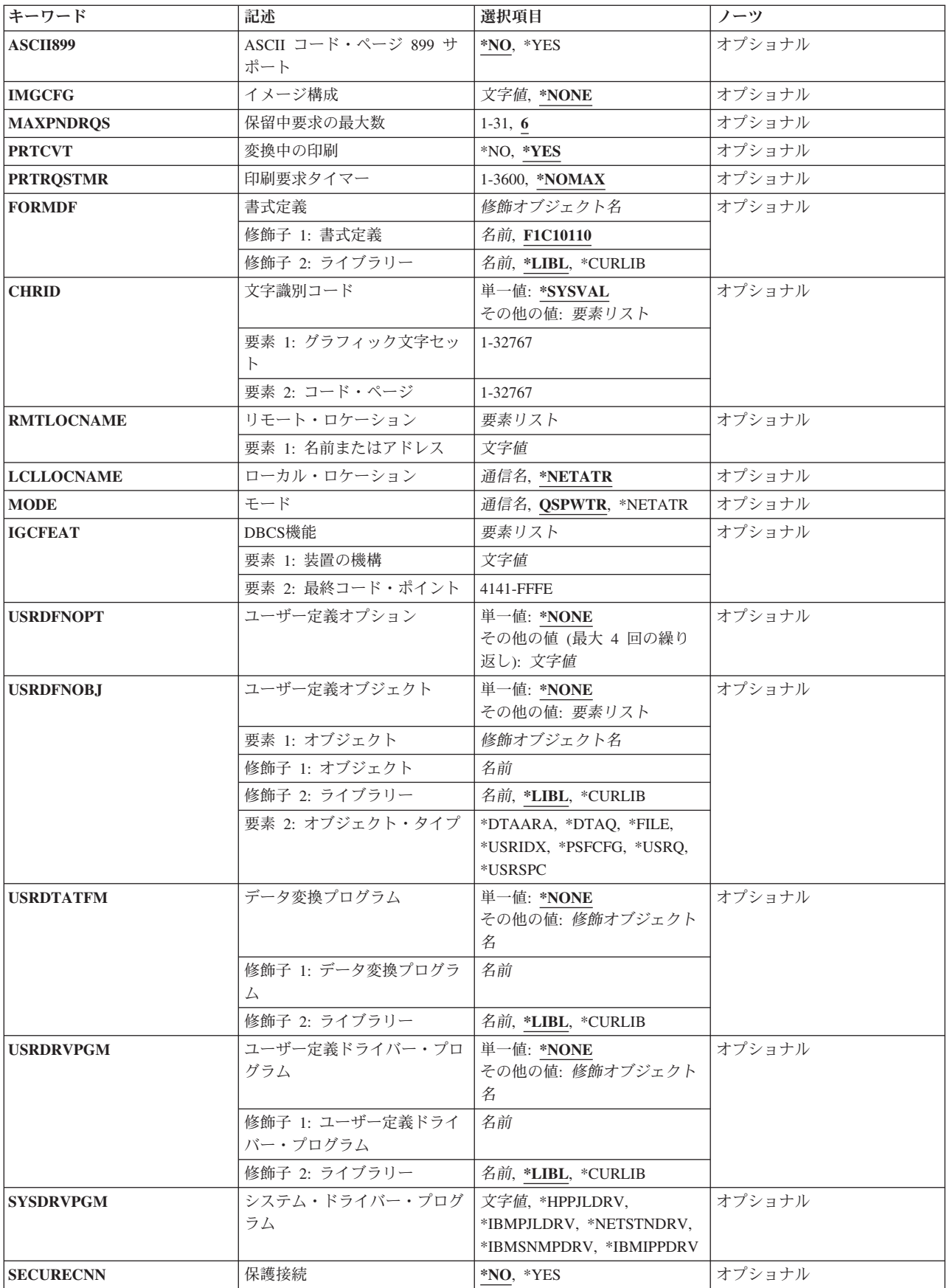

<span id="page-796-0"></span>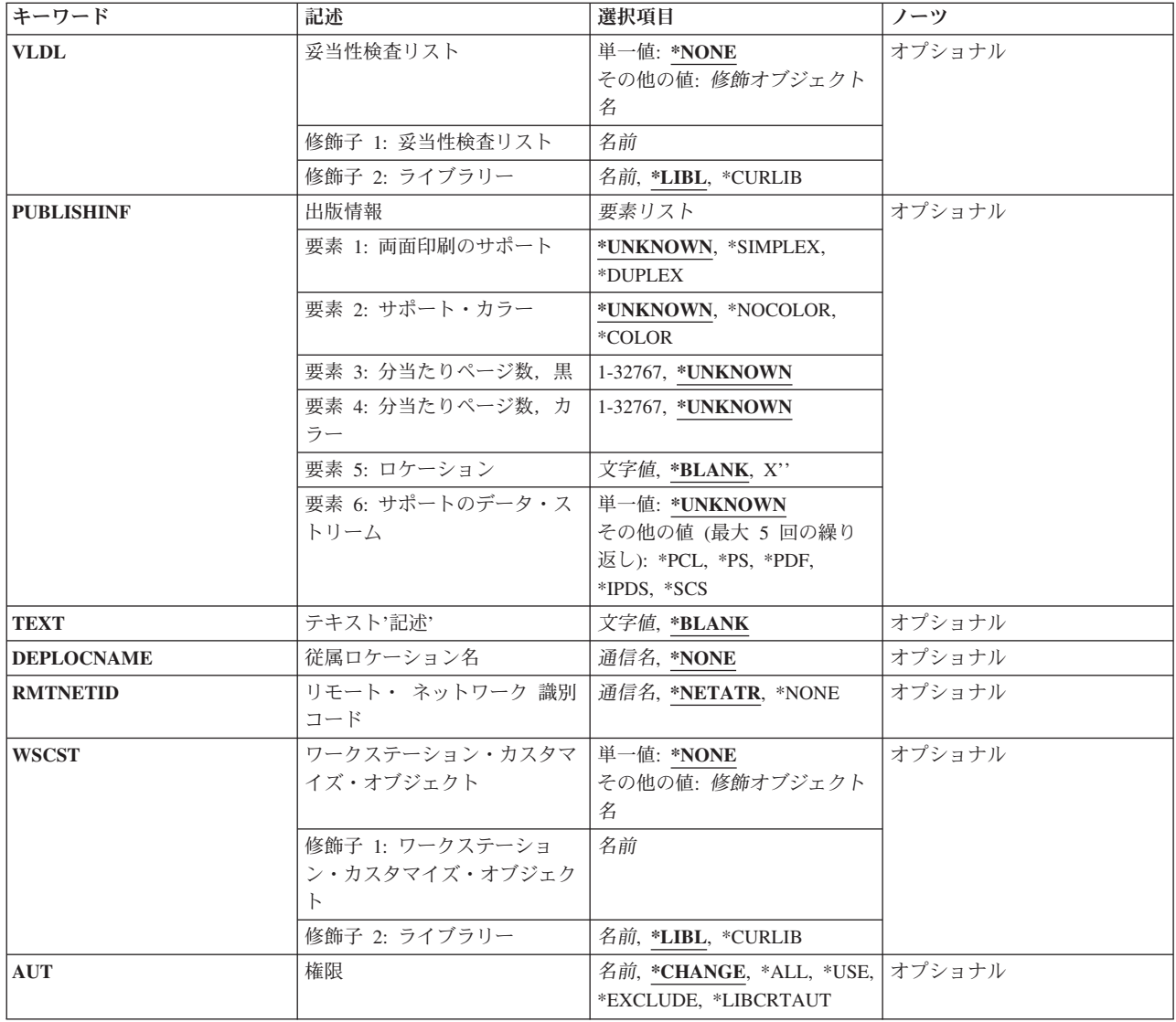

[上](#page-792-0)

### 装置記述 **(DEVD)**

装置記述の名前を指定します。

これは必須パラメーターです。

### <span id="page-797-0"></span>装置クラス **(DEVCLS)**

この表示装置または印刷装置の装置クラスを指定します。

#### **\*LCL**

この装置記述はローカル・ワークステーション制御装置に接続された装置用です。

#### **\*RMT**

この装置記述はリモート・ワークステーション制御装置に接続された装置用です。

#### **\*VRT**

この装置記述は仮想装置用です。

#### **\*SNPT**

この装置記述はSNAパススルー拡張プログラム間通信機能(APPC)制御装置に接続された表示装置用 です。 SNAパススルー・サポートによって,ユーザーはホスト論理装置(LU)タイプ0から3のアプ リケーションとこの印刷装置を接続することができます。

#### **\*LAN**

装置記述がローカル・エリア・ネットワーク(LAN)に直接接続された印刷装置用です。

[上](#page-792-0)

### 装置タイプ **(TYPE)**

この記述が表す装置のタイプを指定します。

これは必須パラメーターです。

有効な値は次の通りです。

- $3287$
- $3812$
- $4214$
- $4234$
- $4245$
- $4247$
- $5219$
- $5224$
- $5225$
- $5256$
- $5262$
- <span id="page-798-0"></span>v 5553 (2バイト文字セット印刷装置)
- v 5583 (2バイト文字セット印刷装置)
- $\cdot$  6252
- $6404$
- $6408$
- $6412$
- \*IPDS

ASCII装置の場合のみ次の装置タイプが,さらに一般的な説明付きでリストされます。

- タイプ 説明
- **4019** IBMレーザー・プリンター
- **4201** IBM PROPRINTER II
- **4202** IBM PROPRINTER XL
- **4207** IBM PROPRINTER X24
- **4208** IBM PROPRINTER XL24
- **4216** IBMパーソナル・ページ印刷装置
- **4224** IBM 4224印刷装置
- **4234** IBM 4234印刷装置
- **5204** IBM QUICKWRITER
- **6252** IBM IMPACTWRITER

注**:** PROPRINTER, QUICKWRITERおよびIMPACTWRITERはIBM社の登録商標です。

[上](#page-792-0)

### 装置型式 **(MODEL)**

この記述の装置の型式番号を指定します。

- タイプ 型式
- **3287** 0
- **3812** 1
- **4214** 2
- **4234** 2
- **4245** T12, T20
- **4247** CTA
- **5219** D1, D2
- **5224** 1, 2
- **5225** 1, 2, 3, 4
- **5256** 1, 2, 3

1

B01

200

T08

- **\*IPDS** 0
- CTA
- CTA
- CTA

ASCII装置の場合のみ。

**\*ASCII**

この印刷装置に対して型式番号が容易に判別できない場合には,この値を指定してください。 シ ステムが型式番号を割り当てます(装置に型式番号がある場合)。 システムによって割り当てられ た型式番号が使用する印刷装置の実際の型式番号でない場合があります。その場合には、次の表か ら\*ASCIIによって割り当てられる型式番号を判別してください。可能な場合には、使用する印刷 装置の型式番号をユーザーが判別し,その番号を入力してください。

使用できる選択項目は次の通りです。

タイプ 型式

- 1 (\*ASCII)
- 2 (\*ASCII), 3
- 1 (\*ASCII), 2, 3
- 1 (\*ASCII), 2
- 1 (\*ASCII), 2
- 10 (\*ASCII)
- 301 (\*ASCII), 302, 3E3
- 13 (\*ASCII)
- 1 (\*ASCII)
- AS8 (\*ASCII)

### <span id="page-800-0"></span>**LAN**接続機構 **(LANATTACH)**

DEVCLS(\*LAN)を指定した時に,印刷装置の接続形態を指定します。

#### **\*LEXLINK**

印刷装置はLEXLINKに接続されます。

#### **\*IP**

印刷装置はTCP/IPに接続されます。

#### **\*USRDFN**

印刷装置接続は,LEXLINKまたはTCP/IPのいずれかでユーザー定義です。

[上](#page-792-0)

DEVCLS(\*LAN)およびLANATTACH(\*LEXLINK)またはLANATTACH(\*USRDFN)が指定されている時に印刷 装置が関連付けられる交換回線の名前を指定します。 この印刷装置と関連付けることのできる交換回線の タイプは,直接フレーム・リレー,トークンリング,イーサネットIEEE 802.3,およびすべての標準が指定 されたイーサネットです。

最大8本の交換回線を指定することができます。

# <span id="page-802-0"></span>**LAN** リモート・アダプター・アドレス **(ADPTADR)**

DEVCLS(\*LAN)およびLANATTACH(\*LEXLINK)またはLANATTACH(\*USRDFN)が指定されている時のリモ ート印刷装置の12桁の16進数LANアドレスを指定します。 有効な値の範囲は000000000001から FFFFFFFFFFFEです。

## <span id="page-804-0"></span>アダプター・タイプ **(ADPTTYPE)**

DEVCLS(\*LAN)およびLANATTACH(\*LEXLINK)またはLANATTACH(\*USRDFN)が指定されている時に使用 されるLAN印刷装置アダプターのタイプを指定します。

#### **\*INTERNAL**

印刷装置は内部LANアダプター・カードをもっています。

#### **\*EXTERNAL**

印刷装置は内部LANアダプター・カードをもっています。

## <span id="page-806-0"></span>アダプター接続タイプ **(ADPTCNNTYP)**

DEVCLS(\*LAN)およびADPTTYPE(\*EXTERNAL)が指定された時に,外部LAN印刷装置アダプターによって サポートされているポートのタイプを指定します。

注**:** ADPTTYPE(\*INTERNAL)を指定した時には,このパラメーターは無視されます。

#### **\*PARALLEL**

LAN印刷装置アダプターは1つまたは複数の並行ポートをサポートしています。

#### **\*SERIAL**

LAN印刷装置アダプターは1つまたは複数のシリアル・ポートをサポートしています。

### <span id="page-808-0"></span>エミュレートされる平衡型装置 **(EMLDEV)**

ASCII印刷装置の場合に,ASCII印刷装置がエミュレートする平衡型印刷装置のタイプを指定します。 **3812**

ASCII印刷装置4019, 4216,および5204には, 3812-1型エミュレーションが有効です。

#### **5219**

4201, 4202,および4234以外のすべてのASCII印刷装置には,5219-D2型エミュレーションが有効で す。

#### **5224**

すべてのASCII印刷装置の場合に,5224-1型エミュレーションが有効です。

#### **5256**

すべてのASCII印刷装置の場合に、5256-3型印刷装置が有効です。

### <span id="page-810-0"></span>拡張機能の印刷 **(AFP)**

この印刷装置が高機能印刷を行うかどうかを指定します。たいていのIPDS印刷装置は、AFP(\*YES)または AFP(\*NO)のどちらでも構成できます。たいていの非IPDS印刷装置は,構成できるのはAFP(\*NO)だけで す。このパラメーターが使用されるのは,装置クラス **(DEVCLS)**パラメーターで\*LCL, \*RMT,または\*LAN が指定され,装置タイプ **(TYPE)**で\*IPDSが指定されている場合だけです。

#### **\*NO**

この印刷装置は拡張機能の印刷に使用されません。

#### **\*YES**

この印刷装置は拡張機能の印刷に使用されます。

### <span id="page-812-0"></span>**AFP**接続機構 **(AFPATTACH)**

印刷装置に使用される接続機構のタイプを指定します。 このパラメーターが使用されるのは、拡張機能の 印刷 **(AFP)**パラメーターに\*YESが指定されている場合だけです。

#### **\*WSC**

3812または3816印刷装置が,ローカルまたはリモート・ワークステーション制御機構に接続されま す。

#### **\*APPC**

3820, 3825, 3827,および3835印刷装置は,APPC/APPNを使用してLU 6.2によって接続されます。

### <span id="page-814-0"></span>ポート番号 **(PORT)**

印刷装置のポート番号を指定します。有効な値の範囲は0から65535です。印刷装置によっては,有効な値の 範囲はさらに制限される場合があります。

平衡型接続印刷装置の場合:有効な値の範囲は0から7です。

TCP/IPネットワークに接続された印刷装置の場合は,DEVCLS(\*LAN), TYPE(3812),および LANATTACH(\*IP)は次のように指定されます。

注**:** 装置がSIMPLE NETWORK MANAGEMENT PROTOCOL (SNMP), SYSDRVPGM(\*IBMSNMPDRV)ま たはHP印刷装置ジョブ言語(PJL), SYSDRVPGM(\*IBMPJLDRV)をサポートしている場合には, 装置の資料 を参照するか,あるいはポート番号の判別を装置メーカーに依頼してください。

装置がINTERNET PRINTING PROTOCOL (IPP), SYSDRVPGM(\*IBMIPPDRV)をサポートしている場合に は,周知のポート番号は631です。

ASCII端末制御装置に接続する印刷装置の場合:有効な値は0から17の範囲であり,印刷装置が接続される ASCII端末制御装置のポートを示します。 12ポート拡張機能がないと、ポート0から5だけが有効です。 12 ポート拡張機構がある場合には,ポート6から17が追加されます。

LANに接続された印刷装置の場合は, DEVCLS(\*LAN) TYPE(3812),およびLANATTACH(\*LEXLINK)または LANATTACH(\*USRDFN)は次のように指定されます。

注**:** ADPTTYPE(\*EXTERNAL)が指定される場合は,使用するパラレル・ポートまたはシリアル・ポートの ポート番号値を示します(外部LANアダプターに複数ポートがあるとき)。有効な値の範囲は0から17で す。

ADPTTYPE(\*INTERNAL)が指定される場合は,ポート番号は不要です。

# <span id="page-816-0"></span>スイッチの設定値 **(SWTSET)**

ローカル平衡型装置のスイッチの設定値を指定します。

有効な値の範囲は0から6です。

## <span id="page-818-0"></span>ローカル・ロケーション・アドレス **(LOCADR)**

この装置のローカル・ロケーション・アドレスを指定します。

使用できる値の範囲は00からFEです。 装置を接続する制御装置のタイプによって,有効な値が決まりま す。

制御装置

有効な値 **5251** 00, 02-09

- **5294** 00-1B
- **5394** 00-14

**5494** 00-37

- **3174** 02-41
- **3274** 02-41
- **SNA**ホスト
	- 01-FE

**4701** 02-FE

**4702** 02-FE

**4680** 02-54

- **4684** 02-FE
- **FBSS** 02-FE

### <span id="page-820-0"></span>補助印刷装置 **(AUXPRT)**

ASCII印刷装置の場合に,この印刷装置記述が補助印刷装置用のものであるかどうかを指定します。補助印 刷装置は,ASCIIワークステーション制御機構に物理的にケーブル接続されるのではなく,ASCII表示装置 に接続されます。印刷装置に送られたすべてのデータは表示装置を通過します。

#### **\*YES**

この印刷装置をASCII表示装置の補助ポートに接続するよう指定します。

#### **\*NO**

この印刷装置がASCIIワークステーション制御装置に物理的にケーブル接続されることを指定しま す。

補助印刷装置の場合には,次のパラメーターが,この印刷装置が接続されるASCII 表示装置に指定される パラメーターと一致しなければなりません。

- ATTACH (物理的接続機構)
- LINESPEED (回線速度)
- WORDLEN (語の長さ)
- PARITY (パリティーのタイプ)
- STOPBITS (停止ビットの数)

### <span id="page-822-0"></span>**ASCII**装置のエミュレート **(EMLASCII)**

ASCII装置の場合には,構成された装置がサポートされているASCII装置タイプ(TYPEパラメーター)をエ ミュレートしているかどうかを指定します。 ASCII装置が構成されている時には、次のパラメーターの選 択項目はその装置の有効範囲に制限されます。

- ATTACH (物理的接続機構)
- LINESPEED (回線速度)
- WORDLEN(語の長さ)
- PARITY (パリティーのタイプ)
- STOPBITS (停止ビットの数)

サポートされるASCII装置タイプをエミュレートしているASCII装置の場合には,これらの制約事項は適用 されないことがあります(エミュレートを行う装置は,エミュレートされるASCII装置より,これらのパラ メーターに対するより広い範囲の選択項目をもっている場合があります)。 EMLASCII(\*YES)が指定された 時には,これらのパラメーターには制約事項はありません。ユーザーはこれらのパラメーターに,範囲いっ ぱいの値を入力することができますが,同時に,選択された値が構成中の装置に対して有効であることを確 認する責任があります。

#### **\*NO**

構成しようとしている装置が装置タイプ **(TYPE)**パラメーターのサポートされているASCII装置タ イプの1つであり,物理的接続機構,回線速度,語の長さ,パリティーのタイプ,および停止ビッ トの各パラメーターの装置特有の制約事項が適用されることを示します。

#### **\*YES**

構成される装置が,サポートされているASCII装置タイプ(TYPEパラメーター)の1つをエミュレー トしていること,および物理的接続機構,回線速度,語の長さ,パリティーのタイプ,および停止 ビットの各パラメーターに対して装置固有の制約事項が適用されないことを指定します。

## <span id="page-824-0"></span>物理的接続 **(ATTACH)**

ASCII表示装置の場合に,ASCIIワークステーション制御機構に対する表示装置の物理的接続機構を指定し ます。

#### **\*EIA422**

EIA-422接続機構を使用します(3101, 3151, 3161, 3162, 3163,および3164の場合にのみ有効)。

#### **\*DIRECT**

EIA-232直接接続機構を指定します。

#### **\*MODEM**

EIA-232モデム接続機構を指定します。

#### **\*PTT**

郵便電話電信(PTT)接続機構を指定します。

#### **\*WIRE3**

EIA-232 3線接続機構を指定します。

#### **\*WIRE4**

EIA-232 4線接続機構を指定します。

# <span id="page-826-0"></span>**IPL**時のオンライン **(ONLINE)**

初期プログラム・ロード(IPL)時にこのオブジェクトを自動的にオンに構成変更するかどうかを指定しま す。

#### **\*YES**

この装置はIPL時に自動的にオンに構成変更されます。

#### **\*NO**

この装置はIPL時に自動的にオンに構成変更されません。
# 接続される制御装置 **(CTL)**

この装置が接続される制御装置記述名を指定します。

注**:** ローカル・ロケーションと同じシステム上にあるリモート・ロケーションとの通信にこの装置を使用す るためには,LINKTYPE(\*LOCAL)を指定して作成された制御装置記述を指定します。

## 言語タイプ **(LNGTYPE)**

ASCII印刷装置では,この印刷装置の省略時の国別キーボード言語IDを記述します。

次の言語は,ホスト印刷変換かワークステーション・カスタマイズのいずれかが使用されている場合にのみ ASCII装置で使用することができます。ALI, BGB, CSB, ESB, HNB, IRB, JPB, LTB, LVB, MKB, PKB, PLB, RMB, RUB, SKB, SQB, TRB, UAB,およびYGI。

#### **\*SYSVAL**

システムはQKBDTYPEシステム値を使用します。

#### 言語タイプ

次のテーブルからこの印刷装置に正しい国別キーボード言語IDを指定してください。

- **ID** 言語(国) **ASCII**装置グループ
- **ALI** アルバニア
- **CLB** アラビア語X/BASIC D\*
- **AGB** オーストリア/ドイツ- A, B
- **AGI** オーストリア/ドイツ各国間- A, B
- **BLI** ベルギー各国間- B
- **BRB** ブラジル・ポルトガル語
- **BGB** ブルガリア
- **CAB** カナダ・フランス語- A, B
- **CAI** カナダ・フランス語各国間- A, B
- **SPB** カタロニア語
- **YGI** クロアチア/セルビア(ローマ字)/スロベニア
- **CYB** キリル
- **CSB** チェコ共和国
- **DMB** デンマーク- B
- **DMI** デンマーク各国間- B
- **ESB** エストニア
- **FNB** フィンランド/スウェーデン- B
- **FNI** フィンランド/スウェーデン各国間- B
- **FAB** フランス(AZERTY) A, B
- **FAI** フランス(AZERTY)各国間- A, B
- **GNB** ギリシャ語(注を参照)

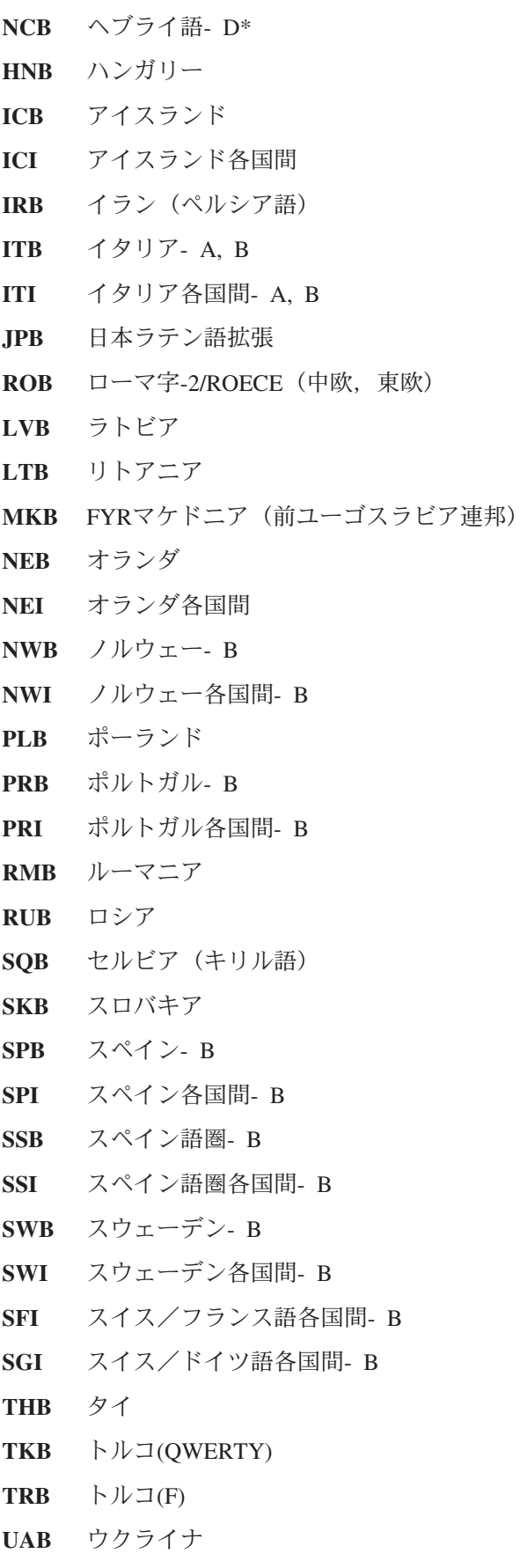

- **UKB** 英国- A, B
- **808** System i: プログラミング i5/OS コマンド COMMIT (コミット) ~

**UKI** 英国各国間- A, B

- **USB** 米国/カナダ- A, B, C
- **USI** 米国/カナダ各国間- A, B, C
- **PKB** ウルドゥー語
- **YGI** 前ユーゴスラビアの言語

注**:** GNBコードはギリシャの現在のIDです。 GKBコードはV2R1以前に使用されたもので引き続きサポート されますが,推奨されるGNBコードより文字数が少なくなっています。

### 印刷品質 **(PRTQLTY)**

ASCII印刷装置の省略時の印刷品質を下位品質から最上品質の順に、ドラフト(\*DRAFT),標準(\*STD),ま たは近英字品質(\*NLO)のいずれにするかを指定します。 すべてのASCII印刷装置のタイプ(すべてのエミ ュレーション)はこのパラメーターでサポートします。 印刷装置が5219をエミュレートしている(EMLDEV パラメーター)場合は,この品質はこの印刷装置の送り先の個別印刷ファイルによって一時変更します。

注**:** すべての平衡型印刷装置エミュレーションがこのパラメーターをサポートします。 ASCII印刷装置が 5219平衡型印刷装置をエミュレートしている場合には,この印刷品質設定値は,この印刷装置に送信される 個々の印刷ファイルによって一時変更されます。

#### **\*STD**

標準品質設定値を指定します。

#### **\*DRAFT**

ドラフト品質設定値を指定します。

#### **\*NLQ**

近英字品質の設定値を指定します。

## フォント識別コード **(FONT)**

3812, 3816, 5219印刷装置(5219印刷装置をエミュレートするASCII印刷装置を含む),およびIPDS印刷装置 で使用されるフォントIDおよびポイント・サイズを指定します。フォントID (10桁まで)は,この印刷装置 で使用されます。各フォントIDには暗黙の1インチ当たりの文字数(CPI)値があります。IDまたはポイント・ サイズが指定されていない場合には,システムにより自動的に設定されます。

注**:** いくつかのフォントは印刷装置によって置き換えられることがあります。 詳細については,各印刷装 置の手引き書を参照してください。

#### 要素**1:**フォント**ID**

#### *ID*

この印刷装置に関連したフォントIDを指定してください。

#### 要素**2:**ポイント・サイズ

#### **\*NONE**

ポイント・サイズはシステムによって指定され,指定されたフォントIDによって決定されます。 ポイント・サイズ

0.1から999.9の範囲のポイント・サイズを指定してください。

### 用紙送り **(FORMFEED)**

このスプール・ファイルに使用される用紙送り接続機構を指定します。 このパラメーターは、印刷装置へ の用紙の送り方を決定します。 すべての印刷装置がこのパラメーターをサポートするわけではありませ ん。 このパラメーターがサポートされているかどうかを判別するには,印刷装置ファイル作成(CRTPRTF) コマンドを参照してください。

注**:** ホスト印刷変換機能が使用可能になった時に,FORMFEEDパラメーターはPPRSRC1パラメーターに指 定された値によって一時変更されます。

#### **\*TYPE**

用紙送りの値は,印刷装置タイプに基づいてシステムによって判別されます。

MODEL(\*IPDS)の場合には,この値を正確に判別できません。 \*CONT, \*CONT2, \*CUT,または \*AUTOCUTから印刷装置に適切な値を選択する必要があります。

#### **\*CONT**

印刷装置で連続用紙が使用されます。 一部の印刷装置(3812, 4216)には,連続用紙送り接続機構が 備わっていません(これらは実際には連続用紙をサポートしない)。 しかし、場合によっては、エ ミュレートされる平衡型印刷装置のサポートと合わせるために,\*CONTを指定しなければなりませ ん。

#### **\*CONT2**

印刷装置で連続用紙が使用されます。 用紙は2次連続用紙送り機構から送られます。 印刷装置に2 次連続用紙送り機構が必要です。この値は4214, 4234, 4247,および\*IPDS印刷装置に使用できま す。

#### **\*CUT**

印刷装置で単票用紙が使用されます。単票用紙の場合には,用紙位置決めのメッセージは送信され ません。この値は、SCS 5219印刷装置をエミュレートしている4216印刷装置を除き、すべての ASCII印刷装置に有効です。

#### **\*AUTOCUT**

単票用紙が自動的に印刷装置に送り込まれます。この印刷装置には,用紙送り接続機構が備わって いなければなりません。\*AUTOCUT機能は,5219印刷装置をエミュレートしている4207, 4208, 4216, 4224,および5204印刷装置に対して有効です。

## 区切り用紙入れ **(SEPDRAWER)**

分離ページを印刷するためにどの用紙入れを選択するかを指定します。

#### **\*FILE**

分離ページは,残りのスプール・ファイルと同じ用紙入れからの用紙に印刷されます。 分離ページ用紙入れ

分離ページを印刷する用紙入れを指示する1から255の範囲の値を指定してください。 注**:** 一部の印刷装置の場合には,SEPDRAWER(3)は封筒引き出しを暗黙のうちに指定します。

## セパレーター・プログラム **(SEPPGM)**

ジョブおよびファイル区切り文字の印刷時にユーザーがユーザー出口プログラムを呼び出せるようにするこ とによって,分離ページのスタイルを指定します。

#### **\*NONE**

分離ページは変更されません。

出口プログラム名

出口プログラム名を指定します。

考えられるライブラリーの値は次の通りです。

\*LIBL 最初に一致するものが見つかるまで、現行スレッドのライブラリー·リスト内のすべてのライブラ リーが検索されます。

#### **\*CURLIB**

出口プログラムを見つけるためにジョブの現行ライブラリーが使用されます。ジョブの現行ライブ ラリーとしてライブラリーが指定されていない場合には,QGPLライブラリーが使用されます。

#### ライブラリー名

出口プログラムが入っているライブラリーの名前を指定してください。

### 用紙入れの数 **(NBRDRAWER)**

\*AUTOCUTを使用して用紙送り(FORMFEEDパラメーター)に定義したASCII印刷装置の場合に,印刷装置 の用紙送り接続機構がサポートする用紙入れは1台なのか、2台なのか、あるいは3台なのかを指定します。 用紙送りが\*CONTまたは\*CUTの場合には,このパラメーターは適用されません。

注**:** 用紙入れ数のパラメーターは,印刷装置が用紙をどの用紙入れから選択するかではなく,物理的にサポ ートする用紙入れの数を指定します。 どの用紙入れを選択するかは,印刷装置に送信される個々の印刷装 置ファイルによって指示されます。

**1**

1つの用紙入れが物理的にサポートされます。

**2**

2つの用紙入れが物理的にサポートされます。

**3**

3つの用紙入れが物理的にサポートされます。

FORMFEED(\*AUTOCUT)をサポートする印刷装置では,次の数の用紙入れがサポートされます。

1. 4207-1および4208印刷装置で有効なのは, NBRDRAWER(1)だけです。

2. 4224印刷装置で有効なのは、NBRDRAWER(3)だけです。

3. 4207-2, 4216,および5204印刷装置では,1, 2,および3のNBRDRAWER値がサポートされます。

注**:** NBRDRAWER(3)は,2つの用紙入れおよび封筒入れが使用されます。

## 印刷装置エラー・メッセージ **(PRTERRMSG)**

回復可能エラーに対して,装置が照会メッセージまたは通知メッセージのどちらを受け取るのかを指定しま す。このパラメーターは、ASCIIワークステーション制御装置に接続された印刷装置には適用されません。

#### **\*INQ**

回復可能エラーに対して,照会メッセージが送信されます。

#### **\*INFO**

回復可能エラーに対して,通知メッセージが送信されます。

### **MSG** 待ち行列 **(MSGQ)**

この装置に対する操作メッセージが送られるメッセージ待ち行列を指定します。

**\*CTLD**

メッセージは,接続される制御装置に定義されたメッセージ待ち行列に送られます。 メッセージ 待ち行列は,装置がオンに構成変更された時に決定されます。

**\*SYSOPR**

メッセージは,システム操作員メッセージ待ち行列(QSYS/QSYSOPR)に送られます。

#### メッセージ待ち行列名

操作メッセージが送られるメッセージ待ち行列の名前を指定してください。

#### **\*LIBL**

最初に一致するものが見つかるまで,ジョブのライブラリー・リスト内のすべてのライブラリーが 検索されます。

#### **\*CURLIB**

ジョブの現行ライブラリーが検索されます。ジョブの現行ライブラリーとしてライブラリーが指定 されていない場合には、QGPLライブラリーが使用されます。

#### ライブラリー名

検索するライブラリーの名前を指定してください。

### 要求単位の最大長 **(MAXLENRU)**

リモート表示装置と印刷装置の場合には、使用可能な最大要求単位(RU)の長さ(バイト数)を指定しま す。

#### **\*CALC**

システムが使用に最も適した値を決定します。

\*CALCの値はX.25ネットワークに接続されていない装置に対して指定しなければなりません。 \*CALCはX.25ネットワークに接続された装置に対して指定することができます。 すべての場合に \*CALCが推奨値です。

#### 最大長要求単位

241または247を指定します。 この値が有効なのは、X.25ネットワークに接続された装置の場合だ けです。 推奨値\*CALCを指定しない場合には,ELLCに241を使用し,QLLCに247を使用されるよ うお奨めします。245および256の値を指定できますが,この結果は\*CALCを指定したのと同じで す。

## 適用業務タイプ **(APPTYPE)**

この装置によって使用されるアプリケーション・タイプを指定します。

#### **\*NONE**

装置はすべてのアプリケーションに使用されません。

#### **\*NRF**

装置はネットワーク経路指定機能(NRF)アプリケーションに使用されます。

#### **\*DEVINIT**

この装置はセッションを開始します。

#### **\*APPINIT**

アプリケーション・プログラムがセッションを開始します。

### 活動化タイマー **(ACTTMR)**

ホストIBM System i5からの活動化要求に装置が応答するのを待機する時間(秒数)を指定します。 この 時間内に装置が応答しない場合には,利用不能であると見なされます。

注**:** このパラメーターは,交換回線上のみ,およびDEVCLSパラメーターに\*SNPTが指定された場合のみ有 効です。

#### **170**

装置は170秒待機します。

#### **\*NOMAX**

装置は無制限に待機します。

注**:** \*NOMAXは,DEVCLS(\*LAN)とAFP(\*YES)の時それらが指定された時にのみ有効です。

#### 活動化タイマー

装置が使用不能であると見なされる前の秒数を指示する数値を指定してください。

注**:** LANATTACHが\*LEXLINKであり,指定された秒数を経過した場合には,照会メッセージが出 されます。

### 非活動タイマー **(INACTTMR)**

非活動タイマー(タイムアウト)値を指定します。このパラメーターは、装置の他の属性に基づいて、タ イムアウト値を超えた時に何が起こるのかも指定します。

- v SNAパススルー(SNPT)サポートを使用して接続された装置の場合には,ユーザーはQSYSOPRに対するメ ッセージによって通知され,セッションは,装置がホスト・アプリケーションに結合されていない時間 がタイムアウト値を超えた時に終了します。 ユーザーは接続およびセッションを再確立しなければなり ません。
- アプリケーション・タイプの値が\*APPINIT, \*DEVINIT,または\*NRFである装置の場合には、セッション は,タイムアウト値を超える時間の間装置が非活動状態になった(装置に対してオープンされたファイ ルがクローズされ、その装置についてファイルをオープンするための追加要求を受け取らなかった)時 に終了します。

注**:** サブシステムは常に装置に対してオープンされたファイルをもっているので,このタイマーはサブシス テムに割り振られた装置では使用されません(通常の対話式使用)。 このタイマーは,装置に対してファイ ルをオープンおよびクローズするバッチ・ジョブによって使用されます。

その他の接続機構の場合には,有効な値の範囲は1から30分です。

#### **\*ATTACH**

- この値は、物理的接続機構(ATTACHパラメーター)の値と、装置クラス(DEVCLS)およびアプリケ ーション・タイプ(APPTYPE)パラメーター上の一定の値によって変化します。
- 1. DEVCLS(\*SNPT)またはAPPTYPE(\*DEVINIT)のサポートでは,\*ATTACHは\*NOMAX にマップ します。
- 2. DEVCLS(\*LAN)では,\*ATTACHは\*SEC15にマップします。
- 3. APPTYPE(\*NRF)およびAPPTYPE(\*APPINIT)のサポートでは,\*ATTACHは1分にマップします。

#### **\*NOMAX**

最大非活動時間は追跡されません(非活動タイマーは実施されません)。

#### **\*SEC15**

15秒のタイムアウト期間が使用されます。

#### **\*SEC30**

30秒のタイムアウト期間が使用されます。

#### 非活動タイマー

タイムアウト値(分)を指定します。

## **SNA**パススルー装置記述 **(SNPTDEV)**

ホストまたは拡張プログラム間通信機能(APPC)制御装置に接続する関連したSNA パススルー装置の名前を 指定します。

#### **\*NONE**

名前は指定されません。

#### 関連装置名

ホストまたはこの装置に関連したAPPC制御装置に接続する装置の名前を指定してください。

# **SNA**パススルー・グループ名 **(SNPTGRP)**

構成リスト中のホスト装置のグループに対して構成された名前を指定します(CRTCFGLコマンドを参照して ください)。 これは,この装置が使用可能なグループの任意の装置と関連していることを指示します。

#### **\*NONE**

名前は指定されません。

#### グループ名

この装置と関連していなければならないホスト装置のグループに対して構成された名前を指定して ください。

# ホスト・サイン・オン**/**ログオン・コマンド **(LOGON)**

サインオン(ログオン)テキストを指定します。このパラメーターは、DEVCLS(\*SNPT)または APPTYPE(\*NRF)を指定した場合に使用することができます。APPTYPE(\*NRF)は、セッションの確立が要求 された時にホスト・システムに送信されるログオン・ストリングを指定します。DEVCLS(\*SNPT)は、SNA パススルー・サポートを開始した後にホスト・システムに送信されるサインオン・テキストを指定します。

このパラメーターは,ファイルが\*NRF用にオープンされた時にホスト・ネットワークでシステム・サービ ス制御点(SSCP)に送信されるログオン・ストリングも指定します。

#### **\*NONE**

テキストがホスト・システムに送信されません。

#### ホスト・ログオン・コマンド

ホスト・システムに送信するテキストを指定してください。 テキストにブランクまたは他の特殊 文字が入っている場合には,そのテキストをアポストロフィで囲まなければなりません。 テキス ト中のすべてのアポストロフィは,2つのアポストロフィとして表す必要があります。 最大256文 字まで指定できます。
# ペーシング値 **(PACING)**

要求/応答単位(RU)に使用されるSNAペーシング値を指定します。

**7**

7ビット・ワード長を指定します。

# ペーシング値

1から7の範囲内の値を指定してください。

# 回線速度 **(LINESPEED)**

回線速度を1秒当たりのビット数(BPS)で指定します。

### **\*TYPE**

システムはこの装置タイプに推奨された設定値を使用します。\*TYPEはすべての印刷装置に19200 ビット/秒を選択します。

### 回線速度

回線速度を指定してください。有効な値は150, 300, 600, 1200, 1800, 2400, 3600, 4800, 7200, 9600, 19200,または38400です。

# 語の長さ **(WORDLEN)**

ASCII装置の場合には、ASCIIワークステーション制御装置と装置間の接続を介した通信に使用される語の 長さ(ビット/文字)を指定します。モデムおよび郵便電話電信(PTT)接続機構の場合には、語の長さはそ のモデムに対して選択された語の長さと同じでなければなりません。表示装置の補助ポートに接続された補 助印刷装置の場合には,語の長さはその表示装置の装置記述に指定された語の長さと同じでなければなりま せん。

入出力装置によっては,すべてのワード長をサポートしていないものもあります。使用したいワード長を入 出力装置がサポートしているかどうか確認してください。

#### **\*TYPE**

システムは,この装置タイプに指定された設定値を使用します。

\*TYPEはすべての印刷装置に8ビットの語の長さを選択します。

**7**

7ビット・ワード長を指定します。

**8**

8ビット・ワード長を指定します。

# パリティーのタイプ **(PARITY)**

ASCII装置の場合には、ASCIIワークステーション制御装置と装置間の接続を介した通信に使用されるパリ ティーのタイプを指定します。モデムおよび郵便電話電信(PTT) 接続機構の場合には、パリティーのタイプ はそのモデムに対して選択したタイプと同じでなければなりません。また,表示装置の補助ポートに接続さ れた補助印刷装置の場合には,パリティーのタイプは表示装置の装置記述に指定したタイプと同じでなけれ ばなりません。

入出力装置によっては,すべてのタイプのパリティーをサポートしないものもあります。使用したいタイプ のパリティーを入出力装置がサポートしているかどうか確認してください。

#### **\*TYPE**

システムは,この装置タイプに指定された設定値を使用します。

\*TYPEは,すべての印刷装置に対して\*EVEN(偶数パリティー)を選択します。

#### **\*EVEN**

偶数パリティーを指定します。

### **\*ODD**

奇数パリティーを指定します。

#### **\*NONE**

パリティー・ビットを使用しないことを指定します。

#### **\*MARK**

マーク・パリティー(パリティーでは1を使用する)を指定します。

#### **\*SPACE**

スペース・パリティー(パリティーでは0を使用する)を指定します。

# 停止ビット **(STOPBITS)**

ASCII装置の場合には、ASCIIワークステーション制御装置と装置間の接続を介した通信に使用される停止 ビットの数を指定します。モデムおよび郵便電話電信(PTT)接続機構の場合には、停止ビットの数はそのモ デムに対して選択された停止ビットの数と同じでなければなりません。表示装置の補助ポートに接続された 補助印刷装置の場合には,停止ビットの数はその表示装置の装置記述に指定された停止ビットの数と同じで なければなりません。

入出力装置によっては,すべての停止ビットの数をサポートしないものもあります。使用したい停止ビット の数を入出力装置がサポートしているかどうか確認してください。

### **\*TYPE**

# **1**

1停止ビットを指定します。

**2**

2停止ビットを指定します。

# ホスト印刷の変換 **(TRANSFORM)**

印刷装置がホスト印刷変換サポートを使用するかどうかを指定します。

# **\*NO**

印刷装置はホスト印刷変換サポートを使用しません。

## **\*YES**

印刷装置はホスト印刷変換サポートを使用します。

# メーカー・タイプ,型式 **(MFRTYPMDL)**

ホスト印刷変換機能を使用している印刷装置のメーカー,タイプ,および型式を指定します。

文字値 印刷装置の対応するメーカー,タイプ,および型式を指定します。

次のリストには,使用している装置に指定された値が示されています。

注**:** MFRTYPMDLに\*WSCSTXXXが指定されている場合には,ワークステーション・カスタマイズ・オブ ジェクトを指定しなければなりません。

#### メーカー,タイプ,および型式テーブル

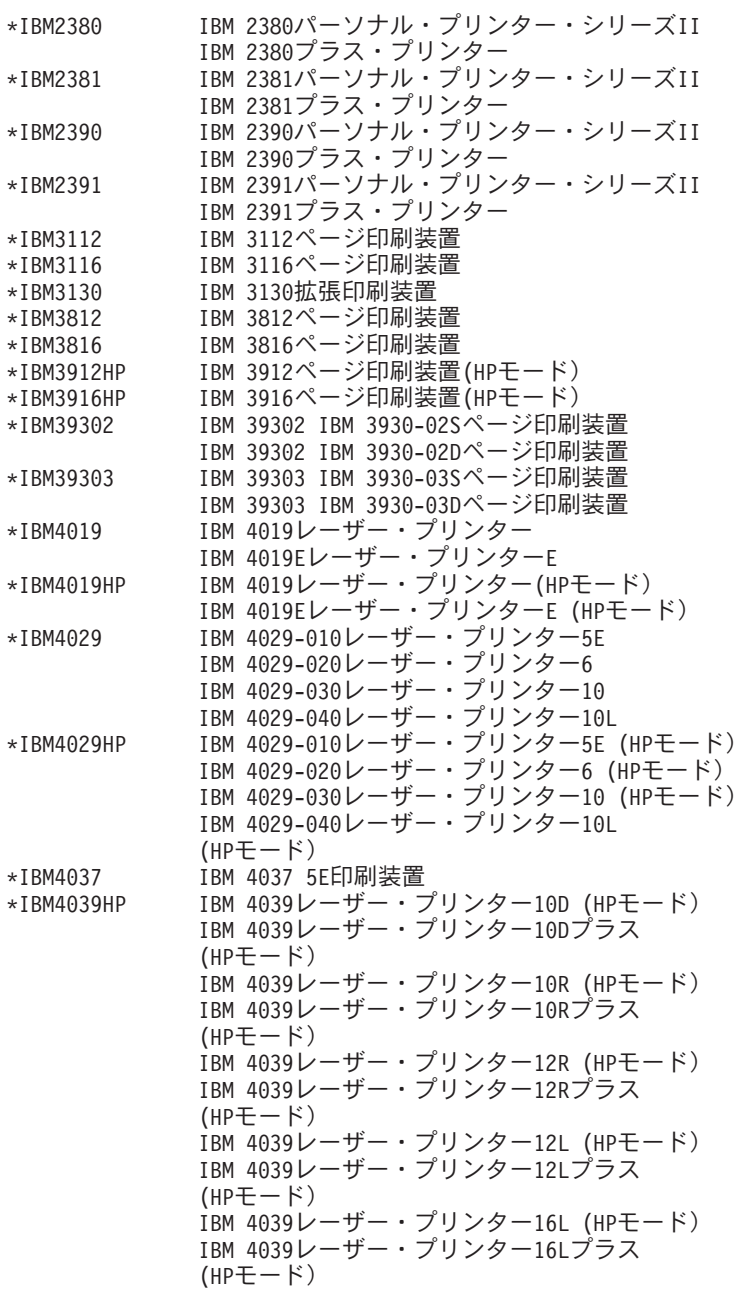

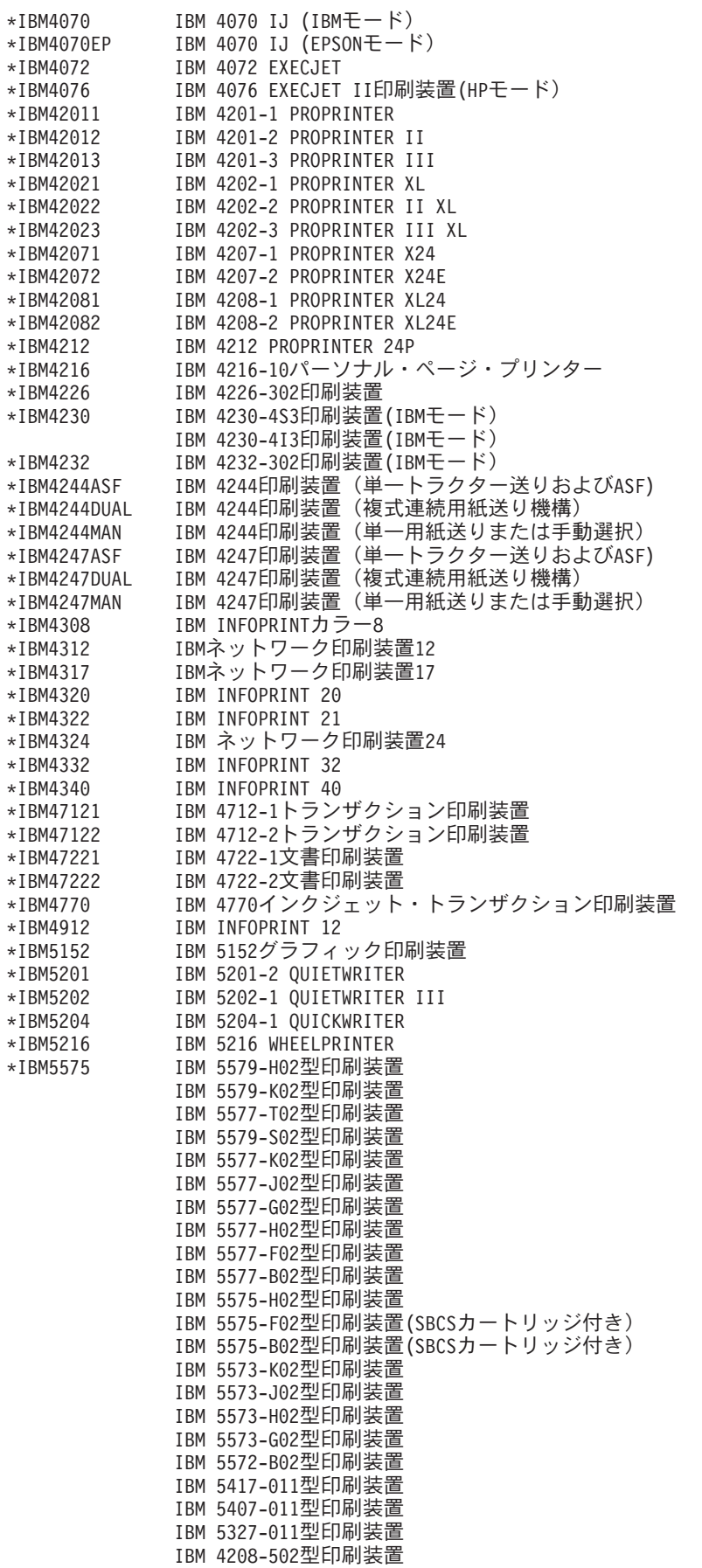

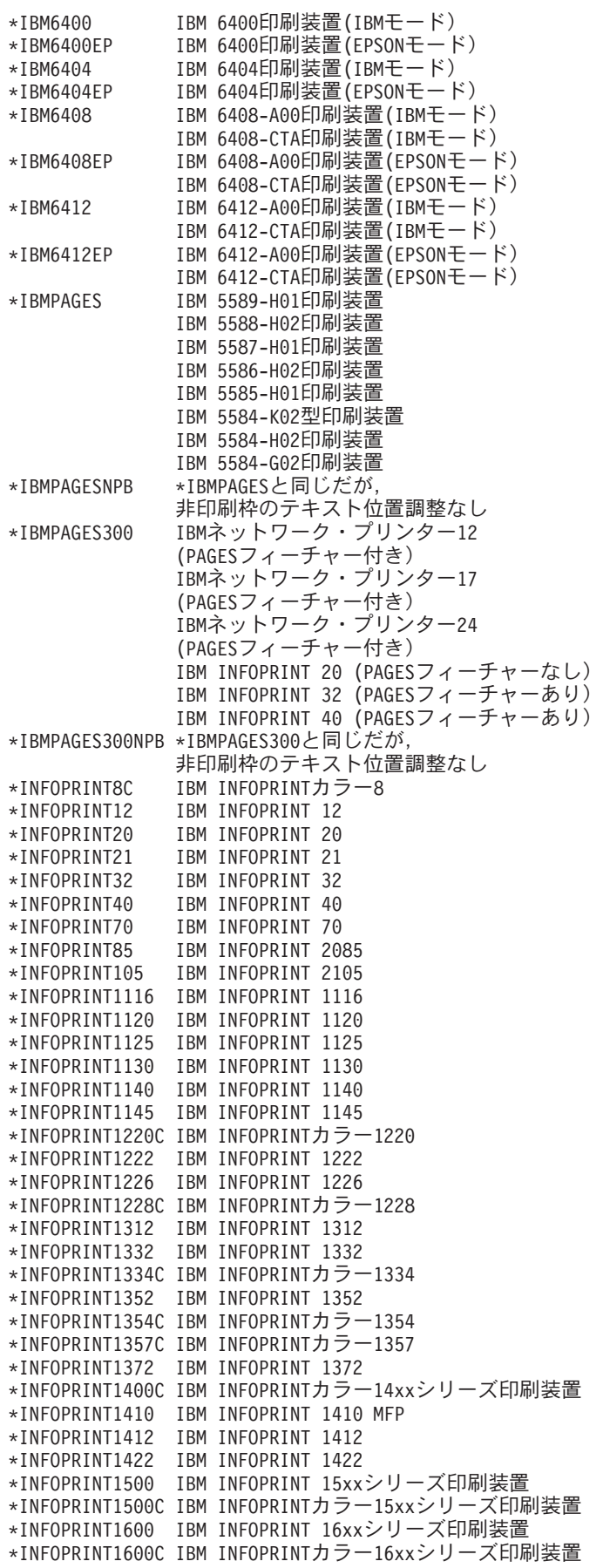

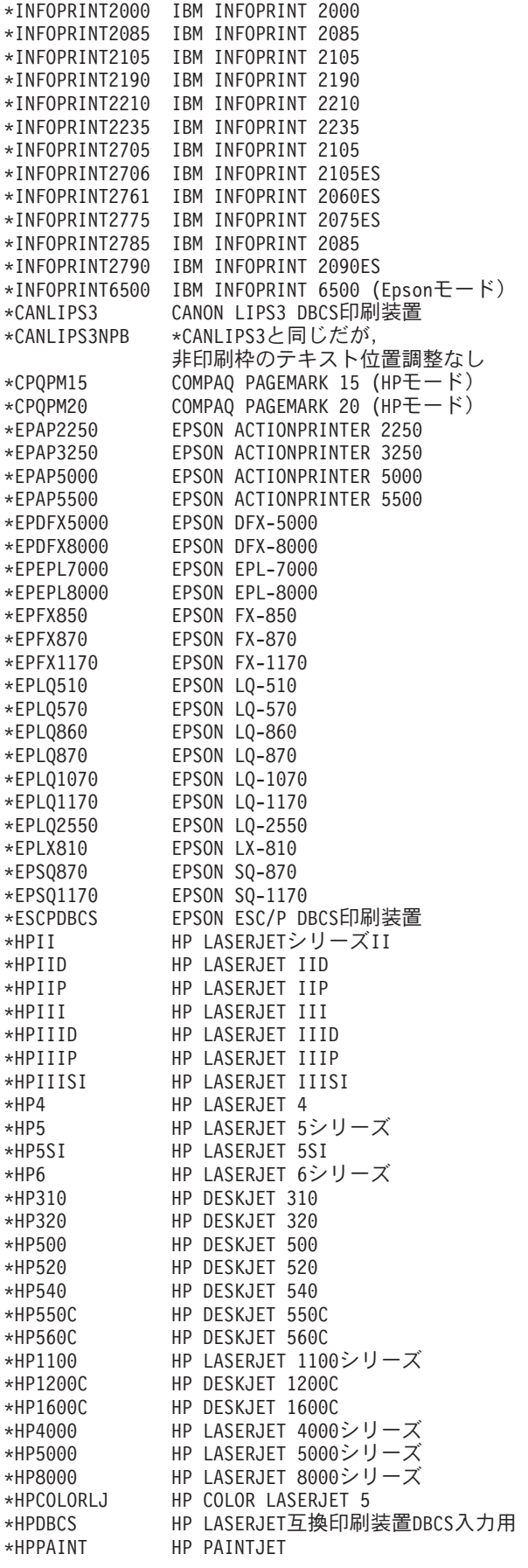

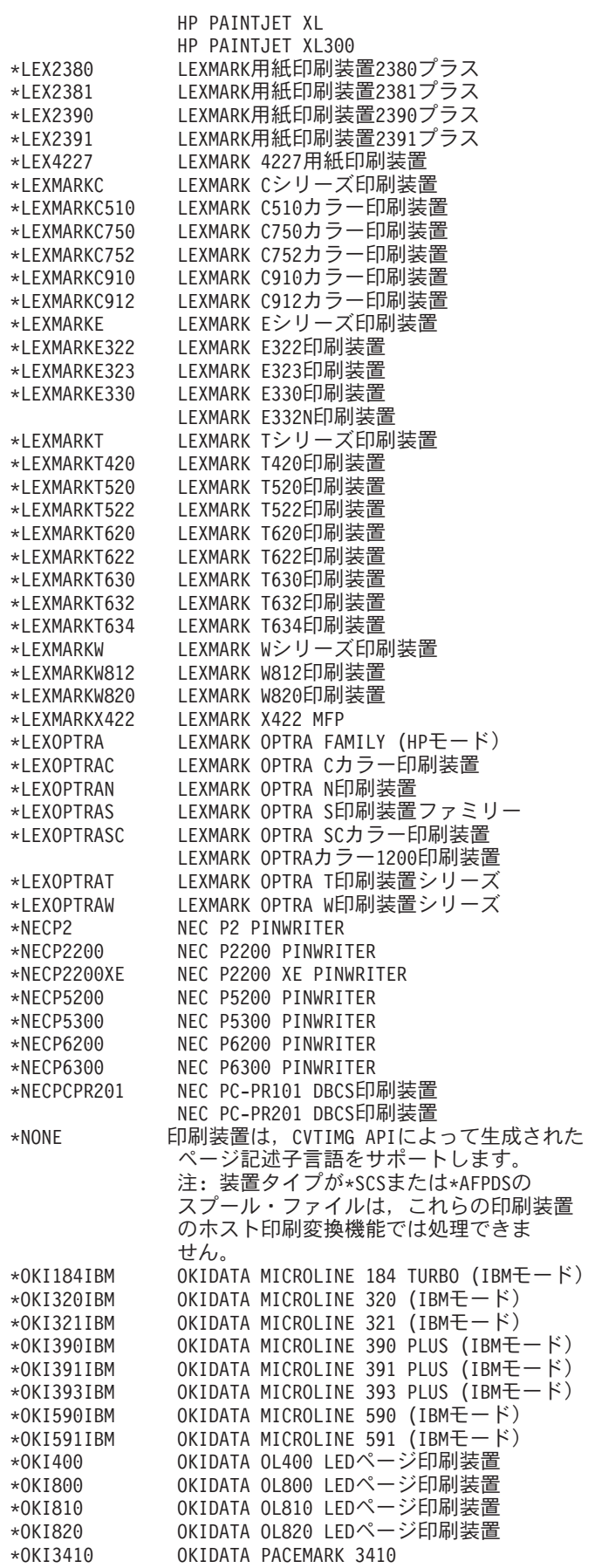

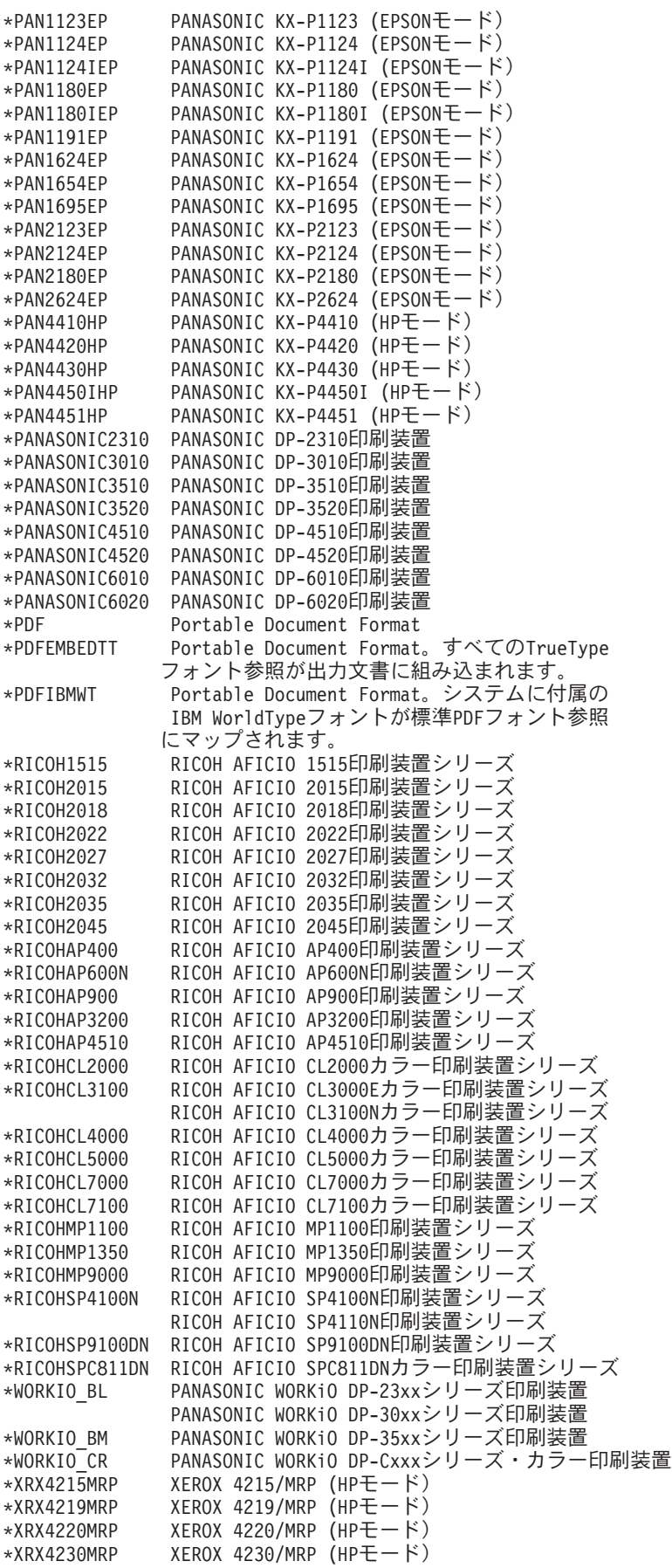

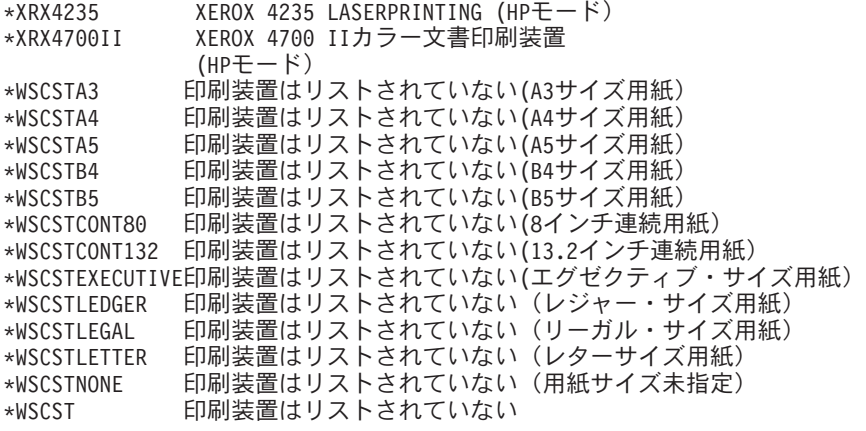

# 用紙入れ1 **(PPRSRC1)**

用紙入れ1で使用される用紙のタイプを指定します。

#### **\*MFRTYPMDL**

システムはこの印刷装置の推奨設定値を使用します。

### **\*LETTER**

この用紙入れの用紙はレター・サイズ(8.5 X 11インチ)です。

#### **\*LEGAL**

この用紙入れの用紙は規格サイズ(8.5 X 14インチ)です。

#### **\*LEDGER**

この用紙入れの用紙は元帳サイズ(11 X 17インチ)です。

#### **\*EXECUTIVE**

この用紙入れの用紙はエグゼクティブ・サイズ(7.25 X 10.5インチ)です。

#### **\*A3**

この用紙入れの用紙はA3サイズ(297MM X 420MM)です。

#### **\*A4**

この用紙入れの用紙はA4サイズ(210MM X 297MM)です。

# **\*A5**

この用紙入れの用紙はA5サイズ(148 X 210MM)です。

#### **\*B4**

この用紙入れの用紙はB4サイズ(257MM X 364MM)です。

#### **\*B5**

この用紙入れの用紙はB5サイズ(182 X 257MM)です。

#### **\*CONT80**

この用紙入れの用紙は連続用紙(8.0インチ)です。

# **\*CONT132**

この用紙入れの用紙は連続用紙(13.2インチ)です。

# **\*NONE**

用紙入れ番号1は指定されていません。

# 用紙入れ2 **(PPRSRC2)**

用紙入れ2で使用される用紙のタイプを指定します。

#### **\*MFRTYPMDL**

システムはこの印刷装置の推奨設定値を使用します。

### **\*LETTER**

この用紙入れの用紙はレター・サイズ(8.5 X 11インチ)です。

#### **\*LEGAL**

この用紙入れの用紙は規格サイズ(8.5 X 14インチ)です。

#### **\*LEDGER**

この用紙入れの用紙は元帳サイズ(11 X 17インチ)です。

#### **\*EXECUTIVE**

この用紙入れの用紙はエグゼクティブ・サイズ(7.25 X 10.5インチ)です。

#### **\*A3**

この用紙入れの用紙はA3サイズ(297MM X 420MM)です。

#### **\*A4**

この用紙入れの用紙はA4サイズ(210MM X 297MM)です。

# **\*A5**

この用紙入れの用紙はA5サイズ(148 X 210MM)です。

#### **\*B4**

この用紙入れの用紙はB4サイズ(257MM X 364MM)です。

#### **\*B5**

この用紙入れの用紙はB5サイズ(182 X 257MM)です。

#### **\*NONE**

用紙入れ番号1は指定されていません。

# エンベロープ・ソース **(ENVELOPE)**

3番目の用紙入れで使用される封筒のタイプを指定します。 **\*MFRTYPMDL**

システムはこの印刷装置の推奨設定値を使用します。

# **\*MONARCH**

この用紙入れの封筒はモナーク・サイズ(3.875 X 7.5インチ)です。

#### **\*NUMBER9**

この用紙入れの封筒は9番サイズ(3.875 X 8.875インチ)です。

## **\*NUMBER10**

この用紙入れの封筒は10番サイズ(4.125 X 9.5インチ)です。

## **\*B5**

この用紙入れの封筒はB5サイズ(176MM X 250MM)です。

#### **\*C5**

この用紙入れの封筒はC5サイズ(162MM X 229MM)です。

## **\*DL**

この用紙入れの封筒はDLサイズ(110MM X 220MM)です。

### **\*NONE**

封筒用紙入れは指定されていません。

# **ASCII** コード・ページ **899** サポート **(ASCII899)**

印刷装置にASCIIコード・ページ899が導入されているかどうかを指定します。

# **\*NO**

印刷装置にASCIIコード・ページ899は導入されていません。

## **\*YES**

印刷装置にASCIIコード・ページ899が導入されています。

# イメージ構成 **(IMGCFG)**

この印刷装置のイメージ構成を指定します。イメージ構成オブジェクトは,各種のイメージおよび印刷デー タ・ストリーム形式に対する変換サービスを提供します。

# **\*NONE**

イメージ構成は指定されません。

イメージ構成

印刷装置用のイメージ構成を指定してください。

次のリストには,提供されているイメージ構成オブジェクトと普及している多くの印刷装置に推奨されるイ メージ構成オブジェクトが含まれています。

#### イメージ構成オブジェクト・テーブル

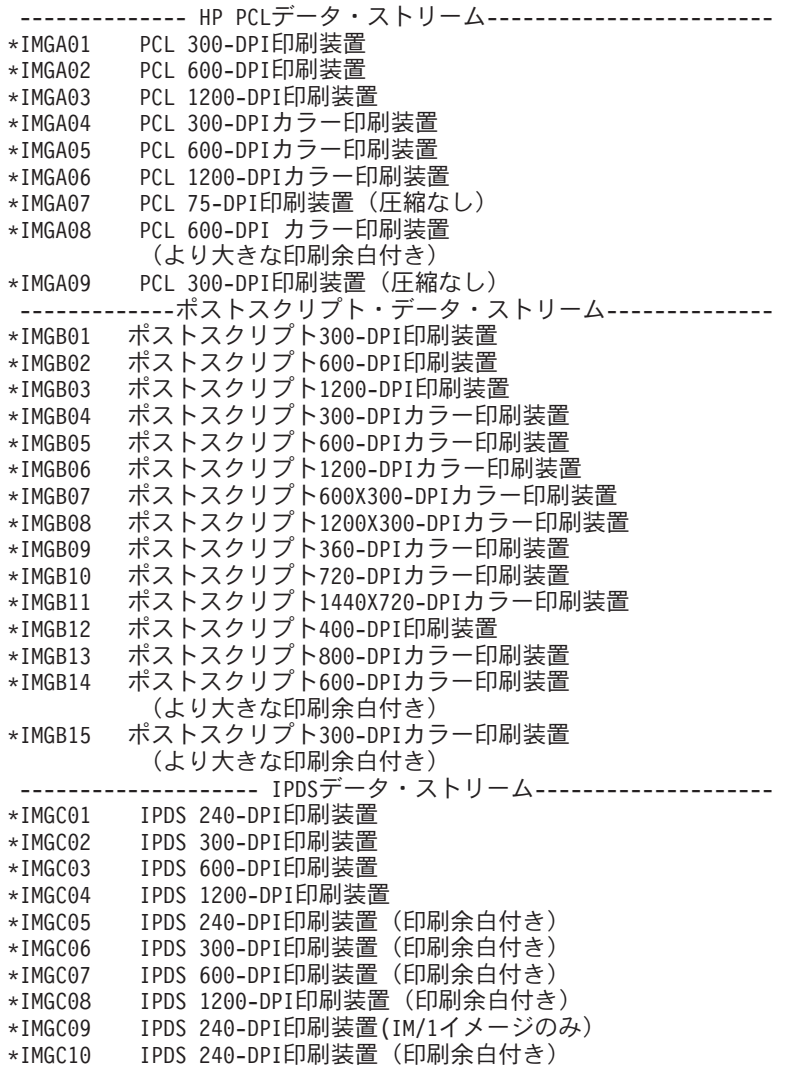

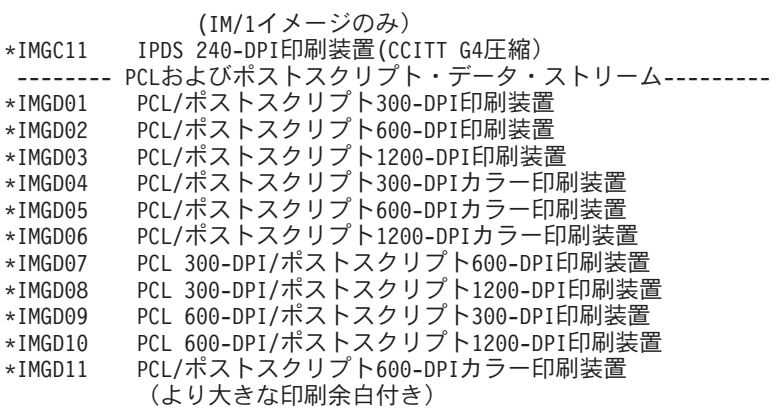

# 印刷装置テーブルによる,推奨されるイメージ構成オブジェクト

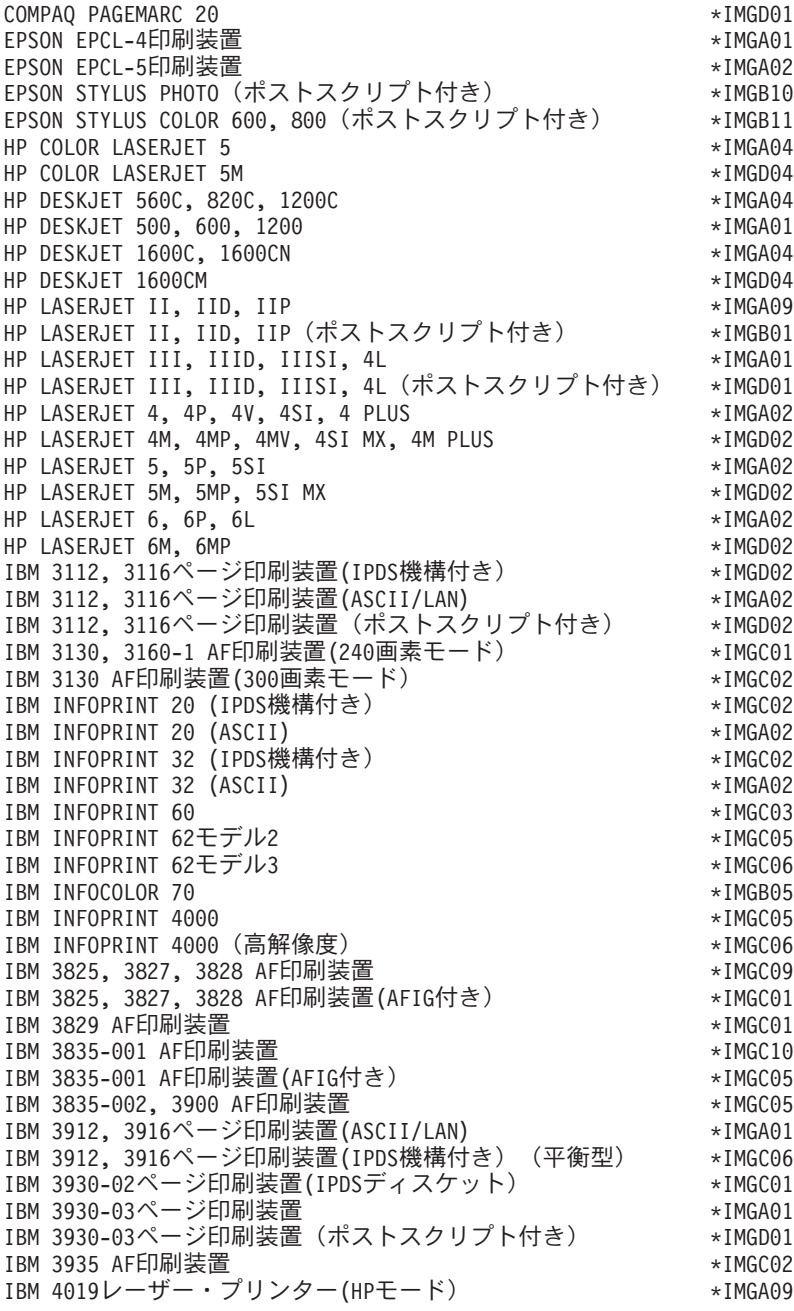

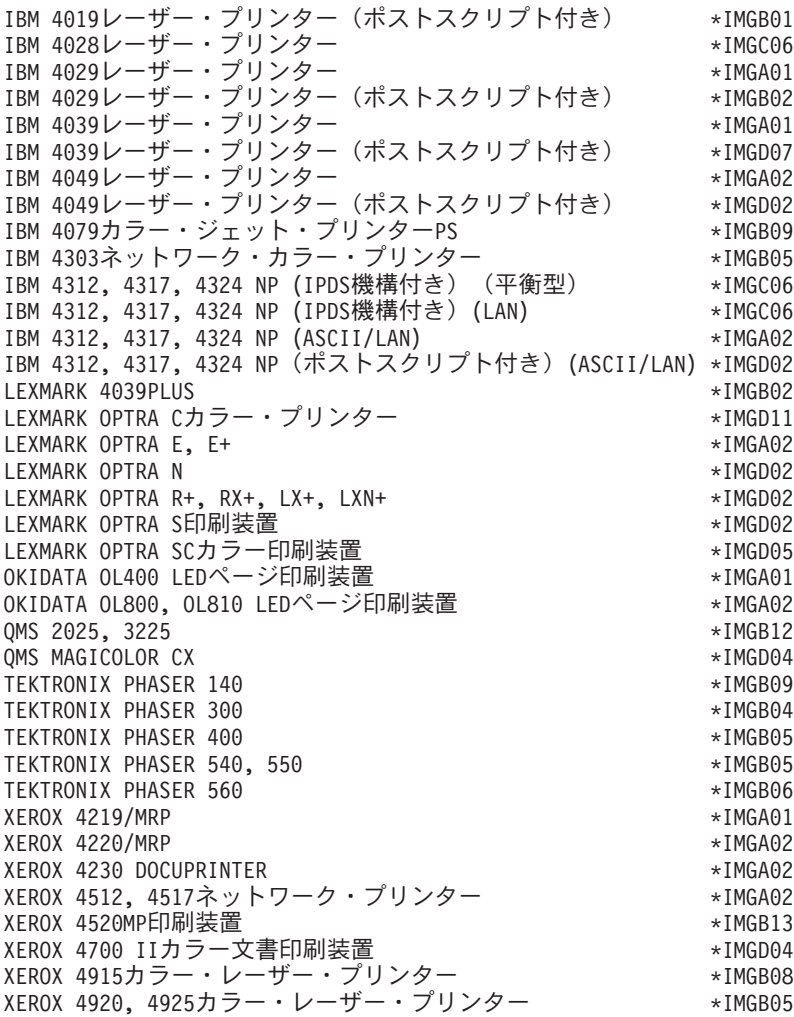

# 保留中要求の最大数 **(MAXPNDRQS)**

印刷装置の待ち行列に入れることのできる印刷要求の最大数を指定します。 このパラメーターが使用され るのは,拡張機能の印刷 **(AFP)**パラメーターに\*YESが指定されている場合だけです。

**6**

最大6つまでの印刷要求を待ち行列に入れることができます。

# 最大印刷要求数

待ち行列に入れることのできる印刷要求の最大数を示す1から31の数値を指定してください。

# 変換中の印刷 **(PRTCVT)**

AFPを使用するファイルがIPDSに完全に変換される前に印刷を始めるかどうかを指定します。

# **\*YES**

IPDS変換を完了する前に印刷が開始されます。

## **\*NO**

IPDS変換を完了する前に印刷は開始されません。
## 印刷要求タイマー **(PRTRQSTMR)**

印刷要求が連続用紙を使用する印刷装置に送信されてから,出力の最後のページが印刷装置から用紙スタッ カーに入れられるまでの間に、待機する秒数を指定します。このパラメーターが使用されるのは、拡張機能 の印刷 **(AFP)**パラメーターに\*YESが指定され,用紙送り **(FORMFEED)**パラメーターに\*CONTが指定され ている場合だけです。

## **\*NOMAX**

タイマーは使用されません。

## 印刷要求タイマー

印刷要求が送られてから,出力の最後のページを印刷装置から出すまでに待機する秒数(1から3600) を指定してください。

## 書式定義 **(FORMDF)**

印刷要求に対する他の書式定義仕様がない時に使用される書式定義の名前を指定します。このパラメーター が使用されるのは,拡張機能の印刷 **(AFP)**パラメーターに\*YESが指定されている場合だけです。

## **F1C10110**

書式定義F1C10110を使用してください。

## 書式定義名

使用する書式定義の名前を指定してください。

\*LIBL 最初に一致するものが見つかるまで、現行スレッドのライブラリー・リスト内のすべてのライブラ リーが検索されます。

### **\*CURLIB**

書式定義を見つけるために,ジョブの現行ライブラリーが使用されます。ライブラリー・リストに 現行ライブラリーが存在しない場合には、OGPLが使用されます。

ライブラリー名

書式定義が入っているライブラリーを指定してください。

# 文字識別コード **(CHRID)**

印刷装置の場合に,分離ページ・フォントが明示的に指定されていない時にジョブおよびファイル分離ペー ジを印刷するのに使用するフォントを示す文字ID(図形文字セットおよびコード・ページ)を指定しま す。 このパラメーターは,拡張機能の印刷 **(AFP)**パラメーターに\*YESを指定した場合,および **AFP**接続 機構 **(AFPATTACH)**パラメーターに\*APPCを指定した場合,またはホスト印刷の変換 **(TRANSFORM)**パラ メーターに\*YESを指定した場合にだけ,使用されます。

### **\*SYSVAL**

システムは、OCHRIDシステム値からコマンド・パラメーターの図形文字セットおよびコード・ペ ージ値を判別します。

### 要素**1:**文字セット

図形文字セット

この印刷装置の属性と一致する図形文字セットの値を指定します。有効な値の範囲は1から32767で す。

要素**2:**コード・ページ

コード・ページ

印刷装置の属性と一致するコード・ページ・セット値を指定します。有効な値の範囲は1から32767 です。

## リモート・ロケーション **(RMTLOCNAME)**

印刷装置のリモート・ロケーション名を指定します。この値はSNAネットワークIDと制御点名,インター ネット・プロトコル(IP)ホスト名,またはIPアドレスとすることができます。

SNAリモート・ロケーション名は、NNNNNNNN.CCCCCCCCという形式を使用して指定します。 NNNNNNNNはネットワークIDで、CCCCCCCCは制御点名です。制御点名のみを指定した場合には、ネッ トワークIDの値としてRMTNETIDパラメーター値が使用されます。

IPリモート・ロケーション名は1から255文字の長さでなければなりません。

注: このパラメーターはAFP(\*YES)とAFPATTACH(\*APPC)の両方を指定した場合, あるいは LANATTACH(\*IP)またはLANATTACH(\*USRDFN)を指定した場合に有効です。APPTYPE(\*APPINIT)を指定 した時には、このパラメーターは必須です。 APPTYPE(\*APPINIT)装置のリモート・ロケーション名は、物 理装置の仮想記憶通信アクセス方式/IBMネットワーク制御プログラム(VTAM/NCP)名です。

リモート・ロケーション名

リモート・ロケーション名,リモート・システム名,またはIPアドレスを指定してください。

## ローカル・ロケーション **(LCLLOCNAME)**

ローカル・ロケーション名を指定します。このパラメーターが有効なのは、AFP(\*YES)および AFPATTACH(\*APPC)が指定されているか、あるいはAPPTYPE(\*APPINIT)が指定されている場合だけです。 APPTYPE(\*APPINIT)装置のローカル・ロケーション名は、IBMネットワーク制御プログラム(NCP)中の独立 論理装置(LU)の名前です。

### **\*NETATR**

システム・ネットワーク属性で指定されたLCLLOCNAME値が使用されます。

ローカル・ロケーション名

ローカル・ロケーション名を指定してください。

# モード **(MODE)**

この装置のセッション限界およびセッション特性の定義に使用されるモードの名前を指定します。

## **QSPWTR**

印刷装置で特に使用するために存在するモード。

### **\*NETATR**

ネットワーク属性のモードが使用されます。

## モード名

この装置によって使用されるモード記述の名前を指定してください。

## **DBCS**機能 **(IGCFEAT)**

装置の機構および最終コード・ポイントの値を示すためにDBCSフィーチャー・コード形式で使用される2 バイト文字セット(DBCS)テーブルを指定します。 このパラメーター記述の終わりにあるテーブルには,漢 字使用可能の装置の有効な装置機構および最終コード・ポイント値が示されています。

注**:** このパラメーターが有効なのは,漢字使用可能の装置の場合だけです。

### 要素**1: DBCS**使用可能装置の機能

### 装置の機構

SSSSLRの形式を使用して,装置の文字解像度,言語,および相対バッファー・サイズの装置の機 構を指定します。この場合:

**SSSS =**

文字の解像度(作成するために使用される行列点の数)。 例えば,2424は,文字を公式化 するために使用可能な24行列点の高さと24行列点の幅です。

- **L =** 言語コード。 現在サポートされている4つの言語コードは次の通りです。
	- J =日本語
	- v K =韓国語
	- v C =中国語(繁体字)
	- v S =中国語(簡体字)
- **R =** 相対バッファー・サイズ。 有効な値は0, 1, 2,および4です。

要素**2:**最終コード・ポイント

最終コード・ポイント

最後の漢字の4桁のコード・ポイントを指定してください。 この値はブランクとすること ができます。

# ユーザー定義オプション **(USRDFNOPT)**

スプール出力の場合にのみ,スプール・ファイルを処理するユーザー・アプリケーションまたはユーザー指 定プログラムによって使用される1つまたは複数のユーザー定義オプションを指定します。 最大4つのユー ザー定義オプションを指定することができます。

## **\*NONE**

ユーザー定義のオプションは指定しません。

## ユーザー定義オプション

スプール・ファイルを処理するユーザー・アプリケーションによって使用されるユーザー定義オプ ションを指定してください。 すべての文字が受け入れ可能です。

## ユーザー定義オブジェクト **(USRDFNOBJ)**

スプール出力の場合のみ,スプール・ファイルを処理するユーザー・アプリケーションまたはユーザー指定 プログラムによって使用されるユーザー定義オブジェクトを指定します。

ユーザー定義オブジェクト名として指定できる値は次の通りです。

### **\*NONE**

ユーザー定義オブジェクト名は指定されません。

### ユーザー定義オブジェクト名

スプール・ファイルを処理する,ユーザー・アプリケーションまたはユーザー指定のプログラムで 使用されるユーザー定義のオブジェクトの名前を指定してください。

## 要素**1:** オブジェクト

### 修飾子**1:** オブジェクト

名前 ユーザー定義オブジェクトの名前を指定してください。

### 修飾子**2:** ライブラリー

\*LIBL 最初に一致するものが見つかるまで、現行スレッドのライブラリー・リスト内のすべての ライブラリーが検索されます。

#### **\*CURLIB**

スレッドの現行ライブラリーが検索されます。 スレッドの現行ライブラリーとして指定さ れているライブラリーがない場合,QGPLライブラリーが検索されます。

名前 検索するライブラリーの名前を指定してください。

### 要素**2:** オブジェクト・タイプ

### オブジェクト・タイプ

ユーザー・オブジェクト・タイプは次のいずれかとすることができます。

- \*DTAARA (データ域)
- \*DTAQ (データ待ち行列)
- \*FILE (ファイル)
- \*PSFCFG (PSF構成)
- \*USRIDX (ユーザー索引)
- \*USRQ(ユーザー待ち行列)

• \*USRSPC (ユーザー・スペース)

## データ変換プログラム **(USRDTATFM)**

スプール・ファイル・データの変換に使用されるユーザー定義データ・プログラムを指定します。

注**:**

1. このパラメーターは, AFP(\*YES)が指定されている時には\*NONEでなければなりません。

2. TRANSFORM(\*YES)が指定された場合には,このパラメーターは\*NONEでなければなりません。 **\*NONE**

ユーザー定義のデータ変換プログラムは指定しません。

ユーザー定義データ変換プログラム名

ユーザー定義データ変換プログラムの名前を指定してください。

考えられるライブラリーの値は次の通りです。

\*LIBL 最初に一致するものが見つかるまで、現行スレッドのライブラリー·リスト内のすべてのライブラ リーが検索されます。

### **\*CURLIB**

スレッドの現行ライブラリーが検索されます。 スレッドの現行ライブラリーとして指定されてい るライブラリーがない場合,QGPLライブラリーが検索されます。

名前 検索するライブラリーの名前を指定してください。

## ユーザー定義ドライバー・プログラム **(USRDRVPGM)**

ユーザー定義のドライバー・プログラムの修飾名を指定します。

注**:** このパラメーターは,AFP(\*YES)が指定されているか,あるいはDEVCLS(\*LAN), TYPE(3812)および LANATTACH(\*IP)が指定されている時には無効です。

## **\*NONE**

ユーザー定義のドライバー・プログラムは指定しません。

### ユーザー定義のドライバー・プログラム名

ユーザー定義のドライバー・プログラム名を指定してください。

考えられるライブラリーの値は次の通りです。

**\*LIBL** 最初に一致するものが見つかるまで,現行スレッドのライブラリー・リスト内のすべてのライブラ リーが検索されます。

### **\*CURLIB**

スレッドの現行ライブラリーが検索されます。 スレッドの現行ライブラリーとして指定されてい るライブラリーがない場合,QGPLライブラリーが検索されます。

名前 検索するライブラリーの名前を指定してください。

# システム・ドライバー・プログラム **(SYSDRVPGM)**

IBM System i5印刷装置出力をTCP/IPネットワークを介して接続されている印刷装置に送る機能を提供する システム定義ドライバー・プログラムの名前を指定します。

注: このパラメーターは, DEVCLS(\*LAN), TYPE(3812)およびLANATTACH(\*IP)が指定されている時にの み有効です。

## **\*HPPJLDRV**

HP互換印刷装置ドライバー・プログラムが使用されます。

## **\*IBMPJLDRV**

IBMネットワーク印刷装置ドライバー・プログラムが使用されます。

### **\*NETSTNDRV**

ネットワーク端末のドライバー・プログラムが使用されます。

## **\*IBMSNMPDRV**

IBM SNMP印刷装置ドライバー・プログラムが使用されます。

## **\*IBMIPPDRV**

IBM IPP印刷装置ドライバー・プログラムが使用されます。

## 保護接続**(SECURECNN)**

印刷装置にセキュア接続を確立するかどうかを指定します。セキュア接続は,接続を通じて受け渡しされる 印刷データの秘密を維持するための暗号化通信セッションを提供します。

注**:** このパラメーターが有効であるのは,SYSDRVPGM(\*IBMIPPDRV)が指定されているときだけです。

## **\*NO**

印刷装置との接続は保護されません。

## **\*YES**

印刷装置との接続が保護されます。印刷装置はSSL (SECURE SOCKETS LAYER)またはTLS (TRANSPORT LAYER SECURITY)をサポートし,システム・ディジタル証明書をもっている必要 があります。保護接続の詳細については,印刷装置プログラミングの資料を参照してください。

## 妥当性検査リスト **(VLDL)**

印刷装置が認証を要求する場合に使用される妥当性検査リストを指定します。妥当性検査リストでは、スプ ール・ファイルを作成するユーザーの名前,印刷装置の名前,またはシステムの名前について検査されま す。名前と関連した認証情報が印刷装置に戻されます。妥当性検査リストの構築に関する詳細については, 印刷装置プログラミングの資料を参照してください。

注: このパラメーターが有効であるのは、SYSDRVPGM(\*IBMIPPDRV)が指定されているときだけです。

#### **\*NONE**

妥当性検査リストが指定されません。

## 妥当性検査リスト・オブジェクト

認証情報が入っている妥当性検査リストの名前を指定してください。

\*LIBL 最初に一致するものが見つかるまで、現行スレッドのライブラリー・リスト内のすべてのライブラ リーが検索されます。

### **\*CURLIB**

スレッドの現行ライブラリーが検索されます。 スレッドの現行ライブラリーとして指定されてい るライブラリーがない場合,QGPLライブラリーが検索されます。

名前 検索するライブラリーの名前を指定してください。

[上](#page-792-0)

LIGHTWEIGHT DIRECTORY ACCESS PROTOCOL (LDAP)ディレクトリーに公開できる印刷装置に関する 情報を指定します。

#### 要素**1:**両面印刷のサポート

印刷装置が用紙の両面への印刷をサポートしているかどうかを指定します。

#### **\*UNKNOWN**

このフィールドの値は不明です。

### **\*SIMPLEX**

印刷装置は用紙の片面への印刷のみをサポートします。

#### **\*DUPLEX**

印刷装置は用紙の両面への印刷をサポートします。

## 要素**2:**カラーのサポート

印刷装置がカラー・インク印刷をサポートしているかどうかを指定します。

### **\*UNKNOWN**

このフィールドの値は不明です。

#### **\*COLOR**

印刷装置はカラー・インク印刷をサポートします。

#### **\*NOCOLOR**

印刷装置はカラー・インク印刷をサポートしません。

#### 要素**3: 1**分当たりの黒インク印刷ページ数

印刷装置が黒インクで1分当たりに印刷できるページ数。

#### **\*UNKNOWN**

このフィールドの値は不明です。

黒インク印刷ページ数

印刷装置が黒インクで1分当たりに印刷できるページ数。このフィールドは1から32767の範囲内の 整数値です。

#### 要素**4: 1**分当たりのカラー・インク印刷ページ数

印刷装置が作成できる1分当たりのカラー・インクのページ数。

注**:** 1分当たりのカラー・インク印刷ページ数は,要素2で\*COLORが指定されたときにのみ有効です。

#### **\*UNKNOWN**

このフィールドの値は不明です。

カラーのページ・カウント

印刷装置がカラー・インクで1分当たりに印刷できるページ数。 このフィールドは1から32767の範 囲内の整数値です。

### 要素**5:**設置場所

印刷装置の設置場所を手短に説明します。

#### **\*BLANK**

印刷装置の設置場所は指定されていません。

場所 印刷装置が設置されている場所を説明する30文字以内のテキストを,アポストロフィで囲んで指定 してください。

## 要素**6:**サポートされているデータ・ストリーム

印刷装置にサポートされているデータ・ストリーム・フォーマットを指定します。

### **\*UNKNOWN**

このフィールドの値は不明です。

- **\*PCL** 印刷装置はPCL(印刷装置コマンド言語)をサポートします。
- **\*PS** 印刷装置はPOSTSCRIPTをサポートします。
- **\*PDF** 印刷装置はPDF (PORTABLE DOCUMENT FORMAT)をサポートします。
- **\*IPDS** 印刷装置はIPDS(高機能印刷装置データ・ストリーム)をサポートします。
- **\*SCS** 印刷装置はSCS (SNA文字ストリング)をサポートします。

# テキスト**'**記述**' (TEXT)**

オブジェクトを簡単に記述したテキストを指定します。

## **\*BLANK**

テキストは指定されません。

文字値 50文字を超えないテキストを,アポストロフィで囲んで指定してください。

## 従属ロケーション名 **(DEPLOCNAME)**

従属LU要求元(DLUR)で使用される従属ローカル・ロケーション名を指定します。同時に,接続用の追加の 機密保護が提供されます。この名前を指定する場合には,従属LUサーバー(DLUS)ノードからの活動化要求 (SNA ACTLU)がこの名前を参照しなければなりません。さもないと拒否されます。

リモートDLUSノードは,任意選択でDLUSノードのLUの自動定義のためにIBM System i5からの非送信請 求応答PSID(プロダクト・セットID)を受け入れることができます。 その場合には、応答PSIDでこの名前 がDLUSノードに送られ,ACTLU要求で戻されます。

非送信請求応答PSIDがDLUSノードによってサポートされていない場合には,両方のシステムでPU名定義 の精密な調整が必要です。

### **\*NONE**

ロケーション名は定義されません。

## 従属ロケーション名

DLURアプリケーションに使用される従属ロケーション名を指定してください。

## リモート・ ネットワーク 識別コード **(RMTNETID)**

リモート・ネットワークのID (ID)を指定します。 AFP(\*YES)およびAFPATTACH(\*APPC)が指定されてい る時,またはAPPTYPE(\*APPINIT)が指定されている時に,このパラメーターは必須パラメーターです。

### **\*NETATR**

ネットワーク属性に指定されたリモート・ネットワークIDが使用されます。

## **\*NONE**

リモート・ネットワークID (ID)は使用されません。

## リモート・ネットワーク*ID*

リモート・ネットワークのIDを指定してください。

## ワークステーション・カスタマイズ・オブジェクト **(WSCST)**

ワークステーション・カスタマイズ・オブジェクトの修飾名を指定します。

## **\*NONE**

ワークステーション・カスタマイズ・オブジェクトは指定されません。

## ワークステーション・カスタマイズ・オブジェクト

ワークステーション・カスタマイズ・オブジェクトを指定してください。

注**:** WSCSTパラメーターにワークステーション・カスタマイズ・オブジェクトを指定した場合に は,ASCII装置にFQB, FQI, INB, INI, JEB, JEI, JKB, JUB, KAB, KOB, RCB,およびTABを除くす べての国別キーボードIDを使用することができます。

考えられるライブラリーの値は次の通りです。

\*LIBL 最初に一致するものが見つかるまで、現行スレッドのライブラリー・リスト内のすべてのライブラ リーが検索されます。

#### **\*CURLIB**

スレッドの現行ライブラリーが検索されます。 スレッドの現行ライブラリーとして指定されてい るライブラリーがない場合,QGPLライブラリーが検索されます。

### ライブラリー名

オブジェクトが入っているライブラリーを指定してください。
# 権限 **(AUT)**

このオブジェクトに対する特定の権限をもっておらず,権限リスト上になく,さらにそのグループ・プロフ ァイルまたは補足グループ・プロファイルがオブジェクトに対する特定の権限をもっていないユーザーに付 与する権限を指定します。

#### **\*CHANGE**

- ユーザーは、所有者に限定されるか、あるいはオブジェクト存在権限(\*OBJEXIST)およびオブジェ クト管理権限(\*OBJMGT)によって制御される以外のオブジェクトで,すべての操作を実行すること ができます。ユーザーはオブジェクトでの基本的な機能を変更して実行することができます。 \*CHANGE権限では,オブジェクト操作(\*OBJOPR)および全データ権限が提供されます。このオブ ジェクトが権限リストである場合は,ユーザーの追加,変更,または除去はできません。
- **\*ALL** ユーザーは,所有者に限定されるか,あるいは権限リスト管理(\*AUTLMGT)権限によって管理され る以外のオブジェクトで,すべての操作を実行することができます。ユーザーはオブジェクトの存 在を制御し,オブジェクトの機密保護を指定し,オブジェクトを変更し,さらにオブジェクトに対 して基本的な機能を実行することができます。 オブジェクトの所有権を変更することもできま す。
- **\*USE** ユーザーは,プログラムの実行またはファイルの読み取りなど,オブジェクトに対する基本操作を 実行することができます。ユーザーはオブジェクトを変更できません。使用(\*USE)権限は、オブジ ェクト操作(\*OBJOPR),読み取り(\*READ),および実行(\*EXECUTE)権限を提供します。
- **\*EXCLUDE**

ユーザーはこのオブジェクトをアクセスできません。

**\*LIBCRTAUT**

システムは,作成するオブジェクトが入っているライブラリーに対するライブラリー作成(CRTLIB) コマンドで作成権限 **(CRTAUT)**パラメーターに指定された値を使用して,このオブジェクトに対す る権限を決定します。CRTAUTパラメーターに指定された値が変更された場合には,新しい値は既 存のオブジェクトに影響しません。

名前 オブジェクトに対する権限として使用する権限リストの名前を指定してください。権限リストに載 っているユーザーは,リストに指定されているオブジェクトに対する権限が認可されます。オブジ ェクトが作成される時に権限リストが存在していなければなりません。

# 例

### 例**1:**ローカル印刷装置記述の作成

CRTDEVPRT DEVD(PRT1) TYPE(5219) DEVCLS(\*LCL) MODEL(D1) PORT(0) SWTSET(1) CTL(CTL01) FONT(011)

このコマンドは、PRT1という名前のローカル印刷装置の装置記述を作成します。これは、CTL01のポート0 に接続された5219-D1型印刷装置です。 1というアドレスをもち、COURIERフォントを使用します。

### 例**2:LAN**印刷装置記述の作成

CRTDEVPRT DEVD(PRT2) DEVCLS(\*LAN) TYPE(3812) MODEL(1) ADPTADR(999999999999) FONT(011) MFRTYPMDL(\*IBM3812)

このコマンドは、PRT2という名前のLAN印刷装置の装置記述を作成します。これは、IBM 3812ページ・プ リンターに接続された3812-1型印刷装置です。 999999999999というアドレスをもち,COURIERフォントを 使用します。

# エラー・メッセージ

### **\*ESCAPE**メッセージ

### **CPDB12C**

リモート・ロケーション名&2が正しい形式になっていない。

### **CPF261A**

エラーのために、装置記述&1は作成されなかった。

### **CPF2631**

装置タイプ&2が正しくない。

### **CPDB1B8**

パラメーターの組み合わせが無効です。理由コードは&2です。

# <span id="page-942-0"></span>装置記述の作成(小売業)**(CRTDEVRTL)**

実行可能場所**:** すべての環境 (\*ALL) スレッド・セーフ**:** いいえ

パラメーター [例](#page-947-0) [エラー・メッセージ](#page-948-0)

小売業装置記述の作成(CRTDEVRTL)コマンドは,小売業装置の装置記述を作成します。

制約事項**:** このコマンドを使用するには,入出力システム構成(\*IOSYSCFG)特殊権限が必要です。

上

# パラメーター

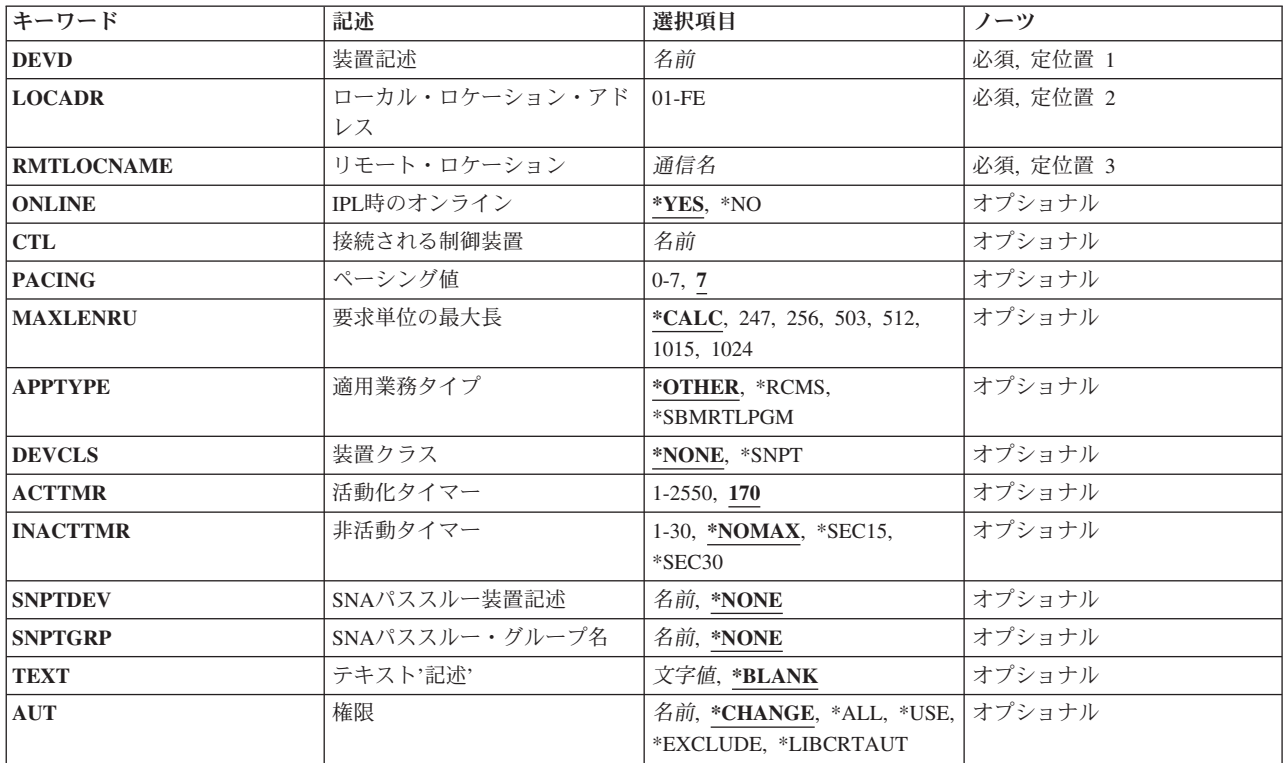

上

## 装置記述 **(DEVD)**

装置記述の名前を指定します。

これは必須パラメーターです。

## <span id="page-943-0"></span>ローカル・ロケーション・アドレス **(LOCADR)**

この装置のローカル・ロケーション・アドレスを指定します。

有効な値の範囲は01からFFです。

[上](#page-942-0)

# リモート・ロケーション **(RMTLOCNAME)**

このオブジェクトが通信するシステムのリモート・ロケーション名を指定します。

[上](#page-942-0)

## **IPL**時のオンライン **(ONLINE)**

初期プログラム・ロード(IPL)時にこのオブジェクトを自動的にオンに構成変更するかどうかを指定しま す。

### **\*YES**

この装置はIPL時に自動的にオンに構成変更されます。

### **\*NO**

この装置はIPL時に自動的にオンに構成変更されません。

[上](#page-942-0)

## 接続される制御装置 **(CTL)**

この装置が接続される制御装置記述名を指定します。

注**:** ローカル・ロケーションと同じシステム上にあるリモート・ロケーションとの通信にこの装置を使用す るためには,LINKTYPE(\*LOCAL)を指定して作成された制御装置記述を指定します。

[上](#page-942-0)

## ペーシング値 **(PACING)**

要求/応答単位(RU)に使用されるSNAペーシング値を指定します。

**7**

7ビット・ワード長を指定します。

ペーシング値

<span id="page-944-0"></span>1から7の範囲内の値を指定してください。

## 要求単位の最大長 **(MAXLENRU)**

使用できる要求単位(RU)の最大長を指定します。

**\*CALC**

システムは使用する値を計算します。

最大長要求単位

着信要求単位の最大長として247, 256, 503, 512, 1015,または1024バイトを指定します。

[上](#page-942-0)

[上](#page-942-0)

## 適用業務タイプ **(APPTYPE)**

この装置によって使用されるアプリケーション・タイプを指定します。

#### **\*OTHER**

この装置は,HCP (ローカル・ロケーション・アドレス **(LOCADR)**パラメーターに01が指定されて いる場合)または制御装置のアプリケーションのいずれかと通信します。 LOCADRパラメーター に01が指定されている場合には,常に\*OTHERを指定する必要があります。 4684制御装置の場合 に,LOCADRパラメーターの値が01以外のときは,このパラメーターを指定してはいけません。

### **\*RCMS**

この装置はリモート変更管理機能サーバー(RCMS)と通信します。 \*RCMSは,4680または4684制御 装置の場合にだけ指定してください。 4684制御装置の場合に,LOCADRパラメーターの値が01以 外のときは,\*RCMSを指定する必要があります。

### **\*SBMRTLPGM**

この装置は,ADCS SUP(ユーザー・プログラム開始)サポートを使用して小売業制御装置でプロ グラムを開始するために,小売業プログラム投入(SBMRTLPGM)コマンドで使用されます。 この値 が有効となるのは,制御装置に小売業POS通信機能ライセンス・プログラムが使用されている場合 だけです。 4684制御装置に\*SBMRTLPGMを指定してはいけません。

## <span id="page-945-0"></span>装置クラス **(DEVCLS)**

この装置に使用する装置クラスを指定します。

### **\*NONE**

この装置記述はSNAパススルー・サポートを使用しません。

### **\*SNPT**

この装置記述はSNAパススルー拡張プログラム間通信機能(APPC)制御装置に接続された表示装置用 です。 SNAパススルー・サポートによって,ユーザーはホスト論理装置(LU)タイプ0から3のアプ リケーションとこの表示装置を接続することができます。

[上](#page-942-0)

## 活動化タイマー **(ACTTMR)**

ホストIBM System i5からの活動化要求に装置が応答するのを待機する時間(秒数)を指定します。 この 時間内に装置が応答しない場合には,利用不能であると見なされます。

注**:** このパラメーターは,交換回線上のみ,およびDEVCLSパラメーターに\*SNPTが指定された場合のみ有 効です。

このパラメーターを使用できるのは、DEVCLSパラメーターに対して\*SNPTが指定されている場合だけで す。

**170**

170秒の活動化時間が指定されます。

### 活動化時間

装置が使用不能であると見なされる前の秒数を指示する1から2550の範囲の数値を指定してくださ い。

[上](#page-942-0)

## 非活動タイマー **(INACTTMR)**

SNAパススルー・サポートを使用して接続された装置の場合には,装置がホスト・アプリケーションに制限 されていない時間を測るタイムアウト値を指定します。タイムアウト値を超えた時に,セッションは終了し ます。

有効な値の範囲は1から30分です。

#### **\*NOMAX**

最大非活動時間は追跡されません(非活動タイマーは実施されません)。

### <span id="page-946-0"></span>**\*SEC15**

15秒のタイムアウト期間が使用されます。

### **\*SEC30**

30秒のタイムアウト期間が使用されます。

### 非活動タイマー

タイムアウト値(分)を指定します。

[上](#page-942-0)

## **SNA**パススルー装置記述 **(SNPTDEV)**

ホストまたは拡張プログラム間通信機能(APPC)制御装置に接続する関連したSNA パススルー装置の名前を 指定します。

### **\*NONE**

名前は指定されません。

### 関連装置名

ホストまたはこの装置に関連したAPPC制御装置に接続する装置の名前を指定してください。

[上](#page-942-0)

## **SNA**パススルー・グループ名 **(SNPTGRP)**

構成リスト中のホスト装置のグループに対して構成された名前を指定します(CRTCFGLコマンドを参照して ください)。 これは,この装置が使用可能なグループの任意の装置と関連していることを指示します。

### **\*NONE**

名前は指定されません。

### グループ名

この装置と関連していなければならないホスト装置のグループに対して構成された名前を指定して ください。

## <span id="page-947-0"></span>テキスト**'**記述**' (TEXT)**

オブジェクトを簡単に記述したテキストを指定します。

#### **\*BLANK**

テキストは指定されません。

文字値 50文字を超えないテキストを,アポストロフィで囲んで指定してください。

[上](#page-942-0)

## 権限 **(AUT)**

このオブジェクトに対する特定の権限をもっておらず,権限リスト上になく,さらにそのグループ・プロフ ァイルまたは補足グループ・プロファイルがオブジェクトに対する特定の権限をもっていないユーザーに付 与する権限を指定します。

#### **\*CHANGE**

ユーザーは,所有者に限定されるか,あるいはオブジェクト存在権限(\*OBJEXIST)およびオブジェ クト管理権限(\*OBJMGT)によって制御される以外のオブジェクトで,すべての操作を実行すること ができます。ユーザーはオブジェクトでの基本的な機能を変更して実行することができます。 \*CHANGE権限では,オブジェクト操作(\*OBJOPR)および全データ権限が提供されます。このオブ ジェクトが権限リストである場合は,ユーザーの追加,変更,または除去はできません。

- **\*ALL** ユーザーは,所有者に限定されるか,あるいは権限リスト管理(\*AUTLMGT)権限によって管理され る以外のオブジェクトで,すべての操作を実行することができます。ユーザーはオブジェクトの存 在を制御し,オブジェクトの機密保護を指定し,オブジェクトを変更し,さらにオブジェクトに対 して基本的な機能を実行することができます。 オブジェクトの所有権を変更することもできま す。
- **\*USE** ユーザーは,プログラムの実行またはファイルの読み取りなど,オブジェクトに対する基本操作を 実行することができます。ユーザーはオブジェクトを変更できません。使用(\*USE)権限は、オブジ ェクト操作(\*OBJOPR),読み取り(\*READ),および実行(\*EXECUTE)権限を提供します。

### **\*EXCLUDE**

ユーザーはこのオブジェクトをアクセスできません。

#### **\*LIBCRTAUT**

システムは,作成するオブジェクトが入っているライブラリーに対するライブラリー作成(CRTLIB) コマンドで作成権限 **(CRTAUT)**パラメーターに指定された値を使用して,このオブジェクトに対す る権限を決定します。CRTAUTパラメーターに指定された値が変更された場合には,新しい値は既 存のオブジェクトに影響しません。

名前 オブジェクトに対する権限として使用する権限リストの名前を指定してください。権限リストに載 っているユーザーは,リストに指定されているオブジェクトに対する権限が認可されます。オブジ ェクトが作成される時に権限リストが存在していなければなりません。

[上](#page-942-0)

例

CRTDEVRTL DEVD(RTL1) LOCADR(05) RMTLOCNAME(DETROIT) CTL(CTL4)

<span id="page-948-0"></span>このコマンドは、RTL1という名前の小売業装置記述を作成します。この小売り業装置のロケーション·ア ドレスはX'05'です。リモート·ロケーション名はDETROITで、装置は小売業制御装置CTL4に接続されて います。

[上](#page-942-0)

# エラー・メッセージ

**\*ESCAPE**メッセージ

### **CPF261A**

エラーのために、装置記述&1は作成されなかった。

# <span id="page-950-0"></span>装置記述の作成**(SNPT) (CRTDEVSNPT)**

実行可能場所**:** すべての環境 (\*ALL) スレッド・セーフ**:** いいえ

パラメーター [例](#page-954-0) [エラー・メッセージ](#page-954-0)

装置記述の作成(SNAパススルー) (CRTDEVSNPT)コマンドは、SNAパススルー (SNPT) 装置の装置記述を 作成します。

制約事項**:** このコマンドを使用するには,入出力システム構成(\*IOSYSCFG)特殊権限が必要です。

上

## パラメーター

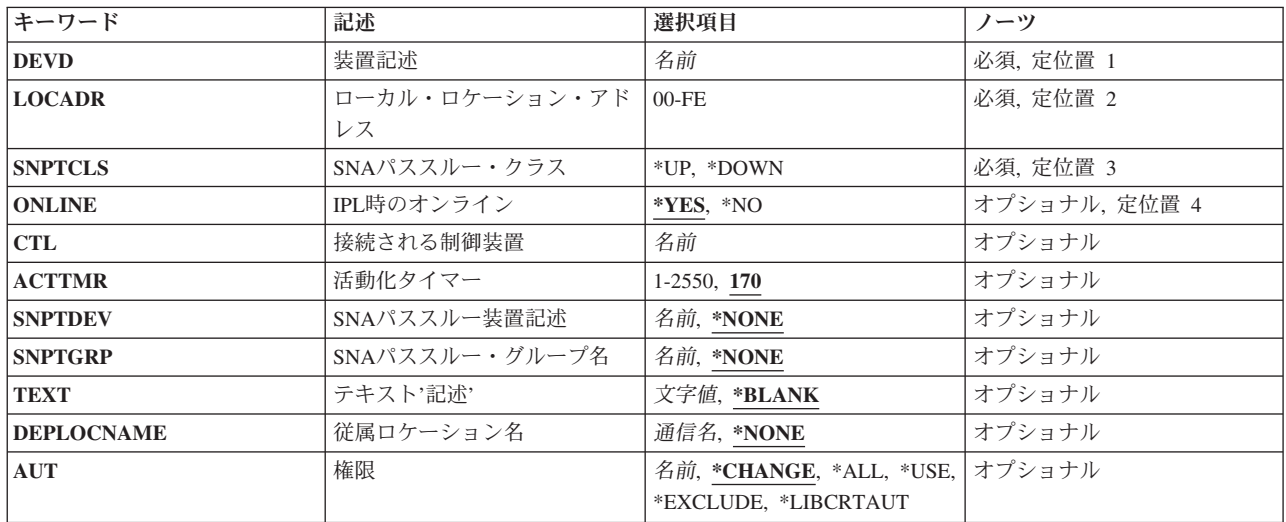

上

## 装置記述 **(DEVD)**

装置記述の名前を指定します。

上

## ローカル・ロケーション・アドレス **(LOCADR)**

この装置のローカル・ロケーション・アドレスを指定します。

有効な値の範囲は01からFFです。

## <span id="page-951-0"></span>**SNA**パススルー・クラス **(SNPTCLS)**

この装置をSNAパススルー・ホスト制御装置またはSNAパススルー・ダウンストリーム(APPC)制御装置に 接続するかどうかを指定します。

### **\*UP**

SNAパススルー・ホスト制御装置に接続する装置を指定します。

### **\*DOWN**

SNAパススルー・ダウンストリーム(APPC)制御装置に接続する装置を指定します。

[上](#page-950-0)

## **IPL**時のオンライン **(ONLINE)**

初期プログラム・ロード(IPL)時にこのオブジェクトを自動的にオンに構成変更するかどうかを指定しま す。

### **\*YES**

この装置はIPL時に自動的にオンに構成変更されます。

### **\*NO**

この装置はIPL時に自動的にオンに構成変更されません。

[上](#page-950-0)

## 接続される制御装置 **(CTL)**

このオブジェクトが接続される制御装置記述の名前を指定します。

[上](#page-950-0)

## 活動化タイマー **(ACTTMR)**

ホストIBM System i5からの活動化要求に装置が応答するのを待機する時間(秒数)を指定します。 この 時間内に装置が応答しない場合には,利用不能であると見なされます。

注**:** このパラメーターは,交換回線上のみ,およびDEVCLSパラメーターに\*SNPTが指定された場合のみ有 効です。

**170**

170秒の活動化時間が指定されます。

<span id="page-952-0"></span>装置が使用不能であると見なされる前の秒数を指示する1から2550の範囲の数値を指定してくださ い。

[上](#page-950-0)

## **SNA**パススルー装置記述 **(SNPTDEV)**

ホストまたは拡張プログラム間通信機能(APPC)制御装置に接続する関連したSNA パススルー装置の名前を 指定します。

### **\*NONE**

名前は指定されません。

### 関連装置名

ホストまたはこの装置に関連したAPPC制御装置に接続する装置の名前を指定してください。

[上](#page-950-0)

# **SNA**パススルー・グループ名 **(SNPTGRP)**

構成リスト中のホスト装置のグループに対して構成された名前を指定します(CRTCFGLコマンドを参照して ください)。 これは,この装置が使用可能なグループの任意の装置と関連していることを指示します。

### **\*NONE**

名前は指定されません。

### グループ名

この装置と関連していなければならないホスト装置のグループに対して構成された名前を指定して ください。

[上](#page-950-0)

## テキスト**'**記述**' (TEXT)**

オブジェクトを簡単に記述したテキストを指定します。

### **\*BLANK**

テキストは指定されません。

文字値 50文字を超えないテキストを,アポストロフィで囲んで指定してください。

## <span id="page-953-0"></span>従属ロケーション名 **(DEPLOCNAME)**

従属LU要求元(DLUR)で使用される従属ローカル・ロケーション名を指定します。同時に,接続用の追加の 機密保護が提供されます。この名前を指定する場合には,従属LUサーバー(DLUS)ノードからの活動化要求 (SNA ACTLU)がこの名前を参照しなければなりません。さもないと拒否されます。

リモートDLUSノードは,任意選択でDLUSノードのLUの自動定義のためにIBM System i5からの非送信請 求応答PSID(プロダクト・セットID)を受け入れることができます。 その場合には、応答PSIDでこの名前 がDLUSノードに送られ、ACTLU要求で戻されます。

非送信請求応答PSIDがDLUSノードによってサポートされていない場合には,両方のシステムでPU名定義 の精密な調整が必要です。

#### **\*NONE**

ロケーション名は定義されません。

### 従属ロケーション名

DLURアプリケーションに使用される従属ロケーション名を指定してください。

[上](#page-950-0)

### 権限 **(AUT)**

このオブジェクトに対する特定の権限をもっておらず,権限リスト上になく,さらにそのグループ・プロフ ァイルまたは補足グループ・プロファイルがオブジェクトに対する特定の権限をもっていないユーザーに付 与する権限を指定します。

#### **\*CHANGE**

ユーザーは、所有者に限定されるか、あるいはオブジェクト存在権限(\*OBJEXIST)およびオブジェ クト管理権限(\*OBJMGT)によって制御される以外のオブジェクトで,すべての操作を実行すること ができます。ユーザーはオブジェクトでの基本的な機能を変更して実行することができます。 \*CHANGE権限では,オブジェクト操作(\*OBJOPR)および全データ権限が提供されます。このオブ ジェクトが権限リストである場合は,ユーザーの追加,変更,または除去はできません。

- **\*ALL** ユーザーは,所有者に限定されるか,あるいは権限リスト管理(\*AUTLMGT)権限によって管理され る以外のオブジェクトで,すべての操作を実行することができます。ユーザーはオブジェクトの存 在を制御し,オブジェクトの機密保護を指定し,オブジェクトを変更し,さらにオブジェクトに対 して基本的な機能を実行することができます。 オブジェクトの所有権を変更することもできま す。
- **\*USE** ユーザーは,プログラムの実行またはファイルの読み取りなど,オブジェクトに対する基本操作を 実行することができます。ユーザーはオブジェクトを変更できません。使用(\*USE)権限は、オブジ ェクト操作(\*OBJOPR),読み取り(\*READ),および実行(\*EXECUTE)権限を提供します。

#### **\*EXCLUDE**

ユーザーはこのオブジェクトをアクセスできません。

#### **\*LIBCRTAUT**

システムは,作成するオブジェクトが入っているライブラリーに対するライブラリー作成(CRTLIB)

<span id="page-954-0"></span>コマンドで作成権限 **(CRTAUT)**パラメーターに指定された値を使用して,このオブジェクトに対す る権限を決定します。CRTAUTパラメーターに指定された値が変更された場合には,新しい値は既 存のオブジェクトに影響しません。

名前 オブジェクトに対する権限として使用する権限リストの名前を指定してください。権限リストに載 っているユーザーは,リストに指定されているオブジェクトに対する権限が認可されます。オブジ ェクトが作成される時に権限リストが存在していなければなりません。

[上](#page-950-0)

## 例

CRTDEVSNPT DEVD(SNPTDEV1) LOCADR(05) SNPTCLS(\*UP) CTL(MYCTL) SNPTDEV(DOWNDEV1)

このコマンドは、SNPTDEV1という名前のSNAパススルー装置記述を作成します。装置のロケーション・ア ドレスはX'05'です。装置は制御装置MYCTLに接続されています。 SNAパススルー・クラスは\*UPで,こ の装置と関連した装置名はDOWNDEV1です。

[上](#page-950-0)

## エラー・メッセージ

### **\*ESCAPE**メッセージ

### **CPF261A**

エラーのために,装置記述&1は作成されなかった。

### **CPF2654**

装置記述&1が作成されたが,使用できないと考えられる。

# <span id="page-956-0"></span>装置記述の作成**(SNUF) (CRTDEVSNUF)**

実行可能場所**:** すべての環境 (\*ALL) スレッド・セーフ**:** いいえ

パラメーター [例](#page-961-0) [エラー・メッセージ](#page-961-0)

装置記述の作成(SNUF)(CRTDEVSNUF)コマンドは、システム・ネットワーク体系アップライン機能(SNUF) 装置の装置記述を作成します。

制約事項**:** このコマンドを使用するには,入出力システム構成(\*IOSYSCFG)特殊権限が必要です。

上

## パラメーター

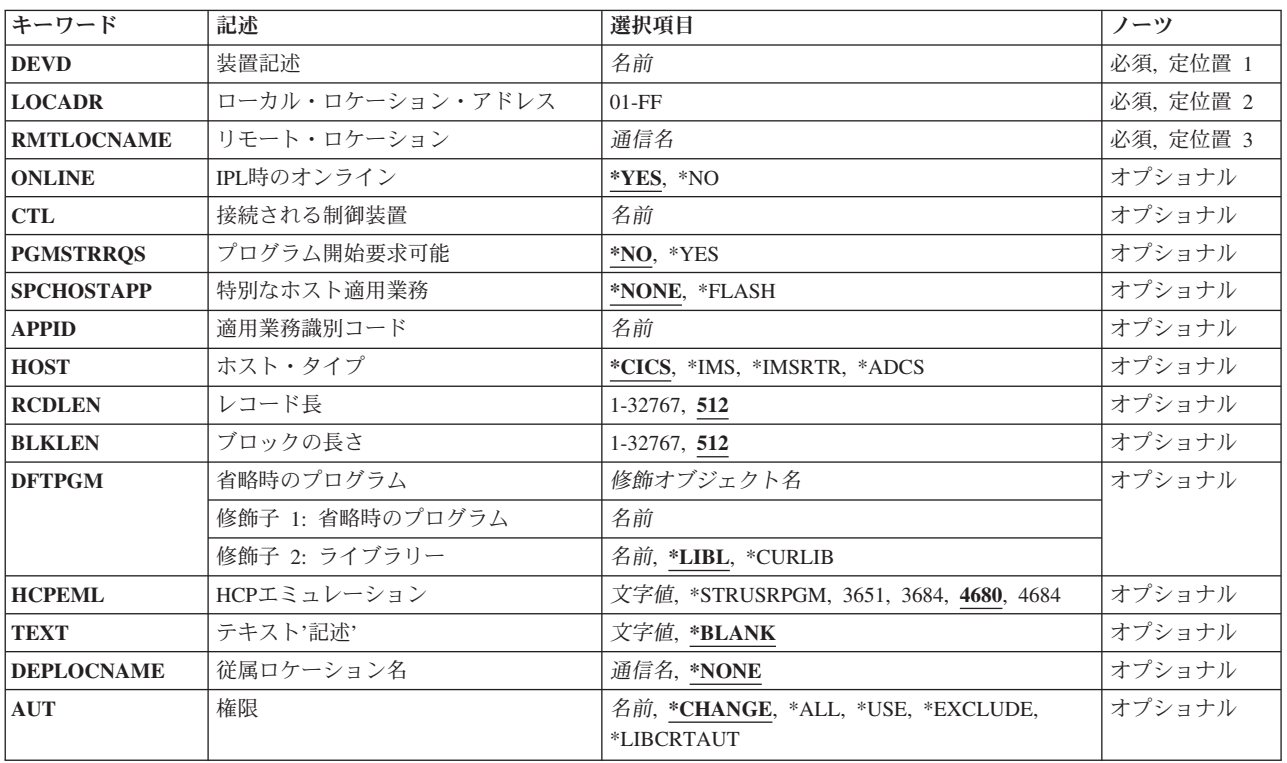

上

## 装置記述 **(DEVD)**

装置記述の名前を指定します。

これは必須パラメーターです。

# <span id="page-957-0"></span>ローカル・ロケーション・アドレス **(LOCADR)**

この装置のローカル・ロケーション・アドレスを指定します。

有効な値の範囲は01からFFです。

[上](#page-956-0)

## リモート・ロケーション **(RMTLOCNAME)**

このオブジェクトが通信するシステムのリモート・ロケーション名を指定します。

[上](#page-956-0)

## **IPL**時のオンライン **(ONLINE)**

初期プログラム・ロード(IPL)時にこのオブジェクトを自動的にオンに構成変更するかどうかを指定しま す。

## **\*YES**

この装置はIPL時に自動的にオンに構成変更されます。

### **\*NO**

この装置はIPL時に自動的にオンに構成変更されません。

[上](#page-956-0)

## 接続される制御装置 **(CTL)**

この装置が接続される制御装置記述名を指定します。

注**:** ローカル・ロケーションと同じシステム上にあるリモート・ロケーションとの通信にこの装置を使用す るためには,LINKTYPE(\*LOCAL)を指定して作成された制御装置記述を指定します。

[上](#page-956-0)

## プログラム開始要求可能 **(PGMSTRRQS)**

プログラム開始要求(PSR)を通じたホスト・システム呼び出しのために、この装置を予約するかどうかを指 定します。

#### **\*NO**

この装置は,PSR要求用に予約されません。

<span id="page-958-0"></span>**\*YES**

この装置は,PSR要求用に予約されます。

## 特別なホスト適用業務 **(SPCHOSTAPP)**

SNUFが,顧客情報管理システム/仮想記憶(CICS/VS)または情報管理システム/仮想記憶(IMS/VS)応用層以 外の特殊なホスト・アプリケーション用のサポートをカスタマイズしているかどうかを指定します。

### **\*NONE**

SNUFは,特殊なホスト・アプリケーションに対するサポートをカスタマイズしていません。

### **\*FLASH**

SNUFは,連邦準備フラッシュ・アプリケーションに対するサポートをカスタマイズしています。

[上](#page-956-0)

## 適用業務識別コード **(APPID)**

ログオン・メッセージとともに送信されるVTAMアプリケーションIDを指定します。

[上](#page-956-0)

## ホスト・タイプ **(HOST)**

装置が通信を行うホスト・システムのタイプを指定します。

[上](#page-956-0)

## レコード長 **(RCDLEN)**

この装置との通信時に使用できる最大レコード長を指定します。

有効な値の範囲は1から32767です。

値は少なくとも,送信される最も大きいレコードのサイズでなければなりませんが,この装置が接続される 回線記述に指定されたバッファー・サイズ(MAXBUFFERパラメーター)を超えてはいけません。

有効な値の範囲は1から32767です。

## <span id="page-959-0"></span>ブロックの長さ **(BLKLEN)**

この装置との通信時に使用できる最大ブロック長を指定します。

指定可能な値は1から32767までです。

値は少なくとも,送信される最も大きいレコードのサイズでなければなりませんが,この装置が接続される 回線記述に指定されたバッファー・サイズ(MAXBUFFERパラメーター)を超えてはいけません。

[上](#page-956-0)

## 省略時のプログラム **(DFTPGM)**

プログラム開始要求が受信されたが,プログラムが指定されていない場合に呼び出されるプログラム名を指 定します。

プログラムは,その修飾名(ライブラリー名/プログラム名)で指定されます。

考えられるライブラリーの値は次の通りです。

**\*LIBL** 最初に一致するものが見つかるまで,現行スレッドのライブラリー・リスト内のすべてのライブラ リーが検索されます。

#### **\*CURLIB**

スレッドの現行ライブラリーが検索されます。 スレッドの現行ライブラリーとして指定されてい るライブラリーがない場合,QGPLライブラリーが検索されます。

### ライブラリー名

オブジェクトが入っているライブラリーを指定してください。

[上](#page-956-0)

# **HCP**エミュレーション **(HCPEML)**

実行したいホスト・コマンド・プロセッサー(HCP)エミュレーションを指定します。

**3651**

ホストはADCSを実行中であり,3651 HCPエミュレート・セッションにこの装置記述を使用しま す。

**3684**

ホストはADCSを実行中であり、3684 HCPエミュレート・セッションにこの装置記述を使用しま す。

#### **4680**

ホストはADCSを実行中であり,4680 HCPエミュレート・セッションにこの装置記述を使用しま す。

#### <span id="page-960-0"></span>**4684**

ホストはADCSを実行中であり,4684 HCPエミュレート・セッションにこの装置記述を使用しま す。

#### **\*STRUSRPGM**

ホストはADCSを実行中であり,ユーザー・プログラム開始(SUP)エミュレート・セッションにこの 装置記述を使用します。

[上](#page-956-0)

## テキスト**'**記述**' (TEXT)**

オブジェクトを簡単に記述したテキストを指定します。

### **\*BLANK**

テキストは指定されません。

文字値 50文字を超えないテキストを、アポストロフィで囲んで指定してください。

[上](#page-956-0)

## 従属ロケーション名 **(DEPLOCNAME)**

従属LU要求元(DLUR)で使用される従属ローカル・ロケーション名を指定します。同時に,接続用の追加の 機密保護が提供されます。この名前を指定する場合には、従属LUサーバー(DLUS)ノードからの活動化要求 (SNA ACTLU)がこの名前を参照しなければなりません。さもないと拒否されます。

リモートDLUSノードは,任意選択でDLUSノードのLUの自動定義のためにIBM System i5からの非送信請 求応答PSID(プロダクト・セットID)を受け入れることができます。 その場合には、応答PSIDでこの名前 がDLUSノードに送られ,ACTLU要求で戻されます。

非送信請求応答PSIDがDLUSノードによってサポートされていない場合には、両方のシステムでPU名定義 の精密な調整が必要です。

#### **\*NONE**

ロケーション名は定義されません。

従属ロケーション名

DLURアプリケーションに使用される従属ロケーション名を指定してください。

## <span id="page-961-0"></span>権限 **(AUT)**

このオブジェクトに対する特定の権限をもっておらず,権限リスト上になく,さらにそのグループ・プロフ ァイルまたは補足グループ・プロファイルがオブジェクトに対する特定の権限をもっていないユーザーに付 与する権限を指定します。

#### **\*CHANGE**

ユーザーは、所有者に限定されるか、あるいはオブジェクト存在権限(\*OBJEXIST)およびオブジェ クト管理権限(\*OBJMGT)によって制御される以外のオブジェクトで,すべての操作を実行すること ができます。ユーザーはオブジェクトでの基本的な機能を変更して実行することができます。 \*CHANGE権限では,オブジェクト操作(\*OBJOPR)および全データ権限が提供されます。このオブ ジェクトが権限リストである場合は,ユーザーの追加,変更,または除去はできません。

- **\*ALL** ユーザーは,所有者に限定されるか,あるいは権限リスト管理(\*AUTLMGT)権限によって管理され る以外のオブジェクトで,すべての操作を実行することができます。ユーザーはオブジェクトの存 在を制御し,オブジェクトの機密保護を指定し,オブジェクトを変更し,さらにオブジェクトに対 して基本的な機能を実行することができます。 オブジェクトの所有権を変更することもできま す。
- **\*USE** ユーザーは,プログラムの実行またはファイルの読み取りなど,オブジェクトに対する基本操作を 実行することができます。ユーザーはオブジェクトを変更できません。使用(\*USE)権限は、オブジ ェクト操作(\*OBJOPR),読み取り(\*READ),および実行(\*EXECUTE)権限を提供します。

#### **\*EXCLUDE**

ユーザーはこのオブジェクトをアクセスできません。

#### **\*LIBCRTAUT**

システムは,作成するオブジェクトが入っているライブラリーに対するライブラリー作成(CRTLIB) コマンドで作成権限 **(CRTAUT)**パラメーターに指定された値を使用して,このオブジェクトに対す る権限を決定します。CRTAUTパラメーターに指定された値が変更された場合には,新しい値は既 存のオブジェクトに影響しません。

名前 オブジェクトに対する権限として使用する権限リストの名前を指定してください。権限リストに載 っているユーザーは,リストに指定されているオブジェクトに対する権限が認可されます。オブジ ェクトが作成される時に権限リストが存在していなければなりません。

[上](#page-956-0)

## 例

CRTDEVSNUF DEVD(SNUFDEV02) LOCADR(FE) RMTLOCNAME(DETROIT) CTL(SNUFCTL01) PGMSTRRQS(\*YES) DFTPGM(PAYROLL)

このコマンドは、SNUFDEV02という名前のSNUF通信装置の装置記述を作成します。この装置はデトロイ トの通信制御装置SNUFCTL01に接続されていて,ロケーション・アドレスX'FE'にあります。装置はプログ ラム開始要求が可能で,その省略時のプログラムはPAYROLLです。

[上](#page-956-0)

## エラー・メッセージ

### **\*ESCAPE**メッセージ

### **CPF261A**

エラーのために、装置記述&1は作成されなかった。

# <span id="page-964-0"></span>装置記述の作成(テープ)**(CRTDEVTAP)**

実行可能場所**:** すべての環境 (\*ALL) スレッド・セーフ**:** いいえ

パラメーター [例](#page-969-0) [エラー・メッセージ](#page-969-0)

テープ装置記述の作成(CRTDEVTAP)コマンドにより,テープ装置の装置記述が作成されます。

制約事項**:** このコマンドを使用するには,入出力システム構成(\*IOSYSCFG)特殊権限が必要です。

上

## パラメーター

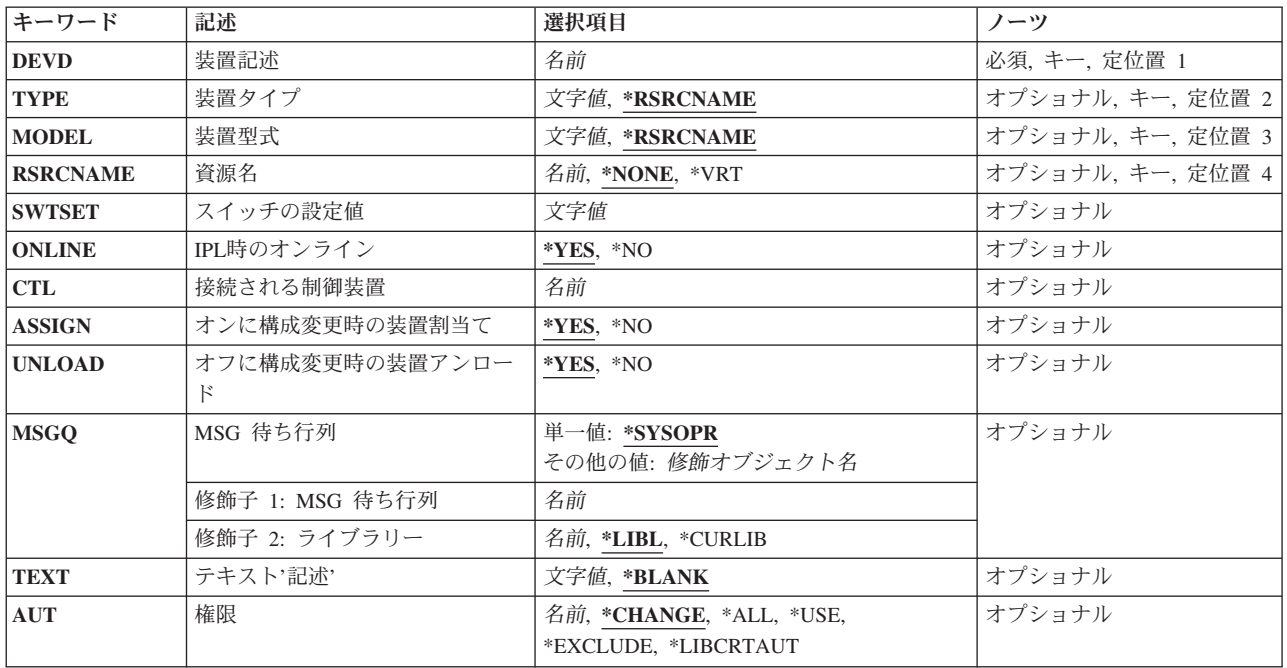

上

# 装置記述 **(DEVD)**

装置記述の名前を指定します。

これは必須パラメーターです。

## <span id="page-965-0"></span>装置タイプ **(TYPE)**

この記述が表す装置のタイプを指定します。

### **\*RSRCNAME**

装置タイプは,資源名(RSRCNAME)パラメーターによって決定されます。

注**:** \*RSRCNAMEを使用する場合には,資源名は既存のテープ資源でなければなりません。

このパラメーターに有効な装置タイプのリストを表示するためには、TYPEプロンプトからF4(プロンプ ト)を押してください。

[上](#page-964-0)

## 装置型式 **(MODEL)**

この記述の装置の型式番号を指定します。

注**:** このパラメーターは無視されますが,このコマンドの以前のバージョンに対応させるために指定するこ とができます。

### **\*RSRCNAME**

装置型式は資源名パラメーターによって決定されます。

### 装置型式

この記述の装置型式を指定してください。

## 資源名 **(RSRCNAME)**

この記述が表す仮想または物理ハードウェアを識別する資源名を指定します。物理ハードウェア資源の場合 には,WRKHDWRSCコマンドを使用して資源名を判別してください。

### **\*NONE**

資源名は指定されません。 装置をオンに変更する前に,資源名を提供しなければなりません。

### **\*VRT**

資源名は,装置記述の作成時にオペレーティング・システムによって生成されます。 資源名は仮 想(物理ではない)ハードウェアを表します。 IBM System i5が仮想ハードウェア資源の最大数を 作成すると,装置記述には最後に作成された資源が使用されます。

注**:** 装置記述が削除されても資源名は除去されません。資源を名前で指定して,既存の資源の新し い装置記述を作成することができます。

<span id="page-966-0"></span>資源名

システム上の物理または仮想装置を識別するための名前を指定してください。

[上](#page-964-0)

## スイッチの設定値 **(SWTSET)**

注**:** このパラメーターはすでに有効ではありません。 すべてのテープ装置にRSRCNAME パラメーターを 指定してください。 SWTSETパラメーターは,このコマンドの以前のバージョンに対応させるために提供 されるものです。 指定すると,SWTSET パラメーターはシステムによって資源名に変換されます。

テープ装置のスイッチの設定を指定します。

3422, 3480,および3490テープ装置の場合には, 使用可能な値は0からFです。

3430テープ装置の場合には、使用可能な値は0から3です。

[上](#page-964-0)

## **IPL**時のオンライン **(ONLINE)**

初期プログラム・ロード(IPL)時にこのオブジェクトを自動的にオンに構成変更するかどうかを指定しま す。

### **\*YES**

この装置はIPL時に自動的にオンに構成変更されます。

### **\*NO**

この装置はIPL時に自動的にオンに構成変更されません。

[上](#page-964-0)

## 接続される制御装置 **(CTL)**

この装置が接続される制御装置記述名を指定します。

注**:** ローカル・ロケーションと同じシステム上にあるリモート・ロケーションとの通信にこの装置を使用す るためには,LINKTYPE(\*LOCAL)を指定して作成された制御装置記述を指定します。

RSRCNAME(\*VRT)が指定されていると,このパラメーターは無効です。

## <span id="page-967-0"></span>オンに構成変更時の装置割当て **(ASSIGN)**

テープ駆動機構をオンに構成変更する時に,これをシステムに割り当てるかどうかを指定します。 **\*YES**

テープ駆動機構は,装置のオンへの構成変更時に割り当てられます。

**\*NO**

装置のオンへの構成変更時に,テープ駆動機構は割り当てられません。

[上](#page-964-0)

## オフに構成変更時の装置アンロード **(UNLOAD)**

装置がオフに構成変更された時に,テープ駆動機構がアンロードされるかどうかを指定します。

### **\*YES**

装置がオフに構成変更された時に,テープ駆動機構はアンロードされます。

#### **\*NO**

装置がオフに構成変更された時に,テープ駆動機構はアンロードされません。 テープは巻き戻さ れますが,テープの始めマーカーを超えることはありません。

[上](#page-964-0)

## **MSG** 待ち行列 **(MSGQ)**

この装置に対する操作メッセージが送られるメッセージ待ち行列を指定します。

修飾名として使用できるものは次の通りです。

#### **\*SYSOPR**

メッセージがQSYSのQSYSOPRメッセージ待ち行列に送られます。

#### メッセージ待ち行列名

操作メッセージが送られるメッセージ待ち行列の名前を指定してください。

**\*LIBL** 最初に一致するものが見つかるまで,ジョブのライブラリー・リスト内のすべてのライブラリーが 検索されます。

#### **\*CURLIB**

ジョブの現行ライブラリーが検索されます。ジョブの現行ライブラリーとしてライブラリーが指定 されていない場合には、QGPLライブラリーが使用されます。

### ライブラリー名

検索するライブラリーの名前を指定してください。

**944** System i: プログラミング i5/OS コマンド COMMIT (コミット) ~

## <span id="page-968-0"></span>テキスト**'**記述**' (TEXT)**

オブジェクトを簡単に記述したテキストを指定します。

### **\*BLANK**

テキストは指定されません。

文字値 50文字を超えないテキストを、アポストロフィで囲んで指定してください。

[上](#page-964-0)

[上](#page-964-0)

## 権限 **(AUT)**

このオブジェクトに対する特定の権限をもっておらず,権限リスト上になく,さらにそのグループ・プロフ ァイルまたは補足グループ・プロファイルがオブジェクトに対する特定の権限をもっていないユーザーに付 与する権限を指定します。

#### **\*CHANGE**

- ユーザーは、所有者に限定されるか、あるいはオブジェクト存在権限(\*OBJEXIST)およびオブジェ クト管理権限(\*OBJMGT)によって制御される以外のオブジェクトで,すべての操作を実行すること ができます。ユーザーはオブジェクトでの基本的な機能を変更して実行することができます。 \*CHANGE権限では,オブジェクト操作(\*OBJOPR)および全データ権限が提供されます。このオブ ジェクトが権限リストである場合は,ユーザーの追加,変更,または除去はできません。
- **\*ALL** ユーザーは,所有者に限定されるか,あるいは権限リスト管理(\*AUTLMGT)権限によって管理され る以外のオブジェクトで,すべての操作を実行することができます。ユーザーはオブジェクトの存 在を制御し,オブジェクトの機密保護を指定し,オブジェクトを変更し,さらにオブジェクトに対 して基本的な機能を実行することができます。 オブジェクトの所有権を変更することもできま す。
- **\*USE** ユーザーは,プログラムの実行またはファイルの読み取りなど,オブジェクトに対する基本操作を 実行することができます。ユーザーはオブジェクトを変更できません。使用(\*USE)権限は、オブジ ェクト操作(\*OBJOPR),読み取り(\*READ),および実行(\*EXECUTE)権限を提供します。

#### **\*EXCLUDE**

ユーザーはこのオブジェクトをアクセスできません。

#### **\*LIBCRTAUT**

システムは,作成するオブジェクトが入っているライブラリーに対するライブラリー作成(CRTLIB) コマンドで作成権限 **(CRTAUT)**パラメーターに指定された値を使用して,このオブジェクトに対す る権限を決定します。CRTAUTパラメーターに指定された値が変更された場合には,新しい値は既 存のオブジェクトに影響しません。

名前 オブジェクトに対する権限として使用する権限リストの名前を指定してください。権限リストに載 っているユーザーは,リストに指定されているオブジェクトに対する権限が認可されます。オブジ ェクトが作成される時に権限リストが存在していなければなりません。

## <span id="page-969-0"></span>例

### 例**1:**仮想テープ装置記述の作成

CRTDEVTAP DEVD(VIRTAP01) RSRCNAME(\*VRT)

このコマンドは、VIRTAP01という名前の仮想テープ装置の装置記述を作成します。装置タイプは資源名か ら決定されます。すべての仮想テープ装置は,63B0という**TYPE**値および001という**MODEL**値が割り当て られます。

### 例**2:** 資源名を持つテープ装置記述の作成

CRTDEVTAP DEVD(TAPDEV01) RSRCNAME(TAPERSRC)

このコマンドは,資源TAPERSRCをもつTAPDEV01という名前のテープ装置の装置記述を作成します。

[上](#page-964-0)

## エラー・メッセージ

### **\*ESCAPE**メッセージ

### **CPF261A**

エラーのために、装置記述&1は作成されなかった。

# <span id="page-970-0"></span>ディレクトリーの作成 **(CRTDIR)**

実行可能場所**:** すべての環境 (\*ALL) スレッド・セーフ**:** いいえ

[パラメーター](#page-971-0) [例](#page-975-0) [エラー・メッセージ](#page-975-0)

ディレクトリーの作成 (CRTDIR)コマンドは、新しいディレクトリーをシステムに追加します。

ディレクトリーは,他のオブジェクトの名前を含むオブジェクトです。ライブラリーおよびフォルダーはデ ィレクトリーの1つのタイプです。ディレクトリーが作成されると,リンクがディレクトリーの接頭部に追 加されます。オブジェクトをディレクトリーに入れる前に,そのディレクトリーが作成されていなければな りません。

このコマンドは、次の代替コマンド名を使用して出すこともできます。

- $\cdot$  MD
- MKDIR

統合ファイル・システム・コマンドの詳細については,i5/OS Information Center (http://www.ibm.com/ systems/i/infocenter/)の「統合ファイル・システム」トピック・コレクションを参照してください。

#### 制約事項:

- v 作成されるディレクトリーがQSYS.LIBまたは独立ASP QSYS.LIB ファイル・システムのライブラリーで あるか,″ルート″ (/), QOPENSYS,またはユーザー定義ファイル・システム内のディレクトリーの場合に は,次の制約事項が適用されます。
	- オブジェクトの値の監査 **(CRTOBJAUD)**パラメーターで\*SYSVAL以外の値を指定する場合には,監 査(\*AUDIT)特殊権限が必要です。
- 作成されるディレクトリーがQDLSの既存のフォルダー中のフォルダーである場合には,次の制約事項が 適用されます。
	- 既存のフォルダーの変更(\*CHANGE)権限が必要です。
- v パス内の各ディレクトリーに対する実行(\*X)権限が必要です。
- v ″ルート″ (/), QOPENSYSまたはユーザー定義ファイル・システム内にディレクトリーを作成する場合に は、新しいディレクトリーを入れるディレクトリーに対する書き込み,実行(\*WX)権限が必要です。
- v ディレクトリーを作成している場合には,所有者ID (UID)がそのディレクトリーを作成中のユーザーで す。

ディレクトリーが″ルート″ (/), QOPENSYS,およびユーザー定義ファイル・システム内に作成される場合 には,以下が適用されます。親ディレクトリーのS\_ISGIDビットがオフの場合は,グループID (GID)はそ のディレクトリーを作成するスレッドの有効なGIDに設定されます。親ディレクトリーのS\_ISGIDビット がオンの場合には,新規ディレクトリーのグループID (GID)は親ディレクトリーのGIDに設定されます。

ディレクトリーがQSYS.LIBまたは独立ASP QSYS.LIBファイル・システム内に作成される場合には,1次 ユーザー・プロファイルからGIDが取得されます。その他のファイル・システムについては,GIDは親デ ィレクトリーから取得されます。

v オブジェクトのオプションをスキャン中 **(CRTOBJSCAN)**パラメーターに\*PARENT以外の値を指定する には,全オブジェクト(\*ALLOBJ)および機密保護管理者(\*SECADM)特殊権限が必要です。

## <span id="page-971-0"></span>パラメーター

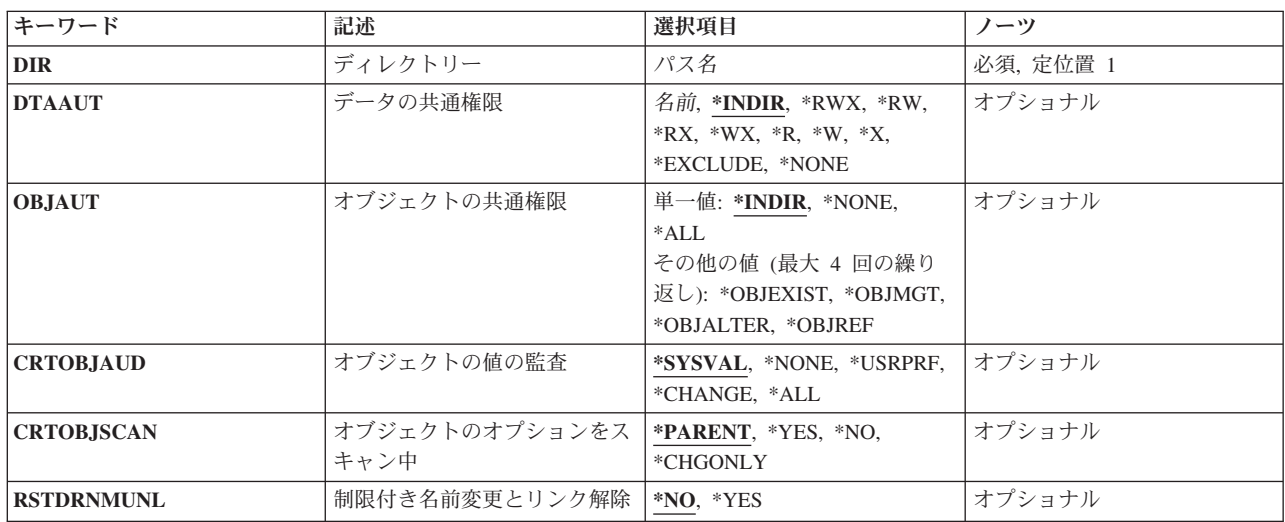

[上](#page-970-0)

## ディレクトリー **(DIR)**

作成するディレクトリーのパス名を指定します。

注**:** 文字Qで始まる名前は使用しないでください。 システムは,そのような名前のライブラリーまたはデ ィレクトリーをシステム・ライブラリーまたはシステム・ディレクトリーと見なします。

パス名を指定するときの詳細については,i5/OS Information Center (http://www.ibm.com/systems/i/infocenter/) の「プログラミング」カテゴリーに含まれる制御言語(CL) トピック・コレクション の「オブジェクトの命 名規則」を参照してください。

注: このパラメーターではUnicodeが使用可能です。詳しくは, i5/OS Information Center (http://www.ibm.com/systems/i/infocenter/)の「プログラミング」カテゴリーに含まれる制御言語(CL) トピッ ク・コレクションで「CLでのUnicodeサポート」を参照してください。

[上](#page-970-0)

## データの共通権限 **(DTAAUT)**

ディレクトリーに対してユーザーに与えられる共通データ権限を指定するか,あるいは作成されたディレク トリーからすべての権限を継承するように指定します。

### **\*INDIR**

作成するディレクトリーの権限は,作成されたディレクトリーによって決定されます。新しいディ レクトリーの直前のディレクトリーが権限を決定します。″ルート″ (/), QOPENSYS,またはユーザ ー定義ファイル・システムに作成されたディレクトリーには,それが作成されたディレクトリーと 同じ共通,専用,および1次グループ権限,権限リスト,および1次グループが割り当てられます。
QDLSフォルダーについて作成されたディレクトリーの省略時の値として,第1レベルのフォルダー の\*EXCLUDEが使用されます。 第2レベル以上で作成された場合には,前のレベルの権限が使用さ れます。QOPENSYS,および"ルート" (ハファイル・システムは、親ディレクトリーのデータ権限の 値を使用します。値\*INDIRがオブジェクトの共通権限 **(OBJAUT)**パラメーターまたはDTAAUTパ ラメーターのいずれかに指定されている場合には,両方のパラメーターに\*INDIRを指定する必要が あります。

- **\*RWX** 所有者に限定されているか,オブジェクト存在(\*OBJEXIST),オブジェクト管理(\*OBJMGT),オブジ ェクト変更(\*OBJALTER),およびオブジェクト参照(\*OBJREF)権限によって制御されている場合を除 き,オブジェクトを変更し,オブジェクトに基本的な機能を実行することができます。読み取り, 書き込み,および実行(\*RWX)権限は,オブジェクト操作(\*OBJOPR)および全データ権限を提供しま す。
- **\*RW** オブジェクトの内容を表示および変更することができます。読み取り,および書き込み(\*RW)権限 は,\*OBJOPRおよびデータ読み取り(\*READ),追加(\*ADD),更新(\*UPD),削除(\*DLT)権限を提供しま す。
- **\*RX** プログラムの実行またはファイルの内容の表示など,オブジェクトに対して基本的な操作を実行す ることができます。ユーザーはオブジェクトを変更することができません。読み取り,および実行 (\*RX)権限は,\*OBJOPRおよびデータ\*READ,実行(\*EXECUTE)権限を提供します。
- **\*WX** オブジェクトの内容を変更してプログラムを実行するか,あるいはライブラリーまたはディレクト リーを検索することができます。書き込み,および実行(\*WX)権限は,\*OBJOPRおよびデータ \*ADD, \*UPD, \*DLT, \*EXECUTE権限を提供します。
- **\*R** オブジェクトの内容を検討することができます。読み取り(\*R)権限は,\*OBJOPRおよびデータ \*READ権限を提供します。
- **\*W** ユーザーはオブジェクトの内容を変更することができます。書き込み(\*W)権限は,\*OBJOPRおよび データ\*ADD, \*UPD, \*DLT権限を提供します。
- **\*X** プログラムを実行するか,あるいはライブラリーまたはディレクトリーを検索することができま す。実行(\*X)権限は,\*OBJOPRおよびデータ\*EXECUTE権限を提供します。

### **\*EXCLUDE**

ユーザーはこのオブジェクトをアクセスできません。この特殊値を使用する場合には,OBJAUT値 は\*NONEでなければなりません。

#### **\*NONE**

オブジェクトに対するデータ権限は与えられません。この値を\*NONEのOBJAUT値と一緒に使用す ることはできません。

名前 使用する権限リストの名前を指定してください。権限リスト名の形式は、現行の10文字形式のまま です。この特殊値を使用する場合には,OBJAUT値は\*NONEでなければなりません。

[上](#page-970-0)

# オブジェクトの共通権限 **(OBJAUT)**

ディレクトリーのユーザーに与えられる共通オブジェクト認可を指定するか、あるいはそれが作成されるデ ィレクトリーからすべての権限が継承されるように指定します。

### **\*INDIR**

オブジェクト権限は,このディレクトリーが作成されるディレクトリーに対する権限に基づきま す。″ルート″ (/), QOPENSYS,またはユーザー定義ファイル・システムに作成されたディレクトリ

ーには,それが作成されたディレクトリーと同じ共通,専用,および1次グループ権限,権限リス ト、および1次グループが割り当てられます。OBJAUTパラメーターまたはデータの共通権限 **(DTAAUT)**パラメーターのいずれかに値\*INDIRを指定した場合には,両方のパラメーターに \*INDIRを指定しなければなりません。

#### **\*NONE**

その他のオブジェクトの権限(\*OBJEXIST, \*OBJMGT, \*OBJALTER,または\*OBJREF)は,いずれも ユーザーに与えられません。DTAAUTパラメーターに\*EXCLUDEまたは権限リストを指定した場合 には,\*NONEを指定しなければなりません。この値を\*NONEのDTAAUT値と一緒に使用すること はできません。

**\*ALL** その他のオブジェクトの権限(\*OBJEXIST, \*OBJMGT, \*OBJALTER,または\*OBJREF)は,すべてユ ーザーに与えられます。

次の値の最大**4**つまでを指定できます。

#### **\*OBJEXIST**

オブジェクトに対するオブジェクト存在(\*OBJEXIST)権限が与えられます。ユーザーはオブジェク トの削除,オブジェクトの記憶域の解放,オブジェクトの保管および復元操作の実行,およびオブ ジェクトの所有権の転送が行えます。

#### **\*OBJMGT**

オブジェクトに対するオブジェクト管理(\*OBJMGT)権限が与えられます。この権限により、オブジ ェクトの機密保護,オブジェクトの移動または名前変更を指定し,データベース・ファイルにメン バーを追加することができます。

#### **\*OBJALTER**

オブジェクトに対するオブジェクト変更(\*OBJALTER)権限が与えられます。オブジェクトの属性を 変更することができます。 データベース・ファイルについて、トリガーを追加および除去し、参 照および固有の制約を追加および除去して,データベース・ファイルの属性を変更することができ ます。 SQLパッケージについてこの権限があれば、SQLパッケージの属性を変更することができま す。 現在,この権限が使用されるのはデータベース・ファイルおよびSQLパッケージの場合だけで す。

### **\*OBJREF**

オブジェクトに対するオブジェクト参照(\*OBJREF)権限が与えられます。 データベース・ファイル についてのみ使用されるもので,そのオブジェクトに対する操作が他のオブジェクトによって制約 される可能性がある別のオブジェクトから,そのオブジェクトを参照することができます。 物理 ファイルの場合には,その物理ファイルの親へ参照の制約を追加することができます。

[上](#page-970-0)

# オブジェクトの値の監査 **(CRTOBJAUD)**

このディレクトリーに作成されるオブジェクトの監査値を指定します。

\*SYSVAL以外のこのパラメーターの値は,一部のファイル・システムではサポートされないことがありま す。

### **\*SYSVAL**

ディレクトリー内のオブジェクトのオブジェクト監査値は、オブジェクト作成監査(OCRTOBJAUD) システム値によって決まります。

#### **\*NONE**

このオブジェクトを使用したりあるいは変更しても,監査項目は機密保護ジャーナルに送られませ  $h_{\alpha}$ 

### **\*USRPRF**

このオブジェクトにアクセスするユーザーのユーザー・プロファイルを使用して,このアクセスに ついての監査レコードを送るかどうかを決定します。ユーザー監査の変更 (CHGUSRAUD)コマンド のOBJAUDパラメーターは,特定ユーザーに対する監査を変更するために使用されます。

### **\*CHANGE**

すべてのユーザーによるこのオブジェクトへのすべての変更アクセスが記録されます。

**\*ALL** すべてのユーザーによるこのオブジェクトへのすべての変更または読み取りアクセスが記録されま す。

[上](#page-970-0)

# オブジェクトのオプションをスキャン中 **(CRTOBJSCAN)**

出口プログラムが統合ファイル・システムのスキャン関連出口点で登録されるときに,ディレクトリーに作 成されたオブジェクトがスキャンされるかどうかを指定します。

統合ファイル・システムの走査関連出口点は,以下のとおりです。

- OIBM OPOL SCAN OPEN -オープン出口プログラムでの統合ファイル・システム走査
- QIBM OPOL SCAN CLOSE -クローズ出口プログラムでの統合ファイル・システム走査

これらの出口点の詳細については,i5/OS Information Center (http://www.ibm.com/systems/i/infocenter/)の「プ ログラミング」カテゴリーに含まれるAPIトピック・コレクションを参照してください。

この属性を指定できるのは,″ルート″ (/), QOPENSYS,およびユーザー定義ファイル・システムに作成され たディレクトリーの場合だけです。その他のファイル・システムの場合には,\*PARENTを指定する必要が あり,これは無視されます。この属性は\*TYPE1および\*TYPE2ディレクトリーに設定できますが,この属性 に設定されている値に関係なく、実際には\*TYPE2ディレクトリーにあるオブジェクトだけがスキャンされ ます。

### **\*PARENT**

このディレクトリーの作成オブジェクト・スキャン属性の値は,親ディレクトリーの作成オブジェ クト・スキャン属性の値からコピーされます。

- **\*YES** ディレクトリーにオブジェクトが作成された後で,オブジェクトが変更されているかあるいは最後 にオブジェクトがスキャンされた後でスキャン・ソフトウェアが更新されている場合には、そのオ ブジェクトはスキャン関連出口プログラムで記述されている規則に従ってスキャンされます。
- **\*NO** ディレクトリーにオブジェクトが作成された後で,そのオブジェクトはスキャン関連出口プログラ ムによってスキャンされません。

注**:** この属性を持つオブジェクトが復元されたときにスキャン・ファイル・システム制御 (QSCANFSCTL)値\*NOPOSTRSTが指定されていない場合には,オブジェクトは復元後に少なくとも 1回スキャンされます。

**\*CHGONLY**

ディレクトリーにオブジェクトが作成された後で,最後のオブジェクトのスキャン以降にオブジェ クトが変更されている場合に限り,オブジェクトは,スキャン関連の出口プログラムに記述された 規則に従ってスキャンされます。 スキャン・ソフトウェアが更新されても,オブジェクトはスキ ャンされません。 この属性が有効となるのは,スキャン・ファイル・システム制御 (QSCANFSCTL)システム値に\*USEOCOATRが指定されている場合だけです。そうでない場合に は、属性が\*YESの場合と同様に処理されます。

注**:** この属性を持つオブジェクトが復元されたときにスキャン・ファイル・システム制御 (QSCANFSCTL)値\*NOPOSTRSTが指定されていない場合には,オブジェクトは復元後に少なくとも 1回スキャンされます。

[上](#page-970-0)

# 制限付き名前変更とリンク解除 **(RSTDRNMUNL)**

ディレクトリー内のオブジェクトに対して実行される名前変更およびリンク解除操作に,特別な制約が適用 されるかどうかを指定します。この属性はS\_ISVTXモード・ビットと同じで,ネットワーク・ファイル・シ ステム(NFS), QFILESVR.400, ″ルート″ (/), QOPENSYS,またはユーザー定義ファイル・システム内のディレ クトリーにしか設定できません。 NFSとQFILESVR.400の両方のファイル・システムは,属性をサーバーに 渡し,呼び出し元に示すことによって,この属性をサポートします。

- **\*NO** このディレクトリーからのオブジェクトの名前変更またはリンク解除についての追加の制約はあり ません。
- **\*YES** このディレクトリー内のオブジェクトを名前変更またはリンク解除できるのは,操作を実行するユ ーザーに対して次の1つ以上が真である場合だけです。
	- 1. ユーザーがオブジェクトの所有者である。
	- 2. ユーザーがディレクトリーの所有者である。
	- 3. ユーザーが全オブジェクト(\*ALLOBJ)特殊権限を持っている。

[上](#page-970-0)

# 例

### 例**1:**ディレクトリーの作成

CRTDIR DIR('MYDIR')

このコマンドは,ディレクトリーMYDIRを作成して,これを現行ディレクトリーに追加します。残りのパ ラメーターには省略時の値が使用されます。

[上](#page-970-0)

# エラー・メッセージ

### **\*ESCAPE**メッセージ

### **CPFA085**

ユーザー&1のホーム・ディレクトリーが見つからなかった。

#### **CPFA089**

パス名にパターンは使用できない。

### **CPFA09C**

オブジェクトが認可されていない。オブジェクトは&1です。

### **CPFA09D**

プログラム&1でエラーが起こった。

### **CPFA0A0**

オブジェクトはすでに存在しています。オブジェクトは&1です。

### **CPFA0A1**

入力または出力エラーが起こった。

### **CPFA0A3**

パス名分析解決によりループしている。

#### **CPFA0A6**

リンクの数がファイル・システムに使用可能な最大数を超えている。

#### **CPFA0A7**

パス名が長すぎる。

### **CPFA0A9**

オブジェクトが見つからない。オブジェクトは&1です。

#### **CPFA0AA**

スペースを獲得しようとしている時にエラーが起こった。

### **CPFA0AB**

オブジェクトの操作が失敗しました。オブジェクトは&1です。

### **CPFA0AD**

機能がファイル・システムによってサポートされていない。

### **CPFA0B1**

要求された操作は使用できない。アクセスの問題です。

# <span id="page-978-0"></span>文書作成 **(CRTDOC)**

実行可能場所**:** 対話環境 (\*INTERACT \*IPGM \*IREXX \*EXEC) スレッド・セーフ**:** いいえ

パラメーター [例](#page-980-0) [エラー・メッセージ](#page-980-0)

THE CREATE DOCUMENT (CRTDOC) COMMAND ALLOWS YOU TO CREATE A NEW DOCUMENT WHEN USING OFFICEVISION/400.

FIRST THE CREATE DOCUMENT DETAILS DISPLAY IS SHOWN. THEN, IF THE ENTER KEY IS PRESSED ON THIS DISPLAY, THE EDIT DISPLAY IS SHOWN.

上

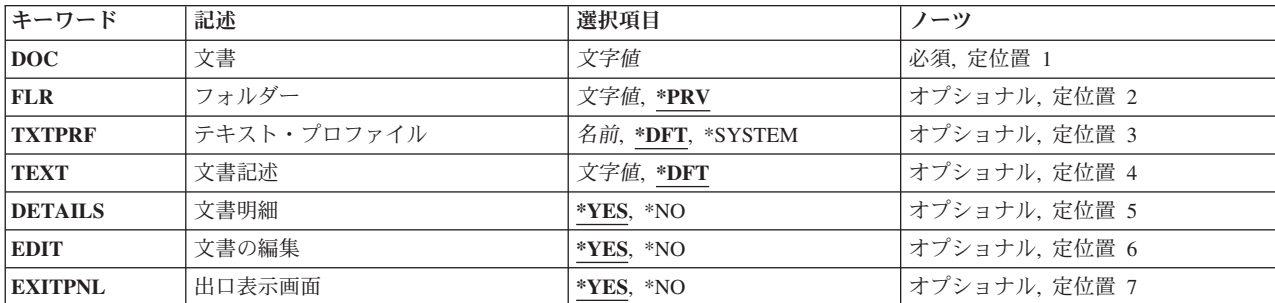

上

# 文書 **(DOC)**

パラメーター

SPECIFIES THE NAME OF THE DOCUMENT TO BE CREATED. A MAXIMUM OF 12 CHARACTERS CAN BE SPECIFIED IN THE REQUIRED FORMAT (DOCUMENT.EXT).

THIS IS A REQUIRED PARAMETER.

上

# フォルダー **(FLR)**

SPECIFIES THE NAME OF THE FOLDER THAT WILL CONTAIN THE DOCUMENT BEING CREATED.

**\*PRV** THE NAME OF THE FOLDER USED IN YOUR LAST SESSION WILL CONTAIN THE DOCUMENT.

### *FOLDER-NAME*

SPECIFY THE NAME OF THE FOLDER THAT WILL CONTAIN THE DOCUMENT BEING CREATED.

# <span id="page-979-0"></span>テキスト・プロファイル **(TXTPRF)**

SPECIFIES THE TEXT PROFILE USED AS THE BASE FOR THE DOCUMENT.

**\*DFT** THE DEFAULT TEXT PROFILE IS USED.

### **\*SYSTEM**

THE SYSTEM TEXT PROFILE IS USED.

### *PROFILE-NAME*

SPECIFY THE NAME OF THE TEXT PROFILE TO USE. A MAXIMUM OF 12 CHARACTERS CAN BE SPECIFIED.

[上](#page-978-0)

# 文書記述 **(TEXT)**

SPECIFIES THE DOCUMENT DESCRIPTION.

**\*DFT** A DEFAULT DESCRIPTION IS SPECIFIED FOR THE DOCUMENT.

### *DESCRIPTION*

SPECIFY A MAXIMUM OF 44 CHARACTERS, ENCLOSED IN APOSTROPHES.

[上](#page-978-0)

# 文書明細 **(DETAILS)**

SPECIFIES WHETHER TO REQUEST OR BYPASS THE DOCUMENT DETAILS DISPLAY.

**\*YES** THE DOCUMENT DETAILS DISPLAY IS SHOWN.

**\*NO** THE DOCUMENT DETAILS DISPLAY IS NOT SHOWN.

[上](#page-978-0)

# 文書の編集 **(EDIT)**

SPECIES WHETHER DOCUMENT EDITING IS BYPASSED.

- **\*YES** THE DOCUMENT IS EDITED AFTER BEING CREATED.
- **\*NO** THE DOCUMENT IS NOT EDITED AFTER BEING CREATED.

[上](#page-978-0)

# 出口表示画面 **(EXITPNL)**

SPECIFIES WHETHER THE EXIT DOCUMENT DISPLAY IS SHOWN WHEN F3(EXIT) OR F12(CANCEL) IS PRESSED TO END THE EDITING.

- <span id="page-980-0"></span>**\*YES** THE EXIT DOCUMENT DISPLAY IS SHOWN WHEN F3(EXIT) OR F12(CANCEL) IS PRESSED TO END THE EDITING.
- **\*NO** THE EXIT DOCUMENT DISPLAY IS NOT SHOWN WHEN F3(EXIT) OR F12(CANCEL) IS PRESSED TO END THE EDITING.

[上](#page-978-0)

## 例

CRTDOC DOC(NEWDOC) FLR(MYFLR)

THIS COMMAND CREATES A NEW DOCUMENT CALLED NEWDOC IN FOLDER MYFLR.

[上](#page-978-0)

# エラー・メッセージ

### **\*ESCAPE** メッセージ

### **OFCFFFC**

ユーザーの記憶容量を超えた。

### **OFCFFFD**

損傷のあるオブジェクトが見つかった。

### **OFC8EA3**

OFFICEVISION AS/400用エディターは,画面に展開するために使用可能でない。

#### **OFC80B5**

OS/400用OFFICEVISIONエディターがシステムで使用可能でない。

### **OFC800A**

フォルダーは使用中である。

### **OFC800E**

&1は,文書またはフォルダーとしてすでに存在している。

### **OFC800F**

表示装置はテキストをサポートしていない。

### **OFC8006**

フォルダーが見つからない。

### **OFC8008**

フォルダーについての要求は認められない。

#### **OFC801D**

最大数のテキスト・セッションが活動状態である。

### **OFC801E**

DWエディターまたはテキスト援助機能をロードすることができない。

#### **OFC8017**

フォルダー・ディレクトリーがいっぱいである。

### **OFC8019**

必要なモジュールがシステム上にない。

### **OFC802E**

PCエディターの要求が正常に実行されなかった。

### **OFC821B**

文書&1を再利用する必要がある。

### **OFC9811**

フォルダーを再利用する必要がある。

# <span id="page-982-0"></span>表示装置ファイル作成 **(CRTDSPF)**

実行可能場所**:** すべての環境 (\*ALL) スレッド・セーフ**:** いいえ

パラメーター [例](#page-994-0) [エラー・メッセージ](#page-994-0)

表示装置ファイル作成(CRTDSPF)コマンドは表示装置ファイルを作成します。 装置ファイルには、使用さ れる装置を識別したり,任意指定として装置によって使用されるレコード様式を識別(データ記述仕様 (DDS)に指定されている場合)するファイル記述が入っています。装置ファイルにはデータは入っていませ ん。表示装置ファイルは,装置ファイルに関連した1つまたは複数の表示装置にレコードを送信したり,表 示装置からレコードを受信したりします。

ファイル記述表示には,次の2つの場所で指定されている情報が入っています。(1) DDS(使用する場合) が入っているソース・ファイル,(2) CRTDSPFコマンドの中。 DDSには,装置ファイル中の各レコード様 式の仕様,および各レコード様式中のフィールドの仕様が入っています。

表示装置ファイル記述に指定されているパラメーター値を変更または一時変更するためには、プログラム中 で表示装置ファイル変更(CHGDSPF)または表示装置ファイル一時変更(OVRDSPF)コマンドを使用します。 一時変更コマンドは,表示装置ファイルがプログラムによってオープンされる前に実行しなければなりませ ん。 一時変更される値は,そのプログラムが実行中の場合にのみ変更されます。プログラムが終了する と,表示装置ファイルに指定されている元のパラメーター値が使用されます。

注**:** アプリケーション・プログラムが交換回線上でワークステーションのセッション確立を試みた場合に, 回線接続が切られているか,確立されていない場合には,アプリケーション・プログラムは,接続が確立さ れるまで,いつまでも待ちます。

上

# パラメーター

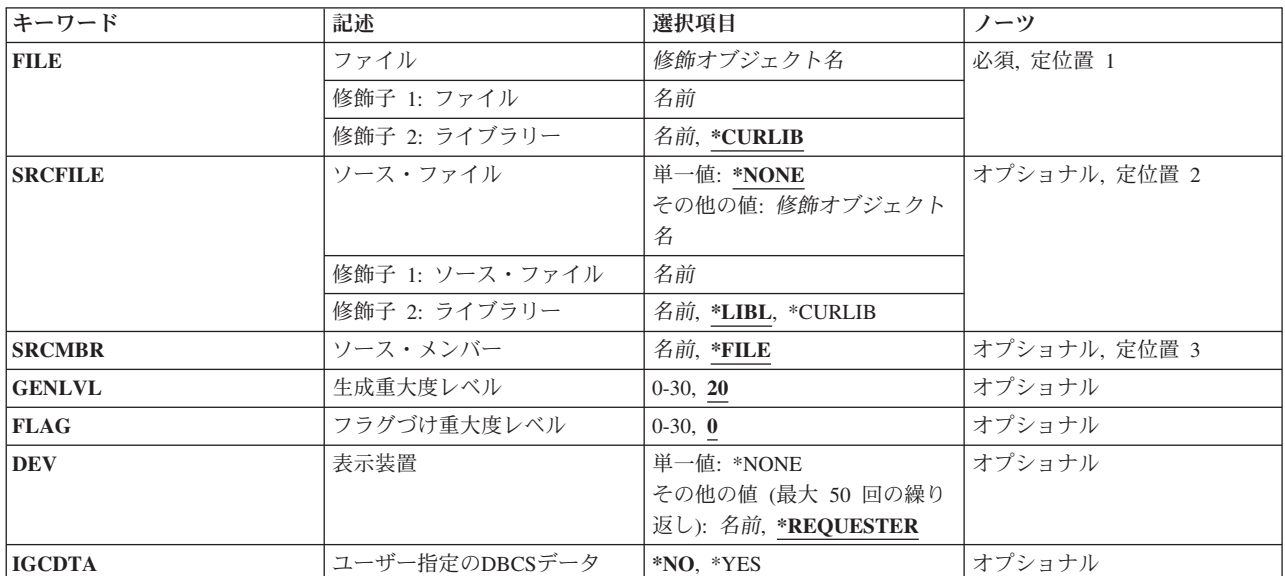

<span id="page-983-0"></span>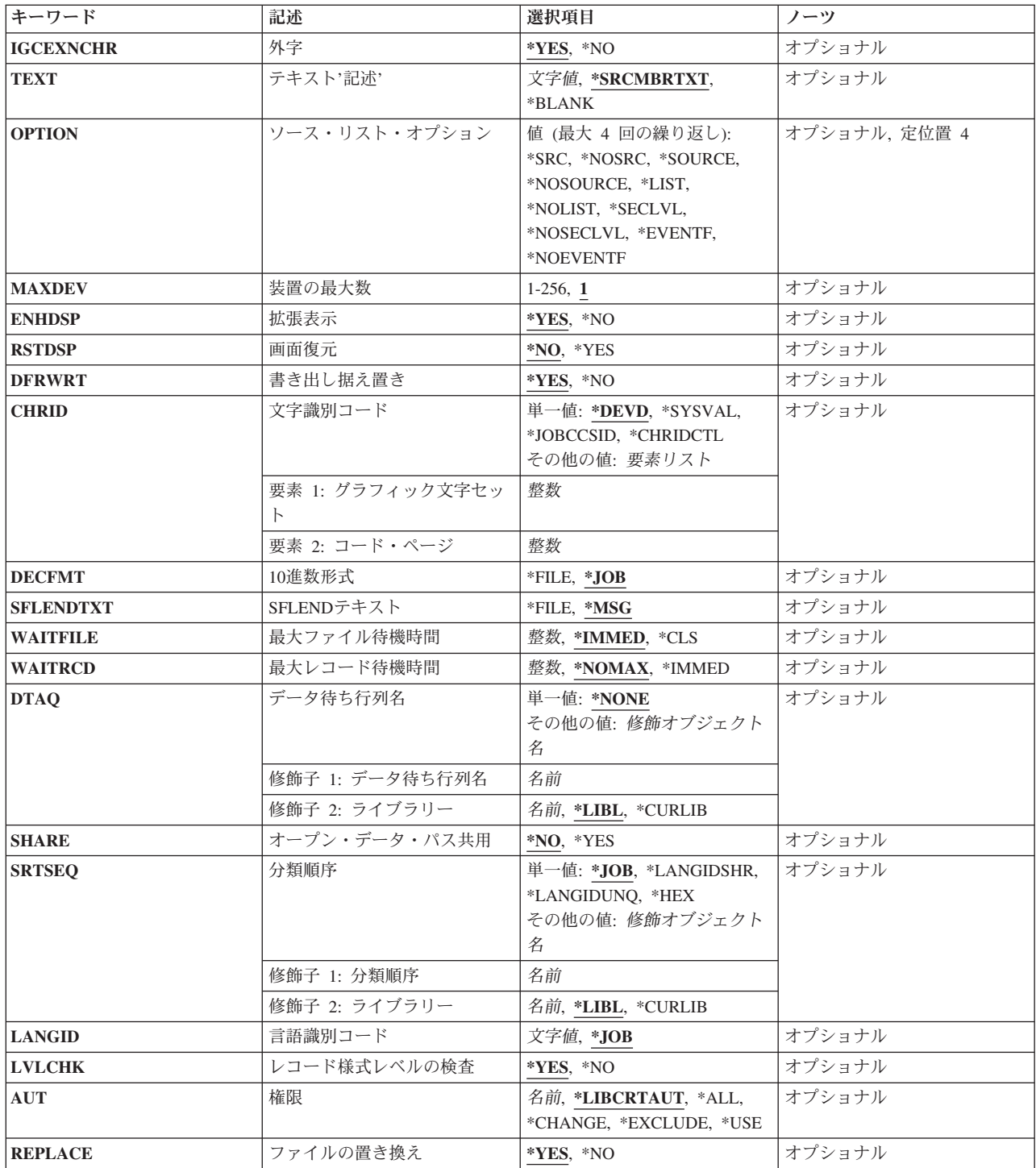

# ファイル **(FILE)**

作成する表示装置ファイルを指定します。

<span id="page-984-0"></span>表示装置ファイルを高水準言語プログラムで使用する場合には,ファイル名はその言語の命名規則に従うも のでなければなりません。そうでない場合には,プログラムの中でファイル名を変更しなければなりませ ん。

これは必須パラメーターです。

### 修飾子**1:** ファイル

名前 作成する表示装置ファイルの名前を指定してください。

修飾子**2:** ライブラリー

#### **\*CURLIB**

表示装置ファイルを見つけるためにジョブの現行ライブラリーが使用されます。ジョブの現行ライ ブラリーとしてライブラリーが指定されていない場合には,QGPLが使用されます。

名前 表示装置ファイルが作成されたライブラリーを指定します。

[上](#page-982-0)

# ソース・ファイル **(SRCFILE)**

表示装置ファイルの作成に使用されるデータ記述仕様(DDS) ソースが入っているソース・ファイル(指定 されている場合)を指定します。

#### 単一値

#### **\*NONE**

この表示装置ファイル用のDDSはありません。

#### 修飾子**1:** ソース・ファイル

名前 表示装置ファイルを作成するために使用されるDDSが入っているソース・ファイル名を指定してく ださい。

### 修飾子**2:** ライブラリー

\*LIBL 最初に一致するものが見つかるまで, 現行スレッドのライブラリー・リスト内のすべてのライブラ リーが検索されます。

#### **\*CURLIB**

ファイルを見つけるために,ジョブの現行ライブラリーが使用されます。ジョブの現行ライブラリ ーとしてライブラリーが指定されていない場合には,QGPLが使用されます。

名前 ファイルが入っているライブラリーを指定します。

[上](#page-982-0)

# ソース・メンバー**(SRCMBR)**

作成する表示装置ファイルのDDSソースが入っているソース・ファイル・メンバーを指定します。

**\*FILE** ソース・ファイルのメンバー名は,ファイル **(FILE)**パラメーターに指定された名前と同じです。

名前 ソース・ファイル中のメンバーの名前を指定してください。

# <span id="page-985-0"></span>生成重大度レベル **(GENLVL)**

ファイルが作成されない原因となるデータ記述仕様(DDS)メッセージの重大度レベルを指定します。 この パラメーターが適用されるのは,ソースDDSファイルの処理中に作成されたメッセージに対してだけです。

**20** DDSソース・ファイルの処理中に重大度レベルが20より大きいか等しいエラーが起こった場合に は,ファイルは作成されません。

#### *0*から*30*

所要の重大度レベル値を指定してください。0を指定した場合には,ファイルは作成されません。 指定する値は,フラグづけ重大度レベル **(FLAG)**パラメーターに指定された値に等しいかそれより 大きくなければなりません。

[上](#page-982-0)

# フラグづけ重大度レベル **(FLAG)**

リストするメッセージの最小重大度レベルを指定します。

**0** すべてのメッセージがリストされます。

#### *0*から*30*

リストするメッセージの最小重大度を示す数値を指定してください。指定する値は、生成重大度レ ベル **(GENLVL)**パラメーターに指定された値に等しいかそれ以下でなければなりません。

[上](#page-982-0)

## 表示装置 **(DEV)**

表示装置のユーザーとそのジョブとの間でデータ・レコードを受け渡しするために,この表示装置ファイル で使用される1つまたは複数の表示装置名を指定します。

### 単一値

#### **\*NONE**

表示装置名は指定されません。 表示装置の名前は,表示装置ファイル変更 (CHGDSPF)コマンドま たは表示装置ファイル一時変更(OVRDSPF)コマンド,あるいはファイルをオープンする高水準言語 プログラムに後から指定しなければなりません。

### その他の値(最大**50**個指定可能)

### **\*REQUESTER**

プログラムが呼び出される表示装置は,ファイルのオープン時に割り当てられた装置です。

名前 1つまたは複数の表示装置の名前を指定してください。名前の1つとして\*REQUESTERを指定するこ とができます。 最大50の装置名(\*REQUESTERを含む)を指定できますが,合計数はファイルのオ ープン時に装置の最大数 **(MAXDEV)**パラメーターに指定された数を超えることはできません。

# <span id="page-986-0"></span>ユーザー指定の**DBCS**データ **(IGCDTA)**

プログラム記述ファイルの場合には,ファイルが2バイト文字セット(DBCS)データを処理するかどうかを指 定します。 外部記述ファイルの場合には,ファイルのDBCS 属性を指定します。

### プログラム記述ファイルの場合

- **\*NO** ファイルは2バイト文字セット(DBCS)データを処理しません。
- **\*YES** ファイルは2バイト文字セット(DBCS)データを処理します。

### 外部記述ファイルの場合

- **\*NO** ファイルの2バイト文字セット(DBCS)属性だけが,データ記述仕様(DDS)に指定されたものです。
- **\*YES** DBCS属性には,DDSに指定される属性のほかに,(1)代替データ・タイプのDDSキーワード (IGCALTTYP)を有効にするもの,および(2)フィールド,値,またはメッセージのDBCS属性を識別 するものがあります。

[上](#page-982-0)

# 外字 **(IGCEXNCHR)**

システムが2バイト文字セット(DBCS)の外字を処理するかどうかを指定します。DBCS外字を処理するとき には,装置にはシステムの援助が必要です。システムが文字の外観を装置に指示しなければ,装置は文字を 表示または印刷できません。外字は,DBCS装置ではなくDBCSフォント・テーブルに記憶されます。外字 処理は,DBCS装置に使用可能なDBCSフォント・テーブルに記憶される文字を作成するために必要なオペ レーティング・システムの機能です。

**\*YES** システムはDBCS外字を処理します。

**\*NO** システムは外字を処理しません。外字は未定義文字として表示されます。

[上](#page-982-0)

# テキスト**'**記述**' (TEXT)**

オブジェクトを簡単に記述したテキストを指定します。

### **\*SRCMBRTXT**

ソース・ファイルがデータベース・ファイルの場合には,テキストはファイルの作成に使用された ソース・ファイル・メンバーから取られます。 ソース・ファイルがインライン・ファイルまたは 装置ファイルの場合には,テキストはブランクです。

### **\*BLANK**

テキストは指定されません。

文字値 50文字を超えないテキストを、アポストロフィで囲んで指定してください。

# <span id="page-987-0"></span>ソース・リスト・オプション **(OPTION)**

ファイルの作成時に生成される出力のタイプを指定します。このパラメーターには,以下の値を4つまで任 意の順序で指定することができます。 オプションに両方の値を指定した場合,あるいはいずれの値も指定 しなかった場合には,そのオプションにリストされている最初の値が使用されます。

注**:** 各オプションの最初の値は似ていますが,実際には省略時の値ではなく,したがってCHGCMDDFT (コマンド省略時値変更)コマンドによって変更することはできません。

### ソース・リスト・オプション

### **\*SRC**または**\*SOURCE**

ソース・ステートメントの印刷出力(エラーのリストを含む)が作成されます。

### **\*NOSRC**または**\*NOSOURCE**

エラーが検出されない限り,ソース・ステートメントの印刷出力は作成されません。エラーが検出 されると,エラーがそのエラーの原因となったキーワードまたはレコード様式と一緒にリストされ ます。

#### プログラム・リスト・オプション

**\*LIST** ファイル仕様および他のファイル記述への参照の明細リストを示す拡張ソース印刷出力が作成され ます。

### **\*NOLIST**

展開ソース印刷出力は作成されません。

第**2**レベル・メッセージ・テキスト・オプション

#### **\*NOSECLVL**

データ記述仕様(DDS)印刷出力のメッセージ・セクションには、DDSの処理中に出されたメッセー ジのオンライン・ヘルプ情報は入っていません。

### **\*SECLVL**

オンライン・ヘルプ情報がDDS印刷出力に現れます。

### イベント・ファイル作成オプション

#### **\*NOEVENTF**

コンパイラーは,CoOperative Development Environment for i5/OS (CODE for i5/OS)プロダクトの イベント・ファイルを作成しません。

### **\*EVENTF**

コンパイラーは,CODE for i5/OSプロダクトで使用できるイベント・ファイルを作成します。 イ ベント・ファイルは,オブジェクト・ライブラリーのファイルEVFEVENTの中にメンバーとして作 成されます。 CODE for i5/OSプロダクトは,このファイルを使用して,CODE for i5/OSエディタ ーによって統合されたエラー・フィードバックを提供します。 通常,この値はユーザーのために CODE for i5/OSプロダクトによって指定されます。

[上](#page-982-0)

# 装置の最大数 **(MAXDEV)**

ファイルがオープンされている時に,表示装置ファイルに同時に接続することのできる表示装置の最大数を 指定します。

<span id="page-988-0"></span>**1** この表示装置ファイルでは,ただ1つの装置名または\*REQUESTERを指定することができます。

*1*から*256*

同時に表示装置ファイルに接続できる装置の最大数を指定してください。

# 拡張表示 **(ENHDSP)**

この表示装置ファイルによって表示装置に表示されるデータがその表示装置で使用可能な拡張機能を使用し ているかどうかを指定します。

- **\*YES** 表示装置ファイルのデータは,表示装置で使用可能な拡張機能を使用して表示されます。 この機 能には,略語,選択カーソル,および図形ウィンドウ枠を含めることができます。
- **\*NO** この表示装置ファイルのデータは,5250表示装置上にある場合と同じように表示されます。 略 語,選択カーソル,または図形ウィンドウ枠など,この表示装置で使用可能な拡張機能は使用され ません。この値は通常,すべての表示装置相互間の文字を基礎とした対話を維持するために使用さ れます。

[上](#page-982-0)

# 画面復元 **(RSTDSP)**

同じ表示装置で異なる表示装置ファイルが異なるデータを表示できるように,この表示装置ファイルが保留 される(一時的に非活動状態にされる)時に,表示されているデータを保管するかどうかを指定します。 このファイルのデータを保管した場合には,そのファイルを再び使用する時に,そのデータが装置の画面に 復元されます。

- **\*NO** ファイルが保留されていると,このファイルによって表示中のデータは保管されません。
- **\*YES** このファイルが保留される時に表示されているデータは保管され,ファイルが再び使用された時に 表示装置に復元されます。

[上](#page-982-0)

# 書き出し据え置き **(DFRWRT)**

読み取り要求が行われた時に,他のデータと一緒に書き出されるまで,データの書き出しを遅延するかどう かを指定します。 データを受信した直後に制御権がプログラムに戻されます。

- **\*YES** プログラムが書き出し要求を出した場合には,バッファーの処理後に制御権が戻されます。 これ により、パフォーマンスが向上することがあります。
- **\*NO** 書き出し操作の後,ユーザー・プログラムは入出力の完了まで制御権を受け取りません。

# <span id="page-989-0"></span>文字識別コード **(CHRID)**

表示装置ファイルに対して行うことができる文字変換のタイプを指定します。必要な場合には,システムは 装置との間で送受信する文字データを変換します。これにより,文字の正しい16進バイト値が装置に送信さ れ,アプリケーション・プログラムに戻されます。

### 単一値

#### **\*DEVD**

CHRID DDSキーワードが指定されたすべての名前付きフィールドのフィールド・データのCCSID を表すために装置のCHRIDが使用されることを指定します。フィールド・データのCCSIDは常に装 置のCHRIDと同じなので,変換が行われることはありません。

### **\*SYSVAL**

CHRID DDSキーワードが指定されたすべての名前付きフィールドのフィールド・データのCCSID を表すためにQCHRIDシステム値が使用されることを指定します。フィールド・データのCCSIDが 装置のCHRIDと異なっている時にだけ,これらの特定フィールドの変換が行われます。

### **\*JOBCCSID**

装置のCHRID.ジョブのCCSID.または表示装置ファイルのCCSID値の間に相違がある場合に、文字 変換を行うことを指定してください。入力時に,必要な場合は,文字データが装置のCHRIDからジ ョブのCCSIDに変換されます。出力時に,必要な場合は,文字データがジョブのCCSIDから装置の CHRIDに変換されます。出力時に,必要な場合は,表示装置ファイルの固定文字データが表示装置 ファイルのCCSIDから装置のCHRIDに変換されます。

注**:** CHRIDコマンド・パラメーターに\*CHRIDCTL特殊値が指定されているときにCHRIDコマン ド・パラメーターまたはCHRIDCTLジョブ属性のいずれかで直接指定された\*JOBCCSID特殊値は, ファイルがV2R3M0より前のリリース・レベルのシステムで作成されている場合には使用できませ ん。 V2R3M0より前に作成されたファイルにはCCSIDによるタグが付けられず,\*JOBCCSIDサポ ートとの組合わせで使用することはできません。

### **\*CHRIDCTL**

この表示装置ファイルに対するCHRIDコマンド・パラメーターで特殊値\*JOBCCSIDを使用するか \*DEVDを使用するかを判別するために,システムがCHRIDCTL ジョブ属性を検査することを指定 します。

- 要素**1:** グラフィック文字セット
- 整数 使用する図形文字セットの番号を指定してください。有効な値の範囲は1から32767です。

#### 要素**2:** コード・ページ

整数 使用するコード・ページの番号を指定してください。有効な値の範囲は1から32767です。

注**:** 図形文字セットとコード・ページは,CHRID DDSキーワードが指定されたすべての名前付きフィール ドのフィールド・データのCCSIDを表すために使用される値を指定します。フィールド・データのCCSIDが 装置のCHRIDと異なっている時にだけ,これらの特定フィールドの変換が行われます。

# <span id="page-990-0"></span>**10**進数形式 **(DECFMT)**

EDTCDE DDSキーワードで数字フィールドを編集する時に使用する10進数形式を指定します。 10進数形式 の値は,小数点としてのコンマおよびピリオドの使用,および編集済みフィールドにおける3桁の定位置区 切り記号を決定します。

**\*JOB** ファイルのオープン時にDECFMTジョブ属性からの10進数形式の値を使用します。

**\*FILE** ファイルの作成時にそのファイルと一緒に記憶された10進数形式の値を使用します。

[上](#page-982-0)

# **SFLEND**テキスト **(SFLENDTXT)**

サブファイルを表示する場合に,「続く...」および「終わり」というテキストが検索される場所を指定しま す。「続く...」および「終わり」というテキストは,サブファイル制御レコードにSFLEND(\*MORE) DDS キーワードが指定されている時にサブファイル中に表示されます。

- **\*MSG** ファイルのオープン時にシステムの現行活動言語に存在するメッセージCPX6AB1およびCPX6AB2 から検索された「続く...」および「終わり」というテキストを使用します。
- **\*FILE** ファイルの作成時にファイルに格納された「続く...」および「終わり」というテキストを使用しま す。このテキストは,ファイルが作成された時にシステムの活動言語に存在するメッセージ CPX6AB1およびCPX6AB2から検索されます。

[上](#page-982-0)

# 最大ファイル待機時間 **(WAITFILE)**

ファイルのオープン時にファイル資源が割り振られるか,あるいはファイルに対する獲得操作の実行時に装 置資源またはセッション資源が割り振られるのを,プログラムが待機する秒数を指定します。指定された待 機時間内にファイル資源を割り振ることができない場合には,エラー・メッセージがプログラムに送られま す。

### **\*IMMED**

プログラムは待機しません。 ファイル資源の即時割り振りが必要です。

**\*CLS** ジョブの省略時待機時間がファイル資源の割り振りの待機時間として使用されます。

### *1*から*32767*

ファイル資源が割り振られるのを待機する秒数を指定してください。

[上](#page-982-0)

# 最大レコード待機時間 **(WAITRCD)**

高水準言語プログラムの複数装置ファイルに対する送信勧誘された装置からの読み取り操作の完了を、プロ グラムが待機する秒数を指定します。どんなときにファイルが複数装置ファイルとして取り扱われるかを判 別するには,高水準言語解説書を参照してください。読み取り操作を実行しているプログラムは,現在ファ イルにアクセス中のすべての送信勧誘済み装置からの入力を待ちます。送信勧誘されたプログラム装置のい ずれからも指定された時間内にレコードが戻されなかった場合には,通知メッセージがプログラムに送られ ます。このパラメーターは,単一装置に対して指示された入力操作では何の効果もありません。

#### <span id="page-991-0"></span>**\*NOMAX**

システムが操作の完了を待機する時間に制限はありません。

#### **\*IMMED**

プログラムは待機しません。送信勧誘された装置からの読み取り操作が実行された時にレコードが 使用可能でない場合には,プログラムに通知メッセージが送られます。

整数 プログラムが待機する最大秒数を指定してください。有効な値の範囲は1から32767秒です。

[上](#page-982-0)

# データ待ち行列名 **(DTAQ)**

項目を入れるデータ待ち行列を指定します。 指定するデータ待ち行列は最小長80桁でなければなりませ ん。ファイルを使用するまでこのパラメーターに指定された名前が評価されないので,表示装置ファイルが 作成される時にデータ待ち行列が存在している必要はありません。

注**:** このパラメーターにキー順データ待ち行列は使用できません。キー順データ待ち行列が指定された場合 には,実行時エラーが起こります。しかし,コマンドが出される時にデータ待ち行列が存在している必要は ないため,このエラーにフラグは付けられません。

### 単一値

#### **\*NONE**

データ待ち行列は指定されません。

### 修飾子**1:** データ待ち行列名

名前 項目を入れるデータ待ち行列の名前を指定してください。

#### 修飾子**2:** ライブラリー

\*LIBL 最初に一致するものが見つかるまで, 現行スレッドのライブラリー・リスト内のすべてのライブラ リーが検索されます。

### **\*CURLIB**

データ待ち行列を見つけるために,現行ライブラリーが使用されます。 ジョブの現行ライブラリ ーとしてライブラリーが指定されていない場合には,QGPLが使用されます。

名前 データ待ち行列を見つけるライブラリーを指定してください。

[上](#page-982-0)

# オープン・データ・パス共用 **(SHARE)**

オープン・データ・パス(ODP)が同じルーティング・ステップの他のプログラムと共用するかどうかを指定 します。ODPが共用される時には,ファイルをアクセス中のプログラムはファイル状況およびバッファーな どの機能を共用します。

- **\*NO** ODPは,ルーティング・ステップ内の他のプログラムと共用されません。 ファイルの新しいODP が作成され,プログラムがファイルをオープンするたびに使用されます。
- **\*YES** ファイルをオープンする時に\*YESも指定したジョブで,同じODPを各プログラムと共用することが できます。

# <span id="page-992-0"></span>分類順序 **(SRTSEQ)**

このユーザー・プロファイルに使用される分類順序を指定します。 この分類順序とLANGIDパラメーター が一緒に使用されて,使用される分類順序テーブルが決まります。

### 単一値

**\*JOB** ジョブ属性で指定されたSRTSEQ値が使用されます。

#### **\*LANGIDSHR**

分類順序テーブルは複数の文字について同じ重みを含むことができるもので,LANGIDパラメータ ーで指定された言語と関連した共用重み付きテーブルです。

### **\*LANGIDUNQ**

分類順序テーブルには,コード・ページのそれぞれの文字に対して固有の重みが入っていなければ なりません。

**\*HEX** 分類順序テーブルは使用されず,分類順序を決定するために文字の16進数値が使用されます。

#### 修飾子**1:** 分類順序

名前 使用するソート・シーケンス・テーブルの名前を指定してください。

#### 修飾子**2:** ライブラリー

\*LIBL 最初に一致するものが見つかるまで, 現行スレッドのライブラリー・リスト内のすべてのライブラ リーが検索されます。

#### **\*CURLIB**

ジョブの現行ライブラリーが検索されます。ジョブの現行ライブラリーとしてライブラリーが指定 されていない場合には、QGPLライブラリーが使用されます。

名前 検索するライブラリーの名前を指定してください。

[上](#page-982-0)

# 言語識別コード **(LANGID)**

分類順序 **(SRTSEQ)**パラメーターに\*LANGIDSHRまたは\*LANGIDUNQが指定された時に使用される言語ID を指定します。この言語IDとSRTSEQパラメーターが一緒に使用されて,ファイルが使用する分類順序テー ブルが決められます。

- **\*JOB** ジョブに指定された言語IDが使用されます。
- 文字値 言語IDを指定してください。このコマンドについてプロンプトを出す時にIDの完全なリストを表示 するには,このパラメーターのフィールドにカーソルを位置付け,F4(プロンプト)を押します。

# <span id="page-993-0"></span>レコード様式レベルの検査 **(LVLCHK)**

プログラムのオープン時に,表示装置ファイルのレコード様式のレベルID を検索するかどうかを指定しま す。

- **\*YES** レコード様式のレベルIDが検査されます。レベルIDがすべて一致しない場合は,オープン・エラ ー・メッセージがオープン操作の要求元のプログラムに送られます。
- **\*NO** ファイルのオープン時にレベルIDは検査されません。

[上](#page-982-0)

# 権限 **(AUT)**

このオブジェクトに対する特定の権限をもっておらず,権限リスト上になく,さらにそのグループ・プロフ ァイルまたは補足グループ・プロファイルがオブジェクトに対する特定の権限をもっていないユーザーに付 与する権限を指定します。

### **\*LIBCRTAUT**

システムは,作成するオブジェクトが入っているライブラリーに対するライブラリー作成コマンド (CRTLIB) で作成権限 **(CRTAUT)**パラメーターに指定された値を使用して,このオブジェクトに対 する権限を決定します。CRTAUTパラメーターに指定された値が変更された場合には,新しい値は 既存のオブジェクトに影響しません。

#### **\*CHANGE**

ユーザーは、所有者に限定されるか、あるいはオブジェクト存在権限(\*OBJEXIST)およびオブジェ クト管理権限(\*OBJMGT)によって制御される以外のオブジェクトで,すべての操作を実行すること ができます。ユーザーはオブジェクトでの基本的な機能を変更して実行することができます。 \*CHANGE権限では,オブジェクト操作(\*OBJOPR)および全データ権限が提供されます。このオブ ジェクトが権限リストである場合は,ユーザーの追加,変更,または除去はできません。

- **\*ALL** ユーザーは,所有者に限定されるか,あるいは権限リスト管理(\*AUTLMGT)権限によって管理され る以外のオブジェクトで,すべての操作を実行することができます。ユーザーはオブジェクトの存 在を制御し,オブジェクトの機密保護を指定し,オブジェクトを変更し,さらにオブジェクトに対 して基本的な機能を実行することができます。 オブジェクトの所有権を変更することもできま す。
- **\*USE** ユーザーは,プログラムの実行またはファイルの読み取りなど,オブジェクトに対する基本操作を 実行することができます。ユーザーはオブジェクトを変更できません。使用(\*USE)権限は、オブジ ェクト操作(\*OBJOPR),読み取り(\*READ),および実行(\*EXECUTE)権限を提供します。

#### **\*EXCLUDE**

ユーザーはこのオブジェクトをアクセスできません。

名前 オブジェクトに対する権限として使用する権限リストの名前を指定してください。権限リストに載 っているユーザーは,リストに指定されているオブジェクトに対する権限が認可されます。オブジ ェクトが作成される時に権限リストが存在していなければなりません。

[上](#page-982-0)

# ファイルの置き換え **(REPLACE)**

保管またはデータベース・ファイル以外の既存のファイルを置き換えるかどうかを指定します。

<span id="page-994-0"></span>注**:** 既存のファイルをこのジョブまたは別のジョブが使用中であった場合には,それを置き換えることはで きません。

注**:** ファイルに対する権限値はユーザーのユーザー・プロファイルによって決められます。 既存のファイ ルが置き換えられる場合には,新しいファイルに対する権限値は置き換えられたファイルからコピーされま す。

- **\*YES** 同じ名前およびライブラリーの新しい表示装置ファイルが正常に作成された場合には,既存のファ イルが置き換えられます。
- **\*NO** 同じ名前およびライブラリーの既存のファイルがある場合には,新しい表示装置ファイルを作成す ることはできません。

[上](#page-982-0)

# 例

### 例**1:** 省略時の任意指定パラメーターの指定

CRTDSPF FILE(DSPHIST) SRCFILE(PRSNNL/JOBHIST)

このコマンドは,PRSNNLライブラリーに保管されているJOBHISTという名前のソース・ファイルを使用し て,現行ライブラリーに保管されるDSPHISTという名前の表示装置ファイルを作成します。他のパラメー ターはすべて省略時値が使用されます。装置ファイルに割り当てられるのは,この装置ファイルを使用する プログラム(すなわち,\*REQUESTER)を要求する装置だけです。ファイルのオープン時にレコード様式の レベルIDが検査されます。ユーザーは,装置ファイルのオブジェクト操作権限だけを持ちます。

### 例**2: DBCS**データ処理の指定

CRTDSPF FILE(IGCDSP) SRCFILE(IGCLIB/IGCSRC) IGCDTA(\*YES)

このコマンドは,ライブラリーIGCLIBのソース・ファイルIGCSRCから表示装置ファイルIGCDSPを作成し ます。ファイルは2バイト文字セット(DBCS)データを処理します。

[上](#page-982-0)

# エラー・メッセージ

### **\*ESCAPE**メッセージ

**CPF7302**

ファイル&1はライブラリー&2に作成されなかった。

# <span id="page-996-0"></span>配布リスト作成 **(CRTDSTL)**

実行可能場所**:** すべての環境 (\*ALL) スレッド・セーフ**:** いいえ

パラメーター [例](#page-997-0) [エラー・メッセージ](#page-998-0)

配布リスト作成(CRTDSTL)コマンドによって,配布ディレクトリーの項目のリストである新しい配布リス トを作成することができます。 配布リストは、ローカル・ユーザー, リモート・ユーザー, 間接ユーザ ー,およびプログラム式ワークステーション・ユーザーの項目を含むことができます。またリモート配布リ ストを含むことができますが,ローカル配布リストは含むことはできません。 配布リスト作成(CRTDSTL) コマンドは、項目のない配布リストを作成します。配布リストに項目を追加するためには、配布リスト項 目追加(ADDDSTLE)コマンドが使用されます。

制約事項**:**リストID (ID)は,ディレクトリー内の他のリストIDに対してだけでなく,すべてのローカル・ユ ーザーIDに対しても固有としなければなりません。

上

# パラメーター

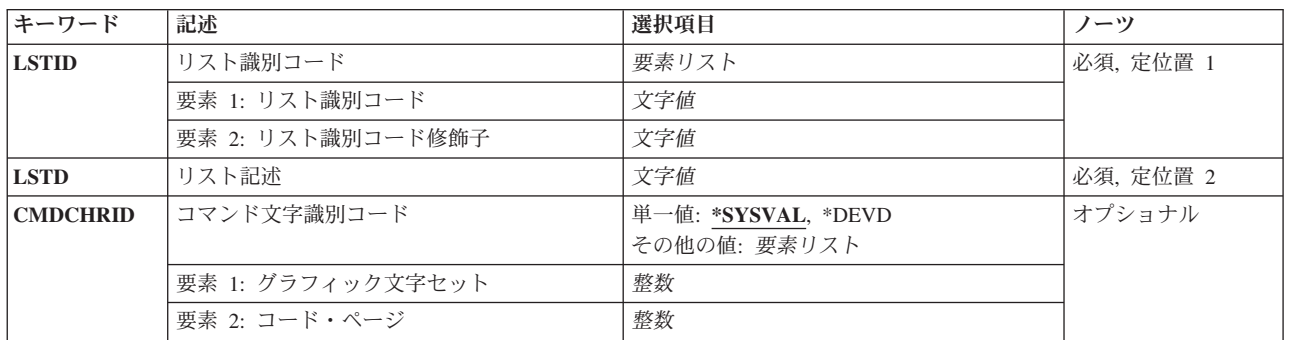

上

# リスト識別コード **(LSTID)**

配布リストの2つの部分から成る固有のリストIDを指定します。ユーザーIDおよびアドレスに適用されてい るものと同じ規則および制約が,配布リストにも適用されます。 各部分に,最大8文字まで指定することが できます。

これは必須パラメーターです。

小文字が指定された場合には,システムはそれを大文字に変更し,大文字として記憶します。

# <span id="page-997-0"></span>リスト記述 **(LSTD)**

配布リストを詳しく識別するための配布リストの記述を指定します。 最大50文字まで指定することができ ます。

[上](#page-996-0)

# コマンド文字識別コード **(CMDCHRID)**

コマンド・パラメーター値として入力するデータの文字ID(図形文字セットおよびコード・ページ)を指 定します。

注**:**

- ユーザーIDおよびアドレス, システム名およびグループ, およびX.400 O/Rパラメーターだけが, このパ ラメーターで指定された図形文字セットID (GCID)に変換されます。 指定したその他のパラメーター値 はすべて,入力されたままの状態で記憶されます。GCIDの値はこれらと一緒に記憶されます。
- v このコマンドを対話式に実行した場合には,表示装置記述から省略時のGCID値が取られます。 このコ マンドをバッチで実行した場合には,省略時のGCID値はQCHRID システム値から取られます。 このパ ラメーターに特定の文字セットおよびコード・ページを指定することによって,これらの値を一時変更 することができます。

### 単一値

### **\*SYSVAL**

システムは、OCHRIDシステム値からコマンド・パラメーターの図形文字セットおよびコード・ペ ージ値を判別します。

#### **\*DEVD**

システムは,このコマンドが入力された表示装置記述からの図形文字セットおよびコード・ページ 値を判別します。 このオプションは,対話式ジョブから入力された時にだけ有効です。 このオプ ションがバッチ・ジョブで指定された場合には,エラーが起こります。

### 要素**1:** グラフィック文字セット

### *1*から*32767*

使用する図形文字セットを指定してください。

### 要素**2:** コード・ページ

### *1*から*32767*

使用するコード・ページを指定してください。

[上](#page-996-0)

# 例

CRTDSTL LSTID(DEPT48K DLIST) LSTD('部門48K配布リスト')

このコマンドは,部門48Kのメンバーが入っている配布リストを作成します。このリストIDが固有である場 合は,配布リストが作成されます。

# <span id="page-998-0"></span>エラー・メッセージ

### **\*ESCAPE**メッセージ

### **CPF9009**

システムには&2のファイル&1のジャーナルが必要である。

### **CPF905C**

変換テーブルを見つけようとした時にエラーが起こった。

### **CPF9088**

リスト&1 &2はディレクトリーに作成されなかった。

#### **CPF9096**

バッチ・ジョブではCMDCHRID(\*DEVD), DOCCHRID(\*DEVD)を使用することはできない。

### **CPF9838**

ユーザー・プロファイルの記憶域限界を超えた。

### **CPF9845**

ファイル&1のオープン中にエラーが起こった。

### **CPF9846**

ライブラリー&2のファイル&1の処理中にエラーが起こった。

# <span id="page-1000-0"></span>データ域作成 **(CRTDTAARA)**

実行可能場所**:** すべての環境 (\*ALL) スレッド・セーフ**:** 条件付き

[パラメーター](#page-1001-0) [例](#page-1006-0) [エラー・メッセージ](#page-1007-0)

データ域作成 (CRTDTAARA)コマンドは,データ域を作成し,それを指定されたライブラリーに保管しま す。 また,データの属性も指定します。 データ域は,特定の値に初期設定することもできます。

データ域は、ジョブの中でかまたはジョブの間で複数のプログラムによって使用されるデータを伝え、記憶 するために使用されます。プログラムでは,データ域検索 (RTVDTAARA)コマンドを使用してデータ域の 値を使用することができます。

データ域は,同時に複数のジョブで使用されていない場合には,明示的に適切なジョブに割り振ることがで きます。 データ域が同時に複数のジョブで使用されている場合には,異なる複数のジョブから同時に変更 されることがないように,データ域が保護されます。 データ域は,データ域変更 (CHGDTAARA)コマンド を使用して変更されます。 システムでは,2つのコマンドが同時に同じデータ域を変更することは許されま せん。

データ域は,変更されるたびに補助記憶域で更新されます。これによって,プログラムまたはシステムに障 害が起こった場合でも,変更は,失われずに確実に保管されます。

CRTDTAARAコマンドでは,分散データ管理機能(DDM)データ域を任意に作成することができます。 これ は、TYPEパラメーターに\*DDMを指定することによって行われます。 DDMデータ域は、DDMネットワー ク中のリモート(ターゲット)システムにあるデータ域にアクセスするために,プログラムによって参照デ ータ域として使用されます。 ローカル(ソース)システムのプログラムは,リモート・データ域の名前で はなく,DDMデータ域の名前でリモート・データ域を参照します。 DDMデータ域名はリモート・データ 域名と同じにすることができます。

ソース・システムのDDMデータ域には,リモート・データ域の名前およびそのリモート・データ域がある リモート(ターゲット)システムの名前が入っています。

DDMデータ域は,リモート・システム上のデータ域を検索および更新するためにRTVDTAARAコマンドお よびCHGDTAARAコマンドで使用できます。

そのデータ域は作成時にジャーナル処理が可能です。詳細については,ジャーナル処理済みライブラリー開 始(STRJRNLIB)コマンドを参照してください。

### 制約事項**:**

- 1. このコマンドを使用するには,データ域があるライブラリーに対するオブジェクト操作権および追加権 限がユーザーに必要です。
- 2. このコマンドは条件付きのスレッド・セーフです。 次の制約事項が適用されます。
	- a. マルチスレッドを使用できるジョブのDDMデータ域の作成はスレッド・セーフではありません。
	- b. DDMデータ域の作成は,ジョブで複数のスレッドが活動状態の時には正常に実行されません。

# <span id="page-1001-0"></span>パラメーター

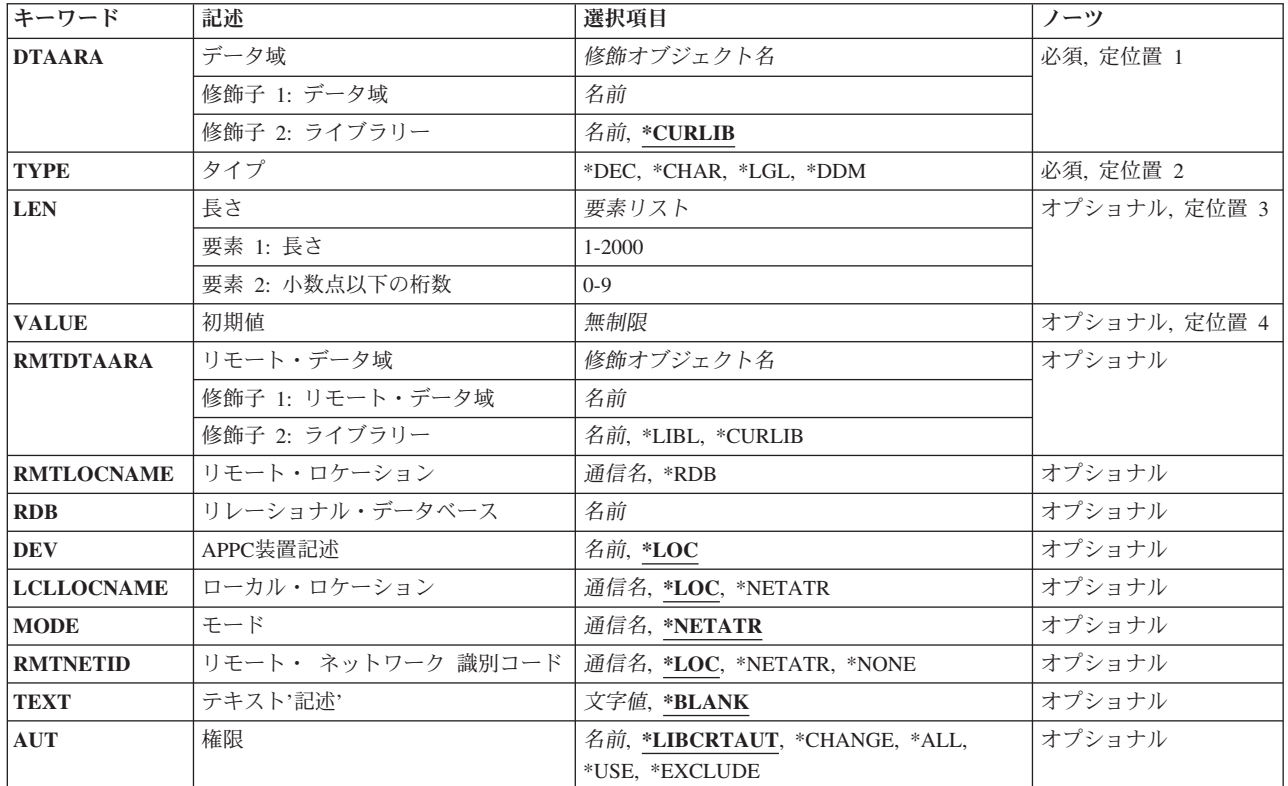

# データ域 **(DTAARA)**

作成したいデータ域の名前およびライブラリーを指定します。

これは必須パラメーターです。

### 修飾子**1:** データ域

名前 作成されるデータ域の名前を指定します。

## 修飾子**2:** ライブラリー

### **\*CURLIB**

データ域は,スレッドの現行ライブラリーに作成されます。 スレッドの現行ライブラリーとして ライブラリーが指定されていない場合には,QGPLライブラリーが使用されます。

名前 データ域が作成されるライブラリーを指定します。

# <span id="page-1002-0"></span>タイプ **(TYPE)**

作成されるデータ域に入る値のタイプを指定します。 タイプは,文字値,10進数値,または論理値(1また は0)とすることができます。あるいは,分散データ管理機能(DDM)データ域を作成することができます。

これは必須パラメーターです。

**\*DEC** データ域には10進数値が入ります。

### **\*CHAR**

データ域には,文字ストリング値が入ります。

- **\*LGL** このデータ域には,オン/オフ,真/偽,あるいは,YES/NOなどの2つの対立する条件を表すために 使用できる1(1)またはゼロ(0)の論理値が入ります。
- **\*DDM** 作成されるデータ域はDDMデータ域です。このデータ域には,アクセスされるリモート・データ域 の名前およびそのデータ域が入っているリモート(ターゲット)システムの名前が入っています。

[上](#page-1000-0)

# 長さ **(LEN)**

作成されるデータ域の長さを指定します。 10進数データ域の場合には,小数点の右に任意に桁数を指定す ることができます。 データ域の値に可能な最大長および長さを指定しなかった時に使用される省略時の長 さは,データ域のタイプによって決定されます。3つのタイプのそれぞれの最大長および省略時の値は次の 通りです。

- 10進数
	- 最大― 24桁で,小数点以下の桁数は9桁
	- 省略時の値― 15桁で,小数点以下の桁数は5桁
- v 文字
	- 最大― 2000文字
	- 省略時の値― 32文字
- v 論理値―最大値および省略時値のいずれも1文字

注**:** 文字タイプの場合に,初期値 **(VALUE)**パラメーターに指定する場合には,省略時の長さは初期値の長 さと同じです。

### 要素**1:** 長さ

### *1*から*2000*

このデータ域が持つことのできる値の長さを指定します。このデータ域の値の長さには、値の小数 点以下の桁数が含まれます。10進数値の最大長は24桁で,小数点以下の桁数は9桁を超えることは できません。 CLプログラム中でこのデータ域を使用するためには,合計の長さを15桁に制限しな ければなりません。

### 要素**2:** 小数点以下の桁数

*0*から*9* **10**進数(\*DEC)データ域の小数点の右側の桁数を指定します。 これが指定されない場合には,0の値 と見なされます。

# <span id="page-1003-0"></span>初期値 **(VALUE)**

作成時にデータ域に割り当てられる初期値を指定します。 この値は,このコマンドのタイプ **(TYPE)**パラ メーターに指定されたタイプでなければなりません。値が指定されない場合には,文字データ域はブランク に初期設定され、10進数データ域は0の値に初期設定され、また、論理データ域は0に初期設定されます。

### 非制限値

データ域の初期値を指定します。

[上](#page-1000-0)

# リモート・データ域 **(RMTDTAARA)**

ターゲット・システムのリモート・データ域の名前を指定します。DDMデータ域を作成する時には,この データ域が存在している必要はありません。

### 修飾子**1:** リモート・データ域

名前 リモート・データ域の名前を指定します。

修飾子**2:** ライブラリー

**\*LIBL** データ域を見つけるために,ターゲット・システムで呼び出されたスレッドのライブラリー・リス トが検索されます。

#### **\*CURLIB**

データ域を見つけるために,ターゲット・システムで呼び出されたスレッドの現行ライブラリーが 検索されます。 呼び出されたスレッドに現行ライブラリーがない場合には,QGPLライブラリーが 使用されます。

名前 リモート・データ域があるライブラリーを指定します。

[上](#page-1000-0)

# リモート・ロケーション **(RMTLOCNAME)**

このオブジェクトで使用されるリモート・ロケーションの名前を指定します。

注**:** 複数のDDMデータ域がターゲット・システムに同じリモート・ロケーションを使用することができま す。 使用されるリモート・ロケーションは,リモート・データ域をサポートするオペレーティング・シス テムのリリースにあるシステムを示す必要があります。

- **\*RDB** リモート・システムの判別には,リレーショナル・データベース **(RDB)**パラメーターに指定された リレーショナル・データベース項目からのリモート・ロケーション情報が使用されます。
- 通信名 ターゲット・システムと関連したリモート・ロケーションの名前を指定してください。 DDMデー タ域が作成される時には,ターゲット・システムにアクセスする時に使用されるリモート・ロケー ションが存在している必要はありませんが,DDMデータ域がアクセスされる時には存在していなけ ればなりません。

リモート・ロケーションの詳細については, AS/400 APPCプログラミング (SD88-5032)を参照して ください。

# <span id="page-1004-0"></span>リレーショナル・データベース **(RDB)**

DDMデータ域に関するリモート・ロケーション情報を判別するために使用されるリレーショナル・データ ベース項目を指定します。

通信名 ターゲット・システムまたはターゲットASPグループを識別するリレーショナル・データベース項 目の名前を指定します。リレーショナル・データベース名は,リモート・システム上で構成されて 使用できるリモート・システムまたはASPグループを参照できます。リレーショナル・データベー ス項目は,DDMデータ域の作成時に存在している必要はありませんが,DDMデータ域のオープン 時には存在している必要があります。このパラメーターは,リモート・ロケーション **(RMTLOCNAME)**パラメーターに\*RDBを指定した場合は必須です。

[上](#page-1000-0)

# **APPC**装置記述 **(DEV)**

このDDMデータ域で使用されるソース・システムのAPPC装置記述の名前を指定します。DDMデータ域が 作成される時には,この装置記述が存在している必要はありません。

- **\*LOC** リモート・ロケーションと関連した装置が使用されます。複数の装置がリモート・ロケーションと 関連付けられている場合には,どの装置を使用するかをシステムが決定します。
- 名前 リモート・ロケーションと関連した通信装置の名前を指定してください。装置名がリモート・ロケ ーションに正しくない場合には,プログラム装置項目が獲得される時にメッセージが送られます。 装置名の詳細については, AS/400 APPCプログラミング (SD88-5032)を参照してください。

[上](#page-1000-0)

# ローカル・ロケーション **(LCLLOCNAME)**

ローカル・ロケーション名を指定します。

**\*LOC** リモート・ロケーションと関連した装置が使用されます。複数の装置がリモート・ロケーションと 関連付けられている場合には,どの装置を使用するかをシステムが決定します。

### **\*NETATR**

システム・ネットワーク属性に指定された省略時ローカル・ロケーション名 **(LCLLOCNAME)**が 使用されます。

通信名 リモート・ロケーションと関連したローカル・ロケーションの名前を指定してください。ローカ ル・ロケーション名は,ユーザーがリモート・ロケーションに対して特定のローカル・ロケーショ ンを指示する場合にだけ指定されます。 リモート・ロケーションに対してローカル・ロケーショ ン名が正しくない場合には,DDMデータ域がアクセスされる時に,エスケープ・メッセージが送ら れます。ローカル・ロケーション名の詳細については, AS/400 APPCプログラミング (SD88-5032) を参照してください。

[上](#page-1000-0)

# モード **(MODE)**

ターゲット・システムと通信するためにリモート・ロケーション名で使用されるモード名を指定します。

#### <span id="page-1005-0"></span>**\*NETATR**

システム・ネットワーク属性に指定された省略時モード **(DFTMODE)**が使用されます。

通信名 使用されるモードの名前を指定してください。 リモート・ロケーションとローカル・ロケーショ ンの組み合わせにモード名が正しくない場合には,DDMデータ域がアクセスされる時にエスケー プ・メッセージが送られます。

モード名の詳細は, AS/400 APPCプログラミング (SD88-5032)にあります。

[上](#page-1000-0)

# リモート・ ネットワーク 識別コード **(RMTNETID)**

ターゲット・システムと通信するために使用されるリモート・ロケーションがあるリモート・ネットワーク ID (ID)を指定します。

**\*LOC** リモート・ロケーションと関連付けられているリモート・ネットワークIDが使用されます。リモー ト・ロケーションに複数のリモート・ネットワークIDが関連付けられている場合には、どのリモー ト・ネットワークIDを使用するかをシステムが決定します。

**\*NETATR**

システム・ネットワーク属性に指定されたローカル・ネットワーク**ID (LCLNETID)**が使用されま す。

#### **\*NONE**

リモート・ネットワークIDは使用されません。

通信名 リモート・ロケーションと関連したリモート・ネットワークIDを指定してください。リモート・ネ ットワークIDは,ユーザーがリモート・ロケーションに対して特定のリモート・ネットワークIDを 指示する場合にだけ指定されます。 リモート・ロケーションに対してリモート・ネットワークID が正しくない場合には,DDMデータ域がアクセスされる時に,エスケープ・メッセージが送られま す。

リモート・ネットワークIDの詳細については, AS/400 APPCプログラミング (SD88-5032)を参照し てください。

[上](#page-1000-0)

# テキスト**'**記述**' (TEXT)**

オブジェクトを簡単に記述したテキストを指定します。

### **\*BLANK**

テキストは指定されません。

*'*記述*'* 50文字を超えないテキストを,アポストロフィで囲んで指定してください。

# <span id="page-1006-0"></span>権限**(AUT)**

このオブジェクトに対する特定の権限をもっておらず,権限リスト上になく,さらにそのグループ・プロフ ァイルまたは補足グループ・プロファイルがオブジェクトに対する特定の権限をもっていないユーザーに付 与する権限を指定します。

### **\*LIBCRTAUT**

オブジェクトに対する権限は,オブジェクトが作成されるライブラリーの作成権限 **(CRTAUT)**パラ メーターに指定された値から取られます。 CRTAUTパラメーターに指定された値が変更された場 合には,新しい値は既存のどのオブジェクトにも影響しません。

#### **\*CHANGE**

ユーザーは、所有者に限定されるか、あるいはオブジェクト存在権限(\*OBJEXIST)およびオブジェ クト管理権限(\*OBJMGT)によって制御される以外のオブジェクトで,すべての操作を実行すること ができます。ユーザーはオブジェクトでの基本的な機能を変更して実行することができます。 \*CHANGE権限では,オブジェクト操作(\*OBJOPR)および全データ権限が提供されます。このオブ ジェクトが権限リストである場合は,ユーザーの追加,変更,または除去はできません。

- **\*ALL** ユーザーは,所有者に限定されるか,あるいは権限リスト管理(\*AUTLMGT)権限によって管理され る以外のオブジェクトで,すべての操作を実行することができます。ユーザーはオブジェクトの存 在を制御し,オブジェクトの機密保護を指定し,オブジェクトを変更し,さらにオブジェクトに対 して基本的な機能を実行することができます。 オブジェクトの所有権を変更することもできま す。
- **\*USE** ユーザーは,プログラムの実行またはファイルの読み取りなど,オブジェクトに対する基本操作を 実行することができます。ユーザーはオブジェクトを変更できません。使用(\*USE)権限は、オブジ ェクト操作(\*OBJOPR),読み取り(\*READ),および実行(\*EXECUTE)権限を提供します。

#### **\*EXCLUDE**

ユーザーはこのオブジェクトをアクセスできません。

名前 オブジェクトに対する権限に使用する権限リストの名前を指定してください。 権限リストに載っ ているユーザーは,リストに指定されているオブジェクトに対する権限が認可されます。 この権 限リストはオブジェクトの作成時に存在していなければなりません。

[上](#page-1000-0)

### 例

## 例**1:**ゼロの値を持つデータ域の作成

CRTDTAARA DTAARA(TOTSALES) TYPE(\*DEC) LEN(15 2) VALUE(0) TEXT('TOTAL SALES ACCUMULATOR')

このコマンドは,TOTSALESという名前のデータ域を作成し,それをスレッドに指定された現行ライブラリ ーに保管します。 TOTSALESには次の属性があります。これは,小数部分が2桁で,初期値が0の15桁の数 値データ域です。

例**2:**ブランクに初期設定されるデータ域の作成

<span id="page-1007-0"></span>CRTDTAARA DTAARA(CUSTOMER) TYPE(\*CHAR) LEN(148) TEXT('CUSTOMER NAME AREA')

このコマンドは、CUSTOMERという名前のデータ域を作成します。このデータ域には、148文字までの長さ の文字ストリングを入れることができます。初期値は指定されないので,データ域はブランクに初期設定さ れます。

例**3:**別のシステムのデータ域にアクセスする**DDM**データ域の作成

CRTDTAARA DTAARA(SOURCE/SALES) TYPE(\*DDM) RMTDTAARA(REMOTE/SALES) RMTLOCNAME(NEWYORK)

このコマンドは,SALESという名前のDDMデータ域を作成し,それをソース・システム上のSOURCEライ ブラリーに保管します。このDDMデータ域は,NEWYORKという名前のリモート・ロケーションを使用し て,ニューヨークのシステムのREMOTEライブラリーに保管されているSALESという名前のリモート・デ ータ域にアクセスします。

[上](#page-1000-0)

## エラー・メッセージ

### **\*ESCAPE** メッセージ

#### **CPF1008**

データ域&2は作成されなかった。

#### **CPF1015**

&2にデータ域&1が見つからない。

#### **CPF1021**

データ域&2のライブラリー&1が見つからない。

#### **CPF1022**

ライブラリー&1データ域&2に対する権限がない。

#### **CPF1023**

データ域&1が&2に存在している。

#### **CPF1024**

TYPEパラメーターとVALUEパラメーターが矛盾している。

#### **CPF1025**

LENパラメーターとVALUEパラメーターが矛盾している。

#### **CPF1026**

VALUEパラメーターは'0'または'1'でなければならない。

#### **CPF1047**

&2のデータ域&1の長さが正しくない。

#### **CPF1062**

文字値として,ヌル・ストリングは正しくない。

#### **CPF1092**

ライブラリー&1にデータ域&2を作成することができない。

#### **CPF180B**

機能&1は使用できない。
#### **CPF9802**

&3のオブジェクト&2は認可されていない。

# <span id="page-1010-0"></span>データ・ディクショナリー作成 **(CRTDTADCT)**

実行可能場所**:** すべての環境 (\*ALL) スレッド・セーフ**:** いいえ

パラメーター [例](#page-1011-0) [エラー・メッセージ](#page-1012-0)

データ・ディクショナリー作成(CRTDTADCT)コマンドは,データ・ディクショナリーを作成します。ユー ザーが対話式データ定義ユーティリティー(IDDU)を使用してデータベース・ファイルを記述し,作成でき るようになるためには,データ・ディクショナリーを作成しなければなりません。ユーザーはIDDUまたは CRTDTADCTコマンドを使用して、データ・ディクショナリーを作成することができます。詳細は, IDDU USE (SC41-5704)にあります。

上

### パラメーター

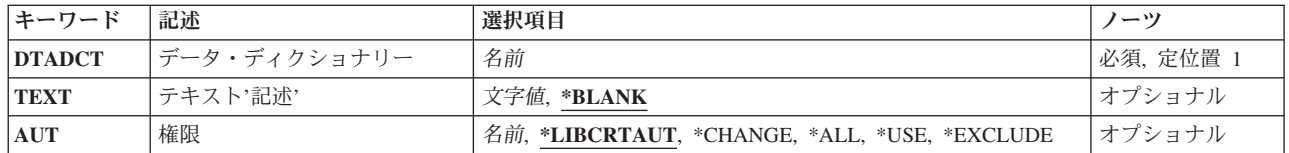

上

## データ・ディクショナリー **(DTADCT)**

データ・ディクショナリーが作成される時に割り当てられる名前を指定します。ディクショナリー名は作成 されたライブラリー名と同じでなければなりません。また,ライブラリーはすでに存在しなければなりませ  $h<sub>o</sub>$ 

これは必須パラメーターです。

上

## テキスト**'**記述**' (TEXT)**

オブジェクトを簡単に記述したテキストを指定します。

考えられる値は次の通りです。

#### **\*BLANK**

テキストは指定されません。

*'*記述*'* アポストロフィで囲んで最大50文字までのテキストを指定します。

### <span id="page-1011-0"></span>権限 **(AUT)**

このオブジェクトに対する特定の権限をもっておらず,権限リスト上になく,さらにそのグループ・プロフ ァイルまたは補足グループ・プロファイルがオブジェクトに対する特定の権限をもっていないユーザーに付 与する権限を指定します。

考えられる値は次の通りです。

#### **\*LIBCRTAUT**

作成するオブジェクトが入っているライブラリーに対するライブラリー作成コマンド(CRTLIB)で作 成権限プロンプト(CRTAUT)パラメーターに指定された値を使用して,このオブジェクトに対する 権限をシステムが決定します。作成権限プロンプト(CRTAUT)パラメーターに指定された値を変更 した場合には,新しい値は既存のオブジェクトに影響しません。

#### **\*CHANGE**

ユーザーは、所有者に限定されるか、あるいはオブジェクト存在権限(\*OBJEXIST)およびオブジェ クト管理権限(\*OBJMGT)によって制御される以外のオブジェクトで,すべての操作を実行すること ができます。ユーザーはオブジェクトでの基本的な機能を変更して実行することができます。 \*CHANGE権限では,オブジェクト操作(\*OBJOPR)および全データ権限が提供されます。このオブ ジェクトが権限リストである場合は,ユーザーの追加,変更,または除去はできません。

- **\*ALL** ユーザーは,所有者に限定されるか,あるいは権限リスト管理(\*AUTLMGT)権限によって管理され る以外のオブジェクトで,すべての操作を実行することができます。ユーザーはオブジェクトの存 在を制御し,オブジェクトの機密保護を指定し,オブジェクトを変更し,さらにオブジェクトに対 して基本的な機能を実行することができます。 オブジェクトの所有権を変更することもできま す。
- **\*USE** ユーザーは,プログラムの実行またはファイルの読み取りなど,オブジェクトに対する基本操作を 実行することができます。ユーザーはオブジェクトを変更できません。使用(\*USE)権限は、オブジ ェクト操作(\*OBJOPR),読み取り(\*READ),および実行(\*EXECUTE)権限を提供します。

#### **\*EXCLUDE**

ユーザーはこのオブジェクトをアクセスできません。

#### 権限リスト名

権限リストの名前を指定してください。権限リストに含まれているユーザーには,リストに指定さ れたオブジェクトに対する権限が認可されます。この権限リストはオブジェクトの作成時に存在し ていなければなりません。

[上](#page-1010-0)

### 例

#### 例**1:**データ・ディクショナリーの作成および**USE**権限の認可

CRTDTADCT DTADCT(DEPT547) AUT(\*USE) TEXT('DEPT547 DICTIONARY')

このコマンドは,ライブラリーDEPT547にDEPT547という名前のデータ・ディクショナリーを作成します。 他のユーザーに対するディクショナリーに指定された権限は\*USEです。

#### <span id="page-1012-0"></span>例**2:**制限付きデータ・ディクショナリーの作成

CRTDTADCT DTADCT(DEPT245) AUT(MYLIST) TEXT('RESTRICTED DICTIONARY')

このコマンドは,ライブラリーDEPT245にDEPT245という名前の制限付きデータ・ディクショナリーを作成 します。ユーザーに対してディクショナリーに指定された権限は、MYLISTという名前の許可リストからの ものです。

[上](#page-1010-0)

## エラー・メッセージ

#### **\*ESCAPE**メッセージ

#### **CPF2DAB**

権限リスト&1が見つからなかった。

#### **CPF2D71**

ディクショナリー名を&1とすることはできない。

#### **CPF2F04**

ディクショナリー&1はすでに存在している。

#### **CPF2F07**

ディクショナリー&1にエラーがある。

#### **CPF2F11**

ディクショナリー&1は作成されなかった。

#### **CPF9820**

ライブラリー&1の使用は認可されていない。

#### **CPF9830**

ライブラリー&1を割り当てることができない。

# <span id="page-1014-0"></span>データ待ち行列作成 **(CRTDTAQ)**

実行可能場所**:** すべての環境 (\*ALL) スレッド・セーフ**:** はい

パラメーター [例](#page-1021-0) [エラー・メッセージ](#page-1022-0)

データ待ち行列作成(CRTDTAQ)コマンドでは、データ待ち行列を作成し、それを指定したライブラリーに 記憶します。

i5/OSシステム・オブジェクトの1つのタイプであるデータ待ち行列は,ジョブの中でかまたはジョブの間で 複数のプログラムによって使用されるデータを伝え,記憶するために使用されます。単一の待ち行列との間 で複数のジョブがデータを送受信することができます。

出力待ち行列上のデータ待ち行列の詳細については、i5/OS Information Center (http://www.ibm.com/systems/ i/infocenter/)の「印刷」カテゴリーを参照してください。

データ待ち行列作成(CRTDTAQ)コマンドでは、TYPE(\*DDM)が指定された場合に、任意選択で分散データ 管理機能(DDM)データ待ち行列が作成されます。 DDMデータ待ち行列は,DDMネットワーク内のリモー ト(ターゲット)システムにあるデータ待ち行列にアクセスするために,プログラムによって参照データ待 ち行列として使用されます。 ローカル(ソース)システムのプログラムは,リモート・データ待ち行列の 名前ではなく,DDMデータ待ち行列の名前によってリモート・データ待ち行列を参照します。 しかし, DDMデータ待ち行列名をリモート・データ待ち行列名と同じにすることができます。

ソース・システムのDDMデータ待ち行列には,リモート・データ待ち行列の名前と,そのリモート・デー タ待ち行列が置かれているリモート(ターゲット)システムの名前が入れられます。

制約事項**:**このコマンドのユーザーは,データ待ち行列が入っているライブラリーに対する追加(\*ADD)権限 を持っていることが必要です。

### パラメーター

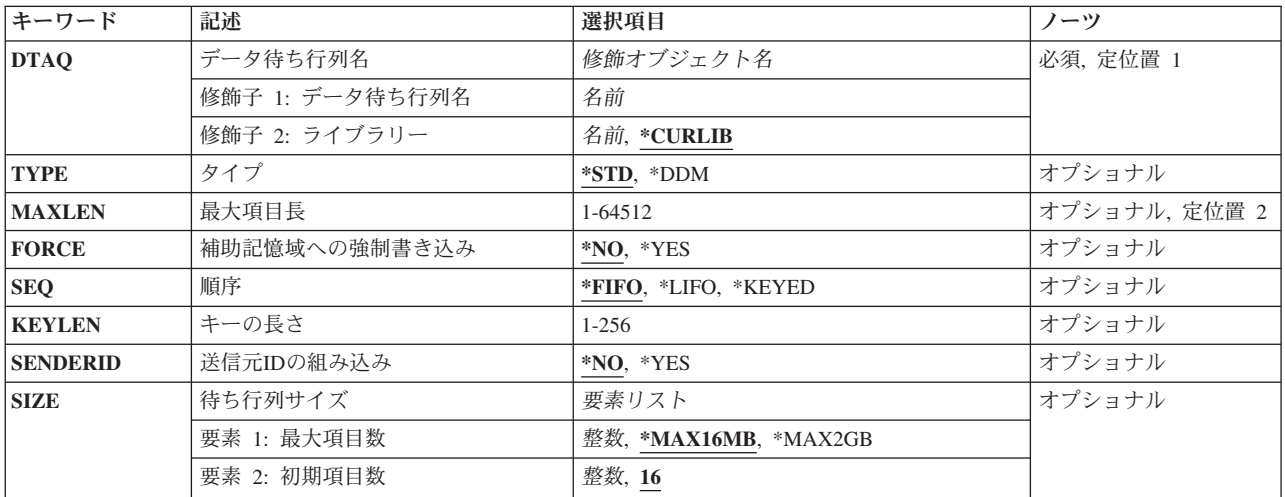

<span id="page-1015-0"></span>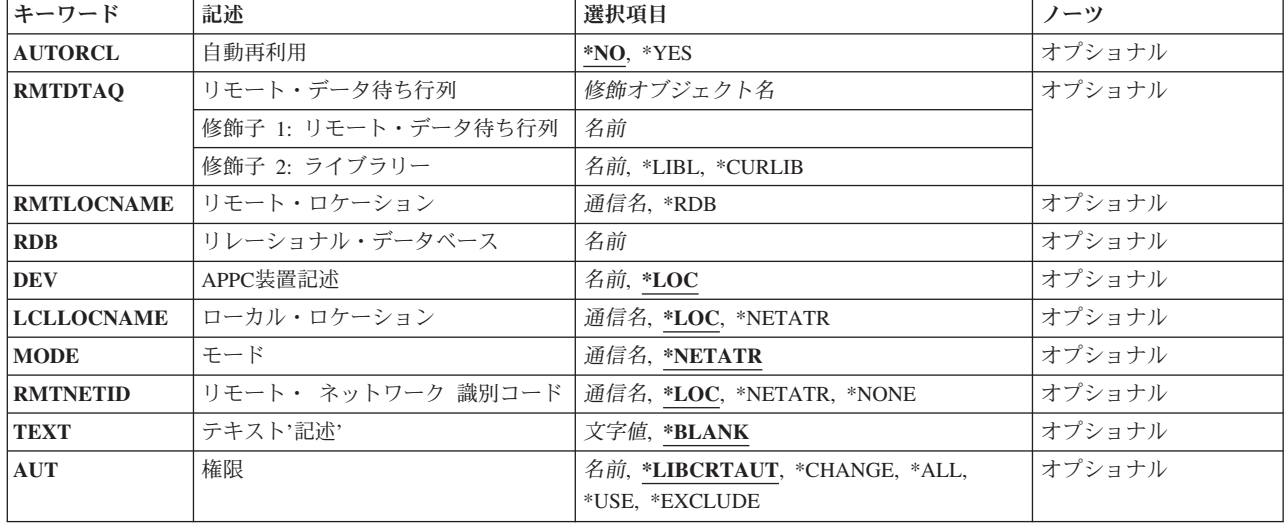

# データ待ち行列名 **(DTAQ)**

作成するデータ待ち行列を指定します。

これは必須パラメーターです。

- 修飾子**1:** データ待ち行列名
- 名前 データ待ち行列の名前を指定してください。

#### 修飾子**2:** ライブラリー

#### **\*CURLIB**

- データ待ち行列を見つけるために,ジョブの現行ライブラリーが使用されます。ライブラリー・リ ストに現行ライブラリー項目が存在しない場合には、QGPLが使用されます。
- 名前 データ待ち行列を見つけるライブラリーを指定してください。

[上](#page-1014-0)

## タイプ **(TYPE)**

作成されるデータ待ち行列のタイプを指定します。 標準データ待ち行列または分散データ管理機能(DDM) データ待ち行列を作成することができます。

- **\*STD** 標準データ待ち行列が作成されます。 この値の使用には,MAXLENパラメーターが必要です。
- **\*DDM** DDMデータ待ち行列が作成されます。この値には,アクセスされるリモート・データ待ち行列の名 前(RMTDTAQパラメーター)とそのデータ待ち行列が入っているリモート(ターゲット)システム の名前(RMTLOCNAMEパラメーター)が必要です。

### <span id="page-1016-0"></span>最大項目長 **(MAXLEN)**

データ待ち行列に送られる項目の最大長を指定します。

#### 注**:**

- 1. データ待ち行列を出力待ち行列と関連付ける場合には,最大長値が少なくとも128 必要です。
- 2. このパラメーターは、TYPE(\*STD)が指定された場合にだけ有効です。

#### *1*から*64512*

最大項目長を指定します。有効なのは1から64512の範囲内の値です。

[上](#page-1014-0)

## 補助記憶域への強制書き込み **(FORCE)**

データ待ち行列は,このデータ待ち行列に関して項目が送受信された時に補助記憶装置に強制記憶されるか どうかを指定します。

注**:** このパラメーターは,TYPE(\*STD)が指定された場合にだけ有効です。

- **\*NO** 送受信命令はすぐには補助記憶装置に強制記憶されません。
- **\*YES** 送受信命令はただちに補助記憶装置に強制記憶されます。 これにより,プログラムまたはシステ ムに障害が起こった場合でも,確実に変更は失われません。 これには,追加のシステム・オーバ ーヘッドが必要です。

[上](#page-1014-0)

## 順序 **(SEQ)**

項目がデータ待ち行列から受け取られる順序を指定します。

#### 注**:**

- 1. データ待ち行列を出力待ち行列と関連付ける場合には,順序値が\*FIFOまたは\*LIFOである必要がありま す。
- 2. このパラメーターは,TYPE(\*STD)が指定された場合にだけ有効です。
- **\*FIFO** データ待ち行列項目は先入れ先出し順序で受け取られます。

**\*LIFO** データ待ち行列項目は後入れ先出し順序で受け取られます。

#### **\*KEYED**

データ待ち行列項目はキーによって受け取られます。 キーは,その送信元によって項目に追加さ れた接頭部です。

[上](#page-1014-0)

## キーの長さ **(KEYLEN)**

キーの文字数を指定します。

注**:** このパラメーターは,**SEQ(\*KEYED)**および**TYPE(\*STD)**が指定された場合にだけ有効です。

<span id="page-1017-0"></span>*1*から*256*

キーの長さを指定します。有効な値の範囲は1から256です。

[上](#page-1014-0)

### 送信元**ID**の組み込み **(SENDERID)**

データ待ち行列に送られる各メッセージに付けられる送信元IDを指定します。 このIDには,ジョブ名およ び送信元の現在のユーザー・プロファイルが入っています。

注**:** このパラメーターは,TYPE(\*STD)が指定された場合にだけ有効です。

**\*NO** 送信済みメッセージには送信元IDが組み込まれません。

**\*YES** 送信済みメッセージには送信元IDが組み込まれます。

[上](#page-1014-0)

## 待ち行列サイズ **(SIZE)**

データ待ち行列用に割り振られる記憶域の容量を指定します。 パラメーター要素は,データ待ち行列の最 大項目数および初期項目数から構成されます。

注**:** このパラメーターは,TYPE(\*STD)が指定された場合にだけ有効です。

#### 要素**1:** 最大項目数

データ待ち行列に追加できる最大項目数を指定するために,次のいずれかが使用されます。

#### **\*MAX16MB**

システムは待ち行列に追加できる最大項目数を計算し,約16メガバイト(MB)の最大サイズまで拡張 することができます。1 MBは1,048,576バイトと等しくなります。 この値は初期項目数16を持ち, バージョン4リリース5モディフィケーション0 (V4R5M0)より前のオペレーティング・システムの リリースとの互換性を提供します。

#### **\*MAX2GB**

システムは,データ待ち行列に追加できる最大項目数を計算します。データ待ち行列は約2ギガバ イト(GB)の最大サイズまで拡張することができます。 1 GBは1,073,741,824バイトと等しくなりま す。

項目数 データ待ち行列には,少なくともこの項目数を保持することができます。 マシンによって使用さ れる拡張サイズを基にして,データ待ち行列の最大項目数は指定された値よりわずかに大きい場合 があります。指定する値は0より大きくしなければなりません。

#### 要素**2:** 初期項目数

データ待ち行列に最初に割り振られる記憶域の容量を指定します。 待ち行列は, 最大項目長の初期項目数 を保持するように作成されます。

**16** 最初に,記憶域は16項目の最大項目長が保持されるように割り振られます。

初期項目数

データ待ち行列に保持できる初期項目数の値を指定してください。 この値は0より大きくしなけれ ばなりません。

### <span id="page-1018-0"></span>自動再利用 **(AUTORCL)**

データ待ち行列が空になっている時に,データ待ち行列用に割り振られた記憶域が自動的に再利用(解放) されるかどうかを指定します。

- 注**:** このパラメーターは,TYPE(\*STD)が指定された場合にだけ有効です。
- **\*NO** データ待ち行列が空になっている時に,データ待ち行列用に割り振られた記憶域は解放されませ  $h_{\alpha}$
- **\*YES** データ待ち行列が空になっている時に,データ待ち行列用に割り振られた記憶域が解放されます。 初期項目数のための記憶域が割り振られたままになります。

[上](#page-1014-0)

## リモート・データ待ち行列 **(RMTDTAQ)**

ターゲット・システム上のリモート・データ待ち行列を指定します。このデータ待ち行列は,DDMデータ 待ち行列の作成時に存在している必要はありません。

#### 修飾子**1:** リモート・データ待ち行列

名前 アクセスされるリモート・データ待ち行列を識別するデータ待ち行列の名前を指定してください。 名前が10文字を超えることはできません。

#### 修飾子**2:** ライブラリー

**\*LIBL** 最初に一致するものが見つかるまで,現行スレッドのライブラリー・リスト内のすべてのライブラ リーが検索されます。

#### **\*CURLIB**

スレッドの現行ライブラリーが検索されます。 スレッドの現行ライブラリーとして指定されてい るライブラリーがない場合,OGPLライブラリーが検索されます。

- 名前 検索するライブラリーの名前を指定してください。
- \*LIBL (省略時のライブラリー修飾子)とみなされるかまたはそれが指定された場合には、データ待ち行 列を見つけるために,ターゲット・システム上の呼び出されたジョブのライブラリー・リストが検索さ れます。
- v \*CURLIBが指定された場合には,データ待ち行列を見つけるために,ターゲット・システム上の呼び出 されたジョブの現行ライブラリーが検索されます。

[上](#page-1014-0)

### リモート・ロケーション **(RMTLOCNAME)**

このオブジェクトで使用されるリモート・ロケーションの名前を指定します。

注**:** 複数のDDMデータ待ち行列で,ターゲット・システムに対して同じリモート・ロケーションを使用す ることができます。 使用されるリモート・ロケーションは,リモート・データ待ち行列をサポートする i5/OSのリリースにあるシステムを指し示していなければなりません。

- <span id="page-1019-0"></span>**\*RDB** リモート・システムを判別するために,リレーショナル・データベース **(RDB)**パラメーターに指定 されたリレーショナル・データベース項目からのリモート・ロケーション情報が使用されます。
- 名前 ターゲット・システムと関連付けられるリモート・ロケーションの名前を指定してください。 DDMデータ待ち行列が作成される場合には,ターゲット・システムのアクセスに使用されるリモー ト・ロケーションが存在している必要はありませんが,DDM データ待ち行列がアクセスされる場 合には,それが存在していなければなりません。

リモート・ロケーションの詳細については, AS/400 APPCプログラミング (SD88-5032)を参照して ください。

[上](#page-1014-0)

## リレーショナル・データベース **(RDB)**

DDMデータ待ち行列のリモート・ロケーション情報の判別に使用されるリレーショナル・データベース項 目を指定します。

通信名 ターゲット・システムまたはターゲットASPグループを識別するリレーショナル・データベース項 目の名前を指定してください。リレーショナル・データベース名は,リモート・システム上で構成 されて使用できるリモート・システムまたはASPグループを参照できます。リレーショナル・デー タベース項目は,DDMデータ待ち行列の作成時に存在している必要はありませんが,DDMデータ 待ち行列の使用時には存在している必要があります。リモート・ロケーション **(RMTLOCNAME)** パラメーターに\*RDBが指定されている場合には,このパラメーターは必須です。

[上](#page-1014-0)

## **APPC**装置記述 **(DEV)**

このDDMデータ待ち行列で使用されるソース・システム上のAPPC装置記述の名前を指定します。DDMデ ータ待ち行列が作成される場合には,この装置記述が存在している必要はありません。

- **\*LOC** リモート・ロケーションと関連した装置が使用されます。複数の装置がリモート・ロケーションと 関連付けられている場合には,どの装置を使用するかをシステムが決定します。
- 名前 リモート・ロケーションと関連した通信装置の名前を指定してください。その装置名がリモート・ ロケーションに対して有効でない場合には,プログラム装置項目が必要とされた時にメッセージが 送られます。装置名の詳細は,AS/400 APPCプログラミング (SD88-5032)にあります。

[上](#page-1014-0)

### ローカル・ロケーション **(LCLLOCNAME)**

ローカル・ロケーション名を指定します。

**\*LOC** リモート・ロケーションと関連した装置が使用されます。複数の装置がリモート・ロケーションと 関連付けられている場合には,どの装置を使用するかをシステムが決定します。

#### **\*NETATR**

システム・ネットワーク属性に指定されたLCLLOCNAME値が使用されます。

- 名前 リモート・ロケーションと関連付けられるローカル・ロケーションの名前を指定してください。ロ ーカル・ロケーション名は,ユーザーがリモート・ロケーションに対して特定のローカル・ロケー
- **996** System i: プログラミング i5/OS コマンド COMMIT (コミット) ~

<span id="page-1020-0"></span>ションを指示する場合にだけ指定されます。 ローカル・ロケーション名がリモート・ロケーショ ンに対して有効でない場合には,DDMデータ待ち行列がアクセスされた時にエスケープ・メッセー ジが送られます。

ローカル・ロケーション名の詳細は,AS/400 APPCプログラミング (SD88-5032)にあります。

[上](#page-1014-0)

## モード **(MODE)**

ターゲット・システムと通信するためにリモート・ロケーション名で使用されるモード名を指定します。

#### **\*NETATR**

ネットワーク属性で指定されたモード名が使用されます。

名前 リモート・システムと通信をするために使用されるモードの名前を指定してください。モード名が リモート・ロケーションとローカル・ロケーションのどの組み合わせに対しても有効でない場合に は,DDMデータ待ち行列がアクセスされた時にエスケープ・メッセージが送られます。

モード名の詳細はAS/400 APPCプログラミング (SD88-5032)にあります。

[上](#page-1014-0)

## リモート・ ネットワーク 識別コード **(RMTNETID)**

リモート・ロケーションが置かれており,ターゲット・システムとの通信に使用されるリモート・ネットワ ークID (ID)を指定します。

**\*LOC** リモート・ロケーションと関連したリモート・ネットワークIDが使用されます。複数のリモート・ ネットワークIDがリモート・ロケーションと関連付けられている場合には、どのリモート・ネット ワークIDを使用するかをシステムが決定します。

#### **\*NETATR**

システム・ネットワーク属性に指定されたRMTNETID値が使用されます。

#### **\*NONE**

リモート・ネットワークIDは使用されません。

#### リモート・ネットワーク*ID*

リモート・ロケーションと関連付けられるリモート・ネットワークIDを指定してください。リモー ト・ネットワークIDは,ユーザーがリモート・ロケーションに対して特定のリモート・ネットワー クIDを指示する場合にだけ指定されます。 リモート・ネットワークIDがリモート・ロケーション に対して有効でない場合には,DDMデータ待ち行列がアクセスされた時にエスケープ・メッセージ が送られます。

リモート・ネットワークIDの詳細は,AS/400 APPCプログラミング (SD88-5032)にあります。

[上](#page-1014-0)

## テキスト**'**記述**' (TEXT)**

データ待ち行列を簡単に説明するテキストを指定します。

#### <span id="page-1021-0"></span>**\*BLANK**

テキストは指定されません。

*'*記述*'* 50文字以下をアポストロフィで囲んで指定します。

### 権限 **(AUT)**

このオブジェクトに対する特定の権限をもっておらず,権限リスト上になく,さらにそのグループ・プロフ ァイルまたは補足グループ・プロファイルがオブジェクトに対する特定の権限をもっていないユーザーに付 与する権限を指定します。

#### **\*LIBCRTAUT**

システムは,作成するオブジェクトが入っているライブラリーに対するライブラリー作成コマンド (CRTLIB) で作成権限 **(CRTAUT)**パラメーターに指定された値を使用して,このオブジェクトに対 する権限を決定します。CRTAUTパラメーターに指定された値が変更された場合には,新しい値は 既存のオブジェクトに影響しません。

#### **\*CHANGE**

ユーザーは、所有者に限定されるか、あるいはオブジェクト存在権限(\*OBJEXIST)およびオブジェ クト管理権限(\*OBJMGT)によって制御される以外のオブジェクトで,すべての操作を実行すること ができます。ユーザーはオブジェクトでの基本的な機能を変更して実行することができます。 \*CHANGE権限では,オブジェクト操作(\*OBJOPR)および全データ権限が提供されます。このオブ ジェクトが権限リストである場合は,ユーザーの追加,変更,または除去はできません。

- **\*ALL** ユーザーは,所有者に限定されるか,あるいは権限リスト管理(\*AUTLMGT)権限によって管理され る以外のオブジェクトで,すべての操作を実行することができます。ユーザーはオブジェクトの存 在を制御し,オブジェクトの機密保護を指定し,オブジェクトを変更し,さらにオブジェクトに対 して基本的な機能を実行することができます。 オブジェクトの所有権を変更することもできま す。
- **\*USE** ユーザーは,プログラムの実行またはファイルの読み取りなど,オブジェクトに対する基本操作を 実行することができます。ユーザーはオブジェクトを変更できません。使用(\*USE)権限は、オブジ ェクト操作(\*OBJOPR),読み取り(\*READ),および実行(\*EXECUTE)権限を提供します。

#### **\*EXCLUDE**

ユーザーはこのオブジェクトをアクセスできません。

名前 オブジェクトに対する権限として使用する権限リストの名前を指定してください。権限リストに載 っているユーザーは,リストに指定されているオブジェクトに対する権限が認可されます。オブジ ェクトが作成される時に権限リストが存在していなければなりません。

[上](#page-1014-0)

### 例

#### 例**1:**標準データ待ち行列の作成

CRTDTAQ DTAQ(DEPTADTA) MAXLEN(100) AUT(\*EXCLUDE) TEXT('SPECIAL DATA + FILES FOR DEPTA')

このコマンドは,DEPTADTAという名前のデータ待ち行列を作成し,それを現行ライブラリーに書き込み ます。最大長項目は100です。 AUT(\*EXCLUDE)が指定されているので、このデータ待ち行列は、待ち行列 <span id="page-1022-0"></span>を作成したユーザーおよび特殊権限の与えられたユーザーだけが使用し,制御することができます。部門A のユーザーには,オブジェクト権限認可(GTROBJAUT)コマンドを使用して,このデータ待ち行列を使用す る権限を与えることができます。

#### 例**2:**別のシステムのデータ待ち行列にアクセスするための**DDM**データ待ち行列の作成

CRTDTAQ DTAQ(SOURCE/SALES) TYPE(\*DDM) RMTDTAQ(REMOTE/SALES) RMTLOCNAME(NEWYORK)

このコマンドは、SALESという名前のDDMデータ待ち行列を作成し、それをソース・システムのSOURCE ライブラリーに保管します。このDDMデータ待ち行列は、NEWYORKという名前のリモート・ロケーショ ンを使用して,ニューヨークのシステムのREMOTEライブラリーに保管されているSALESという名前のリ モート・データ待ち行列にアクセスします。

#### 例**3:**サイズ属性および自動再利用を指定したデータ待ち行列の作成

CRTDTAQ DTAQ(MYLIB/MYDTAQ) MAXLEN(80) SIZE(\*MAX2GB 100) AUTORCL(\*YES)

このコマンドは、MYDTAQという名前のデータ待ち行列を作成し、それをMYLIBライブラリーに保管しま す。最大項目長は80バイトであり、待ち行列項目は先入れ先出し(FIFO)順で受け取られます。このデータ待 ち行列には、最初は100項目を保留するための記憶域が割り振られます。データ待ち行列は約2ギガバイト の最大サイズまで拡張することができます。すべての待ち行列項目が受け取られた場合には,このデータ待 ち行列用の記憶域が自動的に再利用されます。

[上](#page-1014-0)

### エラー・メッセージ

#### **\*ESCAPE**メッセージ

#### **CPF2105**

&2に,タイプ\*&3のオブジェクト&1が見つからない。

#### **CPF2108**

オブジェクト&1タイプ\*&3はライブラリー&2に追加されませんでした。

#### **CPF2109**

OBJパラメーターが\*ALLまたは総称名の場合は,NEWOBJの値は\*SAMEでなければならない。

#### **CPF2110**

ライブラリー&1が見つかりません。

#### **CPF2113**

ライブラリー&1を割り振ることができない。

#### **CPF2116**

DATA (\*YES)が指定されたが,\*ALLまたは\*FILEがOBJTYPEリストにない。

#### **CPF2122**

ユーザー・プロファイル&1の記憶域限界を超えた。

#### **CPF2123**

指定した名前またはタイプのオブジェクトはライブラリー&2に存在していない。

#### **CPF2130**

&1個のオブジェクトが複製された。&2個のオブジェクトが複製されていません。

**CPF2151**

&1のタイプ\*&3の&2に対する操作が正常に行なわれなかった。

#### **CPF2152**

タイプ\*&1のオブジェクトをQTEMPの中に作成することはできない。

#### **CPF2162**

ライブラリー&1のすべてのオブジェクトを複製することはできない。

#### **CPF2176**

ライブラリー&1に損傷がある。

#### **CPF2182**

ライブラリー&1の使用は認可されていない。

#### **CPF2185**

TOLIB, TOASPDEV,またはNEWOBJパラメーターが正しくない。

#### **CPF2186**

オブジェクト&1をライブラリー&2に作成することができない。

#### **CPF2283**

権限リスト&1が存在していない。

#### **CPF327E**

ファイル&1の代替名は使用できない。

#### **CPF6565**

ユーザー・プロファイルの記憶域限界を超えた。

#### **CPF9810**

ライブラリー&1が見つかりません。

#### **CPF9820**

ライブラリー&1の使用は認可されていない。

#### **CPF9827**

オブジェクト&1を作成したり&2に移動することはできない。

#### **CPF9830**

ライブラリー&1を割り当てることができない。

#### **CPF9870**

タイプ\*&5のオブジェクト&2はライブラリー&3にすでに存在している。

# <span id="page-1024-0"></span>複製オブジェクト作成 **(CRTDUPOBJ)**

実行可能場所**:** すべての環境 (\*ALL) スレッド・セーフ**:** はい

[パラメーター](#page-1026-0) [例](#page-1032-0) [エラー・メッセージ](#page-1033-0)

オブジェクト複製(CRTDUPOBJ)コマンドは,単一または1グループのオブジェクトをコピーします。ファイ ルをそっくりそのまま複製するわけではありません。新しいオブジェクトを元のオブジェクトが入っている ライブラリーに保管する場合には,その名前を変更しなければなりません。 元のオブジェクトが入ってい るライブラリー以外のライブラリーに作成する場合には,新しく作成するオブジェクトは元のオブジェクト の名前を保存することができます。 総称オブジェクト名,または\*ALL,または複数のオブジェクト・タイ プを指定すれば,関連オブジェクトのグループをコピーすることができます。 関連オブジェクトのグルー プをコピーする場合には,新しいオブジェクトが作成されるライブラリーに別のライブラリーを指定しなけ ればなりません。 物理ファイル内のデータまたは保管ファイル内のデータがコピーされるかどうかを指定 することもできます。 また,既存のデータベース・ファイルに関連付けされた制約またはトリガーが新し く作成されるファイルに関連付けされるかどうか,および既存のデータベース・ファイルのファイル・レベ ルおよびメンバー・レベルID を新しく作成されるデータベース・ファイルにコピーするべきかどうかを指 定できます。

注**:** ライブラリー作成(CRTLIB)コマンドの作成権限**(CRTAUT)**パラメーターでコピー先ライブラリーについ て指定された値は,重複オブジェクトには使用されません。 重複オブジェクトの共通および専用権限は, 以下の例外を除き、元のオブジェクトと同じになります。 INSTEAD OFトリガーの重複処理によらない場 合には,新しいデータベース・ファイルは,旧ファイルに対する挿入,更新,または削除機能を失い,旧フ ァイルの対応する挿入,更新,または削除権限は新規ファイルに認可されません。 重複オブジェクトの所 有者は,コマンドを出すユーザーのユーザー・プロファイルであるか,コマンドを出すユーザーのユーザ ー・プロファイルが所有者としてグループ・プロファイルを指定しているメンバー・ユーザー・プロファイ ルである場合には,グループ・プロファイルです。

CRTDUPOBJコマンドを使用してファイルを複写する時には,オブジェクト**(OBJ)**パラメーターに指定され た既存のファイルの形式は,新しいオブジェクト**(NEWOBJ)**パラメーターに指定された新しく作成されるフ ァイルと共用されます。 同じ形式を共用するファイル・オブジェクトの最大数(およそ32K)に達した場合 には,FROMファイルの形式を共用する代わりに,新規作成ファイルによって新しい形式が作成されます。

注**:** 同じ形式を共用するすべてのファイルは関連していると見なされ,保管操作が実行された時には,同じ 保管リストにまとめてグループ化されます。

論理ファイルが別のライブラリーにコピーされる時には,そのファイルの基礎を決めるのに次の2つの場合 があります。

- 1. 論理ファイルとその基礎になっている物理ファイルの両方がもともと同じライブラリーに入っている場 合には,論理ファイルの複製が作成される前に,物理ファイルの複製が新しいライブラリーに作成され ていなければなりません。 この2つの複製が作成された後,新しい物理ファイルが新しい論理ファイル の基礎になります。
- 2. 論理ファイルとその基礎になっている物理ファイルがもともと別のライブラリーに入っている場合に は、論理ファイルを複製する前に物理ファイルを複製する必要はありません。 この場合には、元の論理 ファイルの基礎になっていた同じ物理ファイルが複製論理ファイルの基礎になります。 第1の場合と異

なり、論理ファイルが複写される前に物理ファイルが新しいライブラリーに複写された場合でも、複製 物理ファイルではなく元の物理ファイルが複製論理ファイルの基礎になります。

CRTDUPOBJコマンドによってデータベース・ファイルを作成する時には,重複制約 **(CST)**パラメーターを 使用して,既存のファイルと関連した制約を新規作成のファイルと関連付けるかどうかを指定することがで きます。同様に,重複トリガー **(TRG)**パラメーターを使用して,既存のファイルと関連したトリガーを新 規作成のファイルと関連付けるかどうかも指定できます。トリガーの複写に関しては、特別な考慮事項が あることに注意してください。 例えば,複写では,既存のファイルと関連したトリガー・プログラムが既 存のファイルと同じライブラリー中にあったかどうかによって異なります。 また,重複ファイル**ID (FILEID)**パラメーターを使用して,既存のファイルと関連したファイル・レベルおよびメンバー・レベル IDが新しく作成するファイルで使用されるかどうかも指定できます。

注: 詳細については, i5/OS Information Center (http://www.ibm.com/systems/i/infocenter/)の「データベース」 カテゴリーを参照してください。

複写されるオブジェクトがジャーナル処理される資格属性のあるオブジェクト・タイプの場合には、オブジ ェクトが作成された後にジャーナル記録を自動的に開始する方法が2つあります。

- 1. ターゲット・ライブラリーがジャーナル処理されている場合は,ライブラリーのジャーナル継承規則 は,オブジェクトに対してジャーナル処理を開始するかどうかを決定します。
- 2. ターゲット・ライブラリーがQDFTJRNという名前のデータ域を持っている場合は,そのQDFTJRNデー タ域の値に基づいて,オブジェクトが自動的にジャーナル処理を開始します。

注**:** QDFTJRNデータ域は,ターゲット・ライブラリーのジャーナル処理状態およびジャーナル継承規則 に優先します。

注**:** QDFTJRNデータ域は将来のリリースではサポートしません。

ライブラリー記述の表示(DSPLIBD)コマンドを使用して,ライブラリーのジャーナル情報を表示してくださ い。 ライブラリーのジャーナル処理の詳細については,ライブラリーのジャーナル開始(STRJRNLIB)コマ ンドを参照してください。

注**:** ジャーナル処理に関する詳細は,i5/OS Information Center (http://www.ibm.com/systems/i/infocenter/)の 「ジャーナル管理」トピック・コレクションを参照してください。

#### 制約事項**:**

- 1. 既存のオブジェクトに対する使用(\*USE)およびオブジェクト管理(\*OBJMGT)権限が必要です。
- 2. 新しいオブジェクトのライブラリーに対する使用(\*USE)および追加(\*ADD)権限が必要です。
- 3. オブジェクトが権限リストである場合には,権限リスト管理(\*AUTLMGT)権限が必要です。
- 4. 重複した保管ファイルを作成するためには,保管ファイル作成(CRTSAVF)コマンドに対するオブジェク ト操作(\*OBJOPR)権限が必要です。 データの複写**(DATA)**パラメーターに\*YESが指定されていると,保 管ファイルの内容が複製されます。
- 5. オブジェクトが複製される場合には,その複製は作成先ライブラリーと同じ補助記憶域プール(ASP)に作 成されます。
- 6. CRTDUPOBJコマンドを使用してファイルのコピーを作成する時に,データの複写**(DATA)**パラメーター に\*YESを指定した場合には,アクセスを不可能にするために,データ・コピー中には新しい重複ファイ ル・オブジェクトが占有されます(タイムアウトなしの\*EXCLロックと類似したもの)。 データ・コピ 一が進行中に新しい重複ファイル・オブジェクトを参照する機能を使用しようとすると、そのデータ・ コピーが完了するまで,そのワークステーションをロックする結果となります。 データ・コピーが完了 するまで,新しい重複ファイル・オブジェクトで使用してはいけない機能の例は次の通りです。
- <span id="page-1026-0"></span>v WRKACTJOB (オプション11-ロック; オプション8-WRKOBJLCK)
- DSPDBR
- DSPFD
- v DSPFFD
- v DSPJOB(オプション12-ロック; F10-ジョブ・レコード・ロック;オプション14-ファイルのオープン)
- DSPLIB (新しい重複ファイルが入っているライブラリー)
- DSPOBJD
- WRKOBJLCK
- DSPRCDLCK
- 新しい重複ファイルを参照するその他のすべての機能
- 7. データベース・ファイルまたは保管ファイルを複製する時に、複製元ライブラリーの記憶域が1次または 2次補助記憶域プール(ASP)から割り振られる場合には、複製先ライブラリーの記憶域は、複製元ライブ ラリーの記憶域と同じASPグループ内のASPから割り振られるか,またはシステムASP (ASP 1)あるいは 基本ユーザーASP (ASP 2から32)から割り振られなければなりません。 データベース・ファイルまたは 保管ファイルをあるASPグループから別のASPグループに重複することは,サポートされていません。
- 8. \*GSS, \*FNTRSC, \*FORMDF, \*OVL, \*CSI, \*PAGDFN,または\*PAGSEGのタイプの重複オブジェクトの 作成時には,新しいオブジェクトの名前の長さは8桁を超えてはいけません。
- 9. ユーザー空間(\*USRSPC)およびユーザー見出し(\*USRIDX)のユーザー定義域オブジェクトをコピーでき るのは,システム値QALWUSRDMN(ライブラリーでユーザー定義域オブジェクトが使用できる)で使 用できるライブラリーに対してだけです。 しかし,ユーザー・オブジェクトがシステム・ドメイン・オ ブジェクトとして作成された場合には,制約はありません。

[上](#page-1024-0)

### パラメーター

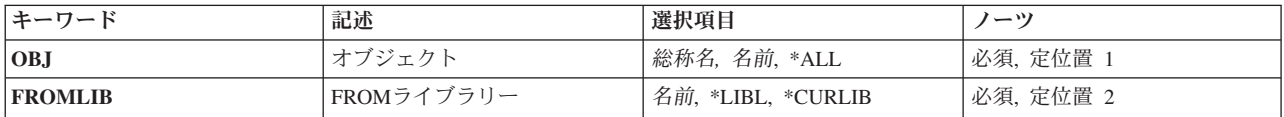

<span id="page-1027-0"></span>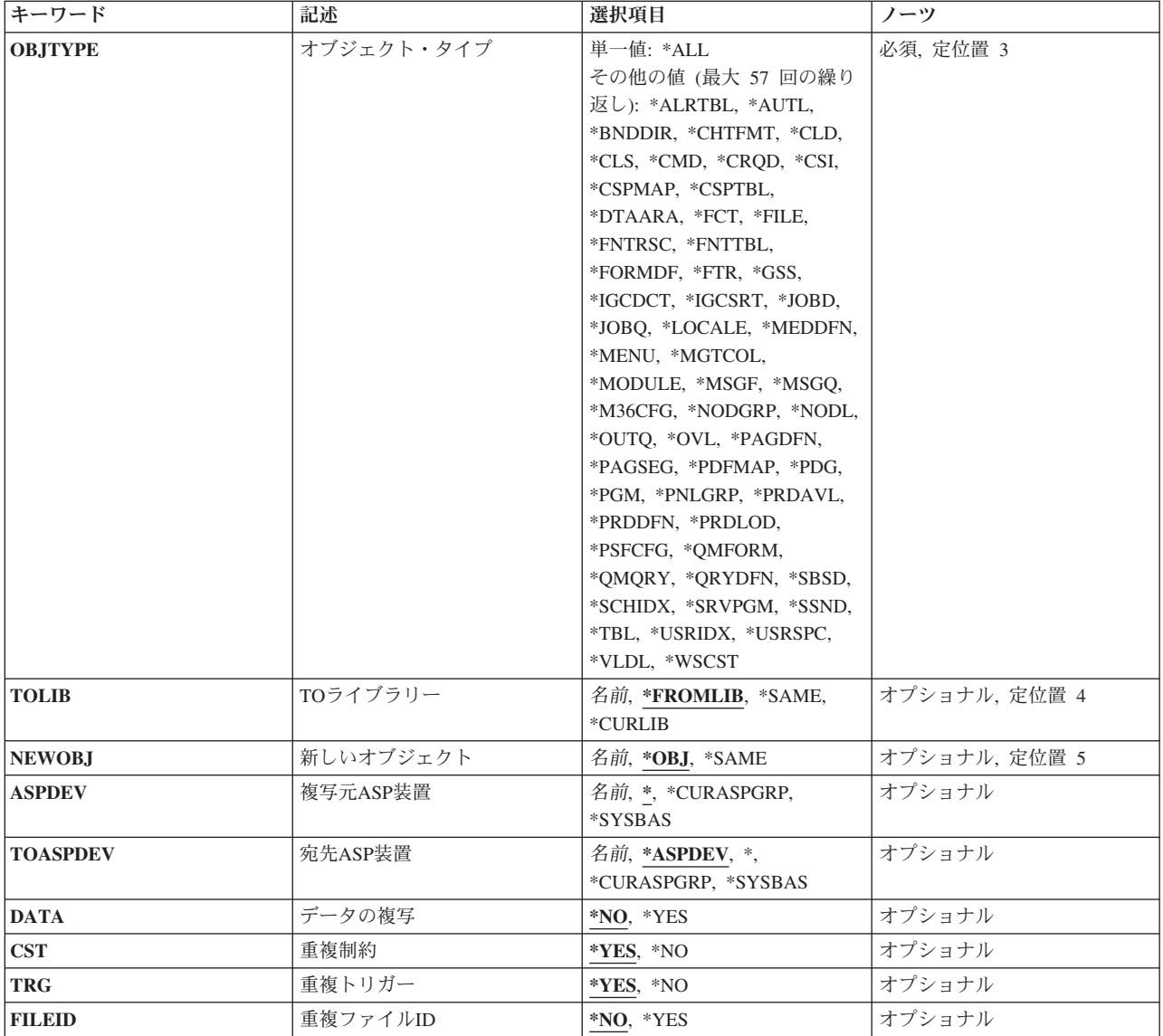

[上](#page-1024-0)

## オブジェクト **(OBJ)**

複製される1つまたは複数のオブジェクトを指定します。

これは必須パラメーターです。

- **\*ALL** 指定されたライブラリー中で,権限があり,オブジェクト・タイプ**(OBJTYPE)**パラメーターに指定 されたオブジェクト・タイプのすべてのオブジェクトが複製されます。
- 総称名 指定されたライブラリー内で複製されるオブジェクトのグループを指定してください。総称オブジ ェクト名は1つまたは複数の文字とその後にアスタリスク(\*) が続いた文字ストリングとして指定し ます。例えば、ABC\*です。 総称名は、総称オブジェクト名と同じ接頭部で始まり、適切な権限の あるすべてのオブジェクトを指定します。
- 名前 複写の対象となる特定のオブジェクトの名前を指定してください。

## <span id="page-1028-0"></span>**FROM**ライブラリー **(FROMLIB)**

複製されるオブジェクトが入っているライブラリーを指定します。

これは必須パラメーターです。

\***LIBL** 最初に一致するものが見つかるまで, 現行スレッドのライブラリー・リスト内のすべてのライブラ リーが検索されます。

注**:** \*LIBLは,特定オブジェクトおよび単一の特定オブジェクト・タイプのみに指定することがで きます。

**\*CURLIB**

複製されるオブジェクトを見つけるためにスレッドの現行ライブラリーが検索されます。スレッド の現行ライブラリーとしてライブラリーが指定されていない場合には、OGPLライブラリーが使用 されます。

名前 複製されるオブジェクトを見つけるために検索されるライブラリーの名前を指定してください。

[上](#page-1024-0)

[上](#page-1024-0)

## オブジェクト・タイプ **(OBJTYPE)**

複製されるオブジェクトのタイプを指定します。 このパラメーターは,単一値として指定することも,1つ または複数のオブジェクト・タイプのリストとして指定することもできます。

このコマンドについてプロンプトを出す時にオブジェクト・タイプの完全なリストを表示するには,このパ ラメーターのフィールドにカーソルを位置付け,F4(プロンプト)を押します。 オブジェクト・タイプの 記述については, i5/OS Information Center (http://www.ibm.com/systems/i/infocenter/)の「プログラミング」カ テゴリーに含まれる制御言語(CL) トピック・コレクションの「オブジェクト・タイプ」を参照してくださ い。

これは必須パラメーターです。

#### 単一値

**\*ALL** 指定されたライブラリー内にあって指定された名前をもつオブジェクト・タイプのうち,権限のあ るものがすべて複製されます。オブジェクト**(OBJ)**パラメーターに\*ALLも指定された場合には,指 定されたライブラリー内にあるもののうち,権限があり,しかも複製可能なタイプであるすべての オブジェクトが複製されます。

#### その他の値

#### オブジェクト・タイプ

複製されるオブジェクトのタイプに対する1つまたは複数の値を指定してください。

## <span id="page-1029-0"></span>**TO**ライブラリー **(TOLIB)**

重複オブジェクトが作成されるライブラリーを指定します。

注: ライブラリーが補助記憶域プール(ASP)内にある場合には、複製するオブジェクトは、ASP内に存在で きる有効なオブジェクト・タイプでなければなりません。このオブジェクト・タイプがASPに存在できる有 効なタイプでない場合には,エラー・メッセージが送られます。

#### **\*FROMLIB**

新しいオブジェクトを含むライブラリーは,元のライブラリーを含むライブラリーと同じ名前を持 つことになります。 これは必ずしも元のオブジェクトを含むライブラリーと同じライブラリーと は限らないので,注意してください。 複写元**ASP**装置**(ASPDEV)**パラメーターと宛先**ASP**装置 **(TOASPDEV)**パラメーターが同じ補助記憶域プール(ASP)装置を記述している場合には,これは同 じライブラリーです。 同じライブラリーである場合には,新しいオブジェクト**(NEWOBJ)**パラメ ーターを使用して,元のオブジェクトの名前と異なる名前を新しいオブジェクトに割り当てなけれ ばなりません。 ASPDEVパラメーターとTOASPDEVパラメーターが異なるASP装置を記述してい る場合には,異なるASP装置上にある異なるライブラリー(ライブラリー名は同じ)です。

#### **\*SAME**

上記の\*FROMLIBを参照してください。 \*SAMEと\*FROMLIBは同じ意味を持っています。

#### **\*CURLIB**

新しいオブジェクトはスレッドの現行ライブラリーに入れられます。 スレッドの現行ライブラリ ーとしてライブラリーが指定されていない場合には, OGPLライブラリーが使用されます。 このパ ラメーターに\*CURLIBを指定した場合には,宛先**ASP**装置**(TOASPDEV)**パラメーターが\*でなけれ ばならないか,TOASPDEVパラメーターが\*ASPDEVで,複写元**ASP**装置**(ASPDEV)**パラメーターが \*でなければなりません。

名前 新しいオブジェクトを入れるライブラリーの名前を指定してください。

[上](#page-1024-0)

### 新しいオブジェクト **(NEWOBJ)**

新しいオブジェクトの名前を指定します。 **TO**ライブラリー**(TOLIB)**パラメーターに\*SAMEまたは \*FROMLIBを指定し,複写元**ASP**装置**(ASPDEV)**パラメーターと宛先**ASP**装置**(TOASPDEV)**パラメーターの 両方に同じ補助記憶域プール装置を指定した場合には,名前をここに指定しなければなりません。複製され るデータベース・ファイル中のメンバーの名前は,新しいファイルでも同じままです。

\*OBJ 新しいオブジェクトは、元のオブジェクトと同じ名前をもちます。 これを指定する場合には、新 しいオブジェクトと元のオブジェクトが異なるライブラリーになければなりません。

#### **\*SAME**

上記の\*OBJを参照してください。 \*SAMEと\*OBJは同じ意味を持っています。

名前 新しいオブジェクトの名前を指定してください。

### <span id="page-1030-0"></span>複写元**ASP**装置 **(ASPDEV)**

複製されるオブジェクトが入っているライブラリー( **FROM**ライブラリー**(FROMLIB)**パラメーター)に対 して記憶域が割り振られる補助記憶域プール(ASP)装置の名前を指定します。 このライブラリーがスレッド のライブラリー名スペースの一部でないASPにある場合には,必ず正しいオブジェクトが複製されるように するために,このパラメーターを指定しなければなりません。 FROMLIBパラメーターに\*LIBLまたは \*CURLIBを指定した時にこのパラメーターを使用する場合には,\*が唯一の有効な値です。

**\*** 現在,スレッドのライブラリー名スペースの一部であるASPが,ライブラリーを見つけるために検 索されます。 これには,システムASP (ASP 1),すべての定義済み基本ユーザーASP (ASP 2から 32)が含まれ,スレッドにASPグループがある場合には,スレッドのASPグループの中の1次および2 次ASPが含まれます。

#### **\*CURASPGRP**

スレッドにASPグループがある場合には,スレッドのASPグループ中の1次および2次ASPがライブ ラリーを見つけるために検索されます。 システムASP (ASP 1)および定義済みの基本ユーザーASP (ASP 2から32)は検索されません。 スレッドと関連したASPグループがない場合には,エラーが出 されます。

#### **\*SYSBAS**

システムASP (ASP 1)とすべての定義済み基本ユーザーASP (ASP 2から32)が,ライブラリーを見 つけるために検索されます。 スレッドにASPグループがあっても,1次または2次ASPは検索されま せん。

名前 ライブラリーを見つけるために検索される1次または2次ASP装置の名前を指定してください。 この 1次または2次ASPは活動化されていて(ASP装置をオンに変更することによって),「使用可能」の 状況になっていなければなりません。 システムASP (ASP 1)と定義済み基本ユーザーASP (ASP 2 から32)は検索されません。

注**:** 特定の補助記憶域プール(ASP)装置名を指定するには,ASPグループ中の各ASP装置に対する使 用(\*USE)権限が必要です。

[上](#page-1024-0)

# 宛先**ASP**装置 **(TOASPDEV)**

新しいオブジェクトが入るライブラリー( **TO**ライブラリー**(TOLIB)**パラメーター)に対して記憶域が割り 振られる補助記憶域プール(ASP)装置の名前を指定します。 このライブラリーがスレッドのライブラリー名 スペースの一部でないASPにある場合には,必ずそのオブジェクトが正しいライブラリーに複製されるよう にするために,このパラメーターを指定しなければなりません。 TOLIBパラメーターに\*CURLIBを指定し た時に,このパラメーターを使用する場合には,TOASPDEV(\*) を指定しなければならないか, TOASPDEV(\*ASPDEV)を指定して,複写元**ASP**装置**(ASPDEV)**パラメーターを\*にしなければなりません。

#### **\*ASPDEV**

ASPDEVパラメーターに指定されたASP装置がライブラリーを見つけるために検索されます。

**\*** 現在,スレッドのライブラリー・ネーム・スペースの一部であるASPが,ライブラリーを見つける ために検索されます。 これには,システムASP (ASP 1),すべての定義済み基本ユーザーASP (ASP 2から32),およびスレッドのASPグループ内の1次および2次ASP(スレッドがASPグループを持って いる場合)が含まれます。

#### **\*CURASPGRP**

スレッドにASPグループがある場合には,スレッドのASPグループ中の1次および2次ASPがライブ

<span id="page-1031-0"></span>ラリーを見つけるために検索されます。 システムASP (ASP 1)および定義済みの基本ユーザーASP (ASP 2から32)は検索されません。 スレッドと関連したASPグループがない場合には、エラーが出 されます。

**\*SYSBAS**

システムASP (ASP 1)とすべての定義済み基本ユーザーASP (ASP 2から32)が,ライブラリーを見 つけるために検索されます。 スレッドにASPグループがあっても,1次または2次ASPは検索されま せん。

名前 ライブラリーを見つけるために検索される1次または2次ASP装置の名前。 この1次または2次ASPは 活動化されていて(ASP装置をオンに変更することによって),「使用可能」の状況になっていなけ ればなりません。 システムASP (ASP 1)と定義済み基本ユーザーASP (ASP 2から32)は検索されま せん。

注: 特定の補助記憶域プール(ASP)装置名を指定するには、ASPグループ中の各ASP装置に対する使 用(\*USE)権限が必要です。

[上](#page-1024-0)

## データの複写 **(DATA)**

データベース物理ファイルまたは保管ファイル内のデータ・レコードを,新しいオブジェクトにコピーする かどうかを指定します。 中に入っているデータがコピーされるかどうかにかかわらず, データベース物理 ファイルのメンバーがコピーされます。

- **\*NO** データベース物理ファイルまたは保管ファイルのメンバー内のデータ・レコードは,新しいオブジ ェクトにコピーされません。
- **\*YES** データベース物理ファイルまたは保管ファイルのメンバー内のデータ・レコードが新しいオブジェ クトにコピーされます。

注**:**

- 1. 別のジョブが更新のために使用中であるファイルは複製できません。
- 2. 新しいファイルの相対レコード番号は元のファイルと同じです。

[上](#page-1024-0)

## 重複制約 **(CST)**

既存のデータベース物理ファイルと関連した制約を,新規作成のファイルにコピーするかどうかを指定しま す。 データベース物理ファイルではないオブジェクトでは,指定された値は使用されません。

- **\*YES** 既存のデータベース物理ファイルと関連した制約が新規作成のファイルにコピーされます。
- **\*NO** 既存のデータベース物理ファイルと関連した制約が新規作成のファイルにコピーされません。

[上](#page-1024-0)

## 重複トリガー **(TRG)**

既存のデータベース・ファイルと関連したトリガーを,新規作成のファイルにコピーするかどうかを指定し ます。 データベース・ファイルではないオブジェクトでは,指定された値は使用されません。

<span id="page-1032-0"></span>注: トリガーの複写に関して注意する必要がある特別な考慮事項があります。例えば、複写では、既存のフ ァイルと関連したトリガー・プログラムが既存のファイルと同じライブラリー中にあったかどうかによって 異なります。詳細については,i5/OS Information Center (http://www.ibm.com/systems/i/infocenter/)の「データ ベース」カテゴリーを参照してください。

- **\*YES** 既存のデータベース・ファイルと関連したトリガーが新規作成のファイルにコピーされます。
- **\*NO** 既存のデータベース・ファイルと関連したトリガーが新規作成のファイルにコピーされません。

[上](#page-1024-0)

### 重複ファイル**ID (FILEID)**

既存のデータベース・ファイルのファイル・レベルおよびメンバー・レベルIDが新しく作成するファイル で使用されるかどうかを指定します。 データベース・ファイルではないオブジェクトでは,指定された値 は使用されません。

- **\*NO** 既存のデータベース・ファイルのファイル・レベルおよびメンバー・レベルIDは新しく作成するフ ァイルで使用されません。 新しく作成するファイルのメンバー・レベルおよびファイル・レベル IDは,システムよって生成されます。例えば,1070224092922などです。
- **\*YES** 既存のデータベース・ファイルのファイル・レベルおよびメンバー・レベルIDは新しく作成するフ ァイルで使用されます。 同じファイル・レベルおよびメンバー・レベル IDを持つ2つのデータベ ース・ファイルを持つと,データベースの操作に影響する場合があります。 この値は,まったく 同じデータベース・ファイルが必要な場合にのみ使用すべきです。

[上](#page-1024-0)

#### 例

#### 例**1:** データ・レコード,制約,およびトリガーを含むデータベース・ファイルの複写

CRTDUPOBJ OBJ(FILEA) FROMLIB(LIB1) OBJTYPE(\*FILE) TOLIB(LIB2) DATA(\*YES)

ライブラリーLIB1中のFILEAという名前のファイルは,ライブラリーLIB2に複製されます。ライブラリー LIB1のFILEAに認可されていた権限は,ライブラリーLIB2に作成されたFILEAに認可されます。ライブラリ ーLIB1中のFILEAと関連したデータ・レコード,制約,およびトリガーがライブラリーLIB2に作成された FILEAにコピーされます。新しいファイル・レベルおよびメンバー・レベルIDが,ライブラリーLIB2に作成 されたFILEA用に生成されます。これは,ライブラリーLIB2のFILEAのファイル・レベルおよびメンバー・ レベルIDが,ライブラリーLIB1のFILEAのファイル・レベルおよびメンバー・レベルIDと違うことを意味 します。

例**2:** データ・レコード,制約,およびトリガーを含まず,同じファイル・レベルおよびメンバー・レベル **ID**を保持しないデータベース・ファイルの複写

CRTDUPOBJ OBJ(FILEB) FROMLIB(LIB3) OBJTYPE(\*FILE) NEWOBJ(FILEDUP) DATA(\*NO) CST(\*NO) TRG(\*NO) FILEID(\*YES)

ライブラリーLIB3中のFILEBの名前のファイルがライブラリーLIB3中にFILEDUPとして複写されます。ラ イブラリーLIB3中のFILEBと関連したデータ・レコード,制約,およびトリガーはライブラリーLIB3に作成 されたFILEDUPにコピーされません。ライブラリーLIB3に作成されたFILEDUPのファイル・レベルおよび メンバー・レベルIDは,ライブラリーLIB3のFILEBのファイル・レベルおよびメンバー・レベルIDと同じに

<span id="page-1033-0"></span>なります。FILEBで認可されていた権限が,以下の例外を除いてライブラリーLIB3に作成された新しい FILEDUPに対して認可されます。INSTEAD OFトリガーの重複処理によらない場合には、新しいデータベ ース・ファイルFILEDUPは,旧データベース・ファイルFILEBに対する挿入,更新,または削除機能を失 い,旧データベース・ファイルFILEBの対応する挿入,更新,または削除権限は新規データベース・ファイ ルFILEDUPに認可されません。

[上](#page-1024-0)

## エラー・メッセージ

#### **\*ESCAPE**メッセージ

#### **CPFB8ED**

装置記述&1はこの操作には正しくありません。

#### **CPF2105**

&2に,タイプ\*&3のオブジェクト&1が見つからない。

#### **CPF2109**

OBJパラメーターが\*ALLまたは総称名の場合は、NEWOBJの値は\*SAMEでなければならない。

#### **CPF2110**

ライブラリー&1が見つかりません。

#### **CPF2113**

ライブラリー&1を割り振ることができない。

#### **CPF2116**

DATA (\*YES)が指定されたが,\*ALLまたは\*FILEがOBJTYPEリストにない。

#### **CPF2122**

ユーザー・プロファイル&1の記憶域限界を超えた。

#### **CPF2123**

指定した名前またはタイプのオブジェクトはライブラリー&2に存在していない。

#### **CPF2130**

&1個のオブジェクトが複製された。&2個のオブジェクトが複製されていません。

#### **CPF2151**

&1のタイプ\*&3の&2に対する操作が正常に行なわれなかった。

#### **CPF2152**

タイプ\*&1のオブジェクトをQTEMPの中に作成することはできない。

#### **CPF2155**

FROMLIBには\*LIBLを指定することはできない。

#### **CPF216C**

TOLIB(\*CURLIB)にはTOASPDEV値は無効である。

#### **CPF216D**

TOLIB, NEWOBJ,またはTOASPDEVパラメーターが正しくない。

#### **CPF2160**

オブジェクト・タイプ\*&1は,要求された機能に適切でない。

#### **CPF2162**

ライブラリー&1のすべてのオブジェクトを複製することはできない。

#### **CPF2173**

ライブラリーの特殊値にはASPDEVの値は無効である。

#### **CPF2176**

ライブラリー&1に損傷がある。

#### **CPF218C**

&1は1次または2次ASPではない。

#### **CPF2182**

ライブラリー&1の使用は認可されていない。

#### **CPF2185**

TOLIB, TOASPDEV,またはNEWOBJパラメーターが正しくない。

#### **CPF2186**

オブジェクト&1をライブラリー&2に作成することができない。

#### **CPF9806**

ライブラリー&3のオブジェクト&2に対して機能を実行することはできない。

#### **CPF9814**

装置&1が見つかりません。

#### **CPF9825**

装置&1は認可されていない。

#### **CPF9827**

オブジェクト&1を作成したり&2に移動することはできない。

#### **CPF9833**

\*CURASPGRPまたは\*ASPGRPPRIが指定されていて,スレッドにASPグループがない。

## <span id="page-1036-0"></span>編集記述作成 **(CRTEDTD)**

実行可能場所**:** すべての環境 (\*ALL) スレッド・セーフ**:** いいえ

パラメーター [例](#page-1041-0) [エラー・メッセージ](#page-1043-0)

編集記述作成(CRTEDTD)コマンドは,指定された編集記述の編集マスクを定義し,それをQSYSライブラリ ーに入れます。ユーザーは,5つまでの編集記述を定義することができます。これらの各編集記述のバージ ョンは、QSYSライブラリーに提供されています。弊社提供のバージョンの詳細は、APPLICATION DISPLAY PROGRAMMING (SC41-5715)にあります。新しいバージョンを作成するためには、最初に編集 記述削除(DLTEDTD)コマンドで弊社提供のバージョンを削除しなければなりません。

編集記述は、数値フィールドを編集するために、データ記述仕様および高水準言語プログラムで使用するこ とができます。

上

### パラメーター

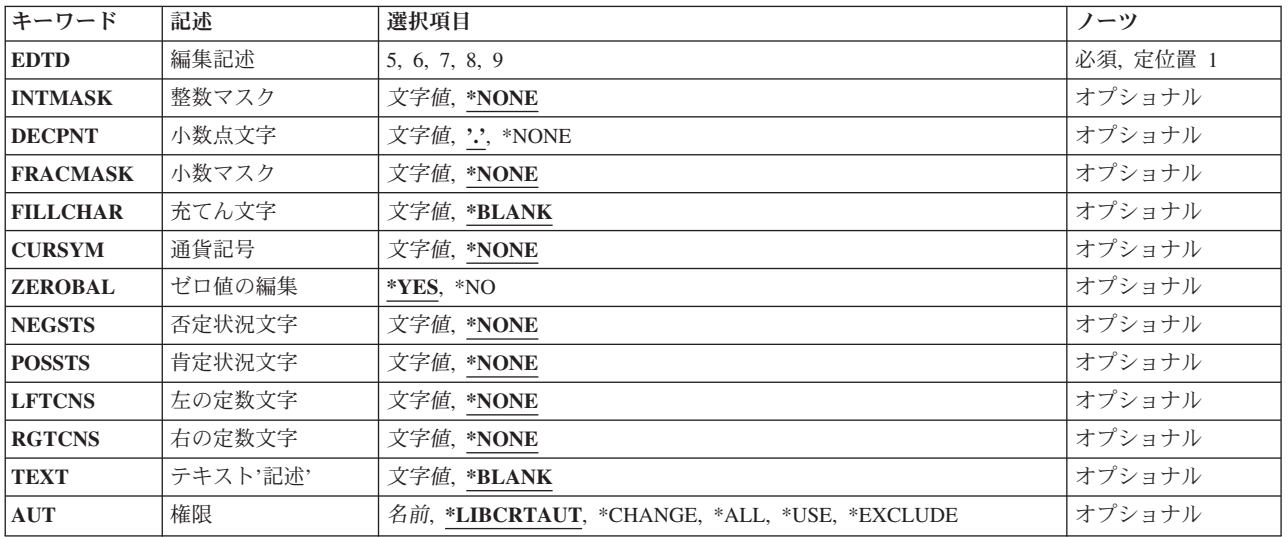

上

### 編集記述 **(EDTD)**

作成されるユーザー定義の編集記述を識別するための1桁の数字のコード(5, 6, 7, 8,または9)を指定しま す。作成されたオブジェクト(QSYSライブラリーに記憶される)の実際の名前は,**QEDIT***N*であり,*N*はこ のパラメーターで指定される1桁の数字の編集コードです。

これは必須パラメーターです。

## <span id="page-1037-0"></span>整数マスク **(INTMASK)**

10進数フィールドの整数部分の編集を記述する文字ストリング(マスク)を指定します。ブランク,ゼロ, アンパーサンド(&)以外の文字は、編集処理では定数として取り扱われます。ブランク,ゼロ,アンパーサ ンドの意味は、次のとおりです。

- v ブランク: 各ブランクは,充填文字またはゼロ消去が終わっている場合には編集される値の数字で置 き換えられます。
- ゼロ(0) : 最も左のゼロは,数字置き換え文字であり,ゼロ消去を終了させるためにも用いられます。整 数マスク中のその他のすべてのゼロは,定数として扱われます。
- v アンパーサンド(&):ブランクに置き換えられます。

注**:** CRTEDTDコマンドにはINTMASK(\*NONE)とFRACMASK(\*NONE)の両方を指定することはできませ ん。その代わりに,INTMASKとFRACMASKにブランクを指定し,印刷装置ファイル作成(CRTPRTF)コマ ンドまたは表示装置ファイル作成(CRTDSPF)コマンドにGENLVL(30)を指定してください。これにより,フ ァイルを作成することができますが,編集コード・キーワードは無視されます。

考えられる値は次の通りです。

#### **\*NONE**

編集マスクは10進数フィールドの整数部分で使用されません。

#### *'*整数マスク*'*

10進フィールドの整数部分の編集マスクとして使用する文字ストリングを指定します。整数マスク には,アポストロフィで囲まれた最大31文字を使用することができます。

[上](#page-1036-0)

## 小数点文字 **(DECPNT)**

10進フィールドの場合に,編集結果の整数(INTMASK)部分と小数(FRACMASK)部分を区切る小数点として 使用する単一文字を指定します。フィールドに小数点以下の桁数がない場合には,この文字は使用されず, 編集結果の長さにおいては考慮されません。

注**:** DECPNTに指定された区切り文字がINTMASKパラメーターでも使用されている場合には,それは整数 マスクでは特殊な意味をもちません。これは,定数としてのみ扱われるか,整数マスクの数字置き換え文字 として扱われます。

考えられる値は次の通りです。

**'.''**(ピリオド)

ピリオド(または小数点)は区切り文字です。指定する場合には,アポストロフィで囲まなければ なりません。

#### **\*NONE**

区切り文字は指定されません。編集結果に小数点が不要な場合です。

*'*区切り文字*'*

小数点として使用するコンマ(,)などの区切り文字を指定します。英数字または特殊文字を使用する ことができますが,特殊文字の場合はアポストロフィで囲まなければなりません。

### <span id="page-1038-0"></span>小数マスク **(FRACMASK)**

10進フィールドの小数部分(小数点の右側の部分)の編集を記述する文字ストリング(マスク)を指定しま す。文字の意味は、整数マスクプロンプト(INTMASKパラメーター)で説明した通りです。例外として, ゼロはすべて定数として処理され,ブランクは,充填文字で置き換えられません。

考えられる値は次の通りです。

#### **\*NONE**

編集マスクは,10進フィールドの小数部分では使用しません。

#### *'*小数マスク*'*

10進フィールドの小数部分の編集マスクとして使用する文字ストリングを指定します。小数マスク には,アポストロフィで囲まれた最大31文字を使用することができます。

[上](#page-1036-0)

[上](#page-1036-0)

## 充てん文字 **(FILLCHAR)**

ゼロ消去の結果の各桁に使用する文字を指定します。指定した文字で,整数マスクの最初の有効桁の左にあ るすべての先行ゼロ(または置き換えゼロ)が置き換えられます。

考えられる値は次の通りです。

#### **\*BLANK**

充てん文字はブランクです。

*'*充填文字*'*

充填文字として使用される文字を指定してください。英数字または特殊文字を使用することができ ますが,特殊文字の場合はアポストロフィで囲まなければなりません。

[上](#page-1036-0)

## 通貨記号 **(CURSYM)**

浮動通貨記号として使用する文字ストリングを指定します。指定した文字ストリングは、最初の有効桁(ま たは定数)のすぐ左に現われます。最初の有効桁がゼロ(ゼロ消去の終了桁に現われる)の場合には、文字 ストリングは、該当のゼロが位置する桁で終わります。

考えられる値は次の通りです。

#### **\*NONE**

浮動通貨記号は指定しません。編集結果には不要です。

*'*浮動通貨記号*'*

金額フィールドの浮動通貨記号として使用される文字ストリングを指定してください。最大15桁の 英数字および特殊文字をアポストロフィで囲んで指定することができます。

## <span id="page-1039-0"></span>ゼロ値の編集 **(ZEROBAL)**

ゼロの値に対する編集処置を指定します。

考えられる値は次の通りです。

- **\*YES** 通常の編集規則に従います。編集規則の詳細については,AS/400 CL(制御言語)解説書 (SC88-5339)の編集記述作成(CRTEDTD)コマンドの説明を参照してください。
- **\*NO** 編集されるフィールドにゼロの値がある場合には,フィールドの全体(整数部,小数点,小数部) が,編集マスク中の定数を含めて充填文字で置き換えられます。

[上](#page-1036-0)

## 否定状況文字 **(NEGSTS)**

フィールドが負の値の場合に,編集結果の直後に続く文字ストリングを指定します。フィールドが正の場合 には、ストリングの長さに合わせてブランクが用いられます。これは、肯定状況文字プロンプト(POSSTSパ ラメーター)に値が指定されていない場合に限り行われます。

考えられる値は次の通りです。

#### **\*NONE**

文字ストリングは指定されません。編集結果のフィールドの右側にブランクが使用されます。

#### *'*負の状況文字ストリング*'*

フィールドの値が負の場合に,編集済みフィールドの直後に続く文字ストリングを指定します。負 の状況の文字ストリングとして、アポストロフィで囲まれた最大31文字を指定することができま す。

[上](#page-1036-0)

### 肯定状況文字 **(POSSTS)**

フィールドが正またはゼロの場合に,編集結果の直後に続く文字ストリングを指定します。フィールドが負 の場合には、ストリングの長さに合わせてブランクが用いられます。これは、否定状況文字プロンプト (NEGSTSパラメーター)に値が指定されていない場合に限り行われます。

考えられる値は次の通りです。

#### **\*NONE**

文字ストリングは指定されません。編集結果のフィールドの右側にブランクが使用されます。

#### *'*正の状況文字ストリング*'*

フィールドの値が正の場合に,編集済みフィールドの直後に続く文字ストリングを指定します。正 の状況の文字ストリングとして、アポストロフィで囲まれた最大31文字を指定することができま す。

## <span id="page-1040-0"></span>左の定数文字 **(LFTCNS)**

編集結果の最左端に常に現われる文字ストリング定数を指定します。

考えられる値は次の通りです。

#### **\*NONE**

編集済みフィールドの左側に固定情報は現われません。

*'*左固定情報*'*

編集済みフィールドの左側に常に現われる文字ストリングを指定します。アポストロフィで囲まれ た最大31文字を指定することができます。

[上](#page-1036-0)

## 右の定数文字 **(RGTCNS)**

編集結果の最右端に常に現われる文字ストリング定数を指定します。

考えられる値は次の通りです。

#### **\*NONE**

編集済みフィールドの右側に固定情報は現われません。

#### *'*右固定情報*'*

編集済みフィールドの右側に常に現われる文字ストリングを指定します。アポストロフィで囲まれ た最大31文字を指定することができます。

[上](#page-1036-0)

## テキスト**'**記述**' (TEXT)**

オブジェクトを簡単に記述したテキストを指定します。

考えられる値は次の通りです。

#### **\*BLANK**

テキストは指定されません。

*'*記述*'* 50文字を超えないテキストを,アポストロフィで囲んで指定してください。

[上](#page-1036-0)

## 権限 **(AUT)**

このオブジェクトに対する特定の権限をもっておらず,権限リスト上になく,さらにそのグループ・プロフ ァイルまたは補足グループ・プロファイルがオブジェクトに対する特定の権限をもっていないユーザーに付 与する権限を指定します。

考えられる値は次の通りです。

#### **\*LIBCRTAUT**

オブジェクトに対する権限は、OSYSの作成権限と同じです。OSYSの作成権限はライブラリー記述

<span id="page-1041-0"></span>表示(DSPLIBD) コマンドを使用して表示することができます。ライブラリー変更(CHGLIB)コマン ドによって作成権限を変更しても,新しい権限は既存のオブジェクトに影響しません。

**\*CHANGE**

ユーザーは、所有者に限定されるか、あるいはオブジェクト存在権限(\*OBJEXIST)およびオブジェ クト管理権限(\*OBJMGT)によって制御される以外のオブジェクトで,すべての操作を実行すること ができます。ユーザーはオブジェクトでの基本的な機能を変更して実行することができます。 \*CHANGE権限では,オブジェクト操作(\*OBJOPR)および全データ権限が提供されます。このオブ ジェクトが権限リストである場合は,ユーザーの追加,変更,または除去はできません。

- **\*ALL** ユーザーは,所有者に限定されるか,あるいは権限リスト管理(\*AUTLMGT)権限によって管理され る以外のオブジェクトで,すべての操作を実行することができます。ユーザーはオブジェクトの存 在を制御し,オブジェクトの機密保護を指定し,オブジェクトを変更し,さらにオブジェクトに対 して基本的な機能を実行することができます。 オブジェクトの所有権を変更することもできま す。
- **\*USE** ユーザーは,プログラムの実行またはファイルの読み取りなど,オブジェクトに対する基本操作を 実行することができます。ユーザーはオブジェクトを変更できません。使用(\*USE)権限は,オブジ ェクト操作(\*OBJOPR),読み取り(\*READ),および実行(\*EXECUTE)権限を提供します。

#### **\*EXCLUDE**

ユーザーはこのオブジェクトをアクセスできません。

#### 権限リスト名

権限リストの名前を指定してください。権限リストに含まれているユーザーには,リストに指定さ れたオブジェクトに対する権限が認可されます。この権限リストはオブジェクトの作成時に存在し ていなければなりません。

### 例

この例は、以下を前提としています。

#### **FIELDA**

値001234をもつ6桁(4個の整数と2個の小数部の桁)

#### **FIELDB**

FIELDAと同じ,ただし負の値をもつ(-001234)

#### **FIELDC**

FIELDAと同じ,ただしゼロ値をもつ(000000)

**DATE** 値091878をもつ6桁(小数部の桁をもたない)

ブランク・スペースを表すのに,文字**B**が使用されます。

#### 例**1:**編集記述**5**の作成

CRTEDTD EDTD(5) INTMASK(', , , 0') FRACMASK(' ') NEGSTS('DB ') POSSTS('CREDIT') LFTCNS('¥') RGTCNS(' \*\*')

#### **FIELDA**

論理マスクは負の値の場合には'¥B,BB0.BBDBBBBB B\*\*'であり、正の値の場合には'¥B,BB0.BB CREDIT B\*\*'です

編集の結果は¥BBB12.34CREDITB\*\*です

#### **FIELDB**

論理マスクは同じです

編集の結果は¥BBB12.34DBBBBBB8\*\*です

#### **FIELDC**

論理マスクは同じです

```
編集の結果は¥BBBBB.00CREDITB**,あるいはZEROBAL(*NO)が指定されている場合には
¥BBBBBBBBCREDITB**です
```
#### 例**2:**編集記述**6**の作成

```
CRTEDTD EDTD(6) INTMASK(' . 0 ') DECPNT(',')
        FRACMASK(' ') CURSYM('DM') NEGSTS('- **')
```
#### **FIELDA**

論理マスクは浮動DM付きの'BBB.B0B,BB-B\*\*'です

編集の結果はBBBDM12,34BBBBです

#### **FIELDB**

論理マスクは同じです

編集の結果はBBBDM12,34-B\*\*です

#### **FIELDC**

論理マスクは同じです

編集の結果はBBBBDM0,00BBBB,あるいはZEROBAL(\*NO)が指定されている場合には BBBBBBBBBBBBBBです

#### 例**3:**編集記述**7**の作成

CRTEDTD EDTD(7) INTMASK('0 MONTH DAY YEAR') LFTCNS('DATE IS ')

日付 論理マスクはINTMASKパラメーター値と同等です

編集の結果はDATEBISBB9MONTH18DAYB78YEARです

#### 例**4:**編集記述**9**の作成

CRTEDTD EDTD(9) INTMASK(' , 0') DECPNT('.') FRACMASK(' ') FILLCHAR('\*') NEGSTS(' ERROR \*\*')

#### **FIELDA**

論理マスクは'B,BB0.BBBBBBBBBBB'または'B,BB0.BBBERRORB\*\*'です(どちらも\*を充てん文字 として使用しています)

編集の結果は\*\*\*12.34BBBBBBBBBです

#### **FIELDB**

論理マスクは同じです

編集の結果は\*\*\*12.34BERRORB\*\*です

#### <span id="page-1043-0"></span>**FIELDC**

論理マスクは同じです

編集の結果は\*\*\*\*\*.00BBBBBBBBB,あるいはZEROBAL(\*NO)が指定されている場合には \*\*\*\*\*\*\*\*BBBBBBBBBです

[上](#page-1036-0)

# エラー・メッセージ

**\*ESCAPE**メッセージ

#### **CPF9805**

ライブラリー&3のオブジェクト&2が壊れている。
# <span id="page-1044-0"></span>フォルダー作成 **(CRTFLR)**

実行可能場所**:** すべての環境 (\*ALL) スレッド・セーフ**:** いいえ

パラメーター [例](#page-1047-0) [エラー・メッセージ](#page-1047-0)

フォルダー作成(CRTFLR)コマンドによって,フォルダーを作成することができます。このフォルダーは, 文書およびその他のフォルダーを編成するために使用されます。

### 制約事項**:**

既存のフォルダーにフォルダーを作成する場合には,既存のそのフォルダーに対して変更(\*CHANGE)権限 が必要です。

上

# パラメーター

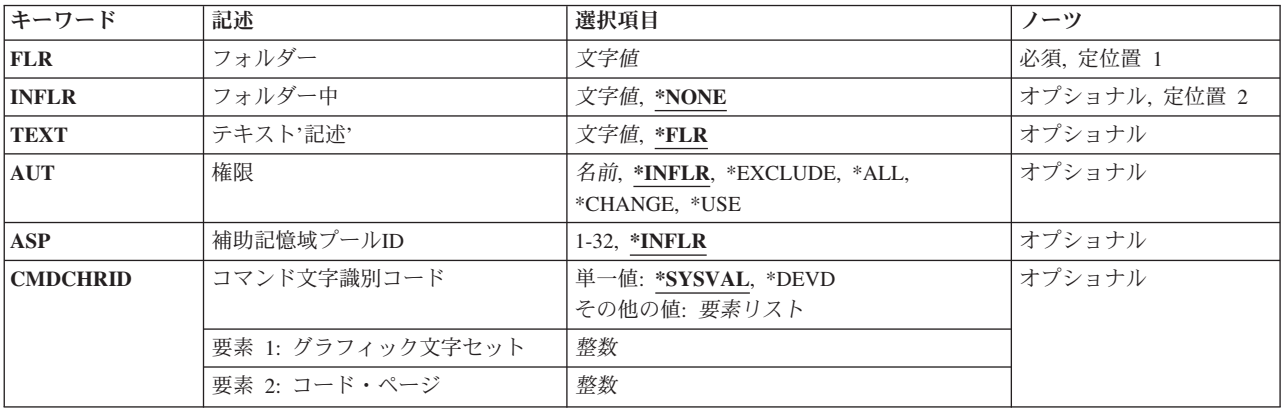

上

# フォルダー **(FLR)**

作成中のフォルダーの名前を指定します。

これは必須パラメーターです。

名前 作成中のフォルダーの名前(1から12桁の範囲で、任意指定のエクステンションも含まれる)を指 定してください。エクステンションが含まれない場合には,文書またはフォルダー名は最大8桁ま でとすることができます。エクステンションが含まれる場合には,エクステンションはピリオドで 始まり、最大3桁まで追加することができます。フォルダー名のエクステンションによって、シス テム上のフォルダーの選択的リストを行うのに役立つ特定の情報を使用して,フォルダーを識別す ることができます。

# <span id="page-1045-0"></span>フォルダー中 **(INFLR)**

作成中のフォルダーを入れるフォルダーの名前を指定します。

#### **\*NONE**

フォルダーは別のフォルダー内に作成されません。すなわち,これは第1レベルのフォルダーと見 なされます。

名前 新しく作成されるフォルダーを入れるフォルダーの名前(1から63桁の範囲)を指定します。

フォルダーを他のフォルダーに入れることができ,特定のフォルダー名はそれを含むフォルダー内 でだけ固有であればよいために,フォルダーを識別するために,いくつかのフォルダー名をつなぐ ことが必要になることがあります。これは一般にフォルダー内のオブジェクトへのパスと呼ばれま す。フォルダーのパスは次の通りです。

- 1つまたは複数のフォルダー名。複数のフォルダー名の場合には、それぞれをスラッシュ(/)で区 切ります。2つのフォルダー名の例はFOLDERA/FOLDERBです。
- 合計桁数が63桁を超えないもの

[上](#page-1044-0)

# テキスト**'**記述**' (TEXT)**

オブジェクトを簡単に記述したテキストを指定します。

- **\*FLR** テキストはフォルダー **(FLR)**パラメーターに指定されたフォルダー名です。
- 文字 最大44桁までをアポストロフィで囲んで指定します。

## 権限 **(AUT)**

このオブジェクトに対する特定の権限をもっておらず,権限リスト上になく,さらにそのグループ・プロフ ァイルまたは補足グループ・プロファイルがオブジェクトに対する特定の権限をもっていないユーザーに付 与する権限を指定します。

#### **\*INFLR**

フォルダーが第1レベルのフォルダーである場合には,その権限は\*EXCLUDEです。フォルダーが 第1レベルのフォルダーでない場合には,その権限はフォルダー中 **(INFLR)**パラメーターに指定さ れたフォルダーからコピーされます。

#### **\*EXCLUDE**

ユーザーはこのオブジェクトをアクセスできません。

**\*ALL** ユーザーは,所有者に限定されるか,あるいは権限リスト管理(\*AUTLMGT)権限によって管理され る以外のオブジェクトで,すべての操作を実行することができます。ユーザーはオブジェクトの存 在を制御し,オブジェクトの機密保護を指定し,オブジェクトを変更し,さらにオブジェクトに対 して基本的な機能を実行することができます。 オブジェクトの所有権を変更することもできま す。

#### <span id="page-1046-0"></span>**\*CHANGE**

ユーザーは、所有者に限定されるか、あるいはオブジェクト存在権限(\*OBJEXIST)およびオブジェ クト管理権限(\*OBJMGT)によって制御される以外のオブジェクトで,すべての操作を実行すること ができます。ユーザーはオブジェクトでの基本的な機能を変更して実行することができます。 \*CHANGE権限では,オブジェクト操作(\*OBJOPR)および全データ権限が提供されます。このオブ ジェクトが権限リストである場合は,ユーザーの追加,変更,または除去はできません。

- **\*USE** ユーザーは,プログラムの実行またはファイルの読み取りなど,オブジェクトに対する基本操作を 実行することができます。ユーザーはオブジェクトを変更できません。使用(\*USE)権限は、オブジ ェクト操作(\*OBJOPR),読み取り(\*READ),および実行(\*EXECUTE)権限を提供します。
- 名前 権限リストの名前を指定してください。共通権限は\*AUTLに設定され,権限リストは作成されたフ ォルダーに結び付けられます。

[上](#page-1044-0)

# 補助記憶域プール**ID (ASP)**

フォルダーを作成する補助記憶域プール(ASP)のIDを指定します。このパラメーターは, INFLR(\*NONE)が 指定された時(第1レベルのフォルダーを作成する時)しか指定することができません。

#### **\*INFLR**

フォルダーはその親フォルダーのASPに作成されます。INFLR(\*NONE)が指定された時には,これ はシステムASPです。

### *1*から*32*

フォルダーを作成するASPのID (ID)を指定してください。この値は,システムに構成されている ASPを指定しなければなりません。ASPの構成については,Recovering your system book (SD88-5008)を参照してください。

[上](#page-1044-0)

## コマンド文字識別コード **(CMDCHRID)**

コマンド・パラメーター値(テキスト'記述' (TEXT)パラメーターに適用される)として入力しているデー タの文字ID(図形文字セットおよびコード・ページ)を指定します。文字IDは,コマンドの入力に使用さ れた表示装置と関連しています。

#### 単一値

#### **\*SYSVAL**

システムは、OCHRIDシステム値からコマンド・パラメーターの図形文字セットおよびコード・ペ ージ値を判別します。

### **\*DEVD**

システムは,このコマンドが入力された表示装置記述からの図形文字セットおよびコード・ページ 値を判別します。 このオプションは,対話式ジョブから入力された時にだけ有効です。 このオプ ションがバッチ・ジョブで指定された場合には,エラーが起こります。

#### 要素**1:** グラフィック文字セット

### <span id="page-1047-0"></span>*1*から*32767*

使用する図形文字セットを指定してください。

#### 要素**2:** コード・ページ

### *1*から*32767*

使用するコード・ページを指定してください。

[上](#page-1044-0)

# 例

### 例**1:**フォルダーの別のフォルダー内での作成

CRTFLR FLR(QTR1) INFLR('PAYROLL/1987') AUT(\*CHANGE) TEXT('第1四半期の給与計算')

このコマンドは,フォルダーQTR1をフォルダーPAYROLL/1987内に作成します。共通はフォルダーに対す る\*CHANGE権限(文書をフォルダーに追加し,フォルダー記述を変更し,あるいはフォルダーの内容を表 示することができる)が認可されています。フォルダー1987は、第1レベル・フォルダーであるPAYROLL フォルダー内にあります。

### 例**2:**フォルダーの**ASP**内での作成

CRTFLR FLR(MANFCTNG) INFLR(\*NONE) ASP(2) AUT(\*USE) TEXT('製造')

このコマンドは,フォルダーMANFCTNGを第1レベル・フォルダーとして,システム上に以前に構成済み の、ユーザー補助記憶域プール(ASP) 2内に作成します。共通はフォルダーに対する\*USE権限(フォルダー の記述または内容を表示することができる)が認可されています。

[上](#page-1044-0)

# エラー・メッセージ

### **\*ESCAPE**メッセージ

#### **CPF8A18**

フォルダー&1は作成されなかった。

# <span id="page-1048-0"></span>ファームウェア・プロダクトの作成 **(CRTFMWPRD)**

実行可能場所**:** すべての環境 (\*ALL) スレッド・セーフ**:** いいえ

パラメーター [例](#page-1049-0) [エラー・メッセージ](#page-1049-0)

ファームウェア・プロダクトの作成(CRTFMWPRD)コマンドは,サーバー・ファームウェア用のプログラム 一時修正(PTF)を導入するためのライセンス・プログラムを作成します。CRTFMWPRDコマンドは、配布媒 体を作成するために使用されたシステム以外のハードウェア・プラットフォームに対してサーバー・ファー ムウェア更新を組み込むために,セントラル・サイトの配布処理の一部として使用されます。 作成された ファームウェア・プロダクトのためのPTFの導入後,ターゲット・システムでの導入時に使用される配布媒 体を作成する際に,そのプロダクトを選択する必要があります。 セントラル・サイトの配布処理を使用し たソフトウェアの配布の詳細については,i5/OS Information Centerを参照してください。

プロダクトIDが有効なファームウェア・プロダクトでない場合,またはリリースがファームウェア・プロ ダクトに対して有効でない場合は,そのファームウェア・プロダクトにプログラム一時修正(PTF)は組み込 まれません。 プロダクトの正しいIDおよびリリースの判断に際しての援助については,IBM SYSTEMSハ ードウェアINFORMATION CENTER (HTTP://PUBLIB.BOULDER.IBM.COM/INFOCENTER/ESERVER/ V1R3S/INDEX.JSP)の「フィックスおよびアップグレード」トピック(「トピックの概要」>「サービス,サ ポート,およびトラブルシューティング」>「フィックスおよびアップグレード」)を参照してください。

サーバー・ファームウェア・プロダクトが配布用に必要でなくなった場合は,ライセンス・プログラムの削 除(DLTLICPGM)コマンドを使用して,そのファームウェア・プロダクトを削除できます。 DLTLICPGMコ マンドは,PTF保管ファイルは削除しません。 PTFの保管ファイルを削除するには,プログラム一時修正の 削除(DLTPTF)コマンドを使用します。

制約事項**:**このコマンドは\*EXCLUDE権限を共通権限として出荷されます。

上

# パラメーター

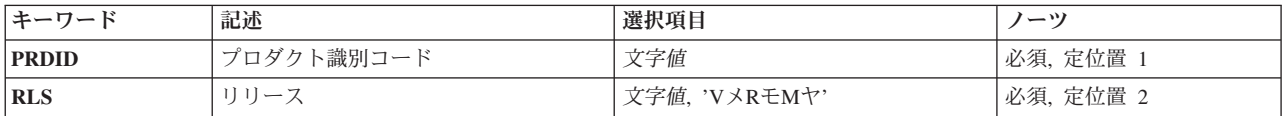

上

# プロダクト識別コード **(PRDID)**

作成するファームウェア・プロダクトのIDを指定します。

### プロダクト*ID*

プロダクトIDを指定してください。このIDは7文字の長さで, 57339XXの形式(Xは, 0から9の任意 の数)でなければなりません。

# <span id="page-1049-0"></span>リリース **(RLS)**

作成するファームウェア・プロダクトのリリース・レベルを指定します。

### リリース・レベル

リリース・レベルをVXRYMZの形式で指定してください。ここで、VXはバージョン番号,RYはリ リース番号, MZはモディフィケーション番号です。変数XおよびYは0から9の数字, 変数Zは0か ら9の数字またはAからZの文字とすることができます。

[上](#page-1048-0)

# 例

CRTFMWPRD PRDID(5733906) RLS(V1R1M0)

このコマンドは, IDが5733906,リリース·レベルがV1R1M0のファームウェア·プロダクトを作成します。

[上](#page-1048-0)

# エラー・メッセージ

**\*ESCAPE** メッセージ

### **CPF0C0E**

ファームウェア・プロダクト&1は作成されませんでした。

# <span id="page-1050-0"></span>フォント資源の作成 **(CRTFNTRSC)**

実行可能場所**:** すべての環境 (\*ALL) スレッド・セーフ**:** いいえ

パラメーター [例](#page-1053-0) [エラー・メッセージ](#page-1054-0)

フォント資源作成(CRTFNTRSC)コマンドは,物理ファイルからフォント資源オブジェクトを作成します。 物理ファイルには,フォント資源情報が入っています。たとえば,フォント資源情報は,S/370ホスト・シ ステムから受け取ることができ,システム・アプリケーション体系(SAA)形式になっていてかまいません。 CRTFNTRSCコマンドによって処理される情報のタイプに応じ,その結果はフォント文字セット,コード・ ページ,またはコード化フォントのいずれかです。

上

# パラメーター

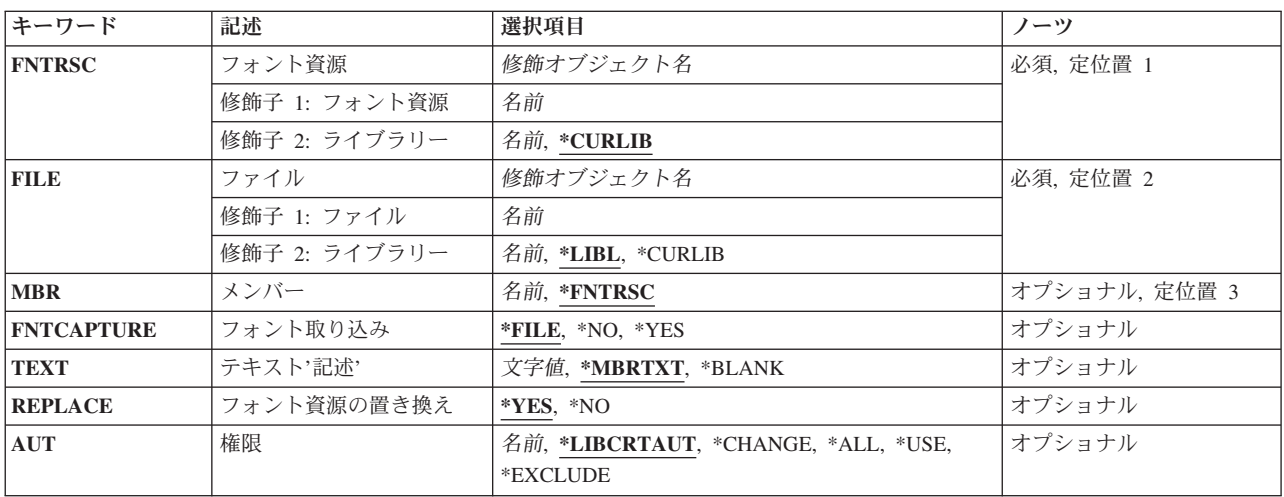

上

# フォント資源 **(FNTRSC)**

作成されるフォント資源を指定します。

これは必須パラメーターです。

### 修飾子**1:** フォント資源

名前 フォント資源の名前を指定してください。

修飾子**2:** ライブラリー

#### <span id="page-1051-0"></span>**\*CURLIB**

フォント資源を記憶するためにジョブの現行ライブラリーが使用されます。ジョブの現行ライブラ リーとしてライブラリーが指定されていない場合には、QGPLが使用されます。

名前 フォント資源を記憶したいライブラリーを指定してください。

[上](#page-1050-0)

# ソース・ファイル **(FILE)**

このシステムに送られたフォント資源が入っているファイルを指定します。

これは必須パラメーターです。

### 修飾子**1:** フォント資源

名前 使用するファイルの名前を指定してください。

修飾子**2:** ライブラリー

**\*LIBL** 最初に一致するものが見つかるまで,現行スレッドのライブラリー・リスト内のすべてのライブラ リーが検索されます。

### **\*CURLIB**

ファイルを見つけるために,ジョブの現行ライブラリーが使用されます。ジョブの現行ライブラリ ーとしてライブラリーが指定されていない場合には, OGPLが使用されます。

名前 ファイル名が入っているライブラリーを指定してください。

[上](#page-1050-0)

## ソース・ファイル・メンバー **(MBR)**

フォント資源レコードが入っているファイル・メンバーを指定します。

#### **\*FNTRSC**

ファイル・メンバーの名前は,このコマンドのフォント資源 **(FNTRSC)**パラメーターに指定されま す。

名前 ソース・ファイル **(FILE)**パラメーターによって指定されたファイル中のメンバーの名前を指定し てください。

[上](#page-1050-0)

# フォント取り込み **(FNTCAPTURE)**

フォント文字セットまたはコード・ページをフォント収集に適格としてマークを付けるかどうかを指定しま す。FNTCAPTURE(\*YES)のマークがあるフォントおよびコード・ページは,フォントの取り込みをサポー トする印刷装置でのダウンロード後に取り込むことができます。これにより,フォントの取り込みをサポー トするIPDS印刷装置は,フォントの取り込みに\*YESのマークがつけられてダウンロードされたフォントを 動的に取り込んだり,ホストでキャッシュ処理することができます。取り込まれたフォントは,その後,印 刷装置の電源がオフにされ,再びオンにされた後も,PSFでは印刷装置常駐フォントであるかのようにみな され,印刷装置に留まります。印刷装置へのフォントの順次ダウンロードが取り除かれることにより,印刷 <span id="page-1052-0"></span>のパフォーマンスは向上します。機密保護の重要なフォントにFNTCAPTURE(\*YES)としてのマークをつけ る際には注意が必要です。LAN接続の印刷装置の場合には,印刷装置に取り込まれたフォントに,他のユ ーザーが同じシステムの別の印刷ジョブまたは別のシステムの別の印刷ジョブからアクセスできる可能性が 存在します。印刷ジョブで参照されるホスト・フォントを使用するためには,そのフォントが印刷装置に取 り込まれているかどうかにかかわらず,フォント・オブジェクトおよびそのライブラリーに対する権限が必 要です。フォント文字セットおよびコード・ページのマーク付けに加えて,使用中の印刷装置でフォントの 取り込みを活動化することも必要です。IPDS印刷装置でフォントの取り込みを活動化するためには, CRTPSFCFGまたはCHGPSFCFGコマンドにFNTCAPTURE(\*YES)を指定しなければなりません。

注**:**

- 取り込みに適格なものとしてマークされたフォント文字セットとコード・ページの対は, フォントの取 り込みをサポートしない印刷装置にもダウンロードされます。
- v コード化フォントのマーク付けはサポートされていません。コード化フォントにマークをつけようとし ても,変更は有効となりません。
- **\*FILE** フォント・ソース仕様に記憶されたフォント取り込み情報がフォントのマーク付けに使用されま す。情報が見つからない場合には,\*NOとみなされます。
- **\*YES** 印刷装置にダウンロードした後で,フォント文字セットまたはコード・ページは収集に適格となり ます。印刷装置がフォント収集をサポートしていない場合には,この情報は無視されて,フォント がダウンロードされます。
- **\*NO** フォント文字セットまたはコード・ページはフォント収集に適格でありません。また,これは印刷 装置にダウンロードされることになります。

[上](#page-1050-0)

# テキスト**'**記述**' (TEXT)**

オブジェクトを簡単に記述したテキストを指定します。

#### **\*MBRTXT**

テキストは,フォント資源を作成するために使用するファイル・メンバーから取り出されます。原 始ステートメント入力ユーティリティー(STRSEU)コマンドを使用して,あるいは物理ファイル・メ ンバー追加(ADDPFM)コマンドまたは物理ファイル・メンバー変更(CHGPFM)コマンドのいずれか を使用して,データベースソース・メンバーに対してテキストを追加または変更することができま す。ファイルがインライン・ファイルまたは装置ファイルの場合には,テキストはブランクです。

#### **\*BLANK**

テキストは指定されません。

文字値 50文字を超えないテキストを,アポストロフィで囲んで指定してください。

[上](#page-1050-0)

## フォント資源の置き換え **(REPLACE)**

作成中のフォント資源と同じ名前をもつ既存のフォント資源を置き換えるかどうかを指定します。

- **\*YES** 既存のフォント資源は置き換えられます。
- **\*NO** 同じ名前のフォント資源がシステムに存在している場合には,作成操作は正常に実行されません。 既存のフォント資源は置き換えられません。

# <span id="page-1053-0"></span>権限 **(AUT)**

このオブジェクトに対する特定の権限をもっておらず,権限リスト上になく,さらにそのグループ・プロフ ァイルまたは補足グループ・プロファイルがオブジェクトに対する特定の権限をもっていないユーザーに付 与する権限を指定します。

### **\*LIBCRTAUT**

システムは,作成するオブジェクトが入っているライブラリーに対するライブラリー作成コマンド (CRTLIB)で作成権限 **(CRTAUT)**パラメーターに指定された値を使用して,このオブジェクトに対 する権限を決定します。作成権限 **(CRTAUT)**パラメーターに指定された値を変更した場合には,新 しい値は既存のオブジェクトに影響しません。

#### **\*CHANGE**

ユーザーは、所有者に限定されるか、あるいはオブジェクト存在権限(\*OBJEXIST)およびオブジェ クト管理権限(\*OBJMGT)によって制御される以外のオブジェクトで,すべての操作を実行すること ができます。ユーザーはオブジェクトでの基本的な機能を変更して実行することができます。 \*CHANGE権限では,オブジェクト操作(\*OBJOPR)および全データ権限が提供されます。このオブ ジェクトが権限リストである場合は,ユーザーの追加,変更,または除去はできません。

- **\*ALL** ユーザーは,所有者に限定されるか,あるいは権限リスト管理(\*AUTLMGT)権限によって管理され る以外のオブジェクトで,すべての操作を実行することができます。ユーザーはオブジェクトの存 在を制御し,オブジェクトの機密保護を指定し,オブジェクトを変更し,さらにオブジェクトに対 して基本的な機能を実行することができます。 オブジェクトの所有権を変更することもできま す。
- **\*USE** ユーザーは,プログラムの実行またはファイルの読み取りなど,オブジェクトに対する基本操作を 実行することができます。ユーザーはオブジェクトを変更できません。使用(\*USE)権限は、オブジ ェクト操作(\*OBJOPR),読み取り(\*READ),および実行(\*EXECUTE)権限を提供します。

#### **\*EXCLUDE**

ユーザーはこのオブジェクトをアクセスできません。

名前 権限リストの名前を指定してください。権限リストに含まれているユーザーには,リストに指定さ れたオブジェクトに対する権限が認可されます。この権限リストはオブジェクトの作成時に存在し ていなければなりません。

[上](#page-1050-0)

### 例

CRTFNTRSC FNTRSC(MYLIB/GOTHIC12) FILE(\*LIBL/FONTRSCS) MBR(\*FNTRSC) AUT(\*USE) TEXT('GOTHIC FONT 12 PITCH')

このコマンドは、MYLIBにフォント資源GOTHIC12を作成します。ユーザーのライブラリー・リスト中にあ るソース・ファイルFONTRSCSがメンバーGOTHIC12と共に入力データとして使用されます。AUTパラメー ターに\*USEを指定することにより,その他のユーザーがGOTHIC12にアクセスできますが,変更はできま せん。テキストはフォント資源を記述しています。

# <span id="page-1054-0"></span>エラー・メッセージ

**\*ESCAPE**メッセージ

### **CPF2283**

権限リスト&1が存在していない。

### **CPF8056**

&2のファイル&1が物理ファイルでない。

### **CPF88C1**

印刷装置資源タイプ&1 &2がライブラリー&3に作成されなかった。

### **CPF9809**

ライブラリー&1をアクセスすることができない。

### **CPF9810**

ライブラリー&1が見つかりません。

### **CPF9812**

ライブラリー&2にファイル&1が見つからない。

### **CPF9822**

ライブラリー&2のファイル&1は認可されていない。

### **CPF9845**

ファイル&1のオープン中にエラーが起こった。

### **CPF9846**

ライブラリー&2のファイル&1の処理中にエラーが起こった。

### **CPF9847**

ライブラリー&2のファイル&1のクローズ中にエラーが起こった。

### **CPF9870**

タイプ\*&5のオブジェクト&2はライブラリー&3にすでに存在している。

# <span id="page-1056-0"></span>フォント・テーブルの作成 **(CRTFNTTBL)**

実行可能場所**:** すべての環境 (\*ALL) スレッド・セーフ**:** いいえ

[パラメーター](#page-1057-0) [例](#page-1059-0) [エラー・メッセージ](#page-1059-0)

フォント・テーブル作成(CRTFNTTBL)コマンドによって,印刷サービス機能(PSF)で使用するフォント・マ ッピング・テーブルを作成することができます。これらのテーブルにより,以下を制御するフォント・テー ブルの項目を変更,追加,および除去することができます。

- 1. ホスト常駐から印刷装置常駐フォント文字セットへのマッピング
- 2. 印刷装置常駐からホスト常駐フォント文字セットへのマッピング
- 3. ホスト常駐から印刷装置常駐コード・ページへのマッピング
- 4. 印刷装置常駐からホスト常駐コード・ページへのマッピング
- 5. 印刷装置常駐から印刷装置常駐フォント置き換えへのマッピング

印刷装置からホストへのフォント・マッピングおよびホストから印刷装置へのフォント・マッピング(上記 の最初の4つのテーブル)の実行では、ユーザー・テーブルが最初に一致を検索されます。一致が見つから ない場合には,次にシステム・フォント・テーブルまたはコード・ページ・テーブルが検索されます。

印刷装置常駐から印刷装置常駐へのフォント置き換えテーブルの場合には,システムによって次の処理が実 行されます。

- v 印刷ジョブで指定された印刷装置常駐フォントがその印刷装置によってサポートされている場合には, それが使用されます。印刷装置常駐から印刷装置常駐へのフォント置き換えテーブルは検索されませ ん。
- 印刷ジョブで指定された印刷装置常駐フォントが印刷装置によってサポートされていない場合には, 印 刷装置常駐から印刷装置常駐へのフォント置き換えテーブルが検索されます。
	- 一致する項目が印刷装置常駐フォント置き換えテーブルで見つかり,その項目が印刷装置によってサ ポートされている場合には,印刷装置常駐フォント置き換えテーブルで指定された置き換えフォント が使用されます。
	- 一致する項目が印刷装置常駐フォント置き換えテーブルで見つからない場合,または指定された置き 換えフォントが印刷装置によってサポートされていない場合には,システムはその内部フォント置き 換えテーブルを使用してフォント置き換えを実行します。

フォント・マッピング・テーブルの詳細については,印刷装置プログラミング(SD88-5073)を参照してくだ さい。

### 制約事項

v このコマンドを使用するためには,PSF機能が必要です。

# <span id="page-1057-0"></span>パラメーター

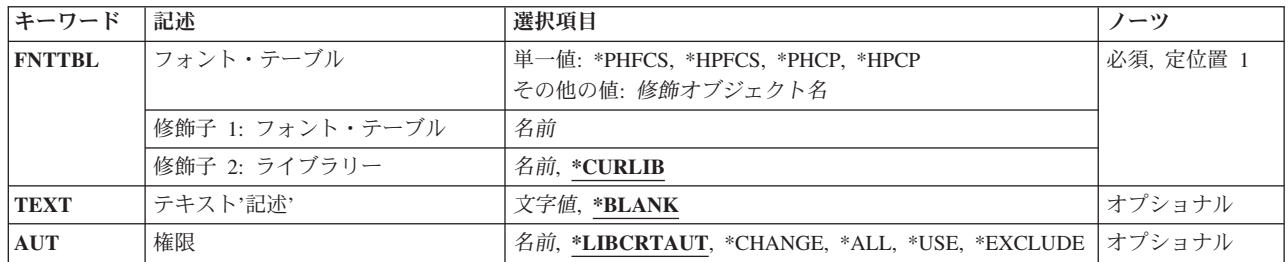

[上](#page-1056-0)

# フォント・テーブル **(FNTTBL)**

作成するフォント・テーブルの名前を指定します。このパラメーターで許可されている単一値ごとにシステ ムで作成できるフォント・マッピング・テーブルは1個だけです。これらの値の1つを指定すると,フォン ト・マッピング・テーブルがライブラリーQUSRSYSに以下の名前の1つで作成されます。

単一値 フォント・テーブル ------------ ---------- \*PHFCS QPHFCS \*PHCP QPHCP \*HPFCS QHPFCS \*HPCP QHPCP

また,印刷装置常駐から印刷装置常駐へのフォント置き換えテーブルを作成することができます。複数の印 刷装置常駐から印刷装置常駐へのフォント置き換えテーブルをシステムに作成することができます。

#### 単一値

#### **\*PHFCS**

印刷装置常駐からホスト常駐へのフォント文字セット・マッピング・テーブルが作成されます。こ のテーブルを作成する時には,QPHFCSという名前が使用されてライブラリーQUSRSYSに作成され ます。このテーブルは,アプリケーションが印刷装置常駐フォントを参照し,印刷装置(3827, 3825, 3820, 3900-1型など)が常駐フォントをサポートしていない時に使用されます。印刷サービス機能 (PSF)は,印刷装置常駐フォントからホスト常駐フォントに参照をマップしてそれをダウンロードし なければなりません。

#### **\*PHCP**

印刷装置常駐からホスト常駐コード・ページへのマッピング・テーブルが作成されます。このテー ブルが作成される場合には,QPHCPという名前が使用されてライブラリーQUSRSYSに作成されま す。このテーブルはQPHFCSテーブルのように,アプリケーションが印刷装置常駐コード・ページ を参照し,使用される印刷装置が印刷装置常駐コード・ページをサポートしていない時に使用され ます。印刷装置常駐コード・ページがホスト常駐コード・ページにマップされて,PSFによって印 刷装置にダウンロードされなければなりません。

#### **\*HPFCS**

ホスト常駐から印刷装置常駐フォント文字セットへのマッピング・テーブルが作成されます。この テーブルが作成される場合には,QHPFCSという名前が使用されてライブラリーQUSRSYSに作成さ れます。このテーブルは,アプリケーションがホスト常駐フォント(フォント文字セットおよびコ

<span id="page-1058-0"></span>ード・ページ)を参照し,印刷装置(4224, 4234, 4230, 64XXなど)がホスト常駐フォントのダウン ロードをサポートしていない時に使用されます。PSFは,ホスト常駐フォントから印刷装置常駐フ ォントへの参照をマップしなければなりません。

#### **\*HPCP**

ホスト常駐から印刷装置常駐コード・ページへのマッピング・テーブルが作成されます。このテー ブルが作成される場合には,QHPCPという名前が使用されてライブラリーQUSRSYSに作成されま す。このテーブルはQHPFCSのように,アプリケーションがホスト常駐コード・ページを参照し, 使用される印刷装置がホスト常駐コード・ページをサポートしていない時に使用されます。ホスト 常駐コード・ページが印刷装置常駐コード・ページにマップされて、PSF によって印刷装置にダウ ンロードされなければなりません。

### 修飾子**1:** フォント・テーブル

名前 作成する印刷装置常駐から印刷装置常駐へのフォント置き換えテーブルの名前を指定します。

フォント・テーブルの名前は,印刷装置常駐から印刷装置常駐へのフォント置き換えテーブルを作 成する時に指定しなければなりません。この印刷装置常駐フォント置き換えテーブルは、次の3つ の条件がすべて存在している時に使用してください。

- v PSF接続印刷装置に印刷している。
- 使用している印刷装置によってサポートされていない印刷装置常駐フォントを、アプリケーショ ンが指定している。
- v システムによって選択されたものと異なる置き換え印刷装置常駐フォントを指定したい。

印刷装置常駐から印刷装置常駐へのフォント置き換えテーブルを特定のPSF印刷装置で使用するに は,PSF構成の作成(CRTPSFCFG)コマンドまたはPSF構成の変更(CHGPSFCFG)コマンドのFNTTBL パラメーターでフォント・テーブルの名前を指定する必要があります。

#### 修飾子**2:** ライブラリー

### **\*CURLIB**

- フォント・テーブルの保管に現行ライブラリーが使用されます。ジョブの現行ライブラリーとして ライブラリーが指定されていない場合には,QGPLライブラリーが使用されます。
- 名前 フォント・テーブルを保管したいライブラリーの名前を指定します。

[上](#page-1056-0)

# テキスト**'**記述**' (TEXT)**

フォント・テーブルについて簡単に説明したテキストを指定します。

#### **\*BLANK**

テキストは指定されません。

#### *'*文字値*'*

50桁を超えないアポストロフィで囲まれたテキストを指定します。

## <span id="page-1059-0"></span>権限 **(AUT)**

オブジェクトに対して特定権限をもたないユーザー,権限リスト上にないユーザー,およびそのグループ・ プロファイルがオブジェクトに対して特定権限をもたないユーザーに与える権限を指定します。

#### **\*LIBCRTAUT**

システムは,作成するオブジェクトが入っているライブラリーのライブラリー作成(CRTLIB)コマン ドのCRTAUTパラメーターに指定された値を使用して,そのオブジェクトの権限を判別します。 CRTAUTパラメーターに指定された値が変更されても,新しい値は既存のオブジェクトに影響しま せん。

#### **\*CHANGE**

変更権限によって,ユーザーはオブジェクトに対して基本的な機能を変更し実行することができま す。変更権限は,オブジェクト操作権限およびすべてのデータ権限を提供します。

- \*ALL ユーザーは、所有者に限定されるか、あるいは権限リスト管理権限によって制御される操作を除い て、すべての操作を実行することができます。ユーザーは、オブジェクトの存在を制御、オブジェ クトの機密保護を指定,オブジェクトを変更,オブジェクトに対して基本的な機能を実行,またオ ブジェクトの所有権を変更することができます。
- **\*USE** 使用権限は,オブジェクト操作権,読み取り権限,および実行権限を提供します。

#### **\*EXCLUDE**

ユーザーはオブジェクトをアクセスすることはできません。

名前 オブジェクトに対する権限について使用する権限リストの名前を指定してください。 権限リスト に含まれるユーザーは,そのリストに指定されたオブジェクトに対して権限が認可されます。 オ ブジェクトの作成時に権限リストが存在していなければなりません。

[上](#page-1056-0)

### 例

CRTFNTTBL FNTTBL(\*PHFCS) TEXT('PRINTER TO HOST FONT MAPPING TABLE')

このコマンドは,印刷装置からホストへのフォント・マッピング・テーブルを作成します。このテーブルは QPHFCSと名前が付けられ,ライブラリーQUSRSYS中に作成されます。テーブルは項目なしで作成されま す。フォント・テーブル項目追加(ADDFNTTBLE)およびフォント・テーブル項目変更(CHGFNTTBLE)コマ ンドを実行することによって,項目を追加または変更することができます。

[上](#page-1056-0)

## エラー・メッセージ

#### **\*ESCAPE** メッセージ

### **CPF2283**

権限リスト&1が存在していない。

### **PQT0121**

ライブラリー&2にフォント・テーブル&1が作成されなかった。

### **CPF9810**

ライブラリー&1が見つかりません。

### **CPF9820**

ライブラリー&1の使用は認可されていない。

### **CPF9845**

ファイル&1のオープン中にエラーが起こった。

# <span id="page-1062-0"></span>書式定義の作成 **(CRTFORMDF)**

実行可能場所**:** すべての環境 (\*ALL) スレッド・セーフ**:** いいえ

パラメーター [例](#page-1065-0) [エラー・メッセージ](#page-1065-0)

書式定義作成(CRTFORMDF)コマンドは,物理ファイルから書式定義を作成します。物理ファイルには,書 式定義情報が入っています。たとえば、書式定義情報は、S/370\*ホスト・システムから受け取ることがで き,システム・アプリケーション体系(SAA)形式になっていてかまいません。

制約事項**:**スプール・ファイルのシステム/370\*システムへのネットワークの場合には,書式定義名の先頭2 文字は'F1'でなければなりません。

上

# パラメーター

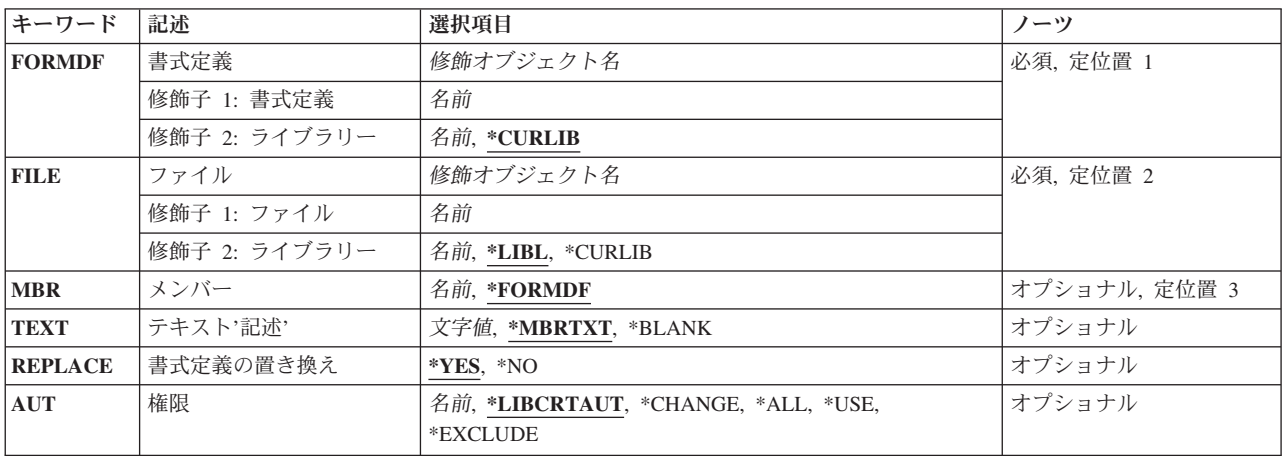

上

# 書式定義 **(FORMDF)**

作成される書式定義を指定します。

これは必須パラメーターです。

### 修飾子**1:** 書式定義

名前 書式定義の名前を指定してください。

### 修飾子**2:** ライブラリー

#### **\*CURLIB**

書式定義を保管するためにジョブの現行ライブラリーが使用されます。ジョブの現行ライブラリー としてライブラリーが指定されていない場合には,QGPLが使用されます。

# <span id="page-1063-0"></span>ソース・ファイル **(FILE)**

このシステムに送られた書式定義レコードが入っているファイルを指定します。

これは必須パラメーターです。

### 修飾子**1:** ファイル

名前 書式定義レコードが入っているファイルの名前を指定してください。

#### 修飾子**2:** ライブラリー

\*LIBL 最初に一致するものが見つかるまで、現行スレッドのライブラリー・リスト内のすべてのライブラ リーが検索されます。

#### **\*CURLIB**

ファイルを見つけるために,ジョブの現行ライブラリーが使用されます。ジョブの現行ライブラリ ーとしてライブラリーが指定されていない場合には、OGPLが使用されます。

名前 ファイルのあるライブラリーを指定します。

# ソース・ファイル・メンバー **(MBR)**

書式定義レコードが入っているファイル・メンバーを指定します。

#### **\*FORMDF**

ファイル・メンバーの名前は,このコマンドの書式定義 **(FORMDF)**パラメーターに指定されま す。

名前 ソース・ファイル **(FILE)**パラメーターによって指定されたファイル中のメンバーの名前を指定し てください。

[上](#page-1062-0)

## テキスト**'**記述**' (TEXT)**

オブジェクトを簡単に記述したテキストを指定します。

#### **\*MBRTXT**

テキストは,書式定義を作成するために使用するファイル・メンバーから取り出されます。原始ス テートメント入力ユーティリティー(STRSEU)コマンドを使用して、あるいは物理ファイル・メンバ ー追加(ADDPFM)コマンドまたは物理ファイル・メンバー変更(CHGPFM)コマンドのいずれかを使 用して,データベースソース・メンバーに対してテキストを追加または変更することができます。 ファイルがインライン・ファイルまたは装置ファイルの場合には,テキストはブランクです。

#### **\*BLANK**

テキストは指定されません。

# <span id="page-1064-0"></span>書式定義の置き換え **(REPLACE)**

作成中の書式定義と同じ名前をもつ既存の書式定義を置き換えるかどうかを指定します。

- **\*YES** 既存の書式定義は置き換えられます。
- **\*NO** 同じ名前の書式定義がシステムに存在している場合には,作成操作は正常に実行されません。既存 の書式定義は置き換えられません。

[上](#page-1062-0)

[上](#page-1062-0)

# 権限 **(AUT)**

このオブジェクトに対する特定の権限をもっておらず,権限リスト上になく,さらにそのグループ・プロフ ァイルまたは補足グループ・プロファイルがオブジェクトに対する特定の権限をもっていないユーザーに付 与する権限を指定します。

#### **\*LIBCRTAUT**

システムは,作成するオブジェクトが入っているライブラリーに対するライブラリー作成コマンド (CRTLIB)で作成権限 **(CRTAUT)**パラメーターに指定された値を使用して,このオブジェクトに対 する権限を決定します。作成権限 **(CRTAUT)**パラメーターに指定された値を変更した場合には,新 しい値は既存のオブジェクトに影響しません。

#### **\*CHANGE**

ユーザーは, 所有者に限定されるか, あるいはオブジェクト存在権限(\*OBJEXIST)およびオブジェ クト管理権限(\*OBJMGT)によって制御される以外のオブジェクトで,すべての操作を実行すること ができます。ユーザーはオブジェクトでの基本的な機能を変更して実行することができます。 \*CHANGE権限では,オブジェクト操作(\*OBJOPR)および全データ権限が提供されます。このオブ ジェクトが権限リストである場合は,ユーザーの追加,変更,または除去はできません。

- **\*ALL** ユーザーは,所有者に限定されるか,あるいは権限リスト管理(\*AUTLMGT)権限によって管理され る以外のオブジェクトで,すべての操作を実行することができます。ユーザーはオブジェクトの存 在を制御し,オブジェクトの機密保護を指定し,オブジェクトを変更し,さらにオブジェクトに対 して基本的な機能を実行することができます。 オブジェクトの所有権を変更することもできま す。
- **\*USE** ユーザーは,プログラムの実行またはファイルの読み取りなど,オブジェクトに対する基本操作を 実行することができます。ユーザーはオブジェクトを変更できません。使用(\*USE)権限は、オブジ ェクト操作(\*OBJOPR),読み取り(\*READ),および実行(\*EXECUTE)権限を提供します。

#### **\*EXCLUDE**

ユーザーはこのオブジェクトをアクセスできません。

名前 権限リストの名前を指定してください。権限リストに含まれているユーザーには,リストに指定さ れたオブジェクトに対する権限が認可されます。この権限リストはオブジェクトの作成時に存在し ていなければなりません。

<span id="page-1065-0"></span>例

CRTFORMDF FORMDF(\*CURLIB/FORMDF1) FILE(\*CURLIB/FORMDF) MBR(F1A01238) AUT(\*EXCLUDE) TEXT('DEFAULT FORM DEFINITION FOR AFP PRINTERS')

このコマンドは、現行ライブラリーまたはQGPLライブラリー(現行ライブラリーがない場合)に書式定義 FORMDF1を作成します。入力データは、現行ライブラリーのメンバーF1A01238があるソース・ファイル FORMDFから取られます。権限に\*EXCLUDEを指定すると、所有者に対するオブジェクトの使用法が制限 されます。テキストは,表示されている書式定義について記述しています。

[上](#page-1062-0)

# エラー・メッセージ

### **\*ESCAPE**メッセージ

### **CPF2283**

権限リスト&1が存在していない。

#### **CPF8056**

&2のファイル&1が物理ファイルでない。

### **CPF88C1**

印刷装置資源タイプ&1 &2がライブラリー&3に作成されなかった。

#### **CPF9809**

ライブラリー&1をアクセスすることができない。

### **CPF9810**

ライブラリー&1が見つかりません。

### **CPF9812**

ライブラリー&2にファイル&1が見つからない。

### **CPF9822**

ライブラリー&2のファイル&1は認可されていない。

### **CPF9845**

ファイル&1のオープン中にエラーが起こった。

#### **CPF9846**

ライブラリー&2のファイル&1の処理中にエラーが起こった。

### **CPF9847**

ライブラリー&2のファイル&1のクローズ中にエラーが起こった。

#### **CPF9870**

タイプ\*&5のオブジェクト&2はライブラリー&3にすでに存在している。

# <span id="page-1066-0"></span>フィルターの作成 **(CRTFTR)**

実行可能場所**:** すべての環境 (\*ALL) スレッド・セーフ**:** いいえ

パラメーター [例](#page-1068-0) [エラー・メッセージ](#page-1068-0)

フィルターの作成(CRTFTR)コマンドでは,指定したタイプのフィルター・オブジェクトが作成されます。 フィルターには,選択項目と処置項目が入っています。フィルターによって,ユーザーはデータをグループ に分類して,それぞれのグループに適用する特別の処置を指定することができます。この代表的なユーザー は,システム・プログラマーあるいはシステムの管理を担当する操作員です。

上

## パラメーター

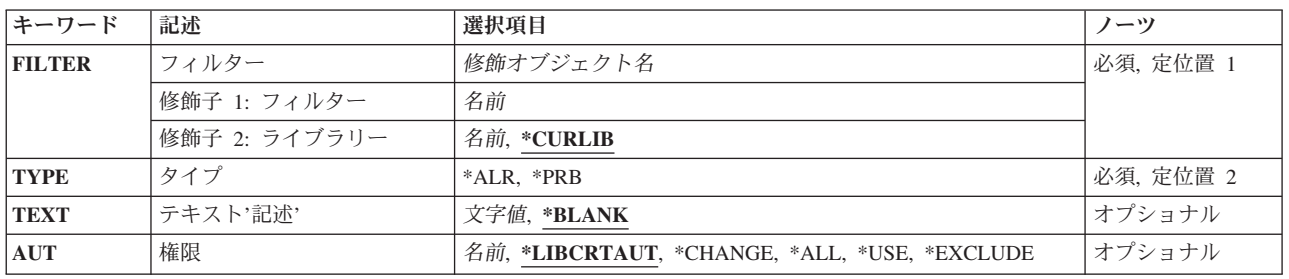

上

# フィルター **(FILTER)**

作成されるフィルターの修飾名を指定します。

指定したライブラリーはシステム補助記憶域プール(ASP番号1)もしくは構成基本ユーザーASP (ASP番号2-32)に存在していなければなりません。独立ASP上のライブラリーは指定できません。考 えられるライブラリーの値は次の通りです。

### **\*CURLIB**

フィルターを見つけるために,現行ライブラリーが使用されます。ジョブの現行ライブラ リーとしてライブラリーが指定されていない場合には、OGPLライブラリーが使用されま す。

### ライブラリー名

フィルターが入っているライブラリーの名前を指定してください。

### フィルター名

作成するフィルターの名前を指定してください。

# <span id="page-1067-0"></span>タイプ **(TYPE)**

作成されるフィルターのタイプを指定します。 フィルターのタイプは、フィルターを使用できるアプリケ ーションおよびフィルターに入れることができる項目のタイプを決定します。

- **\*ALR** フィルターは警報フィルターです。 I5/OS警報管理機能は,受信または生成する警報についてこの フィルターを使用することができます。
- **\*PRB** フィルターは問題フィルターです。 I5/OS問題管理機能は,作成,変更,または削除される問題項 目にこのフィルターを使用することができます。

[上](#page-1066-0)

# テキスト**'**記述**' (TEXT)**

オブジェクトについて簡単に説明するテキストを指定します。

#### **\*BLANK**

テキストは指定しません。

文字値 50文字を超えないテキストを,アポストロフィで囲んで指定してください。

[上](#page-1066-0)

# 権限 **(AUT)**

このオブジェクトに対する特定の権限をもっておらず,権限リスト上になく,さらにそのグループ・プロフ ァイルまたは補足グループ・プロファイルがオブジェクトに対する特定の権限をもっていないユーザーに付 与する権限を指定します。

#### **\*LIBCRTAUT**

システムは,作成するオブジェクトが入っているライブラリーに対するライブラリー作成コマンド (CRTLIB) で作成権限 **(CRTAUT)**パラメーターに指定された値を使用して,このオブジェクトに対 する権限を決定します。CRTAUTパラメーターに指定された値が変更された場合には,新しい値は 既存のオブジェクトに影響しません。

### **\*CHANGE**

ユーザーは、所有者に限定されるか、あるいはオブジェクト存在権限(\*OBJEXIST)およびオブジェ クト管理権限(\*OBJMGT)によって制御される以外のオブジェクトで,すべての操作を実行すること ができます。ユーザーはオブジェクトでの基本的な機能を変更して実行することができます。 \*CHANGE権限では,オブジェクト操作(\*OBJOPR)および全データ権限が提供されます。このオブ ジェクトが権限リストである場合は,ユーザーの追加,変更,または除去はできません。

- **\*ALL** ユーザーは,所有者に限定されるか,あるいは権限リスト管理(\*AUTLMGT)権限によって管理され る以外のオブジェクトで,すべての操作を実行することができます。ユーザーはオブジェクトの存 在を制御し,オブジェクトの機密保護を指定し,オブジェクトを変更し,さらにオブジェクトに対 して基本的な機能を実行することができます。 オブジェクトの所有権を変更することもできま す。
- **\*USE** ユーザーは,プログラムの実行またはファイルの読み取りなど,オブジェクトに対する基本操作を 実行することができます。ユーザーはオブジェクトを変更できません。使用(\*USE)権限は、オブジ ェクト操作(\*OBJOPR),読み取り(\*READ),および実行(\*EXECUTE)権限を提供します。

### <span id="page-1068-0"></span>**\*EXCLUDE**

ユーザーはこのオブジェクトをアクセスできません。

名前 オブジェクトに対する権限として使用する権限リストの名前を指定してください。権限リストに載 っているユーザーは,リストに指定されているオブジェクトに対する権限が認可されます。オブジ ェクトが作成される時に権限リストが存在していなければなりません。

[上](#page-1066-0)

## 例

CRTFTR FILTER(MYLIB/MYFILTER) TYPE(\*ALR) AUT(\*CHANGE) TEXT('ユーザー・フィルター')

このコマンドは,MYFILTERという名前の警報フィルターをライブラリーMYLIB内に作成します。タイプ は\*ALRであり,共通には「ユーザー・フィルター」と説明されているフィルターに対する\*CHANGE権限 があります。

[上](#page-1066-0)

### エラー・メッセージ

**\*ESCAPE**メッセージ

#### **CPF2108**

オブジェクト&1タイプ\*&3はライブラリー&2に追加されませんでした。

#### **CPF2112**

&2のオブジェクト&1タイプ\*&3がすでに存在している。

### **CPF2113**

ライブラリー&1を割り振ることができない。

### **CPF2151**

&1のタイプ\*&3の&2に対する操作が正常に行なわれなかった。

### **CPF2182**

ライブラリー&1の使用は認可されていない。

### **CPF2283**

権限リスト&1が存在していない。

# <span id="page-1070-0"></span>クラフィックス・シンボル・セットの作成 **(CRTGSS)**

実行可能場所**:** すべての環境 (\*ALL) スレッド・セーフ**:** いいえ

パラメーター [例](#page-1073-0) [エラー・メッセージ](#page-1073-0)

グラフィックス・シンボル・セット作成(CRTGSS)コマンドは,シンボル・セットが入っている物理ファイ ルからグラフィックス・シンボル・セット・オブジェクトを作成します。ファイルの内容に応じて, CRTGSSコマンドは,ベクトル・シンボル・セット(モード3図形文字)またはイメージ・シンボル・セッ ト(モード2図形文字)のいずれかを作成します。

シンボル・セット・オブジェクトは,図形データ表示管理プログラム(GDDM\*)または図形表示ルーチン (PGR)グラフィックス・アプリケーション・プログラム,あるいはビジネス・グラフィックス・ユーティリ ティー図表で弊社提供のグラフィックス・シンボル・セットの代りとして使用することができます。ビジネ ス・グラフィックス・ユーティリティーの詳細は, AS/400ユーティリティー:ビジネス・グラフィック ス・ユーティリティー(BGU)使用者の手引きと参照 (N:SC09-1408)に説明があります。

制約事項:このコマンドで使用する物理ファイルには,80バイト以上で400バイト以下のレコードが入って いなければなりませんし,ソース・ファイルには92バイト以上で412バイト以下のレコードが入っていなけ ればなりません。ファイルの内容はシンボル・セットの形式となっていなければなりません。

上

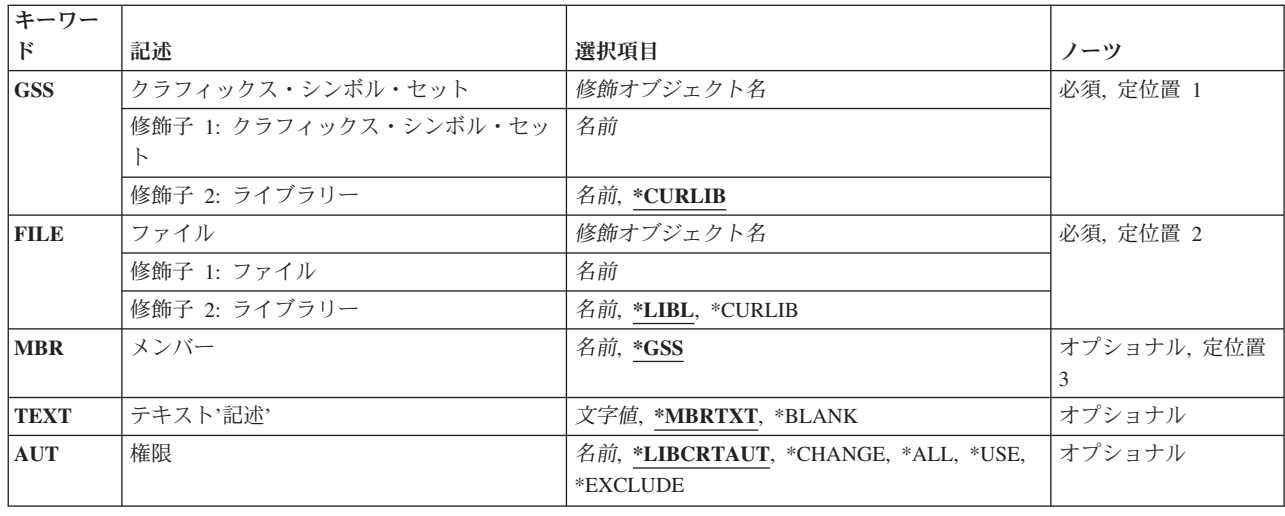

# パラメーター

# <span id="page-1071-0"></span>クラフィックス・シンボル・セット **(GSS)**

作成するグラフィックス・シンボル・セットの名前およびライブラリー名を指定します。ライブラリー名が 指定されないと,グラフィックス・シンボル・セットはライブラリー\*CURLIB に入れられます。グラフィ ックス・シンボル・セット名は,最大8桁の長さとすることができます。

これは必須パラメーターです。

[上](#page-1070-0)

# ファイル **(FILE)**

シンボル・セットの作成に使用するソース・データ・ファイルの名前およびライブラリーを指定します。

これは必須パラメーターです。

考えられるライブラリーの値は次の通りです。

#### **\*CURLIB**

ジョブの現行ライブラリーを使用して、グラフィックス・シンボル・セットが記憶されます。ジョ ブの現行ライブラリーとしてライブラリーが指定されていない場合には,QGPLが使用されます。

ライブラリー名

グラフィックス・シンボル・セットが入るライブラリーを指定します。

[上](#page-1070-0)

# メンバー **(MBR)**

シンボル・セットの作成に使用するファイル・メンバーの名前を指定します。

考えられる値は次の通りです。

- **\*GSS** 入力データの入るファイル・メンバーの名前は,作成されるシンボル・セットと同じ名前になりま す。
- メンバー名 シンボル・セット入力データの入るファイル・メンバーの名前を指定してください。

[上](#page-1070-0)

# テキスト**'**記述**' (TEXT)**

オブジェクトを簡単に記述したテキストを指定します。

考えられる値は次の通りです。

### **\*MBRTXT**

テキストは,シンボル・セットの作成に使用されるファイル・メンバーから取り出されます。

**\*BLANK**

テキストは指定されません。

*'*記述*'* 50文字を超えないテキストを,アポストロフィで囲んで指定してください。

**1048** System i: プログラミング i5/OS コマンド COMMIT (コミット) ~

# <span id="page-1072-0"></span>権限 **(AUT)**

このオブジェクトに対する特定の権限をもっておらず,権限リスト上になく,さらにそのグループ・プロフ ァイルまたは補足グループ・プロファイルがオブジェクトに対する特定の権限をもっていないユーザーに付 与する権限を指定します。

考えられる値は次の通りです。

#### **\*LIBCRTAUT**

作成するオブジェクトが入っているライブラリーに対するライブラリー作成コマンド(CRTLIB)で作 成権限プロンプト(CRTAUT)パラメーターに指定された値を使用して,このオブジェクトに対する 権限をシステムが決定します。作成権限プロンプト(CRTAUT)パラメーターに指定された値を変更 した場合には,新しい値は既存のオブジェクトに影響しません。

### **\*CHANGE**

ユーザーは、所有者に限定されるか、あるいはオブジェクト存在権限(\*OBJEXIST)およびオブジェ クト管理権限(\*OBJMGT)によって制御される以外のオブジェクトで,すべての操作を実行すること ができます。ユーザーはオブジェクトでの基本的な機能を変更して実行することができます。 \*CHANGE権限では,オブジェクト操作(\*OBJOPR)および全データ権限が提供されます。このオブ ジェクトが権限リストである場合は,ユーザーの追加,変更,または除去はできません。

- **\*ALL** ユーザーは,所有者に限定されるか,あるいは権限リスト管理(\*AUTLMGT)権限によって管理され る以外のオブジェクトで,すべての操作を実行することができます。ユーザーはオブジェクトの存 在を制御し,オブジェクトの機密保護を指定し,オブジェクトを変更し,さらにオブジェクトに対 して基本的な機能を実行することができます。 オブジェクトの所有権を変更することもできま す。
- **\*USE** ユーザーは,プログラムの実行またはファイルの読み取りなど,オブジェクトに対する基本操作を 実行することができます。ユーザーはオブジェクトを変更できません。使用(\*USE)権限は、オブジ ェクト操作(\*OBJOPR),読み取り(\*READ),および実行(\*EXECUTE)権限を提供します。

#### **\*EXCLUDE**

ユーザーはこのオブジェクトをアクセスできません。

権限リスト名

権限リストの名前を指定してください。権限リストに含まれているユーザーには,リストに指定さ れたオブジェクトに対する権限が認可されます。この権限リストはオブジェクトの作成時に存在し ていなければなりません。

<span id="page-1073-0"></span>例

### 例**1:**ソース・ファイルと同じ名前のセットの作成

CRTGSS GSS(GSSLIB/ADMVARP) FILE(GSSLIB/ADMVARP)

このコマンドは,ソース・ファイルと同じ名前のシンボル・セットを同じライブラリーに作成します。

### 例**2:**別のライブラリーからのセットの作成

CRTGSS GSS(\*CURLIB/VECTOR1) FILE(GSSLIB/QDATASRC) MBR(SCHEM) AUT(\*ALL) TEXT('SCHEMATIC VECTOR SYMBOLS')

このコマンドは,ライブラリーGSSLIBのファイルQDATASRCにあるメンバーSCHEMからQGPLライブラリ ーにVECTOR1という名前のシンボル・セットを作成します。公開にはシンボル・セット上に完全な権限が あります。シンボル・セット・データはソース物理ファイルQDATASRCに保管されていることは事実です が,シンボル・セット・データの内容の一部が表示できないので,ソース入力ユーティリティー(SEU)によ って編集または表示できません。

[上](#page-1070-0)

# エラー・メッセージ

### **\*ESCAPE**メッセージ

**CPF8660**

記号セット&1がライブラリー&2に作成されなかった。

# <span id="page-1074-0"></span>**ICF**ファイル作成 **(CRTICFF)**

実行可能場所**:** すべての環境 (\*ALL) スレッド・セーフ**:** いいえ

パラメーター [例](#page-1081-0) [エラー・メッセージ](#page-1081-0)

システム間通信機能ファイル作成(CRTICFF)コマンドは,このコマンドに指定された情報およびソース・フ ァイルに入っているデータ記述仕様(DDS)からシステム間通信機能(ICF)ファイルを作成します。

ICFファイルは,通信装置との入出力操作を行うために使用されます。

上

# パラメーター

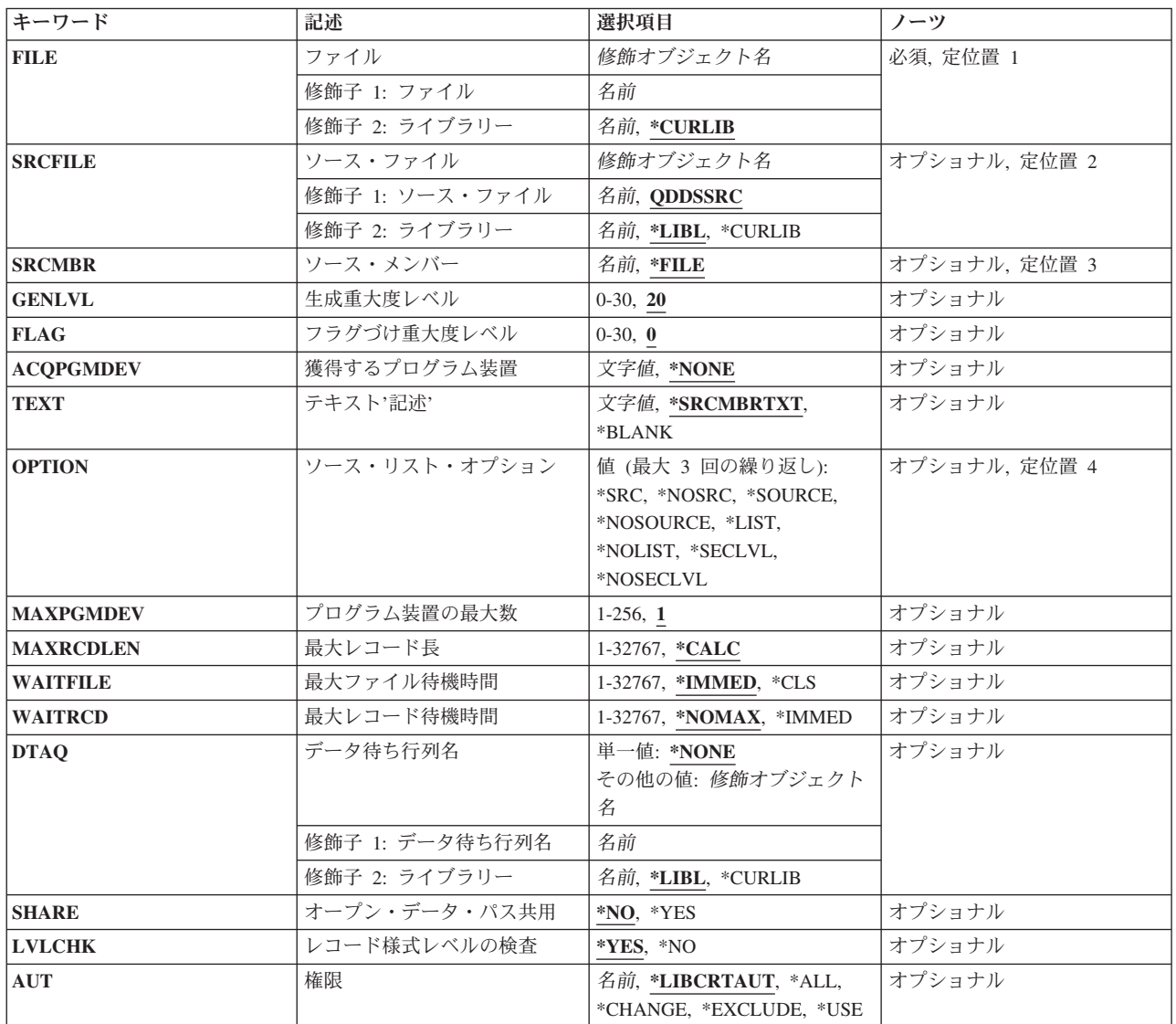

<span id="page-1075-0"></span>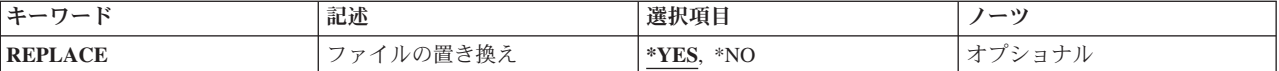

[上](#page-1074-0)

# ファイル **(FILE)**

作成するシステム間通信機能(ICF)ファイルを指定します。

ファイルが高水準言語プログラムで使用される場合には,ファイル名はその言語の命名規則に従うものでな ければなりません。そうでない場合には,プログラムの中でファイル名を変更しなければなりません。

これは必須パラメーターです。

#### 修飾子**1: ICF**通信ファイル

名前 ICFファイルの名前を指定してください。

修飾子**2:** ライブラリー

#### **\*CURLIB**

ICFファイルを見つけるためにジョブの現行ライブラリーが使用されます。ジョブの現行ライブラ リーとしてライブラリーが指定されていない場合には,QGPLが使用されます。

名前 ICFファイルを入れるライブラリー名を指定してください。

# ソース・ファイル **(SRCFILE)**

ICFファイルの作成に使用されるデータ記述仕様(DDS)ソースが入っているソース・ファイルを指定しま す。

#### 修飾子**1:** ソース・ファイル

#### **QDDSSRC**

QDDSSRCという名前のソース・ファイルには,ICFファイルの作成に使用されるDDSソースが入っ ています。

名前 ソース・ファイルの名前を指定してください。

### 修飾子**2:** ライブラリー

\*LIBL 最初に一致するものが見つかるまで、現行スレッドのライブラリー·リスト内のすべてのライブラ リーが検索されます。

#### **\*CURLIB**

ソース・ファイルを見つけるために,ジョブの現行ライブラリーが使用されます。ジョブの現行ラ イブラリーとしてライブラリーが指定されていない場合には,QGPLが使用されます。

名前 ソース・ファイルが入っているライブラリーの名前を指定してください。

# <span id="page-1076-0"></span>ソース・メンバー**(SRCMBR)**

作成されるICFファイルのデータ記述仕様(DDS)ソースが入っているソース・ファイル・メンバーを指定し ます。

- **\*FILE** ソース・ファイルのメンバー名は,**ICF**通信ファイル **(FILE)**パラメーターに指定されたICFファイ ル名と同じです。
- 名前 ソース・ファイル中のメンバーの名前を指定してください。

[上](#page-1074-0)

# 生成重大度レベル **(GENLVL)**

ファイルが作成されない原因となるデータ記述仕様(DDS)メッセージの重大度レベルを指定します。 この パラメーターが適用されるのは,ソースDDSファイルの処理中に作成されたメッセージに対してだけです。

**20** DDSソース・ファイルの処理中に重大度レベルが20より大きいか等しいエラーが起こった場合に は,ファイルは作成されません。

*0*から*30*

所要の重大度レベル値を指定してください。0を指定した場合には,ファイルは作成されません。 指定する値は,フラグづけ重大度レベル **(FLAG)**パラメーターに指定された値に等しいかそれより 大きくなければなりません。

[上](#page-1074-0)

# フラグづけ重大度レベル **(FLAG)**

リストするメッセージの最小重大度レベルを指定します。

**0** すべてのメッセージがリストされます。

*0*から*30*

リストするメッセージの最小重大度を示す数値を指定してください。指定する値は、生成重大度レ ベル **(GENLVL)**パラメーターに指定された値に等しいかそれより大きくなければなりません。

[上](#page-1074-0)

# 獲得するプログラム装置 **(ACQPGMDEV)**

ファイルのオープン時にファイルで使用するために獲得されるプログラム装置を指定します。

**\*NONE**

プログラム装置が獲得されずにファイルがオープンされます。このファイルで使用されるプログラ ム装置で入出力を開始するためには,前もってそれらのプログラム装置のすべてを明示的に獲得し ておかなければなりません。

文字値 ファイルのオープン時に獲得される最初のプログラム装置の名前を指定してください。 プログラ ム装置はファイルがオープンされる前にファイルに追加しなければなりません。

# <span id="page-1077-0"></span>テキスト**'**記述**' (TEXT)**

オブジェクトを簡単に記述したテキストを指定します。

#### **\*SRCMBRTXT**

ソース・ファイルがデータベース・ファイルの場合には,テキストはファイルの作成に使用される ソース・ファイル・メンバーからとられます。ソース・ファイルがインライン・ファイルまたは装 置ファイルの場合には,テキストはブランクです。

#### **\*BLANK**

テキストは指定されません。

文字値 50文字を超えないテキストを,アポストロフィで囲んで指定してください。

[上](#page-1074-0)

# ソース・リスト・オプション **(OPTION)**

ファイルの作成時に生成される印刷出力のタイプを指定します。 このパラメーターには、次の値を最大3つ まで任意の順に指定できます。 オプションに両方の値を指定した場合,あるいはいずれの値も指定しなか った場合には,そのオプションにリストされている最初の値が使用されます。

注**:** 各オプションの最初の値は似ていますが,実際には省略時の値ではなく,したがってCHGCMDDFT (コマンド省略時値変更)コマンドによって変更することはできません。

### プログラム作成オプション

#### **\*SRC**または**\*SOURCE**

ファイルの作成に使用されたソース・ステートメントおよび起こったエラーの印刷出力が作成され ます。

### **\*NOSRC**または**\*NOSOURCE**

エラーが検出されない限り,ソース・ステートメントの印刷出力は作成されません。 エラーが検 出された場合には,エラーを含むレコード様式と一緒にソース・ステートメントがリストされま す。

#### ソース・リスト・オプション

**\*LIST** ソース・ステートメントおよび他のフィールド記述の参照から得られるファイル仕様の詳細リスト を示す展開ソース印刷出力が作成されます。

#### **\*NOLIST**

展開ソース印刷出力は作成されません。

#### 第**2**レベル・メッセージ・テキスト・オプション

#### **\*NOSECLVL**

DDS印刷出力のメッセージ・セクションは,DDSの処理中に見つかったエラーの第2レベル・メッ セージ・テキストを含みません。

#### **\*SECLVL**

第2レベル・メッセージ・テキストがソース・リストに組み込まれます。

# <span id="page-1078-0"></span>プログラム装置の最大数 **(MAXPGMDEV)**

ICFファイルに追加できるプログラム装置項目の最大数を指定します。 プログラム装置項目の追加は,シ ステム間通信機能装置項目追加(ADDICFDEVE)コマンドを使用して行います。

**1** 1つのプログラム装置項目または\*REQUESTERだけをこのICFファイルに追加することができます。 *1*から*256*

このICFファイルに対して定義されているか,あるいはこのICFファイルに追加できるプログラム装 置項目の最大数を指定してください。

[上](#page-1074-0)

# 最大レコード長 **(MAXRCDLEN)**

ファイルのオープン時に使用されるレコード長の最大バイト数を指定します。

**\*CALC**

ファイル中の最大のレコードについて計算した長さが,ファイルのオープン時に使用されます。

*1*から*32767*

最大レコード長を指定してください。このレコード長がファイル中の最も大きなレコードに対して 計算された長さより小さい場合には,計算された値が使用されます。

[上](#page-1074-0)

# 最大ファイル待機時間 **(WAITFILE)**

ファイルのオープン時にファイル資源が割り振られるか,あるいはファイルに対する獲得操作の実行時に装 置資源またはセッション資源が割り振られるのを,プログラムが待機する秒数を指定します。指定された待 機時間内にファイル資源を割り振ることができない場合には,エラー・メッセージがプログラムに送られま す。

### **\*IMMED**

プログラムは待機しません。 ファイル資源の即時割り振りが必要です。

**\*CLS** ジョブの省略時待機時間がファイル資源の割り振りの待機時間として使用されます。

*1*から*32767*

ファイル資源が割り振られるのを待機する秒数を指定してください。

[上](#page-1074-0)

# 最大レコード待機時間 **(WAITRCD)**

高水準言語プログラムの複数装置ファイルに対する送信勧誘された装置からの読み取り操作の完了を,プロ グラムが待機する秒数を指定します。どんなときにファイルが複数装置ファイルとして取り扱われるかを判 別するには,高水準言語解説書を参照してください。読み取り操作を実行しているプログラムは,現在ファ イルにアクセス中のすべての送信勧誘済み装置からの入力を待ちます。送信勧誘されたプログラム装置のい ずれからも指定された時間内にレコードが戻されなかった場合には,通知メッセージがプログラムに送られ ます。このパラメーターは,単一装置に対して指示された入力操作では何の効果もありません。

#### <span id="page-1079-0"></span>**\*NOMAX**

システムが操作の完了を待機する時間に制限はありません。

#### **\*IMMED**

プログラムは待機しません。送信勧誘された装置からの読み取り操作が実行された時にレコードが 使用可能でない場合には,プログラムに通知メッセージが送られます。

整数 プログラムが待機する最大秒数を指定してください。有効な値の範囲は1から32767秒です。

[上](#page-1074-0)

# データ待ち行列名 **(DTAQ)**

項目を入れるデータ待ち行列を指定します。 指定するデータ待ち行列は最小長80桁でなければなりませ ん。ファイルを使用するまでこのパラメーターに指定された名前が評価されないので,表示装置ファイルが 作成される時にデータ待ち行列が存在している必要はありません。

注**:** このパラメーターにキー順データ待ち行列は使用できません。キー順データ待ち行列が指定された場合 には,実行時エラーが起こります。しかし,コマンドが出される時にデータ待ち行列が存在している必要は ないため,このエラーにフラグは付けられません。

#### 単一値

#### **\*NONE**

データ待ち行列は指定されません。

### 修飾子**1:** データ待ち行列名

名前 項目を入れるデータ待ち行列の名前を指定してください。

#### 修飾子**2:** ライブラリー

\*LIBL 最初に一致するものが見つかるまで, 現行スレッドのライブラリー・リスト内のすべてのライブラ リーが検索されます。

### **\*CURLIB**

データ待ち行列を見つけるために,現行ライブラリーが使用されます。 ジョブの現行ライブラリ ーとしてライブラリーが指定されていない場合には,QGPLが使用されます。

名前 データ待ち行列を見つけるライブラリーを指定してください。

[上](#page-1074-0)

# オープン・データ・パス共用 **(SHARE)**

オープン・データ・パス(ODP)が同じルーティング・ステップの他のプログラムと共用するかどうかを指定 します。ODPが共用される時には,ファイルをアクセス中のプログラムはファイル状況およびバッファーな どの機能を共用します。

- **\*NO** ODPは,ルーティング・ステップ内の他のプログラムと共用されません。 ファイルの新しいODP が作成され,プログラムがファイルをオープンするたびに使用されます。
- **\*YES** ファイルをオープンする時に\*YESも指定したジョブで,同じODPを各プログラムと共用することが できます。
### レコード様式レベルの検査 **(LVLCHK)**

ファイルがプログラムによってオープンされる時に,ICF装置ファイルのレコード様式のレベルIDを検査す るかどうかを指定します。

- **\*YES** レコード様式のレベルIDが検査されます。一致しないレベルIDがある場合には,ファイルをオープ ンしようとしたプログラムにオープン・エラー・メッセージが送られます。
- **\*NO** ファイルのオープン時にレベルIDは検査されません。

[上](#page-1074-0)

[上](#page-1074-0)

### 権限 **(AUT)**

このオブジェクトに対する特定の権限をもっておらず,権限リスト上になく,さらにそのグループ・プロフ ァイルまたは補足グループ・プロファイルがオブジェクトに対する特定の権限をもっていないユーザーに付 与する権限を指定します。

### **\*LIBCRTAUT**

システムは,作成するオブジェクトが入っているライブラリーに対するライブラリー作成コマンド (CRTLIB) で作成権限 **(CRTAUT)**パラメーターに指定された値を使用して,このオブジェクトに対 する権限を決定します。CRTAUTパラメーターに指定された値が変更された場合には,新しい値は 既存のオブジェクトに影響しません。

### **\*CHANGE**

ユーザーは、所有者に限定されるか、あるいはオブジェクト存在権限(\*OBJEXIST)およびオブジェ クト管理権限(\*OBJMGT)によって制御される以外のオブジェクトで,すべての操作を実行すること ができます。ユーザーはオブジェクトでの基本的な機能を変更して実行することができます。 \*CHANGE権限では,オブジェクト操作(\*OBJOPR)および全データ権限が提供されます。このオブ ジェクトが権限リストである場合は,ユーザーの追加,変更,または除去はできません。

- **\*ALL** ユーザーは,所有者に限定されるか,あるいは権限リスト管理(\*AUTLMGT)権限によって管理され る以外のオブジェクトで,すべての操作を実行することができます。ユーザーはオブジェクトの存 在を制御し,オブジェクトの機密保護を指定し,オブジェクトを変更し,さらにオブジェクトに対 して基本的な機能を実行することができます。 オブジェクトの所有権を変更することもできま す。
- **\*USE** ユーザーは,プログラムの実行またはファイルの読み取りなど,オブジェクトに対する基本操作を 実行することができます。ユーザーはオブジェクトを変更できません。使用(\*USE)権限は、オブジ ェクト操作(\*OBJOPR),読み取り(\*READ),および実行(\*EXECUTE)権限を提供します。

### **\*EXCLUDE**

ユーザーはこのオブジェクトをアクセスできません。

名前 オブジェクトに対する権限として使用する権限リストの名前を指定してください。権限リストに載 っているユーザーは,リストに指定されているオブジェクトに対する権限が認可されます。オブジ ェクトが作成される時に権限リストが存在していなければなりません。

# ファイルの置き換え **(REPLACE)**

保管またはデータベース・ファイル以外の既存のファイルを置き換えるかどうかを指定します。

- **\*YES** 新しいICFファイルが正常に作成された場合には,同じ名前およびライブラリーの既存のファイル が置き換えられます。
- **\*NO** 同じ名前およびライブラリーの既存のファイルがある場合には,新しいICFファイルを作成するこ とはできません。

[上](#page-1074-0)

# 例

CRTICFF FILE(QGPL/ICFTEST) SRCFILE(QGPL/QDDSSRC) MAXPGMDEV(5) ACQPGMDEV(DENVER)

このコマンドは、QGPLライブラリーにファイルICFTESTを作成します。このファイルの作成に使用される DDSソースは,QGPLライブラリーのファイルQDDSSRCからのメンバーICFTESTに入っています。このフ ァイルは最大5つのプログラム装置で使用できます。ファイルのオープン時には,プログラム装置DENVER が取得されます。

[上](#page-1074-0)

# エラー・メッセージ

### **\*ESCAPE**メッセージ

**CPF7302**

ファイル&1はライブラリー&2に作成されなかった。

# <span id="page-1082-0"></span>**DBCS**変換辞書作成 **(CRTIGCDCT)**

実行可能場所**:** すべての環境 (\*ALL) スレッド・セーフ**:** いいえ

パラメーター [例](#page-1083-0) [エラー・メッセージ](#page-1084-0)

DBCS変換辞書作成(CRTIGCDCT)コマンドにより,指定した2バイト文字セット(DBCS)変換辞書が作成さ れ,その辞書が指定したライブラリーに保管されます。この辞書には,英数字項目とそれらに関連した DBCSの語句が入っています。システムは,DBCS変換を行なう場合にDBCS変換辞書を参照します。

上

### パラメーター

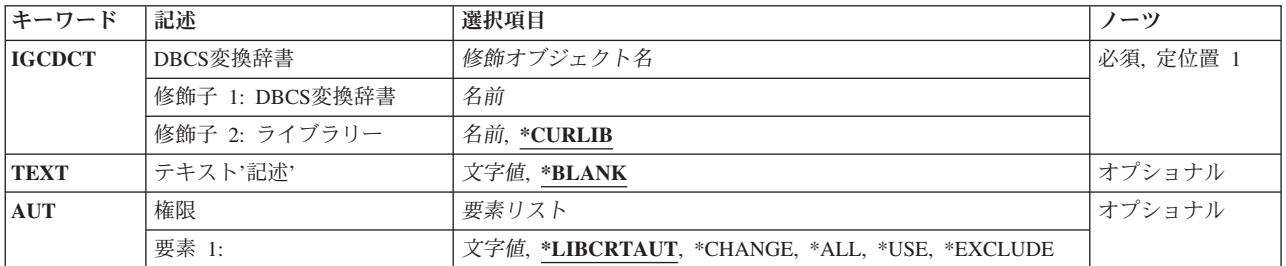

上

### **DBCS**変換辞書 **(IGCDCT)**

作成される2バイト文字セット(DBCS)変換辞書の名前および辞書が保管されるライブラリーの名前を指定 します。ライブラリー名を指定しない場合には,辞書はジョブの現行ライブラリーに保管されます。ジョブ の現行ライブラリーとしてライブラリーが指定されていない場合には、QGPLが使用されます。

これは必須パラメーターです。

注: ユーザー作成のDBCS変換辞書にはどのような名前でも付けることができますが、QUSRIGCDCTと名付 けられた場合にのみ,その辞書はDBCS変換に使用されます。

上

# テキスト**'**記述**' (TEXT)**

オブジェクトを簡単に記述したテキストを指定します。

### **\*BLANK**

テキストは指定されません。

*'*記述*'* 50文字を超えないテキストを,アポストロフィで囲んで指定してください。

### <span id="page-1083-0"></span>権限 **(AUT)**

このオブジェクトに対する特定の権限をもっておらず,権限リスト上になく,さらにそのグループ・プロフ ァイルまたは補足グループ・プロファイルがオブジェクトに対する特定の権限をもっていないユーザーに付 与する権限を指定します。

### **\*LIBCRTAUT**

システムは,作成されるオブジェクトが入るライブラリーに対するライブラリー作成コマンド (CRTLIB)の作成権限**(CRTAUT)**パラメーターに指定された値を使用して,このオブジェクトに対す る権限を決定します。作成権限**(CRTAUT)**パラメーターに指定された値が変更された場合には,新 しい値は既存のオブジェクトに影響しません。

#### **\*CHANGE**

ユーザーは、所有者に限定されるか、あるいはオブジェクト存在権限(\*OBJEXIST)およびオブジェ クト管理権限(\*OBJMGT)によって制御される以外のオブジェクトで,すべての操作を実行すること ができます。ユーザーはオブジェクトでの基本的な機能を変更して実行することができます。 \*CHANGE権限では,オブジェクト操作(\*OBJOPR)および全データ権限が提供されます。このオブ ジェクトが権限リストである場合は,ユーザーの追加,変更,または除去はできません。

- **\*ALL** ユーザーは,所有者に限定されるか,あるいは権限リスト管理(\*AUTLMGT)権限によって管理され る以外のオブジェクトで,すべての操作を実行することができます。ユーザーはオブジェクトの存 在を制御し,オブジェクトの機密保護を指定し,オブジェクトを変更し,さらにオブジェクトに対 して基本的な機能を実行することができます。 オブジェクトの所有権を変更することもできま す。
- **\*USE** ユーザーは,プログラムの実行またはファイルの読み取りなど,オブジェクトに対する基本操作を 実行することができます。ユーザーはオブジェクトを変更できません。使用(\*USE)権限は、オブジ ェクト操作(\*OBJOPR),読み取り(\*READ),および実行(\*EXECUTE)権限を提供します。

### **\*EXCLUDE**

ユーザーはこのオブジェクトをアクセスできません。

権限リスト名

権限リストの名前を指定してください。権限リストに含まれているユーザーには,リストに指定さ れたオブジェクトに対する権限が認可されます。この権限リストはオブジェクトの作成時に存在し ていなければなりません。

[上](#page-1082-0)

### 例

CRTIGCDCT IGCDCT(DBCSLIB/QUSRIGCDCT)

このコマンドは,ライブラリーDBCSLIBに保管されるQUSRIGCDCTという名前のDBCS変換辞書を作成し ます。

**1060** System i: プログラミング i5/OS コマンド COMMIT (コミット) ~

# <span id="page-1084-0"></span>エラー・メッセージ

**\*ESCAPE**メッセージ

**CPF8431**

DBCS変換辞書&2はライブラリー&3に作成されなかった。

[上](#page-1082-0)

# <span id="page-1086-0"></span>イメージ・カタログの作成 **(CRTIMGCLG)**

実行可能場所**:** すべての環境 (\*ALL) スレッド・セーフ**:** いいえ

[パラメーター](#page-1087-0) [例](#page-1094-0) [エラー・メッセージ](#page-1095-0)

イメージ・カタログ作成(CRTIMGCLG)コマンドは,イメージ・カタログ・オブジェクト(\*IMGCLG)をライ ブラリーQUSRSYSに作成して,そのイメージ・カタログをターゲット・ディレクトリーと関連付けるため に使用します。

またこのコマンドは,ストリーム・ファイル・タイプ(\*STMF)のイメージ・カタログ・オブジェクト QIMGCLGをディレクトリー(DIR)パラメーターで指定されたディレクトリーに作成します。 このカタロ グ・オブジェクトは,イメージ・カタログ作成(CRTIMGCLG)コマンドまたはイメージ・カタログ変更 (CHGIMGCLG)コマンドにIMPORT(\*YES)が指定された場合に,イメージ・カタログ・ディレクトリーから イメージ・カタログを回復するために使用されます。

イメージ・カタログは仮想光ディスク装置または仮想磁気テープ装置と関連付けることができます。 これ には,イメージ・カタログ項目追加(ADDIMGCLGE)コマンドを使用してイメージ・カタログに追加された イメージに関する情報が含まれています。イメージ・カタログには,次の情報が入っています。

### ディレクトリー名

イメージ・ファイルが常駐するディレクトリー。

装置名 イメージ・カタログと関連した仮想装置の装置名。

### カタログ状況

イメージ・カタログの現況と仮想装置とのその関連付け。

### カタログの補助記憶域プール**(ASP)**しきい値

作成時または追加スペース割り振り時に仮想ボリュームが使用できる補助記憶域プール(ASP)のパ ーセンテージ。

イメージ・カタログには,各項目に次の情報が入っています。

#### イメージ・ファイル名

イメージ・ファイルの名前。

### ボリューム**ID**または名前

イメージ・ファイルを表す光ディスクまたはテープ・ボリュームのフォーマットされた名前。

索引番号

イメージ・カタログ中のこのイメージの順序。

イメージ・ファイル状況

仮想装置中のイメージの状況。

### テキスト

イメージの簡略説明。

### 制約事項**:**

- イメージ・カタログを作成するには, 次の権限が必要です。
	- 1. QUSRSYSライブラリーに対する読み取り(\*READ)および追加(\*ADD)権限。

<span id="page-1087-0"></span>2. イメージ・カタログ・パス名の各ディレクトリーに対する実行(\*X)権限。

- v REFIMGCLGパラメーターが指定された場合には,次の追加権限が必要です。
	- 1. 参照イメージ・カタログに対する使用(\*USE)権限。
	- 2. ライブラリーQUSRSYSに対する実行(\*EXECUTE)権限。
- 仮想ボリュームの追加(ADDVRTVOL)パラメーターが指定された場合には、さらに次の権限が必要です。 1. ライブラリーQUSRSYSに対する実行(\*EXECUTE)権限。
	- 2. イメージ・カタログに対する変更(\*CHANGE)権限。
- v IMPORT(\*YES)が指定された場合には,ディレクトリー(DIR)パラメーターで指定されたディレクトリー 内のイメージ・カタログ・オブジェクトに対する読み取り(\*R)およびオブジェクト管理 (\*OBJMGT)権限 が必要になります。
- v ディレクトリーと関連付けることができるイメージ・カタログは1つだけです。
- v DIR(\*REFIMGCLG)が指定された場合には,REFIMGCLGパラメーターによって定義されたカタログは作 動可能な状況であってはいけません。
- イメージ・カタログ・ディレクトリーでは、次のファイル・システムがサポートされています。
	- 1.  $"J\rightarrow\rightarrow" (1)$
	- 2. QOPENSYS
	- 3. \*TYPE2ファイルをサポートするユーザー定義ファイル・システム(UDFS)。
- v イメージ・カタログ・ディレクトリーの場合,UDFSのルート・ディレクトリーはサポートされていませ ん。

[上](#page-1086-0)

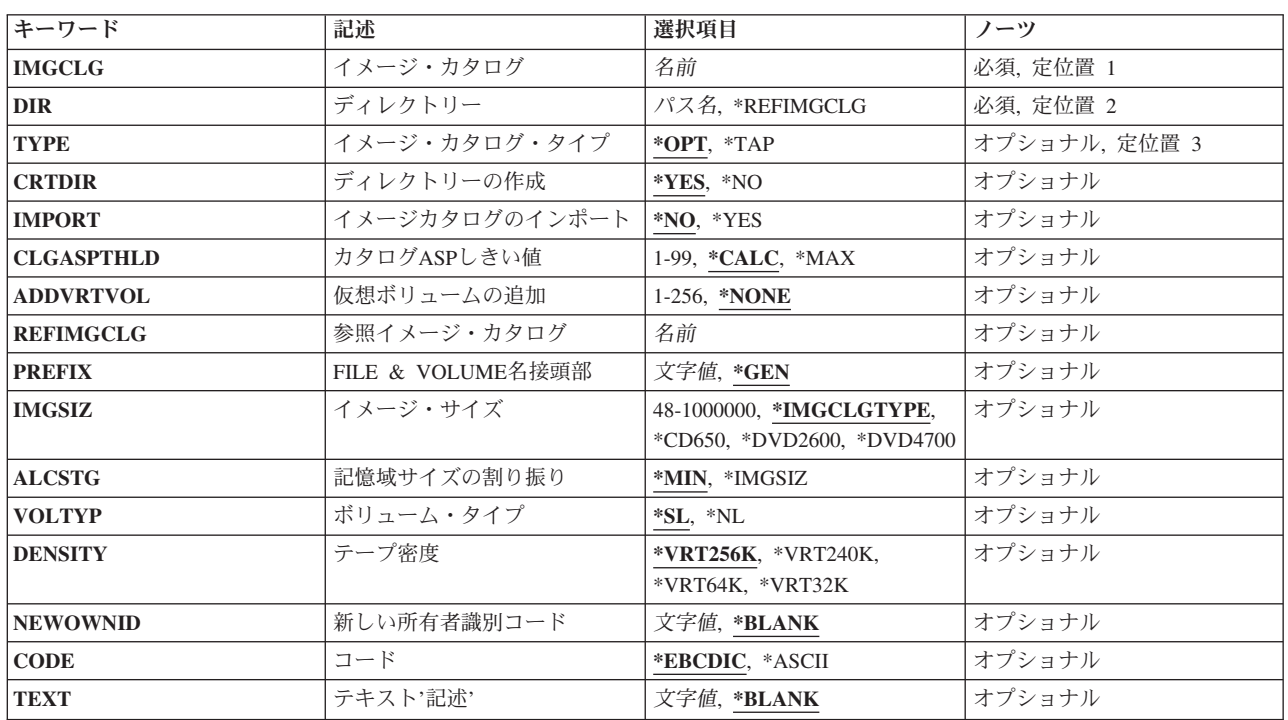

### パラメーター

<span id="page-1088-0"></span>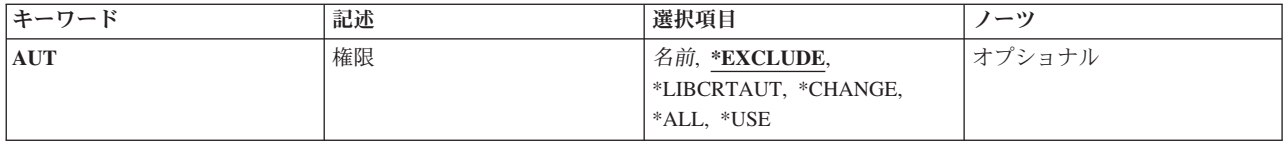

[上](#page-1086-0)

# イメージ・カタログ **(IMGCLG)**

作成するイメージ・カタログを指定します。

これは必須パラメーターです。

名前 イメージ・カタログの名前を指定します。

[上](#page-1086-0)

# ディレクトリー **(DIR)**

このイメージ・カタログと関連したディレクトリーを指定します。

これは必須パラメーターです。

パス名 イメージ・カタログのディレクトリーのパス名を指定します。 シンボリック・リンクがパス名中 に存在しない場合には,リンクが解決されて,絶対パスが使用されます。

### **\*REFIMGCLG**

新規イメージ・カタログでの参照として別のイメージ・カタログの名前を指定します。

注**:** 制限およびサポートされる使用に関しては,\*REFIMGCLGパラメーターを使用して作成される カタログの要件は複雑です。詳細については,**i5/OS Information Center (http://www.ibm.com/ systems/i/infocenter/)**の「ストレージ・ソリューション」カテゴリーを参照してください。

[上](#page-1086-0)

# イメージ・カタログ・タイプ **(TYPE)**

作成するイメージ・カタログのタイプを指定します。

- **\*OPT** これは光ディスク・イメージ・カタログです。 このタイプのカタログで使用できるのは,光ディ スク・イメージ・カタログの項目だけです。
- **\*TAP** これはテープ・イメージ・カタログです。 このタイプのカタログで使用できるのは,テープ・イ メージ・カタログの項目だけです。

[上](#page-1086-0)

# ディレクトリーの作成 **(CRTDIR)**

ディレクトリー(DIRパラメーター)が存在しない場合に、それを作成する必要があるかどうかを指定しま す。

<span id="page-1089-0"></span>**\*YES** ディレクトリーが存在しない場合には,それが作成されます。作成されるディレクトリーは次の省 略時の権限を持ちます。

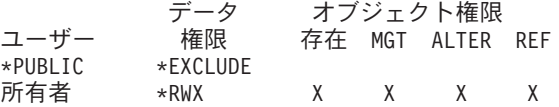

他のすべての属性については,CRTDIRコマンドで供給される省略時の値が選択されます。

**\*NO** ディレクトリーは作成されません。

[上](#page-1086-0)

# イメージカタログのインポート **(IMPORT)**

イメージ・カタログ・ディレクトリーからカタログおよび項目情報をインポートするかどうかを指定しま す。

- **\*NO** イメージ・カタログ・ディレクトリーから情報の入っていないイメージ・カタログを作成します。
- **\*YES** ディレクトリー(DIR)パラメーターで指定されたディレクトリーにあるイメージ・カタログ・オブジ ェクトQIMGCLGからデータをインポートして,カタログを作成します。

注**:** イメージ・カタログの作成(CRTIMGCLG)コマンドに指定されたイメージ・カタログ(IMGCLG), ディレクトリー(DIR),およびテキスト記述(TEXT)パラメーターがこのイメージ・カタログ用に使用 されます。その他の値はすべて,イメージ・カタログ・オブジェクトQIMGCLGからインポートさ れます。

[上](#page-1086-0)

### カタログ**ASP**しきい値 **(CLGASPTHLD)**

作成時または追加スペース割り振り時に,仮想ボリュームが使用できる補助記憶域プール(ASP)のパーセン テージを指定します。 新規ボリュームが追加されるか、割り振られる場合,あるいは書き込み操作時にフ ァイルが拡張される場合は,この値を使用する必要があります。

### **\*CALC**

最大記憶域のしきい値が計算されます。 イメージ・カタログ仮想ボリュームによって使用される ASPスペースは,ASPの残りスペースの95%または5GBより大きくなります。 仮想ボリュームの最 大記憶域のしきい値に達すると,テープ操作が停止し,媒体の終わりエラーとなります。 ALCSTG(\*IMGSIZ)が指定されると、仮想ボリュームの追加でもこの制限が調べられます。

**\*MAX** イメージ・カタログ・ディレクトリーが存在するASPで使用可能な最大記憶域が仮想ボリュームに よって使用されます。

### *1*から*99*

仮想ボリュームによって使用されるイメージ・カタログ・ディレクトリーのASPスペースのパーセ ントを指定してください。

# <span id="page-1090-0"></span>仮想ボリュームの追加 **(ADDVRTVOL)**

イメージ・カタログに自動的に追加する仮想ボリュームの数を指定します。 こうした新規仮想ボリューム の作成では次の属性が使用されます。

- 1. PREFIX
- 2. ALCSTG
- 3. VOLNAM
- 4. VOLTYP
- 5. DENSITY
- 6. NEWOWNID
- 7. CODE

このパラメーターは,テープ・イメージ・カタログおよび光ディスク・イメージ・カタログの場合に有効で す。 光ディスク・イメージ・カタログの場合, ボリュームが追加され、完全に割り振られますが、初期設 定はされません。 テープ・イメージ・カタログの場合,ボリュームは追加され,初期設定されます。 詳細 については,イメージ・カタログ項目追加(ADDIMGCLGE)コマンドを参照してください。

### **\*NONE**

仮想ボリュームは追加されません。

*1*から*256*

イメージ・カタログに追加する仮想ボリュームの数を指定してください。

[上](#page-1086-0)

### 参照イメージ・カタログ **(REFIMGCLG)**

新規イメージ・カタログの参照としてイメージ・カタログの名前を指定します。 新規の従属イメージ・カ タログには,従属イメージ・カタログの作成時に参照イメージ・カタログ中に存在するイメージ・カタログ の項目が含められます。 参照イメージ・カタログに対する追加の変更は従属イメージ・カタログ中には反 映されません。

このパラメーターが有効なのは,DIR(\*REFIMGCLG)が指定された場合だけです。

名前 参照イメージ・カタログの名前を指定します。

[上](#page-1086-0)

### **FILE & VOLUME**名接頭部 **(PREFIX)**

ADDVRTVOLパラメーターのボリューム名およびファイル名を生成するために使用される3文字を指定しま す。

**\*GEN** 3文字のボリューム名およびイメージ・ファイル名接頭部がシステムによって生成されます。

文字値 ボリューム名およびイメージ・ファイル名を生成するために使用される最大3文字の接頭部を指定 してください。

# <span id="page-1091-0"></span>イメージ・サイズ **(IMGSIZ)**

作成される新規イメージ・ファイルのサイズを指定します。

光ディスク・イメージ・カタログの場合,このパラメーターは,作成される光ディスク・イメージ・ファイ ルのサイズおよび割り振られるシステム記憶域の容量を示します。

テープ・イメージ・カタログの場合,このパラメーターは,このテープ・イメージ・ファイルに可能な最大 サイズを示します。 ALCSTG(\*MIN)を指定した場合には,イメージ・ファイルの初期化に必要となる記憶 域の容量だけが割り振られます。ALCSTG(\*IMGSIZ)を指定した場合には、割り振られる記憶域の容量は、 IMGSIZパラメーターに指定された値となります。

#### **\*IMGCLGTYPE**

作成されるイメージ・ファイルのサイズは,イメージ・カタログのタイプによって決定されます。

光ディスク・イメージ・カタログでは,作成されるイメージ・ファイルのサイズが650メガバイト になることを指定します。 このサイズで作成された光ディスク・イメージは,任意の650 MB標準 媒体に書き込むことができます。

テープ・イメージ・カタログの場合,作成されるイメージ・ファイルの最大サイズは1ギガバイト に設定されます。

### **\*CD650**

光ディスク・イメージ・ファイルのサイズは650メガバイトになります。 このサイズで作成された 光ディスク・イメージは,任意の650 MB標準光ディスク媒体に書き込むことができます。

#### **\*DVD2600**

光ディスク・イメージ・ファイルのサイズは2.6ギガバイトです。 このサイズで作成された光ディ スク・イメージは,任意の2.6 GB媒体に書き込むことができます。

### **\*DVD4700**

光ディスク・イメージ・ファイルのサイズは4.7ギガバイトです。 このサイズで作成された光ディ スク・イメージは、任意の4.7 GB媒体に書き込むことができます。

数値 新しいイメージ・ファイルのメガバイト数を指定します。 光ディスク・イメージ・ファイルで は,有効な範囲は48から16000メガバイトです。 テープ・イメージ・ファイルでは,有効な範囲は 48から1000000メガバイトです。

[上](#page-1086-0)

# 記憶域サイズの割り振り **(ALCSTG)**

テープ・イメージ・ファイルで,イメージ・サイズ **(IMGSIZ)**パラメーターに指定された記憶域全体の容量 を割り振るかどうかを指定します。

**\*MIN** 作成時点でテープ・イメージ・ファイルの初期設定に必要な記憶域のみが割り振られます。

#### **\*IMGSIZ**

イメージ・サイズ **(IMGSIZ)**パラメーターに指定された記憶域全体の容量を割り振ります。

## <span id="page-1092-0"></span>ボリューム・タイプ **(VOLTYP)**

この仮想テープ・ボリュームのボリュームのタイプを指定します。

- **\*SL** ボリュームのタイプは標準ラベル・テープ・ボリュームです。
- **\*NL** ボリュームのタイプはラベルなしテープ・ボリュームです。

[上](#page-1086-0)

# テープ密度 **(DENSITY)**

この仮想テープ・ボリュームの密度を指定します。

### **\*VRT256K**

このボリュームの形式は\*VRT256Kです。 これは,256KBの最大データ・ブロック・サイズを使用 して仮想ボリュームにデータを書き込むために使用されます。 この形式を使用して書き出された ボリュームは,256KB以上の最大ブロック・サイズをサポートするテープ装置にのみ複製できま す。

#### **\*VRT240K**

このボリュームの形式は\*VRT240Kです。 これは,240KBの最大データ・ブロック・サイズを使用 して仮想ボリュームにデータを書き込むために使用されます。 この形式を使用して書き出された ボリュームは、240KB以上の最大ブロック・サイズをサポートするテープ装置にのみ複製できま す。

#### **\*VRT64K**

このボリュームの形式は\*VRT64Kです。 これは,64KBの最大データ・ブロック・サイズを使用し て仮想ボリュームにデータを書き込むために使用されます。 この形式を使用して書き出されたボ リュームは、64KB以上の最大ブロック・サイズをサポートするテープ装置にのみ複製できます。

### **\*VRT32K**

このボリュームの形式は\*VRT32Kです。 これは、32KBの最大データ・ブロック・サイズを使用し て仮想ボリュームにデータを書き込むために使用されます。 この形式を使用して書き出されたボ リュームは,サポートされるすべてのテープ装置に複写することができます。

[上](#page-1086-0)

### 新しい所有者識別コード **(NEWOWNID)**

この仮想テープ・ボリュームのテープ所有者のIDを指定します。 このパラメーターが使用されるのは, \*SLのボリューム・タイプの場合だけです。

#### **\*BLANK**

IDは指定されません。

名前 仮想テープ・ボリュームの所有者を識別する14文字以下を指定します。 14文字より少ない文字が 指定された場合には,フィールドが左寄せされ,右側にブランクが埋め込まれます。

# <span id="page-1093-0"></span>コード **(CODE)**

ボリューム・ラベルが書き出される文字コードを指定します。 ラベルの後に書き出される保管データ以外 のデータは,すべて同じコードでなければなりません。 保管テープ以外のテープ上でコードを混用するこ とはできません。このパラメーターが使用されるのは,\*SLのボリューム・タイプの場合だけです。

### **\*EBCDIC**

ボリューム・ラベルは,EBCDICで書き出され,IBM標準ラベルです。追加のデータもすべて EBCDICで書き出さなければなりません。

### **\*ASCII**

ボリューム・ラベルは,ASCIIで書き出され,ANSI標準ラベルです。追加のデータもすべてASCII で書き出さなければなりません。

[上](#page-1086-0)

# テキスト**'**記述**' (TEXT)**

作成しているイメージ・カタログを簡単に記述するテキストを指定します。

### **\*BLANK**

テキスト記述はブランクとなります。

文字値 このイメージ・カタログの最大50文字までのテキストを指定します。

[上](#page-1086-0)

## 権限**(AUT)**

このオブジェクトに対する特定の権限をもっておらず,権限リスト上になく,さらにそのグループ・プロフ ァイルまたは補足グループ・プロファイルがオブジェクトに対する特定の権限をもっていないユーザーに付 与する権限を指定します。

### **\*EXCLUDE**

ユーザーはこのオブジェクトをアクセスできません。

### **\*LIBCRTAUT**

システムは,作成するオブジェクトが入っているライブラリーに対するライブラリー作成コマンド (CRTLIB)で作成権限 **(CRTAUT)**パラメーターに指定された値を使用して,このオブジェクトに対 する権限を決定します。CRTAUTパラメーターに指定された値が変更された場合には,新しい値は 既存のどのオブジェクトにも影響しません。

#### **\*CHANGE**

ユーザーは,所有者に限定されるか,あるいはオブジェクト存在権限(\*OBJEXIST)およびオブジェ クト管理権限(\*OBJMGT)によって制御される以外のオブジェクトで,すべての操作を実行すること ができます。ユーザーはオブジェクトでの基本的な機能を変更して実行することができます。 \*CHANGE権限では,オブジェクト操作(\*OBJOPR)および全データ権限が提供されます。このオブ ジェクトが権限リストである場合は,ユーザーの追加,変更,または除去はできません。

**\*ALL** ユーザーは,所有者に限定されるか,あるいは権限リスト管理(\*AUTLMGT)権限によって管理され る以外のオブジェクトで,すべての操作を実行することができます。ユーザーはオブジェクトの存 <span id="page-1094-0"></span>在を制御し,オブジェクトの機密保護を指定し,オブジェクトを変更し,さらにオブジェクトに対 して基本的な機能を実行することができます。 オブジェクトの所有権を変更することもできま す。

- **\*USE** ユーザーは,プログラムの実行またはファイルの読み取りなど,オブジェクトに対する基本操作を 実行することができます。ユーザーはオブジェクトを変更できません。使用(\*USE)権限は,オブジ ェクト操作(\*OBJOPR),読み取り(\*READ),および実行(\*EXECUTE)権限を提供します。
- 名前 オブジェクトに対する権限として使用する権限リストの名前を指定してください。権限リストに載 っているユーザーは,リストに指定されているオブジェクトに対する権限が認可されます。オブジ ェクトが作成される時に権限リストが存在していなければなりません。

[上](#page-1086-0)

例

### 例**1:**光ディスク・イメージ・カタログの作成

CRTIMGCLG IMGCLG(MYCLG) DIR('/MYDIR')

このコマンドは,光ディスク・イメージ・カタログ**MYCLG**をライブラリーQUSRSYSに作成し,これにデ ィレクトリー**/MYDIR**を関連付けます。

### 例**2:**参照イメージ・カタログを使用したイメージ・カタログの作成

CRTIMGCLG IMGCLG(MYCLG) DIR(\*REFIMGCLG) REFIMGCLG(MYCLG2)

このコマンドは,イメージ・カタログ**MYCLG2**に基づいて光ディスク・イメージ・カタログ**MYCLG**をラ イブラリーQUSRSYSに作成し,これにイメージ・カタログ**MYCLG2**で指定されたディレクトリーを関連付 けます。

### 例**3:**テープ・イメージ・カタログの作成

CRTIMGCLG IMGCLG(TAPECLG) DIR('/TAPEDIR') TYPE(\*TAP)

このコマンドは,テープ・イメージ・カタログ**TAPECLG**をライブラリーQUSRSYSに作成し,これにディ レクトリー**/TapeDir**を関連付けます。

### 例**4:**追加ボリュームをもつテープ・イメージ・カタログの作成

CRTIMGCLG IMGCLG(TAPECLG) DIR('/TAPEDIR') TYPE(\*TAP) ADDVRTVOL(12) IMGSIZ(1500)

このコマンドは,テープ・イメージ・カタログ**TAPECLG**をライブラリーQUSRSYSに作成し,これにディ レクトリー**/TapeDir**を関連付けます。また省略時のボリューム値をもち,最大サイズ1500 MBの12個のテー プ・ボリュームを追加します。省略時のボリューム値は次の通りです。

- PREFIX $(*GEN)$
- $ALCSTG(*MIN)$
- VOLTYP(\*SL)
- DENSITY(\*VRT256K)
- NEWOWNID(\*BLANK)
- CODE(\*EBCDIC)

例**5:**イメージ・カタログ・ディレクトリーからインポートされるイメージ・カタログの作成

<span id="page-1095-0"></span>CRTIMGCLG IMGCLG(MYCLG) DIR('/MyDir') IMPORT(\*YES)

このコマンドは,イメージ・カタログ**MYCLG**をライブラリーQUSRSYSに作成し,ディレクトリー**/MyDir** をこれに関連付けます。イメージ・カタログ・ディレクトリーからカタログおよび項目情報を更新します。

[上](#page-1086-0)

# エラー・メッセージ

### **\*ESCAPE** メッセージ

**CPFBC02**

イメージ・カタログ&1がライブラリー&2に作成されなかった。

### **CPFBC12**

イメージ・カタログ&1が作成された。ボリューム&3の&2は追加されなかった。

### **CPFBC45**

イメージ・カタログ&1が見つからない。

### **CPF9802**

&3のオブジェクト&2は認可されていない。

### **CPF9820**

ライブラリー&1の使用は認可されていない。

# <span id="page-1096-0"></span>ジョブ記述作成 **(CRTJOBD)**

実行可能場所**:** すべての環境 (\*ALL) スレッド・セーフ**:** いいえ

パラメーター [例](#page-1111-0) [エラー・メッセージ](#page-1111-0)

ジョブ記述作成 (CRTJOBD)コマンドは,1つ以上のジョブで使用できるジョブ関連属性の特定セットを入 れるジョブ記述オブジェクトを作成します。 この属性によって,各ジョブがシステム上でどのように実行 されるかが決まります。 同じジョブ記述を複数のジョブで使用することができます。 ジョブ記述中の値 は,通常,バッチ・ジョブ (BCHJOB) およびジョブ投入 (SBMJOB)コマンドのパラメーターが指定されな い場合に,それらの対応するパラメーターの省略時の値として使用されます。

ジョブ記述中の値は,BCHJOBおよびSBMJOBコマンドに指定した値によって一時変更することができま す。

### 制約事項**:**

- 1. このコマンドを使用するには、以下が必要です。
	- v ジョブ記述を作成するライブラリーに対する読み取り(\*READ)および追加(\*ADD)権限。
	- v ユーザー **(USER)**パラメーターに指定されたユーザー・プロファイルに対する使用(\*USE)権限。
- 2. \*USRPRF以外の会計コードによってジョブ記述を作成するには,アカウント・コード変更 (CHGACGCDE)コマンドに対する\*USE権限が必要です。

上

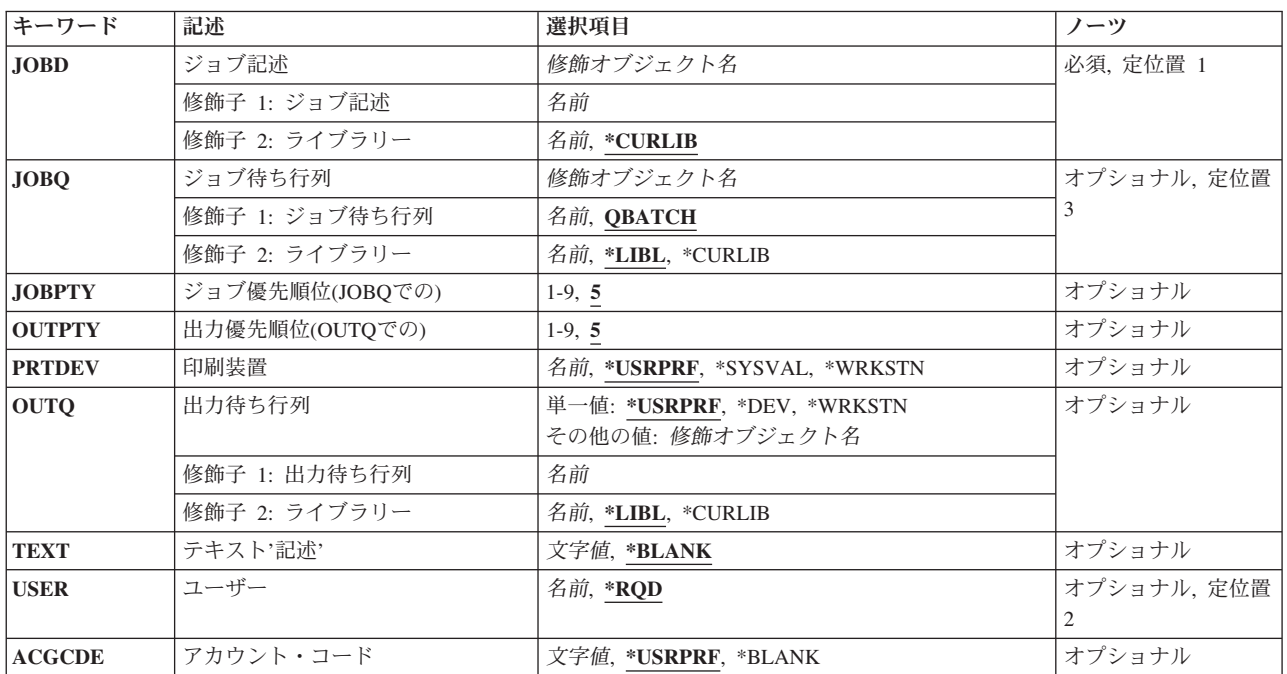

### パラメーター

<span id="page-1097-0"></span>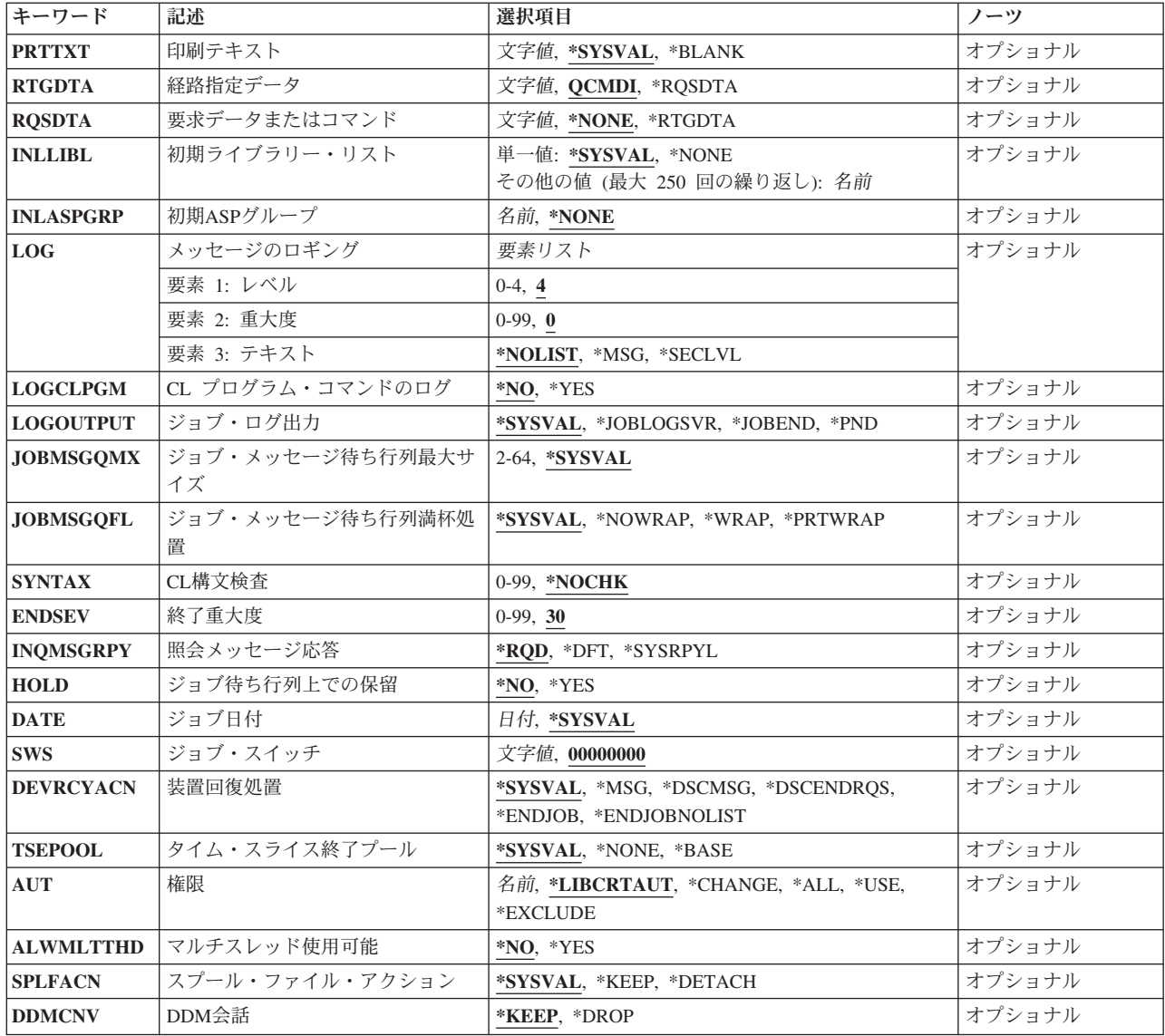

[上](#page-1096-0)

# ジョブ記述 **(JOBD)**

作成するジョブ記述の名前およびライブラリーを指定します。

これは必須パラメーターです。

### 修飾子**1:** ジョブ記述

名前 ジョブ記述の名前を指定します。

### 修飾子**2:** ライブラリー

### **\*CURLIB**

オブジェクトを見つけるためにスレッドの現行ライブラリーが使用されます。 スレッドのライブ ラリー・リストに現行ライブラリー項目が存在しない場合には,ライブラリーQGPLが使用されま す。

# <span id="page-1098-0"></span>ジョブ待ち行列 **(JOBQ)**

このジョブ記述を使用する投入ジョブが入れられる省略時のジョブ待ち行列の名前およびライブラリーを指 定します。

### 修飾子**1:** ジョブ待ち行列

### **QBATCH**

- QBATCHジョブ待ち行列が,ジョブを入れる待ち行列となります。
- 名前 ジョブ待ち行列の名前を指定してください。

### 修飾子**2:** ライブラリー

**\*LIBL** 一致が見つかるまで,スレッドのライブラリー・リストの中のすべてのライブラリーが検索されま す。

**\*CURLIB**

オブジェクトを見つけるためにスレッドの現行ライブラリーが使用されます。 スレッドの現行ラ イブラリーとしてライブラリーが指定されていない場合には、OGPLライブラリーが使用されま す。

名前 そのジョブ待ち行列があるライブラリーを指定してください。

注**:** ジョブ記述の作成時にジョブ待ち行列が存在していない場合には,ライブラリー修飾子を指定しなけれ ばなりません(修飾されたジョブ待ち行列の名前がジョブ記述に保管されるため)。

[上](#page-1096-0)

### ジョブ優先順位**(JOBQ**での**) (JOBPTY)**

このジョブ記述を使用するジョブに使用されるジョブ待ち行列スケジューリング優先順位を指定します。 最高の優先順位は1で、最低の優先順位は9です。

**5** このジョブ記述を使用するジョブのスケジューリング優先順位は5です。

*1*から*9* このジョブ記述を使用するジョブのスケジューリング優先順位を指定します。

[上](#page-1096-0)

### 出力優先順位**(OUTQ**での**) (OUTPTY)**

このジョブ記述を使用するジョブによって作成されるスプール出力ファイルの出力優先順位を指定します。 最高の優先順位は1で,最低の優先順位は9です。

- **5** このジョブ記述を使用して作成されるスプール・ファイルの出力優先順位は5です。
- *1*から*9* このジョブ記述を使用するジョブによって作成されるスプール出力ファイルの出力優先順位の値を 1から9の範囲で指定してください。 最高の優先順位は1で,最低の優先順位は9です。

# <span id="page-1099-0"></span>印刷装置 **(PRTDEV)**

このジョブの省略時の印刷装置の修飾名を指定します。出力を作成するために使用される印刷装置ファイル でファイルをスプールするように指定している場合には,スプール・ファイルが装置の出力待ち行列に入れ られます。この出力待ち行列の名前は装置と同じです。

注**:** これは,省略時の値が印刷装置ファイル,ジョブ記述,ユーザー・プロファイル,およびワークステー ションの出力待ち行列 **(OUTQ)**パラメーターに指定されているものとみなしています。

### **\*USRPRF**

このジョブ記述を使用するジョブの印刷装置名は,ジョブが開始された時にジョブと関連したユー ザー・プロファイルから取られます。

#### **\*SYSVAL**

ジョブが開始された時のシステム値QPRTDEVの値が印刷装置として使用されます。

### **\*WRKSTN**

このジョブ記述で使用される印刷装置は、ジョブが開始される時のジョブに対応したワークステー ションに割り当てられている印刷装置です。

名前 このジョブ記述を使用するジョブによって使用される印刷装置を指定します。

### 出力待ち行列 **(OUTQ)**

このジョブ記述を使用するジョブの省略時の出力待ち行列として使用される出力待ち行列の名前およびライ ブラリーを指定します。 このパラメーターは,出力待ち行列に\*JOBを指定するスプール印刷装置ファイル に対してのみ適用されます。

#### 単一値

#### **\*USRPRF**

このジョブ記述を使用するジョブの出力待ち行列名は,ジョブを開始した時にジョブと関連したユ ーザー・プロファイルから獲得されます。

**\*DEV** 印刷装置ファイルの装置 **(DEV)**パラメーターに指定された印刷装置と関連した出力待ち行列が使用 されます。この出力待ち行列の名前は印刷装置と同じです。 印刷装置ファイルのDEVパラメータ ーは,印刷装置ファイル作成 (CRTPRTF), 印刷装置ファイル変更 (CHGPRTF),または印刷装置ファ イル一時変更 (OVRPRTF)コマンドによって決定されます。

注**:** これは,印刷装置ファイル,ジョブ記述,ユーザー・プロファイル,およびワークステーショ ンのOUTQパラメーターに省略時の値が指定されていることを前提としています。

### **\*WRKSTN**

このジョブ記述で使用される出力待ち行列は,ジョブが開始された時点でそのジョブに関連付けら れるワークステーションに割り当てられている出力待ち行列です。

### 修飾子**1:** 出力待ち行列

名前 このジョブ記述で使用する出力待ち行列の名前を指定します。

<span id="page-1100-0"></span>修飾子**2:** ライブラリー

**\*LIBL** 一致が見つかるまで,スレッドのライブラリー・リストの中のすべてのライブラリーが検索されま す。

### **\*CURLIB**

オブジェクトを見つけるためにスレッドの現行ライブラリーが使用されます。 スレッドの現行ラ イブラリーとしてライブラリーが指定されていない場合には,QGPLライブラリーが使用されま す。

名前 出力待ち行列が入っているライブラリーを指定してください。

注**:** ジョブ記述の作成時に出力待ち行列が存在していない場合には,ライブラリー修飾子を指定しなければ なりません(修飾された出力待ち行列名がジョブ記述に保管されるため)。

[上](#page-1096-0)

### テキスト**'**記述**' (TEXT)**

オブジェクトを簡単に記述したテキストを指定します。

### **\*BLANK**

テキストは指定されません。

文字値 50文字を超えないテキストを,アポストロフィで囲んで指定してください。

[上](#page-1096-0)

### ユーザー **(USER)**

このジョブ記述に関連したユーザー・プロファイルの名前を指定します。 名前QSECOFR, QSPL, QDOC, QDBSHR, QRJE, QSYS, QLPAUTO, QLPINSTALL, QTSTRQS,およびQDFTOWNは,このパラメーターに 有効な項目ではありません。

- **\*RQD** ジョブ記述を使用するためには,ユーザー名が必要です。 ワークステーション項目の場合には, ワークステーションでサインオンする時にユーザー名を入力しなければなりません。関連するユー ザー名がジョブに使用される名前となります。 自動始動ジョブ項目またはバッチ・ジョブ (BCHJOB)コマンドによって使用される項目に指定されるジョブ記述の場合には,\*RQDは有効では ありません。これがジョブ投入 (SBMJOB)コマンドで有効なのは,\*CURRENTがユーザー **(USER)** パラメーターに指定されている場合だけです。
- 名前 このジョブ記述を使用するバッチ・ジョブに対応したユーザー・プロファイルを識別するユーザー 名を指定してください。 対話式ジョブの場合には,これは,ユーザー名を入力せずにシステムに サインオンするために使用する省略時のユーザー名となります。

[上](#page-1096-0)

# アカウント・コード **(ACGCDE)**

この記述を使用するジョブのシステム資源の使用状況を記録する時に使用される会計コードを指定します。 \*USRPRF以外の会計コードを指定するには,アカウント・コード変更 (CHGACGCDE)コマンドが許可され ていなければなりません。

#### <span id="page-1101-0"></span>**\*USRPRF**

このジョブ記述を使用するジョブの会計コードは,ジョブと関連したユーザー・プロファイルから 獲得されます。

### **\*BLANK**

このジョブ記述を使用するジョブに15個のブランクの会計コードが割り当てられます。

文字値 このジョブ記述を使用して,その会計統計がシステム会計ジャーナルQACGJRNに記録されるジョ ブの会計コードを指定します。 15文字未満を入力した場合には,ストリングの右側にブランクが 埋め込まれます。

[上](#page-1096-0)

# 印刷テキスト **(PRTTXT)**

各ページの最後での1行のテキストの印刷を指定します。

### **\*SYSVAL**

システム値QPRTTXT中の値が使用されます。

### **\*BLANK**

テキストは印刷されません。

文字値 各ページの最後に印刷する文字ストリングを指定してください。 最大30文字までをアポストロフ ィで囲んで入力することができます。

[上](#page-1096-0)

### 経路指定データ **(RTGDTA)**

ジョブを開始するためにこのジョブ記述で使用されるルーティング・データを指定します。

### **QCMDI**

ジョブを、OSYSライブラリー中のIBM提供の制御言語処理プログラム(OCMD)に経路指定するため に,IBM提供の対話式サブシステムが省略時のルーティング・データQCMDI を使用します。

### **\*RQSDTA**

要求データまたはコマンド **(RQSDTA)**パラメーターに指定された最初の80文字までの要求データが ジョブのルーティング・データとして使用されます。

文字値 このジョブ記述を使用するジョブのルーティング・データを指定します。 最大80文字を(必要で あればアポストロフィで囲んで)入力することができます。

[上](#page-1096-0)

# 要求データまたはコマンド **(RQSDTA)**

このジョブ記述を使用するジョブのジョブ・メッセージ待ち行列の最後の項目として入れられる要求データ を指定します。

### **\*NONE**

このジョブのメッセージ待ち行列には要求データは入りません。

#### <span id="page-1102-0"></span>**\*RTGDTA**

経路指定データ **(RTGDTA)**パラメーターに指定されたルーティング・データがジョブのメッセー ジ待ち行列の最後の項目として入れられます。

文字値 単一の要求としてジョブのメッセージ待ち行列の最後の項目として入れられる文字ストリングを指 定してください。 最大256文字を入力することができます(必要な場合には,アポストロフィで囲 んでください)。CLコマンドを入力する場合には,これを単一アポストロフィで囲まなければなら ず,アポストロフィが通常使用されるコマンドの中では,アポストロフィを2重にしなければなり ません。

[上](#page-1096-0)

# 初期ライブラリー・リスト **(INLLIBL)**

このジョブ記述を使用するジョブに使用されるライブラリー・リストの初期ユーザー部分を指定します。

注**:** ライブラリー・リスト内でのライブラリー名の重複は許されません。

単一値

### **\*SYSVAL**

このジョブ記述を使用するジョブにシステムの省略時のライブラリー・リストが使用されます。 この省略時のライブラリー・リストには,このジョブ記述を使用するジョブが開始される時点でシ ステム値QUSRLIBLに指定されたライブラリー名が入っています。

### **\*NONE**

ライブラリー・リストのユーザー部分は空です。システム部分だけが使用されます。

### その他の値(最大**250**個指定可能)

- 名前 このジョブ記述を使用するジョブに使用されるライブラリー・リストのユーザー部分にあるライブ ラリーを指定します。
- 注**:** ライブラリーは,ここにリストされたのと同じ順序で検索されます。

[上](#page-1096-0)

# 初期**ASP**グループ **(INLASPGRP)**

このジョブ記述を使用するジョブの初期スレッドに、補助記憶域プール(ASP)グループ名の初期設定を指定 します。 スレッドは、ASPグループの設定 (SETASPGRP)コマンドを使用して、そのライブラリー名スペ ースを変更できます。 ASPグループがスレッドと関連付けられた場合は,それらのASPグループの独立ASP 中のすべてのライブラリーがアクセス可能となり,これらのライブラリー中のオブジェクトは正規のライブ ラリー修飾オブジェクト名の構文を使用して参照することができます。 指定されたASPグループの独立 ASPのライブラリーと,システムASP (ASP番号1)および基本ユーザーASP (ASP番号2から32)とをプラスし たものが,そのスレッドのライブラリー・ネーム・スペースを形成します。

### 制約事項**:**

1. ジョブ記述QGPL/QDFTJOBDおよびQGPL/QDFTSVRは,ASPグループ名を指定するために変更できませ ん。これらのジョブ記述の場合は,INLASPGRPは\*NONEでなければなりません。

### <span id="page-1103-0"></span>**\*NONE**

このジョブ記述を使用するジョブの初期スレッドがASPグループなしで開始されることを指定しま す。 ライブラリー・ネームスペースには,どのASPグループからのライブラリーも入れられませ ん。ライブラリー・ネーム・スペースに入れられるのは,システムASPおよび基本ユーザーASPの ライブラリーだけです。

名前 このジョブ記述を使用するジョブの初期スレッドに、ASPグループの名前が設定されることを指定 します。 このASPグループ名は,そのASPグループ中の1次ASP装置の名前です。 このASPグルー プ中のすべてのASPからのすべてのライブラリーがライブラリー・ネーム・スペースに入れられま す。

[上](#page-1096-0)

# メッセージのロギング **(LOG)**

このジョブによってジョブ・ログに送られる情報の量およびタイプを決定するために使用されるメッセージ のロギング値を指定します。 このパラメーターには,メッセージ(またはロギング)レベル,メッセージ 重大度,およびメッセージ・テキストのレベルという3つの要素があります。

要素**1:** レベル

**4** このジョブ記述を使用するジョブに対して,メッセージ・ロギング・レベル4が使用されます。

*0*から*4* ジョブのメッセージに使用されるメッセージ・ロギング・レベルを指定します。

- **0** メッセージは記録されません。
- **1** ジョブの外部メッセージ待ち行列に送られる,重大度がメッセージ・ロギング重大度以上 であるすべてのメッセージが記録されます。これには、ジョブ開始,ジョブ終了,および ジョブ完了状況の指示が含まれます。
- **2** 次の情報が記録されます。
	- ロギング・レベル1の情報
	- v このメッセージ・ログ重大度より大きいか等しい重大度コードの高レベル・メッセージ を出す結果となる要求メッセージです。要求メッセージと,関連したすべてのメッセー ジの両方が記録されます。

注**:** 高レベル・メッセージとは,要求メッセージを受け取るプログラムのプログラム・メ ッセージ待ち行列に送られるメッセージのことです。 例えば、OCMDは、要求メッセージ を受け取るIBM提供の要求処理プログラムです。

- **3** 次の情報が記録されます。
	- ロギング・レベル1と2の情報
	- すべての要求メッヤージ
	- v CLプログラムで実行されるコマンド(CLプログラム・ジョブ属性のロギングおよびCLプ ログラムのログ属性で許可されている場合)。
- **4** 次の情報が記録されます。
	- すべての要求メッセージと、重大度がメッセージ·ロギング重大度以上であるすべての メッセージ(トレース・メッセージを含む)。
	- v CLプログラムで実行されるコマンド(CLプログラム・ジョブ属性のロギングおよびCLプ ログラムのログ属性で許可されている場合)。

<span id="page-1104-0"></span>要素**2:** 重大度

**0** このジョブ記述を使用するジョブに対して,メッセージ重大度レベル0が使用されます。

*0*から*99*

ジョブ・ログに記録されるエラー・メッセージを決定するために,ロギング・レベルと一緒に使用 されるメッセージ重大度レベルを指定します。

### 要素**3:** テキスト

### **\*NOLIST**

- ジョブが異常終了した場合には,ジョブ・ログは作成されません。 ジョブが異常終了した場合 (ジョブ終了コードが20以上である場合)には,ジョブ・ログが作成されます。 ジョブ・ログに 表示されるメッセージには,メッセージ・テキストとメッセージ・ヘルプの両方が含まれていま す。
- **\*MSG** メッセージ・テキストだけがジョブ・ログに書き出されます。

### **\*SECLVL**

エラー・メッセージのメッセージ・テキストとメッセージ・ヘルプ(原因と回復)の両方がジョブ・ ログに書き出されます。

[上](#page-1096-0)

### **CL** プログラム・コマンドのログ **(LOGCLPGM)**

制御言語プログラムで実行されたコマンドの中で、記録することのできるコマンドを、CLプログラムのメ ッセージ待ち行列を経由してジョブ・ログに記録するかどうかを指定します。 このパラメーターは, ジョ ブのロギング・フラグの状況をセットします。 \*NOを指定した場合には,ロギング・フラグ状況はオフと なり、CLコマンドは記録されません。 ここで\*YESを指定し、 CLプログラム作成 (CRTCLPGM)コマンド のメッセージのロギング **(LOG)**パラメーターに\*JOBを指定した場合には,CLプログラム中の記録可能なす べてのコマンドがジョブ・ログに記録されます。

**\*NO** CLプログラム中のコマンドはジョブ・ログに記録されません。

**\*YES** CLプログラム中のコマンドはジョブ・ログに記録されます。

[上](#page-1096-0)

### ジョブ・ログ出力 **(LOGOUTPUT)**

ジョブの完了時にジョブ・ログが作成される方法を指定します。これは,メッセージ待ち行列がフルであ り,ジョブ・メッセージ待ち行列フル・アクションが\*PRTWRAPを指定する時に作成されたジョブ・ログ に影響しません。ジョブ・メッセージ待ち行列のメッセージはスプール・ファイルに書き込まれます。ジョ ブ・ログのメッセージがデータベース・ファイルに書き込まれることを指定するジョブでジョブ・ログ出力 の制御(QMHCTLJL) APIが使用されない限り,このスプール・ファイルからジョブ・ログを印刷できます。

ジョブ・ログ出力値は,ジョブ・ログが作成または除去されるまで,任意の時点で変更できます。ジョブの ジョブ・ログ出力値を変更するには,ジョブの変更(QWTCHGJB) APIまたはジョブの変更(CHGJOB)コマン ドを使用してください。

<span id="page-1105-0"></span>ジョブ・ログは,ジョブ・ログが作成または除去されるまで,任意の時点で表示できます。ジョブ・ログを 表示するには,ジョブ・ログの表示(DSPJOBLOG)コマンドを使用してください。

ジョブ・ログは,ジョブが完了して,ジョブ・ログがまだ作成または除去されていない時に除去できます。 ジョブ・ログを除去するには,保留ジョブ・ログの除去(QWTRMVJL) APIまたはジョブの終了(ENDJOB)コ マンドを使用してください。

### **\*SYSVAL**

システム値QLOGOUTPUTに指定された値が使用されます。

### **\*JOBLOGSVR**

ジョブ・ログは,ジョブ・ログ・サーバーによって作成されます。ジョブ・ログ・サーバーの詳細 については,ジョブ・ログ・サーバーの開始(STRLOGSVR)コマンドを参照してください。

#### **\*JOBEND**

ジョブ・ログは,ジョブそのものによって作成されます。ジョブがその固有のジョブ・ログを作成 できない場合は、ジョブ・ログはジョブ・ログ・サーバーによって作成されます。例えば、システ ムがシステムの電源遮断(PWRDWNSYS)コマンドを処理している時には,ジョブはその固有のジョ ブ・ログを作成しません。

**\*PND** ジョブ・ログは作成されません。ジョブ・ログは除去されるまで保留で残されます。

[上](#page-1096-0)

### ジョブ・メッセージ待ち行列最大サイズ **(JOBMSGQMX)**

ジョブ・メッセージ待ち行列の最大サイズを指定します。

### **\*SYSVAL**

ジョブ開始時のQJOBMSGQMX(システム値)の値がジョブ・メッセージ待ち行列の最大サイズと して使用されます。

### *2*から*64*

ジョブ・メッセージ待ち行列の最大サイズ(メガバイト数)を指定します。

[上](#page-1096-0)

### ジョブ・メッセージ待ち行列満杯処置 **(JOBMSGQFL)**

ジョブ・メッセージ待ち行列がいっぱいになった時に取る処置を指定します。

### **\*SYSVAL**

QJOBMSGQFLシステム値に指定された値が使用されます。

#### **\*NOWRAP**

いっぱいになった時にメッセージ待ち行列は折り返しません。 この処置でジョブが終了します。

### **\*WRAP**

メッセージ待ち行列は,いっぱいになると,メッセージ待ち行列の始めに折り返し,再びメッセー ジが入れ始められます。

### **\*PRTWRAP**

メッセージ待ち行列がいっぱいになった時には,ジョブ・メッセージ待ち行列の折り返しが行わ れ,折り返しによってオーバーレイされたメッセージが印刷されます。

### <span id="page-1106-0"></span>**CL**構文検査 **(SYNTAX)**

(このジョブ記述を使用するジョブの場合)ジョブ・メッセージ待ち行列に入れられた要求をCLコマンド として構文検査するかどうかを指定します。構文検査が指定された時には,ジョブの実行時にではなくコマ ンド投入時にコマンドの構文が検査されます。これによって,構文エラーをより早く診断できるようになり ます。 検査が指定されている場合には,構文エラーのためにジョブの処理が終了するメッセージ重大度も 指定することができます。

### **\*NOCHK**

要求データはCLコマンドとして構文検査されません。

*0*から*99*

ジョブの実行を終了させることができる最低のメッセージ重大度を指定します。 要求データはCL コマンドとして構文検査されます。 ここで指定するエラー・メッセージ重大度より大きいか等し い構文エラーが発生した場合には,エラーのあるコマンドが入っているジョブの実行が禁止されま す。

[上](#page-1096-0)

### 終了重大度 **(ENDSEV)**

バッチ・ジョブ終了の原因となるエスケープ・メッセージのメッセージ重大度レベルを指定します。 バッ チ入力ストリーム中の要求が,要求処理プログラムQCMDまたはQCLに送られ,その結果としてエスケー プ・メッセージが出され,その重大度がここで指定したレベルより大きいか等しい時に,バッチ・ジョブが 終了します。このパラメーター値が比較される重大度は,バッチ・ジョブ中の非コンパイルCLコマンドの 結果として出され,モニターされないエスケープ・メッセージの重大度です。

**30** バッチ入力ストリーム要求によって結果的に重大度が30より大きいか等しいエスケープ・メッセー ジが出されると,ジョブが終了します。

*0*から*99*

バッチ入力ストリーム中の要求の結果として出される,このジョブ記述を使用するジョブを終了さ せるエスケープ・メッセージのメッセージ重大度を指定します。 エスケープ・メッセージは特徴 として最大重大度レベル50を持つので,エスケープ・メッセージの結果としてジョブを終了させる ためには,50またはそれ以下の値を指定しなければなりません。 指定された値より大きいか等し い重大度レベルを持つ、ここでは扱われていないエスケープ・メッセージが出されると、ジョブが 終了します。

[上](#page-1096-0)

# 照会メッセージ応答 **(INQMSGRPY)**

このジョブ記述を使用するジョブで照会メッセージに応答する方法を指定します。 通常の方法で照会メッ セージに応答するか,省略時の応答を出すか,あるいは一定の条件が満たされた場合に,その条件に基づい て照会メッセージに応答を出すように指定することができます。 満たされた条件は,システム応答リスト 項目追加 (ADDRPYLE)コマンドのシステム応答リスト項目にリストされます。

**\*RQD** このジョブ記述を使用するジョブによって出される事前定義の照会メッセージに応答が必要です。

<span id="page-1107-0"></span>**\*DFT** このジョブ記述を使用するジョブの実行中に出される事前定義の照会メッセージに省略時の応答が 使用されます。 省略時の応答は,メッセージ記述に定義されるか,あるいは省略時のシステムの 応答です。

### **\*SYSRPYL**

項目がこのジョブ記述を使用するジョブによって出された照会メッセージのメッセージIDおよび任 意の比較値に一致するかどうかを判別するためには,システム応答リストが検査されます。 一致 があった場合には,その応答リスト項目の応答値が使用されます。そのメッセージに項目が存在し ていない場合には,応答が必要です。

[上](#page-1096-0)

# ジョブ待ち行列上での保留 **(HOLD)**

このジョブ記述を使用するジョブが保留状態でジョブ待ち行列に入れられるかどうかを指定します。 保留 状態でジョブ待ち行列に入れられたジョブは,ジョブ解放 (RLSJOB)コマンドによって解放されるか,ある いはジョブ終了 (ENDJOB)コマンドかジョブ待ち行列消去 (CLRJOBQ)コマンドのいずれかによってそれが 終了されるまで,保留されます。

**\*NO** このジョブ記述を使用するジョブは,ジョブ待ち行列に入れられる時に保留されません。

**\*YES** このジョブ記述を使用するジョブは,ジョブ待ち行列に入れられる時に保留されます。

[上](#page-1096-0)

# ジョブ日付 **(DATE)**

ジョブ開始時にこのジョブ記述を使用するジョブに割り当てられる日付を指定します。

#### **\*SYSVAL**

ジョブの開始時のQDATEシステム値の値が,ジョブ日付として使用されます。

日付 開始するジョブのジョブ日付を指定します。DATFMTジョブ属性に現在指定されている形式を使用 しなければなりません。

[上](#page-1096-0)

# ジョブ・スイッチ **(SWS)**

このジョブ記述を使用するジョブで使用される8個のジョブ・スイッチの初期設定値を指定します。 これら のスイッチはCLプログラムの中で設定またはテストすることができ,これらのスイッチを使用してプログ ラムの流れを制御することができます。 各単一桁スイッチに有効な値は、0 (オフ) または1 (オン) だけ です。

#### **00000000**

このジョブ記述を使用するジョブについてのジョブ・スイッチの最初の設定値は、全桁ゼロです。

文字値 ジョブ・スイッチの設定値を変更するための8個の0と1の組み合わせを(必要であればアポストロ フィで囲んで)指定してください。

### <span id="page-1108-0"></span>装置回復処置 **(DEVRCYACN)**

このジョブ記述を使用する対話式ジョブの\*REQUESTOR装置で入出力エラーが見つかった時にそのジョブ に対して取られる回復処置を指定します。 非対話式ジョブの場合には,この属性は無視されます。

#### **\*SYSVAL**

ジョブが開始された時のシステム値QDEVRCYACNの値が,このジョブ記述に対する装置回復処置 として使用されることになります。

**\*MSG** 入出力操作を要求するアプリケーション・プログラムは,操作が正常に実行されなかったことを示 すエラー・メッセージを受け取ります。

#### **\*DSCMSG**

ジョブは自動的に切断されます。 ジョブは,再接続されると,入出力エラーが起こったが,装置 が回復されていることを示すエラー・メッセージを受け取ります。 装置は回復されていますが, エラーの前の画面の内容を再表示しなければなりません。

#### **\*DSCENDRQS**

ジョブは自動的に切断されます。 ジョブが一度再接続されると,前の要求を出した処理プログラ ムを指定する要求終了 (ENDRQS)コマンドが出されます。 要求処理プログラムがない場合には, エラー・メッセージが出されます。

### **\*ENDJOB**

ジョブは\*IMMEDオプションで終了します。 このジョブのジョブ・ログが作成されます。

### **\*ENDJOBNOLIST**

ジョブは\*IMMEDオプションで終了します。 このジョブのジョブ・ログは作成されません。

[上](#page-1096-0)

# タイム・スライス終了プール **(TSEPOOL)**

対話式ジョブがタイム・スライスの終わりに達した時にそれらを別の主記憶域プールに移すかどうかを指定 します。 長時間待ちが起こった時には,ジョブは,最初に実行されていたプールに戻されます。 これは, 他の対話式ジョブの対話式応答時間に対する影響を最小限にするのに役立ちます。

#### **\*SYSVAL**

ジョブが開始された時のシステム値QTSEPOOLの値が,このジョブ記述のタイム・スライス終了時 のプールの処置として使用されることになります。

### **\*NONE**

タイム・スライスの終わりに達した時に,ジョブは移動されません。

### **\*BASE**

タイム・スライスの終わりに達した時に,ジョブは基本プールに移されます。

[上](#page-1096-0)

### 権限**(AUT)**

このオブジェクトに対する特定の権限をもっておらず,権限リスト上になく,さらにそのグループ・プロフ ァイルまたは補足グループ・プロファイルがオブジェクトに対する特定の権限をもっていないユーザーに付 与する権限を指定します。

#### <span id="page-1109-0"></span>**\*LIBCRTAUT**

オブジェクトに対する権限は,そのオブジェクトが作成されているライブラリーの作成権限 **(CRTAUT)**パラメーターに指定された値と同じです。 CRTAUTパラメーターに指定された値が変更 された場合には,新しい値は既存のどのオブジェクトにも影響しません。

#### **\*CHANGE**

ユーザーは,所有者に限定されるか,あるいはオブジェクト存在権限(\*OBJEXIST)およびオブジェ クト管理権限(\*OBJMGT)によって制御される以外のオブジェクトで,すべての操作を実行すること ができます。ユーザーはオブジェクトでの基本的な機能を変更して実行することができます。 \*CHANGE権限では,オブジェクト操作(\*OBJOPR)および全データ権限が提供されます。このオブ ジェクトが権限リストである場合は,ユーザーの追加,変更,または除去はできません。

- **\*ALL** ユーザーは,所有者に限定されるか,あるいは権限リスト管理(\*AUTLMGT)権限によって管理され る以外のオブジェクトで,すべての操作を実行することができます。ユーザーはオブジェクトの存 在を制御し,オブジェクトの機密保護を指定し,オブジェクトを変更し,さらにオブジェクトに対 して基本的な機能を実行することができます。 オブジェクトの所有権を変更することもできま す。
- **\*USE** ユーザーはオブジェクトに対して基本的な操作(例えば内容の表示など)を実行できます。 ユー ザーはオブジェクトを変更できません。\*USE権限は、オブジェクト操作権限、読み取り権限,およ び実行権限を提供します。

### **\*EXCLUDE**

ユーザーはこのオブジェクトをアクセスできません。

名前 オブジェクトに対する権限に使用する権限リストの名前を指定してください。 権限リストに載っ ているユーザーは,リストに指定されているオブジェクトに対する権限が認可されます。 この権 限リストはオブジェクトの作成時に存在していなければなりません。

[上](#page-1096-0)

### マルチスレッド使用可能 **(ALWMLTTHD)**

ジョブを複数のユーザー・スレッドで実行できるかどうかを指定します。この属性によって、オペレーティ ング・システムがジョブの中でシステム・スレッドを作成することが妨げられることはありません。ジョブ を開始してからは,このジョブ属性を変更することはできません。この属性は,自動始動ジョブ,事前開始 ジョブ, ジョブ・スケジュール項目から投入されたバッチ・ジョブ, そしてジョブ投入 (SBMJOB)および バッチ・ジョブ (BCHJOB)コマンドを使用して開始されたジョブに適用されます。他のすべてのタイプのジ ョブを開始する時には,この属性は無視されます。この属性を\*YESに設定する必要があるのは,複数のユ ーザー・スレッドを作成する機能で排他的に使用するジョブ記述の場合だけです。

- **\*NO** このジョブは,複数のユーザー・スレッドで実行することはできません。
- **\*YES** このジョブは,複数のユーザー・スレッドで実行することができます。

### <span id="page-1110-0"></span>スプール・ファイル・アクション **(SPLFACN)**

ジョブの終了後にジョブ・インターフェースを介してスプール・ファイルにアクセスするかどうかを指定し ます。 スプール・ファイルをジョブで保持すると, ジョブの終了後であっても,投及ジョブ処理 (WRKSBMJOB)コマンドなどのジョブ・コマンドによってスプール・ファイルを処理することができます。 ジョブからスプール・ファイルを切り離すと,ジョブの終了時にジョブ構造のリサイクルが可能になるため にシステム資源の使用が削減されます。

### **\*SYSVAL**

システム値QSPLFACNに指定された値が使用されます。

### **\*KEEP**

ジョブの終了時に,そのジョブについて少なくとも1つのスプール・ファイルがシステム補助記憶 域プール(ASP 1)または基本ユーザーASP (ASP 2から32)に存在している場合には,スプール・ファ イルはジョブで保持され,ジョブが完了したことを示すようにそのジョブの状況が更新されます。 ジョブの残りのスプール・ファイルがすべて独立ASP (ASP 33から255)に入っていると,それらの スプール・ファイルはジョブから切り離され,ジョブはシステムから除去されます。

### **\*DETACH**

ジョブが終了すると,スプール・ファイルはジョブから切り離されて,そのジョブはシステムから 除去されます。

[上](#page-1096-0)

### **DDM**会話 **(DDMCNV)**

分散データ管理機能(DDM)プロトコルを使用する接続が,使用中でない時に活動状態のままであるかどうか を指定します。この接続には、APPCの会話,活動TCP/IPの会話,またはOPTICONNECT接続が含まれま す。DDMプロトコルは,分散リレーショナル・データベース・アーキテクチャー(DRDA)アプリケーショ ン,DDMアプリケーション,またはDB2マルチシステム・アプリケーションで使用されます。 分散データ 管理機能の詳細については,i5/OS Information Center (http://www.ibm.com/systems/i/infocenter/)を参照してく ださい。

### **\*KEEP**

システムは、次の場合を除いて、もはや使用されていない場合であってもDDM会話の接続を活動状 態に保ちます。

- v ルーティング・ステップがソース・システムで終了した。
- v DDM会話再利用 (RCLDDMCNV)コマンドまたは資源再利用 (RCLRSC)コマンドを使用して,会 話を切り離す明示的な要求がある。
- v 通信障害または内部的な障害がある。
- v System iで実行されていないアプリケーション・サーバーに対するDRDA接続が終了する。

#### **\*DROP**

システムは,DDM割り振り会話がもはや使用されなければ,それを終了します。 例えば, アプリ ケーションがDDMファイルをクローズする時,あるいは DRDAアプリケーションがSQL DISCONNECTステートメントを実行する時などです。

<span id="page-1111-0"></span>例

### 例**1:**対話式ジョブのジョブ記述の作成

CRTJOBD JOBD(INT4) USER(\*RQD) RTGDTA(QCMDI) INQMSGRPY(\*SYSRPYL) TEXT('INTERACTIVE #4 JOBD FOR DEPARTMENT 127')

このコマンドは,ユーザーの現行ライブラリーにINT4という名前のジョブ記述を作成します。このジョブ 記述は、対話式ジョブ用であり、部門127 (DEPARTMENT 127)で使用されます。サインオンする時には, パスワードを入力しなければなりません。ジョブが実行されるサブシステムの経路指定テーブルと比較され る経路指定データとして,文字QCMDIが使用されます。すべての照会メッセージがシステム応答リストの 項目と比較され,応答を自動的に出すかどうかが決定されます。

### 例**2:**指定した待ち行列上のジョブのジョブ記述の作成

CRTJOBD JOBD(BATCH3) USER(\*RQD) JOBQ(NIGHTQ) JOBPTY(4) OUTPTY(4) ACGCDE(NIGHTQ012345) RTGDTA(QCMDB) TEXT('BATCH #3 JOBD FOR HIGH PRIORITY NIGHT WORK')

このコマンドは,ユーザーの現行ライブラリーにBATCH3という名前のジョブ記述を作成します。この記述 を使用するジョブはジョブ待ち行列NIGHTQに入れられます。この記述とそのスプール出力を使用するジョ ブの優先順位は4です。QCMDB は,ジョブが実行されるサブシステムの経路指定テーブルの項目と比較さ れる経路指定データです。このジョブ記述を使用するジョブの会計統計の記録時には, NIGHTQ012345の会 計コードが使用されます。

### 例**3:**要求データの指定

CRTJOBD JOBD(PAYWK) USER(QPGMR) RTGDTA(QCMDB) RQSDTA('CALL PAY025 PARM(WEEKLY UNION)')

このコマンドは,ユーザーの現行ライブラリーにPAYWKという名前のジョブ記述を作成します。このジョ ブ記述を使用するジョブは,プログラマーのためのIBM提供のユーザー・プロファイルQPGMRの下で実行 され,そのユーザー・プロファイルにある会計コードを使用します。ジョブがSBMJOBコマンドを介して開 始された場合には,そのコマンドを投入した担当者の会計コードが自動的に使用されます。経路指定データ QCMDBが,ジョブが実行されるサブシステムの経路指定テーブルの項目と比較されます。コマンド処理プ ログラムに渡される要求データは、実行されるアプリケーション・プログラムの名前を指定し、そのプログ ラムにパラメーターを渡すCALLコマンドです。

[上](#page-1096-0)

### エラー・メッセージ

### **\*ESCAPE** メッセージ

**CPF1621**

ジョブ記述&1がライブラリー&2に作成されなかった。

# <span id="page-1112-0"></span>ジョブ待ち行列作成 **(CRTJOBQ)**

実行可能場所**:** すべての環境 (\*ALL) スレッド・セーフ**:** いいえ

パラメーター [例](#page-1114-0) [エラー・メッセージ](#page-1115-0)

ジョブ待ち行列作成(CRTJOBQ)コマンドは新しいジョブ待ち行列を作成します。 ジョブ待ち行列には,シ ステムによって処理されるのを待っているジョブの項目が入ります。次のいずれかのコマンドを使用するこ とにより,ジョブ待ち行列にジョブを入れることができます。

- v データベース読み取りプログラム開始(STRDBRDR)
- v ディスケット読み取りプログラム開始(STRDKTRDR)
- 印刷装置書出プログラム開始(STRPRTWTR)
- v ディスケット書き出しプログラム開始(STRDKTWTR)
- ジョブ投入(SBMJOB)
- データベース・ジョブの投入(SBMDBJOB)
- ディスケット・ジョブ投入(SBMDKTJOB)
- ジョブ転送(TFRJOB)

新しいジョブ待ち行列を作成した後,その項目を適切なサブシステム記述に追加しなければなりません。そ れにはジョブ待ち行列項目追加(ADDJOBQE)コマンドを使用してください。

上

# パラメーター

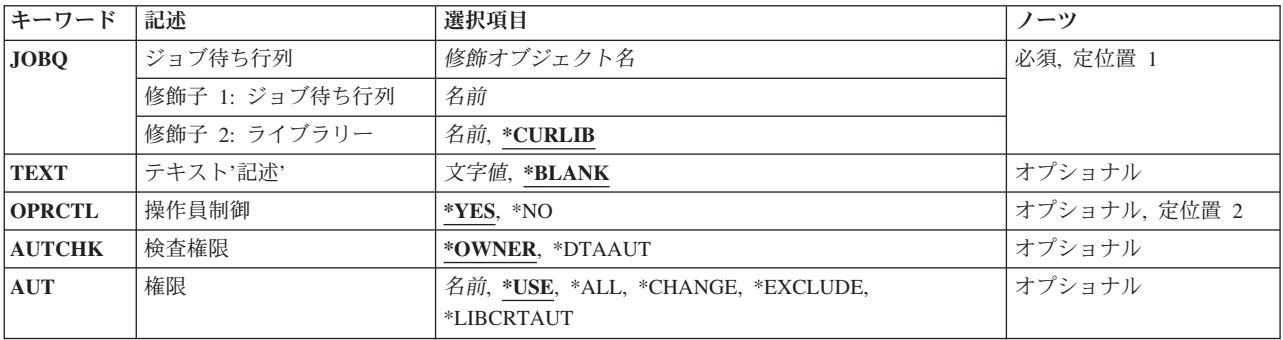

# <span id="page-1113-0"></span>ジョブ待ち行列 **(JOBQ)**

作成するジョブ待ち行列を指定します。

これは必須パラメーターです。

### 修飾子**1:** ジョブ待ち行列

名前 作成するジョブ待ち行列に付けたい名前を指定してください。

### 修飾子**2:** ライブラリー

### **\*CURLIB**

- ジョブ待ち行列を見つけるために,ジョブの現行ライブラリーが使用されます。ライブラリー・リ ストに現行ライブラリー項目がない場合には,QGPLが使用されます。
- 名前 ジョブ待ち行列が入っているライブラリーの名前を指定してください。

注**:** 一時ライブラリーQTEMPは有効なライブラリー名ではありません。 ジョブ待ち行列は永続ラ イブラリー内になければなりません。

[上](#page-1112-0)

# テキスト**'**記述**' (TEXT)**

オブジェクトを簡単に記述したテキストを指定します。

### **\*BLANK**

テキストは指定されません。

*'*記述*'* 50文字以内をアポストロフィで囲んで指定してください。

[上](#page-1112-0)

### 操作員制御 **(OPRCTL)**

ジョブ制御権限を持つユーザーに,このジョブ待ち行列の制御を許可するかどうかを指定します。

- **\*YES** ジョブ制御権限を持つユーザーは,待ち行列を制御することができます。
- **\*NO** ジョブ制御権限を持つユーザーは,他の特殊権限も持っている場合を除いて,この待ち行列を制御 することはできません。

[上](#page-1112-0)

### 検査権限 **(AUTCHK)**

ジョブ待ち行列に対してどのタイプの権限を持つユーザーが,ジョブ待ち行列を保留または解放することに よって待ち行列を制御できるかを指定します。 特殊権限を持つユーザーもジョブ待ち行列を制御できる場 合があります。

### **\*OWNER**

ジョブ待ち行列権限テストを通過するためには,要求元はジョブ待ち行列に対する所有権限を必要

<span id="page-1114-0"></span>とします。 要求側は,ジョブ待ち行列の所有者となるか,グループ・プロファイルをジョブ待ち 行列所有者と共用するか,あるいはジョブ待ち行列所有者の権限を借用するプログラムを実行する ことによって所有権限を持つことができます。

### **\*DTAAUT**

ジョブ待ち行列に対して追加,読み取り,および削除の各権限を持つユーザーが待ち行列を制御す ることができます。

[上](#page-1112-0)

### 権限**(AUT)**

このオブジェクトに対する特定の権限をもっておらず,権限リスト上になく,さらにそのグループ・プロフ ァイルまたは補足グループ・プロファイルがオブジェクトに対する特定の権限をもっていないユーザーに付 与する権限を指定します。

**\*USE** 使用権限は,ジョブ待ち行列にジョブを投入するなど,待ち行列に対して基本的な操作を実行する ことをユーザーに許可します。

#### **\*CHANGE**

\*DTAAUTが検査権限 **(AUTCHK)**パラメーターに指定された場合には,変更権限によって,ユーザ ーは他のユーザーが投入したジョブを制御することができます。

**\*ALL** ユーザーは,所有者に限定されるか,あるいは権限リスト管理(\*AUTLMGT)権限によって管理され る以外のオブジェクトで,すべての操作を実行することができます。ユーザーはオブジェクトの存 在を制御し,オブジェクトの機密保護を指定し,オブジェクトを変更し,さらにオブジェクトに対 して基本的な機能を実行することができます。 オブジェクトの所有権を変更することもできま す。

### **\*EXCLUDE**

ユーザーはこのオブジェクトをアクセスできません。

#### **\*LIBCRTAUT**

オブジェクトに対する権限は,そのオブジェクトが作成されているライブラリーの作成権限 **(CRTAUT)**パラメーターに指定された値と同じです。 CRTAUTパラメーターに指定された値が変更 された場合には,新しい値は既存のどのオブジェクトにも影響しません。

名前 オブジェクトに対する権限に使用する権限リストの名前を指定してください。 権限リストに載っ ているユーザーは,リストに指定されているオブジェクトに対する権限が認可されます。 この権 限リストはオブジェクトの作成時に存在していなければなりません。

[上](#page-1112-0)

### 例

CRTJOBQ JOBQ(DEPTA) AUT(\*EXCLUDE) TEXT('SPECIAL QUEUE FOR DEPT A JOBS')

このコマンドは,DEPTAという名前のジョブ待ち行列を作成し,それを現行ライブラリーに書き込みま す。 AUT(\*EXCLUDE)が指定され,OPRCTL(\*YES)とみなされているので,このジョブ待ち行列は,待ち 行列を作成したユーザーおよびジョブ制御権限(\*JOBCTL)を持っているユーザーによってのみ使用され,制 御されます。また,スプール制御権限(\*SPLCTL)を持っているユーザーも待ち行列を制御できます。

# <span id="page-1115-0"></span>エラー・メッセージ

### **\*ESCAPE** メッセージ

### **CPF2182**

ライブラリー&1の使用は認可されていない。

### **CPF2192**

オブジェクト&1をライブラリー&3に作成することはできない。

### **CPF2207**

ライブラリー&3のタイプ\*&2のオブジェクト&1の使用を認可されていない。

### **CPF3323**

ジョブ待ち行列&1はすでに&2に存在している。

### **CPF3351**

一時ライブラリー&1はジョブ待ち行列&2に対して正しくない。

### **CPF3354**

ライブラリー&1が見つかりません。

### **CPF3356**

ライブラリー&1を割り振ることができない。

### **CPF3371**

スプール・ユーザー・プロファイルQSPLに損傷があるか,または見つからない。

### **CPF9818**

オブジェクト&2はライブラリー&3に作成されなかった。
# <span id="page-1116-0"></span>ジャーナル作成 **(CRTJRN)**

実行可能場所**:** すべての環境 (\*ALL) スレッド・セーフ**:** はい

パラメーター [例](#page-1126-0) [エラー・メッセージ](#page-1127-0)

ジャーナル作成(CRTJRN)コマンドは,ジャーナルを指定された属性を持つローカル・ジャーナルとして作 成し、指定されたジャーナル・レシーバーをジャーナルに接続します。 ジャーナルが作成されると、オブ ジェクト変更はそれに対してジャーナル処理することができるか,あるいはユーザー項目をそこに送ること ができます。作成されたジャーナルの状態は\*ACTIVEになります。

#### 制約事項**:**

- v ライブラリーQTEMPの中にジャーナルを作成することはできません。
- 指定されるレシーバーはこのコマンドを出す前に作成されていなければならず,しかも空でなければな りません(すなわち、レシーバーは以前にジャーナルに接続されていないか、あるいはジャーナルへの 接続の処理中でなければなりません)。
- v このコマンドは,リモート・ジャーナルを作成するために使用することができません。 ADDRMTJRN (リモート・ジャーナル追加)コマンドの説明またはi5/OS Information Center (http://www.ibm.com/systems/i/ infocenter/)の「プログラミング」カテゴリーに含まれるAPIトピック・コレクションのリモート・ジャー ナル追加(QJOADDREMOTEJOURNAL) APIを参照してください。
- · RCVSIZOPTパラメーターからの\*MAXOPTの値の1つがジャーナルに対して有効でない場合には、接続さ れているジャーナル・レシーバーに指定できる最大しきい値は1,919,999キロバイトです。
- v ジャーナルを入れるライブラリーが独立ASP上にある場合には,指定するジャーナル・レシーバーはジャ ーナルのライブラリーと同じASPグループ内の独立ASP上になければなりません。同様に,ジャーナルを 入れるライブラリーが独立ASP上にない場合には,指定するジャーナル・レシーバーを独立ASP上に置く ことはできません。
- ジャーナルを入れるライブラリーが独立ASP上にある場合には, ASP(\*LIBASP)を指定しなければなりま せん。
- v RCVSIZOPT(\*MINFIXLEN)およびFIXLENDTAをシステム機密保護監査ジャーナルQSYS/QAUDJRNに使 用することはできません。機密保護監査ジャーナルのジャーナル項目は,監査目的に使用できるすべて のデータを入れるために必要です。
- JRNOBJLMT(\*MAX10M)が有効なのは, RCVSIZOPTパラメーターに\*MAXOPTの値の1つが指定されてい る場合だけです。
- v JRNOBJLMT(\*MAX10M)は,ジャーナルに指定されると,変更することができません。

上

## パラメーター

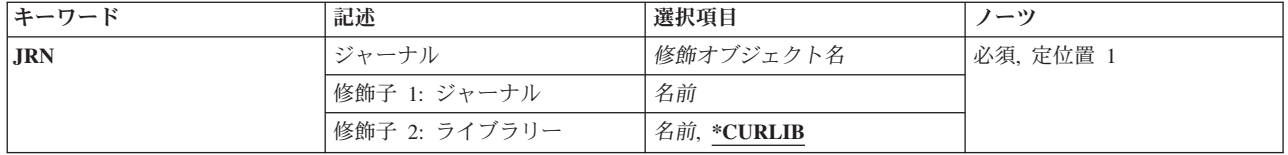

<span id="page-1117-0"></span>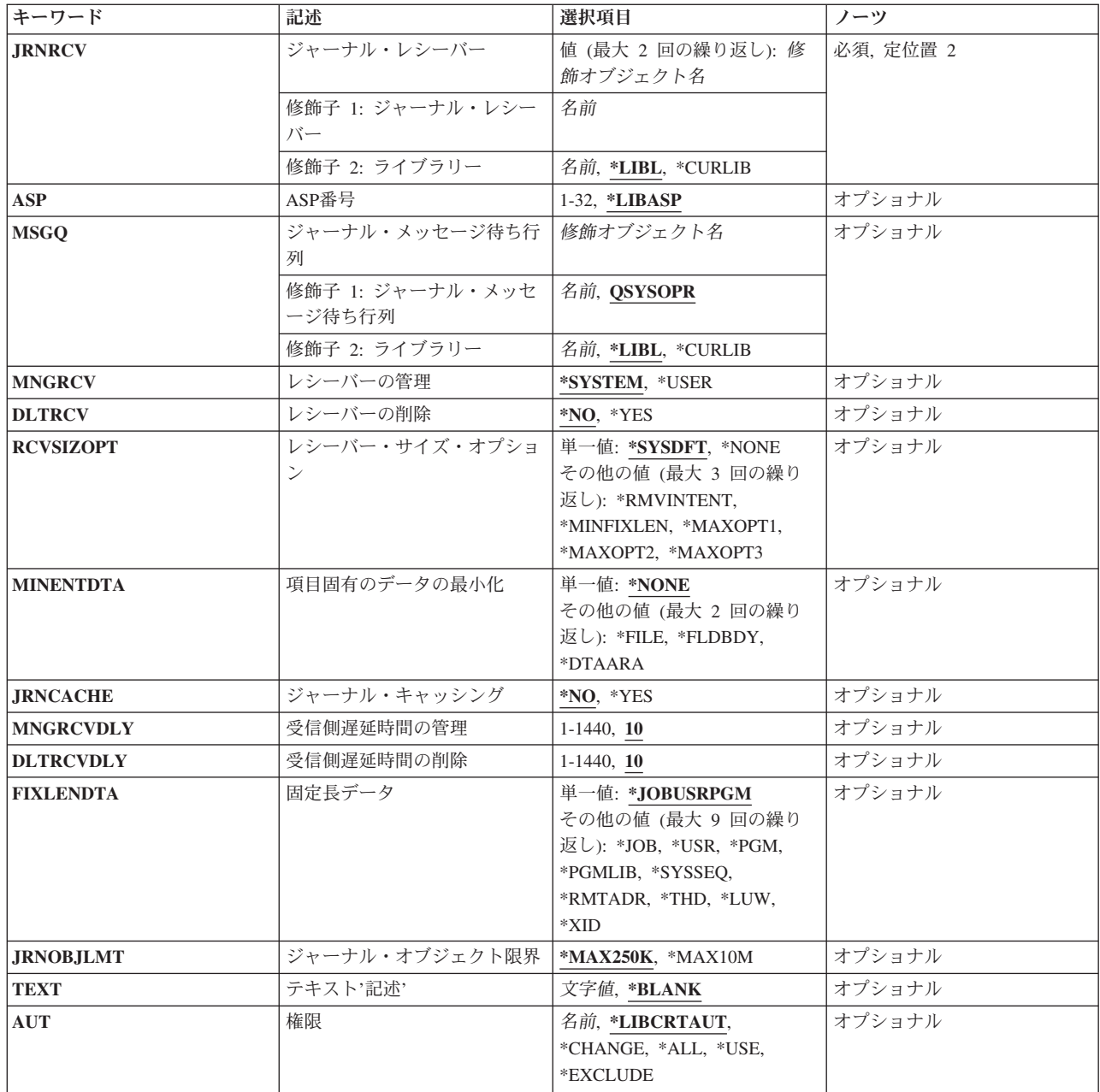

# ジャーナル **(JRN)**

作成されるジャーナルの修飾名を指定します。

これは必須パラメーターです。

### 修飾子**1:** ジャーナル

ジャーナル名

作成されるジャーナルの名前を指定してください。

#### <span id="page-1118-0"></span>修飾子**2:** ライブラリー

#### **\*CURLIB**

ジャーナルは,ジョブの現行ライブラリー内に作成されます。ジョブの現行ライブラリーとしてラ イブラリーが指定されていない場合には、OGPLが使用されます。

#### ライブラリー名

ジャーナルが作成されるライブラリーを指定してください。

[上](#page-1116-0)

## ジャーナル・レシーバー **(JRNRCV)**

指定したジャーナルに接続するジャーナル・レシーバーを指定します。

ジャーナル・レシーバーは2つまで接続できますが,2番目のジャーナル・レシーバーは無視されます。

これは必須パラメーターです。

#### 修飾子**1:** ジャーナル・レシーバー

#### レシーバー名

ジャーナル・レシーバーの名前を指定してください。

ジャーナル・レシーバーは、以前にジャーナルに接続されたことがないか、あるいはジャーナルへ の接続の処理中でない必要があります。

#### 修飾子**2:** ライブラリー

**\*LIBL** 最初に一致するものが見つかるまで,現行スレッドのライブラリー・リスト内のすべてのライブラ リーが検索されます。

#### **\*CURLIB**

ジョブの現行ライブラリーが検索されます。ジョブの現行ライブラリーとしてライブラリーが指定 されていない場合には、OGPLライブラリーが使用されます。

#### ライブラリー名

検索するライブラリーの名前を指定してください。

[上](#page-1116-0)

### **ASP**番号 **(ASP)**

システムがジャーナル用の記憶域を割り振る補助記憶域プール(ASP)を指定します。

#### **\*LIBASP**

ジャーナルの記憶域スペースは,ジャーナルのライブラリーの記憶域スペースとして同じ補助記憶 域プールから割り振られます。 この値は、独立ユーザーASP内にジャーナルが必要な場合に使用し ます。

#### *ASP ID*

ジャーナルの記憶域スペースを割り振るASPのIDを指定するには,1から32の範囲内で値を指定しま す。 有効な値は,システムでのASPの定義方法によって異なります。 ジャーナルを基本非ライブ ラリー・ユーザーASPに入れたい場合にのみ, ASP番号を指定します。

## <span id="page-1119-0"></span>ジャーナル・メッセージ待ち行列 **(MSGQ)**

このジャーナルに関連したメッセージ待ち行列の修飾名を指定します。次の1つが起こった時に、この待ち 行列にメッセージが送信されます。

- v 接続されたジャーナル・レシーバーのしきい値を超えた時に,ジャーナルの属性がMNGRCV(\*USER)で ある場合はメッセージCPF7099が送信されます。
- v 接続されたジャーナル・レシーバーのしきい値を超えた時に,ジャーナルの属性がMNGRCV(\*SYSTEM) である場合には,システムは新しいレシーバーの作成および接続を試みます。 古いレシーバーが切り離 された時には,メッセージCPF7020が送信されます。 ロックの競合のためにこの試みが失敗した場合に は、システムはメッセージCPI70E5を送って、ジャーナル変更操作が成功するまで、10分ごとに(あるい はMNGRCVDLYパラメーターを介して要求した回数だけ)やり直します。ジャーナル変更が他の理由で 失敗した場合には,メッセージCPI70E3が送られます。
- v ジャーナル・レシーバーの順序番号が2,147,000,000を超えると,メッセージCPI70E7が送信されます。 RCVSIZOPT(\*MAXOPT1または\*MAXOPT2)がジャーナルに有効になっている間にジャーナル・レシーバ ーが接続されている場合には,順序番号が9,900,000,000を超えるとメッセージCPI70E7が送信されます。 RCVSIZOPT(\*MAXOPT3)がジャーナルに有効になっている間にジャーナル・レシーバーが接続されてい た場合で,順序番号が18,446,644,000,000,000,000を超えるとメッセージCPI70E7が送信されます。
- ジャーナルがMNGRCV(\*SYSTEM)属性を持っているかどうか、あるいはロックの競合以外の理由で新し いジャーナル・レシーバーの作成および接続が失敗するかどうかをシステムが判別できない場合には, メッセージCPI70E3が送信されます。
- v リモート・ジャーナル操作を実行する場合には,i5/OS Information Center (http://www.ibm.com/systems/i/ infocenter/)の「ジャーナル管理」トピック・コレクションを参照してください。
- システムがロックの競合のためにレシーバーを削除できないか,出口プログラムがレシーバーを削除で きないことを示しているか,あるいはレシーバーがすべてのリモート・ジャーナルに対して完全に複写 されていない場合には,CPI70E6が送られて,操作は10分ごとに(あるいはDLTRCVDLYパラメーターを 介して要求された回数だけ)やり直されます。削除がその他のなんらかの理由で正常に実行されない場 合には,CPI70E1が送られます。

しきい値を設定するためには,ジャーナル・レシーバー作成(CRTJRNRCV)またはジャーナル変更(CHGJRN) コマンドの説明を参照してください。

注**:** このパラメーターには,ライブラリーQTEMPの中のメッセージ待ち行列を指定することはできませ  $h_{\rm o}$ 

注**:** ジャーナル・メッセージ待ち行列に送られる一部のメッセージも,QSYSOPRメッセージ待ち行列およ びQHSTに送られます。

#### **QSYSOPR**

メッセージはQSYSOPRメッセージ待ち行列に送られます。

#### ジャーナル・メッセージ待ち行列

ジャーナル・メッセージの送信先のメッセージ待ち行列の名前を指定してください。メッセージを 送る時に,このメッセージ待ち行列が使用可能でない場合には,そのメッセージはQSYSOPRメッ セージ待ち行列に送られます。

<span id="page-1120-0"></span>\***LIBL** 最初に一致するものが見つかるまで, 現行スレッドのライブラリー・リスト内のすべてのライブラ リーが検索されます。

#### **\*CURLIB**

ジャーナルのメッセージ待ち行列を見つけるために,ジョブの現行ライブラリーが使用されます。 ジョブの現行ライブラリーとしてライブラリーが指定されていない場合には、OGPLが使用されま す。

ライブラリー名

ジャーナルのメッセージ待ち行列が入っているライブラリーを指定してください。

[上](#page-1116-0)

## レシーバーの管理 **(MNGRCV)**

ジャーナル・レシーバーの変更を管理する(現在接続されているジャーナル・レシーバーを切り離して新し いジャーナル・レシーバーを接続する)方法を指定します。

#### **\*SYSTEM**

システムがジャーナル・レシーバーの変更を管理します(この機能はシステムのジャーナル変更管 理と呼ばれる)。接続されたジャーナル・レシーバーがそのサイズのしきい値に達すると,システ ムは接続されたジャーナル・レシーバーを切り離し,新規ジャーナル・レシーバーを作成して接続 します。ジャーナル・レシーバーが切り離されると,メッセージCPF7020がジャーナル・メッセー ジ待ち行列に送信されます。

また,RCVSIZOPT(\*MAXOPT1または\*MAXOPT2)がジャーナルに有効になっている間にジャーナ ル・レシーバーが接続されている場合には,ジャーナル・レシーバーの順序番号が9,900,000,000を 超えるとシステムはCHGJRNコマンドを実行してその順序番号をリセットします。

RCVSIZOPT(\*MAXOPT3)がジャーナルに有効になっている間にジャーナル・レシーバーが接続され ていた場合で,ジャーナル・レシーバーの順序番号が18,446,644,000,000,000,000を超えると,シス テムはCHGJRNコマンドを実行して順序番号をリセットしようとします。その他のすべてのジャー ナル・レシーバーの場合は,順序番号が2,147,000,000を超えるとシステムはこのCHGJRNを試みま す。

さらに,初期プログラム・ロード(IPL)または独立ASPのオンへの構成変更中には,システムは, RCVSIZOPTが\*MAXOPT3でなければ,CHGJRNコマンドを実行して新しいジャーナル・レシーバ ーを作成および接続し,そのIPLまたはオンへの構成変更に対するコミットメント制御回復の必要 のないジャーナルのジャーナル順序番号をリセットします。 RCVSIZOPTが\*MAXOPT3の場合に は,順序番号が18,446,600,000,000,000,000の順序番号のしきい値を超えない限り,この順序番号は リセットされず,新しいジャーナル・レシーバーは接続されません。

注**:**

- 1. ジャーナル・レシーバーのしきい値は,この値を指定する前に,\*NONE以外の値で指定されて いなければなりません。
- 2. MNGRCV(\*SYSTEM)を指定しても,CHGJRNコマンドを使用してジャーナル・レシーバーを管 理することはできます。
- 3. また,少数のジャーナル項目しかない場合も,順序番号はリセットされません。

**\*USER**

ユーザーは,新規レシーバーを接続して古いレシーバーを切り離すためにジャーナル変更 (CHGJRN)コマンドを出すことによって,ジャーナル・レシーバーの変更を管理します。

## <span id="page-1121-0"></span>レシーバーの削除 **(DLTRCV)**

ジャーナル・レシーバーが必要でなくなった時にシステムがこれらを削除するか、あるいはシステムのジャ ーナル変更管理またはユーザーの出したCHGJRNコマンドによってこれらのジャーナル・レシーバーが切り 離された後でユーザーがこれらを削除するために,システム上に残しておくかどうかを指定します。

注**:** このパラメーターを指定できるのは,MNGRCV(\*SYSTEM)が指定されている場合だけです。

- **\*NO** システムはジャーナル・レシーバーを削除しません。
- **\*YES** ジャーナル・レシーバーはシステムによって削除されます。

ジャーナルがDLTRCV(\*YES)属性を持っている場合には、次の条件のためにシステムがレシーバー を削除できないことがあります。 これらの条件の1つが起こった場合には,システムはメッセージ CPI70E6を送って,操作が成功するまで削除操作を10分ごとに(あるいはDLTRCVDLYパラメータ ーを介して要求された回数だけ)やり直します。

- v ジャーナル・レシーバーまたはそのジャーナルに対するロックの競合が起こっています。
- · OIBM\_OJO\_DLT\_JRNRCV出口点の方法によって登録済みの出口プログラムは、レシーバーが削 除に適格でないことを示しています。
- v ジャーナルがそれと対応したリモート・ジャーナルを持っていて,対応したリモート・ジャーナ ルの1つまたは複数がまだこのレシーバーの完全なコピーを持っていません。

[上](#page-1116-0)

## レシーバー・サイズ・オプション **(RCVSIZOPT)**

ジャーナルに接続されたレシーバーのサイズに影響を与えるオプションを指定します。

#### 単一値

#### **\*SYSDFT**

システムは現在の推奨値を使用します。現在この値を指定することは,\*MAXOPT2および \*RMVINTENTを指定することと同じです。

#### **\*NONE**

レシーバーに接続されたジャーナル項目のサイズに影響を与えるオプションはありません。 レシ ーバーに入れられたジャーナル項目はすべて永続的です。FIXLENDTAで定義された固定長データ は,接続されたジャーナル・レシーバーに保管されるすべてのジャーナル項目に含められます。こ れをジャーナルに指定すると,そのジャーナルに接続されるジャーナル・レシーバーの最大レシー バー・サイズは約2 GB (2,147,483,647)に,最大順序番号は2,147,483,136にすることができます。さ らに,入れることができるジャーナル項目の最大サイズは15,761,440バイトです。

#### その他の値(最大**3**回までの繰り返し)

#### **\*RMVINTENT**

ジャーナルに接続されたレシーバーのサイズは、初期プログラム・ロード(IPL)または独立ASPのオ ンへの構成変更回復のみに必要な内部項目が(以後必要なくなったときに)自動的に除去されるこ とによって減少されます。

#### <span id="page-1122-0"></span>**\*MINFIXLEN**

接続されているジャーナル・レシーバーに保管されるジャーナル項目のサイズは,回復目的に必要 とみなされない固定長データの自動除去によって削減されます。このオプションは,FIXLENDTA も指定されている場合には無効です。

#### **\*MAXOPT1**

これをジャーナルに指定すると,そのジャーナルに接続されるジャーナル・レシーバーの最大レシ ーバー・サイズは約1 TB (1,099,511,627,776バイト)に,最大順序番号は9,999,999,999にすることが できます。さらに,入れることができるジャーナル項目の最大サイズは15,761,440バイトです。 \*MAXOPT2または\*MAXOPT3が指定された場合には,この値を指定することはできません。

#### **\*MAXOPT2**

これをジャーナルに指定すると,そのジャーナルに接続されるジャーナル・レシーバーの最大レシ ーバー・サイズは約1 TB (1,099,511,627,776バイト)に,最大順序番号は9,999,999,999にすることが できます。さらに,入れることができるジャーナル項目の最大サイズは4,000,000,000バイトです。 \*MAXOPT1または\*MAXOPT3が指定された場合には,この値を指定することはできません。

#### **\*MAXOPT3**

これをジャーナルに指定すると,そのジャーナルに接続されるジャーナル・レシーバーの最大レシ ーバー・サイズは約1 TB (1,099,511,627,776バイト)に, 最大順序番号は18,446,744,073,709,551,600 にすることができます。さらに,入れることができるジャーナル項目の最大サイズは4,000,000,000 バイトです。これらのジャーナル・レシーバーは,V5R3M0より前のリリースに保管および復元す ることも,V5R3M0より前のリリースではどのシステムのどのリモート・ジャーナルにも複製する こともできません。また,初期プログラム・ロード(IPL)または独立ASPのオンへの構成変更中に は,MNGRCV(\*SYSTEM)が指定されていると,システムは,順序番号が18,446,600,000,000,000,000 の順序番号のしきい値を超えていない限り,新しいジャーナル・レシーバーを作成および接続し, ジャーナル順序番号をリセットするためのCHGJRNコマンドを自動的には実行しません。 \*MAXOPT1または\*MAXOPT2が指定された場合には,この値を指定することはできません。

[上](#page-1116-0)

## 項目固有のデータの最小化 **(MINENTDTA)**

ジャーナル項目が最小化された特定のデータを持つことができるオブジェクト・タイプを指定します。

項目特有のデータを最小化するために\*FLDBDYオプションを使用しているジャーナル・レシーバーは, V5R4M0より前のリリースに保管および復元することはできず,V5R4M0より前のリリースのシステムのリ モート・ジャーナルに複製することもできません。最小化された項目特定データを持つジャーナル項目の制 約事項と使用法については,i5/OS Information Center (http://www.ibm.com/systems/i/infocenter/)の「ジャーナ ル管理」トピック・コレクションを参照してください。

#### **\*NONE**

オブジェクト・タイプは最小化された項目特定データを持つジャーナル項目を使用できません。す べてのジャーナル処理済みオブジェクトのジャーナル項目は,完全な項目特定データを持つジャー ナルに入れられます。

**\*FILE** ジャーナル処理されたファイルに,最小化された項目特定データで入れられたジャーナル項目が入 ります。最小化はフィールド境界では行われません。したがって,この項目特有のデータは表示可 能でなく,監査目的に使用することはできません。\*FLDBDYが指定されている場合には,この値 を指定することはできません。

#### <span id="page-1123-0"></span>**\*FLDBDY**

ジャーナル処理されたファイルに,最小化された項目特定データで入れられたジャーナル項目が入 ります。ジャーナル処理済みファイルの最小化は、フィールド境界で行われます。したがって、こ の項目特有のデータは表示可能で、監査目的に使用することができます。

#### **\*DTAARA**

ジャーナル処理されたデータ域に,最小化された項目特定データで入れられたジャーナル項目が入 ります。

[上](#page-1116-0)

## ジャーナル・キャッシング **(JRNCACHE)**

ディスクに書き出される前にジャーナル項目がキャッシュされるかどうかを指定します。

- **\*NO** 単一システムの回復に必要な場合には,ジャーナル項目はただちにディスクに書き込まれます。
- **\*YES** ジャーナル項目はメイン・メモリーに書き込まれます。メイン・メモリーに複数のジャーナル項目 がある場合には,そのジャーナル項目はメイン・メモリーからディスクへ書き込まれます。アプリ ケーションが多数の変更を実行した場合には,同期ディスク書き込みが少なくなって,パフォーマ ンスが改善されることになります。しかし,メイン・メモリーの内容が保存されていないシステム 障害の際に最後の1つの変更でも失うことが受け入れられない場合には、このオプションの使用は お奨めできません。このタイプのジャーナル処理は主としてバッチ・ジョブに向けられていて、単 一のシステム回復がジャーナル処理の主要な理由である対話式アプリケーションの場合には適して いません。

注**:** コミットメント制御を使用するアプリケーションでは,コミットメント制御で一部のジャーナ ル・キャッシュが実行されるので,パフォーマンスの改善は少ない傾向があります。

注**:** キャッシュ内にある項目は,ジャーナル表示(DSPJRN)コマンド,ジャーナル項目受信 (RCVJRNE)コマンド,ジャーナル項目検索(RTVJRNE)コマンド,または QJORETRIEVEJOURNALENTRIES APIを使用して表示することはできません。 また,キャッシュ 内の項目も,リモート・ジャーナルを持つターゲット・システムには送られません。 ただし,こ れらのジャーナル項目は,ジャーナル・レシーバー属性表示(DSPJRNRCVA)コマンドまたは QJORTVJRNERECEIVERINFORMATION APIを介して戻されたジャーナル・レシーバーの最後の順 序番号に含まれています。

注**:** この値は,ライブラリーがQGPLでない限り,ジャーナル名がQで始まっていたり,ジャーナ ル・ライブラリーがQで始まっている場合は指定することができません。

[上](#page-1116-0)

### 受信側遅延時間の管理 **(MNGRCVDLY)**

ジャーナルがシステム管理(MNGRCV(\*SYSTEM))の場合に,このジャーナルに新しいジャーナル・レシー バーを接続しようとする次回の試みを遅延させるために使用する時間(分数)を指定します。

**10** システムがこのジャーナルに新しいジャーナル・レシーバーを接続するために必要なオブジェクト を割り振れない場合には,10分間待機してから再度試みます。

*1*から*1440*

システムがこのジャーナルに新しいジャーナル・レシーバーを接続するために必要なオブジェクト を割り振れない場合には,指定された時間(分数)だけ待機してから再度試みます。

## <span id="page-1124-0"></span>受信側遅延時間の削除 **(DLTRCVDLY)**

システムがこのジャーナルに関連付けられたジャーナル・レシーバーを削除するために必要なオブジェクト を割り振ることができず,ジャーナルにDLTRCV(\*YES)が指定されている場合には,このパラメーター が,ジャーナル・レシーバーを削除する次の試みを遅延させるために使用する時間(分数)を指定します。

**10** システムは,10分待ってやり直します。

#### *1*から*1440*

システムは,指定された分数だけ待ってやり直します。

[上](#page-1116-0)

## 固定長データ **(FIXLENDTA)**

接続されたジャーナル・レシーバーに保管されるジャーナル項目の固定長部分に含められるデータを指定し ます。このパラメーターは,RCVSIZOPT(\*MINFIXLEN)も指定された場合には無効です。

#### **\*SAME**

値は変更されません。

#### **\*JOBUSRPGM**

ジョブ名,ユーザー名,およびプログラム名は,接続されたジャーナル・レシーバーに保管される ジャーナル項目に含められます。

- **\*JOB** ジョブ名は,接続されたジャーナル・レシーバーに保管されるジャーナル項目に含められます。
- **\*USR** 有効なユーザー・プロファイル名は,接続されたジャーナル・レシーバーに保管されるジャーナル 項目に含められます。
- **\*PGM** プログラム名は,接続されたジャーナル・レシーバーに保管されるジャーナル項目に含められま す。

#### **\*PGMLIB**

プログラム・ライブラリー名およびプログラム・ライブラリーが入っている補助記憶域プール装置 名は,接続されたジャーナル・レシーバーに保管されるジャーナル項目に含められます。

#### **\*SYSSEQ**

システム・シーケンス番号は,接続されたジャーナル・レシーバーに保管されるジャーナル項目に 含められます。システム・シーケンス番号は,システム上のすべてのジャーナル・レシーバーのす べてのジャーナル項目に相対順序を与えます。

#### **\*RMTADR**

該当する場合に,リモート・アドレス,アドレス・ファミリー,およびリモート・ポートは,接続 されたジャーナル・レシーバーに保管されるジャーナル項目に含められます。

- **\*THD** スレッドIDは,ジャーナル・レシーバーに保管されたジャーナル項目に含められます。スレッドID は,同じジョブで実行中の複数のスレッド間での識別を助けます。
- **\*LUW** 該当する場合に,作業論理単位IDは,ジャーナル・レシーバーに保管されたジャーナル項目に含め られます。作業論理単位IDは,特定のコミット・サイクルに関連した作業を識別します。

<span id="page-1125-0"></span>**\*XID** 該当する場合に,トランザクションIDは,ジャーナル・レシーバーに保管されたジャーナル項目に 含められます。トランザクションIDは,特定のコミット・サイクルに関連したトランザクションを 識別します。

[上](#page-1116-0)

## ジャーナル・オブジェクト限界 **(JRNOBJLMT)**

ジャーナルに対してジャーナル処理できるオブジェクトの最大数に影響を与えるオプションを指定します。

#### **\*MAX250K**

ジャーナルに対してジャーナル処理できるオブジェクトの最大数は250,000です。

#### **\*MAX10M**

ジャーナルに対してジャーナル処理できるオブジェクトの最大数は10,000,000です。このようなジ ャーナルに関連付けられたジャーナル・レシーバーは,V5R4M0より前のリリースに保管または復 元することができず, V5R4M0より前のリリースにリモート・ジャーナル処理を介して複製するこ ともできません。

この値をジャーナルに指定すると,JRNOBJLMTに下限を設定することはできません。

このオプションを選択する場合には、関係するランタイム・パフォーマンスに考慮する必要があり ます。この新しい属性では,1つのジャーナルに多数のオブジェクトをジャーナル処理する機会が あります。要するに,より多くのオブジェクトをアクティブに同時に変更できて,ジャーナルのラ ンタイム・パフォーマンスに影響する潜在的な機会があることになります。したがって,この1つ のジャーナルにジャーナル項目を入れる頻度がランタイム・パフォーマンス問題を引き起こすとす れば,ジャーナル処理されるオブジェクトを複数のジャーナルに分割することが優れた代替案とな ります。

単一のジャーナルに関連付けられたオブジェクトの量を増やすと,IPL時間,独立ASPのオンへの構 成変更時間,または災害時回復時間が増えることに留意してください。一般的な,大ざっぱな実際 に即した方法としては,アクティブに変更するオブジェクトの数が5,000より大きくなりそうな場合 には,それらのオブジェクトの一部を別のジャーナルでジャーナル処理することを検討してみてく ださい。システムの終了時に,所定のジャーナルでアクティブに変更するオブジェクトの数が大き くなればなるほど,IPLまたは独立ASPのオンへの構成変更時にジャーナルの回復に要する時間は長 くなります。

[上](#page-1116-0)

## テキスト**'**記述**' (TEXT)**

オブジェクトを簡単に記述したテキストを指定します。

#### **\*BLANK**

テキストは指定されません。

*'*記述*'* 50文字を超えないテキストを,アポストロフィで囲んで指定してください。

[上](#page-1116-0)

## <span id="page-1126-0"></span>権限 **(AUT)**

このオブジェクトに対する特定の権限をもっておらず,権限リスト上になく,さらにそのグループ・プロフ ァイルまたは補足グループ・プロファイルがオブジェクトに対する特定の権限をもっていないユーザーに付 与する権限を指定します。

#### **\*LIBCRTAUT**

システムは,作成するオブジェクトが入っているライブラリーに対するライブラリー作成コマンド (CRTLIB) で作成権限 **(CRTAUT)**パラメーターに指定された値を使用して,このオブジェクトに対 する権限を決定します。CRTAUTパラメーターに指定された値が変更された場合には,新しい値は 既存のオブジェクトに影響しません。

#### **\*CHANGE**

ユーザーは,所有者に限定されるか,あるいはオブジェクト存在権限(\*OBJEXIST)およびオブジェ クト管理権限(\*OBJMGT)によって制御される以外のオブジェクトで,すべての操作を実行すること ができます。ユーザーはオブジェクトでの基本的な機能を変更して実行することができます。 \*CHANGE権限では,オブジェクト操作(\*OBJOPR)および全データ権限が提供されます。このオブ ジェクトが権限リストである場合は,ユーザーの追加,変更,または除去はできません。

- **\*ALL** ユーザーは,所有者に限定されるか,あるいは権限リスト管理(\*AUTLMGT)権限によって管理され る以外のオブジェクトで,すべての操作を実行することができます。ユーザーはオブジェクトの存 在を制御し,オブジェクトの機密保護を指定し,オブジェクトを変更し,さらにオブジェクトに対 して基本的な機能を実行することができます。 オブジェクトの所有権を変更することもできま す。
- **\*USE** ユーザーは,プログラムの実行またはファイルの読み取りなど,オブジェクトに対する基本操作を 実行することができます。ユーザーはオブジェクトを変更できません。使用(\*USE)権限は、オブジ ェクト操作(\*OBJOPR),読み取り(\*READ),および実行(\*EXECUTE)権限を提供します。

#### **\*EXCLUDE**

ユーザーはこのオブジェクトをアクセスできません。

名前 オブジェクトに対する権限として使用する権限リストの名前を指定してください。権限リストに載 っているユーザーは,リストに指定されているオブジェクトに対する権限が認可されます。オブジ ェクトが作成される時に権限リストが存在していなければなりません。

[上](#page-1116-0)

### 例

#### 例**1:**補助記憶域プールを使用するジャーナルの作成

CRTJRN JRN(MYLIB/JRNLA) JRNRCV(MYLIB/RCV01) ASP(3)

このコマンドは,ライブラリーMYLIBの中にJRNLAという名前のジャーナルを作成します。ジャーナルの 記憶域スペースは,ユーザー補助記憶域プール(ASP) 3から割り振られます。ライブラリーMYLIBのジャー ナル・レシーバーRCV01がジャーナルJRNLAに接続されます。ジャーナルの共通権限は,ライブラリー MYL IBのCRTAUTパラメーターから取られます。

#### 例**2:**より大きいオブジェクト限界を持つジャーナルの作成

CRTJRN JRN(YOURLIB/JRNLB) JRNRCV(YOURLIB/RCV01) RCVSIZOPT(\*MAXOPT3 \*RMVINTENT) JRNOBJLMT(\*MAX10M)

<span id="page-1127-0"></span>このコマンドは,ライブラリーYOURLIBに,最大10,000,000オブジェクトをそこにジャーナル処理できる JRNLBという名前のジャーナルを作成します。ライブラリーYOURLIBのジャーナル・レシーバーRCV01は ジャーナルJRNLBに接続されます。ジャーナルの共通権限は,ライブラリーYOURLIBのCRTAUTパラメー ターから取られます。より大きなジャーナル・オブジェクト限界を使用すると,レシーバー・サイズ・オプ ション・パラメーターの最大オプションの値の1つを指定する必要があります。この場合には,レシーバ ー・サイズ・オプション・パラメーターに\*MAXOPT3が選択されています。 これにより,ジャーナル・レ シーバーは約1テラバイトまで大きくすることができ,順序番号は18,446,744,073,709,551,600に,最大ジャー ナル項目のサイズは4,000,000,000バイトに達します。 回復目的だけに必要な項目は,それ以上システムで 必要がなくなった時に除去されます。

[上](#page-1116-0)

### エラー・メッセージ

#### **\*ESCAPE**メッセージ

#### **CPF70A0**

FIXLENDTAパラメーターは使用できない。

#### **CPF70A1**

FIXLENDTAパラメーターはRCVSIZOPT(\*MINFIXLEN)と一緒には使用できない。

#### **CPF70B5**

JRNOBJLMT(&1)は使用できません。

#### **CPF70B8**

指定されたMINENTDTA値は使用できません。

#### **CPF70E0**

&1での操作は実行できない。

#### **CPF70E2**

DLTRCV(\*YES)は使用できない。

#### **CPF70E5**

指定されたRCVSIZOPT値は許されない。

#### **CPF70F1**

ジャーナル・レシーバーしきい値がジャーナルに対して大きすぎる。

#### **CPF70F5**

レシーバーのしきい値が正しくない

#### **CPF7003**

項目はジャーナル&1にジャーナル処理されなかった。理由コードは&3です。

#### **CPF701A**

ジャーナル・レシーバーが操作に適格でない。

#### **CPF7010**

&2のオブジェクト&1タイプ\*&3がすでに存在している。

#### **CPF7011**

記憶域または資源が十分でない。

#### **CPF7012**

オブジェクト&1の補助記憶域プール&4が見つからない。

**1104** System i: プログラミング i5/OS コマンド COMMIT (コミット) ~

#### **CPF7015**

JRNRCVの指定にエラーがある。

#### **CPF7017**

メッセージ待ち行列パラメーターにはライブラリーQTEMPは正しくない。

#### **CPF704E**

RCVSIZOPT(\*MINFIXLEN)は使用できない。

#### **CPF708A**

QSYSのジャーナルQAUDJRNが作成または復元されなかった。

#### **CPF708D**

ジャーナル・レシーバーが論理的に損傷していることが判明した。

#### **CPF708E**

\*MAXOPT1, \*MAXOPT2,または\*MAXOPT3を指定したジャーナル・レシーバーは許可されない。

#### **CPF709F**

ジャーナル・キャッシングを開始できない。理由コードは&3です。

#### **CPF9801**

ライブラリー&3にオブジェクト&2が見つからない。

#### **CPF9802**

&3のオブジェクト&2は認可されていない。

#### **CPF9803**

ライブラリー&3のオブジェクト&2を割り振りできません。

#### **CPF9806**

ライブラリー&3のオブジェクト&2に対して機能を実行することはできない。

#### **CPF9810**

ライブラリー&1が見つかりません。

#### **CPF9820**

ライブラリー&1の使用は認可されていない。

#### **CPF9825**

装置&1は認可されていない。

#### **CPF9830**

ライブラリー&1を割り当てることができない。

#### **CPF9839**

オブジェクト&1は作成されなかった。

#### **CPF9840**

オブジェクト&1は作成されなかった。

#### **CPF9873**

ASPの状況によりオブジェクトにアクセスできない。

#### **CPF9875**

ASP &1で資源を超えています。

## 付録**.** 特記事項

本書は米国 IBM が提供する製品およびサービスについて作成したものです。

本書に記載の製品、サービス、または機能が日本においては提供されていない場合があります。日本で利用 可能な製品、サービス、および機能については、日本 IBM の営業担当員にお尋ねください。本書で IBM 製品、プログラム、またはサービスに言及していても、その IBM 製品、プログラム、またはサービスのみ が使用可能であることを意味するものではありません。これらに代えて、IBM の知的所有権を侵害するこ とのない、機能的に同等の製品、プログラム、またはサービスを使用することができます。ただし、IBM 以外の製品とプログラムの操作またはサービスの評価および検証は、お客様の責任で行っていただきます。

IBM は、本書に記載されている内容に関して特許権 (特許出願中のものを含む) を保有している場合があ ります。本書の提供は、お客様にこれらの特許権について実施権を許諾することを意味するものではありま せん。実施権についてのお問い合わせは、書面にて下記宛先にお送りください。

〒106-8711 東京都港区六本木 3-2-12 日本アイ・ビー・エム株式会社 法務・知的財産 知的財産権ライセンス渉外

以下の保証は、国または地域の法律に沿わない場合は、適用されません。 IBM およびその直接または間接 の子会社は、本書を特定物として現存するままの状態で提供し、商品性の保証、特定目的適合性の保証およ び法律上の瑕疵担保責任を含むすべての明示もしくは黙示の保証責任を負わないものとします。国または地 域によっては、法律の強行規定により、保証責任の制限が禁じられる場合、強行規定の制限を受けるものと します。

この情報には、技術的に不適切な記述や誤植を含む場合があります。本書は定期的に見直され、必要な変更 は本書の次版に組み込まれます。 IBM は予告なしに、随時、この文書に記載されている製品またはプログ ラムに対して、改良または変更を行うことがあります。

本書において IBM 以外の Web サイトに言及している場合がありますが、便宜のため記載しただけであ り、決してそれらの Web サイトを推奨するものではありません。それらの Web サイトにある資料は、こ の IBM 製品の資料の一部ではありません。それらの Web サイトは、お客様の責任でご使用ください。

IBM は、お客様が提供するいかなる情報も、お客様に対してなんら義務も負うことのない、自ら適切と信 ずる方法で、使用もしくは配布することができるものとします。

本プログラムのライセンス保持者で、(i) 独自に作成したプログラムとその他のプログラム (本プログラム を含む) との間での情報交換、および (ii) 交換された情報の相互利用を可能にすることを目的として、本 プログラムに関する情報を必要とする方は、下記に連絡してください。

IBM Corporation Software Interoperability Coordinator, Department YBWA 3605 Highway 52 N Rochester, MN 55901 U.S.A.

本プログラムに関する上記の情報は、適切な使用条件の下で使用することができますが、有償の場合もあり ます。

本書で説明されているライセンス・プログラムまたはその他のライセンス資料は、IBM 所定のプログラム 契約の契約条項、IBM プログラムのご使用条件、IBM 機械コードのご使用条件、またはそれと同等の条項 に基づいて、IBM より提供されます。

この文書に含まれるいかなるパフォーマンス・データも、管理環境下で決定されたものです。そのため、他 の操作環境で得られた結果は、異なる可能性があります。一部の測定が、開発レベルのシステムで行われた 可能性がありますが、その測定値が、一般に利用可能なシステムのものと同じである保証はありません。さ らに、一部の測定値が、推定値である可能性があります。実際の結果は、異なる可能性があります。お客様 は、お客様の特定の環境に適したデータを確かめる必要があります。

IBM 以外の製品に関する情報は、その製品の供給者、出版物、もしくはその他の公に利用可能なソースか ら入手したものです。IBM は、それらの製品のテストは行っておりません。したがって、他社製品に関す る実行性、互換性、またはその他の要求については確証できません。 IBM 以外の製品の性能に関する質問 は、それらの製品の供給者にお願いします。

IBM の将来の方向または意向に関する記述については、予告なしに変更または撤回される場合があり、単 に目標を示しているものです。

本書には、日常の業務処理で用いられるデータや報告書の例が含まれています。より具体性を与えるため に、それらの例には、個人、企業、ブランド、あるいは製品などの名前が含まれている場合があります。こ れらの名称はすべて架空のものであり、名称や住所が類似する企業が実在しているとしても、それは偶然に すぎません。

#### 著作権使用許諾:

本書には、様々なオペレーティング・プラットフォームでのプログラミング手法を例示するサンプル・アプ リケーション・プログラムがソース言語で掲載されています。お客様は、サンプル・プログラムが書かれて いるオペレーティング・プラットフォームのアプリケーション・プログラミング・インターフェースに準拠 したアプリケーション・プログラムの開発、使用、販売、配布を目的として、いかなる形式においても、 IBM に対価を支払うことなくこれを複製し、改変し、配布することができます。このサンプル・プログラ ムは、あらゆる条件下における完全なテストを経ていません。従って IBM は、これらのサンプル・プログ ラムについて信頼性、利便性もしくは機能性があることをほのめかしたり、保証することはできません。

それぞれの複製物、サンプル・プログラムのいかなる部分、またはすべての派生的創作物にも、次のよう に、著作権表示を入れていただく必要があります。

© (お客様の会社名) (西暦年). このコードの一部は、IBM Corp. のサンプル・プログラムから取られていま す。 © Copyright IBM Corp. \_年を入れる\_. All rights reserved.

この情報をソフトコピーでご覧になっている場合は、写真やカラーの図表は表示されない場合があります。

### プログラミング・インターフェース情報

本書 (i5/OS コマンド) には、プログラムを作成するユーザーが IBM i5/OS のサービスを使用するための プログラミング・インターフェースが記述されています。

## 商標

以下は、International Business Machines Corporation の米国およびその他の国における商標です。

Advanced Function Printing AFP AS/400 **CICS** COBOL/400 C/400 DataPropagator DB2 Distributed Relational Database Architecture Lotus Domino DRDA IBM Infoprint InfoWindow i5/OS iSeries Integrated Language Environment Lotus LPDA OfficeVision Print Services Facility RPG/400 System i System x SystemView System/36 **TCS** Tivoli WebSphere z/OS

Adobe、Adobe ロゴ、PostScript、および PostScript ロゴは、米国およびその他の国における Adobe Systems Incorporated の商標または登録商標です。

Intel, Intel  $(\Box \Box)$ , Intel Inside, Intel Inside  $(\Box \Box)$ , Intel Centrino, Intel Centrino ( $\Box \Box$ ), Celeron, Intel Xeon、Intel SpeedStep、Itanium、Pentium は、Intel Corporation または子会社の米国およびその他の国にお ける商標または登録商標です。

Linux は、Linus Torvalds の米国およびその他の国における商標です。

Microsoft、Windows、Windows NT および Windows ロゴは、Microsoft Corporation の米国およびその他の 国における商標です。

Java およびすべての Java 関連の商標およびロゴは、Sun Microsystems, Inc. の米国およびその他の国にお ける商標です。

UNIX は、The Open Group の米国およびその他の国における登録商標です。

他の会社名、製品名およびサービス名等はそれぞれ各社の商標です。

### 使用条件

これらの資料は、以下の条件に同意していただける場合に限りご使用いただけます。

個人使用**:** これらの資料は、すべての著作権表示その他の所有権表示をしていただくことを条件に、非商業 的な個人による使用目的に限り複製することができます。ただし、IBM の明示的な承諾をえずに、これら の資料またはその一部について、二次的著作物を作成したり、配布 (頒布、送信を含む) または表示 (上映 を含む) することはできません。

商業的使用**:** これらの資料は、すべての著作権表示その他の所有権表示をしていただくことを条件に、お客 様の企業内に限り、複製、配布、および表示することができます。 ただし、IBM の明示的な承諾をえずに これらの資料の二次的著作物を作成したり、お客様の企業外で資料またはその一部を複製、配布、または表 示することはできません。

ここで明示的に許可されているもの以外に、資料や資料内に含まれる情報、データ、ソフトウェア、または その他の知的所有権に対するいかなる許可、ライセンス、または権利を明示的にも黙示的にも付与するもの ではありません。

資料の使用が IBM の利益を損なうと判断された場合や、上記の条件が適切に守られていないと判断された 場合、IBM はいつでも自らの判断により、ここで与えた許可を撤回できるものとさせていただきます。

お客様がこの情報をダウンロード、輸出、または再輸出する際には、米国のすべての輸出入関連法規を含 む、すべての関連法規を遵守するものとします。

IBM は、これらの資料の内容についていかなる保証もしません。これらの資料は、特定物として現存する ままの状態で提供され、商品性の保証、特定目的適合性の保証および法律上の瑕疵担保責任を含むすべての 明示もしくは黙示の保証責任なしで提供されます。

## コードに関するライセンス情報および特記事項

IBM は、お客様に、すべてのプログラム・コードのサンプルを使用することができる非独占的な著作使用 権を許諾します。お客様は、このサンプル・コードから、お客様独自の特別のニーズに合わせた類似のプロ グラムを作成することができます。

強行法規で除外を禁止されている場合を除き、IBM、そのプログラム開発者、および供給者は「プログラ ム」および「プログラム」に対する技術的サポートがある場合にはその技術的サポートについて、商品性の 保証、特定目的適合性の保証および法律上の瑕疵担保責任を含むすべての明示もしくは黙示の保証責任を負 わないものとします。

いかなる場合においても、IBM および IBM のサプライヤーならびに IBM ビジネス・パートナーは、そ の予見の有無を問わず発生した以下のものについて賠償責任を負いません。

- 1. データの喪失、または損傷。
- 2. 直接損害、特別損害、付随的損害、間接損害、または経済上の結果的損害
- 3. 逸失した利益、ビジネス上の収益、あるいは節約すべかりし費用

国または地域によっては、法律の強行規定により、上記の責任の制限が適用されない場合があります。

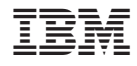

Printed in Japan